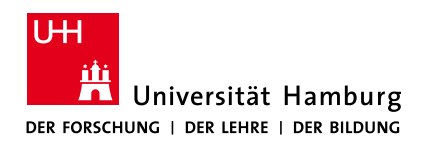

# 64-040 Modul InfB-RSB Rechnerstrukturen und Betriebssysteme

https://tams.informatik.uni-hamburg.de/ lectures/2019ws/vorlesung/rsb

Andreas Mäder

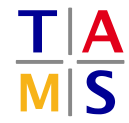

Universität Hamburg Fakultät für Mathematik, Informatik und Naturwissenschaften Fachbereich Informatik **Technische Aspekte Multimodaler Systeme**

Wintersemester 2019/2020

#### A. Mäder 1

# Gliederung

- 1. Einführung
- 2. Informationsverarbeitung
- 3. Ziffern und Zahlen
- <span id="page-0-0"></span>4. Arithmetik
- 5. Zeichen und Text
- [6.](#page-1-0) Logische Operationen
- [7. Codi](#page-63-0)[erung](#page-44-0)
- [8.](#page-113-0) [Schaltfunktionen](https://tams.informatik.uni-hamburg.de/lectures/2019ws/vorlesung/rsb)
- [9. Schalt](#page-157-0)[netze](https://tams.informatik.uni-hamburg.de/lectures/2019ws/vorlesung/rsb)
- [10](#page-178-0). Schaltwerke
- [11. Re](#page-237-0)chnerarchitektur I
- [12.](#page-322-0) Instruction Set Architecture
- [13. Assem](#page-374-0)[bler-P](#page-415-0)rogrammierung

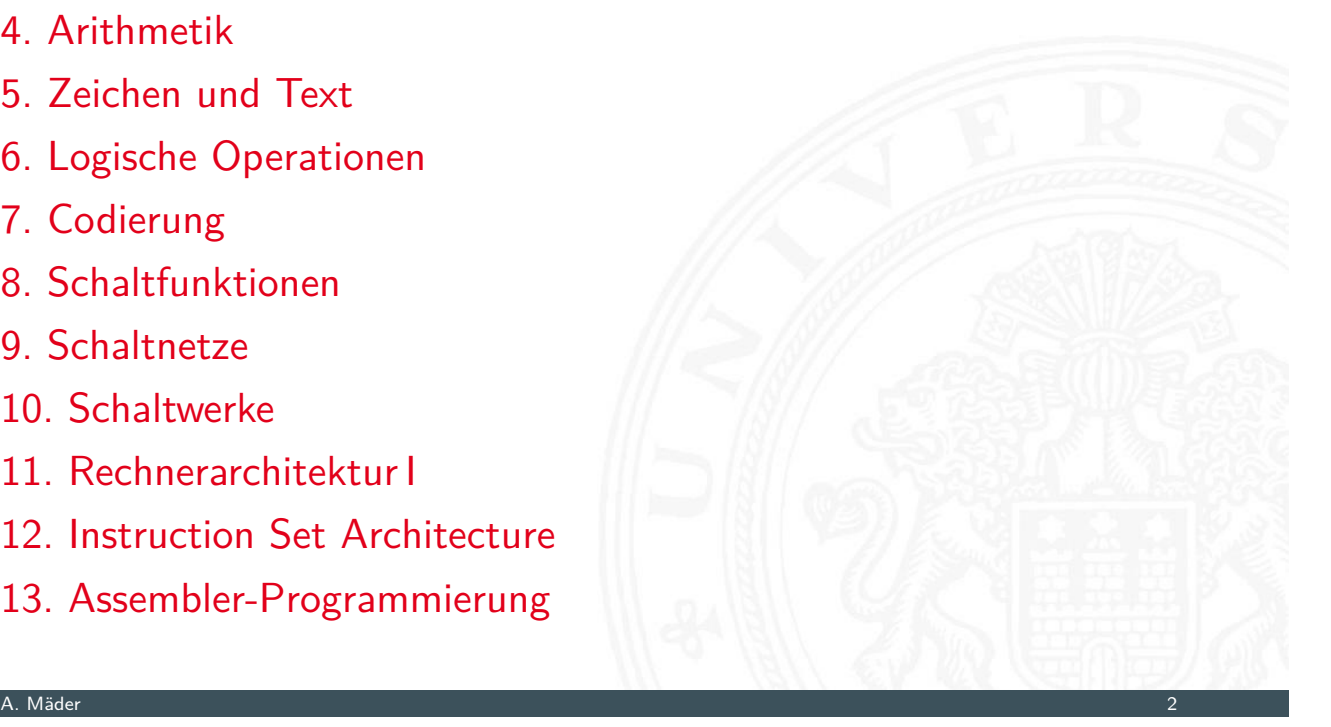

64-040 Rechnerstrukturen und Betriebssyst

### 14. Rechnerarchitektur II

15. Betriebssysteme

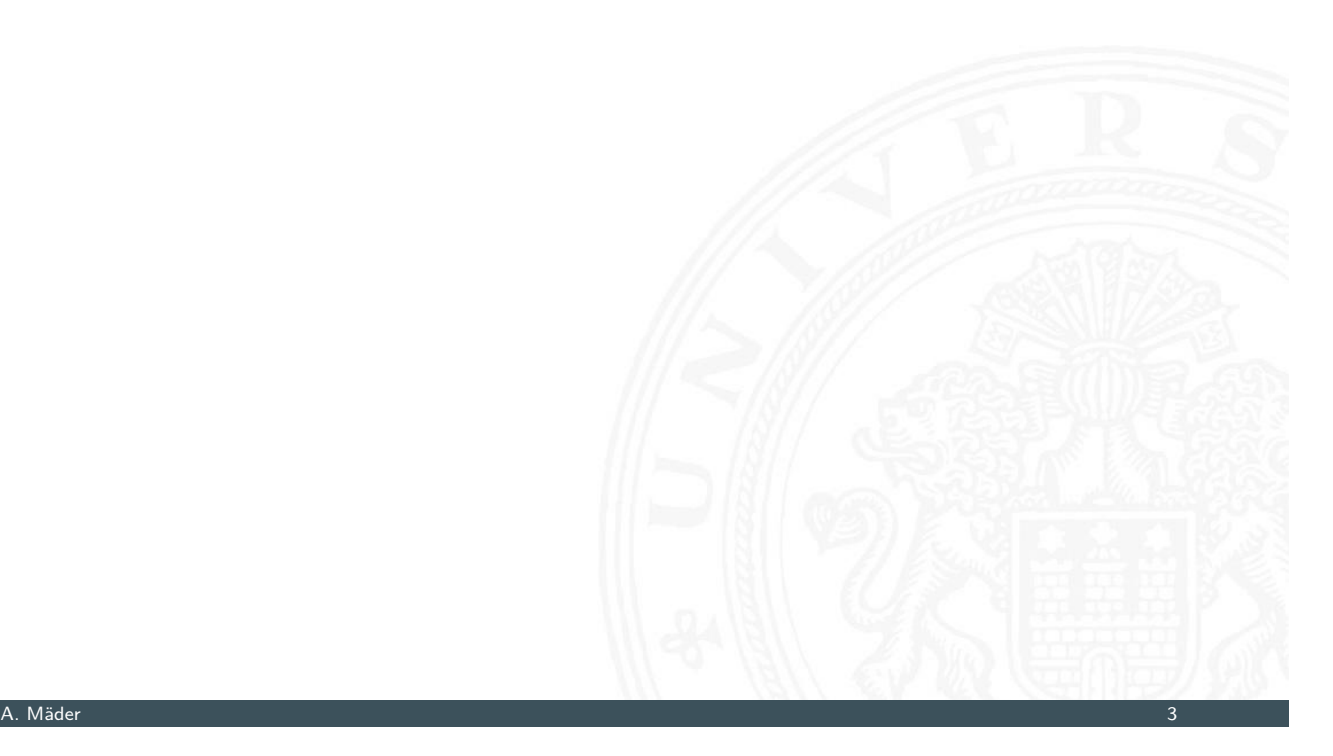

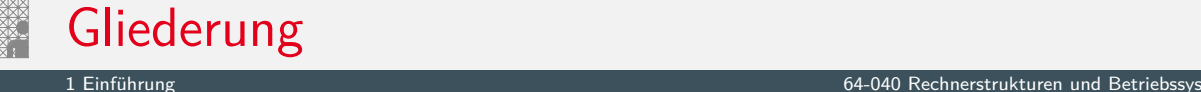

### <span id="page-1-0"></span>1. Einführung

von-Neumann Konzept Exkurs: Geschichte Personal Computer Moore's Law System on a chi[p](#page-0-0) [Roa](#page-530-0)dmap und Grenzen des Wachstums [Lite](#page-16-0)[ratu](#page-10-0)r

- [2. Informa](#page-26-0)tionsverarbeitung
- [3. Ziffern](#page-37-0) und Zahlen
- [4.](#page-43-0) [Arithmetik](#page-40-0)
- [5. Zeichen u](#page-44-0)nd Text
- [6.](#page-113-0) Logische Operationen
- [7. Cod](#page-137-0)[ieru](#page-157-0)ng

# Gliederung (cont.)

- 8. Schaltfunktionen
- 9. Schaltnetze
- 10. Schaltwerke
- 11. Rechnerarchitektur I
- 12. Instruction Set Architecture
- 13. Assembler-Programmierung
- 14. Rechnerarchitektur II
- 15. Betriebssysteme

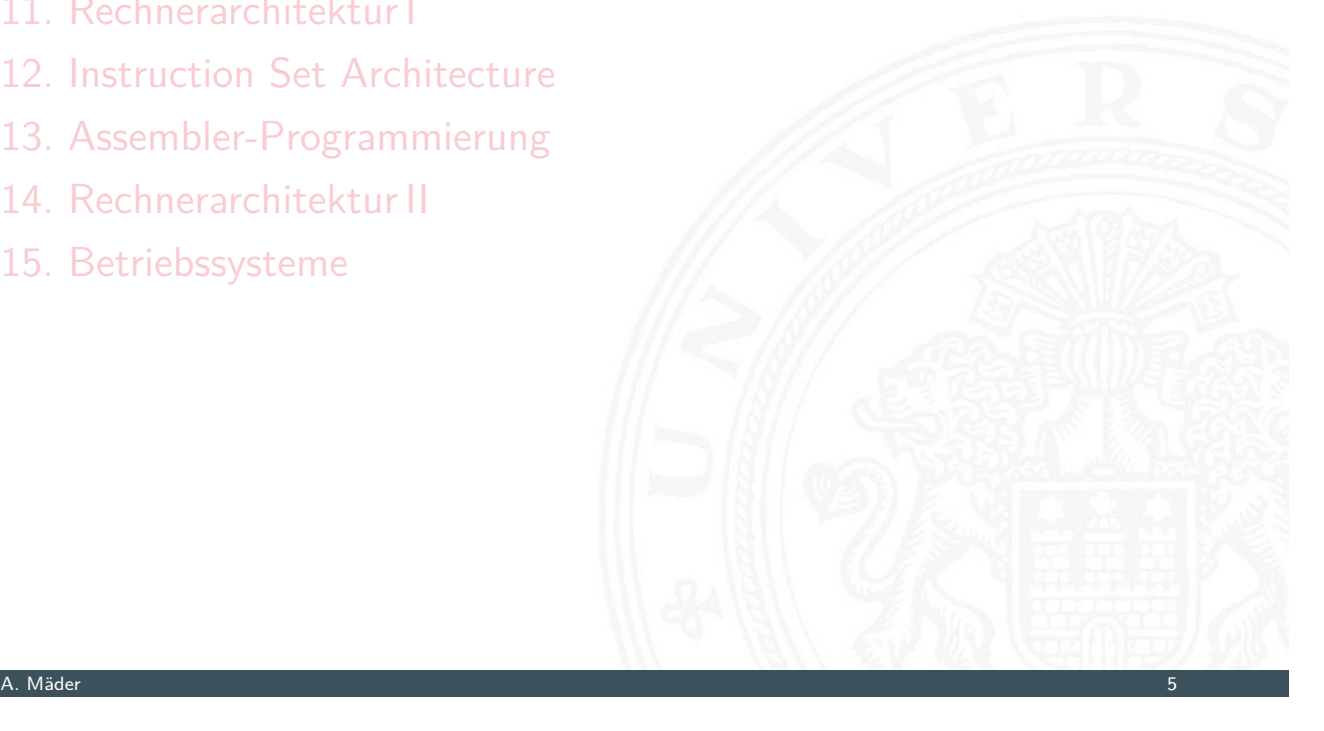

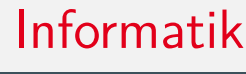

1 Einführung 64-040 Rechnerstrukturen und Betriebssysteme

### Brockhaus-Enzyklopädie: "Informatik"

Die Wissenschaft von der systematischen Verarbeitung von Informationen, besonders der automatischen Verarbeitung mit Hilfe von Digitalrechnern  $(\rightarrow$  Computer). ...

### Brockhaus-Enzyklopädie: "Informatik"

Die Wissenschaft von der systematischen Verarbeitung von Informationen, besonders der automatischen Verarbeitung mit Hilfe von Digitalrechnern  $(\rightarrow$  Computer). ...

system. Verarbeitung: von-Neumann Konzept

- ▶ Wie löst eine Folge elementarer Befehle (Programm) ein Problem?
- ⇒ Softwareentwicklung, Programmierung

#### A. Mäder 6

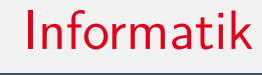

#### 1 Einführung 64-040 Rechnerstrukturen und Betriebssysteme

### Brockhaus-Enzyklopädie: "Informatik"

Die Wissenschaft von der systematischen Verarbeitung von Informationen, besonders der automatischen Verarbeitung mit Hilfe von Digitalrechnern  $(\rightarrow$  Computer). ...

### system. Verarbeitung: von-Neumann Konzept

- ▶ Wie löst eine Folge elementarer Befehle (Programm) ein Problem?
- ⇒ Softwareentwicklung, Programmierung

Digitalrechner: das technische System dazu (Rechnerarchitektur)

- $\triangleright$  Wie wird Information (Zahlen, Zeichen) repräsentiert/codiert?
- ▶ Wie werden Befehle effizient auf der Hardware abgearbeitet?
- $\Rightarrow$  Hardwareentwicklung

### unterschiedliche Paradigmen

- $\triangleright$  SW: Hardware ist "notwendiges Übel"
	- **Abstraktion von der Hardware**
	- **Entwicklung in Hochsprachen (Produktivität)**
- $\blacktriangleright$  HW: Optimierungsziel sind technische Werte
	- $=$  Taktfrequenz, Latenz, Durchsatz, Leistungsaufnahme etc.

1 Einführung 64-040 Rechnerstrukturen und Betriebssysteme

- **Maschinenbefehl wird auf Hardwarearchitektur ausgeführt**
- ▶ technische Entwicklung: Moore's Law

. . .

### A. Mäder 7

# Trennung von Hardware und Software

1 Einführung 64-040 Rechnerstrukturen und Betriebssysteme

### unterschiedliche Paradigmen

- $\triangleright$  SW: Hardware ist "notwendiges Übel"
	- $\blacktriangleright$  Abstraktion von der Hardware
	- **Entwicklung in Hochsprachen (Produktivität)**
- $\blacktriangleright$  HW: Optimierungsziel sind technische Werte
	- $=$  Taktfrequenz, La[tenz, Durchsatz, L](#page-0-0)eistungsaufnahme etc.
	- **Maschinenbefehl wird auf Hardwarearchitektur ausgeführt**
	- ▶ technische Entwicklung: Moore's Law
- $\blacktriangleright$  dies funktioniert seit Jahren!

### unterschiedliche Paradigmen

- $\triangleright$  SW: Hardware ist "notwendiges Übel"
	- $\blacktriangleright$  Abstraktion von der Hardware
	- $\triangleright$  Entwicklung in Hochsprachen (Produktivität)
- $\blacktriangleright$  HW: Optimierungsziel sind technische Werte
	- $=$  Taktfrequenz, Latenz, Durchsatz, Leistungsaufnahme etc.
	- **Maschinenbefehl wird auf Hardwarearchitektur ausgeführt**
	- ▶ technische Entwicklung: Moore's Law
- ▶ dies funktioniert seit Jahren . . . bis Ende 2017

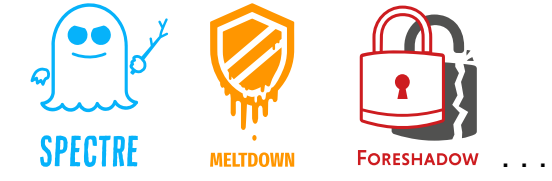

### A. Mäder 7

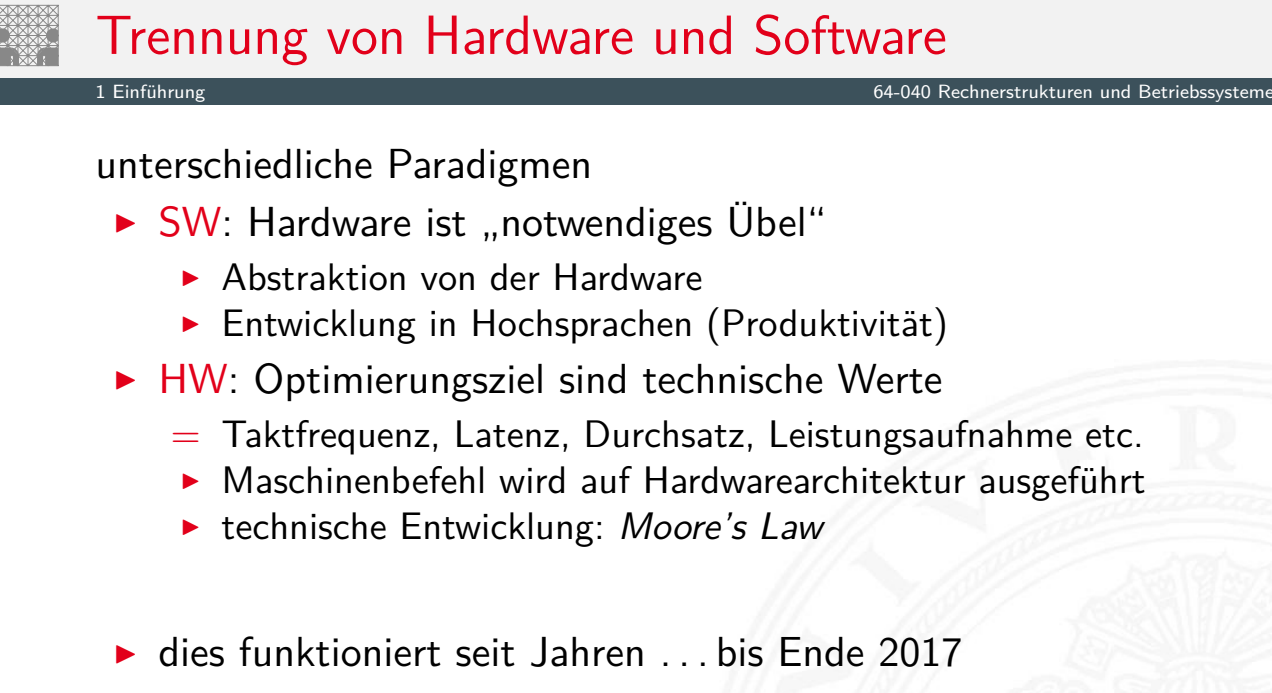

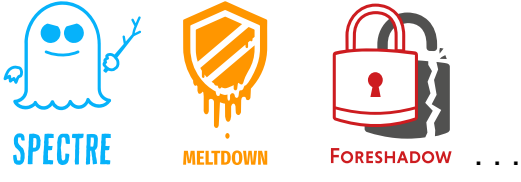

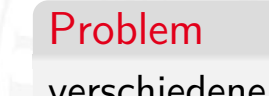

verschiedene Sichtweisen

 $64$ -040 Rechnerstrukturen und Betrieb

⇒ Vorlesung RSB: Wie funktioniert ein Digitalrechner?

Warum ist das überhaupt wichtig?

- $\blacktriangleright$  Informatik ohne Digitalrechner undenkbar
- <sup>I</sup> Grundverständnis der Interaktion von SW und HW
	- $\blacktriangleright$  für "performante" Software
	- $\blacktriangleright$  Sicherheitsaspekte
	- $\blacktriangleright$  . . . .
- $\triangleright$  Systemsicht/Variantenvielfalt von Mikroprozessorsystemen

1 Einführung 64-040 Rechnerstrukturen und Betriebssysteme

- ▶ Supercomputer, Server, Workstations, PCs . . .
- ▶ Medienverarbeitung, Mobile Geräte ...
- ▶ RFID-Tags, Wegwerfcomputer ...
- ⇒ Informatik Basiswissen
- $\Rightarrow$  Bewertung von Trends und Perspektiven
- ⇒ Chancen und Grenzen der Miniaturisierung

A. Mäder 8

# **Fortschritt**

### 1 Einführung 64-040 Rechnerstrukturen und Betriebssysteme

- 1. ständige technische Fortschritte in Mikro- und Optoelektronik mit einem weiterhin exponentiellen Wachstum (50%...100% pro Jahr)
	- Rechenleistung von Prozessoren ("Performanz")
	- **>** Speicherkapazität Hauptspeicher (DRAM, SRAM, FLASH)
	- <sup>I</sup> Speicherkapazität Langzeitspeicher (Festplatten, FLASH)
	- $\triangleright$  Bandbreite (Netz[werke\)](#page-0-0)
- 2. neue Entwurfspara[digmen und -werk](#page-0-0)zeuge
- ⇒ Möglichkeiten und Anwendungsfelder
- ⇒ Produkte und Techniken

# Fortschritt (cont.)

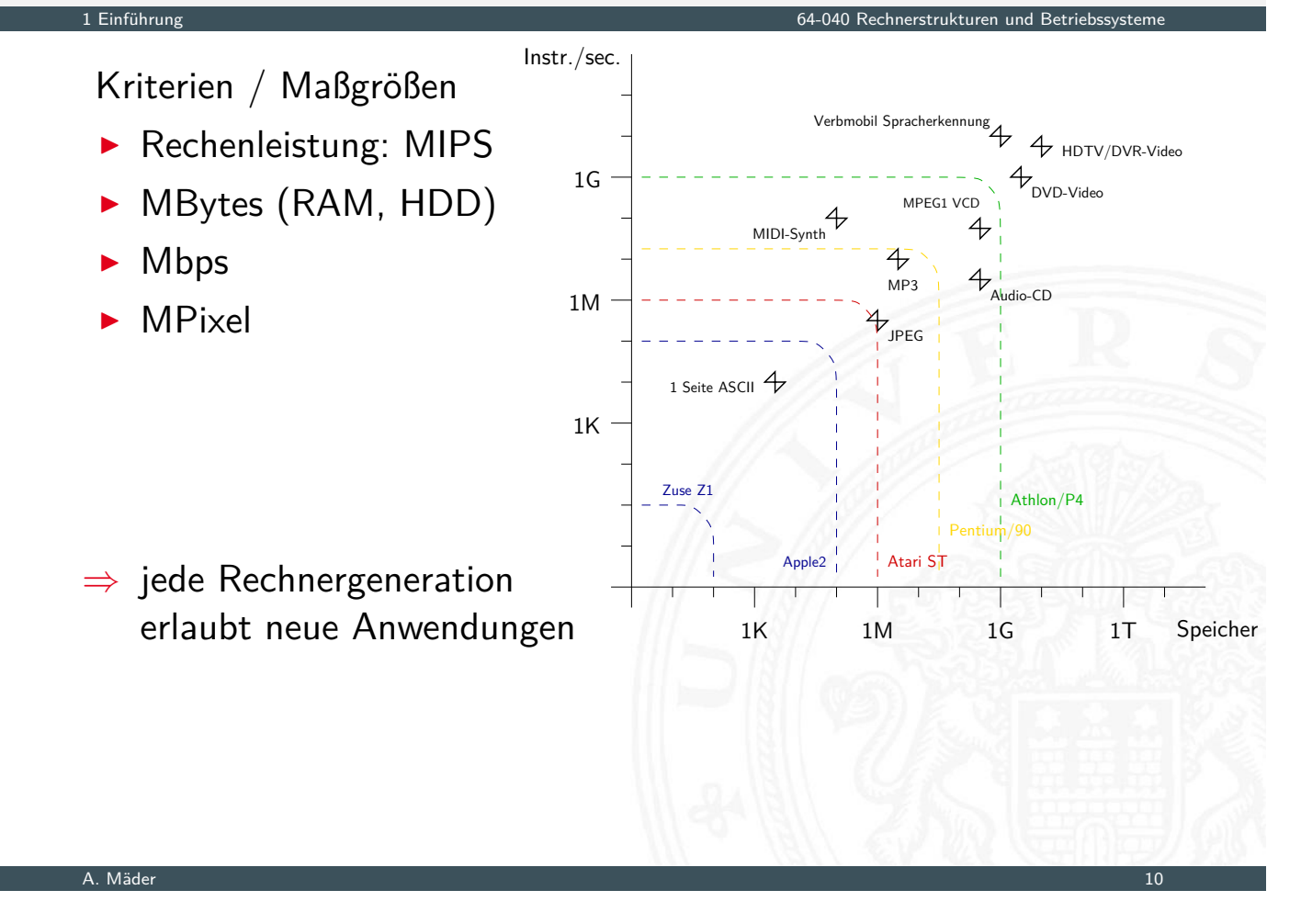

# vor 50 Jahren

Beispiel: Apollo 11 (1969)

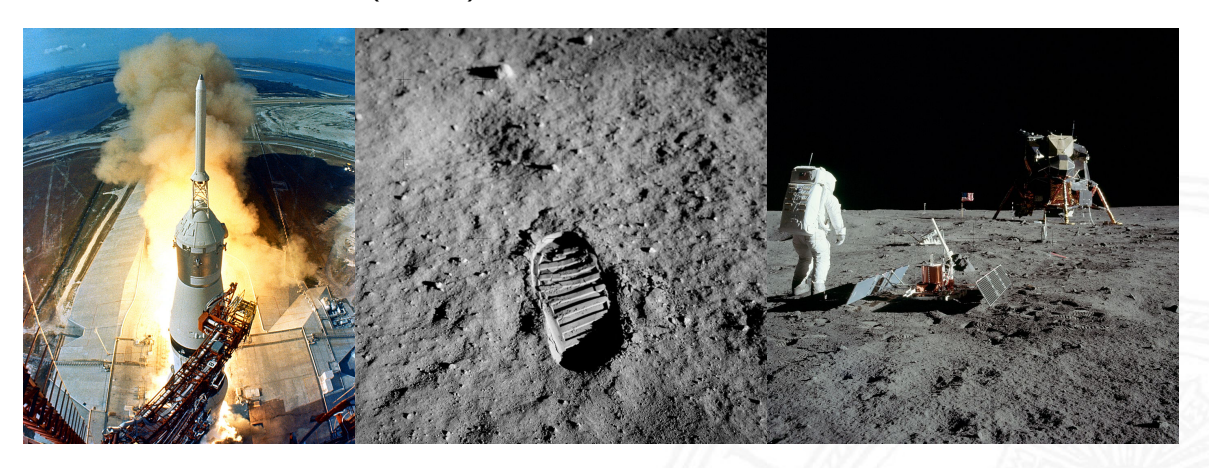

- ▶ bernd-leitenberger.de/computer-raumfahrt1.shtml
- www.hq.nasa.gov/office/pao/History/computers/Compspace.html
- I [en.wikipedia.org/wiki/Apo](https://bernd-leitenberger.de/computer-raumfahrt1.shtml)llo\_Guidance\_Computer
- [en.wikipedia.org/wiki/IBM\\_System/](https://www.hq.nasa.gov/office/pao/History/computers/Compspace.html)360

Rechnerstrukturen und Betriebs

### 1. Bordrechner: AGC (Apollo Guidance Computer)

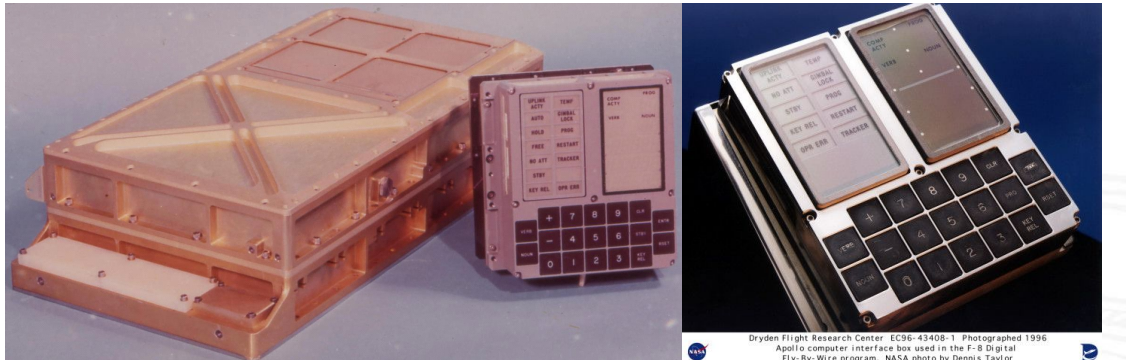

- Dimension  $61 \times 32 \times 15,0$  cm 31,7 kg  $20 \times 20 \times 17,5$  cm 8,0 kg
- $\blacktriangleright$  Taktfrequenz: 1,024 MHz
- ► Addition 20  $\mu$ s

vor 50 Jahren (cont.)

- $\blacktriangleright$  16-bit Worte, nur Festkomma
- ▶ Speicher ROM 36 KWorte 72 KByte RAM 2 KWorte 4 KByte

Zykluszeit 11,7 ms (85 Hz)

#### A. Mäder 12

# vor 50 Jahren (cont.)

1 Einführung 64-040 Rechnerstrukturen und Betriebssysteme

2. mehrere Großrechner: IBM System/360 Model 75s

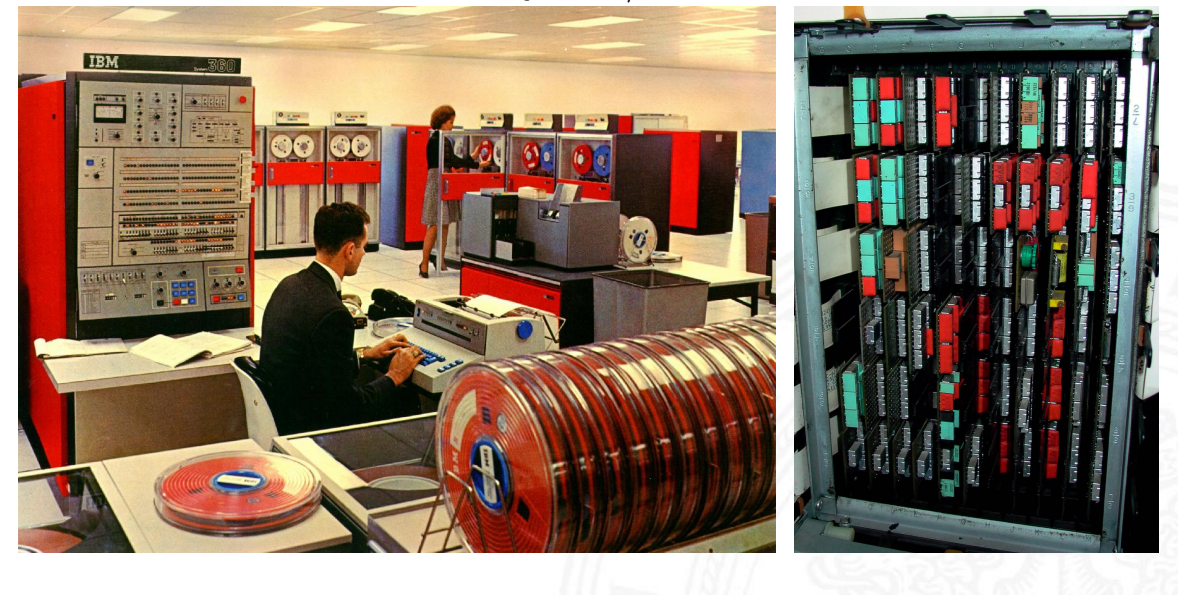

# vor 50 Jahren (cont.)

- ▶ je nach Ausstattung: Anzahl der "Schränke"
- $\blacktriangleright$  Taktfrequenz: bis 5 MHz
- ▶ 32-bit Worte, 24-bit Adressraum (16 MByte)
- **>** Speicherhierarchie: bis 1 MByte Hauptspeicher (1,3 MHz Zykluszeit)
- $\blacktriangleright$  (eigene) Fließkomma Formate
- ▶ Rechenleistung: 0,7 Dhrystone MIPS

A. Mäder 14 meter 14 meter 14 meter 14 meter 14 meter 14 meter 14 meter 14 meter 14 meter 14 meter 14 meter 14

# vor 50 Jahren (cont.)

1 Einführung 64-040 Rechnerstrukturen und Betriebssysteme

- ▶ je nach Ausstattung: Anzahl der "Schränke"
- $\blacktriangleright$  Taktfrequenz: bis 5 MHz
- ▶ 32-bit Worte, 24-bit Adressraum (16 MByte)
- $\triangleright$  Speicherhierarchie: bis 1 MByte Hauptspeicher (1,3 MHz Zykluszeit)
- $\blacktriangleright$  (eigene) Fließkomma Formate
- ▶ Rechenleistung: [0,7](#page-0-0) [Dhrystone](#page-0-0) [MIP](#page-0-0)S
- <sup>I</sup> . . . und 2016

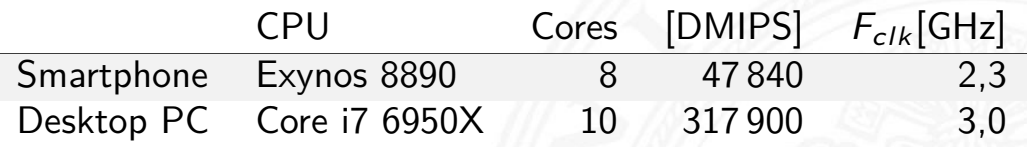

- ▶ J. Mauchly, J.P. Eckert, J. von-Neumann 1945
- $\triangleright$  Abstrakte Maschine mit minimalem Hardwareaufwand
	- **>** System mit Prozessor, Speicher, Peripheriegeräten
	- die Struktur ist unabhängig von dem Problem, das Problem wird durch austauschbaren Speicherinhalt (Programm) beschrieben
- **EX gemeinsamer Speicher für Programme und Daten** 
	- $\triangleright$  fortlaufend adressiert
	- **Programme können wie Daten manipuliert werden**
	- **Daten können als Programm ausgeführt werden**
- Befehlszyklus: Befehl holen, decodieren, ausführen
- $\Rightarrow$  enorm flexibel
	- **alle** aktuellen Rechner basieren auf diesem Prinzip
	- ▶ aber vielfältige Architekturvarianten, Befehlssätze usw.

### A. Mäder 15 September 15 September 15 September 15 September 15 September 15 September 15 September 15 Septemb

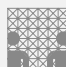

## von-Neumann Rechner: IAS Computer

<span id="page-10-0"></span>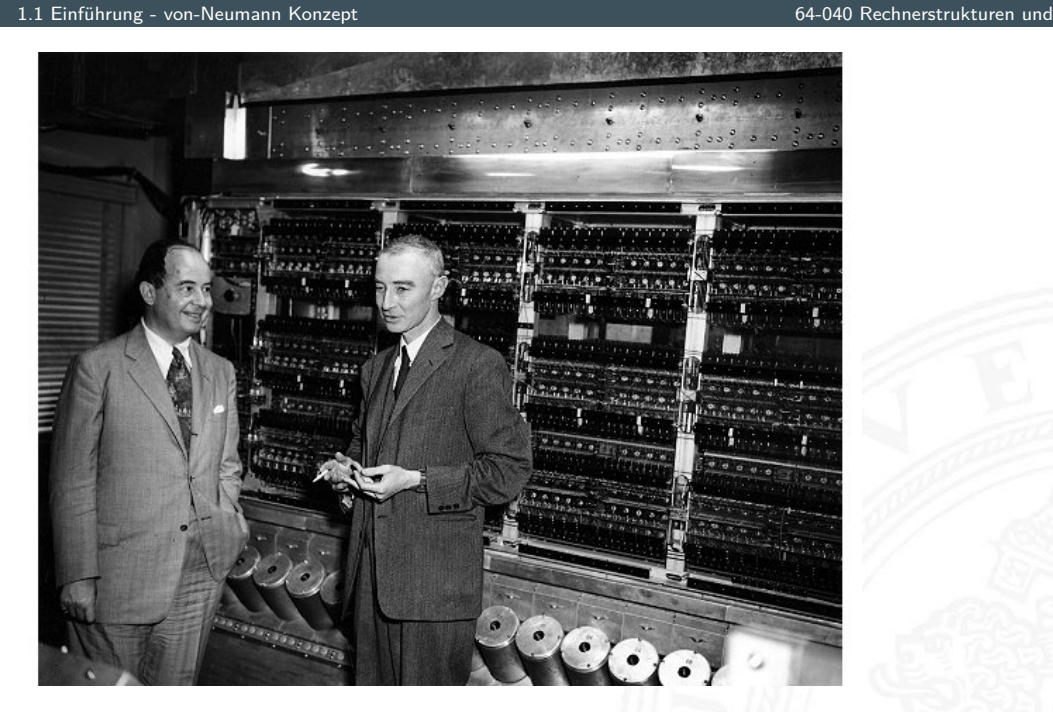

John von Neumann, R. J. Oppenheimer, IAS Computer Princeton www.computerhistory.org

# Programmverarbeitung

- **Programm als Sequenz elementarer** Anweisungen (Befehle)
- **In als Bitvektoren im Speicher codiert**
- $\blacktriangleright$  Interpretation (Operanden, Befehle und Adressen) ergibt sich aus dem Kontext (der Adresse)
- **>** zeitsequenzielle Ausführung der Instruktionen

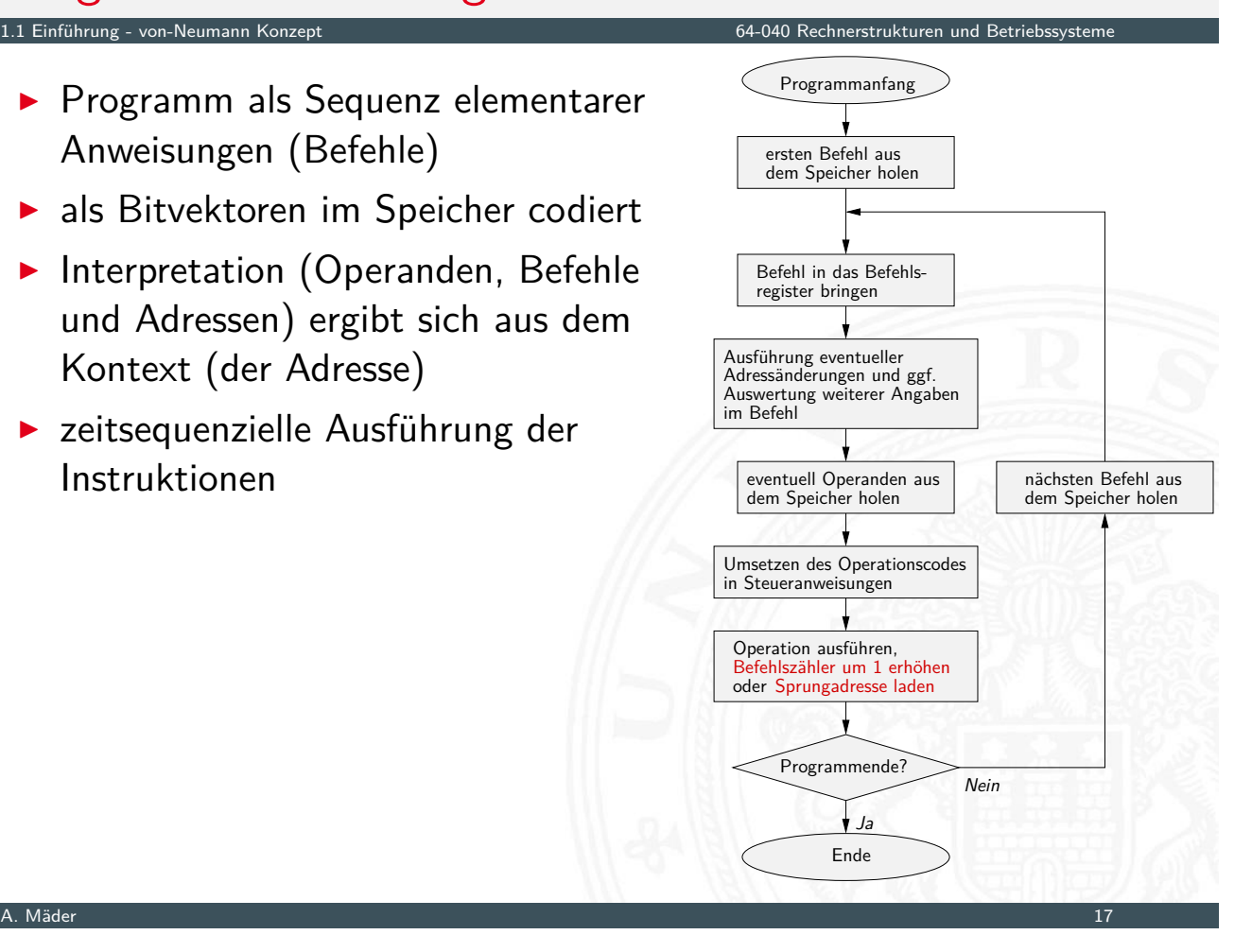

# von-Neumann Rechner

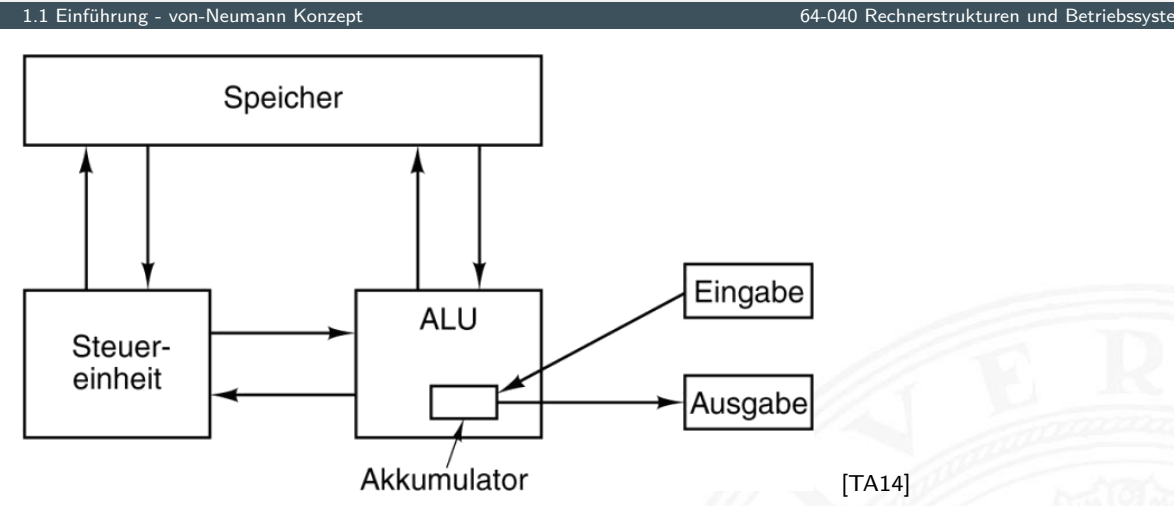

Fünf zentrale Komponenten:

- **Prozessor mit Steuerwerk und Rechenwerk** (ALU, Register)
- **Speicher**, gemeinsa[m ge](#page-43-1)nutzt für Programme und Daten
- **Eingabe-** und **Ausgabewerke**
- **Exerche Dussystem**

# Hardwareaufbau / Rechnerarchitektur

1.1 Einführung - von-Neumann Konzept 64-040 Rechnerstrukturen und Betriebssysteme

- **I Verschaltung der Hardwarekomponenten für alle mögl.** Datentransfers
- **abhängig vom Befehl werden nur bestimmte Pfade aktiv**
- $\blacktriangleright$  Ausführungszyklus

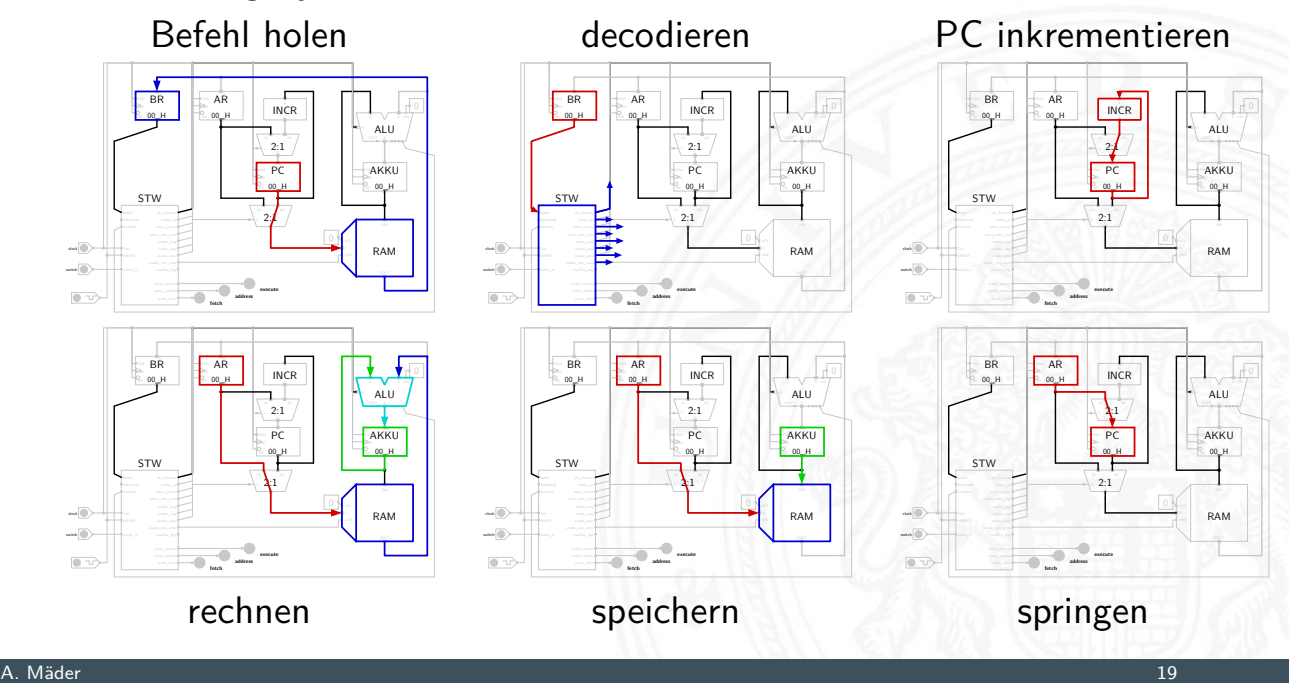

# Beispiel: PRIMA (die primitive Maschine)

1.1 Einführung - von-Neumann Konzept 64-040 Rechnerstrukturen und Betriebssysteme

▶ ein (minimaler) 8-bit von-Neumann Rechner

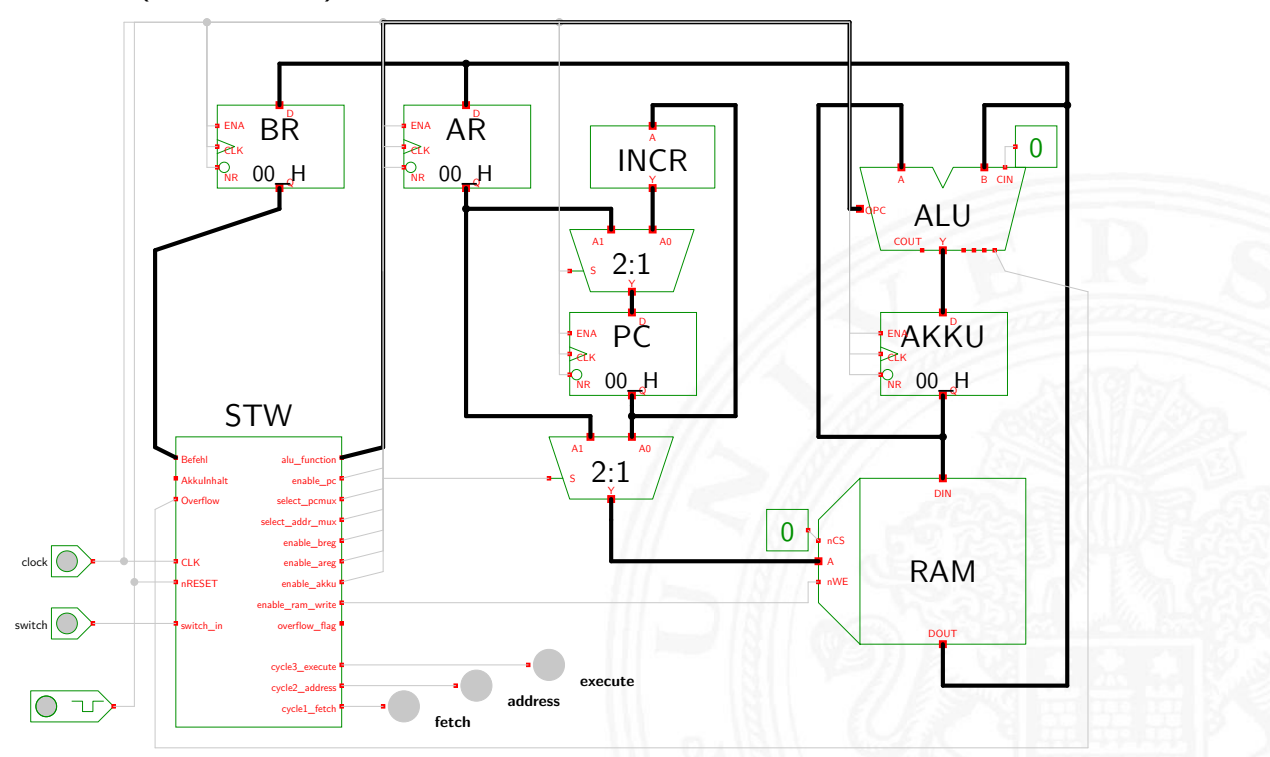

PRIMA: Befehl holen  $BR = RAM[PC]$ 

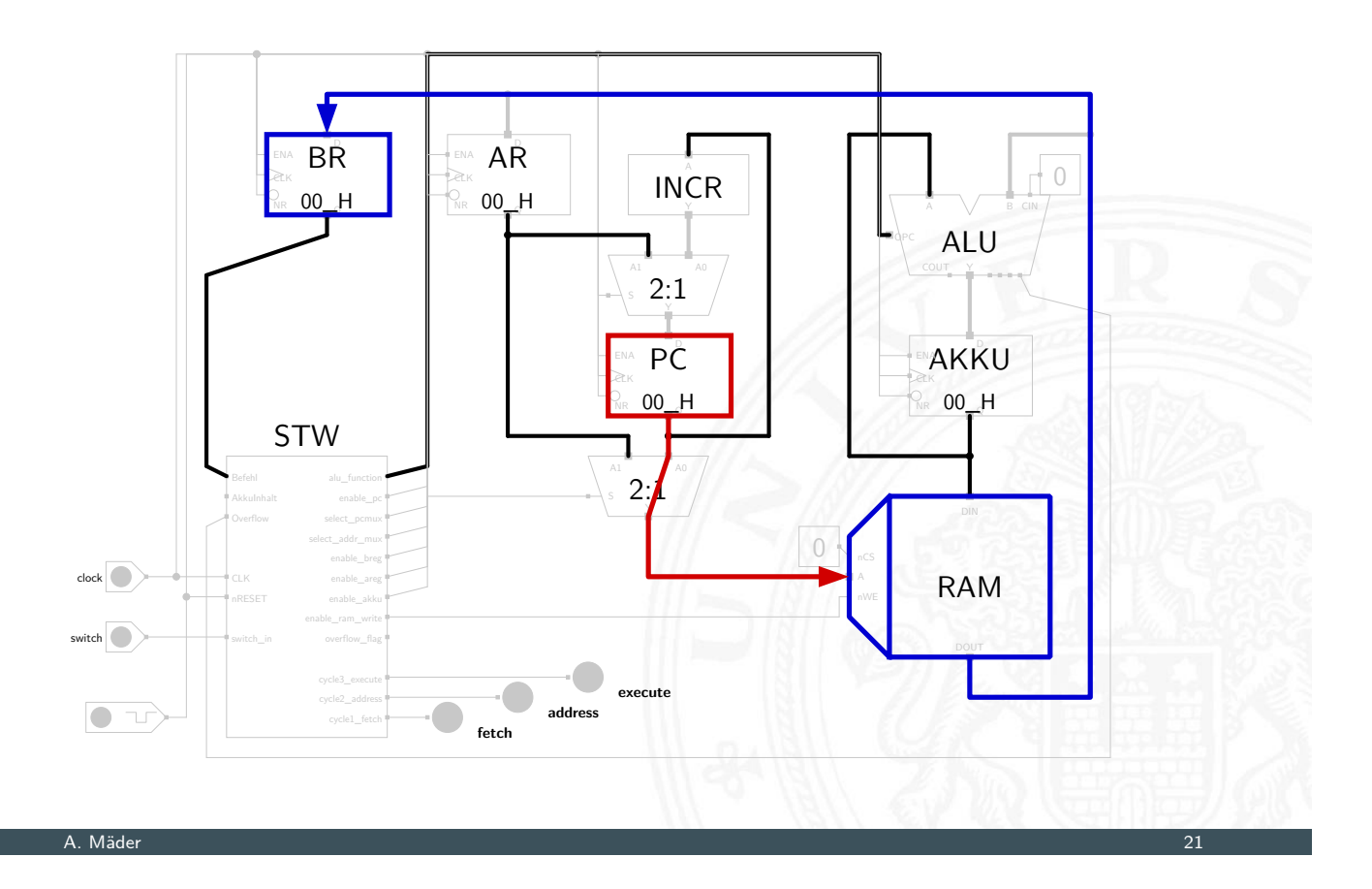

# PRIMA: decodieren

 $Steuersignale = decode(BR)$ 

1.1 Einführung - von-Neumann Konzept 64-040 Rechnerstrukturen und Betriebssysteme

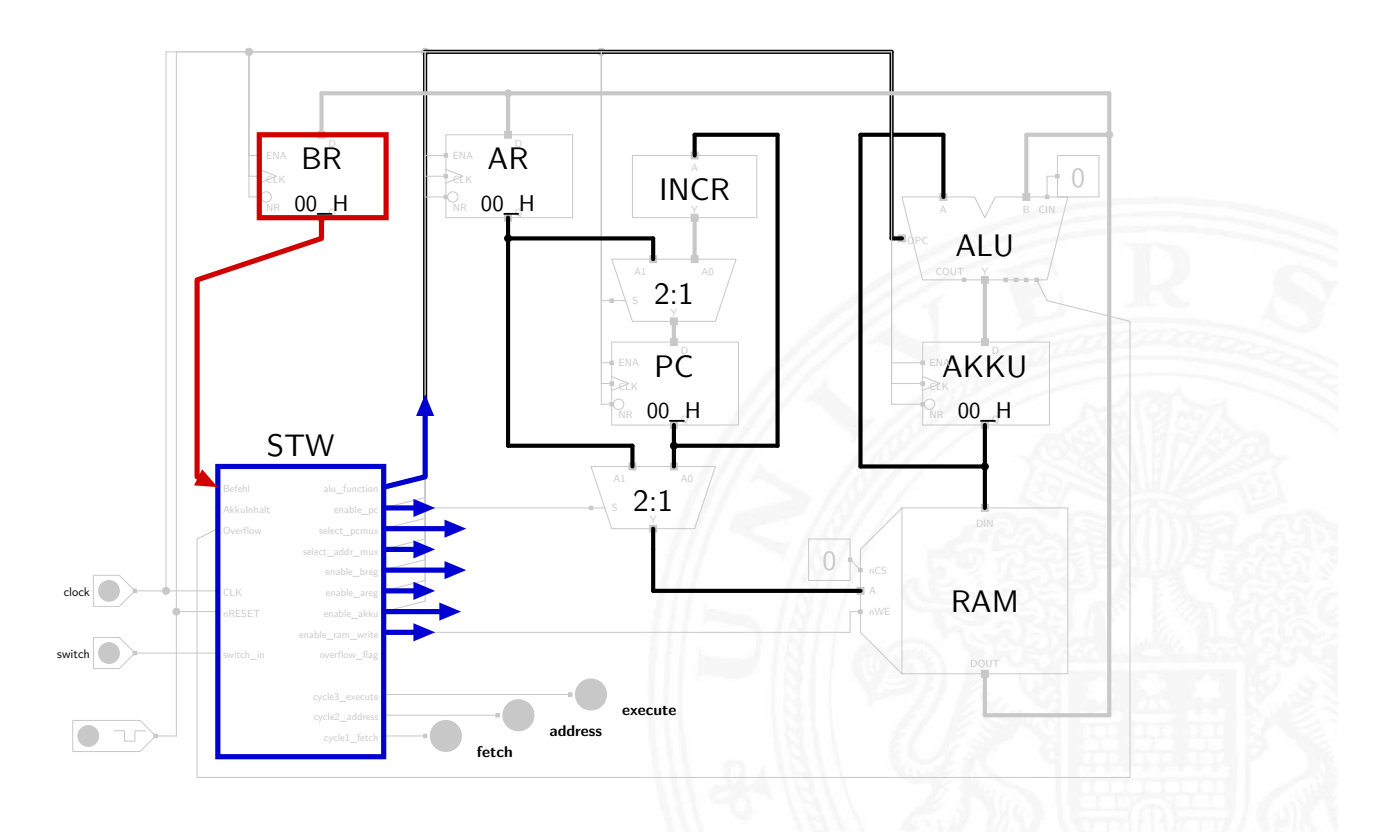

PRIMA: PC inkrementieren  $PC = PC+1$ 

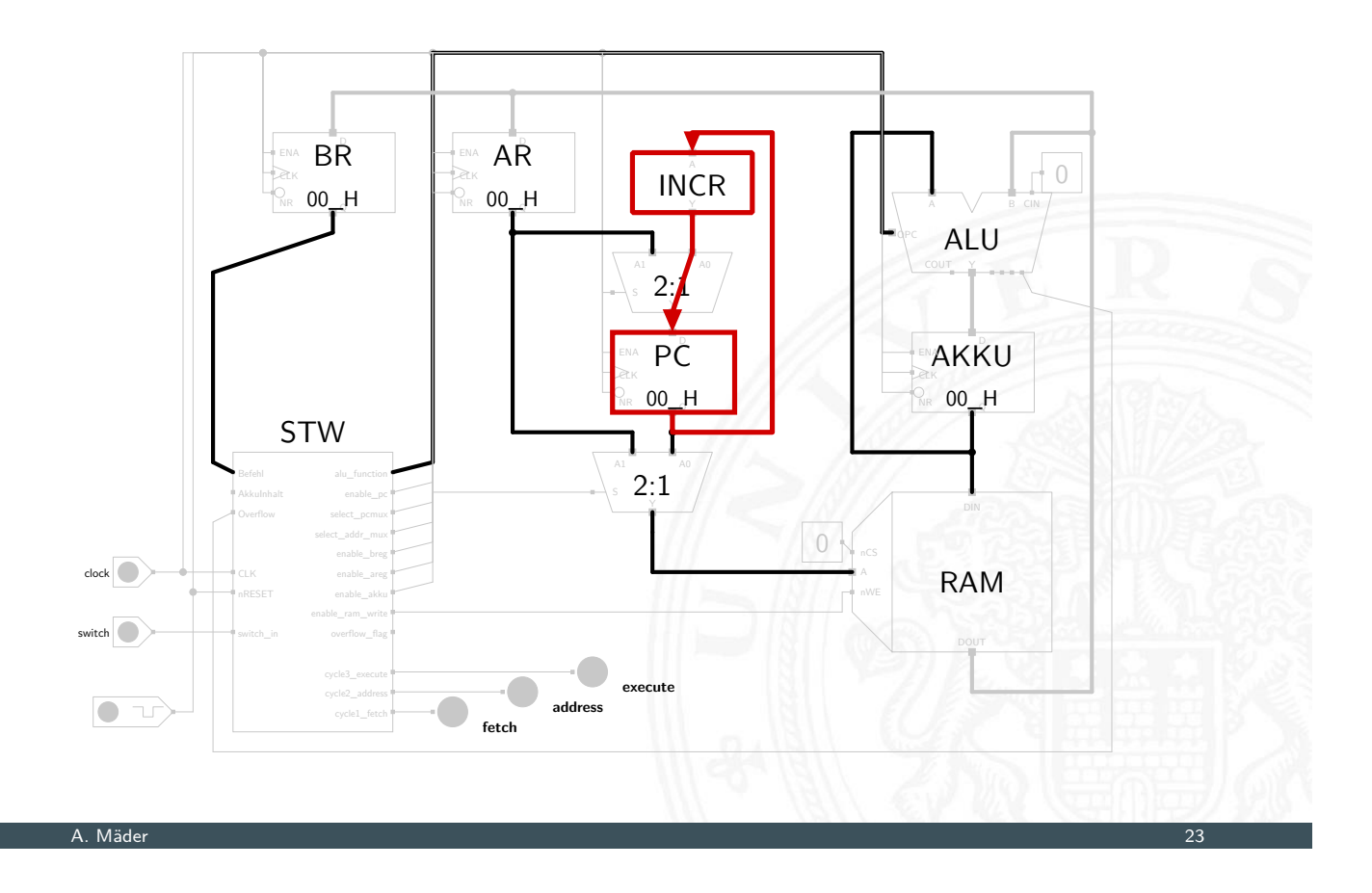

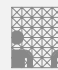

PRIMA: rechnen  $A$ kku =  $A$ kku +  $RAM[AR]$ 

1.1 Einführung - von-Neumann Konzept 64-040 Rechnerstrukturen und Betriebssysteme

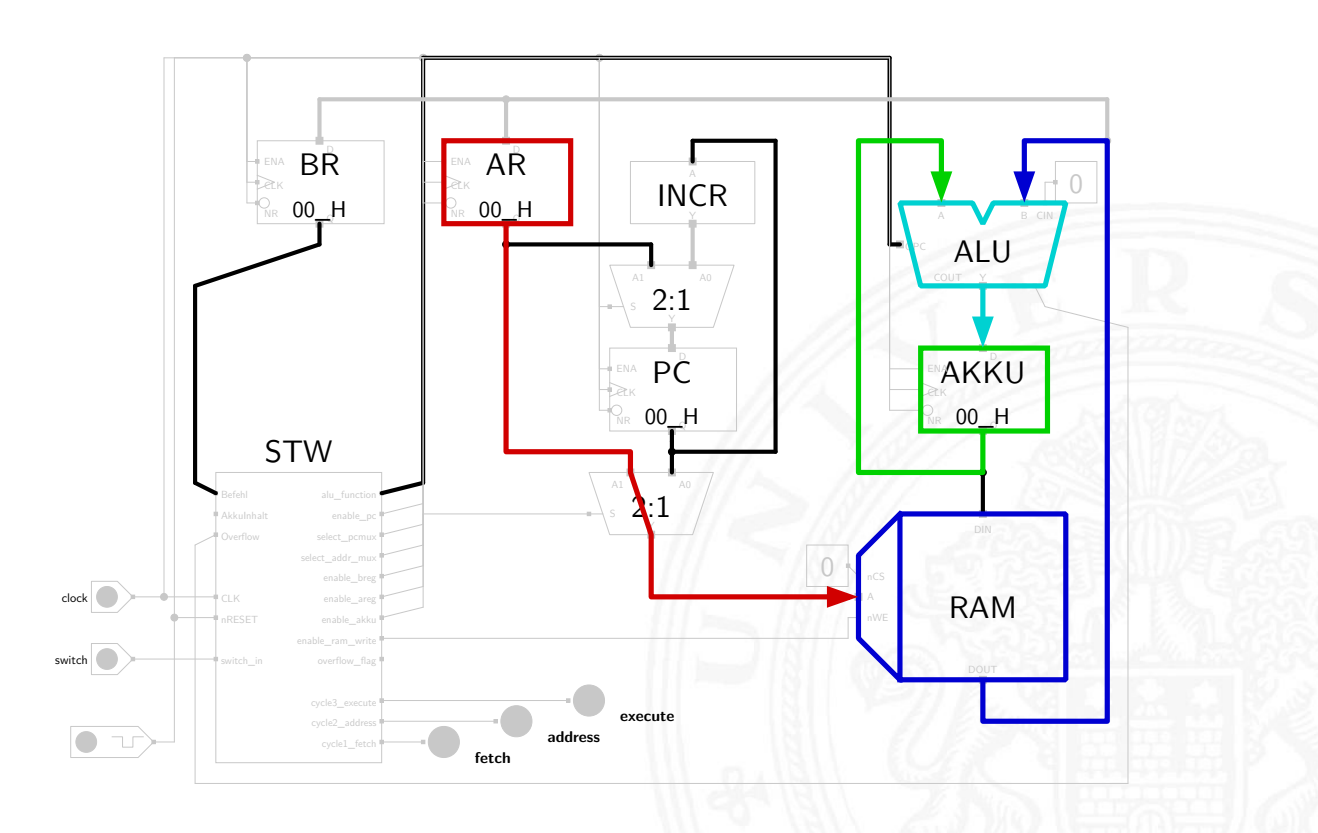

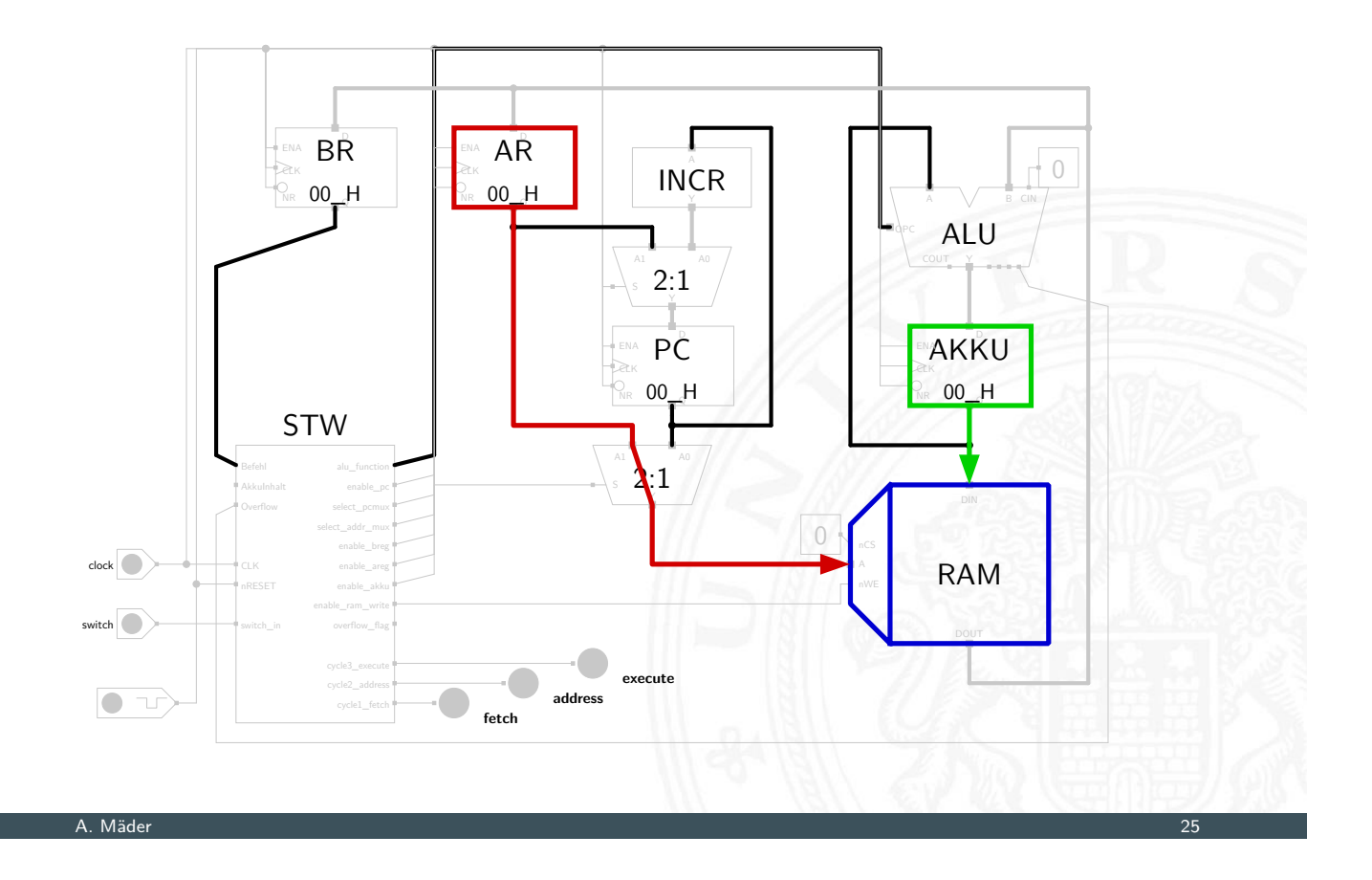

### PRIMA: springen  $PC = AR$

1.1 Einführung - von-Neumann Konzept 64-040 Rechnerstrukturen und Betriebssysteme

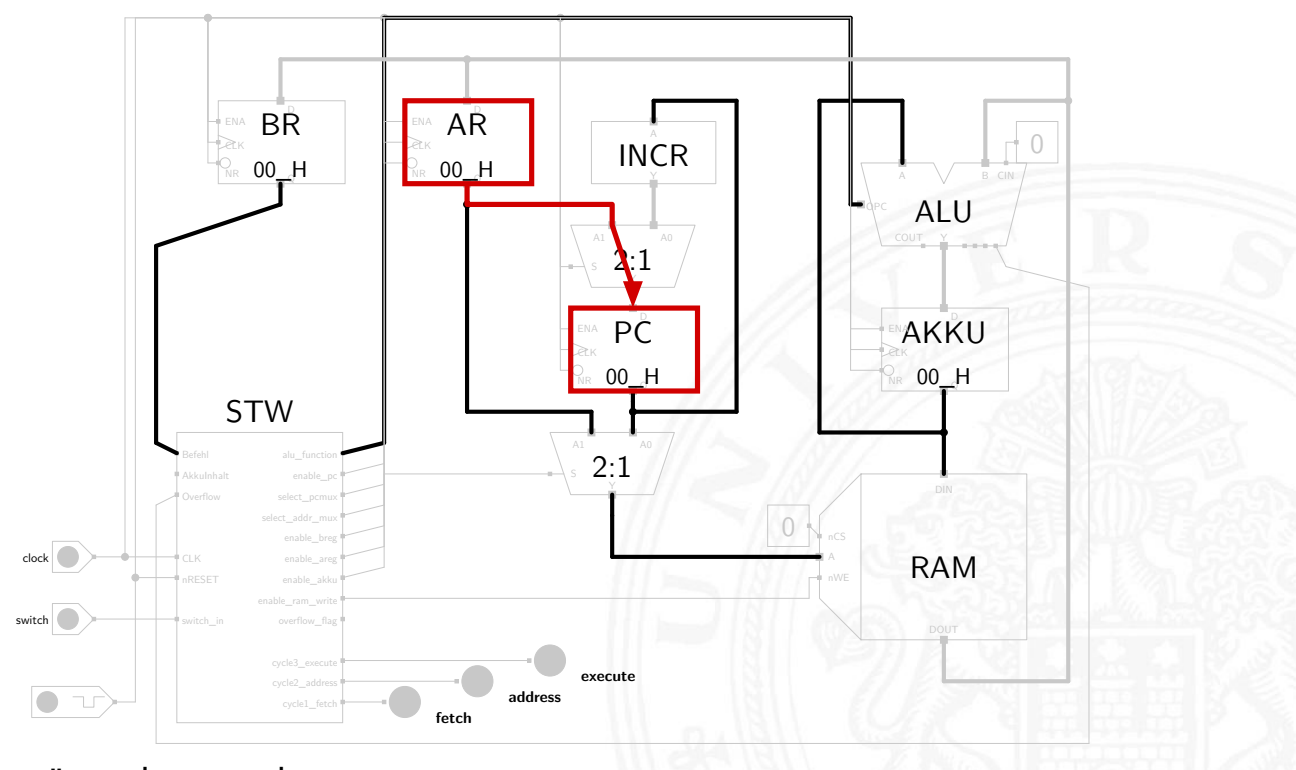

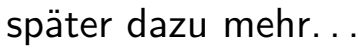

# Timeline: Vorgeschichte

### 1.2 Einführung - Exkurs: Geschichte 64-040 Rechnerstrukturen und Betriebssysteme

- ???? Abakus als erste Rechenhilfe
- 1642 Pascal: Addierer/Subtrahierer
- 1671 Leibniz: Vier-Operationen-Rechenmaschine
- 1837 Babbage: Analytical Engine
- 1937 Zuse: Z1 (mechanisch)
- 1939 Zuse: Z3 (Relais, Gleitkomma)
- 1941 Atanasoff & Berry: ABC (Röhren, Magnettrommel)
- 1944 Mc-Culloch Pitts (Neuronenmodell)
- 1946 Eckert & Mauchly: ENIAC (Röhren)
- 1949 Eckert, Mauchly, von Neumann: EDVAC (erster speicherprogrammierter Rechner)
- 1949 Manchester Mark-1 (Indexregister)

A. Mäder 27

<span id="page-16-0"></span>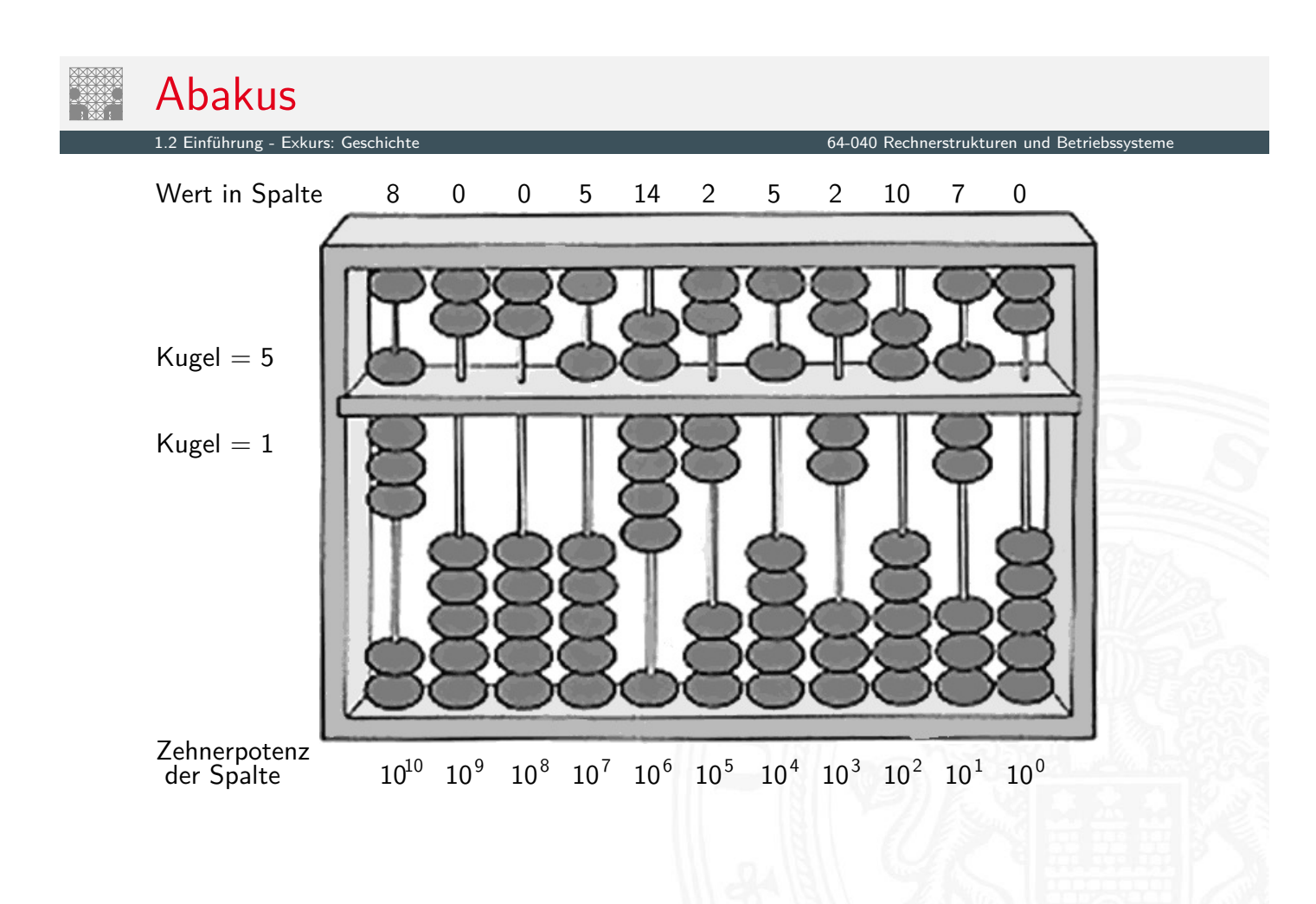

## Mechanische Rechenmaschinen

1.2 Einführung - Exkurs: Geschichte 64-040 Rechnerstrukturen und Betriebssysteme

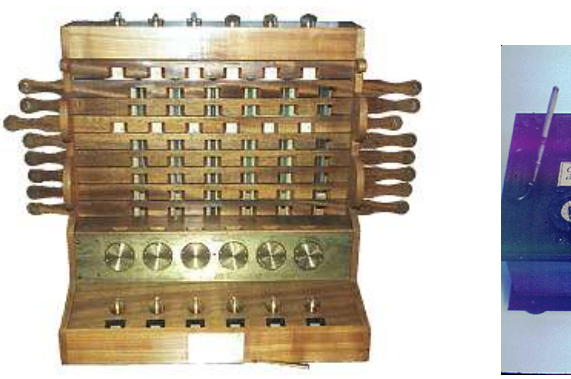

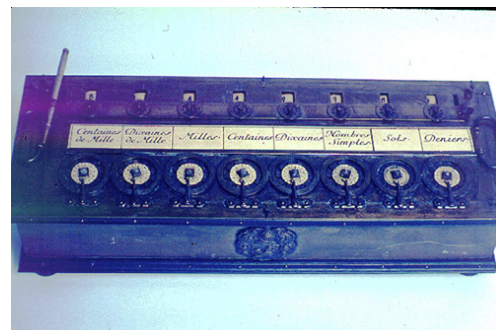

- 1623 Schickard: Sprossenrad, Addierer/Subtrahierer
- 1642 Pascal: "Pascalene"
- 1673 Leibniz: Staffelwalze, Multiplikation/Division
- 1774 Philipp Matthäus Hahn: erste gebrauchsfähige "4-Spezies"-Maschine

#### A. Mäder 29

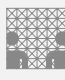

## Difference Engine

Charles Babbage 1822: Berechnung nautischer Tabellen

1.2 Einführung - Exkurs: Geschichte

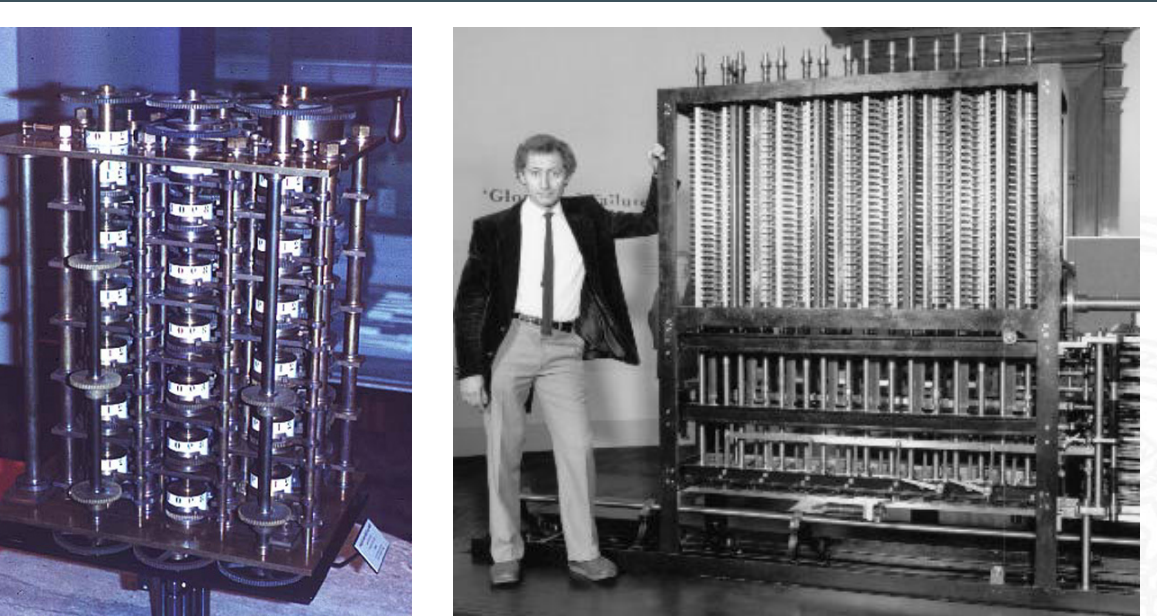

Original von 1832 und Nachbau von 1989, London Science Museum

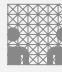

### Analytical Engine

Charles Babbage 1837-1871: frei programmierbar, Lochkarten, unvollendet

1.2 Einführung - Exkurs: Geschichte 64-040 Rechnerstrukturen und Betriebssysteme

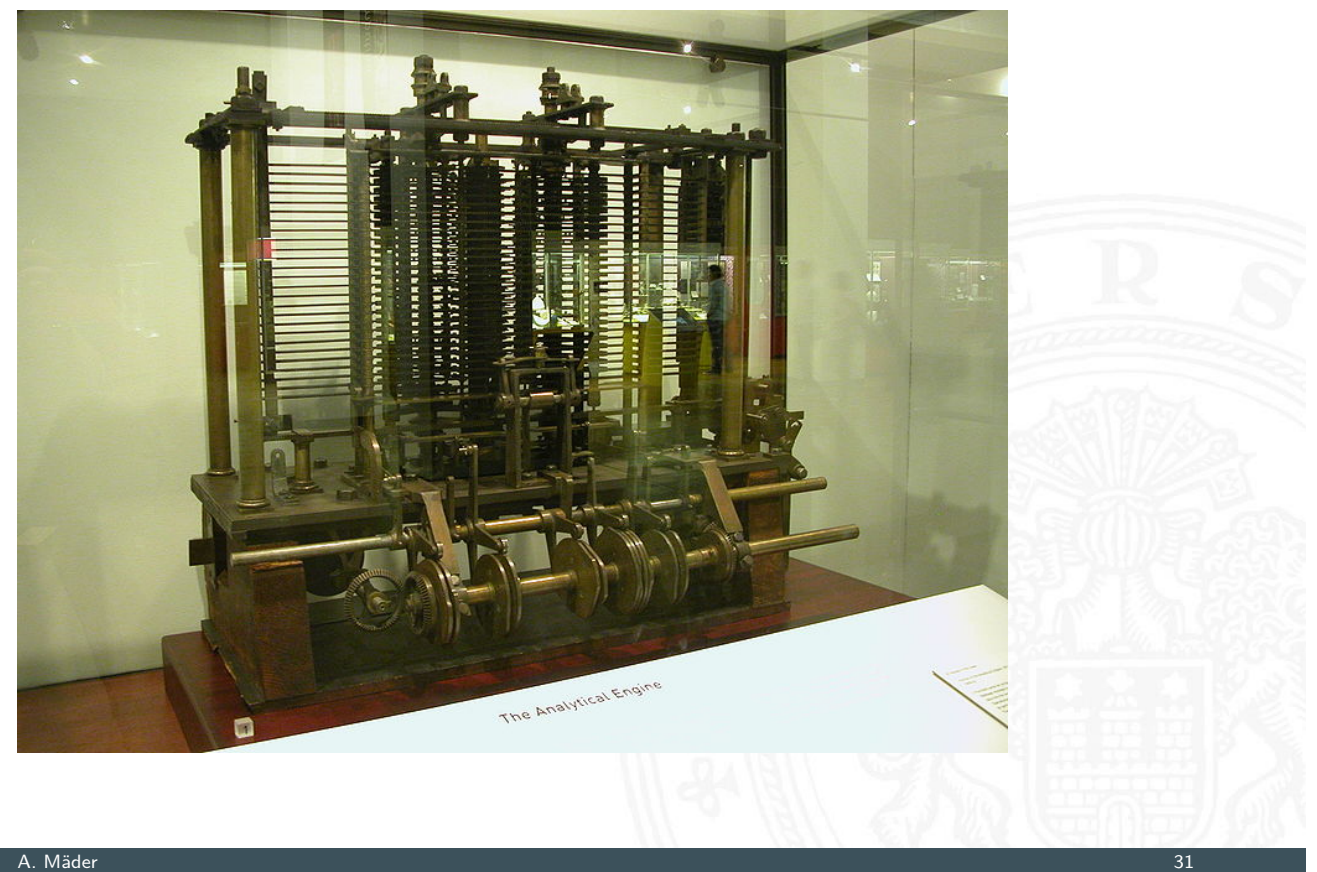

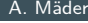

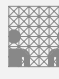

# Zuse Z1

Konrad Zuse 1937: 64 Register, 22-bit, mechanisch, Lochfilm

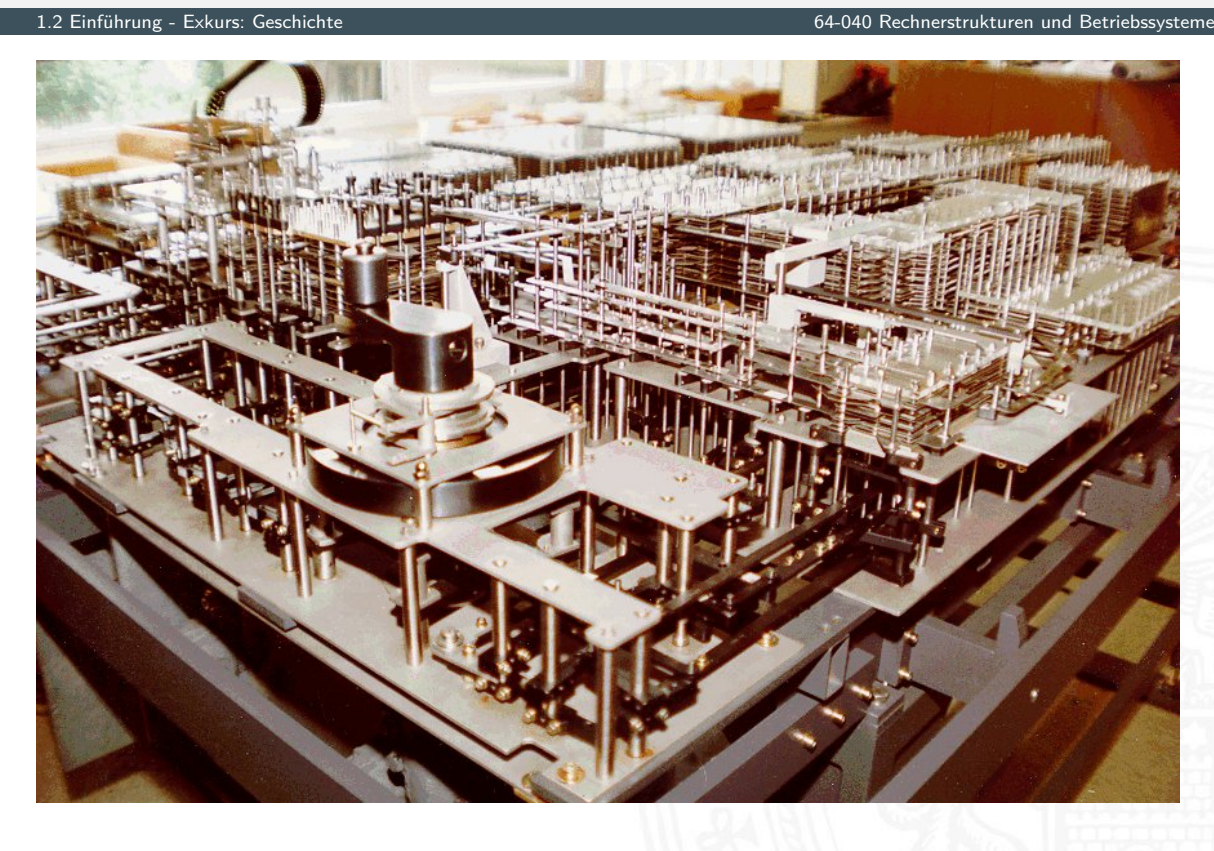

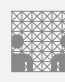

1.2 Einführung - Exkurs: Geschichte 64-040 Rechnerstrukturen und Betriebssystement und Betriebssystemen und Betriebssystement und Betriebssystement und Betriebssystement und Betriebssystement und Betriebssystement und Betr

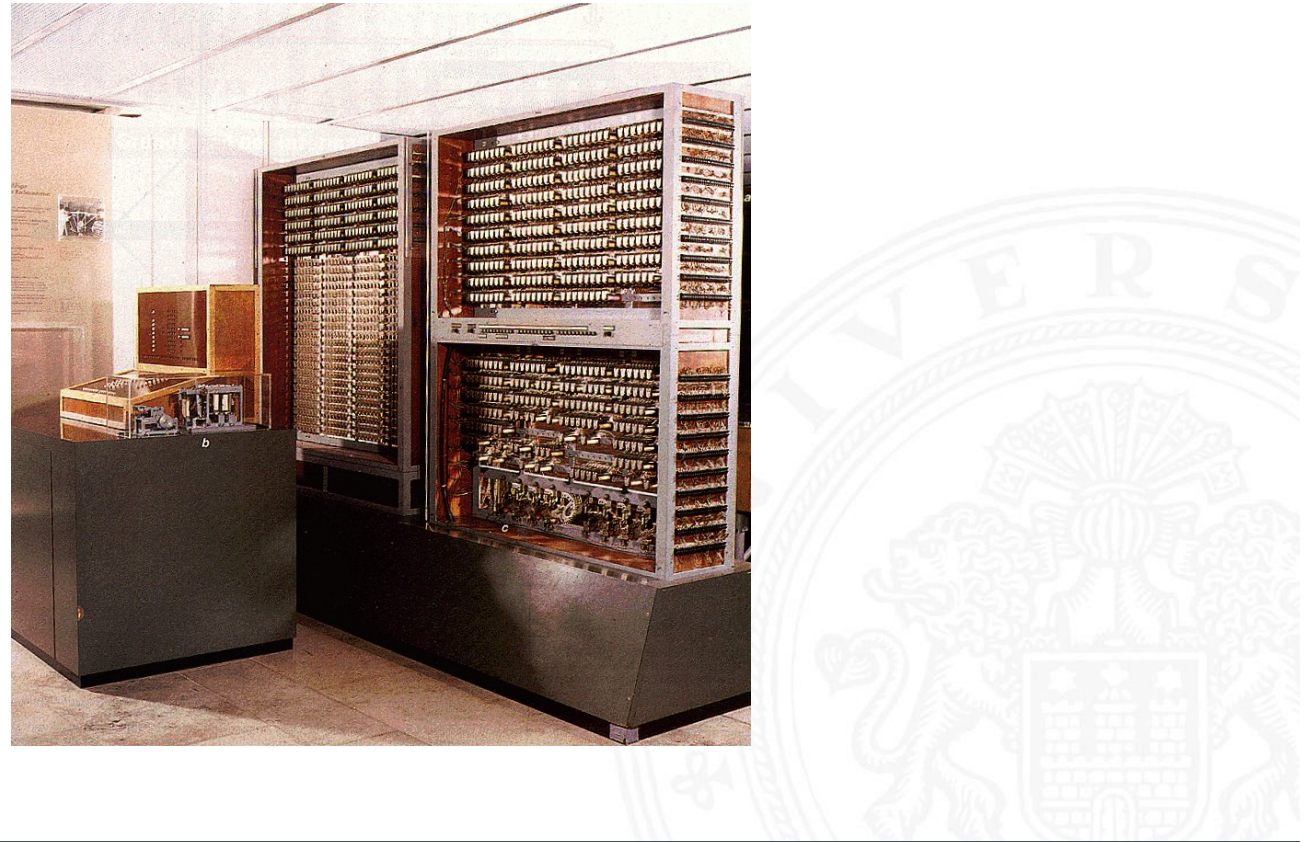

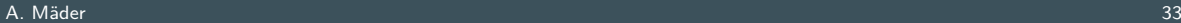

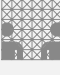

# Atanasoff-Berry Computer (ABC)

J.V.Atanasoff 1942: 50-bit Festkomma, Röhren und Trommelspeicher, fest programmiert

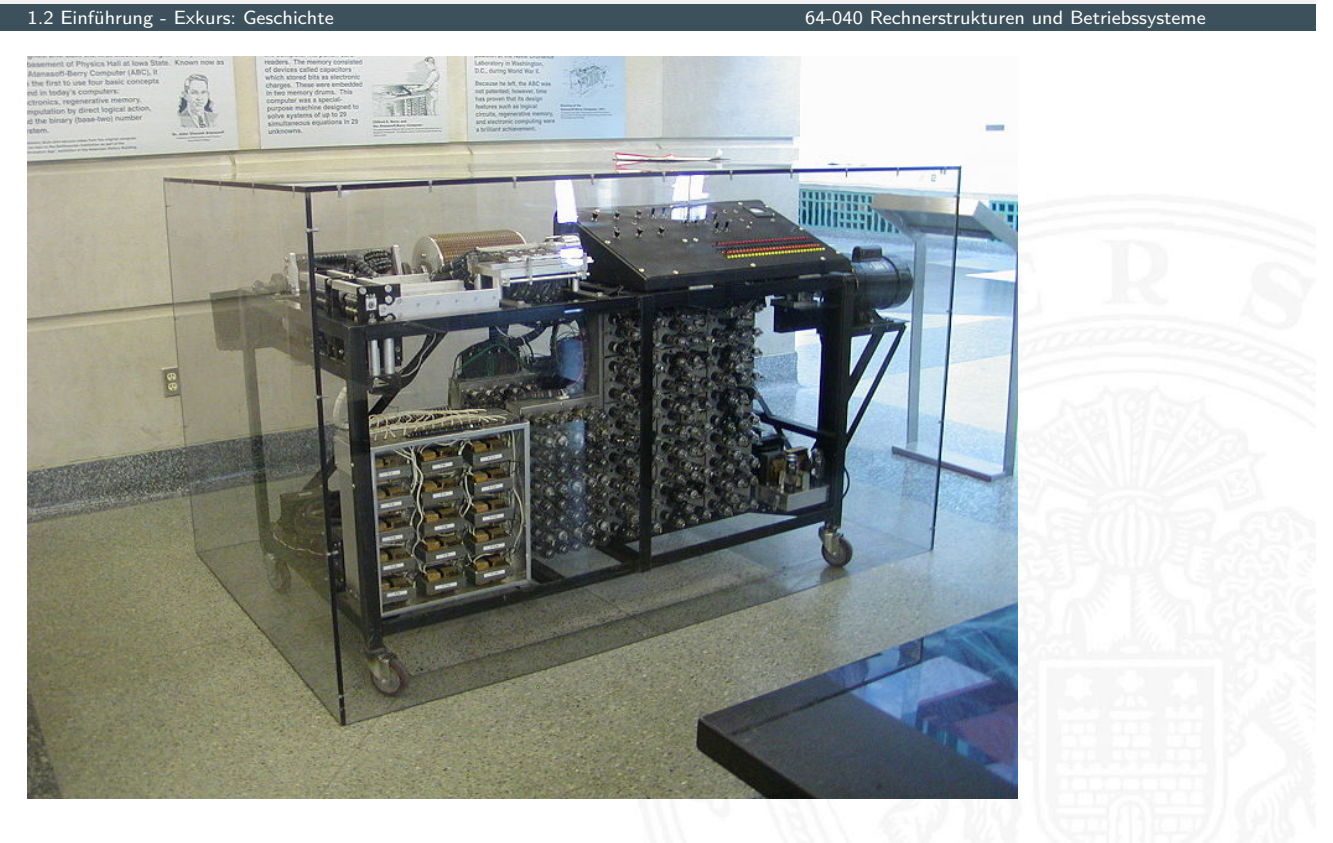

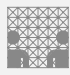

ENIAC – Electronic Numerical Integrator and Computer Mauchly & Eckert, 1946: Röhren, Steckbrett-Programm

1.2 Einführung - Exkurs: Geschichte 64-040 Rechnerstrukturen und Betriebssysteme

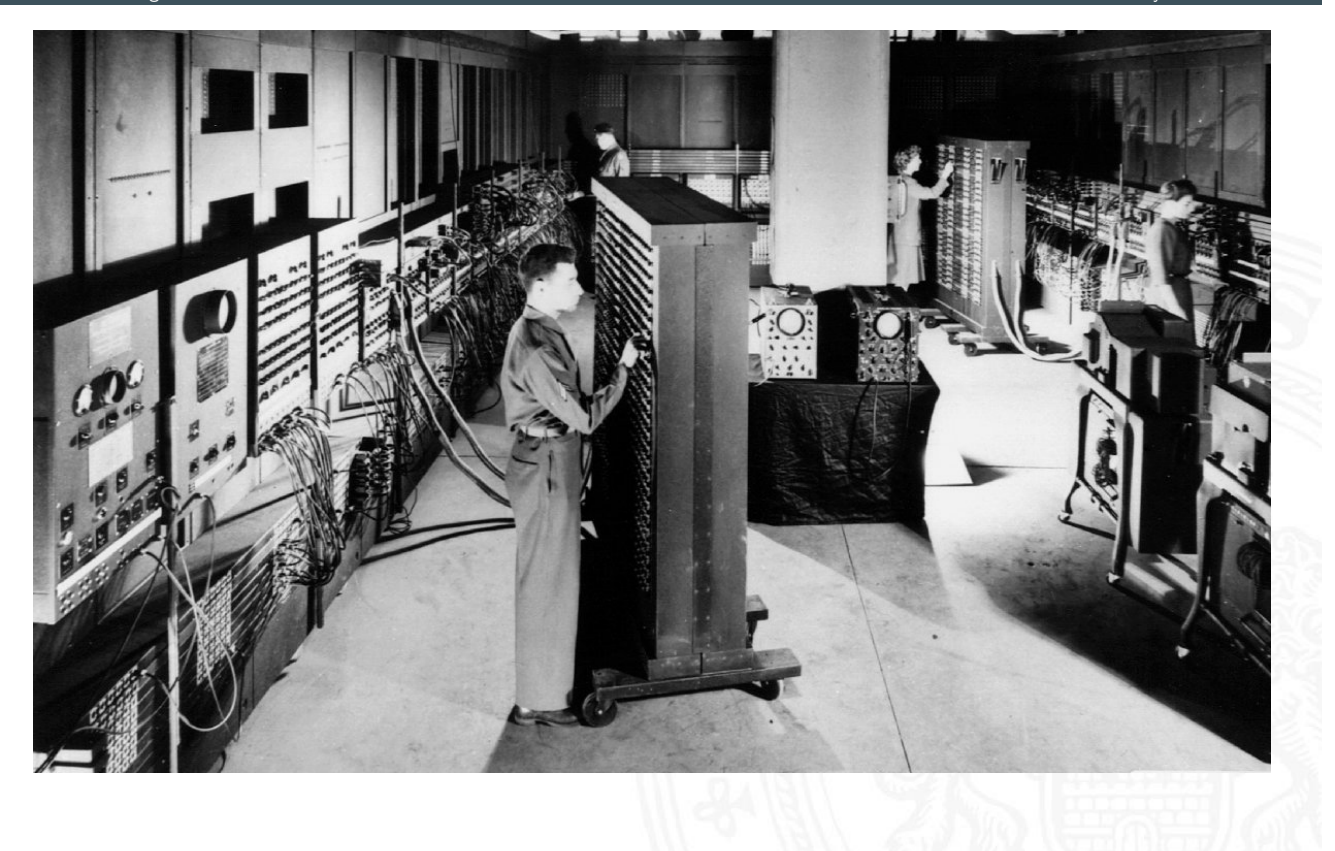

A. Mäder 35

## First computer bug

1.2 Einführung - Exkurs: Geschichte 64-040 Rechnerstrukturen und Betriebssysteme

 $92.$  $9/9$ andon started<br>
stored = andon<br>
13°CC (03) MP-MC = 38757629;5 (03) 7615725059(04)<br>
13°CC (03) PRO 2 13097695<br>
convert = 2.13097695<br>
Felons 6-2 m 033 found speed speed test<br>
in Felons 6-2 m 033 found speed speed test<br>
Start  $0800$ 1000  $1100$  $1525$ Relay to Panel F<br>(moth) in relay.  $1545$ 145450 and and the state of bug being found.<br>1700 and anywhite starts.

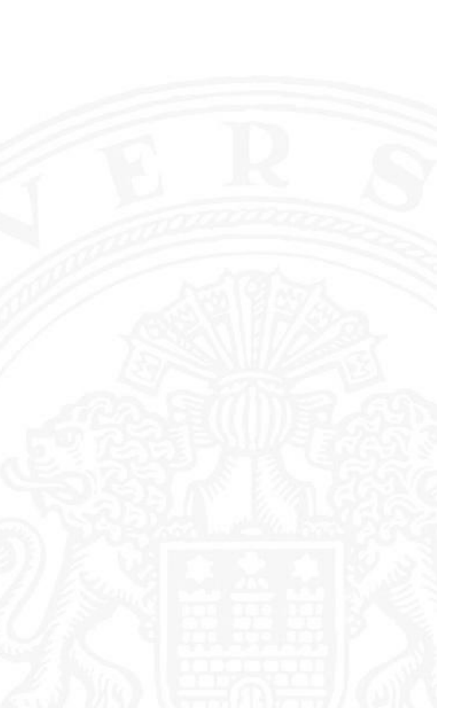

EDVAC Mauchly, Eckert & von Neumann, 1949: Röhren, speicherprogrammiert

1.2 Einführung - Exkurs: Geschichte 64-040 Rechnerstrukturen und Betriebssysteme

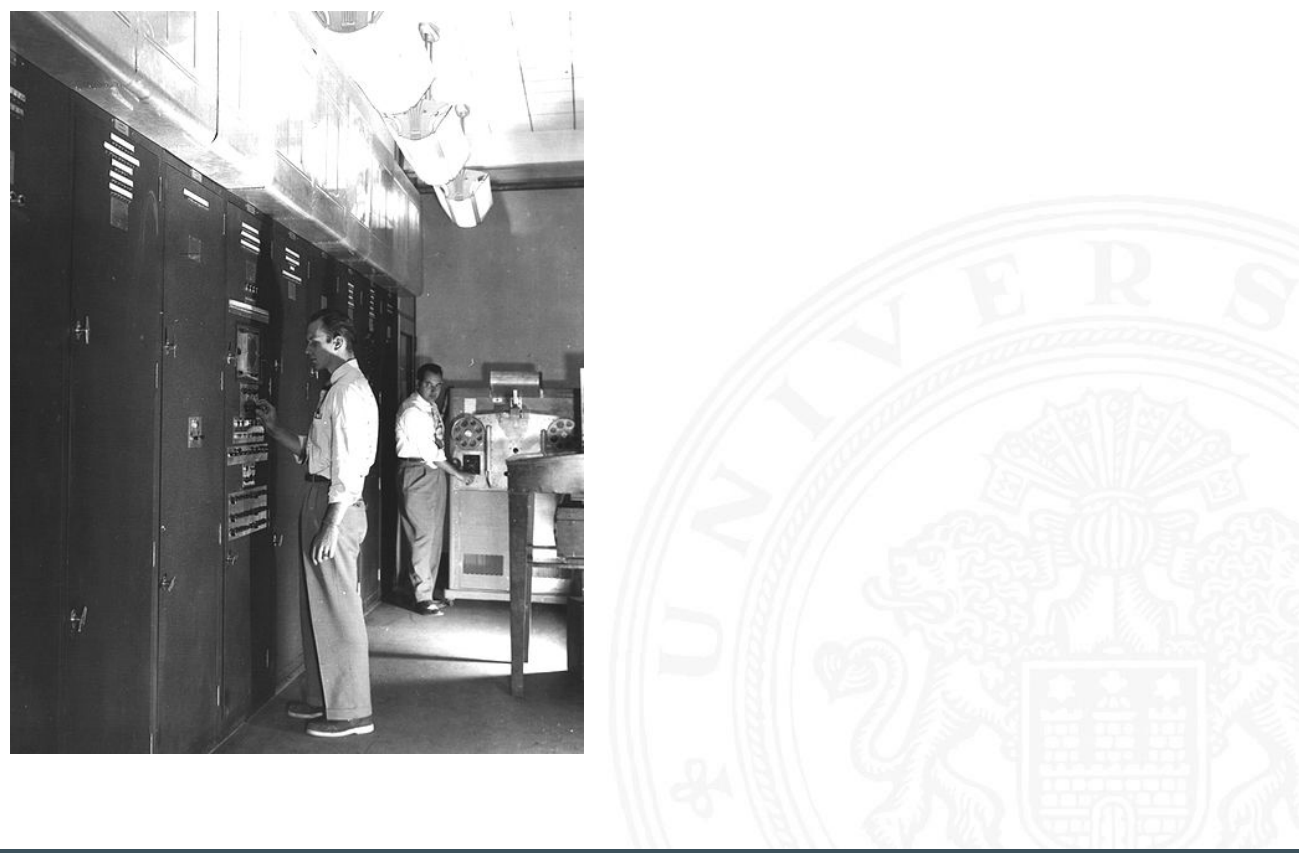

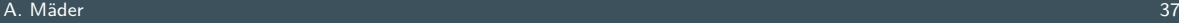

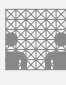

### Manchester Mark-1 Williams & Kilburn, 1949: Trommelspeicher, Indexregister

1.2 Einführung - Exkurs: Geschichte 64-040 Rechnerstrukturen und Betriebssysteme

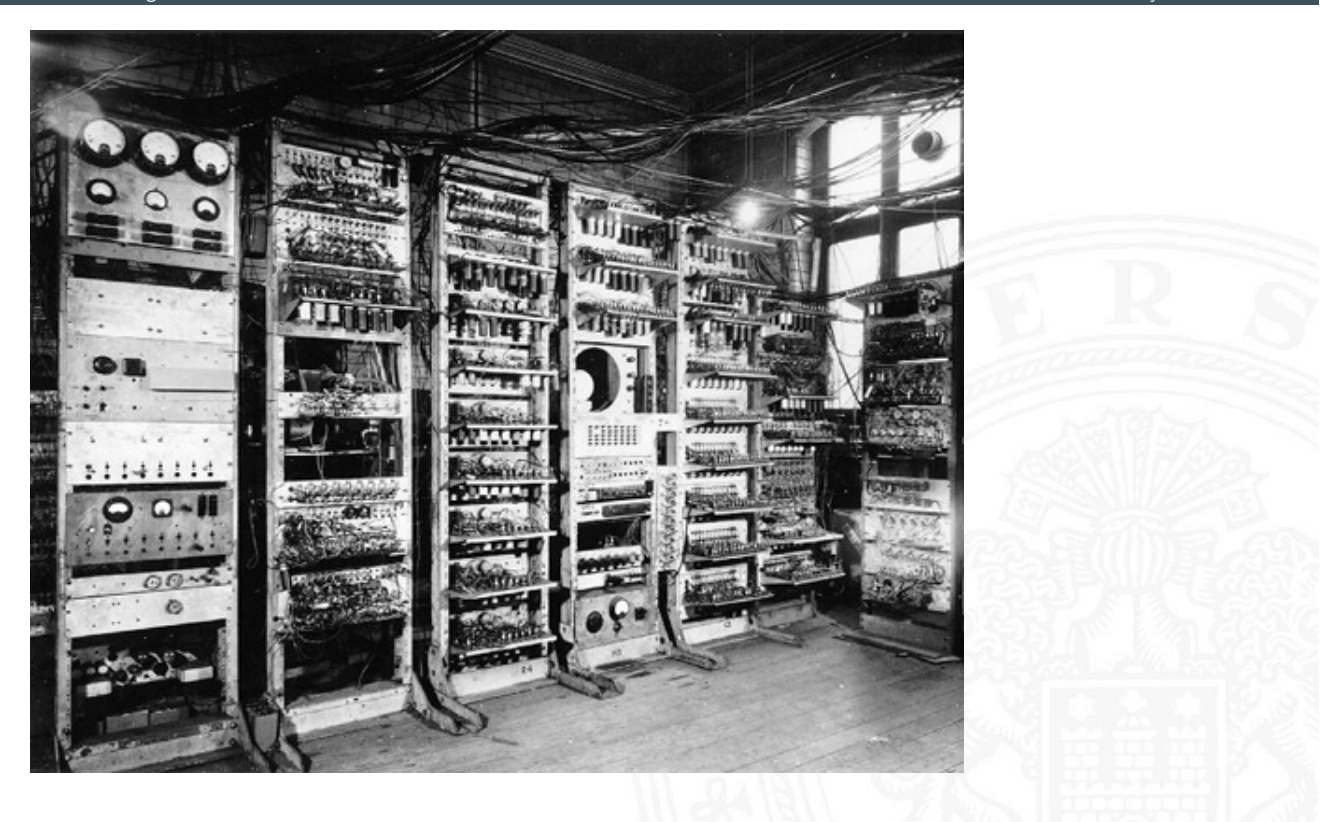

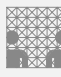

### Manchester EDSAC

Wilkes 1951: Mikroprogrammierung, Unterprogramme, speicherprogrammiert

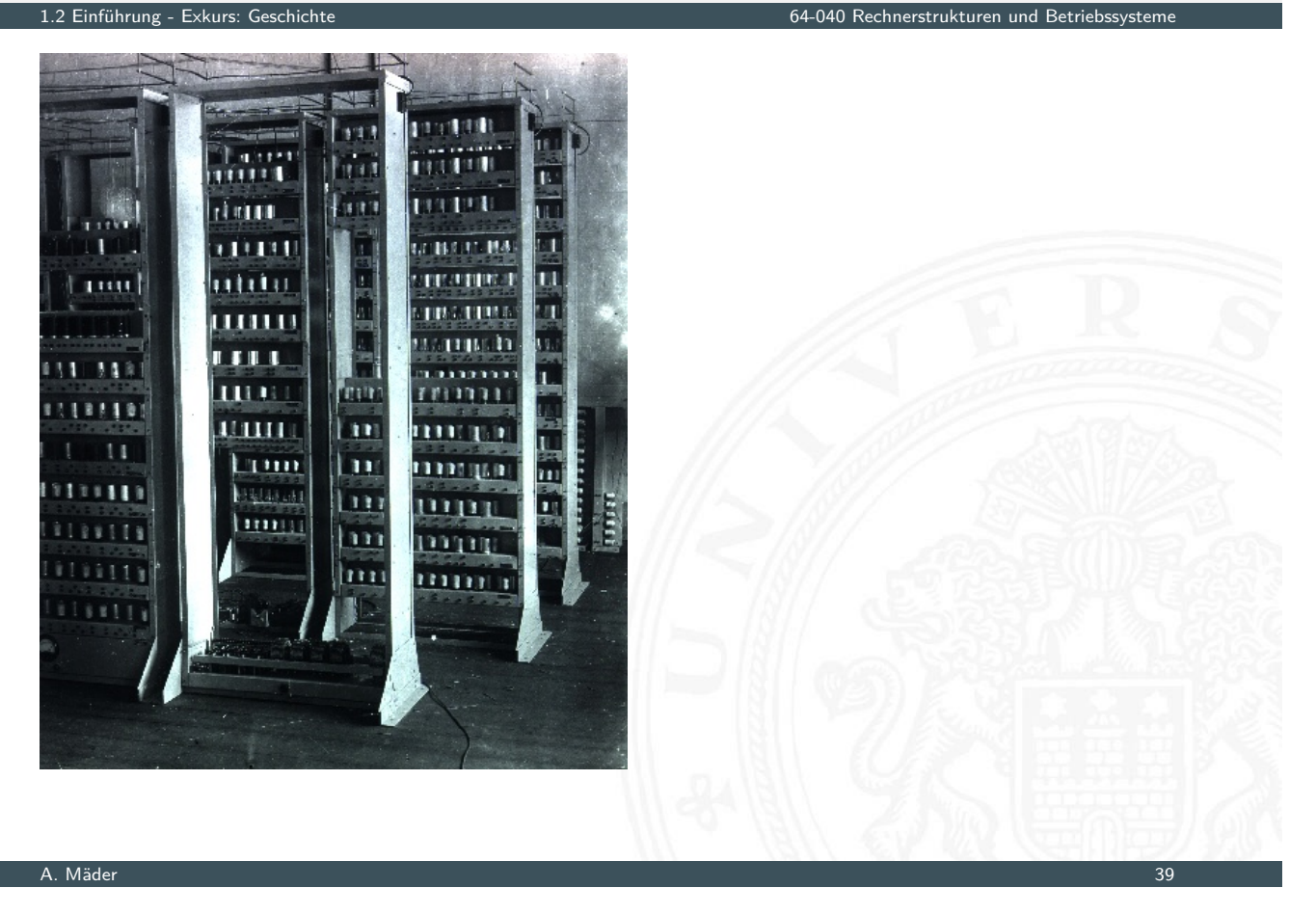

### erste Computer, ca. 1950

1.2 Einführung - Exkurs: Geschichte 64-040 Rechnerstrukturen und Betriebssysteme

- ▶ zunächst noch kaum Softwareunterstützung
- nur zwei Schichten:
- 1. Programmierung in elementarer Maschinensprache (ISA level)
- 2. Hardware in Röhrentechnik (device logic level)
	- − Hardware kompliziert und unzuverlässig

**Mikroprogrammierung** (Maurice Wilkes, Cambridge, 1951):

- **Programmierung in komfortabler Maschinensprache**
- **Mikroprogramm-Steuerwerk (Interpreter)**
- $\blacktriangleright$  einfache, zuverlässigere Hardware
- ► Grundidee der sog. CISC-Rechner (68000, 8086, VAX)
- **Exercise Rechner jeweils nur von einer Person benutzt**
- Anwender = Programmierer = Operator
- **Programm laden, ausführen, Fehler suchen usw.**
- $\Rightarrow$  Maschine wird nicht gut ausgelastet
- ⇒ Anwender mit lästigen Details überfordert

### Einführung von **Betriebssystemen**

- $\blacktriangleright$  "system calls"
- ▶ Batch-Modus: Programm abschicken, warten
- $\blacktriangleright$  Resultate am nächsten Tag abholen

### A. Mäder 41

## zweite Generation: Transistoren

1.2 Einführung - Exkurs: Geschichte 64-040 Rechnerstrukturen und Betriebssysteme

► Erfindung des Transistors 1948 J. Bardeen, W. Brattain, W. Shockley

- $\triangleright$  schneller, zuverlässiger, sparsamer als Röhren
- $\triangleright$  Miniaturisierung und dramatische Kostensenkung
- ▶ [B](#page-16-0)eispiel Digital Eq[uipment Corporat](#page-0-0)ion PDP-1 (1961)
	- ▶ 4Ki Speicher (4096 Worte á 18-bit)
	- $\triangleright$  200 KHz Taktfrequenz
	- $\blacktriangleright$  120 000 \$
	- <sup>I</sup> Grafikdisplay: erste Computerspiele
- $\blacktriangleright$  Nachfolger PDP-8: 16 000 \$
	- $\blacktriangleright$  erstes Bussystem
	- ▶ 50 000 Stück verkauft

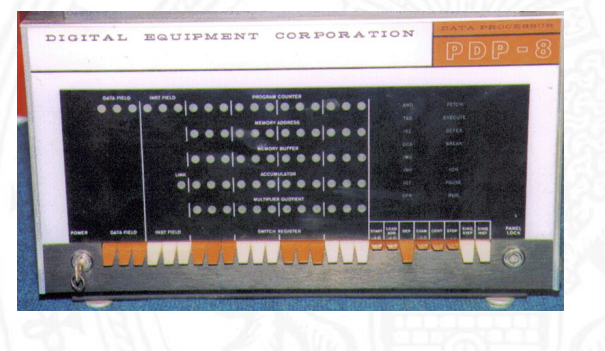

### Massenspeicher bei frühen Computern

- $\blacktriangleright$  Lochkarten
- <sup>I</sup> Lochstreifen
- $\blacktriangleright$  Magnetband
- $\blacktriangleright$  Magnettrommel
- $\blacktriangleright$  Festplatte IBM 350 RAMAC (1956) 5 MByte, 600 ms Zugriffszeit

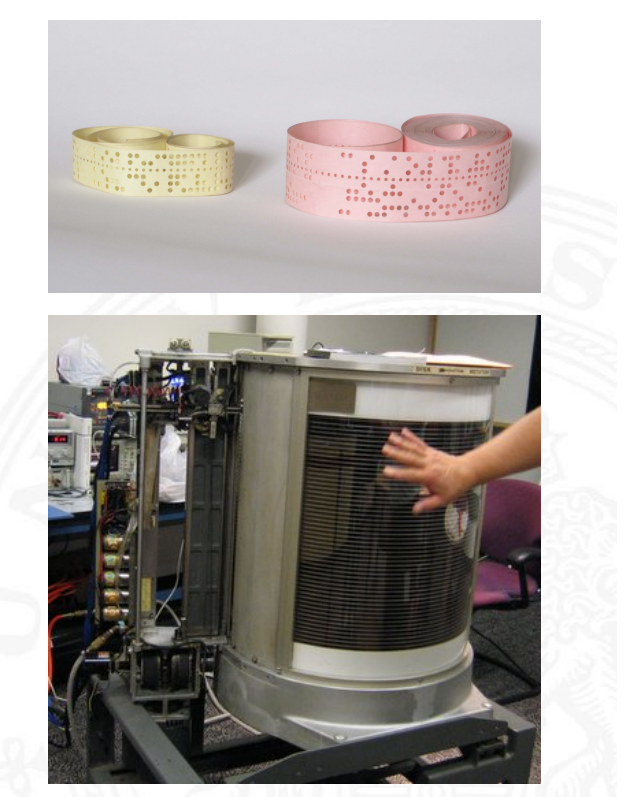

https://de.wikibooks.org/wiki/Computerhardware\_für\_Anfänger

A. Mäder 43

### dritte Generation: ICs

en 1.2 Einführung - Exkurs: Geschichte 64-040 Rechnerstrukturen und Betriebssystemen und Betriebssystemen und Betrieb

- **Findung der integrierten Schaltung 1958 (Noyce, Kilby)**
- ▶ Dutzende... Hunderte... Tausende Transistoren auf einem Chip

**IBM Serie-360: viele Maschinen, ein einheitlicher Befehlssatz** 

 $\blacktriangleright$  [vo](#page-16-0)lle Softwarekomp[atibilität](#page-0-0)

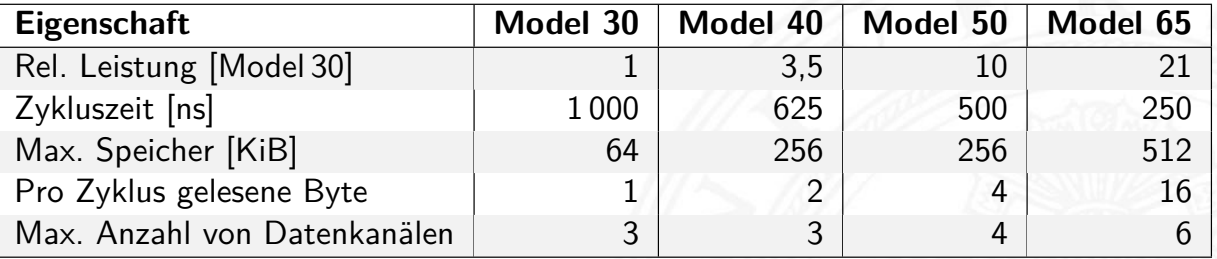

### vierte Generation: VLSI 1.2 Einführung - Exkurs: Geschichte 64-040 Rechnerstrukturen und Betriebssysteme

### $\triangleright$  VLSI = Very Large Scale Integration

- $\triangleright$  ab 10 000 Transistoren pro Chip
- **Exercise 3 verassor passt auf einen Chip**
- $\blacktriangleright$  steigende Integrationsdichte erlaubt immer mehr Funktionen

1972 Intel 4004: erster Mikroprozessor

1975 Intel 8080, Motorola 6800, MOS 6502 . . .

1981 IBM PC ("personal computer") mit Intel 8088

**•** Massenfertigung erlaubt billige Prozessoren (< 1\$)

**Miniaturisierung ermöglicht mobile Geräte** 

A. Mäder 45

. . .

# Xerox Alto: first workstation

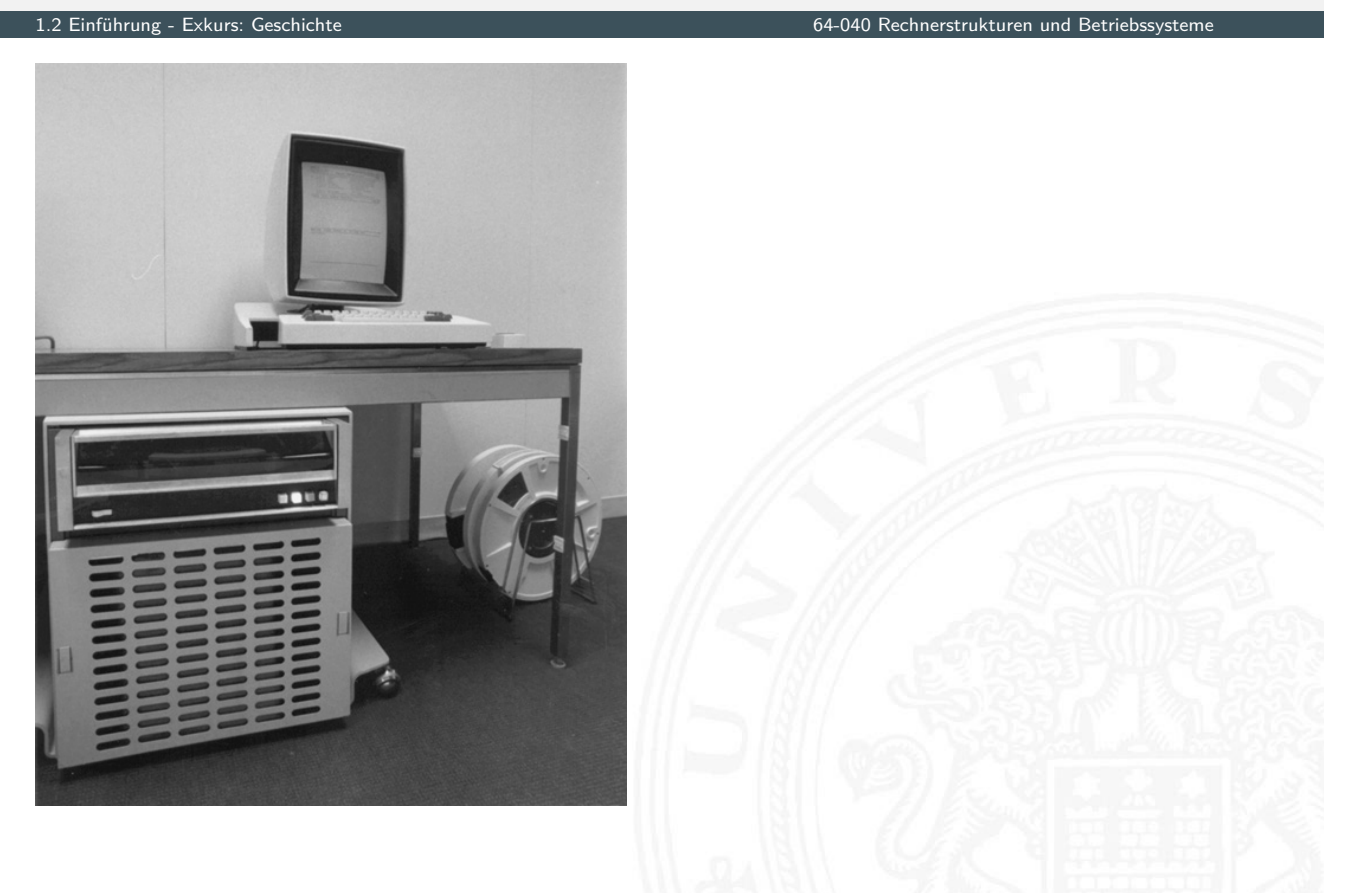

# Personal Computer: Aufbau des IBM PC (1981)

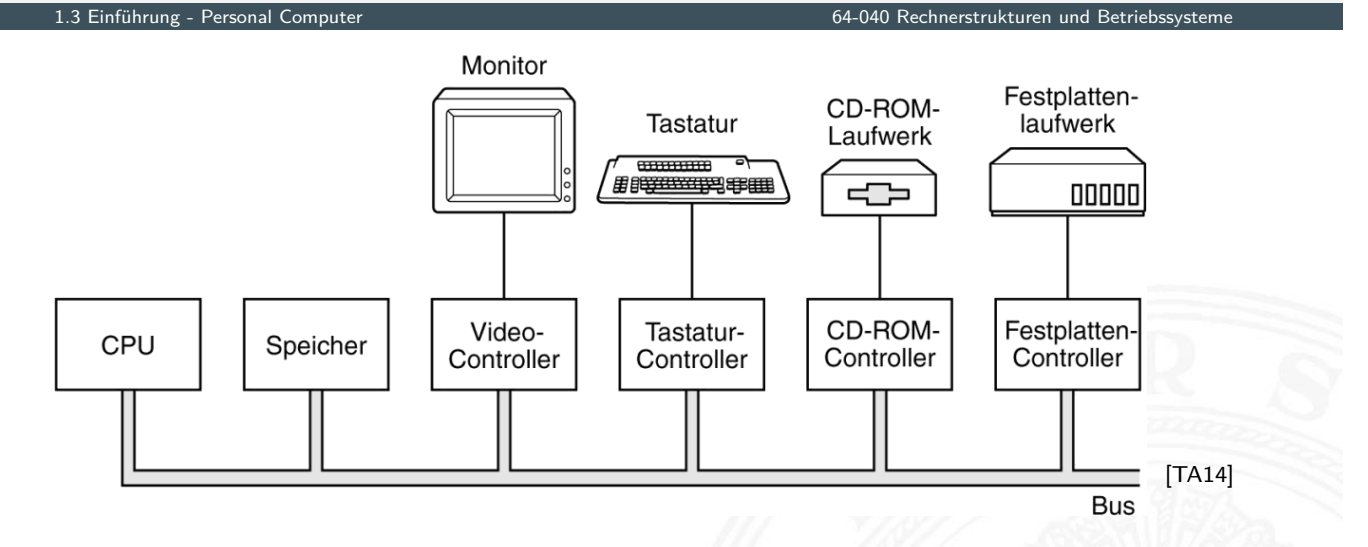

- Intel 8086/8088, 512 KByte RAM, Betriebssystem MS-DOS
- ▶ alle Komponenten über den zentralen (ISA-) Bus verbunden
- **Erweiterung über Einsteckkarten**

#### A. Mäder 47

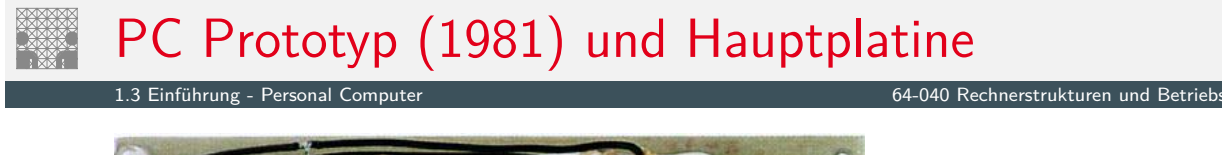

<span id="page-26-0"></span>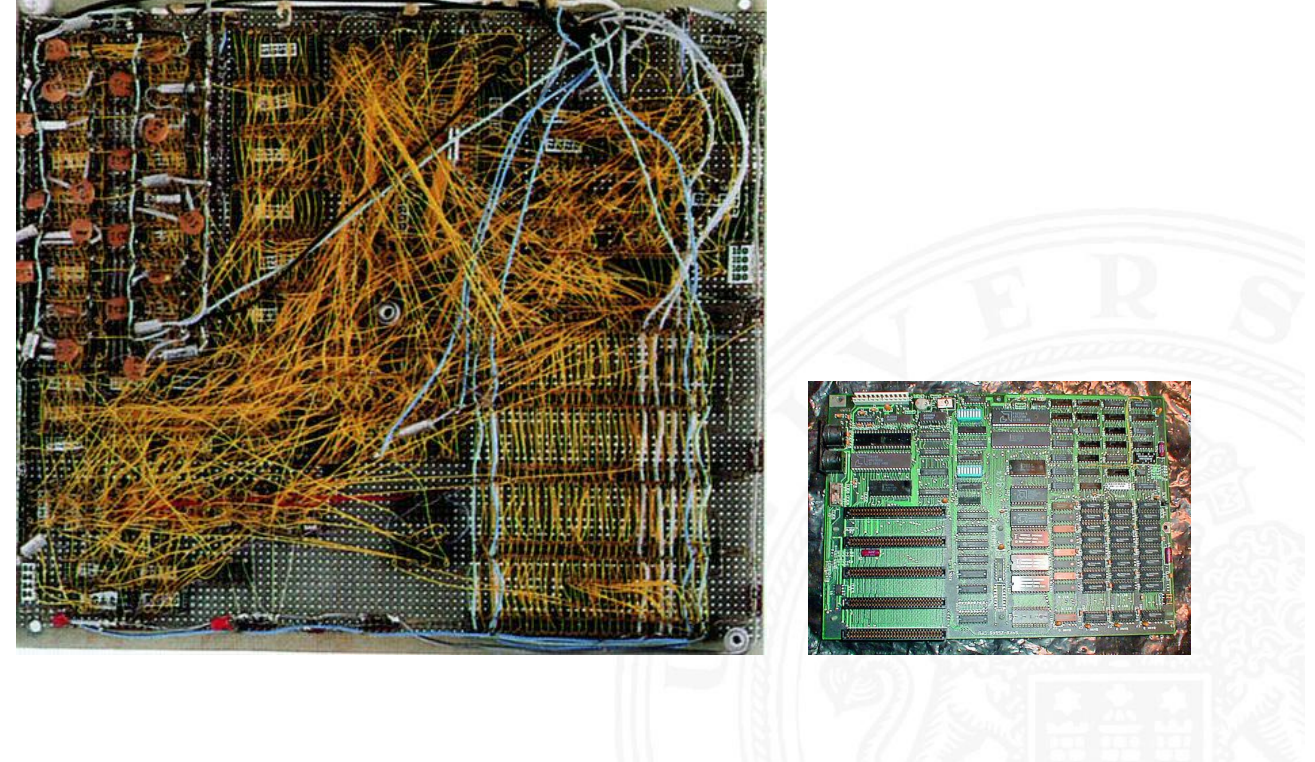

# Aufbau mit PCI-Bus (2000)

1.3 Einführung - Personal Computer 64-040 Rechnerstrukturen und Betriebssysteme

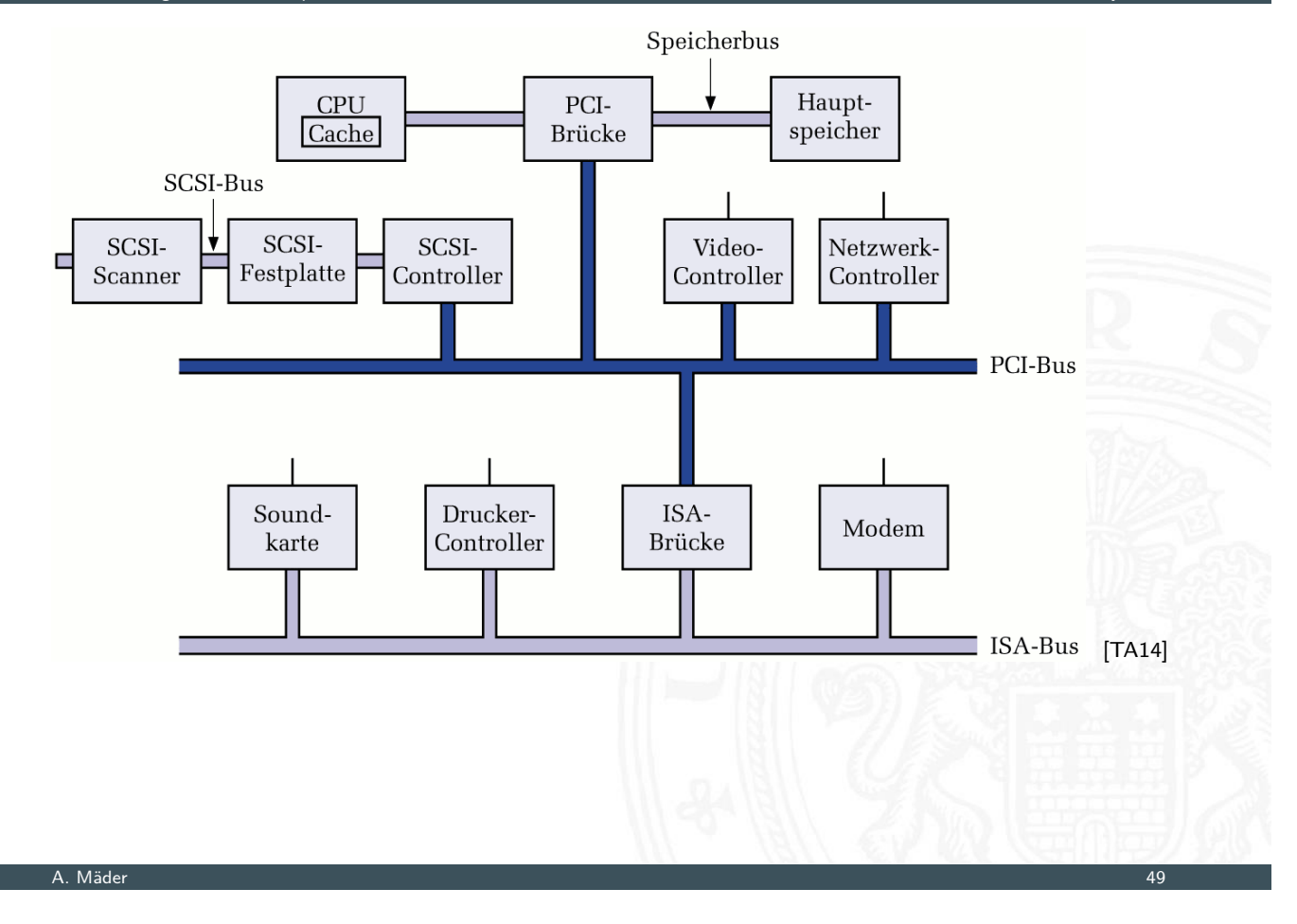

# Hauptplatine (2005)

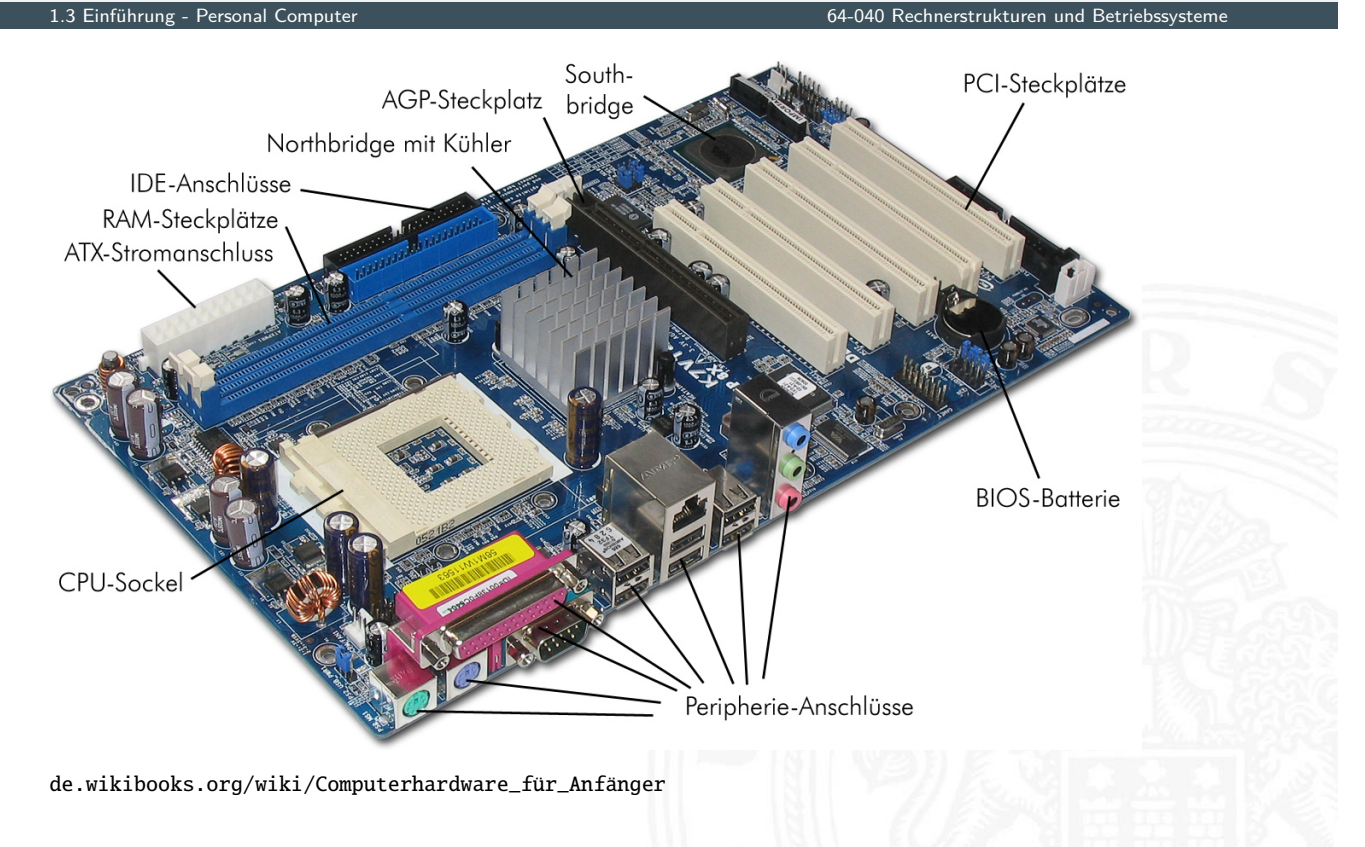

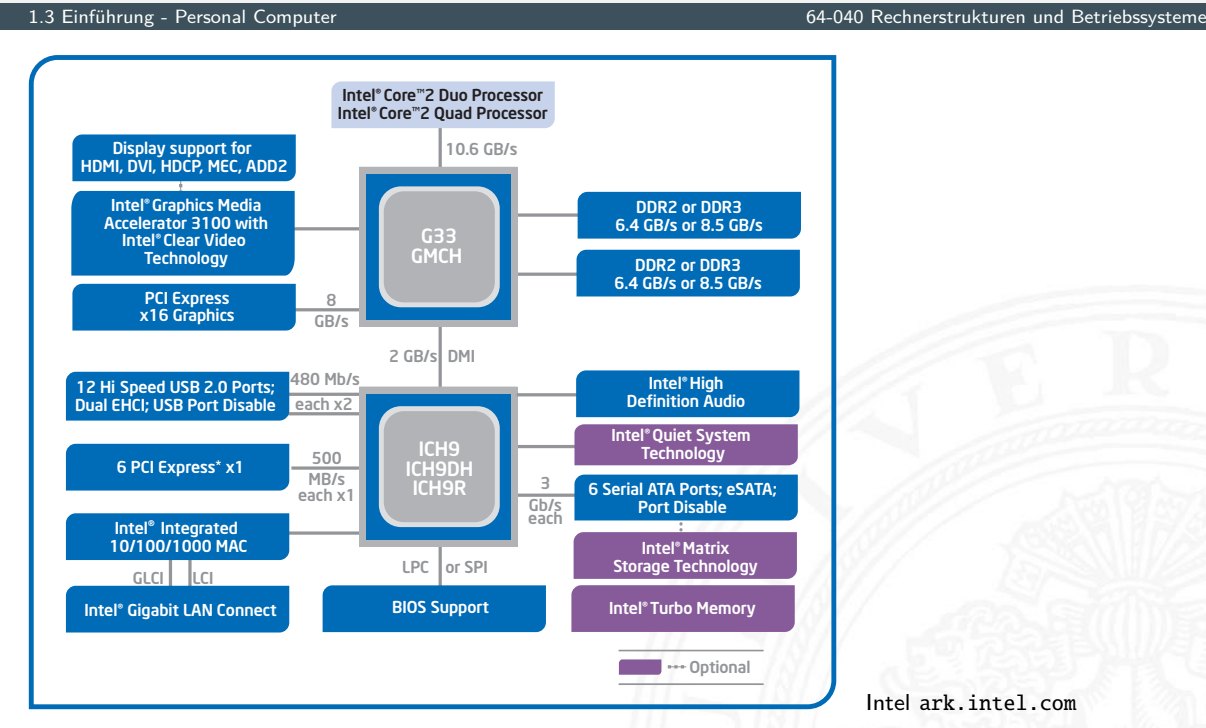

- $\blacktriangleright$  Mehrkern-Prozessoren ("dual-/quad-/octa-core")
- $\triangleright$  schnelle serielle Direktverbindungen statt PCI/ISA Bus

### A. Mäder 51 – 1999 – 1999 – 1999 – 1999 – 1999 – 1999 – 1999 – 1999 – 1999 – 1999 – 1999 – 1999 – 1999 – 1999

# Aufbau (2017)

i

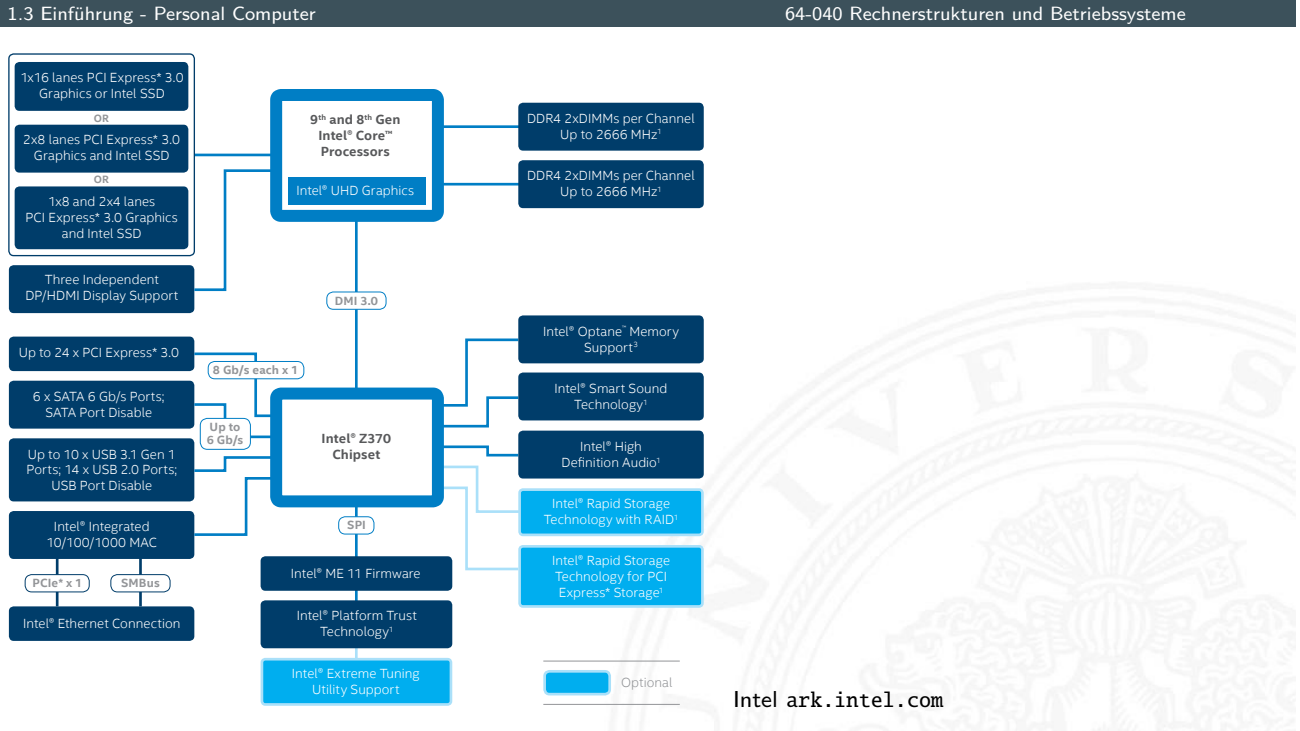

- **>** Speichercontroller [und externe](https://ark.intel.com) Anbindung (PCI Express) in CPU
- **F** Grafikprozessor in CPU

 $\triangleright$  Anzahl an Systemen / Prozessoren – weltweit

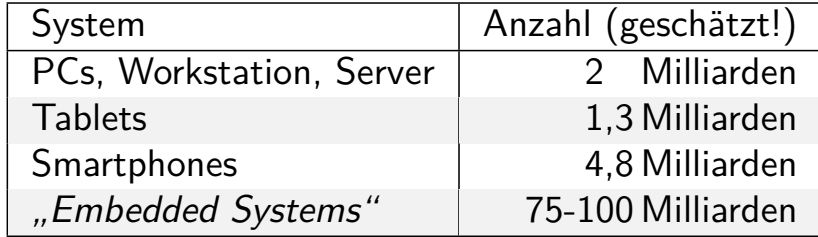

### **Preis des Prozessors**

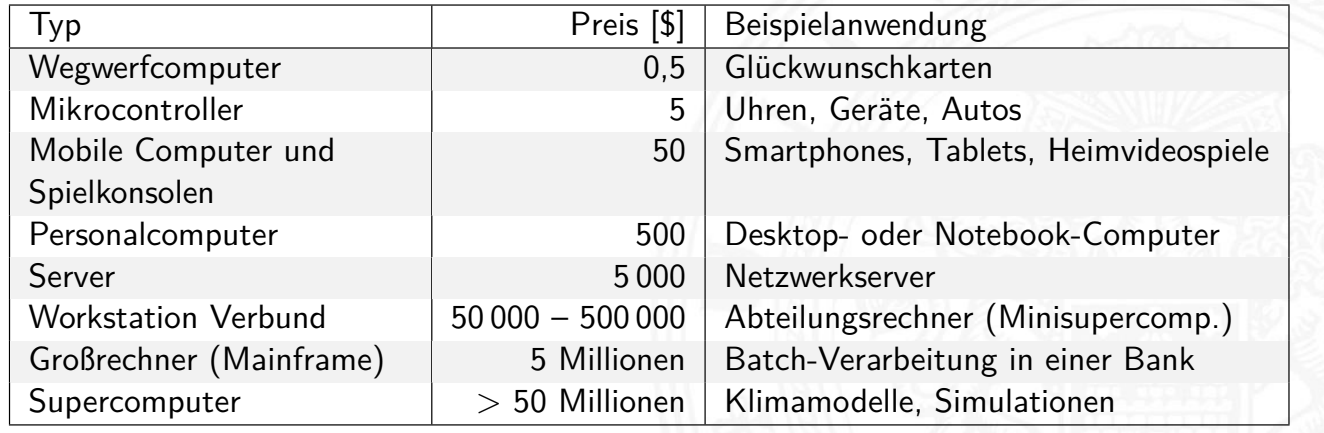

### A. Mäder 53 States of the Communication of the Communication of the Communication of the Communication of the Co

### Moore's Law

1.4 Einführung - Moore's Law 64-040 Rechnerstrukturen und Betriebssysteme

- $\triangleright$  bessere Technologie ermöglicht immer kleinere Transistoren
- **IN Materialkosten sind proportional zur Chipfläche**
- ⇒ bei gleicher Funktion kleinere und billigere Chips
- <span id="page-29-0"></span>⇒ bei gleicher Größe leistungsfähigere Chips

### Moore's Law Gordon Moore, Mitgründer von Intel, 1965

Speicherkapazität von ICs vervierfacht sich alle drei Jahre

- ⇒ schnelles exponentielles Wachstum
	- **In klares Kostenoptimum bei hoher Integrationsdichte**
	- $\blacktriangleright$  trifft auch auf Prozessoren zu

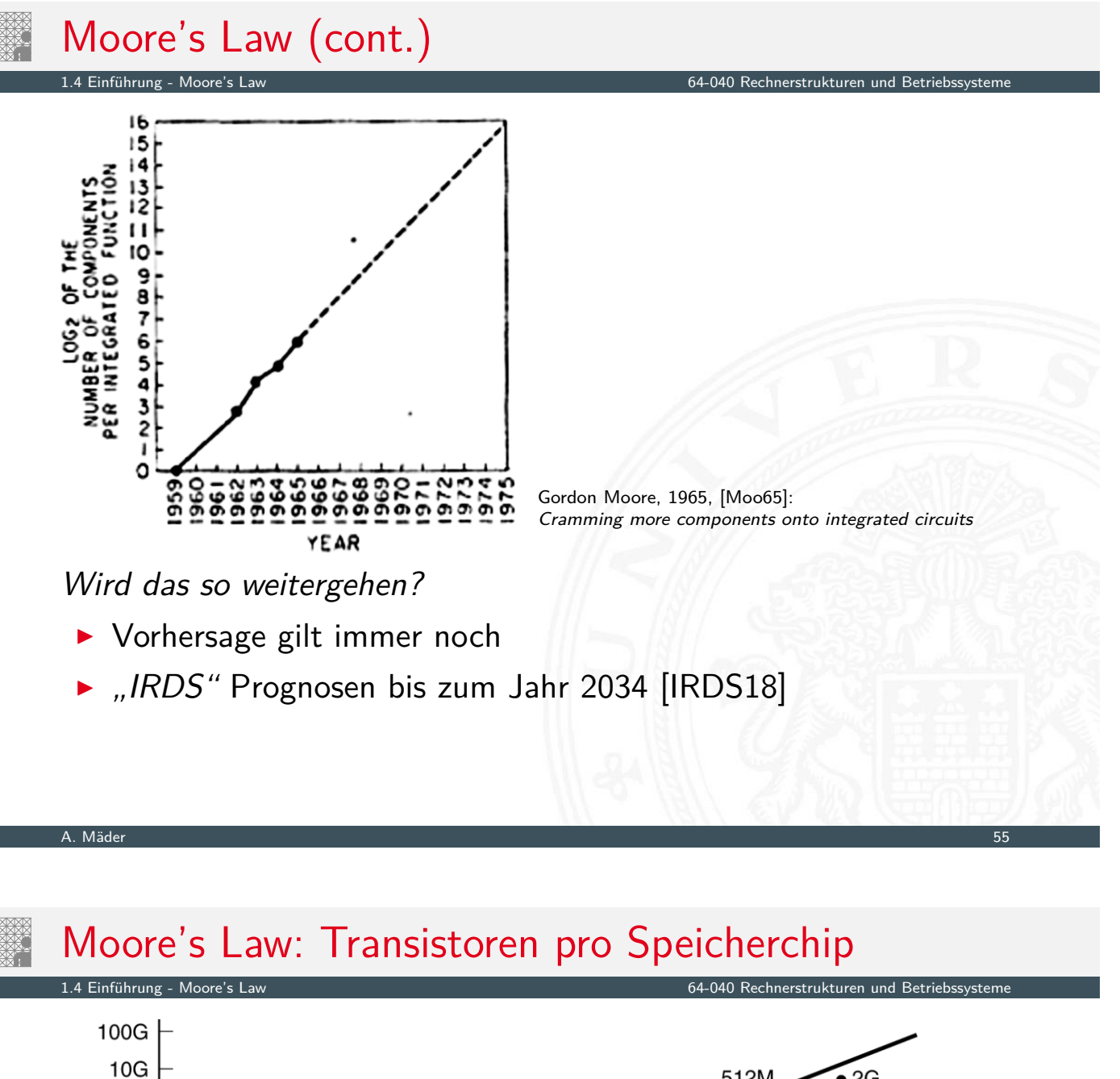

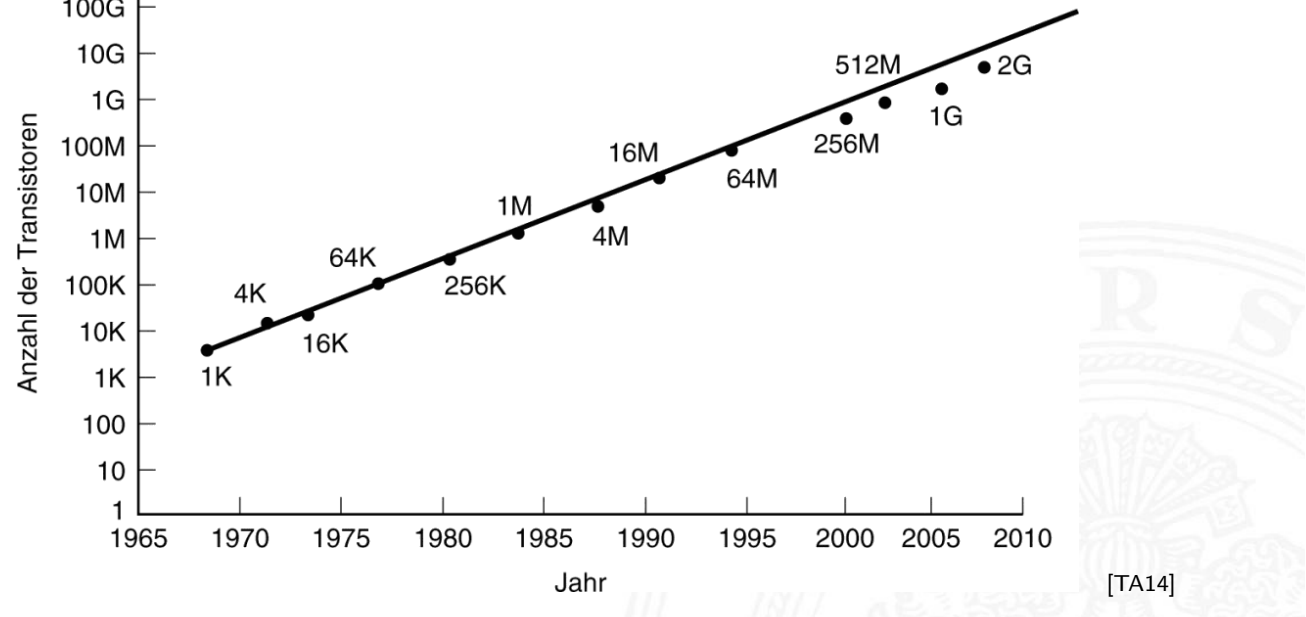

Vorhersage: 60% jäh[rlich](#page-43-2)es Wachstum der Transistoranzahl pro IC

## Moore's Law: Evolution der Prozessoren

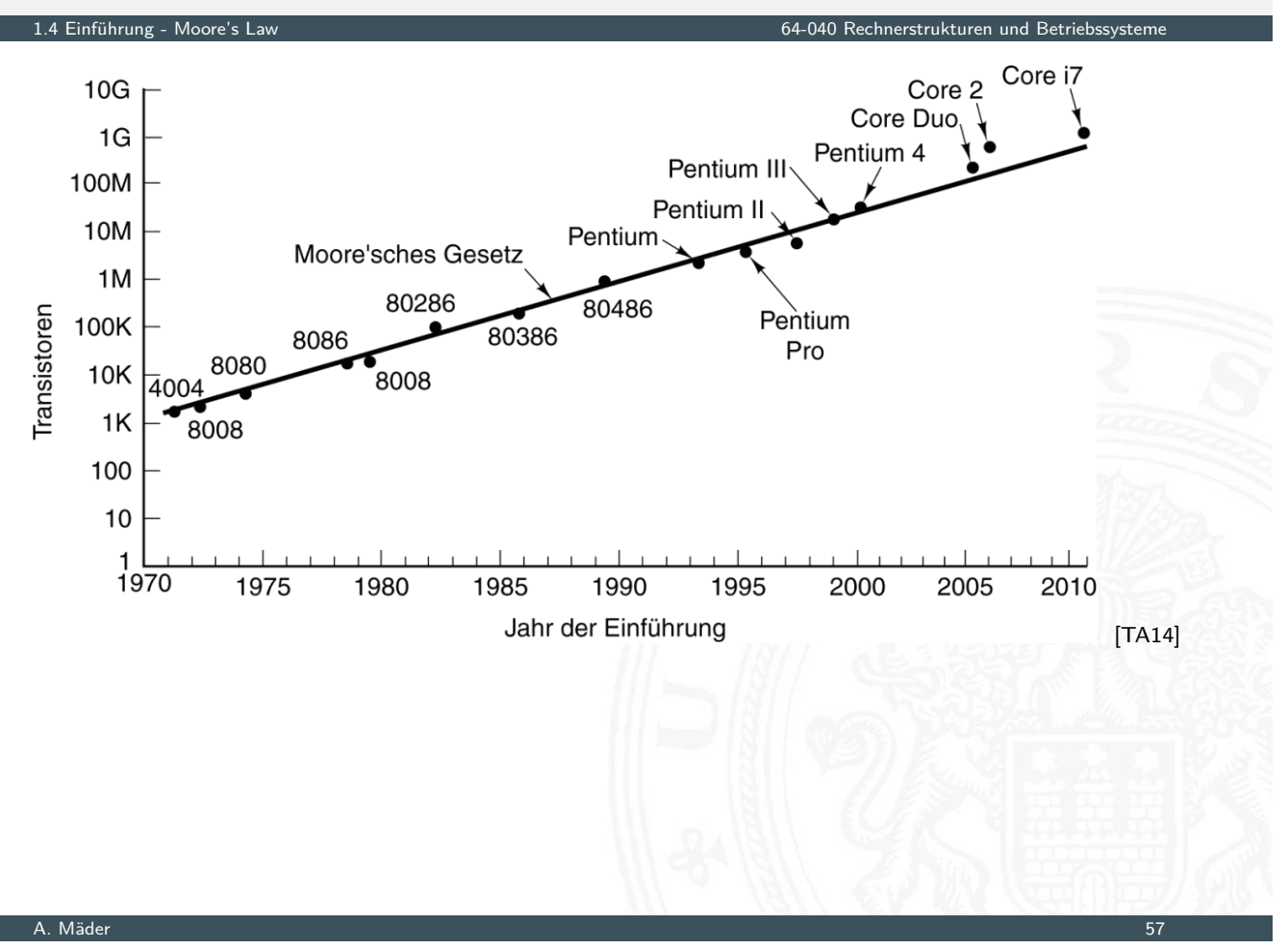

# Moore's Law: Evolution der Prozessoren

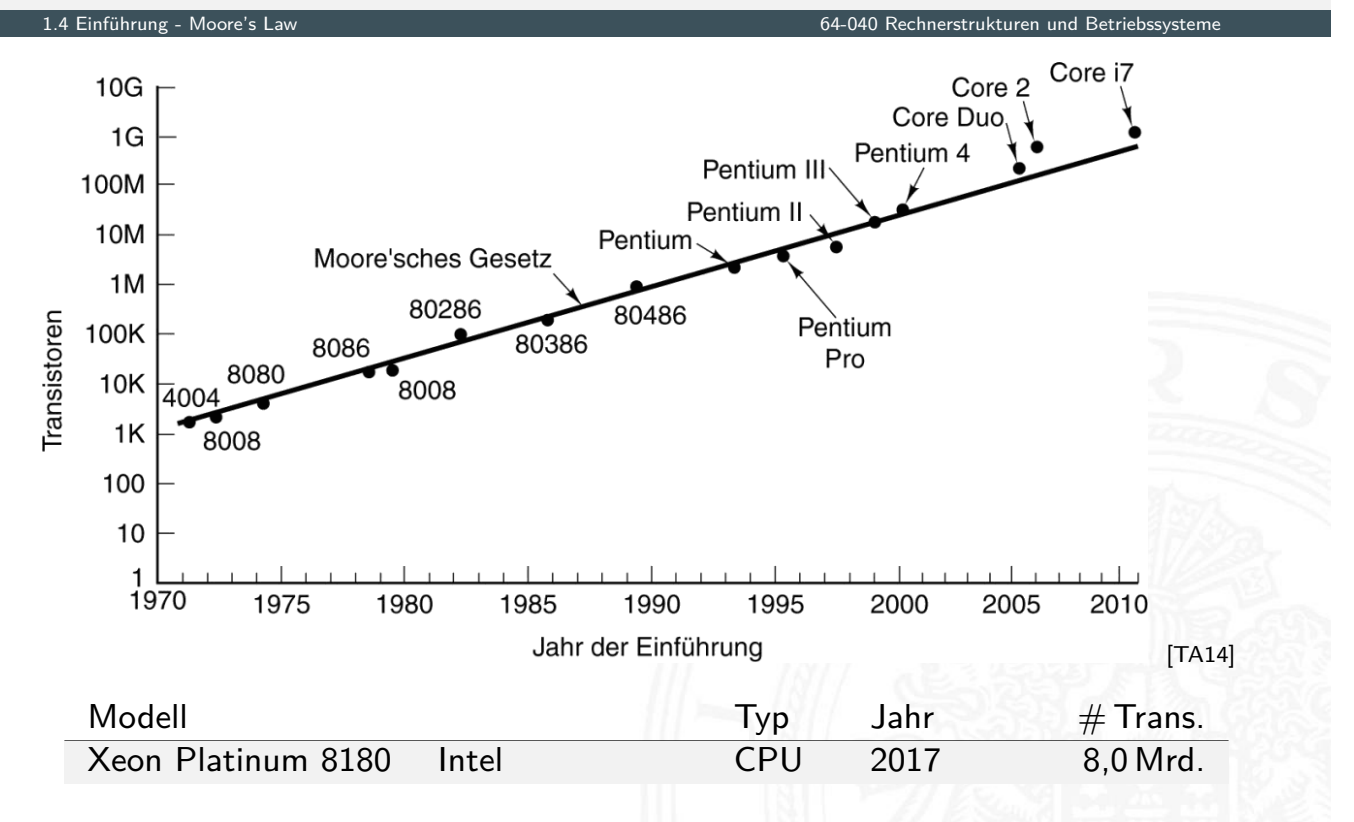

### Moore's Law: Evolution der Prozessoren

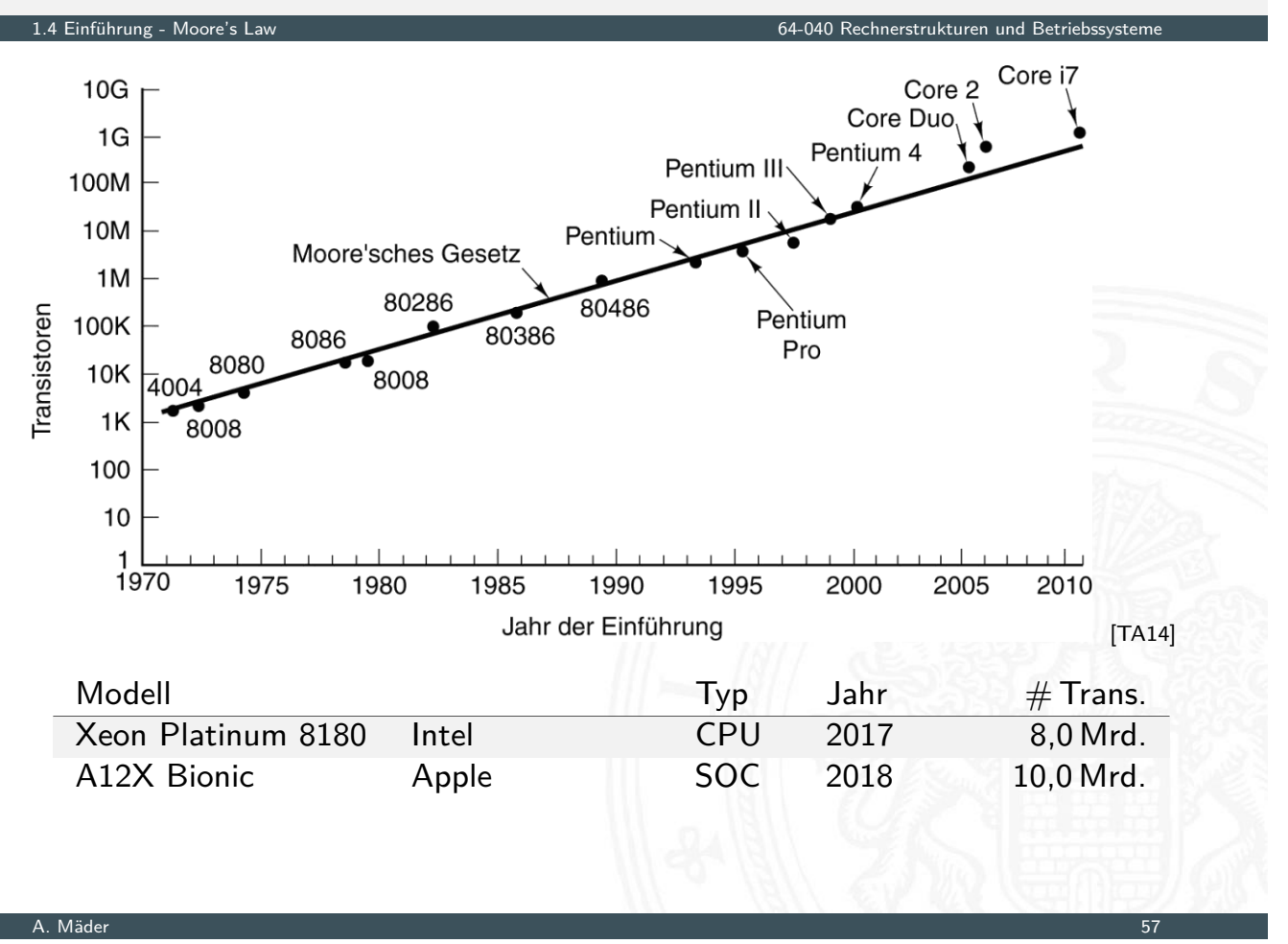

Moore's Law: Evolution der Prozessoren

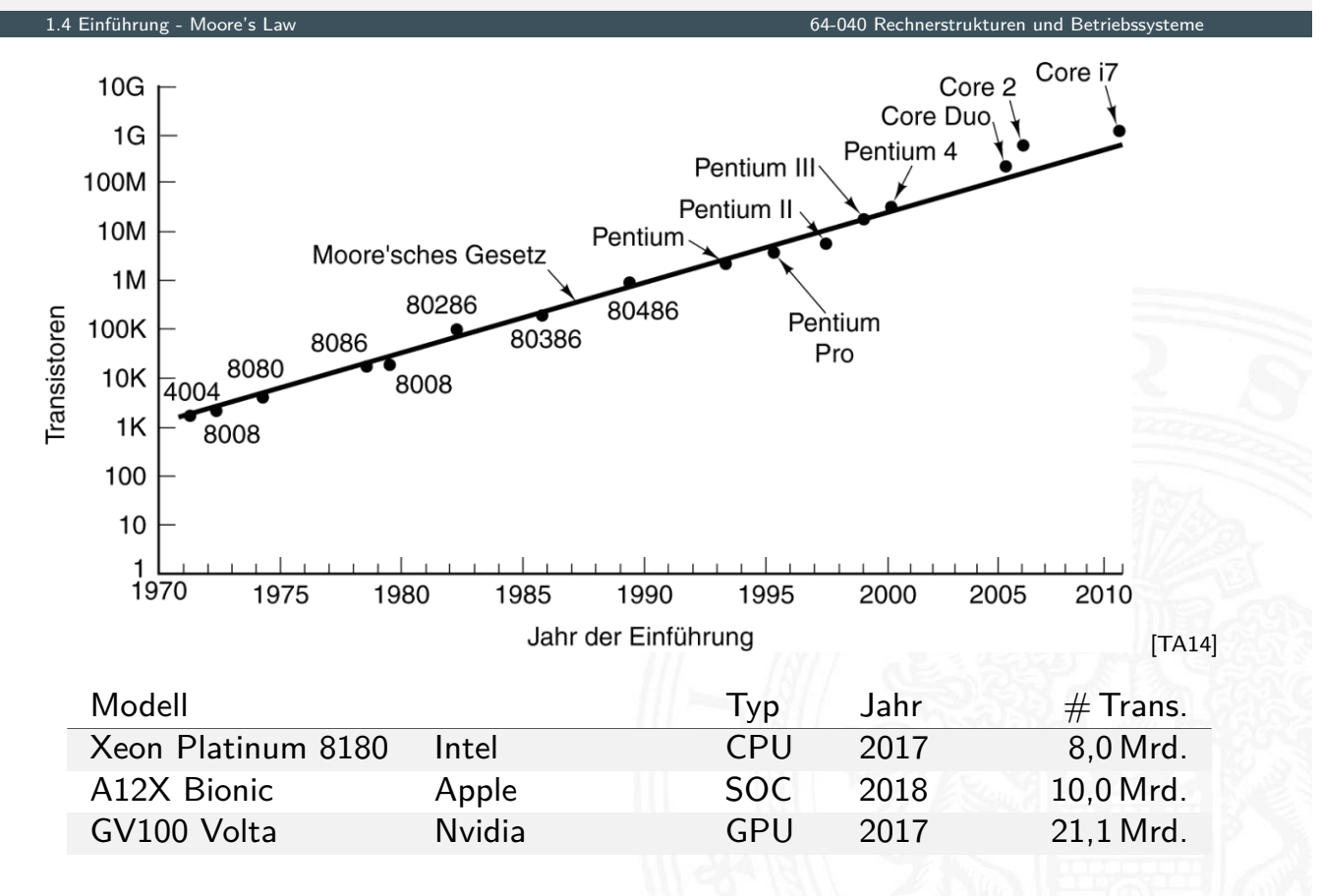

### Moore's Law: Evolution der Prozessoren

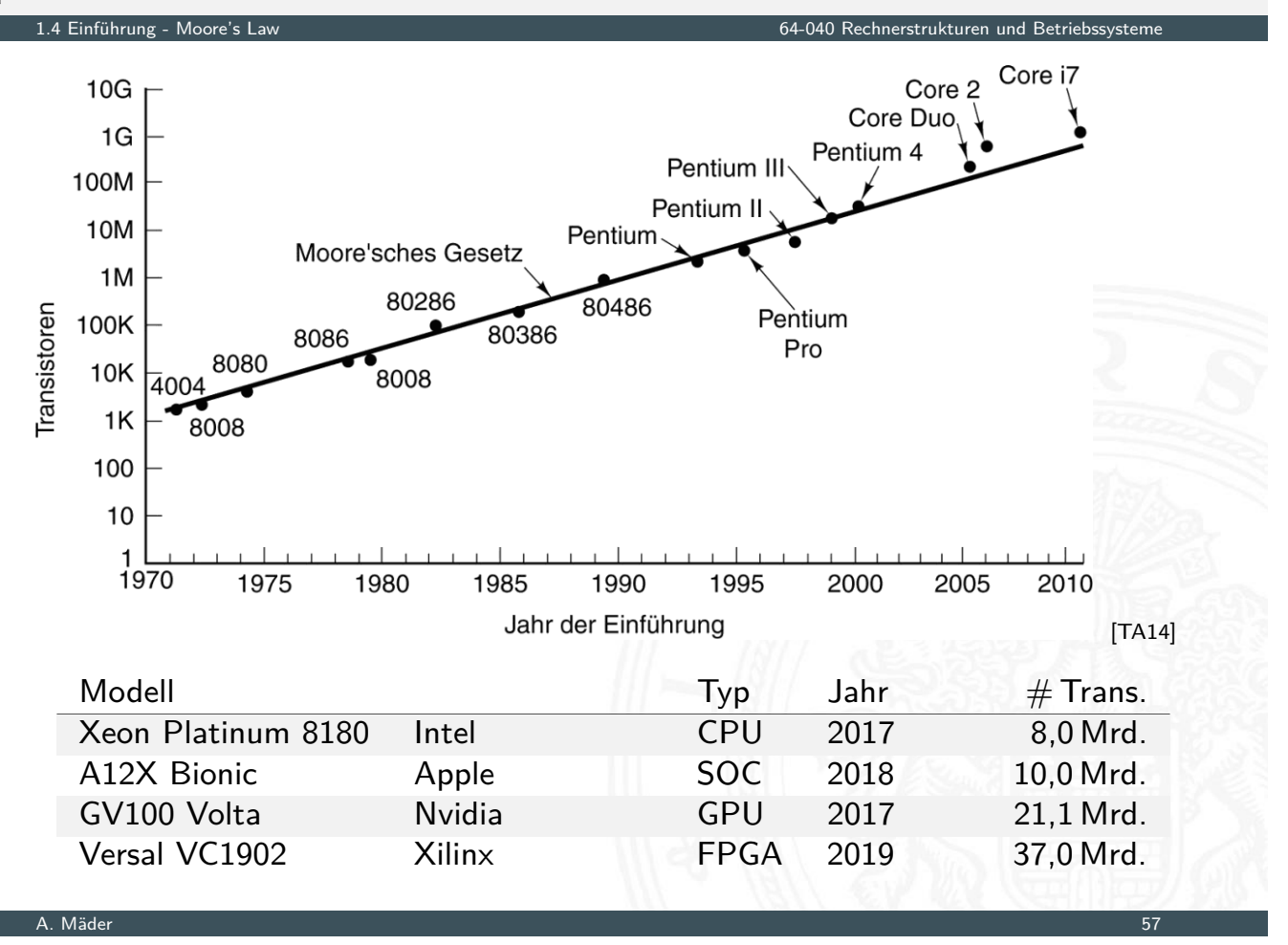

### Moore's Law: Evolution der Prozessoren (cont.)

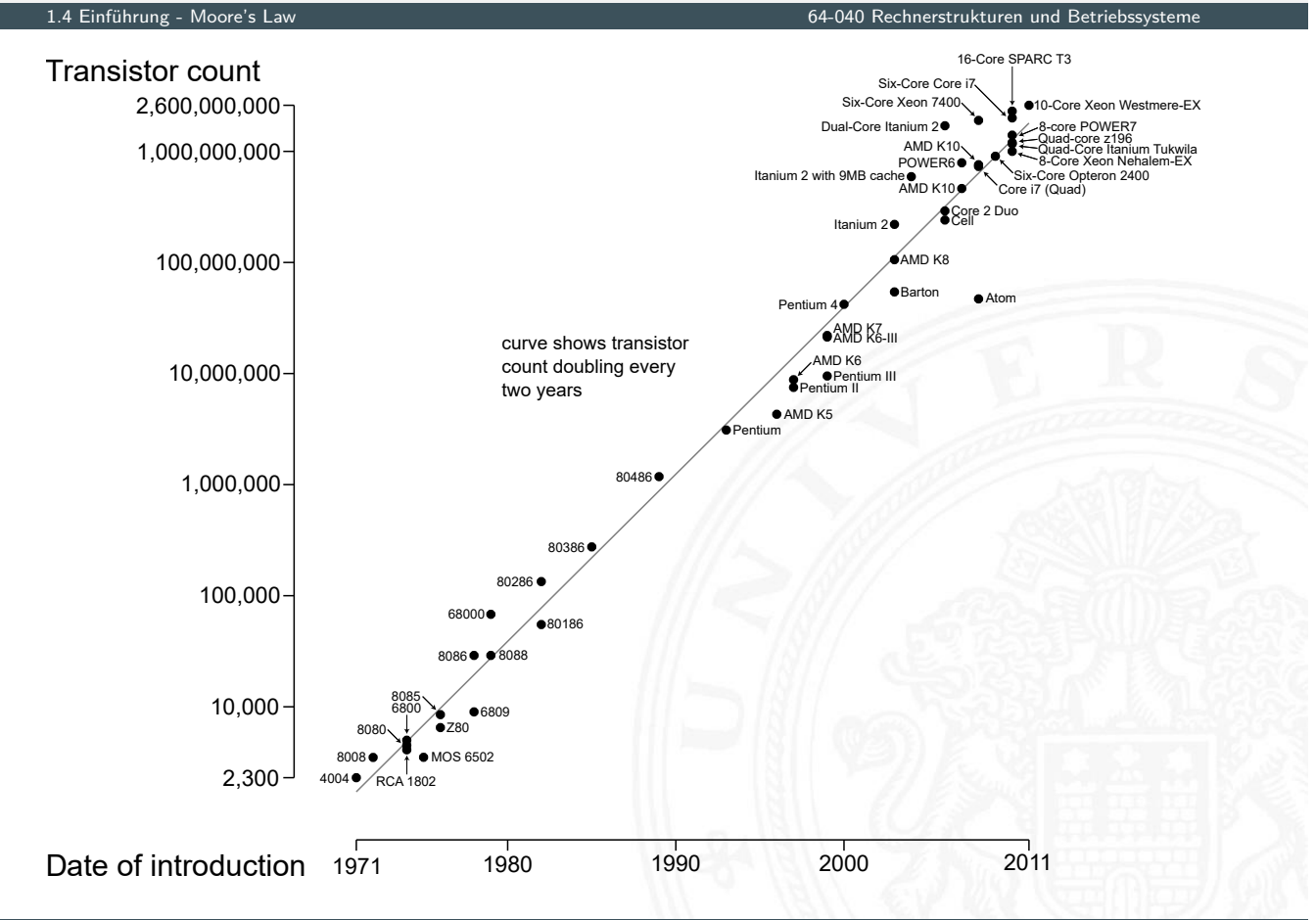

# Moore's Law: Kosten pro Komponente

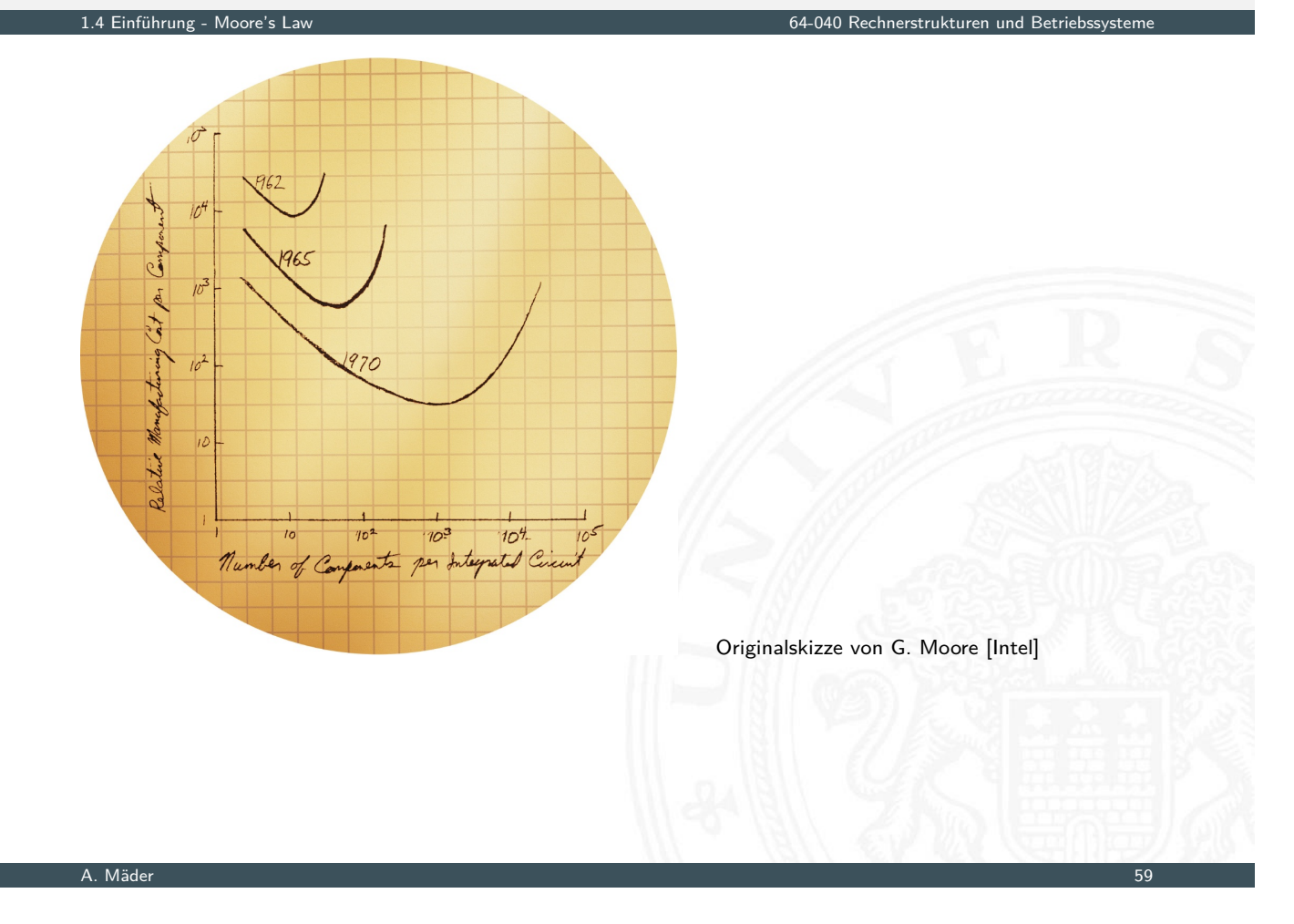

### Moore's Law: Formel und Beispiele 1.4 Einführung - Moore's Law 64-040 Rechnerstrukturen und Betriebssysteme

$$
L(t) = L(0) \cdot 2^{t/18}
$$

mit: *L*(*t*) = Leistung zum Zeitpunkt *t*, *L*(0) = Leistung zum Zeitpunkt 0, und Zeit *t* in Mo[naten.](#page-0-0)

Einige Formelwerte: Jahr 1: 1,5874 Jahr 2: 2,51984 Jahr 3: 4 Jahr 5: 10,0794 Jahr 6: 16 Jahr 7: 25,3984 Jahr 8: [40,](#page-44-1)3175

# Leistungssteigerung der Spitzenrechner seit 1993

www.top500.org de.wikipedia.org/wiki/Supercomputer

1.4 Einführung - Moore's Law 64-040 Rechnerstrukturen und Betriebssysteme

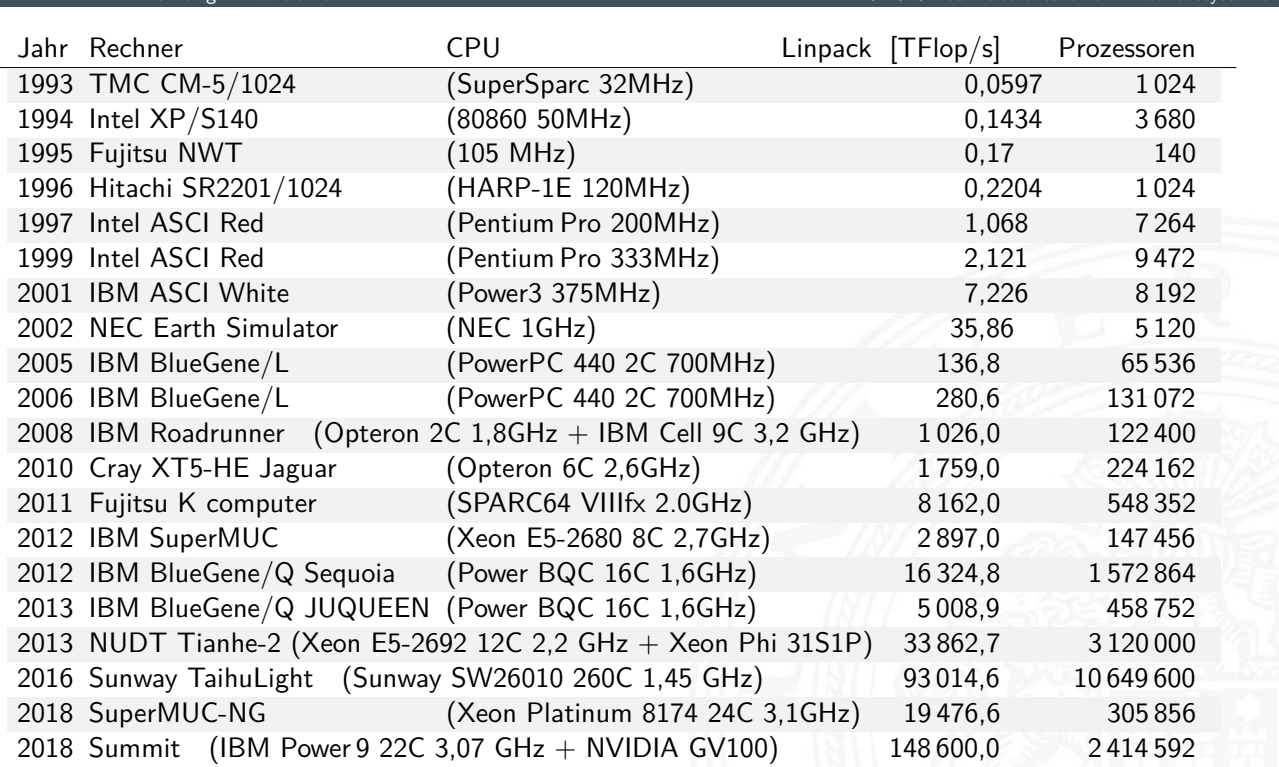

A. Mäder 61

### Leistungssteigerung der Spitzenrechner seit 1993 www.top500.org de.wikipedia.org/wiki/Supercomputer

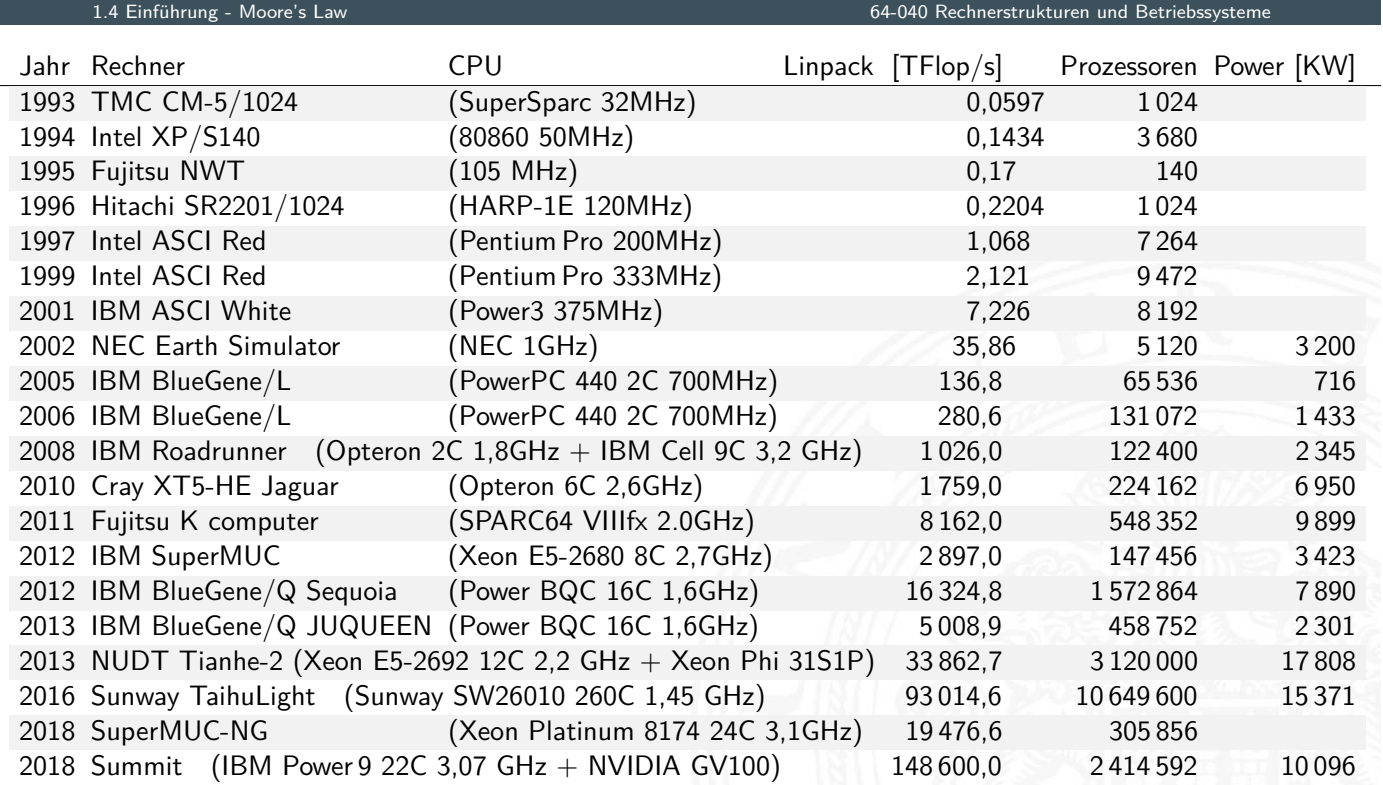
### Leistungssteigerung der Spitzenrechner seit 1993 (cont.) www.top500.org de.wikipedia.org/wiki/Supercomputer

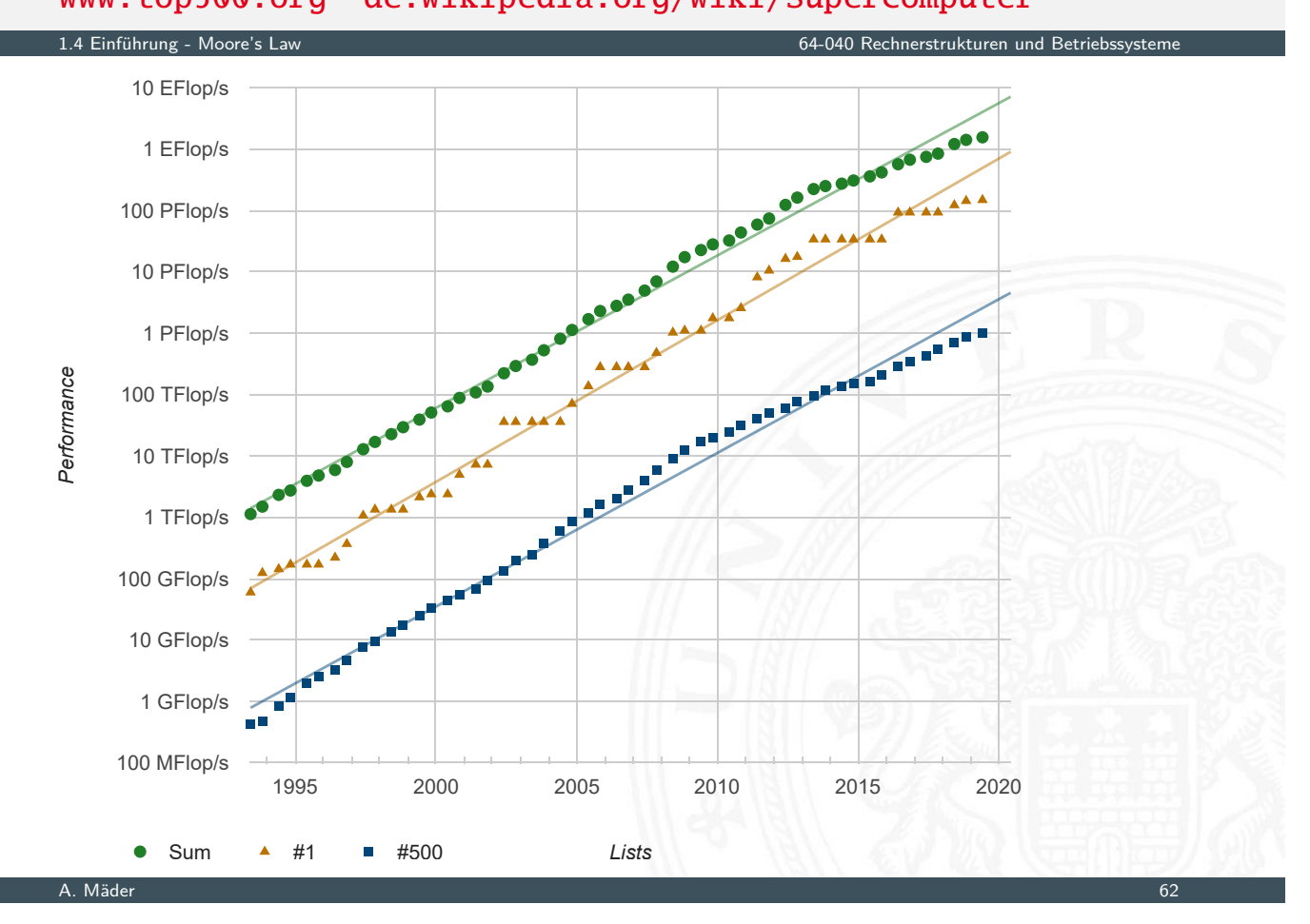

## Moore's Law: Aktuelle Trends

1.4 Einführung - Moore's Law 64-040 Rechnerstrukturen und Betriebssysteme

- $\blacktriangleright$  Miniaturisierung schreitet weiter fort
- $\blacktriangleright$  aber Taktraten erreichen physikalisches Limit
- **>** steigender Stromverbrauch, zwei Effekte:
	- 1. Leckströme
	- 2. proportional zu Taktrate

#### [En](#page-29-0)[tw](https://www.top500.org)[icklungen](https://de.wikipedia.org/wiki/Supercomputer)

- ▶ > 4 GByte Hauptspeicher sind Standard
- $\triangleright$  64-bit Adressierung
- $\Rightarrow$  seit 2011: CPU plus Grafikeinheit
- ⇒ Integration mehrerer CPUs auf einem Chip (2-. . . 32-Cores)
- ⇒ Cache Speicher (SRAM) auf dem Die
- $\Rightarrow$  Integration von Peripheriegeräten (Speicherinterface, PCIe, ...)
- ⇒ **SoC**: "System on a chip"

Gesamtes System auf einem Chip integriert:

- ▶ ein oder mehrere Prozessoren, z.T. verschiedene Typen
	- $\blacktriangleright$  hohe Rechenleistung
	- $\blacktriangleright$  energieeffizient
	- $\Rightarrow$  z.B. ARM mit big. LITTLE Konzept
- ▶ Cache Hierarchie: 1-Level D- und I-Cache / 2-Level
- ▶ dedizierte Prozessoren: Grafik, Video(de)codierung, DSP ...
- ▶ Hauptspeicher (evtl. auch extern), Speichercontroller
- $\blacktriangleright$  weitere Speicher für Medien/Netzwerkoperationen

#### A. Mäder 64

# SoC: System on a chip (cont.)

1.5 Einführung - System on a chip 64-040 Rechnerstrukturen und Betriebssysteme

- **Peripherieblöcke nach Kundenwunsch konfiguriert:** 
	- Displayansteuerung: DP, HDMI ...
	- $\blacktriangleright$  A/V-Schnittstellen: Kamera, Mikrofone, Audio ...
	- $\triangleright$  serielle und parallele Schnittstellen, SPI, I/O-Pins ...
	- $\blacktriangleright$  Feldbusse: I<sup>2</sup>C, CAN ...
	- ▶ PC-like: USB, Fir[ewire, SATA . . .](#page-0-0)
	- $\triangleright$  Netzwerk kabelgebunden (Ethernet)
	- ▶ Funkschnittstellen: WLAN, Bluetooth, 4G ...
- ▶ Smartphones, Tablet-Computer, Medien-/DVD-Player, WLAN-Router, NAS-/Home-Server . . .

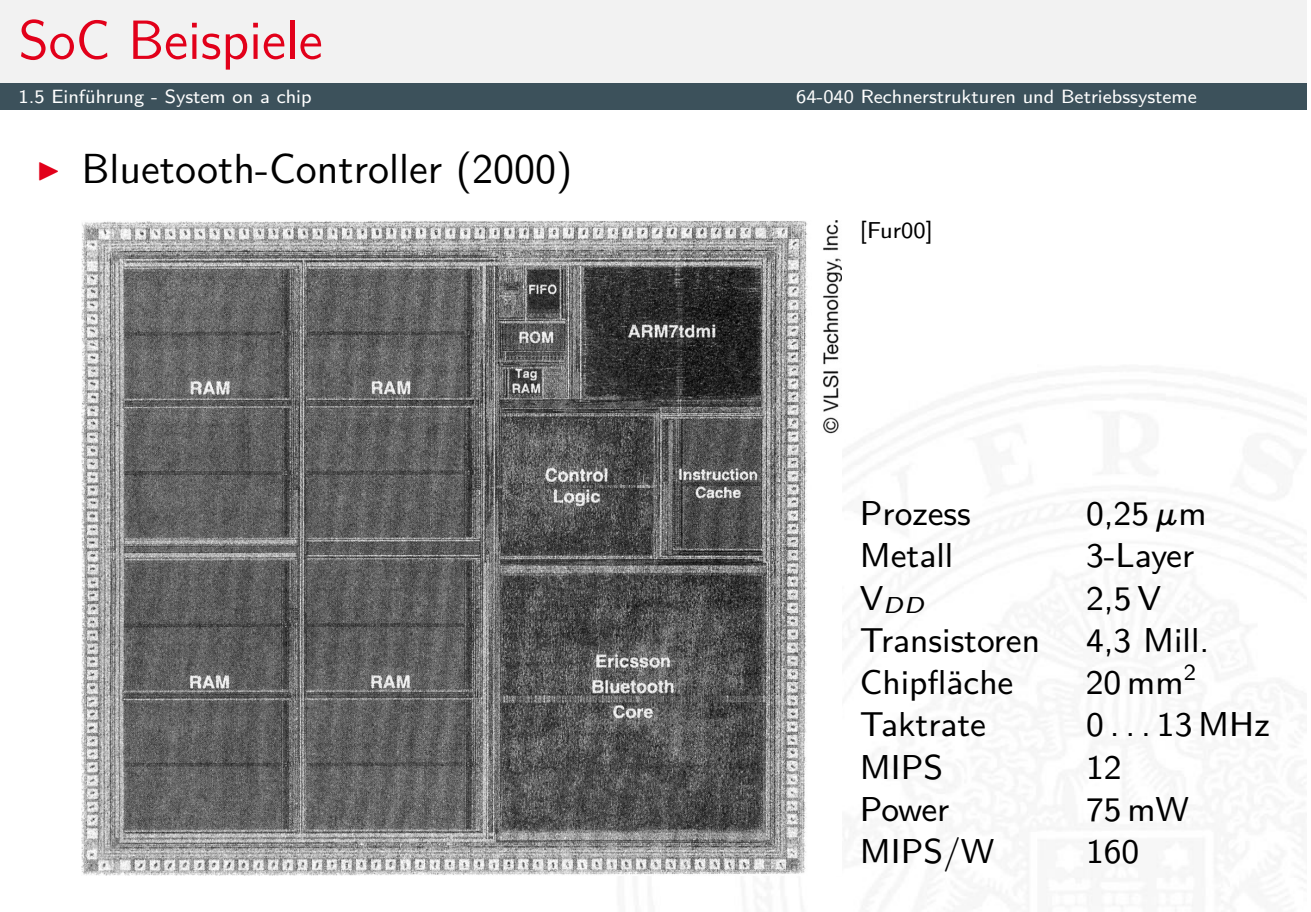

A. Mäder 66

# SoC Beispiele (cont.)

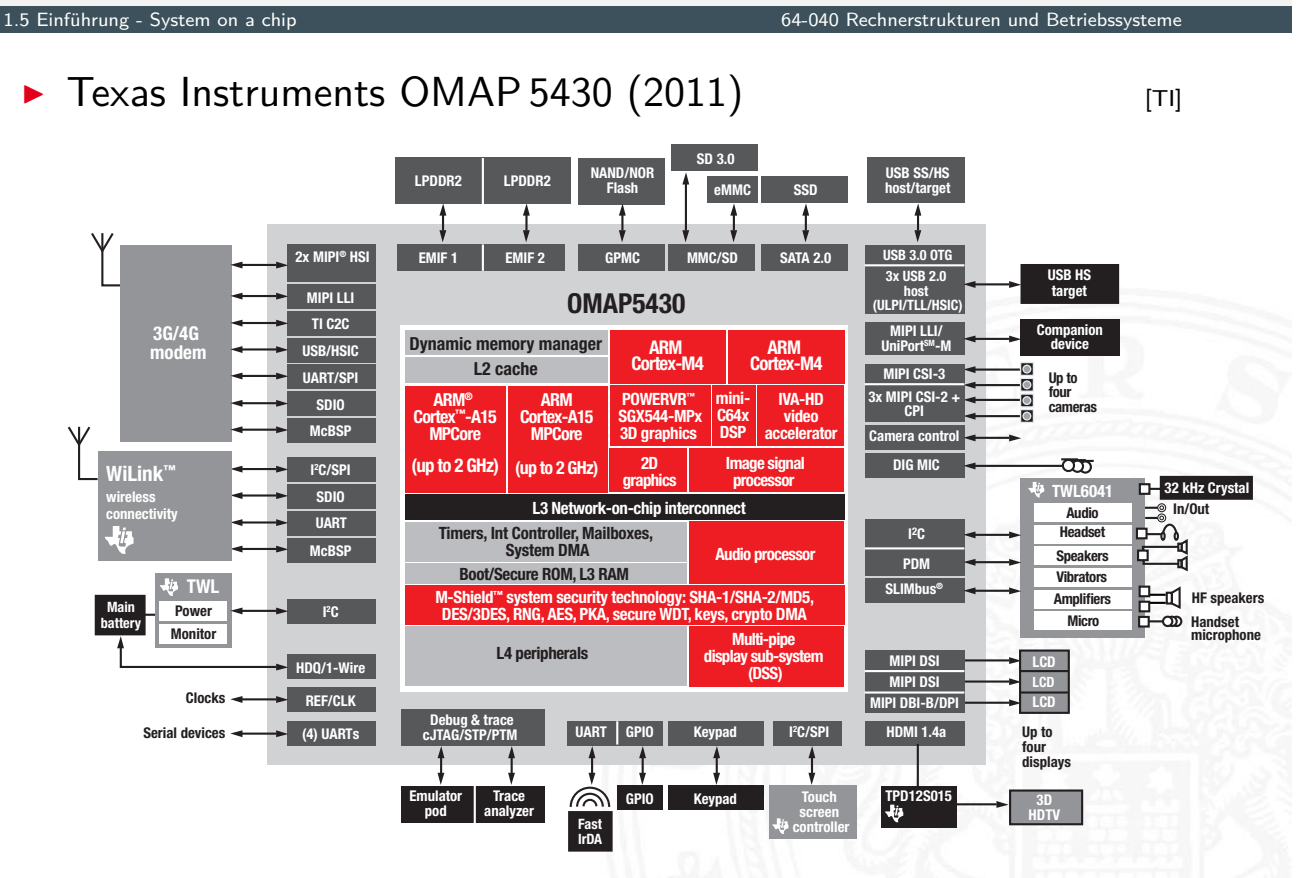

#### ▶ Samsung Exynos-5422 (2014) **In the Samsung** [Samsung] Cortex-A15 Quad Display / Camera Cortex-A7 Quad Memory I / F Single WQXGA 60fps<br>4-lane eDP CPU 0<br>2.1GHz<br>32KB/32KB CPU 1<br>2.1GHz<br>32KB/32KB CPU 0<br>1.5GHz<br>32KB/32KB CPU 0<br>1.5GHz<br>32KB/32KB LPDDR3 933MHz DDR<br>32bit2-ch, 14.9GB/s ngl<mark>e WUXGA 60fps:</mark><br>aneeDP/4-lane MIPI SRAM/ROM/NOR CPU<sub>0</sub> CPU 0<br>1.5GHz<br>32KB/ 32KB CPU<sub>2</sub> CPU<sub>3</sub> 2.1GHz<br>32KB/32KB 2-ch eMMC5.0 DDR<br>400MB/s(200MHz)<br>1-ch eMMC4.5 SDR  $2.1$ GH:  $1.5GHz$ **HDMI v1.4** 32KB/32KB 32KB/32KB 16MP 30fps IS<mark>P</mark><br>-Camera suppor SCU SCU Camera support<br>-bit Bayer, 2x 3A<br>DRC, FD, 3DNR 2MB L2 Cache 512KB L2 Cache Multimedia ch 4-lane MIPI CSI2<br>1.5Gbps D-PHY 1080p 120fps Code Secure<br>RAM/ROM cci VP8 Codec Low Power Multi-layer AXI / AHB Bus Mali-T600 series **JPEG HW codec** Crypto<br>Engine 1 **External Peripheral** High speed I/F Systems 2x USB 3.0 1x USB 2.0 nic addressing

**DVFS control for Low F** 

Power buttor

30pin GPIO heade<br>GPIO / 12C / SPI /<br>UART / ADC

**PMIC** 

24ch DMA

# SoC Beispiele (cont.)

Ix I2S / PCM<br>1x S / PDIF

### ▶ Beispiel: Odroid XU4 **[HK]**

**USB2.0 Ho** 

5V4A DC Input **Status LED** 

Power protection IC

MicroSD slo

HDMI Type-A

Boot mode select

Power LED

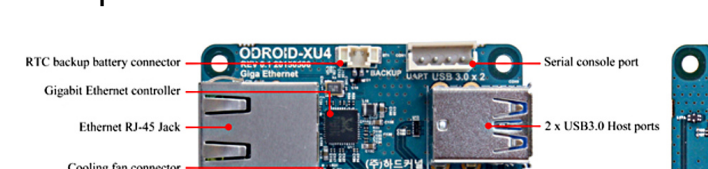

# 1.5 Einführung - System on a chip 64-040 Rechnerstrukturen und Betriebssysteme

Exynos5422 CPU 12pin GPIO header<br>GPIO / 12C / 12S r ۰ O

- **D** vollständiger 8-Kern Microcomputer
- **Betriebssystem: Android oder Linux**

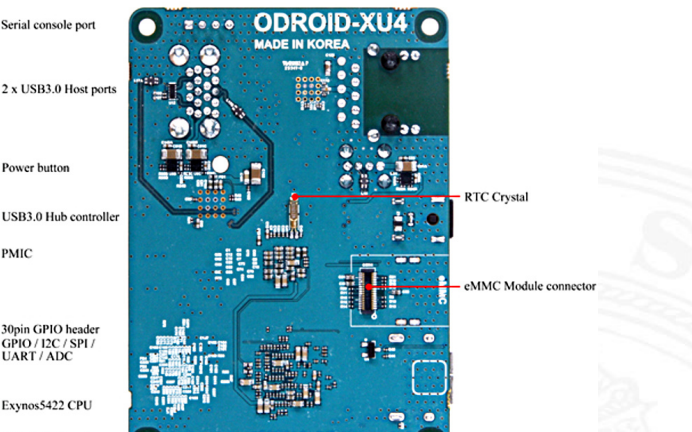

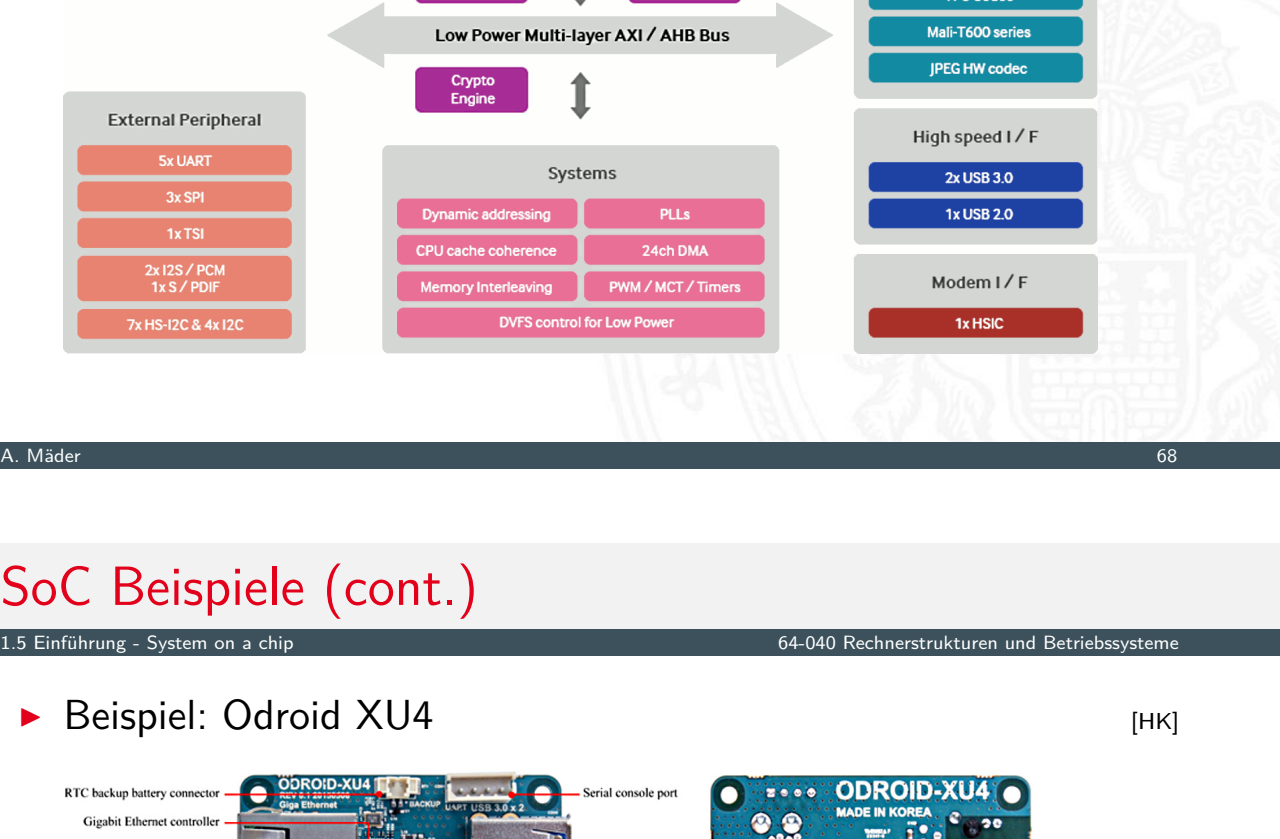

## Grenzen des Wachstums

 $a^b = \exp(b \cdot \ln a)$ 

- ▶ Jeder exponentielle Verlauf stößt irgendwann an natürliche oder wirtschaftliche Grenzen
- $\blacktriangleright$  Beispiel: physikalische Limits
	- Eine DRAM-Speicherzelle speichert etwa 200 Elektronen (2012) Skalierung: es werden mit jeder neuen Technologiestufe weniger
	- ▶ Offensichtlich ist die Grenze spätestens dann erreicht, wenn nur noch ein einziges Elektron gespeichert würde
	- ▶ Ab diesem Zeitpunkt gibt es bessere Performanz nur noch durch bessere Algorithmen / Architekturen!
	- $\Rightarrow$  Annahme: 50 % Skalierung pro Jahr, 200 Elektronen/Speicherzelle gesucht:  $x \hat{=}$ Jahre Fortschritt
	- $\Rightarrow 200/(1, 5^{\times}) \ge 1$  **a**  $x = \ln(200) / \ln(1, 5) \approx 13$  Jahre

#### A. Mäder 70

# Roadmap: IRDS

1.6 Einführung - Roadmap und Grenzen des Wachstums 64-040 Rechnerstrukturen und Betriebssysteme

IEEE **I**nternational **R**oadmap for **D**evices and **S**ystems https://irds.ieee.org/editions/2018

- $\blacktriangleright$  IEEE: Institute of Electrical and Electronics Engineers
- <span id="page-40-0"></span> $\triangleright$  Beteiligung von
	- $\blacktriangleright$  Halbleiterherstellern
	- $\blacktriangleright$  $\blacktriangleright$  $\blacktriangleright$  [Gerät](#page-40-0)e-Herstellern
	- $\blacktriangleright$  Universitäten und Forschungsinstituten
	- **[Fachverbänden](https://irds.ieee.org/editions/2018) aus USA, Europa, Asien**
- **>** Publikation von langjährigen Vorhersagen
- ▶ Zukünftige Entwicklung der Halbleitertechnologie
- **Prognosen zu Fertigungsprozessen, Modellierung, Simulation,** Entwurf etc.
- ▶ für Chips (Speicher, Prozessoren, SoC ...) und Systeme

#### 1.6 Einführung - Roadmap und Grenzen des Wachstums 64-040 Rechnerstrukturen und Betriebssysteme

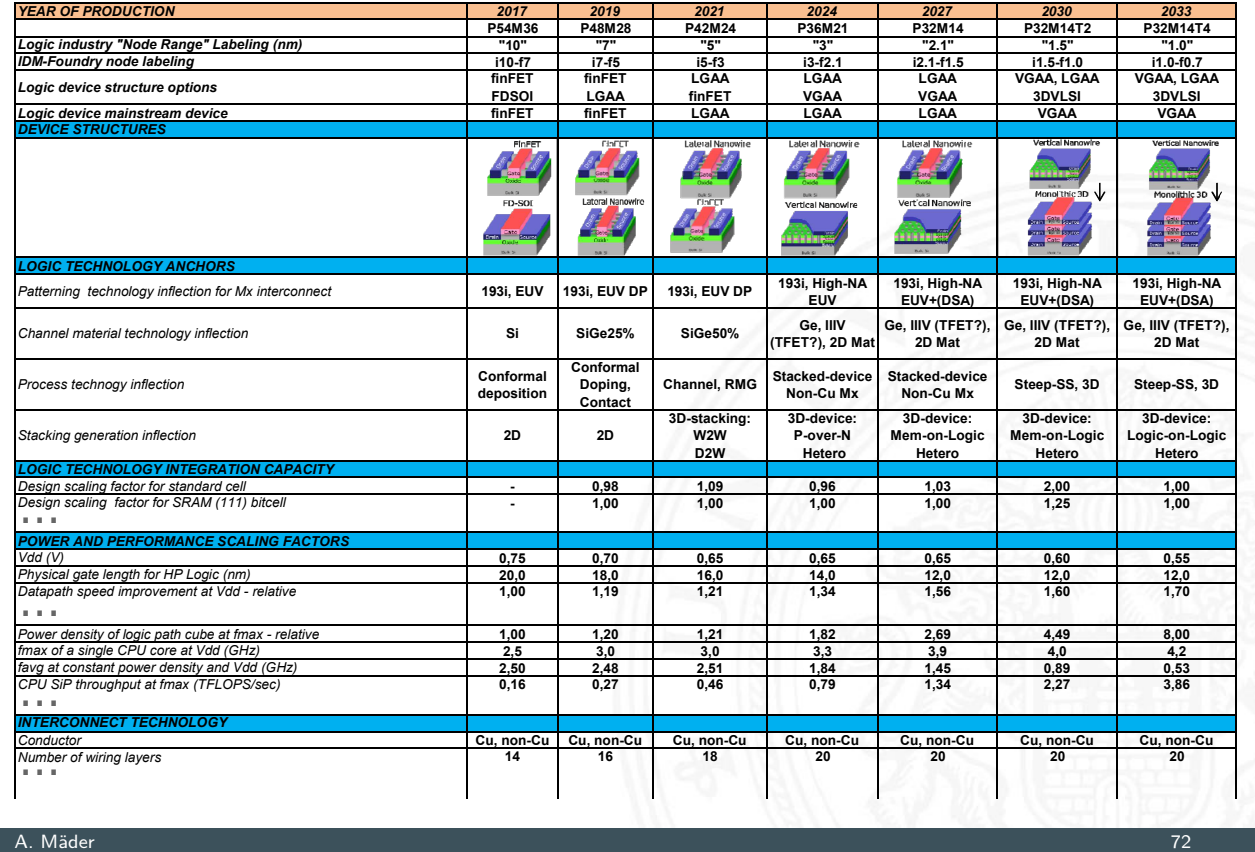

#### Table MM01 – More Moore – Logic Core Device Technology Roadmap (Ausschnitt, 2017)

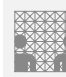

### Moore's Law

Beispiel für die Auswirkung von Moore's Law

1.6 Einführung - Roadmap und Grenzen des Wachstums 64-040 Rechnerstrukturen und Betriebssysteme

Angenommen die Lösung einer Rechenaufgabe dauert derzeit vier Jahre und die Rechenleistung wächst jedes Jahr um 60 %.

Wie lösen wir das Problem ?

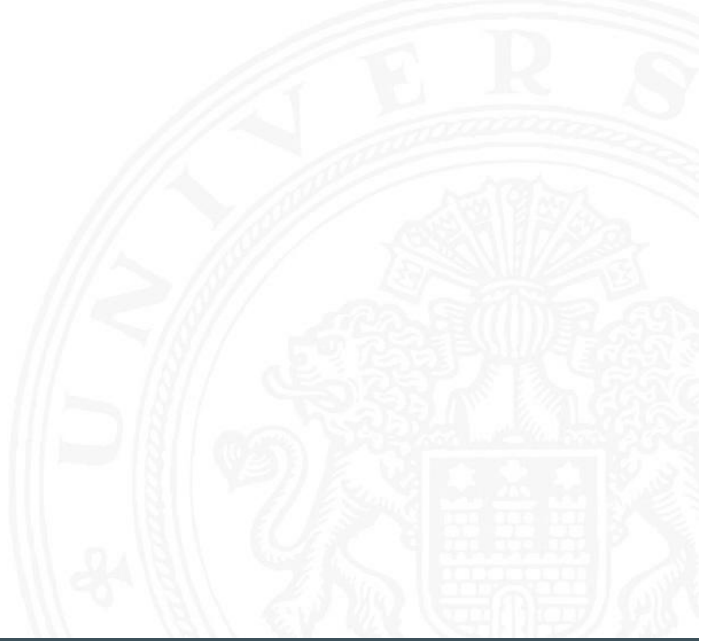

Einführung - Roadmap und Grenzen des Wachstu

Angenommen die Lösung einer Rechenaufgabe dauert derzeit vier Jahre und die Rechenleistung wächst jedes Jahr um 60 %.

Ein mögliches Vorgehen ist dann das folgende:

- ▶ Wir warten drei Jahre, kaufen dann einen neuen Rechner und erledigen die Rechenaufgabe in einem Jahr.
- $\triangleright$  Wie das ?

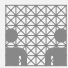

# Moore's Law: Schöpferische Pause

Beispiel für die Auswirkung von Moore's Law

1.6 Einführung - Roadmap und Grenzen des Wachstums

Angenommen die Lösung einer Rechenaufgabe dauert derzeit vier Jahre und die Rechenleistung wächst jedes Jahr um 60 %.

Ein mögliches Vorgehen ist dann das folgende:

- ▶ Wir warten drei Jahre, kaufen dann einen neuen Rechner und [erledigen](#page-40-0) die Reche[naufgabe in einem](#page-0-0) Jahr.
- ⇒ Nach einem Jahr können wir einen Rechner kaufen, der um den Faktor 1,6 Mal schneller ist, nach zwei Jahren bereits 1,6 · 1,6 Mal schneller, und nach drei Jahren (also am Beginn des vierten Jahres) gilt  $(1 + 60\%)^3 = 4,096$ .
	- $\triangleright$  Wir sind also sogar ein bisschen schneller fertig, als wenn wir den jetzigen Rechner die ganze Zeit durchlaufen lassen.

#### Ab jetzt erst mal ein bottom-up Vorgehen:

Start mit grundlegenden Aspekten

- $\blacktriangleright$  Informationsverarbeitung und -repräsentation
- ▶ Darstellung von Zahlen und Zeichen
- $\blacktriangleright$  arithmetische und logische Operationen
- $\triangleright$  Schaltnetze, Schaltwerke, endliche Automaten

dann Kennenlernen aller Basiskomponenten des Digitalrechners

- $\blacktriangleright$  Gatter, Flipflops ...
- ▶ Register, ALU, Speicher . . .

und Konstruktion eines Rechners (HW) mit seinen Betriebsmitteln (SW)

- $\blacktriangleright$  Befehlssatz, -abarbeitung, Assembler
- $\blacktriangleright$  Pipelining, Speicherhierarchie
- $\blacktriangleright$  Dateisystem, Ein- / Ausgabe
- **Prozesskontrolle, Locking, Interrrupts**
- $\blacktriangleright$  . . .

A. Mäder 74

### Literatur

1.7 Einführung - Literatur 64-040 Rechnerstrukturen und Betriebssysteme

[TA14] A.S. Tanenbaum, T. Austin: Rechnerarchitektur – Von der digitalen Logik zum Parallelrechner. 6. Auflage, Pearson Deutschland GmbH, 2014. ISBN 978–3–8689–4238–5

<span id="page-43-1"></span>[HenHA] N. Hendrich: HADES - HAmburg DEsign System. [Universit](#page-40-0)ät Hambu[rg,](#page-0-0) [FB](#page-0-0) [Informatik](#page-0-0), Lehrmaterial. tams.informatik.uni-hamburg.de/applets/hades/webdemos

[Fur00] S. Furber: ARM System-on-Chip Architecture. 2nd edition, Pearson Education Limited, 2000. [ISBN 978–0–201–67519–1](https://tams.informatik.uni-hamburg.de/applets/hades/webdemos)

<span id="page-43-0"></span>[Moo65] G.E. Moore: Cramming More Components Onto Integrated Circuits. in: Electronics 38 (1965), April 19, Nr. 8

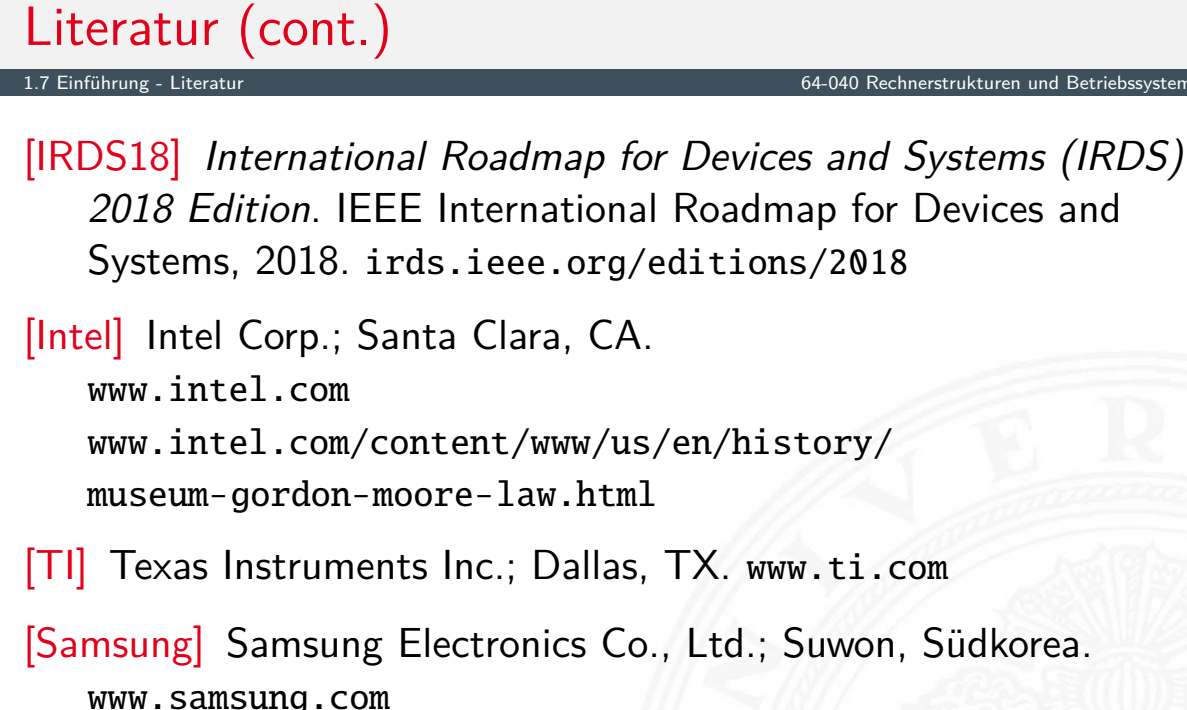

2 Informationsverarbeitung 64-040 Rechnerstrukturen und Betriebssysteme

[HK] Hardkernel co., Ltd.; AnYang, Südkorea. www.hardkernel.com

#### A. Mäder 76

## Gliederung

- 1. Einführung
- 2. Informationsverarbeitung

Semantic Gap Abstraktionsebenen Beispiel: HelloWorld Definitionen und [Begriffe](#page-0-0) Informationsübertragung [Zeichen](https://irds.ieee.org/editions/2018) [Liter](#page-48-0)atur

- [3. Ziffern und](#page-54-0) [Zahlen](https://www.intel.com/content/www/us/en/history/museum-gordon-moore-law.html)
- <span id="page-44-0"></span>[4.](#page-60-0) [Arithmetik](https://www.intel.com/content/www/us/en/history/museum-gordon-moore-law.html)
- [5. Zeich](#page-63-0)en und Text
- [6.](#page-113-0) [Logis](http://www.samsung.com)che Operationen
- [7. Cod](#page-137-0)[ieru](https://www.hardkernel.com)ng

<span id="page-44-1"></span>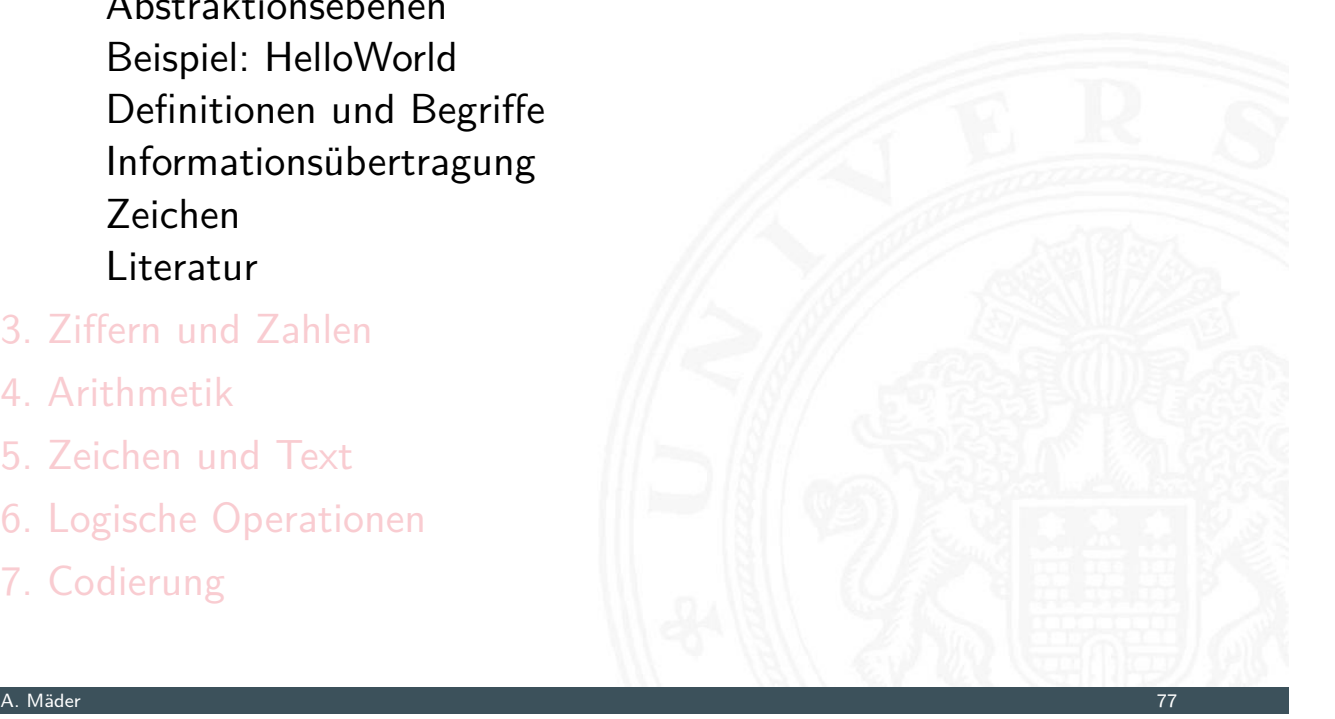

- 8. Schaltfunktionen
- 9. Schaltnetze
- 10. Schaltwerke
- 11. Rechnerarchitektur I
- 12. Instruction Set Architecture
- 13. Assembler-Programmierung
- 14. Rechnerarchitektur II
- 15. Betriebssysteme

# Definition: Digitalrechner

64-040 Rechnerstrukturen und Betr

#### Tanenbaum, Austin: Rechnerarchitektur [TA14]

Ein Computer oder Digitalrechner ist eine Maschine, die Probleme für den Menschen lösen kann, indem sie die ihr gegebenen Befehle ausführt. Eine Befehlssequenz, die beschreibt, wie eine bestimmte [Au](#page-44-1)fgabe auzuführen ist[, nennt man](#page-0-0) **Programm**. [Die ele](#page-237-0)ktronischen Sch[altun](#page-43-1)gen eines Computers verstehen eine [beg](#page-267-0)renzte Menge einfacher Befehle, in die alle Programme [konv](#page-322-0)[ertier](#page-374-0)t werden müssen, bevor sie sich ausführen lassen. . . .

A. Mäder 1988 – 1988 – 1988 – 1988 – 1988 – 1988 – 1988 – 1988 – 1988 – 1988 – 1988 – 1988 – 1988 – 1988 – 198

- <sup>I</sup> [Probleme l](#page-467-0)[ö](#page-415-0)sen: durch Abarbeiten einfacher **Befehle**
- <sup>I</sup> [Abfolg](#page-530-0)e solcher Befehle ist ein **Programm**
- **IMALE** [Ma](#page-590-0)schine versteht nur ihre eigene Maschinensprache

## Befehlssatz und Semantic Gap

. . . verstehen eine begrenzte Menge einfacher Befehle . . .

2.1 Informationsverarbeitung - Semantic Gap 64-040 Rechnerstrukturen und Betriebssysteme

Typische Beispiele für solche Befehle:

- $\triangleright$  addiere die zwei Zahlen in Register R1 und R2
- $\triangleright$  überprüfe, ob das Resultat Null ist
- $\triangleright$  kopiere ein Datenwort von Adresse 13 ins Register R4
- $\Rightarrow$  extrem niedriges Abstraktionsniveau
- $\blacktriangleright$  natürliche Sprache immer mit Kontextwissen Beispiel: "vereinbaren Sie einen Termin mit dem Steuerberater"
- **Semantic gap:** Diskrepanz zu einfachen elementaren Anweisungen
- ▶ Vermittlung zwischen Mensch und Computer erfordert zusätzliche Abstraktionsebenen und Software

A. Mäder 1988 – 1988 – 1988 – 1988 – 1988 – 1988 – 1988 – 1988 – 1988 – 1988 – 1988 – 1988 – 1988 – 1988 – 198

### Rechnerarchitektur bzw. -organisation

2.1 Informationsverarbeitung - Semantic Gap 64-040 Rechnerstrukturen und Betriebssysteme

▶ Definition solcher Abstraktionsebenen bzw. Schichten

- $\triangleright$  mit möglichst einfachen und sauberen Schnittstellen
- <sup>I</sup> jede Ebene definiert eine neue (mächtigere) **Sprache**
- <span id="page-46-0"></span>▶ [diver](#page-46-0)se Optimierun[gs-Kriterien/Mög](#page-0-0)lichkeiten:
	- ▶ Performanz, Grö[ße, Leistungsaufnah](#page-0-0)me
	- $\triangleright$  Kosten: Hardware, Software, Entwurf ...
	- ▶ Zuverlässigkeit, Wartungsfreundlichkeit, Sicherheit ...

Achtung / Vorsicht:

- $\triangleright$  Gesamtverständnis erfordert Kenntnisse auf allen Ebenen
- **häufig Rückwirkung von unteren auf obere Ebenen**

### Rückwirkung von unteren Ebenen: Arithmetik

2.1 Informationsverarbeitung - Semantic Gap 64-040 Rechnerstrukturen und Betriebssysteme

#### public class Overflow { ... public static void main( String[] args ) { printInt( $\theta$ );  $\qquad \qquad \qquad \qquad$  //  $\theta$ printInt( 1 );  $\frac{1}{1}$ printInt( $-1$ );  $// -1$ printInt(  $2+(3*4)$  );  $// 14$ printInt( 100\*200\*300 ); // 6000000 printInt( 100\*200\*300\*400 ); // -1894967296 (!) printDouble( 1.0 ); // 1.0 printDouble( 0.3 ); // 0.3 printDouble( $0.1 + 0.1 + 0.1$ ); // 0.3000000000000004 (!) printDouble( $(0.3) - (0.1+0.1+0.1)$ ); //  $-5.5E-17$  (!) } }

A. Mäder 82

### Rückwirkung von unteren Ebenen: Performanz

.<br>1 Informationsverarbeitung - Semantic Gap

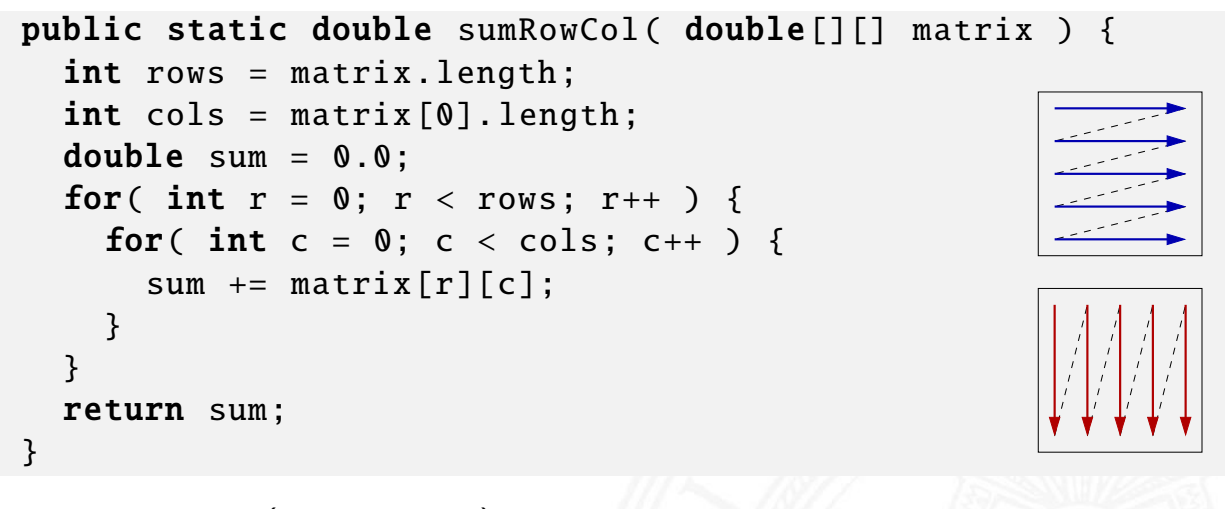

## Maschine mit mehreren Ebenen

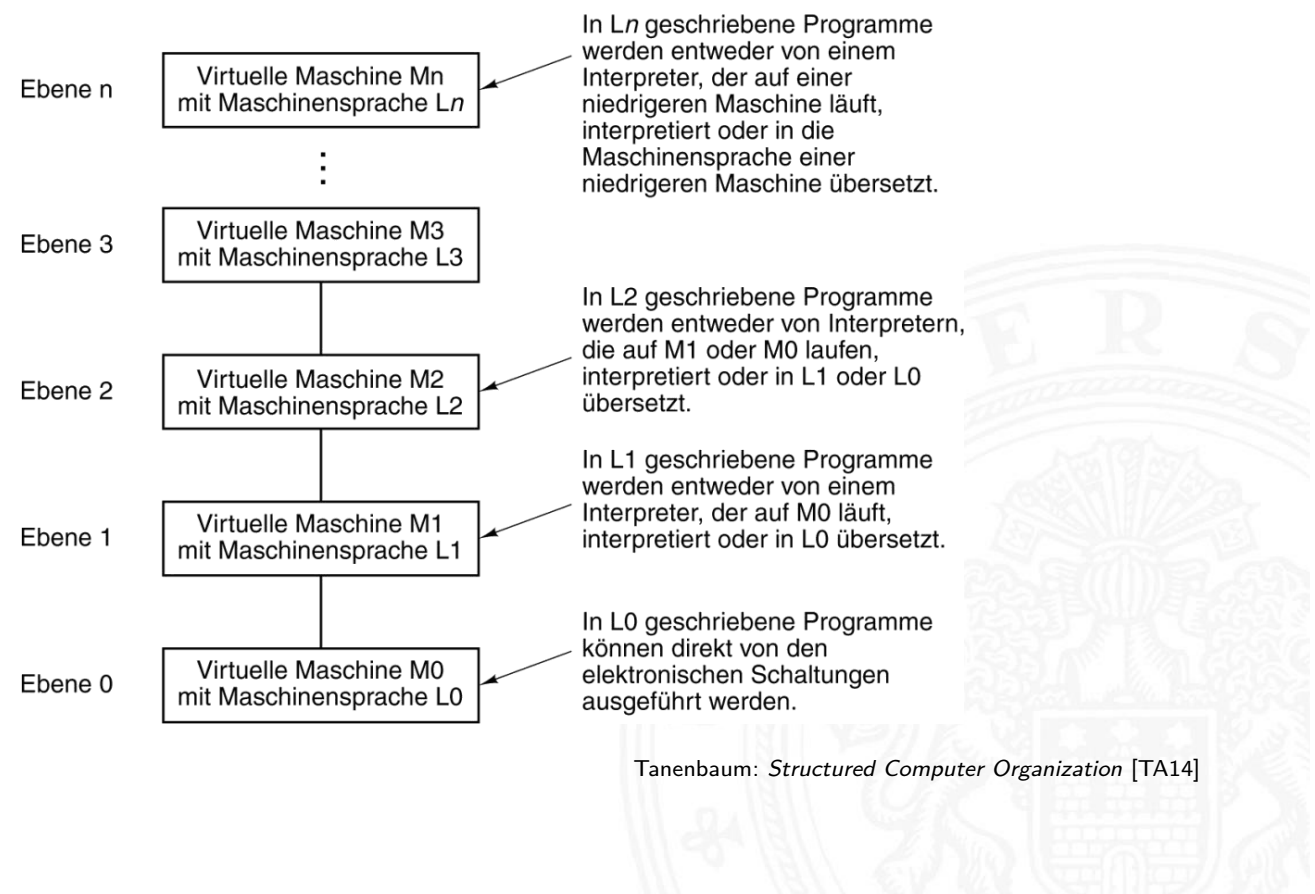

2.2 Informationsverarbeitung - Abstraktionsebenen 64-040 Rechnerstrukturen und Betriebssysteme

#### A. Mäder 84

## Abstraktionsebenen und Sprachen

2.2 Informationsverarbeitung - Abstraktionsebenen 64-040 Rechnerstrukturen und Betrieb

- $\blacktriangleright$  jede Ebene definiert eine neue (mächtigere) Sprache
- <sup>I</sup> Abstraktionsebene ⇐⇒ Sprache
- <sup>I</sup> L0 *<* L1 *<* L2 *<* L3 *<* . . .

<span id="page-48-0"></span>Software zur Übersetzung zwischen den Ebenen

#### ▶ [Comp](#page-48-0)iler:

Erzeugen eines neuen Programms, in dem jeder L1 Befehl durch eine zugehörige Folge von L0 Befehlen ersetzt wird

#### **Interpreter:**

direkte Ausführung der L0 Befehlsfolgen zu jedem L1 Befehl

- ▶ für einen Interpreter sind L1 Befehle einfach nur Daten
- ► die dann in die zugehörigen L0 Befehle umgesetzt werden

 $\Rightarrow$  dies ist gleichwertig mit einer:

#### **Virtuellen Maschine M1 für die Sprache L1**

- $\blacktriangleright$  ein Interpreter erlaubt es, jede beliebige Maschine zu simulieren
- ▶ und zwar auf jeder beliebigen (einfacheren) Maschine M0
- **Programmierer muss sich nicht um untere Schichten kümmern**
- ▶ Nachteil: die virtuelle Maschine ist meistens langsamer als die echte Maschine M1
- $\triangleright$  Maschine M0 kann wiederum eine virtuelle Maschine sein (!)
- $\blacktriangleright$  unterste Schicht ist jeweils die Hardware

#### A. Mäder 86

## Übliche Einteilung der Ebenen

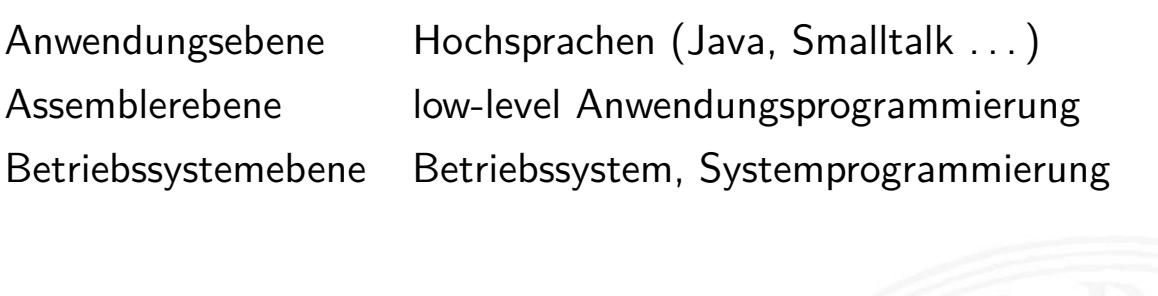

2.2 Informationsverarbeitung - Abstraktionsebenen 64-040 Rechnerstrukturen und Betriebssysteme

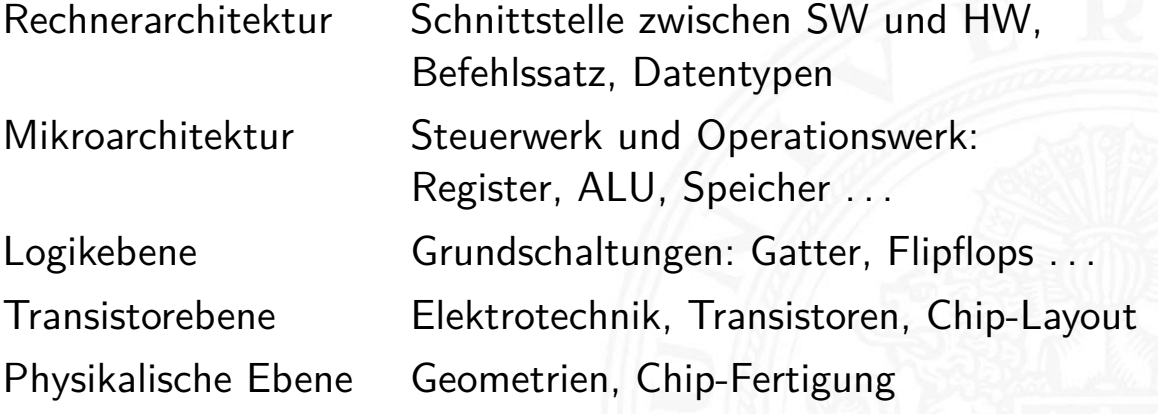

## Beispiel: Sechs Ebenen

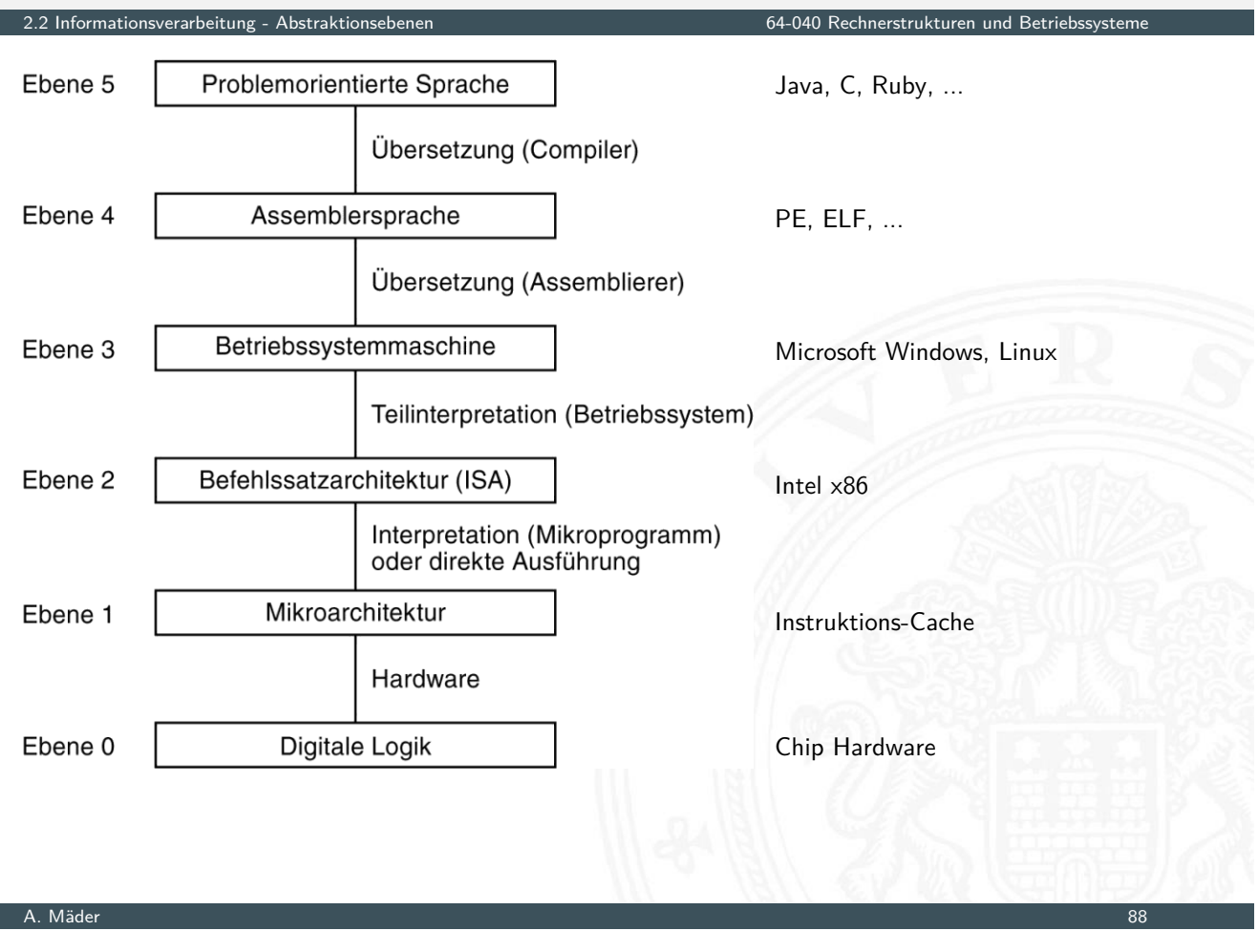

## Hinweis: Ebenen vs. Vorlesungen im BSc-Studiengang

2.2 Informationsverarbeitung - Abstraktionsebenen 1988 betrakturen und Betriebssystemen 1988 betriebstemen und Be

Anwendungsebene: SE1+SE2, AD ...

Assemblerebene: RSB

[Betrieb](#page-48-0)ssystemeben[e: RSB, VSS](#page-0-0)

- Rechnerarchitektur: RSB
- Mikroarchitektur: RSB
- Logikebene: RSB
- Device-Level:

 $\frac{x}{x}$  HelloWorld.c - print a welcome message  $\frac{x}{x}$ 

2.3 Informationsverarbeitung - Beispiel: HelloWorld 64-040 Rechnerstrukturen und Betriebssysteme

#include <stdio.h>

int main( int argc, char  $**$  argv ) { printf( "Hello, world! $\n\pi$ " ); return 0; }

Übersetzung

```
gcc -S HelloWorld .c
gcc -c HelloWorld .c
gcc -o HelloWorld .exe HelloWorld .c
```
A. Mäder 90

## HelloWorld: Assemblerebene cat HelloWorld.s

2.3 Informationsverarbeitung - Beispiel: HelloWorld 64-040 Rechnerstrukturen und Betriebssystementen und Betriebssystementen und Betriebssystementen und Betriebssystementen und Betriebssystementen und Betriebssystementen u

<span id="page-51-0"></span>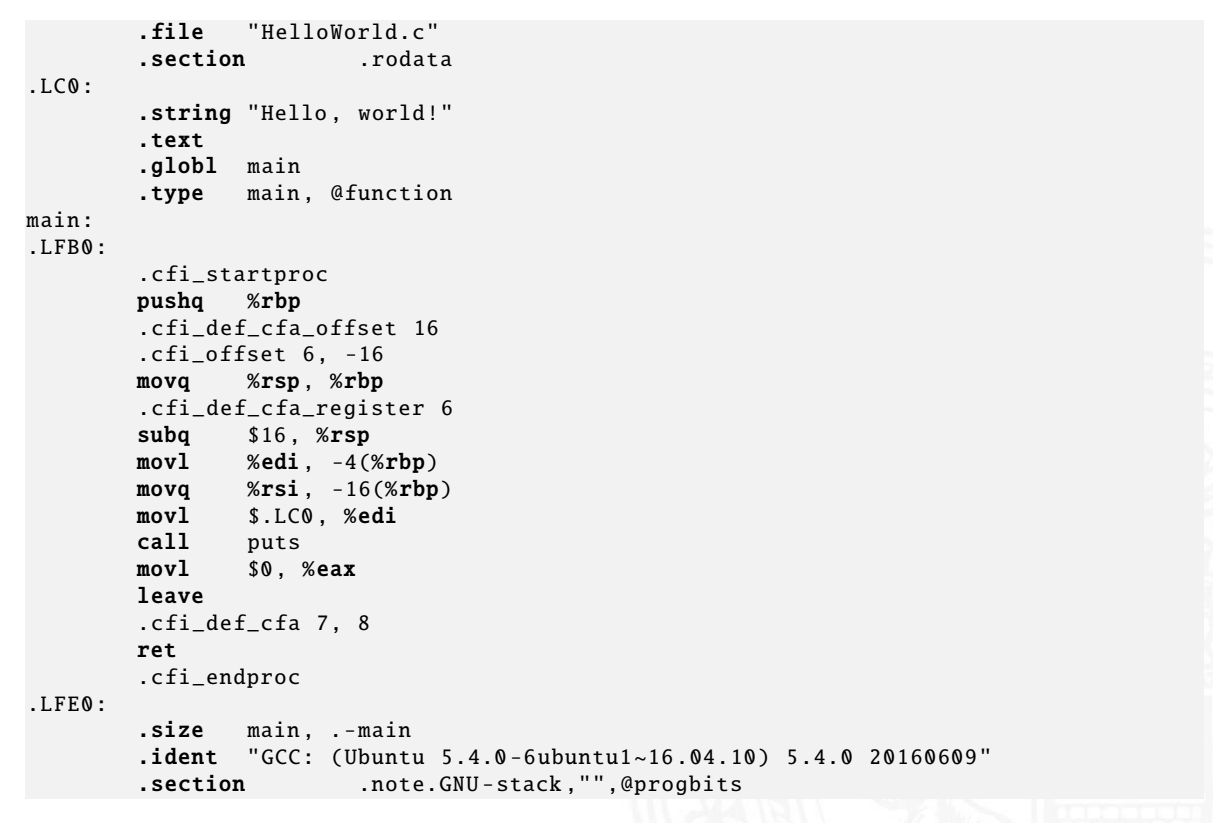

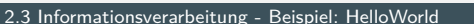

2.3 Informationsverarbeitung - Beispiel: HelloWorld 64-040 Rechnerstrukturen und Betriebssysteme

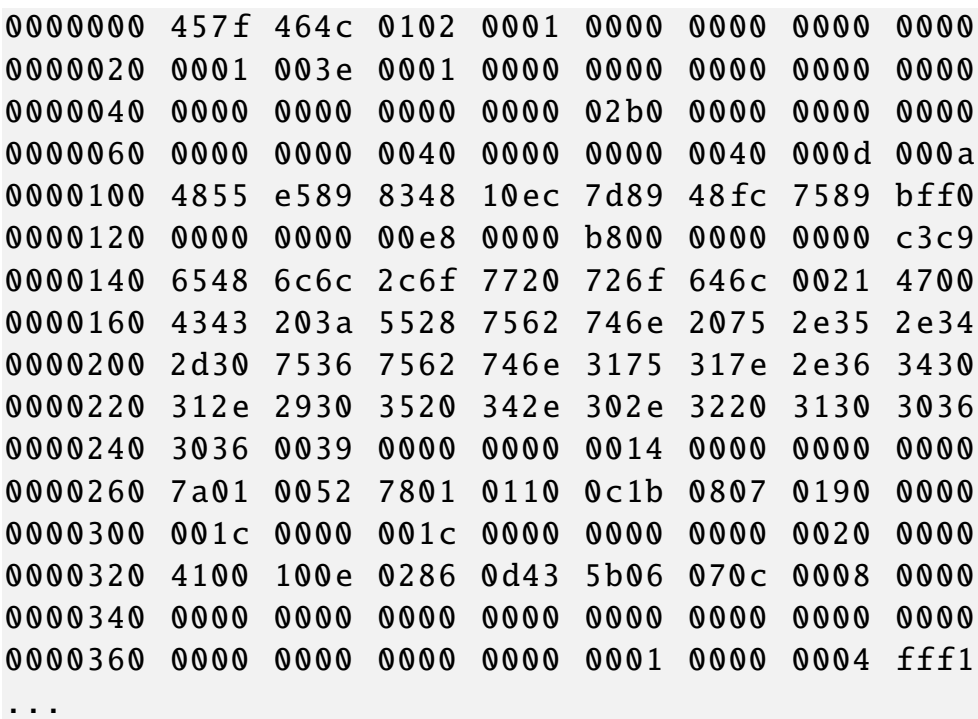

A. Mäder 92

### HelloWorld: Disassemblieren objdump -d HelloWorld.o 2.3 Informationsverarbeitung - Beispiel: HelloWorld 64-040 Rechnerstrukturen und Betriebs

HelloWorld.o: Dateiformat elf64-x86-64

Disassembly of section .text:

0000000000000000 <main >:

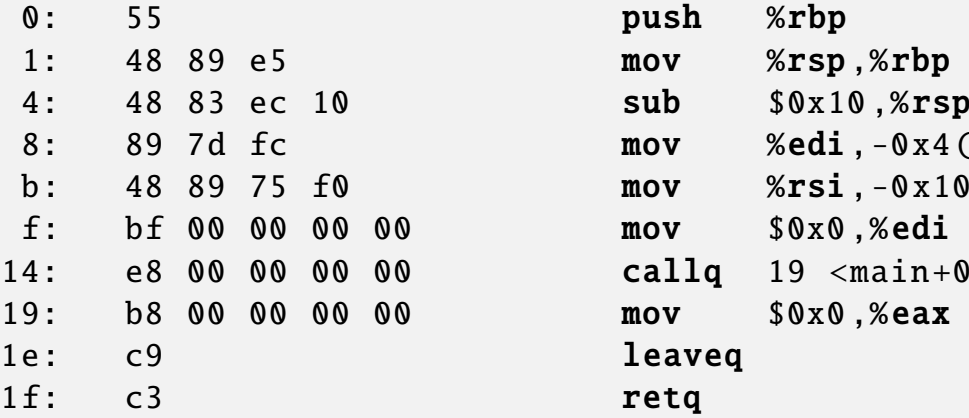

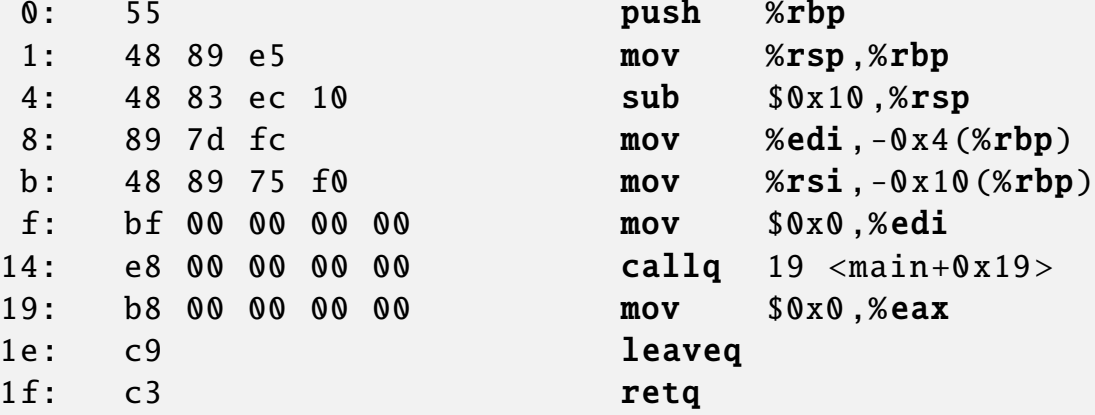

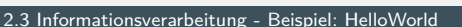

64-040 Rechnerstrukturen und Betriebssyste

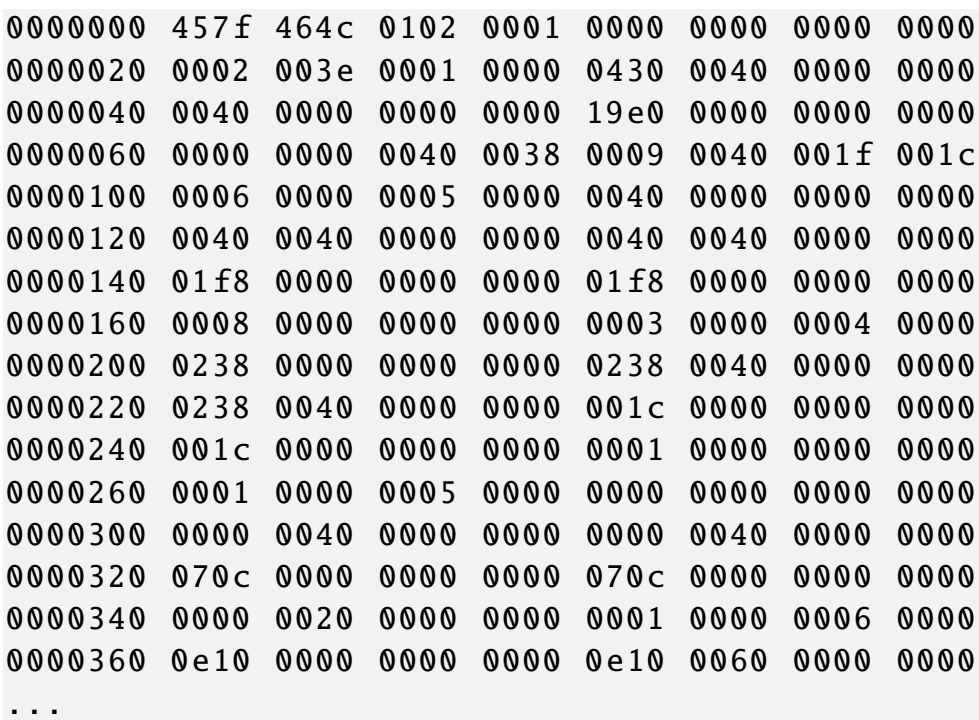

#### A. Mäder 94

### Hardware: "Versteinerte Software"

2.3 Informationsverarbeitung - Beispiel: HelloWorld 64-040 Rechnerstrukturen und Betriebssysteme

- $\triangleright$  eine virtuelle Maschine führt L1 Software aus
- $\blacktriangleright$  und wird mit Software oder Hardware realisiert
- ⇒ Software und Hardware sind logisch äquivalent **"Hardware is just petrified Software"** Karen Panetta Lentz
	- [jeden](#page-51-0)falls in Bezu[g auf L1 Program](#page-0-0)mausführung

Entscheidung für Software- oder Hardwarerealisierung?

- **D** abhängig von vielen Faktoren, u.a.
- **Kosten, Performanz, Zuverlässigkeit**
- **Anzahl der (vermuteten) Änderungen und Updates**
- **> Sicherheit gegen Kopieren ...**

A. Mäder 95

- **► Information**  $\sim$  abstrakter Gehalt einer Aussage
- ▶ Die Aussage selbst, mit der die Information dargestellt bzw. übertragen wird, ist eine **Repräsentation** der Information
- $\triangleright$  im Kontext der Informationsverarbeitung / -übertragung: **Nachricht**
- ▶ Das Ermitteln der Information aus einer Repräsentation heißt **Interpretation**
- **Das Verbinden einer Information mit ihrer Bedeutung in der** realen Welt heißt **Verstehen**

#### A. Mäder 96

### Repräsentation: Beispiele

2.4 Informationsverarbeitung - Definitionen und Begriffe 64-040 Rechnerstrukturen und Betriebssysteme

Beispiel: Mit der Information "25" sei die abstrakte Zahl gemeint, die sich aber nur durch eine Repräsentation angeben lässt:

<span id="page-54-0"></span>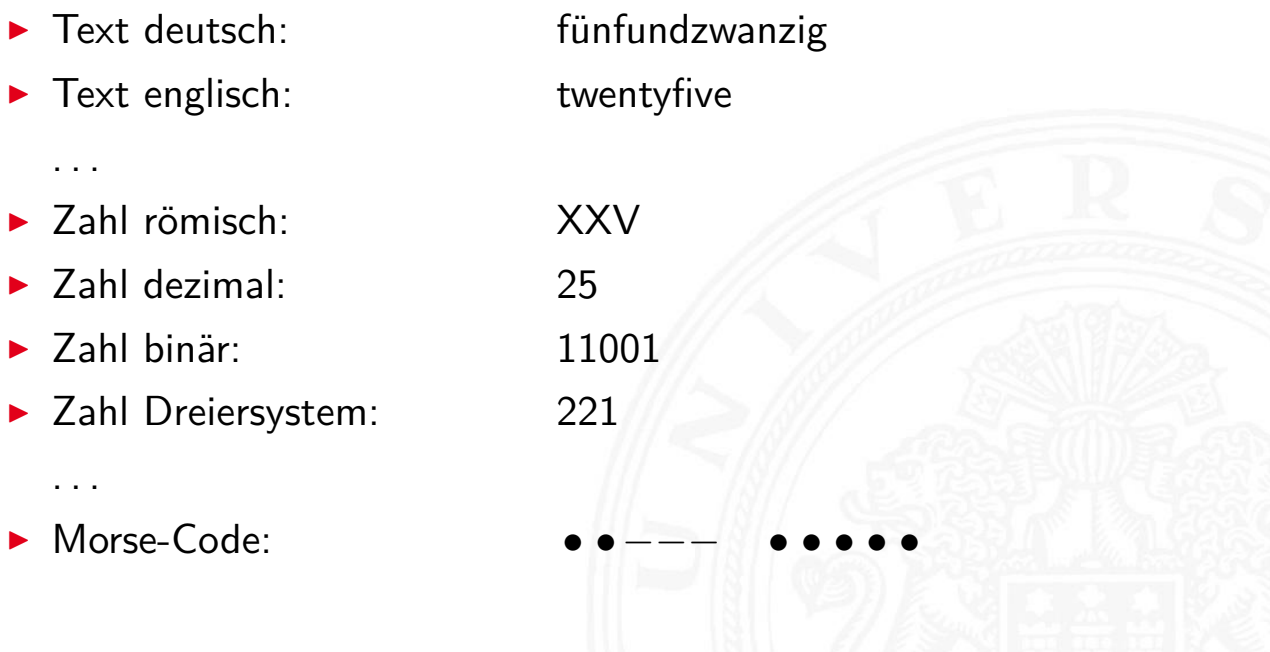

 $\triangleright$  Wo auch immer Repräsentationen auftreten, meinen wir eigentlich die Information, z.B.:

$$
5\cdot (2+3)=25
$$

 $\triangleright$  Die Information selbst kann man überhaupt nicht notieren (!)

2.4 Informationsverarbeitung - Definitionen und Begriffe 64-040 Rechnerstrukturen und Betriebssysteme

- ► Es muss immer Absprachen geben über die verwendete Repräsentation. Im obigen Beispiel ist implizit die Dezimaldarstellung gemeint, man muss also die Dezimalziffern und das Stellenwertsystem kennen.
- $\blacktriangleright$  Repräsentation ist häufig mehrstufig, z.B.

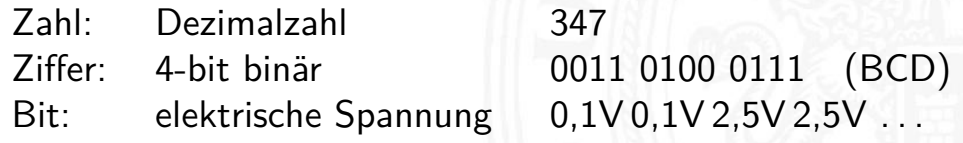

#### A. Mäder 98

### Repräsentation: Ebenen

2.4 Informationsverarbeitung - Definitionen und Begriffe 64-040 Rechnerstrukturen und Betriebssysteme

In jeder (Abstraktions-) Ebene gibt es beliebig viele Alternativen der Repräsentation

- $\blacktriangleright$  Auswahl der jeweils effizientesten Repräsentation
- $\blacktriangleright$  unterschiedliche Repräsentationen je nach Ebene
- Beispiel: Repräsentation der Zahl  $\pi = 3, 1415...$  im
	- ▶ x86 Prozessor 80-bit Binärdaten, Spannungen
	- ▶ Hauptspeicher 64-bit Binärdaten, Spannungen
	- ▶ Festplatte codierte Zahl, magnetische Bereiche
	-
	- ▶ CD-ROM codierte Zahl, Land/Pits-Bereiche
	- ▶ Papier Text, "3,14159265..."
	- $\blacktriangleright$  ...

## Repräsentation: digitale und analoge Welt

2.4 Informationsverarbeitung - Definitionen und Begriffe 64-040 Rechnerstrukturen und Betriebssysteme Beispiel: Binärwerte in 2,5 V CMOS-Technologie Bitrepräsentation Repräsentation der 1 Repräsentation der 0  $\mathbb{R}$ K. von der Heide [Hei05] Interaktives Skript T1, demobitrep

- $\triangleright$  Spannungsverlauf des Signals ist kontinuierlich
- **Abtastung zu bestimmten Zeitpunkten**
- <sup>I</sup> Quantisierung über abgegrenzte Wertebereiche:
	- ▶ 0,0 $V \le v(t) \le 0$ , 7 $V$ : Interpretation als 0
	- ▶ 1,7 $V < v(t)$  < 2,5 $V$ : Interpretation als 1
	- $\blacktriangleright$  außerhalb und innerhalb: ungültige Werte

#### A. Mäder 100

## Information vs. Nachricht

2.4 Formationsverarbeitung - Definitionen und Begriffe 64-040 Rechnerstrukturen und Betriebss

- $\blacktriangleright$  Aussagen
	- N1 Er besucht General Motors
	- N2 Unwetter am Alpenostrand
	- N3 Sie nimmt ihren Hut
- $\blacktriangleright$  [Alle Aus](#page-54-0)sagen sind [aber doppel/meh](#page-0-0)rdeutig:
	- N1 Firma? Militär?
	- N2 Alpen-Ostrand? Alpeno-Strand?
	- N3 tatsächlich oder im übertragenen Sinn?

⇒ **Interpretation**: Es handelt [sich](#page-63-1) um drei **Nachrichten**, die jeweils zwei verschiedene **Informationen** enthalten

- **Information**: Wissen um oder Kenntnis über Sachverhalte und Vorgänge – als Begriff nicht informationstheoretisch abgestützt, sondern an umgangssprachlicher Bedeutung orientiert
- **Nachricht**: Zeichen oder Funktionen, die Informationen zum Zweck der Weitergabe aufgrund bekannter oder unterstellter Abmachungen darstellen (DIN 44 300)
- Beispiel für eine Nachricht: Temperaturangabe in Grad Celsius oder Fahrenheit
- **Die Nachricht ist also eine Darstellung von Informationen und** nicht der Übermittlungsvorgang

#### A. Mäder 102

### Modell der Informationsübertragung

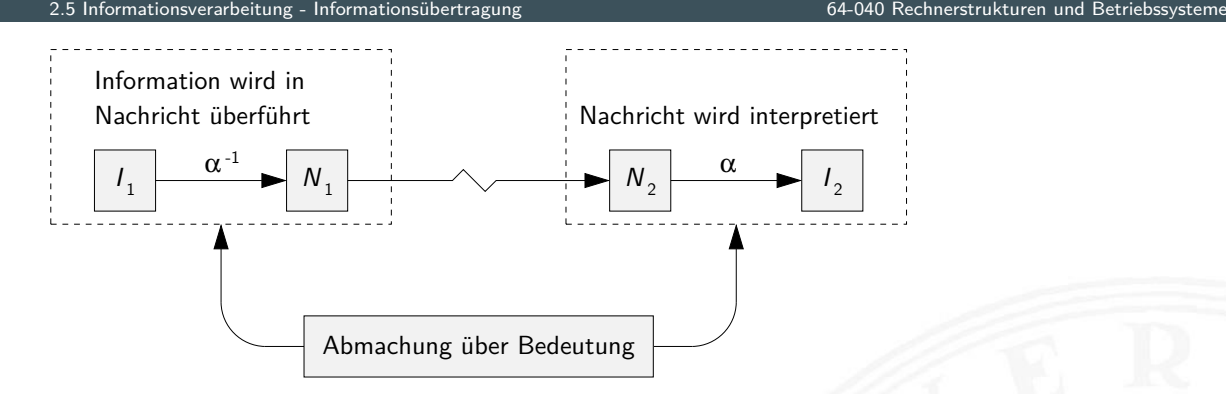

#### <span id="page-57-0"></span>Beschreibung der **Informationsübermittlung**:

- $\blacktriangleright$  Abbildung  $\alpha^{-1}$  erzeugt Nachricht  $N_1$  aus Information  $I_1$
- <sup>I</sup> Übertragung der Nachricht an den Zielort
- Interpretation  $\alpha$  der Nachricht  $N_2$  liefert die Information  $I_2$

2.5 Informationsverarbeitung - Informationsübertragung 64-040 Rechnerstrukturen und Betriebssysteme

Nachrichtentechnisches Modell: **Störungen** bei der Übertragung

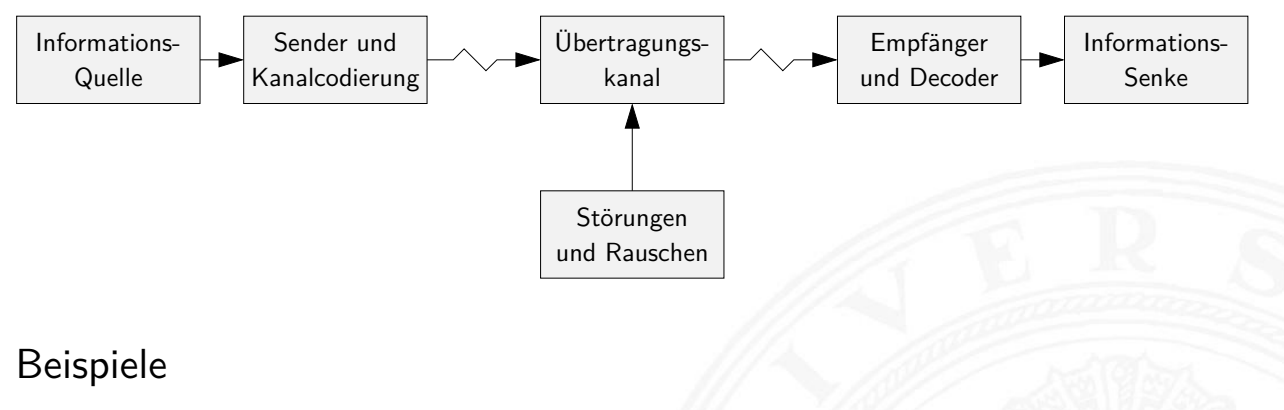

5

 $\overline{5}$ 

Resultate

- **Bitfehler beim Speichern**
- **> Störungen beim Funkverkehr**
- **>** Schmutz oder Kratzer auf einer CD/DVD
- usw.

#### A. Mäder 104 kommunister in den en der andere staat in de eerste kommunister in de eerste kommunister in de eer

## Verarbeitung von Information

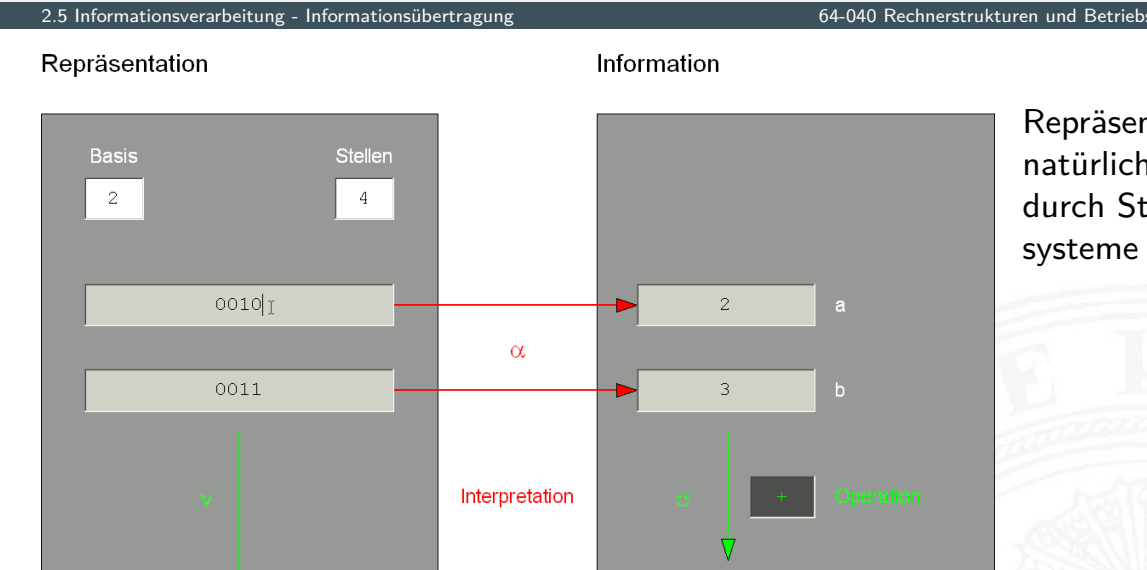

 $\alpha'$ 

Repräsentation natürlicher Zahlen durch Stellenwertsysteme

K. von der Heide [Hei05] Interaktives Skript T1, inforepres

A. Mäder 105 – 105 – 105 – 105 – 105 – 105 – 105 – 105 – 105 – 105 – 105 – 105 – 105 – 105 – 105 – 105 – 105 –

0101

Ergibt  $\alpha$  gefolgt von  $\sigma$  dasselbe wie  $\nu$  gefolgt von  $\alpha'$ ,  $d$ ann heißt  $\nu$  **informationstreu**  $\sigma(\alpha(r)) = \alpha'(\nu(r))$ 

- $\triangleright$   $\alpha'$  ist die Interpretation des Resultats der Operation  $\nu$ häufig sind  $\alpha$  und  $\alpha'$  gleich, aber nicht immer
- $\triangleright$  ist  $\sigma$  injektiv, so nennen wir  $\nu$  eine **Umschlüsselung** durch die Verarbeitung  $\sigma$  geht keine Information verloren
- $\triangleright$  ist  $\nu$  injektiv, so nennen wir  $\nu$  eine **Umcodierung**
- $\triangleright$  wenn  $\sigma$  innere Verknüpfung der Menge  $\mathcal J$  und  $\nu$  innere Verknüpfung der Menge  $R$ , dann ist  $\alpha$  ein **Homomorphismus** der algebraischen Strukturen ( $J, \sigma$ ) und ( $\mathcal{R}, \nu$ )
- $\triangleright$  ist  $\sigma$  bijektiv, liegt ein **Isomorphismus** vor

#### A. Mäder 106

## Informationstreue (cont.)

2.5 Informationsverarbeitung - Informationsübertragung 64-040 Rechnerstrukturen und Betriebssysteme

Welche mathematischen Eigenschaften gelten bei der Informationsverarbeitung, in der gewählten Repräsentation?

#### Beispiele

- ► Gilt  $x^2 \geq 0$ ?
	- ► [float:](#page-57-0) [ja](#page-0-0)
	- **F** signed integer: nein
- If Gilt  $(x + y) + z = x + (y + z)$ ?
	- ▶ integer: ja
	- ▶ float: nein  $1.0E20 + (-1.0E20 + 3.14) = 0$
- **Details folgen später**

### Beschreibung von Information durch Zeichen

#### 20 Informationsverarbeitung - Zeich

#### **I** Zeichen: engl. character

Element z aus einer zur Darstellung von Information vereinbarten, einer Abmachung unterliegenden, endlichen Menge Z von Elementen

 $\triangleright$  Die Menge Z heißt Zeichensatz oder Zeichenvorrat

engl. character set

- $\blacktriangleright$  Beispiele
	- $\triangleright$   $\mathcal{Z}_1 = \{0, 1\}$
	- $\geq Z_2 = \{0, 1, 2, \ldots, 9, A, B, C, D, E, F\}$
	- $\blacktriangleright$   $\mathcal{Z}_3 = {\alpha, \beta, \gamma, \ldots, \omega}$
	- $\triangleright$   $\mathcal{Z}_4 = \{CR, LF\}$

A. Mäder 108 – 108 – 108 – 108 – 108 – 108 – 108 – 108 – 108 – 108 – 108 – 108 – 108 – 108 – 108 – 108 – 108 –

## Beschreibung von Information durch Zeichen (cont.)

2.6 Informationsverarbeitung - Zeichen 64-040 Rechnerstrukturen und Betriebssysteme

- **Numerischer Zeichensatz**: Zeichenvorrat aus Ziffern und/oder Sonderzeichen zur Darstellung von Zahlen
- <span id="page-60-0"></span>**Alphanumerischer Zeichensatz: Zeichensatz aus** (mindestens) den Dezimalziffern und den Buchstaben des gewöhnlichen Alphabets, meistens auch mit Sonderzeichen [\(Le](#page-60-0)erzeichen, Punk[t, Komma usw.\)](#page-0-0)
- <sup>I</sup> **Binärzeichen**: engl. binary element, binary digit, bit Jedes der Zeichen aus einem Vorrat / aus einer Menge von zwei Symbolen
- $\blacktriangleright$  Beispiele
	- $\triangleright$   $\mathcal{Z}_1 = \{0, 1\}$
	- $\blacktriangleright$   $\mathcal{Z}_2 = \{\text{high}, \text{low}\}$
	- $\triangleright$   $\mathcal{Z}_3 = \{ \text{rot}, \text{grün} \}$
	- $\triangleright$   $\mathcal{Z}_4 = \{+, -\}$

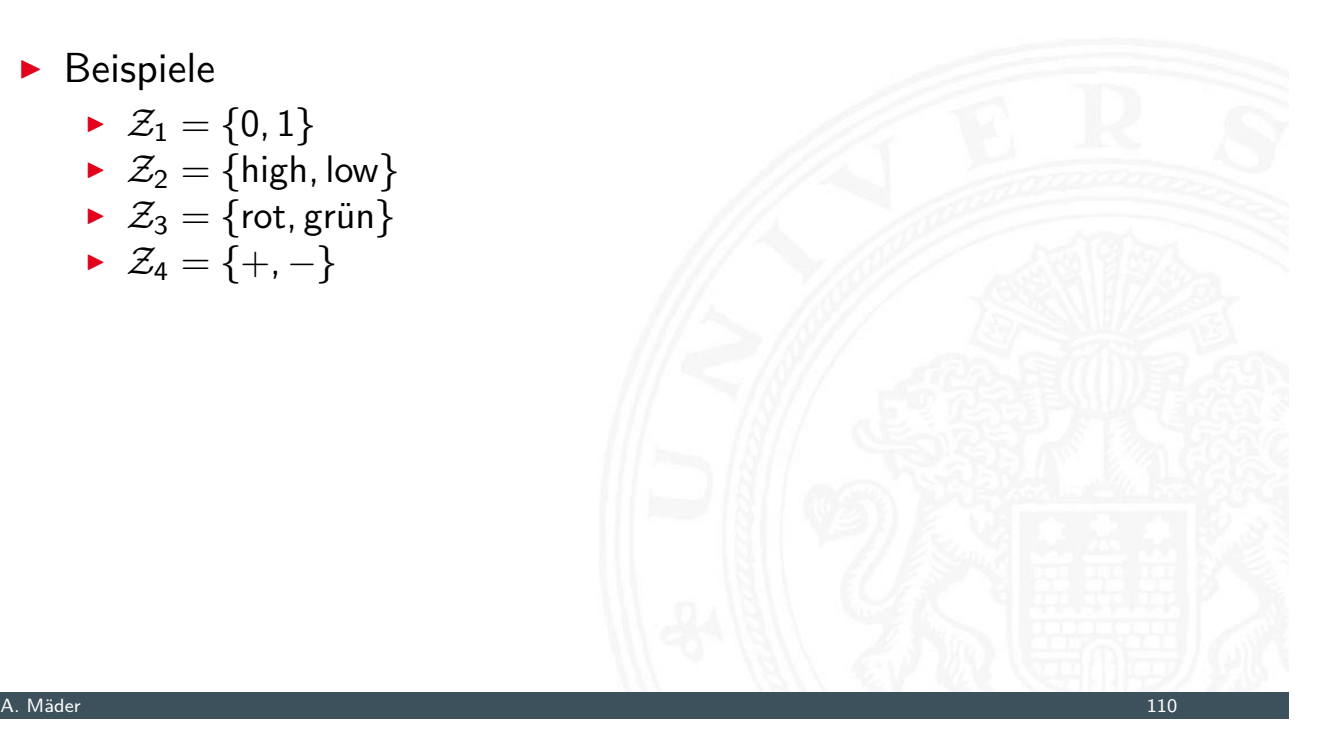

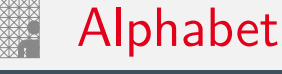

### en 2.6 Informationsverarbeitung - Zeichen 64-040 Rechnerstrukturen und Betriebssystemen und Betriebssystemen und Betriebssystemen und Betriebssystemen und Betriebssystemen und Betriebssystemen und Betriebssystemen und Betr

#### **Alphabet:** engl. alphabet: Ein in vereinbarter Reihenfolge geordneter Zeichenvorrat  $\mathcal{A} = \mathcal{Z}$

- <span id="page-61-0"></span> $\blacktriangleright$  Beispiele
	- $\blacktriangleright$   $\mathcal{A}_1 = \{0, 1, 2, \ldots, 9\}$
	- $A_2 = \{M_0, D_1, M_1, D_0, Fr, Sa, So\}$
	- $A_3 = \{A, B, C, \ldots, Z\}$
- **I** Zeichenkette: engl. string Eine Folge von Zeichen
- Wort: engl. word Eine Folge von Zeichen, die in einem gegebenen Zusammenhang als Einheit bezeichnet wird
- ▶ Worte mit 8 bit werden als Byte bezeichnet
- **In Stelle**: **Example 2018 CONSIDERED ENGINEERING CONSIDERING CONSIDERATION CONSIDERED ENGINEERING CONSIDERATION CONSIDERED ENGINEERING CONSIDERATION CONSIDERED ENGINEERING CONSIDERED ENGINEERING CONSIDERED ENGINEERING C** Die Lage/Position eines Zeichens innerhalb einer Zeichenkette
- $\blacktriangleright$  Beispiel
	- $s = H e l l o$ , world!

#### A. Mäder 112

### Zahlen- und Zeichendarstellung in RSB

- 2.6 Informationsverarbeitung Zeichen 64-040 Rechnerstrukturen und Betriebssysteme
- 3. Natürliche Zahlen engl. integer numbers
	-
	- Festkommazahlen engl. fixed point numbers
	- Gleitkommazahlen engl. floating point numbers
- [4.](#page-44-1) [Ar](#page-60-0)ithmetik
- 5. Aspekte der Textcodierung Ad-hoc Codierungen ASCII und ISO-8859-1 Unicode
- 13. Pointer (Referenzen, Maschinenadressen)

[TA14] A.S. Tanenbaum, T. Austin: Rechnerarchitektur – Von der digitalen Logik zum Parallelrechner. 6. Auflage, Pearson Deutschland GmbH, 2014. ISBN 978–3–8689–4238–5

[Hei05] K. von der Heide: Vorlesung: Technische Informatik 1 interaktives Skript. Universität Hamburg, FB Informatik, 2005. tams.informatik.uni-hamburg.de/lectures/2004ws/ vorlesung/t1

#### A. Mäder 114

Gliederung

#### 3 Ziffern und Zahlen 64-040 Rechnerstrukturen und Betriebssysteme

- 1. Einführung
- 2. Informationsverarbeitung
- <span id="page-63-0"></span>3. Ziffern und Zahlen

Konzept der Zahl [S](#page-63-0)tellenwertsystem Umrechnung zwi[schen](#page-0-0) [verschieden](#page-0-0)en Basen [Zahlen](#page-44-1)bereich und Präfixe [Fe](#page-63-0)stkommazahlen [Dar](#page-64-0)stellung negativer Zahlen [Gleitkomma und IEEE](#page-74-0) 754 [Maschinenworte](https://tams.informatik.uni-hamburg.de/lectures/2004ws/vorlesung/t1) [Literatur](#page-92-0)

- <span id="page-63-1"></span>[4.](#page-99-0)[Arithmetik](#page-99-0)
- [5. Z](#page-112-0)eichen und Text

## Gliederung (cont.)

#### 3 Ziffern und Zahlen 64-040 Rechnerstrukturen und Betriebssysteme

- 6. Logische Operationen
- 7. Codierung
- 8. Schaltfunktionen
- 9. Schaltnetze
- 10. Schaltwerke
- 11. Rechnerarchitektur I
- 12. Instruction Set Architecture
- 13. Assembler-Programmierung
- 14. Rechnerarchitektur II
- 15. Betriebssysteme

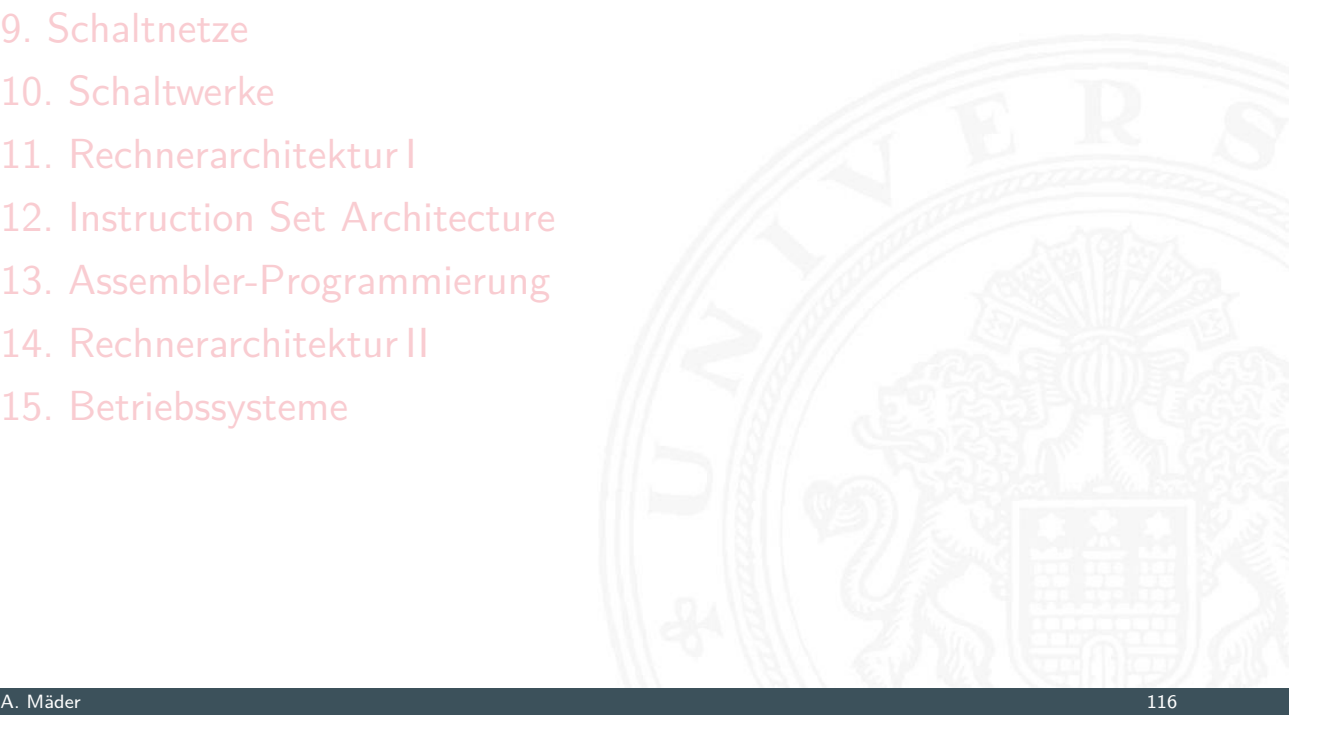

### Konzept der Zahl

64-040 Rechnerstrukturen und Betrieb

"Das Messen ist der Ursprung der Zahl als Abstraktion der Anzahl von Objekten die man abzählen kann... " [Ifr10]

#### <span id="page-64-0"></span>Abstraktion zum:

- $\blacktriangleright$  Zählen
- $\blacktriangleright$  [Sp](#page-64-0)[eich](#page-157-0)ern
- $\blacktriangleright$  Rechnen

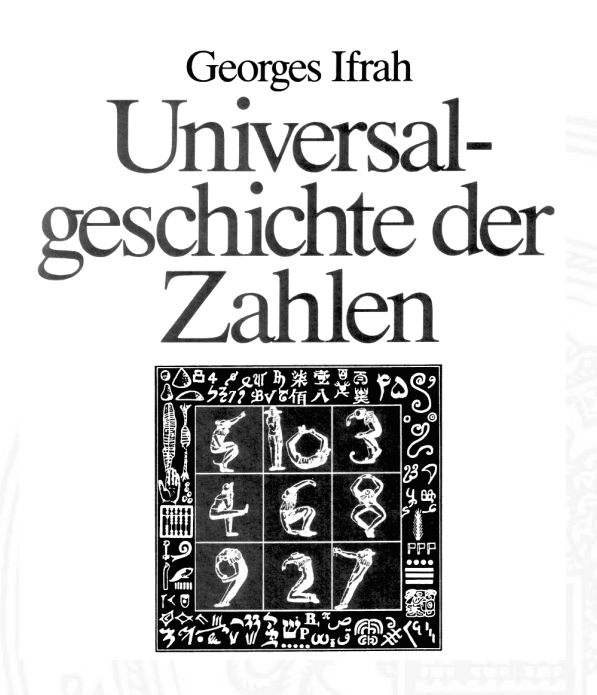

## Eigenschaften eines Zahlensystems

▶ Zahlenbereich: kleinste und größte darstellbare Zahl?

4-040 Rechnerstrukturen und Betriel

- Darstellung negativer Werte?
- -"- gebrochener Werte?
- sehr großer Werte?
- **Interstützung von Rechenoperationen?** Addition, Subtraktion, Multiplikation, Division etc.
- **Abgeschlossenheit unter diesen Operationen?**
- $\blacktriangleright$  Methode zur dauerhaften Speicherung/Archivierung?
- **In Sicherheit gegen Manipulation gespeicherter Werte?**

A. Mäder 118

## Abstraktion: Verschiedene Symbole für eine Zahl

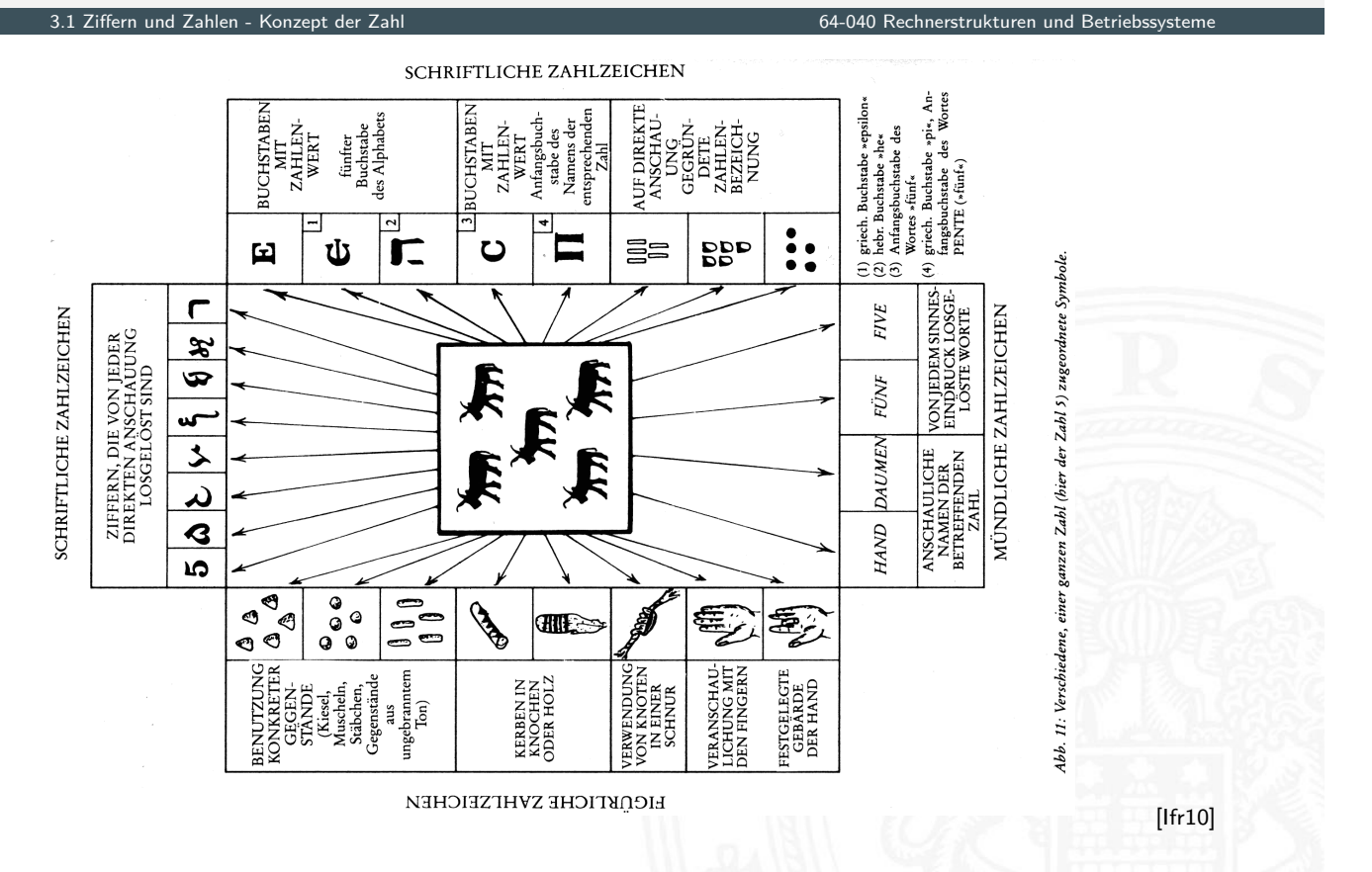

## Zählen mit den Fingern ("digits")

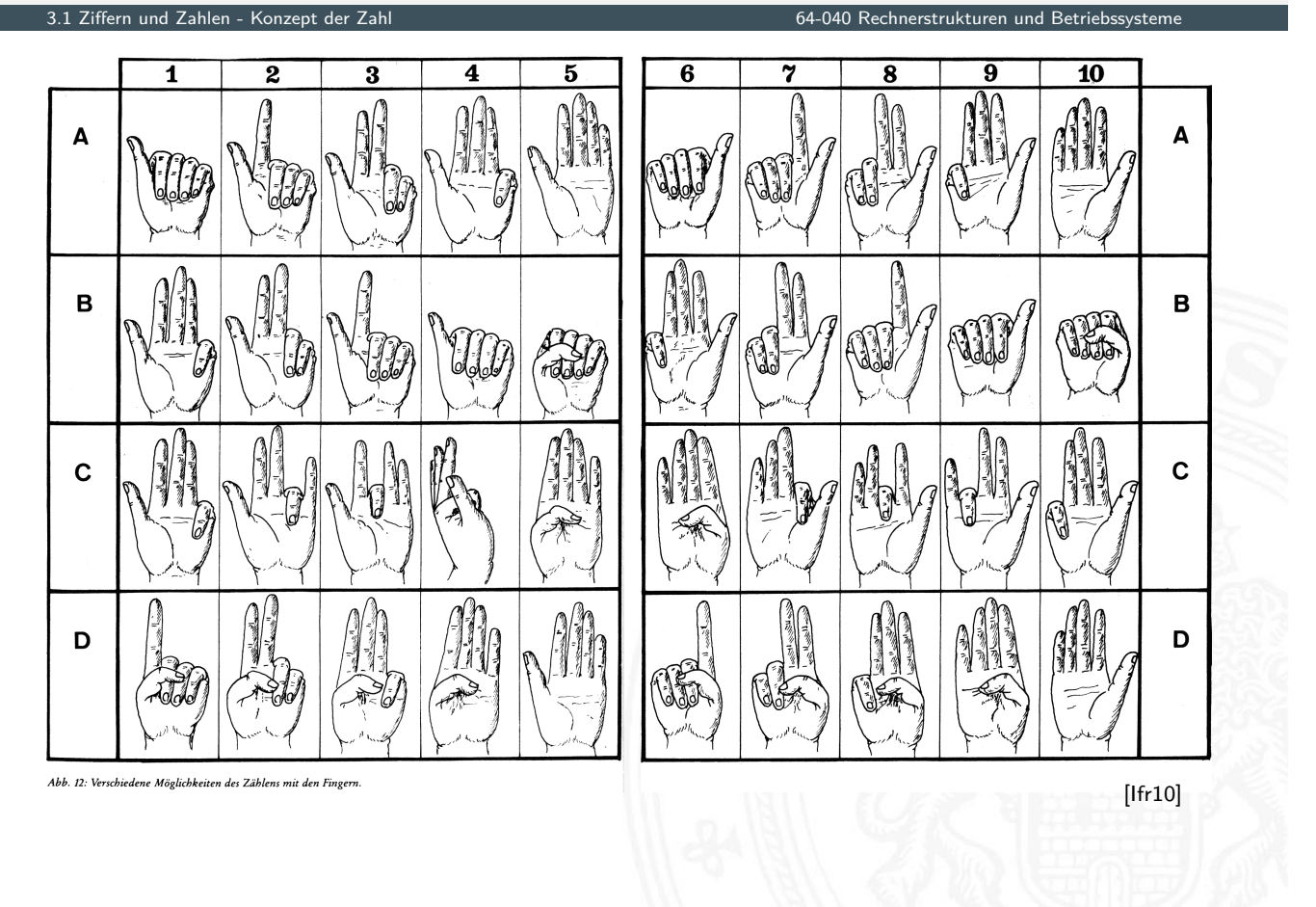

#### A. Mäder 120

# Speicherung

3.1 Ziffern und Zahlen - Konzept der Zahl 64-040 Rechnerstrukturen und Betriebssysteme Tonbörse: 15. Jh. v. Chr. Kerbhölzer Abb. 58: Kerbhölzer aus Bäckereien in<br>Frankreich, wie sie in kleinen Ortschaf-<br>ten auf dem Lande üblich waren. **Children** Gegenstände, Hammel und Ziegen betreffend 不是 enstande, Frammet and<br>21 Mutterschafe<br>6 weibliche Lämmer 美格拉斯特地 8 erwachsene Hammer<br>8 erwachsene Hammel<br>4 männliche Lämmer<br>6 Mutterziegen<br>1 Bock theritati in a सिम्बर <del>an an</del>  $(2)$  Jungziegen **EN MIT FELLER** Abb. 3: Eiförmige Tonbörse (46 mm × 62 mm × 50 mm), entdeckt in den Ruinen des Palastes von Nuzi (mesopotamische Stadt; ca. 15. Jb. v. Chr.).<br>Charles Palastes von Nuzi (mesopotamische Stadt; ca. 15. Jb. v. Chr.).<br>(Harvard Abb. 59: Englische Kerbhölzer aus<br>dem 13. Jahrhundert.<br>(Sammlung Society of Antiquaries,<br>London; Zeichnung nach Menninger 1957/58, II, 42)  $=$  This  $\pm$  This  $\pm$  This Knotenschnüre [Ifr10]

Έ

T.

658 89 258 273 38

 $\overline{\mathbf{c}}$  $\overline{\mathbf{B}}$ ▔ѧ Abb. 66: Interpretation eines quipu: Die Zabl 658 auf der Schnur E<br>ist gleich der Summe der Zablen auf den Schnüren A, B, C und D.<br>Dieses Bündel ist das erste an einem peruanischen quipu.<br>(American Museum of Natural Histor

### Rechnen: Römische Ziffern

[Ifr10]

- $\triangleright$  Ziffern: I=1, V=5, X=10, L=50, C=100, D=500, M=1000
- ▶ Werte eins bis zehn: I, II, III, IV, V, VI, VII, VIII, IX, X
- $\blacktriangleright$  Position der Ziffern ist signifikant:
	- $\triangleright$  nach Größe der Ziffernsymbole sortiert, größere stehen links
	- **>** andernfalls Abziehen der kleineren von der größeren Ziffer
	- $\triangleright$  IV=4, VI=6, XL=40, LXX=70, CM=900
- **>** heute noch in Gebrauch: Jahreszahlen, Seitennummern usw. Beispiele: MDCCCXIII=1813, MMIX=2009
- − keine Symbole zur Darstellung großer Zahlen
- − Rechenoperationen so gut wie unmöglich

A. Mäder 122

## Babylon: Einführung der Null, 3 Jh. v. Chr.

3.1 Ziffern und Zahlen - Konzept der Zahl 64-040 Rechnerstrukturen und Betriebssysteme

 $\overline{2}$ 

 $\mathbf{a}$ 

 $12$ 13

14

15

16  $17$ 

18

19

20

 $21$ 

22

23

 $24$ 

 $25\,$ 

26

27

28

而细 好年 加坡

**THE DOCK AS A REAL PROPERTY** 

প্রকান বক্তাবে ব

KUNT TUTH

**BOOTHAACTORY** 

**10014 11 4901 4701 1044** 

不合作重要要支持 **THE AT EXTERNAL THAT THAT** 

TTAKK ATT KA KING TIT TI AT

**下人如今 当 7 7 天主 中央大夫主義** ET CHANGE HANDE

E ESE TANT SUPPAPE AFIAL

原人的 等期之人 人名英格兰人

ण ∰प∢≪ **∆ग ∜धा ≪ ¤ी धा ∜ी** ∜ी पी

去卖 使使人动作 中除去

**PART AT EXPERIMENT CHARGE OF CHARGE OF CHARGE** 

日本出版 医中心 医中心 医小头 医骨化的 医无线性 医心理 医无线性 医心理学 人名英格兰人姓氏

TRATTASMA-TRATT

⋘

**FTHE ATLAN** 

4111466 2746 PB

Abb. 289: Mathematische Tafel aus Uruk; sie wurde bei Schwarzgrabungen gefunden und stammt aus dem 2. oder 3. Jh. v. Chr. Es handelt sich um eines der ältesten bekannten Zeugnisse für die Verwendung der babylonischen Null.

(Musée du Louvre, Taf. AO 6484, Rückseite; Thureau-Dangin 1922, Nr. 33, Taf. 62; 1938, 76-81. Unveröffentl. Kopie d.  $Verf.$ )

## Babylon: Sexagesimalsystem

- ▶ vor ungefähr 4 000 Jahren, erstes Stellenwertsystem
- $\blacktriangleright$  Basis 60
- $\triangleright$  zwei Symbole:  $|= 1$  und  $\lt = 10$
- **Einritzen gerader und gewinkelter Striche auf Tontafeln**
- $\triangleright$  Null bekannt, aber nicht mitgeschrieben Leerzeichen zwischen zwei Stellen
- $\blacktriangleright$  Beispiele
	- $\blacktriangleright$  |||||| 5  $\blacktriangleright$  << | | | 23  $| \ll 90 = 1.60 + 3.10$ <sup>I</sup> | <<| 3 621 = 1·3 600 + 0·60 + 2·10 + 1
- $\triangleright$  für Zeitangaben und Winkeleinteilung heute noch in Gebrauch

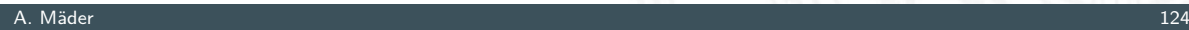

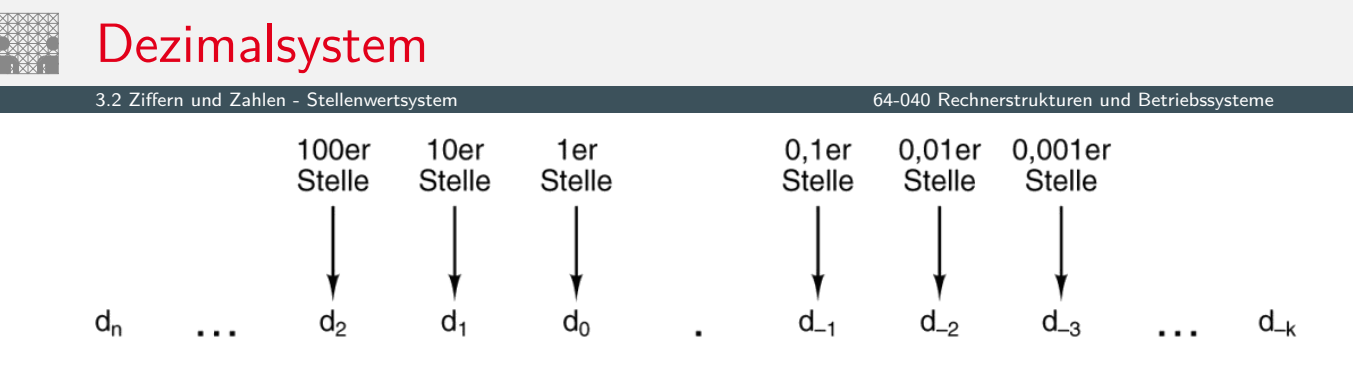

$$
Zahl = \sum_{i=-k}^{n} d_i \times 10^{i}
$$

[TA14]

- <span id="page-68-0"></span>▶ das im Alltag gebräuchliche Zahlensystem
- Einer, Zehner, Hunderter, Tausender usw.
- ▶ Zehntel, Hundertstel, Tausendst[el u](#page-43-1)sw.

### Stellenwertsystem ("Radixdarstellung")

- ▶ Wahl einer geeigneten Zahlenbasis *b* ("Radix")
	- $\blacktriangleright$  10: Dezimalsystem
	- $\blacktriangleright$  16: Hexadezimalsystem (Sedezimalsystem)
	- 2: Dualsystem
- <sup>I</sup> Menge der entsprechenden Ziffern {0*;* 1*; : : : ; b* − 1}
- $\triangleright$  inklusive einer besonderen Ziffer für den Wert Null
- **Auswahl der benötigten Anzahl n von Stellen**

$$
|z| = \sum_{i=0}^{n-1} a_i \cdot b^i
$$

.<br>2 zine et altern der Stellen - Stellen en Steden et al.<br>2014 Betriebssystem 64-050 Rechnerstemen und Betriebssystemen und Betriebssystemen und Betriebssystemen und B

*b* Basis *a<sup>i</sup>* Koeffizient an Stelle *i*

 $\triangleright$  universell verwendbar, für beliebig große Zahlen

A. Mäder 126

Dualsystem

3.2 Ziffern und Zahlen - Stellenwertsystem 64-040 Rechnerstrukturen und Betriebssysteme

- **> Stellenwertsystem zur Basis 2**
- $\triangleright$  braucht für gegebene Zahl ca. dreimal mehr Stellen als Basis 10
- $\blacktriangleright$  für Menschen daher unbequem besser Oktal- oder Hexadezimalschreibweise, s.u.
- **EXEC** technisch besonders leicht zu implementieren weil nur zwei Zustände unterschieden werden müssen

z.B. zwei Spannungen, Ströme, Beleuchtungsstärken siehe: 2.6 Informationsverarbeitung – Binärzeichen, Folie 110

- + robust gegen Rauschen und Störungen
- $+$  einfache und effiziente Realisie[rung](#page-61-0) von Arithmetik

# Dualsystem: Potenztabelle

3.2 Ziffern und Zahlen - Stellenwertsystem 64-040 Rechnerstrukturen und Betriebssysteme

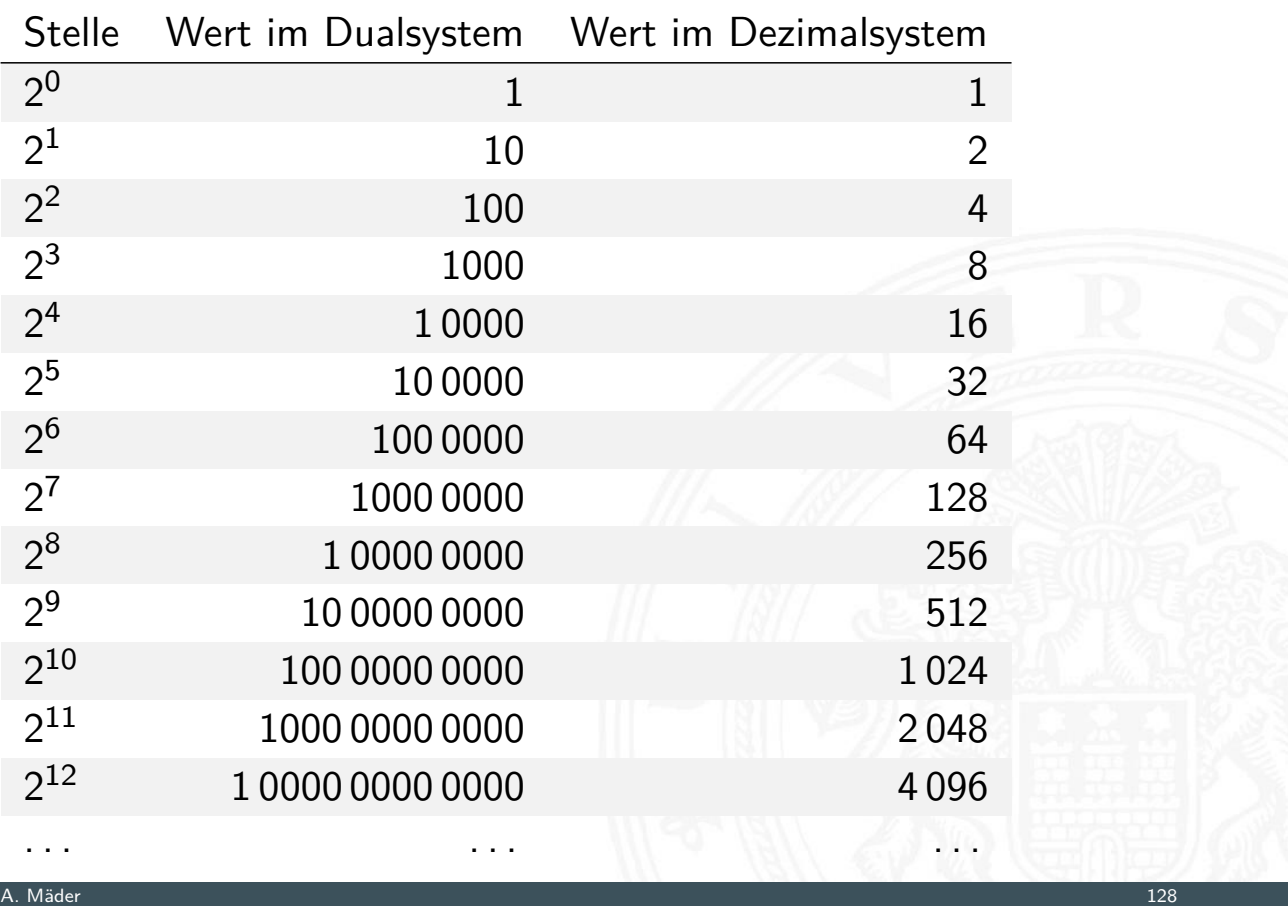

## Dualsystem: Beispiele

3.2 Ziffern und Zahlen - Stellenwertsystem 64-040 Rechnerstrukturen und Betriebssysteme

- $\blacktriangleright$  Basis 2
- ▶ Zeichensatz ist  ${0, 1}$
- $\blacktriangleright$  Beispiele:

$$
02 = 010\n12 = 110\n112 = 310\n1101002 = 5210\n25 + 24 + 22\n1111111102 = 25410\n28 + 27 + ... + 22 + 21
$$

## Addition im Dualsystem

- $\blacktriangleright$  funktioniert genau wie im Dezimalsystem
- ▶ Addition mehrstelliger Zahlen erfolgt stellenweise
- $\blacktriangleright$  Additionsmatrix:

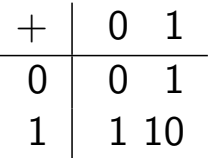

 $\blacktriangleright$  Beispiel

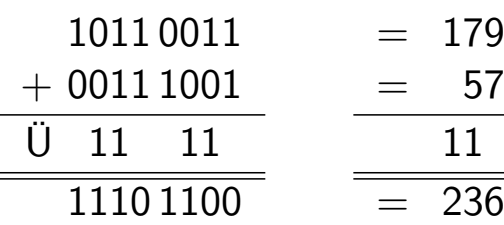

A. Mäder 130 – 130 – 130 – 130 – 130 – 130 – 130 – 130 – 130 – 130 – 130 – 130 – 130 – 130 – 130 – 130 – 130 –

### Multiplikation im Dualsystem

3.2 Ziffern und Zahlen - Stellenwertsystem 64-040 Rechnerstrukturen und Betriebssysteme

- $\blacktriangleright$  funktioniert genau wie im Dezimalsystem
- $\blacktriangleright$   $p = a \cdot b$  mit Multiplikator *a* und Multiplikand *b*
- ▶ Multiplikation von *a* mit je einer Stelle des Multiplikanten *b*
- **Addition der Teilterme**
- $\blacktriangleright$  Multiplikationsmatrix ist sehr einfach:

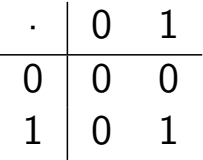
### Multiplikation im Dualsystem (cont.)

3.2 Ziffern und Zahlen - Stellenwertsystem 64-040 Rechnerstrukturen und Betriebssysteme

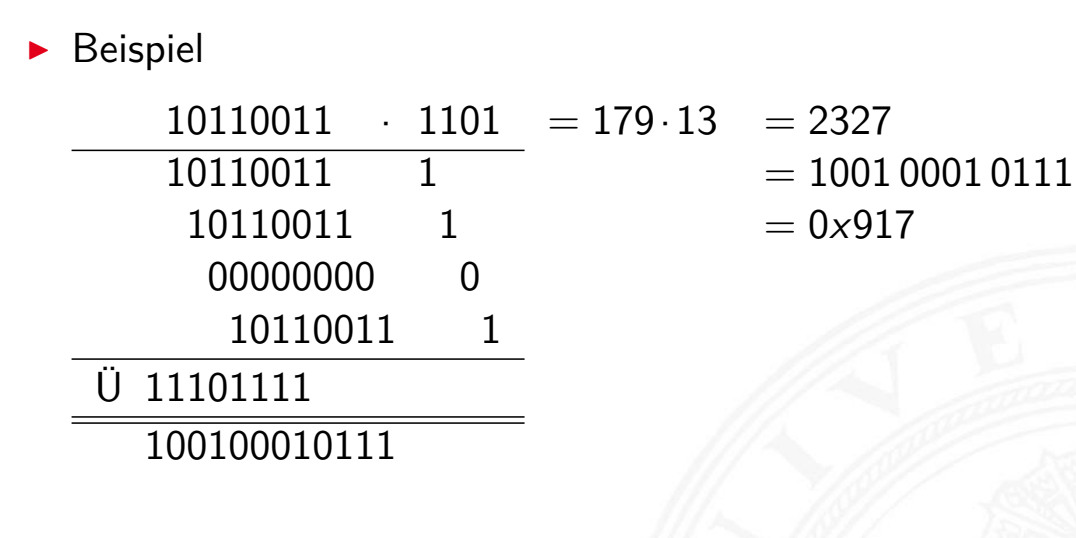

A. Mäder 132 – 132 – 132 – 132 – 132 – 132 – 132 – 132 – 132 – 132 – 133 – 133 – 133 – 133 – 133 – 133 – 133 –

### **Oktalsystem**

3.2 Ziffern und Zahlen - Stellenwertsystem 64-040 Rechnerstrukturen und Betriebssysteme

- $\triangleright$  Basis 8
- <sup>I</sup> Zeichensatz ist {0*;* 1*;* 2*;* 3*;* 4*;* 5*;* 6*;* 7}
- $\triangleright$  C-Schreibweise mit führender 0 als Präfix:
	- $\triangleright$  0001 = 1<sub>10</sub>  $0013 = 11_{10} = 1 \cdot 8 + 3$  $0375 = 253_{10} = 3.64 + 7.8 + 5$  $0375 = 253_{10} = 3.64 + 7.8 + 5$  $0375 = 253_{10} = 3.64 + 7.8 + 5$  $0375 = 253_{10} = 3.64 + 7.8 + 5$ usw.
	- ⇒ Hinweis: führende 0 in C für Dezimalzahlen unmöglich!
- $\triangleright$  für Menschen leichter lesbar als Dualzahlen
- ▶ Umwandlung aus/vom Dualsystem durch Zusammenfassen bzw. Ausschreiben von je drei Bits: 00 = 000*;* 01 = 001*;* 02 = 010*;* 03 = 011*;*
	- $04 = 100, 05 = 101, 06 = 110, 07 = 111$
- $\blacktriangleright$  Basis 16
- Zeichensatz ist {0, 1, 2, . . . , 9, A, B, C, D, E, F}
- $\triangleright$  C-Schreibweise mit Präfix  $0x -$  Klein- oder Großbuchstaben
	- $\triangleright$  0x00000001 = 1<sub>10</sub>  $0 \times 000000$  f e =  $254_{10} = 15 \cdot 16 + 14$  $0 \times 0000$  f f f f = 65 535<sub>10</sub> = 15 · 4096 + 15 · 256 + 15 · 16 + 15 0xca f ebabe = *: : :* erstes Wort in Java Class-Dateien usw.
- $\triangleright$  viel leichter lesbar als entsprechende Dualzahl
- ▶ Umwandlung aus/vom Dualsystem durch Zusammenfassen bzw. Ausschreiben von je vier Bits:

 $0 \times 0 = 0000$ ,  $0 \times 1 = 0001$ ,  $0 \times 2 = 0010$ ,  $\dots$ ,  $0 \times 9 = 1001$ ,

 $0 \times A = 1010$ ,  $0 \times B = 1011$ ,  $0 \times C = 1100$ ,

 $0xD = 1101$ ,  $0xE = 1110$ ,  $0xF = 1111$ 

A. Mäder 134 – 134 – 135 – 136 – 137 – 138 – 139 – 139 – 139 – 139 – 139 – 139 – 139 – 139 – 139 – 139 – 139 –

#### Beispiel: Darstellungen der Zahl 2019

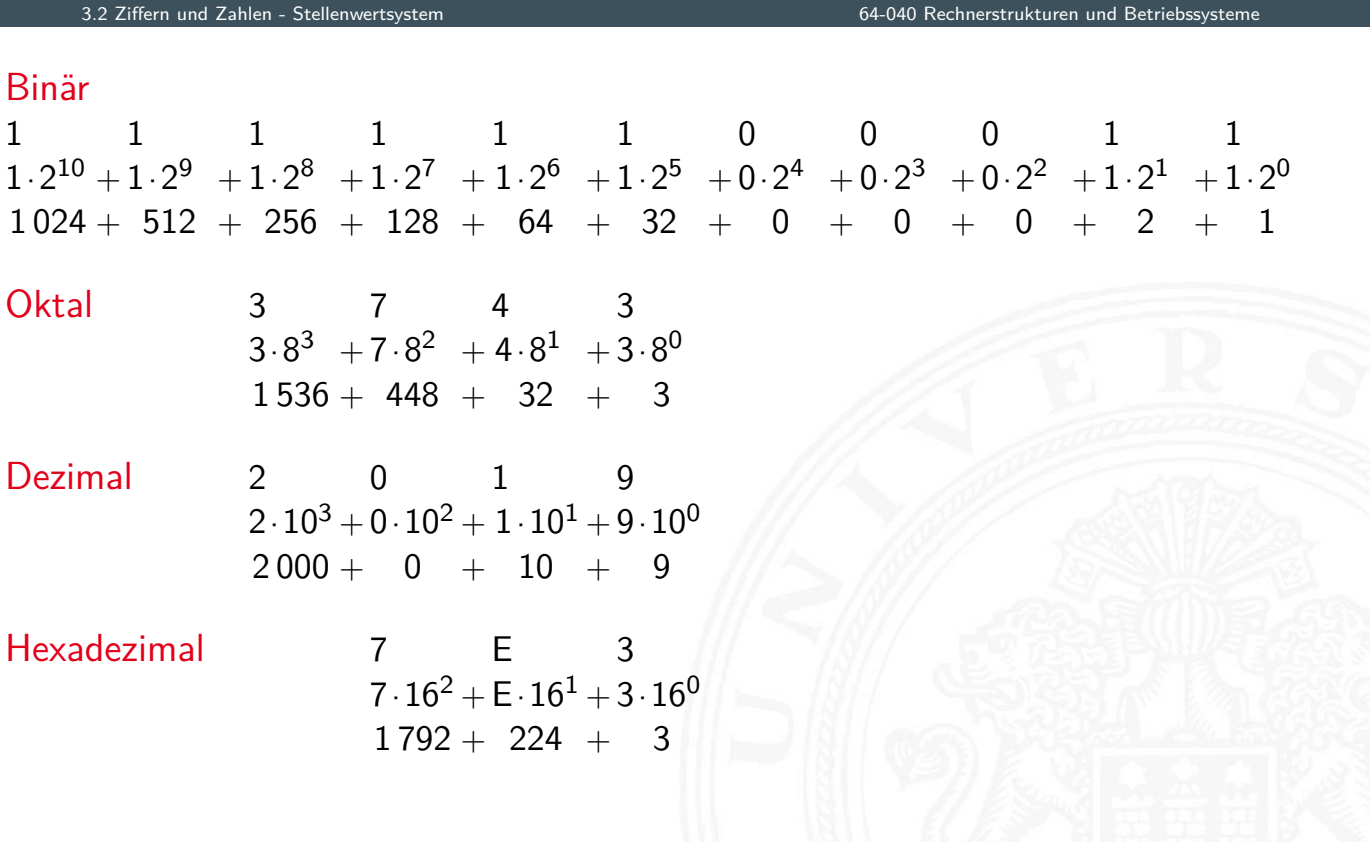

# Umrechnung Dual-/Oktal-/Hexadezimalsystem

 $\blacktriangleright$  Beispiele

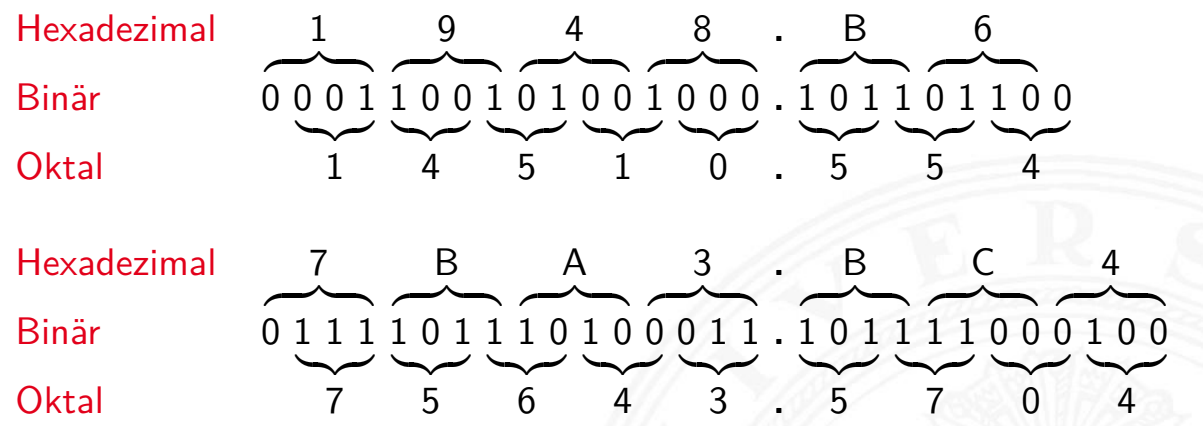

<u>.</u><br><u>64-040 Rechnerstruktur</u>en und Betriebssystem

- $\triangleright$  Gruppieren von jeweils 3 bzw. 4 Bits
- $\triangleright$  bei Festkomma vom Dezimalpunkt aus nach außen

A. Mäder 136 – 136 – 136 – 137 – 138 – 139 – 139 – 139 – 139 – 139 – 139 – 139 – 139 – 139 – 139 – 139 – 139 –

### Umrechnung zwischen verschiedenen Basen

d Zahlen - Umrechnung zwischen verschiedenen

- $\triangleright$  Menschen rechnen im Dezimalsystem
- I Winkel- und Zeitangaben auch im Sexagesimalsystem Basis: 60

- **Digitalrechner nutzen (meistens) Dualsystem**
- <span id="page-74-0"></span>**[Alg](#page-68-0)[orithmen](#page-74-0) zur U[mrechnung notwe](#page-0-0)ndig**
- ▶ Exemplarisch Vorstellung von drei Varianten:
	- 1. vorberechnete Potenztabellen
	- 2. Divisionsrestverfahren
	- 3. Horner-Schema

#### Vorgehensweise für Integerzahlen

1.a Subtraktion des größten Vielfachen einer Potenz des Zielsystems von der umzuwandelnden Zahl – gemäß der vorberechneten Potenztabelle

64-040 Rechnerstrukturen und

- 1.b Notation dieses größten Vielfachen (im Zielsystem)
	- $\blacktriangleright$  solange der der Rest der Zahl  $\neq 0$ , dann Wiederhole:
- 2.a Subtraktion wiederum des größten Vielfachen vom verbliebenen Rest
- 2.b Addition dieses Vielfachen (im Zielsystem)

#### A. Mäder 138 – 138 – 138 – 139 – 139 – 139 – 139 – 139 – 139 – 139 – 139 – 139 – 139 – 139 – 139 – 139 – 139 –

# Potenztabellen Dual/Dezimal

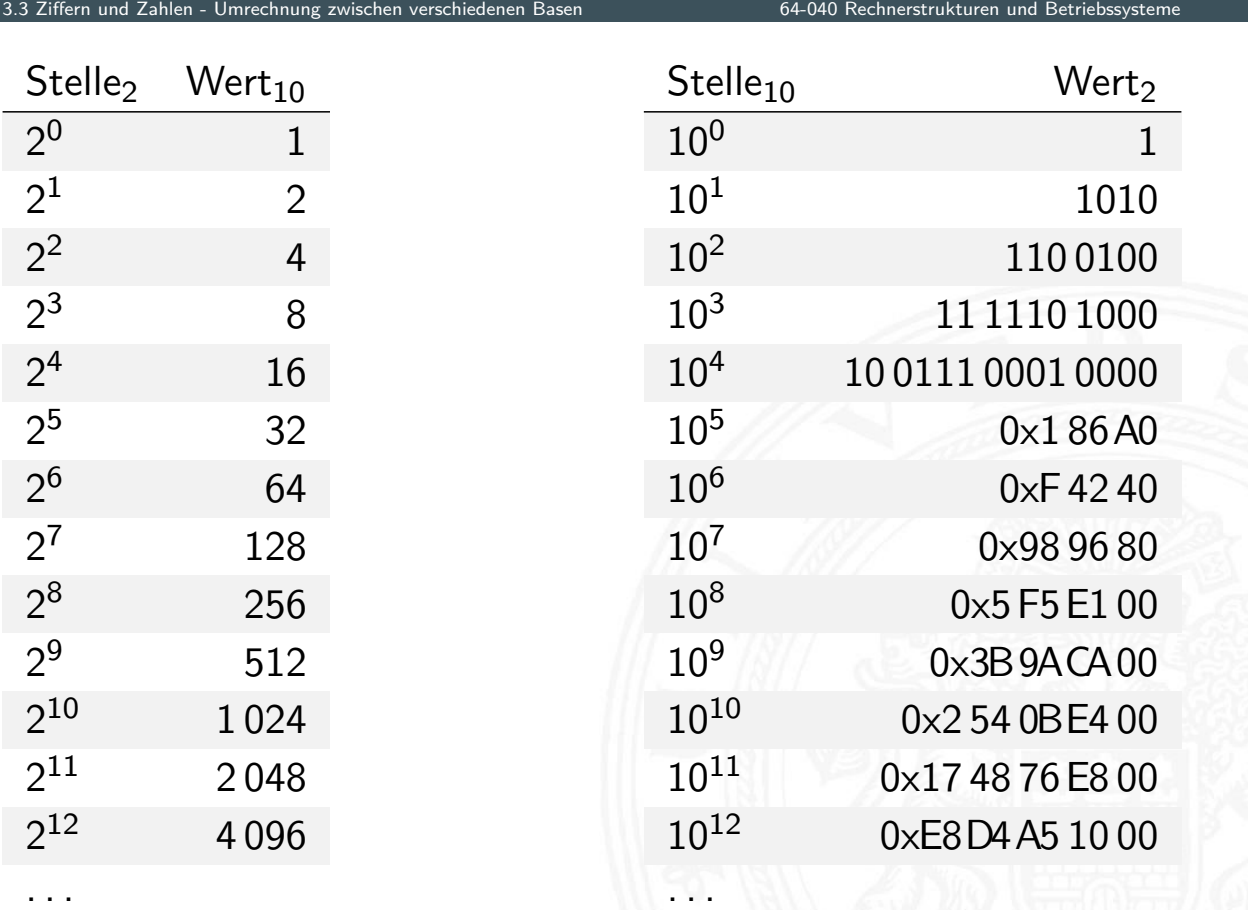

 $\blacktriangleright$  Umwandlung Dezimal- in Dualzahl

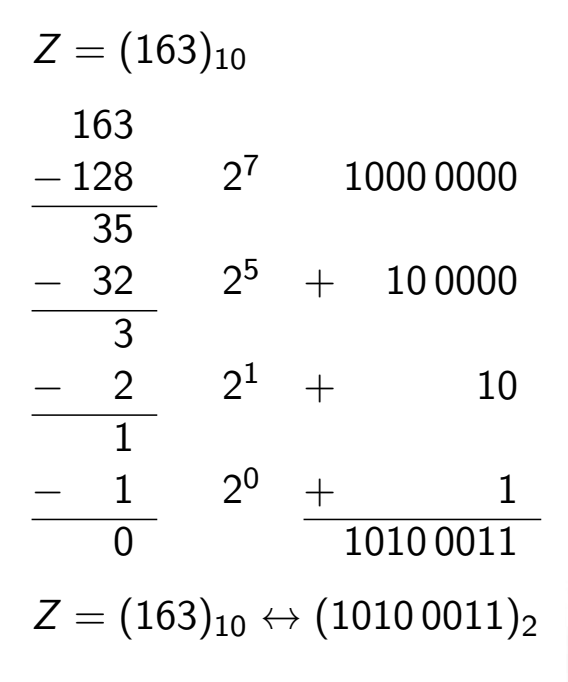

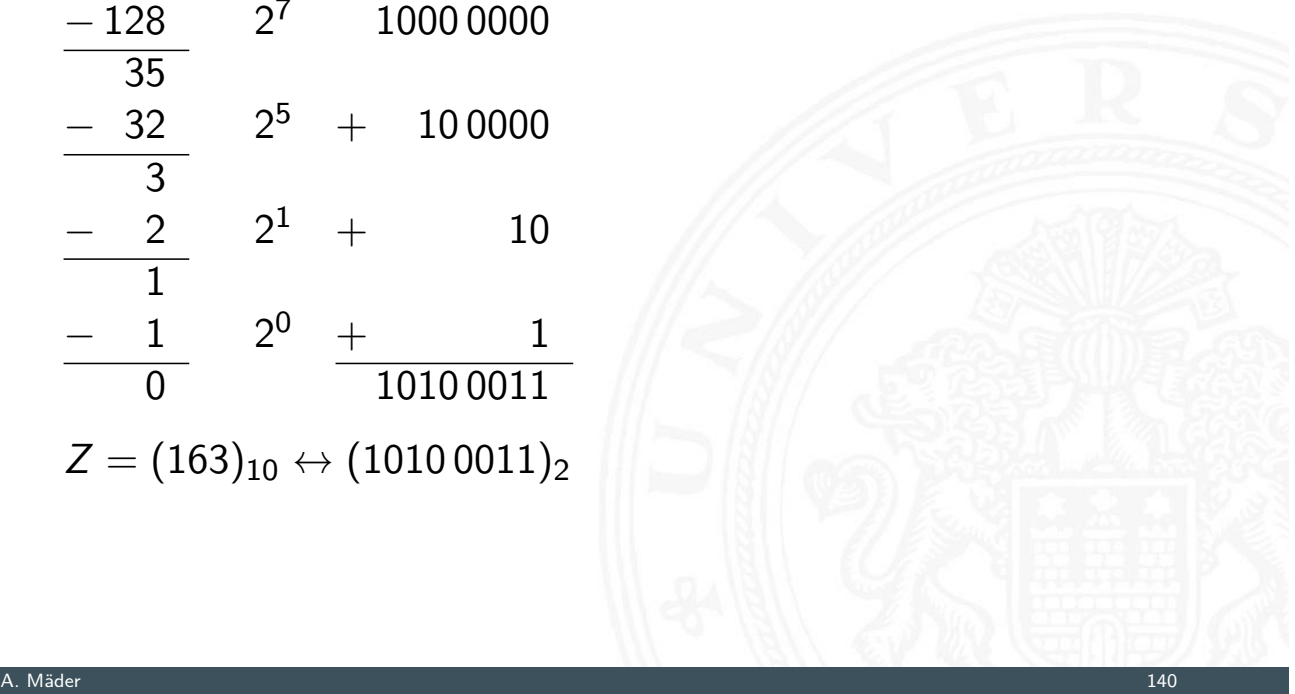

64-040 Rechnerstrukturen und Betrieb

## Potenztabellen: Beispiel (cont.) d Zahlen - Umrechnung zwische

**In Umwandlung Dual- in Dezimalzahl** 

$$
Z=(1010\,0011)_2
$$

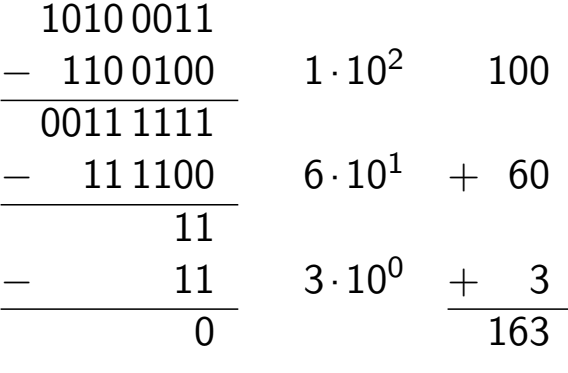

 $Z = (1010\,0011)_2 \leftrightarrow (163)_{10}$ 

- **Division der umzuwandelnden Zahl im Ausgangssystem durch** die Basis des Zielsystems
- **Erneute Division des ganzzahligen Ergebnisses (ohne Rest)** durch die Basis des Zielsystems, bis kein ganzzahliger Divisionsrest mehr bleibt

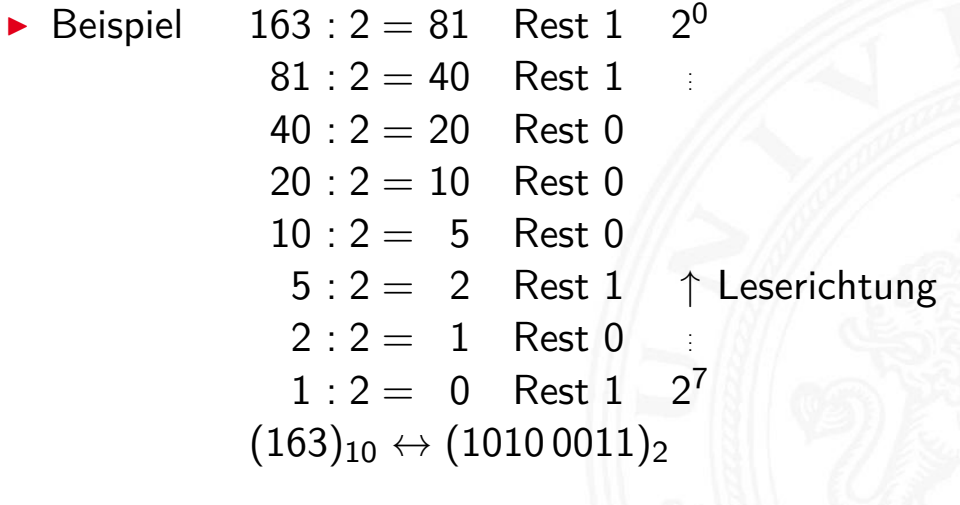

A. Mäder 142

#### Divisionsrestverfahren: Beispiel

ern und Zahlen - Umrechnung zwischen verschieden

▶ Umwandlung Dual- in Dezimalzahl  $Z = (10100011)_2$  $(1010\,0011)_2$  :  $(1010)_2 = 1\,0000$  Rest  $(11)_2 \stackrel{\frown}{=} 3$ <br> $(1\,0000)_2$  :  $(1010)_2 = 1$  Rest  $(110)_2 \stackrel{\frown}{=} 6$  $10^{0}$  $(1\,0000)_2$  :  $(1010)_2 =$  1 Rest  $(110)_2 \hat{=} 6$ <br> $(1)_2$  :  $(1010)_2 =$  0 Rest  $(1)_2 \hat{=} 1$  $10^{1}$  $(1)_2$  $(1)_2$  :  $(1010)_2 =$  $10^2$  $Z = (1010\,0011)_2 \leftrightarrow (163)_{10}$ 

Hinweis: Division in Basis *b* folgt

#### Divisionsrestverfahren: Beispiel (cont.)

<u>.<br>3 Ziffern und Zahlen -</u> Umrechnung zwischen verschiedenen Basen 1986 bei 1988 betrag die Austrukturen und Betriebssyste

**In Umwandlung Dezimal- in Dualzahl** 

 $Z = (1492)_{10}$ 

 $1492 : 2 = 746$  Rest 0  $2^0$  $746: 2 = 373$  Rest 0 . . .  $373: 2 = 186$  Rest 1  $186 : 2 = 93$  Rest 0  $93:2 = 46$  Rest 1  $46:2 = 23$  Rest 0  $23:2 = 11$  Rest 1  $11 : 2 = 5$  Rest 1 5 : 2 = 2 Rest 1  $\uparrow$  Leserichtung  $2: 2 = 1$  Rest 0 . . .  $1 : 2 = 0$  Rest 1  $2^{10}$  $Z = (1492)_{10} \leftrightarrow (101\,1101\,0100)_2$ 

A. Mäder 144

### Divisionsrestverfahren: Algorithmus

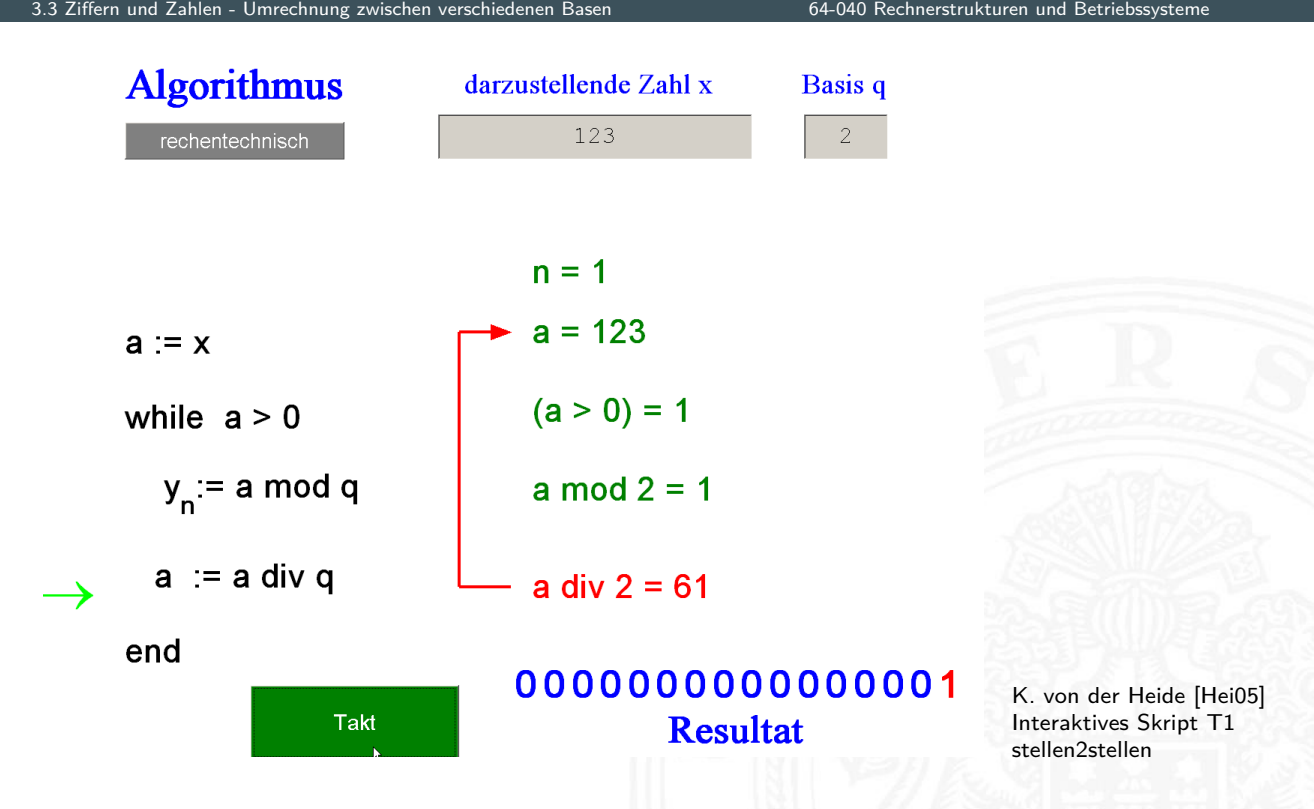

Umrechnung zwischen verschiedenen Base

**Darstellung einer Potenzsumme durch ineinander verschachtelte** Faktoren

$$
|z| = \sum_{i=0}^{n-1} a_i \cdot b^i = (\dots((a_{n-1} \cdot b + a_{n-2}) \cdot b + a_{n-3}) \cdot b + \dots + a_1) \cdot b + a_0
$$

Vorgehensweise:

- **Darstellung der umzuwandelnden Zahl im Horner-Schema**
- **Durchführung der auftretenden Multiplikationen und** Additionen im Zielsystem

A. Mäder 146

### Horner-Schema: Beispiel

<sub>-</sub><br>3.3 Umrechnung zwischen verschiede

- ▶ Umwandlung Dezimal- in Dualzahl
	- 1. Darstellung als Potenzsumme  $Z = (163)_{10} = (1 \cdot 10 + 6) \cdot 10 + 3$

#### 2. Faktoren und Summanden im Zielzahlensystem

 $(10)_{10} \leftrightarrow (1010)_2$  $(10)_{10} \leftrightarrow (1010)_2$  $(10)_{10} \leftrightarrow (1010)_2$  $(6)_{10} \leftrightarrow (110)_2$  $(3)_{10} \leftrightarrow (11)_2$  $(1)_{10} \leftrightarrow (1)_2$ 

3. Arithmetische Operationen

$$
1 \cdot 1010 = 1010
$$
  
+ 110  
+ 10000 \cdot 1010 = 1010 0000  
+ 11  
+ 11  
+ 1010 0011

3.3 Ziffern und Zahlen - Umrechnung zwischen verschiedenen Basen 64-040 Rechnerstrukturen und Betriebssysteme

#### **In Umwandlung Dual- in Dezimalzahl**

- 1. Darstellung als Potenzsumme  $Z = (10100011)_2 =$  $((((((1 \cdot 10_2 + 0) \cdot 10_2 + 1) \cdot 10_2 + 0) \cdot 10_2 + 0) \cdot 10_2 + 0) \cdot 10_2 + 1) \cdot 10_2 + 1$
- 2. Faktoren und Summanden im Zielzahlensystem
	- $(10)_2 \leftrightarrow (2)_{10}$  $(1)_2 \leftrightarrow (1)_{10}$  $(0)_2 \leftrightarrow (0)_{10}$

A. Mäder 148

# Horner-Schema: Beispiel (cont.)

3. Arithmetische Operationen

$$
1 \cdot 2 = 2
$$
\n
$$
\begin{array}{r}\n+0 \\
+1 \\
\hline\n5 \cdot 2 = 10 \\
+0 \\
\hline\n20 \cdot 2 = 40 \\
+0 \\
\hline\n40 \cdot 2 = 80 \\
+1 \\
\hline\n81 \cdot 2 = 162 \\
\hline\n163\n\end{array}
$$

3.3 Ziffern und Zahlen - Umrechnung zwischen verschiedenen Basen 64-040 Rechnerstrukturen und Betriebssysteme

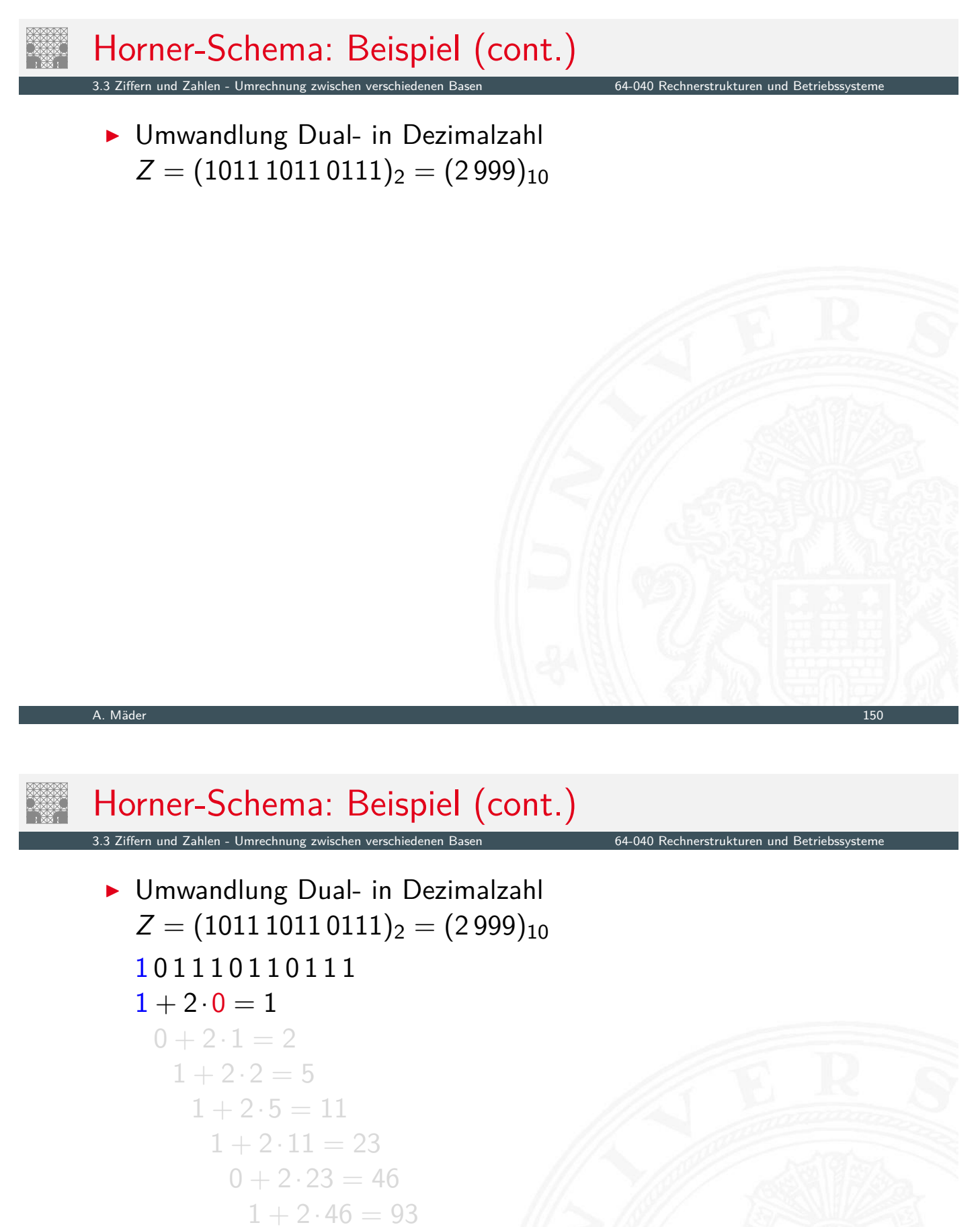

- $1 + 2.93 = 187$ 
	- $0 + 2.187 = 374$  $1 + 2.374 = 749$ 
		- $1 + 2.749 = 1499$ 
			- $1 + 2 \cdot 1499 = 2999$

▶ Umwandlung Dual- in Dezimalzahl  $Z = (1011\,1011\,0111)_2 = (2\,999)_{10}$ 1 0 1 1 1 0 1 1 0 1 1 1  $1 + 2 \cdot 0 = 1$  $0 + 2 \cdot 1 = 2$  $1 + 2 \cdot 2 = 5$  $1 + 2.5 = 11$  $1 + 2 \cdot 11 = 23$  $0 + 2.23 = 46$  $1 + 2.46 = 93$  $1 + 2.93 = 187$  $0 + 2.187 = 374$  $1 + 2.374 = 749$  $1 + 2.749 = 1499$  $1 + 2 \cdot 1499 = 2999$ 

3.3 Ziffern und Zahlen - Umrechnung zwischen verschiedenen Basen 64-040 Rechnerstrukturen und Betriebssysteme

A. Mäder 150 km in 150 km in 150 km in 150 km in 150 km in 150 km in 150 km in 150 km in 150 km in 150 km in 1

#### Horner-Schema: Beispiel (cont.) .<br>3 Ziffern und Zahlen - Umrechnung zwischen verschiedenen Baser ▶ Umwandlung Dual- in Dezimalzahl  $Z = (1011\,1011\,0111)_2 = (2\,999)_{10}$ 1 0 1 1 1 0 1 1 0 1 1 1  $1 + 2 \cdot 0 = 1$  $0 + 2 \cdot 1 = 2$  $1 + 2 \cdot 2 = 5$  $1 + 2 \cdot 2 = 5$  $1 + 2 \cdot 2 = 5$  $1 + 2.5 = 11$  $1 + 2 \cdot 11 = 23$  $0 + 2.23 = 46$  $1 + 2.46 = 93$  $1 + 2.93 = 187$  $0 + 2.187 = 374$  $1 + 2.374 = 749$  $1 + 2.749 = 1499$  $1 + 2 \cdot 1$  499  $= 2$  999

▶ Umwandlung Dual- in Dezimalzahl  $Z = (1011\,1011\,0111)_2 = (2\,999)_{10}$ 1 0 1 1 1 0 1 1 0 1 1 1  $1 + 2 \cdot 0 = 1$  $0 + 2 \cdot 1 = 2$  $1 + 2 \cdot 2 = 5$  $1 + 2.5 = 11$  $1 + 2 \cdot 11 = 23$  $0 + 2.23 = 46$  $1 + 2.46 = 93$  $1 + 2.93 = 187$  $0 + 2.187 = 374$  $1 + 2.374 = 749$  $1 + 2.749 = 1499$  $1 + 2 \cdot 1499 = 2999$ 

3.3 Ziffern und Zahlen - Umrechnung zwischen verschiedenen Basen 64-040 Rechnerstrukturen und Betriebssysteme

A. Mäder 150 km in 150 km in 150 km in 150 km in 150 km in 150 km in 150 km in 150 km in 150 km in 150 km in 1

#### Horner-Schema: Beispiel (cont.) .<br>3 Ziffern und Zahlen - Umrechnung zwischen verschiedenen Baser ▶ Umwandlung Dual- in Dezimalzahl  $Z = (1011\,1011\,0111)_2 = (2\,999)_{10}$ 1 0 1 1 1 0 1 1 0 1 1 1  $1 + 2 \cdot 0 = 1$  $0 + 2 \cdot 1 = 2$  $1 + 2 \cdot 2 = 5$  $1 + 2 \cdot 2 = 5$  $1 + 2.5 = 11$  $1 + 2 \cdot 11 = 23$  $0 + 2.23 = 46$  $1 + 2.46 = 93$  $1 + 2.93 = 187$  $0 + 2.187 = 374$  $1 + 2.374 = 749$  $1 + 2.749 = 1499$  $1 + 2 \cdot 1499 = 2999$

3.3 Ziffern und Zahlen - Umrechnung zwischen verschiedenen Basen 64-040 Rechnerstrukturen und Betriebssysteme

▶ Umwandlung Dual- in Dezimalzahl  $Z = (1011\,1011\,0111)_2 = (2\,999)_{10}$ 1 0 1 1 1 0 1 1 0 1 1 1  $1 + 2 \cdot 0 = 1$  $0 + 2 \cdot 1 = 2$  $1 + 2 \cdot 2 = 5$  $1 + 2.5 = 11$  $1 + 2 \cdot 11 = 23$  $0 + 2.23 = 46$  $1 + 2.46 = 93$  $1 + 2.93 = 187$  $0 + 2.187 = 374$  $1 + 2.374 = 749$  $1 + 2.749 = 1499$  $1 + 2 \cdot 1499 = 2999$ 

A. Mäder 150 km in 150 km in 150 km in 150 km in 150 km in 150 km in 150 km in 150 km in 150 km in 150 km in 1

#### Horner-Schema: Beispiel (cont.) Ziffern und Zahlen - Umrechnung zwischen verschiedenen Basen ▶ Umwandlung Dual- in Dezimalzahl  $Z = (1011\,1011\,0111)_2 = (2\,999)_{10}$ 1 0 1 1 1 0 1 1 0 1 1 1  $1 + 2 \cdot 0 = 1$  $0 + 2 \cdot 1 = 2$  $1 + 2 \cdot 2 = 5$  $1 + 2 \cdot 2 = 5$  $1 + 2.5 = 11$  $1 + 2 \cdot 11 = 23$  $0 + 2.23 = 46$  $1 + 2.46 = 93$  $1 + 2.93 = 187$  $0 + 2.187 = 374$  $1 + 2.374 = 749$  $1 + 2.749 = 1499$  $1 + 2 \cdot 1499 = 2999$

3.3 Ziffern und Zahlen - Umrechnung zwischen verschiedenen Basen 64-040 Rechnerstrukturen und Betriebssysteme

▶ Umwandlung Dual- in Dezimalzahl  $Z = (1011\,1011\,0111)_2 = (2\,999)_{10}$ 1 0 1 1 1 0 1 1 0 1 1 1  $1 + 2 \cdot 0 = 1$  $0 + 2 \cdot 1 = 2$  $1 + 2 \cdot 2 = 5$  $1 + 2.5 = 11$  $1 + 2 \cdot 11 = 23$  $0 + 2.23 = 46$  $1 + 2.46 = 93$  $1 + 2.93 = 187$  $0 + 2.187 = 374$  $1 + 2.374 = 749$  $1 + 2.749 = 1499$  $1 + 2 \cdot 1499 = 2999$ 

A. Mäder 150 km in 150 km in 150 km in 150 km in 150 km in 150 km in 150 km in 150 km in 150 km in 150 km in 1

#### Horner-Schema: Beispiel (cont.) Ziffern und Zahlen - Umrechnung zwischen verschiedenen ▶ Umwandlung Dual- in Dezimalzahl  $Z = (1011\,1011\,0111)_2 = (2\,999)_{10}$ 1 0 1 1 1 0 1 1 0 1 1 1  $1 + 2 \cdot 0 = 1$  $0 + 2 \cdot 1 = 2$  $1 + 2 \cdot 2 = 5$  $1 + 2 \cdot 2 = 5$  $1 + 2.5 = 11$  $1 + 2 \cdot 11 = 23$  $0 + 2.23 = 46$  $1 + 2.46 = 93$  $1 + 2.93 = 187$

 $0 + 2.187 = 374$  $1 + 2.374 = 749$ 

3.3 Ziffern und Zahlen - Umrechnung zwischen verschiedenen Basen 64-040 Rechnerstrukturen und Betriebssysteme

▶ Umwandlung Dual- in Dezimalzahl  $Z = (101110110111)_2 = (2999)_{10}$ 1 0 1 1 1 0 1 1 0 1 1 1  $1 + 2 \cdot 0 = 1$  $0 + 2 \cdot 1 = 2$  $1 + 2 \cdot 2 = 5$  $1 + 2.5 = 11$  $1 + 2 \cdot 11 = 23$  $0 + 2.23 = 46$  $1 + 2.46 = 93$  $1 + 2.93 = 187$  $0 + 2.187 = 374$  $1 + 2.374 = 749$  $1 + 2.749 = 1499$  $1 + 2 \cdot 1499 = 2999$ 

A. Mäder 150 km in 150 km in 150 km in 150 km in 150 km in 150 km in 150 km in 150 km in 150 km in 150 km in 1

#### Horner-Schema: Beispiel (cont.) Ziffern und Zahlen - Umrechnung zwischen verschiedenen ▶ Umwandlung Dual- in Dezimalzahl  $Z = (1011\,1011\,0111)_2 = (2\,999)_{10}$ 1 0 1 1 1 0 1 1 0 1 1 1  $1 + 2 \cdot 0 = 1$  $0 + 2 \cdot 1 = 2$  $1 + 2 \cdot 2 = 5$  $1 + 2 \cdot 2 = 5$  $1 + 2.5 = 11$  $1 + 2 \cdot 11 = 23$  $0 + 2.23 = 46$  $1 + 2.46 = 93$  $1 + 2.93 = 187$  $0 + 2.187 = 374$  $1 + 2.374 = 749$  $1 + 2.749 = 1499$  $1 + 2 \cdot 1499 = 2999$

3.3 Ziffern und Zahlen - Umrechnung zwischen verschiedenen Basen 64-040 Rechnerstrukturen und Betriebssysteme

**In Umwandlung Dual- in Dezimalzahl**  $Z = (1011\,1011\,0111)_2 = (2\,999)_{10}$ 1 0 1 1 1 0 1 1 0 1 1 1  $1 + 2 \cdot 0 = 1$  $0 + 2 \cdot 1 = 2$  $1 + 2 \cdot 2 = 5$  $1 + 2.5 = 11$  $1 + 2 \cdot 11 = 23$  $0 + 2 \cdot 23 = 46$  $1 + 2.46 = 93$  $1 + 2.93 = 187$  $0 + 2.187 = 374$  $1 + 2.374 = 749$  $1 + 2.749 = 1499$  $1 + 2 \cdot 1499 = 2999$ 

A. Mäder 150 km in 150 km in 150 km in 150 km in 150 km in 150 km in 150 km in 150 km in 150 km in 150 km in 1

#### Zahlenbereich bei fester Wortlänge

<span id="page-87-0"></span>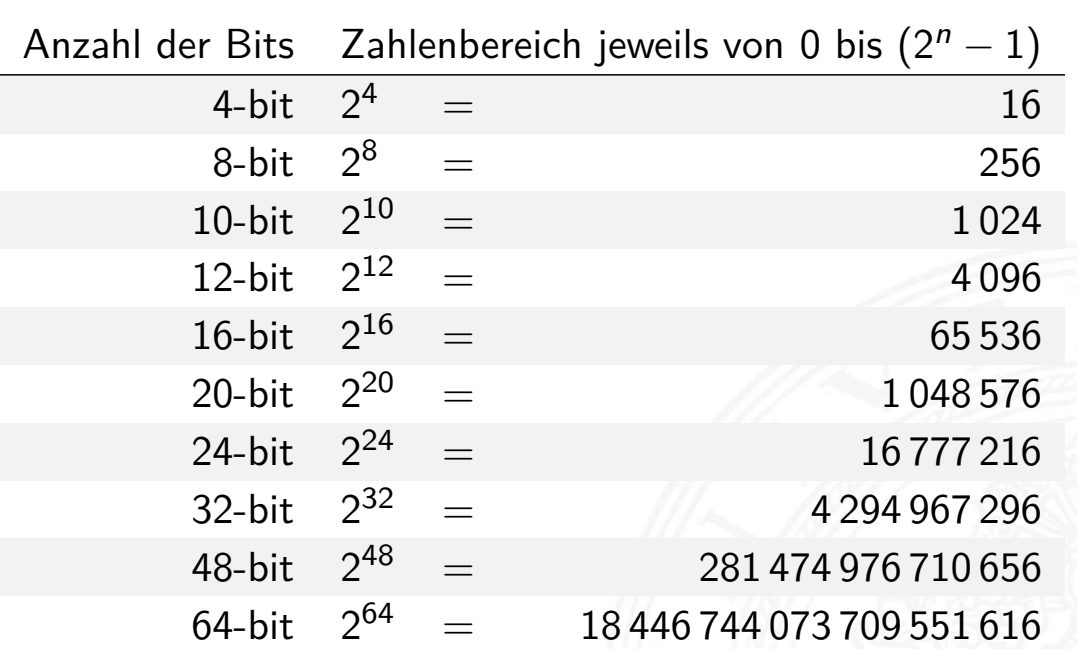

3.4 Ziffern und Zahlen - Zahlenbereich und Präfixe 64-040 Rechnerstrukturen und Betriebssystemen und Betriebssy

Für die vereinfachte Schreibweise von großen bzw. sehr kleinen Werten ist die Präfixangabe als Abkürzung von Zehnerpotenzen üblich. Beispiele:

- $\blacktriangleright$  Lichtgeschwindigkeit: 300 000 Km/s = 30 cm/ns
- Ruheenergie des Elektrons: 0,51 MeV
- **F** Strukturbreite heutiger Mikrochips: 12 nm
- $\blacktriangleright$  usw.

Es gibt entsprechende Präfixe auch für das Dualsystem. Dazu werden Vielfache von  $2^{10} = 1024 \approx 1000$  verwendet.

A. Mäder 152 – 152 – 152 – 152 – 152 – 152 – 152 – 152 – 152 – 152 – 152 – 152 – 152 – 152 – 152 – 152 – 152 –

# Präfixe für Einheiten im Dezimalsystem

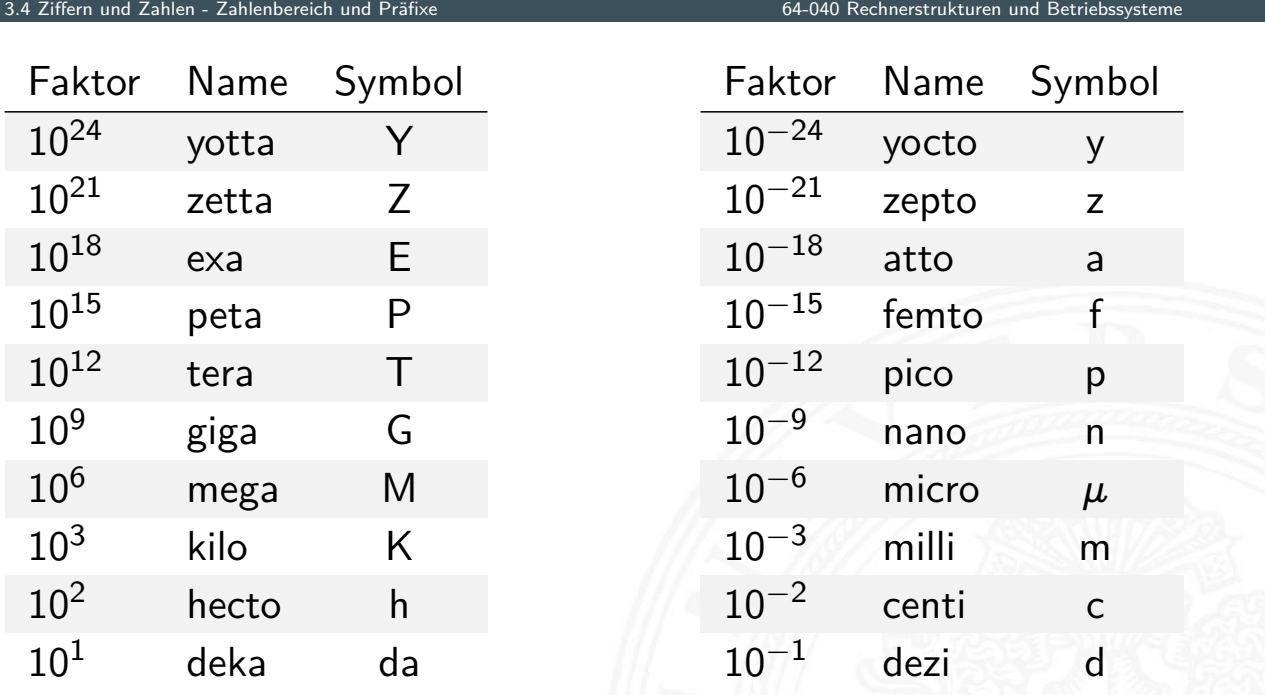

### Präfixe für Einheiten im Dualsystem

3.4 Ziffern und Zahlen - Zahlenbereich und Präfixe 64-040 Rechnerstrukturen und Betriebssysteme

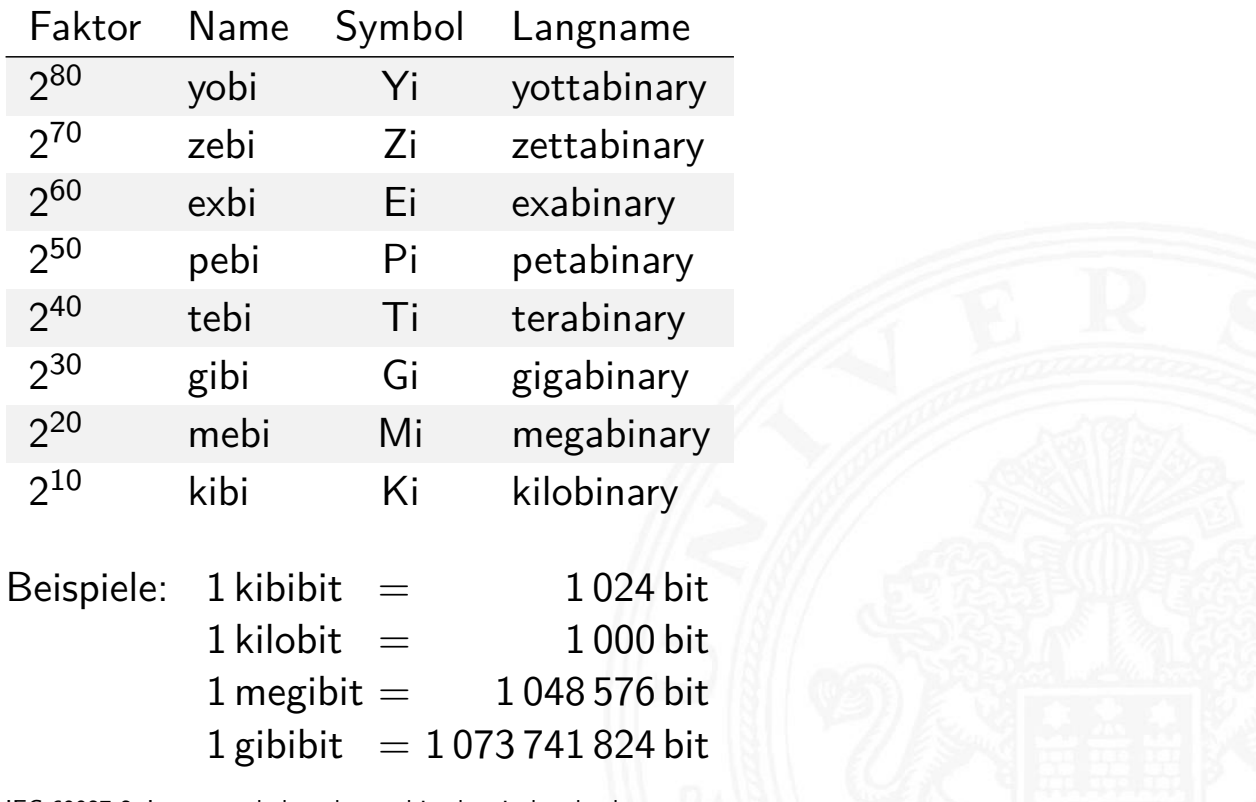

IEC-60027-2, Letter symbols to be used in electrical technology

#### A. Mäder 154 – 154 – 154 – 155 – 156 – 157 – 158 – 159 – 159 – 159 – 159 – 159 – 159 – 159 – 159 – 159 – 159 –

#### Präfixe für Einheiten im Dualsystem

und Zahlen - Zahlenbereich und Prä

In der Praxis werden die offiziellen Präfixe nicht immer sauber verwendet. Meistens ergibt sich die Bedeutung aber aus dem Kontext. Bei Speicherbausteinen sind Zweierpotenzen üblich, bei Festplatten dagegen die dezimale Angabe.

- $\triangleright$  DRAM-Modul mit 4 GB Kapazität: gemeint sind  $2^{32}$  Bytes
- $\blacktriangleright$  Flash-Speicherkarte [32](#page-0-0) [GB](#page-0-0) [Kapazitä](#page-0-0)t: gemeint sind  $2^{35}$  Bytes
- **Festplatte mit Angabe 2 TB Kapazität: typisch 2 ·**  $10^{12}$  **Bytes**
- $\blacktriangleright$  die tatsächliche angezeigte verfügbare Kapazität ist oft geringer, weil das jeweilige Dateisystem Platz für seine eigenen Verwaltungsinformationen belegt.

Darstellung von **gebrochenen Zahlen** als Erweiterung des Stellenwertsystems durch Erweiterung des Laufindex zu negativen Werten:

$$
|z| = \sum_{i=0}^{n-1} a_i \cdot b^i + \sum_{i=-\infty}^{i=-1} a_i \cdot b^i
$$

$$
= \sum_{i=-\infty}^{n-1} a_i \cdot b^i
$$

mit  $a_i \in N$  und  $0 \le a_i < b$ .

▶ Der erste Summand bezeichnet den ganzzahligen Anteil, während der zweite Summand für den gebrochenen Anteil steht.

#### A. Mäder 156 – 156 – 156 – 156 – 157 – 158 – 159 – 159 – 150 – 151 – 152 – 153 – 154 – 155 – 156 – 156 – 156 –

#### Nachkommastellen im Dualsystem

<span id="page-90-0"></span> $\blacktriangleright$  2<sup>-1</sup> = 0,5  $2^{-2} = 0.25$  $2^{-3} = 0,125$  $2^{-4} = 0,0625$  $2^{-5} = 0,03125$  $2^{-6}=0,015625$  $2^{-7} = 0,0078125$  $2^{-8} = 0,00390625$ . . .

3.<br>5 Ziffern und Zahlen - Festkommaz

- $\blacktriangleright$  alle Dualbrüche sind im Dezimalsystem exakt darstellbar (d.h. mit endlicher Wortlänge)
- $\blacktriangleright$  dies gilt umgekehrt nicht

### Nachkommastellen im Dualsystem (cont.)

- ▶ gebrochene Zahlen können je nach Wahl der Basis evtl. nur als unendliche periodische Brüche dargestellt werden
- $\triangleright$  insbesondere erfordern viele endliche Dezimalbrüche im Dualsystem unendliche periodische Brüche
- <sup>I</sup> Beispiel: Dezimalbrüche, eine Nachkommastelle

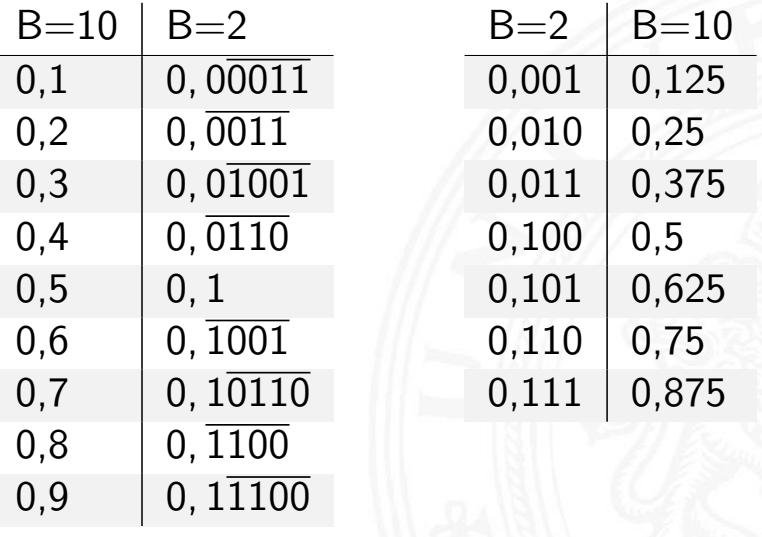

A. Mäder 158 – 158 – 158 – 158 – 159 – 159 – 159 – 159 – 159 – 159 – 159 – 159 – 159 – 159 – 159 – 159 – 159 –

### Umrechnung: Dezimalbruch nach Dual

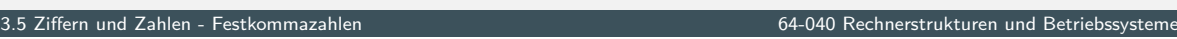

#### Potenztabelle zur Umrechnung

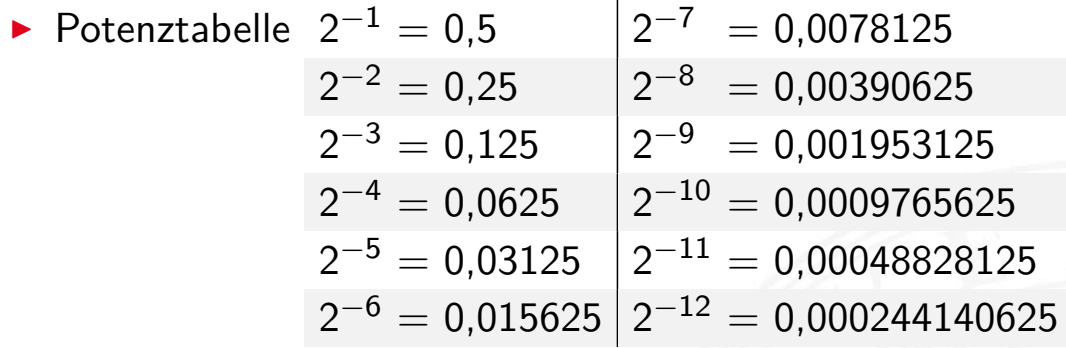

 $\blacktriangleright$  Beispiel: Dezimal 0,3

Berechnung durch Subtraktion der Werte

$$
(0,3)10 = 0 \cdot 2^{-1} + 1 \cdot 2^{-2} + 0 \cdot 2^{-3} + 0 \cdot 2^{-4} + 1 \cdot 2^{-5} + 1 \cdot 2^{-6} + ...
$$
  
= 2<sup>-2</sup> + 2<sup>-5</sup> + 2<sup>-6</sup> + 2<sup>-9</sup> + ...  
= (0,0~~1001~~)<sub>2</sub>

### Umrechnung: Dezimalbruch nach Dual (cont.)

3.5 Ziffern und Zahlen - Festkommazahlen 64-040 Rechnerstrukturen und Betriebssysteme

#### Divisionsrestverfahren

- $\triangleright$  statt Division: bei Nachkommastellen Multiplikation  $\cdot$  2
	- $\triangleright$  man nimmt den Dezimalbruch immer mit 2 mal
	- Resultat < 1: eine 0 an den Dualbruch anfügen  $>$  1: eine 1  $$ 
		- und den ganzzahligen Anteil streichen: −1,0
	- $\blacktriangleright$  Ende, wenn Ergebnis 1,0 (wird zu 0) –"– wenn Rest sich wiederholt ⇒ Periode

#### $\blacktriangleright$  Beispiel: Dezimal 0,59375

 $2 \cdot 0$ , 59375 = 1, 1875  $\rightarrow 1$  2<sup>-1</sup>  $2 \cdot 0,1875 = 0,375 \rightarrow 0$ . . . 2 · 0*;* 375 = 0*;* 75 → 0 ↓ Leserichtung  $2 \cdot 0, 75 = 1, 5 \rightarrow 1$ . . .  $2 \cdot 0.5 = 1.0 \rightarrow 1 \ 2^{-5}$  $(0, 59375)_{10} \leftrightarrow (0, 10011)_2$ 

#### A. Mäder 160 – 160 km i 160 km i 160 km i 160 km i 160 km i 160 km i 160 km i 160 km i 160 km i 160 km i 160 km

### Darstellung negativer Zahlen

.<br>Ziffern und Zahlen - Darstellung negative

Drei gängige Varianten zur Darstellung negativer Zahlen

- 1. Betrag und Vorzeichen
- 2. Exzess-Codierung (Offset-basiert)
- <span id="page-92-0"></span>3. **Komplementdarstellung**
- $\triangleright$  [Int](#page-90-0)[egerr](#page-92-0)echnung hä[ufig im Zweierko](#page-0-0)mplement
- **In Gleitkommadarstellung mit Betrag und Vorzeichen**
- -"- Exponent als Exzess-Codierung

### Betrag und Vorzeichen

- $\triangleright$  Auswahl eines Bits als Vorzeichenbit
- $\triangleright$  meistens das MSB (engl. most significant bit)

 $\overline{\text{Rechnerstrukturen und Betriebssvstet}}$ 

- $\triangleright$  restliche Bits als Dualzahl interpretiert
- Beispiel für 4-bit Wortbreite:

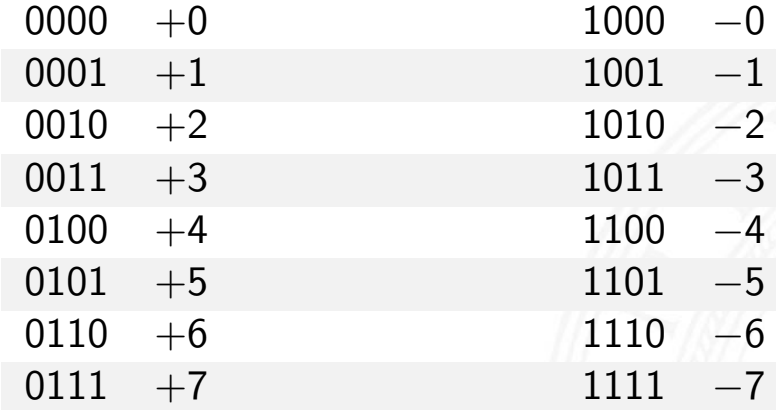

- − doppelte Codierung der Null: +0, −0
- − Rechenwerke für Addition/Subtraktion aufwändig

A. Mäder 162 – 162 – 162 – 162 – 162 – 162 – 162 – 162 – 162 – 162 – 162 – 162 – 162 – 162 – 162 – 162 – 162 –

# Exzess-Codierung (Offset-basiert)

3.6 Ziffern und Zahlen - Darstellung negativer Zahlen 64-040 Rechnerstrukturen und Betriebssysteme

 $\blacktriangleright$  einfache Um-Interpretation der Binärcodierung

*z* = *c* − *of f set*

- ▶ *z* vorzeichenbehafteter Wert (Zahlenwert)
- ▶ *c* [binäre](#page-92-0) Ganzzahl [\(Code\)](#page-0-0)
- $\blacktriangleright$  beliebig gewählter Offset
- − Null wird also nicht mehr durch 000 . . . 0 dargestellt
- + Größenvergleich zweier Zahlen bleibt einfach
- **Anwendung: Exponenten im IEEE 754 Gleitkommaformat**
- $\blacktriangleright$  und für einige Audioformate

## Exzess-Codierung: Beispiele

3.6 Ziffern und Zahlen - Darstellung negativer Zah

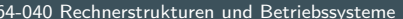

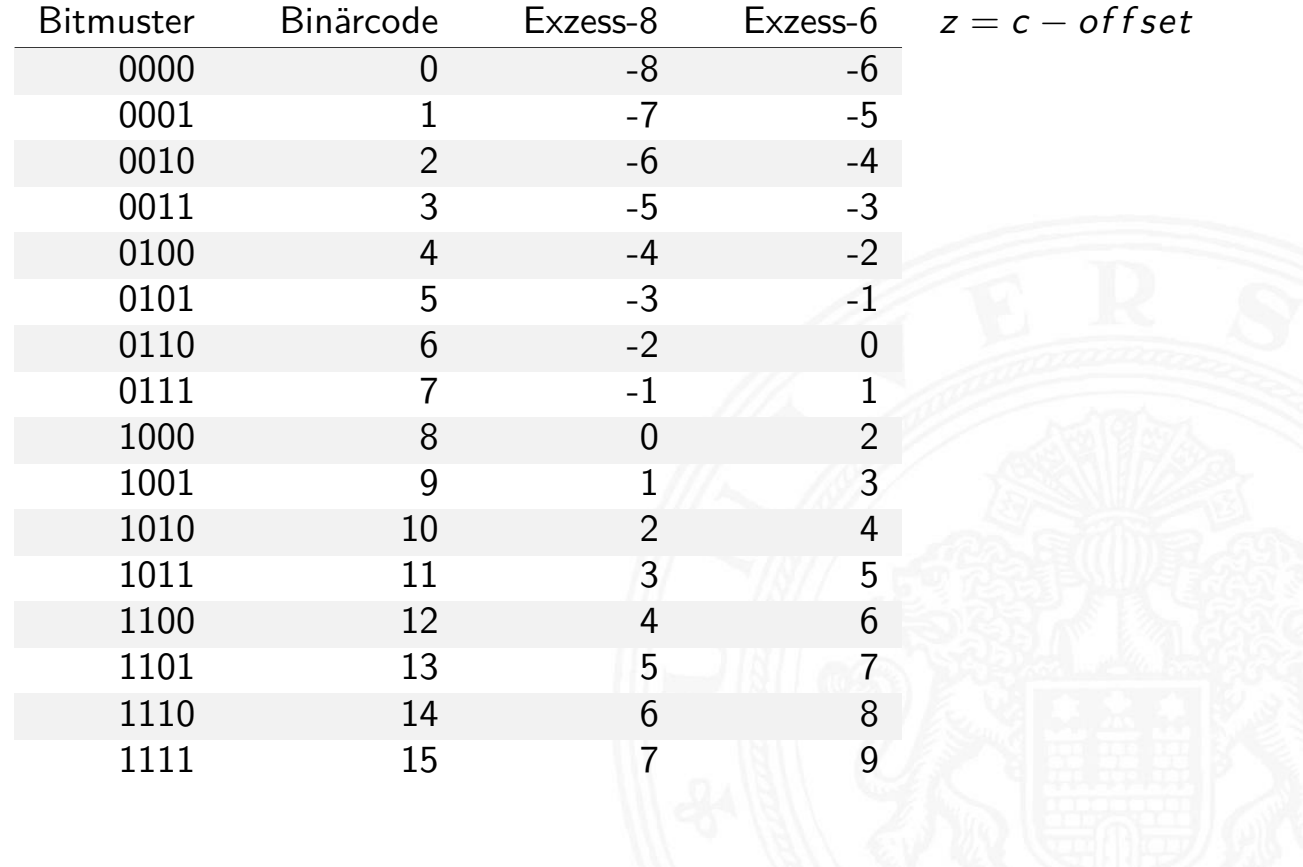

A. Mäder 164 kommunister in den en der staat de staat het de staat de staat de staat de staat 164 kommunister i

#### *b*-Komplement

negativer Zahlen

Definition: das *b***-Komplement** einer Zahl *z* ist

$$
K_b(z) = bn - z, \quad \text{für} \quad z \neq 0
$$
  
= 0, \quad \text{für} \quad z = 0

- ▶ *b*[: die B](#page-92-0)asis (des St[ellenwertsystems](#page-0-0))
- ▶ *n*: Anzahl der zu berücksichtigenden Vorkommastellen
- $\blacktriangleright$  mit anderen Worten:  $K_b(z) + z = b^m$
- $\blacktriangleright$  Stellenwertschreibweise

$$
z = -a_{n-1} \cdot b^{n-1} + \sum_{i=-m}^{n-2} a_i \cdot b^i
$$

- Dualsystem: 2-Komplement
	-
- Dezimalsystem: 10-Komplement

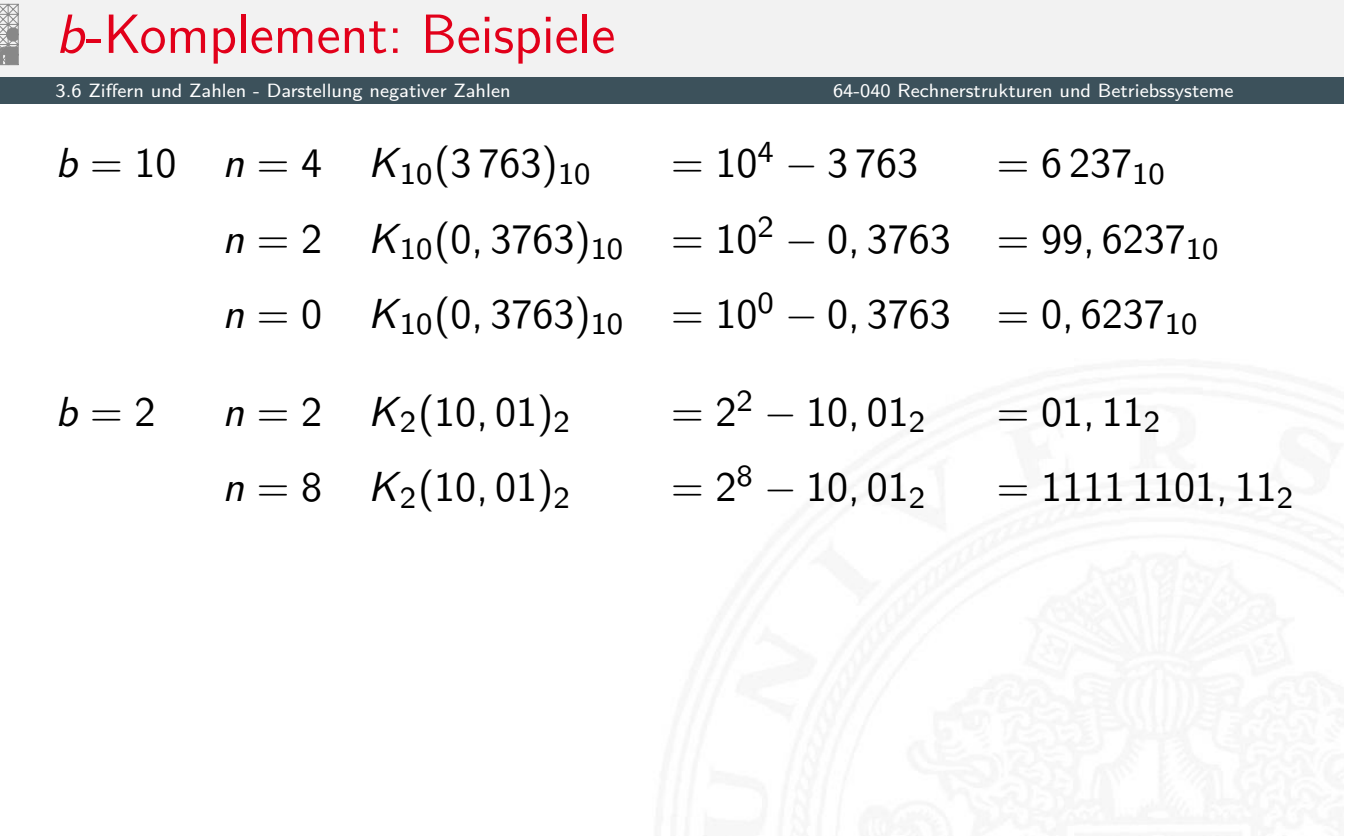

A. Mäder 166 – 166 – 166 – 166 – 166 – 166 – 167 – 168 – 169 – 169 – 169 – 169 – 169 – 169 – 169 – 169 – 169 –

# (*b* − 1)-Komplement

3.6 Ziffern und Zahlen - Darstellung negativer Zahlen 64-040 Rechnerstrukturen und Betriebssysteme

Definition: das (*b* − 1)**-Komplement** einer Zahl *z* ist

$$
K_{b-1}(z) = b^{n} - z - b^{-m}, \quad \text{für} \quad z \neq 0
$$
  
= 0, \qquad \text{für} \quad z = 0

- ▶ *b*[: die B](#page-92-0)asis des St[ellenwertsystems](#page-0-0)
- ▶ *n*: Anzahl der zu berücksichtigenden Vorkommastellen
- m: Anzahl der Nachkommastellen
- ► mit anderen Worten:  $K_{b-1}(z) + z + b^{-m} = b^m$
- Dualsystem: 1-Komplement
- ▶ Dezimalsystem: 9-Komplement

#### $K_{b-1}(z) = b^n - b^{-m} - z$ , für  $z \neq 0$

3.6 Ziffern und Zahlen - Darstellung negativer Zahlen 64-040 Rechnerstrukturen und Betriebssysteme

- $\blacktriangleright$  im Fall  $m = 0$  gilt offenbar  $K_b(z) = K_{b-1}(z) + 1$
- ⇒ das (*b* − 1)-Komplement kann sehr einfach berechnet werden: es werden einfach die einzelnen Bits/Ziffern invertiert.

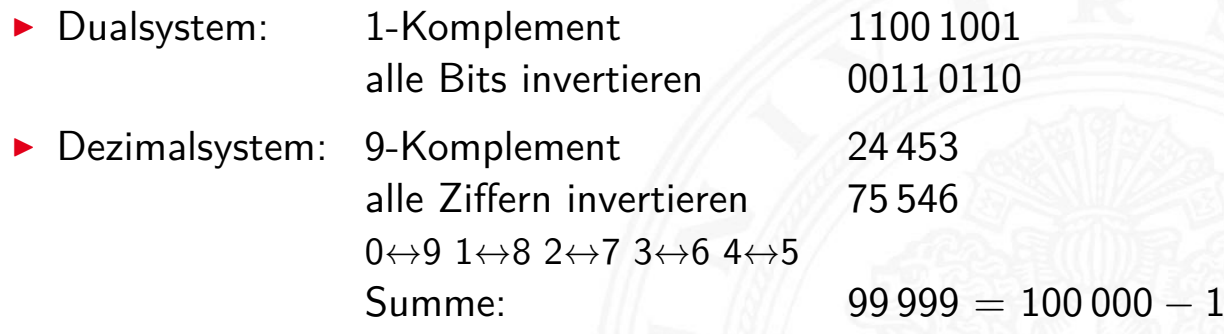

⇒ das *b*-Komplement kann sehr einfach berechnet werden: es werden einfach die einzelnen Bits/Ziffern invertiert und 1 an der niedrigsten Stelle aufaddiert.

A. Mäder 1688 – 1688 – 1688 – 1688 – 1688 – 1688 – 1688 – 1688 – 1688 – 1688 – 1688 – 1688 – 1688 – 1688 – 168

# (*b* − 1)-Komplement / *b*-Komplement: Trick (cont.)

3.6 Ziffern und Zahlen - Darstellung negativer Zahlen 64-040 Rechnerstrukturen und Betriebssysteme

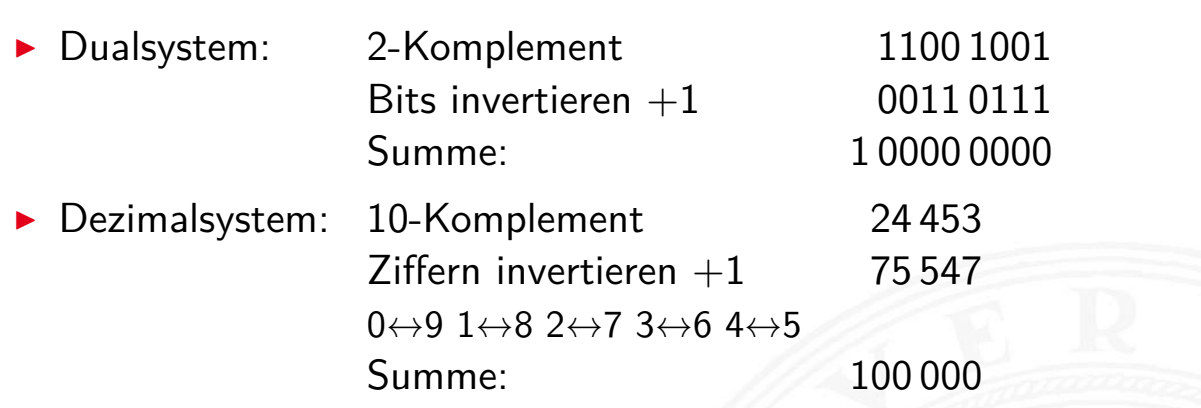

▶ bei Rechnung mit fester Stellenzahl n gilt:

$$
K_b(z)+z=b^n=0
$$

 $R$ echnerstrukturen und Betriel

weil *b n* gerade nicht mehr in *n* Stellen hineinpasst

In also gilt für die Subtraktion auch:

$$
x - y = x + K_b(y)
$$

- ⇒ Subtraktion kann also durch Addition des *b*-Komplements ersetzt werden
	- nund für Integerzahlen gilt außerdem

$$
x-y=x+K_{b-1}(y)+1
$$

A. Mäder 170

#### Subtraktion mit Einer- und Zweierkomplement

3.6 Ziffern und Zahlen - Darstellung negativer Zahlen 64-040 Rechnerstrukturen und Betriebssysteme

#### **>** Subtraktion ersetzt durch Addition des Komplements

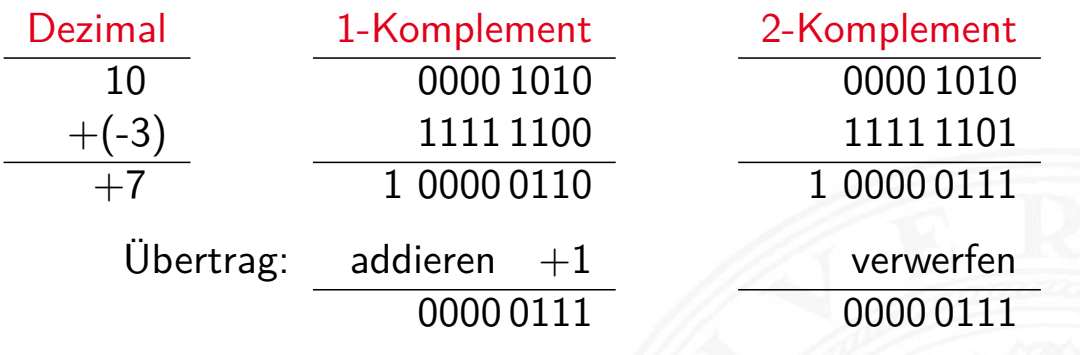

# Veranschaulichung: Zahlenkreis

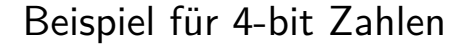

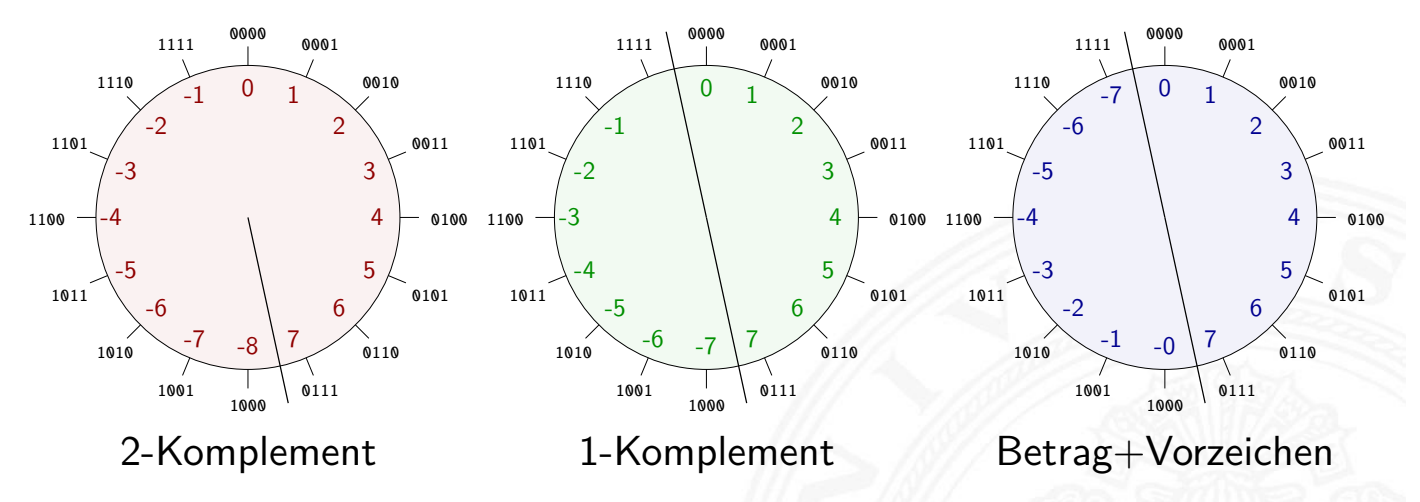

- $\blacktriangleright$  Komplement-Arithmetik als Winkeladdition (siehe 4 Arithmetik)
- $\triangleright$  Web-Anwendung: Visualisierung im Zahlenkreis (JavaScript, see: [Kor16])

#### A. Mäder 172

#### Darstellung negativer Zahlen: Beispiele

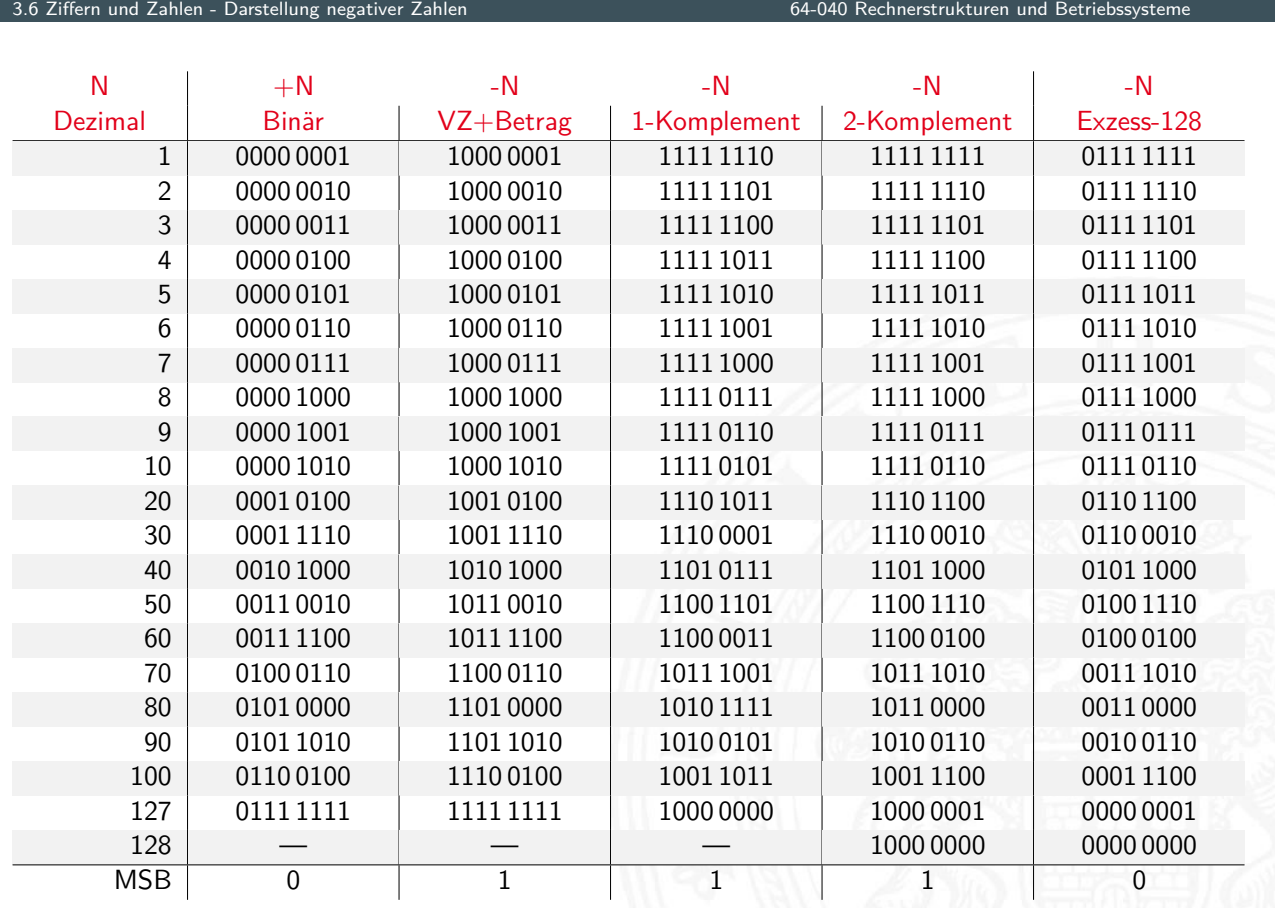

Wie kann man "wissenschaftliche" Zahlen darstellen?

- ► Masse der Sonne 1,989·10<sup>30</sup> Kg
- ▶ Ladung eines Elektrons 0,000 000 000 000 000 000 16 C
- <sup>I</sup> Anzahl der Atome pro Mol 602 300 000 000 000 000 000 000

. . .

Darstellung im Stellenwertsystem?

- **Exercise 1** is gleichzeitig sehr große und sehr kleine Zahlen notwendig
- **EXECUTE: 12 FERRISHER IN A FEARET PETERSION IN A FEARET PETERSION IN A FEARET PETERSION IN A FEARET PETERSION IN A FEARET PETERSION IN A FEARET PETERSION IN A FEARET PETERSION IN A FEARET PETERSION IN A FEARET PETERSION I**
- ▶ durchaus möglich (Java3D: 256-bit Koordinaten)
- $\blacktriangleright$  aber normalerweise sehr unpraktisch
- **In typische Messwerte haben nur ein paar Stellen Genauigkeit**

#### A. Mäder 174

#### Gleitkomma: Motivation

3.7 Ziffern und Zahlen - Gleitkomma und IEEE 754 64-040 Rechnerstrukturen und Betriebssysteme

#### Grundidee: **halblogarithmische Darstellung einer Zahl**

- $\triangleright$  Vorzeichen (+1 oder -1)
- $\triangleright$  Mantisse als normale Zahl im Stellenwertsystem
- <span id="page-99-0"></span>**Exponent zur Angabe der Größenordnung**

*z* = *sig n* ·*manti sse* ·*basi sexponent*

- $\blacktriangleright$  handliche Wertebereiche für Mantisse und Exponent
- $\blacktriangleright$  arithmetische Operationen sind effizient umsetzbar
- $\triangleright$  Wertebereiche für ausreichende Genauigkeit wählen

Hinweis: rein logarithmische Darstellung wäre auch möglich, aber Addition/Subtraktion sind dann sehr aufwändig.

#### $z=(-1)^s\cdot m\cdot 10^e$

- <sup>I</sup> *s* Vorzeichenbit
- <sup>I</sup> *m* Mantisse als Festkomma-Dezimalzahl
- e Exponent als ganze Dezimalzahl

Schreibweise in C/Java:  $\langle Vorzeichen \rangle$   $\langle Mantisse \rangle$  E  $\langle Exponent \rangle$ 6.023E23 6*;* 023·10<sup>23</sup> Avogadro-Zahl 1.6E-19 1*;* 6·10−<sup>19</sup> Elementarladung des Elektrons

A. Mäder 176

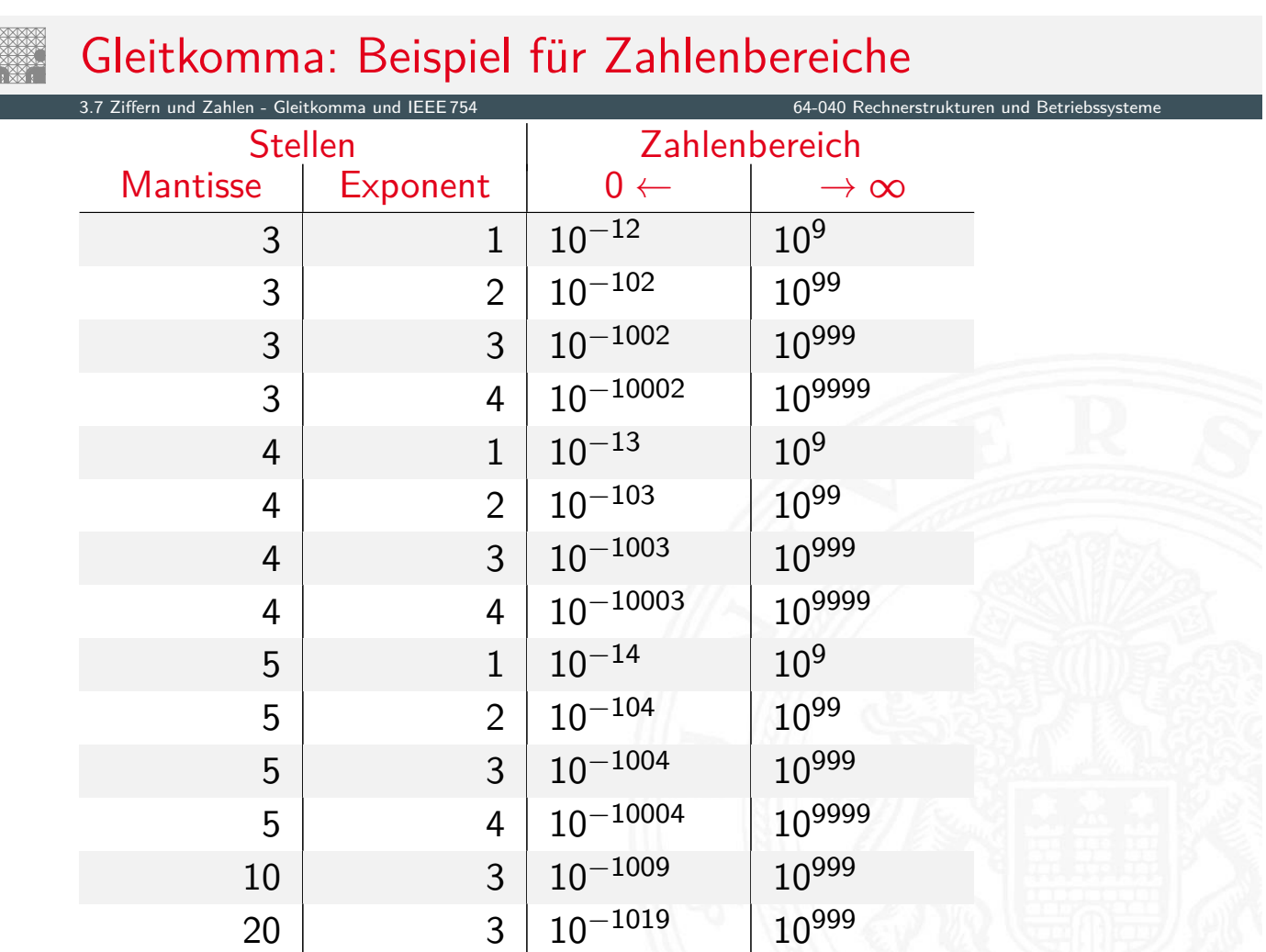

# Gleitkomma: Historie 64-040 Rechnerstrukturen und Betriebssystem ▶ 1937 Zuse: Z1 mit 22-bit Gleitkomma-Datenformat 195x Verbreitung von Gleitkomma-Darstellung für numerische Berechnungen ▶ 1980 Intel 8087: erster Koprozessor-Chip, ca. 45 000 Transistoren, ca. 50K FLOPS/s ▶ 1985 IEEE 754 Standard für Gleitkomma 1989 Intel 486 mit integriertem Koprozessor 1995 Java-Spezifikation fordert IEEE 754 1996 ASCI-RED: 1 TFLOPS (9152 Pentium Pro) 2008 Roadrunner: 1 PFLOPS (12 960 Cell) ■ 2018 Summit: 148,6 PFLOPS . . . FLOPS := Floating-Point Operations Per Second

A. Mäder 178

#### Gleitkomma: Zahlenbereiche 3.7 Ziffern und Zahlen - Gleitkomma und IEEE 754 64-040 Rechnerstrukturen und Betriebssysteme З 5 negativer positiver Unterlauf Unterlauf  $\overline{4}$ 2 1 6 positiver negativer darstellbare null darstellbare Überlauf Überlauf negative Zahlen positive Zahlen  $-10^{99}$  $-10^{-100}$  $10^{-100}$ 1099  $\mathbf 0$ [TA14]

- $\triangleright$  Darstellung üblicherweise als Betrag+Vorzeichen
- $\triangleright$  negative und positive Zahlen gleichberechtigt (symmetrisch)
- **Exercise Separate Darstellung für den Wert N[ull](#page-43-0)**
- <sup>I</sup> sieben Zahlenbereiche: siehe Grafik
- $\blacktriangleright$  relativer Abstand benachbarter Zahlen bleibt ähnlich (vgl. dagegen Integer:  $0/1$ ,  $1/2$ ,  $2/3$ , ...,  $65535/65536$ , ...)

 $z=(-1)^s\cdot m\cdot 10^e$ 

3.7 Ziffern und Zahlen - Gleitkomma und IEEE 754 64-040 Rechnerstrukturen und Betriebssysteme

 $\blacktriangleright$  diese Darstellung ist bisher nicht eindeutig:

$$
123 \cdot 10^0 = 12, 3 \cdot 10^1 = 1, 23 \cdot 10^2 = 0, 123 \cdot 10^3 = \dots
$$

#### **normalisierte Darstellung**

- **►** Exponent anpassen, bis Mantisse im Bereich  $1 \le m < b$  liegt
- $\Rightarrow$  Darstellung ist dann eindeutig
- $\Rightarrow$  im Dualsystem: erstes Vorkommabit ist dann 1 und muss nicht explizit gespeichert werden
- $\triangleright$  evtl. zusätzlich sehr kleine Zahlen nicht-normalisiert

#### A. Mäder 180 – 180 km i 180 km i 180 km i 180 km i 180 km i 180 km i 180 km i 180 km i 180 km i 180 km i 180 km i

### IEEE 754 Standard

3.7 Ziffern und Zahlen - Gleitkomma und IEEE 754 64-040 Rechnerstrukturen und Betriebssysteme

bis 1985 ein Wildwuchs von Gleitkomma-Formaten:

- $\triangleright$  unterschiedliche Anzahl Bits in Mantisse und Exponent
- Exponent mit Basis 2, 10, oder  $16$
- **In diverse Algorithmen zur Rundung**
- $\blacktriangleright$  [jeder H](#page-99-0)ersteller mit [eigener Variante](#page-0-0)
- − Numerische Algorithmen nicht portabel

1985: Publikation des Standards IEEE 754 zur Vereinheitlichung

- **In klare Regeln, auch für Rundungsoperationen**
- ▶ große Akzeptanz, mittlerweile der universale Standard
- ▶ 2008: IEEE 754-2008 mit 16- und 128-bit Formaten

Details: unter anderem in en.wikipedia.org/wiki/IEEE\_754 oder in Goldberg [Gol91]

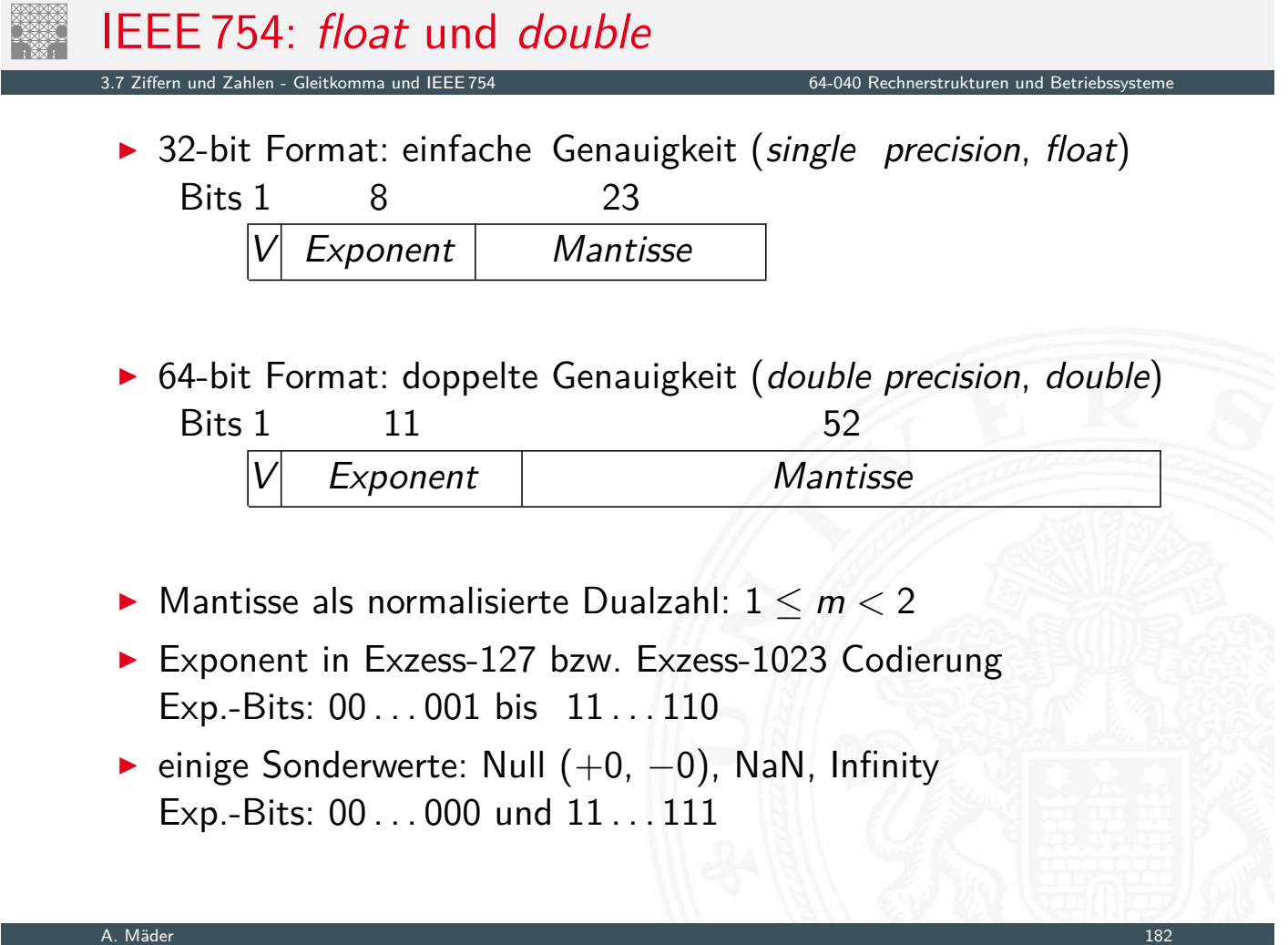

# IEEE 754: Zahlenbereiche

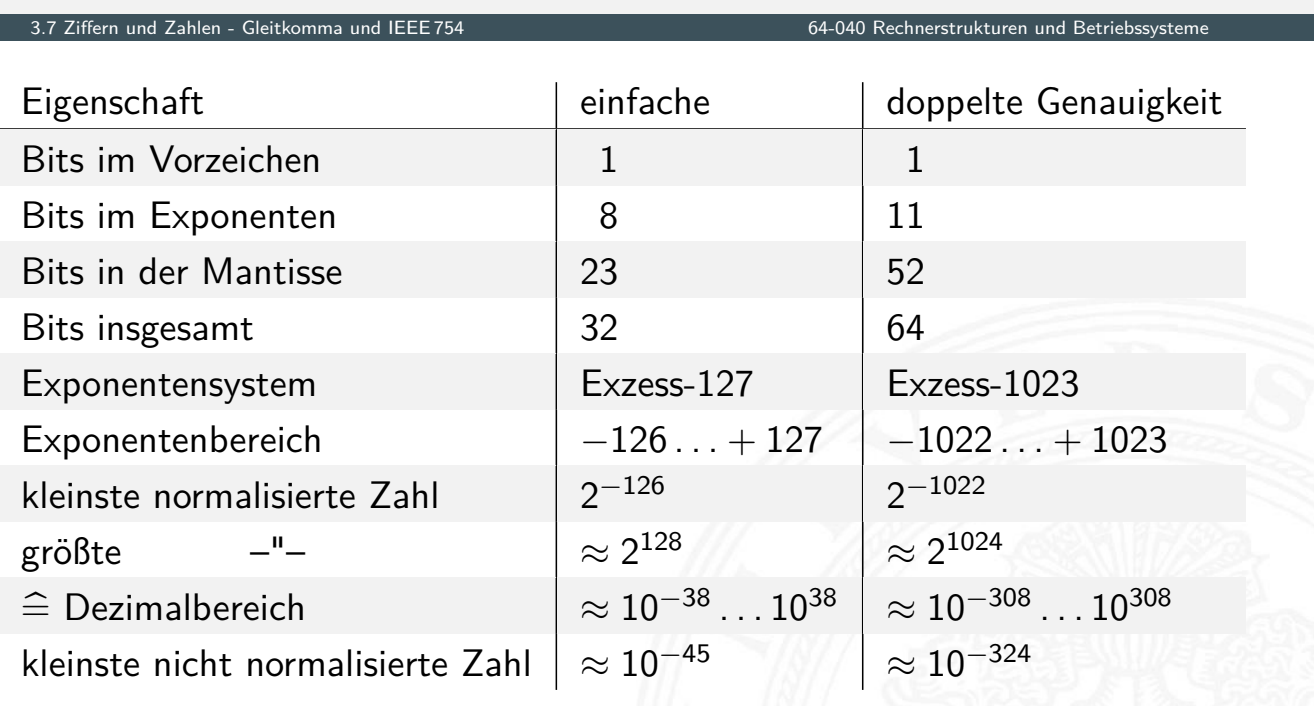

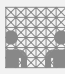

#### Matlab-Demo: demoieee754

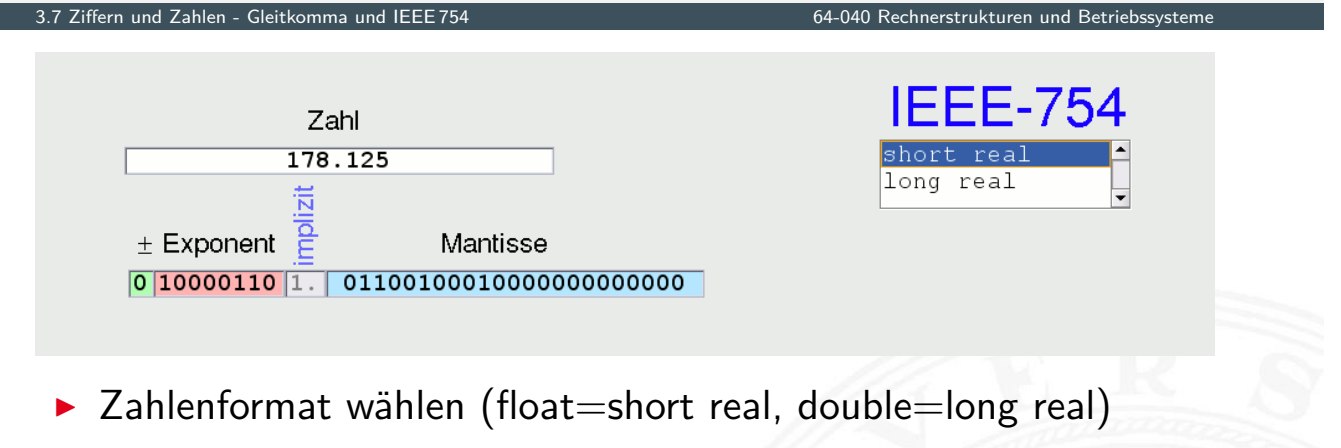

- **Dezimalzahl in oberes Textfeld eingeben**
- $\blacktriangleright$  Mantisse/Exponent/Vorzeichen in unteres Textfeld eingeben
- $\blacktriangleright$  andere Werte werden jeweils aktualisiert

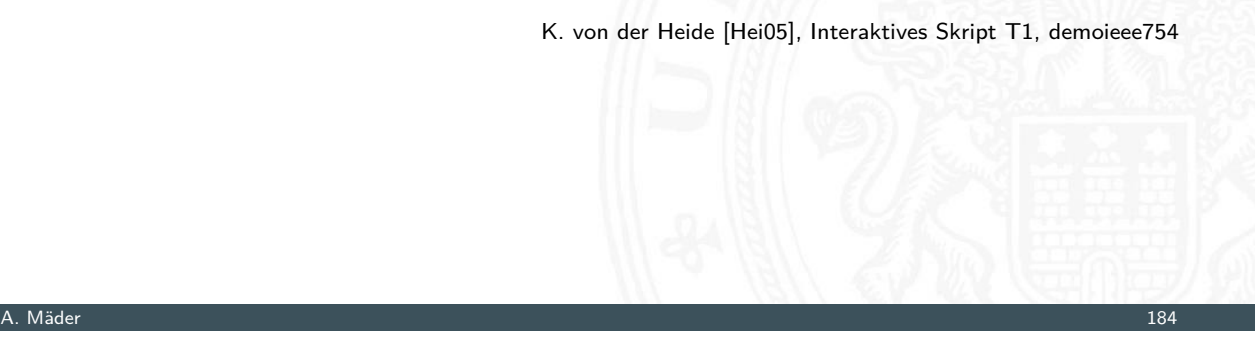

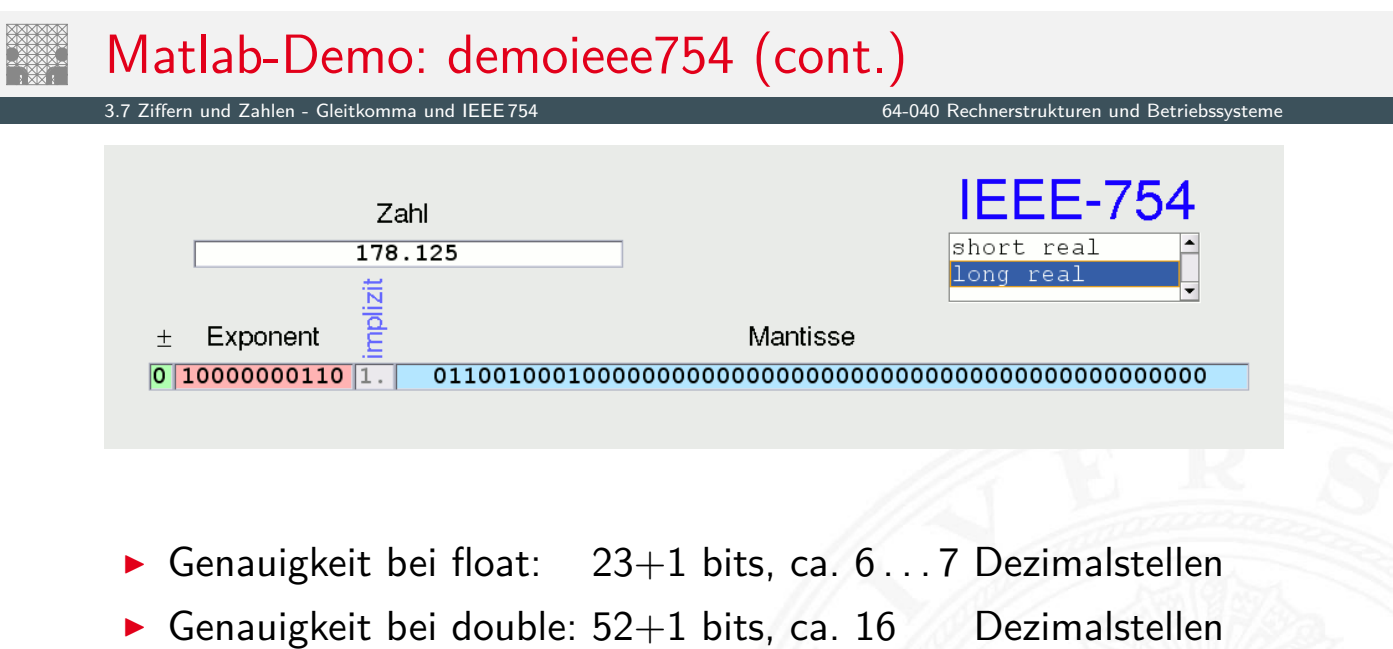

Erinnerung:  $\log_2(10) = \ln(10)/\ln(2) \approx 3,322$ 

- Beispiele: float
	- ▶ 1-bit Vorzeichen 8-bit Exponent (Exzess-127), 23-bit Mantisse *z* = (−1)*<sup>s</sup>* ·2 (*eeee eeee*−127) ·1*; mmmm mmmm mmmm : : : mmm*
	- <sup>I</sup> 1 1000 0000 1110 0000 0000 0000 0000 000 *z* = −1·2 (128−127) ·(1 + 0*;* 5 + 0*;* 25 + 0*;* 125 + 0)  $=-1.2.1$ , 875  $=-3.750$
	- <sup>I</sup> 0 1111 1110 0001 0011 0000 0000 0000 000  $z=+1\cdot 2^{(254-127)}\cdot (1+2^{-4}+2^{-7}+2^{-8})$  $= 2^{127} \cdot 1$ , 07421875  $= 1$ , 8276885 $\cdot$   $10^{38}$

A. Mäder 1868 – 1868 – 1868 – 1868 – 1868 – 1868 – 1868 – 1868 – 1868 – 1868 – 1868 – 1868 – 1868 – 1868 – 186

Beispiele: float (cont.)

*z* = (−1)*<sup>s</sup>* ·2 (*eeee eeee*−127) ·1*; mmmm mmmm mmmm : : : mmm*

3.7 Ziffern und Zahlen - Gleitkomma und IEEE 754 64-040 Rechnerstrukturen und Betriebssysteme

<sup>I</sup> 1 0000 0001 0000 0000 0000 0000 0000 000

$$
z=-1\cdot 2^{(1-127)}\cdot (1+0+0+\ldots+0)
$$

- = [−](#page-99-0)1·2 −126 ·1*;* 0 = −1*;* [17549435](#page-0-0)·10−<sup>38</sup>
- <sup>I</sup> 0 0111 1111 0000 0000 0000 0000 0000 001  $z=+1\cdot2^{(127-127)}\cdot (1+2^{-23})$  $= 1 \cdot (1 + 0,00000012) = 1,00000012$

3.7 Ziffern und Zahlen - Gleitkomma und IEEE 754 64-040 Rechnerstrukturen und Betriebssysteme

Addition von Gleitkommazahlen  $y = a_1 + a_2$ 

- **> Skalierung des betragsmäßig kleineren Summanden**
- $\triangleright$  Erhöhen des Exponenten, bis  $e_1 = e_2$  gilt
- <sup>I</sup> gleichzeitig entsprechendes Skalieren der Mantisse ⇒ schieben

3.7 Ziffern und Zahlen - Gleitkomma und IEEE 754 64-040 Rechnerstrukturen und Betriebssysteme

- **Achtung: dabei verringert sich die effektive Genauigkeit des** kleineren Summanden
- $\blacktriangleright$  anschließend Addition/Subtraktion der Mantissen
- $\blacktriangleright$  ggf. Normalisierung des Resultats
- $\blacktriangleright$  Beispiele in den Übungen

#### A. Mäder 1888 – 1888 – 1898 – 1898 – 1899 – 1899 – 1899 – 1899 – 1899 – 1899 – 1899 – 1899 – 1899 – 1899 – 189

# Gleitkomma-Addition: Beispiel

 $a = 9,725 \cdot 10^7$   $b = 3,016 \cdot 10^6$ 

$$
y = (a + b)
$$
  
= (9, 725 \cdot 10<sup>7</sup> + 0, 3016 \cdot 10<sup>7</sup>)  
= (9, 725 + 0, 3016) \cdot 10<sup>7</sup>  
= (10, 0266) \cdot 10<sup>7</sup>  
= 1, 00266 \cdot 10<sup>8</sup>

) Angleichung der Exponenten Distributivgesetz Addition der Mantissen  $Normalisierung$ 

 $= 1,003 \cdot 10^8$ 

Runden bei fester Stellenzahl

 $\triangleright$  normalerweise nicht informationstreu !

Probleme bei Subtraktion/Addition zweier Gleitkommazahlen

#### Fall 1 Exponenten stark unterschiedlich

- $\triangleright$  kleinere Zahl wird soweit skaliert, dass von der Mantisse (fast) keine gültigen Bits übrigbleiben
- $\triangleright$  kleinere Zahl geht verloren, bzw. Ergebnis ist sehr ungenau
- Beispiel:  $1.0E20 + 3.14159 = 1.0E20$
- Fall 2 Exponenten gleich, Mantissen fast gleich
	- $\triangleright$  fast alle Bits der Mantisse löschen sich aus
	- ▶ Resultat hat nur noch wenige Bits effektiver Genauigkeit

#### A. Mäder 190

### Gleitkomma: Multiplikation, Division

3.7 Ziffern und Zahlen - Gleitkomma und IEEE 754 64-040 Rechnerstrukturen und Betriebssysteme

Multiplikation von Gleitkommazahlen  $y = a_1 \cdot a_2$ 

▶ Multiplikation der Mantissen und Vorzeichen

Anmerkung: Vorzeichen *s<sub>i</sub>* ist hier −1<sup>sBit</sup> Berechnung als  $sBit = sBit_1$  XOR  $sBit_2$ 

- **[Additio](#page-99-0)n der Expon[enten](#page-0-0)**
- $\blacktriangleright$  ggf. Normalisierung des Resultats

 $\mathcal{y} = (s_1 \cdot s_2) \cdot (m_1 \cdot m_2) \cdot b^{e_1+e_2}$ 

Division entsprechend:

- ▶ Division der Mantissen und Vorzeichen
- $\blacktriangleright$  Subtraktion der Exponenten
- **>** ggf. Normalisierung des Resultats

 $y = (s_1/s_2) \cdot (m_1/m_2) \cdot b^{e_1-e_2}$
### IEEE 754: Infinity *Inf* , Not-a-Number *NaN*, ±0

3.7 Ziffern und Zahlen - Gleitkomma und IEEE 754 64-040 Rechnerstrukturen und Betriebssysteme

- **>** schnelle Verarbeitung großer Datenmengen
- **In Statusabfrage nach jeder einzelnen Operation unbequem**
- $\triangleright$  trotzdem Hinweis auf aufgetretene Probleme wichtig
- ⇒ *Inf* (infinity): spezieller Wert für plus/minus Unendlich Beispiele:  $2/0, -3/0$ , arctan( $\pi$ ) usw.

⇒ *NaN* (not-a-number): spezieller Wert für ungültige Operation *n* and (*not* a *namiser)*, openence treat and a<br>Beispiele: √−1, *arcsin*(2, 0), *Inf* /*Inf* usw.

#### A. Mäder 192

#### IEEE 754: Infinity *Inf* , Not-a-Number *NaN*, ±0 (cont.) 3.7 Ziffern und Zahlen - Gleitkomma und IEEE 754 64-040 Rechnerstrukturen und Betriebssysteme

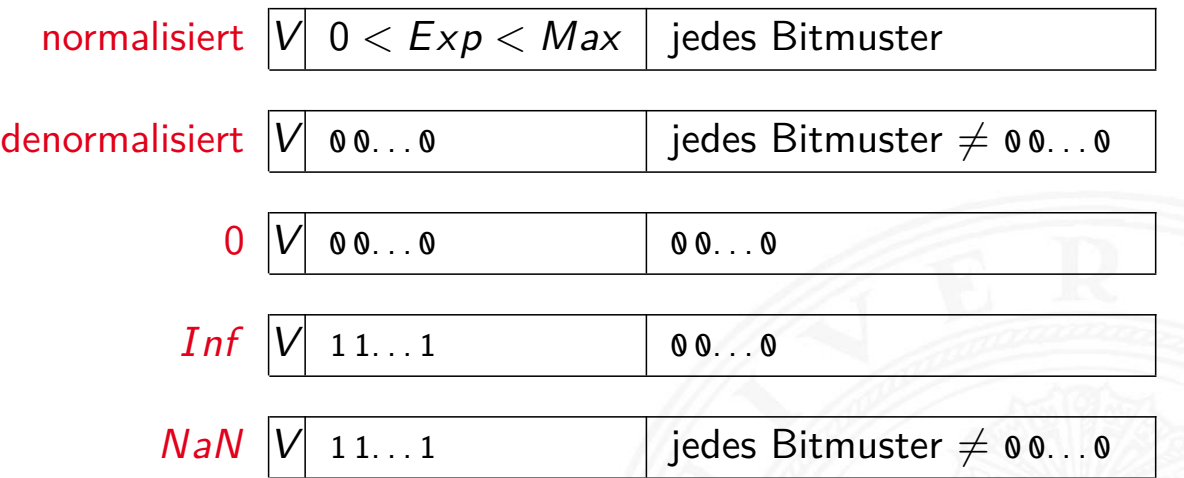

- **•** Rechnen mit *Inf* funktioniert normal:  $0/Inf = 0$
- $\blacktriangleright$  NaN für undefinierte Werte: sqrt(-1), arcsin(2.0)  $\dots$
- ▶ jede Operation mit *NaN* liefert wieder *NaN*

 $\blacktriangleright$  Beispiele

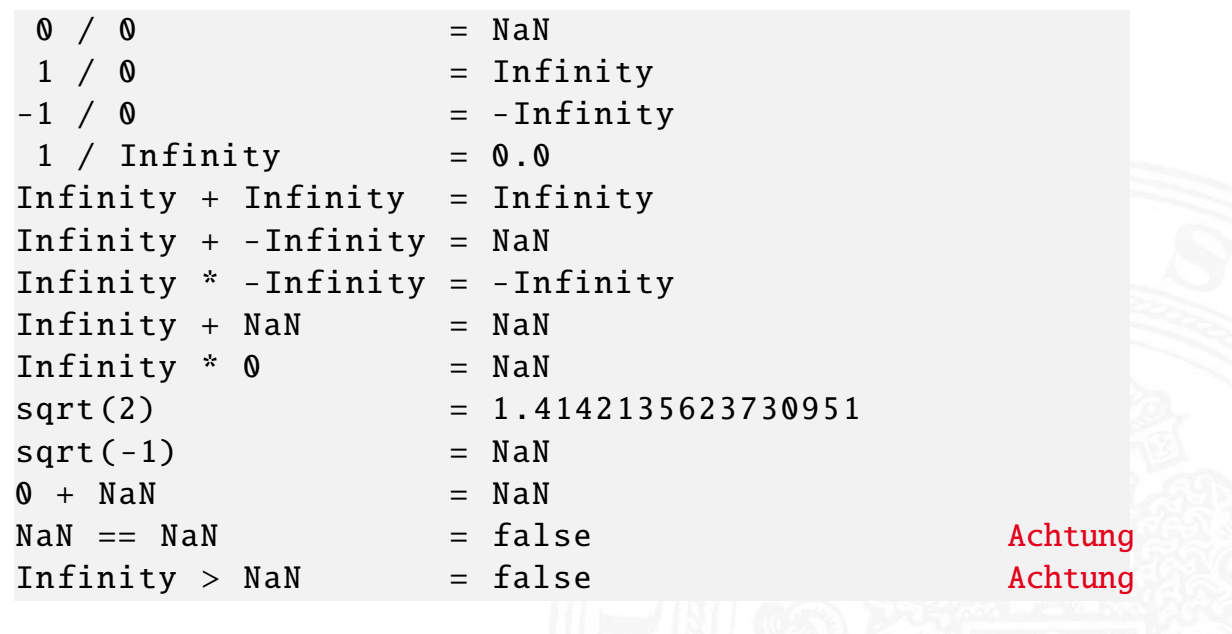

A. Mäder 194

### ULP: Unit in the last place

3.7 Ziffern und Zahlen - Gleitkomma und IEEE 754 64-040 Rechnerstrukturen und Betriebssysteme

64-040 Rechnerstrukturen und Betriebs

- $\blacktriangleright$  die Differenz zwischen den beiden Gleitkommazahlen, die einer gegebenen Zahl am nächsten liegen
- ▶ diese beiden Werte unterscheiden sich im niederwertigsten Bit der Mantisse  $\Rightarrow$  Wertigkeit des LSB
- ▶ [daher e](#page-99-0)in Maß für [die erreichbare Ge](#page-0-0)nauigkeit
- $\blacktriangleright$  IEEE 754 fordert eine Genauigkeit von 0,5 ULP für die elementaren Operationen: Addition, Subtraktion, Multiplikation, Division, Quadratwurzel  $=$  der bestmögliche Wert
- $\triangleright$  gute Mathematik-Software garantiert  $\leq$  1 ULP auch für höhere Funktionen: Logarithmus, Sinus, Cosinus usw.
- Progr.sprachenunterstützung, z.B. java.lang.Math.ulp( double d)
- **>** sorgfältige Behandlung von Rundungsfehlern essenziell
- $\blacktriangleright$  teilweise Berechnung mit zusätzlichen Schutzstellen
- $\blacktriangleright$  dadurch Genauigkeit  $\pm 1$  ULP für alle Funktionen
- $\blacktriangleright$  ziemlich komplexe Sache
- **In dieser Vorlesung nicht weiter vertieft**
- **beim Einsatz von numerischen Algorithmen essenziell**

#### A. Mäder 196

#### Datentypen in der Praxis: Maschinenworte

3.8 Ziffern und Zahlen - Maschinenworte 64-040 Rechnerstrukturen und Betriebssysteme

- $\blacktriangleright$  die meisten Rechner sind für eine Wortlänge optimiert
- $\triangleright$  8-bit, 16-bit, 32-bit, 64-bit ... Maschinen
- $\blacktriangleright$  die jeweils typische Länge eines Integerwertes
- <span id="page-110-0"></span> $\blacktriangleright$  und meistens auch von Speicheradressen
- ▶ [zusätzl](#page-99-0)ich Teile ode[r Vielfache der W](#page-0-0)ortlänge unterstützt
- $\triangleright$  32-bit Rechner
	- $\triangleright$  Wortlänge für Integerwerte ist 32-bit
	- **adressierbarer Speicher ist 2**<sup>32</sup> Bytes (4 GiB)
	- $\triangleright$  bereits zu knapp für speicherhungrige Applikationen
- ▶ inzwischen sind 64-bit Rechner bei PCs/Laptops Standard
- ▶ kleinere Wortbreiten: embedded-Systeme (Steuerungsrechner), Mobilgeräte etc.

### Datentypen auf Maschinenebene

- **>** gängige Prozessoren unterstützen mehrere Datentypen
- entsprechend der elementaren Datentypen in C, Java ...
- ▶ void\* ist ein Pointer (Referenz, Speicheradresse)
- Beispiel für die Anzahl der Bytes:

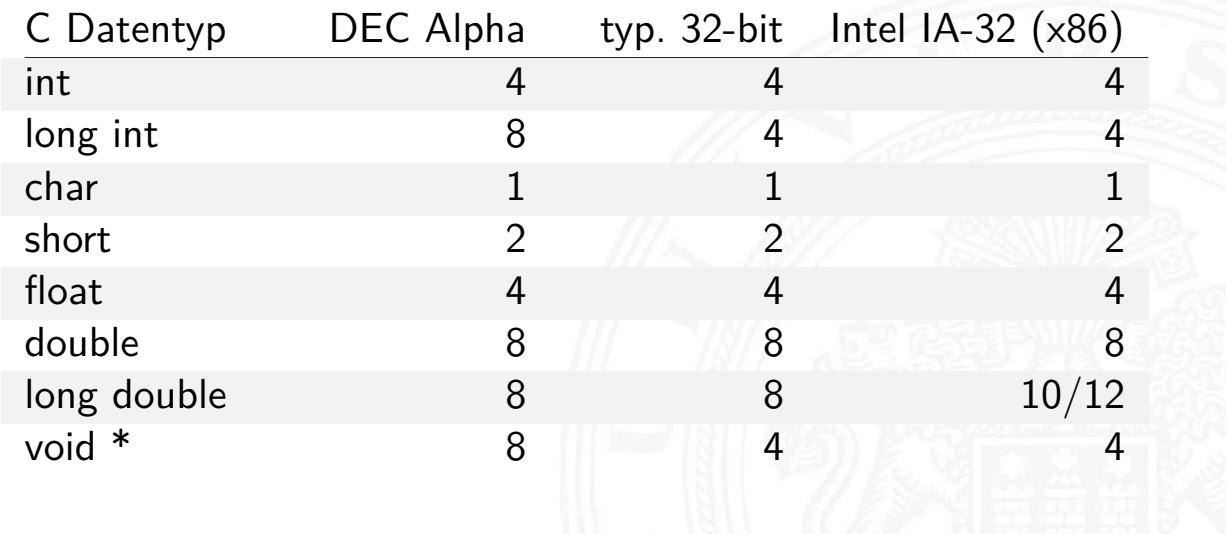

A. Mäder 1988 – 1988 – 1988 – 1988 – 1988 – 1988 – 1988 – 1988 – 1988 – 1988 – 1988 – 1988 – 1988 – 1988 – 198

### Datentypen auf Maschinenebene (cont.)

Bool

**3 Data representation** 

3.8 Ziffern und Zahlen - Maschinenworte 64-040 Rechnerstrukturen und Betriebssysteme

Abhängigkeiten (!)

- $\blacktriangleright$  Prozessor
- $\blacktriangleright$  Betriebssystem
- $\blacktriangleright$  Compiler

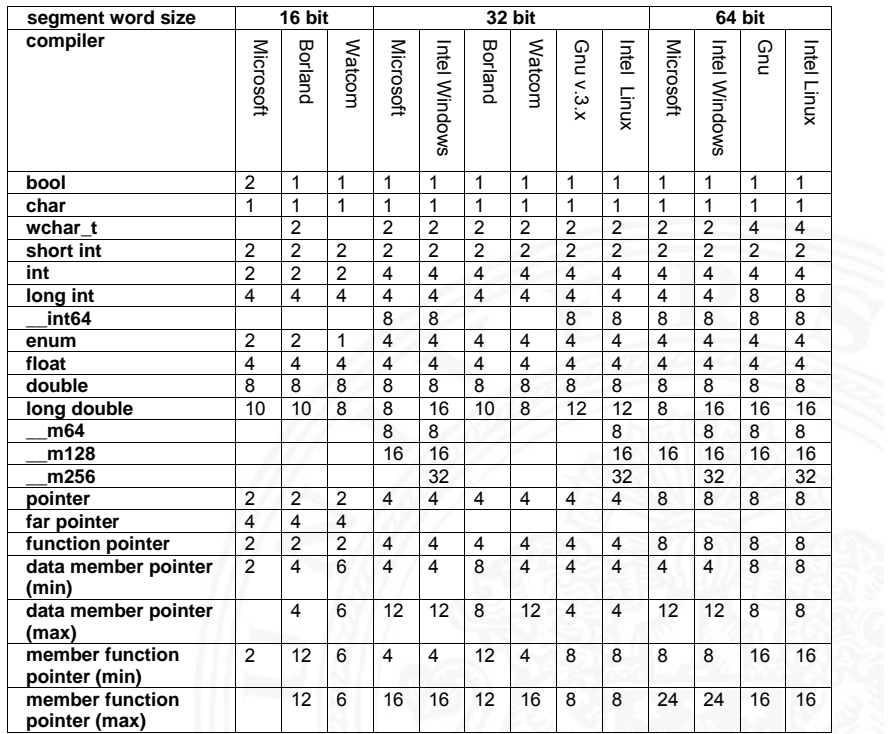

www.agner.org/optimize/ calling\_conventions.pdf

Table 1 shows how many bytes of storage various objects use for different compilers.

[BO15] R.E. Bryant, D.R. O'Hallaron: Computer systems – A programmers perspective. 3rd global ed., Pearson Education Ltd., 2015. ISBN 978–1–292–10176–7. csapp.cs.cmu.edu

[TA14] A.S. Tanenbaum, T. Austin: Rechnerarchitektur – Von der digitalen Logik zum Parallelrechner. 6. Auflage, Pearson Deutschland GmbH, 2014. ISBN 978–3–8689–4238–5

[Ifr10] G. Ifrah: Universalgeschichte der Zahlen. Tolkemitt bei Zweitausendeins, 2010. ISBN 978–3–942048–31–6

[Kor16] Laszlo Korte: TAMS Tools for eLearning. Uni Hamburg, FB Informatik, 2016, BSc Thesis. tams. informatik.uni-hamburg.de/research/software/tams-tools

#### A. Mäder 200

#### Literatur (cont.)

3.9 Ziffern und Zahlen - Literatur 64-040 Rechnerstrukturen und Betriebssysteme

[Gol91] D. Goldberg: What every computer scientist should know about floating-point. in: ACM Computing Surveys 23 (1991), March, Nr. 1, S. 5–48. www.validlab.com/goldberg/paper.pdf

<span id="page-112-1"></span><span id="page-112-0"></span>[\[](#page-63-0)[Knu](#page-112-0)08] D.E. Knuth: [The Art of Comp](#page-0-0)uter Programming, Volume 4, Fascicle 0, Introduction to Combinatorial Algorithms and Boolean Functions. [Addison-We](http://www.validlab.com/goldberg/paper.pdf)[sley Professio](http://csapp.cs.cmu.edu)nal, 2008. ISBN 978–0–321–53496–5

[Knu09] D.E. Knuth: The Art of Computer Programming, Volume 4, Fascicle 1, Bitwise Tricks & Techniques; Binary Decision Diagrams. Addison-Wesley Professional, 2009. ISBN 978–0–321–58050–4

Rechnerstrukturen und Betrieb

[Hei05] K. von der Heide: Vorlesung: Technische Informatik 1 interaktives Skript. Universität Hamburg, FB Informatik, 2005. tams.informatik.uni-hamburg.de/lectures/2004ws/ vorlesung/t1 Float/Double-Demonstration: demoieee754

- [Omo94] A.R. Omondi: Computer Arithmetic Systems Algorithms, Architecture and Implementations. Prentice-Hall International, 1994. ISBN 0–13–334301–4
- [Kor01] I. Koren: Computer Arithmetic Algorithms. 2nd edition, CRC Press, 2001. ISBN 978–1–568–81160–4. www.ecs.umass.edu/ece/koren/arith
- [Spa76] O. Spaniol: Arithmetik in Rechenanlagen. B. G. Teubner, 1976. ISBN 3–519–02332–6

#### A. Mäder 202

#### Gliederung

- 
- 1. Einführung
- 2. Informationsverarbeitung
- 3. Ziffern und Zahlen
- <span id="page-113-0"></span>4. Arithmetik
	- Addition und Su[btraktion](#page-0-0) Multiplikation [Divisio](#page-44-0)n [H](#page-63-0)[öhere Funktionen](https://tams.informatik.uni-hamburg.de/lectures/2004ws/vorlesung/t1) [Mathema](#page-114-0)tische Eigenschaften [L](#page-127-0)iteratur
- [5. Zeichen](#page-131-0) und Text
- [6. Logische Opera](#page-132-0)tionen
- [7. Codierung](http://www.ecs.umass.edu/ece/koren/arith)
- [8. Schaltfu](#page-157-0)nktionen

- 9. Schaltnetze
- 10. Schaltwerke
- 11. Rechnerarchitektur I
- 12. Instruction Set Architecture
- 13. Assembler-Programmierung
- 14. Rechnerarchitektur II
- 15. Betriebssysteme

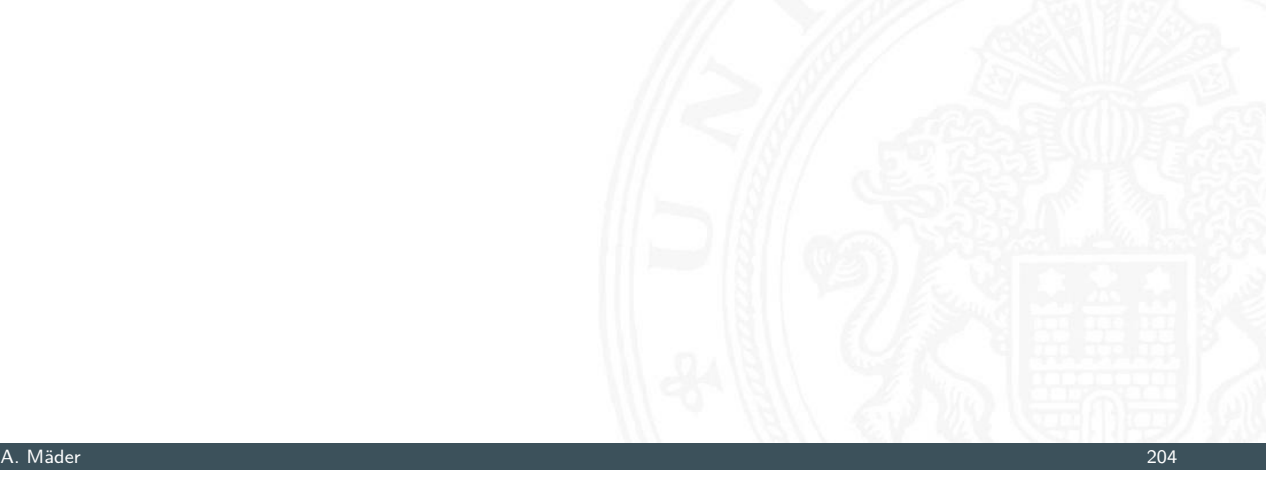

#### Wiederholung: Stellenwertsystem ("Radixdarstellung") 4.1 Arithmetik - Addition und Subtraktion 64-040 Rechnerstrukturen und Betriebssysteme

- ▶ Wahl einer geeigneten Zahlenbasis *b* ("Radix")
	- $\blacktriangleright$  10: Dezimalsystem
	- $\blacktriangleright$  16: Hexadezimalsystem (Sedezimalsystem)
	- $\blacktriangleright$  2: Dualsystem
- <span id="page-114-0"></span><sup>I</sup> Menge der entsprechenden Ziffern {0*;* 1*; : : : ; b* − 1}
- $\triangleright$  [inkl](#page-114-0)usive einer beso[nderen Ziffer für](#page-0-0) den Wert Null
- [I](#page-322-0) Auswahl der benötigten Anzahl *n* von Stellen

$$
|z|=\sum_{i=0}^{n-1}a_i\cdot b^i
$$

*[b](#page-590-0)* Basis *a<sup>i</sup>* Koeffizient an Stelle *i*

 $\triangleright$  universell verwendbar, für beliebig große Zahlen

### Integer-Datentypen in C und Java

4.1 Arithmetik - Addition und Subtraktion 64-040 Rechnerstrukturen und Betriebssysteme

#### $\blacktriangleright$  Zahlenbereiche definiert in Headerdatei /usr/include/limits.h LONG\_MIN, LONG\_MAX, ULONG\_MAX etc.

- ▶ Zweierkomplement (signed), Ganzzahl (unsigned)
- $\triangleright$  die Werte sind plattformabhängig (!)

Java:

 $\overline{C}$ :

- $\blacktriangleright$  16-bit, 32-bit, 64-bit Zweierkomplementzahlen
- ▶ Wrapper-Klassen Short, Integer, Long

```
Short.MAX_VALUE = 32767Integer.MIN_VALUE = -2147483648Integer.MAX_VALUE = 2147483647Long.MIN_VALUE = -9223372036854775808L...
```
▶ Werte sind für die Sprache fest definiert

A. Mäder 206

## Addition im Dualsystem

4.1 Arithmetik - Addition und Subtraktion 64-040 Rechnerstrukturen und Betriebssysteme

- $\blacktriangleright$  funktioniert genau wie im Dezimalsystem
- ▶ Addition mehrstelliger Zahlen erfolgt stellenweise
- $\blacktriangleright$  Additionsmatrix:

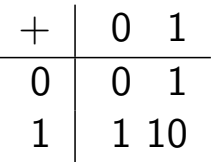

#### $\blacktriangleright$  Beispiel

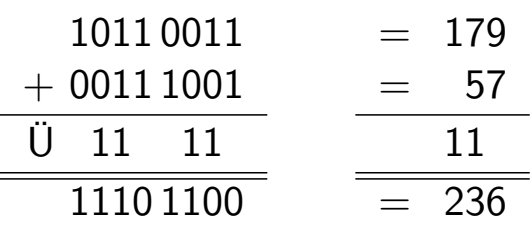

### unsigned Addition: Visualisierung

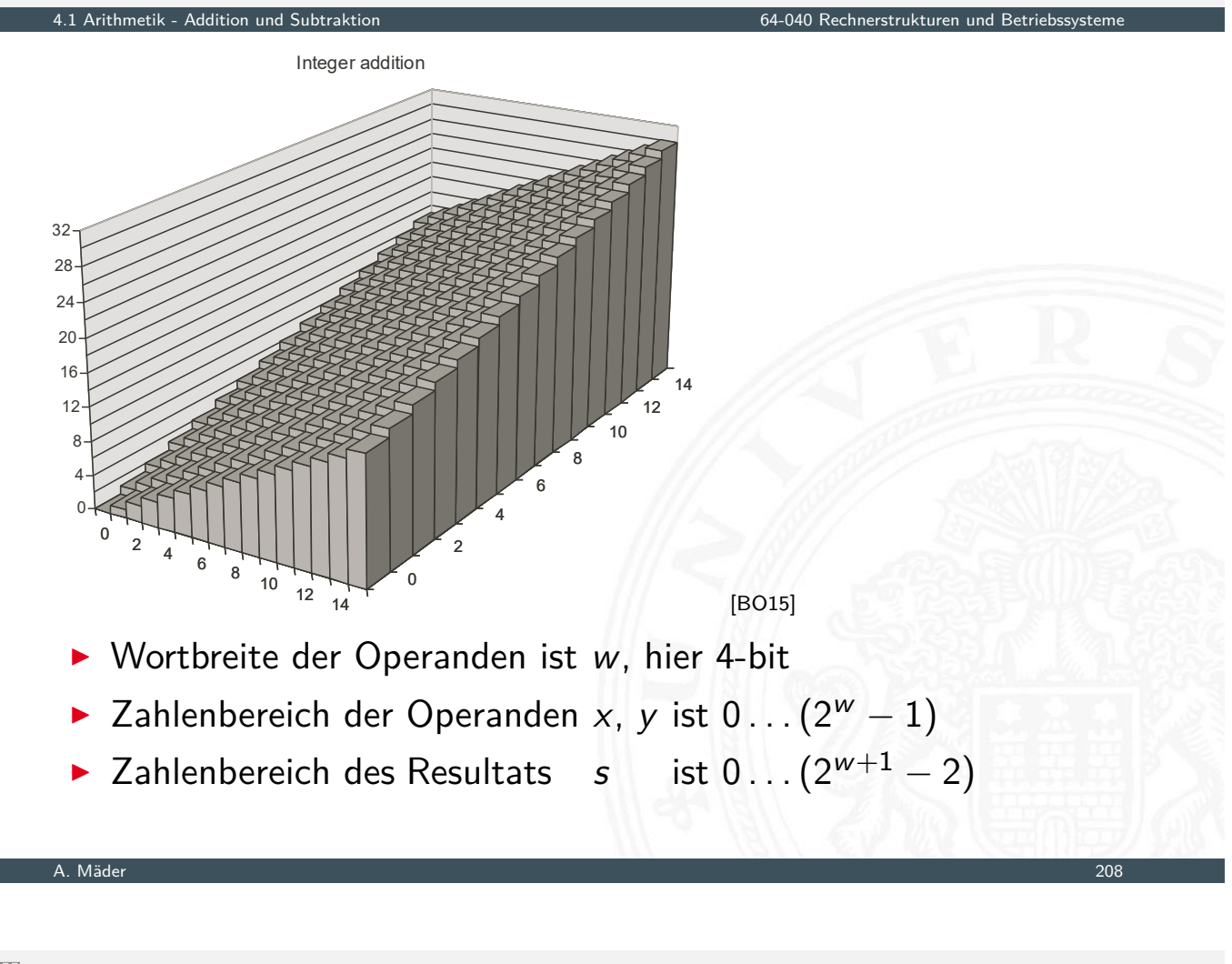

### unsigned Addition: Visualisierung (cont.)

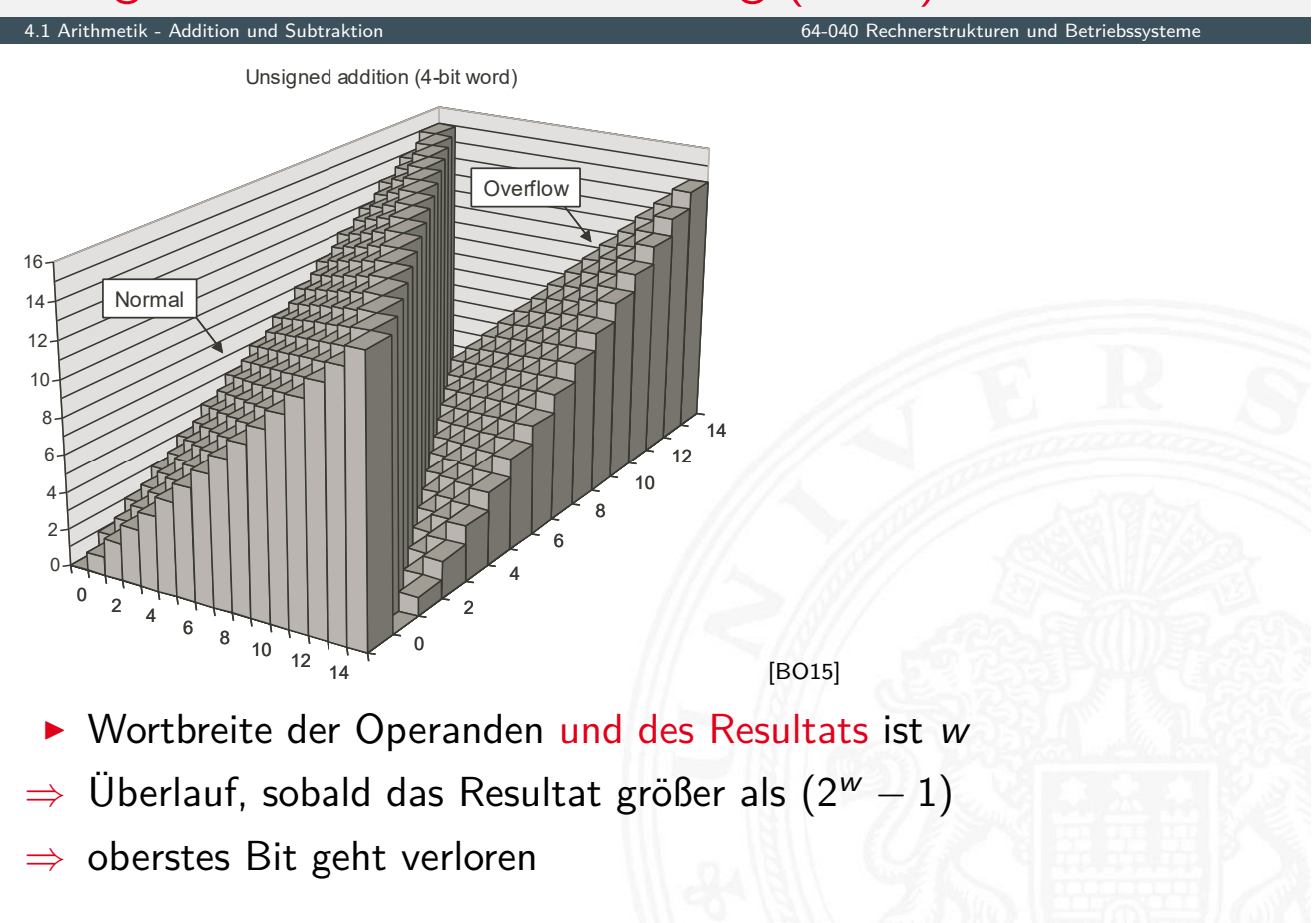

## unsigned Addition: Überlauf

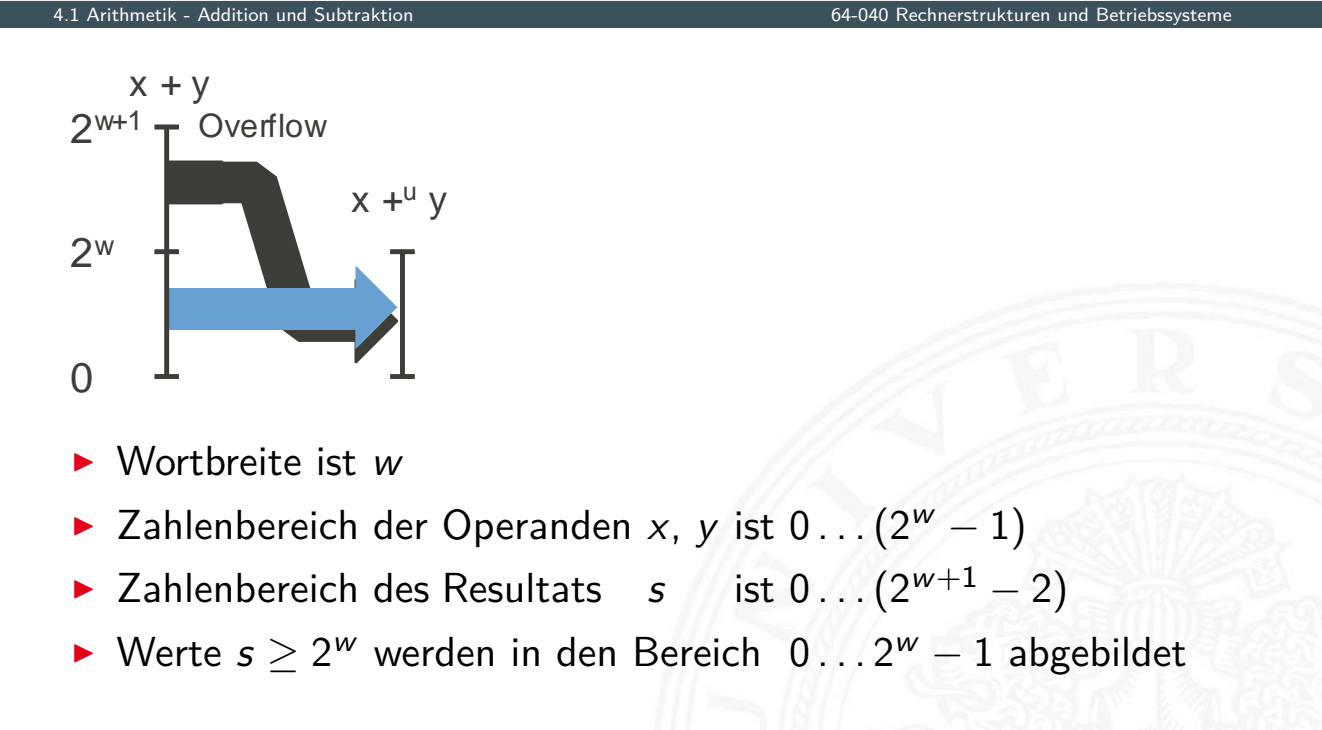

#### A. Mäder 210

### Subtraktion im Dualsystem

- Addition und Subtr

- **>** Subtraktion mehrstelliger Zahlen erfolgt stellenweise
- <sup>I</sup> (Minuend Subtrahend), Überträge berücksichtigen

#### $\blacktriangleright$  Beispiel

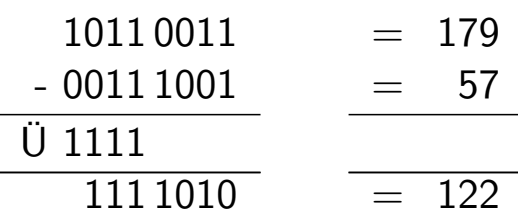

**Alternative: Ersetzen der Subtraktion durch Addition** des *b*-Komplements

#### Subtraktion mit *b*-Komplement

▶ bei Rechnung mit fester Stellenzahl n gilt:

$$
K_b(z)+z=b^n=0
$$

Rechnerstrukturen und Betriebssyste

weil *b n* gerade nicht mehr in *n* Stellen hineinpasst

 $\blacktriangleright$  also gilt für die Subtraktion auch:

$$
x - y = x + K_b(y)
$$

- ⇒ Subtraktion kann also durch Addition des *b*-Komplements ersetzt werden
	- $\triangleright$  und für Integerzahlen gilt außerdem

$$
x-y=x+K_{b-1}(y)+1
$$

A. Mäder 212

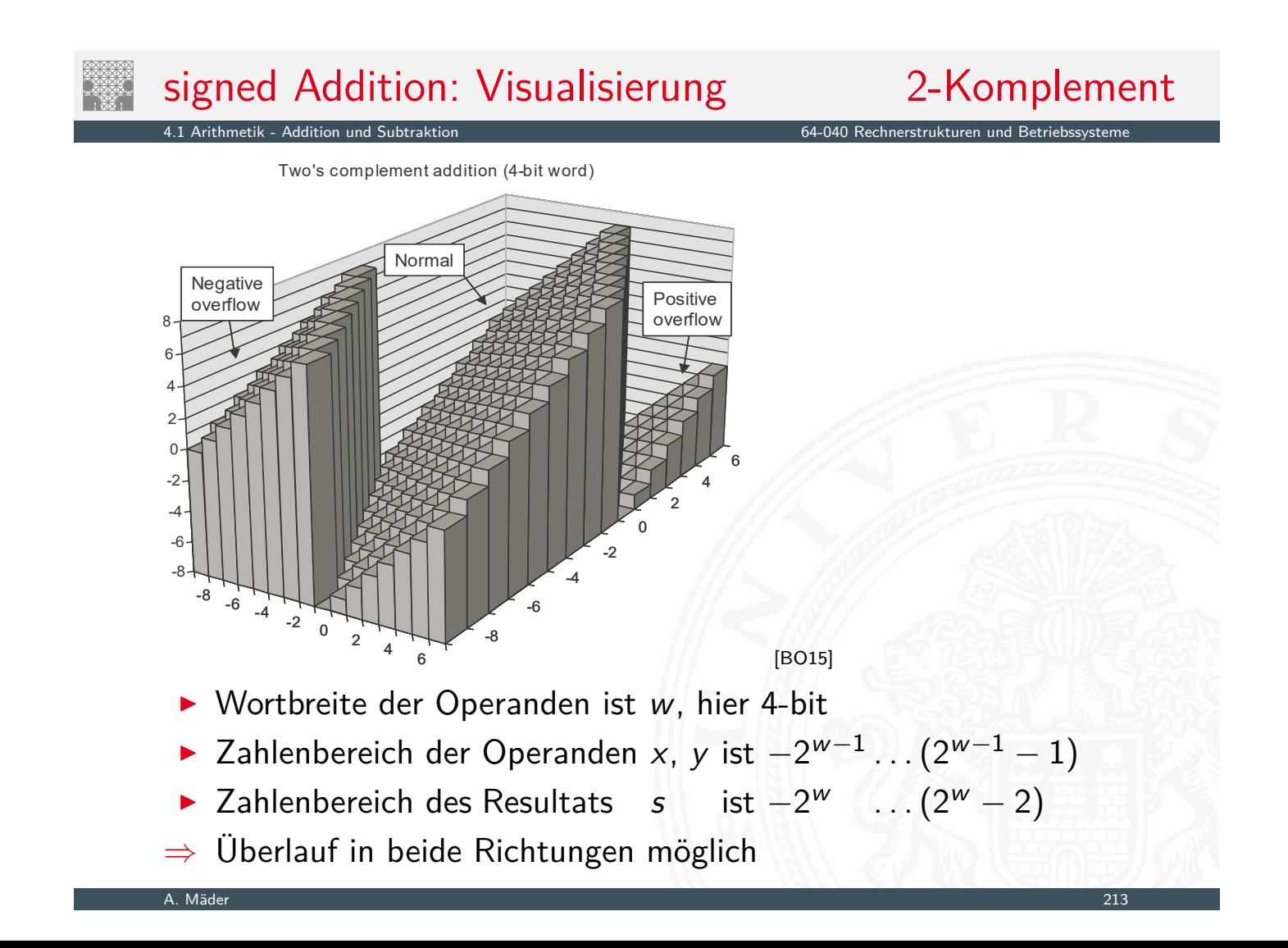

### signed Addition: Überlauf

#### $\Omega$  $-2w-1$  $+2<sup>w</sup>$ Positive overflow Negative overflow  $-2<sup>w</sup>$  $+2^{w-1}$ 0  $-2w - 1$  $+2^{w-1}$  $x + y$ Case 4  $x +<sup>t</sup> v$ Case 3 Case 2 Case 1 ▶ Wortbreite des Resultats ist *w*: Bereich  $-2^{w-1}$  . . .  $(2^{w-1}-1)$

► Überlauf positiv wenn Resultat  $\geq 2^{w-1}$ : Summe negativ

4.1 Arithmetik - Addition und Subtraktion 64-040 Rechnerstrukturen und Betriebssysteme

–"– negativ –"– *<* −2 *w*−1 : Summe positiv

A. Mäder 214

# Überlauf: Erkennung

4.1 Arithmetik - Addition und Subtraktion 64-040 Rechnerstrukturen und Betriebssysteme

- **Erkennung eines Überlaufs bei der Addition?**
- ▶ wenn beide Operanden das gleiche Vorzeichen haben und sich das Vorzeichen des Resultats unterscheidet

#### $\blacktriangleright$  [Java](#page-114-0)-Codebeispiel

```
int a, b, sum; // operands and sum
boolean ovf; \frac{1}{2} ovf flag indicates overflow
sum = a + b;
ovf = ((a < 0) == (b < 0)) && ((a < 0) != (sum < 0));
```
### Subtraktion mit Einer- und Zweierkomplement

4.1 Arithmetik - Addition und Subtraktion 64-040 Rechnerstrukturen und Betriebssysteme

#### **>** Subtraktion ersetzt durch Addition des Komplements

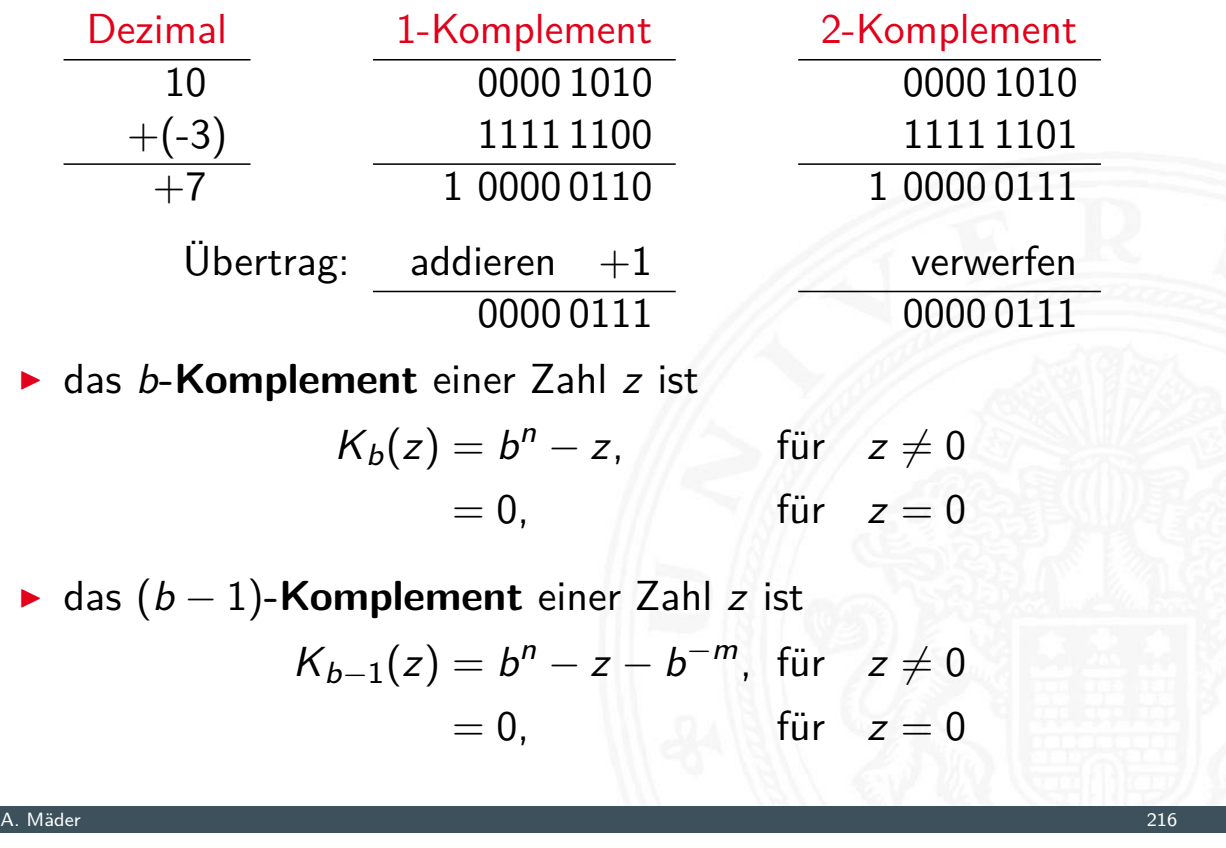

## Veranschaulichung: Zahlenkreis

4.1 Arithmetik - Addition und Subtraktion 64-040 Rechnerstrukturen und Betriebssysteme Beispiel für 4-bit Zahlen 0000 1011 0100 0101  $1101$   $\sqrt{0011}$ 1110  $\bigcap_{1}^{6}$  0010 10001 5 4 0 [-4](#page-114-0)  $-7$   $-8$   $\sqrt{7}$ -6 6 -5 -3 -2  $-1$   $0$  1 2 3 1100 0000 1011 0100 1100 0101  $1101 /$  0011  $1110$  0 0010 1111 0000 0001 5 4 0 [-3](#page-0-0)  $-6$   $-7$   $7$ -5 6 -4 -2 -1 1 2 3 0000 1011 0100 0101  $1101 / 0011$  $1110$  0 0010 0001 5 4  $\Omega$ -4  $-1$   $-0$   $\sqrt{7}$  $-2$  6 -3 -5 -6  $-7$   $|0$  1 2 3

> $1000$  $1001$  0111

 $1010$   $-0$   $-7$   $\sqrt{0110}$ 

-7

2-Komplement 1-Komplement Betrag+Vorzeichen

 $1000$ 1001 0111

 $1010$   $-1$   $-0$   $\sqrt{}$  0110

-0

 $\blacktriangleright$  Komplement-Arithmetik als Winkeladdition

.<br>1000  $1001$  0111

 $1010$   $-7$   $-8$   $1$   $0110$ 

-8

[1100](#page-113-0)

### Zahlenkreis: Addition, Subtraktion

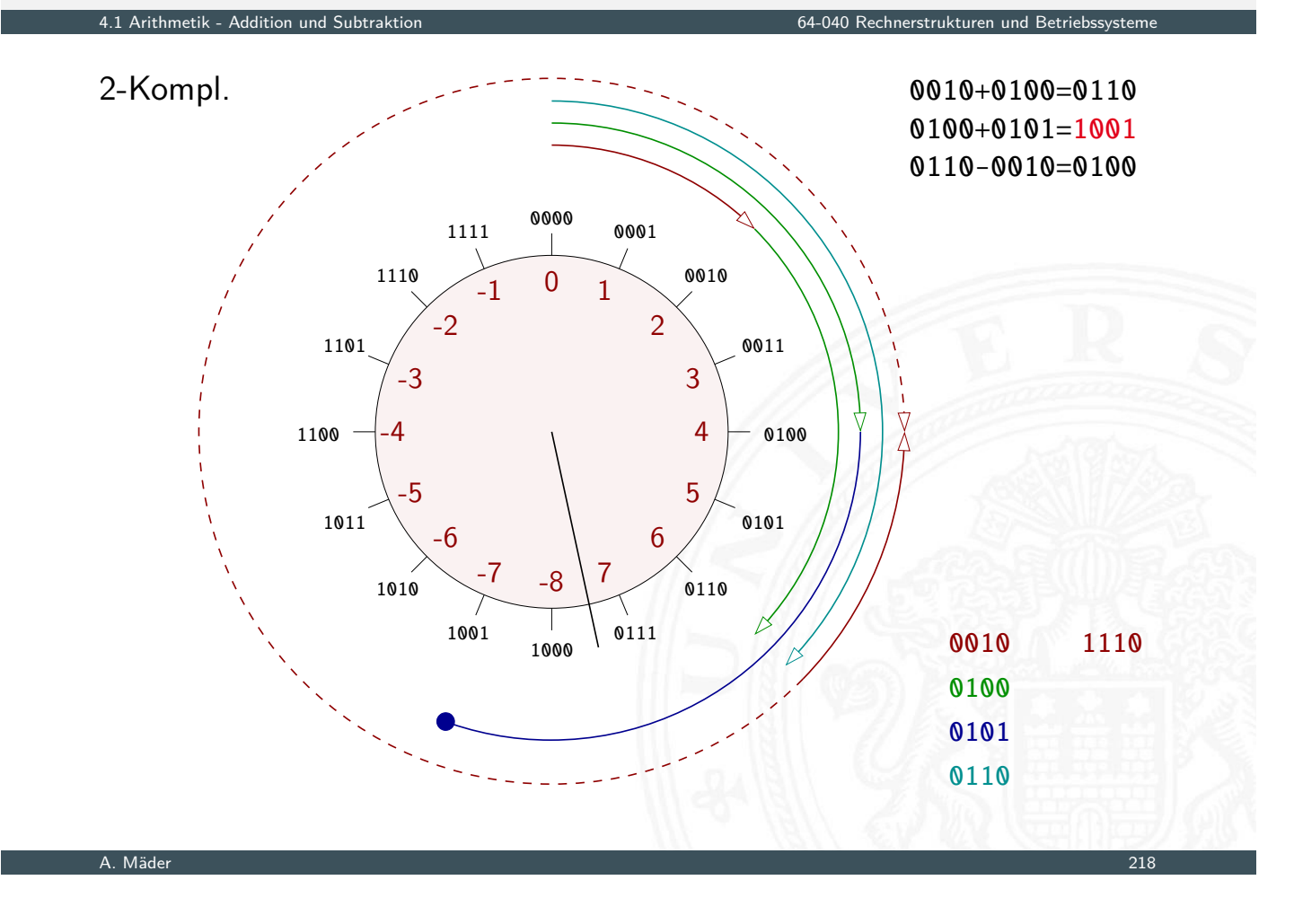

# Zahlenkreis: Addition, Subtraktion (cont.)

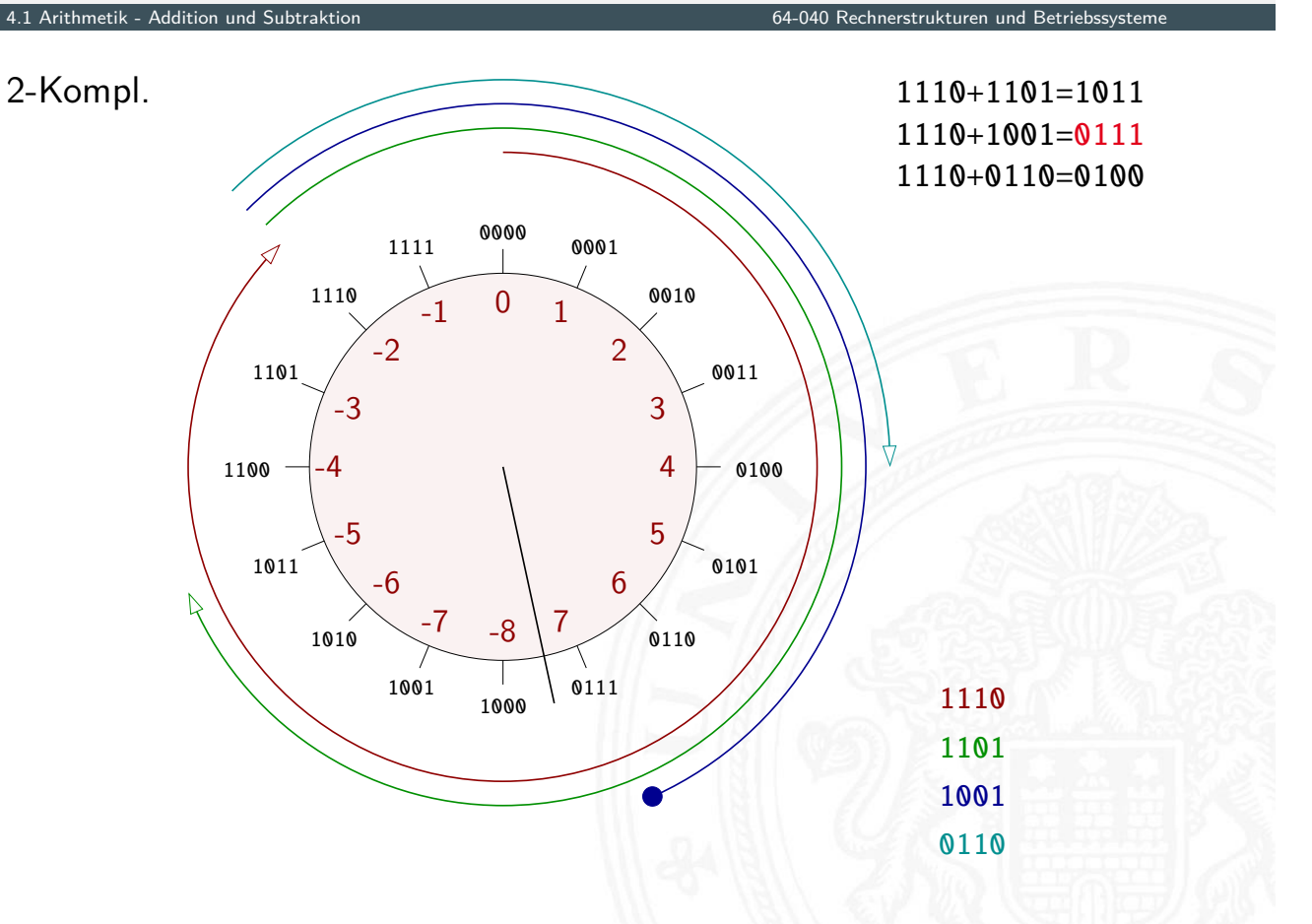

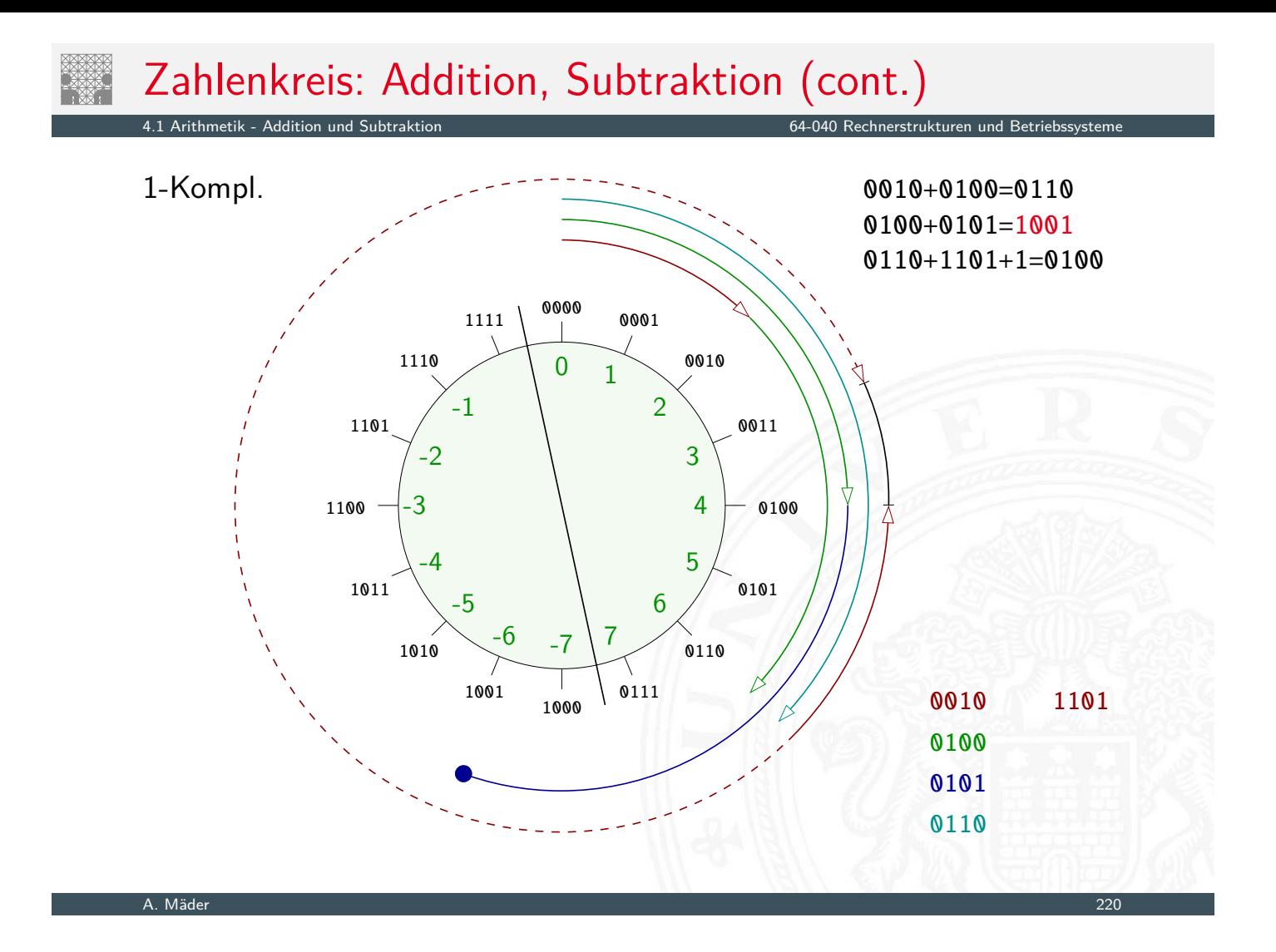

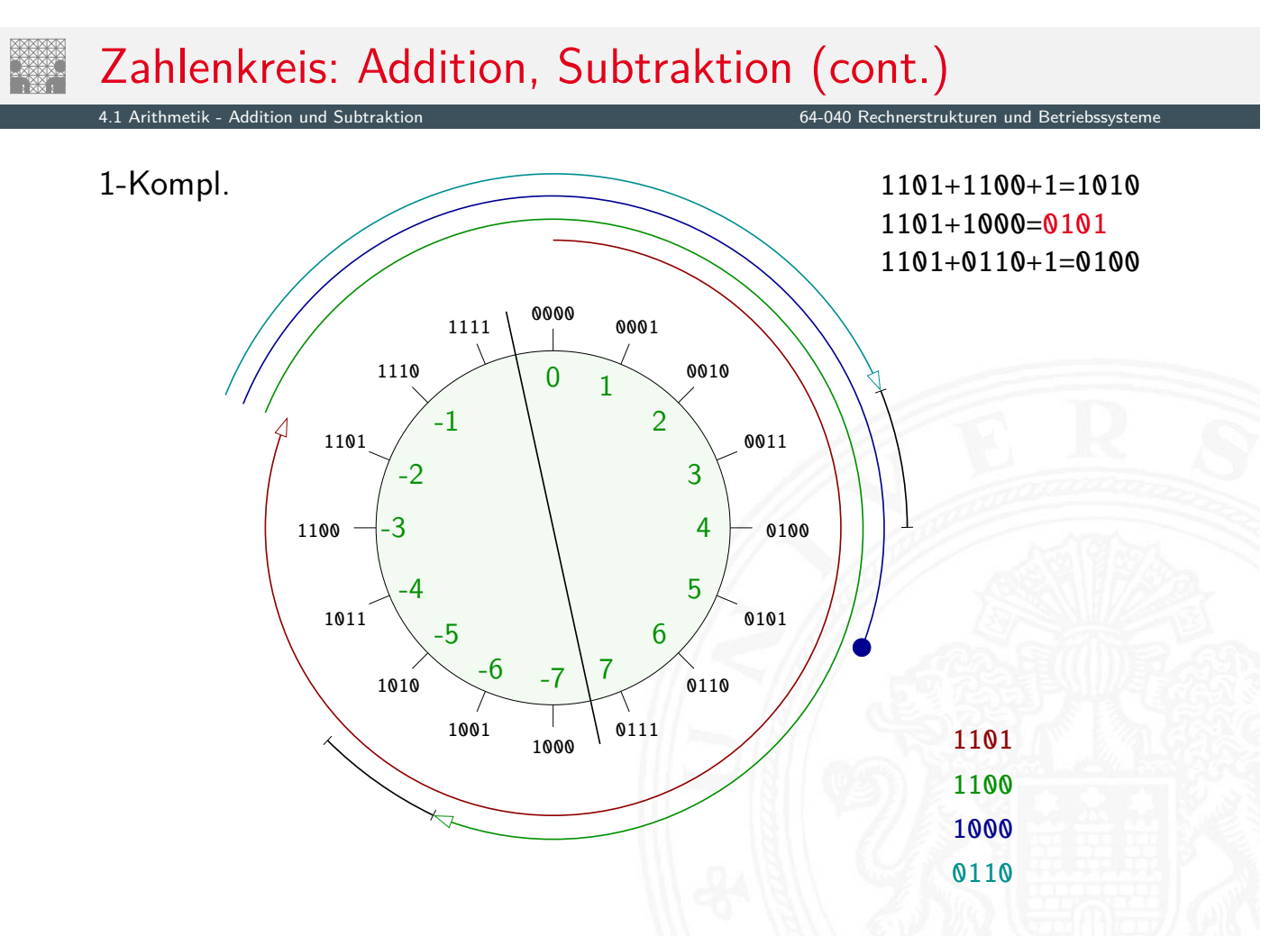

- ▶ für hardwarenahe Programme und Treiber
- $\triangleright$  für modulare Arithmetik ("multi-precision arithmetic")
- $\triangleright$  aber evtl. ineffizient (vom Compiler schlecht unterstützt)

```
▶ Vorsicht vor solchen Fehlern
```

```
unsigned int i, cnt = ...;for( i = cnt-2; i >= 0; i-- ) {
  a[i] += a[i+1];
}
```
A. Mäder 222

## in C: Casting-Regeln

4.1 Arithmetik - Addition und Subtraktion 64-040 Rechnerstrukturen und Betriebssysteme

- $\triangleright$  Bit-Repräsentation wird nicht verändert
- $\blacktriangleright$  kein Effekt auf positiven Zahlen
- $\triangleright$  Negative Werte als (große) positive Werte interpretiert

```
short int x = 15213;
unsigned short int ux = (unsigned short) x; // 15213short int y = -15213;
unsigned short int uy = (unsigned short) y; // 50323
```
- $\blacktriangleright$  Schreibweise für Konstanten:
	- $\triangleright$  ohne weitere Angabe: signed
	- $\blacktriangleright$  Suffix ..U" für unsigned: 0U, 4294967259U

### in C: unsigned / signed Interpretation

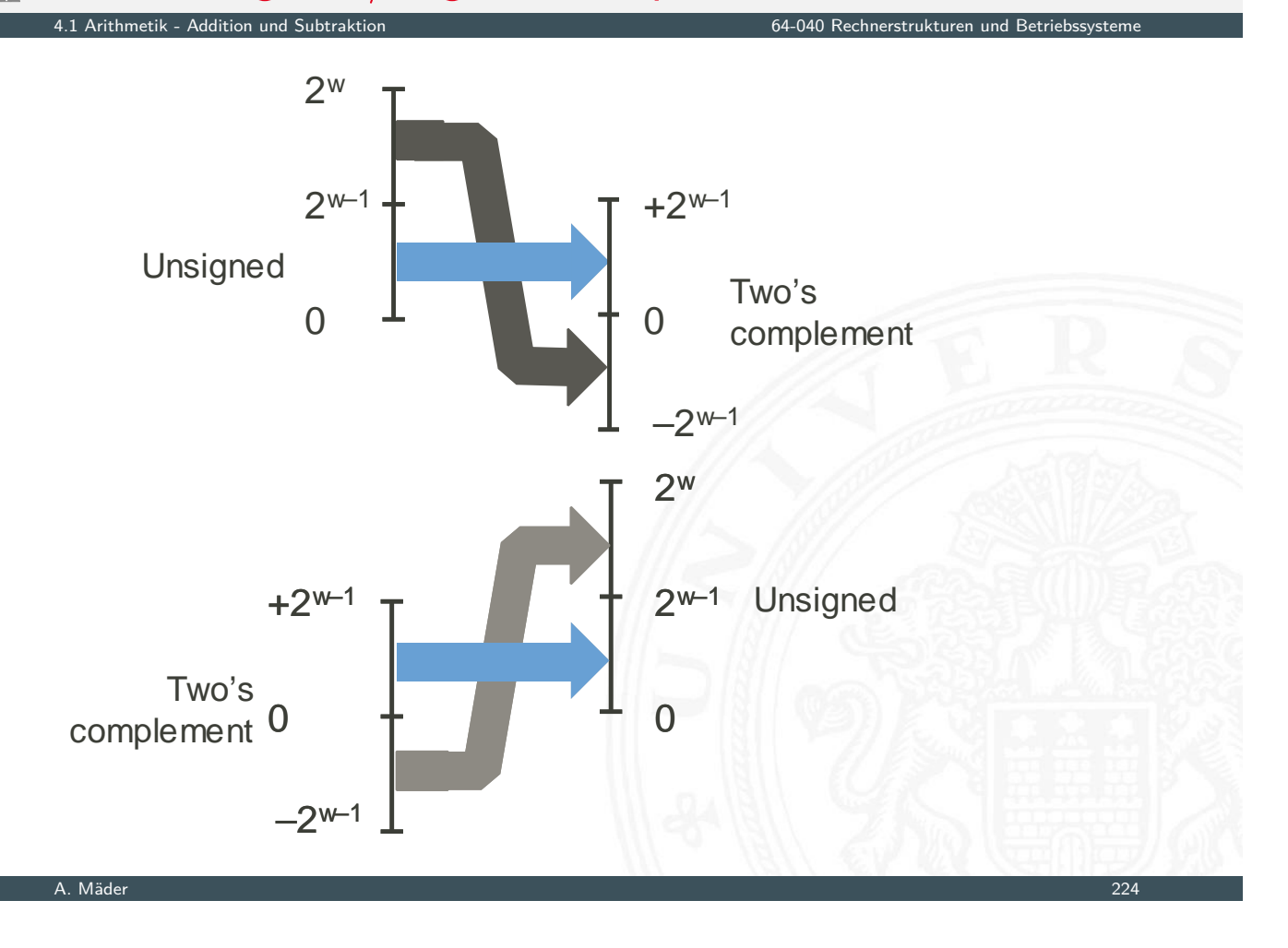

### in C: Vorsicht bei Typumwandlung

4.1 Arithmetik - Addition und Subtraktion 64-040 Rechnerstrukturen und Betriebssysteme und Betriebssysteme und

- **Arithmetische Ausdrücke:** 
	- **•** bei gemischten Operanden: Auswertung als unsigned
	- $\blacktriangleright$  auch für die Vergleichsoperationen <, >, ==, <=, >=
	- Beispiele für Wortbreite 32-bit:

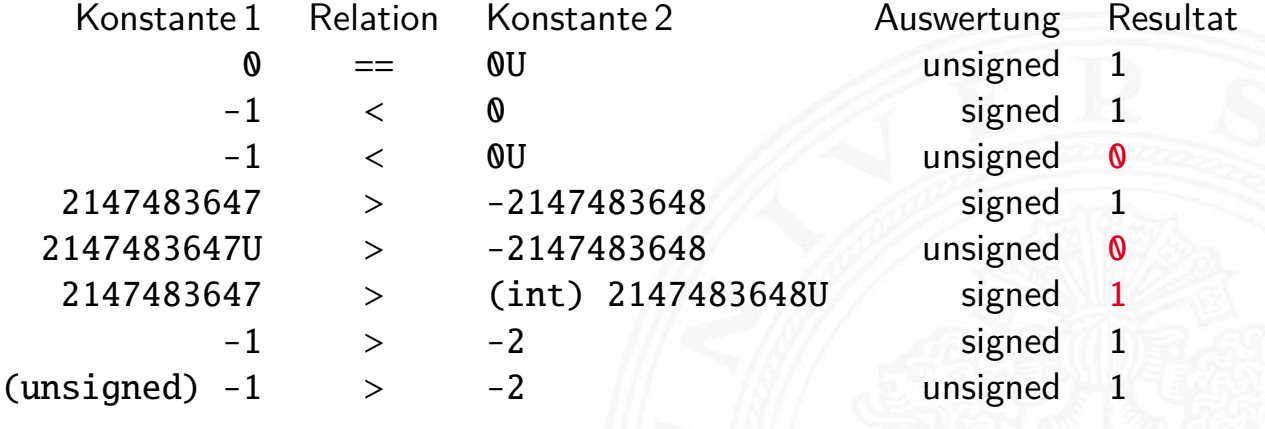

Fehler

- Gegeben: *w*-bit Integer x
- $\blacktriangleright$  Umwandeln in  $w + k$ -bit Integer  $x'$  mit gleichem Wert?

**> Sign-Extension**: Vorzeichenbit kopieren

*x* 0 = *xw*−1*; : : : xw*−1*; xw*−1*; xw*−2*; : : : x*<sup>0</sup>

 $\blacktriangleright$  Zahlenbeispiele

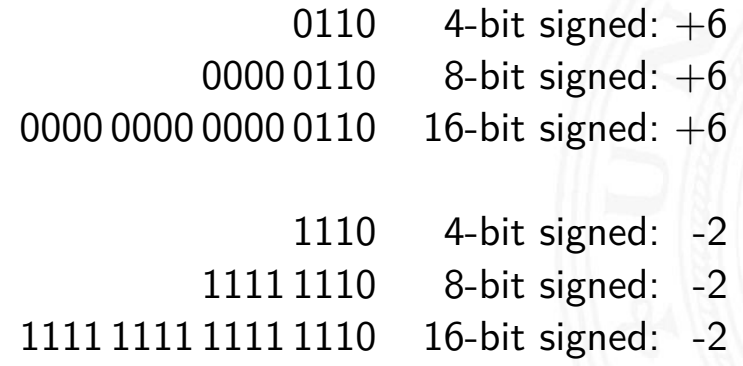

A. Mäder 226

Java Puzzlers No.5

J. Bloch, N. Gafter: Java Puzzlers: Traps, Pitfalls, and Corner Cases. Addison-Wesley, 2005

4.1 Arithmetik - Addition und Subtraktion 64-040 Rechnerstrukturen und Betriebssysteme

```
public static void main( String[] args ) {
  System.out.println(
    Long.toHexString ( 0x100000000L + 0xcafebabe ));
}
```
- **[Pro](#page-114-0)gramm addiert [zwei Konstanten,](#page-0-0) Ausgabe in Hex-Format**
- ▶ Was ist das Resultat der Rechnung?

```
0xffffffffcafebabe (sign-extension!)
0x0000000100000000
Ü 11111110
  00000000ca f ebabe
```
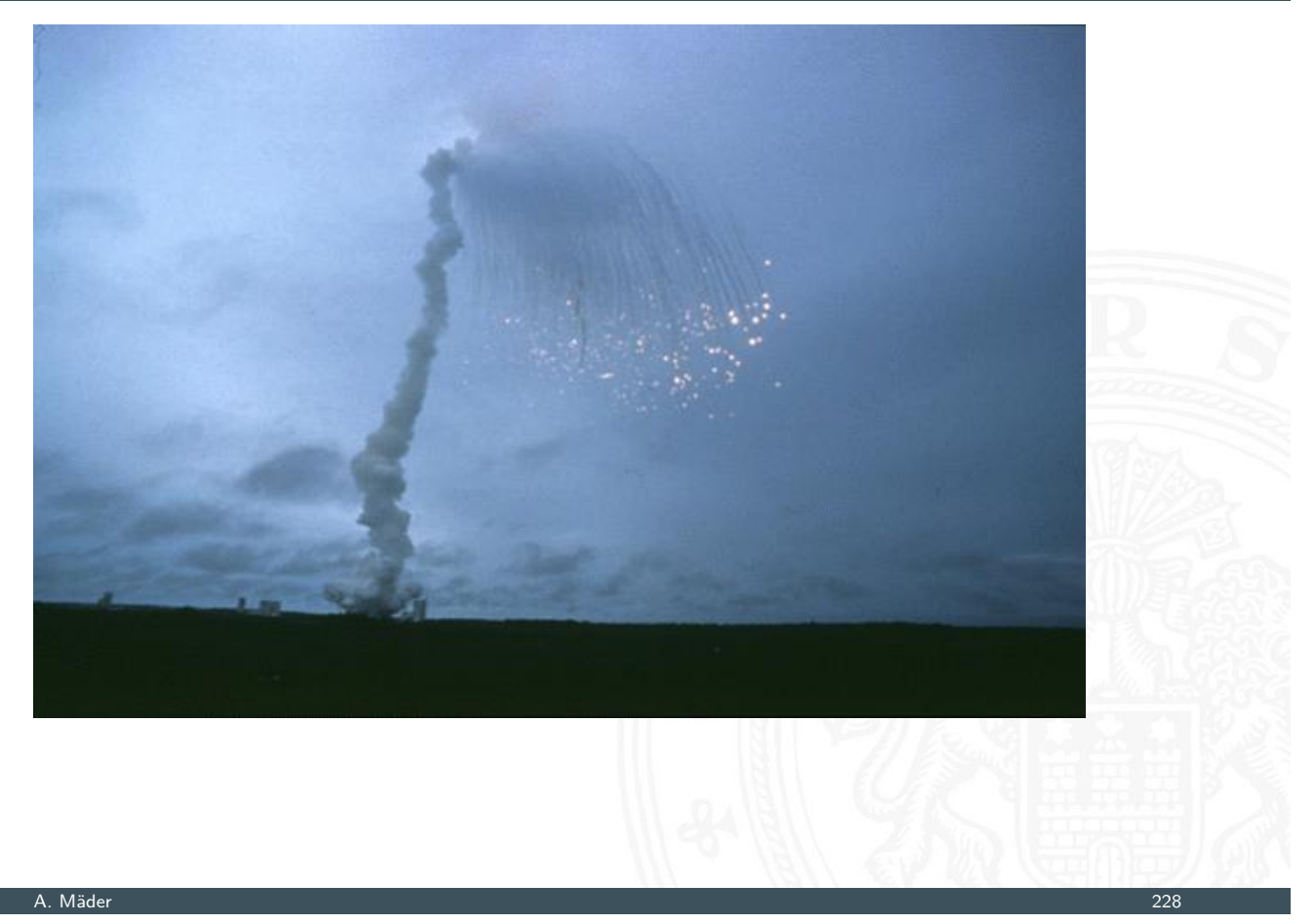

#### Ariane-5 Absturz (cont.)

Arithmetik - Addition und Sub

- ► Erstflug der Ariane-5 ("V88") am 04. Juni 1996
- Kurskorrektur wegen vermeintlich falscher Fluglage
- **Selbstzerstörung der Rakete nach 36,7 Sekunden**
- $\triangleright$  Schaden ca. 635 M $\in$  (teuerster Softwarefehler der Geschichte?)
- **bewährte Software von Ariane-4 übernommen**
- <sup>I</sup> aber Ariane-5 viel schneller als Ariane-4
- ▶ 64-bit Gleitkommawert für horizontale Geschwindigkeit
- $\triangleright$  Umwandlung in 16-bit Integer: dabei Überlauf

▶ https://de.wikipedia.org/wiki/Ariane\_V88

## Multiplikation im Dualsystem

- $\blacktriangleright$  funktioniert genau wie im Dezimalsystem
- $\blacktriangleright$   $p = a \cdot b$  mit Multiplikator *a* und Multiplikand *b*
- ▶ Multiplikation von *a* mit je einer Stelle des Multiplikanten *b*
- **Addition der Teilterme**
- $\blacktriangleright$  Multiplikationsmatrix ist sehr einfach:

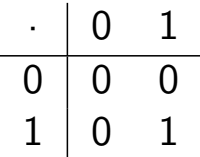

A. Mäder 230

<span id="page-127-0"></span>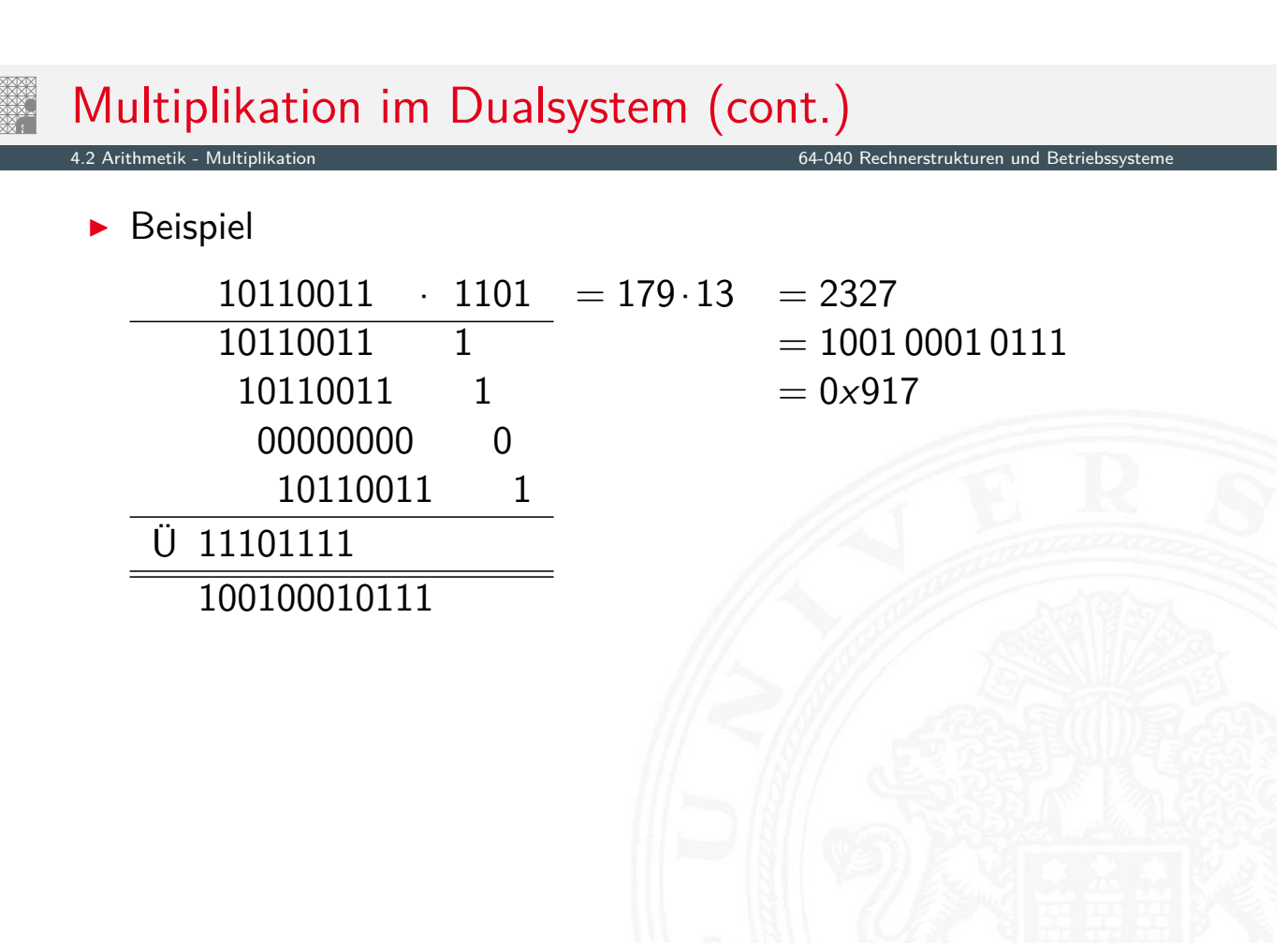

- ► bei Wortbreite *w* bit
- Zahlenbereich der Operanden: 0... (2<sup>w</sup> − 1)
- ▶ Zahlenbereich des Resultats: 0...(2<sup>w</sup> − 1)<sup>2</sup> = 2<sup>2w</sup> − 2<sup>w+1</sup> + 1
- ⇒ bis zu 2*w* bits erforderlich
	- ► C: Resultat enthält nur die unteren *w* bits
	- I Java: keine unsigned Integer
	- $\blacktriangleright$  Hardware: teilweise zwei Register high, low für die oberen und unteren Bits des Resultats

#### A. Mäder 232

#### signed Multiplikation 2-Komplement

64-040 Rechnerstrukturen und Betr

- **►** Zahlenbereich der Operanden:  $-2^{w-1} \dots (2^{w-1}-1)$
- ► Zahlenbereich des Resultats: *w*−1 · (2<sup>*w*−1</sup> − 1) . . . (2<sup>2*w*−2</sup>)
- ⇒ bis zu 2*w* bits erforderlich
	- [I](#page-127-0) C, Java: Resultat e[nthält nur die un](#page-0-0)teren *w* bits
	- $\triangleright$  Überlauf wird ignoriert

int i =  $100*200*300*400$ ; //  $-1894967296$ 

- ▶ Repräsentation der unteren Bits des Resultats entspricht der unsigned Multiplikation
- $\Rightarrow$  kein separater Algorithmus erforderlich Beweis: siehe Bryant, O'Hallaron: Abschnitt 2.3.5 [BO15]

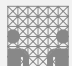

#### Java Puzzlers No. 3

J. Bloch, N. Gafter: Java Puzzlers: Traps, Pitfalls, and Corner Cases. Addison-Wesley, 2005

4.2 Arithmetik - Multiplikation 64-040 Rechnerstrukturen und Betriebssysteme

public static void main( String args [] ) { final long MICROS\_PER\_DAY = 24  $*$  60  $*$  60  $*$  1000  $*$  1000; final long MILLIS\_PER\_DAY = 24  $*$  60  $*$  60  $*$  1000; System.out.println( MICROS\_PER\_DAY / MILLIS\_PER\_DAY ); }

- <sup>I</sup> druckt den Wert 5, nicht 1000!
- ▶ MICROS\_PER\_DAY mit 32-bit berechnet, dabei Überlauf
- ▶ Konvertierung nach 64-bit 1ong erst bei Zuweisung
- ▶ long-Konstante schreiben: 24L \* 60 \* 60 \* 1000 \* 1000

#### A. Mäder 234

### Division im Dualsystem

4.3 Arithmetik - Division 64-040 Rechnerstrukturen und Betriebssysteme

- $\blacktriangleright$   $d = a/b$  mit Dividend *a* und Divisor *b*
- $\blacktriangleright$  funktioniert genau wie im Dezimalsystem
- <span id="page-129-0"></span> $\triangleright$  schrittweise Subtraktion des Divisors
- Berücksichtigen de[s "Stellenversetze](#page-0-0)ns"
- $\triangleright$  in vielen Prozessoren nicht (oder nur teilweise) durch Hardware unterstützt
- $\triangleright$  daher deutlich langsamer als Multiplikation

# Division im Dualsystem (cont.)

4.3 Arithmetik - Division 64-040 Rechnerstrukturen und Betriebssysteme

 $\blacktriangleright$  Beispiele

 $100<sub>10</sub>/3<sub>10</sub> = 110 0100<sub>2</sub>/11<sub>2</sub> = 10 0001<sub>2</sub>$ 

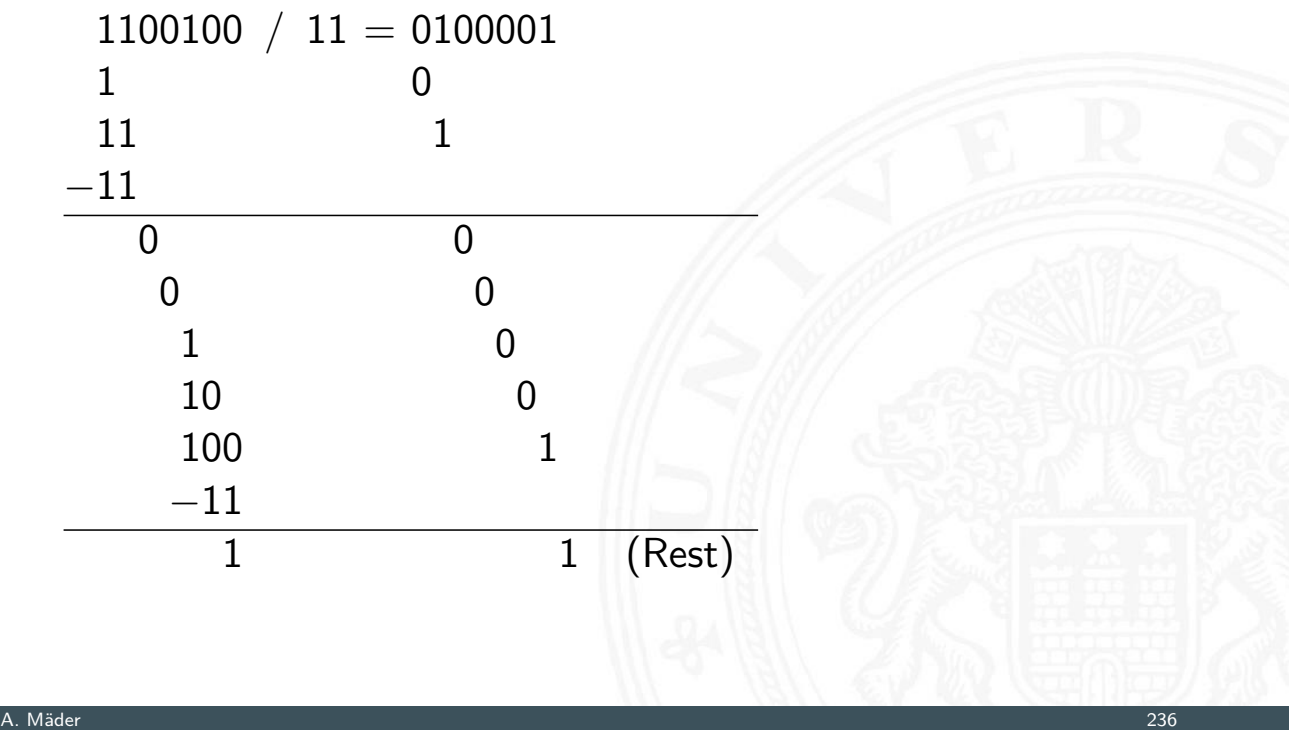

# Division im Dualsystem (cont.)

4.3 Arithmetik - Division 64-040 Rechnerstrukturen und Betriebssysteme und Betriebssysteme 64-040 Rechnerstrukturen und Betriebssysteme in der Statisturen und Betriebssysteme in der Betriebssysteme in der Betriebssysteme i

 $91_{10}/13_{10} = 1011011_{2}/1101_{2} = 111_{2}$ 

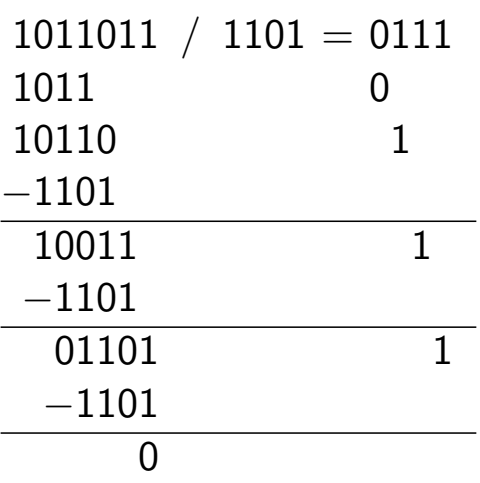

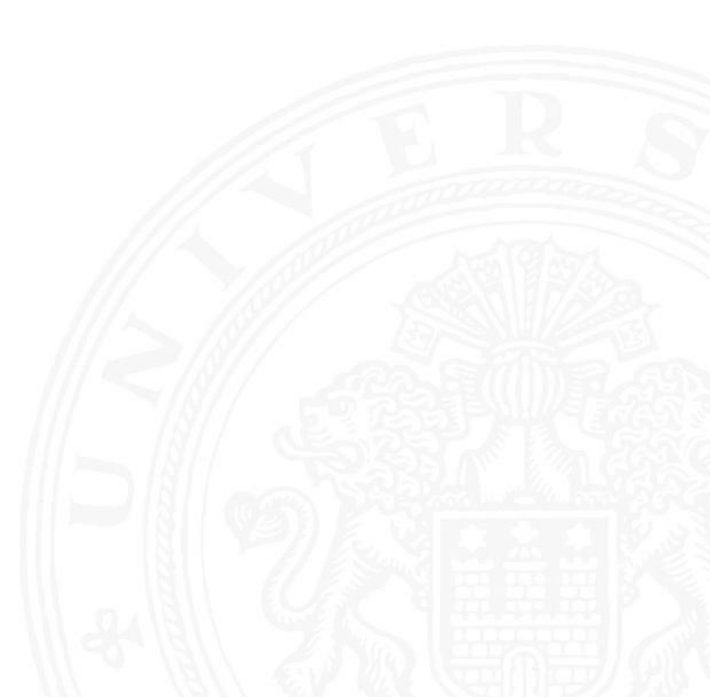

### Höhere mathematische Funktionen

Berechnung von  $\sqrt{x}$ , log *x*, exp *x*, sin *x* . . . ?

- **Approximation über Polynom (Taylor-Reihe) bzw.** Approximation über rationale Funktionen
	- **>** vorberechnete Koeffizienten für höchste Genauigkeit
	- **Ausnutzen mathematischer Identitäten für Skalierung**

4.4 Arithmetik - Höhere Funktionen 64-040 Rechnerstrukturen und Betriebssysteme

- **>** Sukzessive Approximation über iterative Berechnungen
	- **Beispiele: Quadratwurzel und Reziprok-Berechnung**
	- $\blacktriangleright$  häufig schnelle (quadratische) Konvergenz
- **Berechnungen erfordern nur die Grundrechenarten**

#### A. Mäder 238

## Reziprokwert: Iterative Berechnung von  $1/x$

4.4 Arithmetik - Höhere Funktionen 64-040 Rechnerstrukturen und Betriebssysteme

 $\blacktriangleright$  Berechnung des Reziprokwerts  $y = 1/x$  über

$$
y_{i+1} = y_i \cdot (2 - x \cdot y_i)
$$

<span id="page-131-0"></span>■ geeigneter Startwert y<sub>0</sub> als Schätzung erforderlich

$$
\blacktriangleright \text{ Beispiel } x = 3, y_0 = 0, 5:
$$

 $y_1 = 0, 5 \cdot (2 - 3 \cdot 0, 5) = 0, 25$ 

- *y*<sup>2</sup> = 0*;* 25·(2 − 3·0*;* 25) = 0*;* 3125
- *y*<sup>3</sup> = 0*;* 3125·(2 − 3·0*;* 3125) = 0*;* 33203125
- *y*<sup>4</sup> = 0*;* 3332824
- *y*<sup>5</sup> = 0*;* 3333333332557231
- *y*<sup>6</sup> = 0*;* 3333333333333333

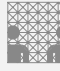

.<br>14 Arithmetik - Höhere Funktio

 $\blacktriangleright$  Sukzessive Approximation von  $y =$ √ *x* gemäß

$$
y_{n+1} = \frac{y_n + x/y_n}{2}
$$

- ▶ quadratische Konvergenz in der Nähe der Lösung
- **Anzahl der gültigen Stellen verdoppelt sich mit jedem Schritt**
- **>** aber langsame Konvergenz fernab der Lösung
- ▶ Lookup-Tabelle und Tricks für brauchbare Startwerte yo

#### A. Mäder 240

#### Informationstreue

4.5 Arithmetik - Mathematische Eigenschaften 64-040 Rechnerstrukturen und Betriebssysteme

Welche mathematischen Eigenschaften gelten bei der Informationsverarbeitung, in der gewählten Repräsentation?

#### <span id="page-132-0"></span>Beispiele:

- ► Gilt  $x^2 \geq 0$ ? ► [flo](#page-132-0)at: [ja](#page-0-0) **F** signed integer: [nein](#page-0-0)
- If Gilt  $(x + y) + z = x + (y + z)$ ?
	- **I** integer: ja ▶ float: nein
		- $1.0E20 + (-1.0E20 + 3.14) = 0$

#### unsigned Arithmetik

- ▶ Wortbreite auf *w* begrenzt
- $\triangleright$  kommutative Gruppe / Abel'sche Gruppe
	- ▶ Abgeschlossenheit  $0 \le a \oplus w w b \le 2^w 1$
	- ▶ Kommutativgesetz  $a \oplus_w^u b = b \oplus_w^u a$
	- ▶ Assoziativgesetz  $a \oplus_w^u (b \oplus_w^u c) = (a \oplus_w^u b) \oplus_w^u c$
	- <sup>I</sup> neutrales Element *a* ⊕*<sup>u</sup> <sup>w</sup>* 0 = *a*
	- **►** Inverses  $a \bigoplus_{w}^{u} \overline{a} = 0; \overline{a} = 2^{w} - a$

A. Mäder 242

#### Festkomma Addition (cont.)

.<br>Arithmetik - Mathematische Eigensch

signed Arithmetik 2-Komplement

- ▶ Wortbreite auf *w* begrenzt
- **Example 3 is signed und unsigned Addition sind auf Bit-Ebene identisch**  $a \oplus_w^s b = U2S(S2U(a) \oplus_w^u S2U(b))$
- ⇒ [isomo](#page-132-0)rphe Algebra [zu](#page-0-0) ⊕*<sup>u</sup> w*
- $\blacktriangleright$  kommutative Gruppe / Abel'sche Gruppe
	- <sup>I</sup> Abgeschlossenheit −2 *<sup>w</sup>*−<sup>1</sup> ≤ *a* ⊕*<sup>s</sup> <sup>w</sup> b* ≤ 2 *<sup>w</sup>*−<sup>1</sup> − 1
	- ▶ Kommutativgesetz  $a \oplus_w^s b = b \oplus_w^s a$
	- ▶ Assoziativgesetz  $a \oplus_w^s (b \oplus_w^s c) = (a \oplus_w^s b) \oplus_w^s c$
	- <sup>I</sup> neutrales Element *a* ⊕*<sup>s</sup> <sup>w</sup>* 0 = *a*
	- ▶ Inverses  $\frac{s}{w}$   $\overline{a} = 0$ ;  $\overline{a} = -a$ ,  $a \neq -2^{w-1}$

$$
a, a=-2^{w-1}
$$

### Festkomma Multiplikation

#### 4.5 Arithmetik - Mathematische Eigenschaften 64-040 Rechnerstrukturen und Betriebssysteme

#### unsigned Arithmetik

- ▶ Wortbreite auf *w* begrenzt
- ▶ Modulo-Arithmetik  $a \otimes_w^u b = (a \cdot b) \mod 2^w$
- <sup>I</sup> ⊗*<sup>u</sup> <sup>w</sup>* und ⊕*<sup>u</sup> <sup>w</sup>* bilden einen kommutativen Ring
	- <sup>I</sup> ⊕*<sup>u</sup> <sup>w</sup>* ist eine kommutative Gruppe
	- ▶ Abgeschlossenheit  $0 \le a \otimes_w^u b \le 2^w 1$
	- <sup>I</sup> Kommutativgesetz *a* ⊗*<sup>u</sup> <sup>w</sup> b* = *b* ⊗*<sup>u</sup> <sup>w</sup> a*
	- <sup>I</sup> Assoziativgesetz *a* ⊗*<sup>u</sup> <sup>w</sup>* (*b* ⊗*<sup>u</sup> <sup>w</sup> c*) = (*a* ⊗*<sup>u</sup> <sup>w</sup> b*) ⊗*<sup>u</sup> <sup>w</sup> c*
	- <sup>I</sup> neutrales Element *a* ⊗*<sup>u</sup> <sup>w</sup>* 1 = *a*
	- <sup>I</sup> Distributivgesetz *a* ⊗*<sup>u</sup>*  $w^u(w) = (a \otimes w^u w) \oplus w^u w$  ( $a \otimes w^u w c$ )

#### A. Mäder 244

#### Festkomma Multiplikation (cont.)

4.<br>6 Arithmetik - Mathematische Eigensch

signed Arithmetik

 $\blacktriangleright$  signed und unsigned Multiplikation sind auf Bit-Ebene identisch

<sup>I</sup> . . .

[isomorph](#page-132-0)e Algebren

- **Example 3 randition 4 and Multiplikation; Wortbreite** *w*
- signed Addition und Multiplikation; Wortbreite w 2-Kompl.
- **Exercise 12** isomorph zum Ring der ganzen Zahlen *modulo* 2<sup>w</sup>
- **Ordnungsrelation im Ring der ganzen Zahlen** 
	- $\rightarrow a + b > b$
	- $\blacktriangleright$   $a > 0, b > 0 \longrightarrow a \cdot b > 0$
	- diese Relationen gelten nicht bei Rechnerarithmetik! Überlauf

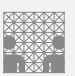

# Gleitkomma Addition

Vergleich mit kommutativer Gruppe 4.5 Arithmetik - Mathematische Eigenschaften 64-040 Rechnerstrukturen und Betriebssysteme

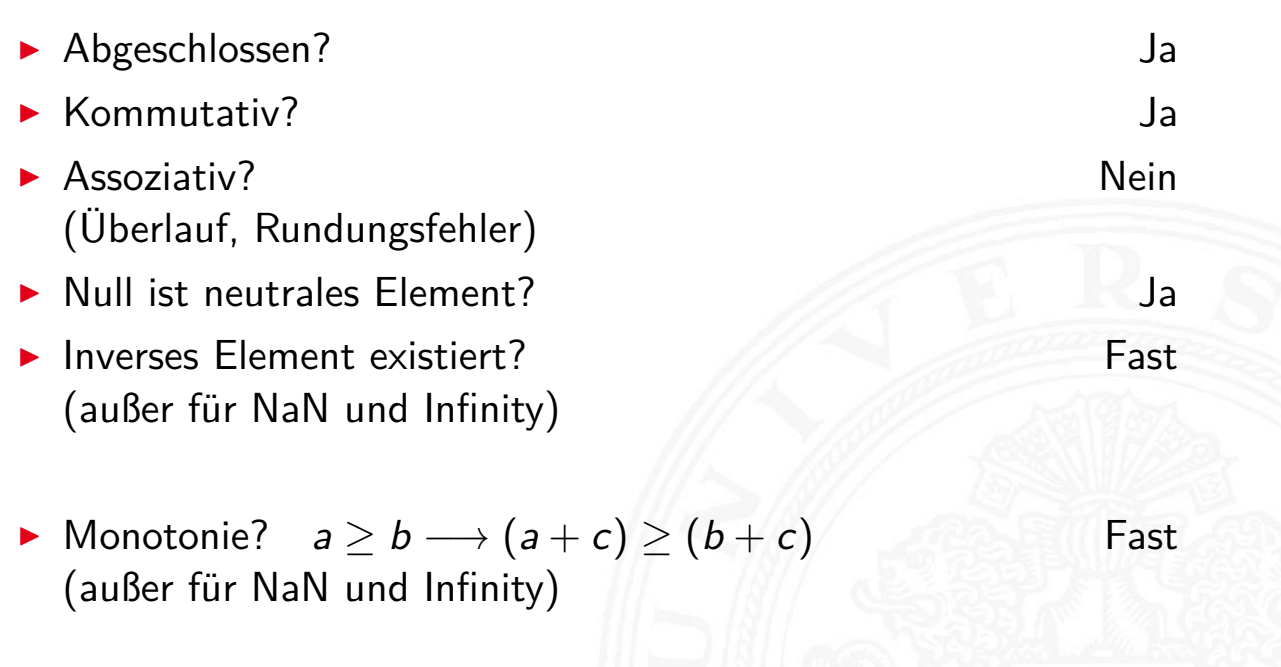

#### A. Mäder 246

Г

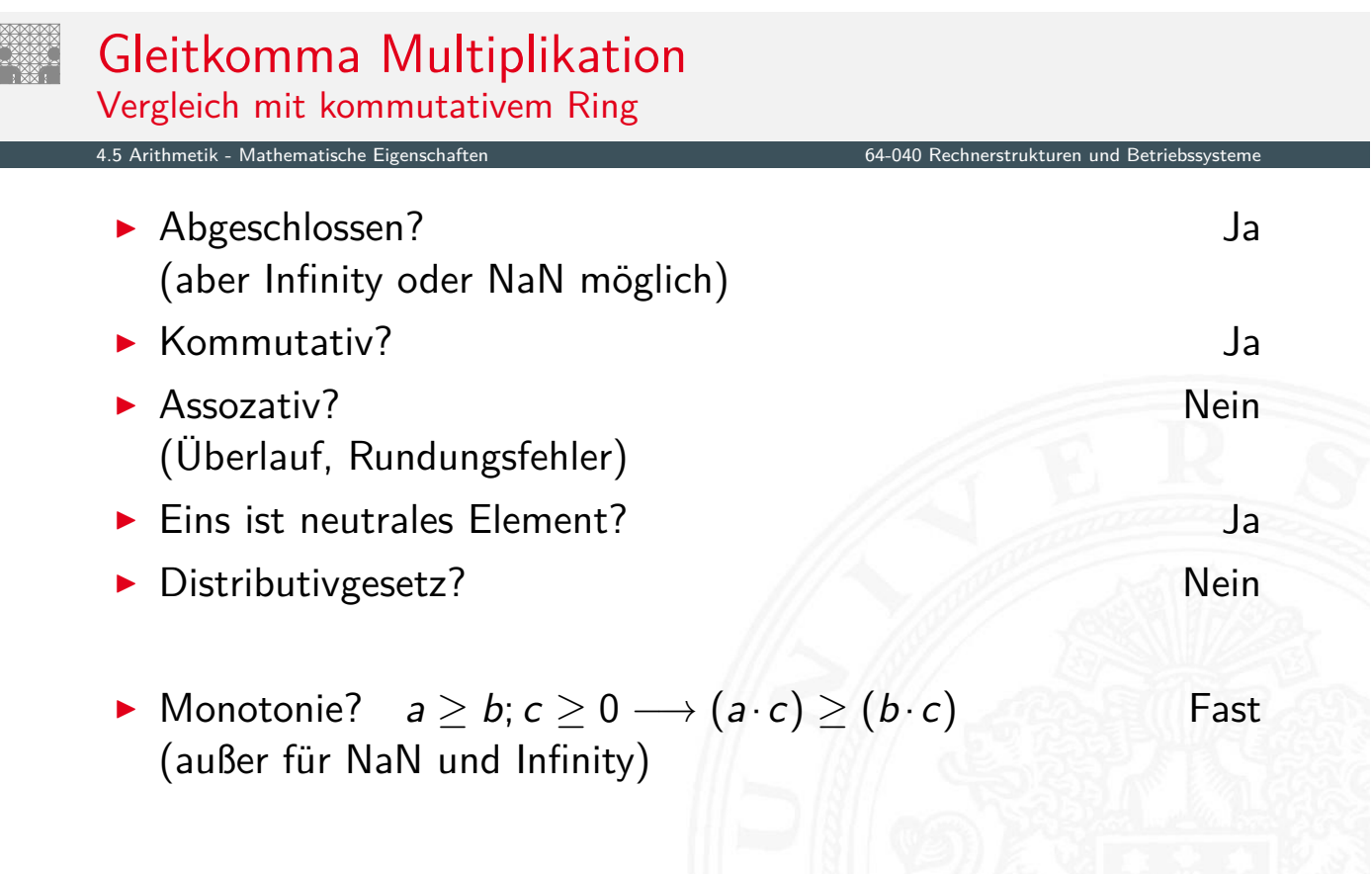

[BO15] R.E. Bryant, D.R. O'Hallaron: Computer systems – A programmers perspective. 3rd global ed., Pearson Education Ltd., 2015. ISBN 978–1–292–10176–7. csapp.cs.cmu.edu

[TA14] A.S. Tanenbaum, T. Austin: Rechnerarchitektur – Von der digitalen Logik zum Parallelrechner. 6. Auflage, Pearson Deutschland GmbH, 2014. ISBN 978–3–8689–4238–5

#### A. Mäder 248

#### Literatur (cont.)

4.6 Arithmetik - Literatur 64-040 Rechnerstrukturen und Betriebssysteme

[Omo94] A.R. Omondi: Computer Arithmetic Systems – Algorithms, Architecture and Implementations. Prentice-Hall International, 1994. ISBN 0–13–334301–4

<span id="page-136-0"></span>[Kor01] I. Koren: Computer Arithmetic Algorithms. 2nd edition, CRC [Press, 2001. ISBN](#page-0-0) 978–1–568–81160–4. www.ecs.umass.edu/ece/koren/arith

[Spa76] O. Spaniol: Arithmetik in Rechenanlagen. B. G. Teub[ner, 1976. ISB](http://csapp.cs.cmu.edu)N 3–519–02332–6

- 1. Einführung
- 2. Informationsverarbeitung
- 3. Ziffern und Zahlen
- 4. Arithmetik
- 5. Zeichen und Text

Ad-Hoc Codierungen ASCII und ISO-8859 Unicode Tipps und Tricks Base64-Codierung Literatur

- 6. Logische Operationen
- 7. Codierung
- 8. Schaltfunktionen

A. Mäder 250

### Gliederung (cont.)

#### 5 Zeichen und Te

- 9. Schaltnetze
- 10. Schaltwerke
- 11. Rechnerarchitektur I
- <span id="page-137-0"></span>12. Instruction Set Architecture
- 13. Assembler-Progra[mmierung](#page-0-0)
- [14](#page-1-0)[.](#page-267-0) Rechnerarchitektur II
- [15. Bet](#page-63-0)[rie](#page-374-0)[bs](#page-44-0)systeme

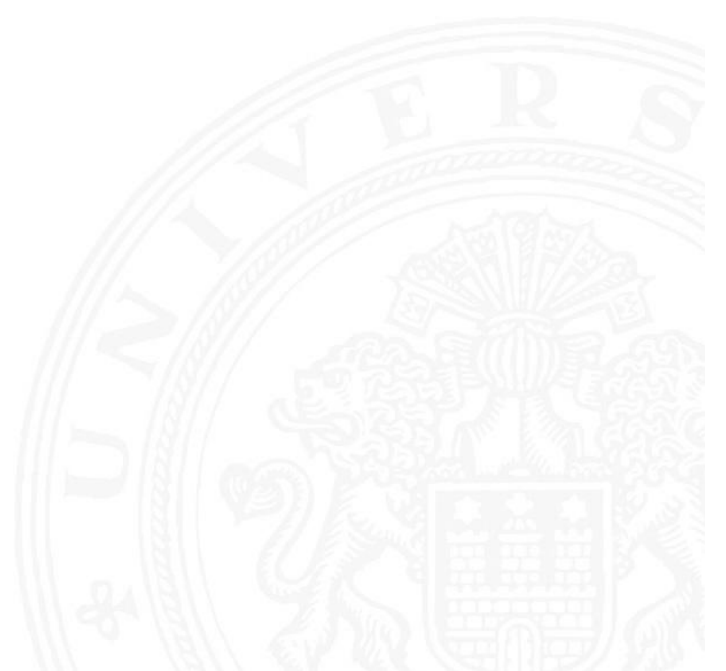

#### **I** Zeichen: engl. character

Element z aus einer zur Darstellung von Information vereinbarten, einer Abmachung unterliegenden, endlichen Menge Z von Elementen

 $\triangleright$  Die Menge Z heißt Zeichensatz oder Zeichenvorrat

engl. character set

- **Binärzeichen**: engl. binary element, binary digit, bit Jedes der Zeichen aus einem Vorrat / aus einer Menge von zwei Symbolen
- **Numerischer Zeichensatz**: Zeichenvorrat aus Ziffern und/oder Sonderzeichen zur Darstellung von Zahlen
- **Alphanumerischer Zeichensatz: Zeichensatz aus** (mindestens) den Dezimalziffern und den Buchstaben des gewöhnlichen Alphabets, meistens auch mit Sonderzeichen (Leerzeichen, Punkt, Komma usw.)

A. Mäder 252

#### Wiederholung: Zeichen (cont.)

# **Alphabet:** engl. alphabet:

Ein in vereinbarter Reihenfolge geordneter Zeichenvorrat

5 Zeichen und Text 64-040 Rechnerstrukturen und Betriebssysteme

▶ Zeichenkette: engl. string Eine Folge von Zeichen

■ **Wort**: engl. word

- Eine Folge von Zeichen, die in einem gegebenen Zusammenhang als Einheit bezeichnet wird
- ▶ Worte mit 8 bit werden als Byte bezeichnet
- **If Stelle**: **Example 2018 Example 2018 Example 2018 Example 2018 Example 2018 Example 2018 Example 2018** Die Lage/Position eines Zeichens innerhalb einer Zeichenkette

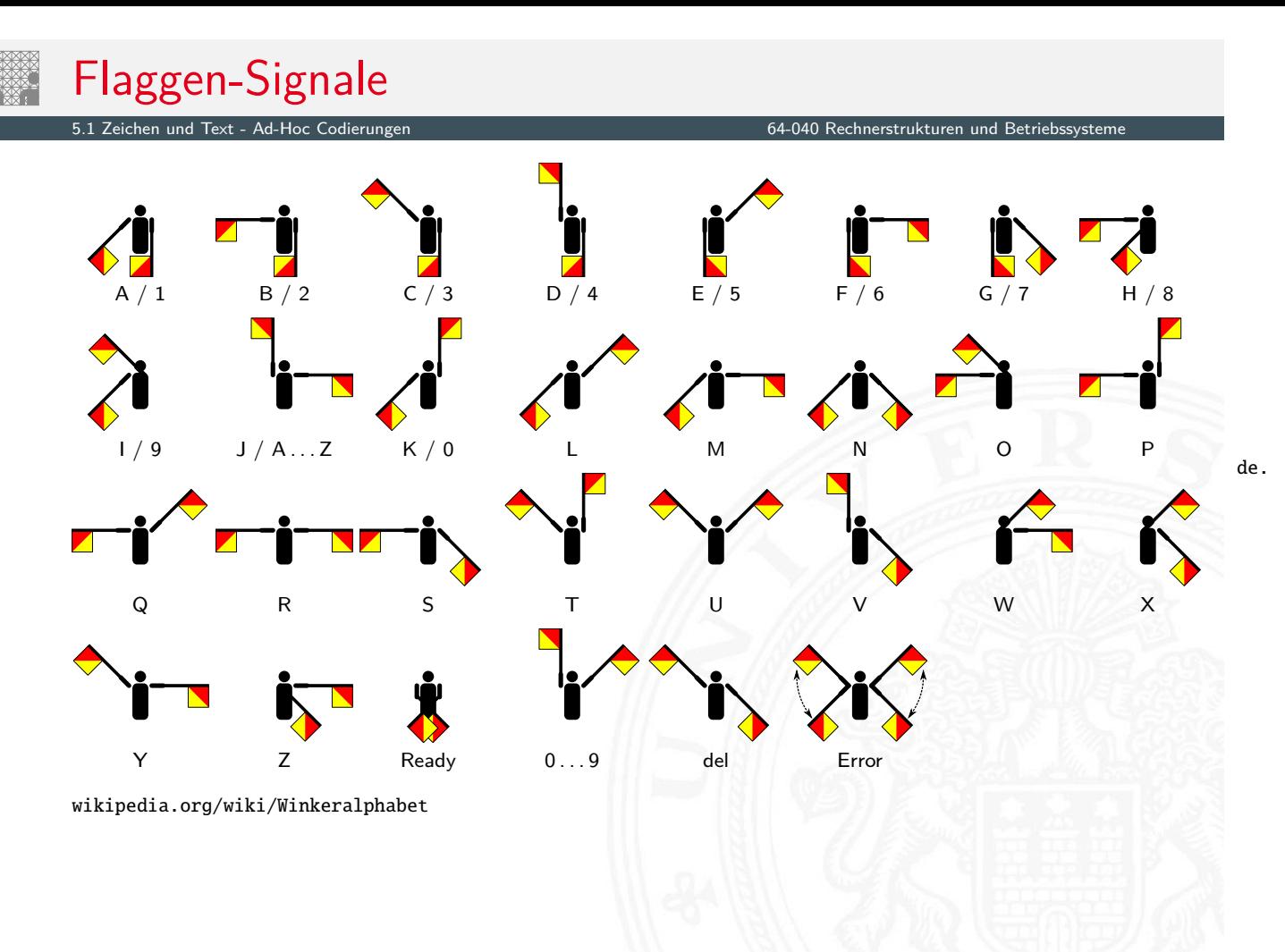

A. Mäder 254

### Flaggen-Alphabet

<span id="page-139-0"></span>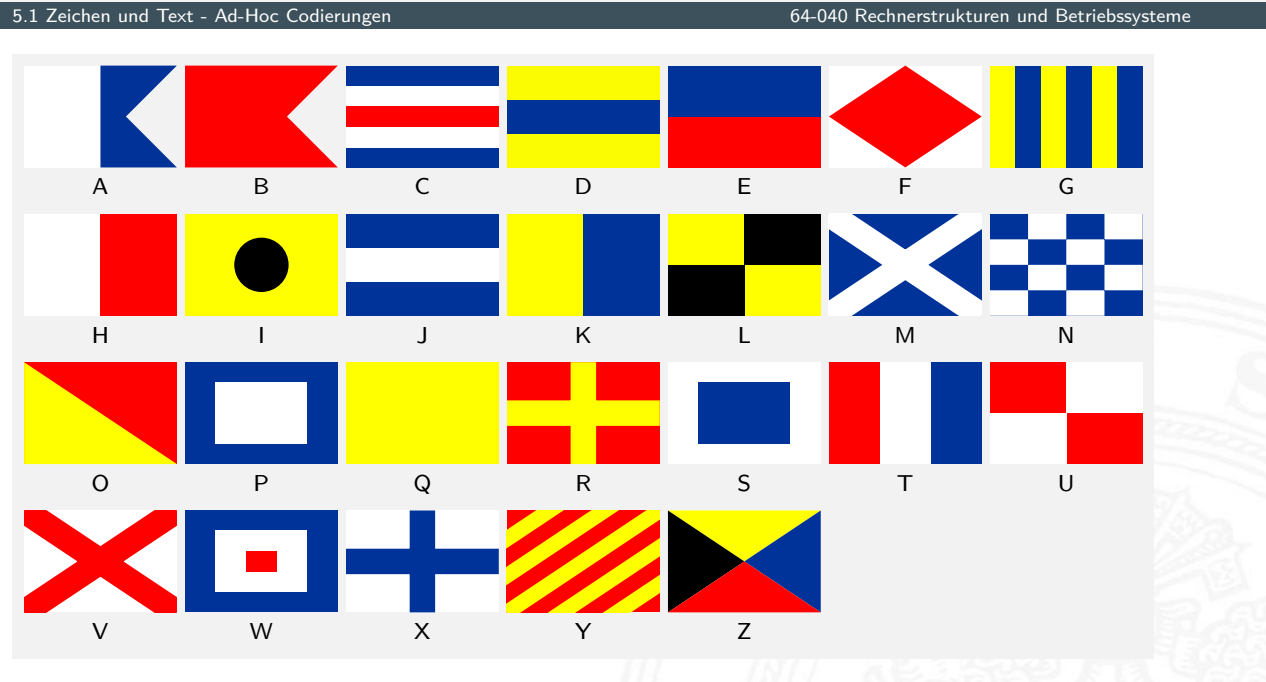

de.wikipedia.org/wiki/Flaggenalphabet

## Braille: Blindenschrift

5.1 Zeichen und Text - Ad-Hoc Codierungen 64-040 Rechnerstrukturen und Betriebssysteme

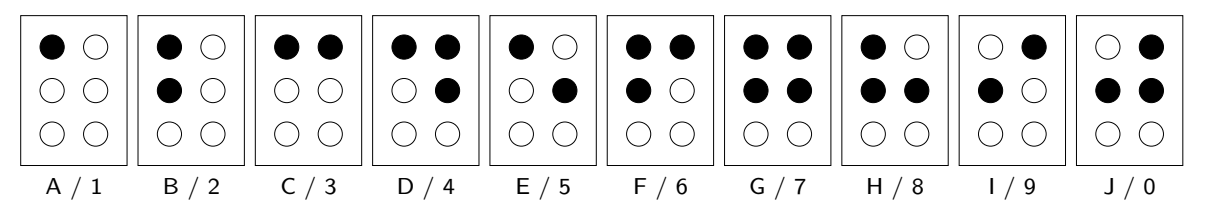

- ▶ Symbole als 2x3 Matrix (geprägte Punkte)
- $\blacktriangleright$  Erweiterung auf 2x4 Matrix (für Computer)
- bis zu 64 (256) mögliche Symbole
- $\blacktriangleright$  diverse Varianten
	- $\blacktriangleright$  ein Symbol pro Buchstabe
	- $\blacktriangleright$  ein Symbol pro Silbe
	- $\blacktriangleright$  Kurzschrift/Steno

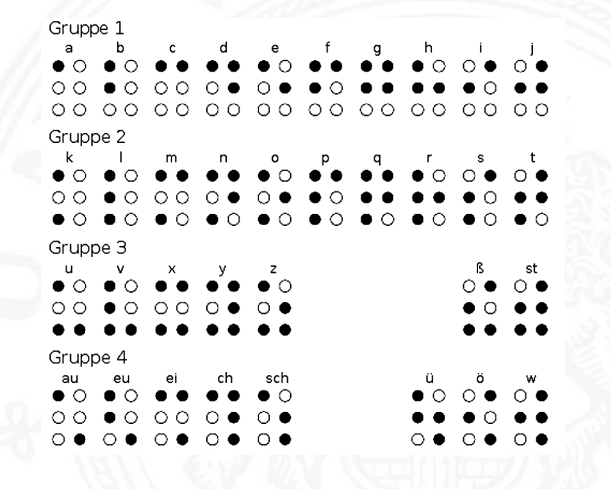

A. Mäder 256

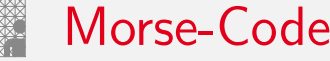

5.1 Zeichen und Text - Ad-Hoc Codierungen 64-040 Rechnerstrukturen und Betriebssysteme

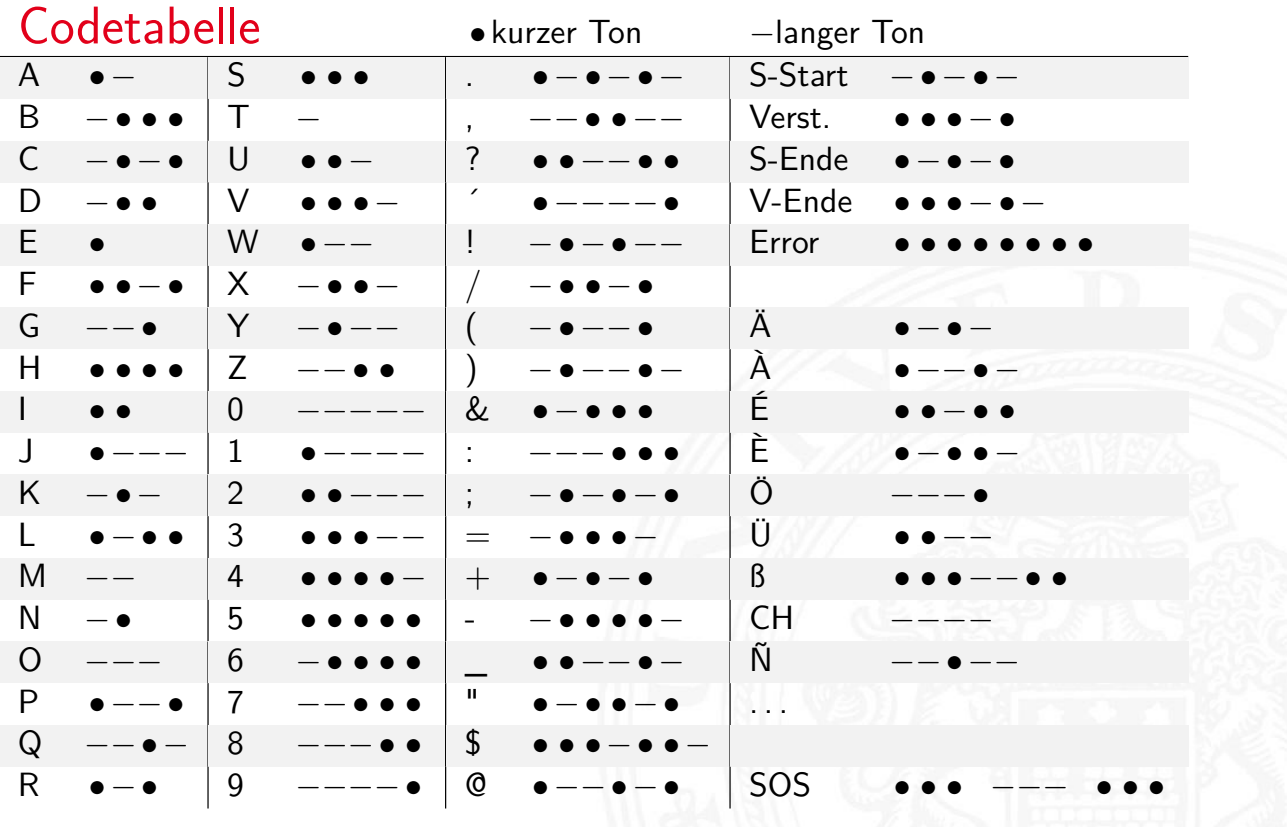

#### Morse-Code (cont.) 54-040 Rechnerstrukturen und Betriebssystem ► Eindeutigkeit Codewort:  $\overline{E}$ I • •  $\overline{\mathsf{N}}$  $\mathsf{R}$  $S \bullet \bullet \bullet$

- **>** bestimmte Morse-Sequenzen sind mehrdeutig
- **Pause zwischen den Symbolen notwendig**
- $\blacktriangleright$  Codierung
	- $\blacktriangleright$  Häufigkeit der Buchstaben = 1 / Länge des Codewortes
	- Effizienz: kürzere Codeworte
	- **Darstellung als Codebaum**

A. Mäder 258

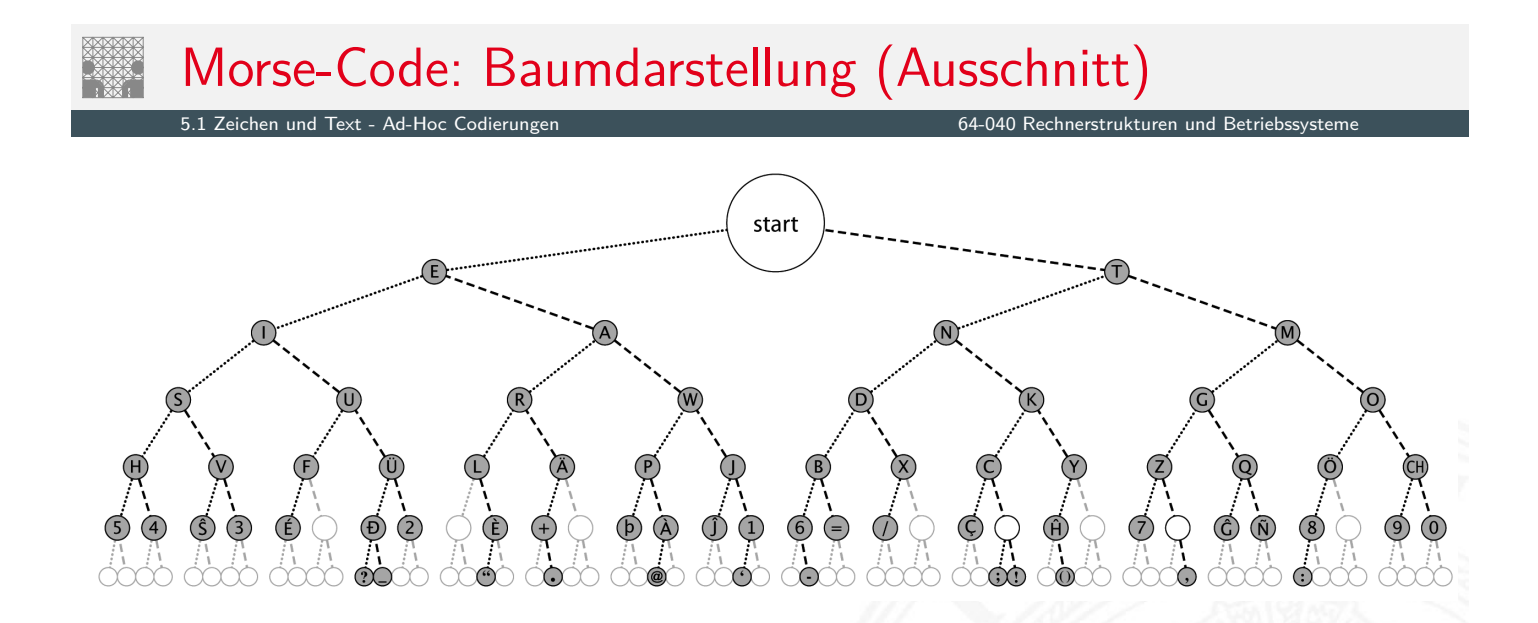

**Anordnung der Symbole entsprechend ihrer Codierung** 

#### American Standard Code for Information Interchange

5.2 Zeichen und Text - ASCII und ISO-8859 64-040 Rechnerstrukturen und Betriebssysteme

ASCII

- eingeführt 1967, aktualisiert 1986: ANSI X3.4-1986
- $\triangleright$  viele Jahre der dominierende Code für Textdateien
- $\blacktriangleright$  alle Zeichen einer typischen Schreibmaschine
- **Erweiterung des früheren 5-bit Fernschreiber-Codes** (Murray-Code)
- ▶ 7-bit pro Zeichen, 128 Zeichen insgesamt
- ▶ 95 druckbare Zeichen: Buchstaben, Ziffern, Sonderzeichen (Codierung im Bereich 21 . . . 7E)
- ▶ 33 Steuerzeichen (engl: control characters) (0...1F, 7F)

#### A. Mäder 260

### ASCII: Codetabelle

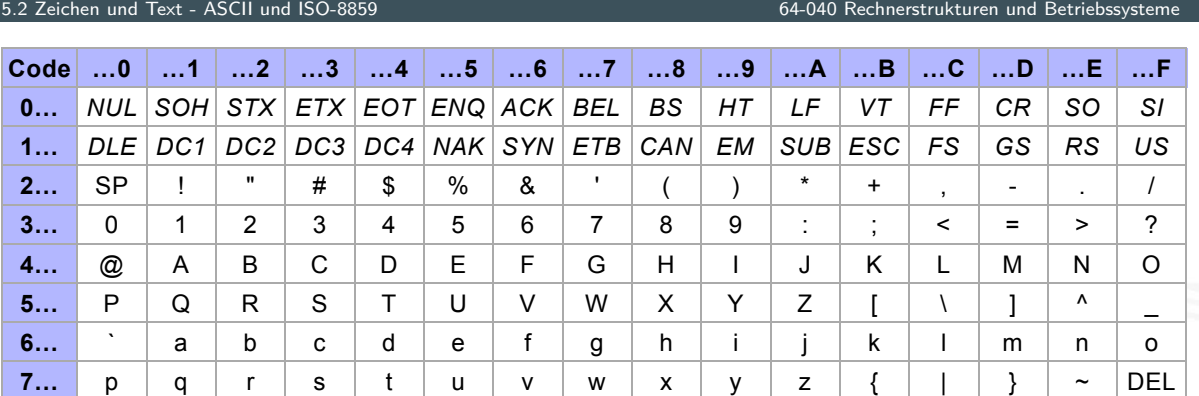

- <span id="page-142-0"></span> $\triangleright$  SP = Leerzeichen, CR = carriage-return, LF = line-feed
- $\triangleright$  ESC = escape, DEL = delete, BEL = bell usw.

https://de.wikipedia.org/wiki/ASCII

- 
- **Erweiterung von ASCII um Sonderzeichen und Umlaute**
- ▶ 8-bit Codierung: bis max. 256 Zeichen darstellbar
- $\blacktriangleright$  Latin-1: Westeuropäisch
- $\blacktriangleright$  Latin-2: Mitteleuropäisch
- $\blacktriangleright$  Latin-3: Südeuropäisch
- $\blacktriangleright$  Latin-4: Baltisch
- $\blacktriangleright$  Latin-5: Kyrillisch
- $\blacktriangleright$  Latin-6: Arabisch
- $\blacktriangleright$  Latin-7: Griechisch
- usw.
- **F** immer noch nicht für mehrsprachige Dokumente geeignet

#### A. Mäder 262

# ISO-8859-1: Codetabelle (1)

Erweiterung von ASCII für westeuropäische Sprachen

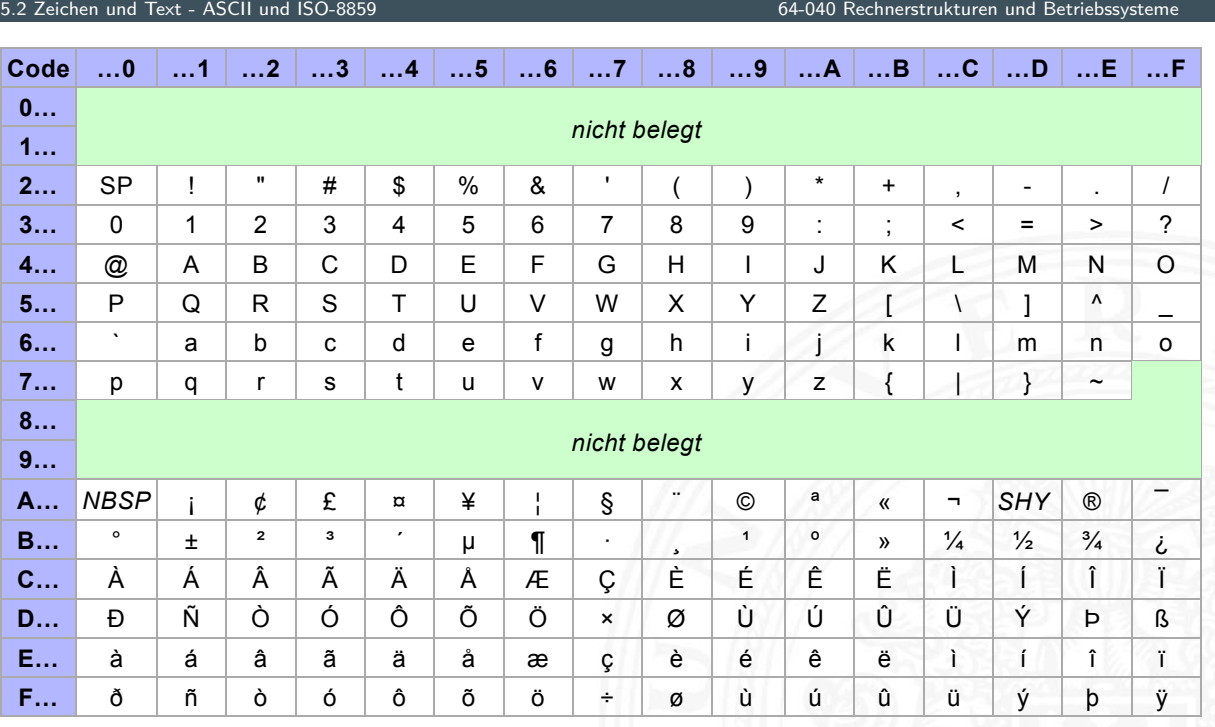
#### ISO-8859-1: Codetabelle (2) Sonderzeichen gemeinsam für alle 8859 Varianten

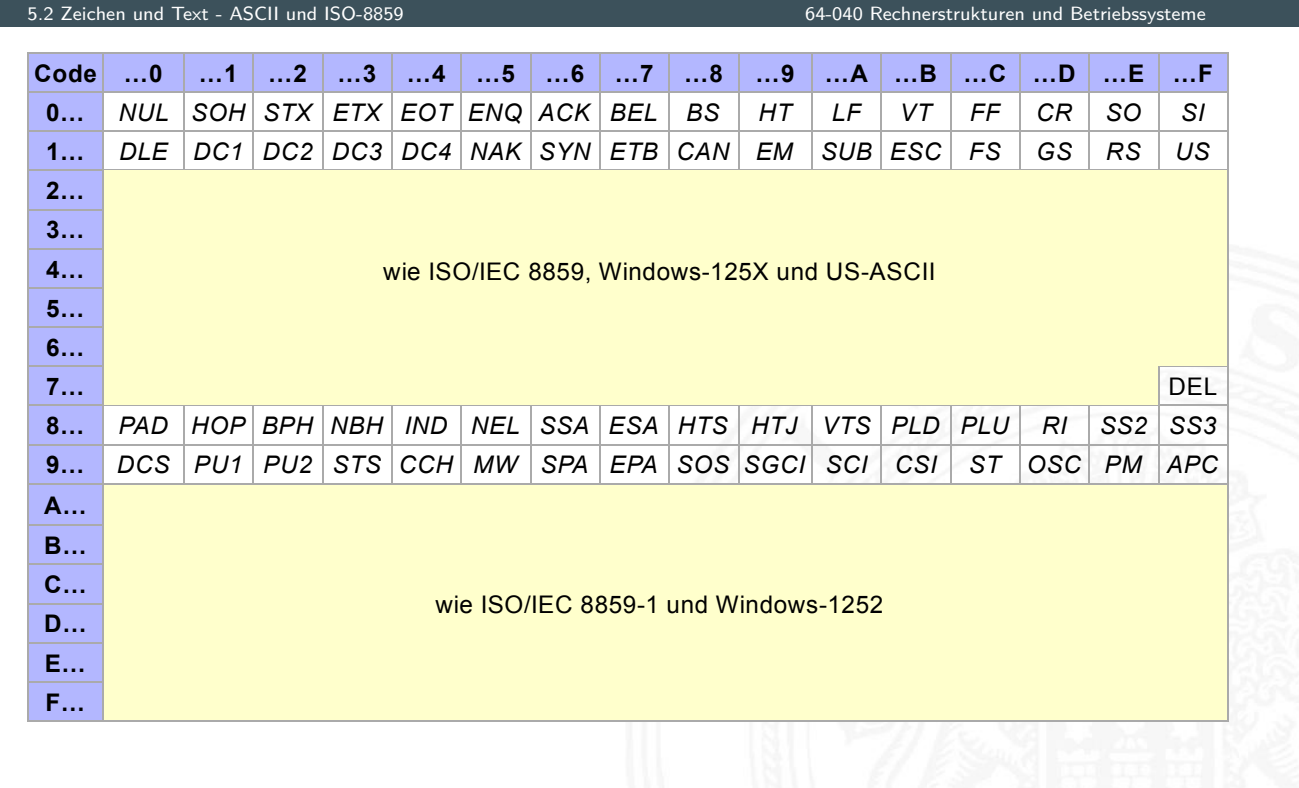

A. Mäder 264

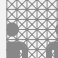

## ISO-8859-2

#### Erweiterung von ASCII für slawische Sprachen

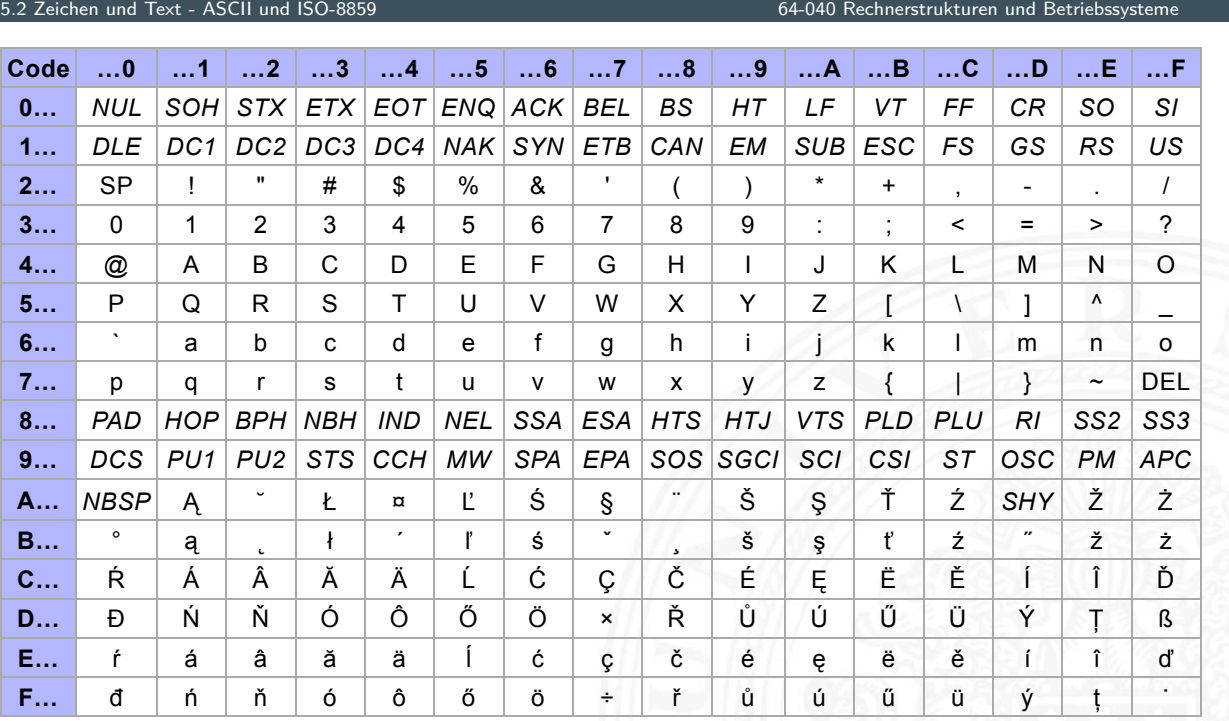

#### ISO-8859-15 Modifizierte ISO-8859-1 mit  $\in (0 \times A4)$

en und Text - ASCII und ISO-8859 64-040 Rechnerstrukturen und Betriebssystemen und Betriebssystemen und Betrieb<br>Siehen und Betriebssystemen und Betriebssystemen und Betriebssystemen und Betriebssystemen und Betriebssysteme

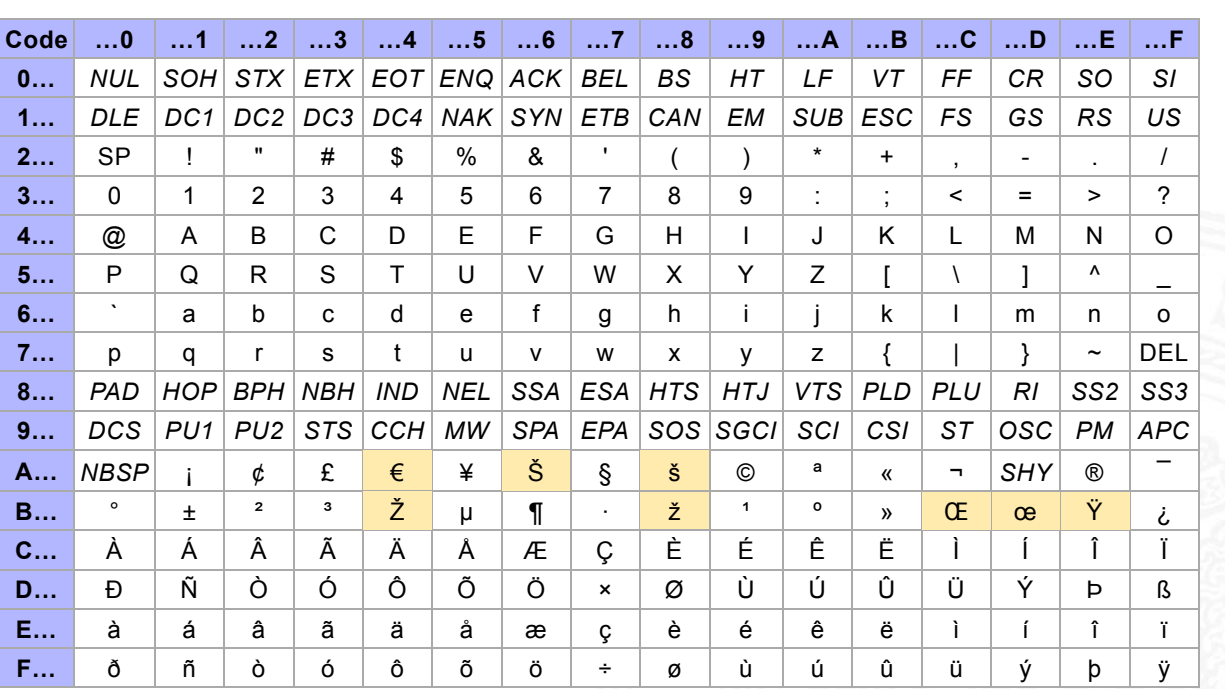

#### A. Mäder 266

### Microsoft: Codepages 437, 850, 1252

 $\frac{1}{2}$ ben und Text - ASCII und ISO-8

- ▶ Zeichensatz des IBM-PC ab 1981
- **Erweiterung von ASCII auf einen 8-bit Code**
- **E** einige Umlaute (westeuropäisch)
- $\blacktriangleright$  Grafiksymbole
- ▶ https://de.wikipedia.org/wiki/Codepage\_437
- verbesserte Version: Codepage 850, 858 ( $\in$ -Symbol an 0xD5)
- ▶ Codepage 1252 entspricht (weitgehend) ISO-8859-1
- **>** [Sonderzeichen liegen an and](https://de.wikipedia.org/wiki/Codepage_437)eren Positionen als bei ISO-8859

## Microsoft: Codepage 850

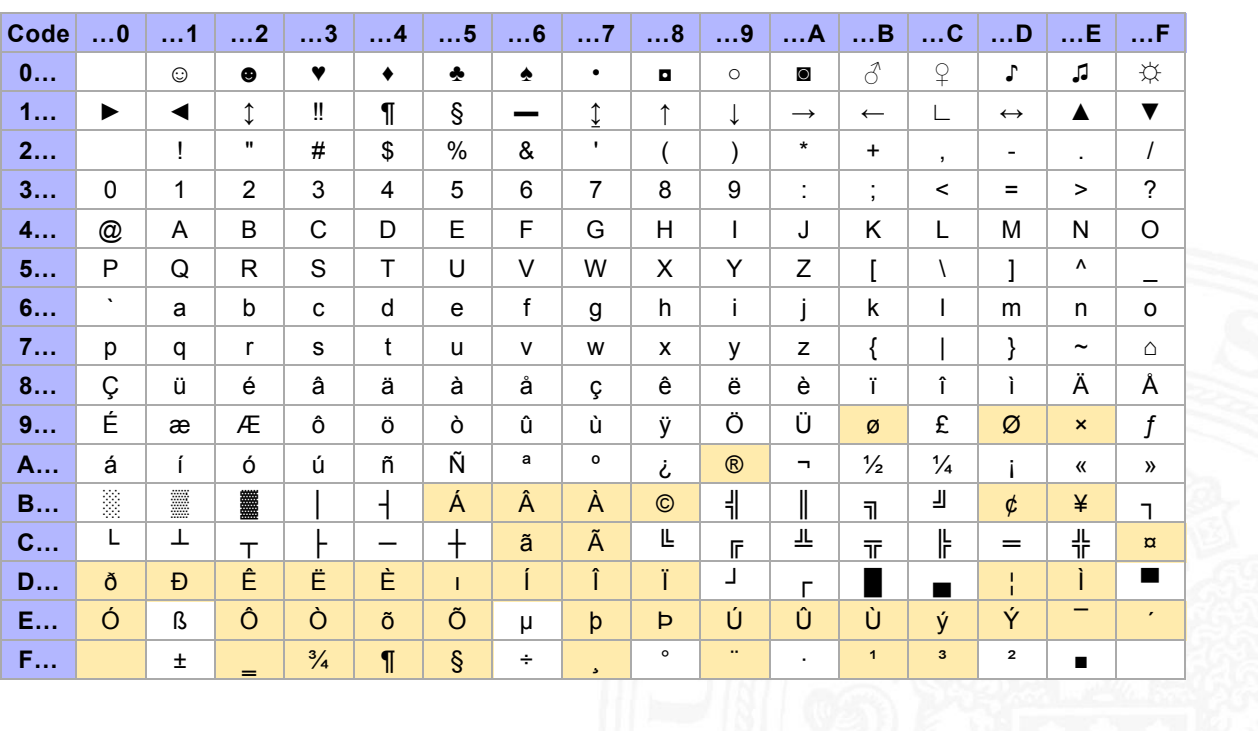

#### 5.2 Zeichen und Text - ASCII und ISO-8859 64-040 Rechnerstrukturen und Betriebssysteme

#### A. Mäder 268

#### Austausch von Texten?

5.2 Zeichen und Text - ASCII und ISO-8859 64-040 Rechnerstrukturen und Betriebssysteme

 $\blacktriangleright$  die meisten gängigen Codes (abwärts-) kompatibel mit ASCII

- **Interschiedliche Codierung für Umlaute (soweit vorhanden)**
- $\blacktriangleright$  **unterschiedliche Codierung der Sonderzeichen**

#### <sup>I</sup> [Syst](#page-142-0)emspezifische [Konventionen für](#page-0-0) Zeilenende

- **>** abhängig von Rechner- und Betriebssystem
- ▶ Konverter-Tools: dos2unix, unix2dos, iconv

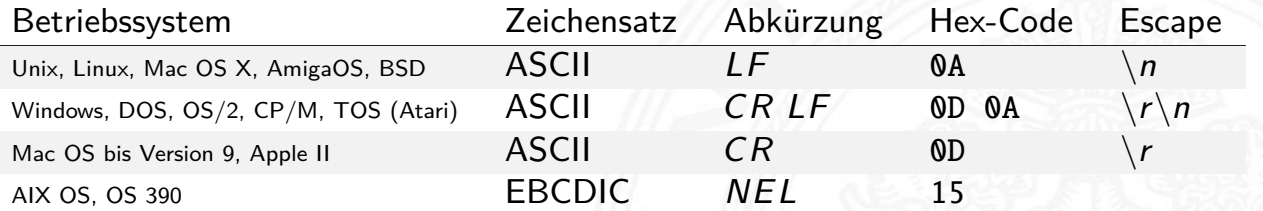

- **EXECUTE:** Externet Vernetzung und Globalisierung
- $\blacktriangleright$  internationaler Datenaustausch?
- **Erstellung mehrsprachiger Dokumente?**
- ▶ Unterstützung orientalischer oder asiatischer Sprachen?
- ▶ ASCII oder ISO-8859-1 reicht nicht aus
- $\triangleright$  temporäre Lösungen konnten sich nicht durchsetzen, z.B: **ISO-2022:** Umschaltung zwischen mehreren Zeichensätzen durch Spezialbefehle (Escapesequenzen).
- ⇒ **Unicode** als System zur Codierung aller Zeichen aller bekannten (lebenden oder toten) Schriftsysteme

#### A. Mäder 270

#### Unicode: Versionen und History

5.3 Zeichen und Text - Unicode 64-040 Rechnerstrukturen und Betriebssysteme

- **P** auch abgekürzt als UCS: Universal Character Set
- ▶ zunehmende Verbreitung (Betriebssysteme, Applikationen)
- ▶ Darstellung erfordert auch entsprechende Schriftarten
- <span id="page-147-0"></span>http://www.unicode.org http://www.unicode.org/charts
- $\blacktriangleright$  1991 1.0.0: europäisch, nahöstlich, indisch
- $\blacktriangleright$  1992 1.0.1: ostasiatisch (Han)
- ▶ [1993 akze](http://www.unicode.org)[ptiert](http://www.unicode.org/charts) als ISO/IEC-10646 Standard
- <sup>I</sup> . . .
- ▶ 2019 12.1.0: inzwischen 137 929 Zeichen
	- $\blacktriangleright$  Sprachzeichen, Hieroglyphen etc.
	- $\triangleright$  Symbole: Satzzeichen, Währungen  $(\$ \dots \$)$ , Pfeile, [mathematisch, tech](https://www.unicode.org/charts)nisch, Braille, Noten etc.
	- $\blacktriangleright$  Emojis (3187 aktuell) / Kombinationen

- **Exercise in 16-bit pro Zeichen** Pursprüngliche Version nutzt 16-bit pro Zeichen
- $\blacktriangleright$  die sogenannte "Basic Multilingual Plane"
- $\triangleright$  Schreibweise hexadezimal als U+xxxx
- ▶ Bereich von U+0000 ... U+FFFF
- **B** Schreibweise in Java-Strings: \uxxxx z.B. \u03A9 für Ω, \u20AC für das €-Symbol
- $\blacktriangleright$  mittlerweile mehr als 2<sup>16</sup> Zeichen
- $\blacktriangleright$  Erweiterung um "Extended Planes"
- $\triangleright$  U+10000 . . . U+10FFFF

#### A. Mäder 272

## Unicode: in Webseiten (HTML)

Zeichen und Text - Unic

 $\triangleright$  HTML-Header informiert über verwendeten Zeichensatz

- ▶ Unterstützung und Darstellung abhängig vom Browser
- ▶ Demo http://kermitproject.org/utf8.html

```
\langlehtml\rangle<head><META http -equiv="Content -Type" content="text/html;
       charest=utf-8"<title>UTF-8 Sampler</title>
<META ...
\langle/head>
...
```
1. **English:** The quick brown fox jumps over the lazy dog.

2. **Jamaican:** Chruu, a kwik di kwik brong fox a jomp huova di liezi daag de, yu no siit?

- 3. **Irish:** "An ḃfuil do ċroí ag bualaḋ ó ḟai�os an ġrá a ṁeall lena ṗóg éada ó ṡlí do leasa ṫú?" "D'ḟuascail Íosa Úrṁac na hÓiġe Beannaiṫe pór Éava agus Áḋaiṁ."
- 4. **Dutch:** Pa's wijze lynx bezag vroom het fikse aquaduct.

5. **German:** Falsches Üben von Xylophonmusik quält jeden größeren Zwerg. (1)

- 6. German: Im finfteren Jagdſchloß am offenen Felsquellwaſſer patzte der affig-flatterhafte kauzig-höfliche Bäcker über ſeinem verſifften kniffligen C-Xylophon. (2)
- 7. Norwegian: Blåbærsyltetøy ("blueberry jam", includes every extra letter used in Norwegian).
- 8. **Swedish:** Flygande bäckasiner söka strax hwila på mjuka tuvor.
- 9. **Icelandic:** Sævör grét áðan því úlpan var ónýt.
- 10. Finnish: (5) Törkylempijävongahdus (This is a perfect pangram, every letter appears only once. Translating it is an art on its own, but I'll say "rude lover's yelp". :-D)
- 11. Finnish: (5) Albert osti fagotin ja töräytti puhkuvan melodian. (Albert bought a bassoon and hooted an impressive melody.)
- 12. Finnish: (5) On sangen hauskaa, että polkupyörä on maanteiden jokapäiväinen ilmiö. (It's pleasantly amusing, that the bicycle is an everyday sight on the roads.) 13. **Polish:** Pchnąć w tę łódź jeża lub osiem skrzyń fig.
- 14. **Czech:** Příliš žluťoučký kůň úpěl ďábelské ódy.
- 15. **Slovak:** Starý kôň na hŕbe kníh žuje �ško povädnuté ruže, na stĺpe sa ďateľ učí kvákať novú ódu o živote.
- 16. **Slovenian:** Šerif bo za domačo vajo spet kuhal žgance.
- 17. **Greek** (monotonic): ξεσκεπάζω την ψυχοφθόρα βδελυγμία
- 18. **Greek** (polytonic): ξεσκεπάζω τὴν ψυχοφθόρα βδελυγμία
- 19. **Russian:** Съешь же ещё этих мягких французских булок да выпей чаю.
- 20. **Russian:** В чащах юга жил-был цитрус? Да, но фальшивый экземпляр! ёъ.
- 21. **Bulgarian:** Жълтата дюля беше щастлива, че пухът, който цъфна, замръзна като гьон.
- 22. **Sami (Northern):** Vuol Ruoŧa geđggiid leat máŋga luosa ja čuovžža.
- 23. **Hungarian:** Árvíztűrő tükörfúrógép.
- 24. Spanish: El pingüino Wenceslao hizo kilómetros bajo exhaustiva lluvia y frío, añoraba a su querido cachorro.
- 25. **Spanish:** Volé cigüeña que jamás cruzó París, exhibe flor de kiwi y atún.
- 26. **Portuguese:** O próximo vôo à noite sobre o Atlân�co, põe freqüentemente o único médico. (3)
- 27. French: Les naïfs ægithales hâtifs pondant à Noël où il gèle sont sûrs d'être déçus en voyant leurs drôles d'œufs abîmés.
- 28. **Esperanto:** Eĥoŝanĝo ĉiuĵaŭde.
- זה כיף סתם לשמוע איך תנצח קרפד עץ טוב בגן. **:Hebrew** 29.
- 30. **Japanese** (Hiragana):

いろはにほへど ちりぬるを わがよたれぞ つねならむ うゐのおくやま けふこえて あさきゆめみじ ゑひもせず (4)

A. Mäder 274

#### Unicode: Demo (cont.) http://kermitproject.org/utf8.html

5.3 Zeichen und Text - Unicode 64-040 Rechnerstrukturen und Betriebssysteme

**Šota Rustaveli's** Vepxis Tgaosani, Th, The Knight in the Tiger's Skin (Georgian):

ვეპხის ტყაოსანი შოთა რუსთაველი

c მერთსი შემვედრე, ნუთუ კვლა დამხსნას სოფლისა შრომასა, ცეცხლს, წყალსა და მიწასა, ჰაერთა თანა მრომასა; მომცნეს ფრთენი და აღვფრინდე, მივჰხვდე მას ჩემსა ნდომასა, დღისით და ღამით ვჰხედვიდე მზისა ელვათა კრთომაასა.

[Tamil](#page-147-0) poetry of Subramaniya Bharathiyar: சுப்ரமணிய பாரதியார் (1882-1921):

யாமறிந்த மொழிகளிலே தமிழ்மொழி போல் இனிதாவது எங்கும் காணோம், பாமாராய் விலங்குகளாய், உலகனைத்தும் இகழ்ச்சிசொலப் பான்மை கெட்டு, நாமமது தமிழரெனக் கொண்டு இங்கு வாழ்ந்திடுதல் நன்றோ? சொல்லீர்! தேமதுரத் தமிழோசை உலகமெலாம் பரவும்வகை செய்தல் வேண்டும்.

- ▶ Zeichen im Bereich U+0000 bis U+007F wie ASCII www.unicode.org/charts/PDF/U0000.pdf
- $\triangleright$  Bereich von U+0100 bis U+017F für Latin-A Europäische Umlaute und Sonderzeichen www.unicode.org/charts/PDF/U0100.pdf
- viele weitere Sonderzeichen ab U+0180 Latin-B, Latin-C usw.

Unicode: Latin-Zeichen

#### Unicode: Mathematische Symbole und Operatoren

A. Mäder 276

5.3 Zeichen und Text - Unicode 64-040 Rechnerstrukturen und Betriebssysteme

Vielfältige Auswahl von Symbolen und Operatoren

- ▶ griechisch www.unicode.org/charts/PDF/U0370.pdf
- In letterlike Symbols www.unicode.org/charts/PDF/U2100.pdf
- ▶ Pfeile w[ww.unicode.or](#page-0-0)g/charts/PDF/U2190.pdf
- <sup>I</sup> [Operatoren](http://www.unicode.org/charts/PDF/U0000.pdf) [www.unicode.or](http://www.unicode.org/charts/PDF/U0370.pdf)g/charts/PDF/U2A00.pdf
- $\blacktriangleright$  ...
- ▶ [Dingbats](http://www.unicode.org/charts/PDF/U0100.pdf) [www.unicode.or](http://www.unicode.org/charts/PDF/U2A00.pdf)g/charts/PDF/U2700.pdf

# Unicode: Asiatische Sprachen

Chinesisch (traditional/simplified), Japanisch, Koreanisch

- $\triangleright$  U+3400 bis U+4DBF www.unicode.org/charts/PDF/U3400.pdf
- $\triangleright$  U+4E00 bis U+9FCF www.unicode.org/charts/PDF/U4E00.pdf

A. Mäder 278

### Unicode: Java2D Fontviewer

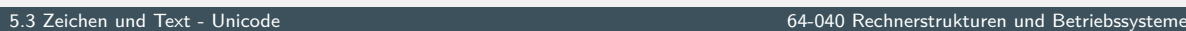

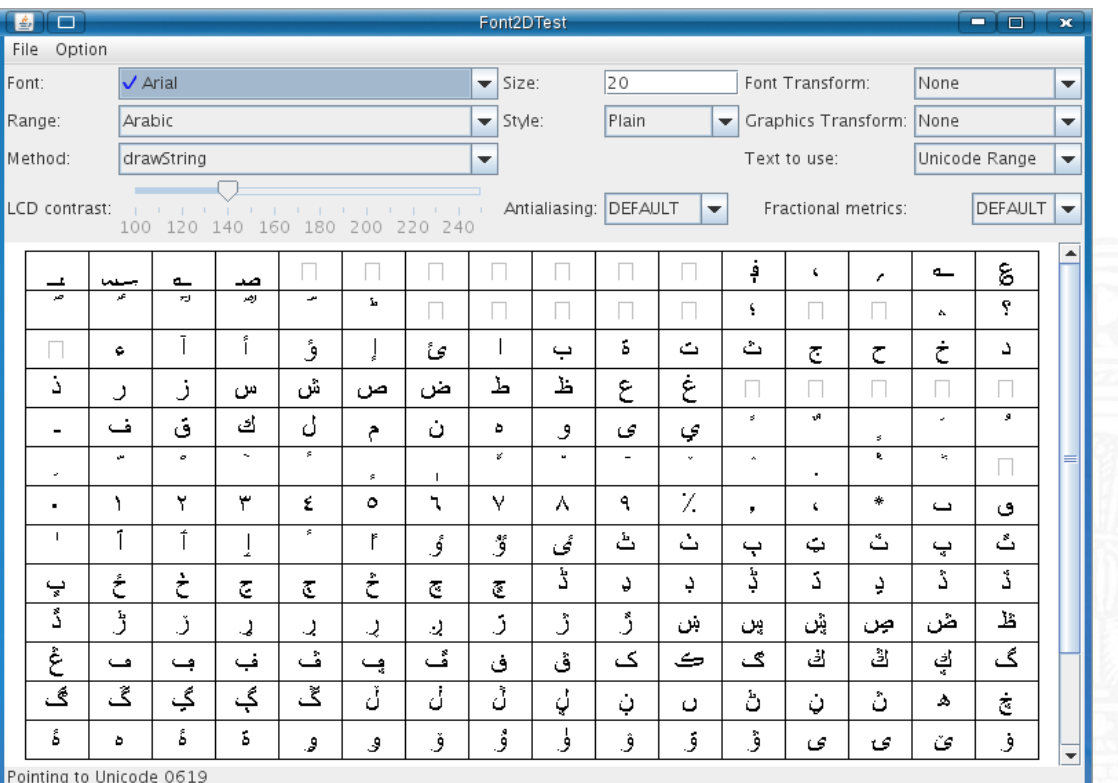

Oracle [JavaD]: JDK demos and samples . . . /demo/jfc/Font2DTest

### Unicode: Repräsentation?

- ▶ 16-bit für jedes Zeichen, bis zu 65 536 Zeichen
- $\triangleright$  schneller Zugriff auf einzelne Zeichen über Arrayzugriffe (Index)
- ▶ aber: doppelter Speicherbedarf gegenüber ASCII/ISO-8859-1
- ▶ Verwendung u.a. in Java: Datentyp char
- ▶ ab Unicode 3.0 mehrere Planes zu je 65 536 Zeichen
- $\blacktriangleright$  direkte Repräsentation aller Zeichen erfordert 32-bit/Zeichen
- ▶ vierfacher Speicherbedarf gegenüber ISO-8859-1
- $\triangleright$  bei Dateien ist möglichst kleine Dateigröße wichtig
- ⇒ Codierung als UTF-8 oder UTF-16

#### A. Mäder 280

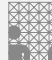

#### F-8

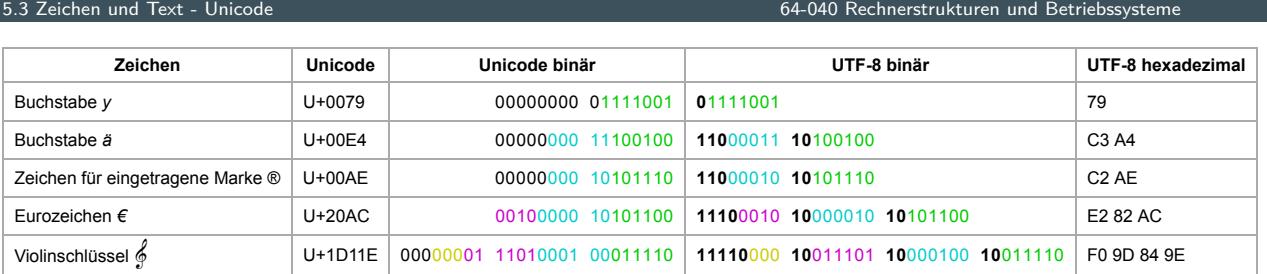

[https:](#page-147-0)//de.wikipedia.org/wiki/UTF[-8](#page-0-0)

- **•** effiziente Codierung von "westlichen" Unicode-Texten
- $\triangleright$  Zeichen werden mit variabler Länge codiert,  $1 \dots 4$ -Bytes
- $\blacktriangleright$  [volle K](https://de.wikipedia.org/wiki/UTF-8)ompatibilität mit ASCII

### UTF-8: Algorithmus

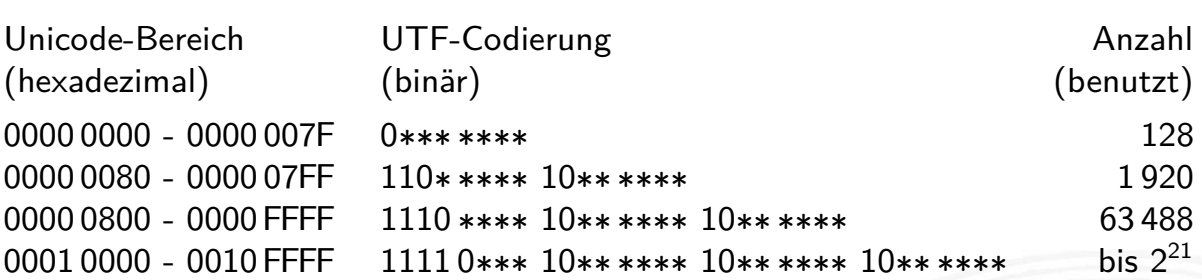

- $\triangleright$  untere 128 Zeichen kompatibel mit ASCII
- **> Sonderzeichen westlicher Sprachen je zwei Bytes**
- $\blacktriangleright$  führende Eins markiert Multi-Byte Zeichen
- **Anzahl der führenden Einsen gibt Anz. Bytegruppen an**
- ► Zeichen ergibt sich als Bitstring aus den \*\*\*...\*
- $\blacktriangleright$  theoretisch bis zu sieben Folgebytes a 6-bit: max.  $2^{42}$  Zeichen

#### A. Mäder 282

# Sprach-Einstellungen: Locale

5.4 Zeichen und Text - Tipps und Tricks 64-040 Rechnerstrukturen und Betriebssysteme

 $64$ -040 Rechnerstrukturen und Betriebssyste

**Locale**: die Sprach-Einstellungen und Parameter

- $\triangleright$  auch: i18n ("internationalization")
- **> Sprache der Benutzeroberfläche**
- <span id="page-153-0"></span> $\blacktriangleright$  Tastaturlayout/-belegung
- ▶ [Zah](#page-153-0)len-, Währungs[-, Datums-, Zeitf](#page-0-0)ormate
- **Inux/POSIX:** Einstellung über die Locale-Funktionen der Standard C-Library (Befehl locale) Java: java.util.Locale Windows: Einstellung über System/Registry-Schlüssel

▶ Umwandeln von ASCII-Texten (z.B. Programm-Quelltexte) zwischen DOS/Windows und Unix/Linux Maschinen

▶ Umwandeln von a.txt in Ausgabedatei b.txt: dos2unix -c ascii -n a.txt b.txt dos2unix -c iso -n a.txt b.txt dos2unix -c mac -n a.txt b.txt

▶ Umwandeln von Unix nach DOS/Windows, Codepage 850:  $unix2dos -850$  -n a.txt b.txt

A. Mäder 284

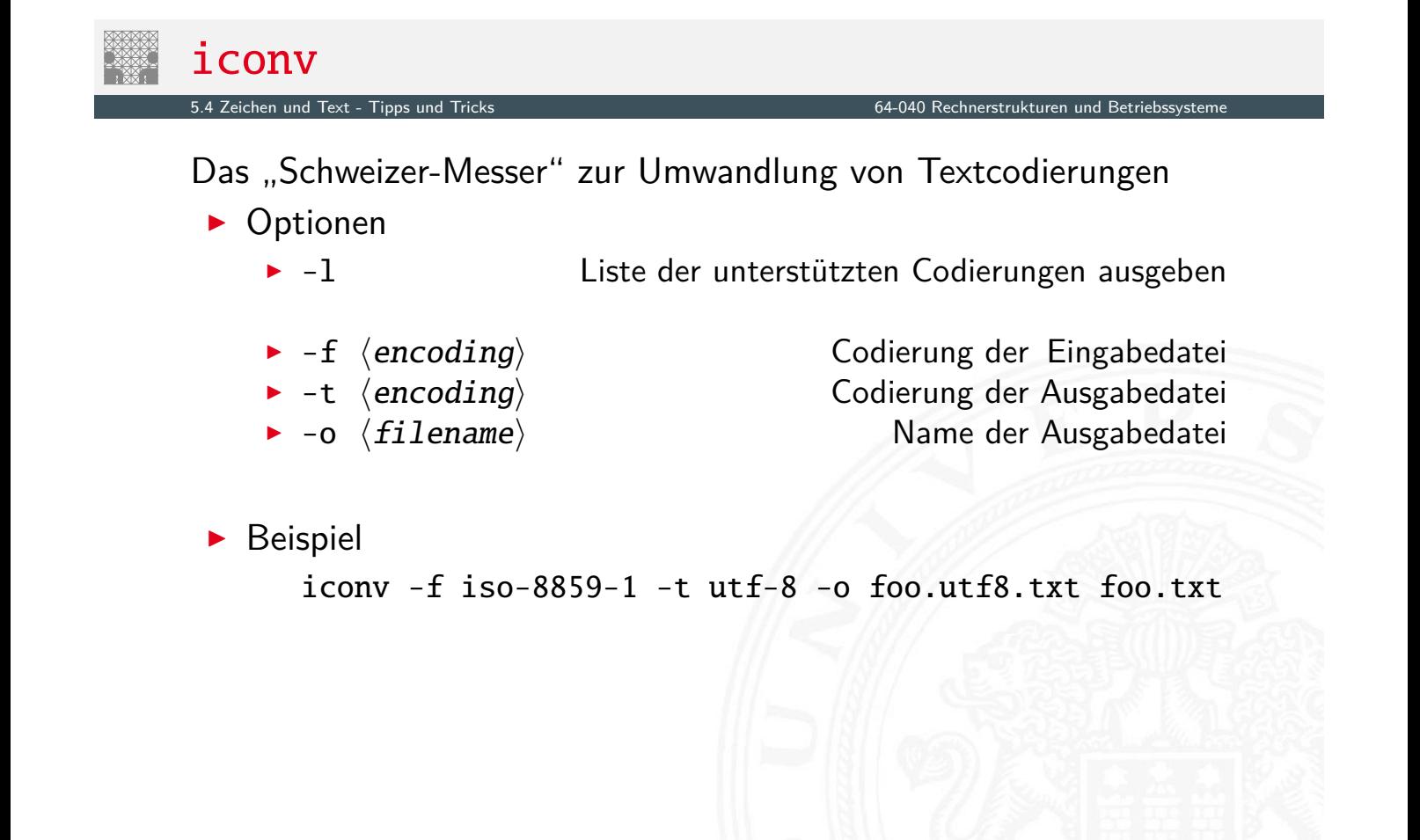

Übertragung von (Binär-) Dateien zwischen verschiedenen Rechnern?

- ▶ SMTP (Internet Mail-Protokoll) verwendet 7-bit ASCII
- ▶ bei Netzwerk-Übertragung müssen alle Rechner/Router den verwendeten Zeichensatz unterstützen
- ⇒ Verfahren zur Umcodierung der Datei in 7-bit ASCII notwendig
- ⇒ etabliert ist das **Base64** Verfahren (RFC 2045)
	- $\triangleright$  alle E-Mail Dateianhänge und 8-bit Textdateien
	- ▶ Umcodierung benutzt nur Buchstaben, Ziffern und drei Sonderzeichen
	- **Daten werden byteweise in ASCII Symbole umgesetzt**

A. Mäder 286

### Base64-Codierung: Prinzip

5.5 Zeichen und Text - Base64-Codierung 64-040 Rechnerstrukturen und Betriebssysteme

1. Codierung von drei Bytes als vier 6-bit Zeichen

<span id="page-155-0"></span>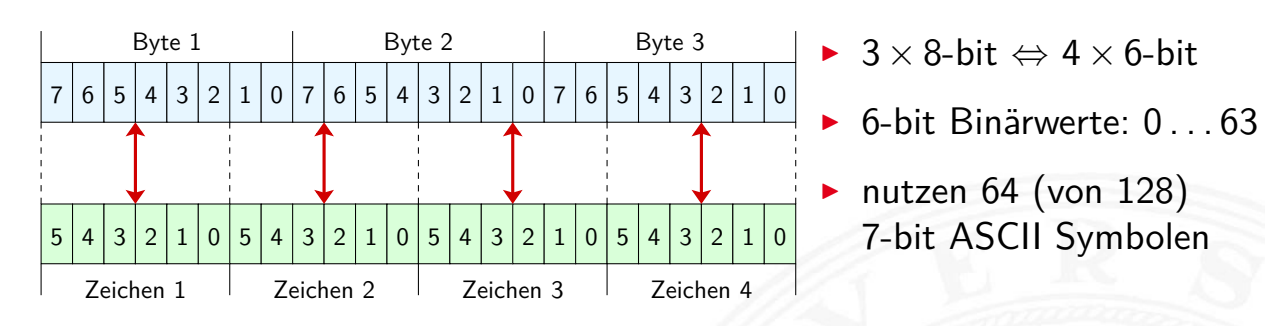

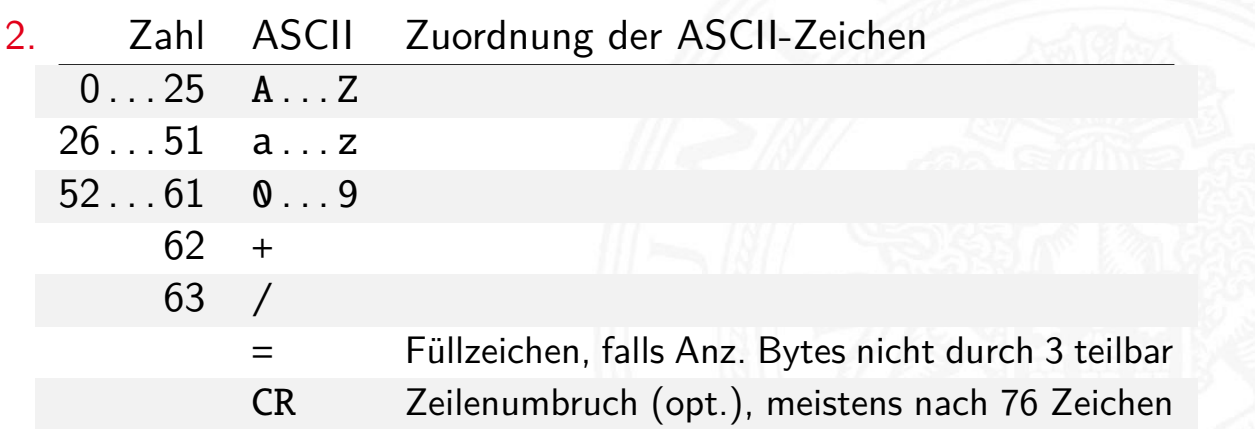

## Base64-Codierung: Prinzip (cont.)

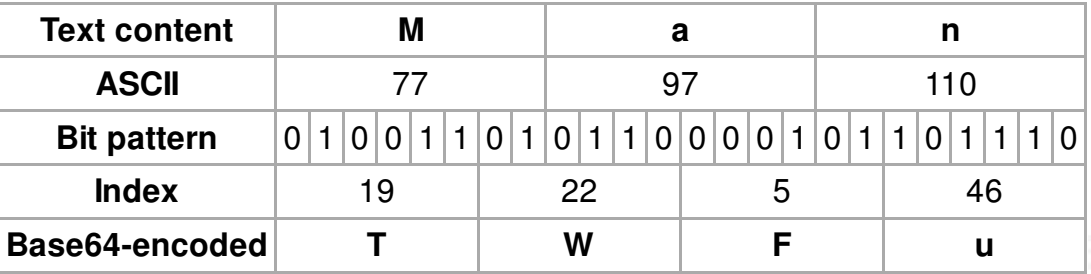

- $\blacktriangleright$  drei 8-bit Zeichen, neu gruppiert als vier 6-bit Blöcke
- $\blacktriangleright$  Zuordnung des jeweiligen Buchstabens/Ziffer
- $\triangleright$  ggf. =, == am Ende zum Auffüllen
- $\triangleright$  Übertragung dieser Zeichenfolge ist 7-bit kompatibel
- $\triangleright$  resultierende Datei ca. 33% größer als das Original

#### A. Mäder 288

### Base64-Codierung: Java

5.5 Zeichen und Text - Base64-Codierung 64-040 Rechnerstrukturen und Betriebssysteme

in neueren Java Versionen ( $> 1.8$ ) im JDK enthalten

Module java.base, Package java.util: Base64Encoder, bzw. Base64Decoder

#### $\blacktriangleright$  [dive](#page-155-0)rse andere Pac[kages](#page-0-0)

- <sup>I</sup> Apache Commons Codec http://commons.apache.org/proper/commons-codec org.apache.commons.codec.binary.Base64InputStream org.apache.commons.codec.binary.Base64OutputStream
- $\triangleright$  JAXB (Java Architecture for XML Binding) in javax.[xml.bind.DatatypeCon](http://commons.apache.org/proper/commons-codec)verter parseBase64Binary, printBase64Binary Beispiel in Java ist auch eine Insel [Ull18] openbook.rheinwerk-verlag.de/javainsel/04\_008.html#u4.7.4

 $\blacktriangleright$  ...

64-040 Rechnerstrukturen und Betriebssys

[Uni] The Unicode Consortium; Mountain View, CA. home.unicode.org, unicode.org/main.html

[Javal] Oracle Corporation; Redwood Shores, CA. The Java Tutorials – Trail: Internationalization. docs.oracle.com/javase/tutorial/i18n

[JavaD] Oracle Corporation: Java SE Downloads. www.oracle.com/technetwork/java/javase/downloads

[Ull18] C. Ullenboom: Java ist auch eine Insel – Einführung, Ausbildung, Praxis. 14. Auflage, Rheinwerk Verlag GmbH, 2018. ISBN 978–3–8362–6721–2

12. Auflage (Java 8) unter openbook.rheinwerk-verlag.de/javainsel, bzw. www.tutego.de/javabuch

#### A. Mäder 290

#### Gliederung

- 1. Einführung
- 2. Informationsverarbeitung
- 3. Ziffern und Zahlen
- <span id="page-157-0"></span>4. Arithmetik
- [5. Z](#page-157-0)eichen und Text

#### [6.](#page-1-0) [Logisc](https://home.unicode.org)he Operationen

[Boole](#page-44-0)['sche Algebra](https://unicode.org/main.html) Boole'sche Operationen [Bitweise logische O](https://docs.oracle.com/javase/tutorial/i18n)perationen [Schi](#page-157-0)ebeoperationen [Anw](#page-158-0)[en](#page-163-0)[dungsbeispiele](https://www.oracle.com/technetwork/java/javase/downloads) [Literatur](#page-166-0)

#### [7. Codierun](#page-172-0)g

[8. Schaltfunktionen](http://openbook.rheinwerk-verlag.de/javainsel)

- 9. Schaltnetze
- 10. Schaltwerke
- 11. Rechnerarchitektur I
- 12. Instruction Set Architecture
- 13. Assembler-Programmierung
- 14. Rechnerarchitektur II
- 15. Betriebssysteme

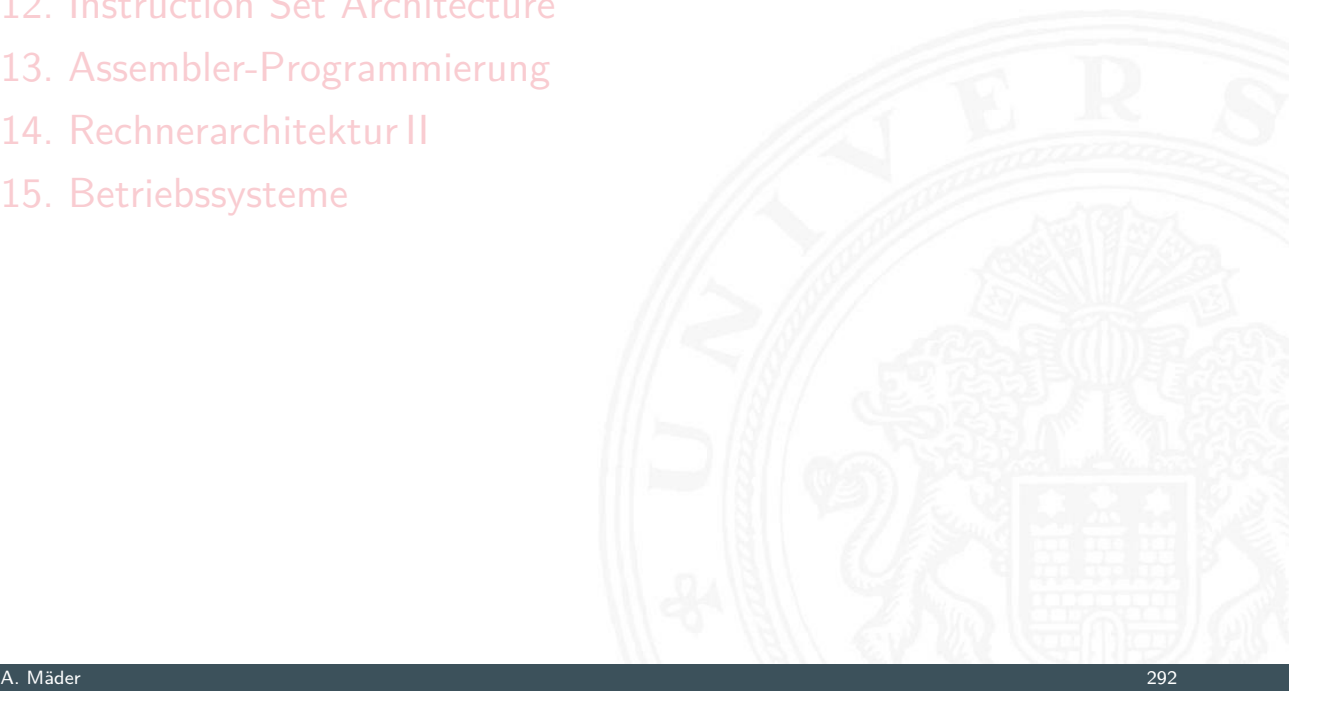

## Nutzen einer (abstrakten) Algebra?!

en.<br>1 September - Boole'sche Algebra 64-040 rechnerstemen gekord.

Analyse und Beschreibung von

- $\blacktriangleright$  gemeinsamen, wichtigen Eigenschaften
- $\blacktriangleright$  mathematischer Operationen
- <span id="page-158-0"></span> $\blacktriangleright$  mit vielfältigen Anwendungen

#### [Spe](#page-267-0)zifiziert durch

- ► [die Ar](#page-374-0)t der Elemente (z.B. ganze Zahlen, Aussagen usw.)
- $\triangleright$  [die Verknüp](#page-415-0)fungen (z.B. Addition, Multiplikation)
- ▶ [zentrale Ele](#page-467-0)mente (z.B. Null-, Eins-, inverse Elemente)

#### [Anwen](#page-590-0)dungen: Computerarithmetik  $\longrightarrow$  Datenverarbeitung Fehlererkennung/-korrektur  $\rightarrow$  Datenübertragung  $\text{Codierung} \longrightarrow \text{Repräsentation}$ . . .

- George Boole, 1850: Untersuchung von logischen Aussagen mit den Werten true (wahr) und false (falsch)
- **Definition einer Algebra mit diesen Werten**
- ► drei grundlegende Funktionen:
	- <sup>I</sup> NEGATION (NOT) Schreibweisen: ¬*a*, *a*, ~a <sup>I</sup> UND –"– *a* ∧ *b*, *a* & *b* <sup>I</sup> ODER –"– *a* ∨ *b*, *a* | *b* <sup>B</sup> XOR –"– *a* ⊕ *b*, *a* ˆ *b*
- **-** Claude Shannon, 1937: Realisierung der Boole'schen Algebra mit Schaltfunktionen (binäre digitale Logik)

#### A. Mäder 294

#### Grundverknüpfungen

6.1 Logische Operationen - Boole'sche Algebra 64-040 Rechnerstrukturen und Betriebssysteme

- $\triangleright$  zwei Werte: wahr (true, 1) und falsch (false, 0)
- ▶ drei grundlegende Verknüpfungen:

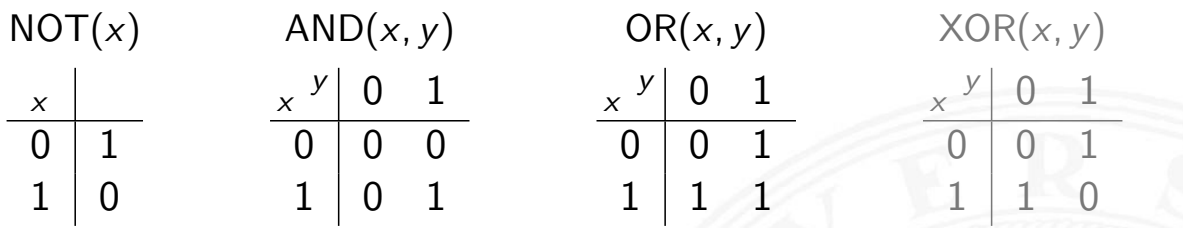

- ▶ alle logischen Operationen lassen sich mit diesen Funktionen darstellen
- ⇒ vollständige Basismenge

## Anzahl der binären Funktionen

 $\blacktriangleright$  insgesamt 4 Funktionen mit einer Variable

 $f_0(x) = 0$ ,  $f_1(x) = 1$ ,  $f_2(x) = x$ ,  $f_3(x) = \neg x$ 

**F** insgesamt 16 Funktionen zweier Variablen (s. Beispiel)

Rechnerstrukturen und Betriebssyste

- **-** allgemein 2<sup>2</sup><sup>n</sup> Funktionen von *n* Variablen
- **>** später noch viele Beispiele

A. Mäder 296

## Anzahl der binären Funktionen (cont.)

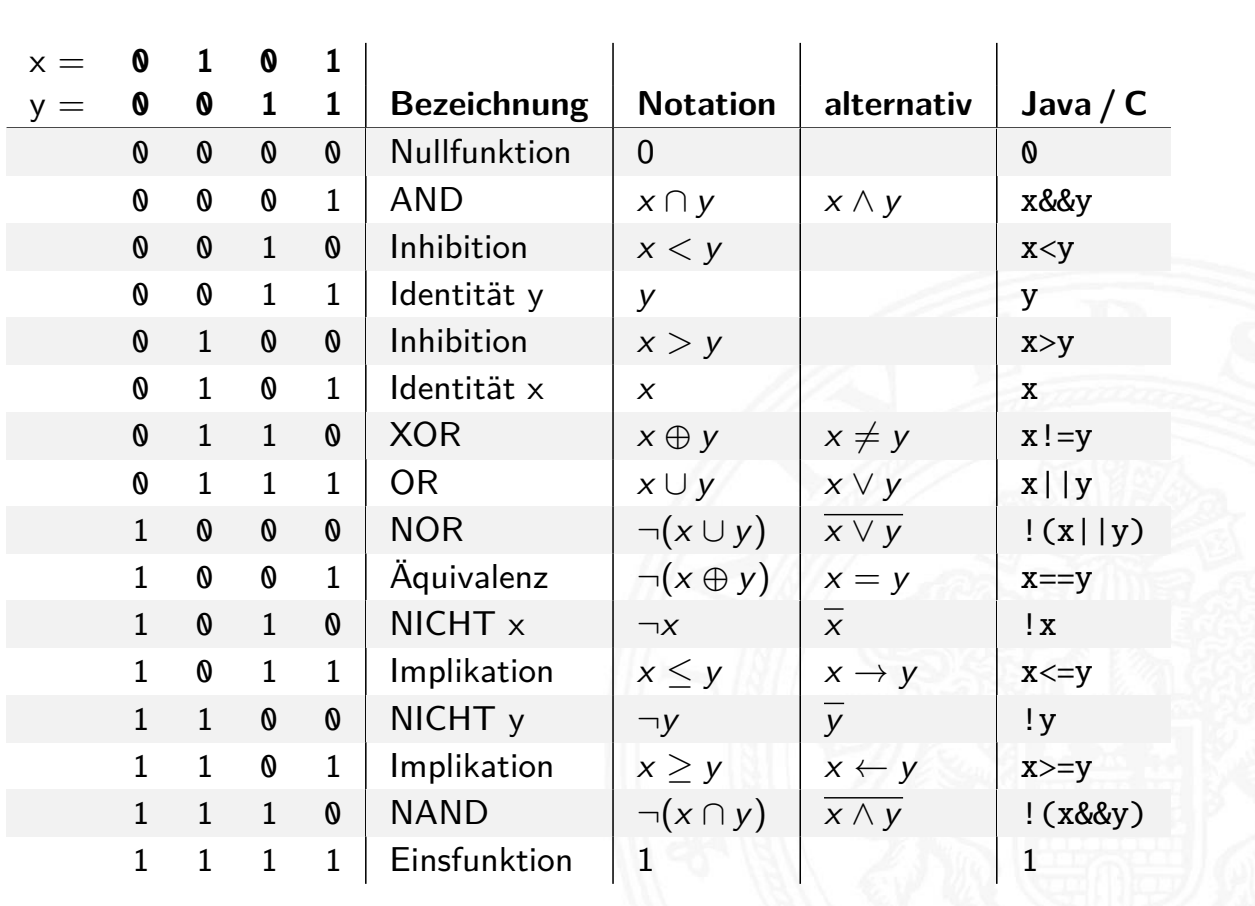

6.1 Logische Operationen - Boole'sche Algebra 64-040 Rechnerstrukturen und Betriebssysteme

## Boole'sche Algebra - formale Definition

**►** 6-Tupel  $\langle \{0, 1\}, \vee, \wedge, \neg, 0, 1 \rangle$  bildet eine Algebra

n erstrukturen und Betriebssyst

- ▶ {0, 1} Menge mit zwei Elementen
- ist die "Addition"
- ist die "Multiplikation"
- ist das "Komplement" (nicht das Inverse!)
- $\triangleright$  0 (false) ist das Nullelement der Addition
- $\blacktriangleright$  1 (true) ist das Einselement der Multiplikation

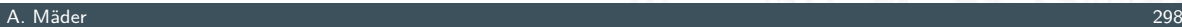

# Rechenregeln: Ring / Algebra

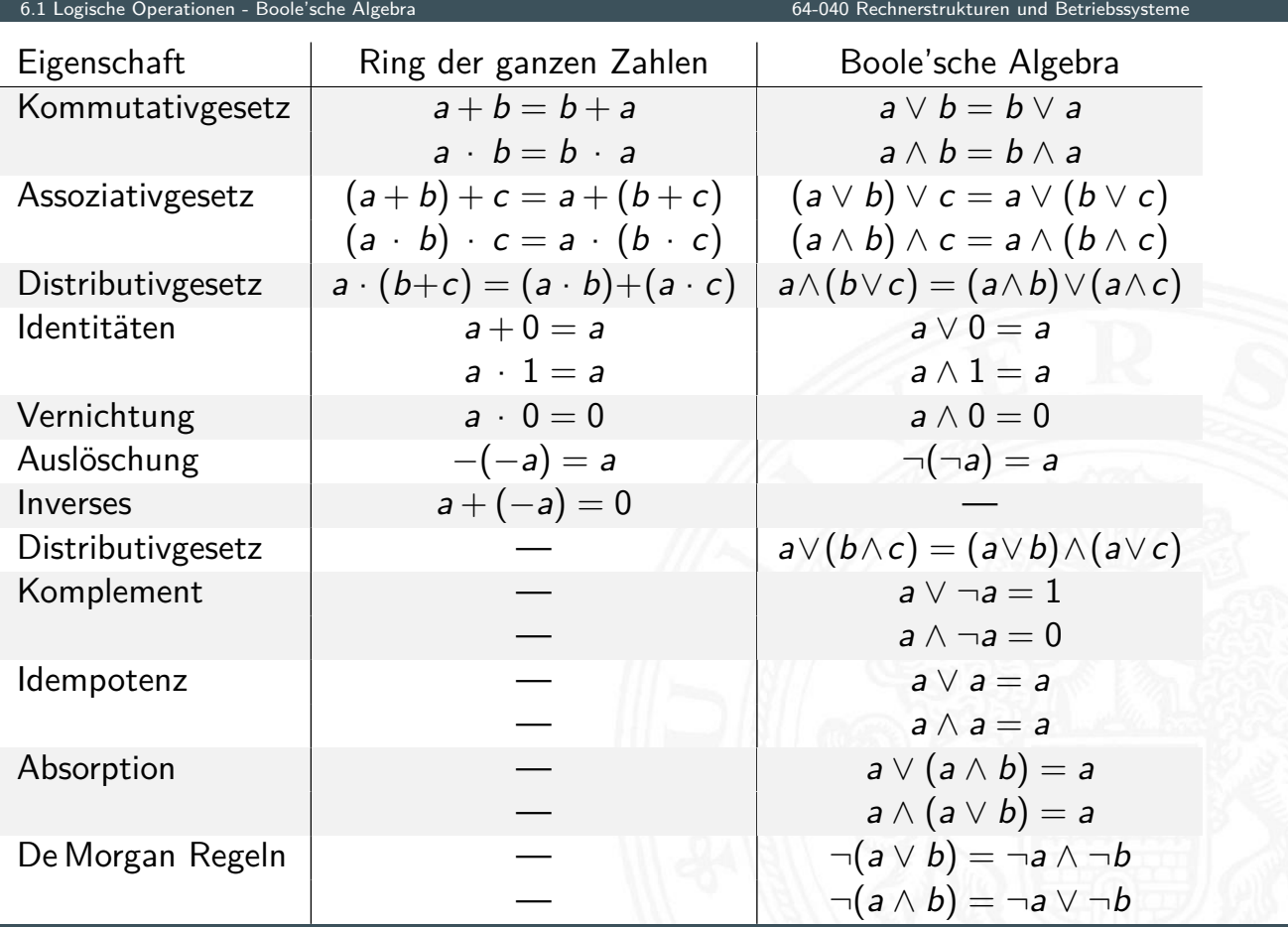

## De Morgan Regeln

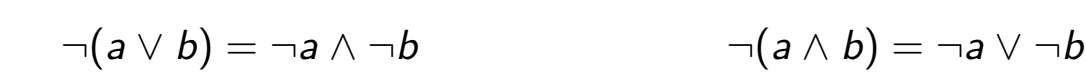

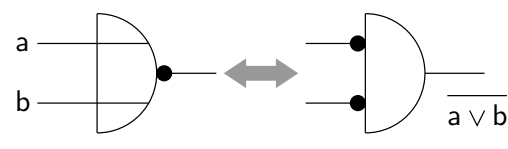

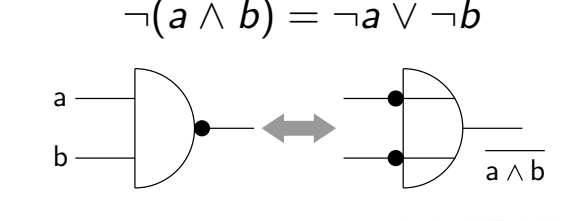

Rechnerstrukturen und Betriebssyster

- 1. Ersetzen von UND durch ODER und umgekehrt  $\Rightarrow$  Austausch der Funktion
- 2. Invertieren aller Ein- und Ausgänge

#### Verwendung

- $\blacktriangleright$  bei der Minimierung logischer Ausdrücke
- $\blacktriangleright$  beim Entwurf von Schaltungen
- $\triangleright$  siehe Kapitel 8 Schaltfunktionen und 9 Schaltnetze

#### A. Mäder 300

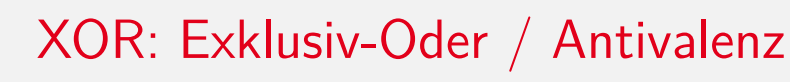

6.1 Logische Operationen - Boole'sche Algebra 64-040 Rechnerstrukturen und Betriebssysteme

⇒ entweder *a* oder *b* (ausschließlich) *a* ungleich *b* (⇒ Antivalenz)

- $\triangleright$  *a* ⊕ *b* = (¬*a* ∧ *b*)  $\vee$  (*a* ∧ ¬*b*) [genau](#page-158-0) einer von de[n Termen](#page-0-0) *a* und *b* ist wahr
- $\triangleright$  *a* ⊕ *b* = (*a* ∨ *b*) ∧ ¬(*a* ∧ *b*) entweder *a* ist wahr, oder *b* ist wahr, aber nicht beide gleichzeitig
- $a \oplus a = 0$

### Logische Operationen in Java und C

4-040 Rechnerstrukturen und Betriebssyste

- **Datentyp für Boole'sche Logik** 
	- $\blacktriangleright$  Java: Datentyp boolean
	- $\triangleright$  C: implizit für alle Integertypen
- $\blacktriangleright$  Vergleichsoperationen
- $\blacktriangleright$  Logische Grundoperationen
- $\blacktriangleright$  Bitweise logische Operationen
	- = parallele Berechnung auf Integer-Datentypen
- $\blacktriangleright$  Auswertungsreihenfolge
	- $\rightarrow$  Operatorprioritäten
	- $\blacktriangleright$  Auswertung von links nach rechts
	- $\blacktriangleright$  (optionale) Klammerung

A. Mäder 302

## Vergleichsoperationen

6.2 Logische Operationen - Boole'sche Operationen 64-040 Rechnerstrukturen und Betriebssysteme

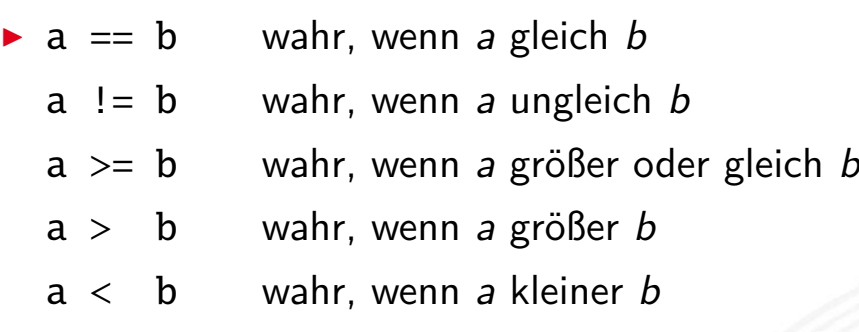

- <span id="page-163-0"></span>a <= b wahr, wenn *a* kleiner oder gleich *b*
- ▶ Vergleich zweier Zahlen, Ergebnis ist logischer Wert
- ▶ Java: Integerwerte alle im Zweierkomplement
	- C: Auswertung berücksichtigt signed/unsigned-Typen

## Logische Operationen in C

- $\triangleright$  zusätzlich zu den Vergleichsoperatoren <, <=, ==, !=, >, >=
- **In drei logische Operatoren:** 
	- ! logische Negation
	- && logisches UND
	- || logisches ODER
- $\blacktriangleright$  Interpretation der Integerwerte:
- der Zahlenwert  $0 \Leftrightarrow$  logische 0 (false)
- alle anderen Werte ⇔ logische 1 (true)
- ⇒ völlig andere Semantik als in der Mathematik Achtung!

⇒ völlig andere Funktion als die bitweisen Operationen

#### A. Mäder 304

### Logische Operationen in C (cont.)

6.2 Logische Operationen - Boole'sche Operationen 64-040 Rechnerstrukturen und Betriebssysteme

- ▶ verkürzte Auswertung von links nach rechts (shortcut)
	- $\triangleright$  Abbruch, wenn Ergebnis feststeht
	- + kann zum Schutz von Ausdrücken benutzt werden
	- − kann aber auch Seiteneffekte haben, z.B. Funktionsaufrufe

#### $\blacktriangleright$  [Beispie](#page-163-0)le

 $\triangleright$  (a > b) || ((b != c) && (b <= d))

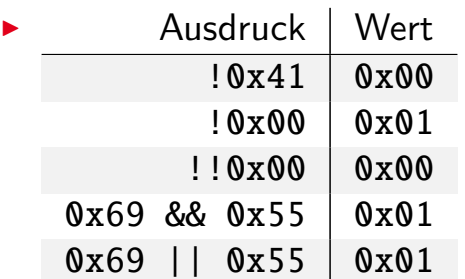

### Logische Operationen in C: Logisch vs. Bitweise

6.2 Logische Operationen - Boole'sche Operationen 64-040 Rechnerstrukturen und Betriebssysteme

- $\triangleright$  der Zahlenwert  $0 \Leftrightarrow$  logische 0 (false) alle anderen Werte ⇔ logische 1 (true)
- Beispiel:  $x = 0x66$  und  $y = 0x93$

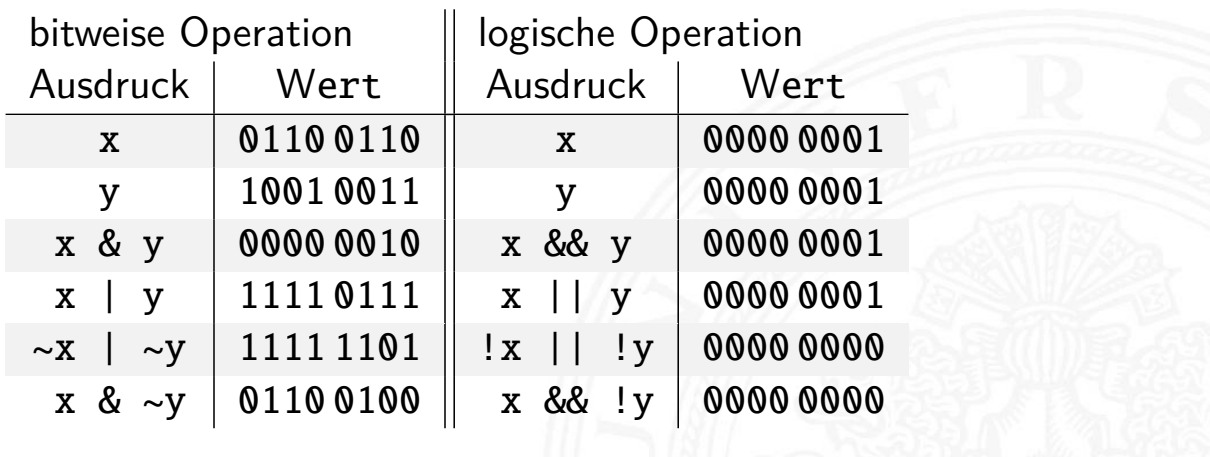

#### A. Mäder 306

### Logische Operationen in C: verkürzte Auswertung

6.2 Logische Operationen - Boole'sche Operationen 64-040 Rechnerstrukturen und Betriebssysteme

 $\triangleright$  logische Ausdrücke werden von links nach rechts ausgewertet

- <sup>I</sup> Klammern werden natürlich berücksichtigt
- ▶ Abbruch, sobald der Wert eindeutig feststeht (shortcut)
- $\triangleright$  Vor- oder Nachteile möglich (codeabhängig)
	- + [\(a](#page-163-0) && 5/a) n[iemals Division du](#page-0-0)rch Null. Der Quotient wird nur berechnet, wenn der linke Term ungleich Null ist.
	- + (p && \*p++) niemals Nullpointer-Zugriff. Der Pointer wird nur verwendet, wenn p nicht Null ist.

Ternärer Operator

- $\blacktriangleright$   $\langle$  condition $\rangle$  ?  $\langle$  true-expression $\rangle$  :  $\langle$  false-expression $\rangle$
- Beispiel:  $(x < 0)$  ?  $-x$  : x Absolutwert von x

## Logische Operationen in Java

- $\blacktriangleright$  Java definiert eigenen Datentyp boolean
- **P** elementare Werte false und true
- ▶ alternativ Boolean.FALSE und Boolean.TRUE
- **Example 3 I** keine Mischung mit Integer-Werten wie in C
- $\triangleright$  Vergleichsoperatoren <, <=, ==, !=, >, >=
- ▶ verkürzte Auswertung von links nach rechts (shortcut)

Ternärer Operator

 $\blacktriangleright$   $\langle$  condition $\rangle$  ?  $\langle$  true-expression $\rangle$  :  $\langle$  false-expression $\rangle$ 

64-040 Rechnerstrukturen und Betriebssyste

Beispiel:  $(x < 0)$  ?  $-x$  : x Absolutwert von x

#### A. Mäder 308 – 2008 i 1999 var det større storte i 1999 var det større storte i 1999 var det større storte i 1

## Bitweise logische Operationen

6.3 Logische Operationen - Bitweise logische Operationen 64-040 Rechnerstrukturen und Betriebssysteme

Integer-Datentypen doppelt genutzt:

- 1. Zahlenwerte (Ganzzahl, Zweierkomplement, Gleitkomma) arithmetische Operationen: Addition, Subtraktion usw.
- <span id="page-166-0"></span>[2](#page-157-0). [Binär](#page-163-0)[wer](#page-166-0)te mit *w* e[inzelnen Bits \(W](#page-0-0)ortbreite *w*) Boole'sche Verknüpfungen, bitweise auf allen *w* Bits
	- ▶ Grundoperationen: Negation, UND, ODER, XOR
	- $\triangleright$  Schiebe-Operationen: shift-left, rotate-right usw.

## Bitweise logische Operationen (cont.)

 $\blacktriangleright$  Integer-Datentypen interpretiert als Menge von Bits

en Sitweise logische Operationen - Bitweise logische Operationen 64-040 Rechnerstrukturen und Betriebssysteme<br>Geografia

⇒ bitweise logische Operationen möglich

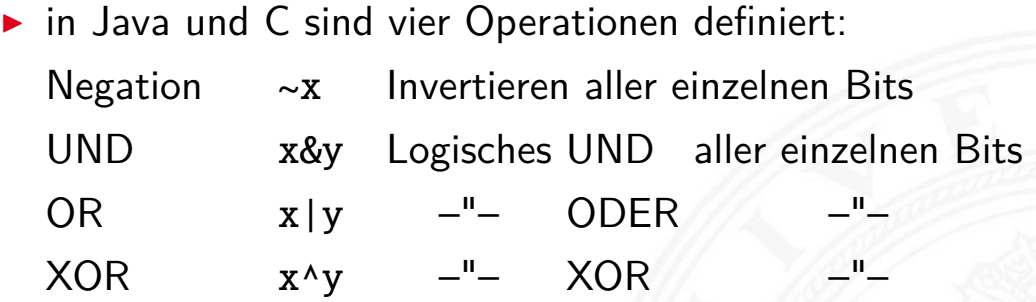

 $\blacktriangleright$  alle anderen Funktionen können damit dargestellt werden es gibt insgesamt 2<sup>2</sup>" Operationen mit *n* Operanden

#### A. Mäder 310

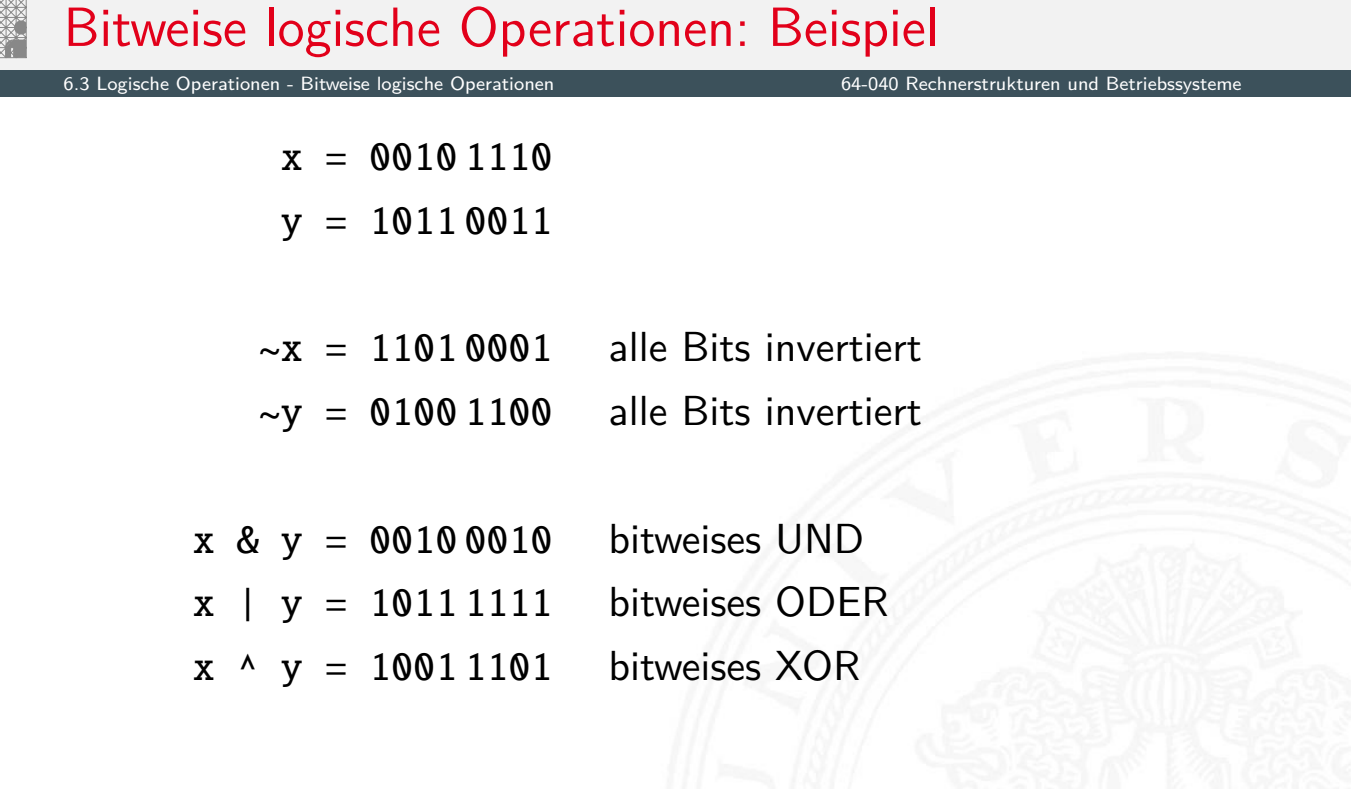

- **Ergänzung der bitweisen logischen Operationen**
- $\blacktriangleright$  für alle Integer-Datentypen verfügbar
- $\blacktriangleright$  fünf Varianten

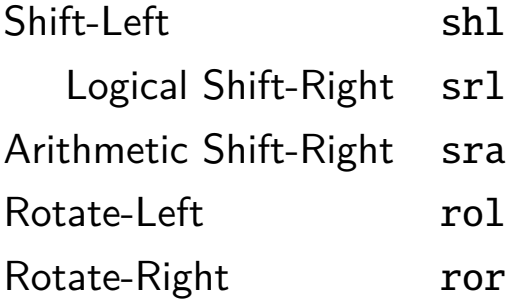

- **>** Schiebeoperationen in Hardware leicht zu realisieren
- ▶ auf fast allen Prozessoren im Befehlssatz

#### A. Mäder 312

## Shift-Left (shl)

6.4 Logische Operationen - Schiebeoperationen 64-040 Rechnerstrukturen und Betriebssysteme

- ▶ Verschieben der Binärdarstellung von *x* um *n* bits nach links
- **I** links herausgeschobene *n* bits gehen verloren
- <span id="page-168-0"></span> $\triangleright$  von rechts werden *n* Nullen eingefügt

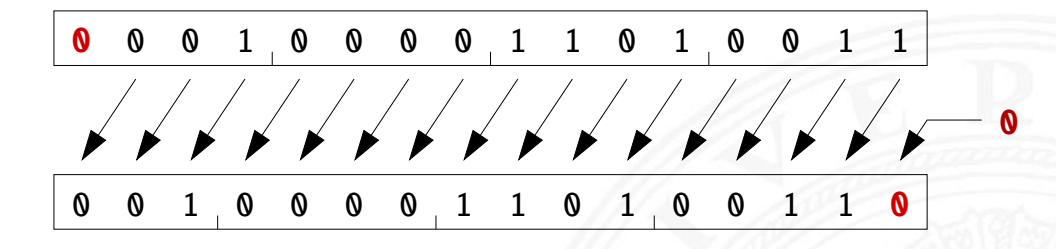

- in Java und C direkt als Operator verfügbar:  $x \ll n$
- **F** shl um *n* bits entspricht der Multiplikation mit 2<sup>n</sup>
- Verschieben der Binärdarstellung von *x* um *n* bits nach rechts
- **Fight** rechts herausgeschobene *n* bits gehen verloren
- ▶ von links werden *n* Nullen eingefügt

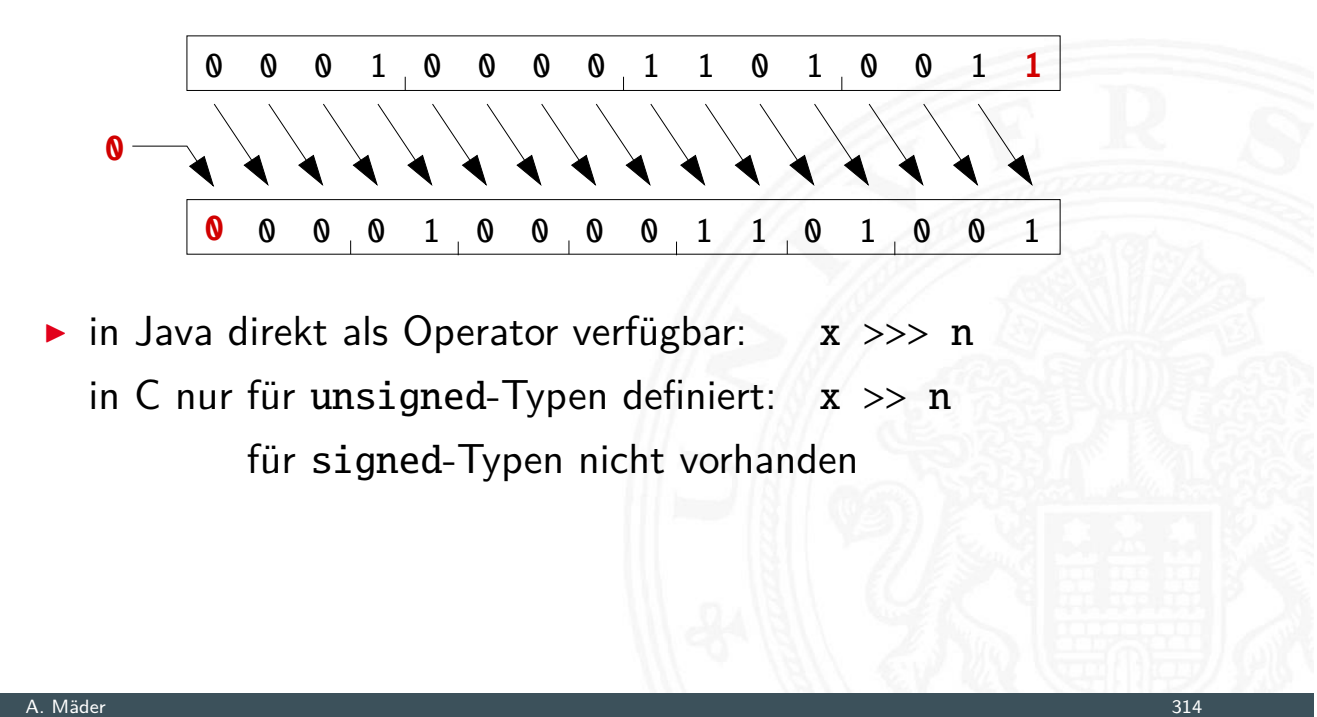

## Arithmetic Shift-Right (sra)

6.4 Logische Operationen - Schiebeoperationen 64-040 Rechnerstrukturen und Betriebssysteme

- Verschieben der Binärdarstellung von *x* um *n* bits nach rechts
- **Fight** rechts herausgeschobene *n* bits gehen verloren
- ▶ von links wird *n*-mal das MSB (Vorzeichenbit) eingefügt
- ▶ Vorzeichen bleibt dabei erhalten (gemäß Zweierkomplement)

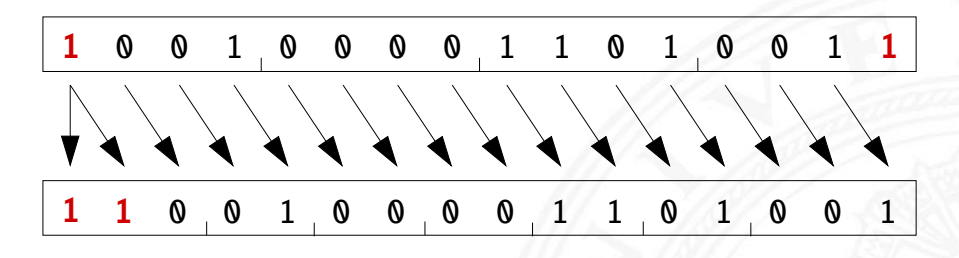

- in Java direkt als Operator verfügbar:  $x \gg n$ in C nur für signed-Typen definiert:  $x \gg n$
- ▶ sra um *n* bits ist ähnlich der Division durch 2<sup>n</sup>

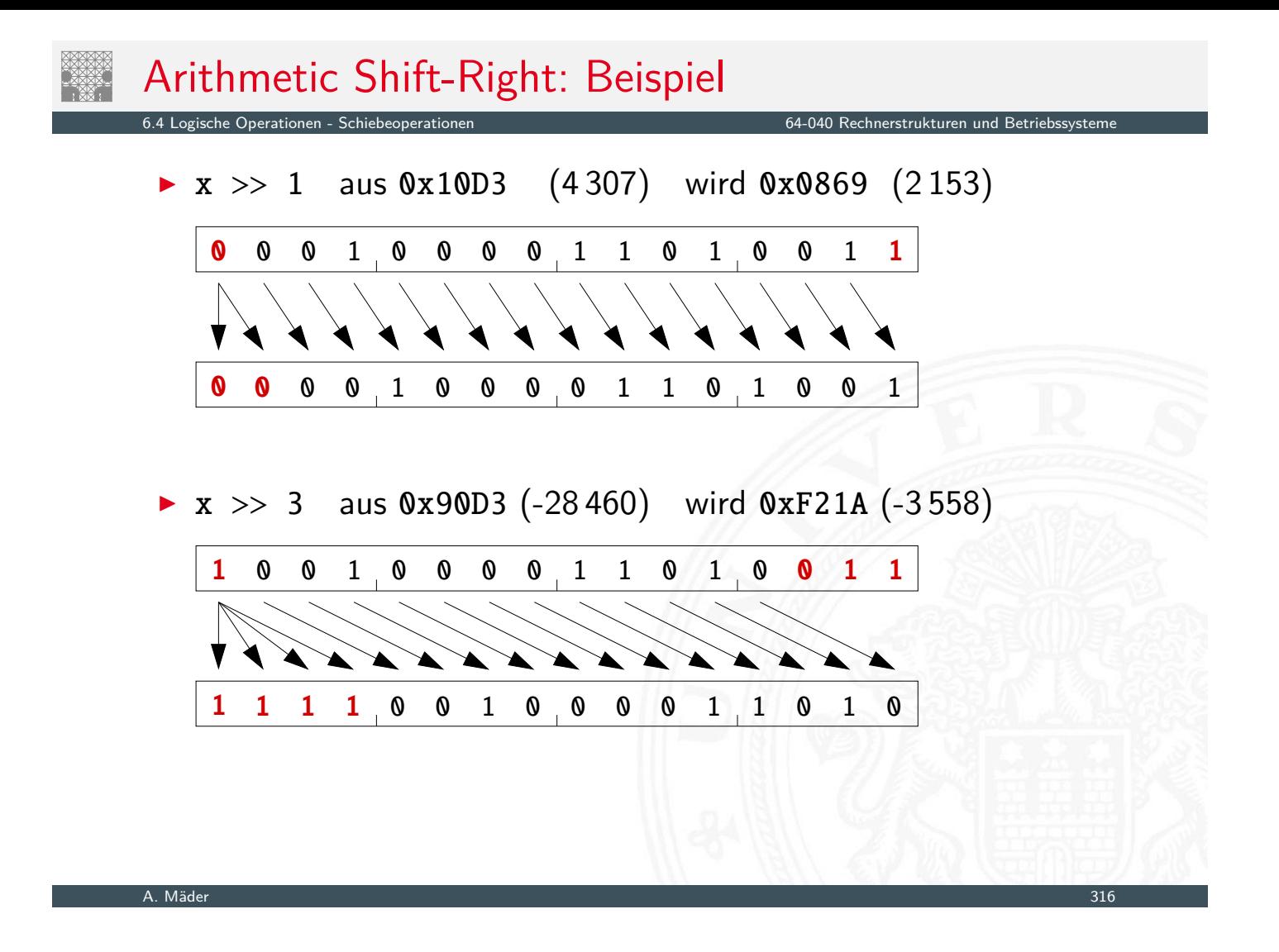

### Arithmetic Shift-Right: Division durch Zweierpotenzen?

6.4 Logische Operationen - Schiebeoperationen 64-040 Rechnerstrukturen und Betriebssysteme

- positive Werte:  $x \gg n$  entspricht Division durch  $2^n$
- **P** negative Werte:  $x \gg n$  ähnlich Division durch  $2^n$ aber Ergebnis ist zu klein!
- **EX gerundet in Richtung negativer Werte statt in Richtung Null:**

[1111](#page-168-0) 1011 (-5) 1111 1101 (-3) 1111 1110 (-2) 1111 1111 (-1)

in C: Kompensation durch Berechnung von  $(x + (1 \le k) - 1) >> k$ Details: Bryant, O'Hallaron [BO15]

- - ▶ Rotation der Binärdarstellung von *x* um *n* bits nach links
	- **herausgeschobene Bits werden von rechts wieder eingefügt**

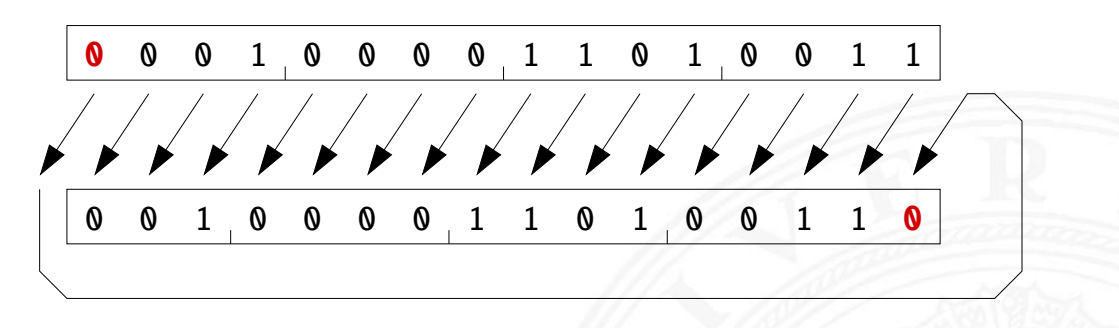

- $\triangleright$  in Java und C nicht als Operator verfügbar
- ▶ Java: Integer.rotateLeft( int x, int distance )

#### A. Mäder 318

# Rotate Right (ror)

64-040 Rechnerstrukturen und Betrieb

- Rotation der Binärdarstellung von *x* um *n* bits nach rechts
- $\blacktriangleright$  herausgeschobene Bits werden von links wieder eingefügt

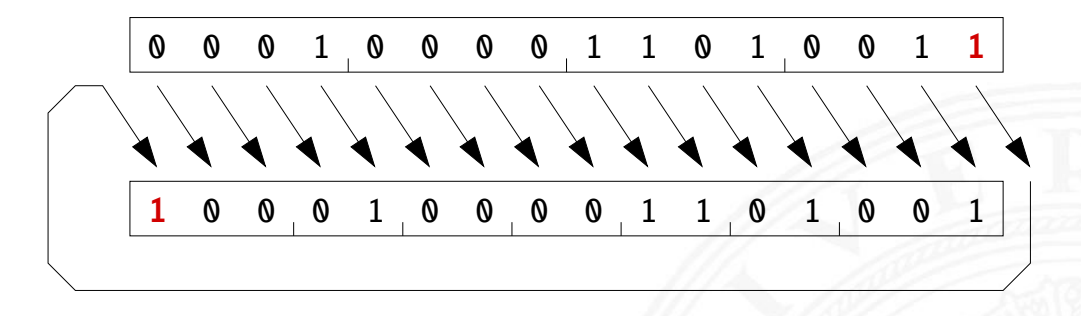

- $\blacktriangleright$  in Java und C nicht als Operator verfügbar
- ▶ Java: Integer.rotateRight( int x, int distance )
- $\blacktriangleright$  Integer-Multiplikation ist auf vielen Prozessoren langsam oder evtl. gar nicht als Befehl verfügbar
- ▶ Add./Subtraktion und logische Operationen: typisch 1 Takt Shift-Operationen: meistens 1 Takt

64-040 Rechnerstrukturen und Betriebssyste

- ⇒ eventuell günstig, Multiplikation mit Konstanten durch entsprechende Kombination aus shifts+add zu ersetzen
	- Beispiel:  $9 \cdot x = (8 + 1) \cdot x$  ersetzt durch  $(x \ll 3) + x$
	- $\blacktriangleright$  viele Compiler erkennen solche Situationen

```
A. Mäder 320
```
## Beispiel: bit-set, bit-clear

6.5 Logische Operationen - Anwendungsbeispiele 64-040 Rechnerstrukturen und Betriebssysteme

Bits an Position *p* in einem Integer setzen oder löschen?

- $\triangleright$  Maske erstellen, die genau eine 1 gesetzt hat
- ► dies leistet  $(1 \ll p)$ , mit  $0 \leq p \leq w$  bei Wortbreite *w*

```
public int bit_set( int x, int pos ) {
  return x | (1 \ll pos); // mask = 0...010...0}
public int bit_clear ( int x, int pos ) {
  return x & \sim (1 << pos); // mask = 1...101...1
}
```
## Beispiel: Byte-Swapping network to/from host

6.5 Logische Operationen - Anwendungsbeispiele 64-040 Rechnerstrukturen und Betriebssysteme

```
Linux: /usr/include/bits/byteswap.h (distributionsabhängig)
...
/* Swap bytes in 32 bit value. */
#define _{-\text{bswap}_32(x)} \setminus((((x) & 0 \times 10000000) >> 24) | ((x) & 0 \times 0000000) >> 8) |(((x) & 0 x0000ff00 ) << 8) | (((x) & 0 x000000ff ) << 24))
...
Linux: /usr/include/netinet/in.h
...
# if __BYTE_ORDER == __LITTLE_ENDIAN
# define ntohl(x) __bswap_32 (x)# define ntohs(x) __bswap_16 (x)# define htonl(x) __bswap_32 (x)# define htons(x) __bswap_16 (x)# endif
...
```
A. Mäder 322

#### Beispiel: RGB-Format für Farbbilder

Operationen - Anwendung

Farbdarstellung am Monitor / Bildverarbeitung?

- $\blacktriangleright$  Matrix aus  $w \times h$  Bildpunkten
- $\blacktriangleright$  additive Farbmischung aus Rot, Grün, Blau
- $\triangleright$  pro Farbkanal typischerweise 8-bit, Wertebereich  $0 \dots 255$
- **[Abstu](#page-172-0)fungen ausrei[chend für \(untrai](#page-0-0)niertes) Auge**
- $\blacktriangleright$  je ein 32-bit Integer pro Bildpunkt
- **In typisch: 0x00RRGGBB oder 0xAARRGGBB**
- $\blacktriangleright$  je 8-bit für Alpha/Transparenz, rot, grün, blau
- ▶ java.awt.image.BufferedImage(TYPE\_INT\_ARGB)

#### Beispiel: RGB-Rotfilter

```
public BufferedImage redFilter ( BufferedImage src ) {
  int \t{w = src<u>n = (setWidth())}:</u>
  int h = src.getHeight():
  int type = BufferedImage . TYPE_INT_ARGB ;
  BufferedImage dest = new BufferedImage(w, h, type);
  for( int y=0; y < h; y++ ) { // alle Zeilen
    for( int x=0; x < w; x++ ) { // von links nach rechts
      int rgb = src.getRGB(x, y); // Pixelwert bei <math>(x, y)</math>// rgb = 0xAARRGGBB
      int red = (rgb & 0x00FF0000); // Rotanteil maskiert
      dest.setRGB( x, y, red );
    }
  }
  return dest;
}
```
A. Mäder 324

#### Beispiel: RGB-Graufilter

6.5 Logische Operationen - Anwendungsbeispiele 64-040 Rechnerstrukturen und Betriebssystemen und Betriebssyst

```
public BufferedImage grayFilter ( BufferedImage src ) {
  ...
  for( int y=0; y < h; y++ ) { // alle Zeilen
    for( int x=0; x < w; x++ ) { // von links nach rechts
     int rgb = src.getRGB(x, y); // Pixelwert
     int red = (rgb & 0x00FF0000) >>16; // Rotanteilint green = (rgb & 0x0000FF00) >> 8; // Grünanteilint blue = (rqb & 0x000000FF); // Blauanteil
     int gray = (red + green + blue) / 3; // Mittelung
     dest.setRGB(x, y, (gray < 16) | (gray < 8) | gray);
   }
  }
  ...
}
```
## Beispiel: Bitcount – while-Schleife

6.5 Logische Operationen - Anwendungsbeispiele 64-040 Rechnerstrukturen und Betriebssysteme

Anzahl der gesetzten Bits in einem Wort?

- ▶ Anwendung z.B. für Kryptalgorithmen (Hamming-Abstand)
- **Anwendung für Medienverarbeitung**

```
public static int bitcount( int x ) {
  int count = 0;
 while( x := 0 ) {
    count += (x & 0x00000001); // unterstes bit addieren
   x = x \gg 1; \frac{1}{1 - bit} rechts-schieben
  }
 return count;
}
```
A. Mäder 326

### Beispiel: Bitcount – parallel, tree

return i & 0x3f;

ogische Operationen - Anwendungsbeispiele

- $\blacktriangleright$  Algorithmus mit Schleife ist einfach aber langsam
- $\triangleright$  schnelle parallele Berechnung ist möglich

```
int BitCount(unsigned int u)
  { unsigned int uCount;
    uCount = u - ((u \gg 1) \& 0.333333333333)-(u >> 2) & 0111111111111);
    return ((uCount + (uCount >> 3)) & 030707070707) % 63;
  }
▶ java.lang.Integer.bitCount()
  public static int bitCount(int i) {
      // HD, Figure 5-2
      i = i - ((i \gg 1) & 0x55555555);
      i = (i \& 0x33333333) + ((i \rightarrow) > 2) \& 0x33333333);i = (i + (i \gg 4)) & 0x0f0f0f0f;
      i = i + (i \gg > 8);i = i + (i \gg 16);
```
A. Mäder 327

}

er die Operationen - Anwendungsbeispiele 64-040 Rechnerstrukturen und Betriebssysteme in der Selbsteme und Betrieb

 $\triangleright$  viele Algorithmen: bit-Maskierung und Schieben

- ▶ http://gurmeet.net/puzzles/fast-bit-counting-routines
- ▶ http://graphics.stanford.edu/~seander/bithacks.html
- ▶ https://tekpool.wordpress.com/category/bit-count/
- ▶ D. E. Knuth: The Art of Computer Programming: Volume 4A, Combinational Algorithms: Part1, Abschnitt 7.1.3 [Knu09]
- ▶ viele neuere Prozessoren/DSPs: eigener bitcount-Befehl

#### A. Mäder 328

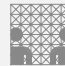

# Tipps & Tricks: Rightmost bits

D. E. Knuth: The Art of Computer Programming, Vol 4.1 [Knu09]

6.5 Logische Operationen - Anwendungsbeispiele 64-040 Rechnerstrukturen und Betriebssysteme

Grundidee: am weitesten rechts stehenden 1-Bits / 1-Bit Folgen erzeugen Überträge in arithmetischen Operationen

- $\blacktriangleright$  <code>Integer</code>  $x$ , <code>mit</code>  $x = (\alpha \, 0 \, [1]^a \, 1 \, [0]^b)_2$ beliebiger Bitstring  $\alpha$ , ein[e Nul](#page-112-0)l, dann  $a + 1$  Einsen und *b* [Nul](#page-172-0)len, mit  $a \ge 0$  [und](#page-0-0)  $b \ge 0$ .
- **►** [Ausnahmen:](http://gurmeet.net/puzzles/fast-bit-counting-routines)  $x = -2^b$  und  $x = 0$

 $\Rightarrow$   $x = (\alpha \ 0 \ [1]^a 1 \ [0]^b)_2$  $\overline{\chi} = (\overline{\alpha} \, 1 \, [0]^a \, 0 \, [1]^b)_2$  $x-1 = (\alpha \, 0 \, [1]^a \, 0 \, [1]^b)_2$  $-x = (\overline{\alpha} \, 1 \, [0]^a \, 1 \, [0]^b)_2$  $\Rightarrow$   $\overline{x} + 1 = -x = \overline{x-1}$ 

[BO15] R.E. Bryant, D.R. O'Hallaron: Computer systems – A programmers perspective. 3rd global ed., Pearson Education Ltd., 2015. ISBN 978–1–292–10176–7. csapp.cs.cmu.edu

[TA14] A.S. Tanenbaum, T. Austin: Rechnerarchitektur – Von der digitalen Logik zum Parallelrechner. 6. Auflage, Pearson Deutschland GmbH, 2014. ISBN 978–3–8689–4238–5

#### A. Mäder 330

### Literatur (cont.)

[Knu09] D.E. Knuth: The Art of Computer Programming, Volume 4, Fascicle 1, Bitwise Tricks & Techniques; Binary Decision Diagrams. Addison-Wesley Professional, 2009. ISBN 978–0–321–58050–4

6.6 Logische Operationen - Literatur 64-040 Rechnerstrukturen und Betriebssysteme

<span id="page-177-0"></span>[\[H](#page-157-0)[ei0](#page-177-0)5] K. von der Heide: [Vorlesung: T](#page-0-0)echnische Informatik 1 interaktives Skript. Universität Hamburg, FB Informatik, 2005. tams.informatik.uni-hamburg.de/lectures/2004ws/ vorlesung/[t1](http://csapp.cs.cmu.edu)

- 1. Einführung
- 2. Informationsverarbeitung
- 3. Ziffern und Zahlen
- 4. Arithmetik
- 5. Zeichen und Text
- 6. Logische Operationen
- 7. Codierung

Grundbegriffe Ad-Hoc Codierungen Einschrittige Codes Quellencodierung Symbolhäufigkeiten Informationstheorie Entropie

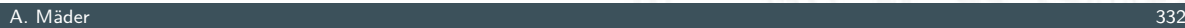

## Gliederung (cont.)

- Kanalcodierung Fehlererkennende Codes Zyklische Codes Praxisbeispiele Literatur
- <span id="page-178-0"></span>8. Schaltfunktionen
- [9. Schaltnetze](#page-215-0)
- [10.](#page-63-0)[Sch](#page-63-0)[a](#page-231-0)ltwerke
- [11.](#page-236-0) [Rec](#page-137-0)hnerarchitektur I
- [12. Instruc](#page-157-0)tion Set Architecture
- [13.](#page-322-0) [As](#page-179-0)sembler-Programmierung
- [14. Rechne](#page-181-0)[rarc](#page-415-0)hitektur II
- [15. Betri](#page-191-0)[ebssys](#page-467-0)teme

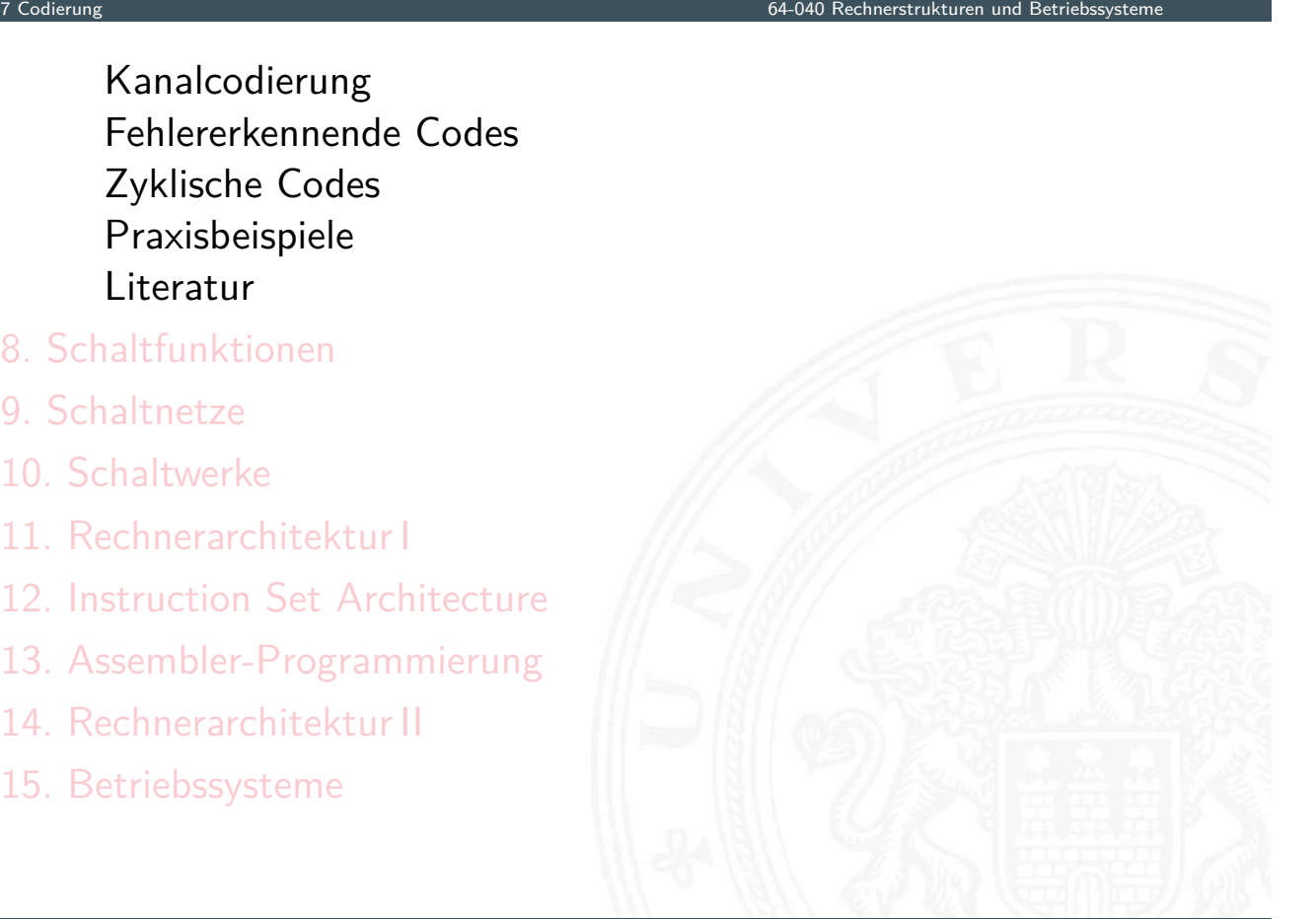

Unter **Codierung** versteht man das Umsetzen einer vorliegenden Repräsentation *A* in eine andere Repräsentation *B*

- ▶ häufig liegen beide Repräsentationen *A* und *B* in derselben Abstraktionsebene
- $\triangleright$  die Interpretation von *B* nach *A* muss eindeutig sein
- $\triangleright$  eine **Umcodierung** liegt vor, wenn die Interpretation umkehrbar eindeutig ist

### Code, Codewörter

7.1 Codierung - Grundbegriffe 64-040 Rechnerstrukturen und Betriebssysteme

Definition: Codierung

▶ Codewörter: die Wörter der Repräsentation *B* aus einem Zeichenvorrat *Z*

A. Mäder 334

- **Code:** die Menge aller Codewörter
- <span id="page-179-0"></span>**Blockcode**: alle Codewörter haben dieselbe Länge
- **Binärzeichen**: der Zeichenvorrat *z* enthält genau zwei Zeichen
- <sup>I</sup> **Binärwörter**: Codewörter aus Binärzeichen
- <sup>I</sup> **Binärcode**: alle Codewörter sind Binärwörter
### Gründe für den Einsatz von Codes

- **F** effiziente Darstellung und Verarbeitung von Information
- $\blacktriangleright$  Datenkompression, -reduktion
- $\blacktriangleright$  Sicherheitsaspekte
- $\triangleright$  Übertragung von Information
	- ▶ Verkleinerung der zu übertragenden Datenmenge
	- **Anpassung an die Technik des Übertragungskanals**
	- **Fehlererkennende und -korrigierende Codes**
- $\blacktriangleright$  Sicherheit von Information
	- **F** Geheimhaltung, z.B. Chiffrierung in der Kryptologie
	- $\blacktriangleright$  Identifikation, Authentifikation

#### A. Mäder 336

## Wichtige Aspekte

7.1 Codierung - Grundbegriffe 64-040 Rechnerstrukturen und Betriebssysteme

Unterteilung gemäß der Aufgabenstellung

- **Quellencodierung**: Anpassung an Sender/Quelle
- **Kanalcodierung**: Anpassung an Übertragungsstrecke
- **I** Verarbeitungscodierung: im Rechner
- **Exercise Funds** sehr unterschiedliche Randbedingungen und Kriterien für diese Teilbereiche: zum Beispiel sind fehlerkorrigierende Codes bei der Nachrichtenübertragung essenziell, im Rechner wegen der hohen Zuverlässigkeit weniger wichtig

#### **E** Wertetabellen

- $\triangleright$  jede Zeile enthält das Urbild (zu codierende Symbol) und das zugehörige Codewort
- ▶ sortiert, um das Auffinden eines Codeworts zu erleichtern
- **EX** technische Realisierung durch Ablegen der Wertetabelle im Speicher, Zugriff über Adressierung anhand des Urbilds

#### **E** Codebäume

- **Anordnung der Symbole als Baum**
- $\blacktriangleright$  die zu codierenden Symbole als Blätter
- ► die Zeichen an den Kanten auf dem Weg von der Wurzel zum Blatt bilden das Codewort
- **E** Logische Gleichungen
- **Algebraische Ausdrücke**

#### A. Mäder 338

#### Codierung von Text

1.<br>2 dierung - Ad-Hoc Codier

- $\blacktriangleright$  siehe letzte Woche
- $\triangleright$  Text selbst als Reihenfolge von Zeichen
- ▶ ASCII, ISO-8859 und Varianten, Unicode, UTF-8

<span id="page-181-0"></span>[Fü](#page-179-0)[r g](#page-181-0)eschriebenen (for[matierten\) Text:](#page-0-0)

- $\triangleright$  Trennung des reinen Textes von seiner Formatierung
- ▶ Formatierung: Schriftart, Größe, Farbe usw.
- $\blacktriangleright$  diverse applikationsspezifische Binärformate
- ▶ Markup-Sprachen (SGML, HTML)

### Codierungen für Dezimalziffern

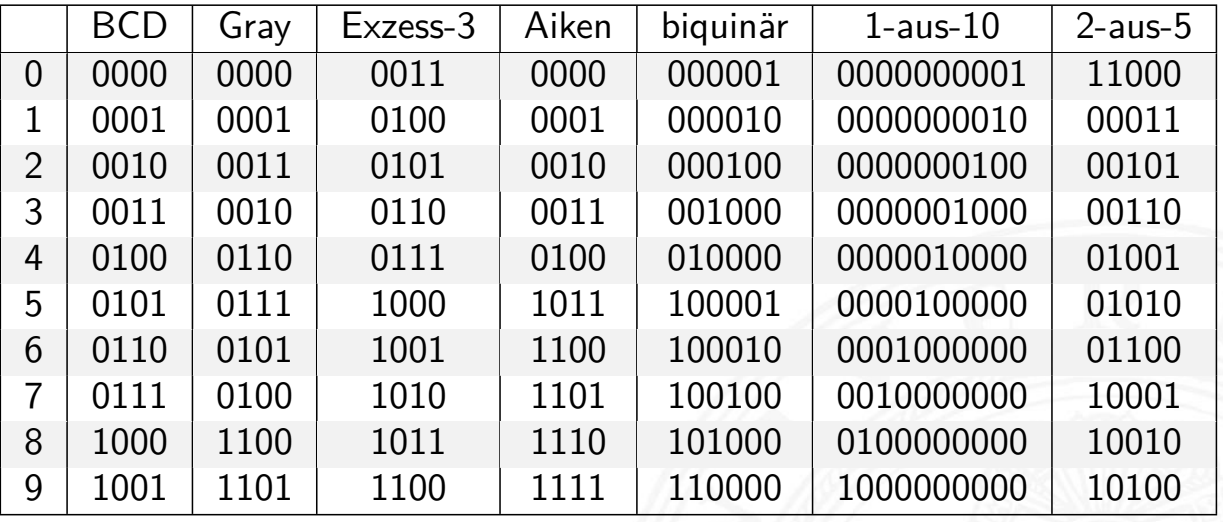

- $\blacktriangleright$  alle Codes der Tabelle sind Binärcodes
- $\blacktriangleright$  alle Codes der Tabelle sind Blockcodes
- ▶ jede Spalte der Tabelle listet alle Codewörter eines Codes

#### A. Mäder 340

### Codierungen für Dezimalziffern (cont.)

7.2 Codierung - Ad-Hoc Codierungen 64-040 Rechnerstrukturen und Betriebssysteme

- ▶ jede Wandlung von einem Code der Tabelle in einen anderen Code ist eine Umcodierung
- In aus den Codewörtern geht nicht hervor, welcher Code vorliegt
- **[De](#page-181-0)zimaldarstellung [in Rechnern unü](#page-0-0)blich, die obigen Codes** werden also kaum noch verwendet

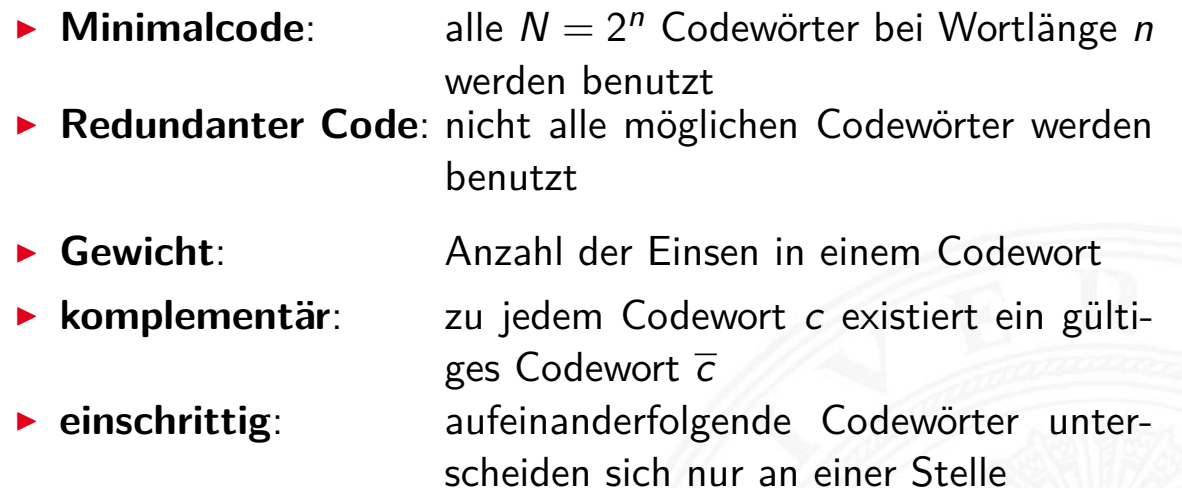

 $\blacktriangleright$  **zyklisch (einschr.)**: bei *n* geordneten Codewörtern ist  $c_0 = c_n$ 

#### A. Mäder 342

## Dualcode

7.2 Ad-Hoc Codierungen and Ad-Hoc Codierungen 64-040 Rechnerstrukturen und Betrieb

- ► der Name für Codierung der Integerzahlen im Stellenwertsystem
- $\blacktriangleright$  Codewort

$$
c = \sum_{i=0}^{n-1} a_i \cdot 2^i, \qquad a_i \in \{0, 1\}
$$

- In alle Codewörter werden genutzt: Minimalcode
- $\blacktriangleright$  zu jedem Codewort existiert ein komplementäres Codewort
- <sup>I</sup> bei fester Wortbreite ist *c*<sup>0</sup> gleich *c<sup>n</sup>* ⇒ zyklisch
- $\blacktriangleright$  nicht einschrittig
- **Imöglich für Mengen mit Ordnungsrelation**
- **Elemente der Menge werden durch Binärwörter codiert**
- **Einschrittiger Code:** die Codewörter für benachbarte Elemente der Menge unterscheiden sich in genau einer Stelle
- **Explore inschrittig**: das erste und letzte Wort des Codes unterscheiden sich ebenfalls genau in einer Stelle
- **Einschrittige Codes werden benutzt, wenn ein Ablesen der Bits** auch beim Wechsel zwischen zwei Codeworten möglich ist (bzw. nicht verhindert werden kann)
	- z.B.: Winkelcodierscheiben oder digitale Schieblehre
- $\triangleright$  viele interessante Varianten möglich (s. Knuth: AoCP [Knu11])

#### A. Mäder 344

#### Einschrittige Codes: Matlab-Demo

7.3 Codierung - Einschrittige Codes 64-040 Rechnerstrukturen und Betriebssysteme

- ▶ Ablesen eines Wertes mit leicht gegeneinander verschobenen Übergängen der Bits [Hei05], Kapitel 1.4
	- ▶ demoeinschritt(0:59) normaler Dualcode
	- ▶ demoeinschritt(einschritt(60)) einschrittiger Code
	-
- <span id="page-184-0"></span> $\blacktriangleright$  maximaler Ablesefe[hler](#page-0-0)
	- ► 2<sup>n-1</sup> [beim](#page-63-0) Dualcode
	- 1 beim einschrittigen Code
- ▶ Konstruktion eines einschrittigen Codes
	- $\blacktriangleright$  rekursiv
	- $\triangleright$  als ununterbrochenen Pfad im KV-Diagramm (s.u.)

## Ablesen des Wertes aus Dualcode

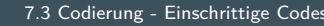

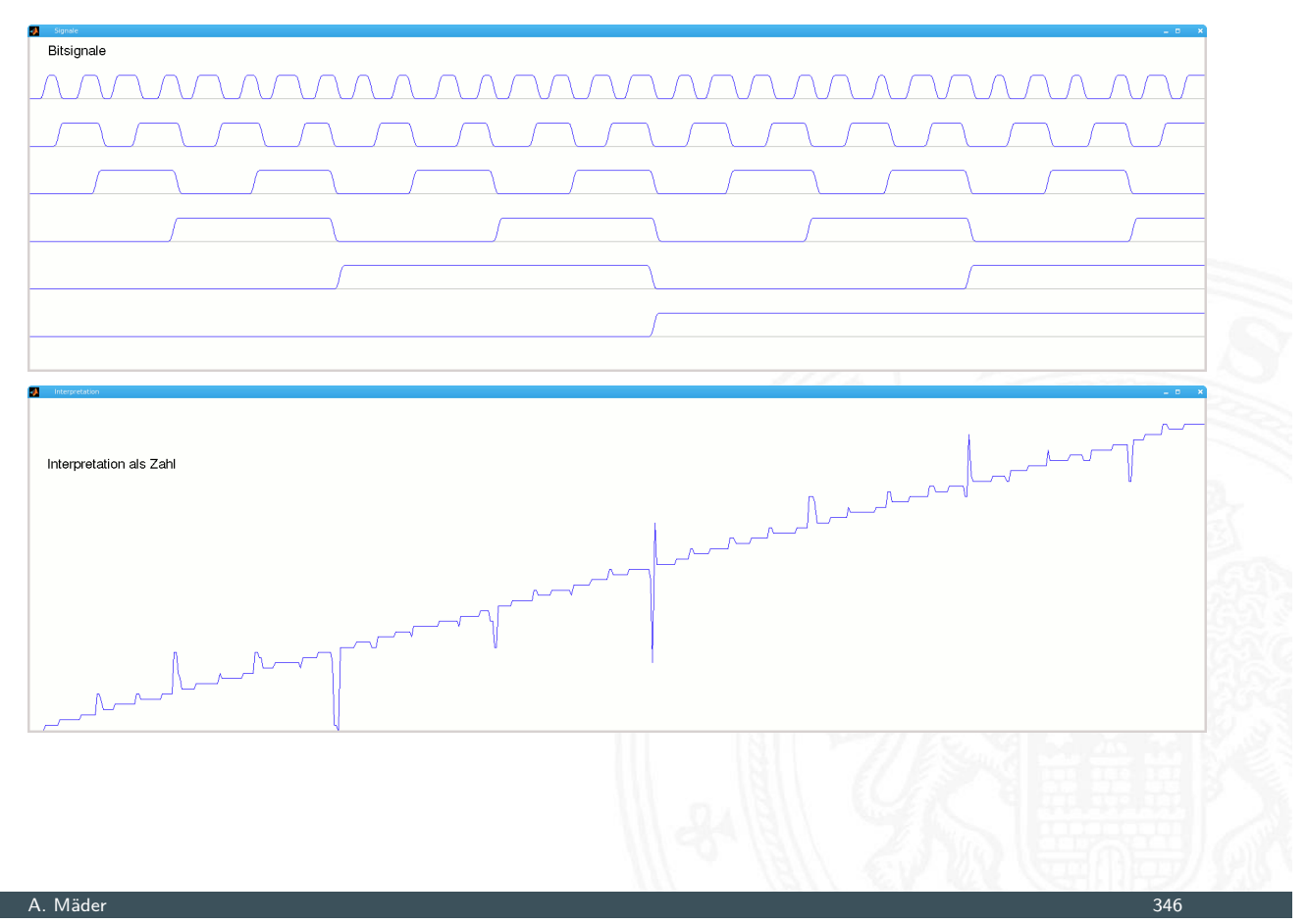

## Ablesen des Wertes aus einschrittigem Code

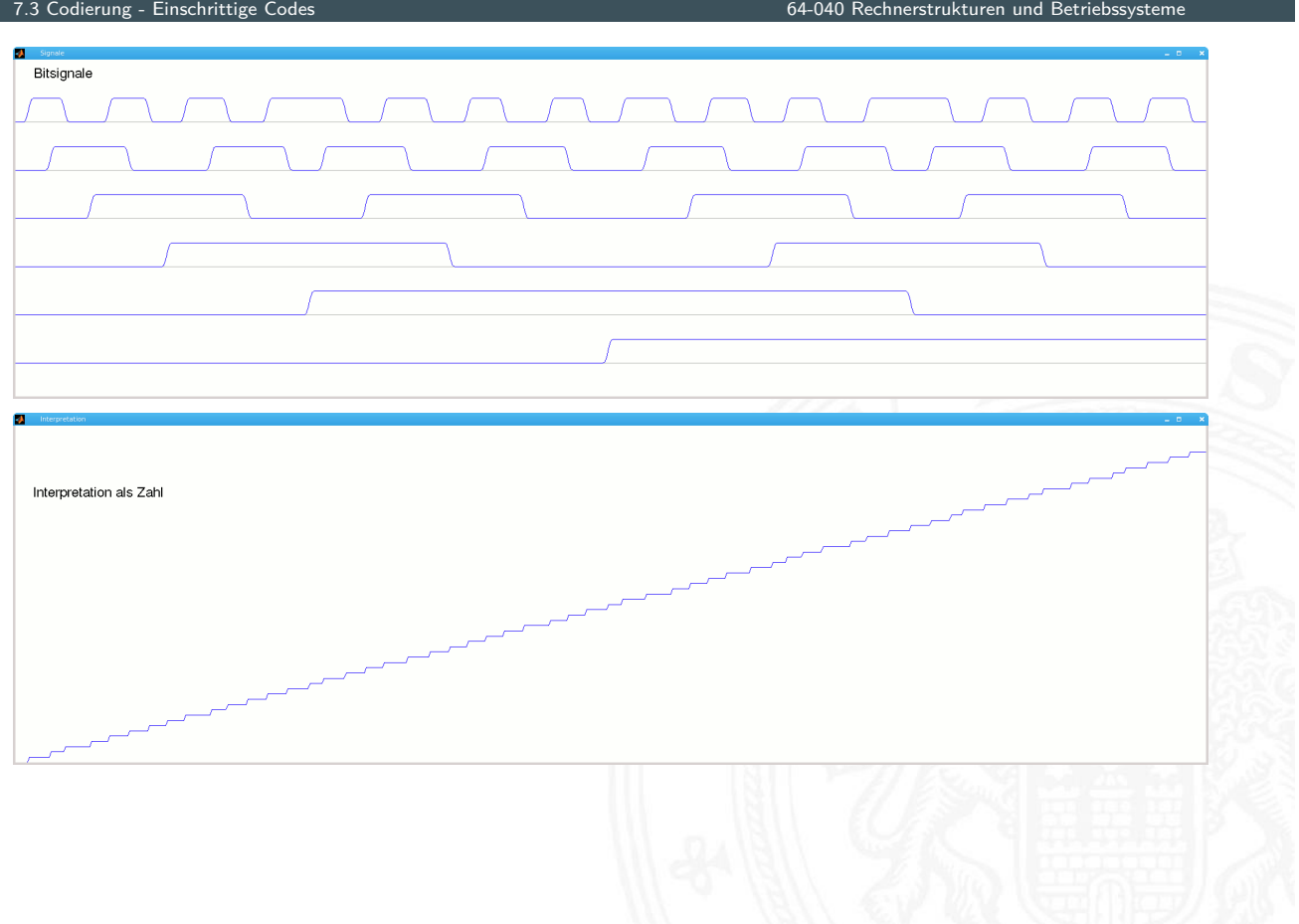

7.3 Codierung - Einschrittige Codes 64-040 Rechnerstrukturen und Betriebssysteme

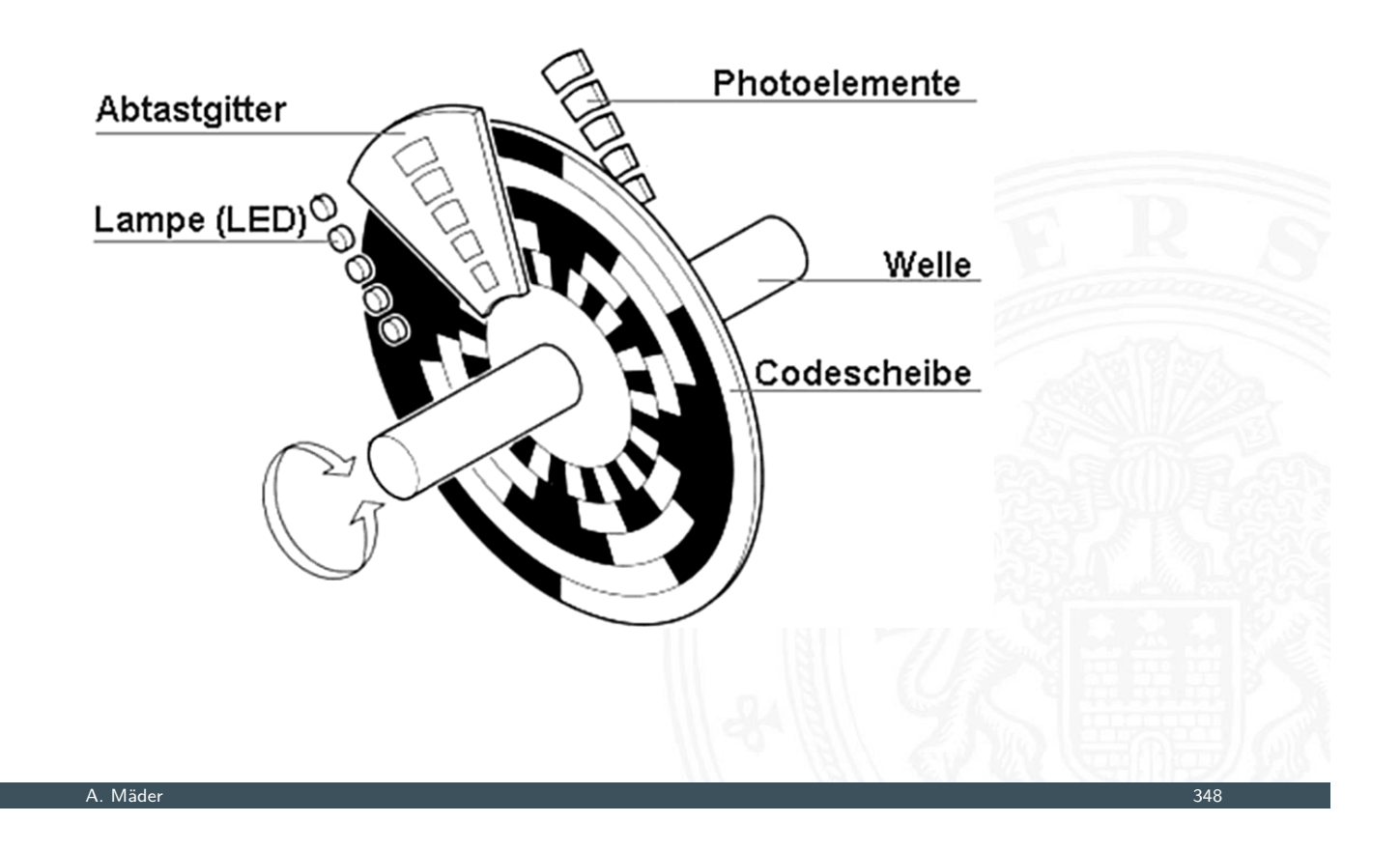

# Gray-Code: mehrstufiger Drehgeber 7.3 Codierung - Einschrittige Codes 64-040 Rechnerstrukturen und Betriebssysteme Präzisionsgetriebe Photoelemente CRIPTI Abtastgitter Lampe (LED) Welle Codescheibe

## Gray-Code: 5-bit Codierscheibe

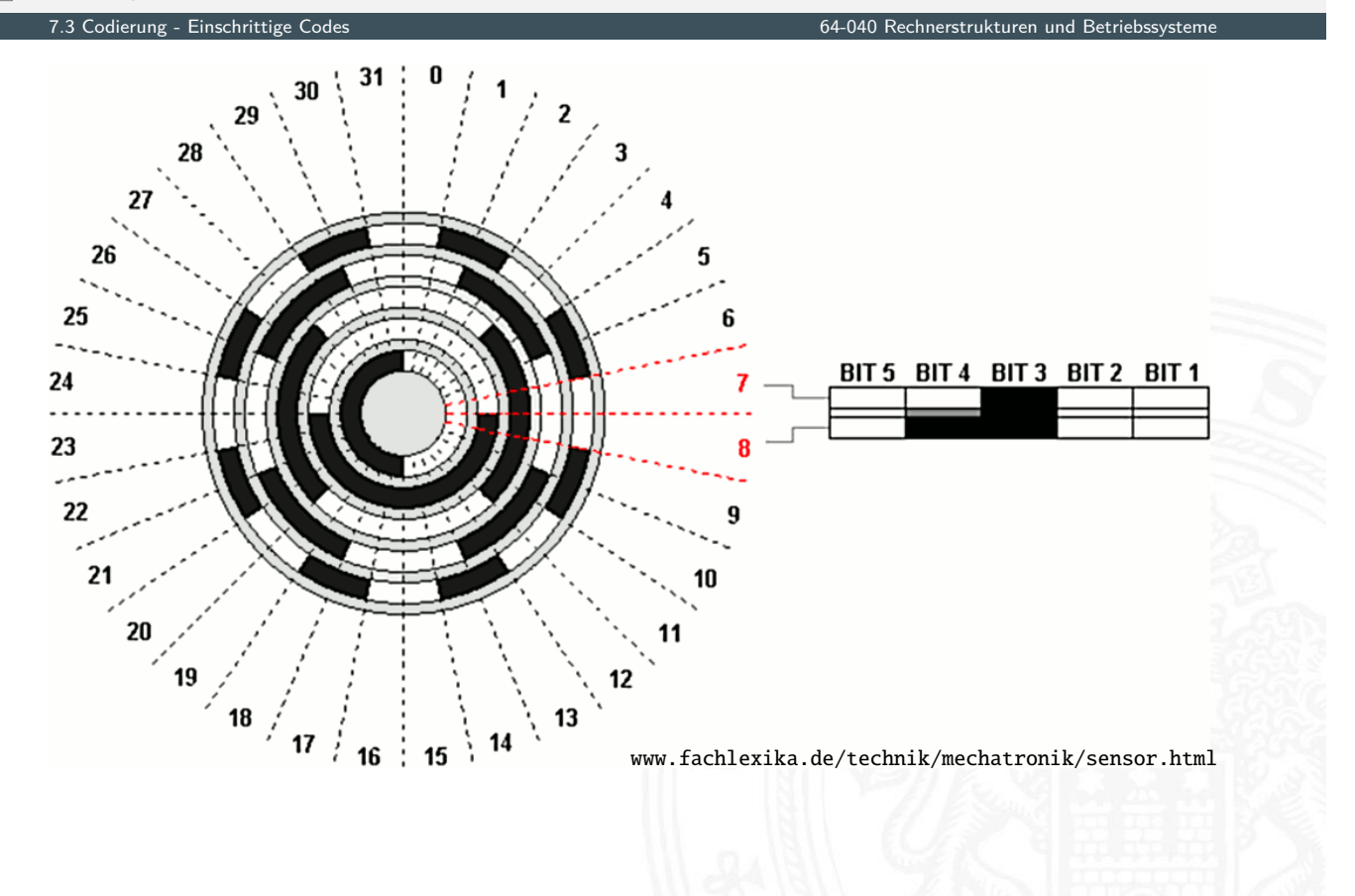

#### A. Mäder 350

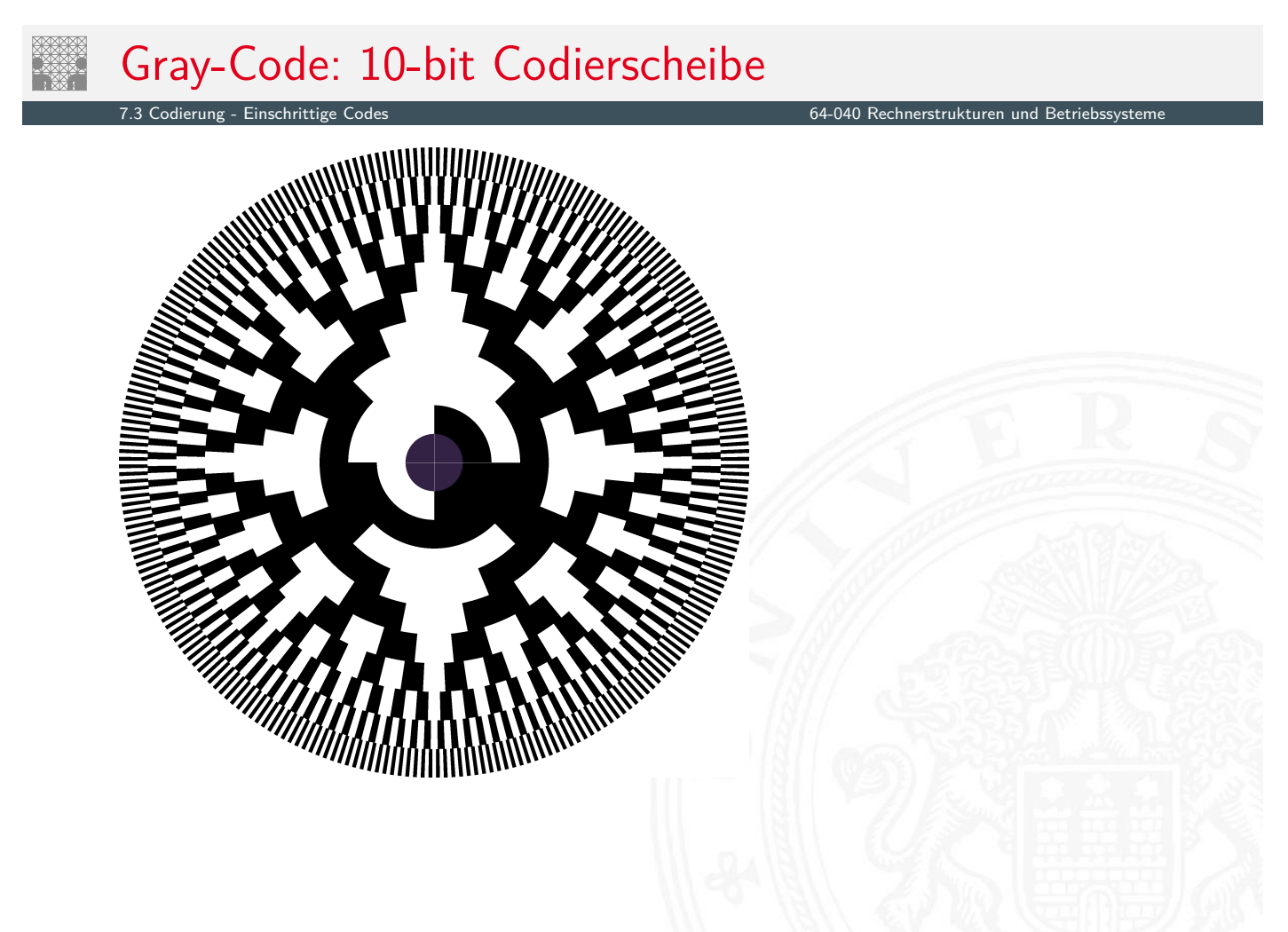

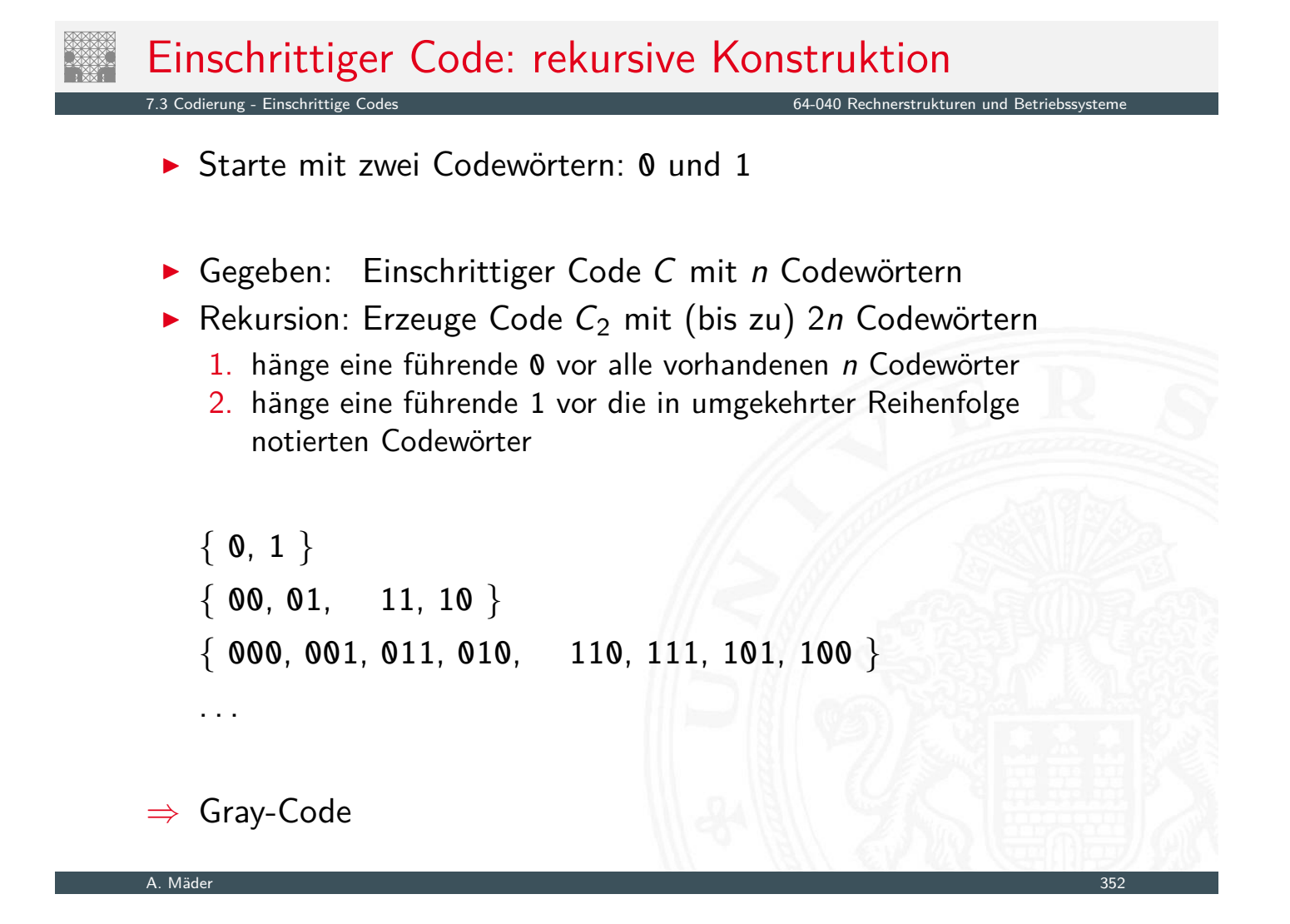

## Karnaugh-Veitch Diagramm

**Codierung - Einschrittig** 

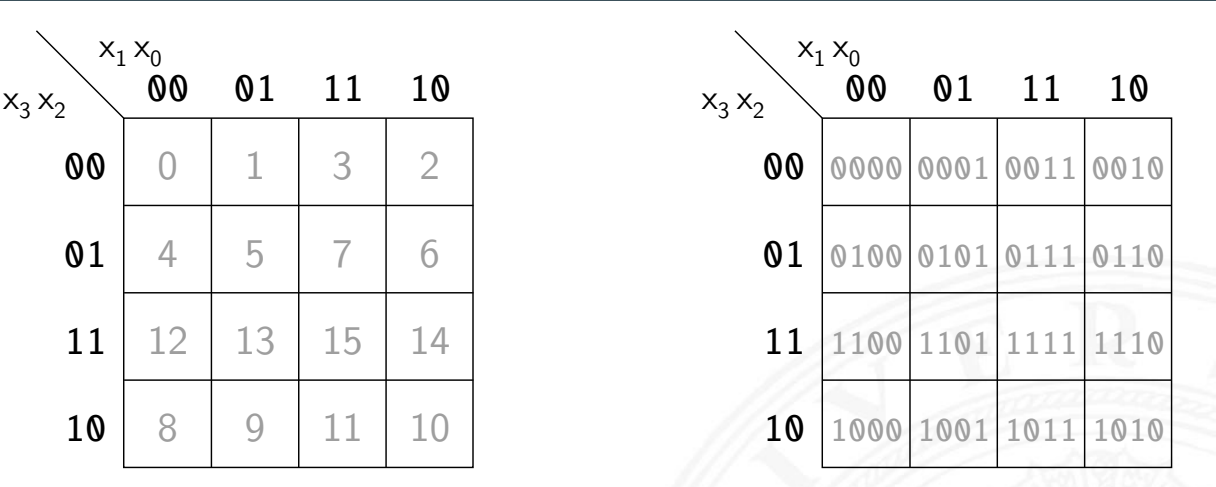

- **•** 2D-Diagramm mit  $2^n = 2^{n_y} \times 2^{n_x}$  Feldern
- $\triangleright$  gängige Größen sind: 2×2, 2×4, 4×4 darüber hinaus: mehrere Diagramme der Größe 4×4
- ▶ Anordnung der Indizes ist im einschrittigen-Code / Gray-Code
- $\Rightarrow$  benachbarte Felder unterscheiden sich gerade um 1 Bit

### Einschrittiger Code: KV-Diagramm

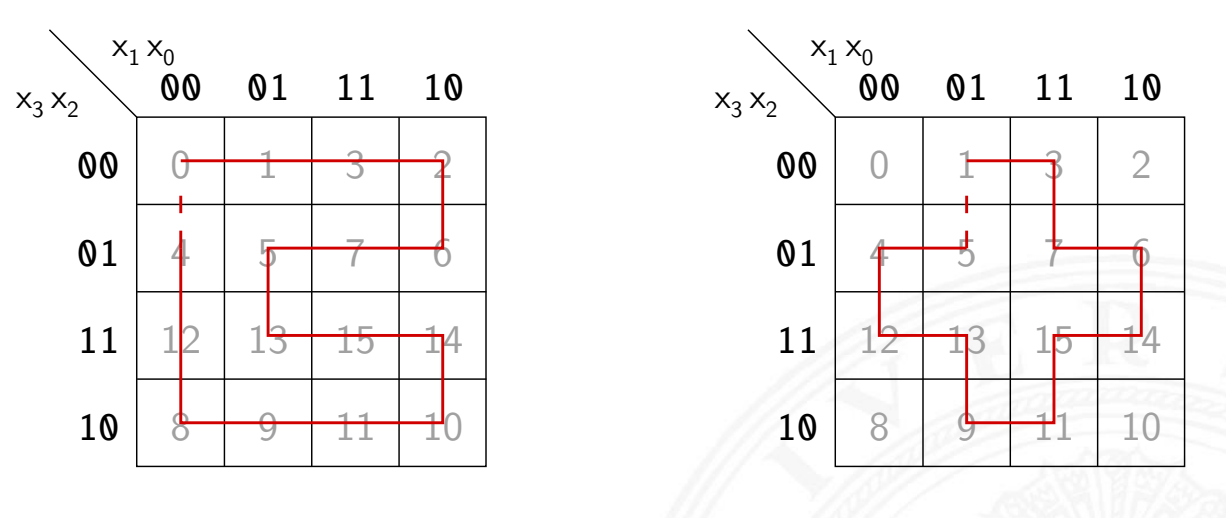

7.3 Codierung - Einschrittige Codes 64-040 Rechnerstrukturen und Betriebssysteme 64-040 Rechnerstrukturen und Betrieb

 $\blacktriangleright$  Pfade

0,1,3,2,6,7,5,13,15,14,10,11,9,8,12,4 1,3,7,6,14,15,11,9,13,12,4,5

- ▶ jeder Pfad entspricht einem einschrittigen Code
- **>** geschlossener Pfad: zyklisch einschrittiger Code

#### A. Mäder 354

## Einschrittiger Code: KV-Diagramm (cont.)

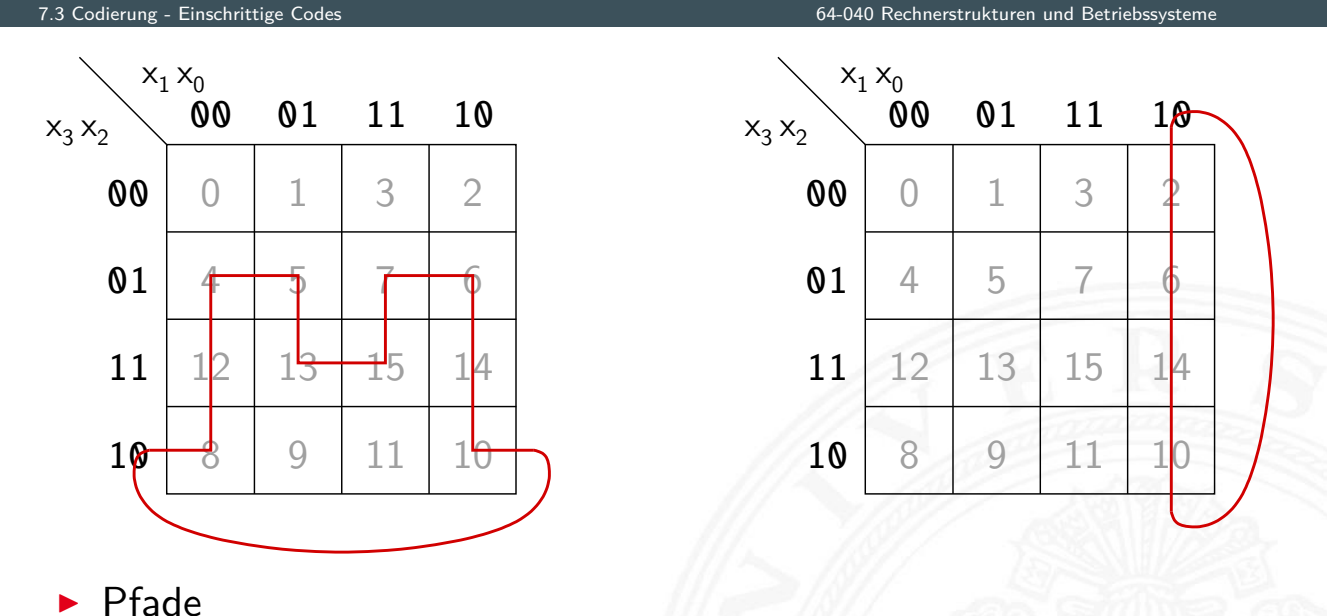

4,5,13,15,7,6,14,10,8,12 2,6,14,10

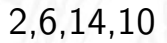

- $\triangleright$  linke und rechte Spalte unterscheiden sich um 1 Bit obere und untere Zeile unterscheiden sich um 1 Bit  $\Rightarrow$  KV-Diagramm als "außen zusammengeklebt" denken
- $\Rightarrow$  Pfade können auch "außen herum" geführt werden

## Gray-Code: Umwandlung in/von Dualcode

#### Umwandlung: Dual- in Graywort

- 1. MSB des Dualworts wird MSB des Grayworts
- 2. von links nach rechts: bei jedem Koeffizientenwechsel im Dualwort wird das entsprechende Bit im Graywort 1, sonst 0

7.3 Codierung - Einschrittige Codes 64-040 Rechnerstrukturen und Betriebssysteme

- **►** Beispiele 0011  $\rightarrow$  0010, 1110  $\rightarrow$  1001, 0110  $\rightarrow$  0101 usw.
- $\triangleright$  gray(x) = x ^ (x >>> 1)
- $\triangleright$  in Hardware einfach durch paarweise XOR-Operationen [HenHA] Hades Demo: 10-gates/15-graycode/dual2gray

#### A. Mäder 356

## Gray-Code: Umwandlung in/von Dualcode (cont.)

Umwandlung: Gray- in Dualwort

- 1. MSB wird übernommen
- 2. von links nach rechts: wenn das Graywort eine Eins aufweist, wird das vorhergehende Bit des Dualworts invertiert in die [en](#page-184-0)tsprechende Stell[e geschrieben, so](#page-0-0)nst wird das Zeichen der vorhergehenden Stelle direkt übernommen

7.3 Codierung - Einschrittige Codes 64-040 Rechnerstrukturen und Betriebssysteme

- $\triangleright$  Beispiele 0010 → 0011, 1001 → 1110, 0101 → 0110 usw.
- $\triangleright$  in Hardware einfach durch Kette von XOR-Operationen

### Optimalcodes: Codes variabler Länge

- **Einsatz zur Quellencodierung**
- **Minimierung der Datenmenge durch Anpassung an die** Symbolhäufigkeiten
- **> häufige Symbole bekommen kurze Codewörter,** seltene Symbole längere Codewörter
- $\triangleright$  anders als bei Blockcodes ist die Trennung zwischen Codewörtern nicht durch Abzählen möglich
- ⇒ Einhalten der **Fano-Bedingung** notwendig oder Einführen von **Markern** zwischen den Codewörtern

#### A. Mäder 358

### Fano-Bedingung

7.4 Codierung - Quellencodierung 64-040 Rechnerstrukturen und Betriebssysteme

Eindeutige Decodierung eines Codes mit variabler Wortlänge?

#### Fano-Bedingung

<span id="page-191-0"></span>Kein Wort aus einem Code bildet den Anfang eines anderen **Codeworts** 

- ► die sogenannte Präfix-Eigenschaft
- $\blacktriangleright$  nach R. M. Fano (1961)
- **P** ein Präfix-Code ist eindeutig decodierbar
- $\triangleright$  Blockcodes sind Präfix-Codes

**F** Telefonnummern: das Vorwahlsystem gewährleistet die Fano-Bedingung

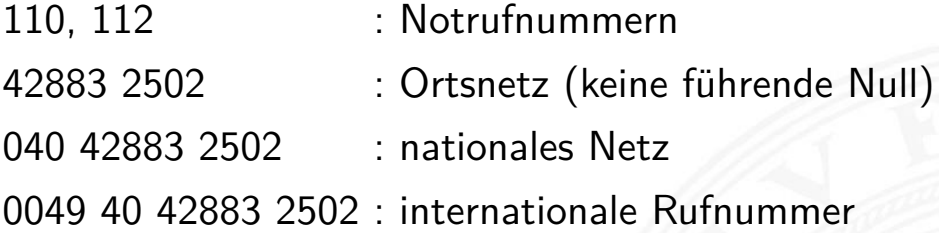

 $\blacktriangleright$  Morse-Code: Fano-Bedingung verletzt

#### A. Mäder 360 States and the state of the state of the state of the state of the state of the state of the state of the state of the state of the state of the state of the state of the state of the state of the state of the

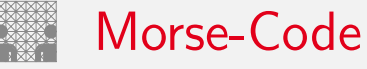

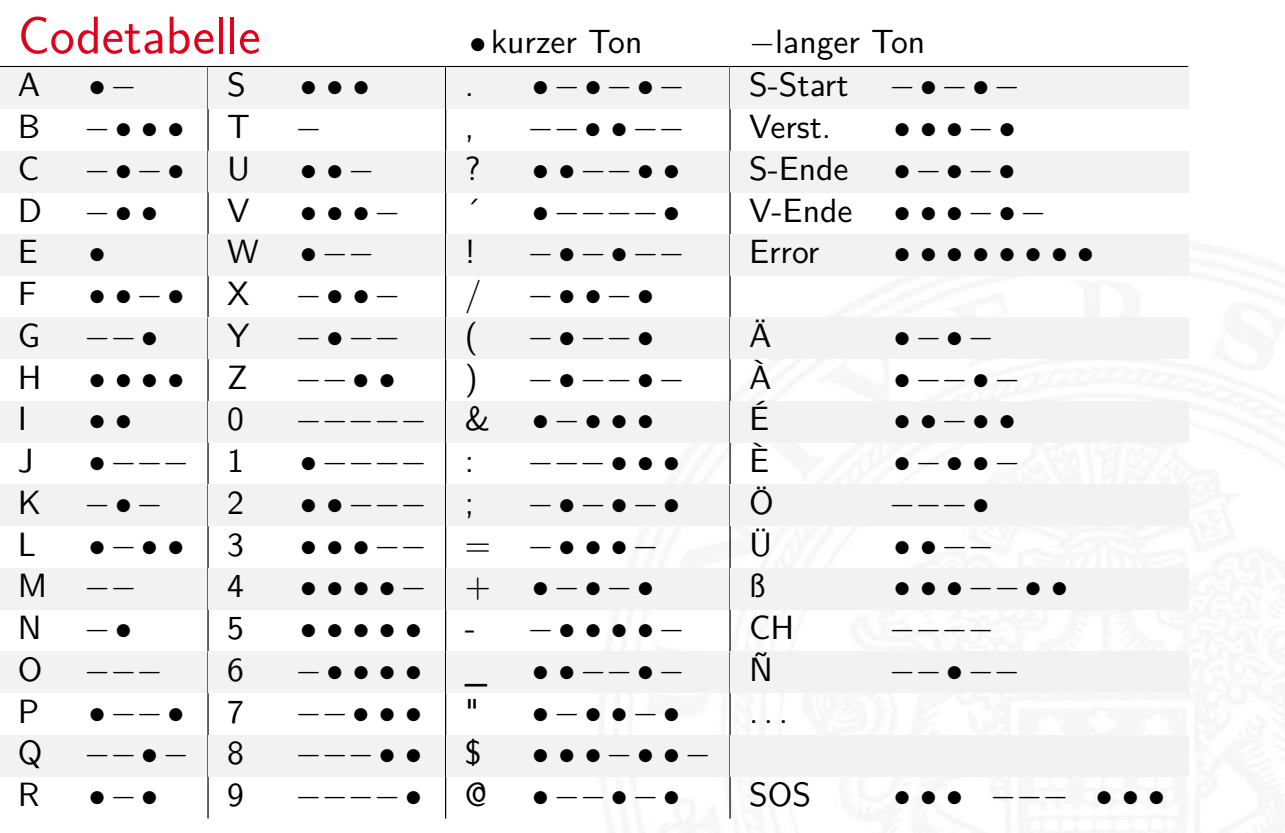

7.4 Codierung - Quellencodierung 64-040 Rechnerstrukturen und Betriebssysteme

#### Morse-Code (cont.) 54-040 Rechnerstrukturen und Betriebssysten ► Eindeutigkeit Codewort:  $E$ I • • N − • R • − •  $S \bullet \bullet \bullet$ **>** bestimmte Morse-Sequenzen sind mehrdeutig

- **Pause zwischen den Symbolen notwendig**
- $\blacktriangleright$  Codierung
	- $\blacktriangleright$  Häufigkeit der Buchstaben = 1 / Länge des Codewortes
	- **F** Effizienz: kürzere Codeworte
	- $\triangleright$  Darstellung als Codebaum

A. Mäder 362 september 2008 september 2008 september 2008 september 2008 september 2008 september 362 septembe

## Morse-Code: Codebaum (Ausschnitt)

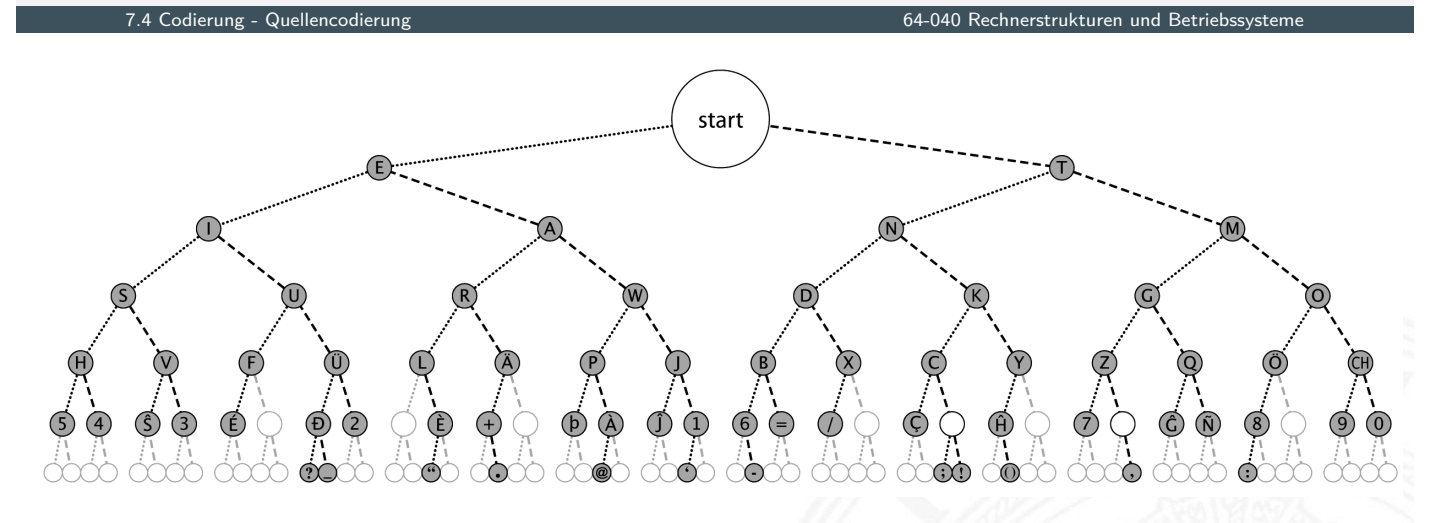

- **>** Symbole als Knoten oder Blätter
- Knoten: Fano-Bedingung verletzt
- ▶ Codewort am Pfad von Wurzel zum Knoten/Blatt ablesen

Umschlüsselung des Codes für binäre Nachrichtenübertragung

- ► 110 als Umschlüsselung des langen Tons
	- 10 als Umschlüsselung des kurzen Tons ·
	- 0 als Trennzeichen zwischen Morse-Codewörtern
- ▶ der neue Code erfüllt die Fano-Bedingung jetzt eindeutig decodierbar: 101010011011011001010100 (SOS)
- $\triangleright$  viele andere Umschlüsselungen möglich, z.B.:
	- 1 als Umschlüsselung des langen Tons −
	- 01 als Umschlüsselung des kurzen Tons ·
	- 00 als Trennzeichen zwischen Morse-Codewörtern

#### A. Mäder 364 september 2004 september 2004 september 2004 september 2004 september 2004 september 364 septembe

## Codierung nach Fano (Shannon-Fano Codierung)

-<br>Symbolhäufigkeite

Gegeben: die zu codierenden Urwörter *a<sup>i</sup>*

- und die zugehörigen Wahrscheinlichkeiten *p*(*a<sup>i</sup>* )
- ▶ Ordnung der Urwörter anhand ihrer Wahrscheinlichkeiten  $p(a_1) \geq p(a_2) \geq \ldots \geq p(a_n)$
- <span id="page-194-0"></span>**Einteilung der geordneten Urwörter in zwei Gruppen mit** [m](#page-194-0)öglichst gleicher [Gesamtwahrschei](#page-0-0)nlichkeit: *a*<sup>1</sup> *: : : a<sup>i</sup>* und *ai*+1 *: : : an*. Eine Gruppe bekommt als erste Codewortstelle eine 0, die andere eine 1
- ▶ Diese Teilgruppen werden erneut geteilt und den Hälften wieder eine 0, bzw. eine 1, als nächste Codewortstelle zugeordnet
- ▶ Das Verfahren wird wiederholt, bis jede Teilgruppe nur noch ein Element enthält
- **In bessere Codierung, je größer die Anzahl der Urwörter**
- $\blacktriangleright$  nicht eindeutig

## Codierung nach Fano: Beispiel

7.5 Codierung - Symbolhäufigkeiten 64-040 Rechnerstrukturen und Betriebssysteme

Urbildmenge {*A; B; C; D*} und zugehörige Wahrscheinlichkeiten {0*:*45*;* 0*:*1*;* 0*:*15*;* 0*:*3}

- 0. Sortierung nach Wahrscheinlichkeiten ergibt {*A; D; C; B*}
- 1. Gruppenaufteilung ergibt {*A*} und {*D; C; B*} Codierung von *A* mit 0 und den anderen Symbolen als 1∗
- 2. weitere Teilung ergibt {*D*} und {*C; B*}
- 3. letzte Teilung ergibt {*C*} und {*B*}
- $\Rightarrow$  Codewörter sind  $A = 0$ ,  $D = 10$ ,  $C = 110$  und  $B = 111$

mittlere Codewortlänge L

- $\blacktriangleright$  L= 0.45·1 + 0.3·2 + 0.15·3 + 0.1·3 = 1.8
- In zum Vergleich: Blockcode mit 2 Bits benötigt  $L = 2$

#### A. Mäder 366

## Codierung nach Fano: Deutsche Großbuchstaben

7.5 Codierung - Symbolhäufigkeiten 64-040 Rechnerstrukturen und Betriebssysteme

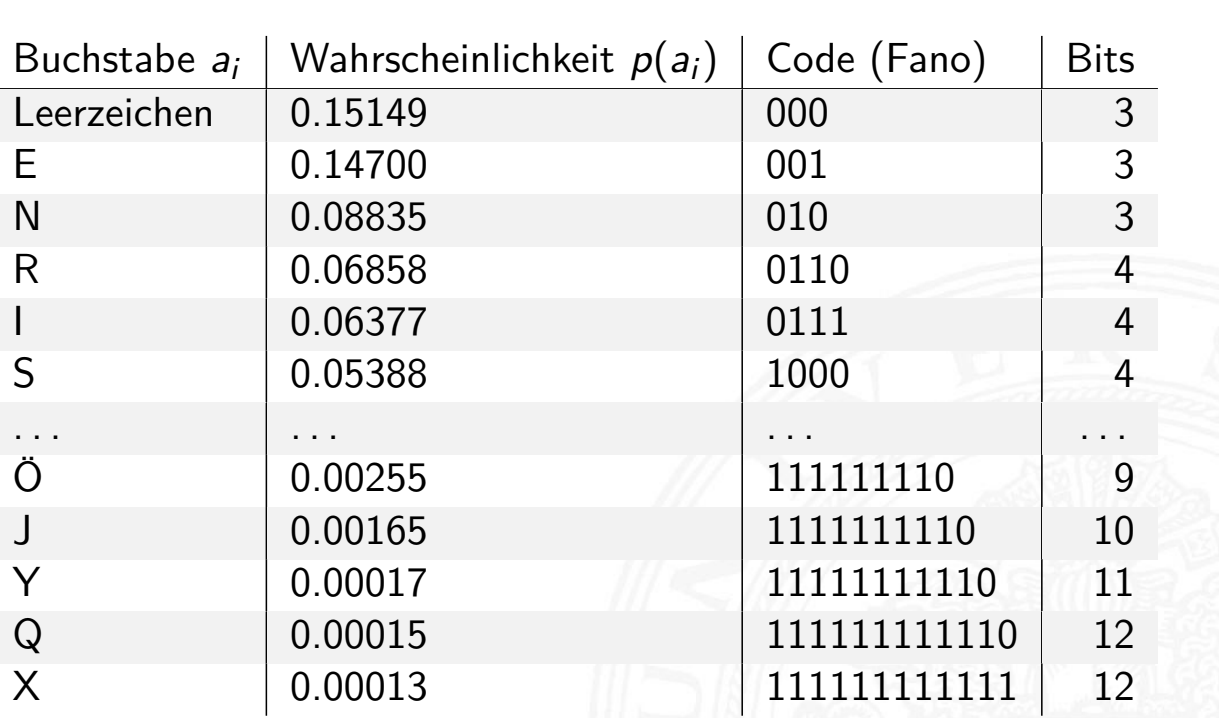

Ameling: Fano-Code der Buchstaben der deutschen Sprache, 1992

Gegeben: die zu codierenden Urwörter *a<sup>i</sup>* und die zugehörigen Wahrscheinlichkeiten *p*(*a<sup>i</sup>* )

- **>** Ordnung der Urwörter anhand ihrer Wahrscheinlichkeiten  $p(a_1) \leq p(a_2) \leq \ldots \leq p(a_n)$
- **In jedem Schritt werden die zwei Wörter mit der geringsten** Wahrscheinlichkeit zusammengefasst und durch ein neues ersetzt
- ▶ das Verfahren wird wiederholt, bis eine Menge mit nur noch zwei Wörtern resultiert
- rekursive Codierung als Baum (z.B.: links 0, rechts 1)
- $\triangleright$  ergibt die kleinstmöglichen mittleren Codewortlängen
- **Abweichungen zum Verfahren nach Fano sind aber gering**
- $\triangleright$  vielfältiger Einsatz (u.a. bei JPEG, MPEG  $\ldots$ )

#### A. Mäder 368 – 200 km i 1990 – 200 km i 1990 – 200 km i 1990 – 200 km i 1990 – 200 km i 1990 – 308 – 308 – 308

#### Codierung nach Huffman: Beispiel

7.5 Codierung - Symbolhäufigkeiten 64-040 Rechnerstrukturen und Betriebssysteme

Urbildmenge {*A; B; C; D*} und zugehörige Wahrscheinlichkeiten {0*:*45*;* 0*:*1*;* 0*:*15*;* 0*:*3}

- 0. Sortierung nach Wahrscheinlichkeiten ergibt {*B; C; D; A*}
- 1. Zusammenfassen von *B* und *C* als neues Wort *E*, [W](#page-194-0)ahrscheinlichkeit von *E* [ist dann](#page-0-0)  $p(E) = 0.1 + 0.15 = 0.25$
- 2. Zusammenfassen von *E* und *D* als neues Wort *F* mit  $p(F) = 0.55$
- 3. Zuordnung der Bits entsprechend der Wahrscheinlichkeiten
	- $\blacktriangleright$   $F = 0$  und  $A = 1$
	- **Split von** *F* in  $D = 00$  und  $E = 01$
	- $\triangleright$  Split von *E* in  $C = 010$  und  $B = 011$
- $\Rightarrow$  Codewörter sind  $A = 1$ ,  $D = 00$ ,  $C = 010$  und  $B = 011$

#### Bildung eines Huffman-Baums

7.5 Codierung - Symbolhäufigkeiten 64-040 Rechnerstrukturen und Betriebssysteme

- $\blacktriangleright$  Alphabet = {*E*, *I*, *N*, *S*, *D*, *L*, *R*}
- $\blacktriangleright$  relative Häufigkeiten  $E = 18, I = 10, N = 6, S = 7, D = 2, L = 5, R = 4$
- **>** Sortieren anhand der Häufigkeiten
- $\blacktriangleright$  Gruppierung (rekursiv)
- Aufbau des Codebaums
- **Ablesen der Codebits**

#### A. Mäder 370

## Bildung eines Huffman-Baums (cont.)

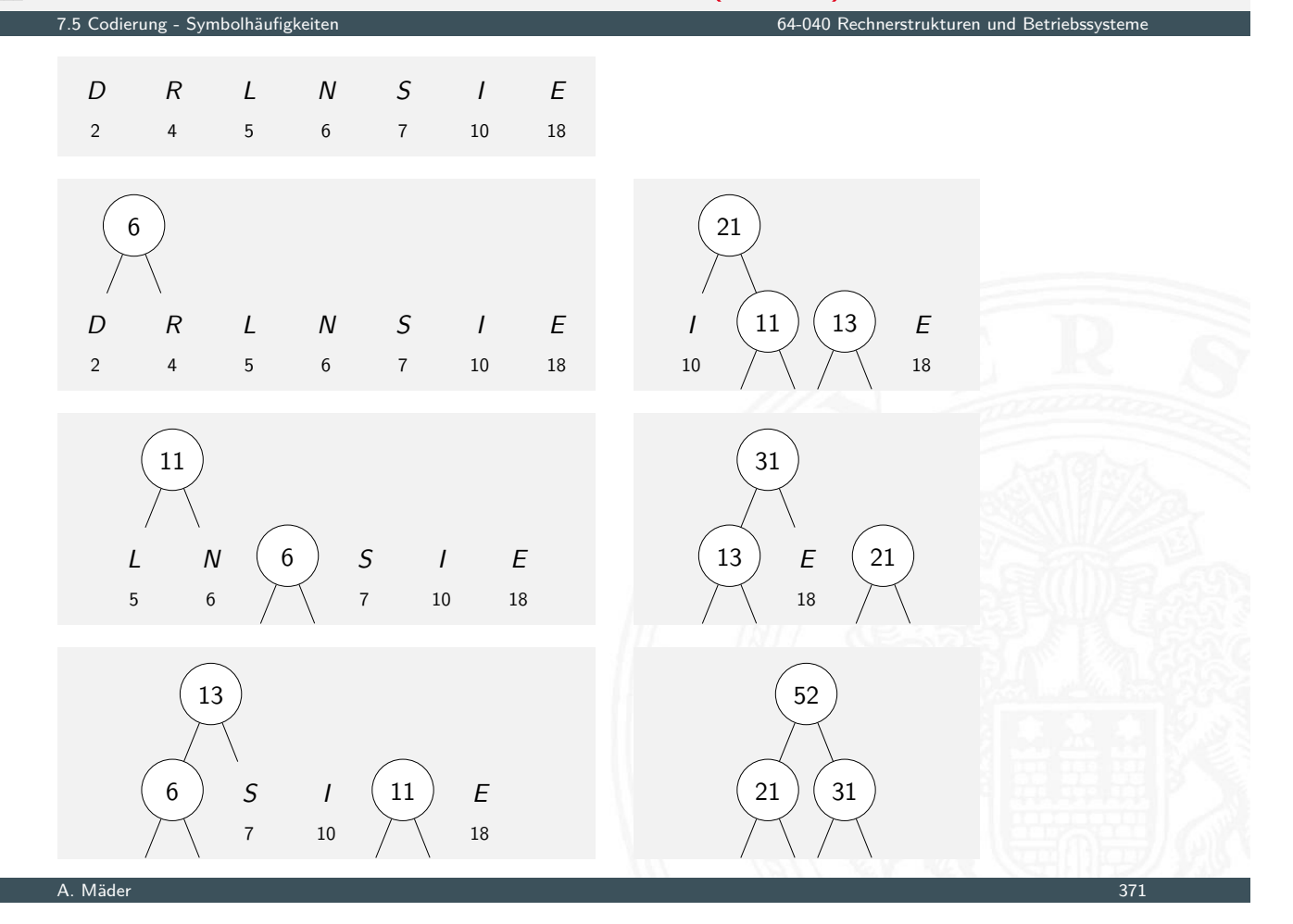

## Bildung eines Huffman-Baums (cont.)

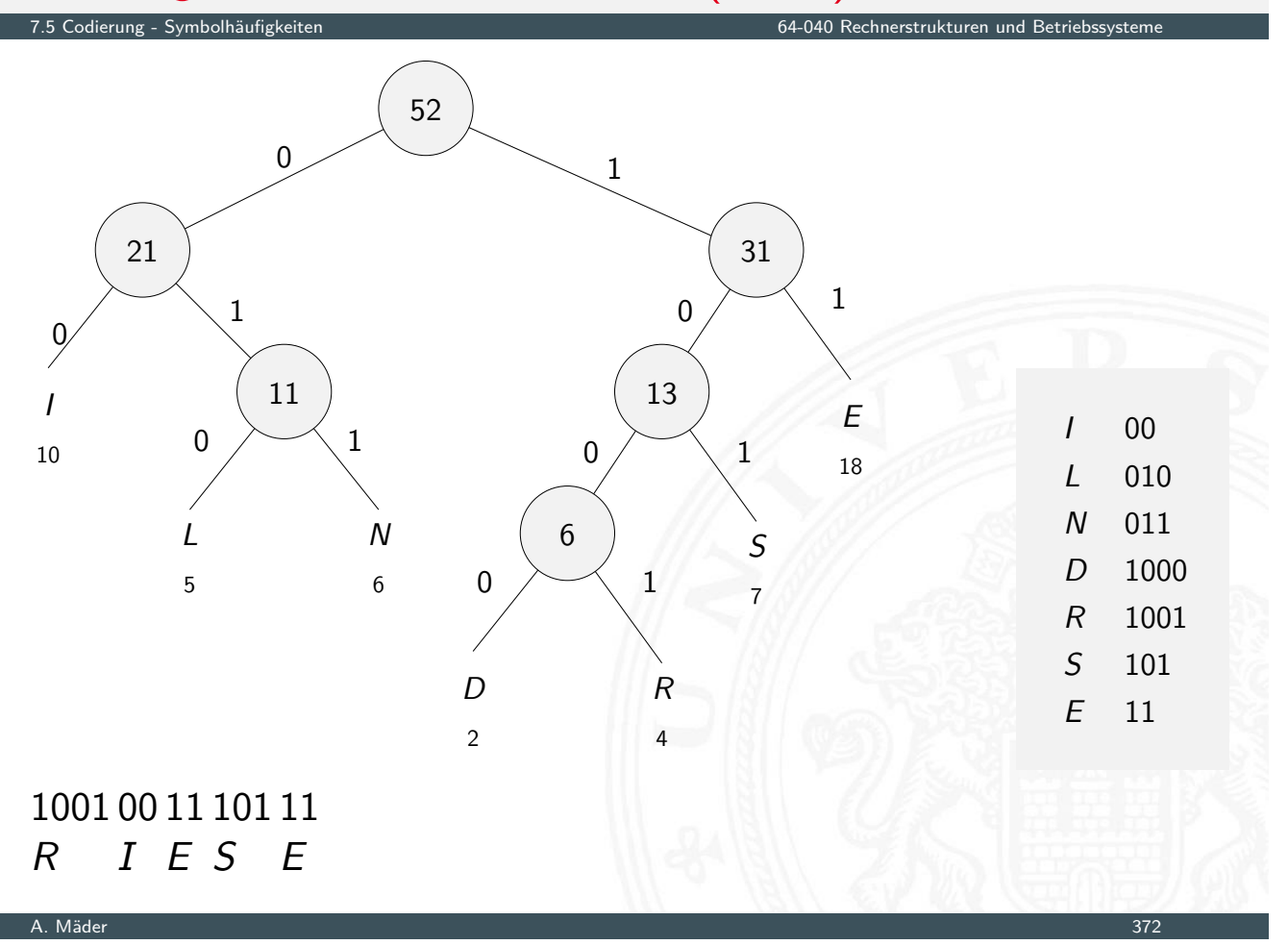

### Codierung nach Huffman: Deutsche Großbuchstaben

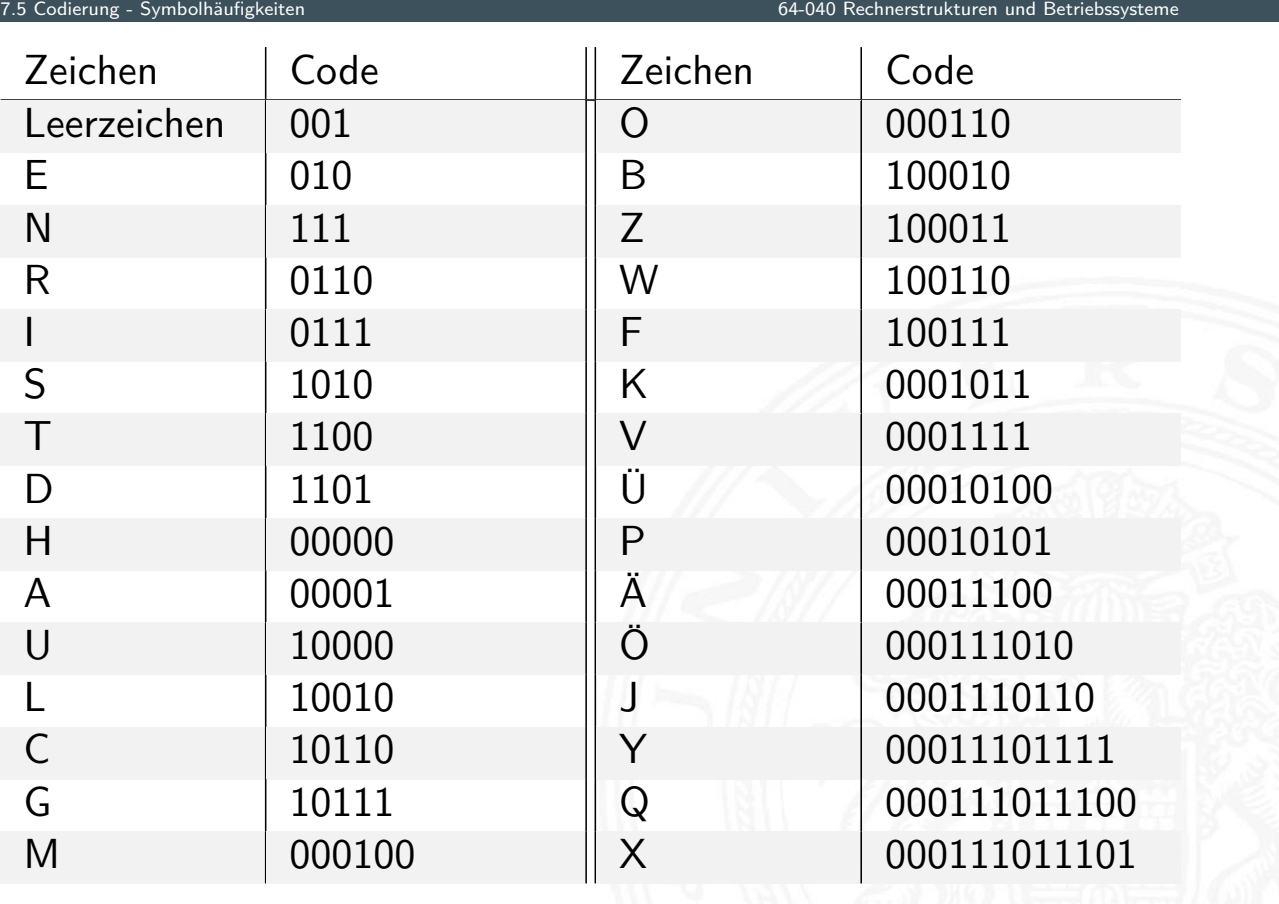

### Codierung nach Huffman: Codebaum

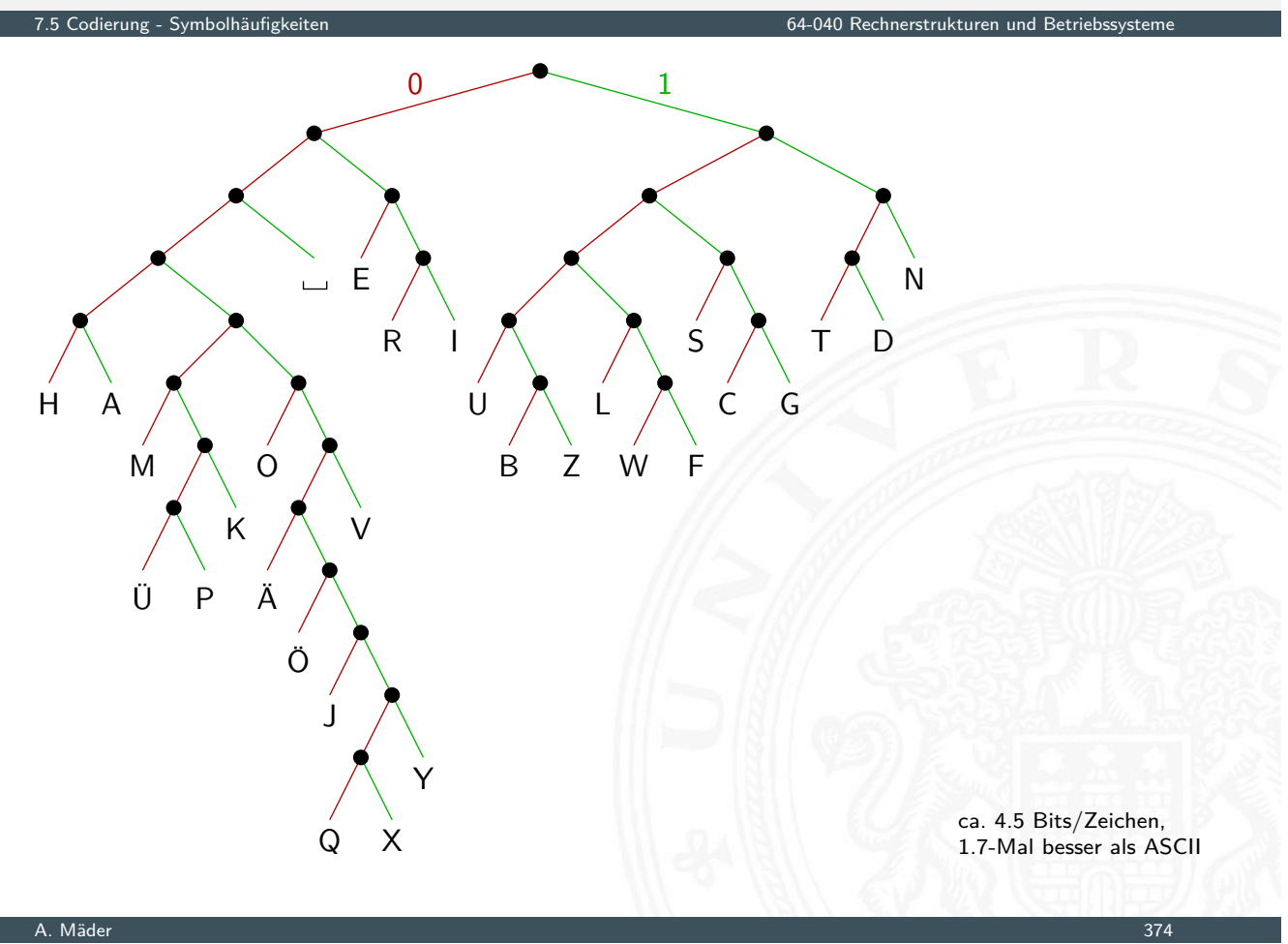

### Codierung nach Huffman: Minimale Codelänge

Codierung - Symbolhäufigkeit

Beweis der Minimalität

- <sup>I</sup> Sei *C* ein Huffman-Code mit durchschnittlicher Codelänge *L*
- ▶ Sei *D* ein weiterer Präfix-Code mit durchschnittlicher Codelänge *M*, mit *M < L* und *M* minimal
- Berechne die *C* und *D* [zugeordneten](#page-0-0) Decodierbäume *A* und *B*
- **Betrachte die beiden Endknoten für Symbole kleinster** Wahrscheinlichkeit:
	- <sup>I</sup> Weise dem Vorgängerknoten das Gewicht *ps*−<sup>1</sup> + *p<sup>s</sup>* zu
	- $\blacktriangleright$  streiche die Endknoten
	- <sup>I</sup> mittlere Codelänge reduziert sich um *ps*−<sup>1</sup> + *p<sup>s</sup>*
- ▶ Fortsetzung führt dazu, dass Baum *C* sich auf Baum mit durchschnittlicher Länge 1 reduziert und *D* auf Länge *<* 1. Dies ist aber nicht möglich

### Codierung nach Huffman: Symbole mit *p* ≥ 0*:*5

Was passiert, wenn ein Symbol eine Häufigkeit *p*<sub>0</sub> ≥ 0.5 aufweist?

- ► die Huffman-Codierung müsste weniger als ein Bit zuordnen, dies ist jedoch nicht möglich
- $\Rightarrow$  Huffman- (und Fano-) Codierung ist in diesem Fall ineffizient
	- $\triangleright$  Beispiel: Bild mit einheitlicher Hintergrundfarbe codieren
	- $\blacktriangleright$  andere Ideen notwendig

Codierung - Symbolhäufigkeite

- $\blacktriangleright$  Lauflängencodierung (Fax, GIF, PNG)
- $\triangleright$  Cosinustransformation (JPEG) usw.

A. Mäder 376

## Dynamic Huffman Coding

 $C$ odierung - Symbolhäufig

was tun, wenn

- ► die Symbolhäufigkeiten nicht vorab bekannt sind?
- ► die Symbolhäufigkeiten sich ändern können?

[Dyna](#page-194-0)mic Huffman Cod[ing \(Knuth 1985](#page-0-0))

- $\blacktriangleright$  Encoder protokolliert die (bisherigen) Symbolhäufigkeiten
- $\triangleright$  Codebaum wird dynamisch aufgebaut und ggf. umgebaut
- **Decoder arbeitet entsprechend:** Codebaum wird mit jedem decodierten Zeichen angepasst
- <sup>I</sup> Symbolhäufigkeiten werden nicht explizit übertragen

D. E. Knuth: Dynamic Huffman Coding, 1985 [Knu85]

#### $\blacktriangleright$  Leon G. Kraft, 1949

https://de.wikipedia.org/wiki/Kraft-Ungleichung

Eine notwendige und hinreichende Bedingung für die Existenz eines eindeutig decodierbaren *s*-elementigen Codes *C* mit Codelängen  $l_1 \leq l_2 \leq l_3 \leq \ldots \leq l_s$  über einem *q*-nären Zeichenvorrat *F* ist:

$$
\sum_{i=1}^s \frac{1}{q^{l_i}} \leq 1
$$

 $\blacktriangleright$  Beispiel

{1*;* 00*;* 01*;* 11} ist nicht eindeutig decodierbar, denn  $\frac{1}{2}+3\cdot\frac{1}{4}$  $\frac{1}{4} = 1.25 > 1$ 

A. Mäder 378

### Kraft-Ungleichung: Beispiel

- Codierung Symbolhäufig
	- $\triangleright$  Sei  $F = \{0, 1, 2\}$  (ternäres Alphabet)
	- ► Seien die geforderten Längen der Codewörter: 1,2,2,2,2,2,3,3,3
- $\blacktriangleright$  Einsetzen in die Ungleichung:  $\frac{1}{3} + 5 \cdot \frac{1}{3^2}$  $\frac{1}{3^2}+3\cdot\frac{1}{3^3}$  $\frac{1}{3^3} = 1$
- [⇒](#page-194-0) Also existiert ein p[assender Präfixco](#page-0-0)de.
- **IN Konstruktion entsprechend des Beweises** 
	- 0 10 11 12 20 21 220 221 222

## Kraft-Ungleichung: Beweisidee

Sei *l<sup>s</sup>* = *m* und seien *u<sup>i</sup>* die Zahl der Codewörter der Länge *i*

 $\triangleright$  Wir schreiben

$$
\sum_{i=1}^{s} \frac{1}{q^{l_i}} = \sum_{j=1}^{m} \frac{u_j}{q^j} = \frac{1}{q^m} \sum_{j=1}^{m} u_j \cdot q^{m-j} \le 1
$$
  

$$
u_m + \sum_{j=1}^{m-1} u_j \cdot q^{m-j} \le q^m \qquad (*)
$$

- **In Jedes Codewort der Länge i** "verbraucht" *q <sup>m</sup>*−*<sup>i</sup>* Wörter aus *F m*
- <sup>I</sup> Summe auf der linken Seite von (∗) ist die Zahl der durch den Code *C* benutzten Wörter von *F m*
- ⇒ erfüllt *C* die Präfix-Bedingung, dann gilt (∗)

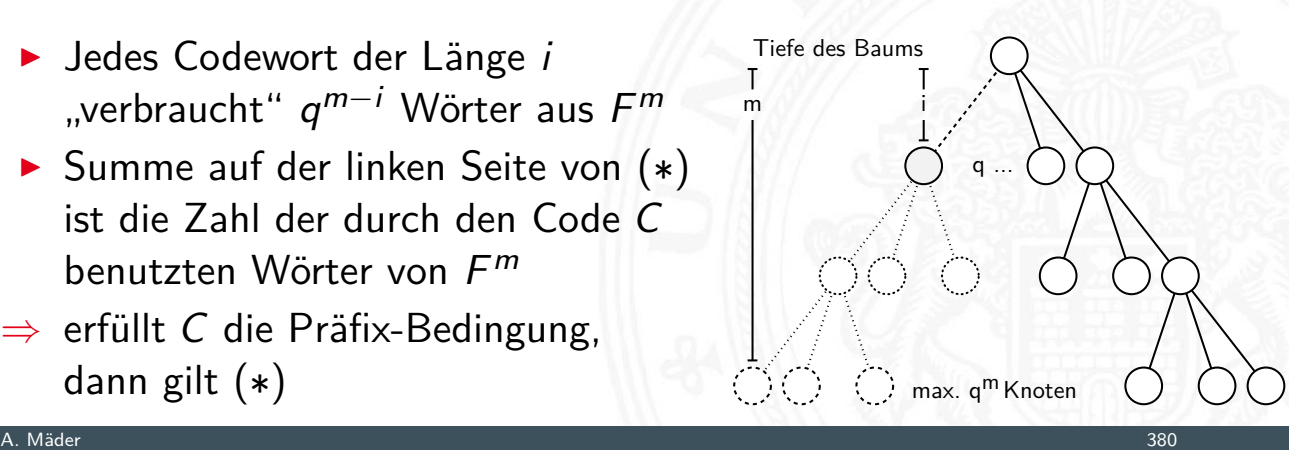

#### Informationsbegriff

7.6 Codierung - Informationstheorie 64-040 Rechnerstrukturen und Betriebssysteme

- <sup>I</sup> *n* mögliche sich gegenseitig ausschließende Ereignisse *A<sup>i</sup>* die zufällig nacheinander mit Wahrscheinlichkeiten *p<sup>i</sup>* eintreten
- $\blacktriangleright$  stochastisches Modell  $W\{A_i\} = p_i$
- <span id="page-202-0"></span> $\blacktriangleright$  $\blacktriangleright$  $\blacktriangleright$  angewendet auf [I](#page-202-0)nf[ormationsübertra](#page-0-0)gung: das Symbol *a<sup>i</sup>* wird mit Wahrscheinlichkeit *p<sup>i</sup>* empfangen
- $\blacktriangleright$  Beispiel
	- $\blacktriangleright$   $p_i = 1$  und  $p_i = 0$   $\forall j \neq i$
	- $\triangleright$  dann wird mit Sicherheit das Symbol  $A_i$  empfangen
	- $\triangleright$  der Empfang bringt keinen Informationsgewinn

⇒ Informationsgewinn ("Überraschung") wird größer, je kleiner *p*<sub>*i*</sub>

#### Geeignetes Maß für die Information?

- <sup>I</sup> Wir erhalten die Nachricht *A* mit der Wahrscheinlichkeit *p<sup>A</sup>* und anschließend die unabhängige Nachricht *B* mit der Wahrscheinlichkeit  $p_B$
- ▶ Wegen der Unabhängigkeit ist die Wahrscheinlichkeit beider Ereignisse gegeben durch das Produkt *p<sup>A</sup>* ·*p<sup>B</sup>*
- ▶ Informationsgewinn ("Überraschung") größer, je kleiner *p*<sub>*i*</sub>
- $\triangleright$  Wahl von  $1/p$  als Maß für den Informationsgewinn?
- **Imöglich, aber der Gesamtinformationsgehalt zweier (mehrerer)** Ereignisse wäre das Produkt der einzelnen Informationsgehalte
- **►** additive Größe wäre besser  $\Rightarrow$  Logarithmus von  $1/p$  bilden

#### A. Mäder 382

### Erinnerung: Logarithmus

7.6 Codierung - Informationstheorie 64-040 Rechnerstrukturen und Betriebssysteme

- $\triangleright$  Umkehrfunktion zur Exponentialfunktion
- ▶ formal: für gegebenes *a* und *b* ist der Logarithmus die Lösung der Gleichung *a* = *b x*
- $\blacktriangleright$  falls die Lösung existiert, gilt:  $x = \log_b(a)$
- $\blacktriangleright$  Beispiel 3 = log<sub>2</sub>(8), denn 2<sup>3</sup> = 8

#### $\blacktriangleright$  Rechenregeln

- $log(x \cdot y) = log(x) + log(y)$  (Addition statt Multiplikation)
	-
- $\mathbf{b}^{\log_b(x)} = x$  und  $\log_b(b^x) = x$
- $\blacktriangleright$   $\log_b(x) = \frac{\log_a(x)}{\log_a(b)}$  $\log_a(b)$
- $\blacktriangleright$   $\log_2(x) = \ln(x) / \ln(2) = \ln(x) / 0$ , 693141718

Informationsgehalt eines Ereignisses *A<sup>i</sup>* mit Wahrscheinlichkeit *p<sup>i</sup>* ?

- **In als messbare und daher additive Größe**
- $\blacktriangleright$  durch Logarithmierung (Basis 2) der Wahrscheinlichkeit:

$$
I(A_i)=\log_2\bigl(\frac{1}{p_i}\bigr)=-\log_2(p_i)
$$

- **Finds Informationsgehalt**  $I$  (oder Information) von  $A_i$ auch **Entscheidungsgehalt** genannt
- ▶ Beispiel: zwei Nachrichten *A* und *B*

$$
I(A)+I(B)=\log_2(\frac{1}{p_A\cdot p_B})=\log_2(\frac{1}{p_A})+\log_2(\frac{1}{p_B})
$$

A. Mäder 384

### Einheit Bit

 $\overline{d}$ ierung - Informationsth

 $I(A_i) = \log_2(\frac{1}{p_i})$  $\frac{1}{p_i}$ ) =  $-\log_2(p_i)$ 

- ▶ Wert von *I* ist eine reelle Größe
- <sup>I</sup> gemessen in der Einheit **1 Bit**
- Beispiel: nur zwei [mögliche](#page-0-0) [Symbole](#page-0-0) 0 und 1 mit gleichen Wahrscheinlichkeiten  $p_0 = p_1 = \frac{1}{2}$ 2 Der Informationsgehalt des Empfangs einer 0 oder 1 ist dann  $I(0) = I(1) = \log_2(1/\frac{1}{2})$  $(\frac{1}{2})=1$  Bit

#### "Bit" Verwechslungsgefahr

**Bit**: als Maß für den Informationsgehalt Maßeinheit **bit** : Anzahl der Binärstellen –"– Bit: Binärzeichen, Symbol 0 oder 1 (Kap. "5 Zeichen und Text")

### Ungewissheit, Überraschung, Information

7.6 Codierung - Informationstheorie 64-040 Rechnerstrukturen und Betriebssysteme

▶ Vor dem Empfang einer Nachricht gibt es Ungewissheit über das Kommende

Beim Empfang gibt es die Überraschung

Und danach hat man den Gewinn an Information

- **Alle drei Begriffe in der oben definierten Einheit Bit messen**
- ▶ Diese Quantifizierung der Information ist zugeschnitten auf die Nachrichtentechnik
- $\blacktriangleright$  umfasst nur einen Aspekt des umgangssprachlichen Begriffs Information

#### A. Mäder 386

### Informationsgehalt: Beispiele

7.6 Codierung - Informationstheorie 64-040 Rechnerstrukturen und Betriebssysteme

#### Meteorit

- $\blacktriangleright$  die Wahrscheinlichkeit, an einem Tag von einem Meteor getroffen zu werden, sei *p<sup>M</sup>* = 10−<sup>16</sup>
- [K](#page-202-0)ein Grund zur Sor[ge, weil die Unge](#page-0-0)wissheit von *I* = log<sub>2</sub>(1/(1 − *pm*)) ≈ 3, 2·10<sup>−16</sup> sehr klein ist Ebenso klein ist die Überraschung, wenn das Unglück nicht passiert  $\Rightarrow$  Informationsgehalt der Nachricht "Ich wurde nicht vom Meteor erschlagen" ist sehr klein
- $\blacktriangleright$   $\sf Umgekehrt$  wäre die Überraschung groß: log $_2(1/p_M) = 53$ , 15
- ▶ bei vielen Spielen hat die 6 eine besondere Bedeutung
- $\triangleright$  hier betrachten wir aber zunächst nur die Wahrscheinlichkeit von Ereignissen, nicht deren Semantik

7.6 Codierung - Informationstheorie 64-040 Rechnerstrukturen und Betriebssysteme 64-040 Rechnerstrukturen und Betrieb

- $\blacktriangleright$  die Wahrscheinlichkeit, eine 6 zu würfeln, ist  $\frac{1}{6}$
- $\blacktriangleright$   $I(6)=\log_2(1/\frac{1}{6})$  $\frac{1}{6}$ ) = 2, 585

#### A. Mäder 388

## Informationsgehalt: Beispiele (cont.)

dierung - Informationstheor

Information eines Buchs

- **In Gegeben seien zwei Bücher** 
	- 1. deutscher Text
	- 2. mit Zufallsgenerator mit Gleichverteilung aus Alphabet mit 80-Zeichen erzeugt
- $\blacktriangleright$  [I](#page-202-0)nformationsgehalt [in beiden Fällen?](#page-0-0)
	- 1. Im deutschen Text abhängig vom Kontext! Beispiel: Empfangen wir als deutschen Text "Der Begrif", so ist " $f''$  als nächstes Symbol sehr wahrscheinlich
	- 2. beim Zufallstext liefert jedes neue Symbol die zusätzliche Information  $I = \log_2(1/\frac{1}{80})$
- ⇒ der Zufallstext enthält die größtmögliche Information

### Informationsgehalt: Beispiele (cont.)

#### Einzelner Buchstabe

- ► die Wahrscheinlichkeit, in einem Text an einer gegebenen Stelle das Zeichen "A" anzutreffen sei  $W\{A\} = p = 0,01$
- $\blacktriangleright$  <code>Informationsgehalt</code>  $I(A) = \log_2(1/0, 01) = 6$ , 6439
- ▶ wenn der Text in ISO-8859-1 codiert vorliegt, werden 8 Binärstellen zur Repräsentation des " $A$ " benutzt
- ▶ der Informationsgehalt ist jedoch geringer

#### A. Mäder 390

## Entropie

7.7 Codierung - Entropie 64-040 Rechnerstrukturen und Betriebssysteme

Obige Definition der Information lässt sich nur jeweils auf den Empfang eines speziellen Zeichens anwenden

- $\triangleright$  Was ist die **durchschnittliche Information** bei Empfang eines Symbols?
- <span id="page-207-0"></span>**In [d](#page-202-0)iesen Erwartungs[wert bezeichnet m](#page-0-0)an als Entropie des** Systems (auch **mittlerer Informationsgehalt**)
- **Wahrscheinlichkeiten aller möglichen Ereignisse A**<sup>*i*</sup> seien  $W{A_i} = p_i$
- $\blacktriangleright$  da jeweils eines der möglichen Symbole eintrifft, gilt  $\sum_{i} p_i = 1$

#### Entropie (cont.)

■ dann berechnet sich die Entropie H als Erwartungswert

$$
H = E{I(A_i)}
$$
  
=  $\sum_i p_i \cdot I(A_i)$   
=  $\sum_i p_i \cdot \log_2(\frac{1}{p_i})$   
=  $-\sum_i p_i \cdot \log_2(p_i)$ 

)

**> als Funktion der Symbol-Wahrscheinlichkeiten nur abhängig** vom stochastischen Modell

A. Mäder 392

### Entropie: Beispiele

1. drei mögliche Ereignisse mit Wahrscheinlichkeiten  $\{\frac{1}{2}$  $\frac{1}{2}$ ,  $\frac{1}{3}$  $\frac{1}{3}$ ,  $\frac{1}{6}$  $\frac{1}{6}$ 

7.7 Codierung - Entropie 64-040 Rechnerstrukturen und Betriebssysteme

- ▶ dann berechnet sich die Entropie zu  $H = -(\frac{1}{2})$  $\frac{1}{2}$  log<sub>2</sub> $(\frac{1}{2})$  $(\frac12)+\frac13\log_2(\frac13)$  $(\frac13) + \frac16 \log_2 (\frac16)$  $(\frac{1}{6})$ ) = 1, 4591
- [2](#page-207-0). Empfang einer Bin[ärstelle mit den W](#page-0-0)ahrscheinlichkeiten  $p_0 = q$  und  $p_1 = (1 - q)$ .
- $\blacktriangleright$  für  $q=\frac{1}{2}$  $\frac{1}{2}$  erhält man  $H = -(\frac{1}{2})$  $\frac{1}{2}$  log<sub>2</sub> $(\frac{1}{2})$  $(\frac{1}{2}) + (1 - \frac{1}{2})$  $\frac{1}{2}$ ) log $_2$ ( $1-\frac{1}{2}$  $(\frac{1}{2})$ ) = 1.0
- **Initially mittlerer Informationsgehalt beim Empfang einer Binärstelle mit** gleicher Wahrscheinlichkeit für beide Symbole ist genau 1 Bit

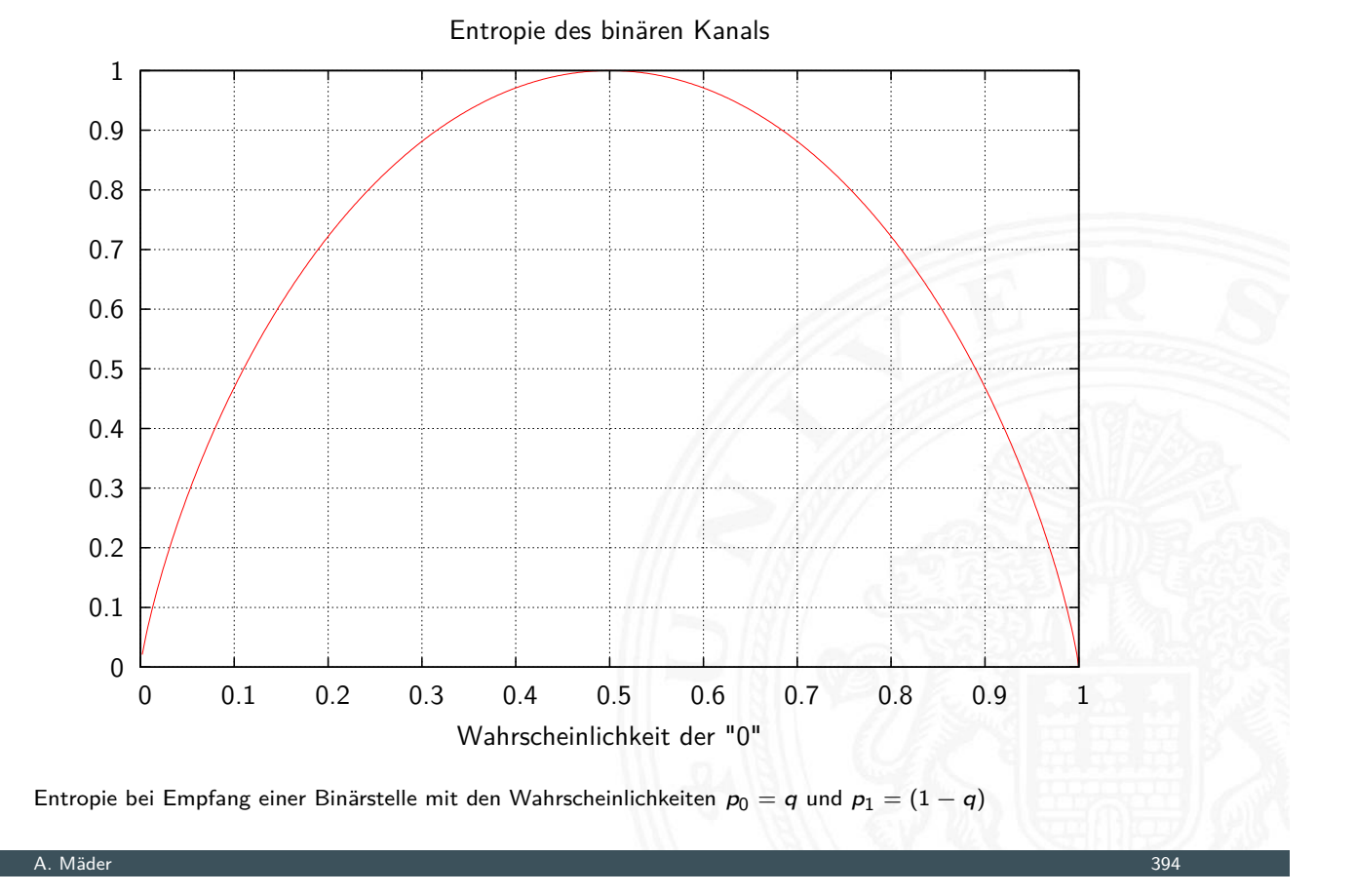

### Entropie: Symbolverteilung

7.7 Codierung - Entropie 64-040 Rechnerstrukturen und Betriebssysteme

- $\triangleright$  mittlerer Informationsgehalt einer Binärstelle nur dann 1 Bit, wenn beide möglichen Symbole gleich wahrscheinlich
- **EXE** entsprechendes gilt auch für größere Symbolmengen
- Beispiel: 256 Symb[ole \(8-bit\), gleich](#page-0-0) wahrscheinlich  $H = \sum_{i}^{} p_i \log_2(1/p_i) = 256 \cdot \frac{1}{256} \cdot \log_2(1/\frac{1}{256}) = 8 \, \text{Bit}$

### Entropie: einige Eigenschaften

- 1. *H*( $p_1, p_2, ..., p_n$ ) ist maximal, falls  $p_i = 1/n$  ( $1 \le i \le n$ )
- 2. *H* ist symmetrisch, für jede Permutation  $\pi$  von 1, 2,  $\dots$ , *n* gilt:  $H(p_1, p_2, \ldots, p_n) = H(p_{\pi(1)}, p_{\pi(2)}, \ldots, p_{\pi(n)})$

64-040 Rechnerstrukturen und Betriel

- 3.  $H(p_1, p_2, \ldots, p_n) \ge 0$  mit  $H(0, 0 \ldots 0, 1, 0 \ldots 0, 0) = 0$
- 4.  $H(p_1, p_2, \ldots, p_n, 0) = H(p_1, p_2, \ldots, p_n)$
- 5.  $H(1/n, 1/n, \ldots, 1/n) \leq H(1/(n+1), 1/(n+1), \ldots, 1/(n+1))$
- 6. *H* ist stetig in seinen Argumenten
- 7. Additivität: seien *n; m* ∈ *N* +  $H(\frac{1}{n \cdot m}, \frac{1}{n \cdot m}, \ldots, \frac{1}{n \cdot m}) = H(\frac{1}{n})$  $\frac{1}{n}$ ,  $\frac{1}{n}$  $\frac{1}{n}, \ldots, \frac{1}{n}$  $\frac{1}{n}$ ) + *H*( $\frac{1}{n}$  $\frac{1}{m}$ ,  $\frac{1}{n}$  $\frac{1}{m}$ ,  $\ldots$ ,  $\frac{1}{n}$  $\frac{1}{m}$

A. Mäder 396

### Möglicher Informationsgehalt

7.7 Codierung - Entropie 64-040 Rechnerstrukturen und Betriebssysteme

**• möglicher Informationsgehalt**  $H_0$  ist durch Symbolcodierung festgelegt (entspricht **mittlerer Codewortlänge** *l*)

$$
H_0 = \sum_i p_i \cdot \log_2(q^{l_i})
$$

- $\blacktriangleright$  stochastisches Modell  $W\{A_i\} = p_i$ (Wahrscheinlichkeiten von Ereignissen *A<sup>i</sup>* )
- ▶ Codierung der Ereignisse (der Symbole)  $C(A_i)$  durch Code der Länge *l<sup>i</sup>* über einem *q*-nären Alphabet
- $\blacktriangleright$  für Binärcodes gilt

$$
H_0=\sum_i p_i\cdot l_i
$$

 $\blacktriangleright$  binäre Blockcodes mit Wortlänge *N* bits:  $H_0 = N$ 

Redundanz

**Redundanz** (engl. code redundancy):

die Differenz zwischen dem möglichen und dem tatsächlich genutzten Informationsgehalt  $R = H_0 - H_1$ 

- $\blacktriangleright$  möglicher Informationsgehalt  $H_0$  ist durch Symbolcodierung  $f$ estgelegt  $=$  mittlere Codewortlänge
- tatsächliche Informationsgehalt ist die Entropie H
- **▶ relative Redundanz**:  $r = \frac{H_0 H}{H_0}$  $H_0$

 $\blacktriangleright$  binäre Blockcodes mit Wortlänge *N* bits:  $H_0 = N$ gegebener Code mit *m* Wörtern *a<sup>i</sup>* und *p*(*a<sup>i</sup>* ):

$$
R = H_0 - H = H_0 - \left(-\sum_{i=1}^{m} p(a_i) \cdot \log_2(p(a_i))\right)
$$
  
=  $N + \sum_{i=1}^{m} p(a_i) \cdot \log_2(p(a_i))$ 

A. Mäder 398

Kanalkapazität

7.8 Codierung - Kanalcodierung 64-040 Rechnerstrukturen und Betriebssysteme

Informationstheorie ursprünglich entwickelt zur

- **Fight** formalen Behandlung der Übertragung von Information
- $\blacktriangleright$  über reale, nicht fehlerfreie Kanäle
- <span id="page-211-0"></span> $\triangleright$  deren Verhalten als stochastisches Modell formuliert werden kann
- <sup>I</sup> zentrales Resultat ist die **Kanalkapazität** *C* des **binären symmetrischen Kanals**
- $\triangleright$  der maximal pro Binärstelle übertragbare Informationsgehalt

$$
C=1-H(F)
$$

mit *H*(*F*) der Entropie des Fehlerverhaltens

#### Erinnerung: Modell der Informationsübertragung

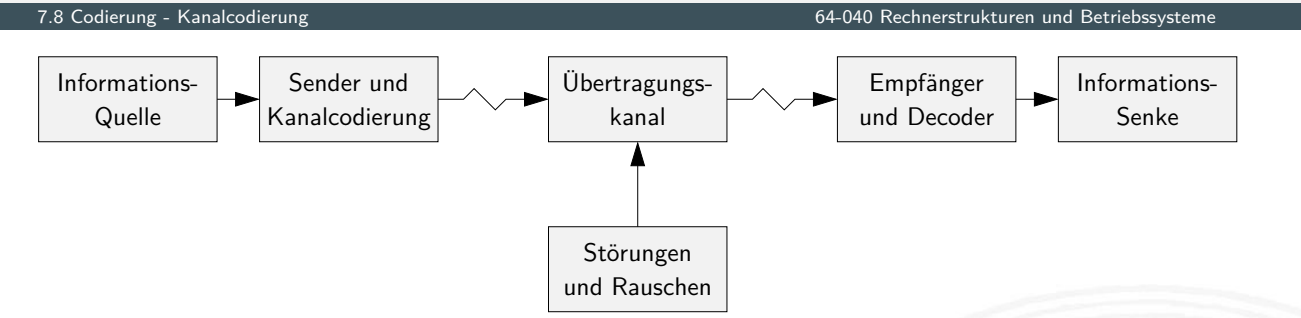

- $\blacktriangleright$  Informationsquelle
- **> Sender mit möglichst effizienter Kanalcodierung**
- $\triangleright$  gestörter und verrauschter Übertragungskanal
- **Empfänger mit Decodierer und Fehlererkennung/-korrektur**
- $\blacktriangleright$  Informationssenke und -verarbeitung

#### A. Mäder 400

### Binärer symmetrischer Kanal

7.8 Codierung - Kanalcodierung 64-040 Rechnerstrukturen und Betriebssysteme

- $\triangleright$  Wahrscheinlichkeit der beiden Symbole 0 und 1 ist gleich  $\frac{1}{2}$
- ▶ Wahrscheinlichkeit *P*, dass bei Übertragungsfehlern aus einer 0 eine 1 wird = Wahrscheinlichkeit, dass aus einer 1 eine 0 wird
- ▶ Wahrscheinlichkeit [eines Fehlers an](#page-0-0) Binärstelle *i* ist unabhängig vom Auftreten eines Fehlers an anderen Stellen

#### $\blacktriangleright$  Entropie des Fehlerverhaltens

$$
H(F) = P \cdot log_2(1/P) + (1 - P) \cdot log_2(1/(1 - P))
$$

<sup>I</sup> Kanalkapazität ist *C* = 1 − *H*(*F*)

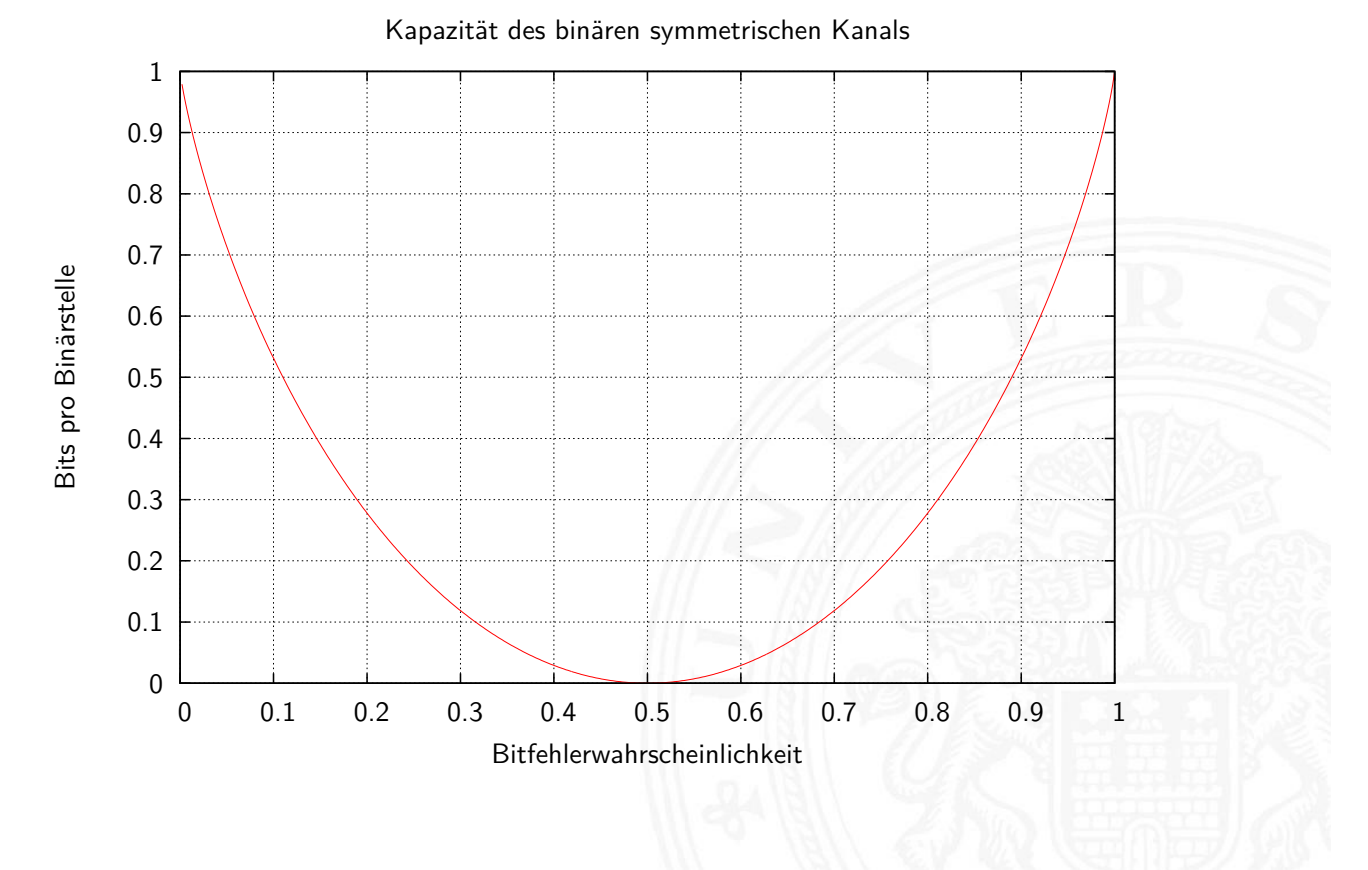

#### A. Mäder 402

#### Kanalkapazität: Konsequenzen

7.8 Codierung - Kanalcodierung 64-040 Rechnerstrukturen und Betriebssysteme

- $\blacktriangleright$  bei  $P = 0, 5$  ist die Kanalkapazität  $C = 0$
- ⇒ der Empfänger kann die empfangenen Daten nicht von einer zufälligen Sequenz unterscheiden
	- $\blacktriangleright$  bei  $P > 0$ , 5 steigt [die Kapazität wie](#page-0-0)der an (rein akademischer Fall: Invertieren aller Bits)

#### Die Kanalkapazität ist eine obere Schranke

- $\triangleright$  wird in der Praxis nicht erreicht (Fehler)
- $\blacktriangleright$  Theorie liefert keine Hinweise, wie die fehlerfreie Übertragung praktisch durchgeführt werden kann

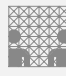

## Shannon-Theorem

C. E. Shannon: Communication in the Presence of Noise; Proc. IRE, Vol.37, No.1, 1949

7.8 Codierung - Kanalcodierung 64-040 Rechnerstrukturen und Betriebssysteme

#### Gegeben:

binärer symmetrischer Kanal mit der Störwahrscheinlichkeit *P* und der Kapazität *C*(*P*)

#### Shannon-Theorem

Falls die Übertragungsrate *R* kleiner als *C*(*P*) ist, findet man zu jedem  $\epsilon > 0$  einen Code C mit der Übertragungsrate  $R(C)$  und  $C(P) > R(C) > R$  und der Fehlerdecodierwahrscheinlichkeit *< ›*

auch: C. E. Shannon: A Mathematical Theory of Communication  $math$ hath.harvard.edu/~ctm/ home/text/others/shannon/entropy/entropy.pdf

A. Mäder 404

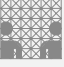

### Shannon-Theorem (cont.)

C. E. Shannon: Communication in the Presence of Noise; Proc. IRE, Vol.37, No.1, 1949

7.8 Codierung - Kanalcodierung 64-040 Rechnerstrukturen und Betriebssysteme

- ⇒ Wenn die Übertragungsrate kleiner als die Kanalkapazität ist, existieren Codes, die beliebig zuverlässig sind
- . . . und deren Signalübertragungsraten beliebig nahe der Kanalkapazität liegen
	- $\blacktriangleright$  leider liefert die Theorie keine Ideen zur Realisierung
	- ► die Nachrichten müssen sehr lang sein
	- ▶ der Code muss im Mittel sehr viele Fehler in jeder Nachricht korrigieren
	- ▶ mittlerweile sehr nah am Limit: Turbo-Codes, LDPC-Codes usw.

#### Motivation

- $\blacktriangleright$  Informationstheorie
- $\blacktriangleright$  Kanalkapazität
- $\blacktriangleright$  Shannon-Theorem
- **>** zuverlässige Datenübertragung ist möglich
- $\blacktriangleright$  aber (bisher) keine Ideen für die Realisierung
- ⇒ fehlererkennende Codes
- ⇒ fehlerkorrigierende Codes

#### A. Mäder 406

## Fehlertypen

7.9 Codierung - Fehlererkennende Codes 64-040 Rechnerstrukturen und Betriebssysteme

diverse mögliche Fehler bei der Datenübertragung

- <sup>I</sup> Verwechslung eines Zeichens *a* → *b*
- <sup>I</sup> Vertauschen benachbarter Zeichen *ab* → *ba*
- <span id="page-215-0"></span><sup>I</sup> Vertauschen entfernter Zeichen *abc* → *cba*
- <sup>I</sup> [Zw](#page-215-0)illings-/Bündelfe[hler](#page-0-0) *aa* → *bb*
- $\blacktriangleright$  IISW.
- abhängig von der Technologie / der Art der Übertragung
	- **Bündelfehler durch Kratzer auf einer CD**
	- <sup>I</sup> Bündelfehler bei Funk durch längere Störimpulse
	- $\blacktriangleright$  Buchstabendreher beim "Eintippen" eines Textes

Rechnerstrukturen und Betriebssysten
- ▶ **Block-Code**: *k*-Informationsbits werden in *n*-Bits codiert
- **Faltungscodes**: ein Bitstrom wird in einen Codebitstrom höherer Bitrate codiert
	- **Bitstrom erzeugt Folge von Automatenzuständen**
	- **Decodierung über bedingte Wahrscheinlichkeiten bei** Zustandsübergängen
	- $\triangleright$  im Prinzip linear, Faltungscodes passen aber nicht in Beschreibung unten
- $\blacktriangleright$  linearer  $(n, k)$ -Code: ein *k*-dimensionaler Unterraum des  $GF(2)^n$
- **modifizierter Code**: eine oder mehrere Stellen eines linearen Codes werden systematisch verändert (d.h. im *GF*(2) invertiert) Null- und Einsvektor gehören nicht mehr zum Code

7.9 Codierung - Fehlererkennende Codes 64-040 Rechnerstrukturen und Betriebssysteme

**P** nichtlinearer Code: weder linear noch modifiziert

#### A. Mäder 408

Einschub: *GF*(2), *GF*(2)*<sup>n</sup>* de.wikipedia.org/wiki/Endlicher\_Körper en.wikipedia.org/wiki/GF(2)

**Boole'sche Algebra** Details: Mathe-Skript, Wikipedia, v.d. Heide [Hei05]

- **b** basiert auf: UND, ODER, Negation
- $\triangleright$  UND  $\approx$  Multiplikation  $ODFR \approx$  [Addition](https://de.wikipedia.org/wiki/Endlicher_K�rper)
- **D** [abe](#page-215-0)r: kein inverses [Element für die O](#page-0-0)DER-Operation ⇒ kein Körper

#### **Galois-Feld** mit zwei Elementen: GF(2)

- Körper, zwei Verknüpfungen: UND und XOR
- $\triangleright$  UND als Multiplikation XOR als Addition *mod* 2
- $\triangleright$  additives Inverses existiert: *x* ⊕ *x* = 0

**> systematischer Code**: wenn die zu codierende Information direkt (als Substring) im Codewort enthalten ist

#### **Exploience Figure 2 zyklischer Code**

- ▶ ein Block-Code (identische Wortlänge aller Codewörter)
- ▶ für jedes Codewort gilt: auch alle zyklischen Verschiebungen (Rotationen, z.B. rotate-left) sind Codeworte
- ⇒ bei serieller Übertragung erlaubt dies die Erkennung/Korrektur von Bündelfehlern

#### A. Mäder 410

## Verfahren zur Fehlerbehandlung

7.9 Codierung - Fehlererkennende Codes 64-040 Rechnerstrukturen und Betriebssysteme

- **Automatic Repeat Request** (ARQ): der Empfänger erkennt ein fehlerhaftes Symbol und fordert dies vom Sender erneut an
	- $\triangleright$  bidirektionale Kommunikation erforderlich
	- $\blacktriangleright$  unpraktisch bei großer Entfernung / Echtzeitanforderungen
- **[Vo](#page-215-0)rwärtsfehlerkorrektur** ([Forward](#page-0-0) Error Correction, FEC): die übertragene Information wird durch zusätzliche Redundanz (z.B. Prüfziffern) gesichert
	- **In der Empfänger erkennt fehlerhafte Codewörter und kann diese** selbständig korrigieren
- ▶ je nach Einsatzzweck sind beide Verfahren üblich
- $\blacktriangleright$  auch kombiniert
- **Hamming-Abstand:** die Anzahl der Stellen, an denen sich zwei Binärcodewörter der Länge *w* unterscheiden
- **Hamming-Gewicht**: Hamming-Abstand eines Codeworts vom Null-Wort
- Beispiel  $a = 01100011$  $b = 10100111$
- ⇒ Hamming-Abstand von *a* und *b* ist 3 Hamming-Gewicht von *b* ist 5
	- $\blacktriangleright$  Java: Integer.bitcount( a  $\land$  b)

#### A. Mäder 412

#### Fehlererkennende und -korrigierende Codes

7.9 Codierung - Fehlererkennende Codes 64-040 Rechnerstrukturen und Betriebssysteme

- $\blacktriangleright$  Zur Fehlererkennung und Fehlerkorrektur ist eine Codierung mit Redundanz erforderlich
- ▶ Repräsentation enthält mehr Bits, als zur reinen Speicherung nötig wären
- ▶ Codewörter so wählen, dass sie alle paarweise mindestens den Hamming-Abstand *d* haben dieser Abstand heißt dann **Minimalabstand** *d*
- ⇒ Fehlererkennung bis zu (d-1) fehlerhaften Stellen Fehlerkorrektur bis zu  $((d-1)/2)$

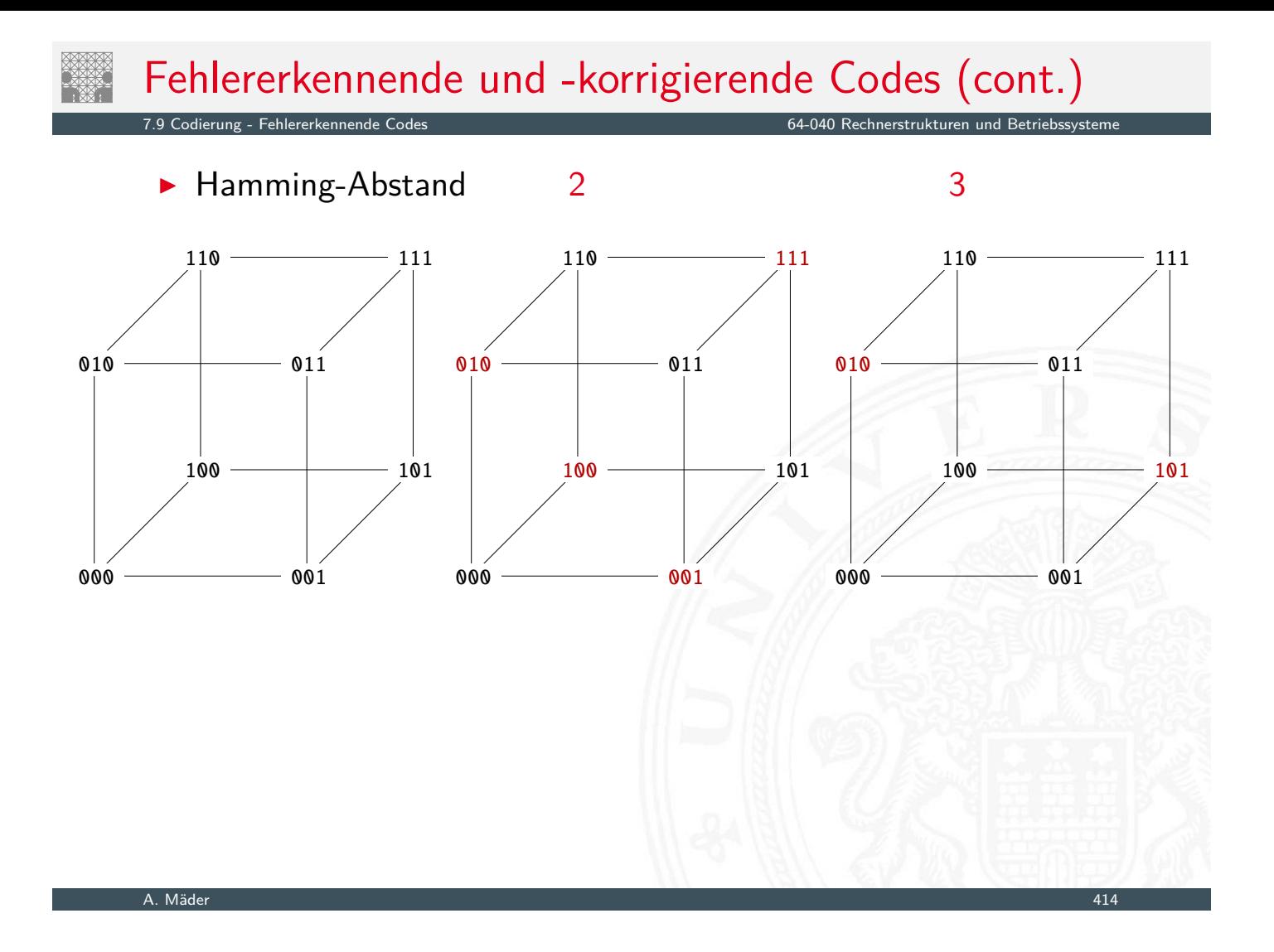

# Fehlererkennende und -korrigierende Codes (cont.)

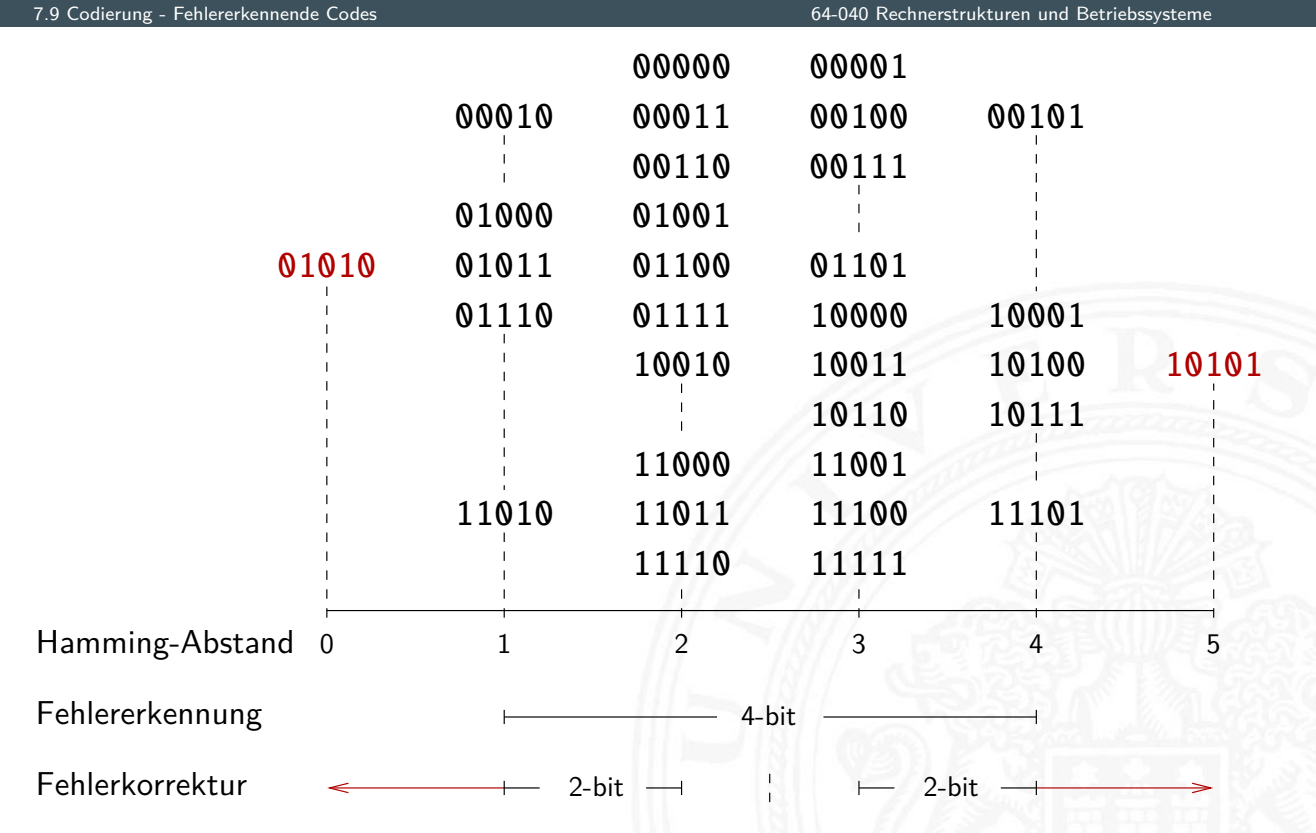

#### Man fügt den Daten **Prüfinformation** hinzu, oft **Prüfsumme** genannt

- **> zur Fehlererkennung**
- ▶ zur Fehlerkorrektur
- ▶ zur Korrektur einfacher Fehler, Entdeckung schwerer Fehler

#### verschiedene Verfahren

- $\blacktriangleright$  Prüfziffer, Parität
- $\blacktriangleright$  Summenbildung
- $\triangleright$  CRC-Verfahren (cyclic-redundancy check)
- ▶ BCH-Codes (Bose, Ray-Chauduri, Hocquengham)
- ▶ RS-Codes (Reed-Solomon)

#### A. Mäder 416

### Paritätscode

7.9 Codierung - Fehlererkennende Codes 64-040 Rechnerstrukturen und Betriebssysteme

- **In das Anfügen eines Paritätsbits** an ein Binärcodewort *z* = (*z*1*; : : : ; zn*) ist die einfachste Methode zur Erkennung von Einbitfehlern
- $\blacktriangleright$  die Parität wird berechnet als

$$
p = \left(\sum_{i=1}^{n} z_i\right) \mod 2
$$

**Example Parität** (even parity):  $y_{even} = (z_1, \ldots, z_n, p)$  $p(y_{\mathsf{even}}) = (\sum_i y_i) \mod 2 = 0$ 

**ungerade Parität** (odd parity):  $y_{odd} = (z_1, \ldots, z_n, \overline{p})$  $p(y_{odd})\ =\ (\sum\nolimits_{j}y_{i})\ \ \text{mod}\ 2=1$ 

- $\blacktriangleright$  in der Praxis meistens Einsatz der ungeraden Parität: pro Codewort *yodd* mindestens eine Eins ⇒ elektr. Verbindung
- ▶ Hamming-Abstand zweier Codewörter im Paritätscode ist mindestens 2, weil sich bei Ändern eines Nutzbits jeweils auch die Parität ändert:  $d = 2$
- **Frkennung von Einbitfehlern möglich:** Berechnung der Parität im Empfänger und Vergleich mit der erwarteten Parität
- **Erkennung von (ungeraden) Mehrbitfehlern**

#### A. Mäder 418

## Zweidimensionale Parität

7.9 Codierung - Fehlererkennende Codes 64-040 Rechnerstrukturen und Betriebssysteme

 $\triangleright$  Anordnung der Daten / Informations-Bits als Matrix

- **Berechnung der Parität für alle Zeilen und Spalten**
- <sup>I</sup> optional auch für Zeile/Spalte der Paritäten
- $\triangleright$  [ent](#page-215-0)deckt 1-bit Fehl[er in allen Zeilen](#page-0-0) und Spalten
- <sup>I</sup> erlaubt Korrektur von allen 1-bit und vielen n-bit Fehlern
- $\triangleright$  natürlich auch weitere Dimensionen möglich *n*-dimensionale Anordnung und Berechnung von *n* Paritätsbits

## Zweidimensionale Parität: Beispiel

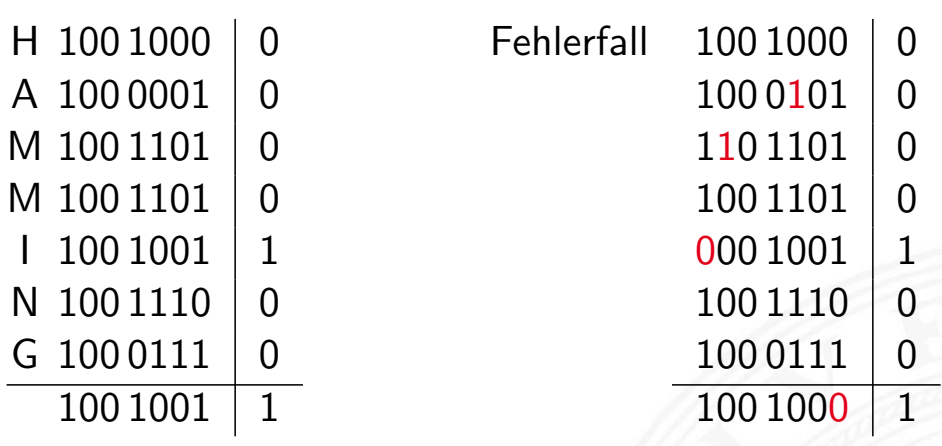

7.9 Codierung - Fehlererkennende Codes 64-040 Rechnerstrukturen und Betriebssysteme

- ▶ Symbol: 7 ASCII-Zeichen, gerade Parität (even) 64 bits pro Symbol (49 für Nutzdaten und 15 für Parität)
- $\blacktriangleright$  links: Beispiel für ein Codewort und Paritätsbits
- **F** rechts: empfangenes Codewort mit vier Fehlern, davon ein Fehler in den Paritätsbits

A. Mäder 420

### Zweidimensionale Parität: Einzelfehler

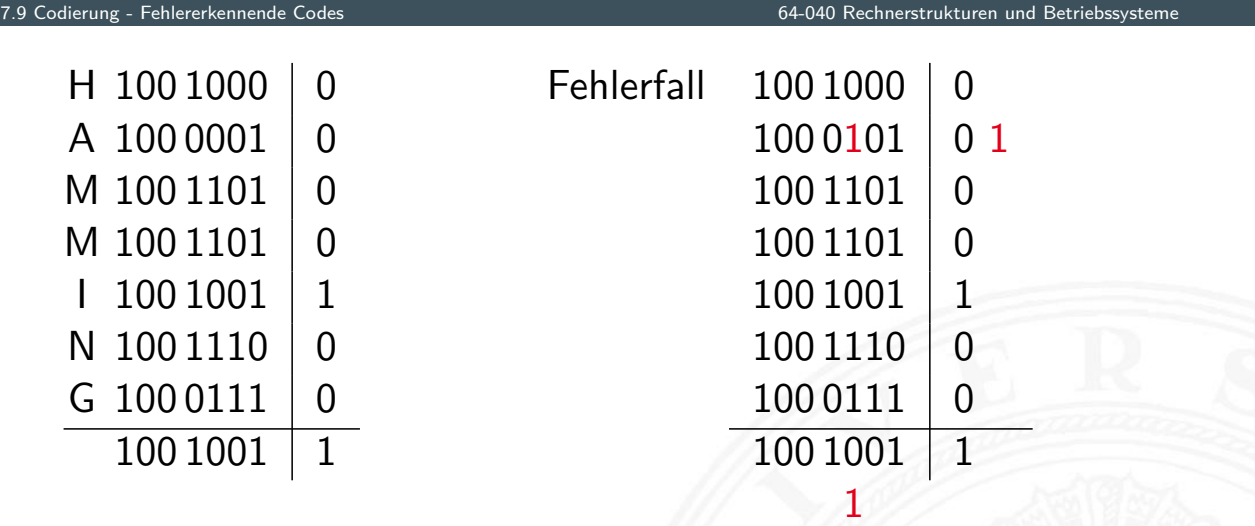

- **Empfänger: berechnet Parität und vergleicht mit gesendeter P.**
- **Einzelfehler: Abweichung in je einer Zeile und Spalte**
- ⇒ Fehler kann daher zugeordnet und korrigiert werden
	- ▶ Mehrfachfehler: nicht alle, aber viele erkennbar (korrigierbar)

- erstrukturen und Betriebssyste
- ▶ Parität als Zeilen/Spaltensumme mod 10 hinzufügen
	-

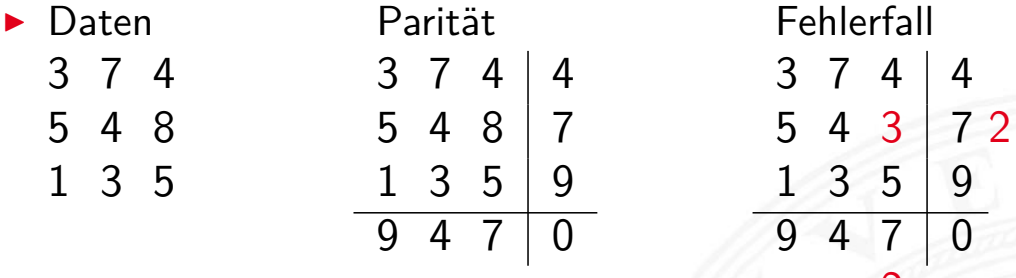

A. Mäder 422

### International Standard Book Number ISBN-10 (1970), ISBN-13

7.9 Codierung - Fehlererkennende Codes 64-040 Rechnerstrukturen und Betriebssysteme

- **an EAN (European Article Number) gekoppelt**
- $\triangleright$  Codierung eines Buches als Tupel
- 1. Präfix (nur ISBN-13)
- 2. [Gru](#page-215-0)ppennummer fü[r den Sprachraum](#page-0-0) als Fano-Code:
	- $0 7$  $0 7$ , 80  $-$  94, 950  $-$  995, [9960](#page-0-0)  $-$  9989, 99900  $-$  99999
		- ▶ 0, 1: englisch AUS, UK, USA . . .
		- $\blacktriangleright$  2: französisch F
		- $\triangleright$  3: deutsch A, DE, CH
		- <sup>I</sup> . . .
- 3. Verlag, Nummer als Fano-Code: 00 − 19 (1 Mio Titel), 20 − 699 (100 000 Titel) usw.
- 4. verlagsinterne Nummer
- 5. Prüfziffer

### ISBN-10: Prüfverfahren

64-040 Rechnerstrukturen und Betriebssysten

- ▶ ISBN-10 Zahl: *z*<sub>1</sub>, *z*<sub>2</sub>, . . . , *z*<sub>10</sub>
- ▶ Prüfsumme berechnen, Symbol *X* steht für Ziffer 10

$$
\sum_{i=1}^{9} (i \cdot z_i) \mod 11 = z_{10}
$$

 $\triangleright$  ISBN-Zahl zulässig, genau dann wenn

$$
\sum_{i=1}^{10} (i \cdot z_i) \mod 11 = 0
$$

Beispiel: 1-292-10176-8 Bryant, O'Hallaron [BO15]  $1 \cdot 1 + 2 \cdot 2 + 3 \cdot 9 + 4 \cdot 2 + 5 \cdot 1 + 6 \cdot 0 + 7 \cdot 1 + 8 \cdot 7 + 9 \cdot 6 = 162$ 162 mod  $11 = 8$  $162 + 10.8 = 242$  242 mod  $11 = 0$ 

A. Mäder 424

### ISBN: Fehlertypen

7.9 Codierung - Fehlererkennende Codes 64-040 Rechnerstrukturen und Betriebssysteme

- **Prüfziffer schützt gegen Verfälschung einer Ziffer** –"– Vertauschung zweier Ziffern –"– "Falschdopplung" einer Ziffer
- $\blacktriangleright$  [Bei](#page-215-0)spiel: vertausche *i*[-te und](#page-0-0) *j*-te Ziffer (mit  $i \neq j$ ) Prüfsumme:  $\langle \textit{korrekt} \rangle$  -  $\langle \textit{falseh} \rangle$  $i = i \cdot z_i + j \cdot z_j - j \cdot z_i - i \cdot z_j = (i - j) \cdot (z_i - z_j)$  mit  $z_i \neq z_j$ .

## 3-fach Wiederholungscode / (3,1)-Hamming-Code

7.9 Codierung - Fehlererkennende Codes 64-040 Rechnerstrukturen und Betriebssysteme

 $\sqrt{ }$ 

1 1 1

 $\setminus$ 

 $\overline{\phantom{a}}$ 

 $\overline{a}$ 

- **In dreifache Wiederholung jedes Datenworts**
- $\blacktriangleright$  (3,1)-Hamming-Code: Generatormatrix ist  $G=$

▶ Codewörter ergeben sich als Multiplikation von G mit dem Informationsvektor *u* (jeweils ein Bit)

$$
u = 0
$$
:  $x = (111)^T \cdot (0) = (000)$ 

- $u = 1:$   $x = (111)^{T} \cdot (1) = (111)$
- **I** Verallgemeinerung als n-fach Wiederholungscode
- $\blacktriangleright$  systematischer Code mit Minimalabstand  $D = n$
- ▶ Decodierung durch Mehrheitsentscheid: 1-bit Fehlerkorrektur
- − Nachteil: geringe Datenrate

#### A. Mäder 426

### Hamming-Code

7.9 Codierung - Fehlererkennende Codes 64-040 Rechnerstrukturen und Betriebssysteme

- $\blacktriangleright$  Hamming-Abstand 3
- ▶ korrigiert 1-bit Fehler, erkennt (viele) 2-bit und 3-bit Fehler

#### (*[N; n](#page-215-0)*)-Hamming-Code

- $\triangleright$  Datenwort *n*-bit  $(d_1, d_2, \ldots, d_n)$ 
	- um *k*-Prüfbits ergänzen (*p*1*; p*2*; : : : ; p<sup>k</sup>* )
- $\Rightarrow$  Codewort mit  $N = n + k$  bit
- ► Fehlerkorrektur gewährleisten:  $2^k \geq N+1$ 
	- ► 2<sup>k</sup> Kombinationen mit *k*-Prüfbits
	- $\blacktriangleright$  1 fehlerfreier Fall
	- ▶ *N* zu markierende Bitfehler

## Hamming-Code (cont.)

7.9 Codierung - Fehlererkennende Codes 64-040 Rechnerstrukturen und Betriebssysteme

- 1. bestimme kleinstes *k* mit  $n \leq 2^k k 1$
- 2. Prüfbits an Bitpositionen: 2<sup>0</sup>, 2<sup>1</sup>, . . . , 2<sup>k−1</sup> Originalbits an den übrigen Positionen

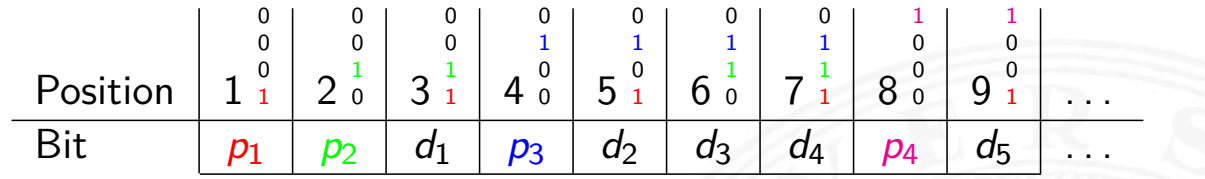

3. berechne Prüfbit *i* als mod 2-Summe der Bits (XOR), deren Positionsnummer ein gesetztes *i*-bit enthält

 $p_1 = d_1 \oplus d_2 \oplus d_4 \oplus d_5 \oplus \ldots$  $p_2 = d_1 \oplus d_3 \oplus d_4 \oplus d_6 \oplus \ldots$  $p_3 = d_2 \oplus d_3 \oplus d_4 \oplus d_8 \oplus \ldots$  $p_4 = d_5 \oplus d_6 \oplus d_7 \oplus d_8 \oplus \ldots$ . . .

A. Mäder 428

# Hamming-Code (cont.)

Schema: 2...5 Prüfbits

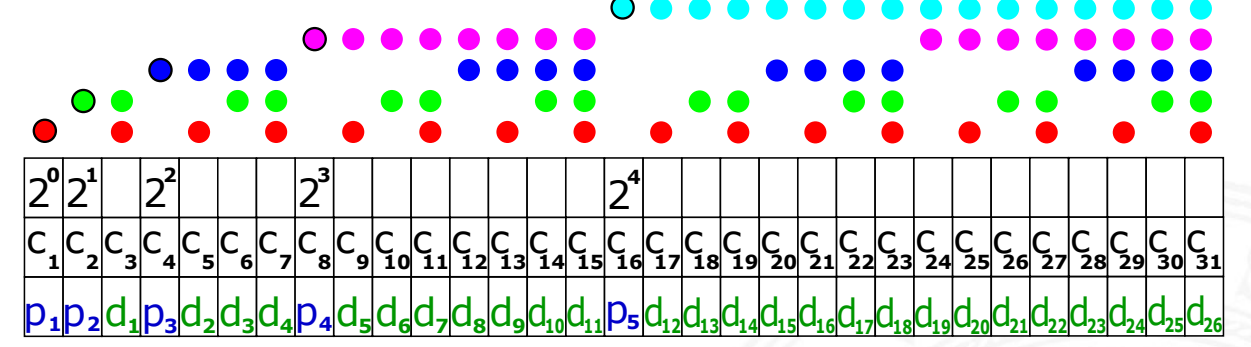

7.9 Codierung - Fehlererkennende Codes 64-040 Rechnerstrukturen und Betriebssysteme

(7,4)-Hamming-Code

 $\blacktriangleright$  *p*<sub>1</sub> = *d*<sub>1</sub> ⊕ *d*<sub>2</sub> ⊕ *d*<sub>4</sub>  $p_2 = d_1 \oplus d_3 \oplus d_4$  $p_3 = d_2 \oplus d_3 \oplus d_4$ 

(15,11)-Hamming-Code

 $\triangleright$  *p*<sub>1</sub> = *d*<sub>1</sub> ⊕ *d*<sub>2</sub> ⊕ *d*<sub>4</sub> ⊕ *d*<sub>4</sub> ⊕ *d*<sub>5</sub> ⊕ *d*<sub>7</sub> ⊕ *d*<sub>9</sub> ⊕ *d*<sub>11</sub>  $p_2 = d_1 \oplus d_3 \oplus d_4 \oplus d_6 \oplus d_7 \oplus d_{10} \oplus d_{11}$  $p_3 = d_2 \oplus d_3 \oplus d_4 \oplus d_8 \oplus d_9 \oplus d_{10} \oplus d_{11}$  $p_4 = d_5 \oplus d_6 \oplus d_7 \oplus d_8 \oplus d_9 \oplus d_{10} \oplus d_{11}$ 

## (7,4)-Hamming-Code

- **>** sieben Codebits für je vier Datenbits
- $\blacktriangleright$  linearer (7,4)-Block-Code
- $\blacktriangleright$  Generatormatrix ist

$$
G = \begin{pmatrix}\n1 & 1 & 0 & 1 \\
1 & 0 & 1 & 1 \\
1 & 0 & 0 & 0 \\
0 & 1 & 1 & 1 \\
0 & 1 & 0 & 0 \\
0 & 0 & 1 & 0 \\
0 & 0 & 0 & 1\n\end{pmatrix}
$$
\n
$$
\triangleright \text{ Codewort } c = G \cdot d
$$
\nA. Mäder

Rechnerstrukturen und Betriebssyste

# (7,4)-Hamming-Code (cont.)

▶ Prüfmatrix *H* orthogonal zu gültigen Codewörtern: *H* · *c* = 0

7.9 Codierung - Fehlererkennende Codes 64-040 Rechnerstrukturen und Betriebssysteme

$$
H = \begin{pmatrix} 1 & 0 & 1 & 0 & 1 & 0 & 1 \\ 0 & 1 & 1 & 0 & 0 & 1 & 1 \\ 0 & 0 & 0 & 1 & 1 & 1 & 1 \end{pmatrix}
$$

für ungültige Codewörter  $H \cdot c \neq 0$ 

 $\Rightarrow$  "Fehlersyndrom" liefert Information über Fehlerposition / -art

#### Fazit: Hamming-Codes

- + größere Wortlangen: besseres Verhältnis von Nutz- zu Prüfbits
- + einfaches Prinzip, einfach decodierbar
- − es existieren weit bessere Codes

(7,4)-Hamming-Code: Beispiel

 $\triangleright$  Codieren von  $d = (0, 1, 1, 0)$ 

$$
c = G \cdot d = \begin{pmatrix} 1 & 1 & 0 & 1 \\ 1 & 0 & 1 & 1 \\ 1 & 0 & 0 & 0 \\ 0 & 1 & 1 & 1 \\ 0 & 1 & 0 & 0 \\ 0 & 0 & 1 & 0 \\ 0 & 0 & 0 & 1 \end{pmatrix} \cdot \begin{pmatrix} 0 \\ 1 \\ 1 \\ 0 \\ 0 \end{pmatrix} = \begin{pmatrix} 1 \\ 1 \\ 0 \\ 1 \\ 1 \\ 1 \\ 0 \end{pmatrix}
$$

64-040 Rechnerstrukturen und Betriebssystem

A. Mäder 432

#### (7,4)-Hamming-Code: Beispiel (cont.) 7.9 Codierung - Fehlererkennende Codes 64-040 Rechnerstrukturen und Betriebssysteme

 $\blacktriangleright$  Prüfung von Codewort  $c = (1, 1, 0, 0, 1, 1, 0)$ 

$$
H \cdot c = \begin{pmatrix} 1 & 0 & 1 & 0 & 1 & 0 & 1 \\ 0 & 1 & 1 & 0 & 0 & 1 & 1 \\ 0 & 0 & 0 & 1 & 1 & 1 & 1 \end{pmatrix} \cdot \begin{pmatrix} 1 \\ 1 \\ 0 \\ 0 \\ 1 \\ 1 \\ 0 \end{pmatrix} = \begin{pmatrix} 0 \\ 0 \\ 0 \\ 0 \\ 1 \\ 0 \end{pmatrix}
$$

(7,4)-Hamming-Code: Beispiel (cont.)

 $\triangleright$  im Fehlerfall  $c = (1, 1, 1, 0, 1, 1, 0)$ 

$$
H \cdot c = \begin{pmatrix} 1 & 0 & 1 & 0 & 1 & 0 & 1 \\ 0 & 1 & 1 & 0 & 0 & 1 & 1 \\ 0 & 0 & 0 & 1 & 1 & 1 & 1 \end{pmatrix} \cdot \begin{pmatrix} 1 \\ 1 \\ 1 \\ 0 \\ 1 \\ 1 \\ 0 \end{pmatrix} = \begin{pmatrix} 1 \\ 1 \\ 0 \\ 0 \end{pmatrix}
$$

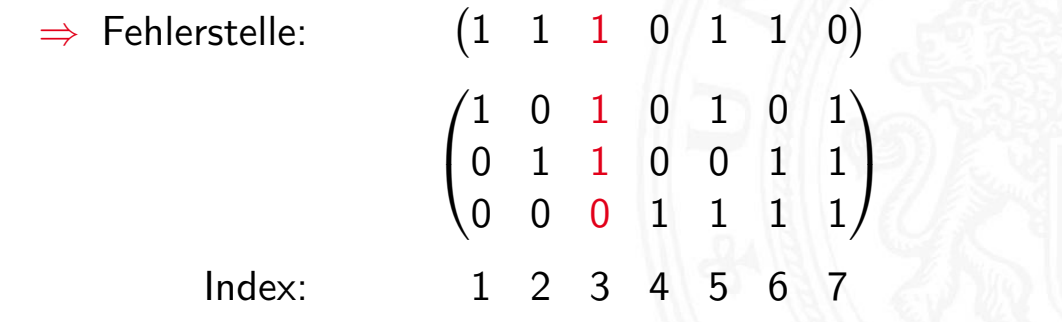

### **Fehlerrate**

7.9 Codierung - Fehlererkennende Codes 64-040 Rechnerstrukturen und Betriebssysteme

n<br>1. Rechnerstrukturen und Betriel

▶ (*n*, *k*)-Code: *k*-Informationsbits werden in *n*-Bits codiert

A. Mäder 434

- ▶ Minimalabstand *d* der Codewörter voneinander
- **►** ermöglicht Korrektur von *r* Bitfehlern  $r \leq (d-1)/2$
- ⇒ [nic](#page-215-0)ht korrigierbar sind: *r* [+ 1](#page-0-0)*; r* + 2*; : : : ; n* Bitfehler
- $\blacktriangleright$  Übertragungskanal hat Bitfehlerwahrscheinlichkeit
- ⇒ Wortfehlerwahrscheinlichkeit: Summe der Wahrscheinlichkeiten nicht korrigierbarer Bitfehler

# Fehlerrate: (7,4)-Hamming-Code

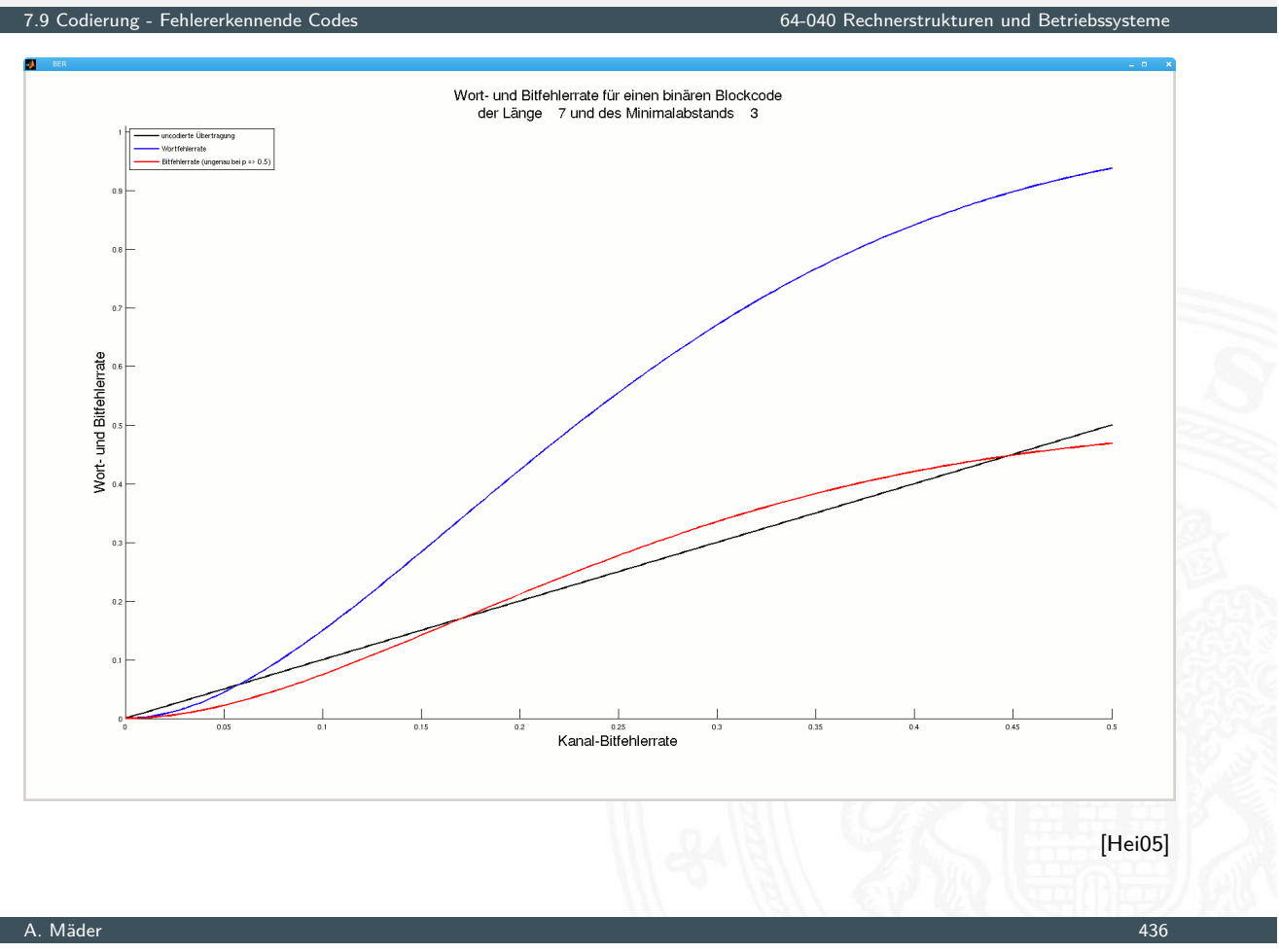

# Fehlerrate: (23,12)-Golay-Code

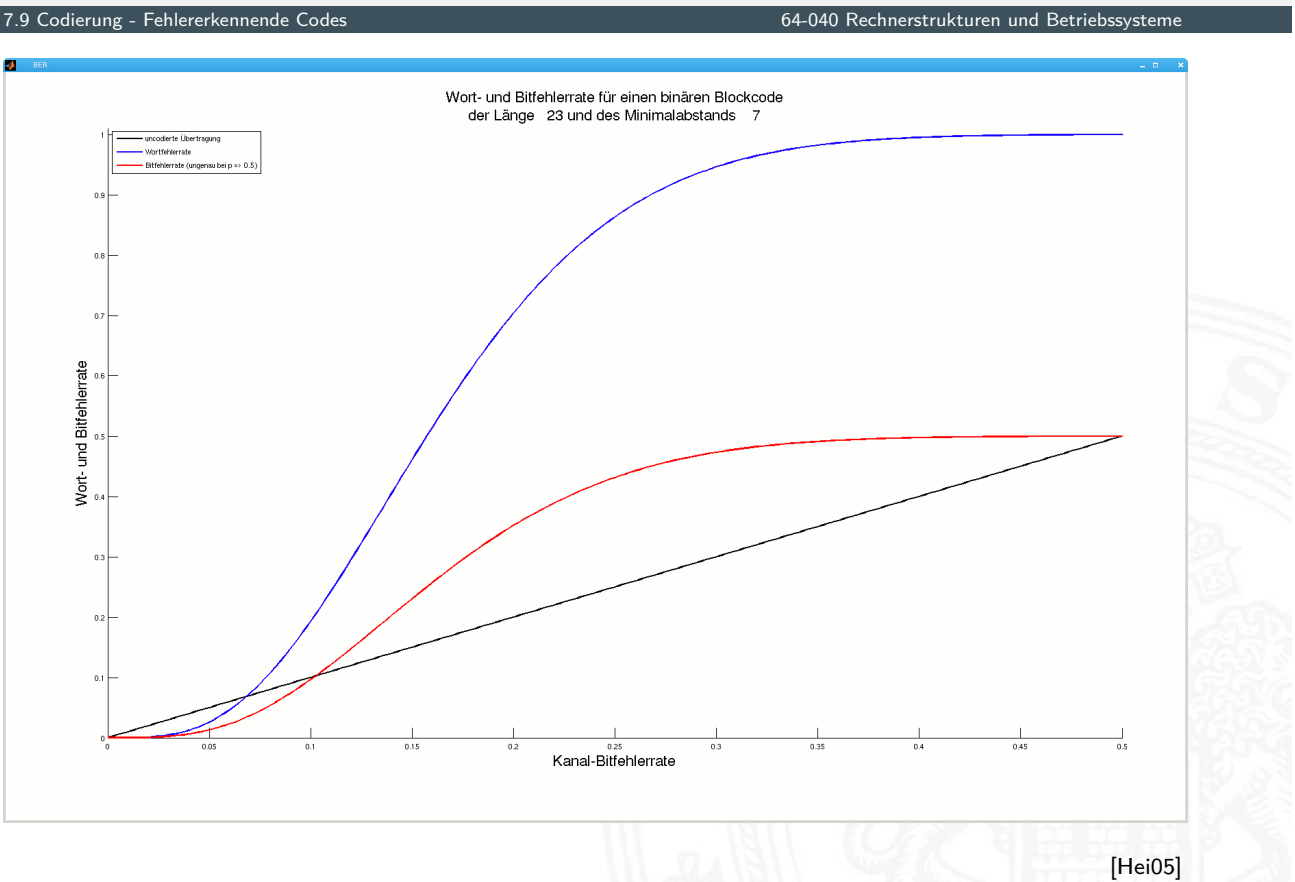

# Fehlerrate: (2048,8)-Randomcode

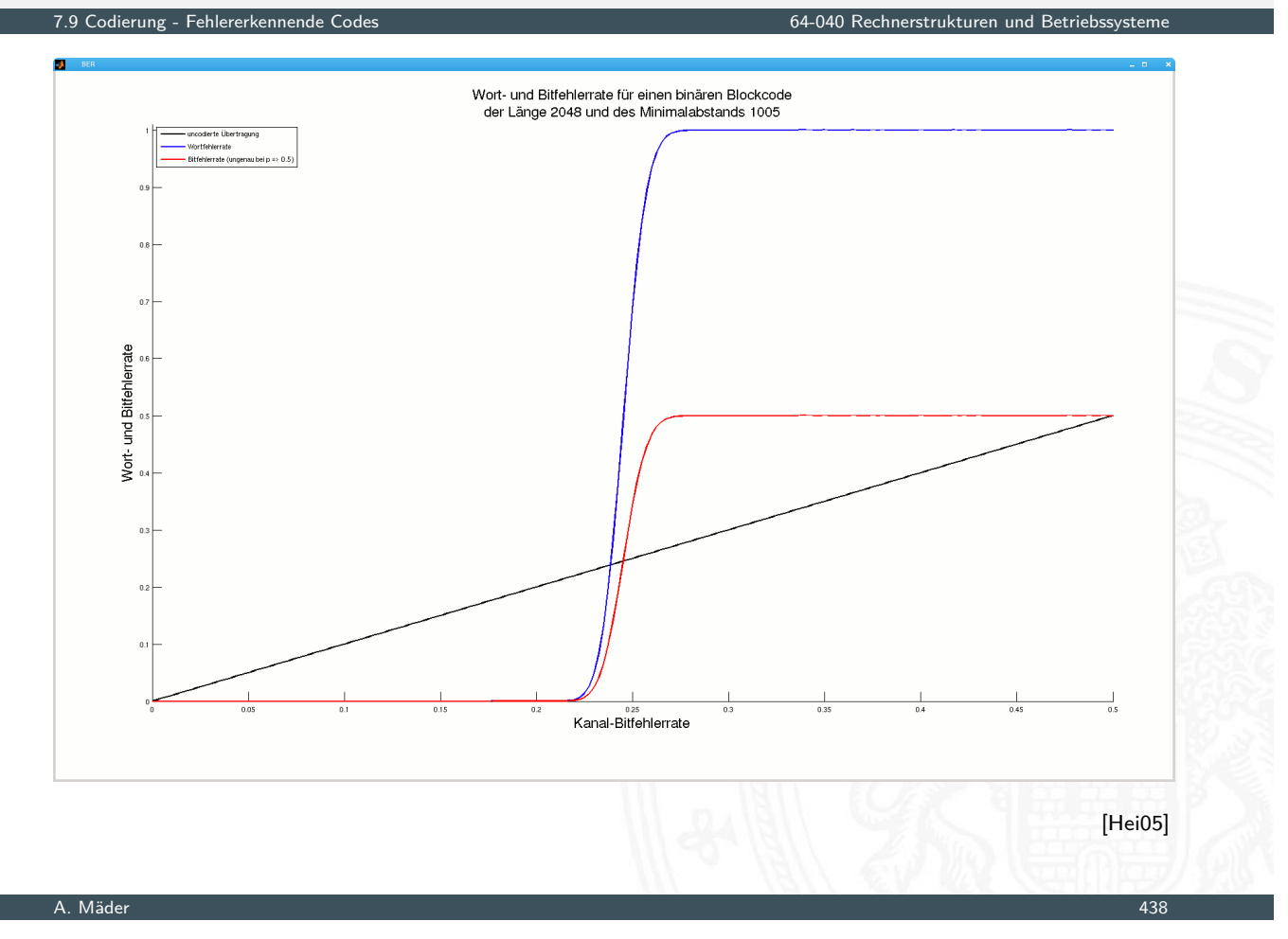

## Binärpolynome

7.10 Codierung - Zyklische Codes 64-040 Rechnerstrukturen und Betriebssysteme

- ▶ jedem *n*-bit Wort (*d*<sub>1</sub>, *d*<sub>2</sub>, . . . , *d*<sub>n</sub>) lässt sich ein Polynom über dem Körper {0*;* 1} zuordnen
- Beispiel, mehrere mögliche Zuordnungen

$$
100\,1101 = 1 \cdot x^6 + 0 \cdot x^5 + 0 \cdot x^4 + 1 \cdot x^3 + 1 \cdot x^2 + 0 \cdot x^1 + 1 \cdot x^0
$$
  
=  $x^6 + x^3 + x^2 + x^0$   
=  $x^0 + x^3 + x^4 + x^6$   
=  $x^0 + x^{-3} + x^{-4} + x^{-6}$ 

- mit diesen Polynomen kann "gerechnet" werden: Addition, Subtraktion, Multiplikation, Division
- $\blacktriangleright$  Theorie: Galois-Felder

# Zyklische Codes (CRC)

CRC (Cyclic Redundancy Check)

- ▶ Polynomdivision als Basis für CRC-Codes erzeugt Prüfbits
- **> zyklisch: Codewörter werden durch Schieben und Modifikation** (mod 2 Summe) ineinander überführt
- **Familie von Codes zur Fehlererkennung** insbesondere auch zur Erkennung von Bündelfehlern
- $\triangleright$  in sehr vielen Codes benutzt
	- ▶ Polynom 0x04C11DB7 (CRC-32) in Ethernet, ZIP, PNG . . .
	- ▶ weitere CRC-Codes in USB, ISDN, GSM, openPGP ...

#### A. Mäder 440

# Zyklische Codes (CRC) (cont.)

7.10 Codierung - Zyklische Codes 64-040 Rechnerstrukturen und Betriebssysteme

- **>** Sehr effiziente Software- oder Hardwarerealisierung
	- ▶ rückgekoppelte Schieberegister und XOR LFSR (Linear Feedback Shift Register)
	- Beispiel  $x^5 + x^4 + x^2 + 1$

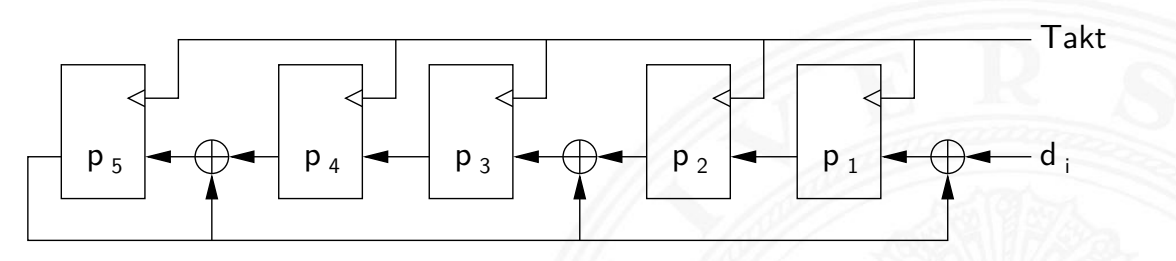

#### $\blacktriangleright$  Codewort erstellen

- <sup>I</sup> Datenwort *d<sup>i</sup>* um *k* 0-bits verlängern, Grad des Polynoms: *k*
- $\triangleright$  bitweise in CRC-Check schieben
- ▶ Divisionsrest bildet Registerinhalt  $p_i$
- **P** Prüfbits  $p_i$  an ursprüngliches Datenwort anhängen

# Zyklische Codes (CRC) (cont.)

7.10 Codierung - Zyklische Codes 64-040 Rechnerstrukturen und Betriebssysteme

#### $\blacktriangleright$  Test bei Empfänger

- $\triangleright$  übertragenes Wort bitweise in CRC-Check schieben gleiches Polynom / Hardware wie bei Codierung
- $\blacktriangleright$  fehlerfrei, wenn Divisionsrest/Registerinhalt = 0
- $\triangleright$  je nach Polynom (# Prüfbits) unterschiedliche Güte
- **Galois-Felder als mathematische Grundlage**
- ▶ en.wikipedia.org/wiki/Cyclic\_redundancy\_check en.wikipedia.org/wiki/Computation\_of\_CRC de.wikipedia.org/wiki/Zyklische\_Redundanzprüfung de.wikipedia.org/wiki/LFSR

#### A. Mäder 442

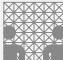

# Praxisbeispiel: EAN-13 Produktcode

de.wikipedia.org/wiki/European\_Article\_Number

7.11 Codierung - Praxisbeispiele 64-040 Rechnerstrukturen und Betriebssysteme 64-040 Rechnerstrukturen und Betrieb

Kombination diverser Codierungen:

- **Ind.** Unternehmen, Artikelnummer, Prüfsumme
- $\blacktriangleright$  95-stelliges Bitmuster
	- Schwarz  $\hat{=} 1$  $\hat{=} 1$  $\hat{=} 1$ , weiss  $\hat{=} 0$
	- $\blacktriangleright$  max. vier aufeinanderfolgende weisse/schwarze Bereiche
	- $\blacktriangleright$  Randzeichen: 101 Trennzeichen in der Mitte: 01010
- $\triangleright$  13 Ziffern: 7 links, 6 rechts
	- $\blacktriangleright$  jede Ziffer mit 7 bit codiert, je zwei Linien und Freiräume
	- $\triangleright$  [3 Varianten pro Ziffer: link](https://en.wikipedia.org/wiki/Cyclic_redundancy_check)s ungerade/gerade, rechts
	- ▶ [12 Ziffern Code, 11 Z](https://en.wikipedia.org/wiki/Computation_of_CRC)iffern direkt codiert
	- $\blacktriangleright$  [1. Ziffer über Abfolge von u](https://de.wikipedia.org/wiki/Zyklische_Redundanzpr�fung)/g Varianten
	- $\blacktriangleright$  [13. Ziffer](https://de.wikipedia.org/wiki/LFSR) als Prüfsumme

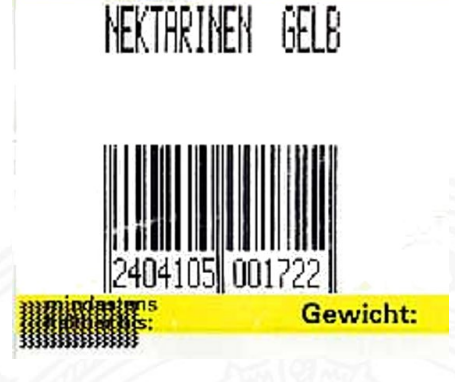

Audio-CD und CD-ROM

#### $\blacktriangleright$  Polycarbonatscheibe, spiralförmige geprägte Datenspur

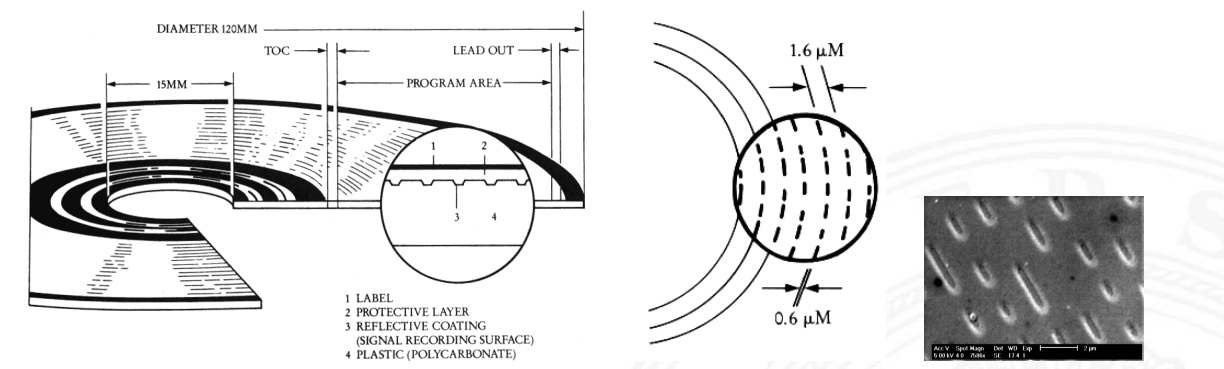

- **>** spiralförmige Spur, ca. 16000 Windungen, Start innen
- ▶ geprägte Vertiefungen pits, dazwischen lands
- $\blacktriangleright$  Wechsel pit/land oder land/pit codiert 1, dazwischen 0
- <sup>I</sup> Auslesen durch Intensität von reflektiertem Laserstrahl
- ► 650 MiB Kapazität, Datenrate  $\approx$  150 KiB/sec (1x speed)

#### A. Mäder 444

#### Compact Disc (cont.) Audio-CD und CD-ROM

#### 7.11 Codierung - Praxisbeispiele 64-040 Rechnerstrukturen und Betriebssysteme

- ▶ von Anfang an auf billigste Fertigung ausgelegt
- **•** mehrstufige Fehlerkorrekturcodierung fest vorgesehen
- **I** Kompensation von Fertigungsmängeln und -toleranzen
- ▶ Korrektur von Staub und Kratzern etc.
- ▶ Audio-CD: Interpolation nicht korrigierbarer Fehler
- ▶ Daten-CD: geschachtelte weitere Codierung
- $\blacktriangleright$  Bitfehlerrate  $\leq 10^{11}$

## Compact Disc: Mehrstufige Codierung

- $\triangleright$  Daten in Frames à 24 Bytes aufteilen
- ▶ 75 Sektoren mit je 98 Frames pro Sekunde
- ▶ Sektor enthält 2 352 Bytes Nutzdaten (und 98 Bytes Subcode)
- ▶ pro Sektor 784 Byte Fehlerkorrektur hinzufügen
- Interleaving gegen Burst-Fehler (z.B. Kratzer)
- ▶ Code kann bis 7 000 fehlende Bits korrigieren
- ▶ eight-to-fourteen Modulation: 8-Datenbits in 14-Codebits 2 . . . 10 Nullen zwischen zwei Einsen (pit/land Übergang)
- ▶ Daten-CD zusätzlich mit äußerem 2D Reed-Solomon Code
- ▶ pro Sektor 2 048 Bytes Nutzdaten, 276 Bytes RS-Fehlerschutz

A. Mäder 446

# Farbbilder: JPEG

7.11 Codierung - Praxisbeispiele 64-040 Rechnerstrukturen und Betriebssysteme

Joint Picture Experts Group Bildformat (1992)

- ► für die Speicherung von Fotos / Bildern
- $\blacktriangleright$  verlustbehaftet

#### mehrere Codierungsschritte

- 1. Farbraumkonvertierung: RGB nach YUV verlustbehaftet
- 2. Aufteilung in Blöcke zu je 8x8 Pixeln verlustfrei
- 3. DCT (discrete cosinus transformation) verlustfrei
- 4. Quantisierung (einstellbar) verlustbehaftet
- 5. Huffman-Codierung verlustfrei

Rechnerstrukturen und Betriel

Motion Picture Experts Group: Sammelname der Organisation und diverser aufeinander aufbauender Standards

#### Codierungsschritte für Video

- 1. Einzelbilder wie JPEG (YUV, DCT, Huffman)
- 2. Differenzbildung mehrerer Bilder (Bewegungskompensation)
- 3. Group of Pictures (*I*-Frames, *P*-Frames, *B*-Frames)
- 4. Zusammenfassung von Audio, Video, Metadaten im sogenannten PES (Packetized Elementary Stream)
- 5. Transport-Stream Format für robuste Datenübertragung

#### A. Mäder 448

## Literatur

7.12 Codierung - Literatur 64-040 Rechnerstrukturen und Betriebssysteme

- [Ham87] R.W. Hamming: Information und Codierung. VCH, 1987. ISBN 3–527–26611–9
- <span id="page-236-0"></span>[Hei05a] K. von der Heide: Vorlesung: Technische Informatik 1 interaktives Skript. Universität Hamburg, FB Informatik, 2005. tams.informatik.[uni-hamburg.de/](#page-0-0)lectures/2004ws/ vorlesung/t1
- [Hei05b] K. von der Heide: Vorlesung: Digitale Datenübertragung. Universität Hamburg, FB Informatik, 2005, Vorlesungsskript. [tams.informatik.uni-hamburg.de/](https://tams.informatik.uni-hamburg.de/lectures/2004ws/vorlesung/t1)lectures/2005ss/ [vo](https://tams.informatik.uni-hamburg.de/lectures/2004ws/vorlesung/t1)rlesung/Digit
- [HenHA] N. Hendrich: HADES HAmburg DEsign System. [Universität Hamburg, FB Informatik](https://tams.informatik.uni-hamburg.de/lectures/2005ss/vorlesung/Digit), Lehrmaterial. tams.informatik.uni-hamburg.de/applets/hades/webdemos

[RL09] W.E. Ryan, S. Lin: Channel codes: classical and modern. Cambridge University Press, 2009. ISBN 0–521–84868–7

[Knu85] D.E. Knuth: Dynamic Huffman Coding. in: J. of Algorithms 6 (1985), Nr. 2, S. 163–180

[Knu11] D.E. Knuth: The Art of Computer Programming, Volume 4A, Combinatorial Algorithms, Part 1. Addison-Wesley Professional, 2011. ISBN 978–0–201–03804–0

#### A. Mäder 450

Gliederung

#### 8 Schaltfunktionen 64-040 Rechnerstrukturen und Betriebssysteme

- 1. Einführung
- 2. Informationsverarbeitung
- 3. Ziffern und Zahlen
- <span id="page-237-0"></span>4. Arithmetik
- [5.](#page-236-0) Zeichen und Text
- [6.](#page-1-0) Logische Operationen
- [7. Codi](#page-63-0)[erung](#page-44-0)
- [8.](#page-113-0) Schaltfunktionen
	- **[D](#page-137-0)efinition [Dars](#page-157-0)tellung** [N](#page-237-0)ormalformen Entscheidungsbäume und OBDDs [R](#page-242-0)ealisierungsaufwand und Minimierung [Minimierung m](#page-252-0)it KV-Diagrammen

#### Literatur

- 9. Schaltnetze
- 10. Schaltwerke
- 11. Rechnerarchitektur I
- 12. Instruction Set Architecture
- 13. Assembler-Programmierung
- 14. Rechnerarchitektur II
- 15. Betriebssysteme

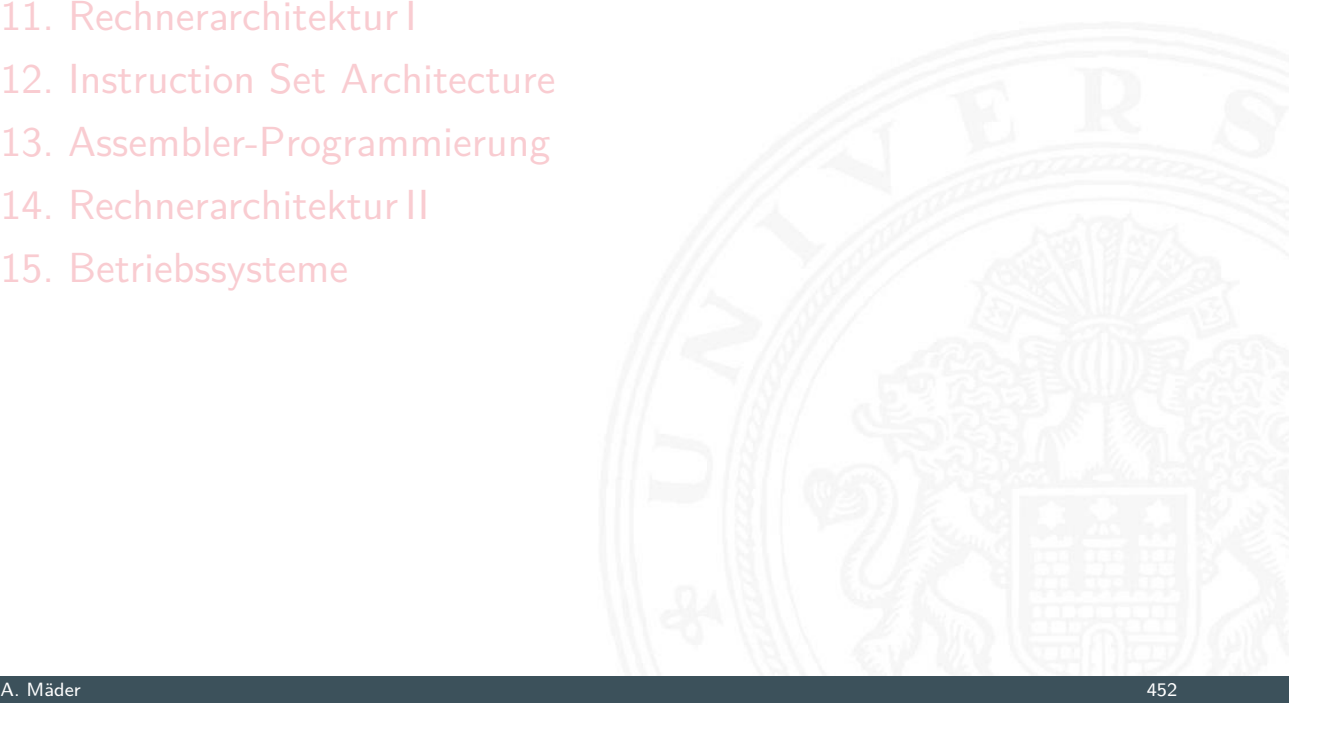

64-040 Rechnerstrukturen und Betrieb

## **Schaltfunktionen**

▶ Schaltfunktion: eine eindeutige Zuordnungsvorschrift *f*, die jeder Wertekombination (*b*1*; b*2*; : : : ; bn*) von Schaltvariablen einen Wert zuweist:

$$
y=f(b_1,b_2,\ldots,b_n)\in\{0,1\}
$$

- **Schaltvariable**: eine Variable, die nur endlich viele Werte annehmen kann – typisch sind binäre Schaltvariablen
- **Ausgangsvariable**: die Schaltvariable am Ausgang der [Funktion, d](#page-415-0)ie den Wert *y* annimmt
- ▶ [bereits bek](#page-467-0)annt: elementare Schaltfunktionen (AND, OR usw.) [wir bet](#page-530-0)rachten jetzt Funktionen von *n* Variablen

## Beschreibung von Schaltfunktionen

- $\blacktriangleright$  textuelle Beschreibungen formale Notation, Schaltalgebra, Beschreibungssprachen
- $\blacktriangleright$  tabellarische Beschreibungen Funktionstabelle, KV-Diagramme . . .
- $\blacktriangleright$  graphische Beschreibungen Kantorovic-Baum (Datenflussgraph), Schaltbild ...
- $\triangleright$  Verhaltensbeschreibungen  $\Rightarrow$  "was"
- ▶ Strukturbeschreibungen  $\Rightarrow$  "wie"

#### A. Mäder 454

## Funktionstabelle

8.2 Schaltfunktionen - Darstellung 64-040 Rechnerstrukturen und Betriebssysteme

 $\blacktriangleright$  Tabelle mit Eingängen  $x_i$  und Ausgangswert  $y = f(x)$ 

64-040 Rechnerstrukturen und Betr

- ▶ Zeilen im Binärcode sortiert
- <span id="page-239-0"></span>**>** zugehöriger Ausgangswert eingetragen

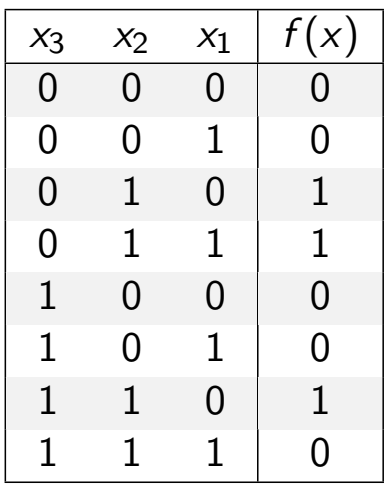

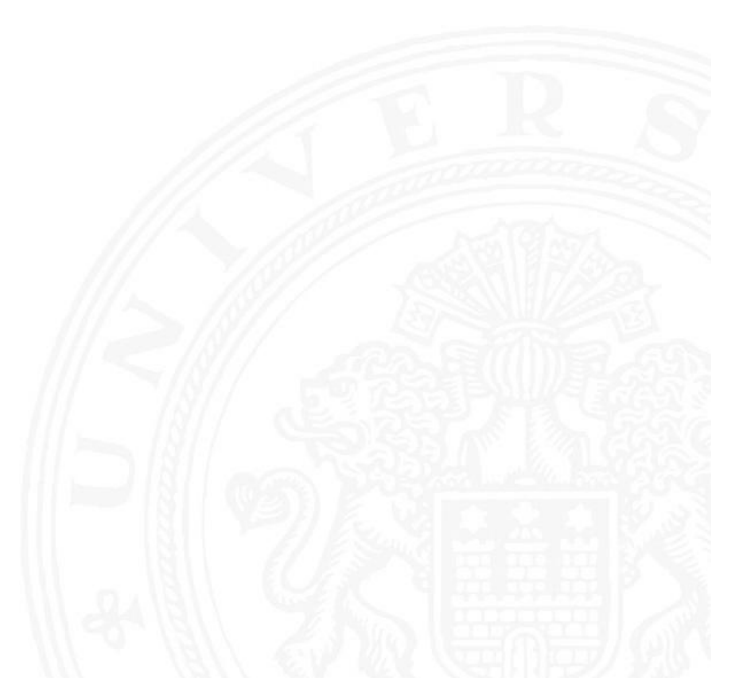

# Funktionstabelle (cont.)

- $\blacktriangleright$  Kurzschreibweise: nur die Funktionswerte notiert  $f\bigl(x_2, x_1, x_0\bigr) = \bigl\{0, 0, 1, 1, 0, 0, 1, 0\}$
- ▶ *n* Eingänge: Funktionstabelle umfasst 2<sup>n</sup> Einträge
- <sup>I</sup> Speicherbedarf wächst exponentiell mit *n* z.B.: 2 $^{33}$  Bit für 16-bit Addierer (16 $+16\text{+}1$  Eingänge)
- ⇒ daher nur für kleine Funktionen geeignet
- **F** Erweiterung auf don't-care Terme, s.u.

#### A. Mäder 456

# Verhaltensbeschreibung

8.2 Schaltfunktionen - Darstellung 64-040 Rechnerstrukturen und Betriebssysteme

- ▶ Beschreibung einer Funktion als Text über ihr Verhalten
- **Problem: umgangssprachliche Formulierungen oft mehrdeutig**
- $\blacktriangleright$  logische Ausdrücke [in Programmiers](#page-0-0)prachen
- **Einsatz spezieller (Hardware-) Beschreibungssprachen** z.B.: Verilog, VHDL, SystemC

"Das Schiebedach ist ok (*y*), wenn der Öffnungskontakt (*x*<sup>0</sup> ) **oder** der Schließkontakt (*x*<sup>1</sup> ) funktionieren **oder beide nicht** aktiv sind (Mittelstellung des Daches)"

K. Henke, H.-D. Wuttke: Schaltsysteme [WH03]

zwei mögliche Missverständnisse

8.2 Schaltfunktionen - Dars

- oder: als OR oder XOR?
- beide nicht:  $x_1$  und  $x_0$  nicht, oder  $x_1$  nicht und  $x_0$  nicht?

⇒ je nach Interpretation völlig unterschiedliche Schaltung

#### A. Mäder 458

## Strukturbeschreibung

8.2 Schaltfunktionen - Darstellung 64-040 Rechnerstrukturen und Betriebssysteme

- **> Strukturbeschreibung**: eine Spezifikation der konkreten Realisierung einer Schaltfunktion
- <sup>I</sup> vollständig geklammerte algebraische Ausdrücke
	- *[f](#page-239-0)* = *x*<sub>1</sub> ⊕ (*x*<sub>2</sub> ∨ *x*<sub>3</sub>)
- $\blacktriangleright$  Datenflussgraphen
- **>** Schaltpläne mit Gattern (s.u.)
- **PLA-Format für zweistufige AN[D-O](#page-266-1)R Schaltungen (s.u.)**

 $\blacktriangleright$  . . .

Funktional vollständige Basismenge

8.2 Schaltfunktionen - Darstellung 64-040 Rechnerstrukturen und Betriebssysteme

▶ Menge *M* von Verknüpfungen über *GF*(2) heißt **funktional vollständig**, wenn die Funktionen  $f, g \in T_2$ :

$$
f(x_1, x_2) = x_1 \oplus x_2
$$
  

$$
g(x_1, x_2) = x_1 \wedge x_2
$$

allein mit den in *M* enthaltenen Verknüpfungen geschrieben werden können

- ▶ Boole'sche Algebra: { AND, OR, NOT }
- Reed-Muller Form: { AND, XOR, 1 }
- $\triangleright$  technisch relevant: { NAND }, { NOR }

A. Mäder 460

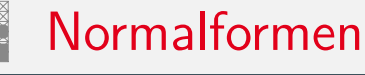

▶ Jede Funktion kann auf beliebig viele Arten beschrieben werden

8.3 Schaltfunktionen - Normalformen 64-040 Rechnerstrukturen und Betriebssysteme

Suche nach Standardformen

- <span id="page-242-0"></span> $\triangleright$  in denen man alle Funktionen darstellen kann
- $\triangleright$  [D](#page-242-0)arstellung mit uni[versellen Eigensc](#page-0-0)haften
- $\triangleright$  eindeutige Repräsentation  $\Rightarrow$  einfache Überprüfung, ob (mehrere) gegebene Funktionen übereinstimmen
- **Beispiel: Darstellung ganzrationaler Funktionen**

$$
f(x) = \sum_{i=0}^{n} a_i x^i
$$

*ai* : Koeffizienten *x i* : Basisfunktionen

#### **Normalform einer Boole'schen Funktion**

**analog zur Potenzreihe** 

Normalformen (cont.)

▶ als Summe über Koeffizienten {0, 1} und Basisfunktionen

$$
f = \sum_{i=1}^{2^n} \hat{f}_i \hat{B}_i, \quad \hat{f}_i \in \mathsf{GF}(2)
$$

mit *B*ˆ <sup>1</sup>*; : : : ; B*ˆ 2 *<sup>n</sup>* einer Basis des *T n*

A. Mäder 462

# Definition: Normalform

8.3 Schaltfunktionen - Normalformen 64-040 Rechnerstrukturen und Betriebssysteme

- funktional vollständige Menge V der Verknüpfungen von {0, 1}
- <sup>I</sup> Seien ⊕*;* ⊗ ∈ *V* und assoziativ
- <sup>I</sup> Wenn sich alle *f* ∈ *T n* in der Form

$$
f=(\hat{f}_1\otimes \hat{B}_1)\oplus \ldots \oplus (\hat{f}_{2^n}\otimes \hat{B}_{2^n})
$$

schreiben lassen, so wird die Form als **Normalform** und die Menge der  $\hat{B}_i$  als **Basis** bezeichnet.

 $\blacktriangleright$  Menge von 2<sup>n</sup> Basisfunktionen  $\hat{B}_i$ Menge von 2 2 *n* möglichen Funktionen *f*

- **Minterm**: die UND-Verknüpfung aller Schaltvariablen einer Schaltfunktion, die Variablen dürfen dabei negiert oder nicht negiert auftreten
- **Disjunktive Normalform**: die disjunktive Verknüpfung aller Minterme *m* mit dem Funktionswert 1

$$
f = \bigvee_{i=1}^{2^n} \hat{f}_i \cdot m(i), \quad \text{mit} \quad m(i): \text{Minterm}(i)
$$

auch: kanonische disjunktive Normalform sum-of-products (SOP)

A. Mäder 464

## Disjunktive Normalform: Minterme

8.3 Schaltfunktionen - Normalformen 64-040 Rechnerstrukturen und Betriebssysteme

- $\blacktriangleright$  Beispiel: alle 2<sup>3</sup> Minterme für drei Variablen
- <sup>I</sup> jeder Minterm nimmt nur für eine Belegung der Eingangsvariablen den Wert 1 an

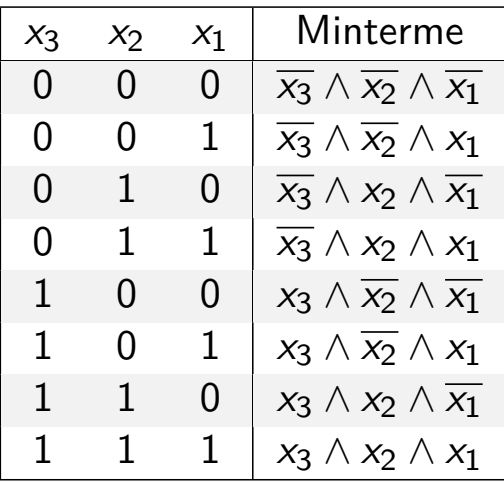

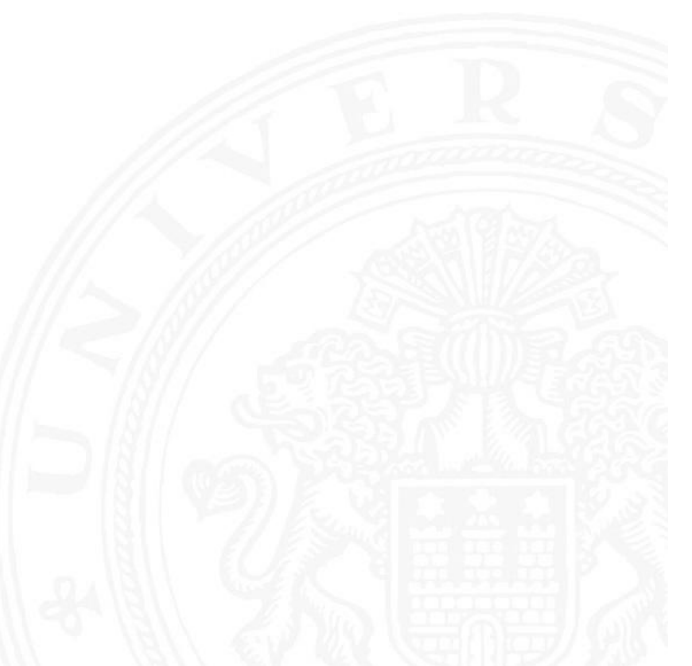

# Disjunktive Normalform: Beispiel

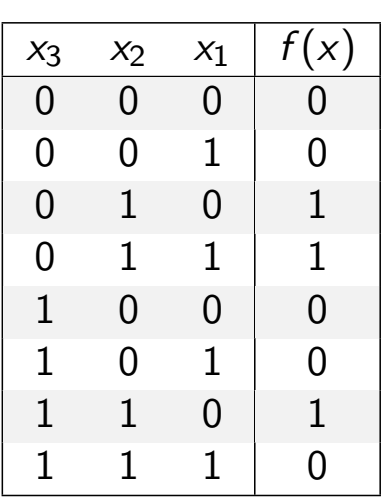

- ► Funktionstabelle: Minterm  $0 \equiv \overline{x_i}$   $1 \equiv x_i$
- ► für *f* sind nur drei Koeffizienten der DNF gleich 1
- $\Rightarrow$  DNF:  $f(x) = (\overline{x_3} \land x_2 \land \overline{x_1}) \lor (\overline{x_3} \land x_2 \land x_1) \lor (x_3 \land x_2 \land \overline{x_1})$

 $64$ -040 Rechnerstrukturen und Betriebssyste

#### A. Mäder 466

# Allgemeine disjunktive Form

8.3 Schaltfunktionen - Normalformen 64-040 Rechnerstrukturen und Betriebssysteme

- **In disjunktive Form** (sum-of-products): die disjunktive Verknüpfung (ODER) von Termen. Jeder Term besteht aus der UND-Verknüpfung von Schaltvariablen, die entweder direkt oder negiert auftreten können
- $\blacktriangleright$  entspricht dem Zusammenfassen ("Minimierung") von Termen [au](#page-242-0)s der disjunktive[n Normalform](#page-0-0)
- $\blacktriangleright$  disjunktive Form ist nicht eindeutig (keine Normalform)
- $\blacktriangleright$  Beispiel

 $\mathsf{DNF} \qquad f(x) = (\overline{x_3} \wedge x_2 \wedge \overline{x_1}) \vee (\overline{x_3} \wedge x_2 \wedge x_1) \vee (x_3 \wedge x_2 \wedge \overline{x_1})$  $m$ inimierte disjunktive Form  $f(x) = (\overline{x_3} \wedge x_2) \vee (x_3 \wedge x_2 \wedge \overline{x_1})$ 

- **In disjunktive Form** (sum-of-products): die disjunktive Verknüpfung (ODER) von Termen. Jeder Term besteht aus der UND-Verknüpfung von Schaltvariablen, die entweder direkt oder negiert auftreten können
- $\triangleright$  entspricht dem Zusammenfassen ("Minimierung") von Termen aus der disjunktiven Normalform
- $\triangleright$  disjunktive Form ist nicht eindeutig (keine Normalform)
- $\blacktriangleright$  Beispiel

 $\mathsf{DNF} \qquad f(x) = (\overline{x_3} \wedge x_2 \wedge \overline{x_1}) \vee (\overline{x_3} \wedge x_2 \wedge x_1) \vee (x_3 \wedge x_2 \wedge \overline{x_1})$  $m$ inimierte disjunktive Form  $f(x) = (\overline{x_3} \wedge x_2) \vee (x_3 \wedge x_2 \wedge \overline{x_1})$  $f(x) = (x_2 \wedge \overline{x_1}) \vee (\overline{x_3} \wedge x_2 \wedge x_1)$ 

#### A. Mäder 467

# Konjunktive Normalform (KNF)

**Maxterm**: die ODER-Verknüpfung aller Schaltvariablen einer Schaltfunktion, die Variablen dürfen dabei negiert oder nicht negiert auftreten

8.3 Schaltfunktionen - Normalformen 64-040 Rechnerstrukturen und Betriebssysteme

**[K](#page-242-0)onjunktive Normalform**[: die konj](#page-0-0)unktive Verknüpfung aller Maxterme  $\mu$  mit dem Funktionswert 0

$$
f = \bigwedge_{i=1}^{2^n} \hat{f}_i \cdot \mu(i), \quad \text{mit} \ \mu(i): \ \mathsf{Maxterm}(i)
$$

#### auch: kanonische konjunktive Normalform product-of-sums (POS)

# Konjunktive Normalform: Maxterme

8.3 Schaltfunktionen - Normalformen 64-040 Rechnerstrukturen und Betriebssysteme

- $\blacktriangleright$  Beispiel: alle 2<sup>3</sup> Maxterme für drei Variablen
- <sup>I</sup> jeder Maxterm nimmt nur für eine Belegung der Eingangsvariablen den Wert 0 an

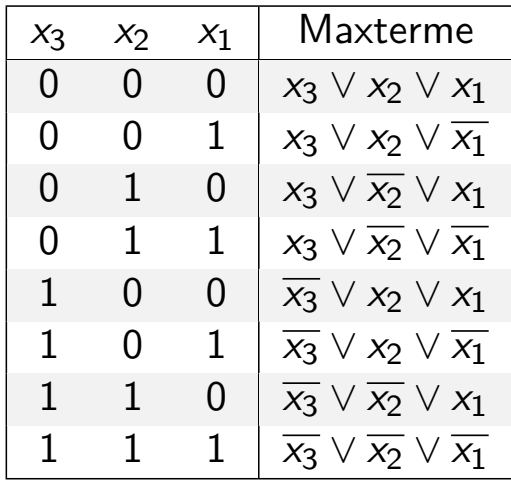

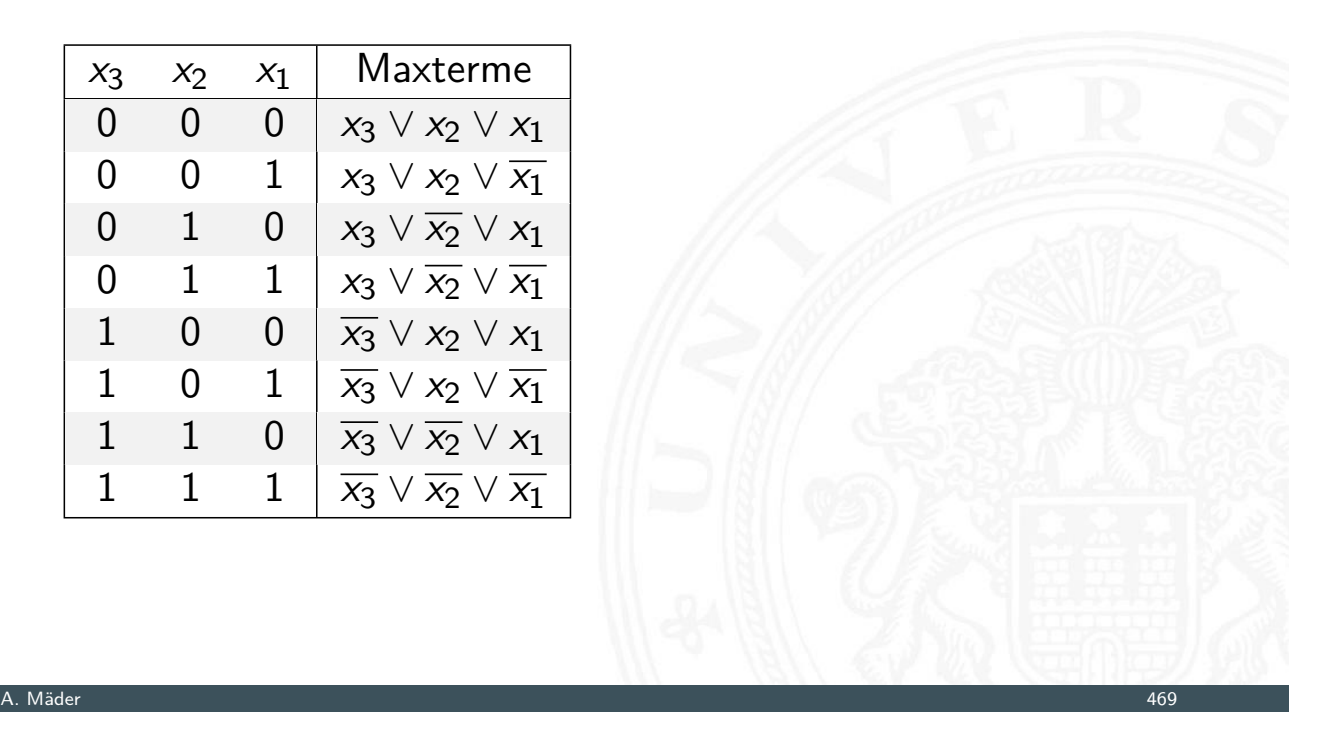

## Konjunktive Normalform: Beispiel

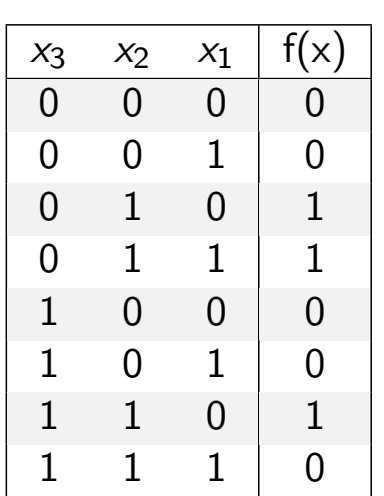

- ► Funktionstabelle: Maxterm  $0 \equiv x_i$   $1 \equiv \overline{x_i}$
- ► für *f* sind fünf Koeffizienten der KNF gleich 0
- ⇒ KNF:  $f(x) = (x_3 \vee x_2 \vee x_1) \wedge (x_3 \vee x_2 \vee \overline{x_1}) \wedge (\overline{x_3} \vee x_2 \vee x_1) \wedge$  $(\overline{\mathsf{x}_{3}} \vee \mathsf{x}_{2} \vee \overline{\mathsf{x}_{1}}) \wedge (\overline{\mathsf{x}_{3}} \vee \overline{\mathsf{x}_{2}} \vee \overline{\mathsf{x}_{1}})$

8.3 Schaltfunktionen - Normalformen 64-040 Rechnerstrukturen und Betriebssysteme

- **Example 12** konjunktive Form (product-of-sums): die konjunktive Verknüpfung (UND) von Termen. Jeder Term besteht aus der ODER-Verknüpfung von Schaltvariablen, die entweder direkt oder negiert auftreten können
- $\blacktriangleright$  entspricht dem Zusammenfassen ("Minimierung") von Termen aus der konjunktiven Normalform
- $\triangleright$  konjunktive Form ist nicht eindeutig (keine Normalform)
- $\blacktriangleright$  Beispiel

 $\mathsf{KNF} \quad f(x) = (x_3 \vee x_2 \vee x_1) \wedge (x_3 \vee x_2 \vee \overline{x_1}) \wedge (\overline{x_3} \vee x_2 \vee x_1) \wedge$  $(\overline{\mathsf{x}_{3}} \vee \mathsf{x}_{2} \vee \overline{\mathsf{x}_{1}}) \wedge (\overline{\mathsf{x}_{3}} \vee \overline{\mathsf{x}_{2}} \vee \overline{\mathsf{x}_{1}})$ 

minimierte konjunktive Form

$$
f(x) = (x_3 \vee x_2) \wedge (x_2 \vee x_1) \wedge (\overline{x_3} \vee \overline{x_1})
$$

A. Mäder 471

## Reed-Muller Form

8.3 Schaltfunktionen - Normalformen 64-040 Rechnerstrukturen und Betriebssysteme

**Reed-Muller Form:** die additive Verknüpfung aller Reed-Muller-Terme mit dem Funktionswert 1

$$
f=\bigoplus_{i=1}^{2^n}\hat{f}_i\cdot RM(i)
$$

- mit den Reed-Muller Basisfunktionen  $RM(i)$
- $\triangleright$  Erinnerung: Addition im GF(2) ist die XOR-Operation

 $\blacktriangleright$  Basisfunktionen sind:

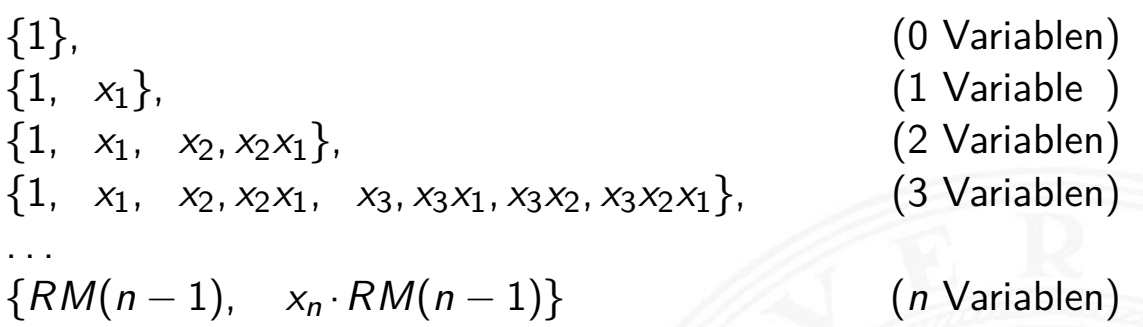

<sup>I</sup> rekursive Bildung: bei *n* bit alle Basisfunktionen von (*n* − 1)-bit und zusätzlich das Produkt von *x<sup>n</sup>* mit den Basisfunktionen von (*n* − 1)-bit

#### A. Mäder 473

## Reed-Muller Form: Umrechnung

Schaltfunktionen - Nor

64-040 Rechnerstrukturen und Betriebssysten

Umrechnung von gegebenem Ausdruck in Reed-Muller Form?

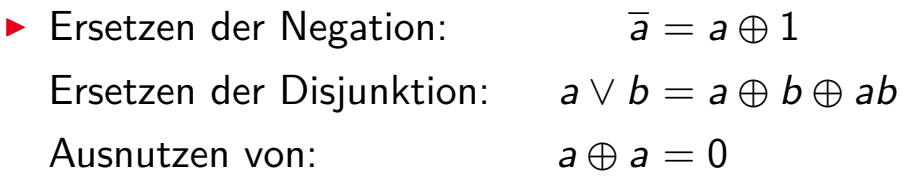

$$
\begin{aligned}\n\blacktriangleright \text{ Beispiel} \\
f(x_1, x_2, x_3) &= (\overline{x_1} \vee x_2)x_3 \\
&= (\overline{x_1} \oplus x_2 \oplus \overline{x_1}x_2)x_3 \\
&= ((1 \oplus x_1) \oplus x_2 \oplus (1 \oplus x_1)x_2)x_3 \\
&= (1 \oplus x_1 \oplus x_2 \oplus x_2 \oplus x_1x_2)x_3 \\
&= x_3 \oplus x_1x_3 \oplus x_1x_2x_3\n\end{aligned}
$$

### Reed-Muller Form: Transformationsmatrix

- **IF** lineare Umrechnung zwischen Funktion *f*, bzw. der Funktionstabelle (disjunktive Normalform), und RMF
- ▶ Transformationsmatrix *A* kann rekursiv definiert werden (wie die RMF-Basisfunktionen)
- ▶ Multiplikation von *A* mit *f* ergibt Koeffizientenvektor *r* der RMF

 $r = A \cdot f$  und  $f = A \cdot r$ 

gilt wegen:  $r = A \cdot f$  und  $A \cdot A = I$ , also  $f = A \cdot r$ !

 $A_0 = (1)$  $A_1 =$  $\begin{pmatrix} 1 & 0 \\ 1 & 1 \end{pmatrix}$ 

A. Mäder 475

Reed-Muller Form: Transformationsmatrix (cont.)

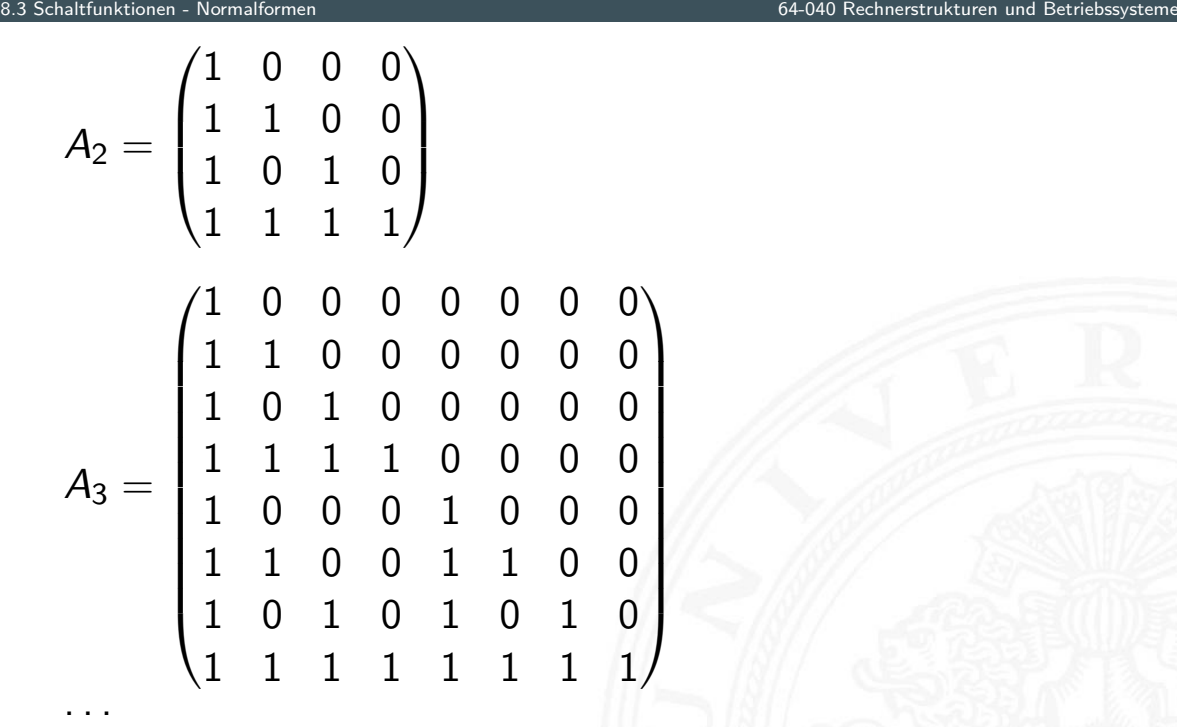

$$
A_n = \begin{pmatrix} A_{n-1} & 0 \\ A_{n-1} & A_{n-1} \end{pmatrix}
$$

## Reed-Muller Form: Beispiel

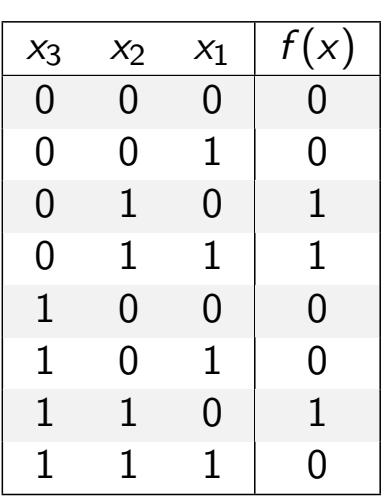

▶ Berechnung durch Rechenregeln der Boole'schen Algebra oder Aufstellen von  $A_3$  und Ausmultiplizieren:  $f(x) = x_2 \oplus x_3x_2x_1$ 

64-040 Rechnerstrukturen und Betriebssyster

**häufig kompaktere Darstellung als DNF oder KNF** 

#### A. Mäder 477

Schaltfunktionen - Normalfor

## Reed-Muller Form: Beispiel (cont.)

- $\blacktriangleright$   $f(x_3, x_2, x_1) = \{0, 0, 1, 1, 0, 0, 1, 0\}$  (Funktionstabelle)
- **Aufstellen von A<sub>3</sub> und Ausmultiplizieren**

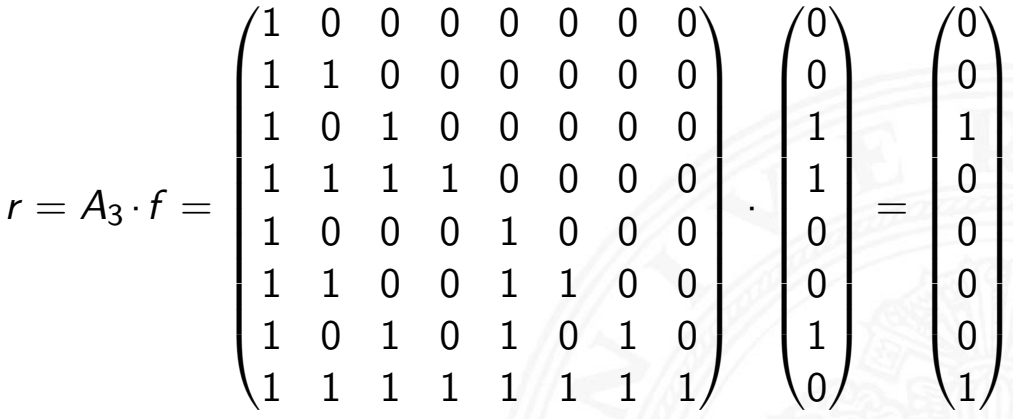

Basisfunktionen: {1*; x*1*; x*2*; x*2*x*1*; x*3*; x*3*x*1*; x*3*x*2*; x*3*x*2*x*1} führt zur gesuchten RMF:  $f(x_3, x_2, x_1) = r \cdot RM(3) = x_2 \oplus x_3x_2x_1$
### Grafische Darstellung: Entscheidungsbäume

turen und Betriebssyst

- $\blacktriangleright$  Darstellung einer Schaltfunktion als Baum/Graph
- ▶ jeder Knoten ist einer Variablen zugeordnet jede Verzweigung entspricht einer if-then-else-Entscheidung
- $\blacktriangleright$  vollständige Baum realisiert Funktionstabelle
- + einfaches Entfernen/Zusammenfassen redundanter Knoten
- $\blacktriangleright$  Beispiel: Multiplexer  $f(a, b, c) = (a \wedge \overline{c}) \vee (b \wedge c)$

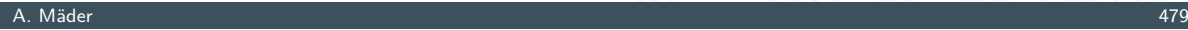

<span id="page-252-0"></span>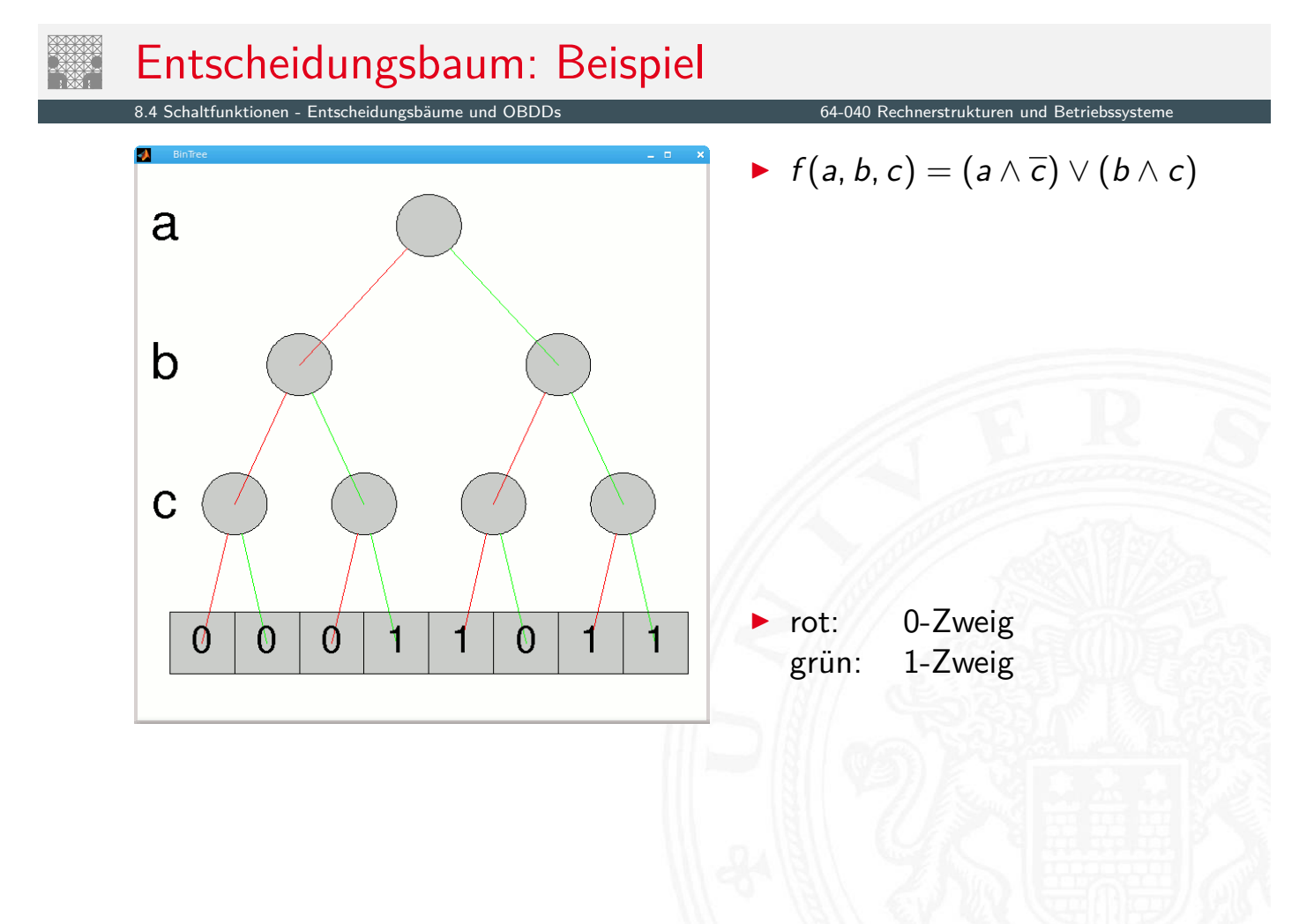

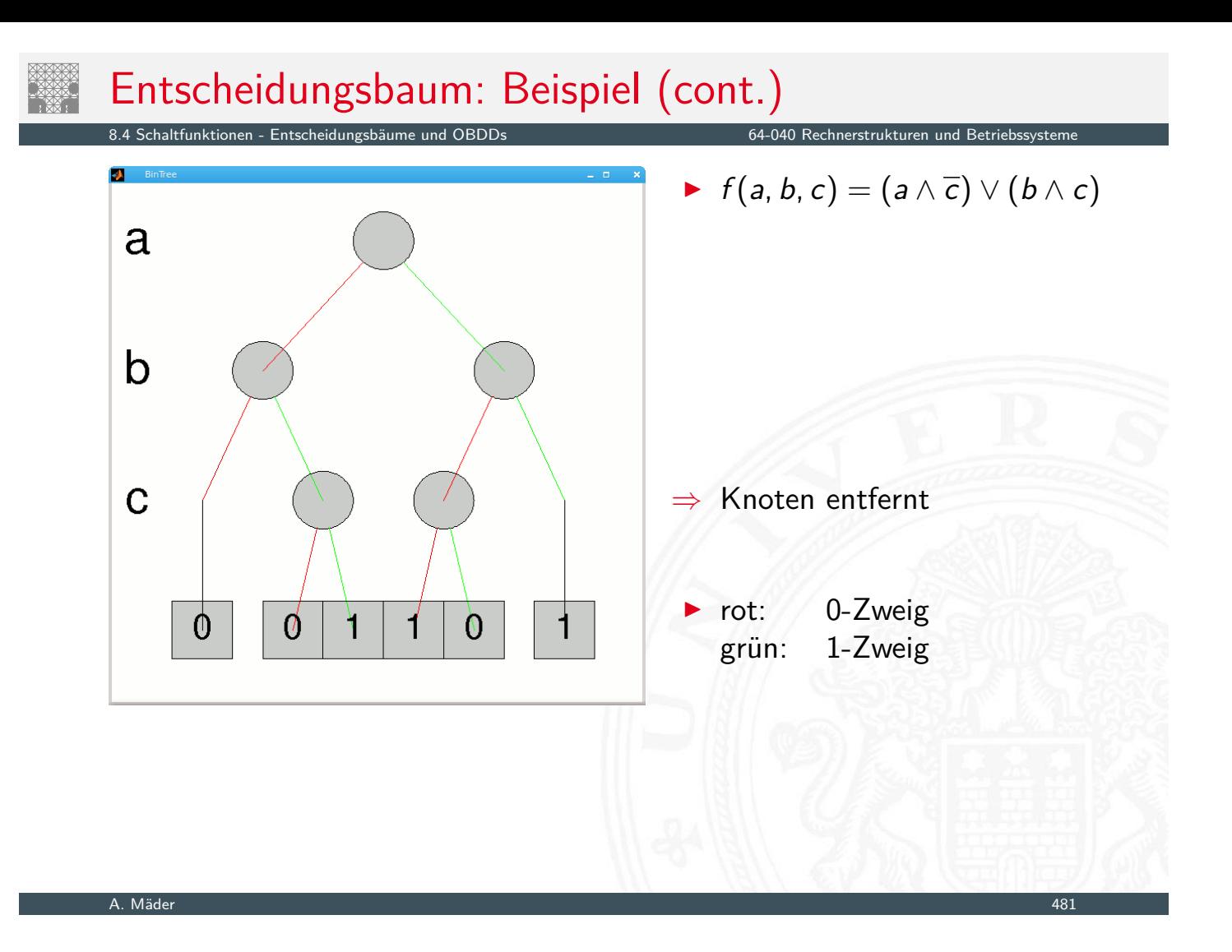

### Reduced Ordered Binary-Decision Diagrams (ROBDD) Binäres Entscheidungsdiagramm

8.4 Schaltfunktionen - Entscheidungsbäume und OBDDs 64-040 Rechnerstrukturen und Betriebssysteme

- ▶ Variante des Entscheidungsbaums
- ▶ vorab gewählte Variablenordnung (ordered)
- ▶ redundante Knoten werden entfernt (reduced)
- $\triangleright$  [ein ROB](#page-252-0)DD ist ein[e Normalform für](#page-0-0) eine Funktion
- $\triangleright$  viele praxisrelevante Funktionen sehr kompakt darstellbar  $\mathcal{O}(n) \ldots \mathcal{O}(n^2)$  Knoten bei *n* Variablen
- $\blacktriangleright$  wichtige Ausnahme: *n*-bit Multiplizierer ist  $\mathcal{O}(2^n)$
- **derzeit das Standardverfahren zur Manipulation von** (großen) Schaltfunktionen

R. E. Bryant: Graph-Based Algorithms for Boolean Function Manipulation, [Bry86]

### ROBDD vs. Entscheidungsbaum

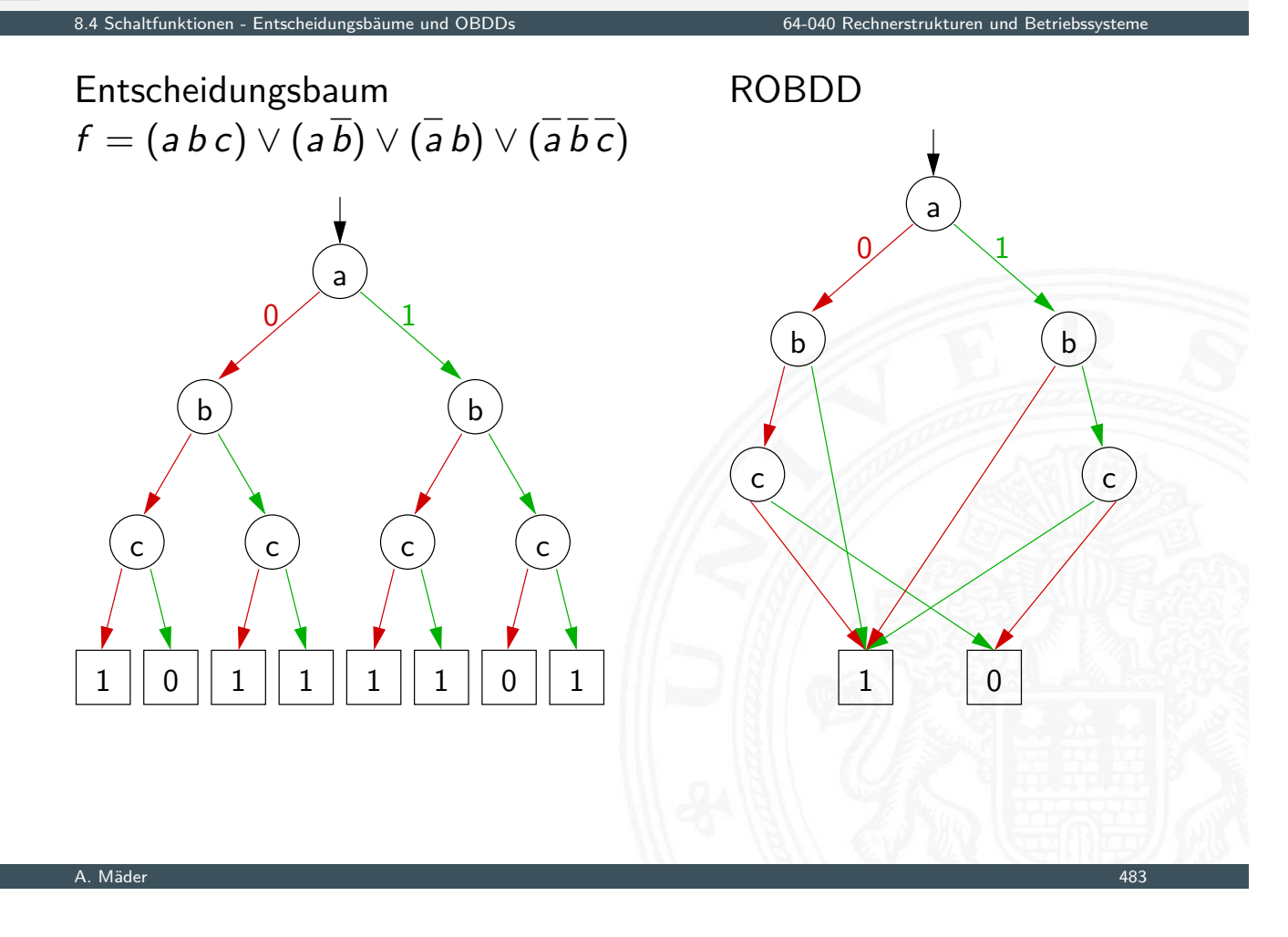

# ROBDD: Beispiele

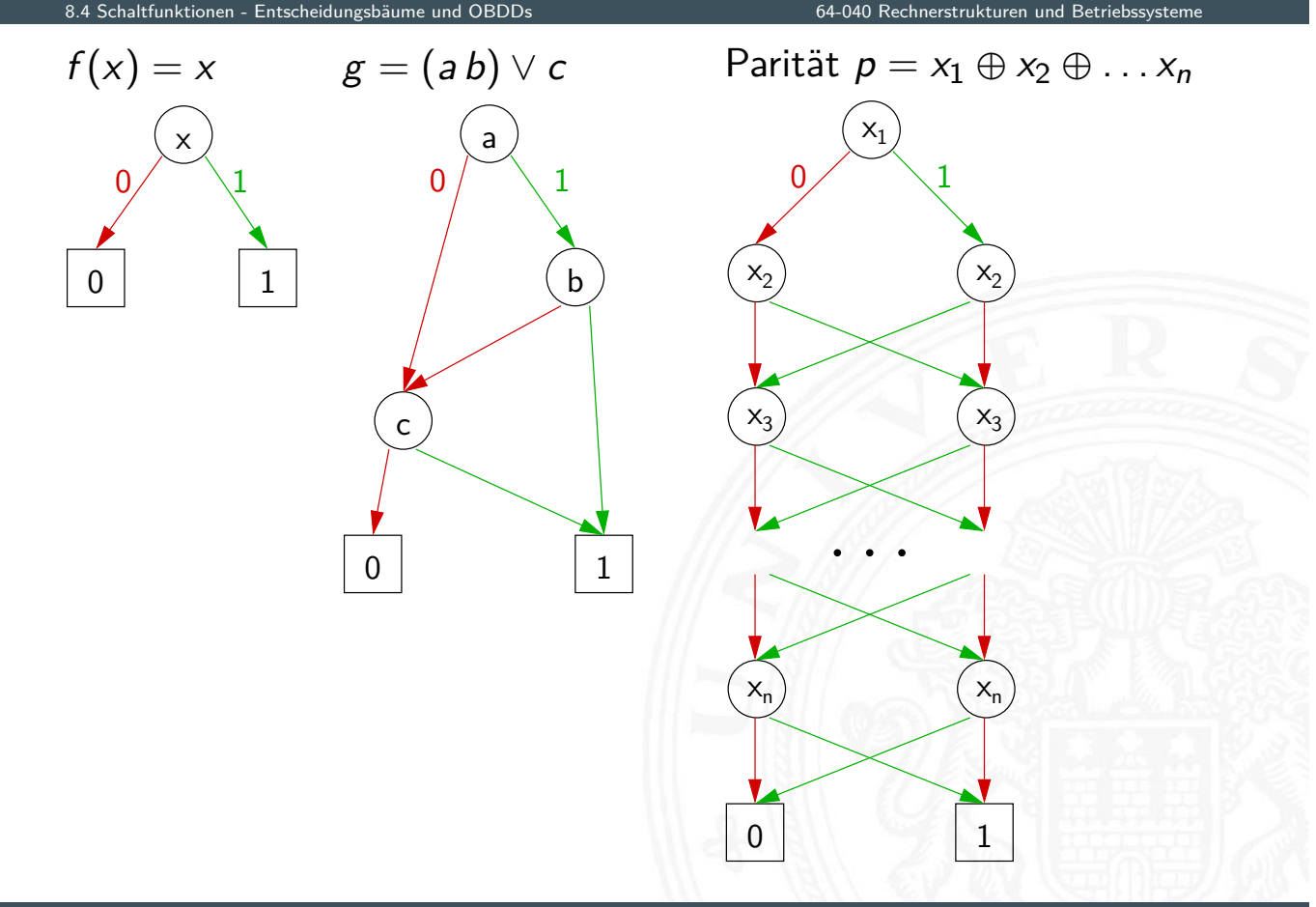

*f* = *x*<sub>1</sub> *x*<sub>2</sub> ∨ *x*<sub>3</sub> *x*<sub>4</sub> ∨ *x*<sub>5</sub> *x*<sub>6</sub> *g* = *x*<sub>1</sub> *x*<sub>4</sub> ∨ *x*<sub>2</sub> *x*<sub>5</sub> ∨ *x*<sub>3</sub> *x*<sub>6</sub>  $x_3$  $x_1$  $x_{5}$  $x_6$  $x_4$  $x_2$ 0 1 0  $/$   $\setminus$  1  $x_6$  $x_4$  $x_{5}$  $(x_4) (x_4) (x_4)$  $(x_3)$   $(x_3)$  $x_2$  $(x_3)$   $(x_3)$  $x_2$  $x_1$  $x<sub>5</sub>$ 0 1 1 20 20 20 20 20 21  $0 \diagup 1$ A. Mäder 485

### **Anzahl der Knoten oft stark abhängig von der Variablenordnung**

### Minimierung von Schaltfunktionen

8.5 Schaltfunktionen - Realisierungsaufwand und Minimierung 64-040 Rechnerstrukturen und Betriebssysteme

 $\triangleright$  mehrere (beliebig viele) Varianten zur Realisierung einer gegebenen Schaltfunktion bzw. eines Schaltnetzes

<span id="page-255-0"></span>Minimierung des Realisierungsaufwandes:

- $\blacktriangleright$  [diverse](#page-252-0) [Kr](#page-255-0)iterien, t[echnologieabhäng](#page-0-0)ig
- ▶ Hardwarekosten Anzahl der Gatter
- 
- 
- 
- 

Hardwareeffizienz z.B. NAND statt XOR Geschwindigkeit Anzahl der Stufen, Laufzeiten <sup>I</sup> Testbarkeit Erkennung von Produktionsfehlern **• Robustheit z.B. ionisierende Strahlung** 

▶ Vereinfachung der gegebenen Schaltfunktionen durch Anwendung der Gesetze der Boole'schen Algebra

8.5 Schaltfunktionen - Realisierungsaufwand und Minimierung 64-040 Rechnerstrukturen und Betriebssysteme

- **In Allgemeinen nur durch Ausprobieren**
- **•** ohne Rechner sehr mühsam
- $\blacktriangleright$  keine allgemeingültigen Algorithmen bekannt
- $\blacktriangleright$  Heuristische Verfahren
	- $\triangleright$  Suche nach Primimplikanten ( = kürzeste Konjunktionsterme)

8.5 Schaltfunktionen - Realisierungsaufwand und Minimierung 64-040 Rechnerstrukturen und Betriebssysteme

▶ Quine-McCluskey-Verfahren und Erweiterungen

### A. Mäder 487

## Algebraische Minimierung: Beispiel

 $\blacktriangleright$  Ausgangsfunktion in DNF

 $y(x) = \overline{x_3} x_2 x_1 \overline{x_0} \vee \overline{x_3} x_2 x_1 x_0$ ∨ *x*<sup>3</sup> *x*<sup>2</sup> *x*<sup>1</sup> *x*<sup>0</sup> ∨ *x*<sup>3</sup> *x*<sup>2</sup> *x*<sup>1</sup> *x*<sup>0</sup> ∨ *x*<sup>3</sup> *x*<sup>2</sup> *x*<sup>1</sup> *x*<sup>0</sup> ∨ *x*<sup>3</sup> *x*<sup>2</sup> *x*<sup>1</sup> *x*<sup>0</sup> ∨ *x*<sup>3</sup> *x*<sup>2</sup> *x*<sup>1</sup> *x*<sup>0</sup> ∨ *x*<sup>3</sup> *x*<sup>2</sup> *x*<sup>1</sup> *x*<sup>0</sup>

▶ Zusammenfassen benachbarter Terme liefert

 $y(x) = x_3 x_2 x_1 \vee x_3 \overline{x_2} x_0 \vee x_3 \overline{x_2} x_1 \vee x_3 x_2 x_0 \vee x_3 x_2 x_1$ 

**D** aber bessere Lösung ist möglich (weiter Umformen)

 $y(x) = x_2 x_1 \vee x_3 x_0 \vee x_3 x_1$ 

# Grafische Minimierungsverfahren

8.6 Schaltfunktionen - Minimierung mit KV-Diagrammen 64-040 Rechnerstrukturen und Betriebssysteme

- **Darstellung einer Schaltfunktion im KV-Diagramm**
- Interpretation als disjunktive Normalform (konjunktive NF)
- ▶ Zusammenfassen benachbarter Terme durch **Schleifen**
- alle 1-Terme mit möglichst wenigen Schleifen abdecken (alle 0-Terme  $-$ " $=$  konjunktive Normalform)
- **Ablesen der minimierten Funktion, wenn keine weiteren** Schleifen gebildet werden können
- **>** beruht auf der menschlichen Fähigkeit, benachbarte Flächen auf einen Blick zu "sehen"
- $\triangleright$  bei mehr als 6 Variablen nicht mehr praktikabel

#### A. Mäder 489

### Erinnerung: Karnaugh-Veitch Diagramm

<span id="page-257-0"></span>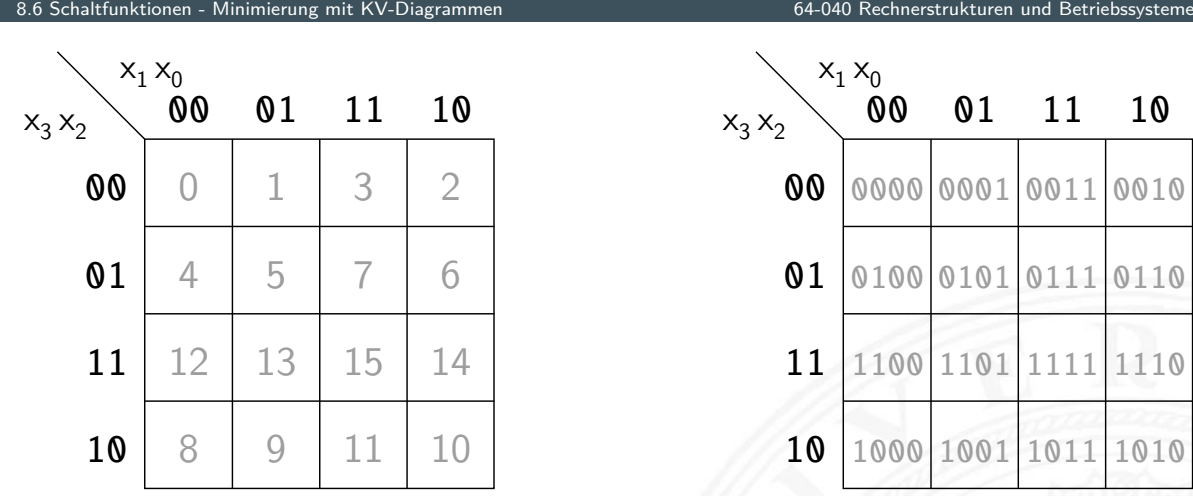

- $\blacktriangleright$  2D-Diagramm mit  $2^n = 2^{n_y} \times 2^{n_x}$  Feldern
- $\triangleright$  gängige Größen sind: 2×2, 2×4, 4×4 darüber hinaus: mehrere Diagramme der Größe 4×4
- ▶ Anordnung der Indizes ist im einschrittigen-Code / Gray-Code
- $\Rightarrow$  benachbarte Felder unterscheiden sich gerade um 1 Bit

1011 1010

111110

0111 0110

0011 0010

### KV-Diagramme:  $2...4$  Variable  $(2\times2, 2\times4, 4\times4)$

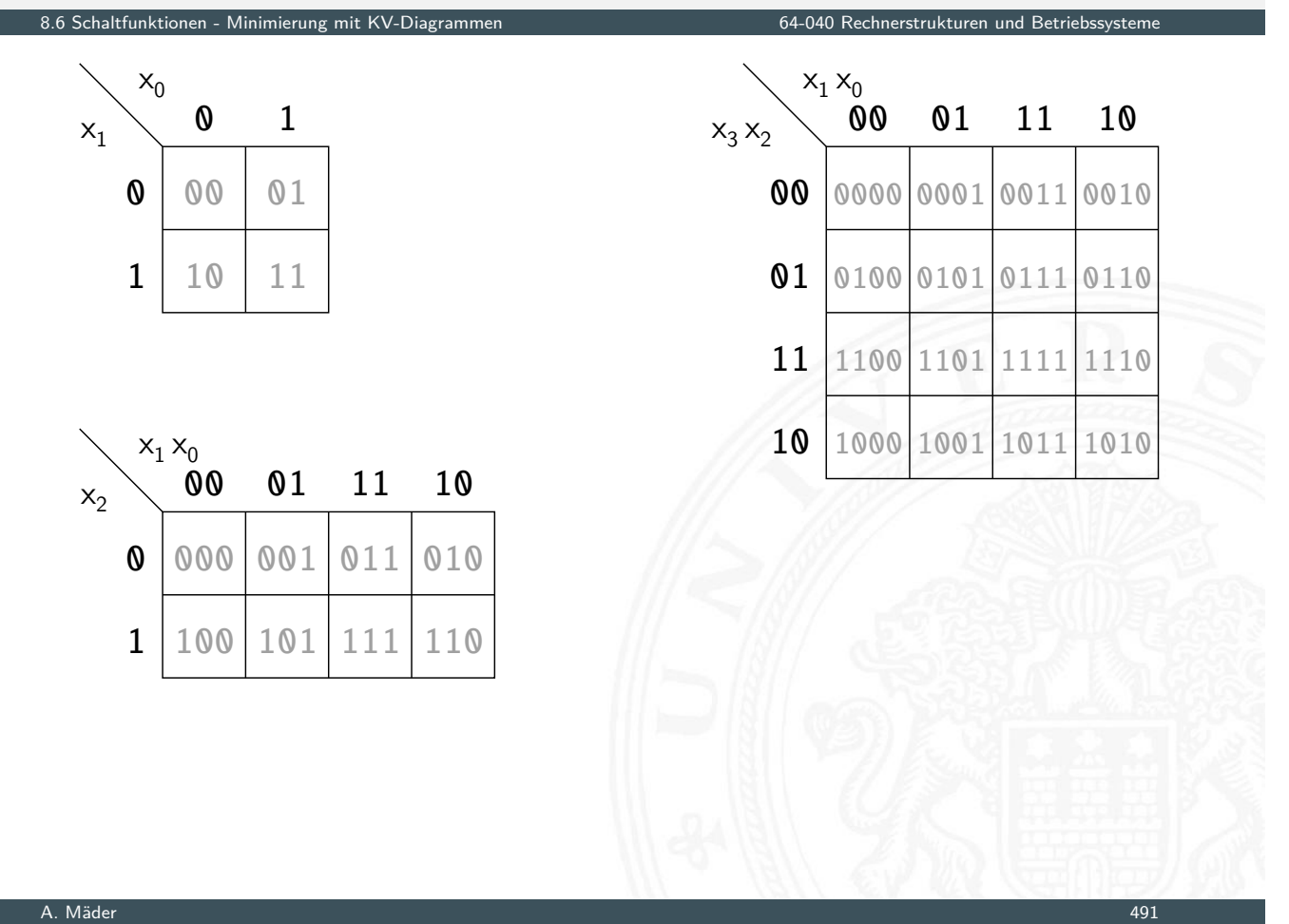

### KV-Diagramm für Schaltfunktionen

8.6 Schaltfunktionen - Minimierung mit KV-Diagrammen 64-040 Rechnerstrukturen und Betriebssysteme

 $\triangleright$  Funktionswerte in zugehöriges Feld im KV-Diagramm eintragen

 $\triangleright$  Werte 0 und 1 Don't-Care "∗" für nicht spezifizierte Werte wichtig!

- ▶ 2D-Äquivalent zur Funktionstabelle
- <sup>I</sup> praktikabel für 3 . . . 6 Eingänge
- $\triangleright$  fünf Eingänge: zwei Diagramme à 4×4 Felder sechs Eingänge: vier Diagramme à 4×4 Felder
- ▶ viele Strukturen "auf einen Blick" erkennbar

# KV-Diagramm: Zuordnung zur Funktionstabelle

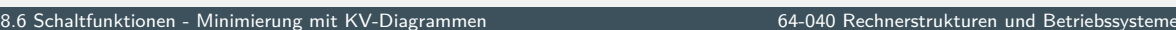

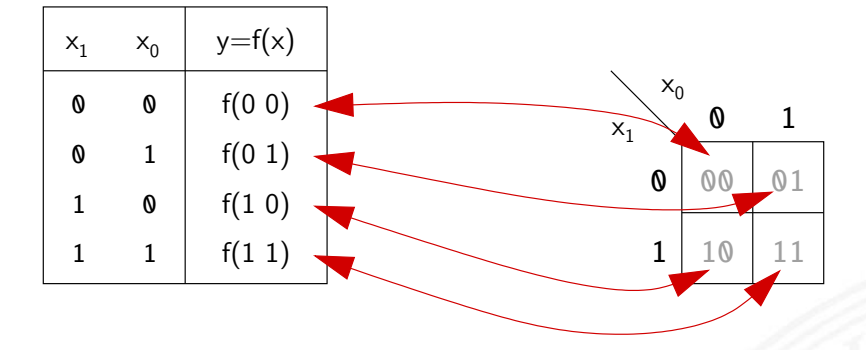

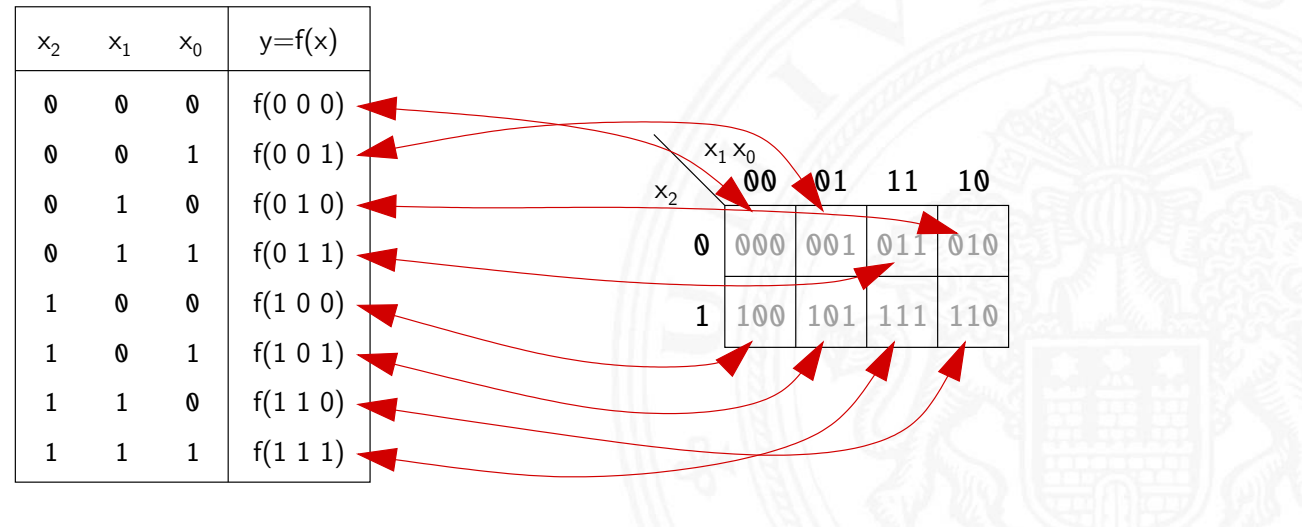

A. Mäder 493

### KV-Diagramm: Eintragen aus Funktionstabelle

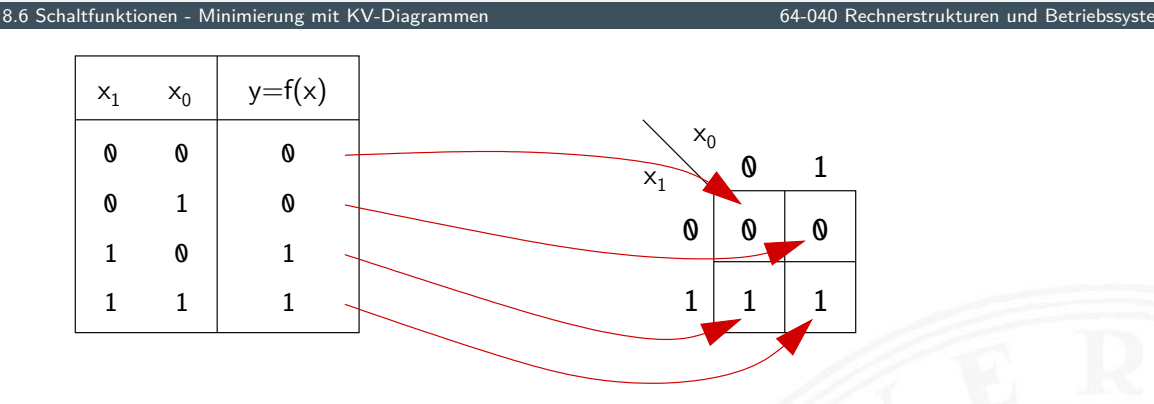

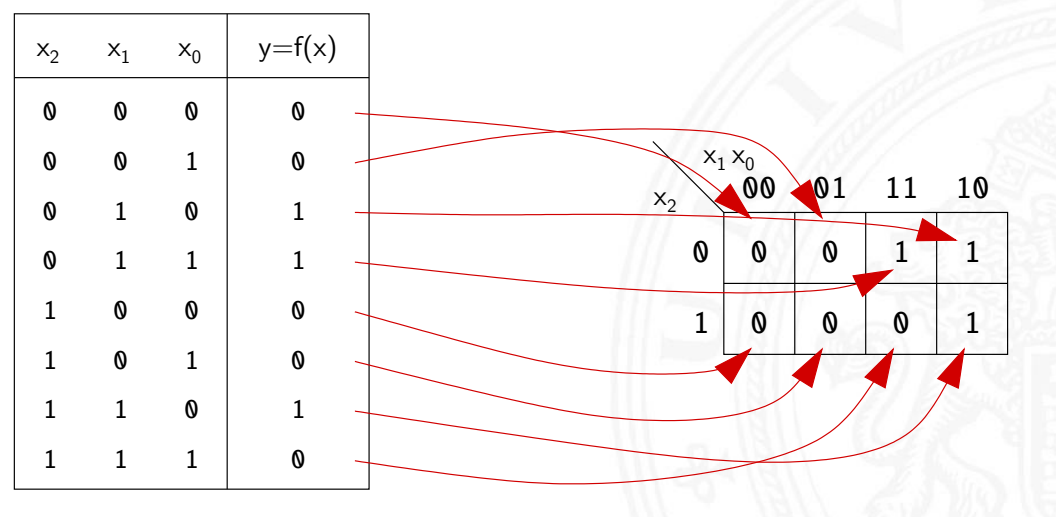

### KV-Diagramm: Beispiel

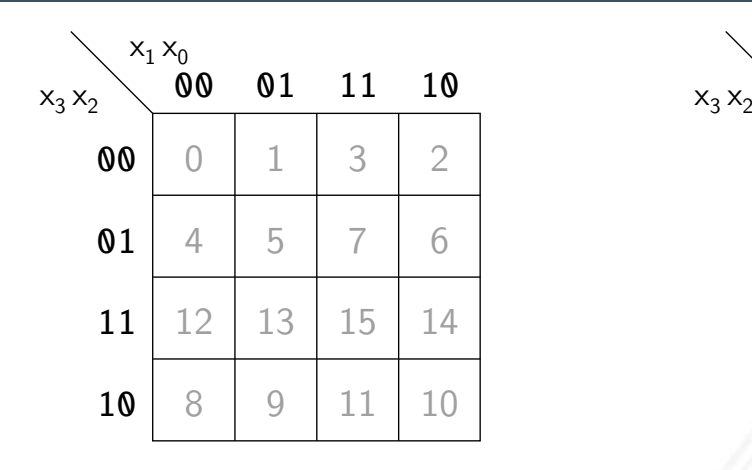

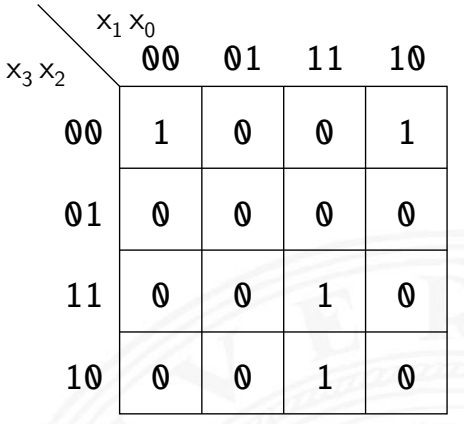

▶ Beispielfunktion in DNF mit vier Termen:  $f(x) = (\overline{x_3}\,\overline{x_2}\,\overline{x_1}\,\overline{x_0}) \vee (\overline{x_3}\,\overline{x_2}\,x_1\,\overline{x_0}) \vee (x_3\,\overline{x_2}\,x_1\,x_0) \vee (x_3\,x_2\,x_1\,x_0)$ 

er 8.6 Schalter in die eine Spanistische Folgen in der Betriebsteiten der Betriebssystemen der Betriebssysteme<br>1945 Schweizung mit KV-Diagrammen 1946 von Betriebssystemen der Betriebssystemen der Betriebssystemen der Bet

▶ Werte aus Funktionstabelle an entsprechender Stelle ins Diagramm eintragen

#### A. Mäder 495

### Schleifen: Zusammenfassen benachbarter Terme

8.6 Schaltfunktionen - Minimierung mit KV-Diagrammen 64-040 Rechnerstrukturen und Betriebssysteme

- $\triangleright$  benachbarte Felder unterscheiden sich um 1-Bit
- $\triangleright$  falls benachbarte Terme beide 1 sind  $\Rightarrow$  Funktion hängt an dieser Stelle nicht von der betroffenen Variable ab
- ▶ zugehörige (Min-) Terme können zusammengefasst werden
- Erweiterung auf vier benachbarte Felder  $(4x1 1x4 2x2)$ 
	- $-$ "- auf acht  $-$ "-  $(4x2 2x4)$  usw.
- **-** aber keine Dreier- Fünfergruppen usw. (Gruppengröße 2<sup>*i*</sup>)
- $\blacktriangleright$  Nachbarschaft auch "außen herum"
- **•** mehrere Schleifen dürfen sich überlappen

### Schleifen: Ablesen der Schleifen

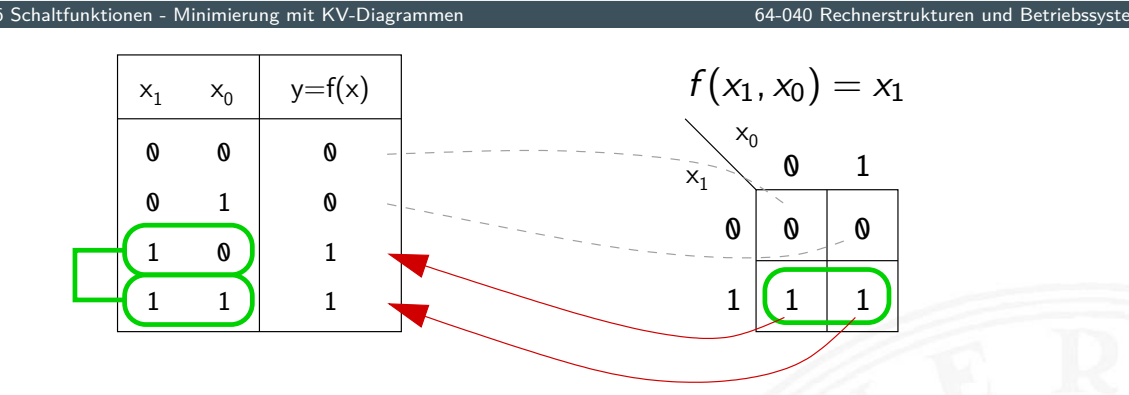

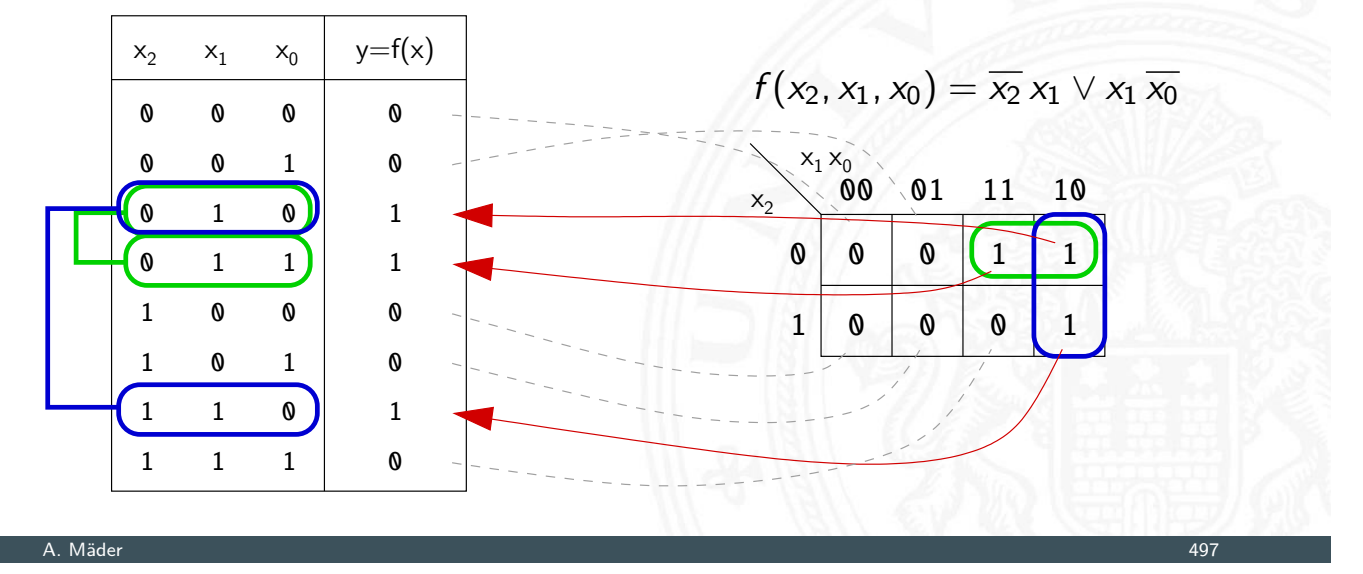

8.6 Schaltfunktionen - Minimierung mit KV-Diagrammen 64-040 Rechnerstrukturen und Betriebssysteme

## Schleifen: Ablesen der Schleifen (cont.)

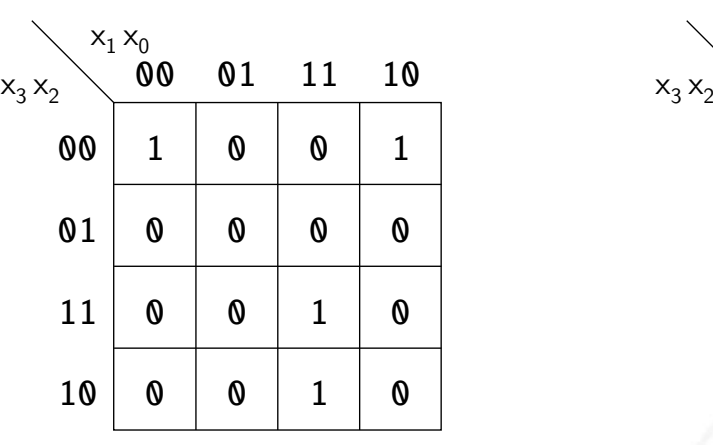

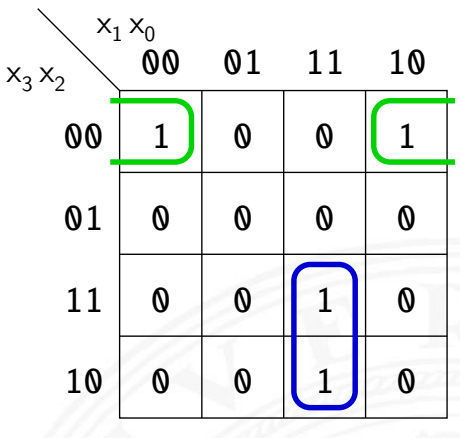

- $\blacktriangleright$  insgesamt zwei Schleifen möglich
- ▶ grün entspricht  $(\overline{x_3}\,\overline{x_2}\,\overline{x_0}) = (\overline{x_3}\,\overline{x_2}\,\overline{x_1}\,\overline{x_0}) \vee (\overline{x_3}\,\overline{x_2}\,x_1\,\overline{x_0})$  ${\sf b}$ lau entspricht  $(x_3 x_1 x_0) = (x_3 x_2 x_1 x_0) \vee (x_3 \overline{x_2} x_1 x_0)$
- ▶ minimierte disjunktive Form  $f(x) = (\overline{x_3} \,\overline{x_2} \,\overline{x_0}) \vee (x_3 \, x_1 \, x_0)$

### Schleifen: interaktive Demonstration

er 8.6 Schalter in die eine antiekte von die eine versteuting mit die eine versteuten und Betriebssystemen und<br>Geschichte der Betriebssystemen die eine die eine die eine die eine die eine versteuten die eine versteuten un

**Minimierung mit KV-Diagrammen [Kor16]** tams.informatik.uni-hamburg.de/research/software/ tams-tools/kvd-editor.html **Auswahl der Funktionalität: Edit function, Edit loops** 

- **Explizite Eingabe: Open Diagram From Expressions** Tipp!
- 1 Funktion: Maustaste ändert Werte
- 2 Schleifen: Auswahl und Aufziehen mit Maustaste
- **Anzeige des zugehörigen Hardwareaufwands und der Schaltung**
- ▶ Applet zur Minimierung mit KV-Diagrammen [HenKV] tams.informatik.uni-hamburg.de/applets/kvd
	- Auswahl der Funktionalität: Edit function, Add loop ...
	- ▶ Ändern der Ein-/Ausgänge: File Examples User define dialog
	- 1 Funktion: Maustaste ändert Werte
	- 2 Schleifen: Maustaste, shift+Maus, ctrl+Maus
	- **Anzeige des zugehörigen Hardwareaufwands und der Schaltung**
	- **Achtung: andere Anordnung der Eingangsvariablen als im Skript** 
		- ⇒ andere Anordnung der Terme im KV-Diagramm

A. Mäder 499

## KV-Diagramm Editor: Screenshots

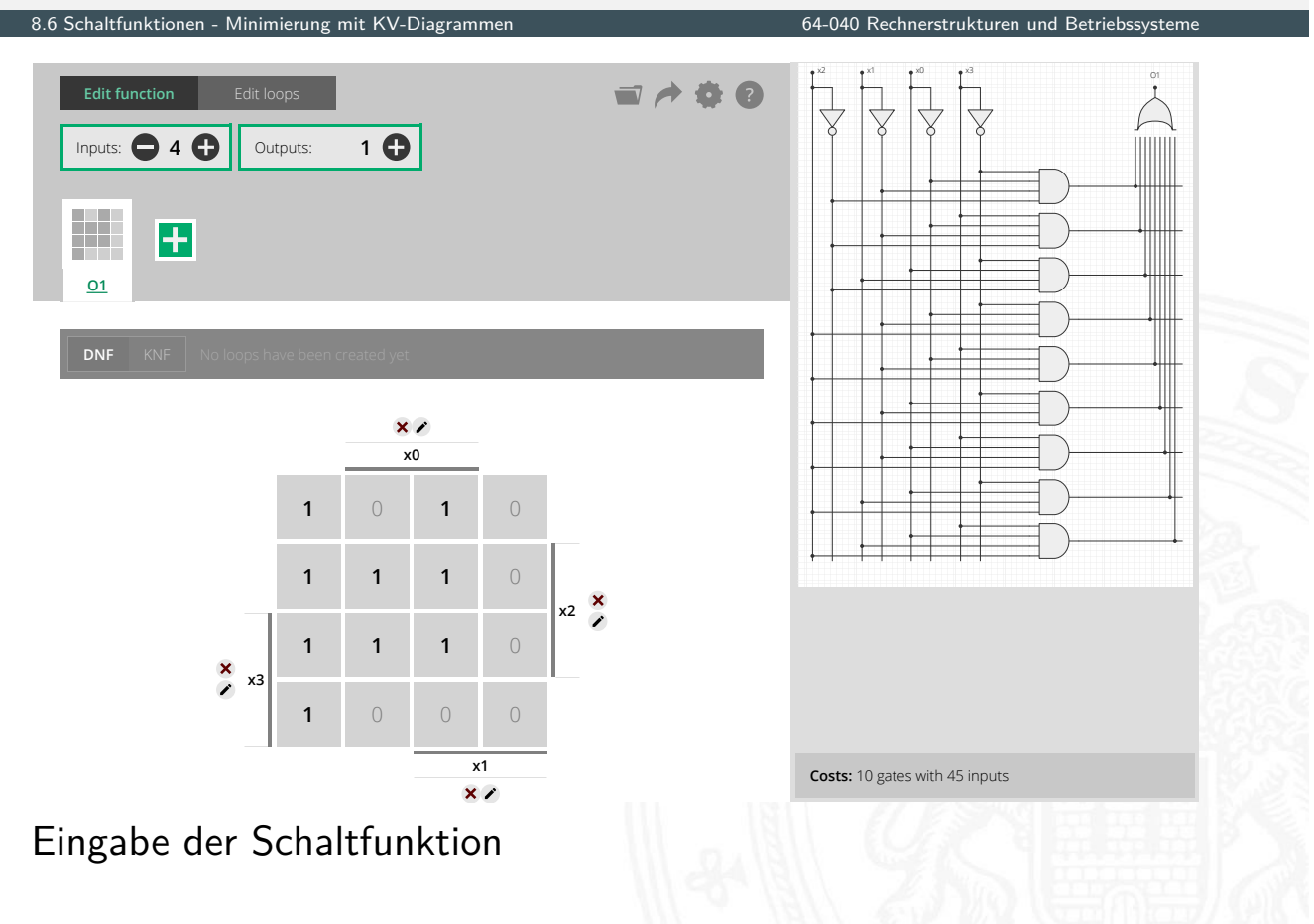

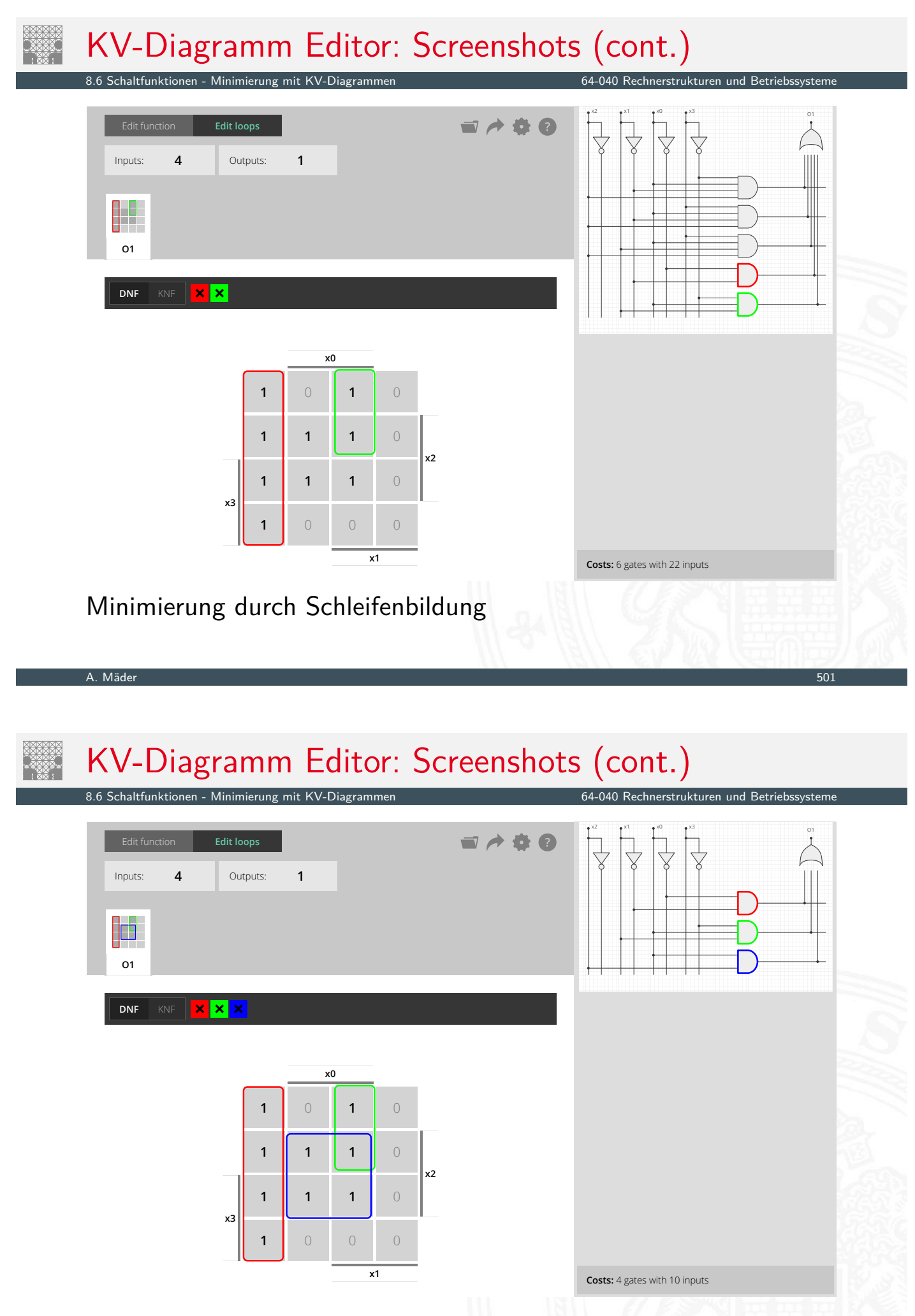

 $\blacktriangleright$  Hardware-Kosten:  $\#$  Gatter, Eingänge

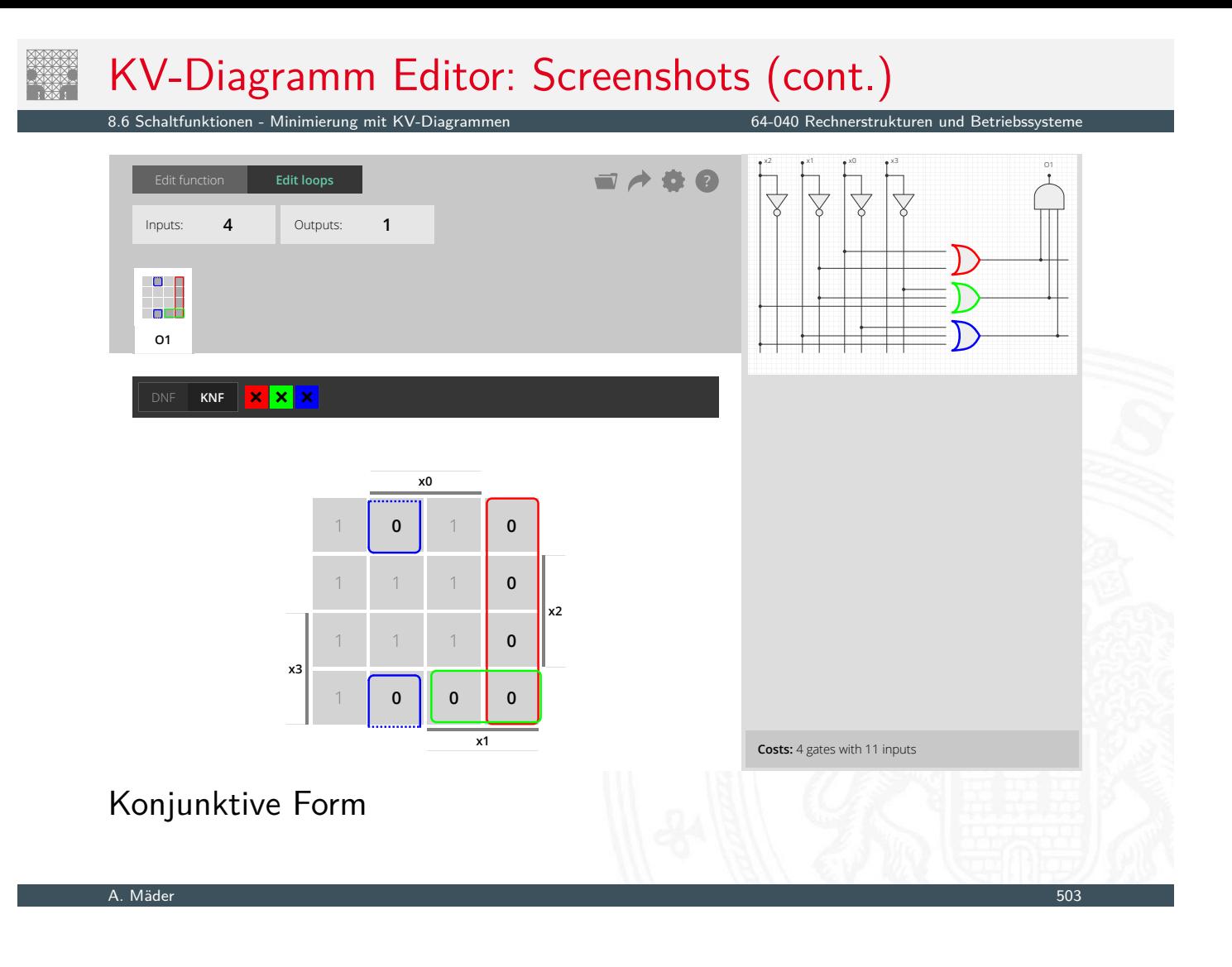

# Don't-Care Terme

Minimierung mit KV-Diagramm

- $\triangleright$  in der Praxis: viele Schaltfunktionen unvollständig definiert weil bestimmte Eingangskombinationen nicht vorkommen
- **►** zugehörige Terme als **Don't-Care** markieren typisch: Sternchen "\*" in Funktionstabelle/KV-Diagramm
- $\triangleright$  solche Terme bei Minimierung nach Wunsch auf  $0/1$  setzen
- **In Schleifen dürfen Don't-Cares enthalten**
- **>** Schleifen möglichst groß

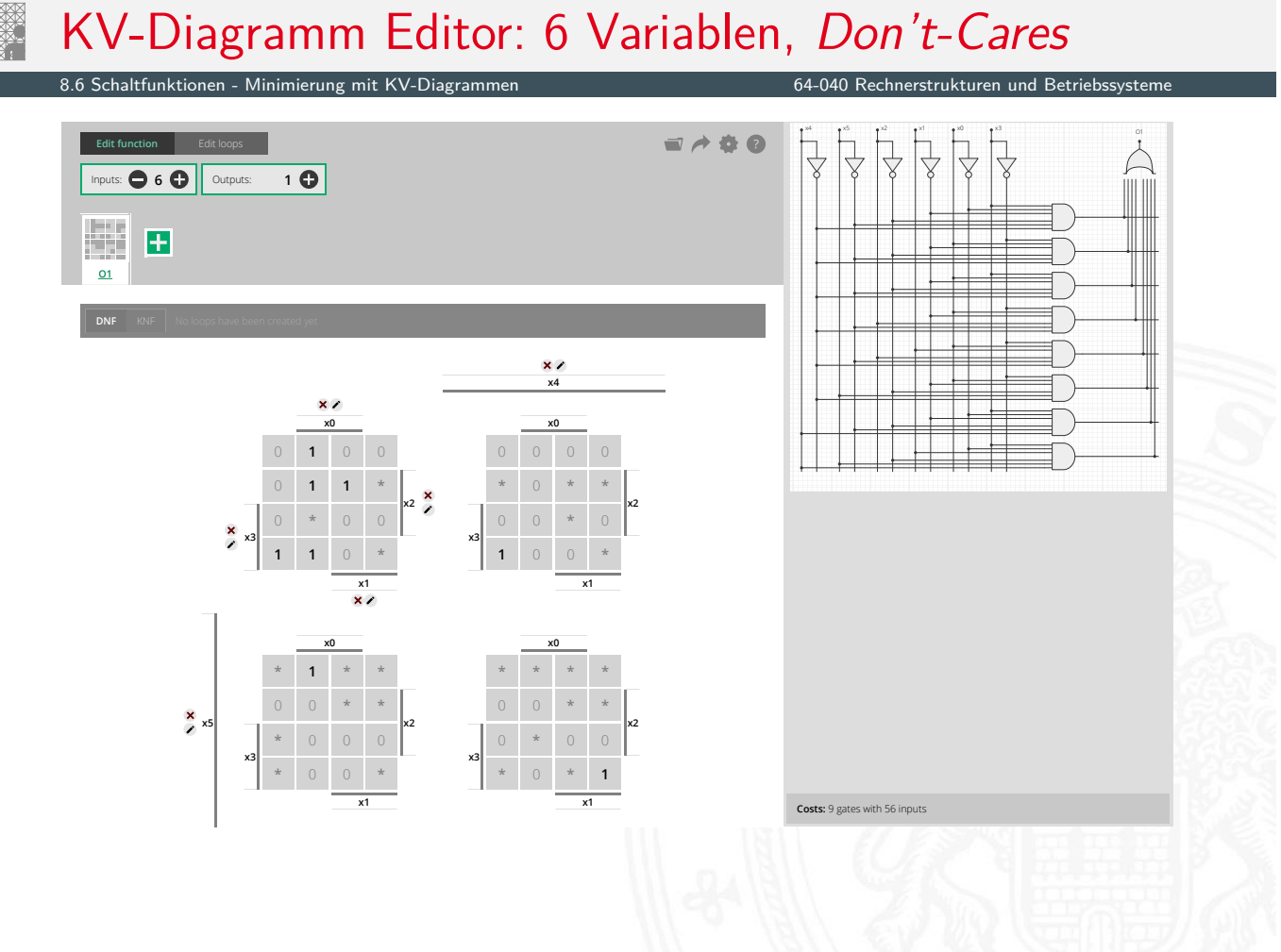

#### A. Mäder 505

# KV-Diagramm Editor: 6 Variablen, Don't-Cares (cont.)

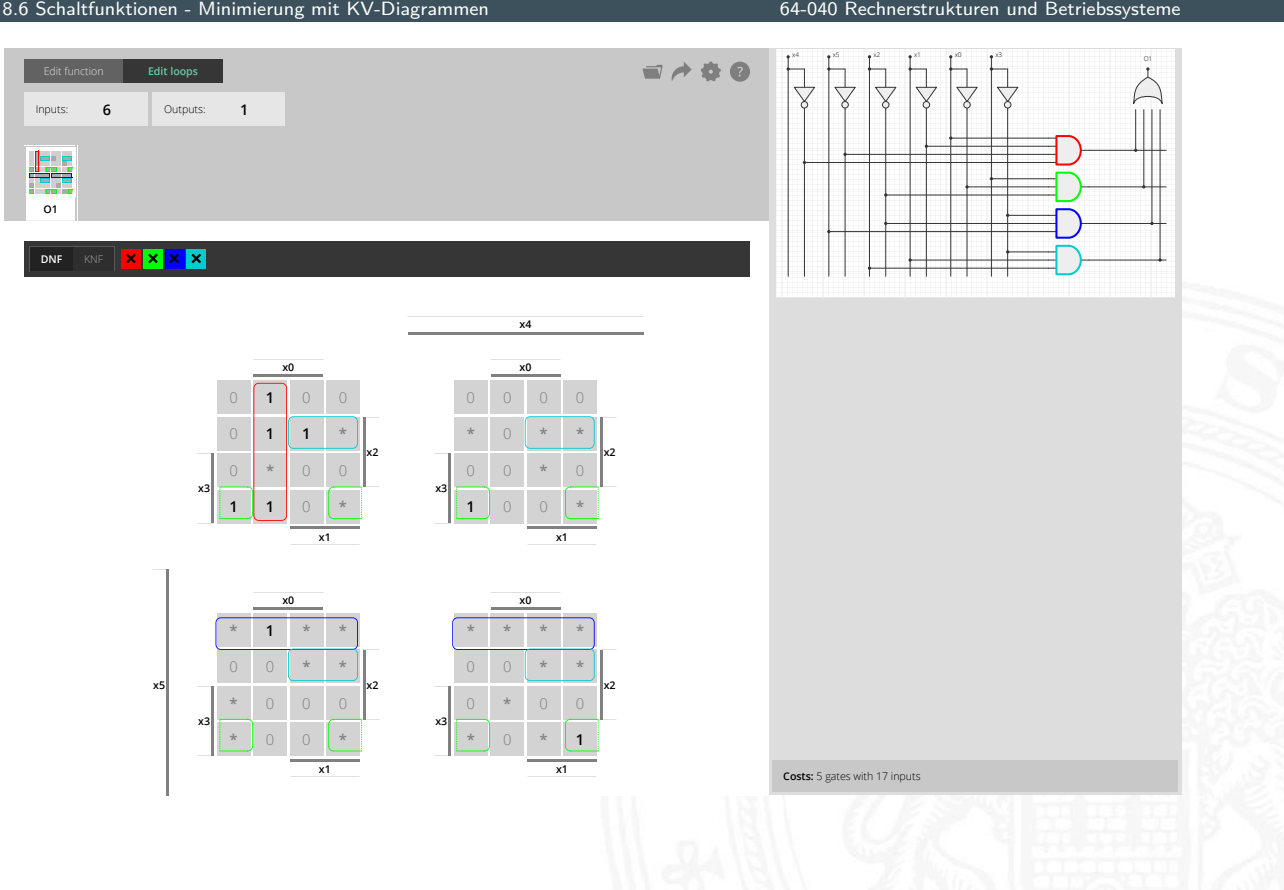

Rechnerstrukturen und Betriebss

- **Algorithmus zur Minimierung einer Schaltfunktion**
- ▶ Notation der Terme in Tabellen, *n* Variablen
- ▶ Prinzip entspricht der Minimierung im KV-Diagramm aber auch geeignet für mehr als sechs Variablen
- **F** Grundlage gängiger Minimierungsprogramme
- **> Sortieren der Terme nach Hamming-Abstand**
- $\blacktriangleright$  Erkennen der unverzichtbaren Terme ("Primimplikanten")
- $\blacktriangleright$  Aufstellen von Gruppen benachbarter Terme (mit Distanz 1)
- ▶ Zusammenfassen geeigneter benachbarter Terme

Becker, Molitor: Technische Informatik – eine einführende Darstellung [BM08] Schiffmann, Schmitz: Technische Informatik I [SS04]

A. Mäder 507

### Literatur

[BM08] B. Becker, P. Molitor: Technische Informatik – eine einführende Darstellung. 2. Auflage, Oldenbourg, 2008. ISBN 978–3–486–58650–3

<span id="page-266-0"></span>[SS04] W. Schiffmann, R. Schmitz: Technische Informatik 1 – Grundlagen der digitalen Elektronik. [5.](#page-257-0) [Auflag](#page-257-0)e, Springe[r-Verlag,](#page-0-0) [2004.](#page-0-0) [IS](#page-0-0)BN 978–3–540–40418–7

[WH03] H.D. Wuttke, K. Henke: Schaltsysteme -Eine automatenorientierte Einführung. Pearson Studium, 2003. ISBN 978–3–8273–7035–8

[Bry86] R.E. Bryant: Graph-Based Algorithms for Boolean Function Manipulation. in: IEEE Trans. Computers 35 (1986), Nr. 8, S. 677–691

 $64$ -040 Rechnerstrukturen und Betriebssyst

[Kor16] Laszlo Korte: TAMS Tools for eLearning. Universität Hamburg, FB Informatik, 2016, BSc Thesis. tams. informatik.uni-hamburg.de/research/software/tams-tools

[HenKV] N. Hendrich: KV-Diagram Simulation. Universität Hamburg, FB Informatik, Lehrmaterial. tams.informatik.uni-hamburg.de/applets/kvd

[Hei05] K. von der Heide: Vorlesung: Technische Informatik 1interaktives Skript. Universität Hamburg, FB Informatik, 2005. tams.informatik.uni-hamburg.de/lectures/2004ws/ vorlesung/t1

#### A. Mäder 509

- Gliederung
	- 1. Einführung
	- 2. Informationsverarbeitung
	- 3. Ziffern und Zahlen
	- 4. Arithmetik
	- [5. Z](#page-266-0)eichen und Text
	- [6.](#page-1-0) Logische Operationen
	- [7. Codierung](https://tams.informatik.uni-hamburg.de/research/software/tams-tools)
	- [8.](#page-113-0) Schaltfunktionen

### [9. Schaltnetze](https://tams.informatik.uni-hamburg.de/applets/kvd)

Definition [Schaltsymbole und Schaltpläne](https://tams.informatik.uni-hamburg.de/lectures/2004ws/vorlesung/t1) Hades: Editor und Simulator [Logische Gat](#page-270-0)ter [Inverter, A](#page-272-0)ND, OR

XOR und Parität Multiplexer Einfache Schaltnetze Siebensegmentanzeige Schaltnetze für Logische und Arithmetische Operationen Addierer Multiplizierer Prioritätsencoder Barrel-Shifter ALU (Arithmetisch-Logische Einheit) Zeitverhalten von Schaltungen Hazards Literatur 10. Schaltwerke 11. Rechnerarchitektur I

12. Instruction Set Architecture

A. Mäder 511

### Gliederung (cont.)

9 Schaltnetze 64-040 Rechnerstrukturen und Betriebssysteme

- 13. Assembler-Programmierung
- 14. Rechnerarchitektur II
- 15. Betriebssysteme

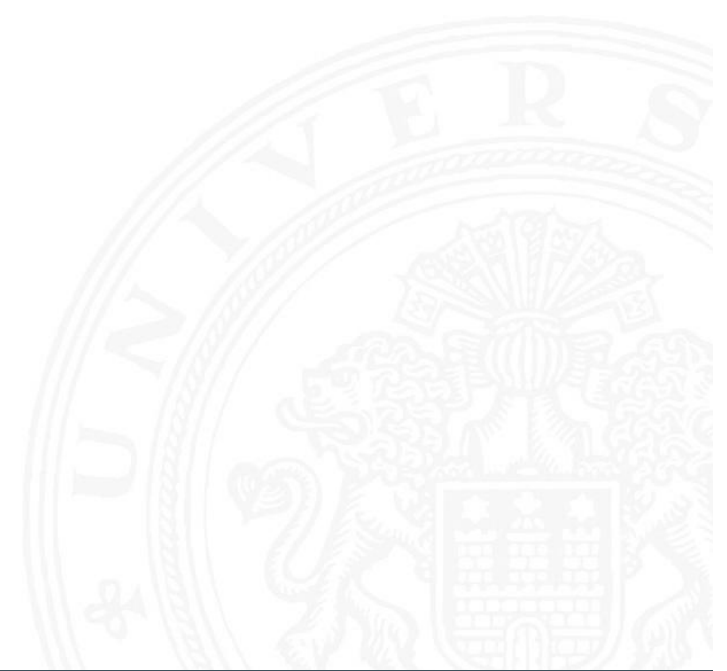

### **Schaltnetz** oder auch

**kombinatorische Schaltung** (combinational logic circuit): ein digitales System mit *n* Eingängen (*b*1*; b*2*; : : : ; bn*) und *m*-Ausgängen (*y*1*; y*2*; : : : ; ym*), dessen Ausgangsvariablen zu jedem Zeitpunkt nur von den aktuellen Werten der Eingangsvariablen abhängen

64-040 Rechnerstrukturen und Betrieb

Beschreibung als Vektorfunktion  $\vec{y} = F(\vec{b})$ 

- ▶ Bündel von Schaltfunktionen (mehrere SF)
- ▶ ein Schaltnetz darf keine Rückkopplungen enthalten

## Schaltnetze: Definition (cont.)

9.1 Schaltnetze - Definition 64-040 Rechnerstrukturen und Betriebssysteme

- $\blacktriangleright$  Begriff: "Schaltnetz"
	- $\triangleright$  technische Realisierung von Schaltfunktionen / Funktionsbündeln

A. Mäder 513

- $\triangleright$  Struktur aus einfachen Gatterfunktionen: triviale Funktionen mit wenigen (2 . . . 4) Eingängen
- $\triangleright$  in der Praxis können Schaltnetze nicht statisch betrachtet werden: Gatterlaufz[eiten spielen eine](#page-0-0) Rolle

# Elementare digitale Schaltungen

- ▶ Grundgatter (Inverter, AND, OR usw.)
- $\triangleright$  Kombinationen aus mehreren Gattern
- **>** Schaltnetze (mehrere Ausgänge)
- $\blacktriangleright$  Beispiele
- $\blacktriangleright$  Arithmetisch/Logische Operationen

#### A. Mäder 515

# Schaltpläne (schematics)

9.2 Schaltnetze - Schaltsymbole und Schaltpläne 64-040 Rechnerstrukturen und Betriebssysteme

64-040 Rechnerstrukturen und Betriebssyste

- **Extendardisierte Methode zur Darstellung von Schaltungen**
- <span id="page-270-0"></span><sup>I</sup> genormte Symbole für Komponenten
	- **>** Spannungs- und Stromquellen, Messgeräte
	- $\triangleright$  Schalter und Relais
	- ▶ Widerstände, Kondensatoren, Spulen
	- ▶ [Di](#page-270-0)oden, Transist[oren \(bipolar, MOS](#page-0-0))
	- **Gatter**: logische Grundoperationen (UND, ODER usw.)
	- **Flipflops**: Speicherglieder
- $\blacktriangleright$  Verbindungen
	- **-** Linien für Drähte (Verbindungen)
	- **Anschlusspunkte für Drahtverbindungen**
	- dicke Linien für *n*-bit Busse, Anzapfungen usw.
- $\triangleright$  komplexe Bausteine, hierarchisch zusammengesetzt

# Schaltsymbole

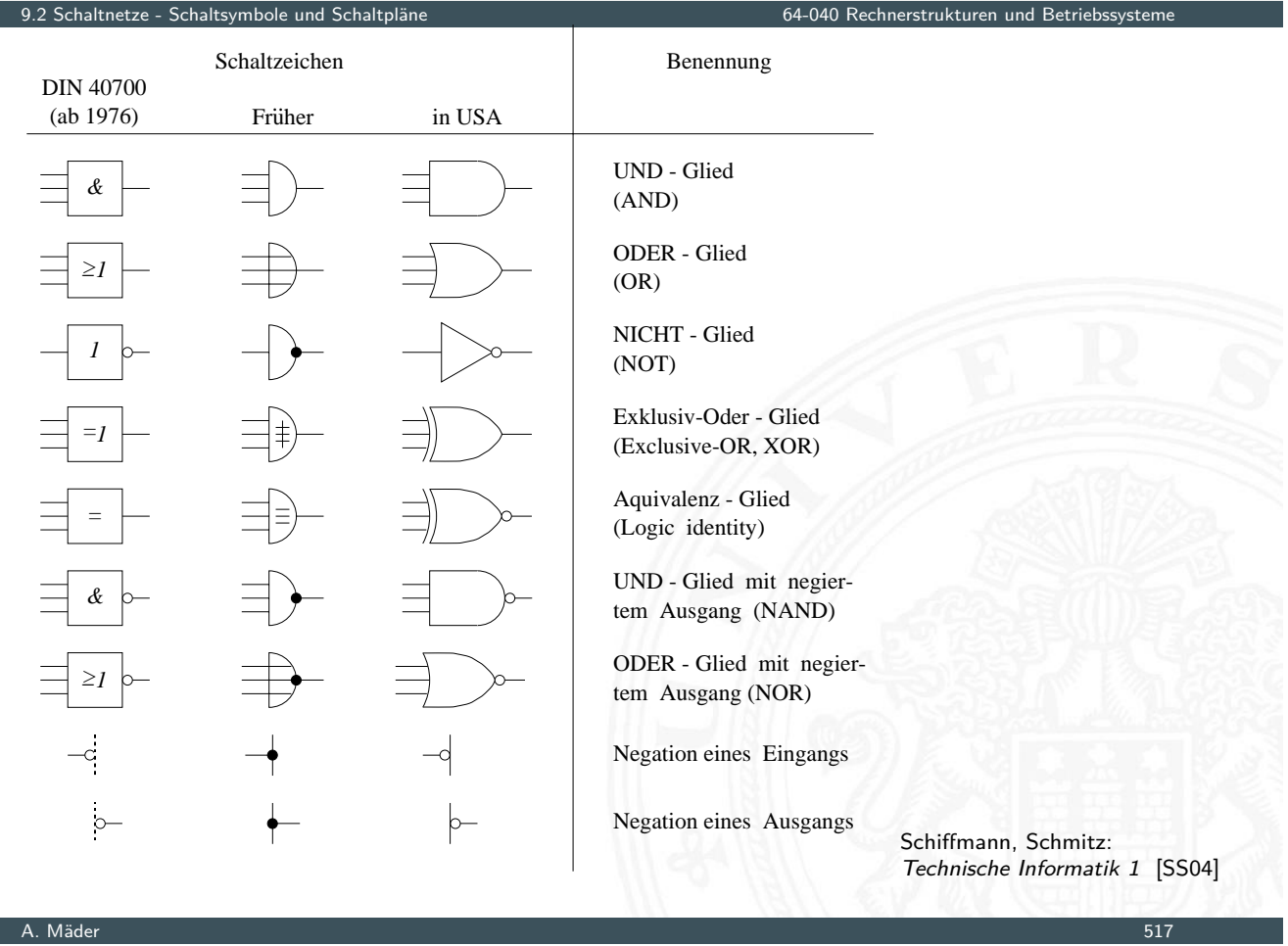

## Logische Gatter

9.2 Schaltnetze - Schaltsymbole und Schaltpläne 64-040 Rechnerstrukturen und Betriebssysteme

- **Logisches Gatter** (logic gate): die Bezeichnung für die Realisierung einer logischen Grundfunktion als gekapselte Komponente (in einer gegebenen Technologie)
- $\blacktriangleright$  [1 Eing](#page-270-0)ang: Treibe[rstufe/Verstärker](#page-0-0) und Inverter (Negation)
- ▶ 2 Eingänge: AND/OR, NAND/NOR, XOR, XNOR
- ▶ 3 und mehr Eingänge: AND/OR, NAND/NOR, Parität
- $\blacktriangleright$  Multiplexer
- ▶ vollständige Basismenge erforderlich (mindestens 1 Gatter)
- $\blacktriangleright$  in Halbleitertechnologie sind NAND/NOR besonders effizient

Spielerischer Zugang zu digitalen Schaltungen:

- $\triangleright$  mit Experimentierkasten oder im Logiksimulator
- $\triangleright$  interaktive Simulation erlaubt direktes Ausprobieren
- **Animation und Visualisierung der logischen Werte**
- $\blacktriangleright$  "entdeckendes Lernen"
- ▶ Diglog: john-lazzaro.github.io/chipmunk [Laz]

### ▶ Hades: **I** Hades: **I** HenHA] tams.informatik.uni-hamburg.de/applets/hades/webdemos tams.informatik.uni-hamburg.de/applets/hades/webdemos/toc.html

- **Demos laufen im Browser (Java erforderlich)**
- ▶ Grundschaltungen, Gate-Level Circuits ... einfache Prozessoren . . .

#### A. Mäder 519

### Hades: Grundkomponenten

en 19.3 Schaltnetze - Hades: Editor und Simulator 64-040 Rechnerstrukturen und Betriebseiten und Betriebssystemen und Betriebssystemen und Betriebssystemen und Betriebssystemen und Betriebssystemen und Betriebssystemen und

64-040 Rechnerstrukturen und Betriebssystem

- ▶ Vorführung des Simulators Hades Demo: 00-intro/00-welcome/chapter
- <span id="page-272-0"></span>Eingang: Schalter + Anzeige  $($   $,$   $1$ pin<sup> $\circ$ </sup>)
- [Ausg](#page-272-0)ang: Anzeige [\("](#page-0-0)Opin")
- $\blacktriangleright$  Taktgenerator
- ▶ [PowerOnReset](https://tams.informatik.uni-hamburg.de/applets/hades/webdemos/00-intro/00-welcome/chapter.html)
- ▶ Anzeige / Leuchtdiode
- $\blacktriangleright$  Siebensegmentanzeige

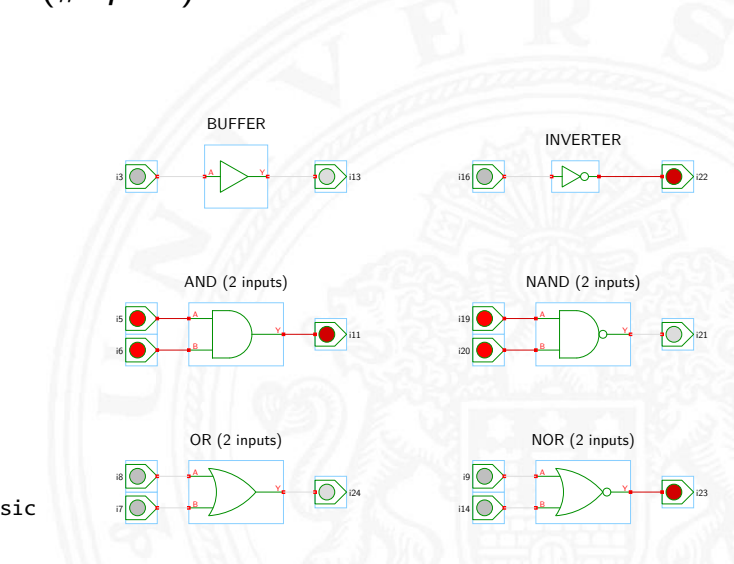

[HenHA] Hades Demo: 10-gates/00-gates/basic

[. . .](http://john-lazzaro.github.io/chipmunk)

9.3 Schaltnetze - Hades: Editor und Simulator 64-040 Rechnerstrukturen und Betriebssysteme

 $\blacktriangleright$  Einstellungen sind vom Benutzer konfigurierbar

### $\blacktriangleright$  Defaultwerte

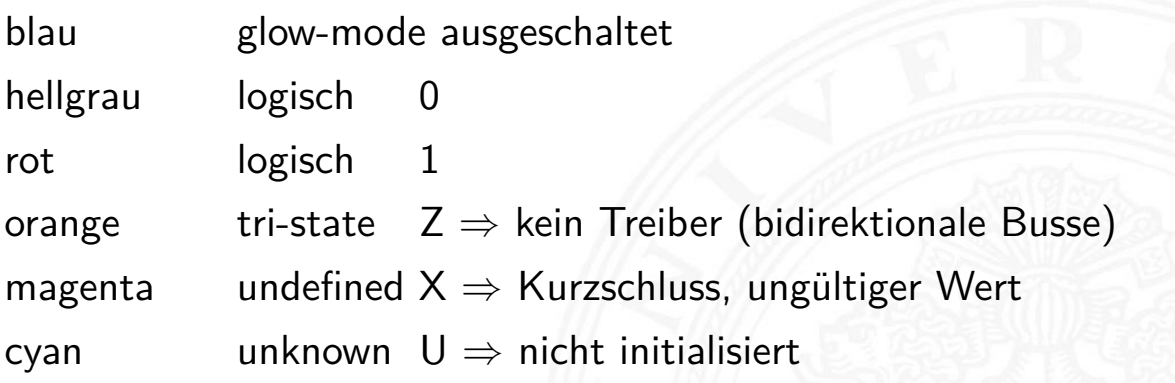

#### A. Mäder 521

## Hades: Bedienung

9.3 Schaltnetze - Hades: Editor und Simulator 64-040 Rechnerstrukturen und Betriebssysteme

- **Menü: Anzeigeoptionen, Edit-Befehle usw.**
- **Editorfenster mit Popup-Menü für häufige Aktionen**
- **-** Rechtsklick auf Komponenten öffnet Eigenschaften/Parameter ([prop](#page-272-0)erty-sheets)
- $\triangleright$  optional "tooltips" (enable im Layer-Menü)
- $\triangleright$  Simulationssteuerung: run, pause, rewind
- $\blacktriangleright$  Anzeige der aktuellen Simulationszeit
- ▶ Details siehe Hades-Webseite: Kurzreferenz, Tutorial tams.informatik.uni-hamburg.de/applets/hades/webdemos/docs.html

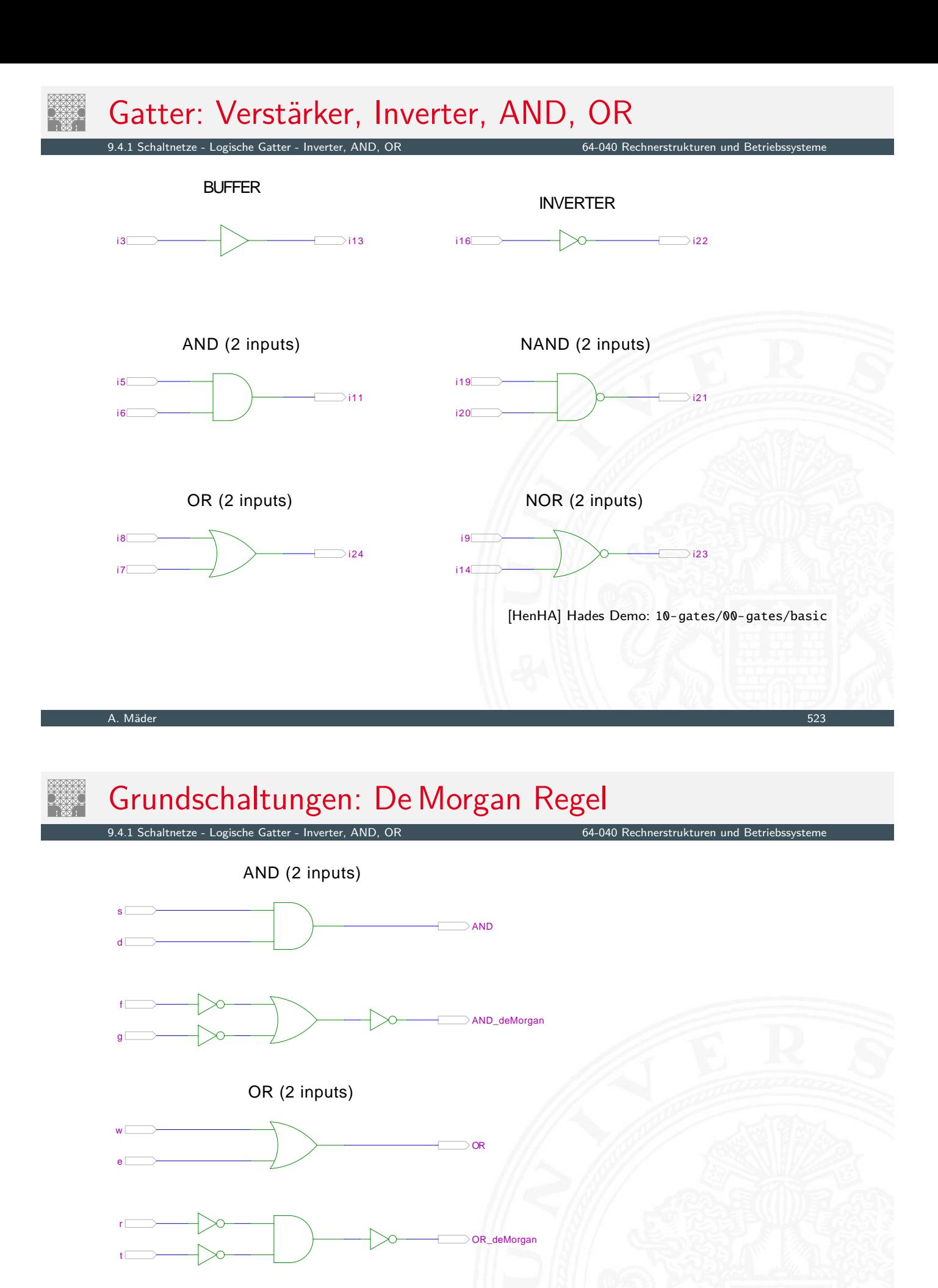

<span id="page-274-0"></span>[HenHA] Hades Demo: 10-gates/00-gates/de-morgan

### Gatter: AND/NAND mit zwei, drei, vier Eingängen

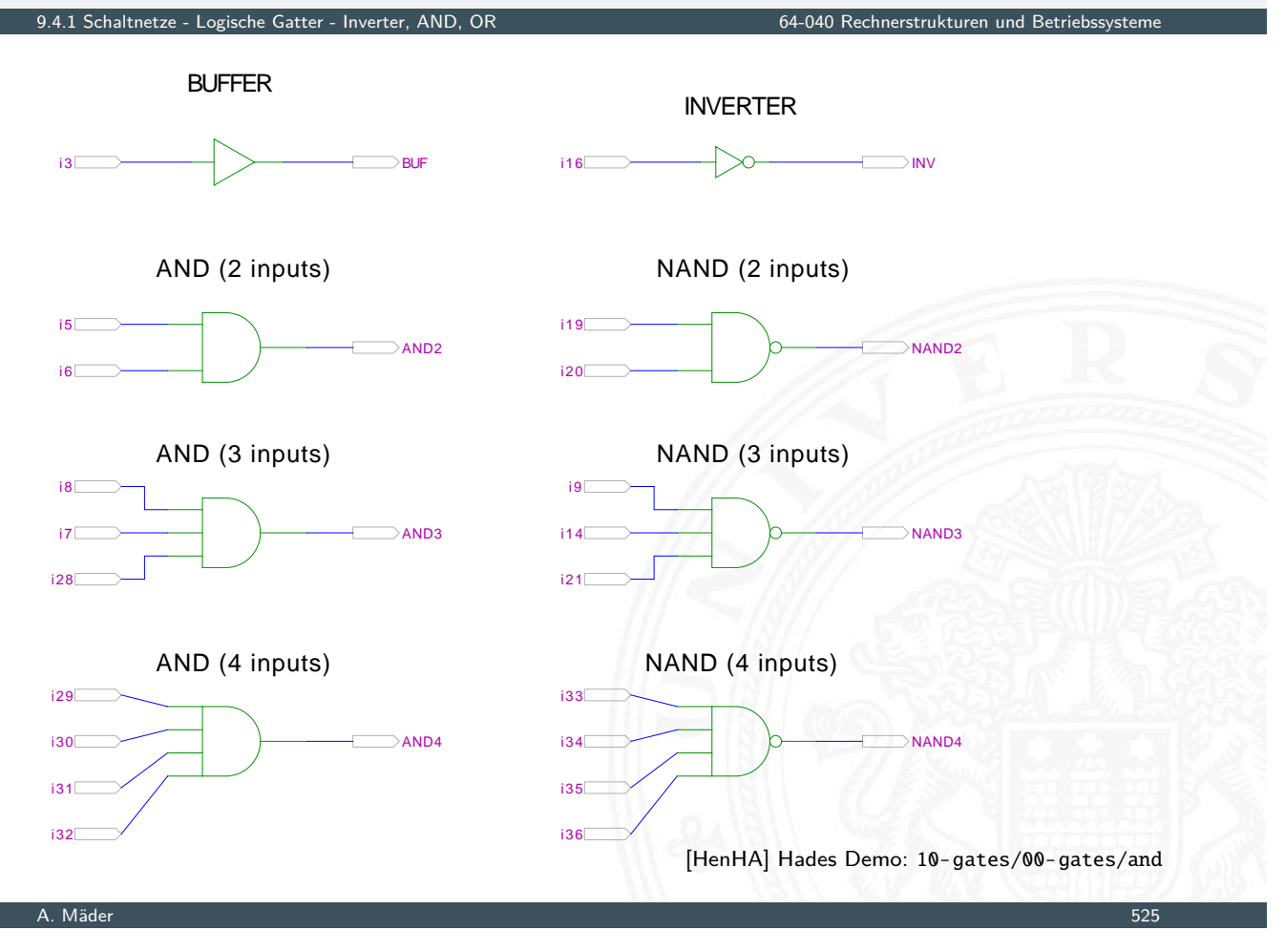

# Gatter: AND mit zwölf Eingängen

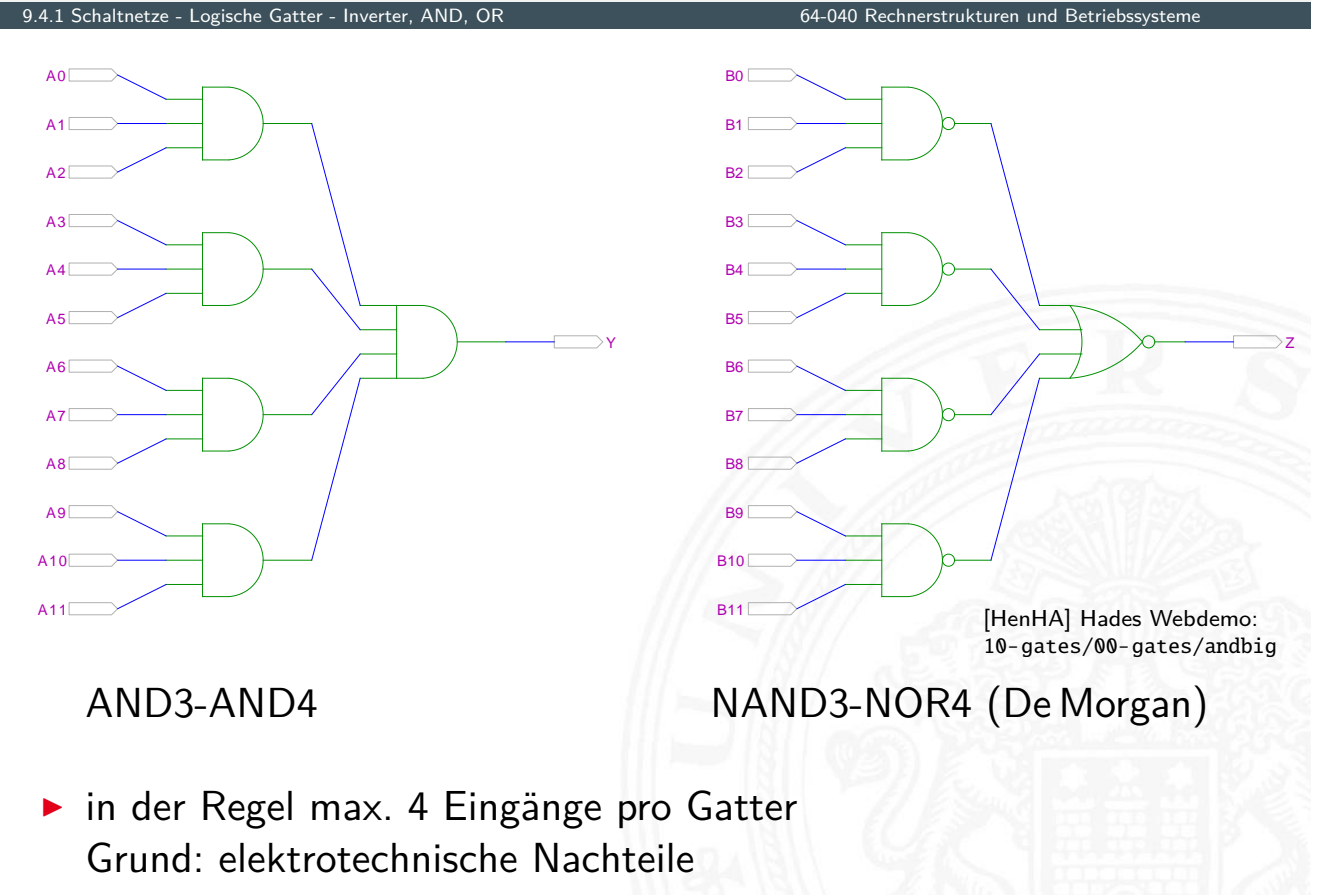

# Gatter: OR/NOR mit zwei, drei, vier Eingängen

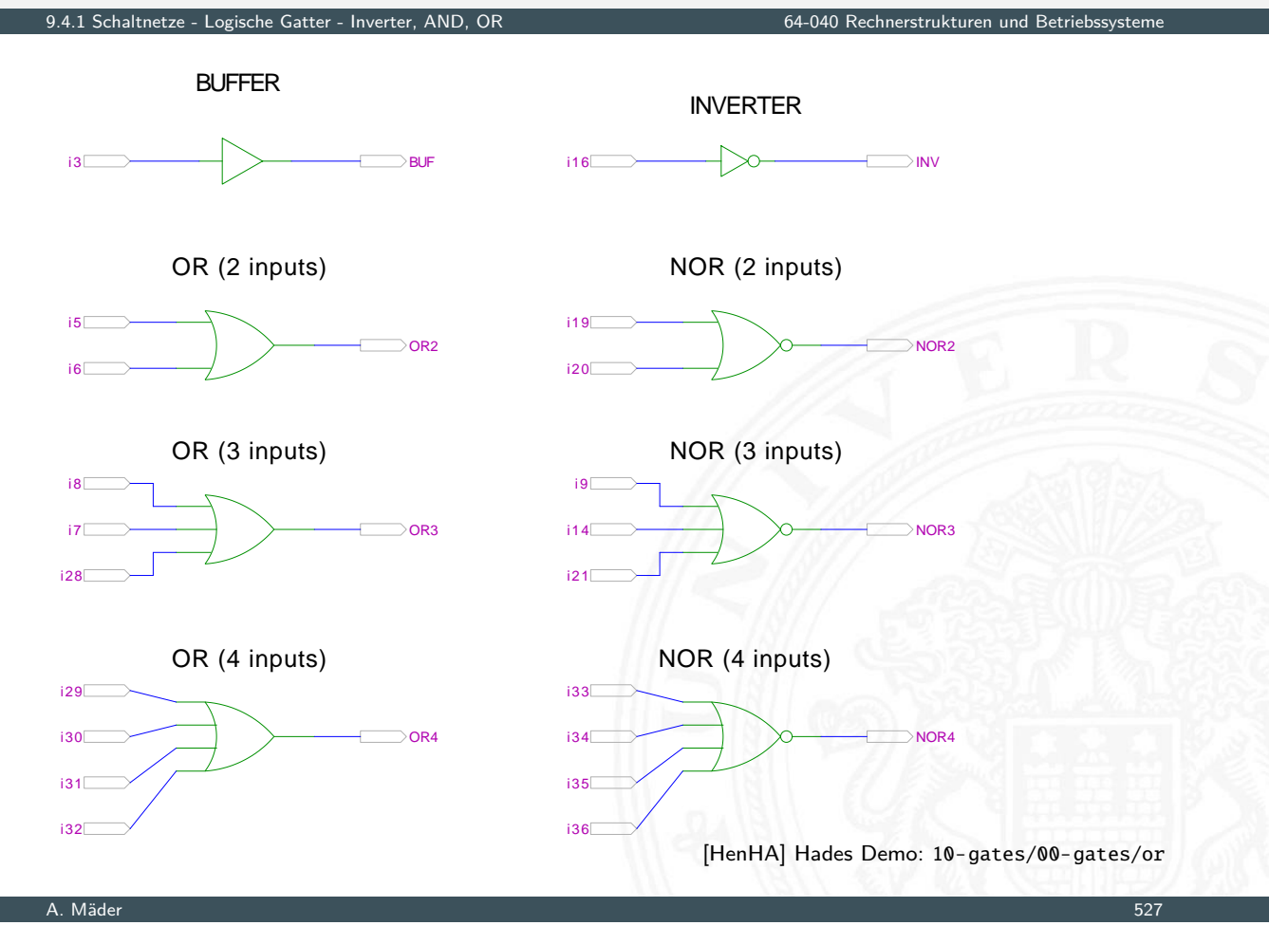

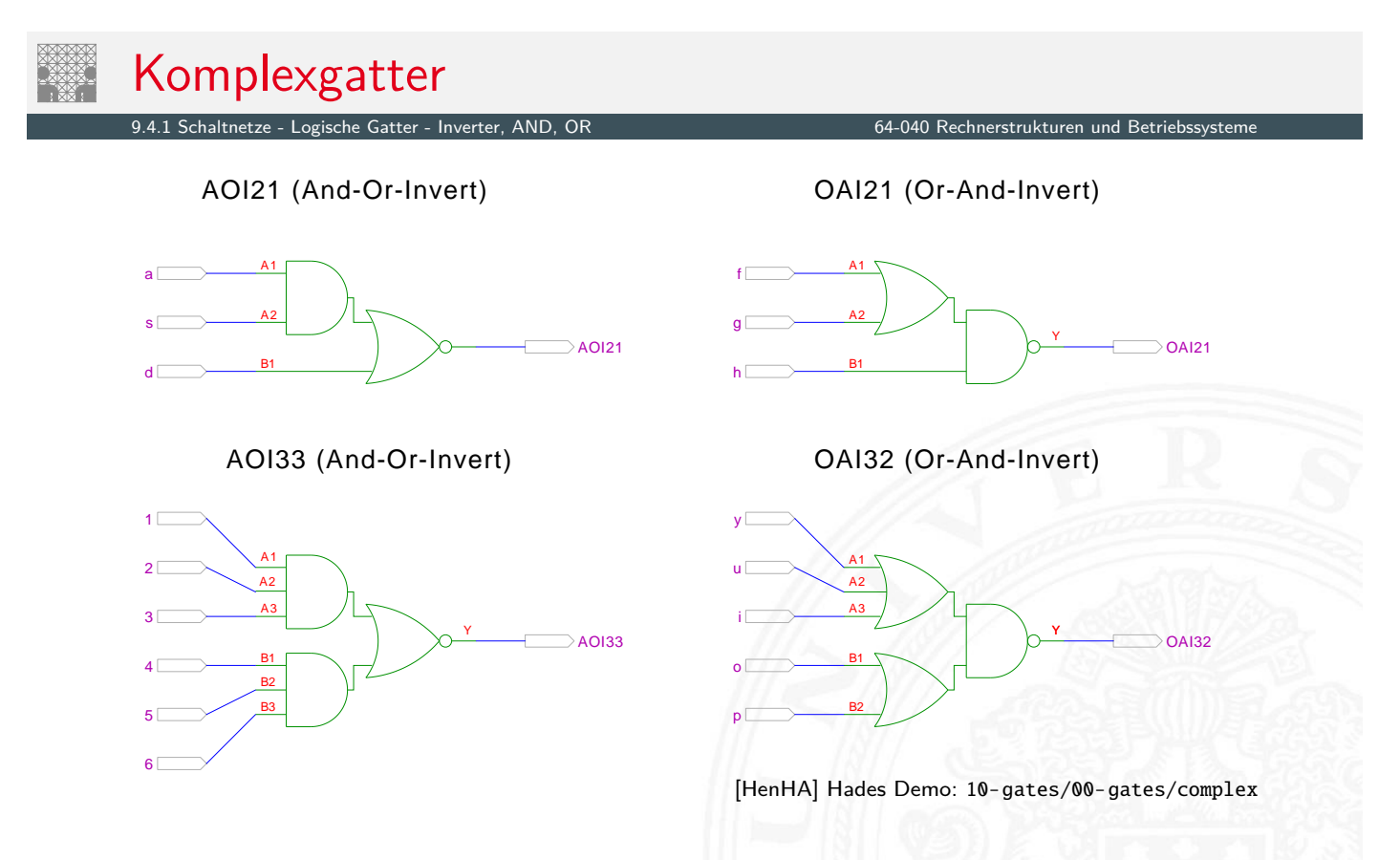

 $\blacktriangleright$  in CMOS-Tec[hno](#page-43-0)logie [besonders gü](https://tams.informatik.uni-hamburg.de/applets/hades/webdemos/10-gates/00-gates/complex.html)nstig realisierbar entsprechen vom Aufwand nur einem Gatter

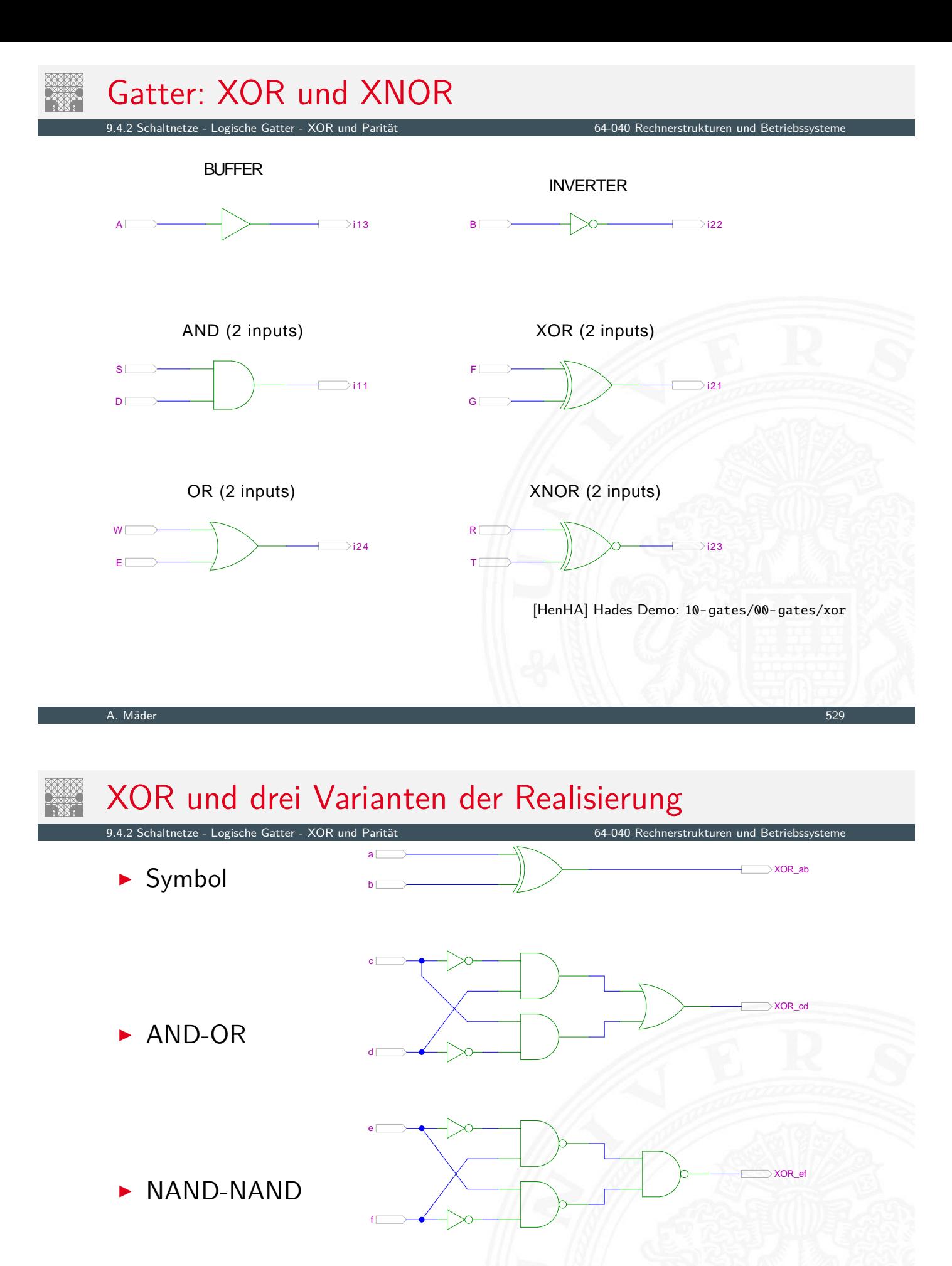

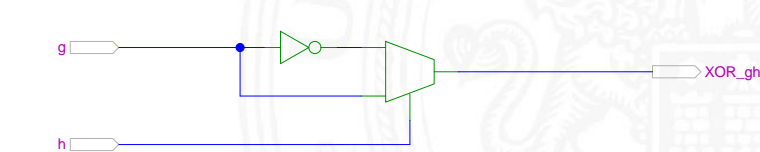

[\[HenHA\]](https://tams.informatik.uni-hamburg.de/applets/hades/webdemos/10-gates/00-gates/xor.html) Hades Demo: 10-gates/11-xor/xor-variants

<span id="page-277-0"></span> $\blacktriangleright$  mit Multiplexer

# XOR zur Berechnung der Parität 9.4.2 Schaltnetze - Logische Gatter - XOR und Parität 64-040 Rechnerstrukturen und Betriebssysteme **Parität, siehe "Codierung – Fehlererkennende Codes"** <sup>I</sup> 4-bit Parität: *d*<sup>3</sup> ⊕ *d*<sup>2</sup> ⊕ *d*<sup>1</sup> ⊕ *d*<sup>0</sup>  $d3$ o  $d<sub>1</sub>$  $d2$

[HenHA] Hades Demo: 10-gates/12-parity/parity4

A. Mäder 531

d0

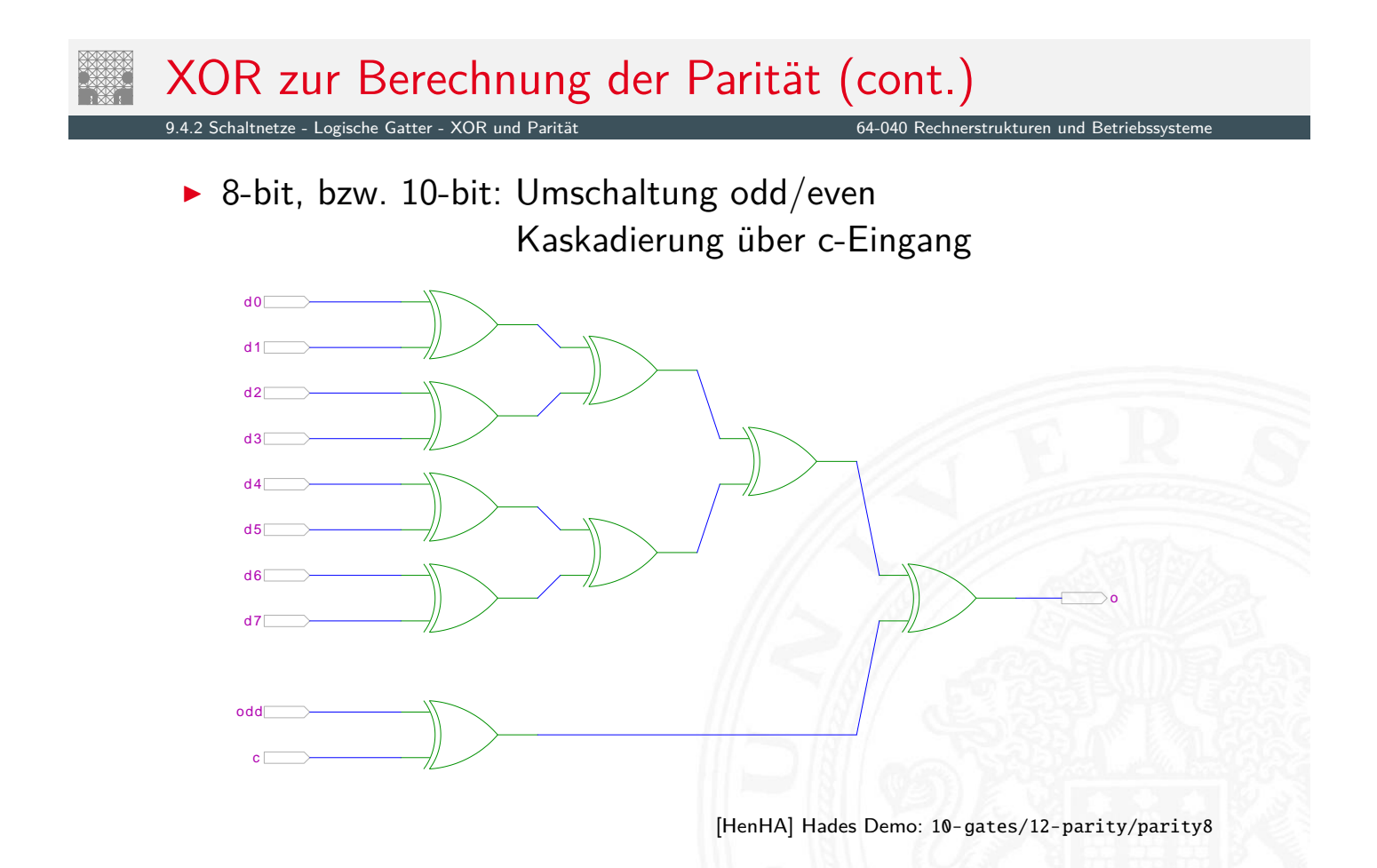

Umschalter zwischen zwei Dateneingängen ("Wechselschalter")

- **F** ein Steuereingang: *s* zwei Dateneingänge:  $a_1$  und  $a_0$ ein Datenausgang: *y*
- $\triangleright$  wenn  $s = 1$  wird  $a_1$  zum Ausgang *y* durchgeschaltet wenn  $s = 0$  wird  $a_0$  –"–

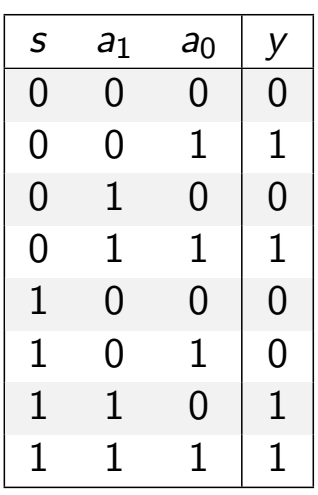

A. Mäder 533

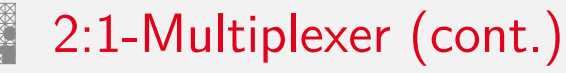

9.4.3 Schaltnetze - Logische Gatter - Multiplexer 64-040 Rechnerstrukturen und Betriebssysteme

- 
- $\blacktriangleright$  kompaktere Darstellung der Funktionstabelle durch Verwendung von ∗ (don't care) Termen

<span id="page-279-0"></span>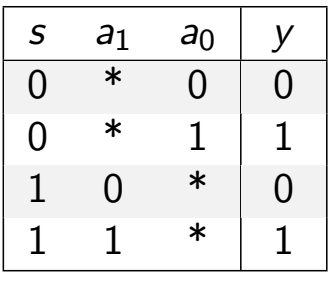

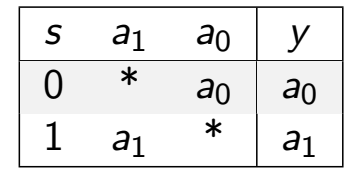

wenn  $s = 0$  hängt der Ausgangswert nur von  $a_0$  ab<br> $a_0$  ab wenn  $s = 1$  –"– *a*<sub>1</sub> ab

### Umschalten zwischen mehreren Dateneingängen

 $\blacktriangleright \lceil \log_2(n) \rceil$  Steuereingänge:  $s_m, \ldots, s_0$ *n* Dateneingänge: *an*−1*; : : : ; a*<sup>0</sup> ein Datenausgang: *y*

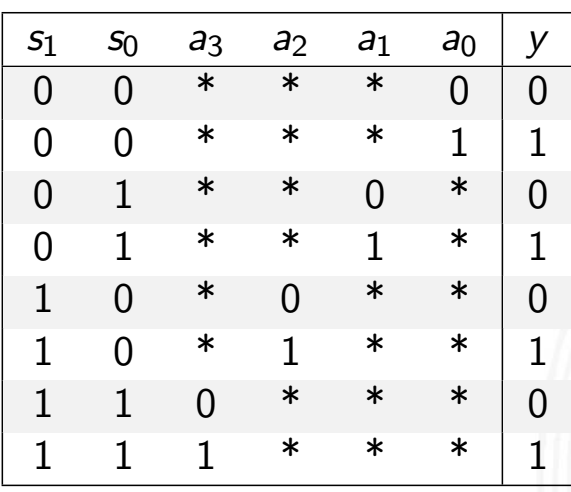

A. Mäder 535

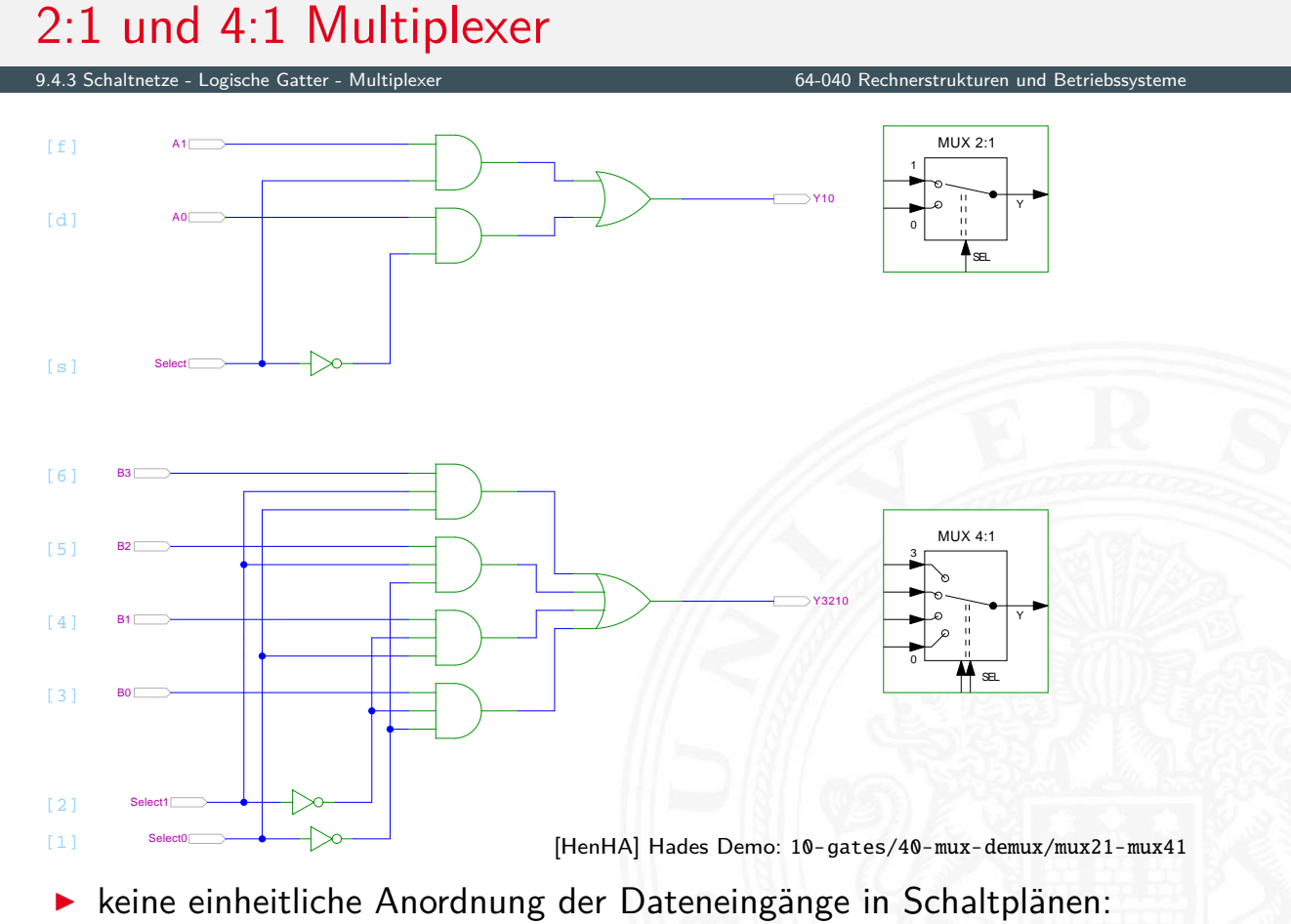

höchstwert[iger](#page-43-0) Einga[ng manchmal oben](https://tams.informatik.uni-hamburg.de/applets/hades/webdemos/10-gates/40-mux-demux/mux21-mux41.html), manchmal unten

### Multiplexer und Demultiplexer

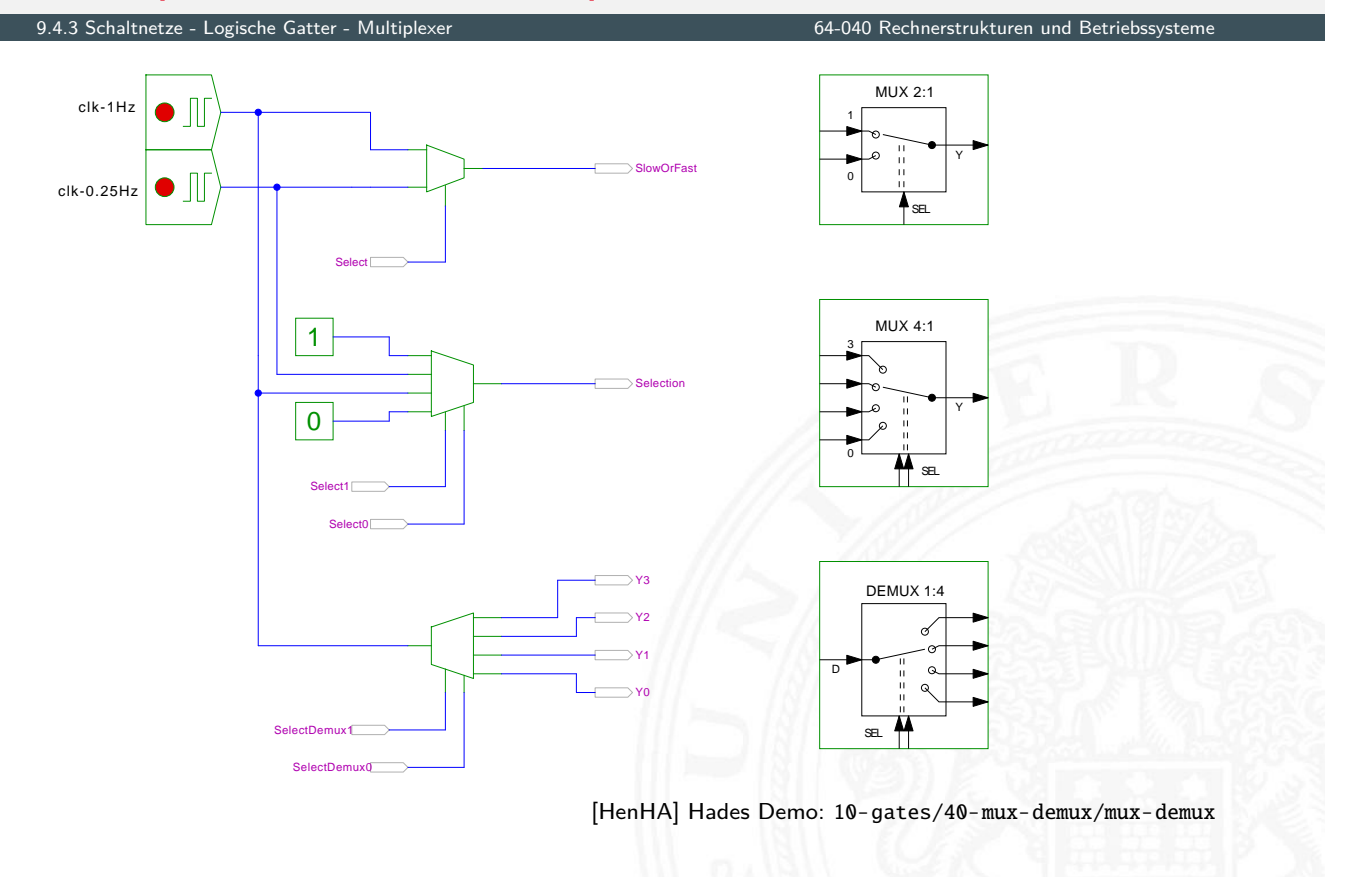

```
A. Mäder 537
```
## 8-bit Multiplexer: Integrierte Schaltung 74151

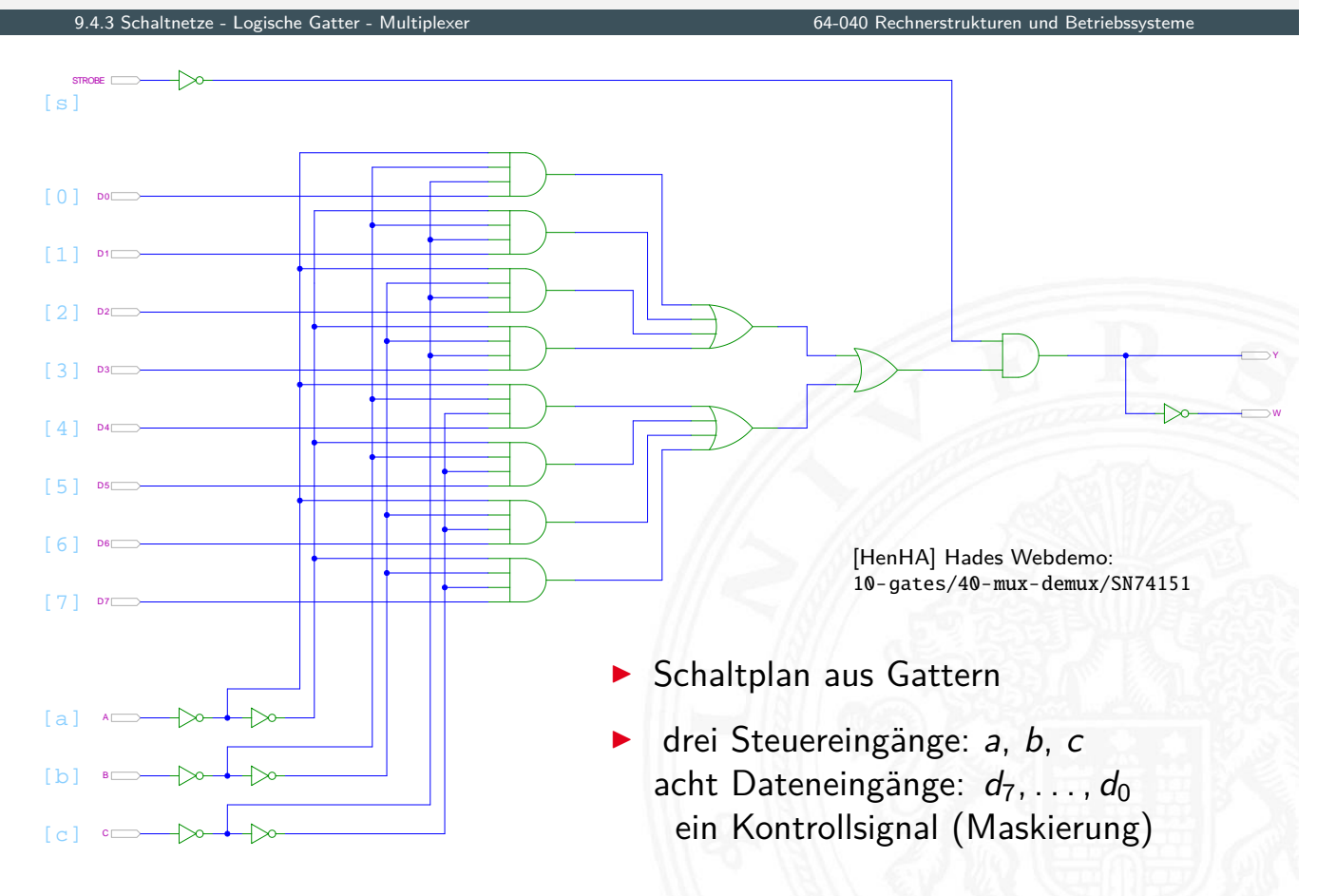

A. Mäder 538

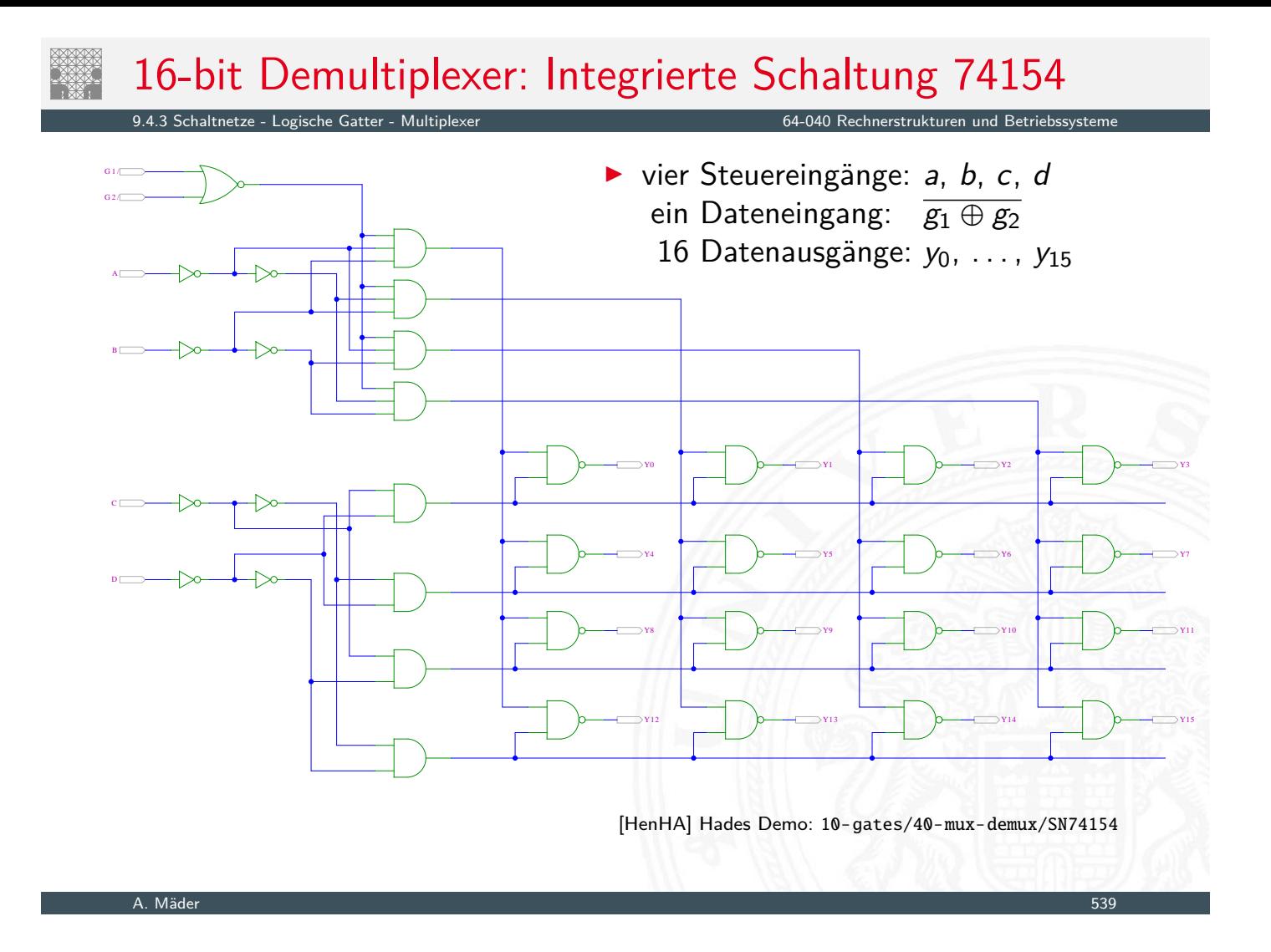

# 16-bit Demultiplexer: 74154 als Adressdecoder

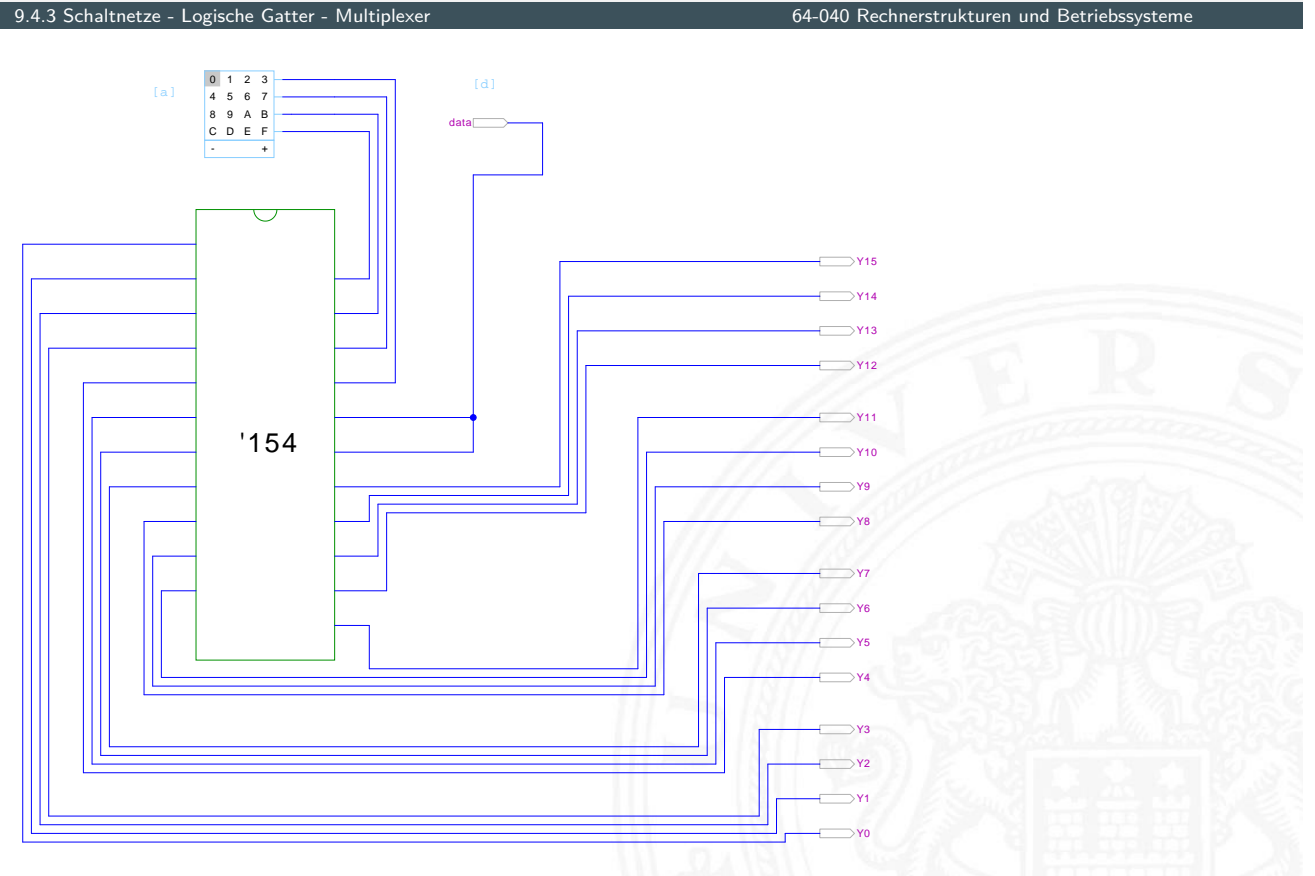

[HenHA] Hades Demo: 10-gates/40-mux-demux/demo74154

- **>** Schaltungen mit mehreren Ausgängen
- <sup>I</sup> Bündelminimierung der einzelnen Funktionen

ausgewählte typische Beispiele

- ▶ "Würfel"-Decoder
- ▶ Umwandlung vom Dual-Code in den Gray-Code
- ▶ (7,4)-Hamming-Code: Encoder und Decoder
- $\blacktriangleright$  Siebensegmentanzeige

#### A. Mäder 541

# Beispiel: "Würfel"-Decoder

9.5 Schaltnetze - Einfache Schaltnetze 64-040 Rechnerstrukturen und Betriebssysteme

Visualisierung eines Würfels mit sieben LEDs

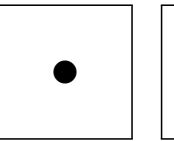

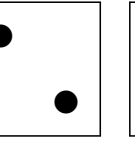

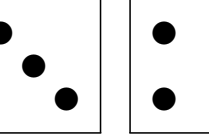

✉

✉

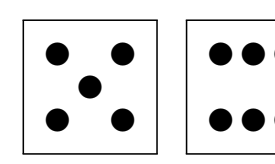

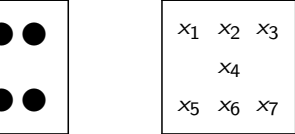

✉

- <span id="page-283-0"></span> $\blacktriangleright$  [Ein](#page-283-0)gabewert von  $0 \ldots 6$
- Anzeige ein bis sechs Augen: eingeschaltet

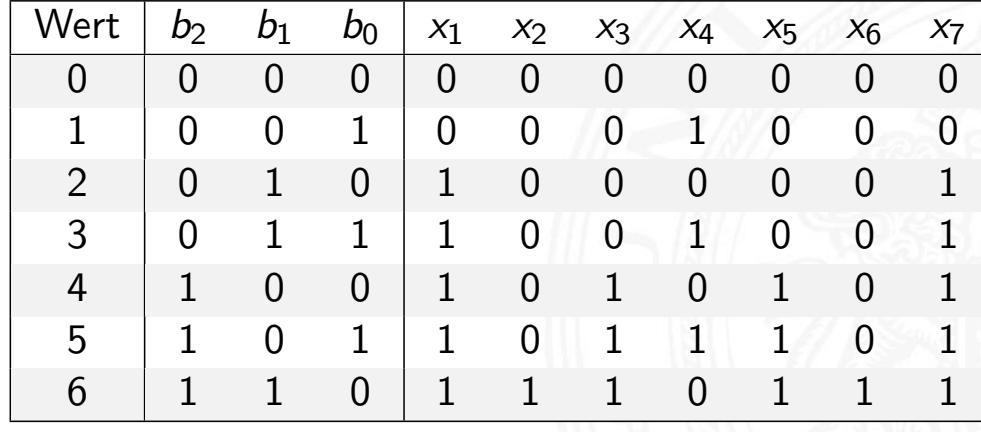

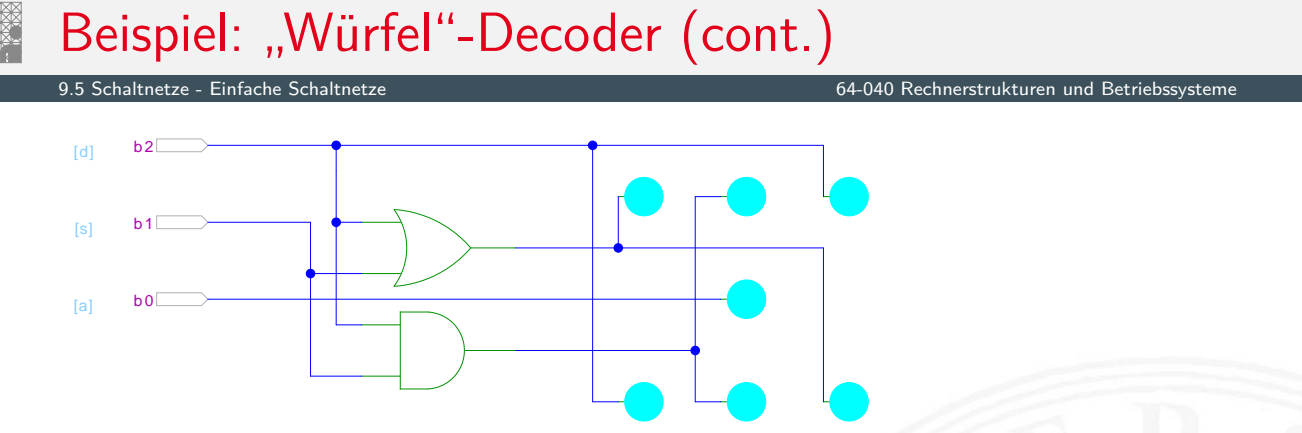

[HenHA] Hades Demo: 10-gates/10-wuerfel/wuerfel

- Anzeige wie beim Würfel: ein bis sechs Augen
- $\blacktriangleright$  Minimierung ergibt:

$$
x_1 = x_7 = b_2 \vee b_1
$$
  

$$
x_2 = x_6 = b_2 \wedge b_1
$$
  

$$
x_3 = x_5 = b_2
$$
  

$$
x_3 = b_2
$$

*links oben, rechts unten x*<sup>2</sup> = *x*<sup>6</sup> = *b*<sup>2</sup> ∧ *b*<sup>1</sup> mitte oben, mitte unten  $r$ <sup>2</sup> *x*<sup>5</sup>  $\alpha$ <sup>5</sup> *x*<sup>5</sup>  $\alpha$ <sup>5</sup> *x*<sup>5</sup>  $\alpha$ <sup>5</sup> *x*<sup>5</sup>  $\alpha$ <sup>5</sup> *x*<sup>5</sup>  $\alpha$ <sup>5</sup> *x*<sup>5</sup>  $\alpha$ <sup>5</sup>  $\alpha$ <sup></sup>  $x_4 = b_0$  Zentrum

#### A. Mäder 543

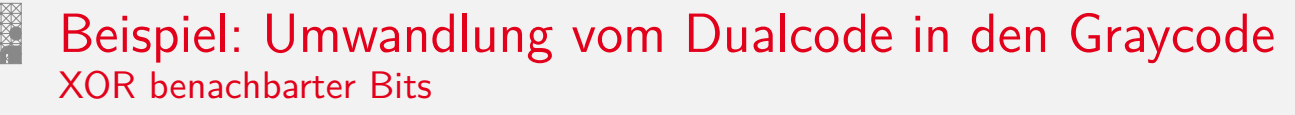

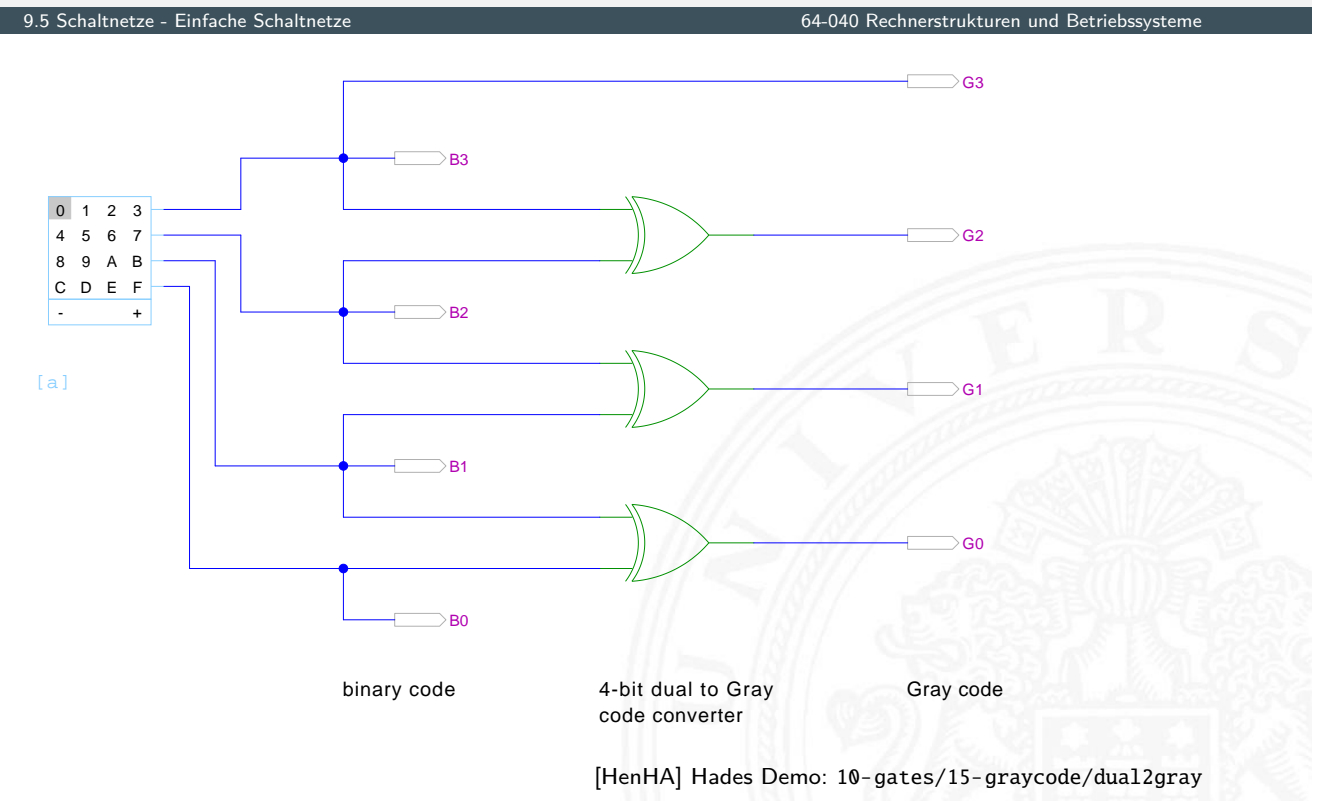

### Beispiel: Umwandlung vom Graycode in den Dualcode XOR-Kette

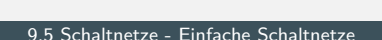

er 1999 Schaltnetze - Einfache Schaltnetze 1999 Marchael Betriebssysteme 64-040 Rechnerstrukturen und Betriebssysteme 1999 Marchael Betriebssysteme 1999 Marchael Betriebssysteme 1999 Marchael Betriebssysteme 1999 Marchael

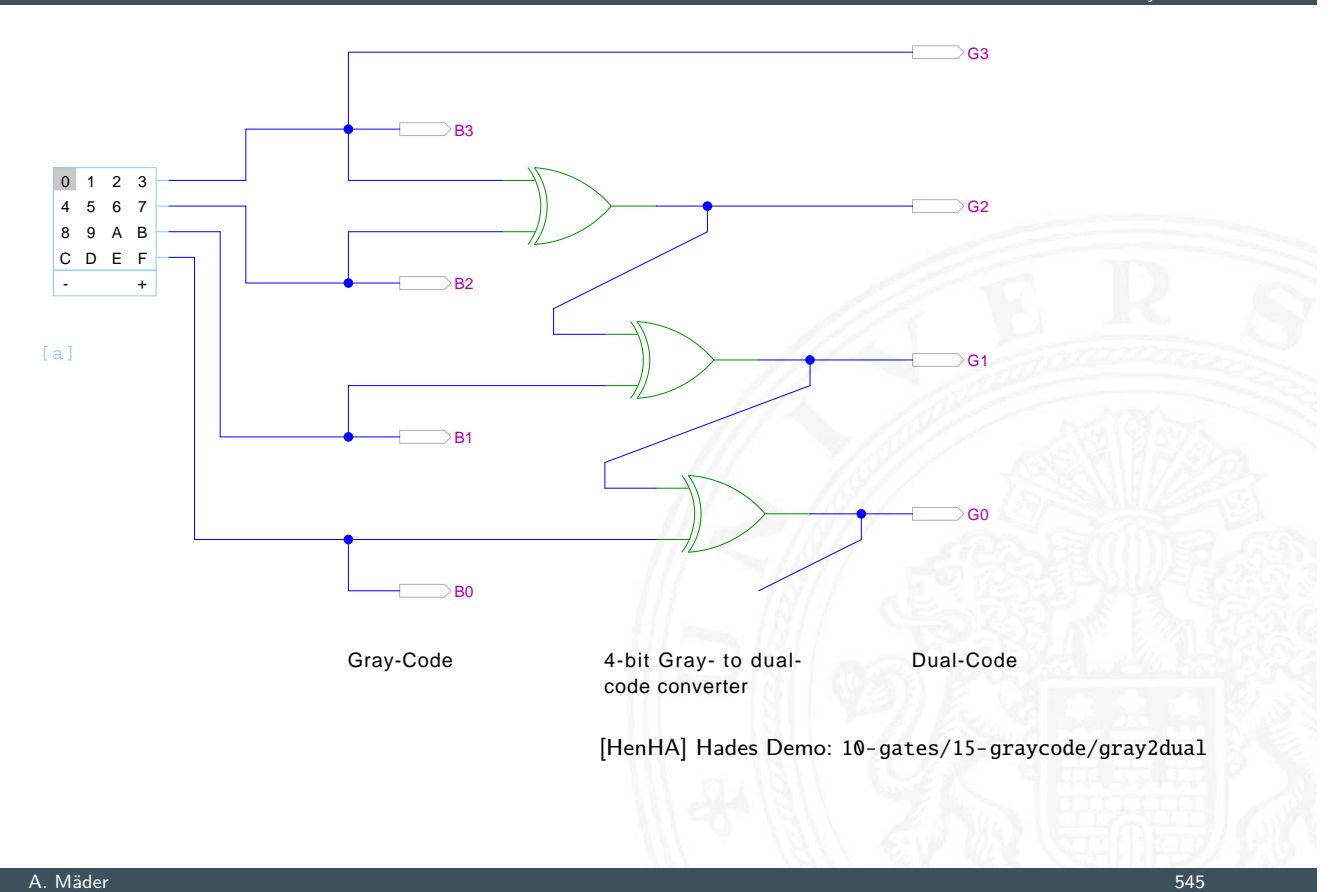

# (7,4)-Hamming-Code: Encoder und Decoder

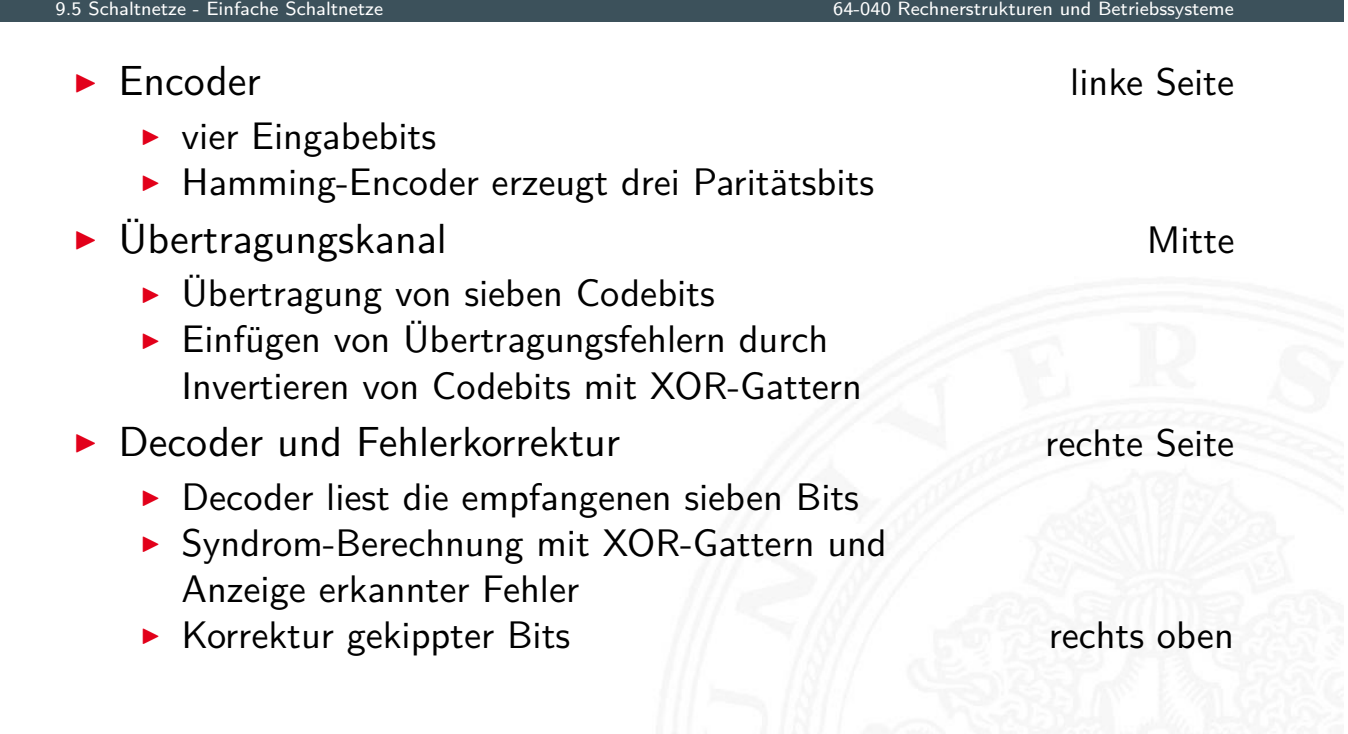

# (7,4)-Hamming-Code: Encoder und Decoder (cont.)

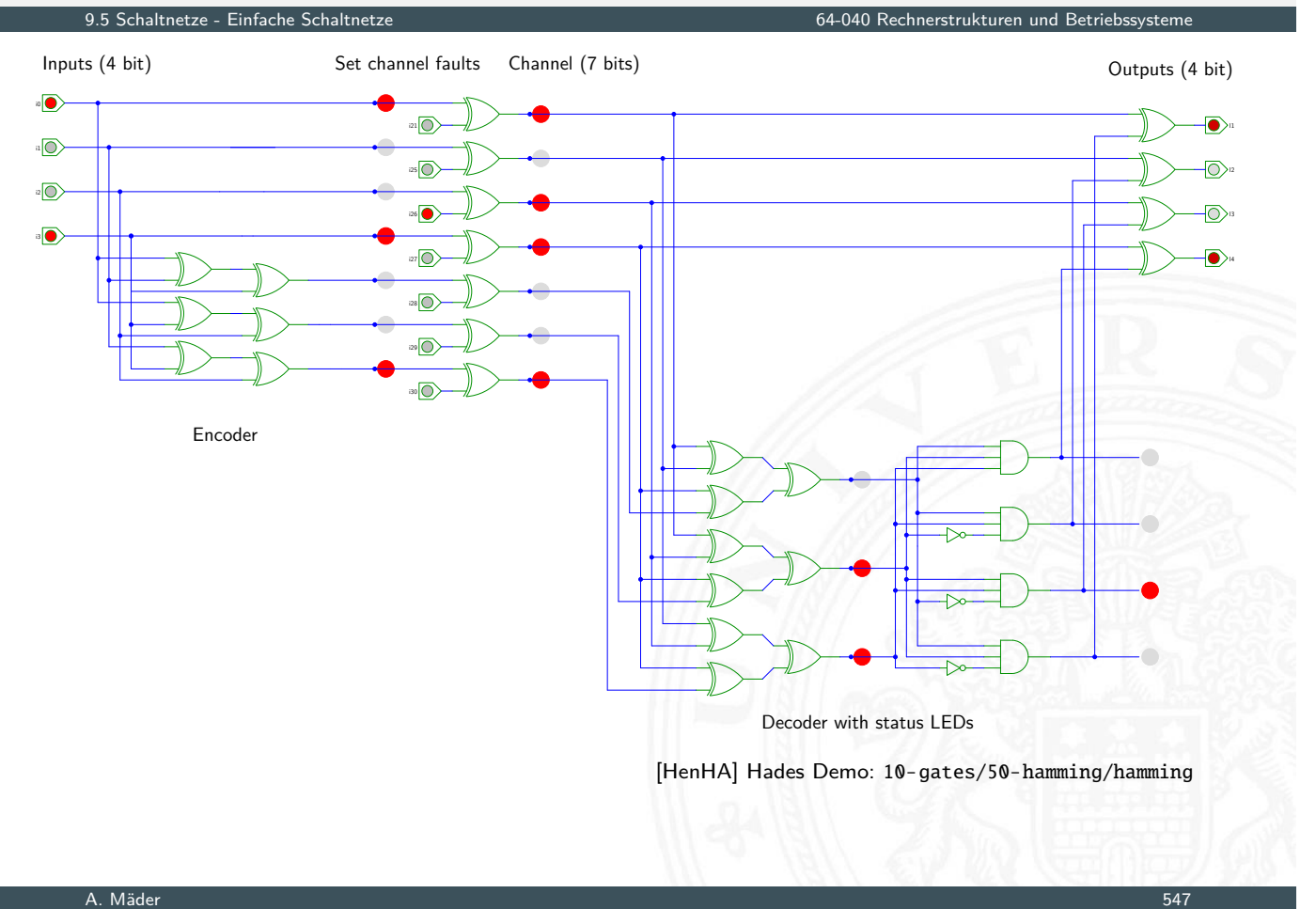

### Siebensegmentanzeige

- $\triangleright$  sieben einzelne Leuchtsegmente (z.B. Leuchtdioden)
- Anzeige stilisierter Ziffern von 0 bis 9
- $\triangleright$  auch für Hex-Ziffern: A, b, C, d, E, F

a b  $d$   $\int$   $c$ e f g

64-040 Rechnerstrukturen

- <span id="page-286-0"></span> $\triangleright$  $\triangleright$  $\triangleright$  [si](#page-283-0)eben Schaltfunkti[onen, je eine pro](#page-0-0) Ausgang
- **I Umcodierung von 4-bit Dualwerten in geeignete Ausgangswerte**
- ▶ Segmente im Uhrzeigersinn: *a* (oben) bis *f*, *g* innen
- **Eingeschränkt auch als alphanumerische Anzeige für Ziffern und** (einige) Buchstaben
	- − gemischt Groß- und Kleinbuchstaben
	- − Probleme mit M, N usw.

### Siebensegmentanzeige: Funktionen

64-040 Rechnerstrukturen und

a

g

 $d$   $\int$   $c$ 

e

f

b

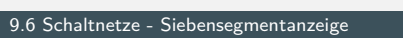

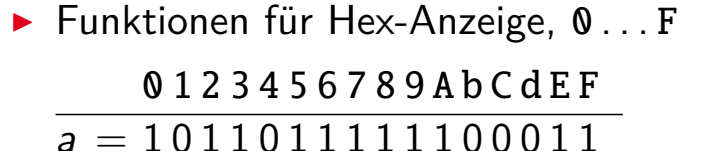

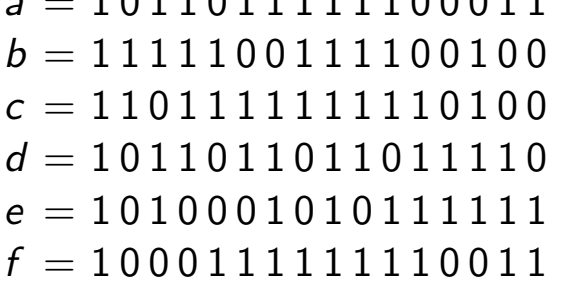

- $g = 00111110111111111$
- $\triangleright$  für Ziffernanzeige mit Don't Care-Termen  $a = 10110111111***$  $b =$  usw.

#### A. Mäder 549

### Siebensegmentanzeige: Bündelminimierung

9.6 Schaltnetze - Siebensegmentanzeige 64-040 Rechnerstrukturen und Betriebssysteme

- ▶ zum Beispiel mit sieben KV-Diagrammen . . .
- $\blacktriangleright$  dabei versuchen, gemeinsame Terme zu finden und zu nutzen

Minimierung als Übungsaufgabe?

- **•** [näc](#page-286-0)hste Folie zeigt [Lösung aus Schiff](#page-0-0)mann, Schmitz [SS04]
- **In als mehrstufige Schaltung ist günstigere Lösung möglich** Knuth: AoCP, Volume 4, Fascicle 0, 7.1.2, Seite 112ff [Knu08]
#### Siebensegmentdecoder: Ziffern 0 . . . 9

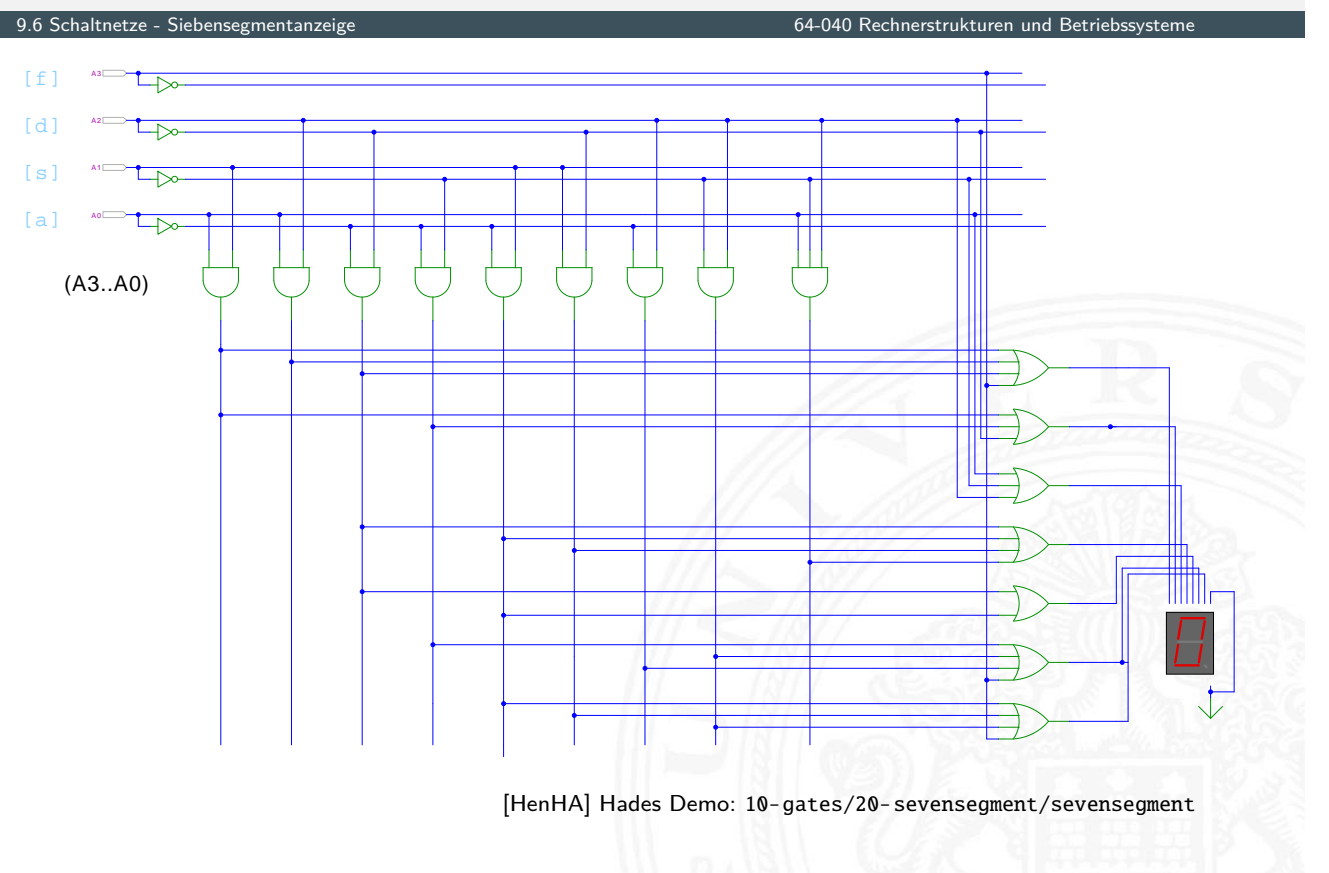

#### A. Mäder 551

### Siebensegmentdecoder: Integrierte Schaltung 7449

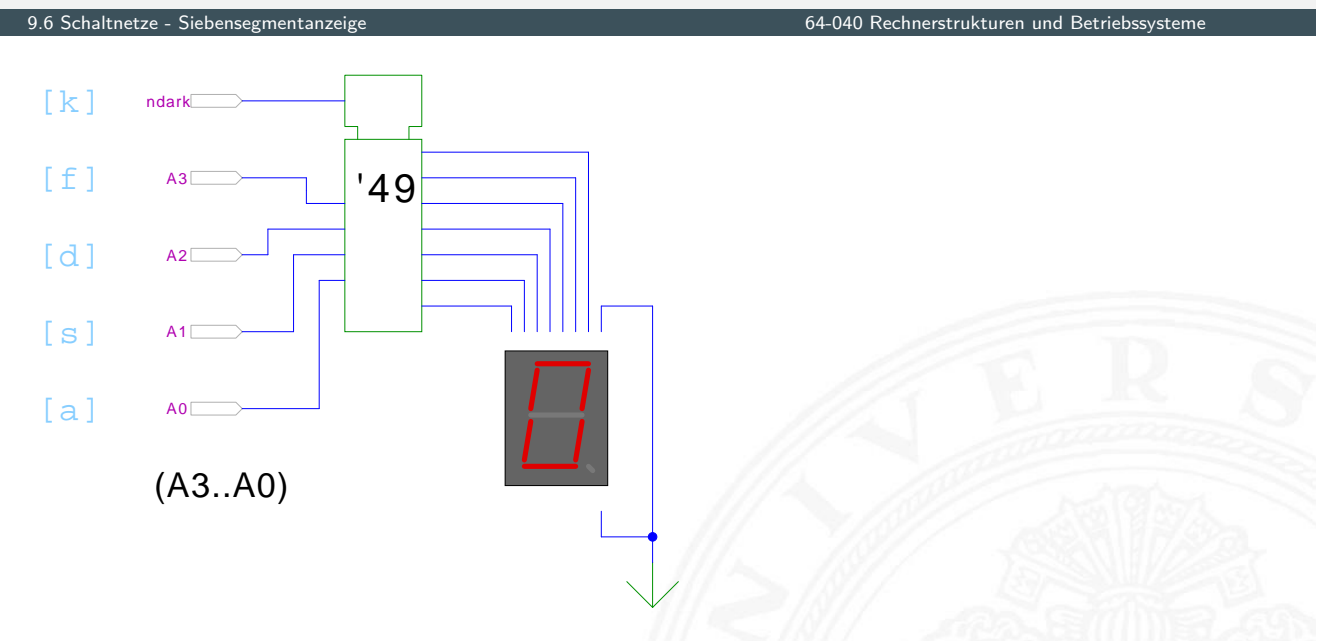

[HenHA] Hades Demo: 10-gates/20-sevensegment/SN7449-demo

- $\blacktriangleright$  Beispiel für eine integrierte Schaltung (IC)
- Anzeige [von](#page-43-0) 0...[9, Zufallsmuster fü](https://tams.informatik.uni-hamburg.de/applets/hades/webdemos/10-gates/20-sevensegment/SN7449-demo.html)r A...F, "Dunkeltastung"

### Siebensegmentanzeige: mehrstufige Realisierung

Minimale Anzahl der Gatter für die Schaltung?

- $\triangleright$  Problem vermutlich nicht optimal lösbar (nicht tractable)
- $\blacktriangleright$  Heuristik basierend auf "häufig" verwendeten Teilfunktionen

9.6 Schaltnetze - Siebensegmentanzeige 64-040 Rechnerstrukturen und Betriebssysteme

 $\blacktriangleright$  Eingänge  $x_1, x_2, x_3, x_4$ , Ausgänge  $a, \ldots, g$ 

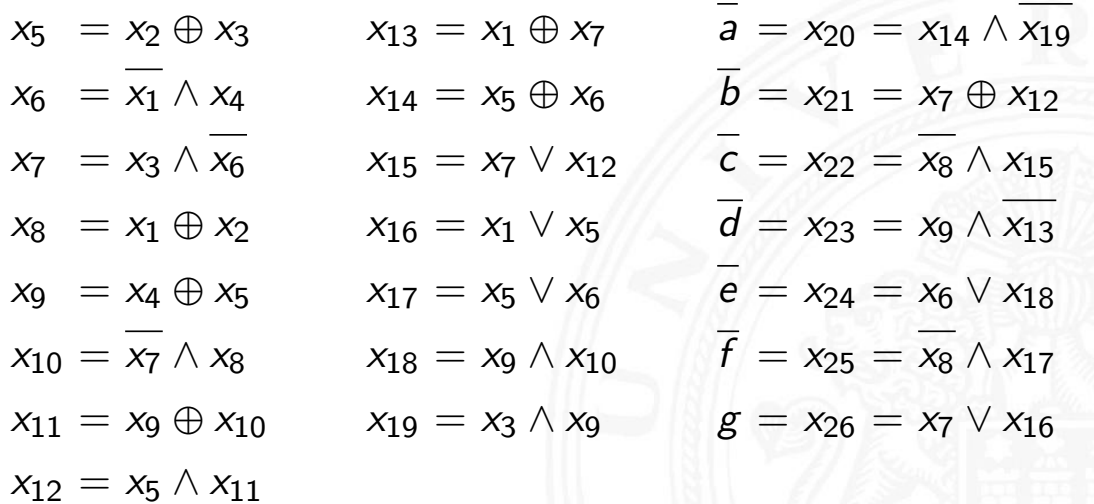

9.7 Schaltnetze - Schaltnetze für Logische und Arithmetische Operationen 64-040 Rechnerstrukturen und Betriebssysteme

D. E. Knuth: AoCP, Volume 4, Fascicle 0, Kap 7.1.2, Seite 113 [Knu08]

A. Mäder 553

## Logische und arithmetische Operationen

- $\blacktriangleright$  Halb- und Volladdierer
- $\blacktriangleright$  Addierertypen
	- $\blacktriangleright$  Ripple-Carry
	- ▶ Carry-Lookahead
- $\blacktriangleright$  Multiplizierer
- $\blacktriangleright$  Quadratwurzel
- $\blacktriangleright$  Barrel-Shifter
- $\blacktriangleright$  ALU

<span id="page-289-0"></span>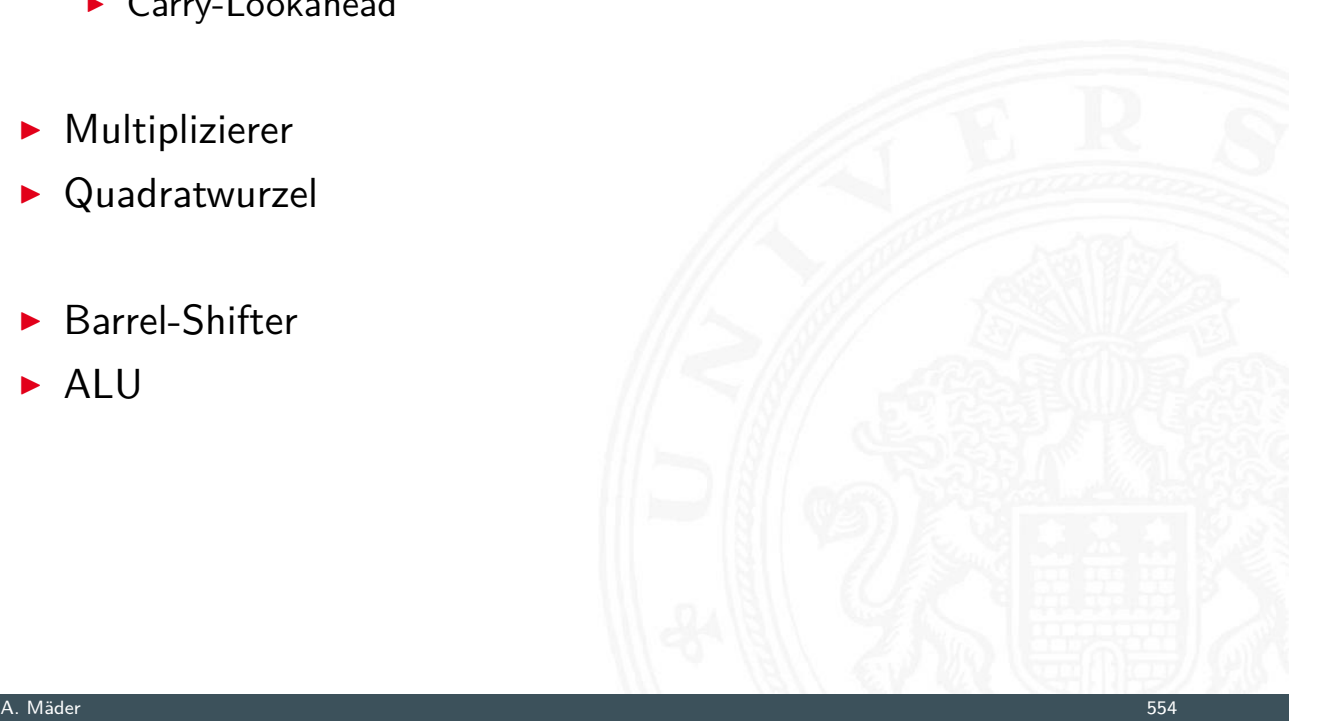

9.7.1 Schaltnetze - Schaltnetze für Logische und Arithmetische Operationen - Addierer 64-040 Rechnerstrukturen und Betriebssysteme

■ Halbaddierer: berechnet 1-bit Summe *s* und Übertrag  $c<sub>o</sub>$ (carry-out) von zwei Eingangsbits *a* und *b*

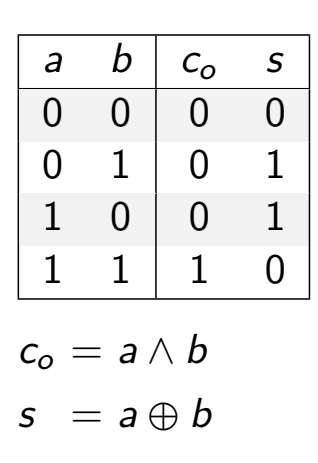

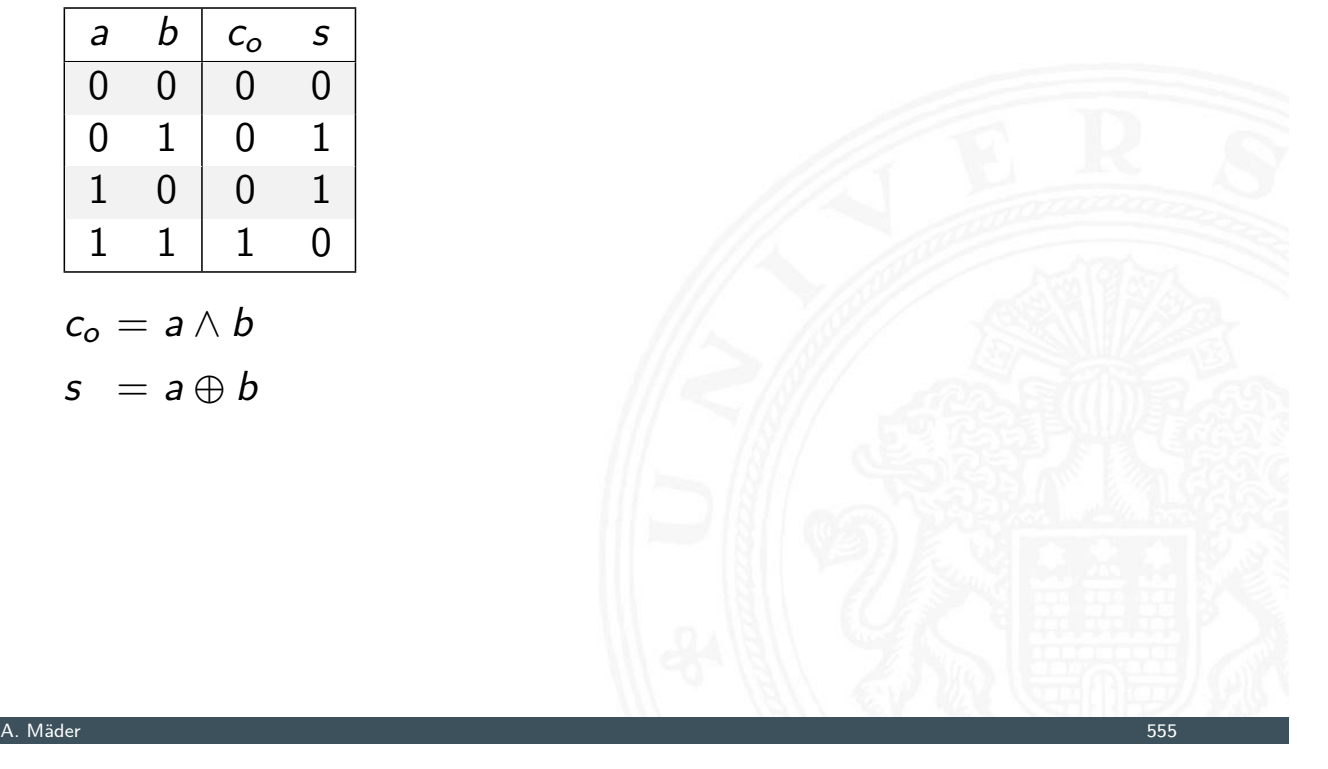

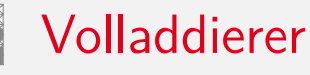

etze für Logische und Arithmetische Operationen - Addierer 64-040 Rechnerstrukturen und Betrieb

▶ Volladdierer: berechnet 1-bit Summe *s* und Übertrag *c*<sub>o</sub> (*carry-out*) von zwei Eingangsbits *a*, *b* sowie Eingangsübertrag *c<sup>i</sup>* (carry-in)

<span id="page-290-0"></span>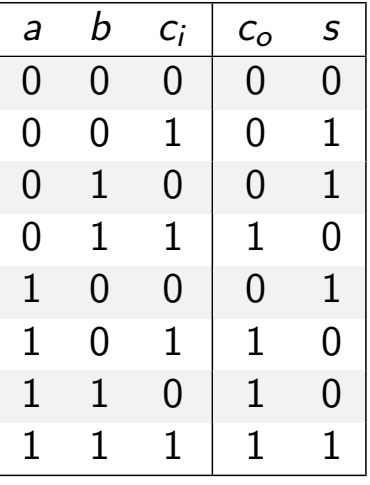

 $c_o = ab \vee ac_i \vee bc_i = (ab) \vee (a \vee b)c_i$ 

 $s = a \oplus b \oplus c_i$ 

### Schaltbilder für Halb- und Volladdierer

9.7.1 Schaltnetze - Schaltnetze für Logische und Arithmetische Operationen - Addierer 64-040 Rechnerstrukturen und Betriebssysteme

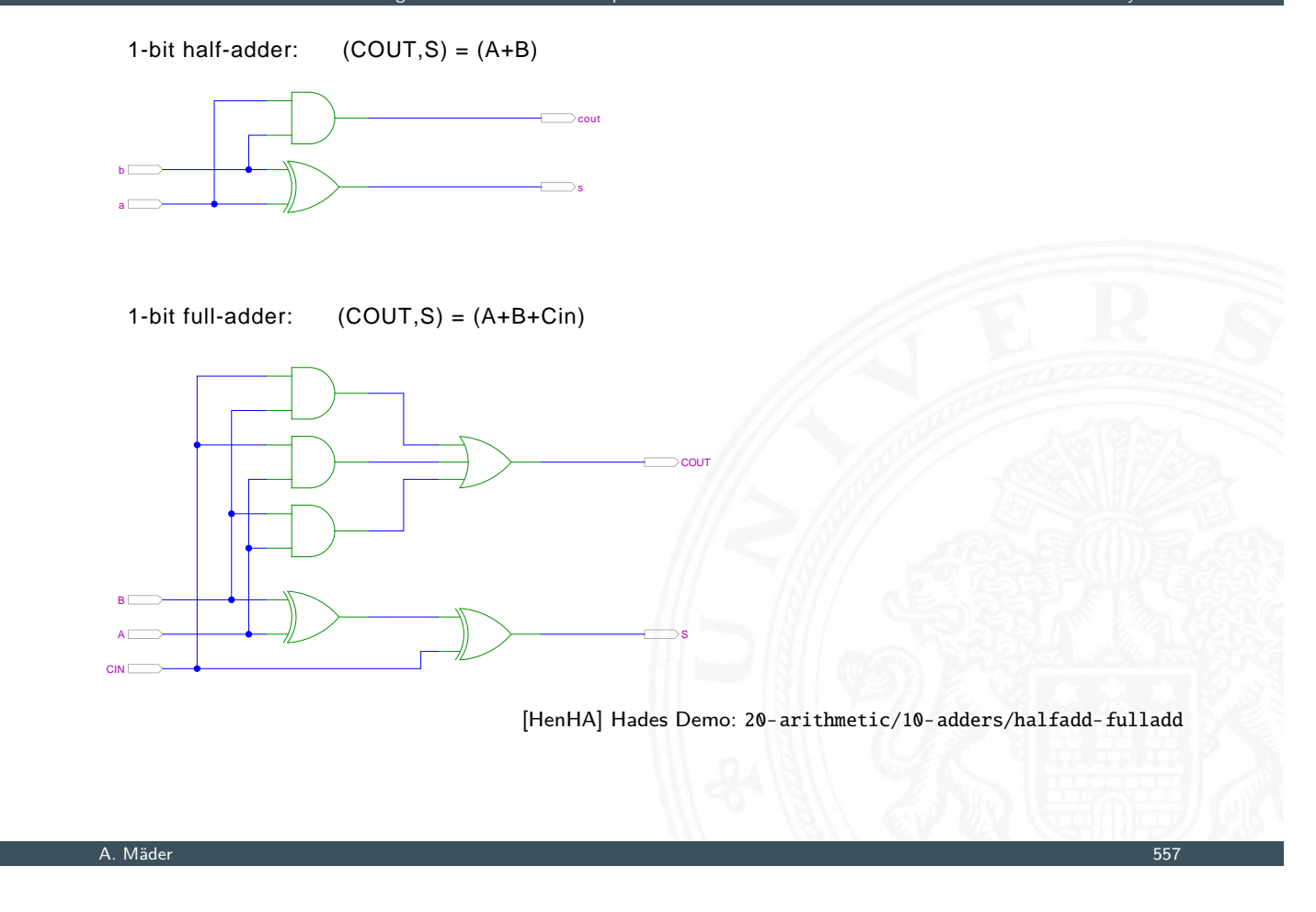

9.7.1 Schaltnetze - Schaltnetze für Logische und Arithmetische Operationen - Addierer 64-040 Rechnerstrukturen und Betriebssysteme  
\n
$$
\triangleright \text{ Summe:} \quad S_n = a_n \oplus b_n \oplus c_n
$$
\n
$$
S_0 = a_0 \oplus b_0
$$
\n
$$
S_1 = a_1 \oplus b_1 \oplus c_1
$$
\n
$$
S_2 = a_2 \oplus b_2 \oplus c_2
$$
\n
$$
S_n = a_n \oplus b_n \oplus c_n
$$
\n
$$
\vdots
$$
\n
$$
S_n = a_n \oplus b_n \oplus c_n
$$
\n
$$
\vdots
$$
\n
$$
S_n = (a_0 b_0)
$$
\n
$$
c_2 = (a_1 b_1) \vee (a_1 \vee b_1) c_1
$$
\n
$$
c_3 = (a_2 b_2) \vee (a_2 \vee b_2) c_2
$$
\n
$$
S_n = a_n b_n \oplus b_n
$$
\n
$$
S_n = a_n b_n \oplus c_n
$$
\n
$$
S_n = a_n b_n \oplus c_n
$$
\n
$$
S_n = a_n b_n \oplus c_n
$$
\n
$$
S_n = a_n b_n \oplus c_n
$$
\n
$$
S_n = a_n b_n \oplus c_n
$$
\n
$$
S_n = a_n b_n \oplus c_n
$$
\n
$$
S_n = a_n b_n \oplus c_n
$$
\n
$$
S_n = a_n b_n \oplus c_n
$$
\n
$$
S_n = a_n b_n \oplus c_n
$$
\n
$$
S_n = a_n b_n \oplus c_n
$$
\n
$$
S_n = a_n b_n \oplus c_n
$$
\n
$$
S_n = a_n b_n b_n \oplus c_n
$$
\n
$$
S_n = a_n b_n b_n \oplus c_n
$$
\n
$$
S_n = a_n b_n b_n \oplus c_n
$$
\n
$$
S_n = a_n b_n b_n \oplus c_n
$$
\n
$$
S_n = a_n b_n b_n \oplus c_n
$$
\n
$$
S_n = a_n b_n b_n \oplus c_n
$$
\n
$$
S_n = a_n b_n b_n \oplus
$$

*n*-bit Addierer

#### *n*-bit Addierer (cont.)

**P** *n*-bit Addierer theoretisch als zweistufige Schaltung realisierbar

en<br>Tithmetische Operationen - Addierer

▶ direkte und negierte Eingänge, dann AND-OR Netzwerk

▶ Aufwand steigt exponentiell mit *n* an,

für Ausgang *n* sind 2 (2*n*−1) Minterme erforderlich

- $\Rightarrow$  nicht praktikabel
	- Problem: Übertrag (carry)  $c_{n+1} = (a_n b_n) \vee (a_n \vee b_n) c_n$ rekursiv definiert

#### A. Mäder 559

### *n*-bit Addierer (cont.)

Diverse gängige Alternativen für Addierer

- $\blacktriangleright$  Ripple-Carry
	- $\blacktriangleright$  lineare Struktur
	- $+$  klein, einfach zu implementieren
	- − langsam, Laufzeit O(*n*)
- $\blacktriangleright$  [Carry-Lookahe](#page-289-0)[ad \(](#page-290-0)[CLA\)](#page-0-0)
	- $\blacktriangleright$  Baumstruktur
	- $+$  schnell
	- − teuer (Flächenbedarf der Hardware)
- ▶ Mischformen: Ripple-block CLA, Block CLA, Parallel Prefix

9.7.1 Schaltnetze - Schaltnetze für Logische und Arithmetische Operationen - Addierer 64-040 Rechnerstrukturen und Betriebssysteme

▶ andere Ideen: Carry-Select, Conditional Sum, Carry-Skip

. . .

- Kaskade aus *n* einzelnen Volladdierern
- $\triangleright$  Carry-out von Stufe *i* treibt Carry-in von Stufe  $i + 1$
- <sup>I</sup> Gesamtverzögerung wächst mit der Anzahl der Stufen als O(*n*)

d Arithmetische Operationen - Addierer - 64-040 Rechnerstrukturen und Betriebssyste

- **Addierer in Prozessoren häufig im kritischen Pfad**
- **•** möglichst hohe Performanz ist essenziell
- ▶ Ripple-Carry in CMOS-Technologie bis ca. 10-bit geeignet
- ▶ bei größerer Wortbreite gibt es effizientere Schaltungen
- ▶ Überlauf-Erkennung:  $c_o(n) \neq c_o(n-1)$

#### A. Mäder 561

## Ripple-Carry Adder: 4-bit

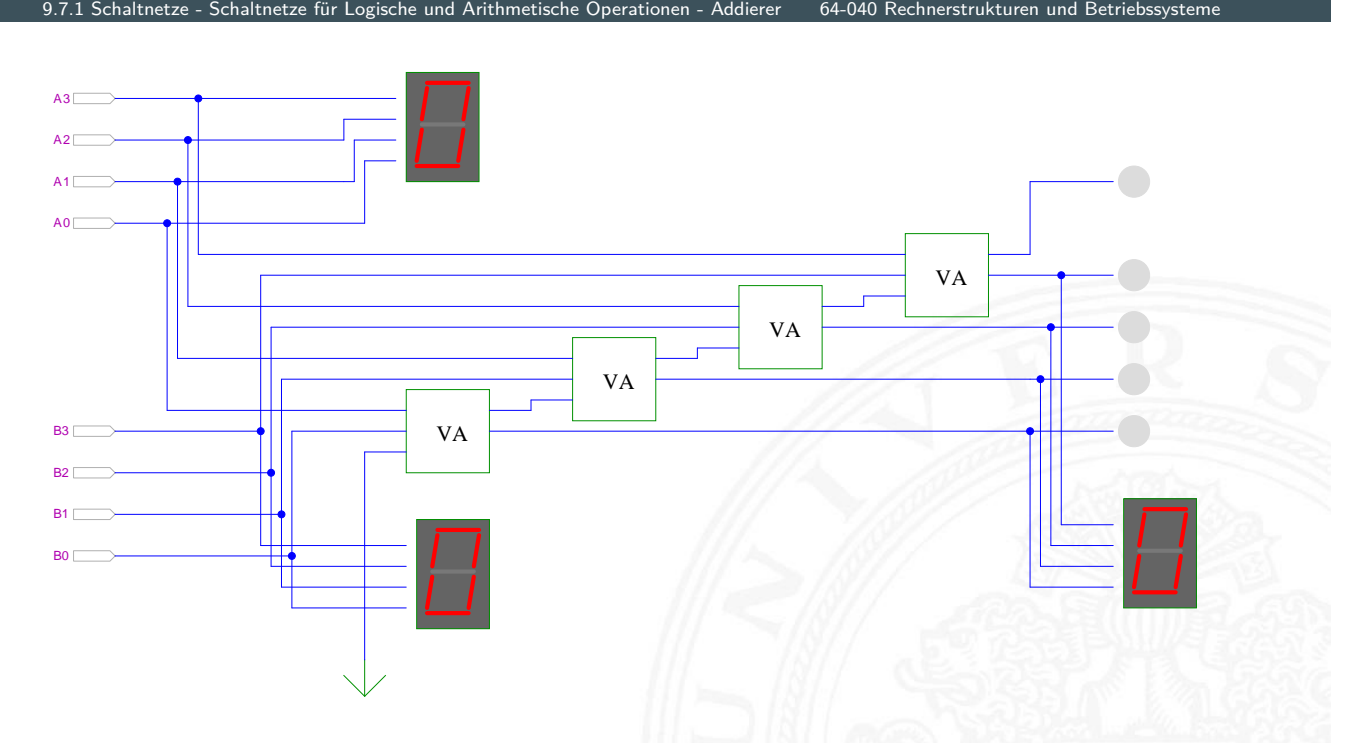

Schiffmann, Schmitz: Technische Informatik I [SS04]

### Ripple-Carry Adder: Hades-Beispiel mit Verzögerungen

9.7.1 Schaltnetze - Schaltnetze für Logische und Arithmetische Operationen - Addierer 64-040 Rechnerstrukturen und Betriebssysteme

**IN Kaskade aus acht einzelnen Volladdierern** 

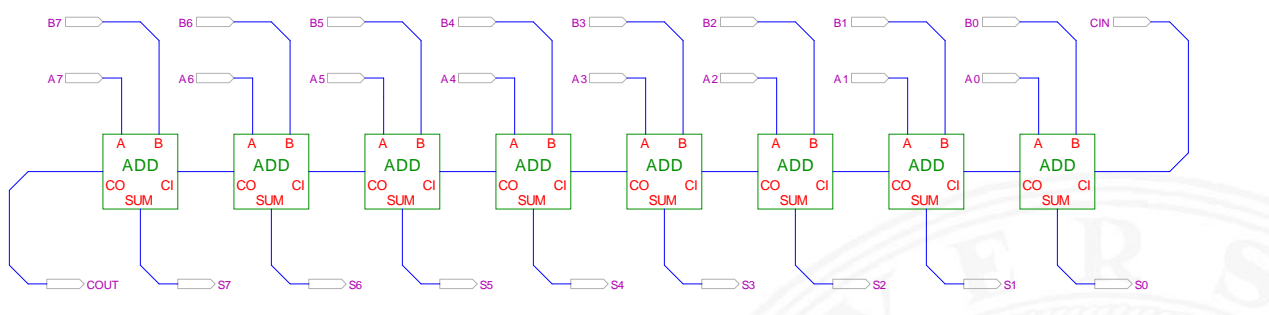

<sup>[</sup>HenHA] Hades Demo: 20-arithmetic/10-adders/ripple

- <sup>I</sup> Gatterlaufzeiten in der Simulation bewusst groß gewählt
- **Ablauf der Berechnung kann interaktiv beobachtet werden**
- $\blacktriangleright$  alle Addierer arbeiten parallel
- **D** aber Summe erst fertig, wenn alle Stufen durchlaufen sind

#### A. Mäder 563

#### Subtrahierer

9.7.1 Schaltnetze - Schaltnetze für Logische und Arithmetische Operationen - Addierer 64-040 Rechnerstrukturen und Betriebssysteme

#### Zweierkomplement

- <sup>I</sup> (*A* − *B*) ersetzt durch Addition des 2-Komplements von *B*
- ▶ 2-Komplement: Invertieren aller Bits und Addition von Eins
- ▶ Carry-in Eingang des Addierers bisher nicht benutzt

Subtraktion quasi "gratis" realisierbar

- **E** normalen Addierer verwenden
- Invertieren der Bits von *B* (1-Komplement)
- ▶ Carry-in Eingang auf 1 setzen (Addition von 1)
- **►** Resultat ist  $A + \overline{B} + 1 = A B$  $A + \overline{B} + 1 = A B$  $A + \overline{B} + 1 = A B$  $A + \overline{B} + 1 = A B$

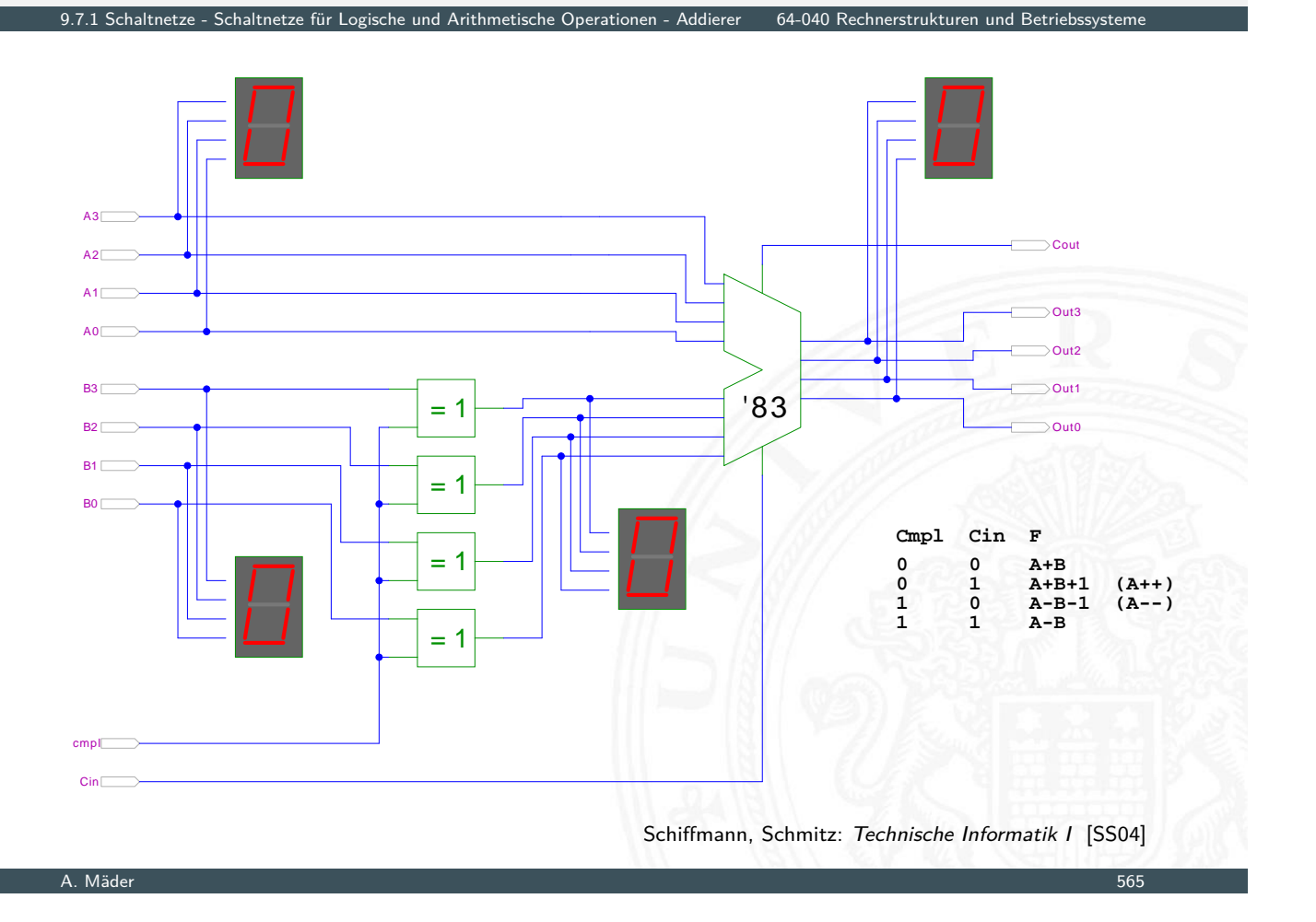

## Schnelle Addierer

en<br>Sche und Arithmetische Operationen

- ▶ Addierer in Prozessoren häufig im kritischen Pfad
- $\triangleright$  möglichst hohe Performanz ist essenziell
- ⇒ bestimmt Taktfrequenz
	- ▶ [Carry-Select Ad](#page-289-0)[der](#page-290-0): [Gruppen vo](#page-0-0)n Ripple-Carry
	- Carry-Lookahead Adder: Baumstruktur zur Carry-Berechnung
	- <sup>I</sup> . . .
	- ▶ über 10 Addierer "Typen" (für 2 Operanden)
	- **Addition mehrerer Operanden**
	- $\blacktriangleright$  Typen teilweise technologieabhängig
	- $\triangleright$  Übersicht beispielsweise auf www.aoki.ecei.tohoku.ac.jp/arith/mg/algorithm.html

Ripple-Carry Addierer muss auf die Überträge warten (O(*n*))

9.7.1 Schaltnetze - Schaltnetze für Logische und Arithmetische Operationen - Addierer 64-040 Rechnerstrukturen und Betriebssysteme

- ▶ Aufteilen des *n*-bit Addierers in mehrere Gruppen mit je m<sub>i</sub>-bits
- $\blacktriangleright$  für jede Gruppe
	- **-** jeweils zwei m<sub>i</sub>-bit Addierer
	- ightharpoonup einer rechnet mit  $c_i = 0$   $(a + b)$ , der andere mit  $c_i = 1$   $(a + b + 1)$
	- ► 2:1-Multiplexer mit m<sub>i</sub>-bit wählt die korrekte Summe aus
- ▶ Sobald der Wert von  $c_i$  bekannt ist (Ripple-Carry), wird über den Multiplexer die benötigte Zwischensumme ausgewählt
- ▶ Das berechnete Carry-out  $c_0$  der Gruppe ist das Carry-in  $c_i$  der folgenden Gruppe

A. Mäder 567 september 1988 september 1988 september 1988 september 1988 september 1988 september 1988 septemb

⇒ Verzögerung reduziert sich auf die Verzögerung eines *m*-bit Addierers plus die Verzögerungen der Multiplexer

```
B7 B6 B5 B4 B3 B2 B1 B0
                                                                                                  ADD
                                                                                                 A B
                                                                                 ADD
                                                                                CO CI
                                                                                 SUM
                                                                                A B
                                                                                                CIN<sub>[</sub>
                                                                      ADD
                                                                     CO CI
                                                                      SUM
                                                                      A B
                                                                    A B
                             ADD
                            CO CI
                             SUM
                             A B
                                     A B
                          A B
                                                         A B
                                                            ADD
                                                           CO CI
                                                            SUM
                                                            A B
                                       ADD
                                      CO CI
                                       SUM
                                       A B
                A B
                                                                                            A0ADD
                  CO CI
                   SUM
                  A B
                                                                            A12:1
                                                                  A2A B<br>ADD
                                                       A3ADD
       CO CI
        SUM
        A B
                                   A4\boxed{0}A5A7 \longrightarrow A6\overline{\phantom{0}}A B
2:1
           4-bit Carry-Select Adder block 3-bit Carry-Select Adder block
                                    8-Bit Carry-Select Adder (4 + 3 + 1 bit blocks)
```
ADD L CO CI SUM

 $1 \mid$ 

[HenHA] Hades Demo: 20-arithmetic/20-carryselect/adder\_carryselect

S6 S5 S4 S3 S2 S1 S0

2:1/ $\qquad \qquad$  1 1 2:1/ $\qquad \qquad$  2:1/ $\qquad \qquad$  2:1/ $\qquad$ 

ADD CO CI SUM

ADD L CO CI SUM

 $2:1/$ 

 $64-040$  Rechnerstruktur

▶ drei Gruppen: 1-bit, 3-bit, 4-bit

ADD CO CI SUM

 $2:1/\!\!\!\!\!\perp$ 

Carry-Select Adder: Beispiel

<sup>I</sup> Gru[ppen](#page-43-0)größ[en so wählen, dass Ges](https://tams.informatik.uni-hamburg.de/applets/hades/webdemos/20-arithmetic/20-carryselect/adder_carryselect.html)amtverzögerung minimal

COUT

S7

CO CI SUM

2:1/  $\angle$  2:1/

ADD CO CI SUM

CO CI SUM

 $1$ 

ADD CO CI SUM

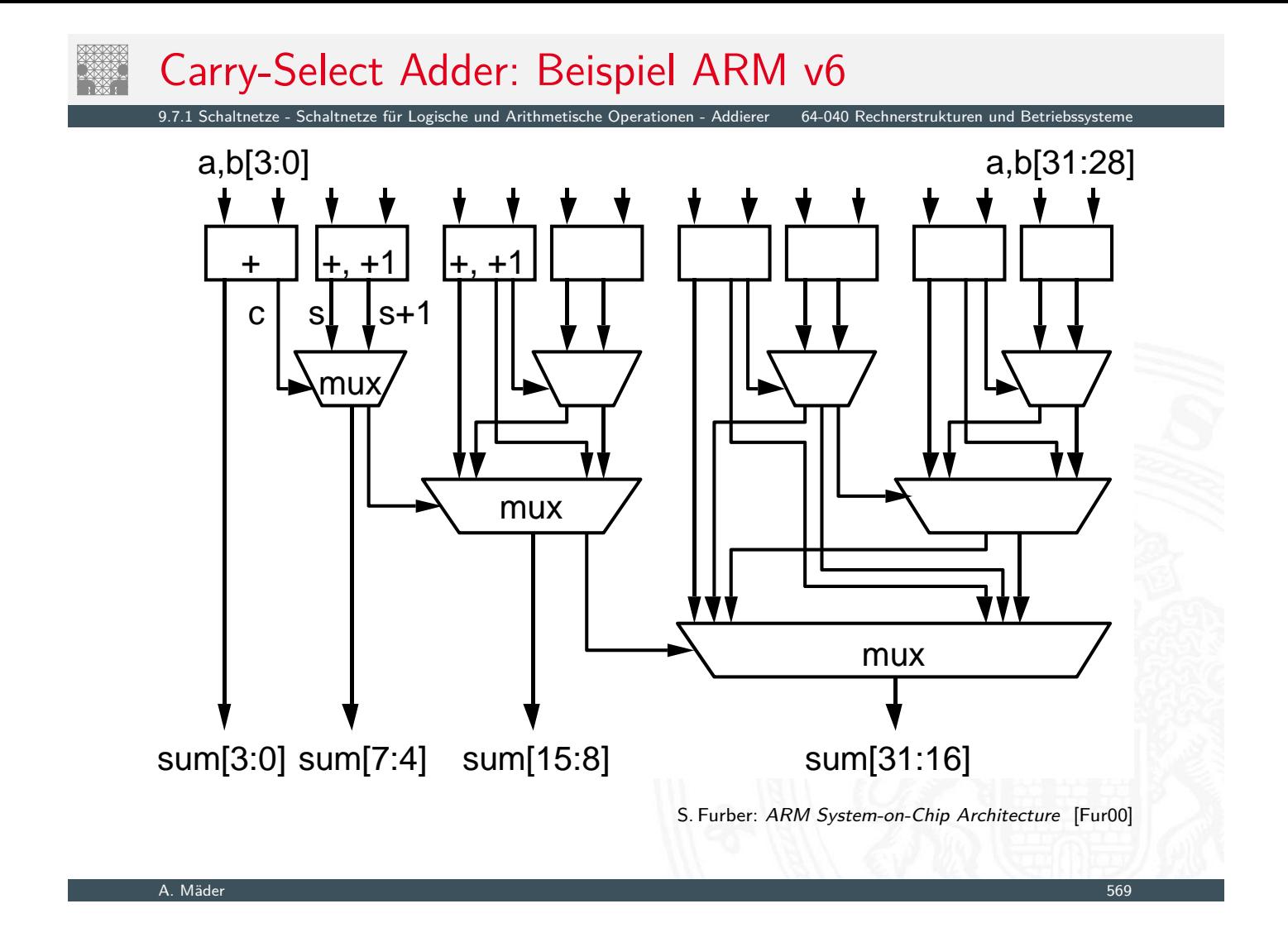

### Carry-Lookahead Adder: Prinzip

9.7.1 Schaltnetze - Schaltnetze für Logische und Arithmetische Operationen - Addierer 64-040 Rechnerstrukturen und Betriebssysteme

- $\triangleright$  *c*<sub>*n*+1</sub> = ( $a_n b_n$ ) ∨ ( $a_n$  ∨  $b_n$ )*c*<sub>n</sub>
- **Einführung von Hilfsfunktionen** 
	- $g_n = (a_n b_n)$  "generate carry"  $c_{n+1} = g_n \vee p_n c_n$

 $p_n = (a_n \vee b_n)$  $p_n = (a_n \vee b_n)$  $p_n = (a_n \vee b_n)$  $p_n = (a_n \vee b_n)$  "propagate carry"

- ▶ generate: Carry-out erzeugen, unabhängig von Carry-in propagate: Carry-out weiterleiten / Carry-in maskieren
- ▶ Berechnung der  $g_n$  und  $p_n$  in einer Baumstruktur Tiefe des Baums ist  $log_2 N \Rightarrow$  entsprechend schnell

#### Carry-Lookahead Adder: SUM-Funktionsblock

- Schaltnetze für Logische und Arithmetische Operationen - Addierer 164-040 Rechnerstrukturen und Betriebssystem

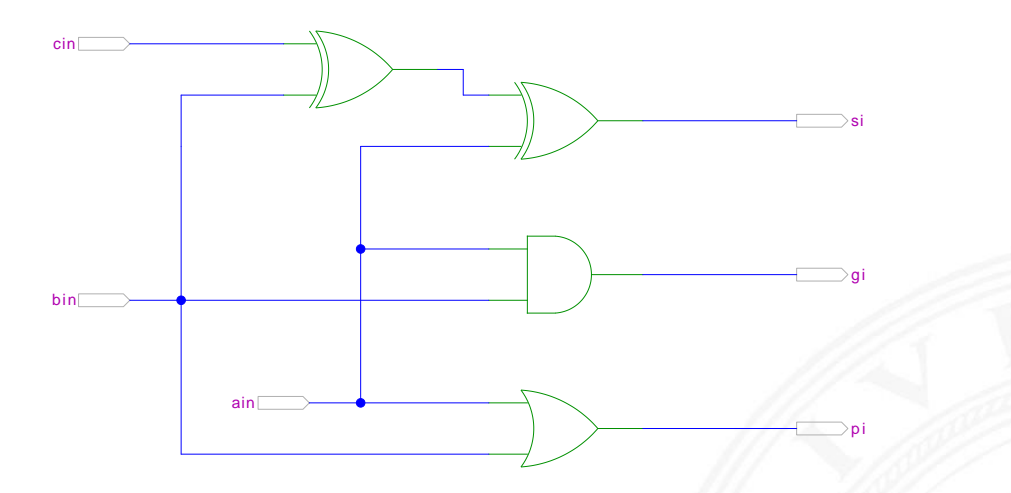

[HenHA] Hades Demo: 20-arithmetic/30-cla/sum

- ▶ 1-bit Addierer,  $s = a_i \oplus b_i \oplus c_i$
- **Exemple Feature Berechnung des Carry-out**
- <sup>I</sup> Ausgang *g<sup>i</sup>* = *a<sup>i</sup>* ∧ *b<sup>i</sup>* liefert generate carry

$$
p_i = a_i \vee b_i
$$
 -  
"– *propagate carry*

A. Mäder 571

#### Carry-Lookahead Adder: CLA-Funktionsblock erstrukturen und Betriel

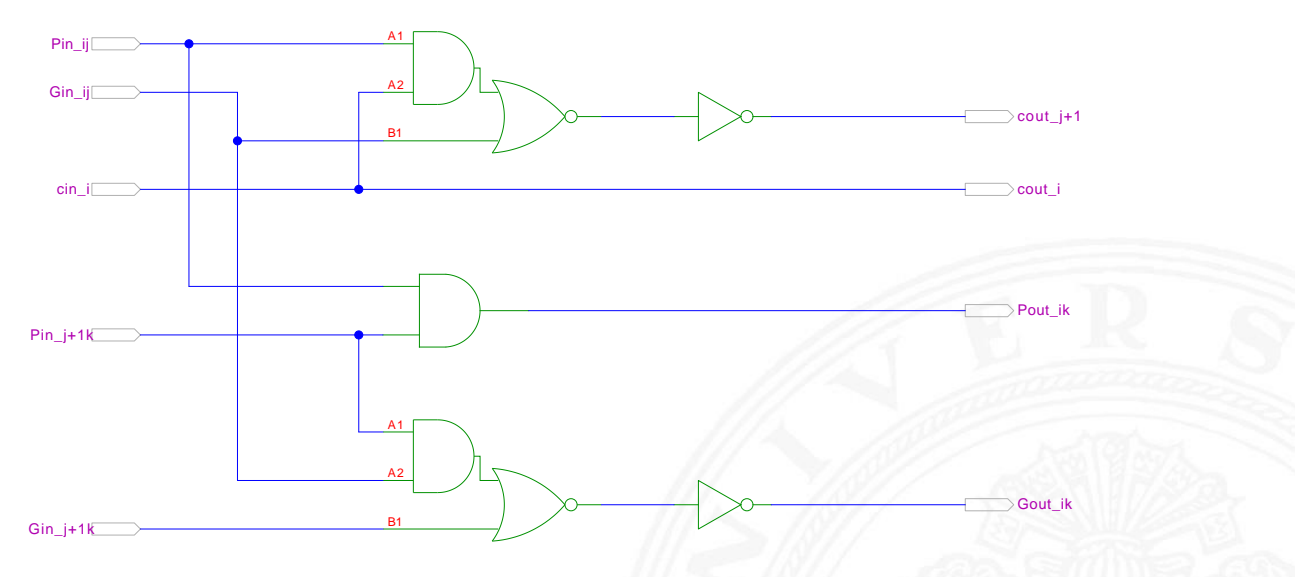

 $\blacktriangleright$  Eingänge

- [HenHA] Hades Demo: 20-arithmetic/30-cla/cla
- **P** propagate/[gene](#page-43-0)rate S[ignale von zwe](https://tams.informatik.uni-hamburg.de/applets/hades/webdemos/20-arithmetic/30-cla/sum.html)i Stufen
- $\triangleright$  carry-in Sig[nal](#page-43-0)
- $\blacktriangleright$  Ausgänge
	- <sup>I</sup> propagate/generate Signale zur nächsthöheren Stufe
	- **>** carry-out Signale: Durchleiten und zur nächsthöheren Stufe

### Carry-Lookahead Adder: 16-bit Addierer

9.7.1 Schaltnetze - Schaltnetze für Logische und Arithmetische Operationen - Addierer 64-040 Rechnerstrukturen und Betriebssysteme

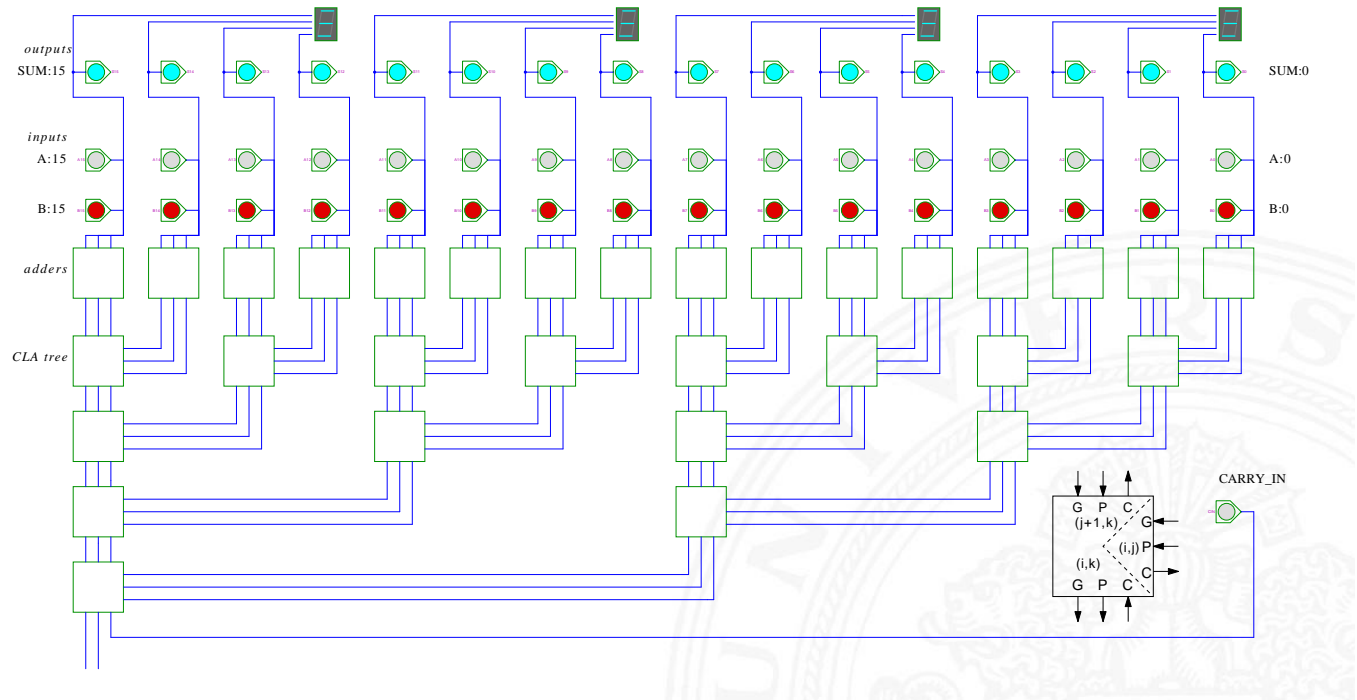

[HenHA] Hades Demo: 20-arithmetic/30-cla/adder16

#### A. Mäder 573

#### Addition mehrerer Operanden

9.7.1 Schaltnetze - Schaltnetze für Logische und Arithmetische Operationen - Addierer 64-040 Rechnerstrukturen und Betriebssyster

- $\blacktriangleright$  Addierer-Bäume
- Beispiel: Bitcount

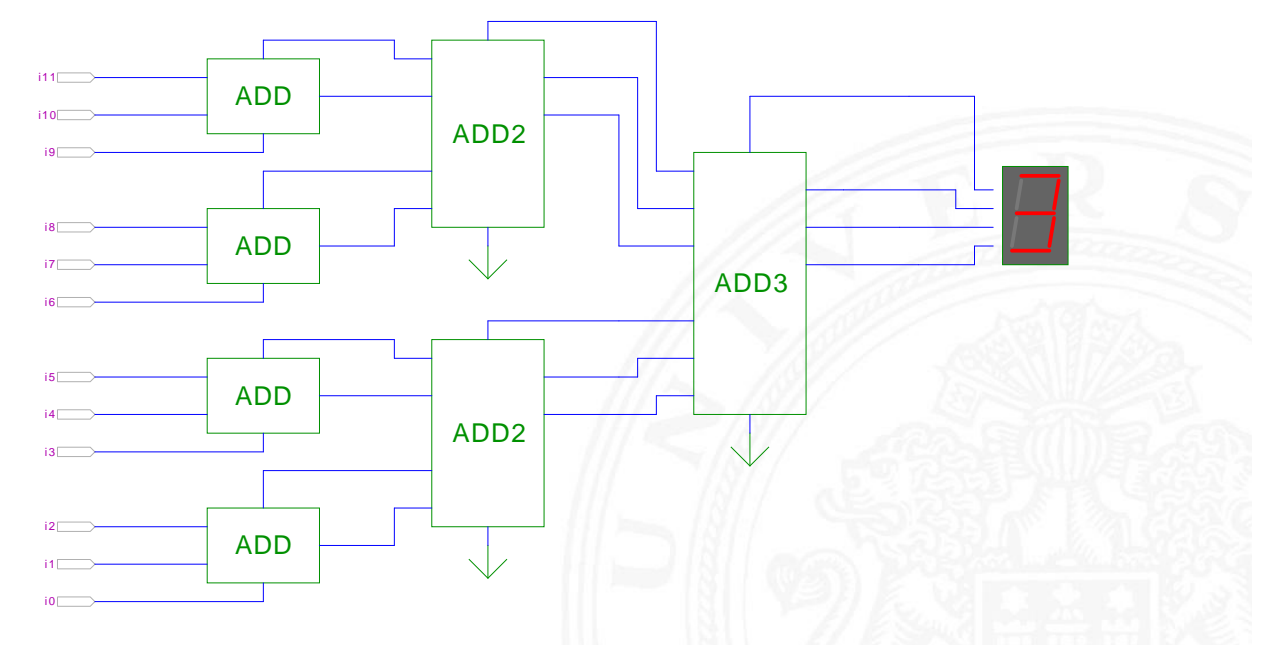

[HenHA] Hades Demo: 20-arithmetic/80-bitcount/bitcount

### Addierer: Zusammenfassung

- <sup>I</sup> Halbaddierer (*a* ⊕ *b*)
- <sup>I</sup> Volladdierer (*a* ⊕ *b* ⊕ *c<sup>i</sup>* )
- $\blacktriangleright$  Ripple-Carry
	- $\triangleright$  Kaskade aus Volladdierern, einfach und billig
	- $\triangleright$  aber manchmal zu langsam, Verzögerung:  $\mathcal{O}(n)$

9.7.1 Schaltnetze - Schaltnetze für Logische und Arithmetische Operationen - Addierer 64-040 Rechnerstrukturen und Betriebssysteme

- ▶ Carry-Select Prinzip
	- $\blacktriangleright$  Verzögerung  $\mathcal{O}($ ٍ<br>⁄ *n*)
- $\blacktriangleright$  Carry-Lookahead Prinzip
	- <sup>I</sup> Verzögerung O(ln *n*)
- $\triangleright$  Subtraktion durch Zweierkomplementbildung erlaubt auch Inkrement (A++) und Dekrement (A--)

#### A. Mäder 575

#### Multiplizierer

9.7.2 Schaltnetze - Schaltnetze für Logische und Arithmetische Operationen - Multiplizierer 64-040 Rechnerstrukturen und Betriebssysteme

- $\blacktriangleright$  Teilprodukte als UND-Verknüpfung des Multiplikators mit je einem Bit des Multiplikanden
- **Aufaddieren der Teilprodukte mit Addierern**
- <span id="page-300-0"></span>**• Realisierung als Schaltnetz erfordert:** *n* 2 [UND-Gatter](#page-289-0) [\(b](#page-290-0)[it](#page-300-0)[weise eigentliche](#page-0-0) Multiplikation) *n* 2 Volladdierer (Aufaddieren der Teilprodukte)
- **abschließend ein** *n***-bit Addierer für die Überträge**
- $\triangleright$  in heutiger CMOS-Technologie kein Problem
- $\blacktriangleright$  alternativ: Schaltwerke (Automaten) mit sukzessiver Berechnung des Produkts in mehreren Takten durch Addition und Schieben

### 2x2-bit Multiplizierer – als zweistufiges Schaltnetz

9.7.2 Schaltnetze - Schaltnetze für Logische und Arithmetische Operationen - Multiplizierer 64-040 Rechnerstrukturen und Betriebssysteme

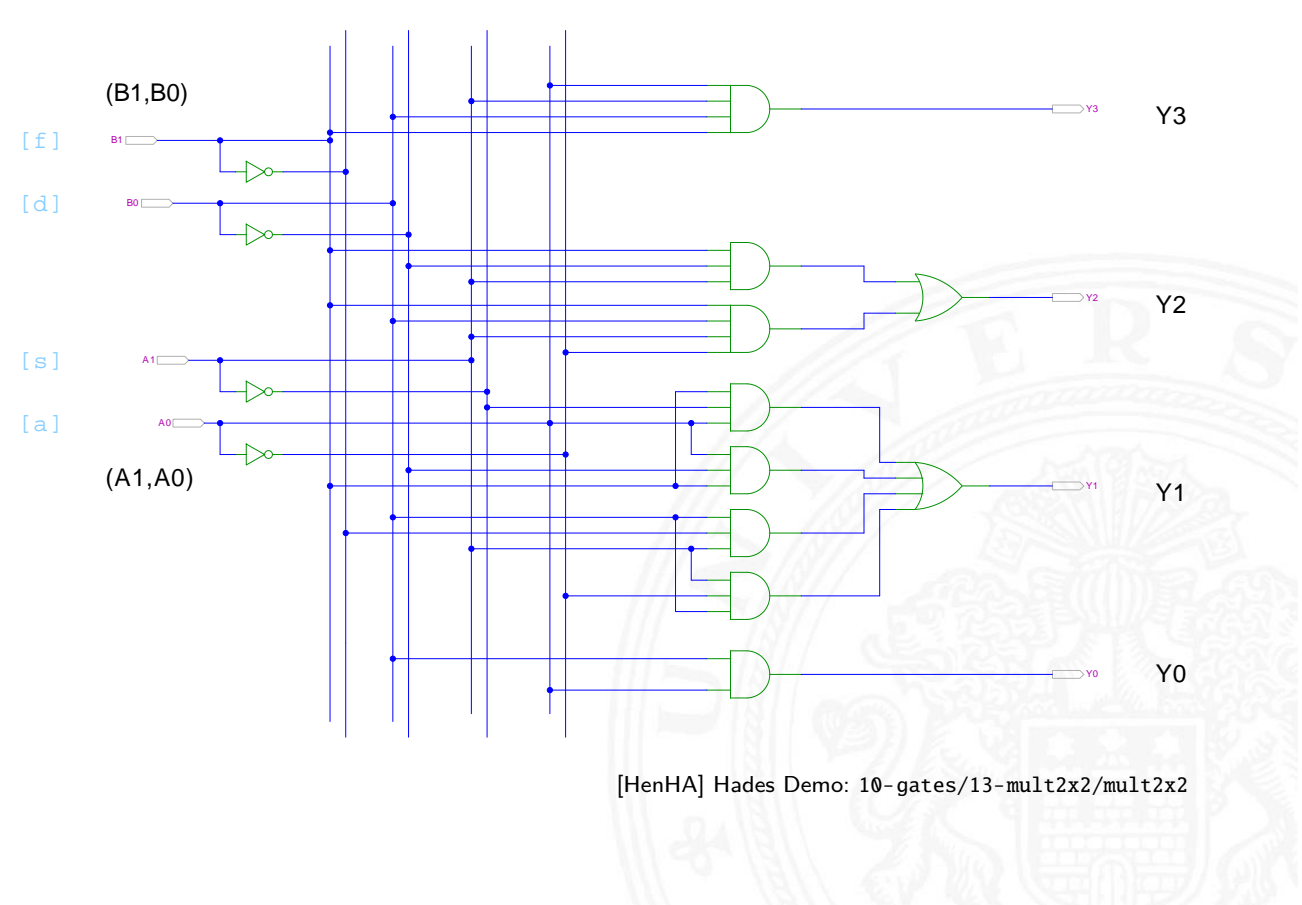

#### A. Mäder 577

### 4x4-bit Multiplizierer – Array

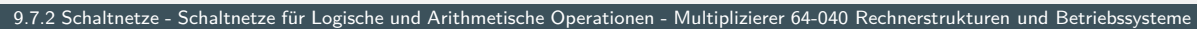

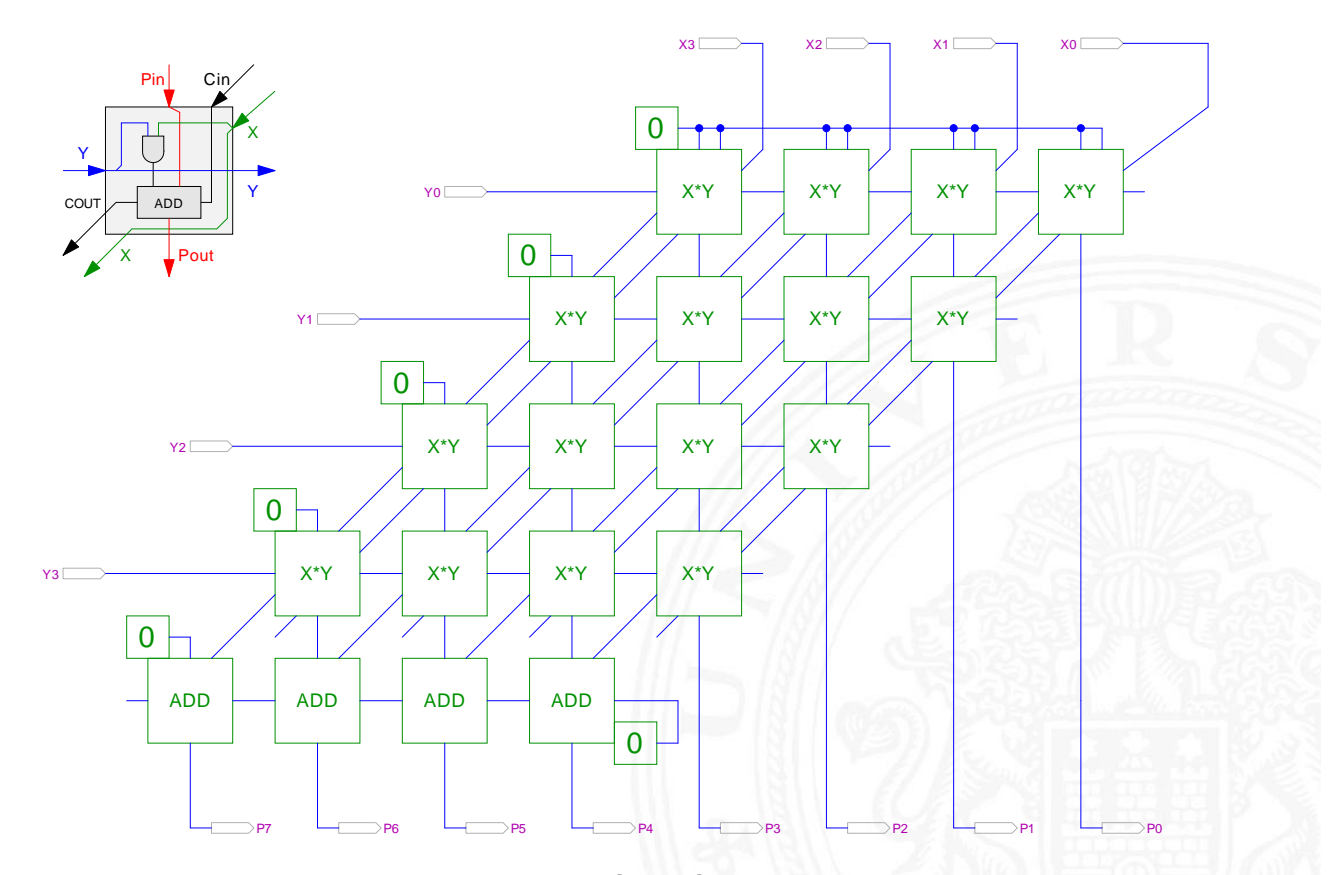

[\[HenHA\] H](https://tams.informatik.uni-hamburg.de/applets/hades/webdemos/10-gates/13-mult2x2/mult2x2.html)ades Demo: 20-arithmetic/60-mult/mult4x4

#### 4x4-bit Quadratwurzel

Schaltnetze für Logische und Arithmetische Operationen - Multiplizierer 64-040 Rechnerstrukturen und Betriebssystem

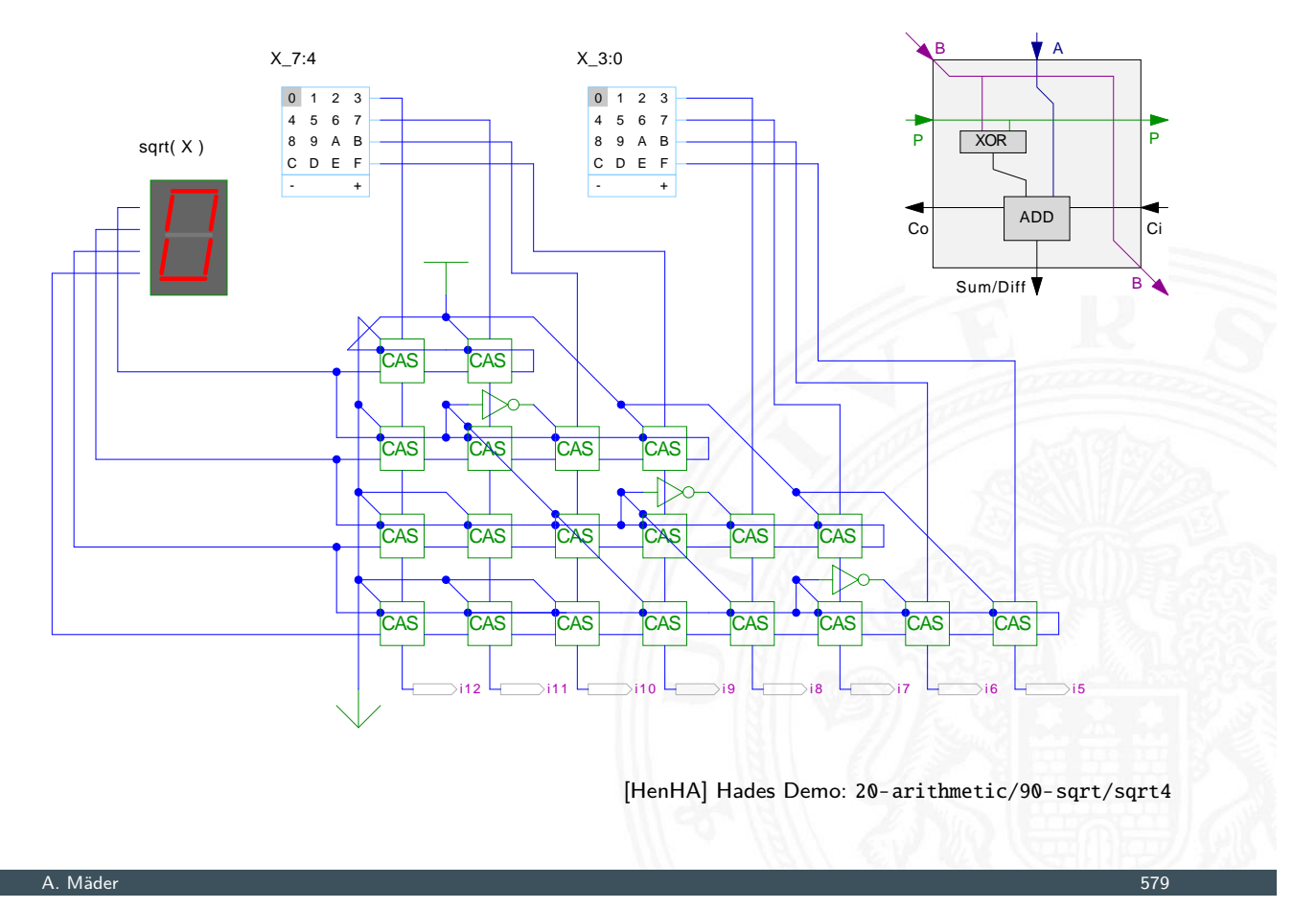

#### Multiplizierer

che und Arithmetische

weitere wichtige Themen aus Zeitgründen nicht behandelt

- **F** Carry-Save Adder zur Summation der Teilprodukte
- $\triangleright$  Booth-Codierung (effiziente Multiplikation)
- $\blacktriangleright$  [Multiplikation](#page-289-0) [von](#page-300-0) [Zweierkomplemen](#page-0-0)tzahlen
- $\blacktriangleright$  Multiplikation von Gleitkommazahlen
- $\triangleright$  CORDIC-Algorithmen
	- $\blacktriangleright$  Multiplikation, Division
	- $\blacktriangleright$  iterative Berechnung höherer Funktionen: Exponentialfunktion, Logarithmus, trigonometrische Funktionen
- ▶ bei Interesse: Literatur anschauen [Omo94, Kor01, Spa76]
- **Anwendung u.a. für Interrupt-Priorisierung**
- **F** Schaltung konvertiert *n*-bit Eingabe in eine Dualcodierung
- ▶ Wenn Bit *n* aktiv ist, werden alle niedrigeren Bits
	- (*n* − 1)*; : : : ;* 0 ignoriert

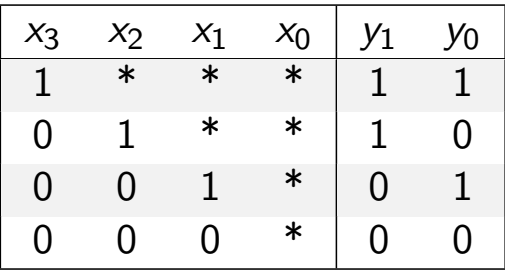

<sup>I</sup> unabhängig von niederwertigstem Bit ⇒ *x*<sup>0</sup> kann entfallen

A. Mäder 581

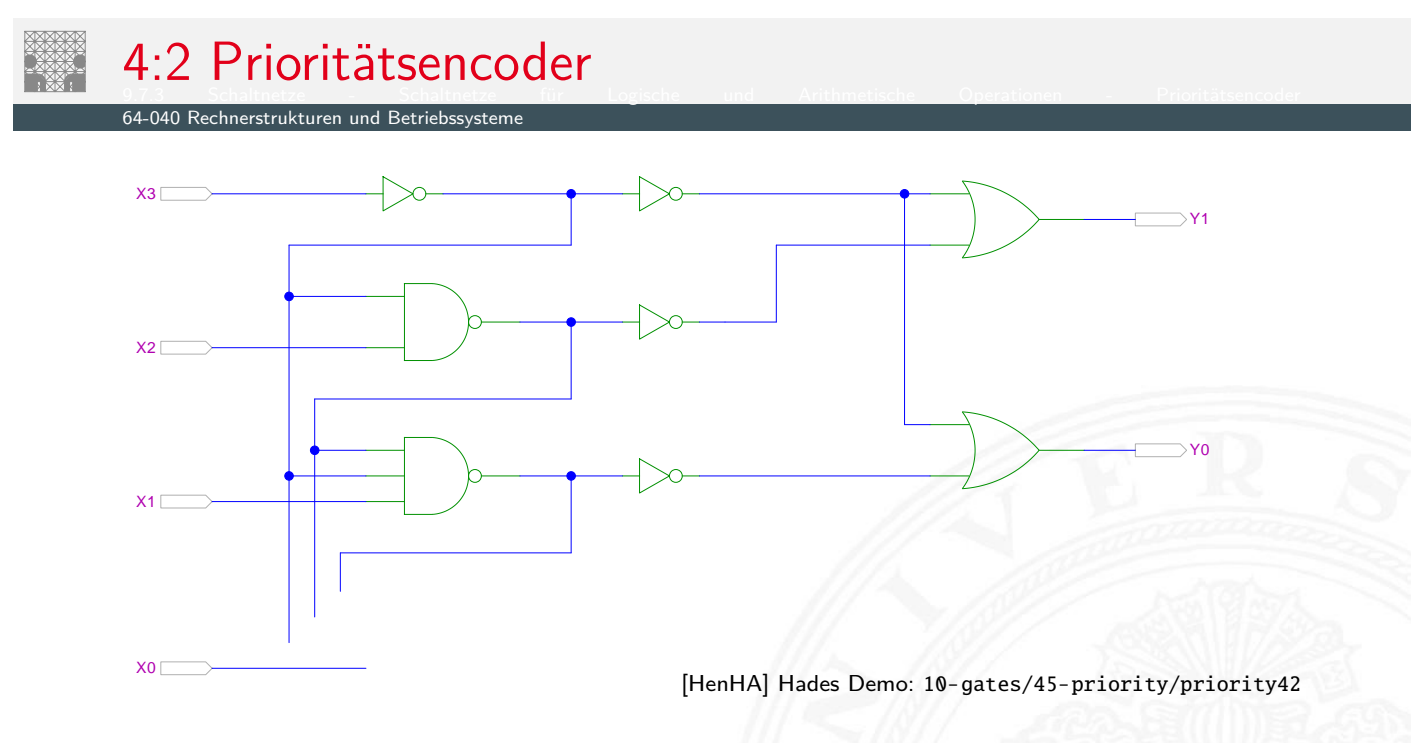

- ▶ zweistufige Realisierung (Inverter ignoriert)
- **>** aktive höh[ere S](#page-43-0)tufe [blockiert alle nie](https://tams.informatik.uni-hamburg.de/applets/hades/webdemos/10-gates/45-priority/priority42.html)drigeren Stufen

## 4:2 Prioritätsencoder: Kaskadierung

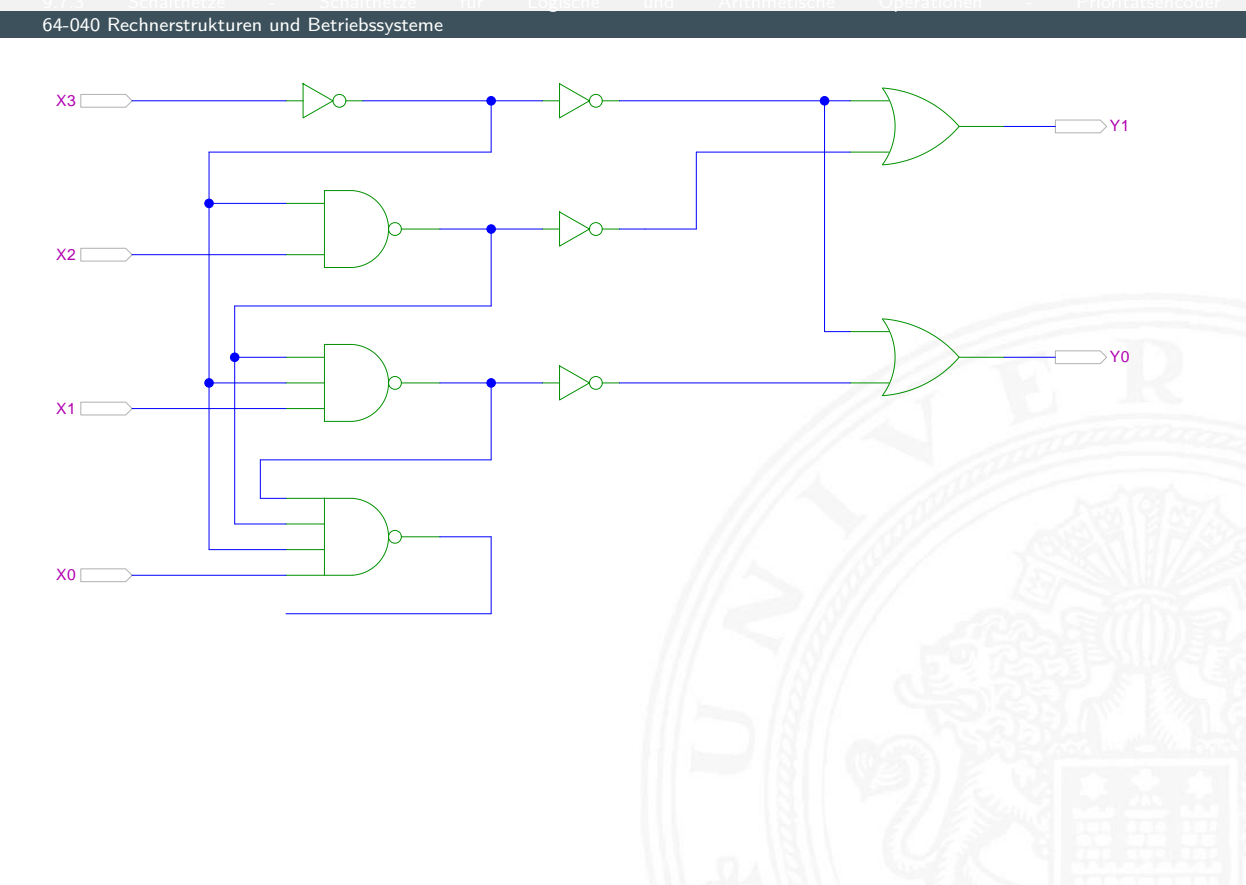

9.7.3 Schaltnetze - Schaltnetze für Logische und Arithmetische Operationen - Prioritätsencoder

A. Mäder 583

8:3 Prioritätsencoder

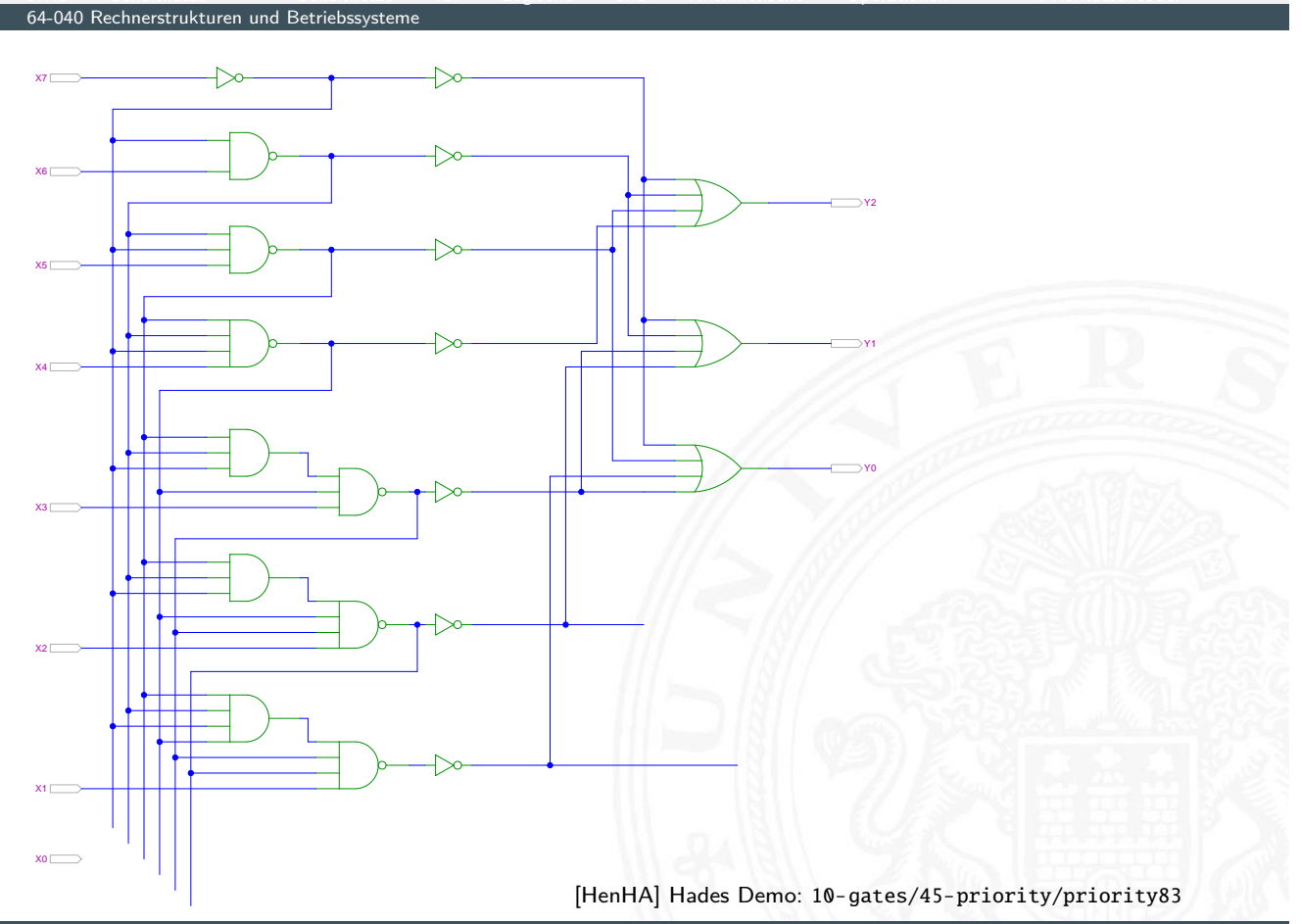

## Shifter: zweistufig, shift-left um 0 . . . 3 Bits

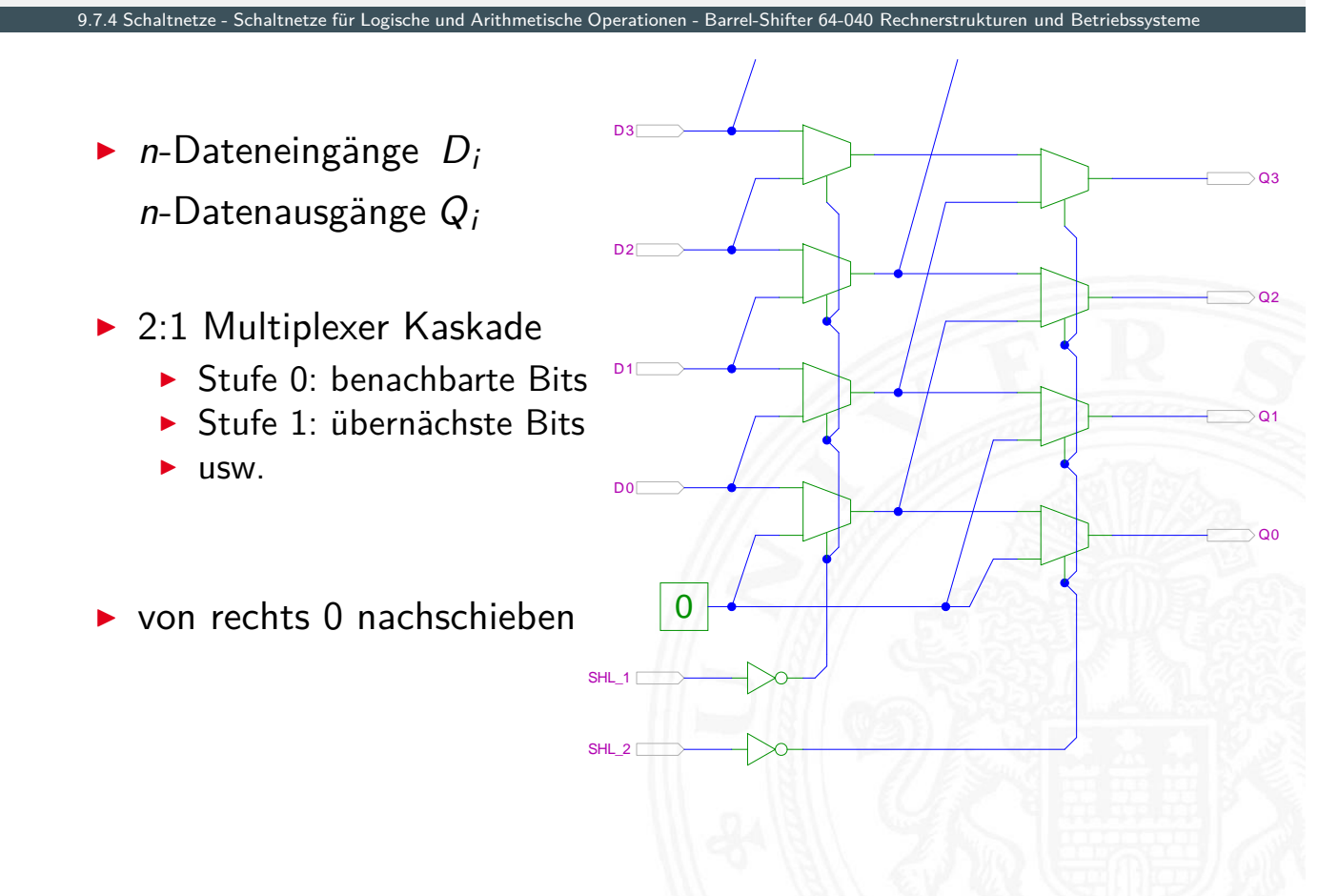

A. Mäder 585

## 8-bit Barrel-Shifter

4. Schaltnetze - Schaltnetze für Logische und Arithmetische Operationen - Barrel-Shifter 64-040 Rechnerstrukturen und Betrieb

<span id="page-305-0"></span>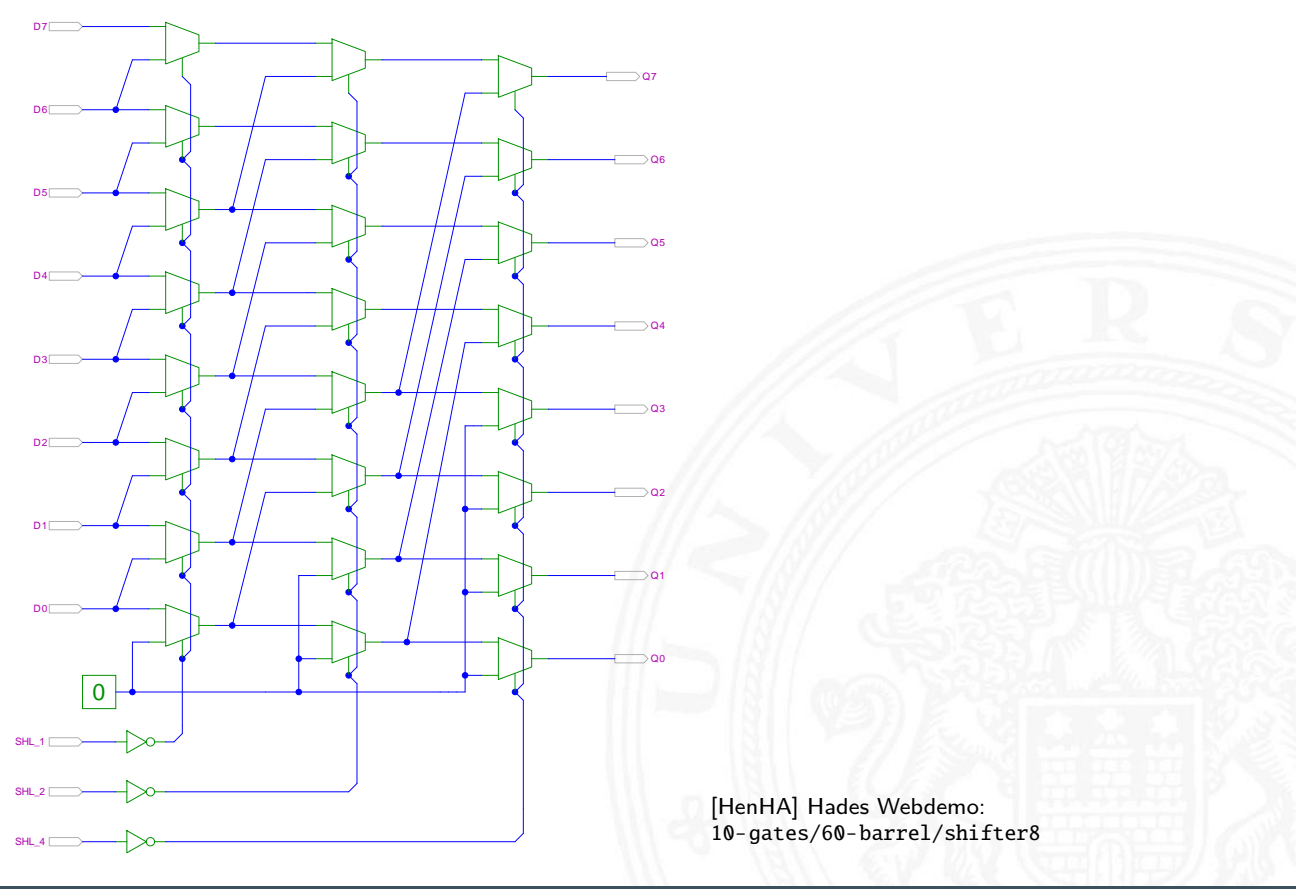

**Prinzip der oben vorgestellten Schaltungen gilt auch** für alle übrigen Shift- und Rotate-Operationen

9.7.4 Schaltnetze - Schaltnetze für Logische und Arithmetische Operationen - Barrel-Shifter 64-040 Rechnerstrukturen und Betriebssysteme

- Logic shift right: von links Nullen nachschieben Arithmetic shift right: oberstes Bit nachschieben
- $\triangleright$  Rotate left / right: außen herausgeschobene Bits auf der anderen Seite wieder hineinschieben
- $+$  alle Operationen typischerweise in einem Takt realisierbar
- − Problem: Hardwareaufwand bei großen Wortbreiten und beliebigem Schiebe-/Rotate-Argument

#### A. Mäder 587

#### Arithmetisch-Logische Einheit (ALU)

9.8 Schaltnetze - ALU (Arithmetisch-Logische Einheit) 64-040 Rechnerstrukturen und Betriebssysteme

**Arithmetisch-logische Einheit** ALU (Arithmetic Logic Unit)

- $\triangleright$  kombiniertes Schaltnetz für arithmetische und logische Operationen
- **In das zentrale Rechenwerk in Prozessoren**

#### <span id="page-306-0"></span>[Funktionsu](#page-306-0)[mfang](#page-289-0) [variie](#page-305-0)[rt von Typ zu Ty](#page-0-0)p

- ▶ Addition und Subtraktion 2-Komplement
- ▶ bitweise logische Operationen Negation, UND, ODER, XOR
- Schiebeoperationen shift, rotate
- $\blacktriangleright$  evtl. Multiplikation
	-
- $\blacktriangleright$  Integer-Division selten verfügbar (separates Rechenwerk)
- XOR-Gatter zum Invertieren von Operand *B*
- Steuerleitung *sub* aktiviert das Invertieren und den Carry-in  $c_i$

9.8 Schaltnetze - ALU (Arithmetisch-Logische Einheit) 64-040 Rechnerstrukturen und Betriebssysteme

- $\triangleright$  wenn aktiv, Subtraktion als  $(A B) = A + \overline{B} + 1$
- <sup>I</sup> ggf. auch Inkrement (*A* + 1) und Dekrement (*A* − 1)

▶ folgende Folien: 7483 ist IC mit 4-bit Addierer

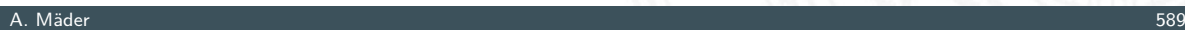

## ALU: Addierer und Subtrahierer

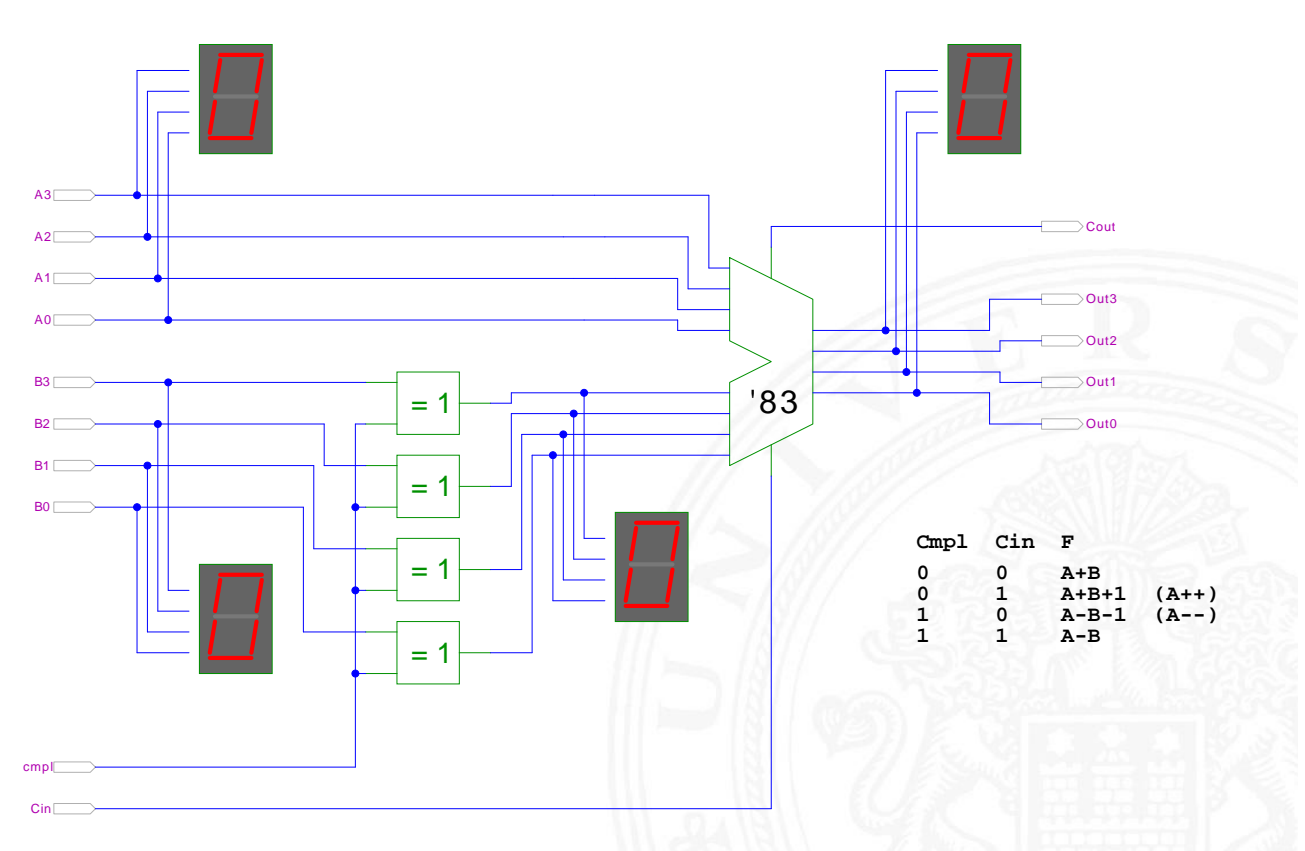

9.8 Schaltnetze - ALU (Arithmetisch-Logische Einheit) 64-040 Rechnerstrukturen und Betriebssysteme

#### ALU: Addierer und bitweise Operationen

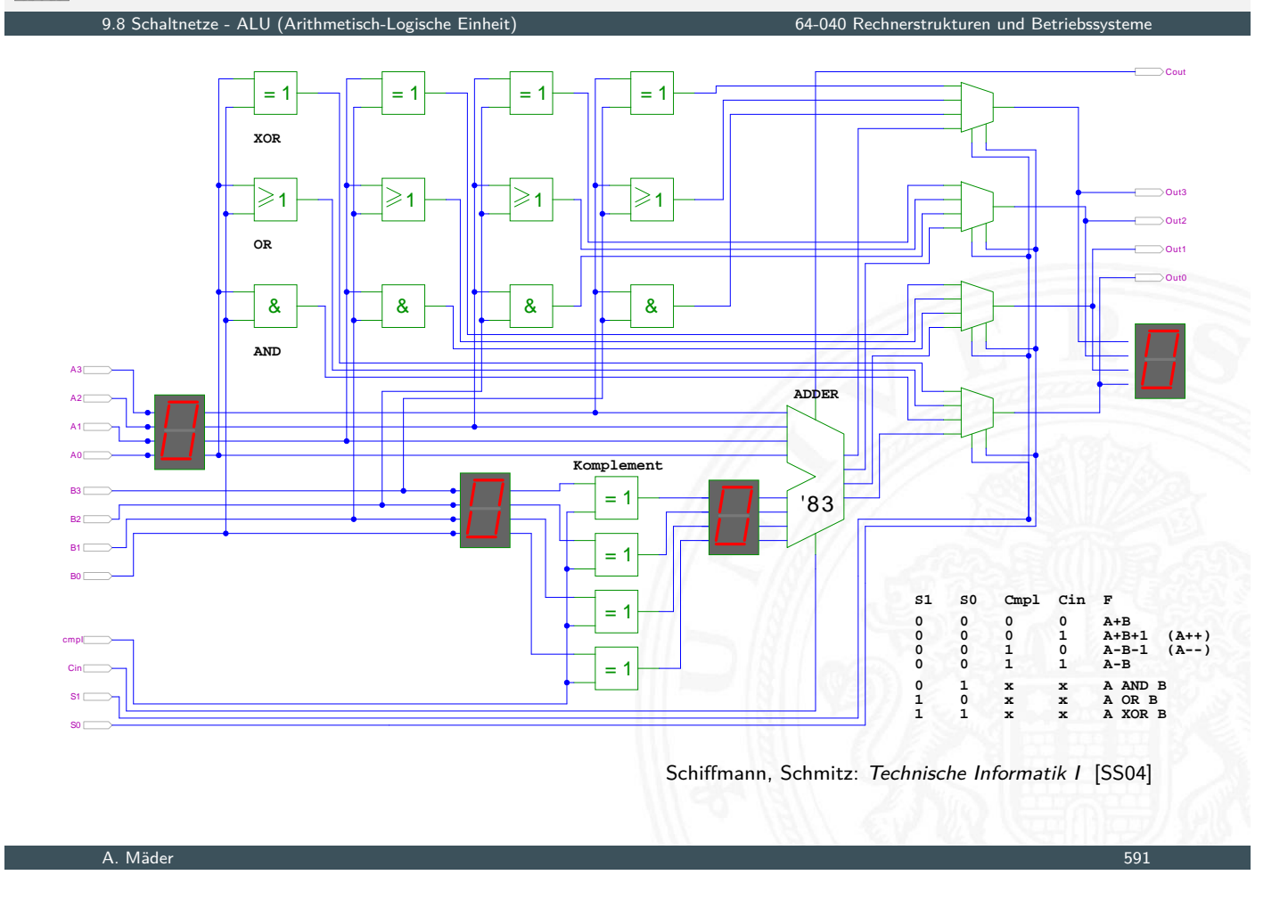

## ALU: Prinzip

etisch-Logische Einheit) 1988 Schaltnetze - Alu (Arithmetisch-Logische Einheit) 64-040 Rechnerstrukturen und Betr

vorige Folie zeigt die "triviale" Realisierung einer ALU

- **Imehrere parallele Rechenwerke für die m einzelnen Operationen** *n*-bit Addierer, *n*-bit Komplement, *n*-bit OR usw.
- ▶ Auswahl des Resultats über *n*-bit *m*: 1-Multiplexer

nächste Folie: Realisierung in der Praxis (IC 74181)

- **F** erste Stufe für bitweise logische Operationen und Komplement
- ▶ zweite Stufe als Carry-Lookahead Addierer
- $\blacktriangleright$  weniger Gatter und schneller

### ALU: 74181 – Aufbau

#### 9.8 Schaltnetze - ALU (Arithmetisch-Logische Einheit) 64-040 Rechnerstrukturen und Betriebssysteme

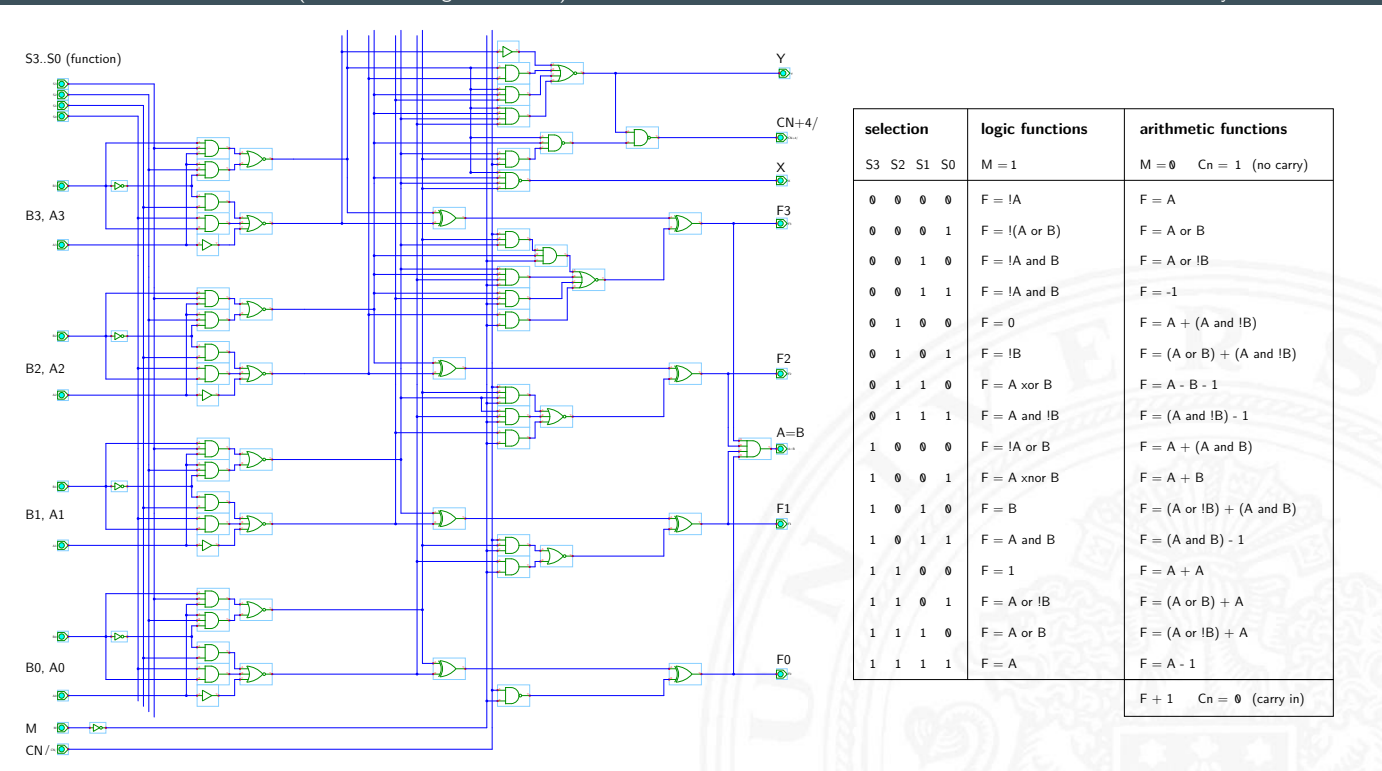

[HenHA] Hades Demo: 20-arithmetic/50-74181/SN74181

A. Mäder 593

#### ALU: 74181 – Funktionstabelle

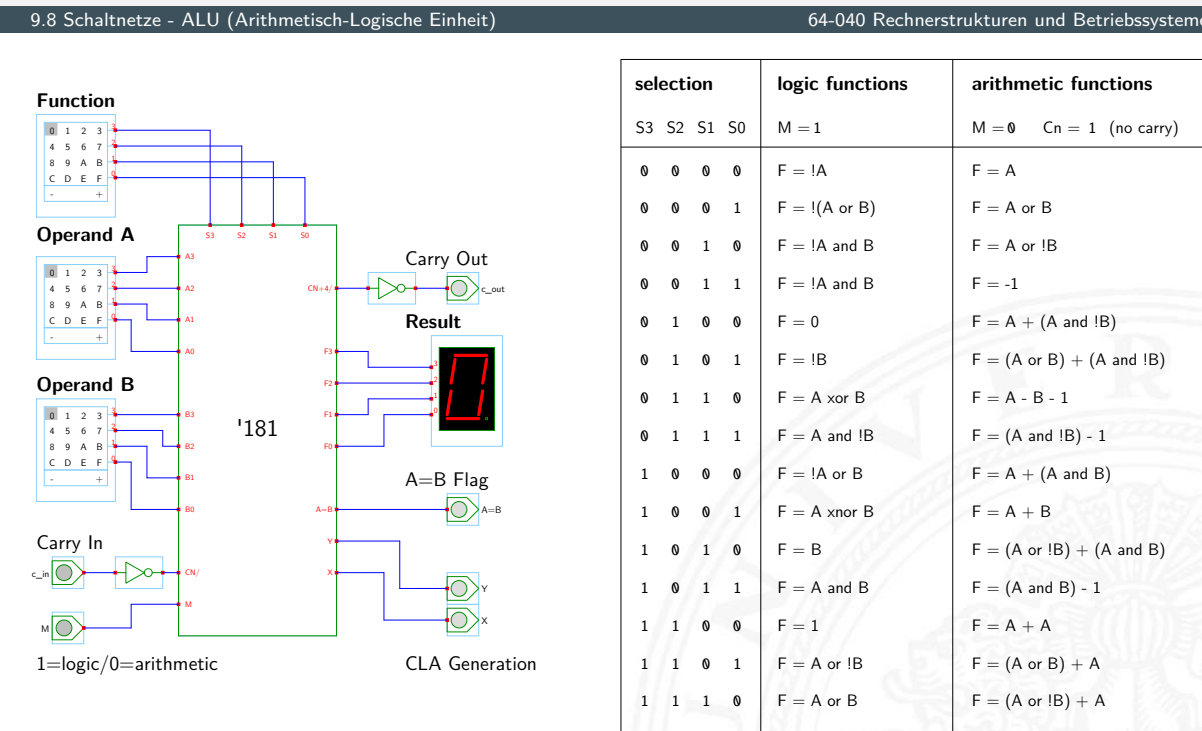

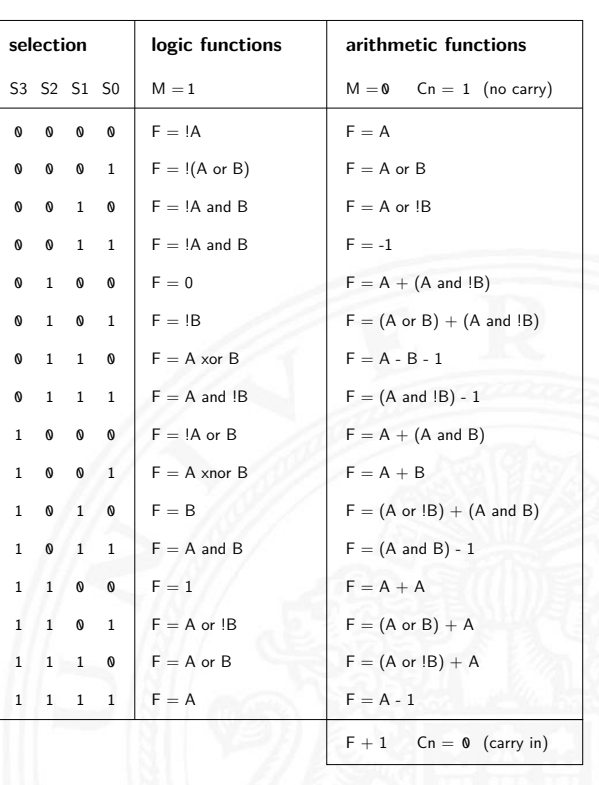

[HenHA] Hades Demo: 20-arithmetic/50-74181/demo-74181-ALU

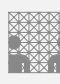

## ALU: 74181 und 74182 CLA

12-bit ALU mit Carry-Lookahead Generator 74182

9.8 Schaltnetze - ALU (Arithmetisch-Logische Einheit) 64-040 Rechnerstrukturen und Betriebssysteme

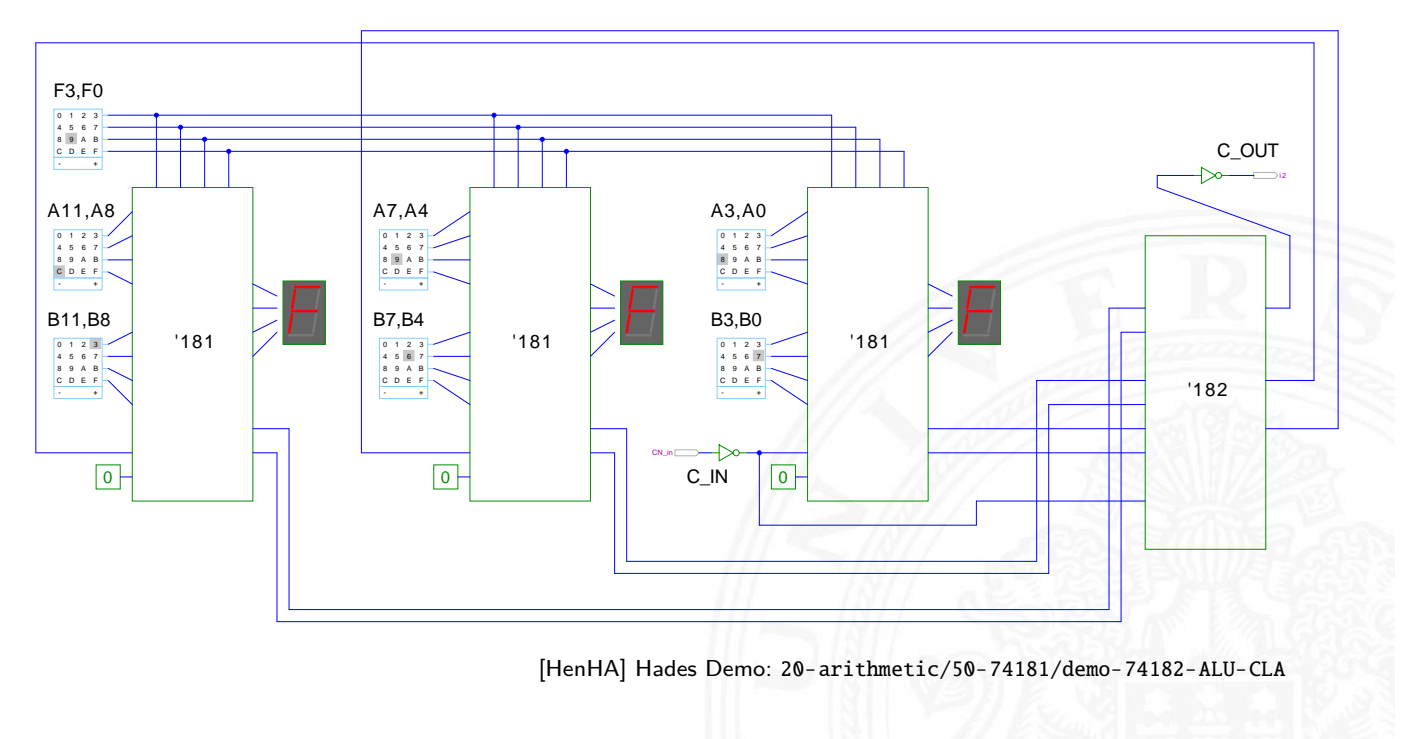

#### Zeitverhalten einer Schaltung: Modellierung 9.9 Schaltnetze - Zeitverhalten von Schaltungen 64-040 Rechnerstrukturen und Betriebssysteme

Wie wird das Zeitverhalten eines Schaltnetzes modelliert?

Gängige Abstraktionsebenen mit zunehmendem Detaillierungsgrad

A. Mäder 595

- 1. algebraische Ausdrücke: keine zeitliche Abhängigkeit
- <span id="page-310-0"></span>2. "fundamentales Modell": Einheitsverzögerung des algebraischen [Ausdruc](#page-306-0)ks um eine [Zeit](#page-0-0) *fi*
- 3. individuelle Gatterverzögerungen
	- $\triangleright$  mehrere Modelle, unterschiedlich detailliert
	- $\blacktriangleright$  Abstraktion elektrischer Eigenschaften
- 4. Gatterverzögerungen + Leitungslaufzeiten (geschätzt, berechnet)
- 5. Differentialgleichungen für Spannungen und Ströme (verschiedene "Ersatzmodelle")

#### Gatterverzögerung vs. Leitungslaufzeiten

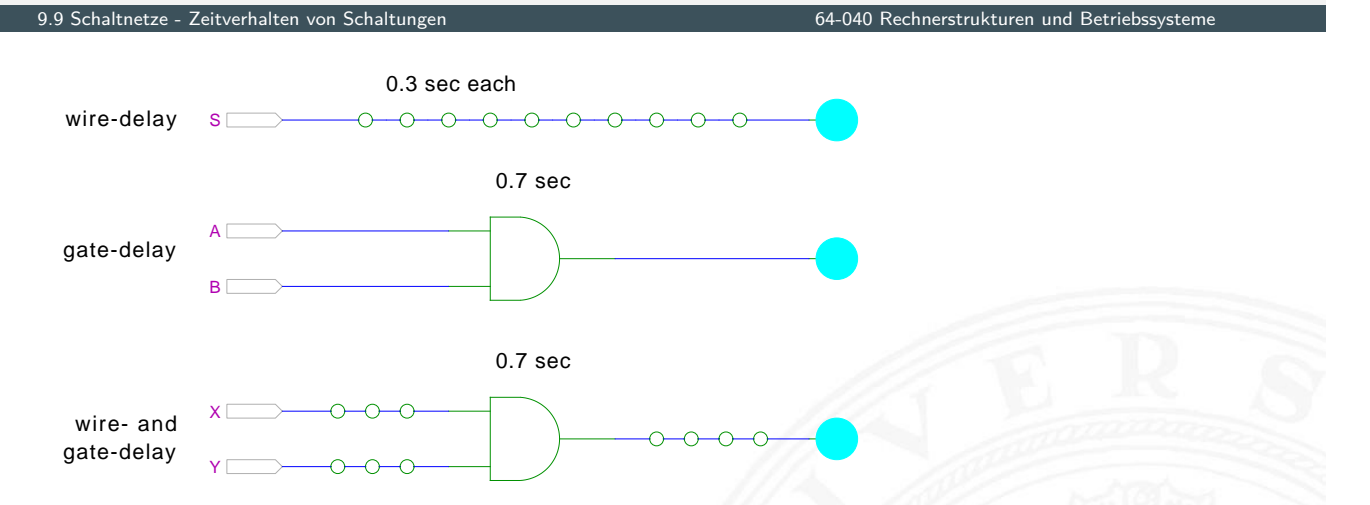

[HenHA] Hades Demo: 12-gatedelay/10-delaydemo/gate-vs-wire-delay

- $\triangleright$  früher: Gatterverzögerungen  $\geqslant$  Leitungslaufzeiten
- **>** Schaltungen modelliert durch Gatterlaufzeiten
- $\blacktriangleright$  aktuelle "Submicron"-Halbleitertechnologie: Leitungslaufzeiten Gatterverzögerungen

#### A. Mäder 597

#### Gatterverzögerung vs. Leitungslaufzeiten (cont.)

9.9 Schaltnetze - Zeitverhalten von Schaltungen 64-040 Rechnerstrukturen und Betriebssysteme

- $\blacktriangleright$  Leitungslaufzeiten
	- $\triangleright$  lokale Leitungen: schneller (weil Strukturen kleiner)
	- $\blacktriangleright$  globale Leitungen: langsamer
	- − nicht mehr alle Punkte des Chips in einem Taktzyklus erreichbar

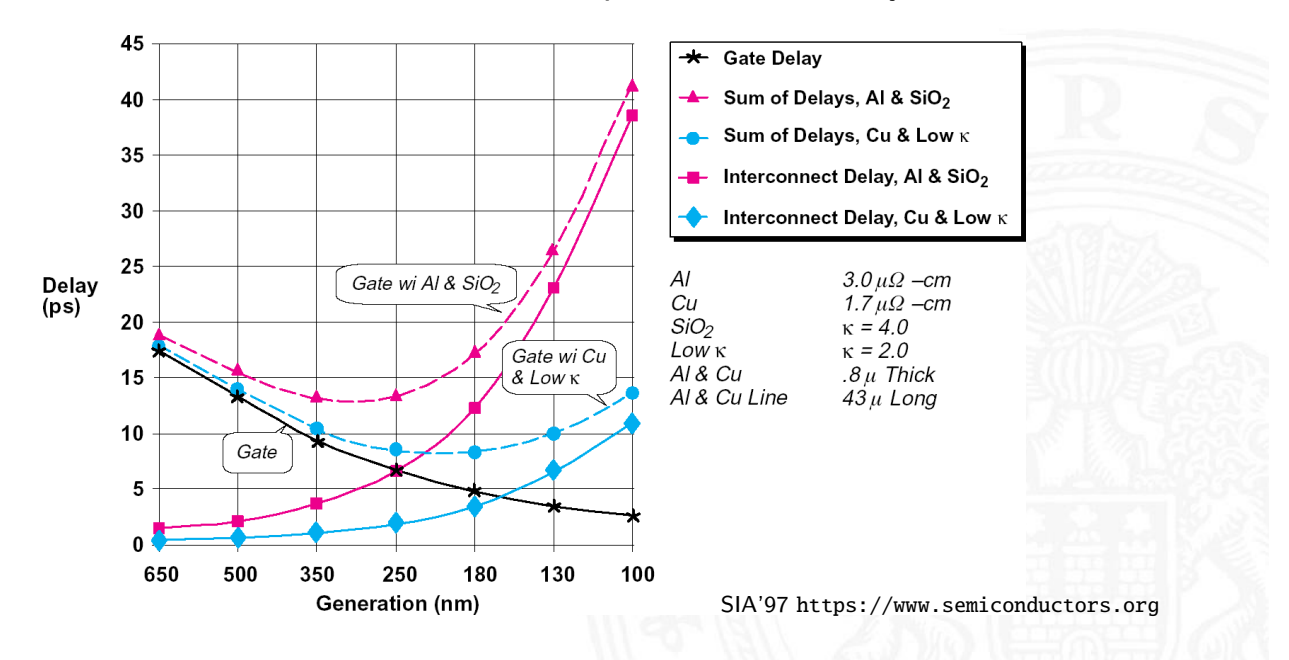

- $\blacktriangleright$  alle folgenden Schaltungsbeispiele werden mit Gatterverzögerungen modelliert (einfacher Handhabbar)
- $\triangleright$  Gatterlaufzeiten als Vielfache einer Grundverzögerung  $(\tau)$
- $\blacktriangleright$  aber Leitungslaufzeiten ignoriert
- **>** mögliche Verfeinerungen
	- **>** gatterabhängige Schaltzeiten für INV, NAND, NOR, XOR etc.
	- $\triangleright$  unterschiedliche Schaltzeiten für Wechsel: 0→1 und 1→0
	- ▶ unterschiedliche Schaltzeiten für 2-, 3-, 4-Input Gatter
	- **>** Schaltzeiten sind abhängig von der Anzahl nachfolgender Eingänge (engl. fanout)

#### Exkurs: Lichtgeschwindigkeit und Taktraten

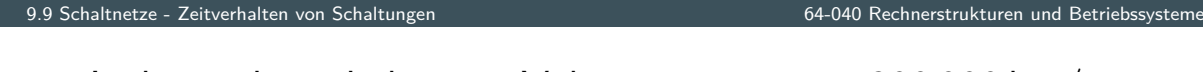

- **►** Lichtgeschwindigkeit im Vakuum:  $c \approx 300\,000$  km/sec
- $\approx 30$  cm/ns
- $\triangleright$  in Metallen und Halbleitern langsamer: *c* ≈ 20 cm/ns
- $\Rightarrow$  bei 1 Gigahertz Takt: Ausbreitung um ca. 20 Zentimeter

#### Abschätzungen:

- ▶ Prozessor: ca. 3 cm Diagonale < 10 GHz Taktrate
- <sup>I</sup> Platine: ca. 20 cm Kantenlänge *<* 1 GHz Takt
- ⇒ prinzipiell kann (schon heute) ein Signal innerhalb eines Takts nicht von einer Ecke des ICs zur Anderen gelangen
- **Impulsdiagramm** (engl. waveform): Darstellung der logischen Werte einer Schaltfunktion als Funktion der Zeit
- $\blacktriangleright$  als Abstraktion des tatsächlichen Verlaufs
- $\triangleright$  Zeit läuft von links nach rechts
- $\triangleright$  Schaltfunktion(en): von oben nach unten aufgelistet
- ▶ Vergleichbar den Messwerten am Oszilloskop (analoge Werte) bzw. den Messwerten am Logic-State-Analyzer (digitale Werte)
- $\triangleright$  ggf. Darstellung mehrerer logischer Werte (z.B. 0,1,Z,U,X)

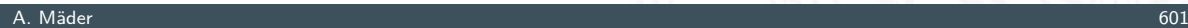

### Impulsdiagramm: Beispiel

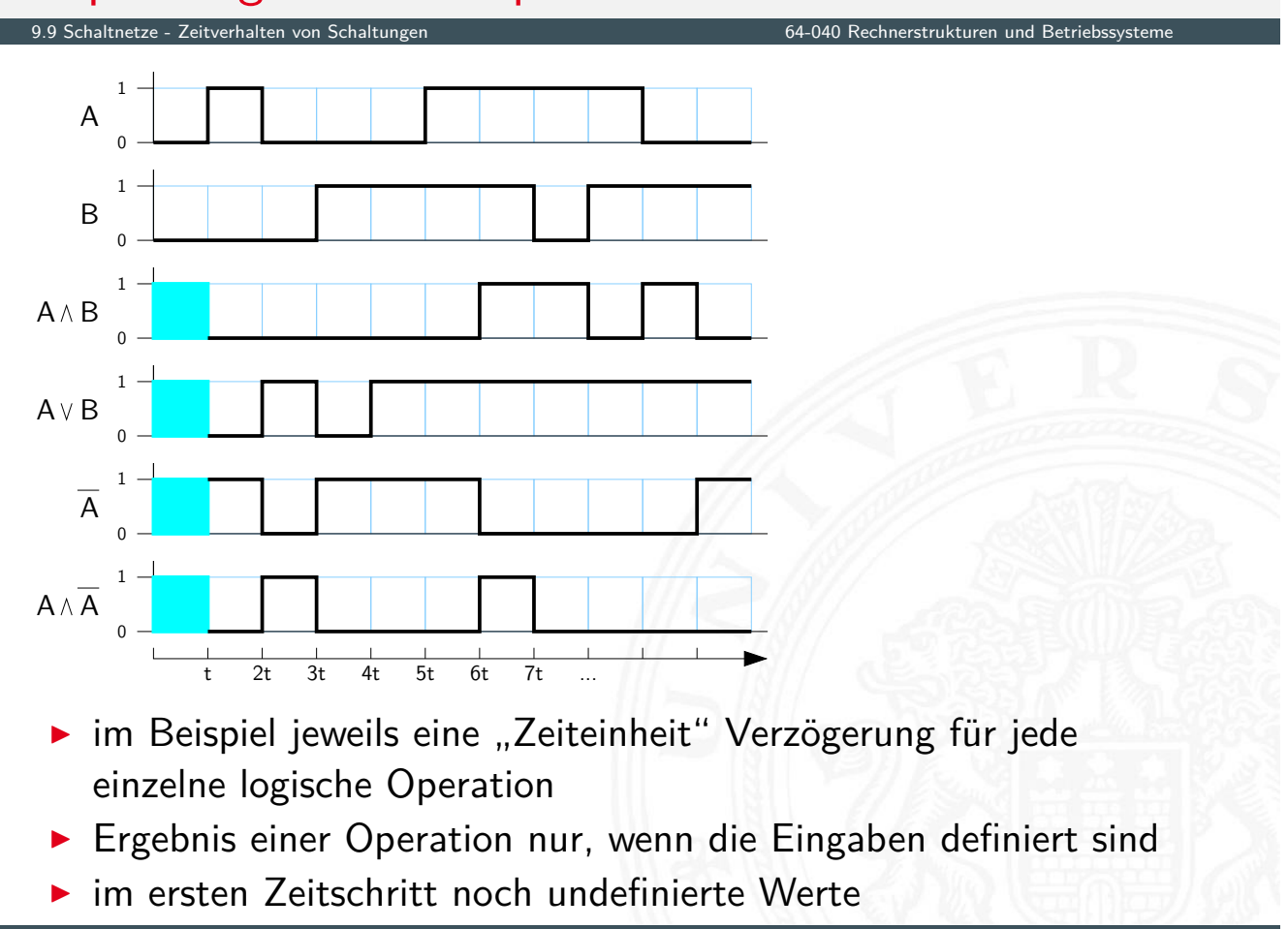

A. Mäder 602

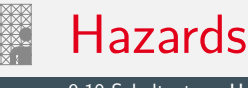

- ▶ Hazard: die Eigenschaft einer Schaltfunktion, bei bestimmten Kombinationen der individuellen Verzögerungen ihrer Verknüpfungsglieder ein Fehlverhalten zu zeigen
- $\blacktriangleright$  engl. auch Glitch
- **Hazardfehler**: das aktuelle Fehlverhalten einer realisierten Schaltfunktion aufgrund eines Hazards

#### Hazards: Klassifikation

9.10 Schaltnetze - Hazards 64-040 Rechnerstrukturen und Betriebssysteme

nach der Erscheinungsform am Ausgang

- **> statisch**: der Ausgangswert soll unverändert sein, es tritt aber ein Wechsel auf
- <span id="page-314-0"></span>**I** dynamisch: der Ausgangswert soll (einmal) wechseln, es tritt aber ein me[hrfacher Wechse](#page-0-0)l auf

nach den Eingangsbedingungen, unter denen der Hazard auftritt

- **Strukturhazard:** bedingt durch die Struktur der Schaltung, auch bei Umschalten eines einzigen Eingangswertes
- **Funktionshazard**: bedingt durch die Funktion der Schaltung

### Hazards: statisch vs. dynamisch

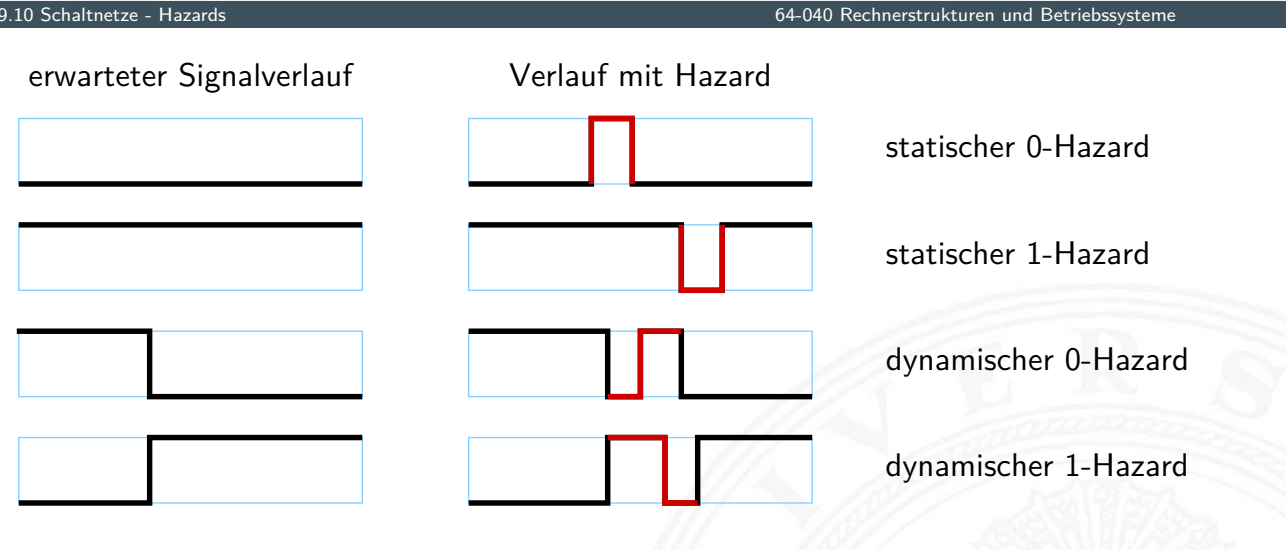

- **!** Begriffsbildung in der Literatur nicht einheitlich:
	- $0/1$  als "richtiger Wert" –"– "fehlerhafter Wert"
- ▶ 0-Hazard wenn der Wert 0 ausgegeben werden soll, zwichenzeitlich aber 1 erscheint (und umgekehrt)
- $\triangleright$  statisch oder dynamisch (dann auch 1-0, bzw. 0-1 Hazard)
- <sup>I</sup> es können natürlich auch mehrfache Hazards auftreten

A. Mäder 605

### Hazards: Strukturhazard

9.10 Schaltnetze - Hazards 64-040 Rechnerstrukturen und Betriebssysteme

- **Strukturhazard** wird durch die gewählte Struktur der Schaltung verursacht
- $\blacktriangleright$  auch, wenn sich nur eine Variable ändert
- **►** Beispiel:  $f(a) = \overline{a} \vee (a \wedge a)$ *a* schaltet schneller [ab, als](#page-0-0) (*a* ∧ *a*) einschaltet

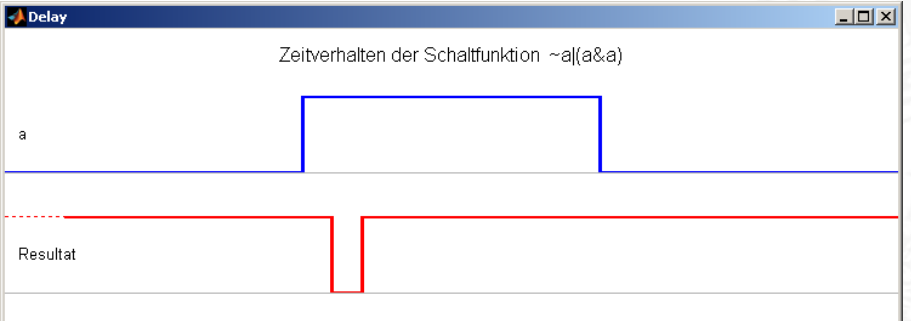

▶ Hazard kann durch Modifikation der Schaltung beseitigt werden im Beispiel mit:  $f(a) = 1$ 

#### Strukturhazards: Beispiele 9.10 Schaltnetze - Hazards 64-040 Rechnerstrukturen und Betriebssysteme  $t= 0.3$  sec  $t= 0.1$  sec 0-hazard  $t= 0.3$  sec  $t= 0.1$  sec 0-hazard 1-hazard ⊦≫ ≫ 0-Hazard 1-Hazard  $\overline{AB}$  and  $\overline{AB}$  are  $\overline{AB}$  and  $\overline{AB}$  and  $\overline{AB}$  are  $\overline{AB}$  and  $\overline{AB}$  and  $\overline{AB}$  are  $\overline{AB}$  and  $\overline{AB}$  and  $\overline{AB}$  are  $\overline{AB}$  and  $\overline{AB}$  are  $\overline{AB}$  and  $\overline{AB}$  are  $\overline{AB}$  and  $\overline{BC}$  are  $t = 0.3 \text{ sec}$   $t = 0.3 \text{ sec}$   $t = 0.3 \text{ sec}$  $t = 0.3$  sec  $t = 0.3$  sec  $t = 0.3$  sec  $\rightarrow$  $t= 0.1$  sec Y  $\overline{C}$

[HenHA] Hades Demo: 12-gatedelay/30-hazards/padding

- **►** logische Funktion ist  $(a \land \overline{a}) = 0$  bzw.  $(a \lor \overline{a}) = 1$
- $\triangleright$  aber ein Eingang jeweils durch Inverter verzögert
- ⇒ kurzer Impuls beim Umschalten von 0→1 bzw. 1→0

#### A. Mäder 607

### Strukturhazards: Beispiele (cont.)

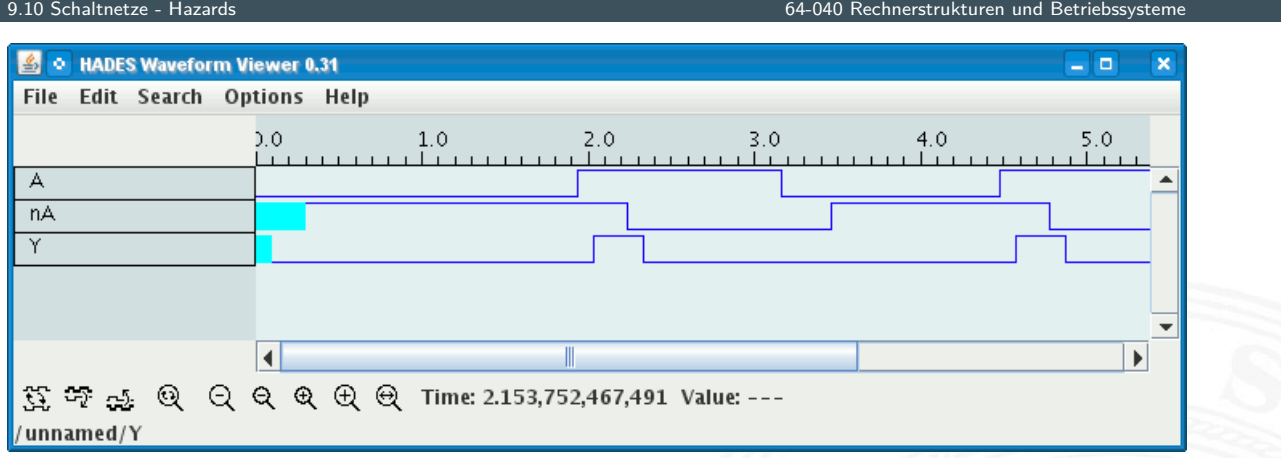

- <sup>I</sup> Schaltung (*a* ∧ *a*) = 0 erzeugt (statischen-0) Hazard
- **In Länge des Impulses abhängig von Verzögerung im Inverter**
- **Kette von [Inve](#page-43-0)rtern [erlaubt Einstellu](https://tams.informatik.uni-hamburg.de/applets/hades/webdemos/12-gatedelay/30-hazards/padding.html)ng der Pulslänge**

# Strukturhazards extrem: NAND-Kette 9.10 Schaltnetze - Hazards 64-040 Rechnerstrukturen und Betriebssysteme in out [HenHA] Hades Demo: 12-gatedelay/30-hazards/nandchain

- **Azial Exercise 1 and 2 and 2 and 2 and 2 and 2 and 2 and 2 and 2 and 2 and 2 and 2 and 2 and 2 and 2 and 2 and 2 and 2 and 2 and 2 and 2 and 2 and 2 and 2 and 2 and 2 and 2 and 2 and 2 and 2 and 2 and 2 and 2 and 2 and 2**
- $\blacktriangleright$  *in* = 0 erzwingt  $y_i = 1$
- ▶ Übergang *in* von 0 auf 1 startet Folge von Hazards

#### A. Mäder 609

# Strukturhazards extrem: NAND-Kette (cont.)

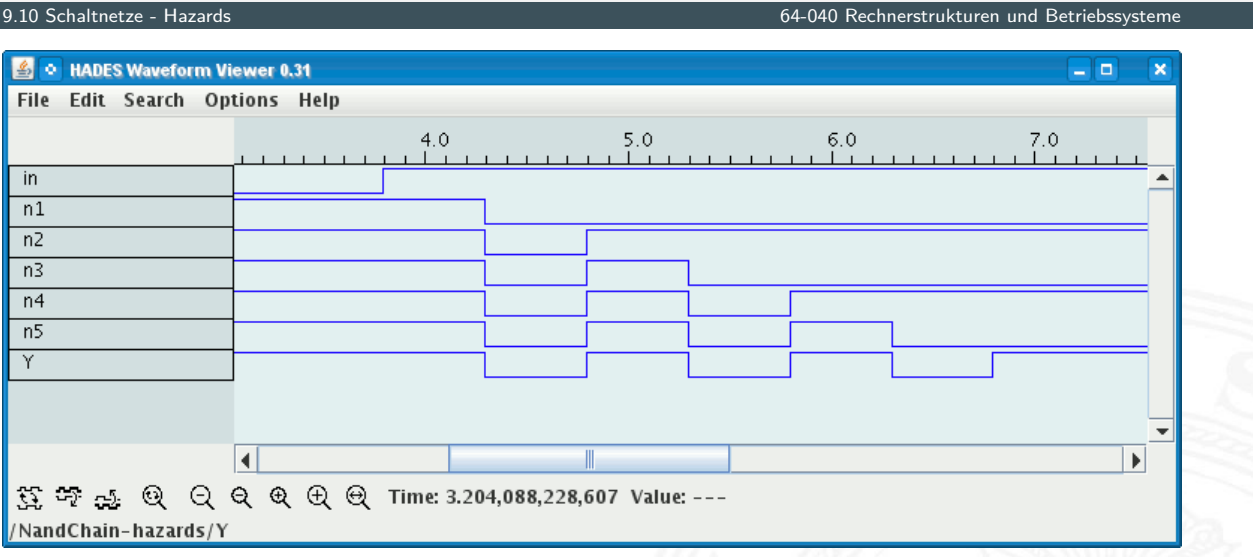

- $\blacktriangleright$  Schaltung erzeugt Folge von (statischen-1) Hazards
- **Anzahl der Impulse abhängig von Anzahl der Gatter**

#### Strukturhazards im KV-Diagramm

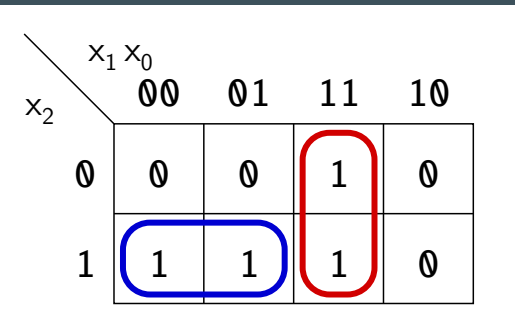

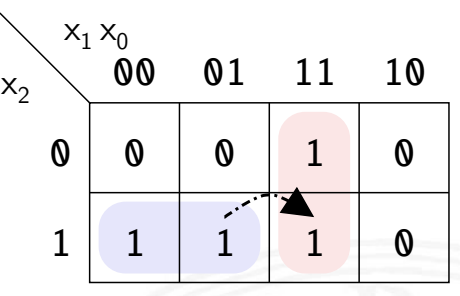

- ▶ Funktion  $f = (x_2 \overline{x_1}) \vee (x_1 x_0)$
- $\blacktriangleright$  realisiert in disjunktiver Form mit 2 Schleifen

Strukturhazard beim Übergang von (*x*<sup>2</sup> *x*<sup>1</sup> *x*<sup>0</sup> ) nach (*x*<sup>2</sup> *x*<sup>1</sup> *x*<sup>0</sup> )

9.10 Schaltnetze - Hazards 64-040 Rechnerstrukturen und Betriebssysteme

- $\blacktriangleright$  Gatter  $(x_2 \overline{x_1})$  schaltet ab, Gatter  $(x_1 x_0)$  schaltet ein
- Ausgang evtl. kurz 0, abhängig von Verzögerungen

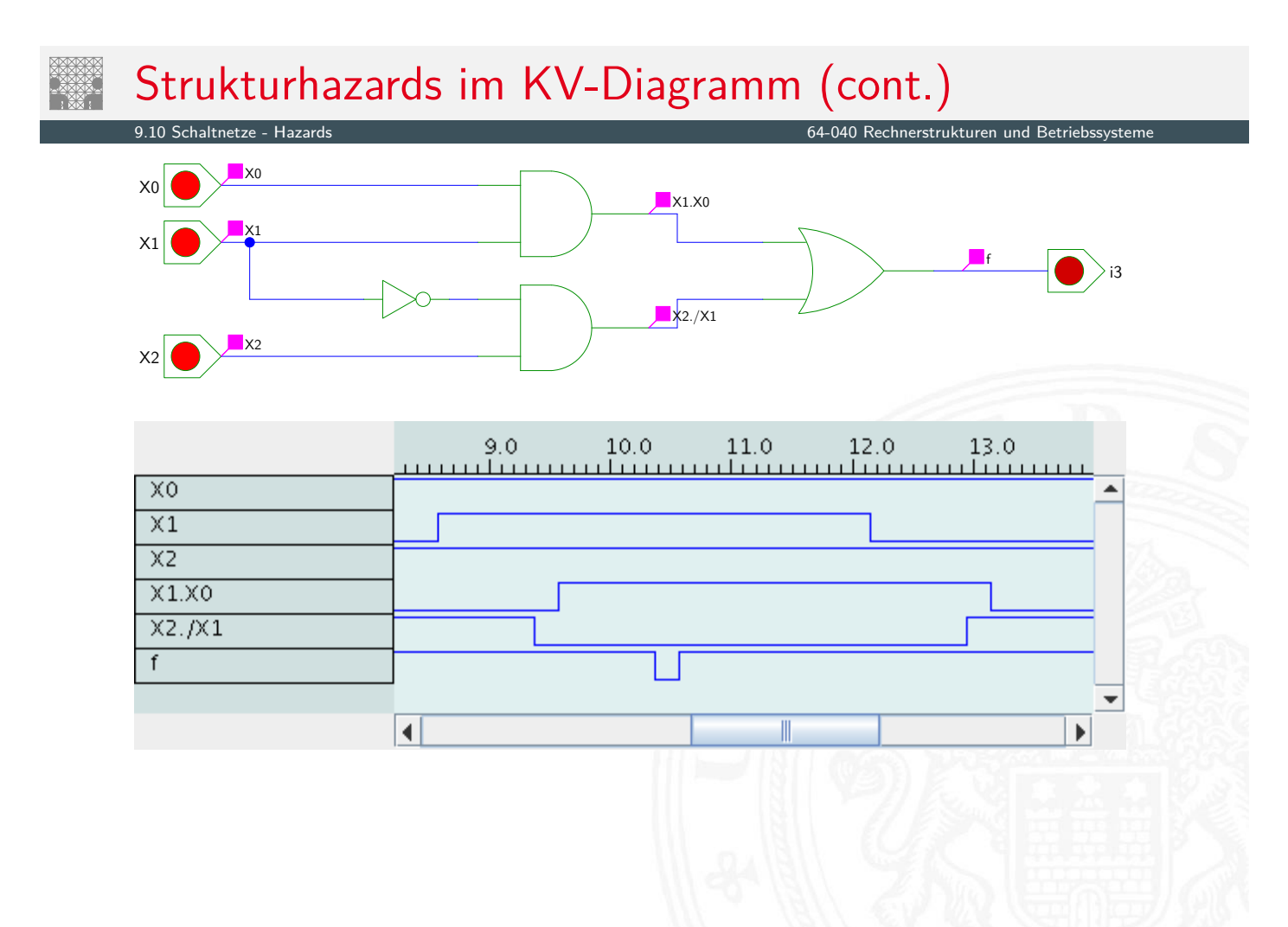

A. Mäder 611

### Strukturhazards beseitigen

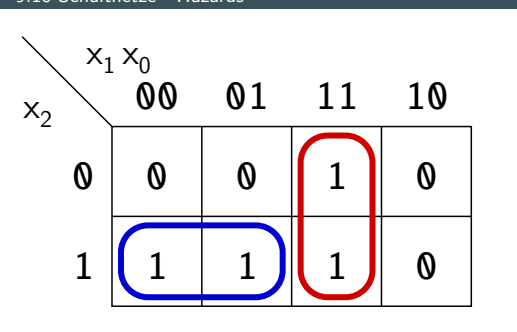

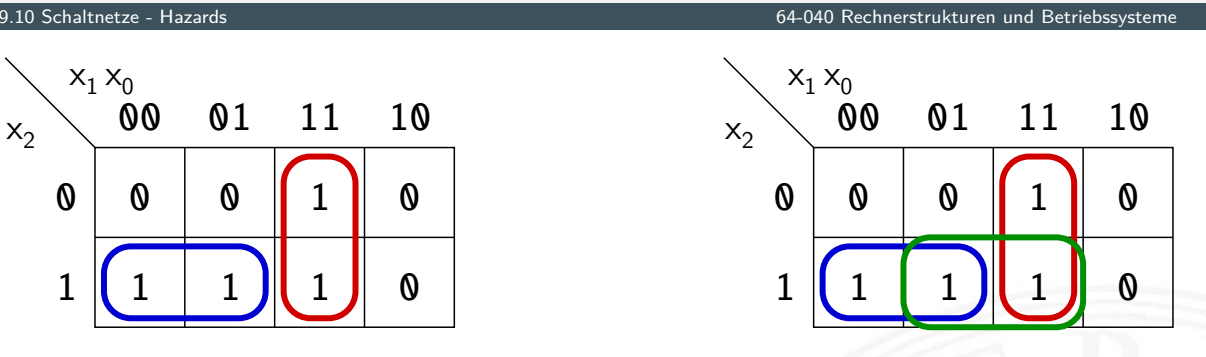

- ▶ Funktion  $f = (x_2 \overline{x_1}) \vee (x_1 x_0)$
- $\blacktriangleright$  realisiert in disjunktiver Form mit 3 Schleifen  $f = (x_2 \overline{x_1}) \vee (x_1 x_0) \vee (x_2 x_0)$
- + Strukturhazard durch zusätzliche Schleife beseitigt
- − aber höhere Hardwarekosten als bei minimierter Realisierung

A. Mäder 613

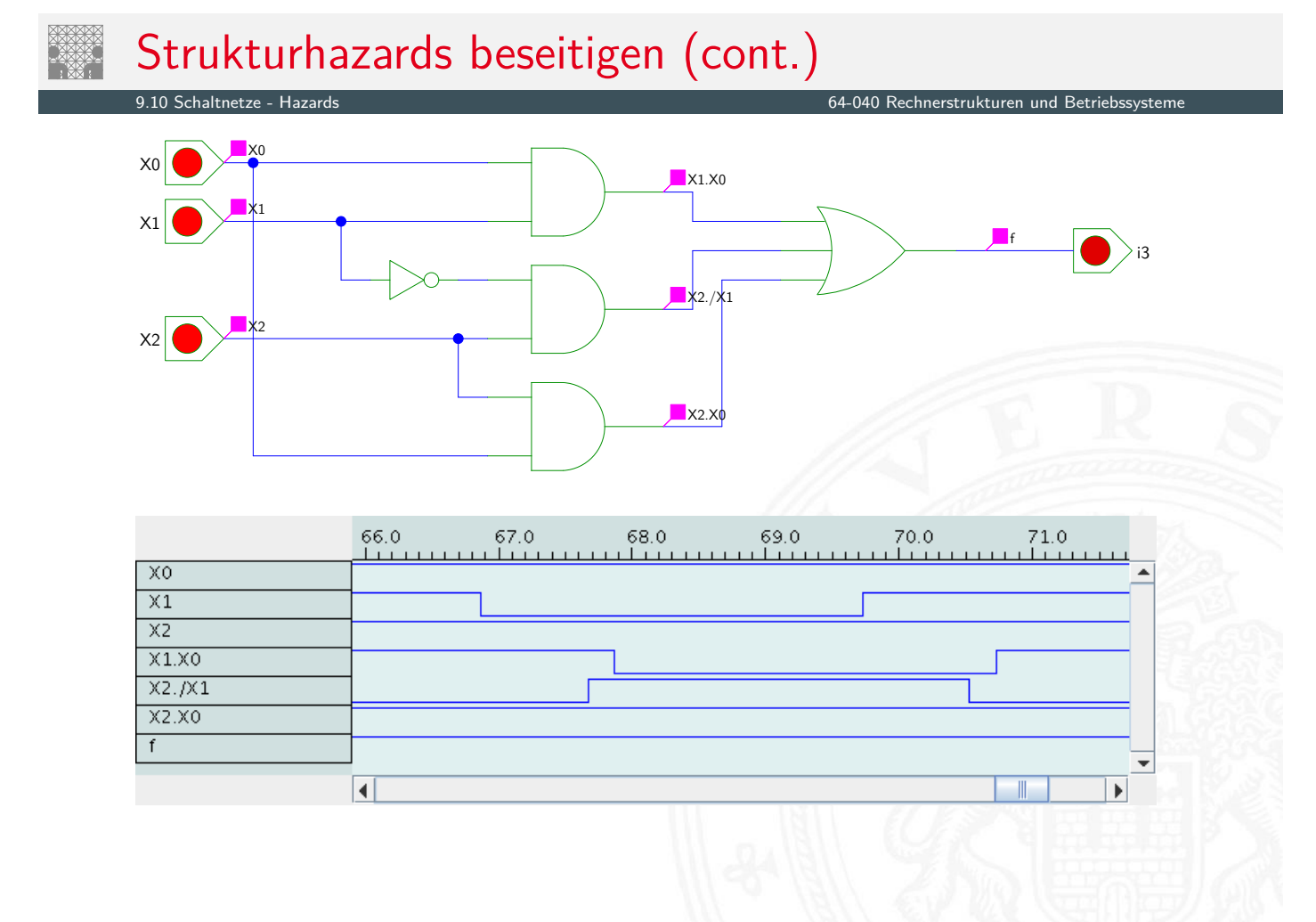

- **Funktionshazard** kann bei gleichzeitigem Wechsel mehrerer Eingangswerte als Eigenschaft der Schaltfunktion entstehen
- **Problem: Gleichzeitigkeit an Eingängen**
- ⇒ Funktionshazard kann nicht durch strukturelle Maßnahmen verhindert werden
- $\blacktriangleright$  Beispiel: Übergang von  $(x_2 \overline{x_1} x_0)$  nach  $(\overline{x_2} x_1 x_0)$

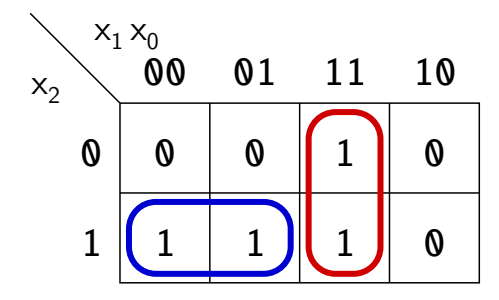

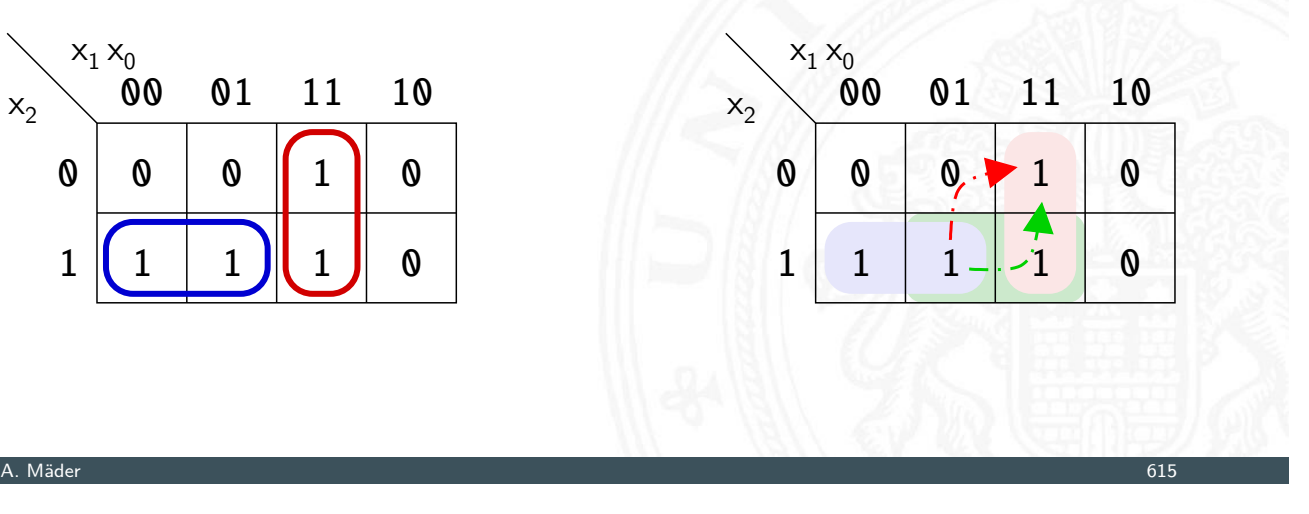

### Literatur

<span id="page-320-0"></span>[Knu08] D.E. Knuth: The Art of Computer Programming, Volume 4, Fascicle 0, Introduction to Combinatorial Algorithms and Boolean Functions. Addison-Wesley Professional, 2008. ISBN 978–0–321–53496–5 [\[](#page-314-0)[K](#page-320-0)nu09] D.E. Knuth: [The Art of Comp](#page-0-0)uter Programming, Volume 4, Fascicle 1, Bitwise Tricks & Techniques; Binary Decision Diagrams. Addison-Wesley Professional, 2009. ISBN 978–0–321–58050–4 [SS04] W. Schiffmann, R. Schmitz: Technische Informatik 1 – Grundlagen der digitalen Elektronik. 5. Auflage, Springer-Verlag, 2004. ISBN 978–3–540–40418–7 [Weg87] I. Wegener: The Complexity of Boolean Functions. John Wiley & Sons, 1987. ISBN 3–519–02107–2. ls2-www.cs.uni-dortmund.de/monographs/bluebook

9.11 Schaltnetze - Literatur 64-040 Rechnerstrukturen und Betriebssysteme

Literatur (cont.)

[BM08] B. Becker, P. Molitor: Technische Informatik – eine einführende Darstellung. 2. Auflage, Oldenbourg, 2008. ISBN 978–3–486–58650–3

[Fur00] S. Furber: ARM System-on-Chip Architecture. 2nd edition, Pearson Education Limited, 2000. ISBN 978–0–201–67519–1

[Omo94] A.R. Omondi: Computer Arithmetic Systems – Algorithms, Architecture and Implementations. Prentice-Hall International, 1994. ISBN 0–13–334301–4

[Kor01] I. Koren: Computer Arithmetic Algorithms. 2nd edition, CRC Press, 2001. ISBN 978–1–568–81160–4. www.ecs.umass.edu/ece/koren/arith

[Spa76] O. Spaniol: Arithmetik in Rechenanlagen. B. G. Teubner, 1976. ISBN 3–519–02332–6

#### A. Mäder 617

#### Interaktives Lehrmaterial

9.11 Schaltnetze - Literatur 64-040 Rechnerstrukturen und Betriebssysteme

[Hei05] K. von der Heide: Vorlesung: Technische Informatik 1 interaktives Skript. Uni. Hamburg, FB Informatik, 2005. tams. informatik.uni-hamburg.de/lectures/2004ws/vorlesung/t1

[HenHA] N. Hendrich: HADES - HAmburg DEsign System. Universität Hambu[rg, FB Informatik](#page-0-0), Lehrmaterial. tams.informatik.uni-hamburg.de/applets/hades/webdemos

[HenKV] N. Hendrich: KV-Diagra[m Sim](https://tams.informatik.uni-hamburg.de/lectures/2004ws/vorlesung/t1)ulation. [Universität](https://tams.informatik.uni-hamburg.de/lectures/2004ws/vorlesung/t1) [Hamburg,](https://tams.informatik.uni-hamburg.de/lectures/2004ws/vorlesung/t1) [FB](https://tams.informatik.uni-hamburg.de/lectures/2004ws/vorlesung/t1) [Informati](https://tams.informatik.uni-hamburg.de/lectures/2004ws/vorlesung/t1)k, Lehrmaterial. tams.informatik.uni-hamburg.de/applets/kvd

[Kor16] Laszlo Korte: [TAMS](https://tams.informatik.uni-hamburg.de/applets/hades/webdemos) [Tools](https://tams.informatik.uni-hamburg.de/applets/hades/webdemos) [fo](https://tams.informatik.uni-hamburg.de/applets/hades/webdemos)r eLearning. Universität Hamburg, FB Informatik, 2016, BSc Thesis. tams. [informatik.uni-hamburg](https://tams.informatik.uni-hamburg.de/applets/kvd).de/research/software/tams-tools

[Laz] J. Lazarro: Chipmunk desig[n tool](https://tams.informatik.uni-hamburg.de/research/software/tams-tools)s (AnaLog, DigLog). [UC Berkeley, Berkeley, CA.](https://tams.informatik.uni-hamburg.de/research/software/tams-tools) john-lazzaro.github.io/chipmunk

- 1. Einführung
- 2. Informationsverarbeitung
- 3. Ziffern und Zahlen
- 4. Arithmetik
- 5. Zeichen und Text
- 6. Logische Operationen
- 7. Codierung
- 8. Schaltfunktionen
- 9. Schaltnetze

#### 10. Schaltwerke

Definition und Modelle Asynchrone (ungetaktete) Schaltungen Synchrone (getaktete) Schaltungen

#### A. Mäder 619

#### Gliederung (cont.)

10 Schaltwerke 64-040 Rechnerstrukturen und Betriebssysteme

<span id="page-322-0"></span>Flipflops RS-Flipflop D-Latch D-Flipflop JK-Flipflop **Hades** Zeitbedingungen Taktschemata [Besch](#page-44-0)reibung von Schaltwerken Entwurf von Schaltwerken [Be](#page-339-0)ispiele [A](#page-157-0)mpelsteuerung [Zählschaltun](#page-348-0)gen [verschie](#page-357-0)dene Beispiele [Lit](#page-361-0)eratur [11. Rechne](#page-369-0)[ra](#page-323-0)rchitektur I

- 12. Instruction Set Architecture
- 13. Assembler-Programmierung
- 14. Rechnerarchitektur II
- 15. Betriebssysteme

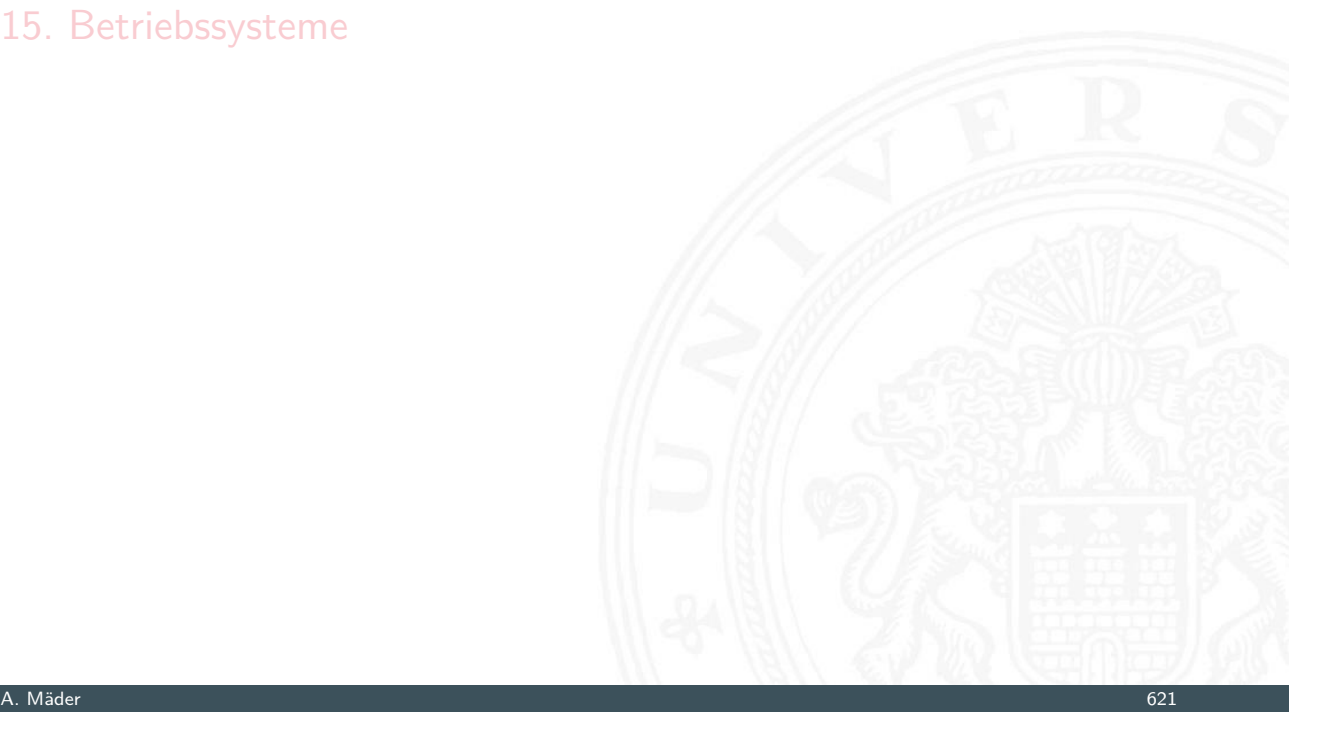

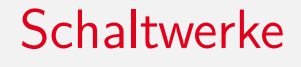

10.1 Schaltwerke - Definition und Modelle 64-040 Rechnerstrukturen und Betriebssysteme

- **Schaltwerk**: Schaltung mit Rückkopplungen und Verzögerungen
- $\blacktriangleright$  fundamental andere Eigenschaften als Schaltnetze
- <span id="page-323-0"></span>**Ausgangswerte nicht nur von Eingangswerten abhängig** [son](#page-323-0)dern auch von d[er Vorgeschichte](#page-0-0)
- $\Rightarrow$  [interner Zus](#page-415-0)tand repräsentiert "Vorgeschichte"
	- ▶ [ggf](#page-590-0). stabile Zustände  $\Rightarrow$  Speicherung von Information
	- $\triangleright$  bei unvorsichtigem Entwurf: chaotisches Verhalten
	- **Definition mit Rückkopplungen** 
		- $\triangleright$  Widerspruch:  $x = \overline{x}$
		- $\blacktriangleright$  Mehrdeutigkeit:  $x = \overline{(\overline{x})}$
		- **►** Beispiel mit zwei Variablen:  $x = (a \wedge y)$   $y = (b \wedge x)$
## Schaltwerke: Blockschaltbild

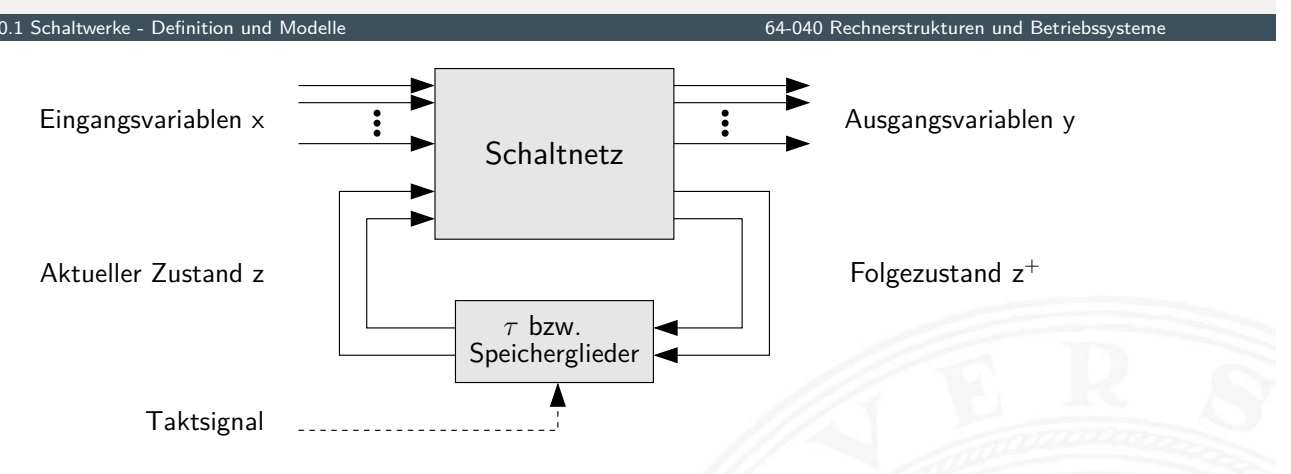

- Eingangsvariablen *x* und Ausgangsvariablen *y*
- ▶ Aktueller Zustand z
- **Folgezustand**  $z^+$
- **F** Rückkopplung läuft über Verzögerungen  $\tau$  / Speicherglieder

#### A. Mäder 623

## Schaltwerke: Blockschaltbild (cont.)

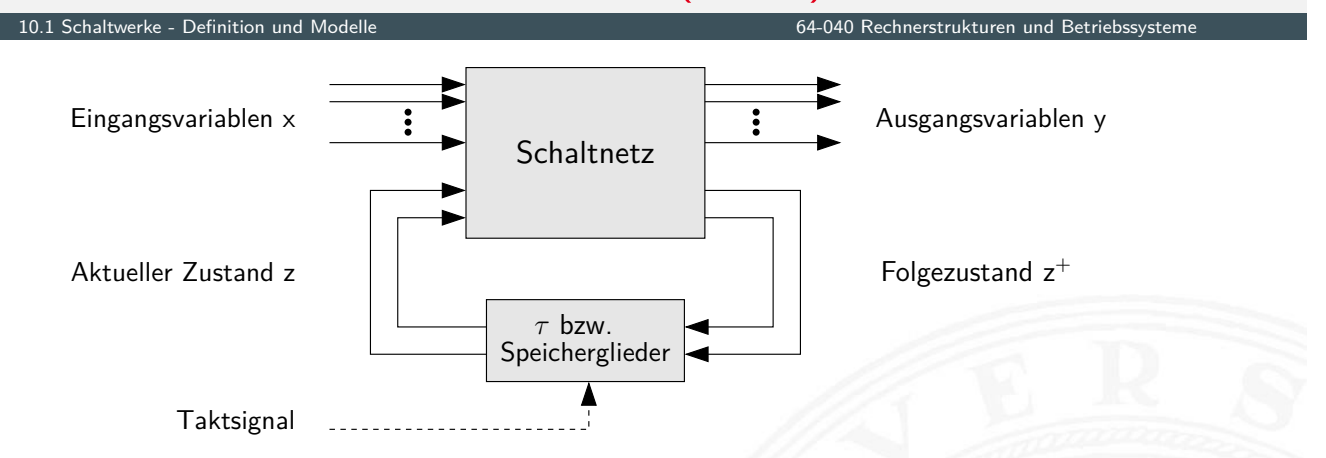

zwei prinzipielle Varianten für die Zeitglieder

1. nur (Gatter-) Verzögerungen: **asynchrone** oder

**nicht getaktete Schaltwerke**

2. getaktete Zeitglieder: **synchrone** oder **getaktete Schaltwerke**

- $\triangleright$  **synchrone Schaltwerke**: die Zeitpunkte, an denen das Schaltwerk von einem stabilen Zustand in einen stabilen Folgezustand übergeht, werden explizit durch ein Taktsignal (clock) vorgegeben
- **P** asynchrone Schaltwerke: hier fehlt ein Taktgeber, Änderungen der Eingangssignale wirken sich unmittelbar aus (entsprechend der Gatterverzögerungen *fi* )
- **>** potenziell höhere Arbeitsgeschwindigkeit
- **D** aber sehr aufwändiger Entwurf
- $\blacktriangleright$  fehleranfälliger (z.B. leicht veränderte Gatterverzögerungen durch Bauteil-Toleranzen, Spannungsschwankungen usw.)

#### A. Mäder 625

## Theorie: Endliche Automaten

Schaltwerke - Definition und Mode

### FSM – **F**inite **S**tate **M**achine

- **Deterministischer Endlicher Automat mit Ausgabe**
- $\blacktriangleright$  2 äquivalente Modelle
	- $\triangleright$  Mealy: Ausgabe hängt von Zustand und Eingabe ab
	- ► Moore:  $-$ "– nur vom Zustand ab
- $\blacktriangleright$  [6-T](#page-323-0)upel  $\langle Z, \Sigma, \Delta, \delta, \lambda, z_0 \rangle$  $\langle Z, \Sigma, \Delta, \delta, \lambda, z_0 \rangle$  $\langle Z, \Sigma, \Delta, \delta, \lambda, z_0 \rangle$ 
	- ▶ *Z* Menge von Zuständen
	- $\blacktriangleright$   $\Sigma$  Eingabealphabet
	- $\triangleright$   $\Delta$  Ausgabealphabet
	- $\triangleright$   $\delta$  Ubergangsfunktion  $\delta : Z \times \Sigma \rightarrow Z$
	- <sup>I</sup> *–* Ausgabefunktion *–* : *Z* × Σ → ∆ Mealy-Modell

 $\lambda$   $\cdot$  *Z*  $\rightarrow$   $\Lambda$  Moore-  $-$ "–

 $\blacktriangleright$   $z_0$  Startzustand

- **Mealy-Modell**: die Ausgabe hängt vom Zustand *z* und vom momentanen Input *x* ab
- **Moore-Modell**: die Ausgabe des Schaltwerks hängt nur vom aktuellen Zustand *z* ab
- **Ausgabefunktion**:  $y = \lambda(z, x)$  Mealy  $y = \lambda(z)$  Moore  $\blacktriangleright$  **Überführungsfunktion**:  $z^+=\delta(z,x)$  Moore und Mealy
- **Speicherglieder** oder Verzögerung  $\tau$  im Rückkopplungspfad

A. Mäder 627

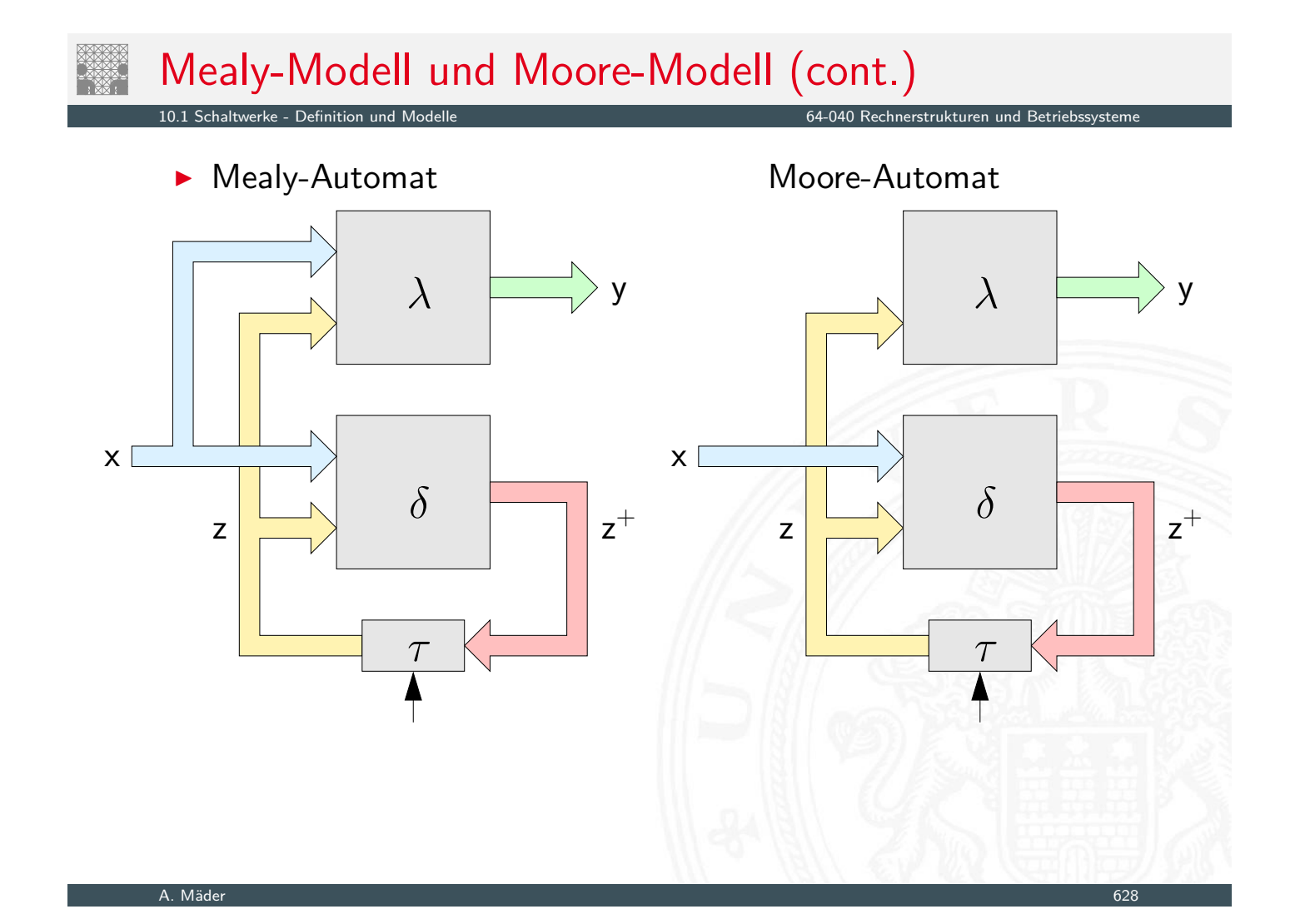

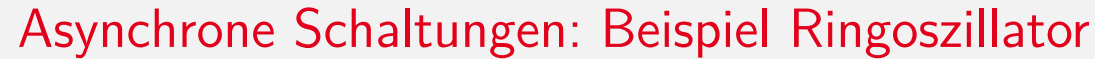

10.2 Schaltwerke - Asynchrone (ungetaktete) Schaltungen 64-040 Rechnerstrukturen und Betriebssysteme

click to start/stop click to start/stop click to start/stop

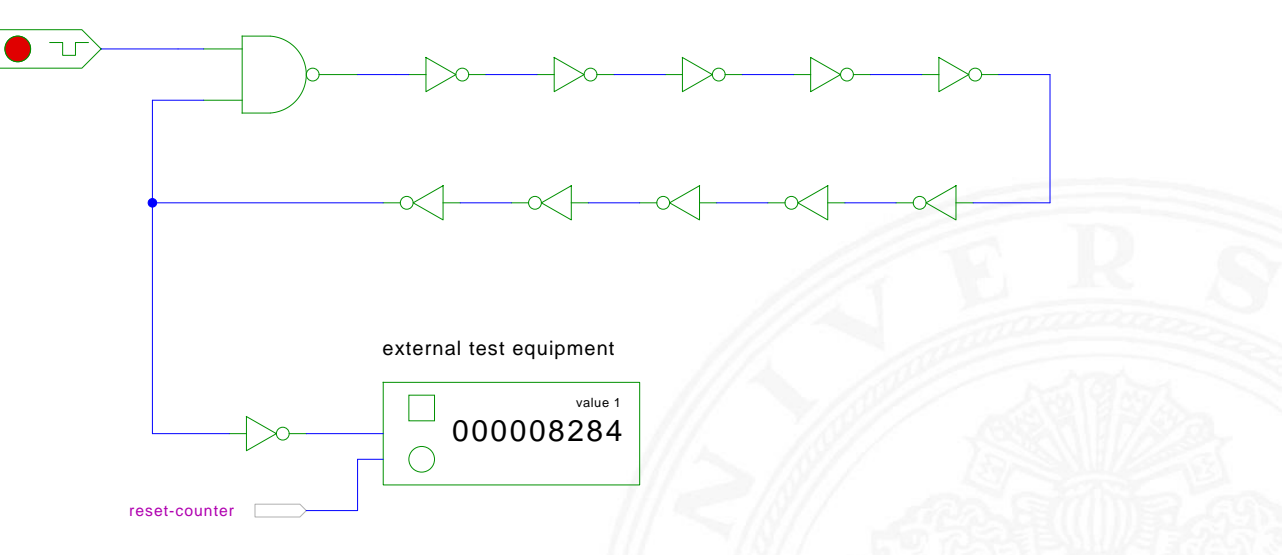

[HenHA] Hades Demo: 12-gatedelay/20-ringoscillator/ringoscillator

- **>** stabiler Zustand, solange der Eingang auf 0 liegt
- $\triangleright$  instabil sobald der Eingang auf 1 wechselt (Oszillation)

#### A. Mäder 629

## Asynchrone Schaltungen: Beispiel Ringoszillator (cont.)

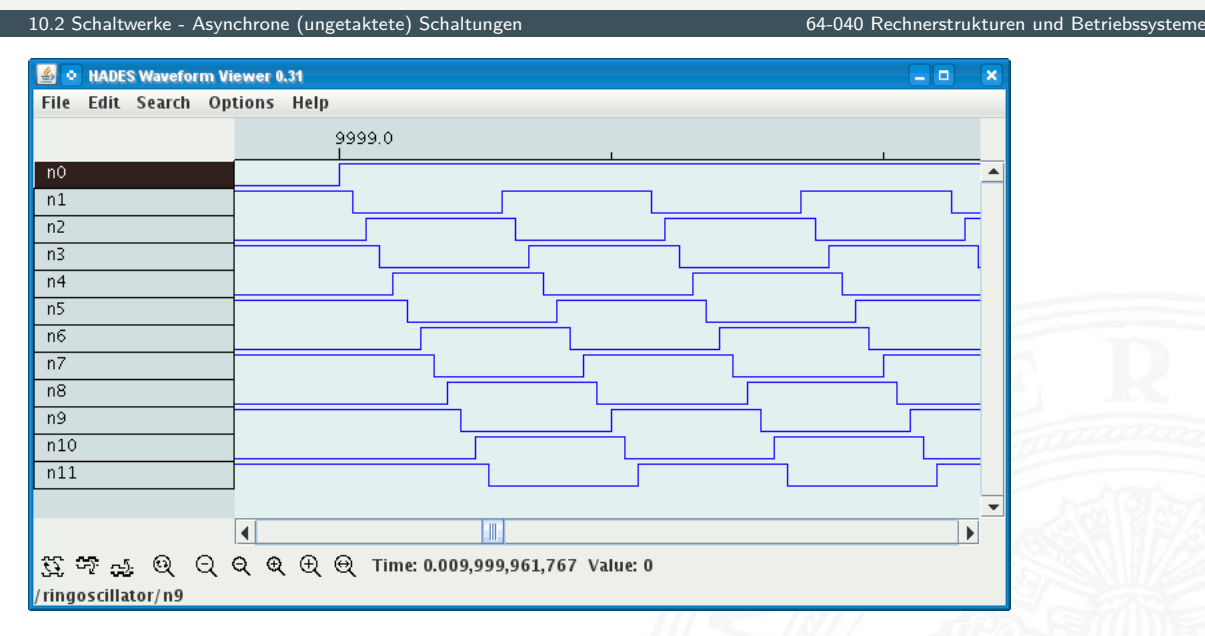

- **►** Rückkopplung: ungerade Anzahl *n* invertierender Gatter ( $n \geq 3$ )
- ▶ Start/Stop über steuerndes NAND-Gatter
- $\triangleright$  Oszi[llati](#page-43-0)on mi[t maximaler Schaltfreq](https://tams.informatik.uni-hamburg.de/applets/hades/webdemos/12-gatedelay/20-ringoscillator/ringoscillator.html)uenz z.B.: als Testschaltung für neue (Halbleiter-) Technologien
- $\blacktriangleright$  das Schaltwerk kann stabile und nicht-stabile Zustände enthalten
- $\blacktriangleright$  die Verzögerungen der Bauelemente sind nicht genau bekannt und können sich im Betrieb ändern
- ▶ Variation durch Umweltparameter z.B. Temperatur, Versorgungsspannung, Alterung
- $\Rightarrow$  sehr schwierig, die korrekte Funktion zu garantieren z.B. mehrstufige Handshake-Protokolle
	- $\triangleright$  in der Praxis überwiegen synchrone Schaltwerke
	- **Realisierung mit Flipflops als Zeitgliedern**

#### A. Mäder 631

## Synchrone Schaltungen

10.3 Schaltwerke - Synchrone (getaktete) Schaltungen 64-040 Rechnerstrukturen und Betriebssysteme

- ▶ alle Rückkopplungen der Schaltung laufen über spezielle Zeitglieder: "Flipflops"
- <span id="page-328-0"></span> $\triangleright$  diese definieren / speichern einen stabilen Zustand, unabhängig von den Eingabewerten und Vorgängen im δ-Schaltnetz
- $\blacktriangleright$  Hinzufügen eines zusätzlichen Eingangssignals: "Takt"
- $\blacktriangleright$  die Zeitglieder werden über das Taktsignal gesteuert verschiedene Möglichkeiten: Pegel- und Flankensteuerung, Mehrphasentakte (s.u.)
- ⇒ synchrone Schaltwerke sind wesentlich einfacher zu entwerfen und zu analysieren als asynchrone Schaltungen
- **> Zeitglieder**: Bezeichnung für die Bauelemente, die den Zustand des Schaltwerks speichern können
- $\triangleright$  **bistabile Bauelemente** (Kippglieder) oder **Flipflops**
- ► zwei stabile Zustände  $\Rightarrow$  speichert 1 Bit
	- 1 Setzzustand
	- 0 Rücksetzzustand
- ▶ Übergang zwischen Zuständen durch geeignete Ansteuerung

### Flipflops 10.4 Schaltwerke - Flipflops 64-040 Rechnerstrukturen und Betriebssysteme

- <sup>I</sup> Name für die **elementaren** Schaltwerke
- $\triangleright$  mit genau zwei Zuständen  $Z_0$  und  $Z_1$
- ▶ Zustandsdiagramm hat zwei Knoten und vier Übergänge (s.u.)
- <span id="page-329-0"></span>▶ [Ausgang](#page-328-0) als Q bez[eichnet und dem](#page-0-0) Zustand gleichgesetzt
- $\blacktriangleright$  meistens auch invertierter Ausgang  $\overline{Q}$  verfügbar
- $\blacktriangleright$  Flipflops sind selbst nicht getaktet
- **>** sondern "sauber entworfene" asynchrone Schaltwerke
- **Anwendung als Verzögerungs-/Speicherelemente in** getakteten Schaltwerken

## Flipflops: Typen

- 
- $\blacktriangleright$  getaktetes RS-Flipflop
- 
- 
- $\blacktriangleright$  JK-Flipflop
- weitere. . .

▶ Basis-Flipflop "Reset-Set-Flipflop"

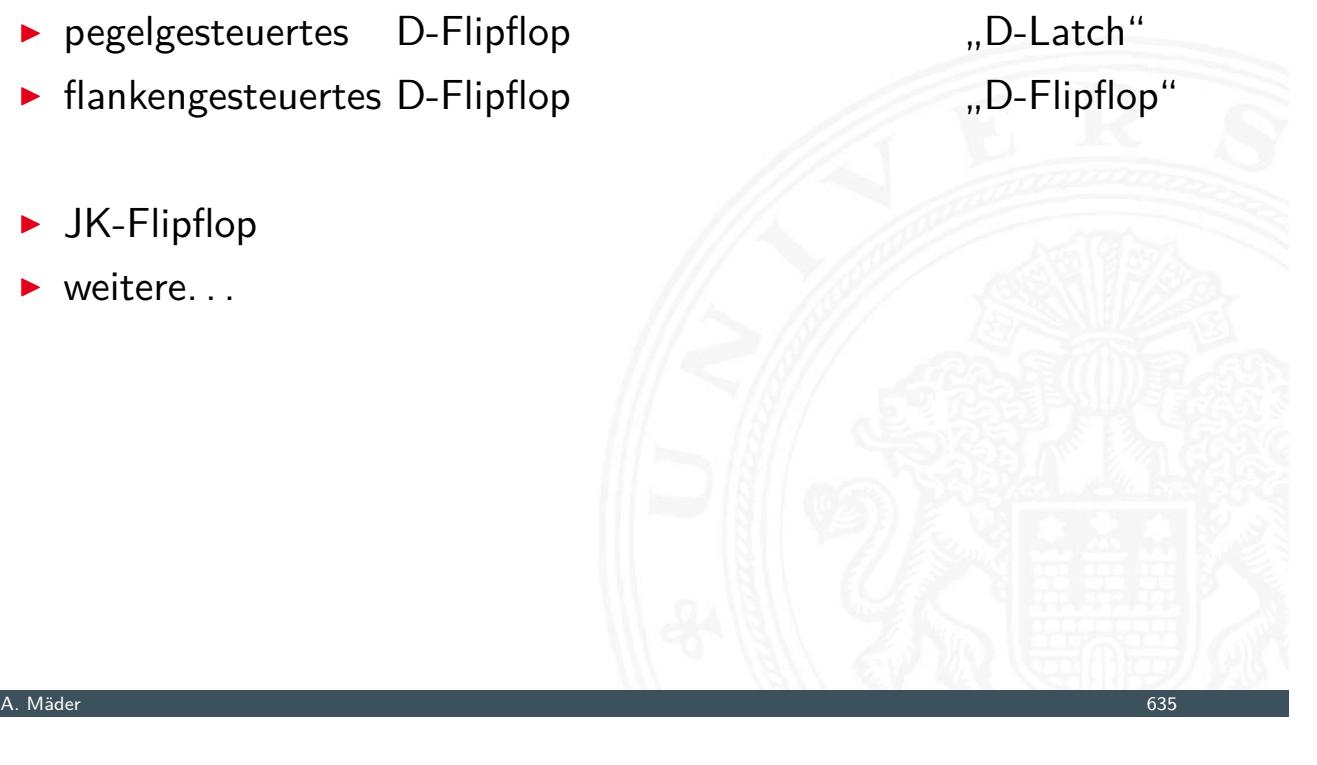

## RS-Flipflop: NAND- und NOR-Realisierung

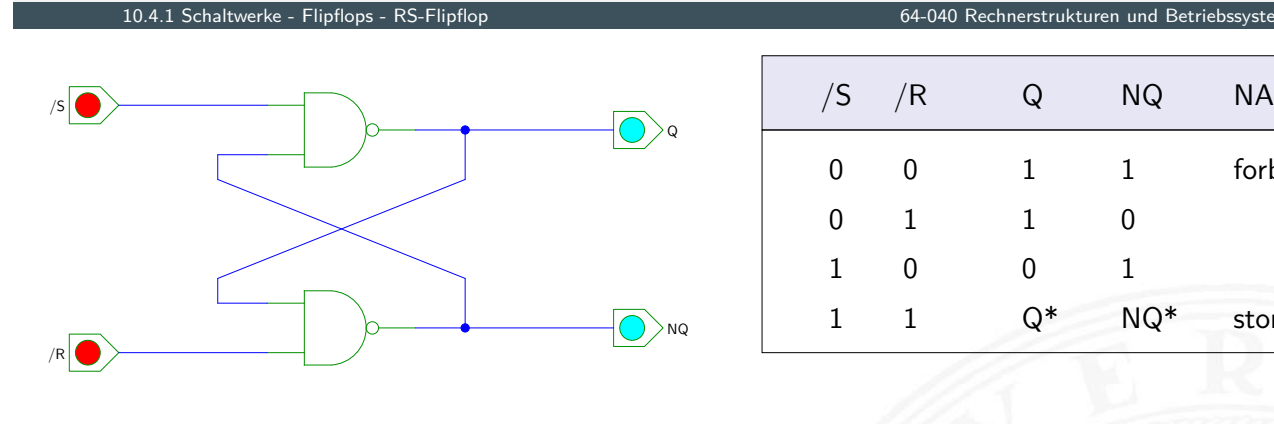

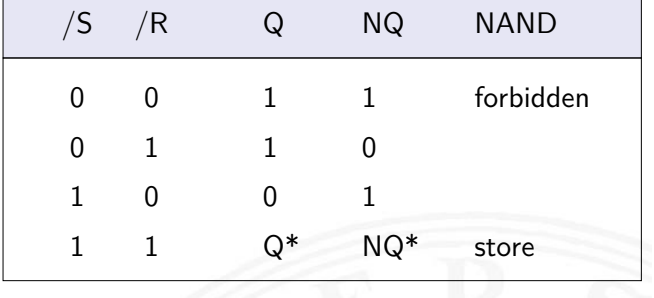

<span id="page-330-0"></span>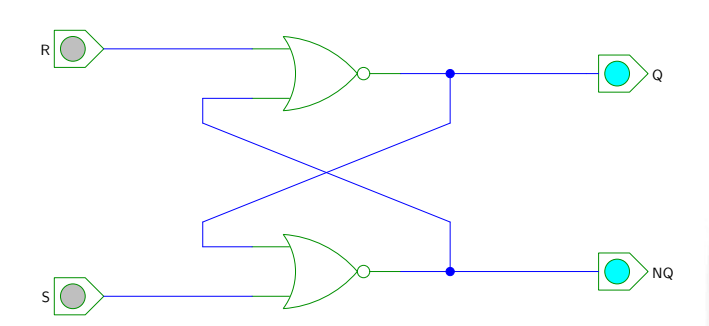

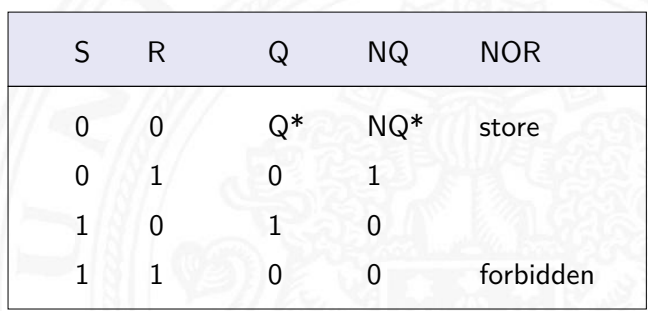

[HenHA] Hades Demo: 16-flipflops/10-srff/srff

## RS-Flipflop: Varianten des Schaltbilds

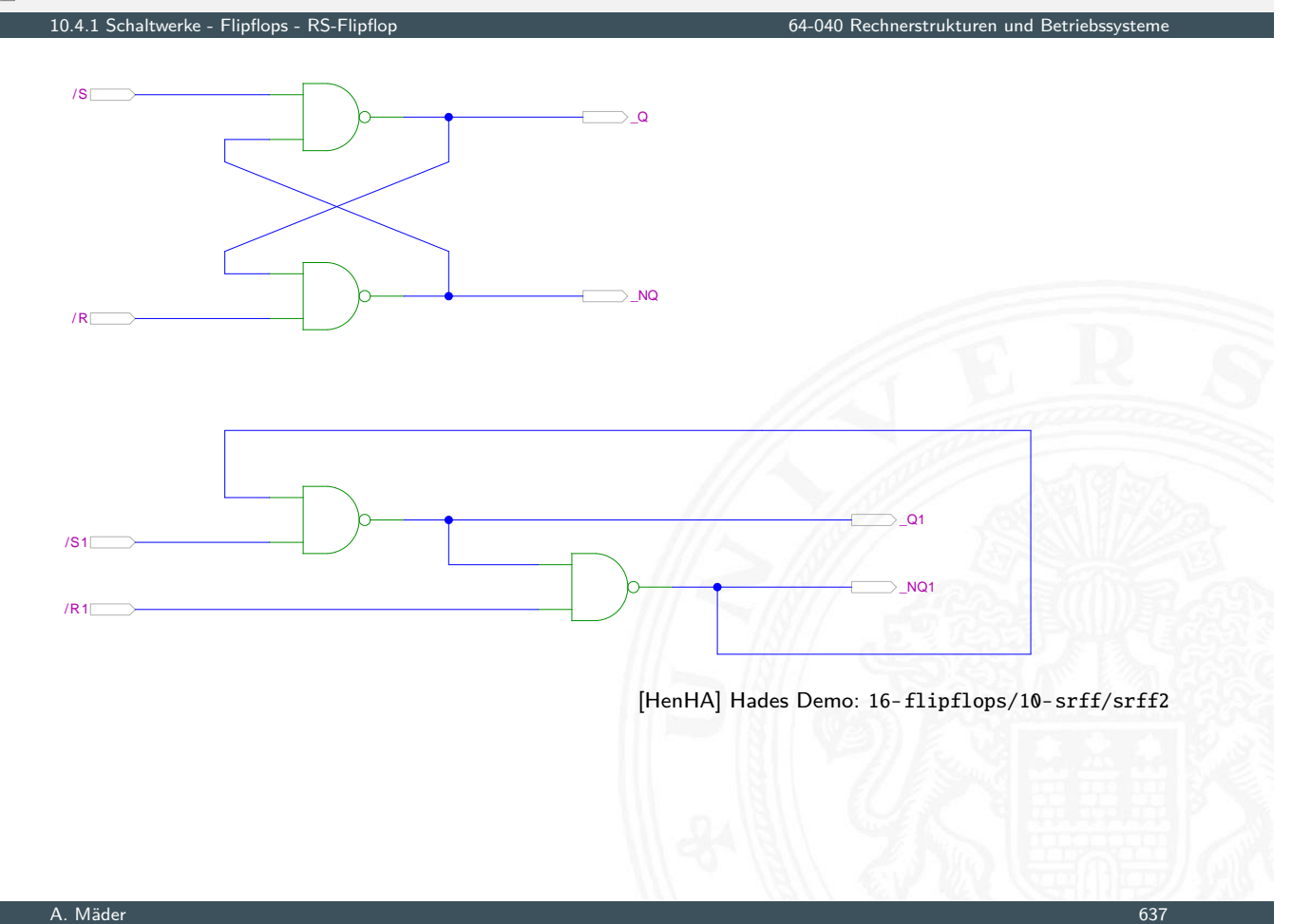

## NOR RS-Flipflop: Zustandsdiagramm und Flusstafel

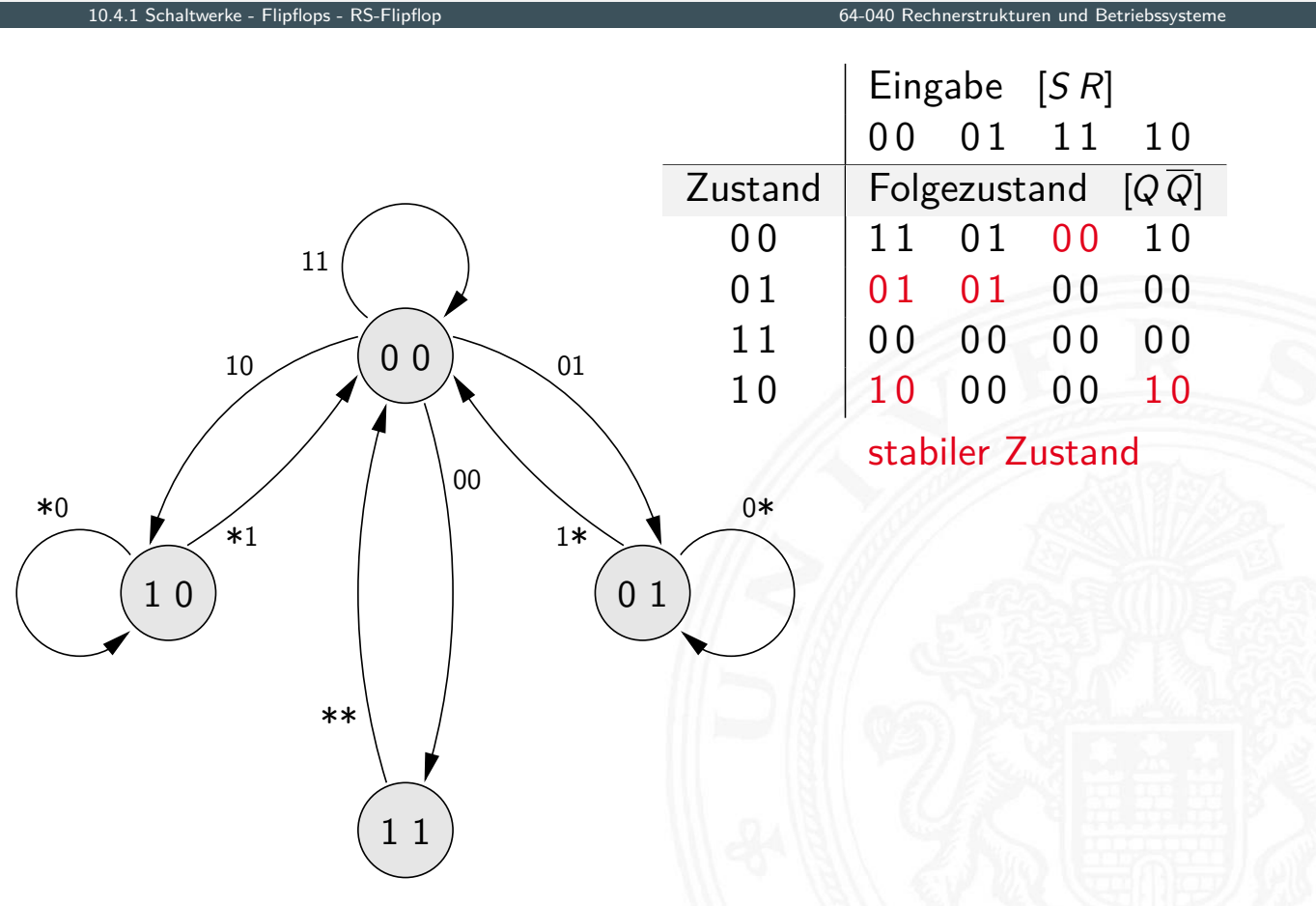

A. Mäder 638 – 638 – 638 – 639 – 639 – 639 – 639 – 639 – 639 – 639 – 639 – 639 – 639 – 639 – 639 – 639 – 639 –

- <sup>I</sup> RS-Basisflipflop mit zusätzlichem Takteingang *C*
- <sup>I</sup> Änderungen nur wirksam, während *C* aktiv ist
- $\blacktriangleright$  Struktur

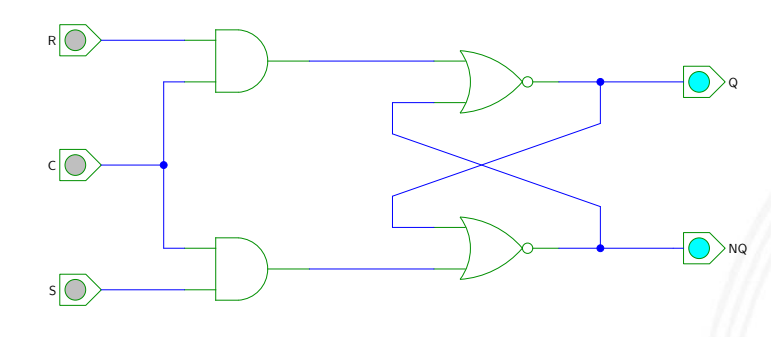

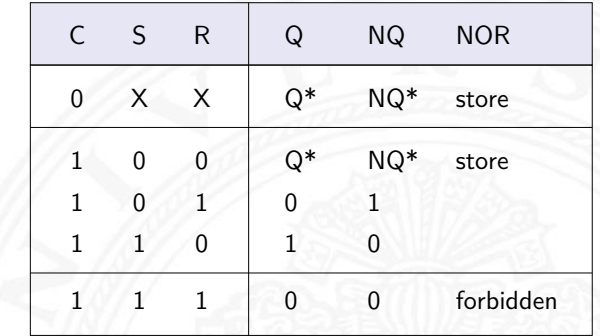

[HenHA] Hades Demo: 16-flipflops/10-srff/clocked-srff

$$
\begin{array}{rcl} \blacktriangleright & Q & = \overline{(NQ \lor (R \land C))} \\ NQ & = \overline{(Q \quad \lor (S \land C))} \end{array}
$$

A. Mäder 639

## RS-Flipflop mit Takt (cont.)

10.4.1 Schaltwerke - Flipflops - RS-Flipflop 64-040 Rechnerstrukturen und Betriebssystement und Betriebssystem<br>10.4.1 Schaltwerke - Flipflops - RS-Flipflop

 $\blacktriangleright$  Impulsdiagramm

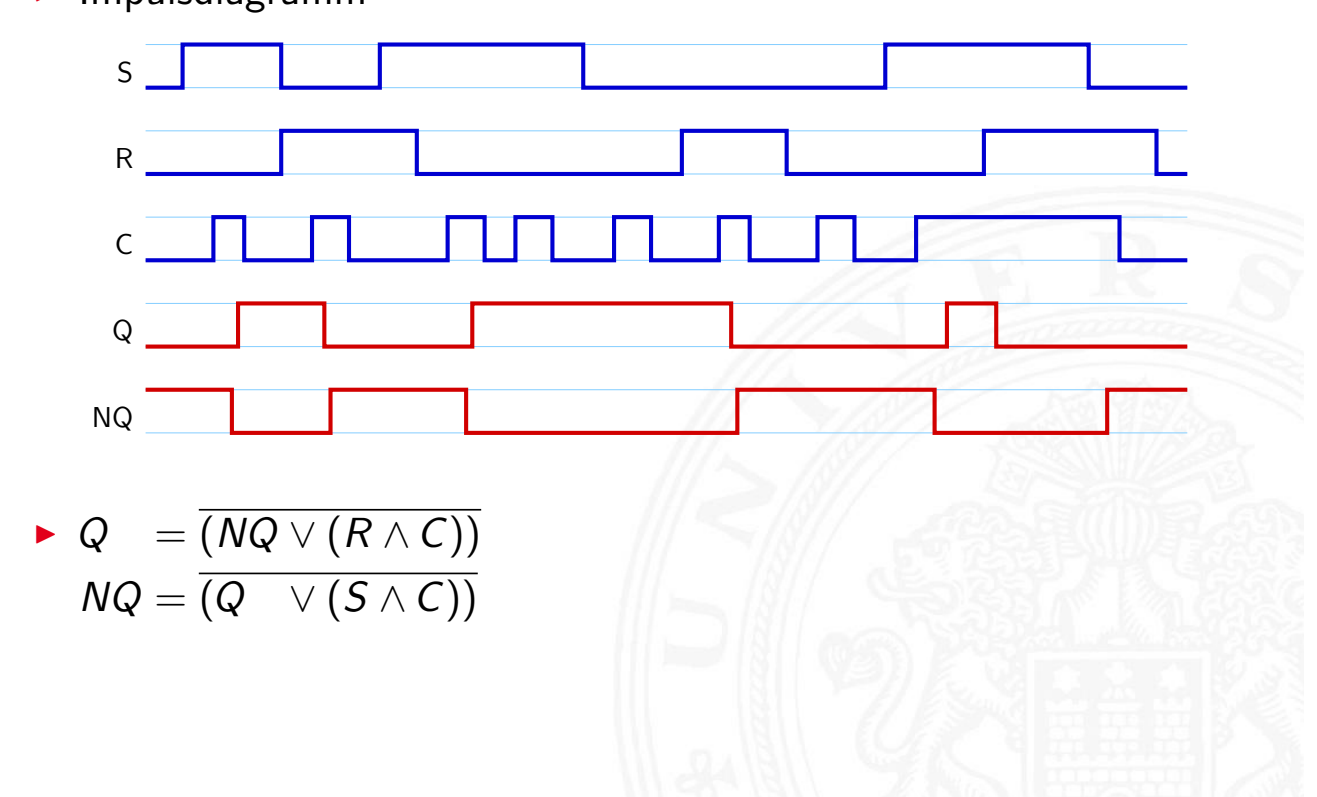

## Pegelgesteuertes D-Flipflop (D-Latch)

10.4.2 Schaltwerke - Flipflops - D-Latch 64-040 Rechnerstrukturen und Betriebssysteme

- ▶ Takteingang *C*
- ▶ Dateneingang D
- ▶ aktueller Zustand *Q*, Folgezustand *Q*<sup>+</sup>

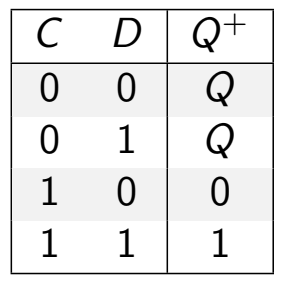

- ▶ Wert am Dateneingang wird durchgeleitet, wenn das Taktsignal 1 ist  $\Rightarrow$  high-aktiv
	- 0 ist  $\Rightarrow$  low-aktiv

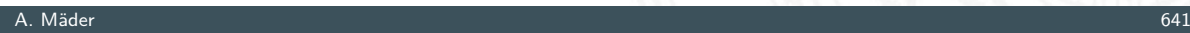

### Pegelgesteuertes D-Flipflop (D-Latch) (cont.) .<br>2 Schaltwerke - Flipflops - D-La

 $\blacktriangleright$  Realisierung mit getaktetem RS-Flipflop und einem Inverter

- $S = D, R = \overline{D}$
- $\blacktriangleright$  minimierte NAND-Struktur

<span id="page-333-0"></span>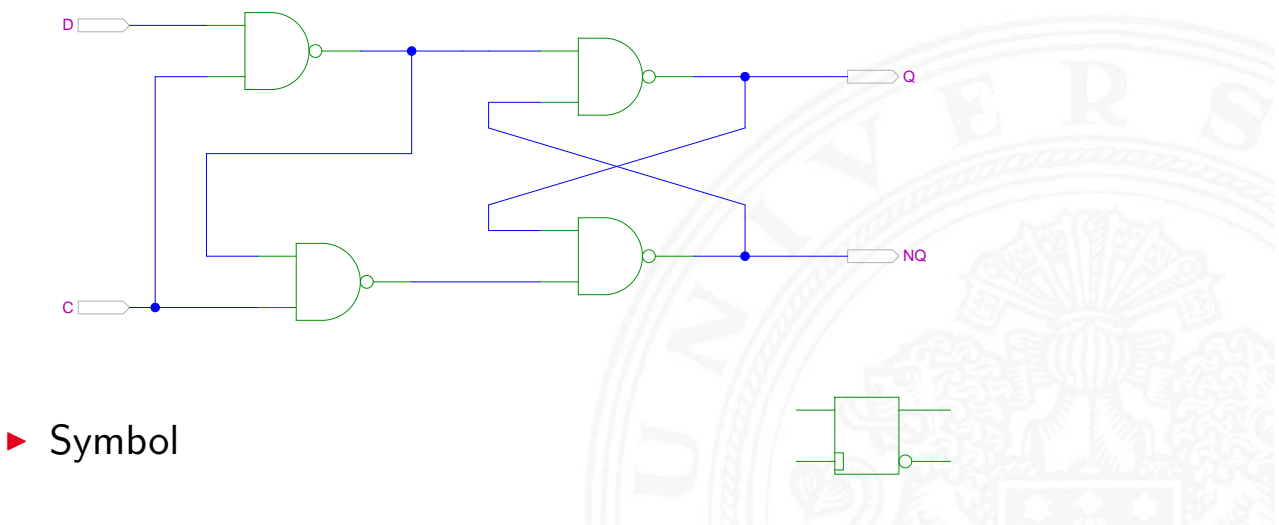

[HenHA] Hades Demo: 16-flipflops/20-dlatch/dlatch

## D-Latch: Zustandsdiagramm und Flusstafel

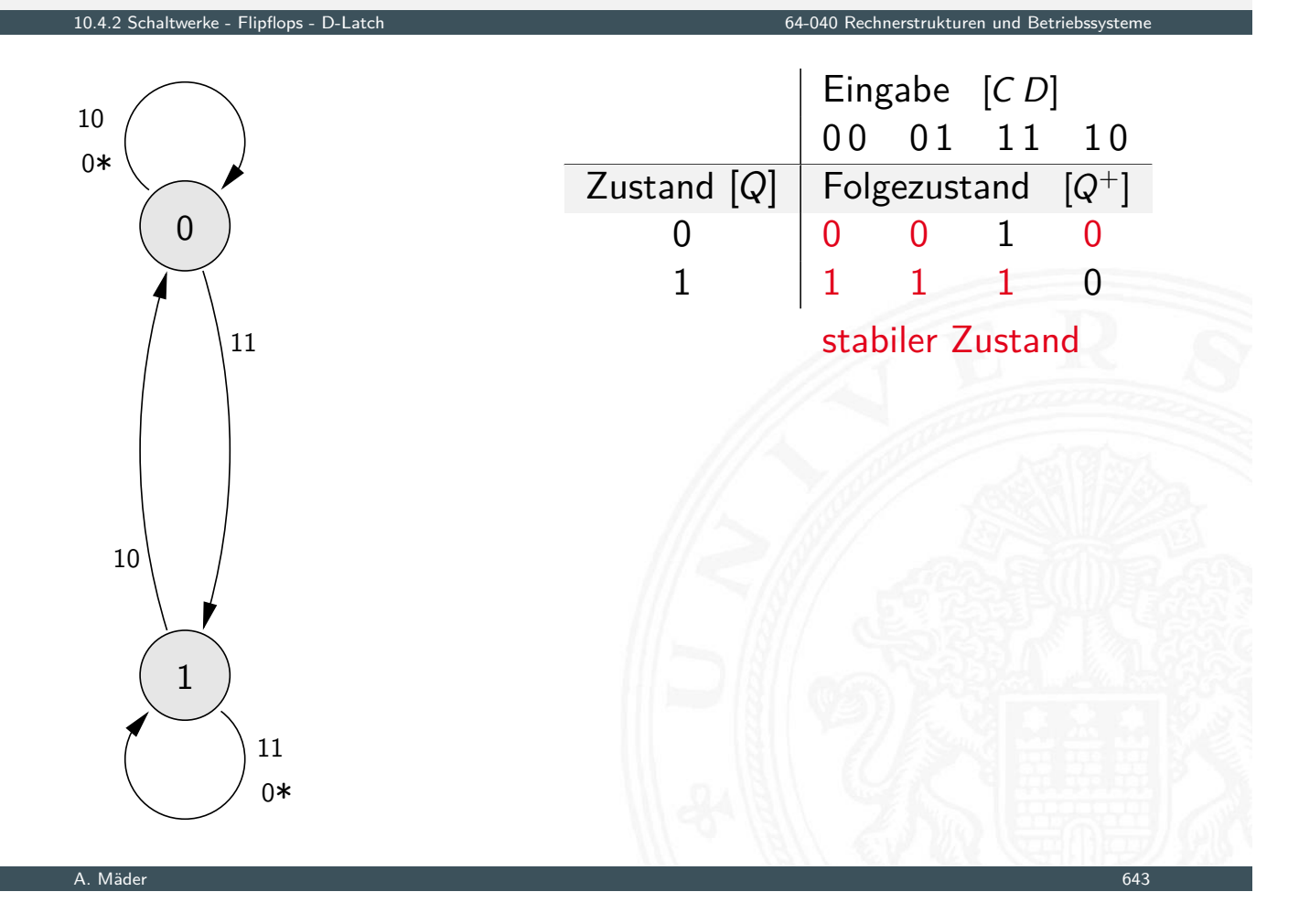

## Flankengesteuertes D-Flipflop

10.4.3 Schaltwerke - Flipflops - D-Flipflop 64-040 Rechnerstrukturen und Betriebssysteme

- ▶ Takteingang *C*
- ▶ Dateneingang D
- <span id="page-334-0"></span>▶ aktueller Zustand *Q*, Folgezustand *Q*<sup>+</sup>

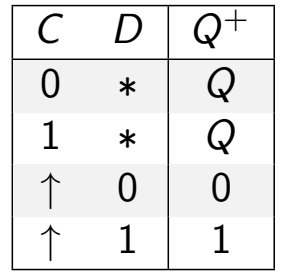

- ▶ Wert am Dateneingang wird gespeichert, wenn das Taktsignal sich von 0 auf 1 ändert  $\Rightarrow$  Vorderflankensteuerung  $-$ " $-$  1 auf 0 ändert  $\Rightarrow$  Rückflankensteuerung
- ▶ Realisierung als Master-Slave Flipflop oder direkt
- ▶ zwei kaskadierte D-Latches
- $\blacktriangleright$  hinteres Latch erhält invertierten Takt
- $\triangleright$  vorderes "Master"-Latch: low-aktiv (transparent bei  $C = 0$ ) hinteres "Slave"-Latch: high-aktiv (transparent bei  $C = 1$ )
- $\triangleright$  vorderes Latch speichert bei Wechsel auf  $C = 1$
- $\triangleright$  wenig später (Gatterverzögerung im Inverter der Taktleitung) übernimmt das hintere Slave-Latch diesen Wert
- **D** anschließend Input für das Slave-Latch stabil
- $\blacktriangleright$  Slave-Latch speichert, sobald Takt auf  $C = 0$  wechselt
- ⇒ dies entspricht effektiv einer **Flankensteuerung**: Wert an *D* nur relevant, kurz bevor Takt auf  $C = 1$  wechselt

#### A. Mäder 645

# Master-Slave D-Flipflop (cont.) 10.4.3 Schaltwerke - Flipflops - D-Fli Q NQ  $\mathsf{c}_\Box$  $D \Box$

[HenHA] Hades Demo: 16-flipflops/20-dlatch/dff

- ▶ zwei kaskadierte pegel-gesteuerte D-Latches
- *C*=0 Master aktiv (transparent) Slave hat ([vorh](#page-43-0)erige[n\) Wert gespeic](https://tams.informatik.uni-hamburg.de/applets/hades/webdemos/16-flipflops/20-dlatch/dff.html)hert
- *C*=1 Master speichert Wert Slave transparent, leitet Wert von Master weiter

## Vorderflanken-gesteuertes D-Flipflop

10.4.3 Schaltwerke - Flipflops - D-Flipflop 64-040 Rechnerstrukturen und Betriebssysteme

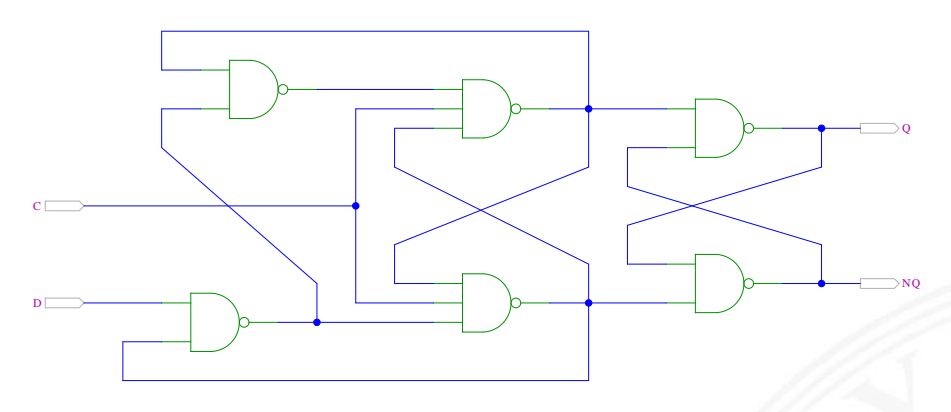

- ▶ Dateneingang *D* wird nur durch Takt-Vorderflanke ausgewertet
- $\triangleright$  Gatterlaufzeiten für Funktion essenziell
- ► Einhalten der Vorlauf- und Haltezeiten vor/nach der Taktflanke (s.u. Zeitbedingungen)

#### A. Mäder 647

## JK-Flipflop

10.4.4 Schaltwerke - Flipflops - JK-Flipflop 64-040 Rechnerstrukturen und Betriebssysteme

- ▶ Takteingang *C*
- Steuereingänge  $J$  ("jump") und  $K$  ("kill")
- <span id="page-336-0"></span>▶ aktueller Zustand *Q*, Folgezustand *Q*<sup>+</sup>

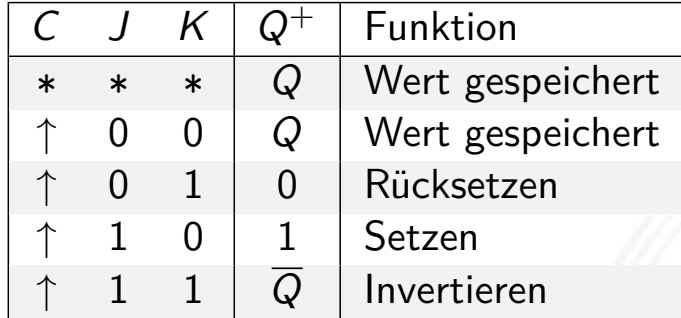

- $\blacktriangleright$  universelles Flipflop, sehr flexibel einsetzbar
- $\blacktriangleright$  in integrierten Schaltungen nur noch selten verwendet (höherer Hardware-Aufwand als Latch/D-Flipflop)

## JK-Flipflop: Realisierung mit D-Flipflop

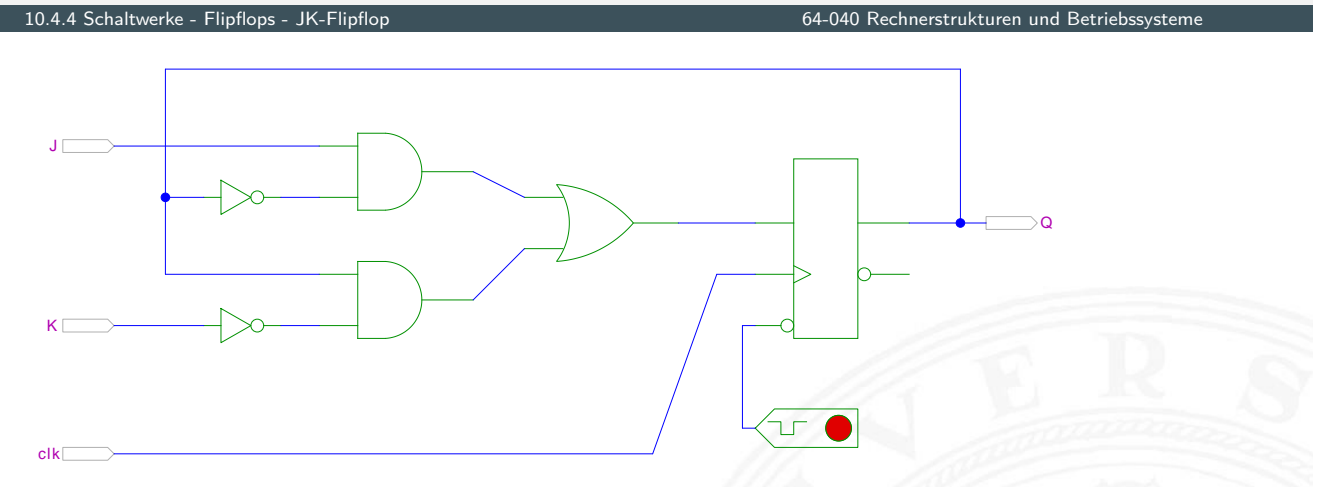

[HenHA] Hades Demo: 16-flipflops/40-jkff/jkff-prinzip

A. Mäder 649

# JK-Flipflop: Realisierung als Master-Slave Schaltung

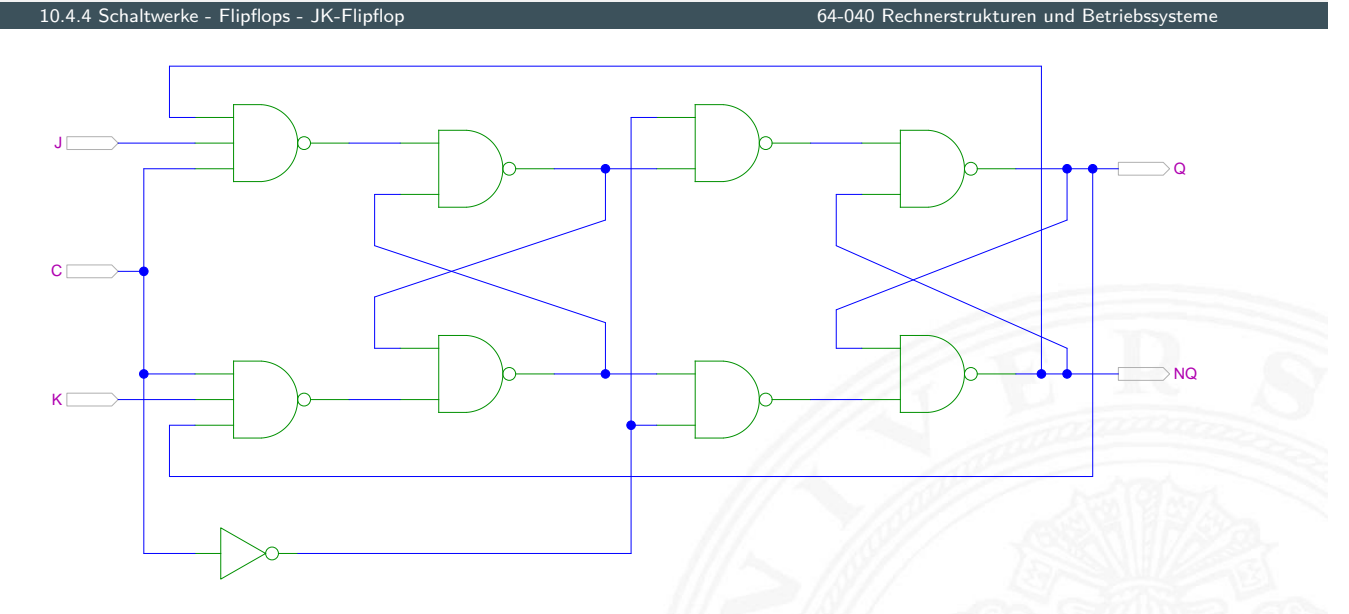

[HenHA] Hades Demo: 16-flipflops/40-jkff/jkff

**Achtung: Schaltung wegen Rückkopplungen schwer zu initialisieren** 

## JK-Flipflop: tatsächliche Schaltung im IC 7476

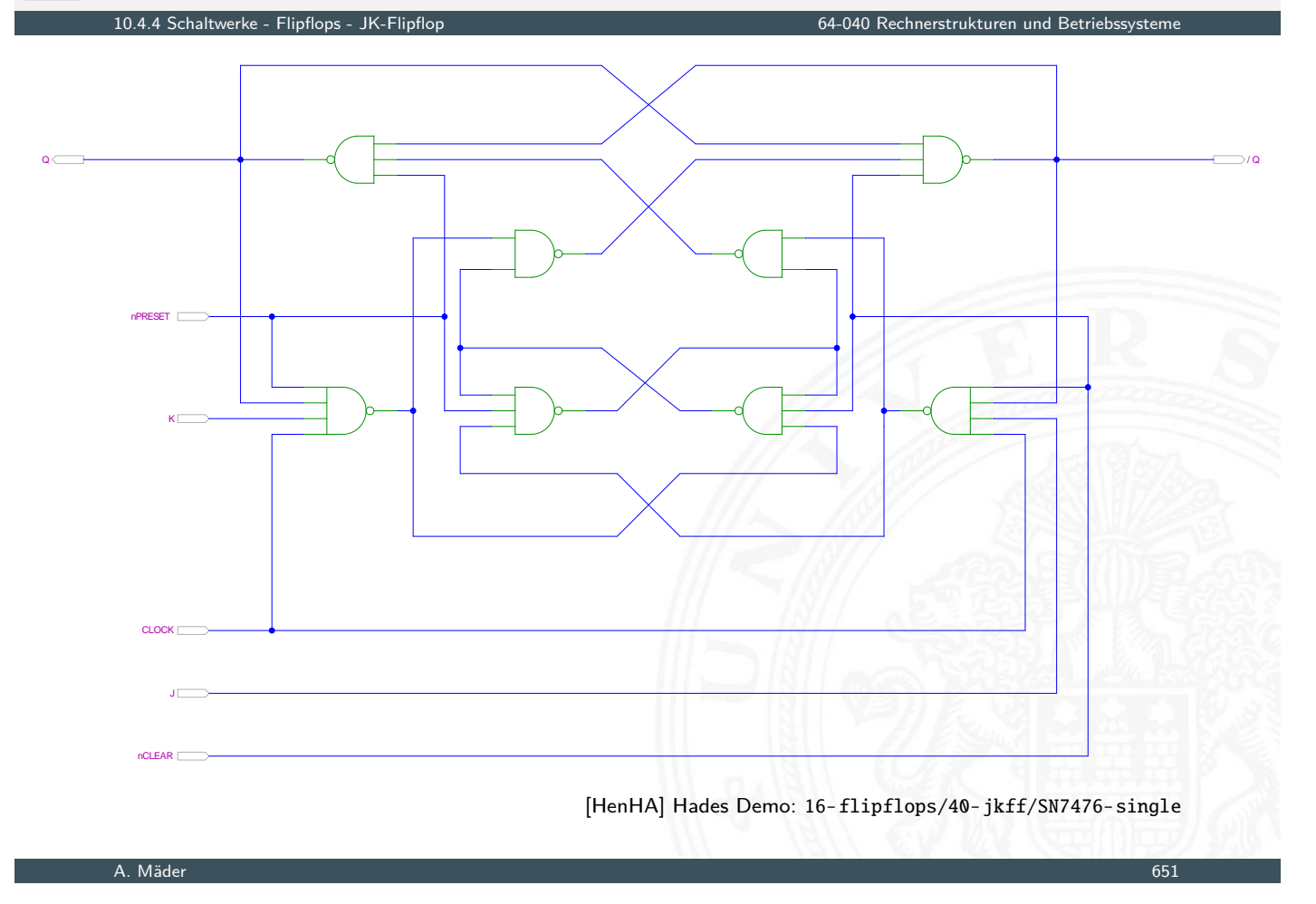

## Flipflop-Typen: Komponenten/Symbole in Hades

<span id="page-338-0"></span>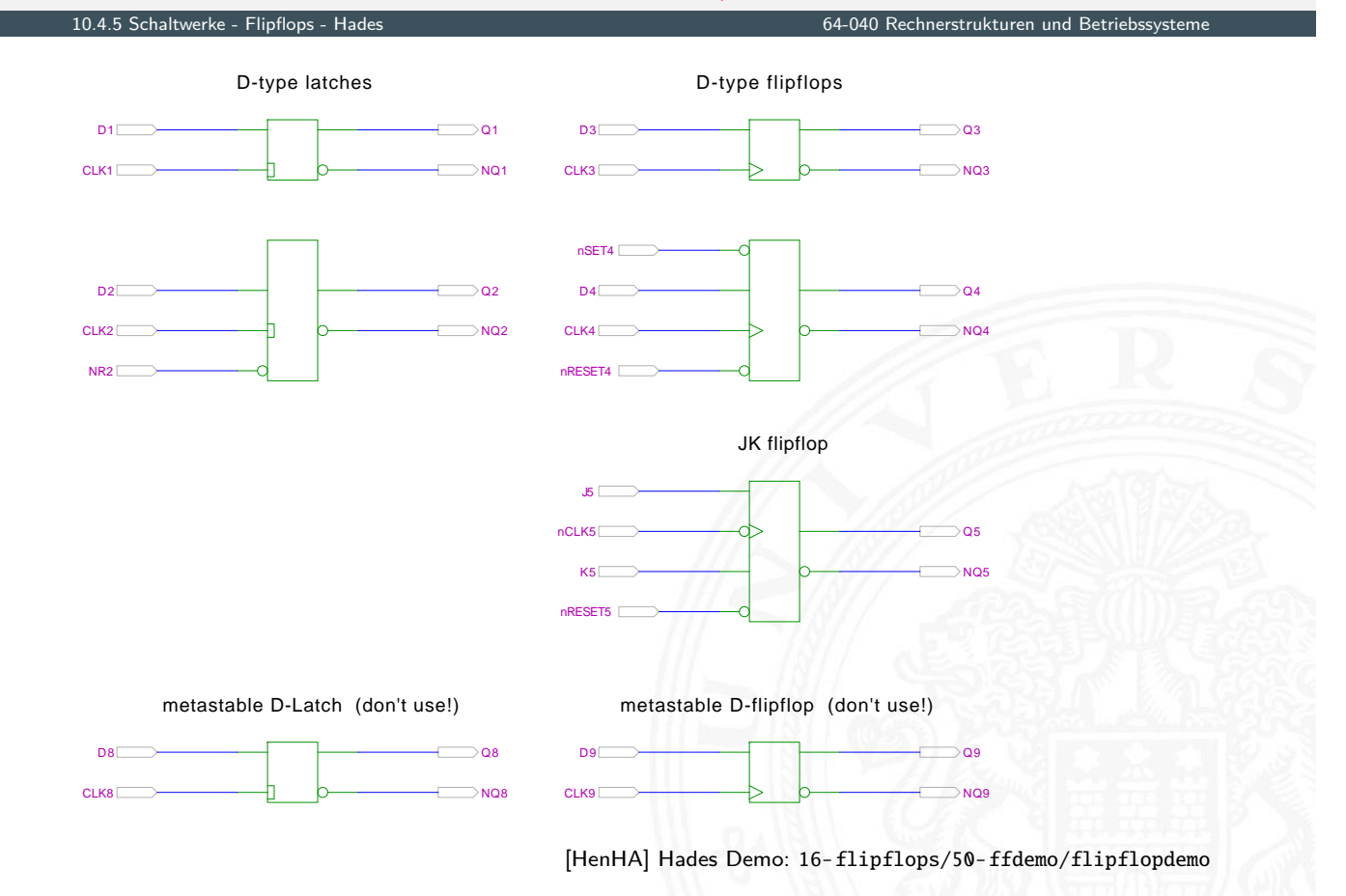

A. Mäder 652

Flipflop-Typen: Impulsdiagramme

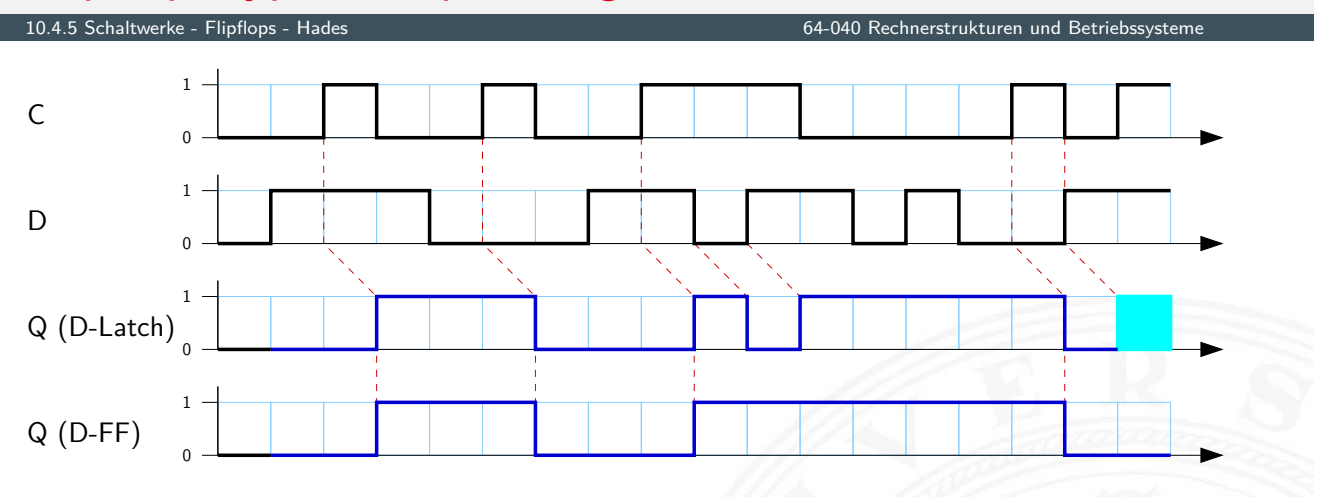

- $\blacktriangleright$  pegel- und vorderflankengesteuertes Flipflop
- **IDE beide Flipflops hier mit jeweils einer Zeiteinheit Verzögerung**
- $\triangleright$  am Ende undefinierte Werte im Latch
	- gleichzeitiger Wechsel von *C* und *D*
	- **>** Verletzung der Zeitbedingungen
	- $\triangleright$  in der Realität wird natürlich ein Wert 0 oder 1 gespeichert, abhängig von externen Parametern (Temperatur, Versorgungsspannung etc.) kann er sich aber ändern

A. Mäder 653 – 1986 – 1987 – 1988 – 1988 – 1988 – 1988 – 1988 – 1988 – 1988 – 1988 – 1988 – 1988 – 1988 – 1988

## Flipflops: Zeitbedingungen

10.5 Schaltwerke - Zeitbedingungen 64-040 Rechnerstrukturen und Betriebssysteme

- $\blacktriangleright$  Flipflops werden entwickelt, um Schaltwerke einfacher entwerfen und betreiben zu können
- ▶ Umschalten des Zustandes durch das Taktsignal gesteuert
- <span id="page-339-0"></span> $\blacktriangleright$  [ab](#page-338-0)er: jedes Flipflop [selbst ist ein asy](#page-0-0)nchrones Schaltwerk mit kompliziertem internem Zeitverhalten
- $\triangleright$  Funktion kann nur garantiert werden, wenn (typ-spezifische) Zeitbedingungen eingehalten werden
- ⇒ Daten- und Takteingänge dürfen sich nicht gleichzeitig ändern Welcher Wert wird gespeichert?
- $\Rightarrow$  "Vorlauf- und Haltezeiten" (setup- / hold-time)

## Flipflops: Vorlauf- und Haltezeit

#### 64-040 Rechnerstrukturen und Betriebssystem

- ▶ *t<sub>s</sub>* Vorlaufzeit (engl. setup-time): Zeitintervall, innerhalb dessen das Datensignal vor dem nächsten Takt stabil anliegen muss
- ▶ t<sub>h</sub> Haltezeit (engl. hold-time): Zeitintervall, innerhalb dessen das Datensignal nach einem Takt noch stabil anliegen muss

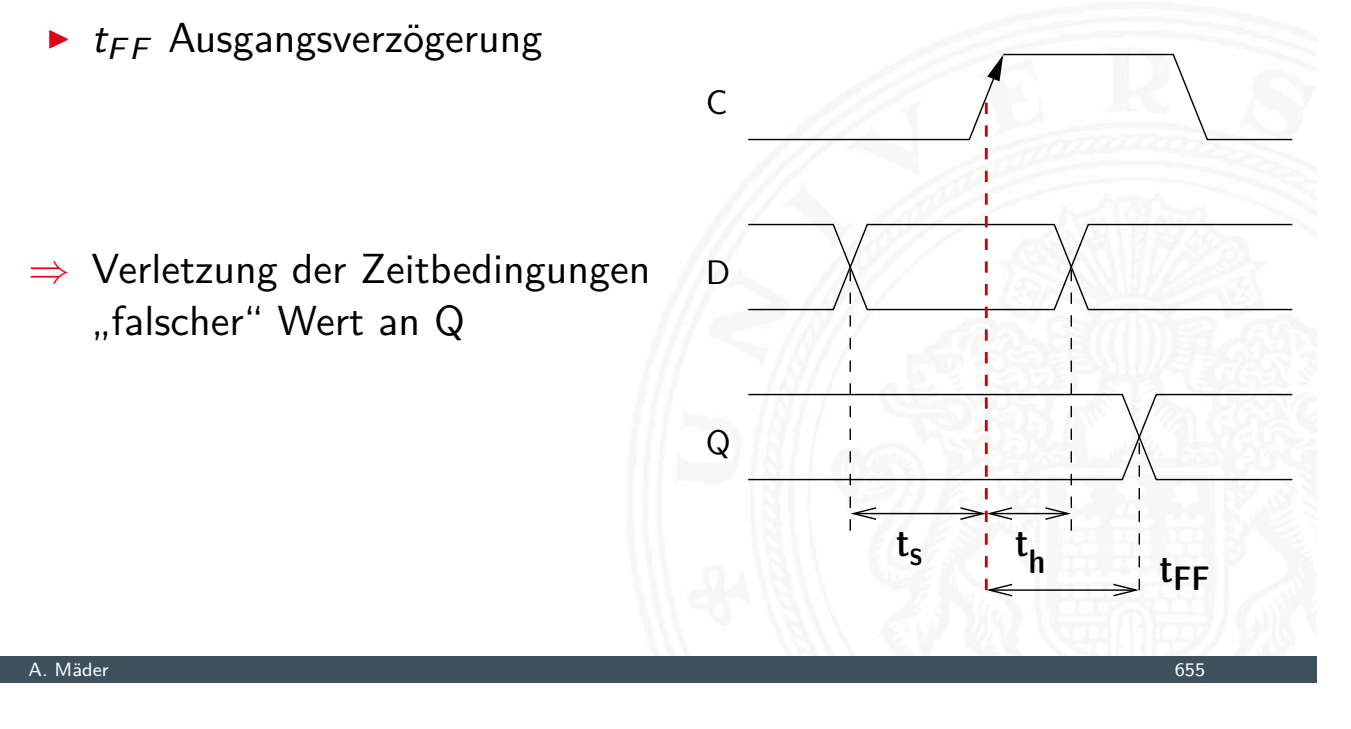

## Zeitbedingungen: Eingangsvektor

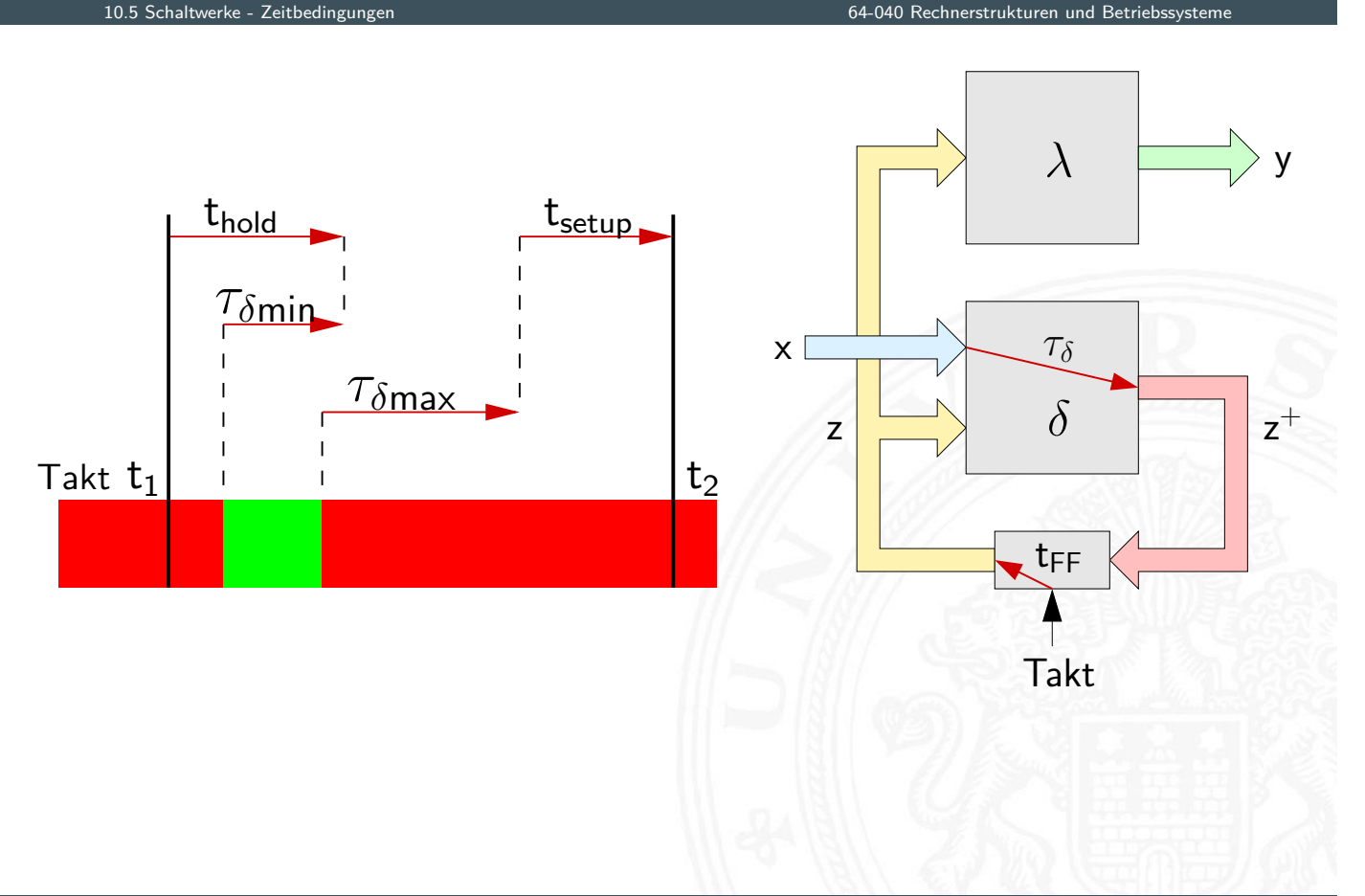

### Zeitbedingungen: Eingangsvektor (cont.)

- I Änderungen der Eingangswerte *x* werden beim Durchlaufen von  $\delta$  mindestens um  $\tau_{\delta_{\text{min}}}$ , bzw. maximal um  $\tau_{\delta_{\text{max}}}$  verzögert
- ► um die Haltezeit der Zeitglieder einzuhalten, darf x sich nach einem Taktimpuls frühestens zum Zeitpunkt ( $t_1 + t_{hold} - \tau_{\delta_{min}}$ ) wieder ändern
- um die Vorlaufzeit vor dem nächsten Takt einzuhalten, muss x spätestens zum Zeitpunkt (t<sub>2</sub> – t<sub>setup</sub> –  $\tau_{\delta_{\text{max}}}$ ) wieder stabil sein

⇒ Änderungen dürfen nur im grün markierten Zeitintervall erfolgen

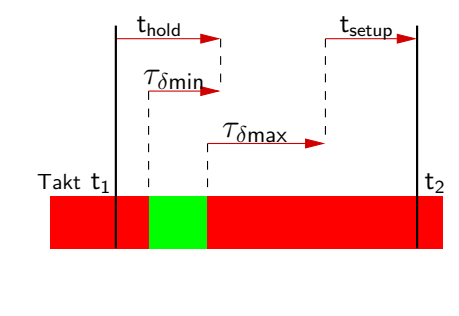

A. Mäder 657

## Zeitbedingungen: interner Zustand

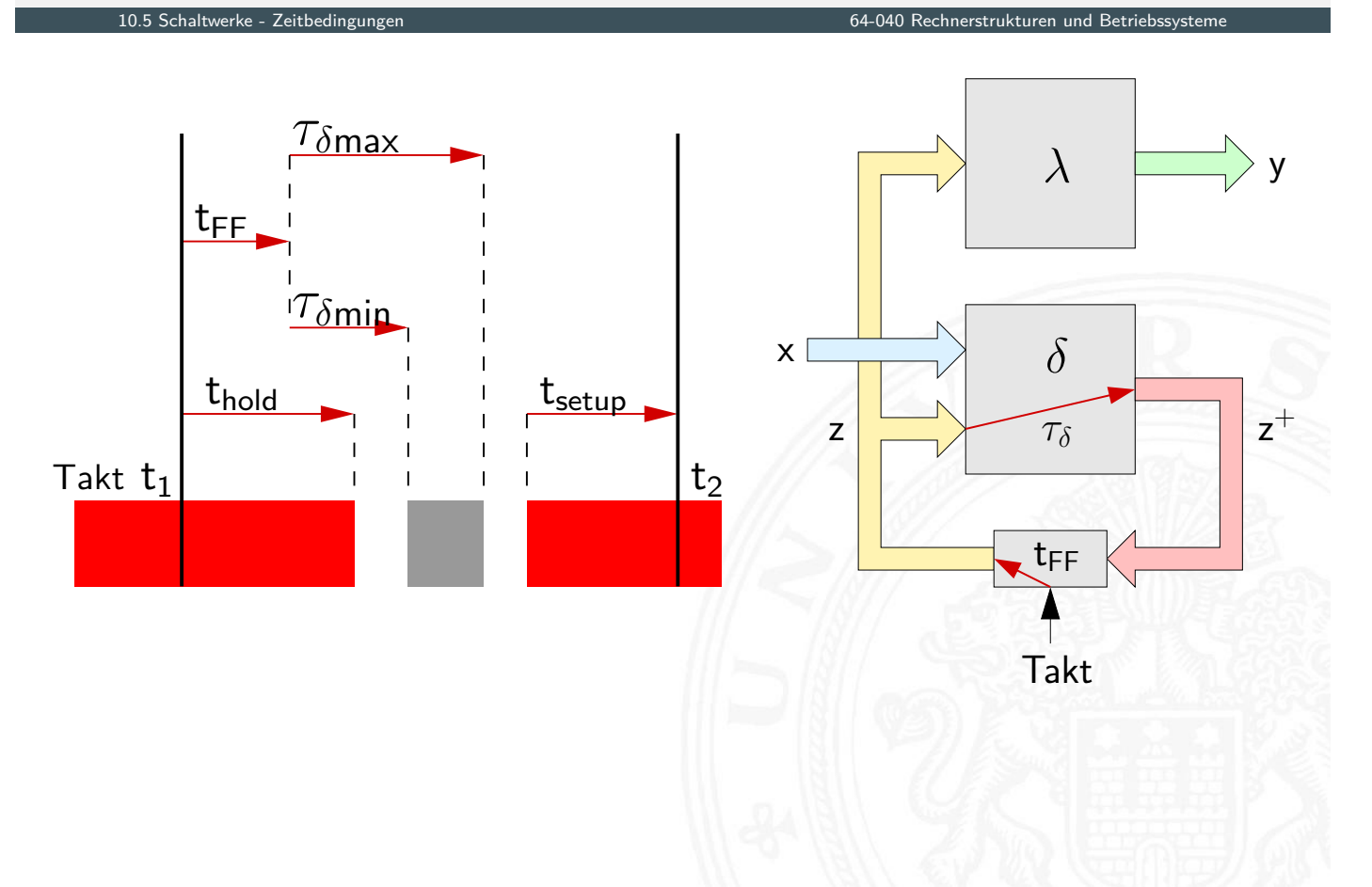

### Zeitbedingungen: interner Zustand (cont.)

- $\blacktriangleright$  zum Zeitpunkt t<sub>1</sub> wird ein Taktimpuls ausgelöst
- **Inach dem Taktimpuls vergeht die Zeit tFF, bis die Zeitglieder** (Flipflops) ihren aktuellen Eingangswert *z* <sup>+</sup> übernommen haben und als neuen Zustand *z* am Ausgang bereitstellen
- ► die neuen Werte von z laufen durch das  $\delta$ -Schaltnetz, der schnellste Pfad ist dabei  $\tau_{\delta_{\min}}$  und der langsamste ist  $\tau_{\delta_{\max}}$
- ⇒ innerhalb der Zeitintervalls ( $t$ <sub>FF</sub> +  $\tau_{\delta_{min}}$ ) bis ( $t$ <sub>FF</sub> +  $\tau_{\delta_{max}}$ ) ändern sich die Werte des Folgezustands  $z^+ \quad =$  grauer Bereich

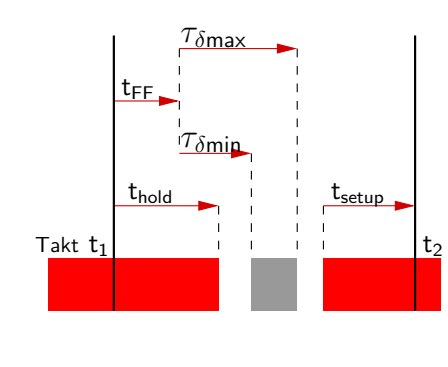

#### A. Mäder 659

## Zeitbedingungen: interner Zustand (cont.)

10.5 Schaltwerke - Zeitbedingungen 64-040 Rechnerstrukturen und Betriebssysteme

 $\blacktriangleright$  die Änderungen dürfen frühestens zum Zeitpunkt  $(\bm{{\mathsf{t}}}_1 + \bm{{\mathsf{t}}}_{\mathsf{hold}})$ beginnen, ansonsten würde Haltezeit verletzt

ggf. muss  $\tau_{\delta_{\text{min}}}$  vergrößert werden, um diese Bedingung einhalten zu können (zusätzliche Gatterverzögerungen)

 $\triangleright$  [d](#page-339-0)ie Änderungen mü[ssen sich spätest](#page-0-0)ens bis zum Zeitpunkt  $(t_2 - t_{setup})$  stabilisiert haben (der Vorlaufzeit der Flipflops vor dem nächsten Takt)

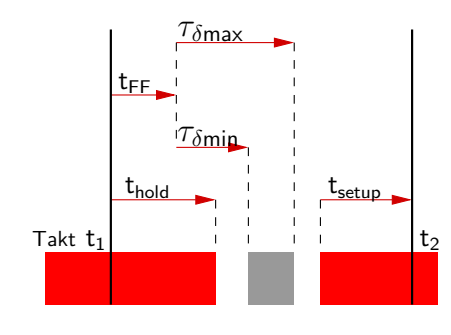

### Maximale Taktfrequenz einer Schaltung

- **D** aus obigen Bedingungen ergibt sich sofort die maximal zulässige Taktfrequenz einer Schaltung
- <sup>I</sup> Umformen und Auflösen nach dem Zeitpunkt des nächsten Takts ergibt zwei Bedingungen

 $\Delta t \geq (t_{\text{FF}} + \tau_{\delta_{\text{max}}} + t_{\text{setup}})$  und  $\Delta t$  > (t<sub>hold</sub> + t<sub>setup</sub>)

**Falls diese Bedingung verletzt wird ("Übertakten"), kann es** (datenabhängig) zu Fehlfunktionen kommen

A. Mäder 661

## Taktsignal: Prinzip

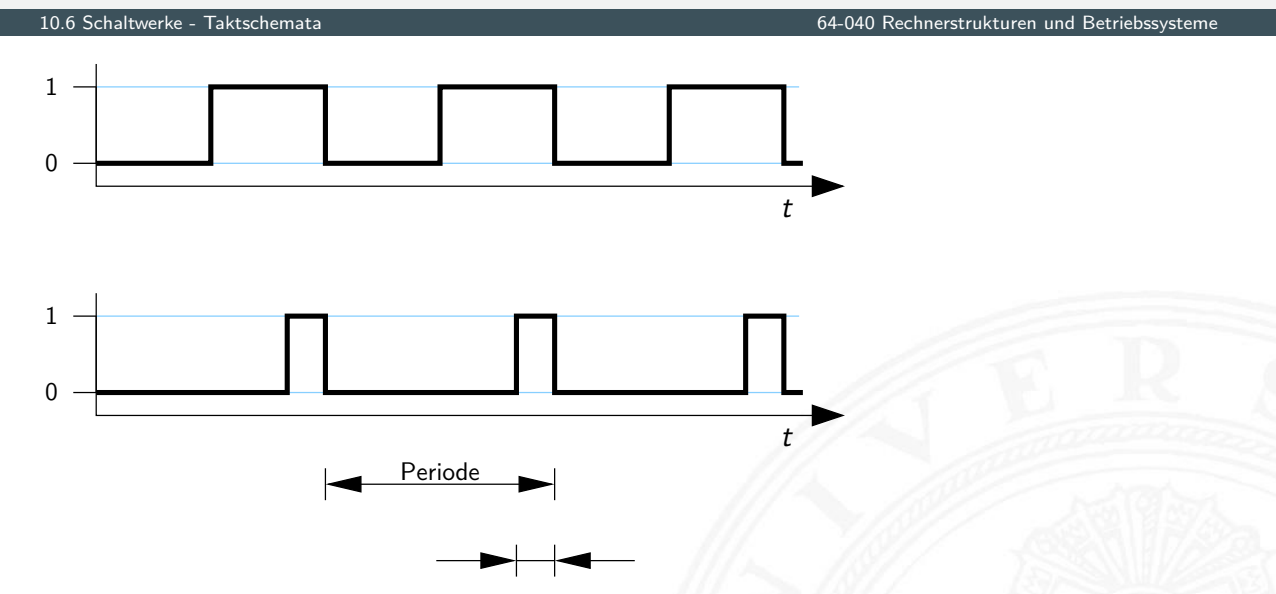

- **Periodisches digitales Signal, Frequenz f bzw. Periode**  $\tau$
- $\triangleright$  oft symmetrisch
- $\blacktriangleright$  asymmetrisch für Zweiphasentakt (s.u.)

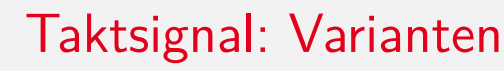

- **Pegelsteuerung**: Schaltung reagiert, während das Taktsignal den Wert 1 (bzw. 0) aufweist
- **Flankensteuerung**: Schaltung reagiert nur, während das Taktsignal seinen Wert wechselt
	- $\triangleright$  Vorderflankensteuerung: Wechsel von 0 nach 1
	- ▶ Rückflankensteuerung: -"- von 1 nach 0
- $\blacktriangleright$  Zwei- und Mehrphasentakte

A. Mäder 663 – 1986 – 1987 – 1988 – 1988 – 1988 – 1988 – 1988 – 1988 – 1988 – 1988 – 1988 – 1988 – 1988 – 1988

# Taktsignal: Varianten (cont.)

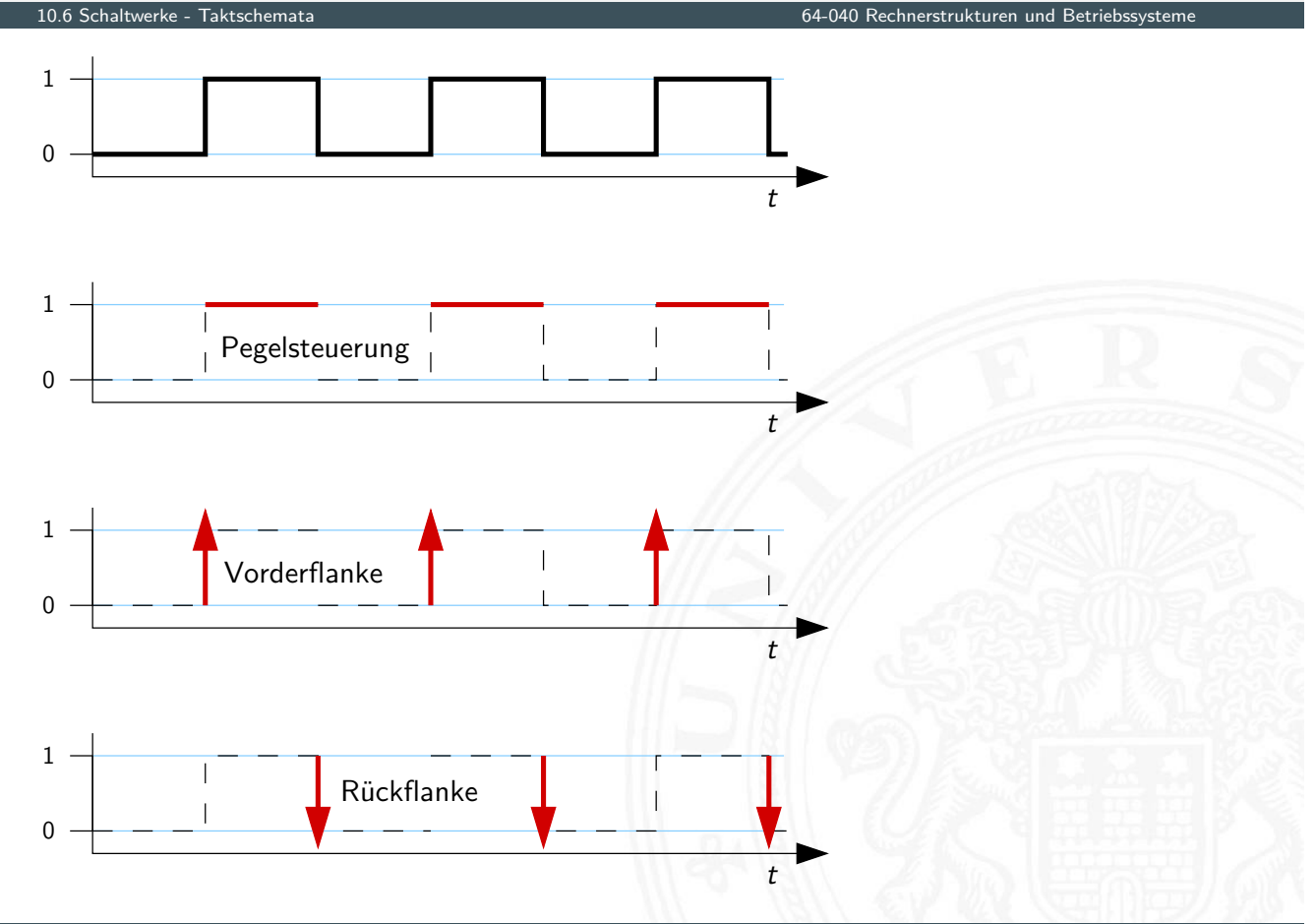

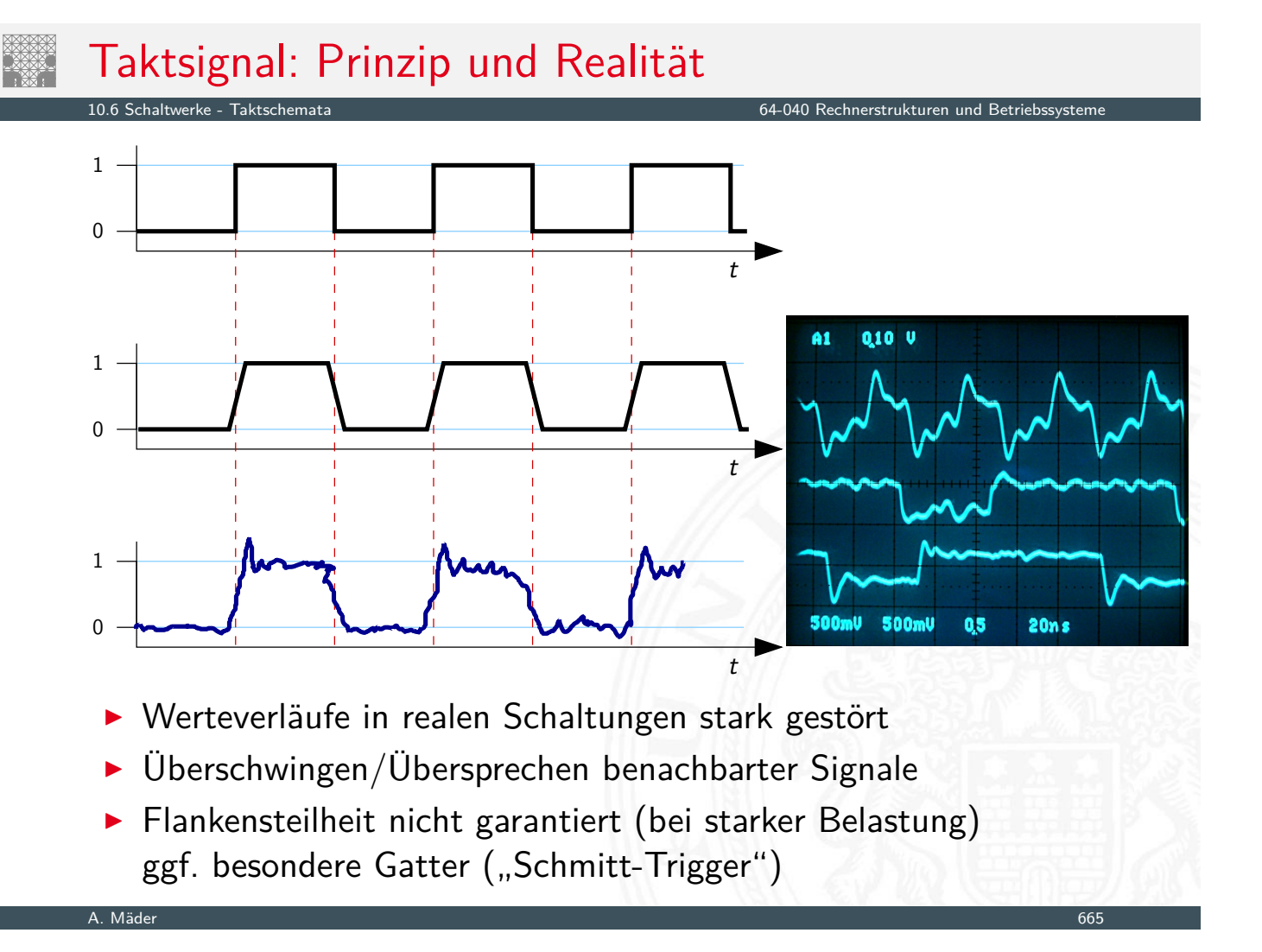

### Problem mit Pegelsteuerung

10.6 Schaltwerke - Taktschemata 64-040 Rechnerstrukturen und Betriebssysteme

- $\triangleright$  während des aktiven Taktpegels werden Eingangswerte direkt übernommen
- $\blacktriangleright$  falls invertierende Rückkopplungspfade in  $\delta$  vorliegen, kommt es dann zu instabilen Zuständen (Oszillationen)

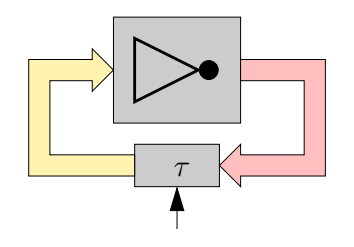

- ▶ einzelne pegelgesteuerte Zeitglieder (D-Latches) garantieren keine stabilen Zustände
- ⇒ Verwendung von je zwei pegelgesteuerten Zeitgliedern und Einsatz von Zweiphasentakt oder
- ⇒ Verwendung flankengesteuerter D-Flipflops
- ▶ pegelgesteuertes D-Latch ist bei aktivem Takt transparent
- ▶ rück-gekoppelte Werte werden sofort wieder durchgelassen
- ▶ Oszillation bei invertierten Rückkopplungen
- ▶ Reihenschaltung aus jeweils zwei D-Latches
- $\blacktriangleright$  zwei separate Takte  $\Phi_1$  und  $\Phi_2$ 
	- $\triangleright$  bei Takt  $\Phi_1$  übernimmt vorderes Flipflop den Wert erst bei Takt  $\Phi_2$  übernimmt hinteres Flipflop
	- ▶ vergleichbar Master-Slave Prinzip bei D-FF aus Latches

A. Mäder 667

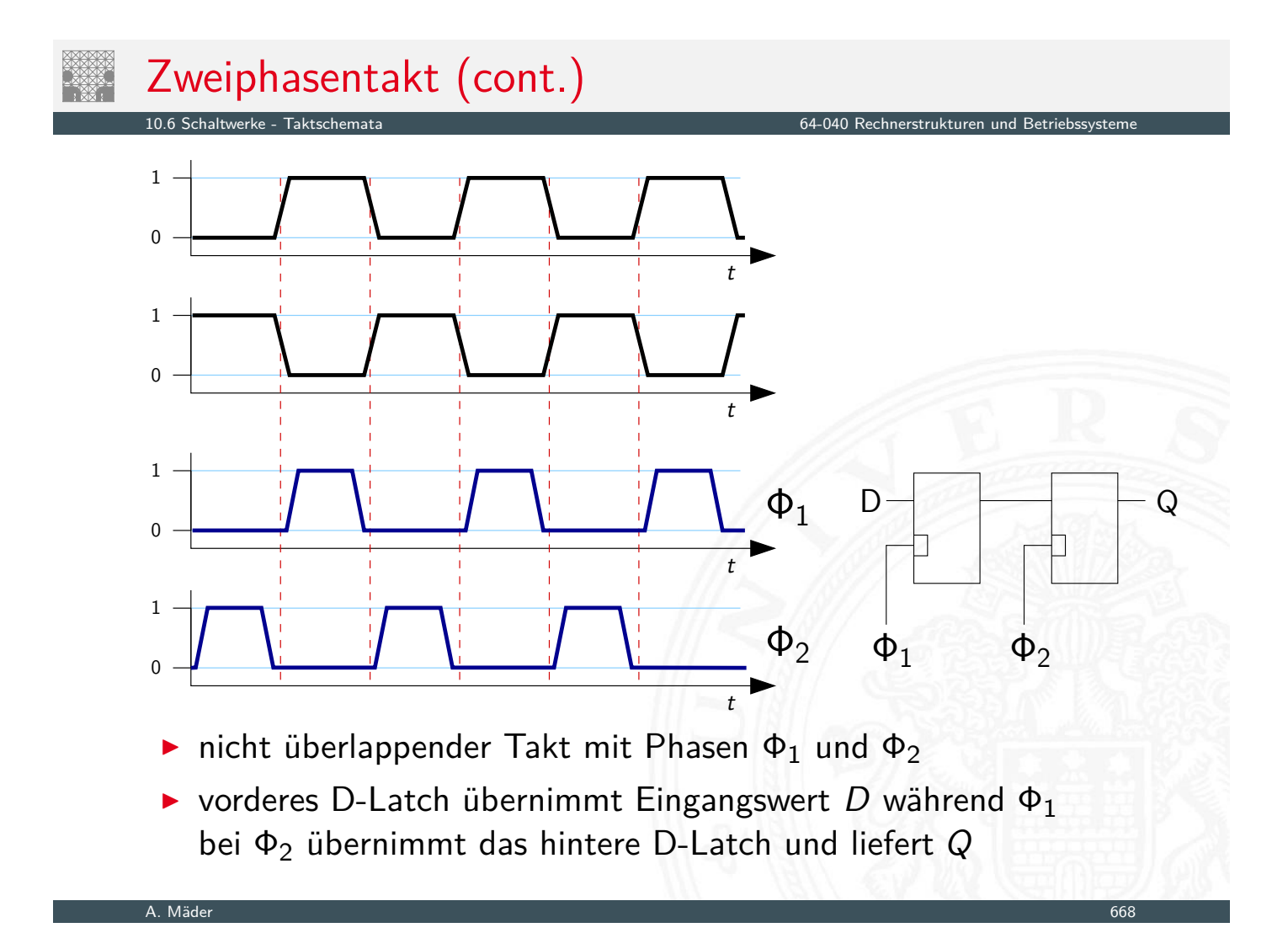

## Zweiphasentakt: Erzeugung

10.6 Schaltwerke - Taktschemata 64-040 Rechnerstrukturen und Betriebssysteme

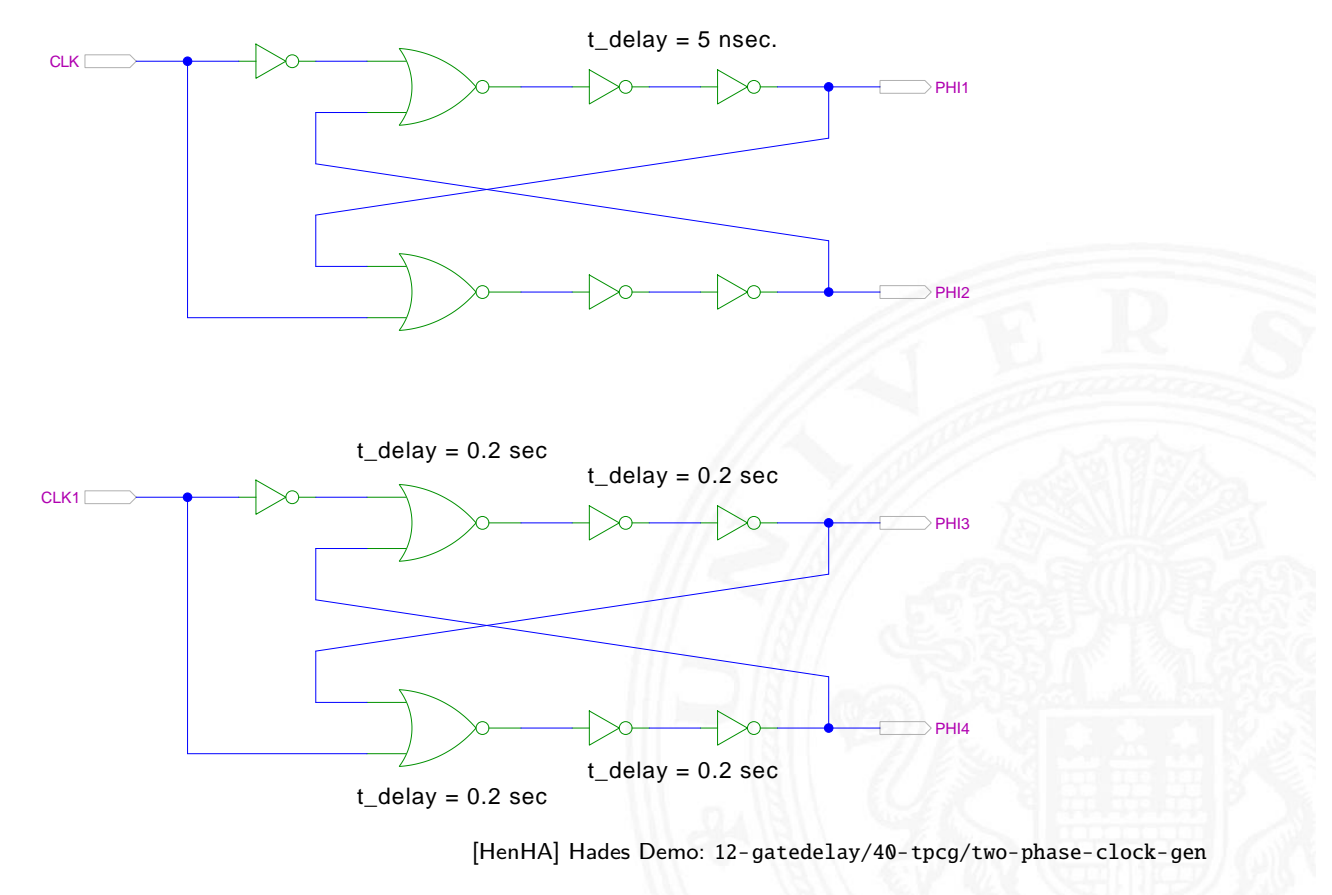

#### A. Mäder 669

## Zweiphasentakt: Erzeugung (cont.)

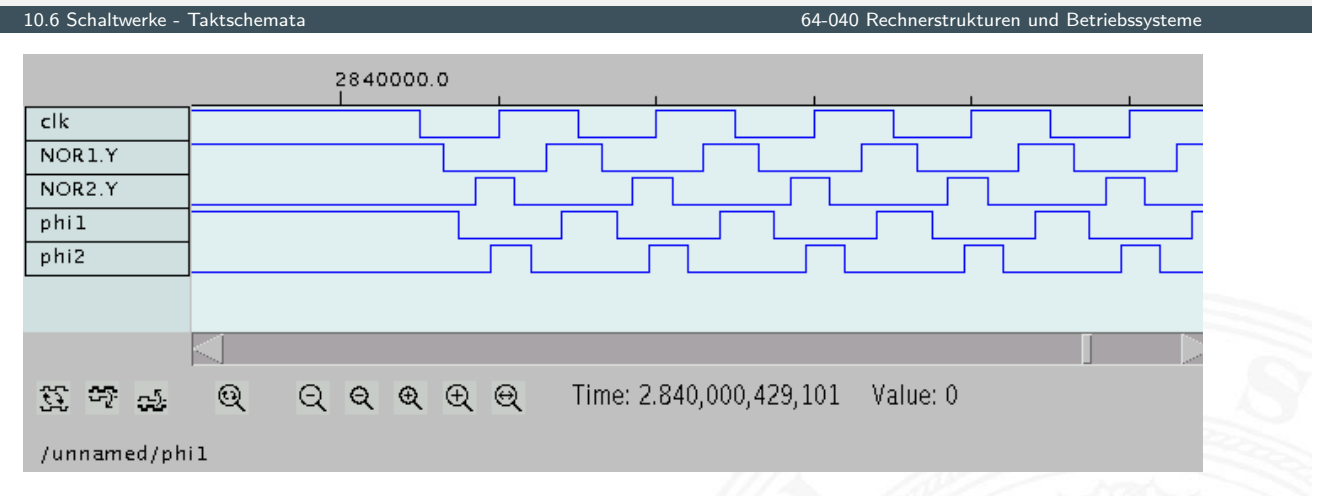

- **>** Verzögerungen geeignet wählen
- $\triangleright$  Eins-Phasen der beiden Takte  $c_1$  und  $c_2$  sauber getrennt
- ⇒ nicht-überlappende Taktimpulse zur Ansteuerung von Schaltungen mit 2-Phasen-Taktung

## Beschreibung von Schaltwerken

- ▶ viele verschiedene Möglichkeiten
- $\blacktriangleright$  graphisch oder textuell
- $\blacktriangleright$  algebraische Formeln/Gleichungen
- $\blacktriangleright$  Flusstafel und Ausgangstafel
- $\blacktriangleright$  Zustandsdiagramm
- ▶ State-Charts (hierarchische Zustandsdiagramme)

64-040 Rechnerstrukturen und Betriebssyste

**Programme (Hardwarebeschreibungssprachen)** 

#### A. Mäder 671

## Flusstafel und Ausgangstafel

10.7 Schaltwerke - Beschreibung von Schaltwerken 64-040 Rechnerstrukturen und Betriebssysteme

 $\blacktriangleright$  entspricht der Funktionstabelle von Schaltnetzen

- **Flusstafel**: Tabelle für die Folgezustände als Funktion des aktuellen Zustands und der Eingabewerte
- <span id="page-348-0"></span> $=$  [beschr](#page-348-0)eibt das  $\delta$ -Sc[haltnetz](#page-0-0)
- **Ausgangstafel**: Tabelle für die Ausgabewerte als Funktion des aktuellen Zustands (und der Eingabewerte [Mealy-Modell])
- = beschreibt das *–*-Schaltnetz
- $\triangleright$  vier Zustände: {rot, rot-gelb, grün, gelb}
- ▶ Codierung beispielsweise als 2-bit Vektor (z1, z0)
- $\blacktriangleright$  Flusstafel

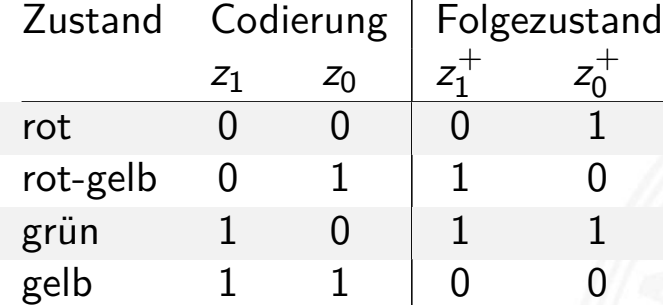

A. Mäder 673

## Beispiel: Ampel (cont.)

10.7 Schaltwerke - Beschreibung von Schaltwerken 64-040 Rechnerstrukturen und Betriebssysteme

 $\blacktriangleright$  Ausgangstafel

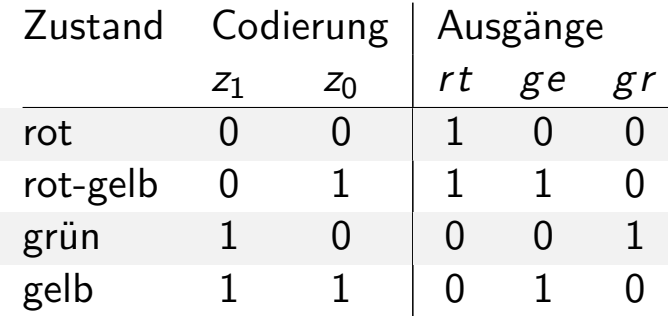

- ▶ Funktionstabelle für drei Schaltfunktionen
- $\blacktriangleright$  Minimierung z.B. mit KV-Diagrammen

siehe auch en.wikipedia.org/wiki/State\_diagram

- **Example 2 Universe Terama Zustandsdiagramm**: Grafische Darstellung eines Schaltwerks
- ▶ je ein Knoten für jeden Zustand
- $\blacktriangleright$  je eine Kante für jeden möglichen Übergang
- $\blacktriangleright$  Knoten werden passend benannt
- **I** Kanten werden mit den Eingabemustern gekennzeichnet, bei denen der betreffende Übergang auftritt
- $\blacktriangleright$  Moore-Schaltwerke: Ausgabe wird zusammen mit dem Namen im Knoten notiert

A. Mäder 675

**Mealy-Schaltwerke: Ausgabe hängt vom Input ab** und wird an den Kanten notiert

# Zustandsdiagramm: Moore-Automat

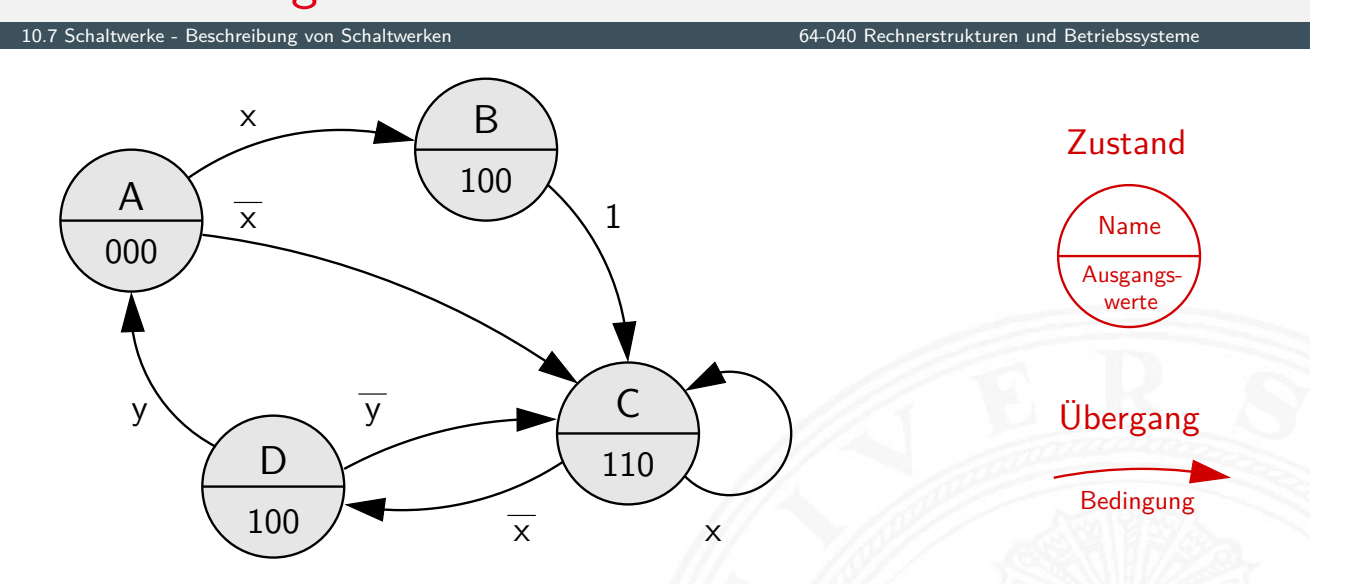

- **Ausgangswerte hängen nur vom Zustand ab**
- ▶ können also im jeweiligen Knoten notiert werden
- $\blacktriangleright$  Übergänge werden als Pfeile mit der Eingangsbelegung notiert, die den Übergang aktiviert
- ▶ ggf. Startzustand markieren (z.B. Segment, doppelter Kreis)

## Zustandsdiagramm: Mealy-Automat

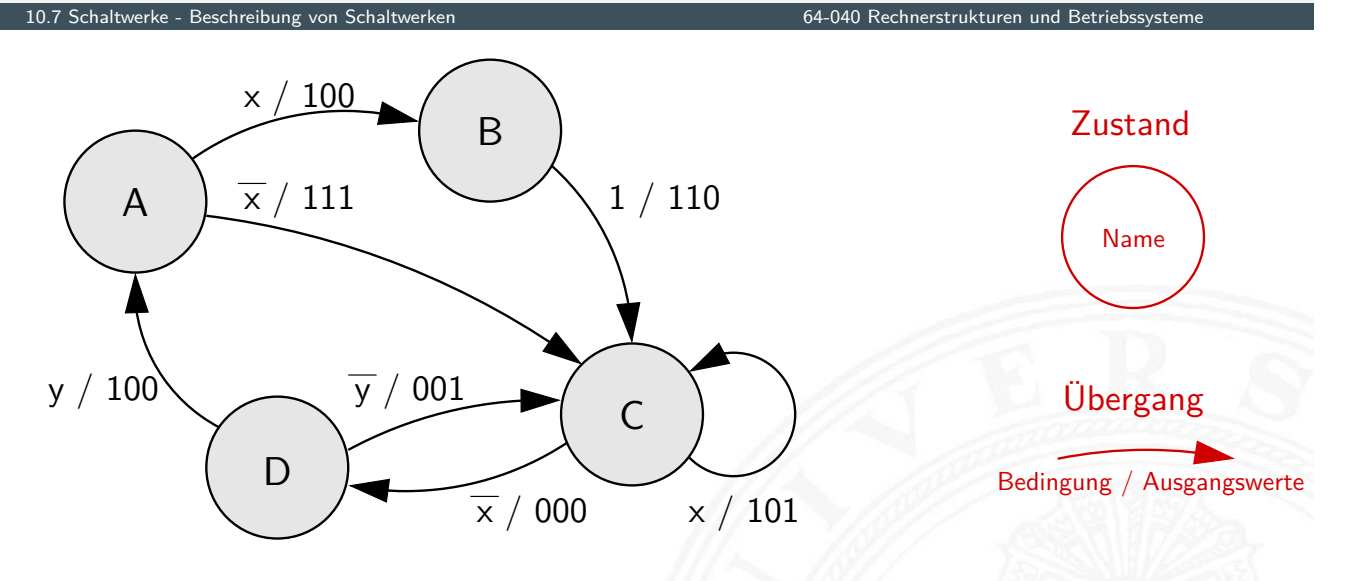

- **Ausgangswerte hängen nicht nur vom Zustand sondern** auch von den Eingabewerten ab
- **Ausgangswerte an den zugehörigen Kanten notieren**
- $\triangleright$  übliche Notation: Eingangsbelegung / Ausgangswerte

#### A. Mäder 677

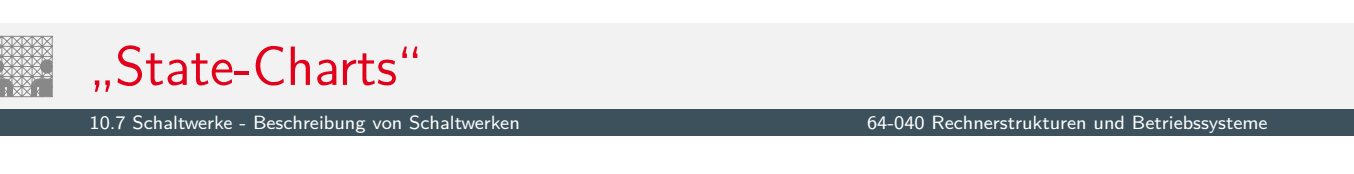

- $\blacktriangleright$  erweiterte Zustandsdiagramme
- 1. Hierarchien, erlauben Abstraktion
	- **Knoten repräsentieren entweder einen Zustand**
	- ▶ oder einen eigenen (Unter-) Automaten
	- $\blacktriangleright$  History-, Default-Mechanismen
- 2. [Neben](#page-348-0)läufigkeit, pa[rallel arbeitende](#page-0-0) FSMs
- 3. Timer, Zustände nach max. Zeit verlassen
- $\blacktriangleright$  beliebte Spezifikation für komplexe Automaten, eingebettete Systeme, Kommunikationssysteme, Protokolle etc.
- $\triangleright$  David Harel, Statecharts A visual formalism for complex systems, CS84-05, Department of Applied Mathematics, The Weizmann Institute of Science, 1984 [Har87]

www[.wisdom.](#page-373-0)weizmann.ac.il/~dharel/SCANNED.PAPERS/Statecharts.pdf

### $\blacktriangleright$  Beispiel Digitaluhr

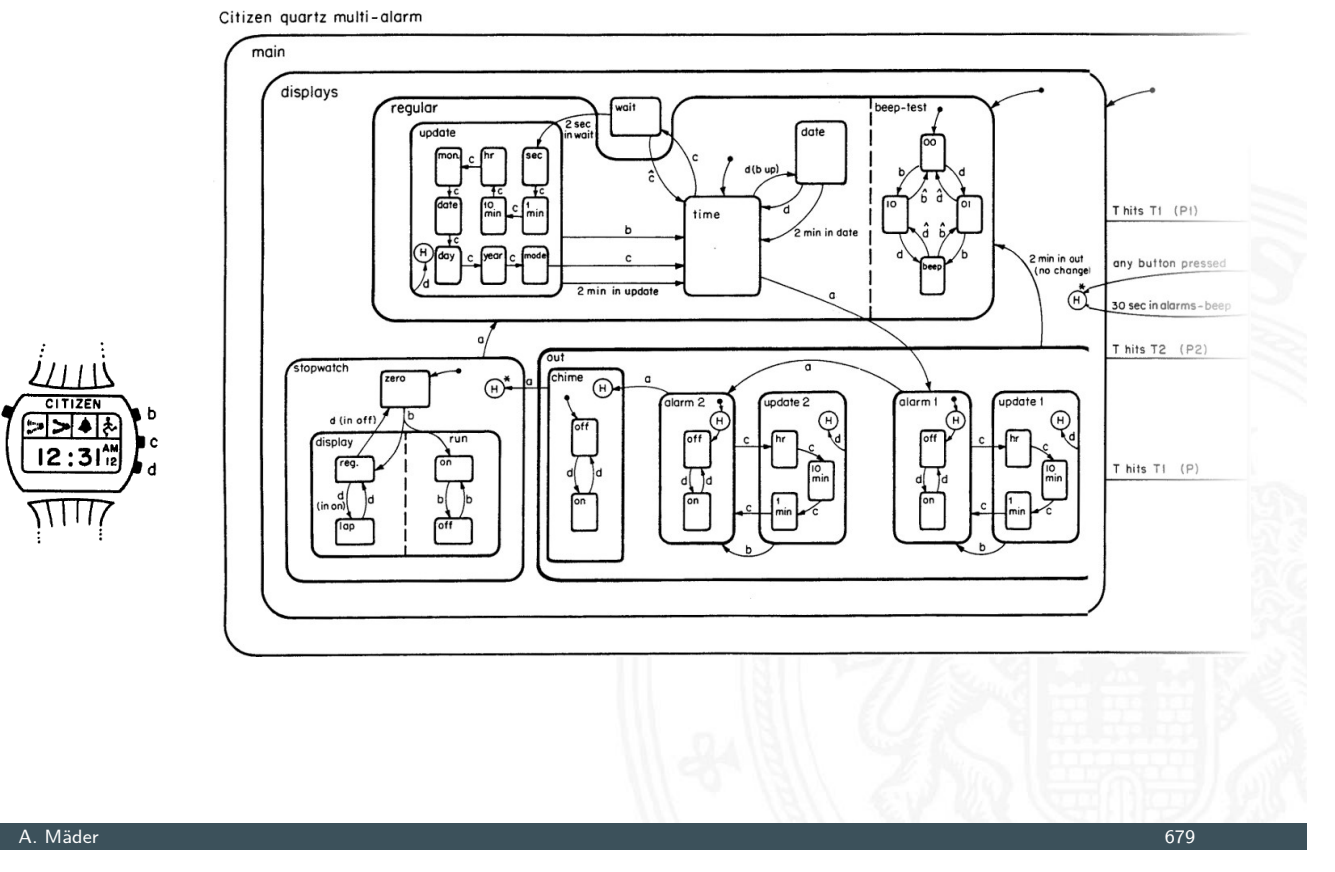

### Endliche Automaten

#### 10.7 Seschreibung von Schaltwerken - Beschreibung von Schaltwerken 64-040 Rechnerstrukturen und Betriebssystem

- **Eines der gängigen Konzepte der Informatik**
- $\triangleright$  Modellierung, Entwurf und Simulation
	- **>** zeitliche Abfolgen interner Systemzustände
	- $\blacktriangleright$  bedingte Zustandswechsel
	- Reaktionen des Systems auf "Ereignisse"
	- **[Fol](#page-348-0)gen von Aktio[nen](#page-0-0)**
	- $\blacktriangleright$  ...
- $\blacktriangleright$  weitere "spezielle" Anwendungsszenarien
	- ▶ verteilte Systeme (Client-Server etc.)
	- **Echtzeitsysteme, ggf. mit Erweiterungen**
	- **E** eingebettete Systeme
	- <sup>I</sup> . . .

zahlreiche Beispiele

**in der Programmierung ...** 

Erkennung des Worts: "aba"

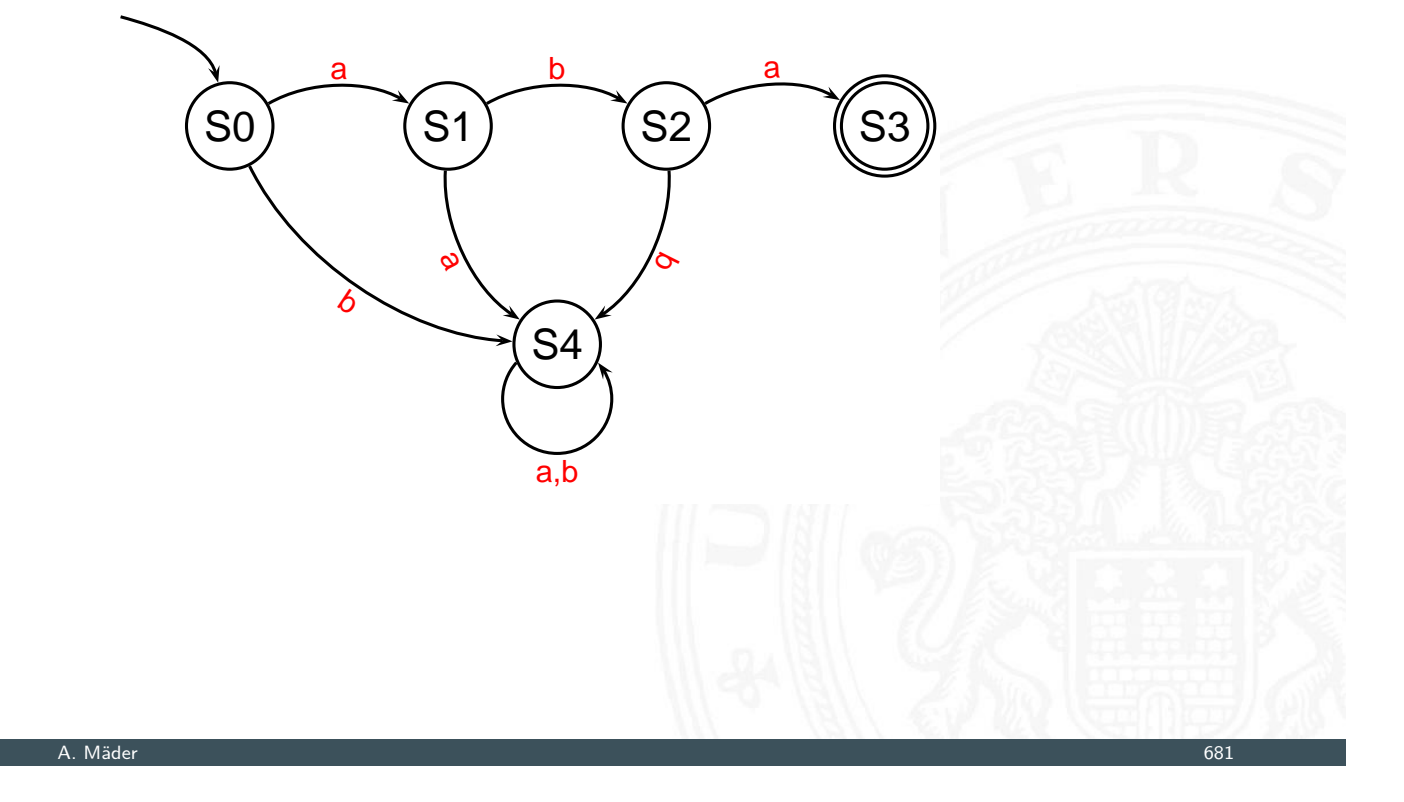

## Endliche Automaten (cont.)

10.7 The - Beschreibung von Schaltwerken 64-040 Rechnerstrukturen und Betriebssystemen und Betriebssystemen und Betriebssyst

Game-Design: Verhalten eines Bots

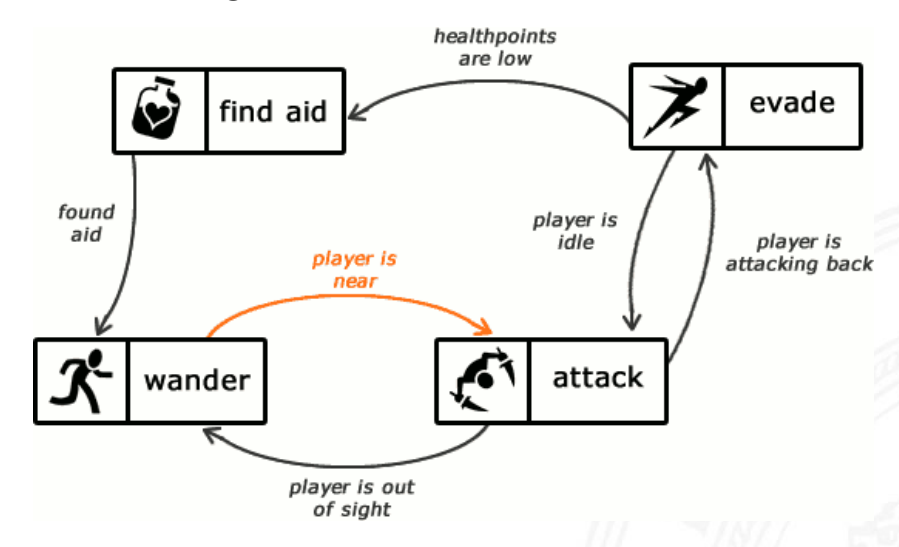

gamedevelopment.tutsplus.com/tutorials/ finite-state-machines-theory-and-implementation--gamedev-11867

- **Beschreibung von Protokollen**
- ▶ Verhalten verteilter Systeme: Client-Server Architektur

#### Server State Transitions

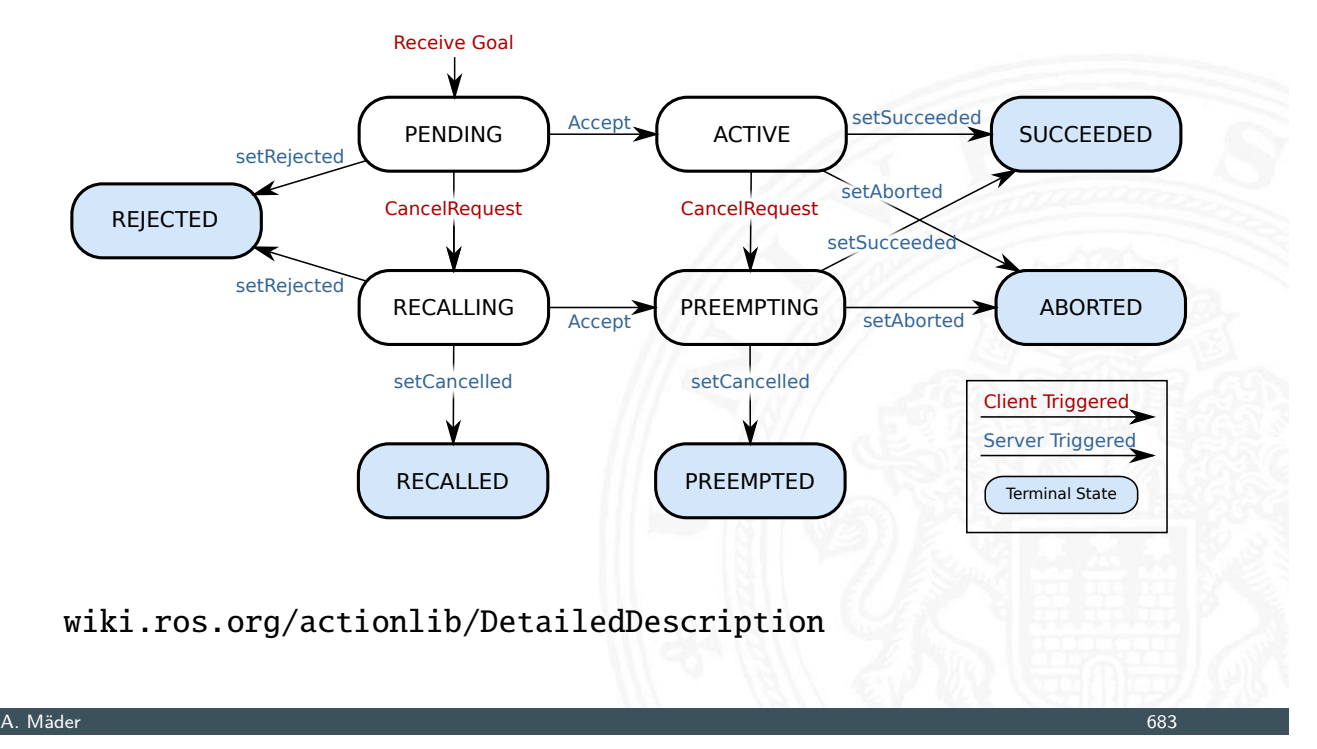

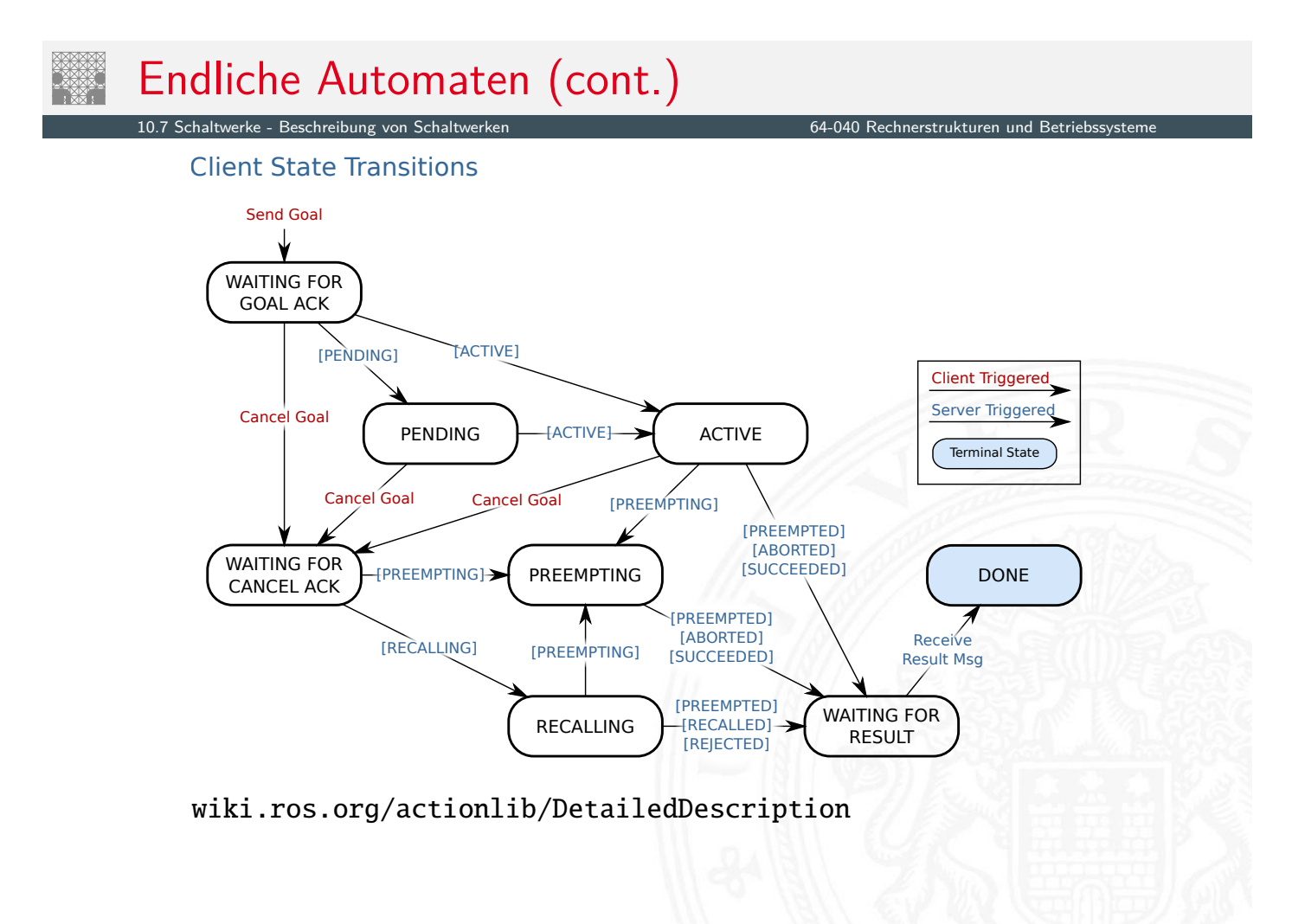

 $\blacktriangleright$  Unterstützung durch Bibliotheken und Werkzeuge State-Chart Bibliothek: Beispiel Digitalkamera

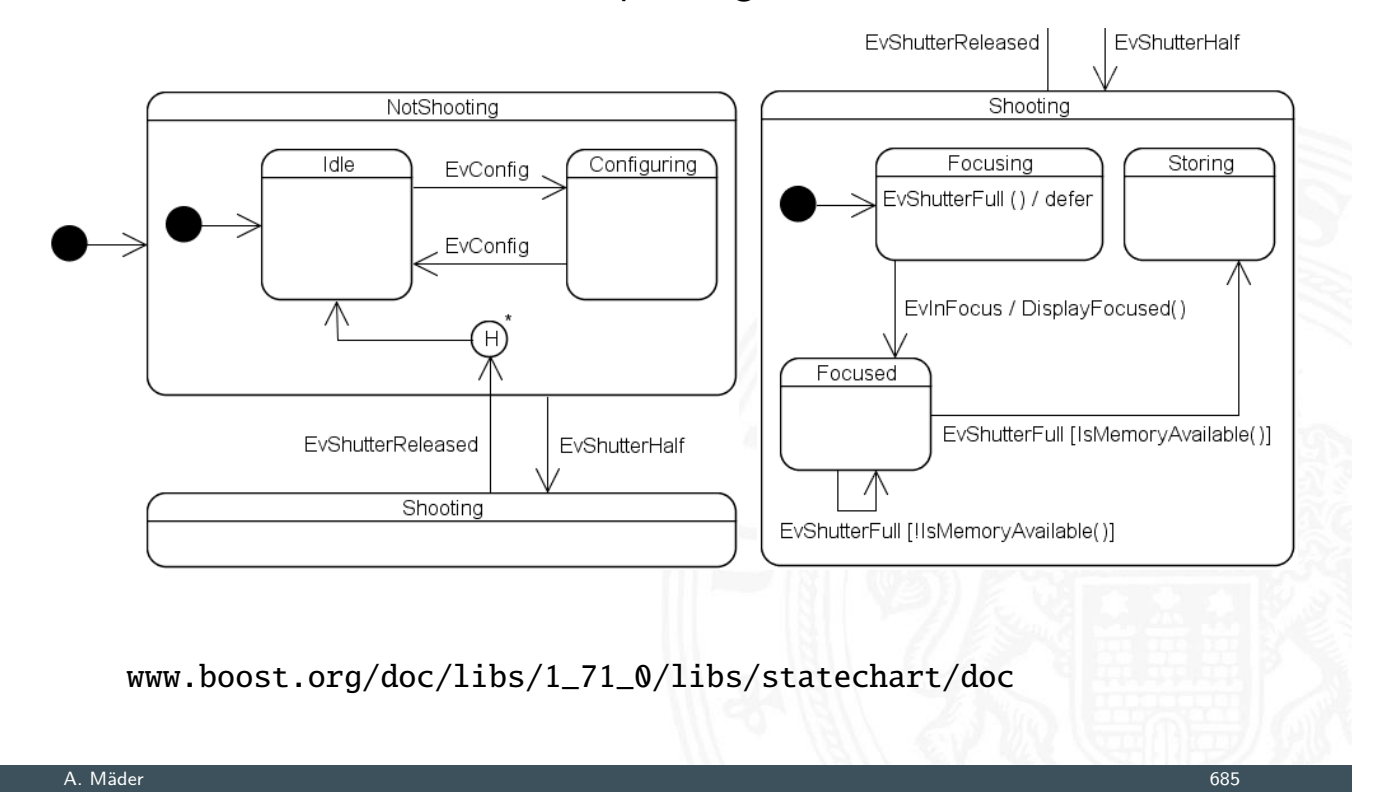

# Endliche Automaten (cont.)

64-040 Rechnerstrukturen und Betriebssyst

### FSM Editor / Code-Generator

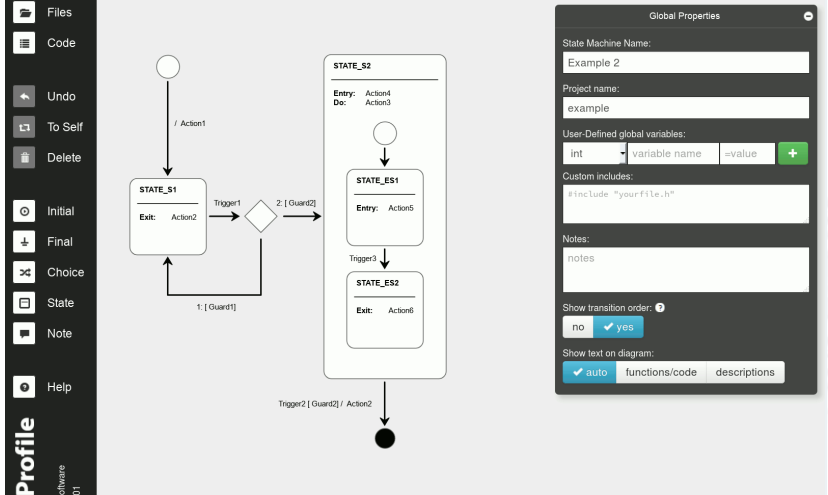

github.com/pnp-software/fwprofile, pnp-software.com/fwprofile

 $\Rightarrow$  beliebig viele weitere Beispiele ... ["Endliche Auto](https://github.com/pnp-software/fwprofile)[maten" werden in RS](https://pnp-software.com/fwprofile)B nur hardwarenah genutzt

 $\frac{1}{\sqrt{2}}$ 

10.7 Schaltwerke - Beschreibung von Schaltwerken 64-040 Rechnerstrukturen und Betriebssysteme

- Beschreibung eines Schaltwerks als Programm:
- normale Hochsprachen C, Java ▶ spezielle Bibliotheken für normale Sprachen SystemC, Hades
- ▶ spezielle Hardwarebeschreibungssprachen Verilog, VHDL

- ▶ Hardwarebeschreibungssprachen unterstützen Modellierung paralleler Abläufe und des Zeitverhaltens einer Schaltung
- $\triangleright$  wird hier nicht vertieft
- ► lediglich zwei Beispiele: D-Flipflop in Verilog und VHDL

#### A. Mäder 687

# D-Flipflop in Verilog

1.7 Beschreibung von Schaltwerken - Beschreibung von Schaltwerken 64-040 Rechnerstrukturen und Betrieb

```
module dff (clock, reset, din, dout); // Black-Box Beschreibung
input clock, reset, din; // Ein- und Ausgängeoutput dout; //
reg dout; // speicherndes Verhalten
 always @(posedge clock or reset) // Trigger für Code
 begin
   if (reset) // async. Reset
     dout = 1'b0; //
   else \frac{1}{2} din;<br>
\frac{1}{2} din;<br>
\frac{1}{2} end \frac{1}{2} \frac{1}{2} \frac{1}{2} \frac{1}{2} \frac{1}{2} end
     dout = din;end and \sqrt{2}endmodule
```
- **Deklaration eines Moduls mit seinen Ein- und Ausgängen**
- $\triangleright$  Deklaration der speichernden Elemente ("reg")
- Aktivierung des Codes bei Signalwechseln ("posedge clock")

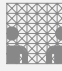

### D-Flipflop in VHDL

Very High Speed Integrated Circuit Hardware Description Language

10.7 Schaltwerke - Beschreibung von Schaltwerken 64-040 Rechnerstrukturen und Betriebssysteme

```
library ieee;
use ieee. std_logic_1164 .all;
entity dff is<br>
port (clock : in std_logic; -- Ein- und Ausgänge
port ( clock : in std_logic;
        reset : in std_logic; --
         din : in std_logic; --
         dout : out std_logic);    --
end entity dff;
architecture behav of dff is -- Verhaltensmodell
begin
  dff_p: process (reset, clock) is -- Trigger für Prozess
  begin and the set of the set of the set of the set of the set of the set of the set of the set of the set of the set of the set of the set of the set of the set of the set of the set of the set of the set of the set of the
    if reset = '1' then - async. Reset
        dout <= '0';<br>if rising edge(clock) then -- Taktvorderflanke
    elsif rising\_edge(clock) then
        dout \leq din; \qquad \qquad --end if: -end process dff_p; end =-
end architecture behav;
```
A. Mäder 689 – 1986 – 1987 – 1988 – 1988 – 1988 – 1988 – 1988 – 1988 – 1988 – 1988 – 1988 – 1988 – 1988 – 1988

### Entwurf von Schaltwerken: sechs Schritte

10.8 Schaltwerke - Entwurf von Schaltwerken 64-040 Rechnerstrukturen und Betriebssysteme

- 1. Spezifikation (textuell oder graphisch, z.B. Zustandsdiagramm)
- 2. Aufstellen einer formalen Übergangstabelle
- 3. Reduktion der Zahl der Zustände
- <span id="page-357-0"></span>4. Wahl der Zustandscodierung und Aufstellen der Übergangstabelle
- 5. [Mini](#page-357-0)mierung der S[chaltnetze](#page-0-0)
- 6. Überprüfung des realisierten Schaltwerks

ggf. mehrere Iterationen

## Entwurf von Schaltwerken: Zustandscodierung

10.<br>8 Schaltwerke - Entwurf von Schaltw

### Vielfalt möglicher Codierungen

- <sup>I</sup> binäre Codierung: minimale Anzahl der Zustände
- **E** einschrittige Codes
- ▶ one-hot Codierung: ein aktives Flipflop pro Zustand
- $\blacktriangleright$  applikationsspezifische Zwischenformen
- $\triangleright$  es gibt Entwurfsprogramme zur Automatisierung
- **EX gemeinsame Minimierung des Realisierungsaufwands von** Ausgangsfunktion, Übergangsfunktion und Speichergliedern

#### A. Mäder 691

## Entwurf von Schaltwerken: Probleme

10.8 Schaltwerke - Entwurf von Schaltwerken 64-040 Rechnerstrukturen und Betriebssysteme

Entwurf ausgehend von Funktionstabellen problemlos

- **In alle Eingangsbelegungen und Zustände werden berücksichtigt**
- ▶ don't-care Terme können berücksichtigt werden

[zwei typ](#page-357-0)ische Fehler be[i Entwurf ausgeh](#page-0-0)end vom Zustandsdiagramm

- **>** mehrere aktive Übergänge bei bestimmten Eingangsbelegungen ⇒ Widerspruch
- **> keine Übergänge bei bestimmten Eingangsbelegungen** ⇒ Vollständigkeit

*p* Zustände, Zustandsdiagramm mit Kanten *hij*(*x*): Übergang von Zustand *i* nach Zustand *j* unter Belegung *x*

echnerstrukturen und Betriebssyste

► für jeden Zustand überprüfen:

kommen alle (spezifizierten) Eingangsbelegungen auch tatsächlich in Kanten vor?

$$
\forall i: \bigvee_{j=0}^{2^p-1} h_{ij}(x) = 1
$$

A. Mäder 693

## Überprüfung der Widerspruchsfreiheit

*p* Zustände, Zustandsdiagramm mit Kanten *hij*(*x*): Übergang von Zustand *i* nach Zustand *j* unter Belegung *x*

10.8 Schaltwerke - Entwurf von Schaltwerken 64-040 Rechnerstrukturen und Betriebssysteme

► für jeden Zustand überprüfen:

[komm](#page-357-0)en alle (spezi[fizierten\) Eingang](#page-0-0)sbelegungen nur einmal vor?

$$
\forall i: \bigvee_{j,k=0,\ j\neq k}^{2^{p-1}} (h_{ij}(x) \wedge h_{ik}(x)) = 0
$$
### Vollständigkeit und Widerspruchsfreiheit: Beispiel

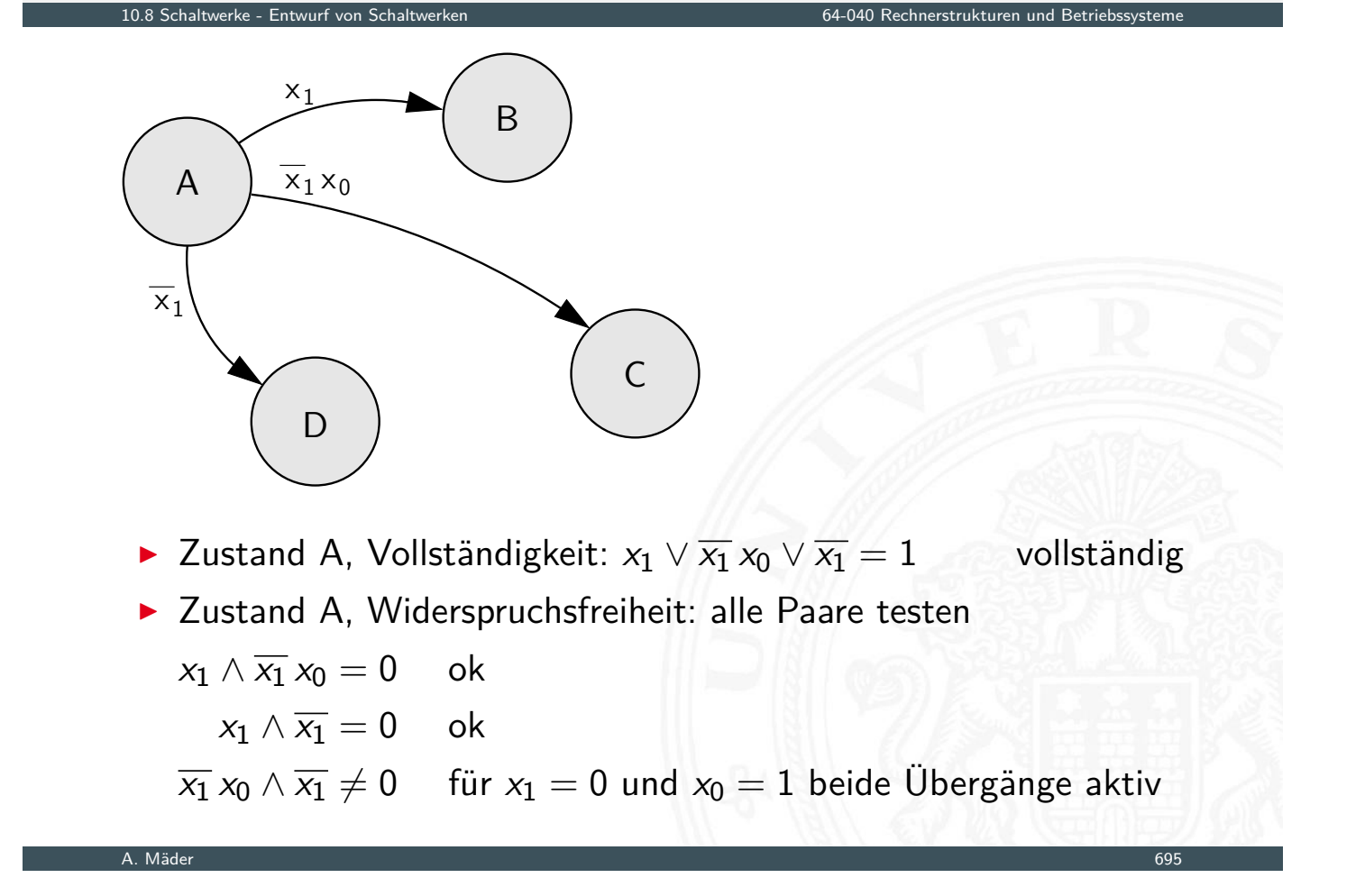

#### Schaltwerke: Beispiele

10.9 Schaltwerke - Beispiele 64-040 Rechnerstrukturen und Betriebssysteme

 $\blacktriangleright$  Verkehrsampel

- ▶ drei Varianten mit unterschiedlicher Zustandscodierung
- <span id="page-360-0"></span> $\blacktriangleright$  Zählschaltungen
	- $\blacktriangleright$  einfacher Zähler, Zähler mit Enable (bzw. Stop),
	- ▶ Vorwä[rts](#page-0-0)-Rückwärts [Zähler,](#page-0-0) [Realisie](#page-0-0)rung mit JK-Flipflops und D-Flipflops
- $\blacktriangleright$  Digitaluhr
	- $\triangleright$  BCD Zähler
	- DCF77 Protokoll
	- $\blacktriangleright$  Siebensegment-Anzeige

Beispiel Verkehrsampel:

- $\blacktriangleright$  drei Ausgänge: {rot, gelb, grün}
- $\triangleright$  vier Zustände: {rot, rot-gelb, grün, gelb}
- **>** zunächst kein Eingang, feste Zustandsfolge wie oben
- **Aufstellen des Zustandsdiagramms**
- $\triangleright$  Wahl der Zustandscodierung
- ► Aufstellen der Tafeln für  $\delta$  und  $\lambda$ -Schaltnetz
- $\blacktriangleright$  anschließend Minimierung der Schaltnetze
- $\blacktriangleright$  Realisierung (je 1 D-Flipflop pro Zustandsbit) und Test

#### A. Mäder 697

#### Schaltwerksentwurf: Ampel – Variante 1

10.9.1 Schaltwerke - Beispiele - Ampelsteuerung 64-040 Rechnerstrukturen und Betriebssysteme

▶ vier Zustände, Codierung als 2-bit Vektor (z1, zo)

**Fluss- und Ausgangstafel für binäre Zustandscodierung** 

<span id="page-361-0"></span>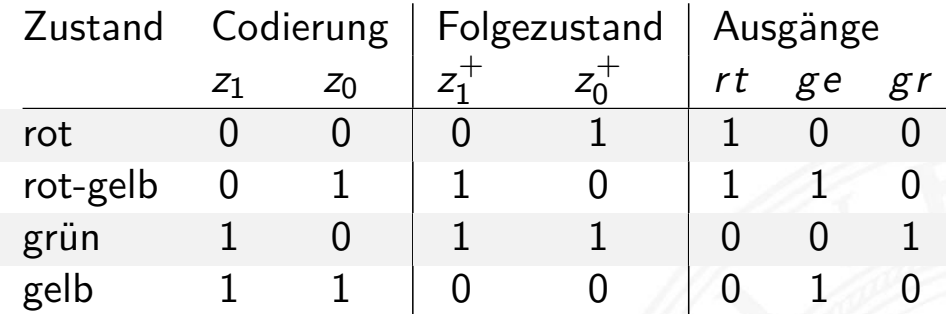

#### resultierende Schaltnetze

$$
\begin{array}{l} z_1^+ = (z_1 \wedge \overline{z_0}) \vee (\overline{z_1} \wedge z_0) = z_1 \oplus z_0 \\ z_0^+ = \overline{z_0} \\ r t\;\;= \overline{z_1} \\ g e = z_0 \\ g r\;= (z_1 \wedge \overline{z_0}) \end{array}
$$

### Schaltwerksentwurf: Ampel – Variante 1 (cont.)

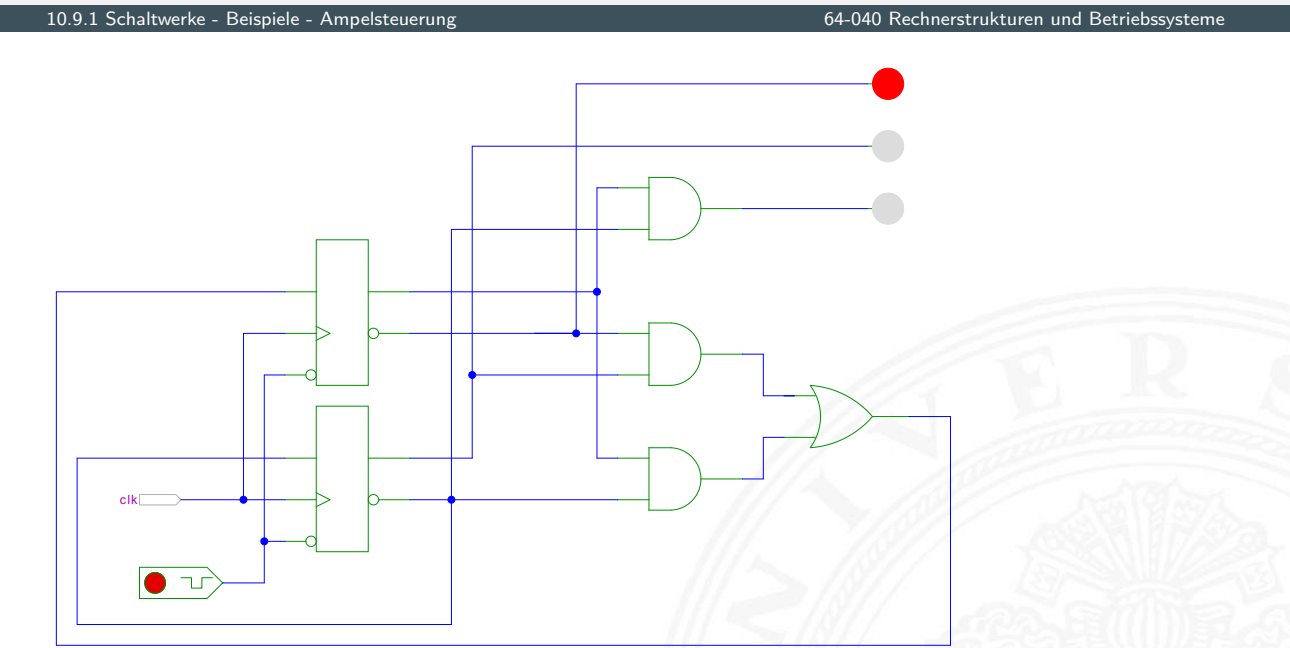

[HenHA] Hades Demo: 18-fsm/10-trafficlight/ampel\_41

#### A. Mäder 699

## Schaltwerksentwurf: Ampel – Variante 2

1.9.1 Schaltwerke - Beispiele - Ampelsteuerung 64-040 Rechnerstrukturen und Betri

- ▶ 4+1 Zustände, Codierung als 3-bit Vektor (*z*2, *z*1, *z*<sub>0</sub>) Reset-Zustand: alle Lampen aus
- ▶ Zustandsbits korrespondieren mit den aktiven Lampen:  $gr = z_2$ ,  $ge = z_1$  und  $rt = z_0$

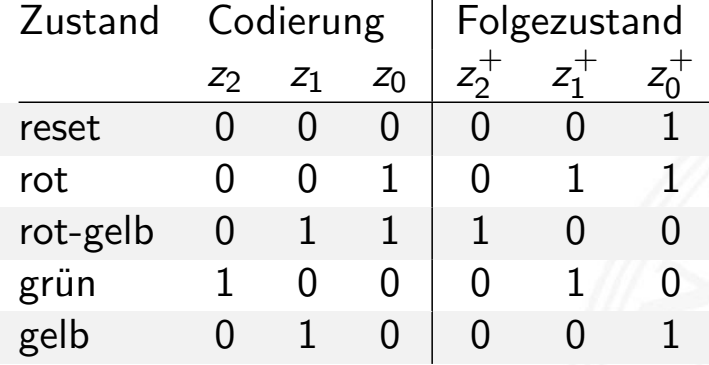

- $\triangleright$  benutzt 1-bit zusätzlich für die Zustände
- ▶ Ausgangsfunktion  $\lambda$  minimal: entfällt

\n- Übergangsfunktion 
$$
\delta
$$
:  $z_2^+ = (z_1 \wedge z_0)$   $z_1^+ = z_2 \vee (\overline{z_1} \wedge z_0)$
\n- $z_0^+ = (\overline{z_2} \wedge \overline{z_0}) \vee (\overline{z_1} \wedge z_0)$
\n

Schaltwerksentwurf: Ampel – Variante 2 (cont.)

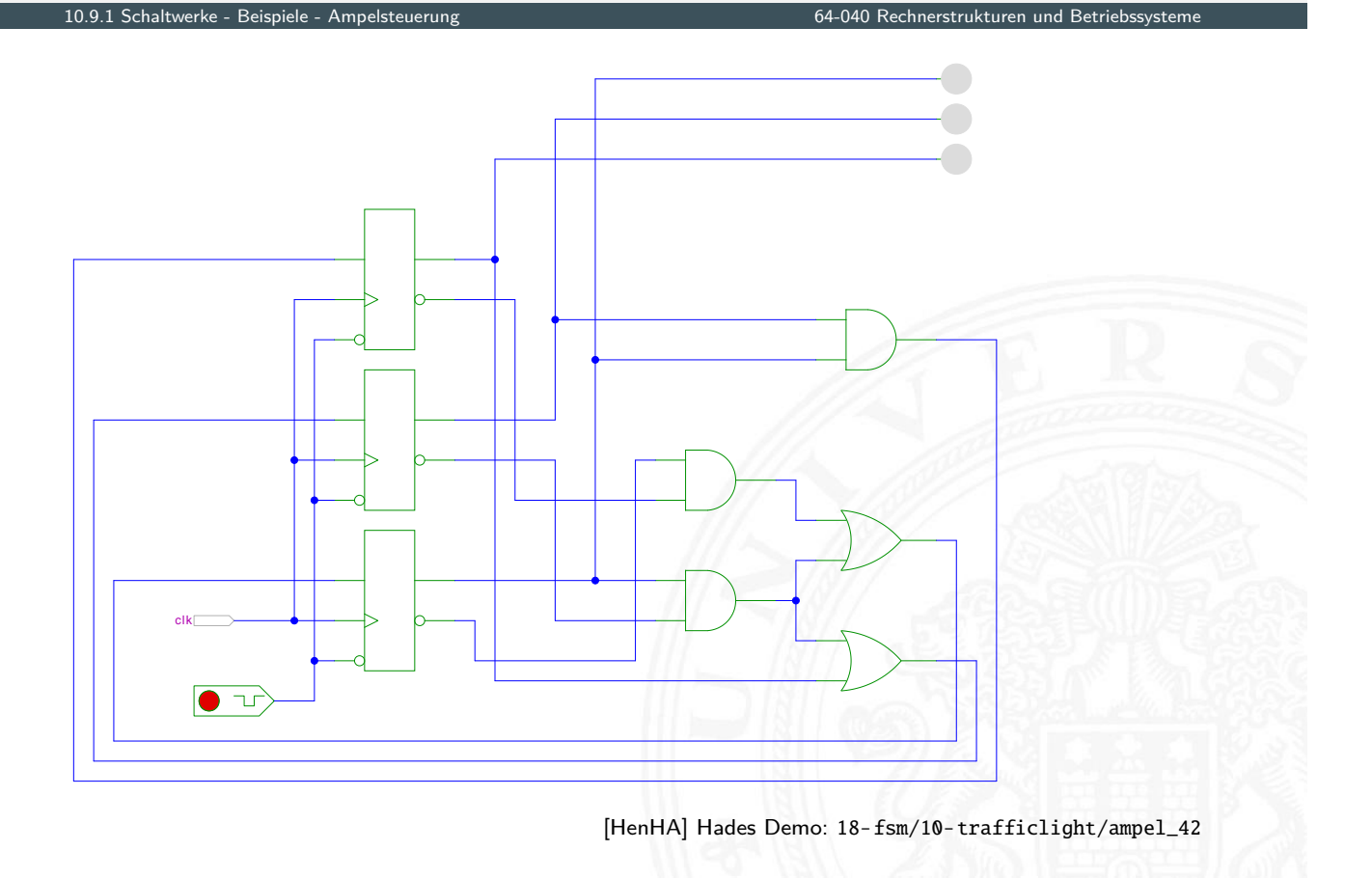

### Schaltwerksentwurf: Ampel – Variante 3

10.9.1 Schaltwerke - Beispiele - Ampelsteuerung 64-040 Rechnerstrukturen und Betriebssystemen und Betriebssyst

▶ vier Zustände, Codierung als 4-bit one-hot Vektor (z3, z2, z1, z0)

A. Mäder 701

**Beispiel für die Zustandscodierung** 

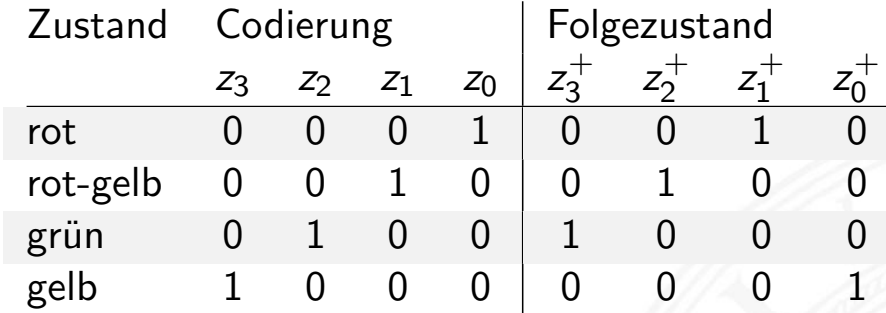

- ▶ 4-bit statt minimal 2-bit für die Zustände
- $\triangleright$  Übergangsfunktion  $\delta$  minimal: Rotate-Left um 1 ⇒ Automat sehr schnell, hohe Taktrate möglich
- $\blacktriangleright$  Ausgangsfunktion  $\lambda$  sehr einfach:

 $gr = z_2$   $ge = z_3 \vee z_1$   $rt = z_1 \vee z_0$ 

Schaltwerksentwurf: Ampel – Variante 3 (cont.)

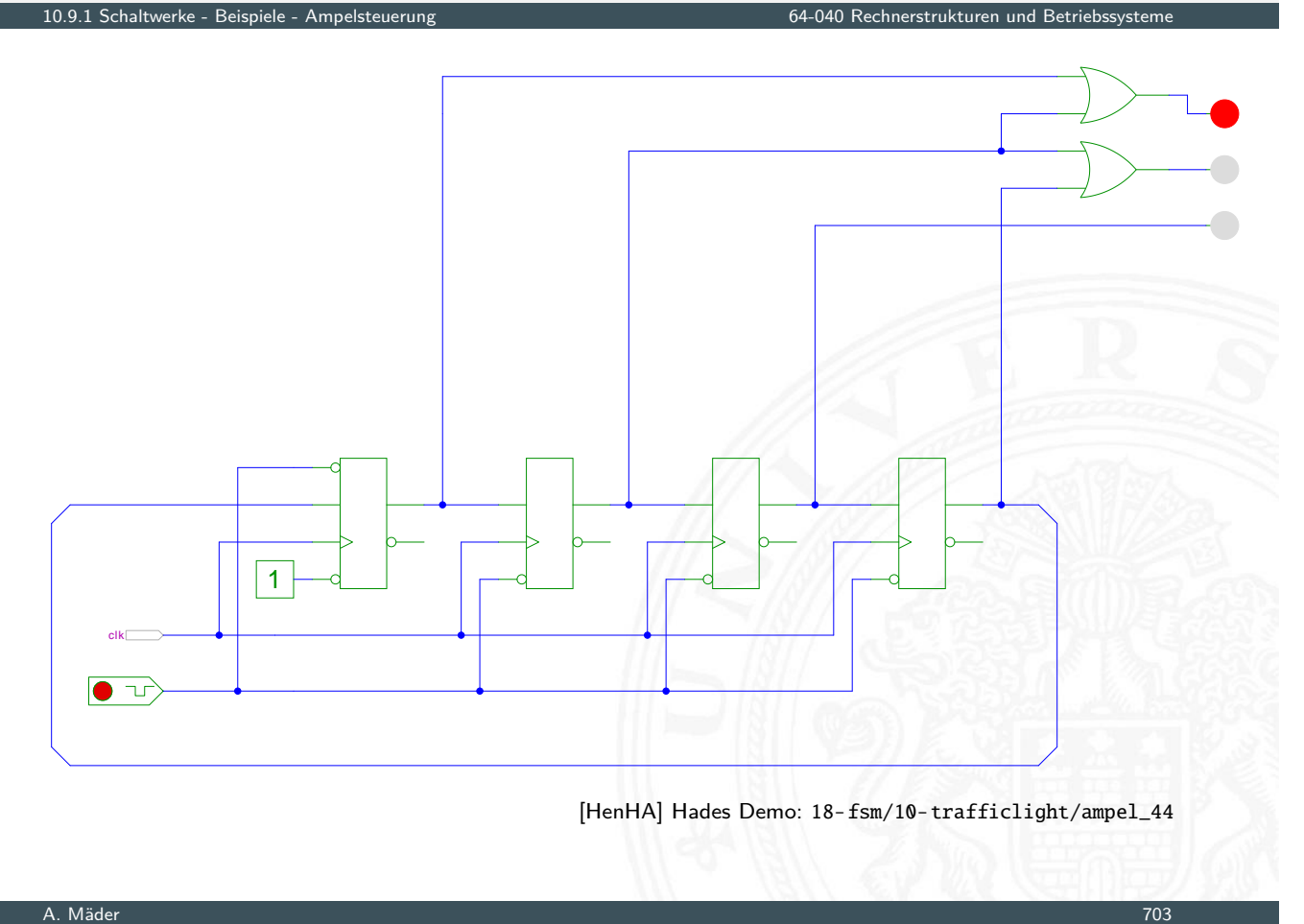

## Schaltwerksentwurf: Ampel – Zusammenfassung

10.9.1 Schaltwerke - Beispiele - Ampelsteuerung 64-040 Rechnerstrukturen und Betriebssysteme

- **>** viele Möglichkeiten der Zustandscodierung
- <sup>I</sup> Dualcode: minimale Anzahl der Zustände
- **>** applikations-spezifische Codierungen
- ▶ [One-H](#page-361-0)ot Encoding: [viele Zustände,](#page-0-0) einfache Schaltnetze
- <sup>I</sup> . . .
- **Kosten/Performanz des Schaltwerks abhängig von Codierung**
- ▶ Heuristiken zur Suche nach (relativem) Optimum
- $\blacktriangleright$  diverse Beispiele für Zählschaltungen
- ▶ Zustandsdiagramme und Flusstafeln
- $\blacktriangleright$  Schaltbilder
- **-** *n*-bit Vorwärtszähler
- *n*-bit Zähler mit Stop und/oder Reset
- $\blacktriangleright$  Vorwärts-/Rückwärtszähler
- **>** synchrone und asynchrone Zähler
- Beispiel: Digitaluhr (BCD Zähler)

#### A. Mäder 1988 – 1988 – 1988 – 1988 – 1988 – 1988 – 1988 – 1988 – 1988 – 1988 – 1988 – 1988 – 1988 – 1988 – 198

### 2-bit Zähler: Zustandsdiagramm

10.9.2 Schaltwerke - Beispiele - Zählschaltungen 64-040 Rechnerstrukturen und Betriebssysteme

<span id="page-365-0"></span>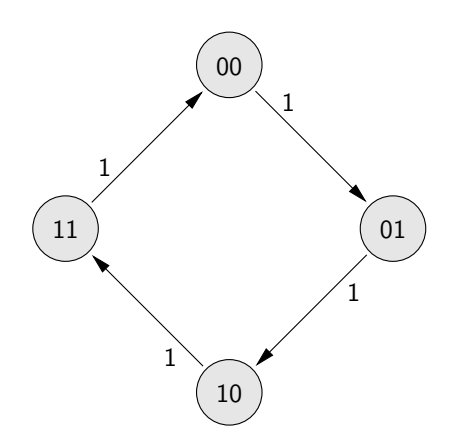

 $\blacktriangleright$  Zähler als "trivialer" endlicher Automat

## 2-bit Zähler mit Enable: Zustandsdiagramm, Flusstafel

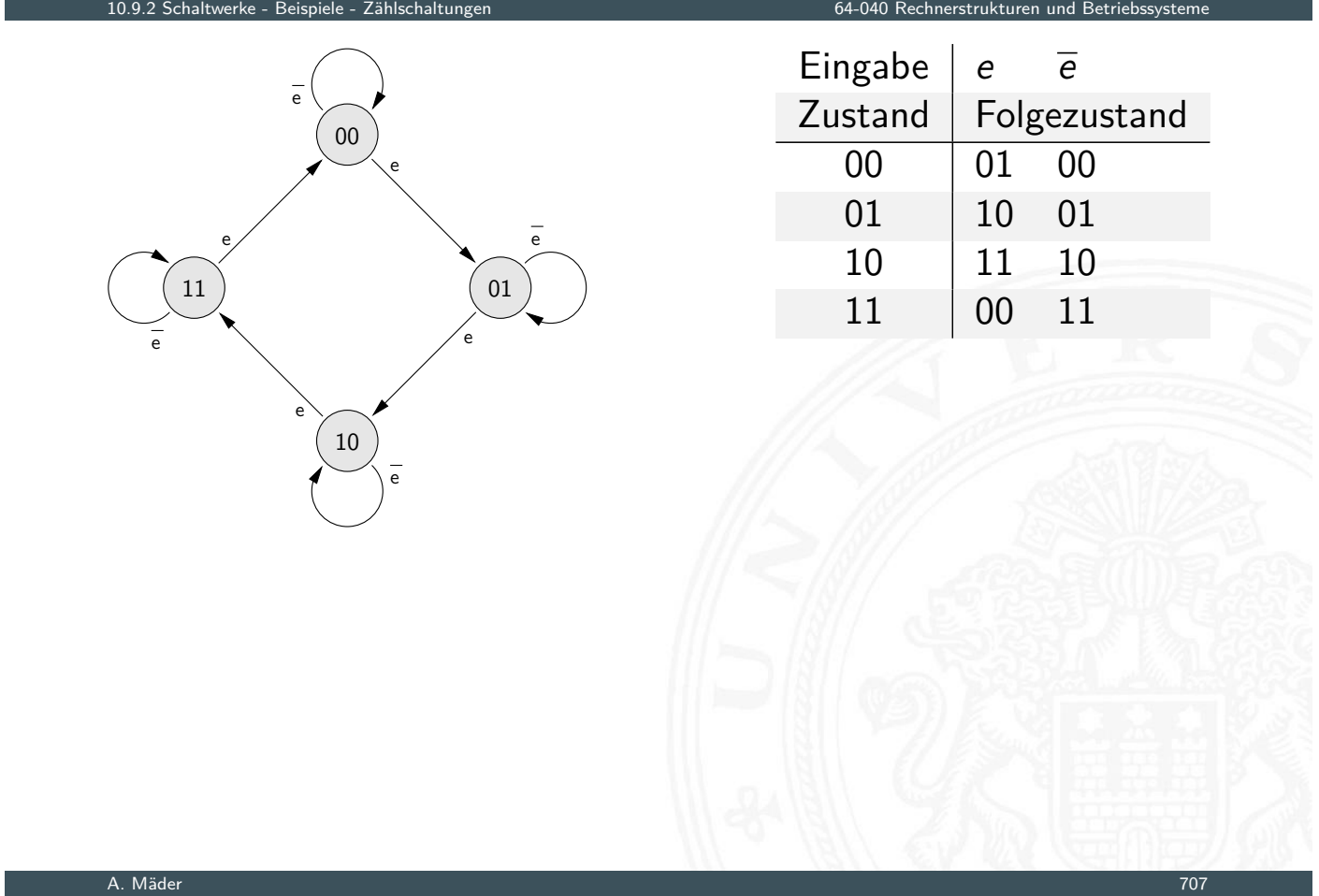

# 3-bit Zähler mit Enable, Vor-/Rückwärts

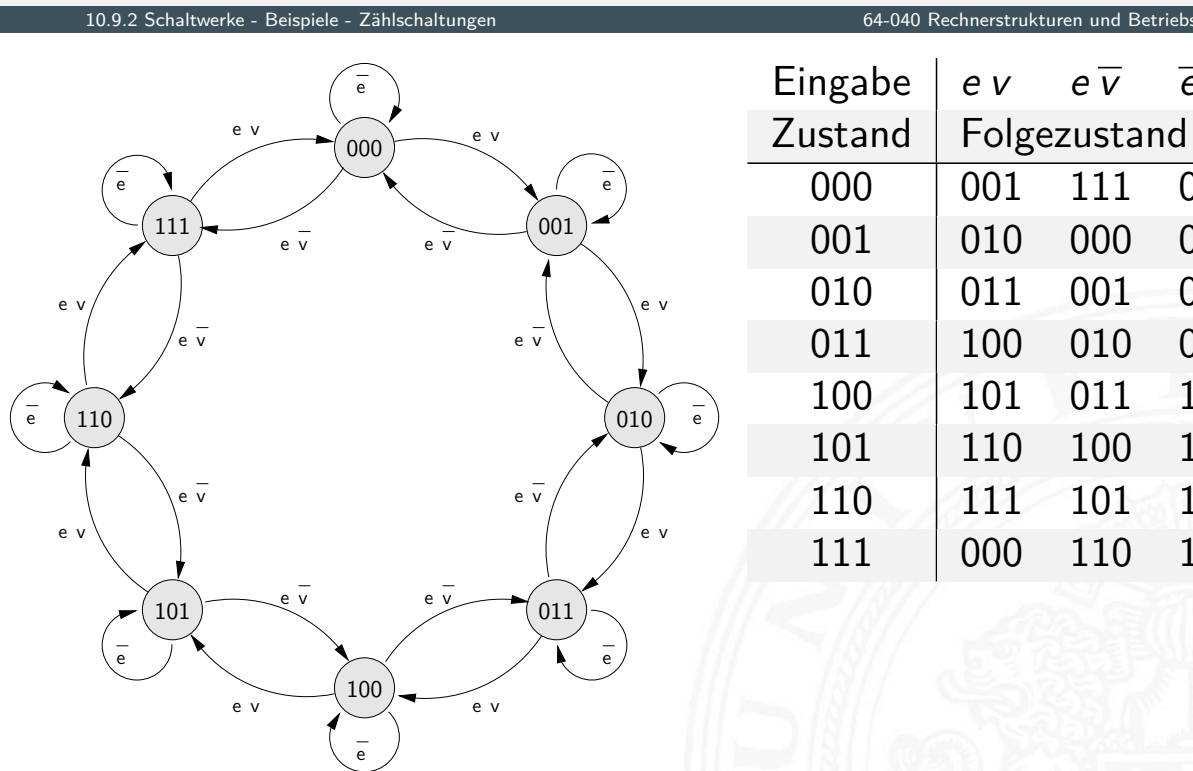

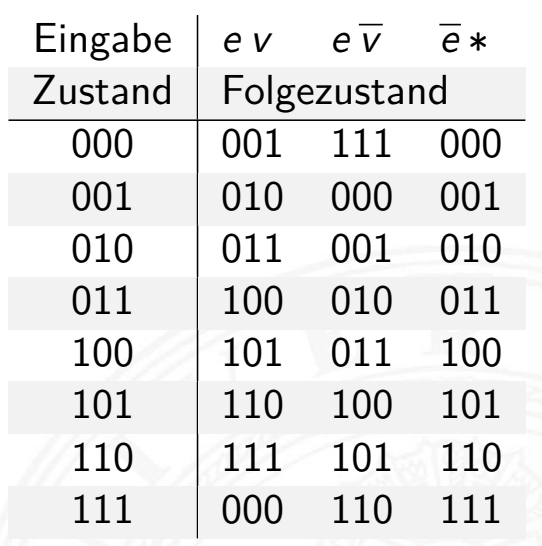

#### 5-bit Zähler mit Reset: Zustandsdiagramm und Flusstafel

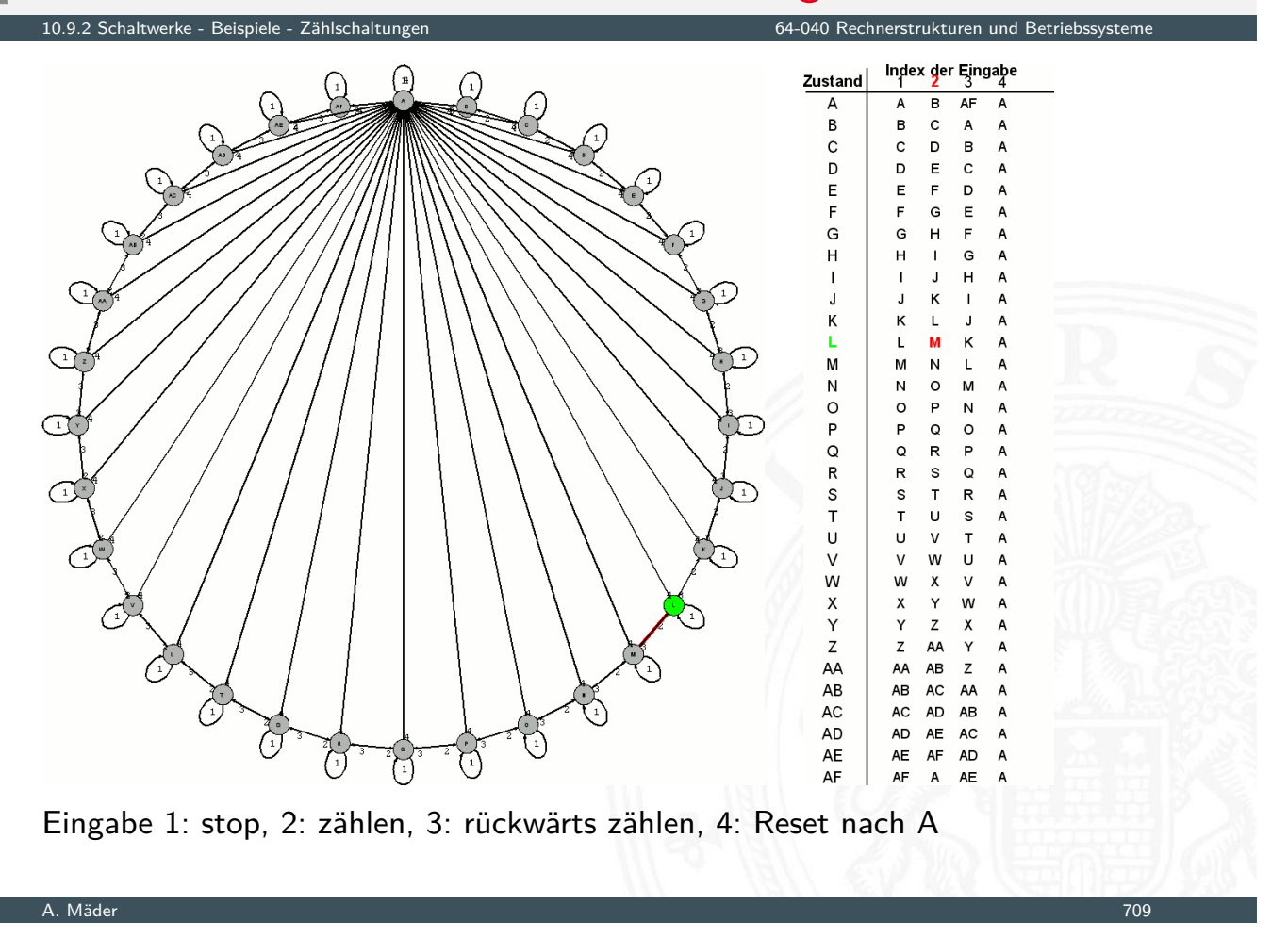

### 4-bit Binärzähler mit JK-Flipflops

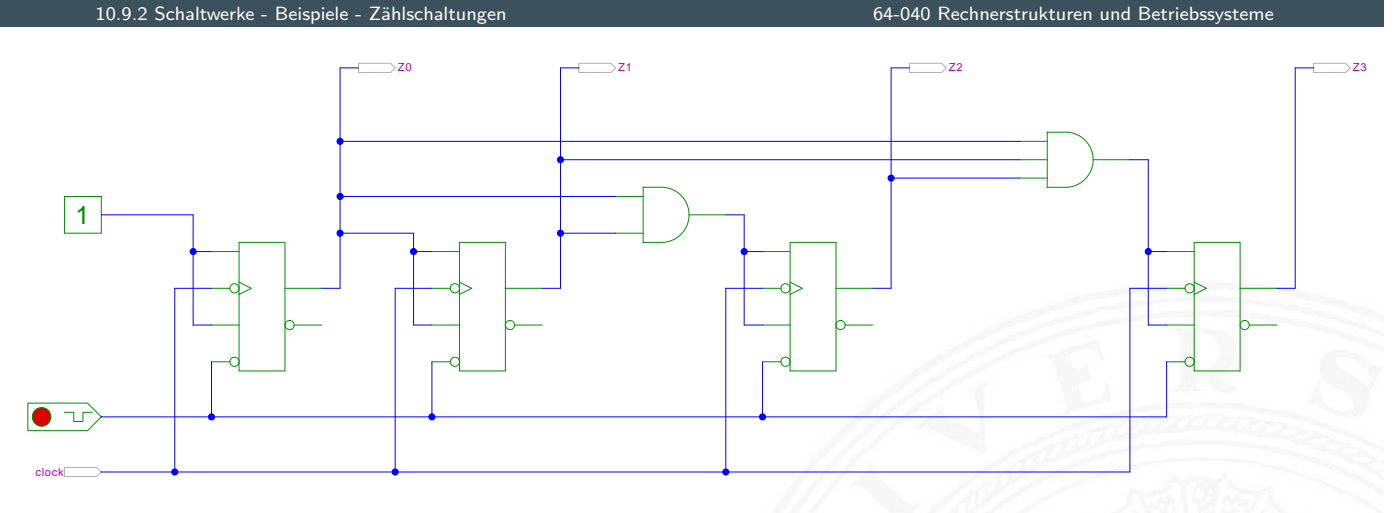

[HenHA] Hades Demo: 30-counters/30-sync/sync

- $J_0 = K_0 = 1$ : Ausgang  $z_0$  wechselt bei jedem Takt
- $I$  *J*<sub>*i*</sub> =  $K$ <sup>*i*</sup> =  $(z_0z_1 \ldots z_{i-1})$  $(z_0z_1 \ldots z_{i-1})$  $(z_0z_1 \ldots z_{i-1})$ [: Ausgang](https://tams.informatik.uni-hamburg.de/applets/hades/webdemos/30-counters/30-sync/sync.html)  $z_i$  wechselt, wenn alle niedrigeren Stufen 1 sind

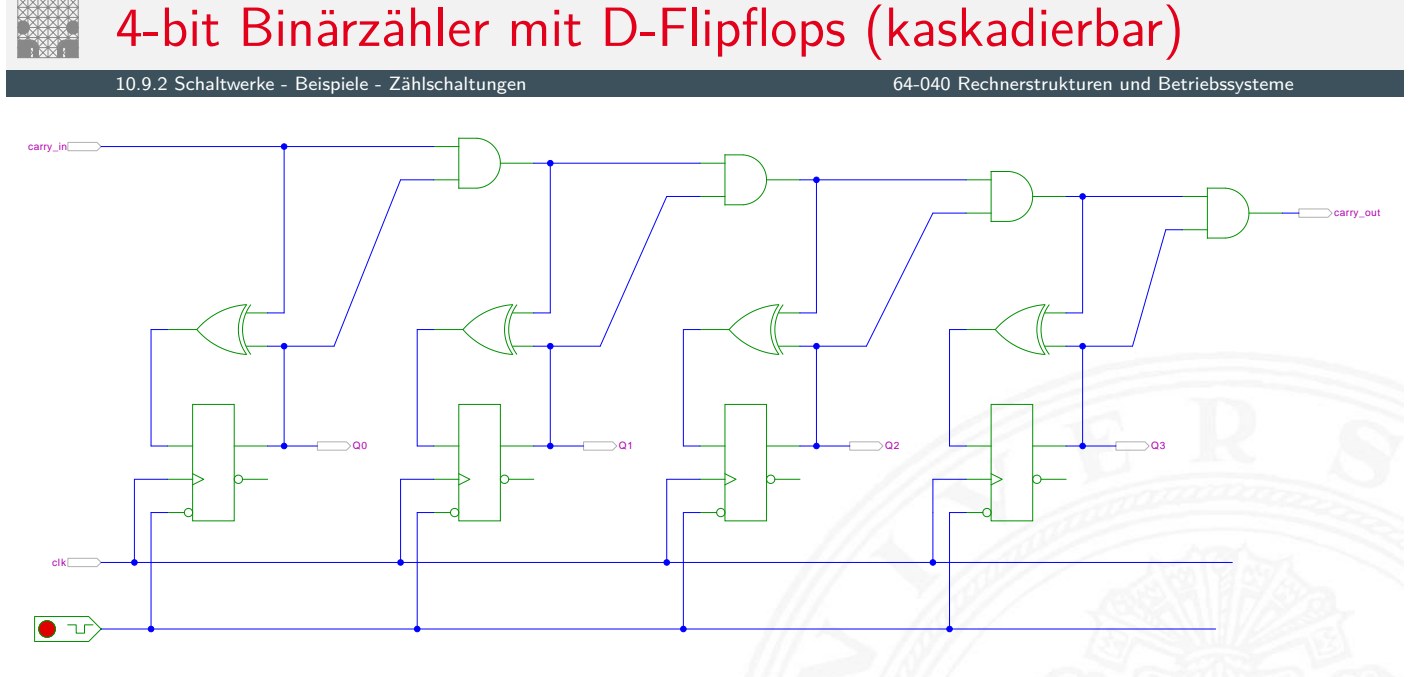

[HenHA] Hades Demo: 30-counters/30-sync/sync-dff

- ▶  $D_0 = Q_0 \oplus c_{in}$  wechselt bei Takt, wenn  $c_{in}$  aktiv ist
- <sup>I</sup> *D<sup>i</sup>* = *Q<sup>i</sup>* ⊕ (*cinQ*0*Q*<sup>1</sup> *: : : Qi*−<sup>1</sup> ) wechselt, wenn alle niedrigeren Stufen und Carry-in *cin* 1 sind

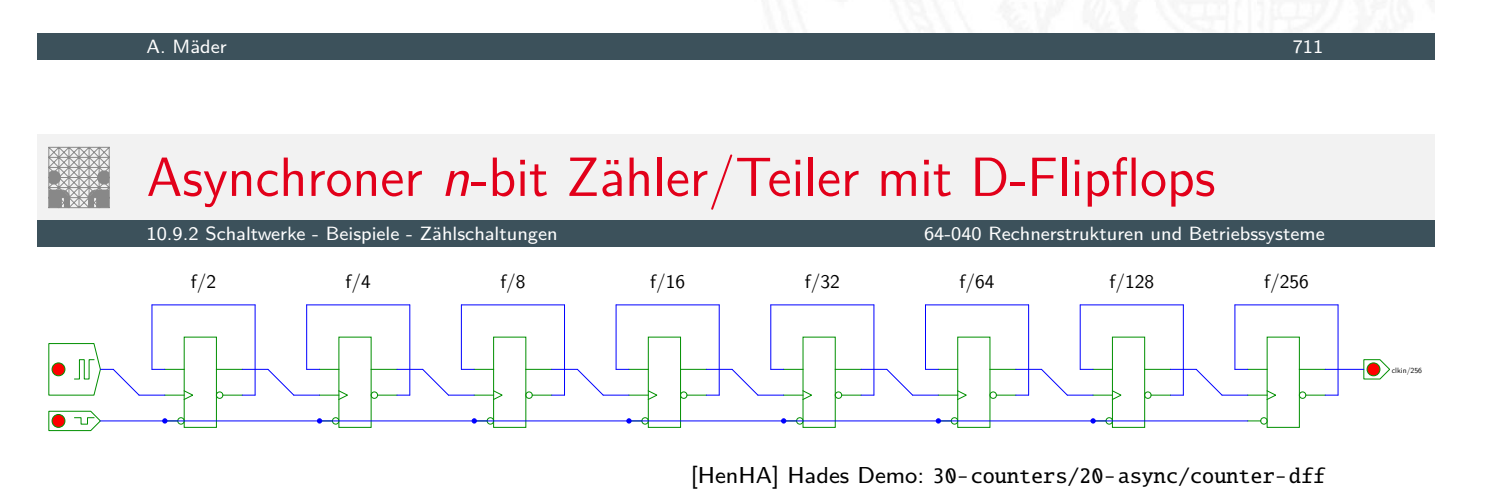

- $D_i = \overline{Q_i}$  $D_i = \overline{Q_i}$  $D_i = \overline{Q_i}$ : jedes Flip[flop wechselt bei](#page-0-0) seinem Taktimpuls
- $\triangleright$  Takteingang  $C_0$  treibt nur das vorderste Flipflop
- <sup>I</sup> *C<sup>i</sup>* = *Qi*−1: Ausgang der Vorgängerstufe als Takt von Stufe *i*
- erstes Flipflop wechselt bei jedem Takt  $\Rightarrow$  Zählrate  $C_0/2$ zweites Flipflop bei jedem zweiten Takt  $\Rightarrow$  Zählrate  $C_0/4$ *n*−tes Flipflop bei jedem *n*−ten Takt → Zählrate  $C_0/2^n$
- $\blacktriangleright$  sehr hohe m[axim](#page-43-0)ale [Taktrate](https://tams.informatik.uni-hamburg.de/applets/hades/webdemos/30-counters/30-sync/sync-dff.html)
- − Achtung: Flipflops schalten nacheinander, nicht gleichzeitig

### Asynchrone 4-bit Vorwärts- und Rückwärtszähler

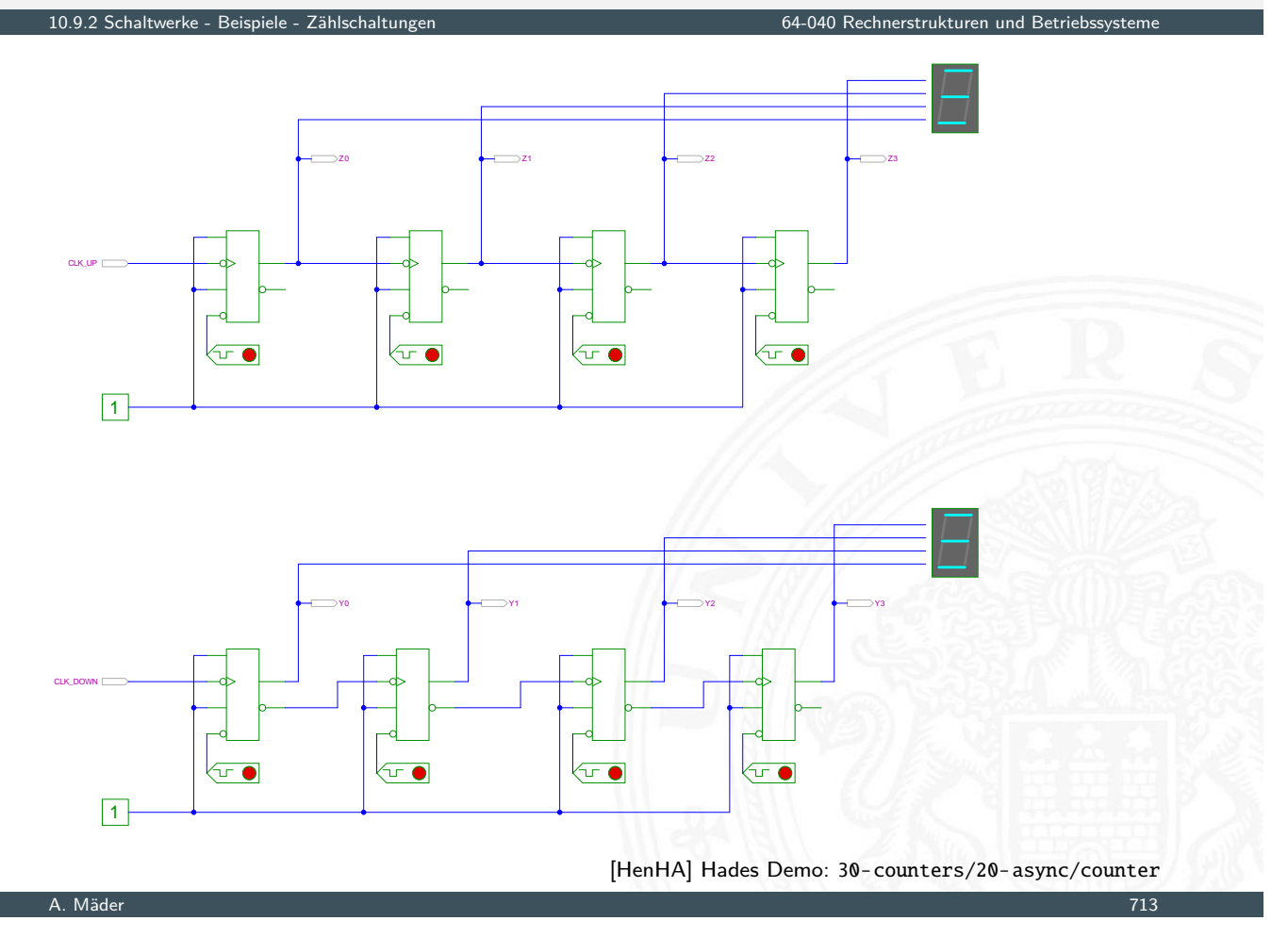

## Digitaluhr mit BCD Zählern

<span id="page-369-0"></span>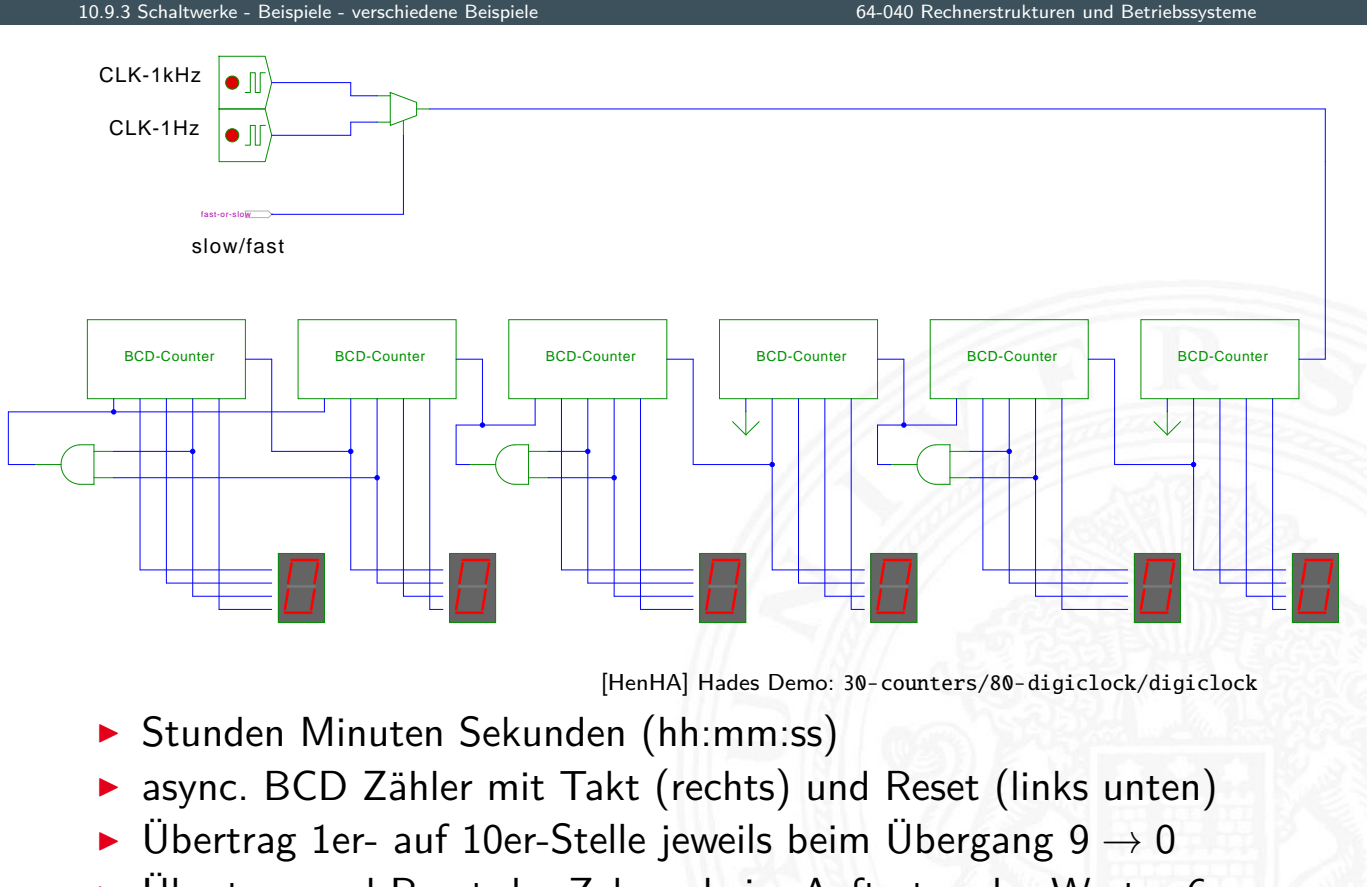

▶ Übertrag und Reset der Zehner beim Auftreten des Wertes 6

A. Mäder 714

#### Funkgesteuerte DCF 77 Uhr

- $\blacktriangleright$  Beispiel für komplexe Schaltung
	- $\blacktriangleright$  mehrere einfache Komponenten
	- **>** gekoppelte Automaten, Zähler etc.
- $\triangleright$  DCF 77 Zeitsignal
	- $\blacktriangleright$  Langwelle 77.5 KHz
	- $\blacktriangleright$  Sender nahe Frankfurt
	- $\blacktriangleright$  ganz Deutschland abgedeckt
- **P** pro Sekunde wird ein Bit übertragen
	- Puls mit abgesenktem Signalpegel: "Amplitudenmodulation"
	- ▶ Pulslänge: 100 ms entspricht Null, 200 ms entspricht Eins
	- **Pulsbeginn ist Sekundenbeginn**
- **P** pro Minute werden 59 Bits übertragen
	- ▶ Uhrzeit hh:mm (implizit Sekunden), MEZ/MESZ
	- $\blacktriangleright$  Datum dd:mm:yy, Wochentag
	- $\blacktriangleright$  Parität
	- ▶ fehlender 60ster Puls markiert Ende einer Minute

A. Mäder 715

#### Funkgesteuerte DCF 77 Uhr (cont.)

10.9.3 Schaltwerke - Beispiele - verschiedene Beispiele 64-040 Rechnerstrukturen und Betriebssysteme

**Decodierung der Bits aus DCF 77 Protokoll** mit entsprechend entworfenem Schaltwerk

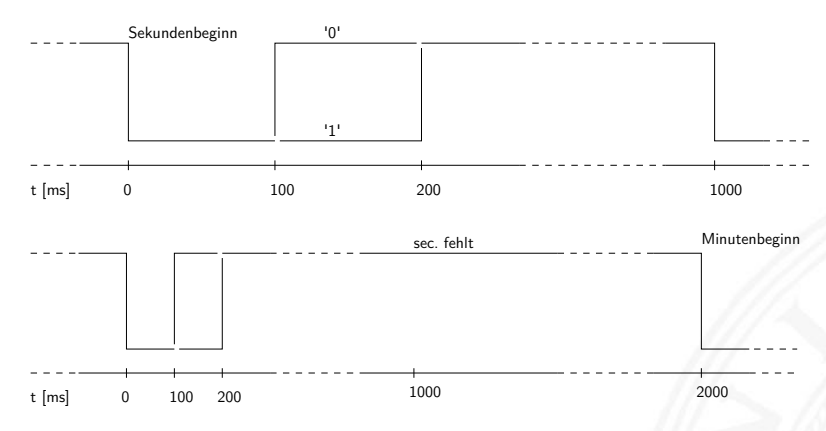

 $\triangleright$  siehe z.B.: de.wikipedia.org/wiki/DCF77

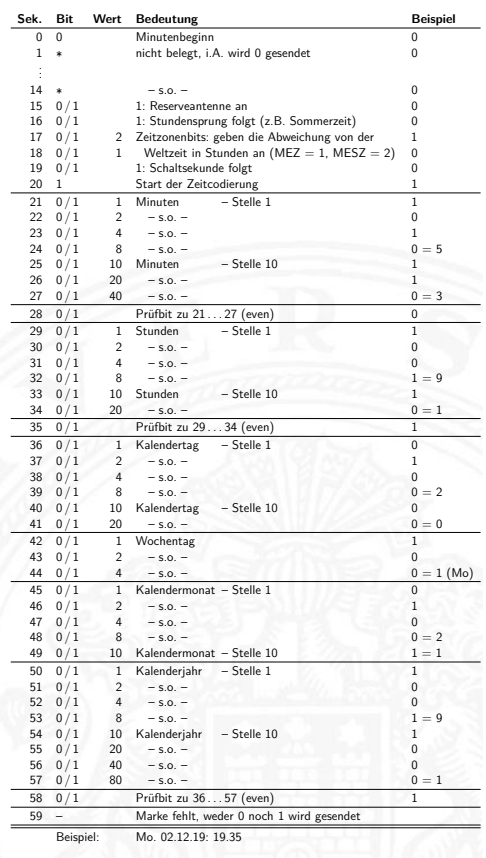

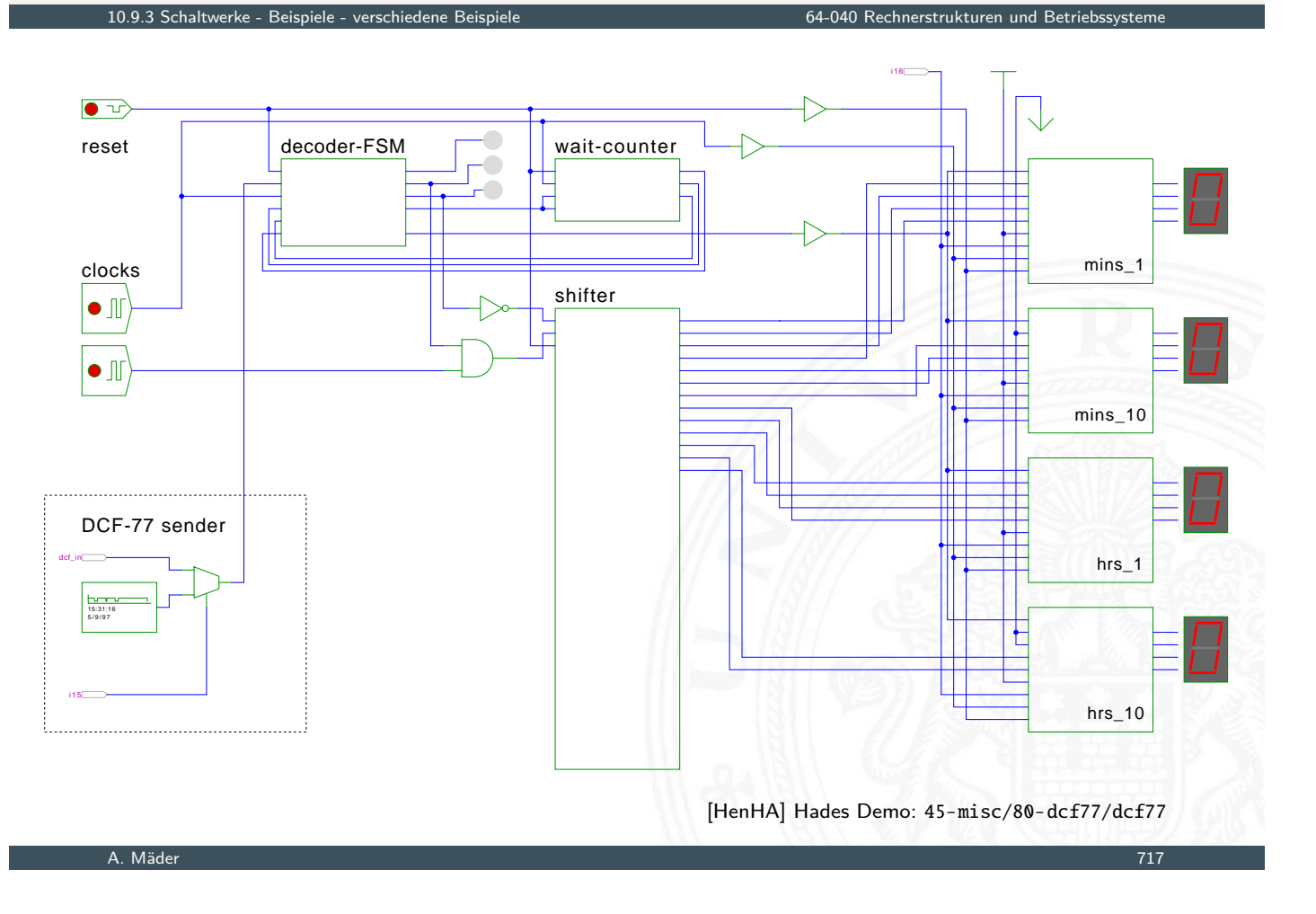

## Multiplex-Siebensegment-Anzeige

10.9.3 Schaltwerke - Beispiele - verschiedene Beispiele 64-040 Rechnerstrukturen und Betriebssysteme

Ansteuerung mehrstelliger Siebensegment-Anzeigen?

- <sup>I</sup> direkte Ansteuerung erfordert 7·*n* Leitungen für *n* Ziffern
- ▶ und je einen Siebensegment-Decoder pro Ziffer

[Zei](#page-360-0)[t-Multip](#page-369-0)lex-Verfahr[en benötigt nur](#page-0-0) 7 + *n* Leitungen

- ► die Anzeigen werden nacheinander nur ganz kurz eingeschaltet
- ▶ ein gemeinsamer Siebensegment-Decoder Eingabe wird entsprechend der aktiven Ziffer umgeschaltet
- In das Auge sieht die leuchtenden Segmente und "mittelt"
- ab ca. 100 Hz Frequenz erscheint die Anzeige ruhig

10.9.3 Schaltwerke - Beispiele - verschiedene Beispiele 64-040 Rechnerstrukturen und Betriebssysteme

rstrukturen und Betr

Hades-Beispiel: Kombination mehrerer bekannter einzelner Schaltungen zu einem komplexen Gesamtsystem

- **>** vierstellige Anzeige
- ▶ darzustellende Werte sind im RAM (74219) gespeichert
- $\triangleright$  Zähler-IC (74590) erzeugt 2-bit Folge {00, 01, 10, 11}
- ▶ 3:8-Decoder-IC (74138) erzeugt daraus die Folge {1110, 1101, 1011, 0111} um nacheinander je eine Anzeige zu aktivieren (low-active)
- ▶ Siebensegment-Decoder-IC (7449) treibt die sieben Segmentleitungen

#### A. Mäder 719

## Multiplex-Siebensegment-Anzeige (cont.)

7-segment decoder

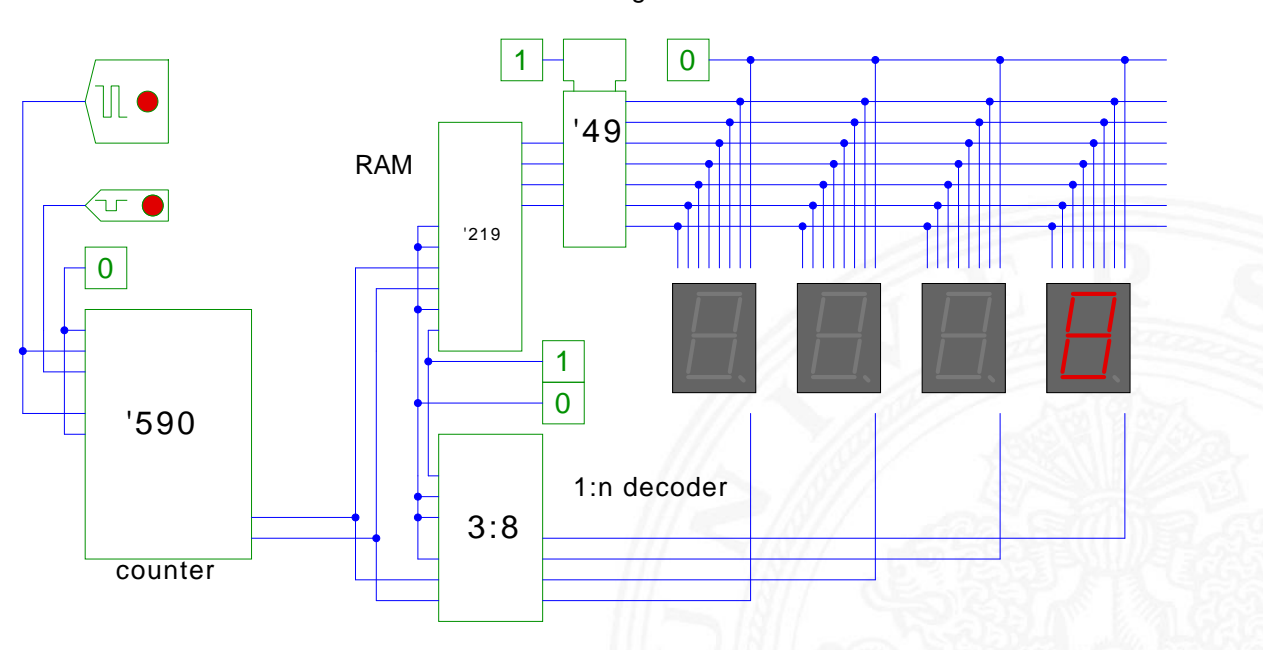

[HenHA] Hades Demo: 45-misc/50-displays/multiplexed-display

[SS04] W. Schiffmann, R. Schmitz: Technische Informatik 1 – Grundlagen der digitalen Elektronik. 5. Auflage, Springer-Verlag, 2004. ISBN 978–3–540–40418–7

[Rei98] N. Reifschneider: CAE-gestützte IC-Entwurfsmethoden.

Prentice Hall, 1998. ISBN 3–8272–9550–5

[WE94] N.H.E. Weste, K. Eshraghian: Principles of CMOS VLSI design – A systems perspective. 2nd edition, Addison-Wesley, 1994. ISBN 0–201–53376–6

[Har87] D. Harel: Statecharts: A visual formalism for complex systems. in: Sci. Comput. Program. 8 (1987), Juni, Nr. 3, S. 231–274. ISSN 0167–6423

#### A. Mäder 721

### Interaktives Lehrmaterial

10.10 Schaltwerke - Literatur 64-040 Rechnerstrukturen und Betriebssysteme

[HenHA] N. Hendrich: HADES — HAmburg DEsign System. Universität Hamburg, FB Informatik, Lehrmaterial. tams.informatik.uni-hamburg.de/applets/hades/webdemos

[Hei05] K. von der Heide: Vorlesung: Technische Informatik 1 interaktives Skript. [Universität Ham](#page-0-0)burg, FB Informatik, 2005. tams.informatik.uni-hamburg.de/lectures/2004ws/ vorlesung/t1

- 1. Einführung
- 2. Informationsverarbeitung
- 3. Ziffern und Zahlen
- 4. Arithmetik
- 5. Zeichen und Text
- 6. Logische Operationen
- 7. Codierung
- 8. Schaltfunktionen
- 9. Schaltnetze
- 10. Schaltwerke
- 11. Rechnerarchitektur I **Motivation** von-Neumann Rechner

A. Mäder 723

### Gliederung (cont.)

11 Rechnerarchitektur I 64-040 Rechnerstrukturen und Betriebssysteme

- Beschreibungsebenen Software HW Abstraktionsebenen Hardwarestruktur
	- Speicherbausteine Busse Mikroprogrammi[erung](#page-0-0) [Beis](#page-379-0)pielsystem: ARM

#### <span id="page-374-0"></span>[Wie](#page-44-0)[r](#page-44-0)[ec](#page-381-0)hnet ein Rechner? [Lit](#page-385-0)[e](#page-386-0)ratur

- [12. Ins](#page-137-0)[tructi](#page-404-0)on Set Architecture
- [13.](#page-157-0)[Asse](#page-157-0)[mbler-P](#page-410-0)rogrammierung
- [14](#page-413-0)[. Re](#page-237-0)chnerarchitektur II
- [15](#page-267-0)[. Betriebssys](#page-467-0)teme

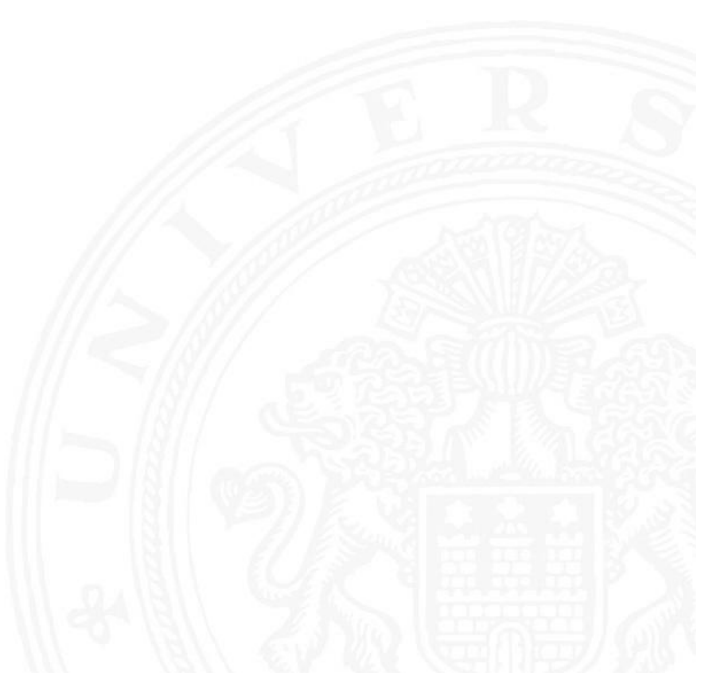

#### Definitionen

- 1. The term architecture is used here to describe the attributes of a system as seen by the programmer, i.e., the conceptual structure and functional behaviour, as distinct from the organization and data flow and control, the logical and the physical implementation. [Amdahl, Blaauw, Brooks]
- 2. The study of computer architecture is the study of the organization and interconnection of components of computer systems. Computer architects construct computers from basic building blocks such as memories, arithmetic units and buses.

#### A. Mäder 725

#### Was ist Rechnerarchitektur? (cont.)

11.1 Rechnerarchitektur I - Motivation 64-040 Rechnerstrukturen und Betriebssysteme

From these building blocks the computer architect can construct anyone of a number of different types of computers, ranging from the smallest hand-held pocket-calculator to the largest ultra-fast super computer. The functional behaviour of the components of one computer are similar to that of any other computer, whether it be ultra-small or ultra-fast. By this we mean that a memory performs the storage function, an adder

<span id="page-375-0"></span>[do](#page-375-0)es addition, and an i[nput/output](#page-0-0) [interfa](#page-0-0)ce passes data from a processor to the outside world, regardless of the nature of the computer in which they are embedded. The major differences between computers lie in the way of the modules are connected together, and the way the computer system is controlled by the programs. In short, computer architecture is the discipline devoted to the design of highly specific and individual computers from a collection of common building blocks. [Stone]

#### Rechnerarchitektur: zwei Aspekte

# 1. Operationsprinzip:

das funktionelle Verhalten der Architektur Befehlssatz

64-040 Rechnerstrukturen und Betriebssystem

- = Programmierschnittstelle
- = ISA **I**nstruction **S**et **A**rchitecture Befehlssatzarchitektur
- $=$  Maschinenorganisation: Wie werden Befehle abgearbeitet?
- $\rightarrow$  folgt ab Kapitel 12 Instruction Set Architecture
- 2. Hardwarearchitektur: der strukturelle Aufbau des Rechnersystems Mikroarchitektur
	- $=$  Art und Anzahl der Hardware-Betriebsmittel  $+$ die Verbindungs- / Kommunikationseinrichtungen
	- $=$  (technische) Implementierung

A. Mäder 727

### Wdh. von-Neumann Konzept

11.<br>2 Rechitektur I - von-Neumann Rech

▶ J. Mauchly, J.P. Eckert, J. von-Neumann 1945

- $\triangleright$  Abstrakte Maschine mit minimalem Hardwareaufwand
	- **>** System mit Prozessor, Speicher, Peripheriegeräten
	- die Struktur ist unabhängig von dem Problem, das Problem wird durch austauschbaren Speicherinhalt (Programm) beschrieben
- <span id="page-376-0"></span>▶ [gemein](#page-376-0)samer Speic[her](#page-0-0) [für](#page-0-0) [Programm](#page-0-0)e und Daten
	- $\triangleright$  fortlaufend adressiert
	- $\triangleright$  Programme können wie Daten manipuliert werden
	- ▶ Daten können als Programm ausgeführt werden
- $\blacktriangleright$  Befehlszyklus: Befehl holen, decodieren, ausführen
- $\Rightarrow$  enor[m](#page-0-1) flexibel
	- **alle** aktuellen Rechner basieren auf diesem Prinzip
- ▶ aber vielfältige Architekturvarianten, Befehlssätze usw.

## Wdh. Programmverarbeitung

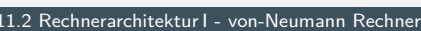

- **Programm als Sequenz elementarer** Anweisungen (Befehle)
- **In als Bitvektoren im Speicher codiert**
- $\blacktriangleright$  Interpretation (Operanden, Befehle und Adressen) ergibt sich aus dem Kontext (der Adresse)
- **>** zeitsequenzielle Ausführung der Instruktionen

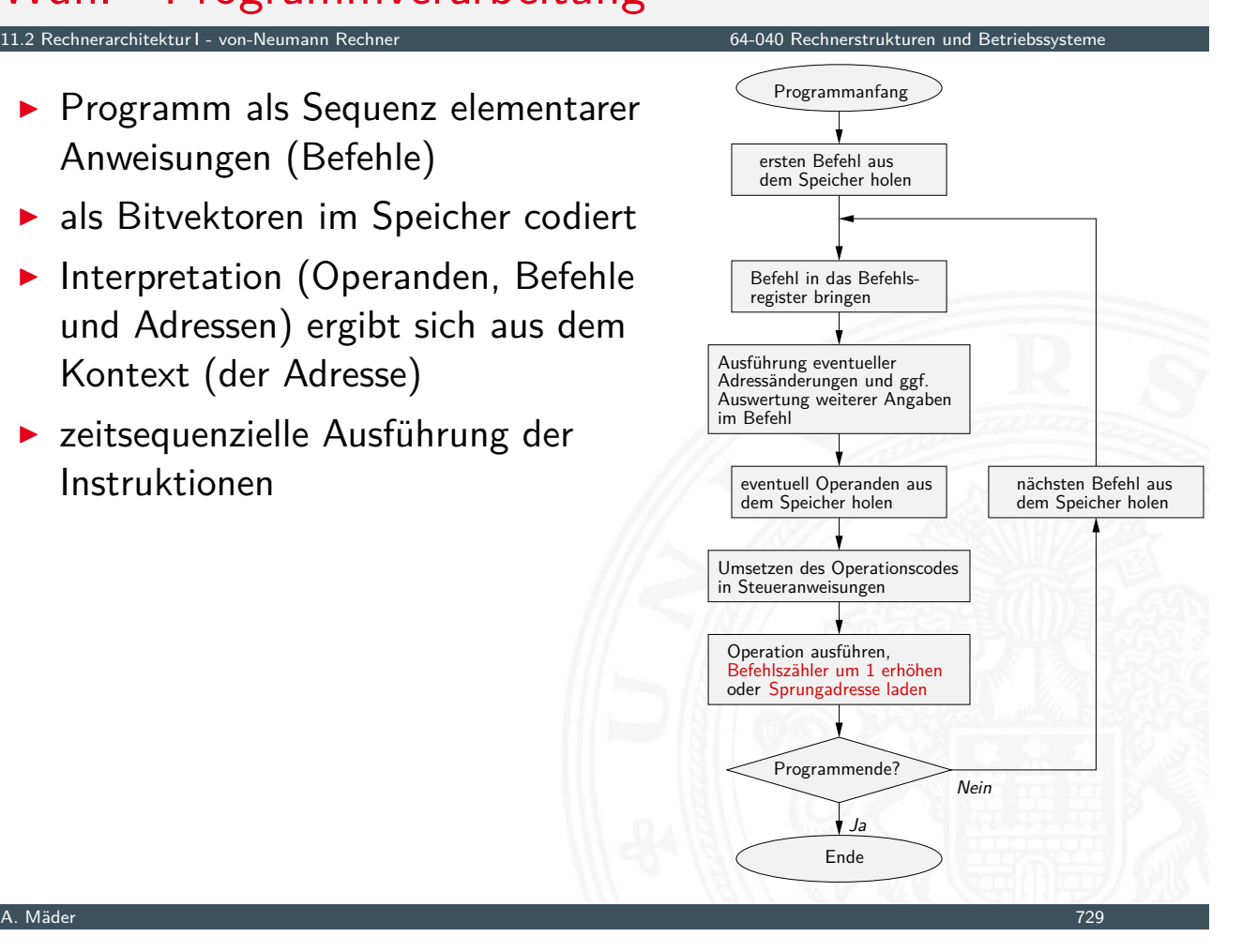

# Wdh. Programmverarbeitung (cont.)

12.2 Rechnerarchitektur I - von-Neumann Rechner 64-040 Rechnerstrukturen und Betriebssystemen und Betriebssyst

#### $\blacktriangleright$  Ausführungszyklus

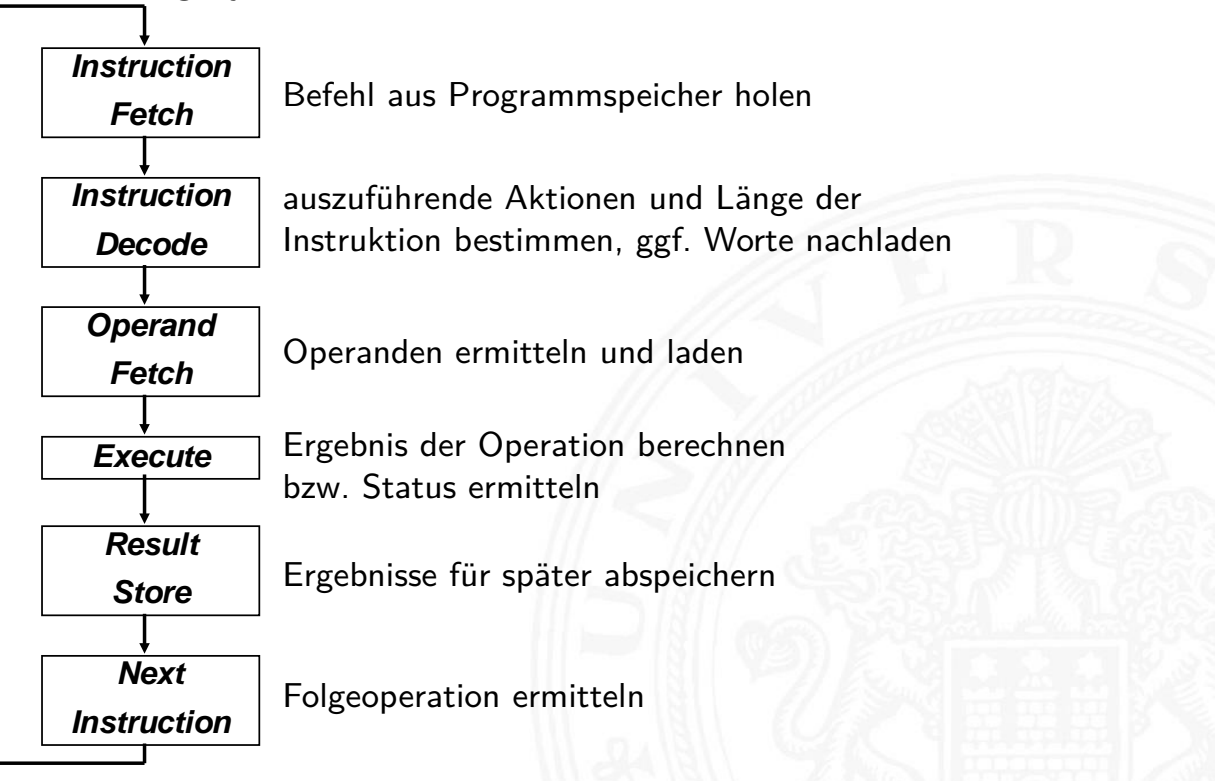

### Wdh. von-Neumann Rechner

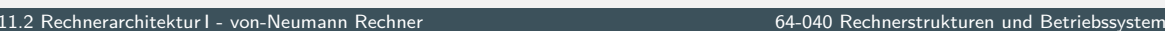

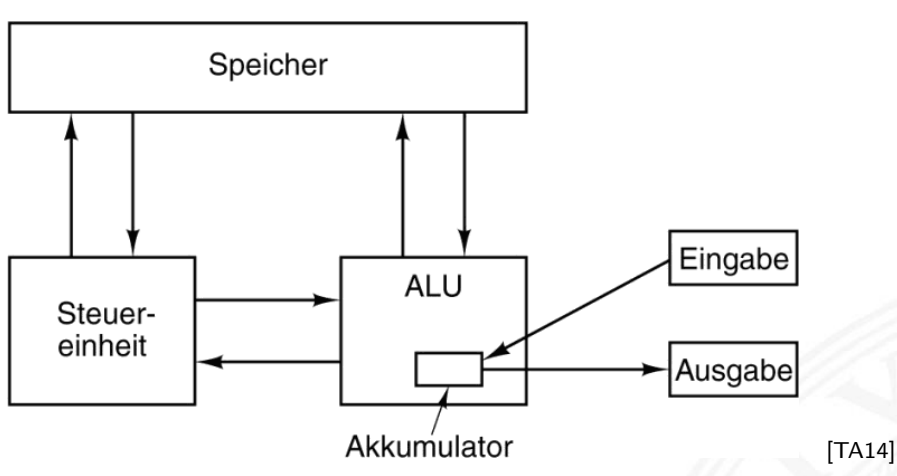

Fünf zentrale Komponenten:

- **Prozessor mit Steuerwerk und Rechenwerk** (ALU, Register)
- **Speicher**, gemeinsam genutzt für Programme und Daten
- <sup>I</sup> **Eingabe-** und **Ausgabewerke**
- **>** verbunden durch Bussystem

#### A. Mäder 731

#### Wdh. von-Neumann Rechner (cont.)

.<br>11.2 rechnerarchitektur I - von-Neumann Rech

- Prozessor  $(CPU)$  = Steuerwerk + Operationswerk
- **In Steuerwerk: zwei zentrale Register** 
	- **Befehlszähler** (program counter PC)
	- $\triangleright$  Befehlsregister (instruction register IR)
- **[Opera](#page-376-0)tionswerk (D[atenpfad,](#page-0-0) data-path)** 
	- $\triangleright$  Rechenwerk (arithmetic-logic unit ALU)
	- $\triangleright$  Universalregister (mind. 1 Akkumulator, typisch 8... 64 Register)
	- $\triangleright$  evtl. Register mit Spezialaufgaben
- **>** Speicher (*memory*)
	- $\blacktriangleright$  Hauptspeicher/RAM: random-access memory
	- ▶ Hauptspeicher/ROM: read-only memory zum Booten
	- $\triangleright$  Externspeicher: Fes[tpla](#page-43-1)tten, CD/DVD, Magnetbänder
- $\blacktriangleright$  Peripheriegeräte (Eingabe/Ausgabe,  $I/O$ )

Wdh. Hardwareaufbau / Rechnerarchitektur

- **I Verschaltung der Hardwarekomponenten für alle mögl.** Datentransfers
- **abhängig vom Befehl werden nur bestimmte Pfade aktiv**
- $\blacktriangleright$  Ausführungszyklus

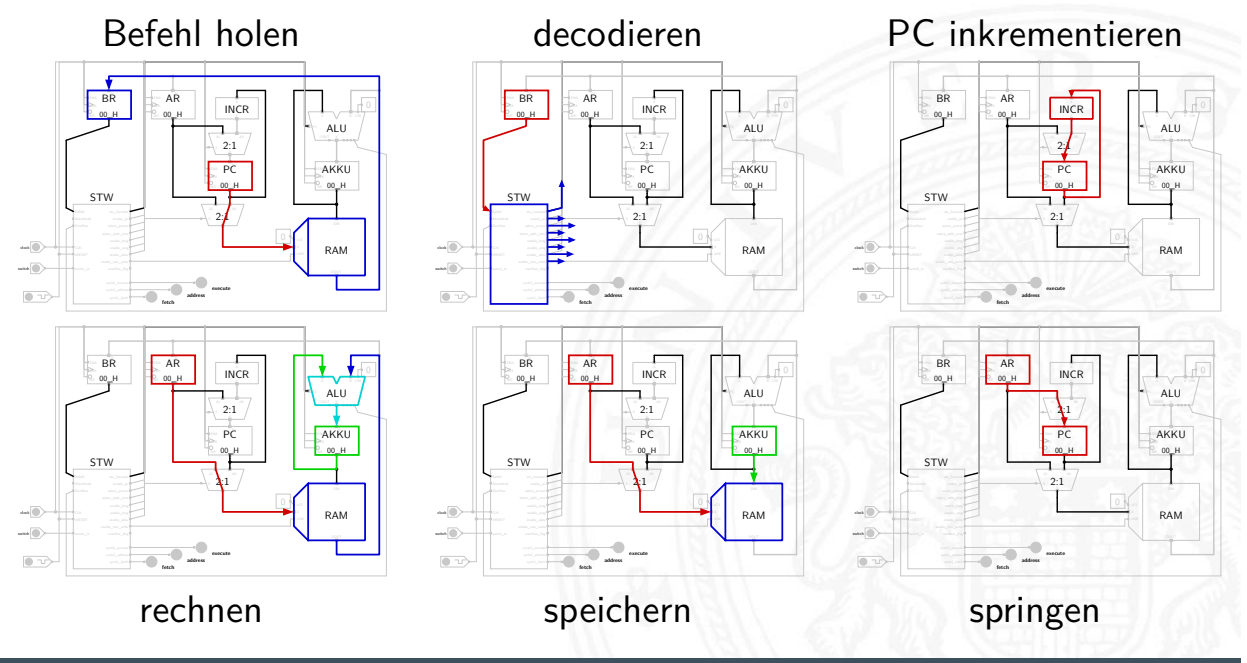

#### Beschreibungsebenen

11.3 Rechnerarchitektur I - Beschreibungsebenen 64-040 Rechnerstrukturen und Betriebssysteme

 $\triangleright$  Schichten-Ansicht: Software – Hardware

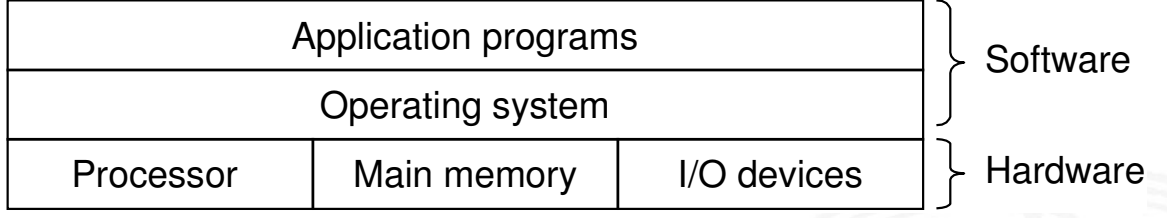

A. Mäder 733

[BO15]

<span id="page-379-0"></span>**Abstraktionen durch Betriebssystem** 

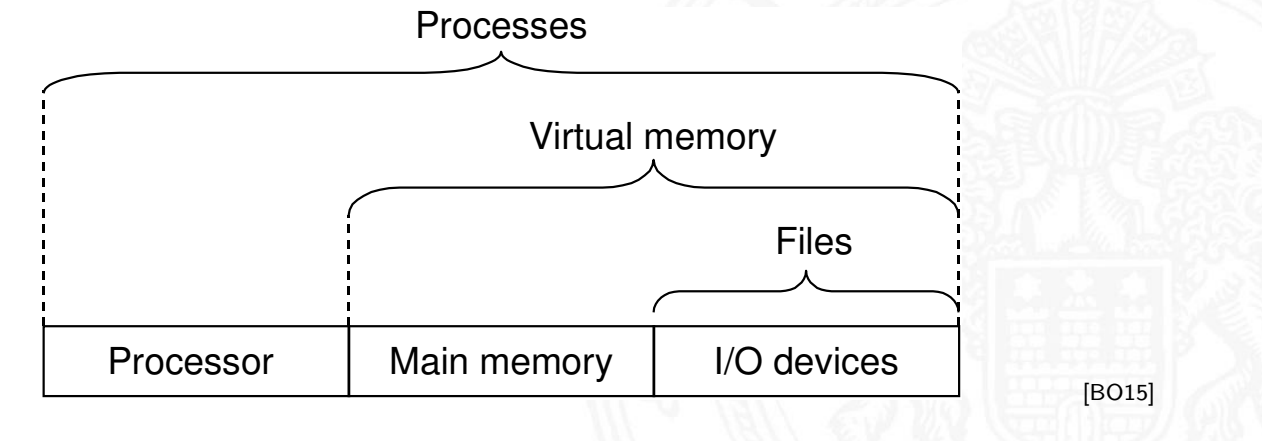

Das Compilierungssystem

11.3.1 Rechnerarchitektur I - Beschreibungsebenen - Software 64-040 Rechnerstrukturen und Betriebssysteme

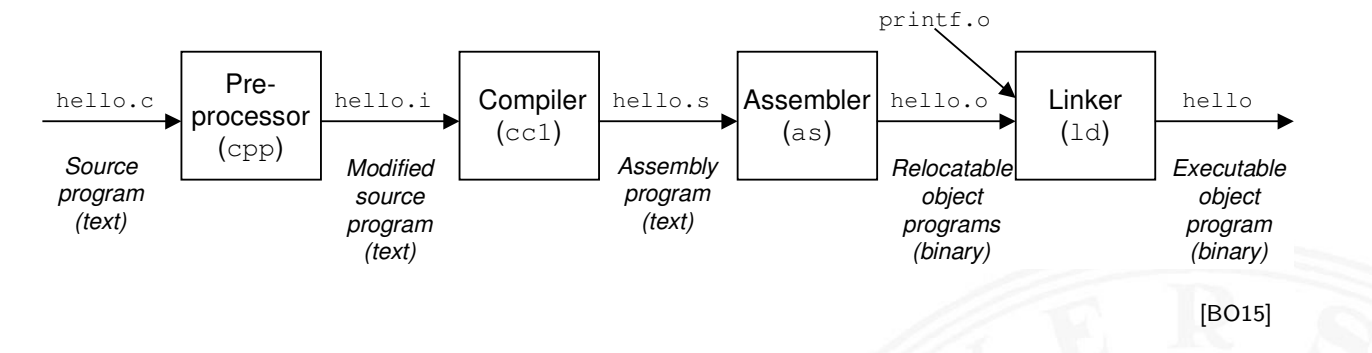

- **>** verschiedene Repräsentationen des Programms
	- $\blacktriangleright$  Hochsprache
	- $\blacktriangleright$  Assembler
	- $\blacktriangleright$  Maschinensprache
- **Ausführung der Maschinensprache** 
	- ▶ von-Neumann Zyklus: Befehl holen, decodieren, ausführen
	- $\blacktriangleright$  reale oder virtuelle Maschine

A. Mäder 1988 – 1988 – 1988 – 1988 – 1988 – 1988 – 1988 – 1988 – 1988 – 1988 – 1988 – 1988 – 1988 – 1988 – 198

#### Das Compilierungssystem (cont.)

<span id="page-380-0"></span>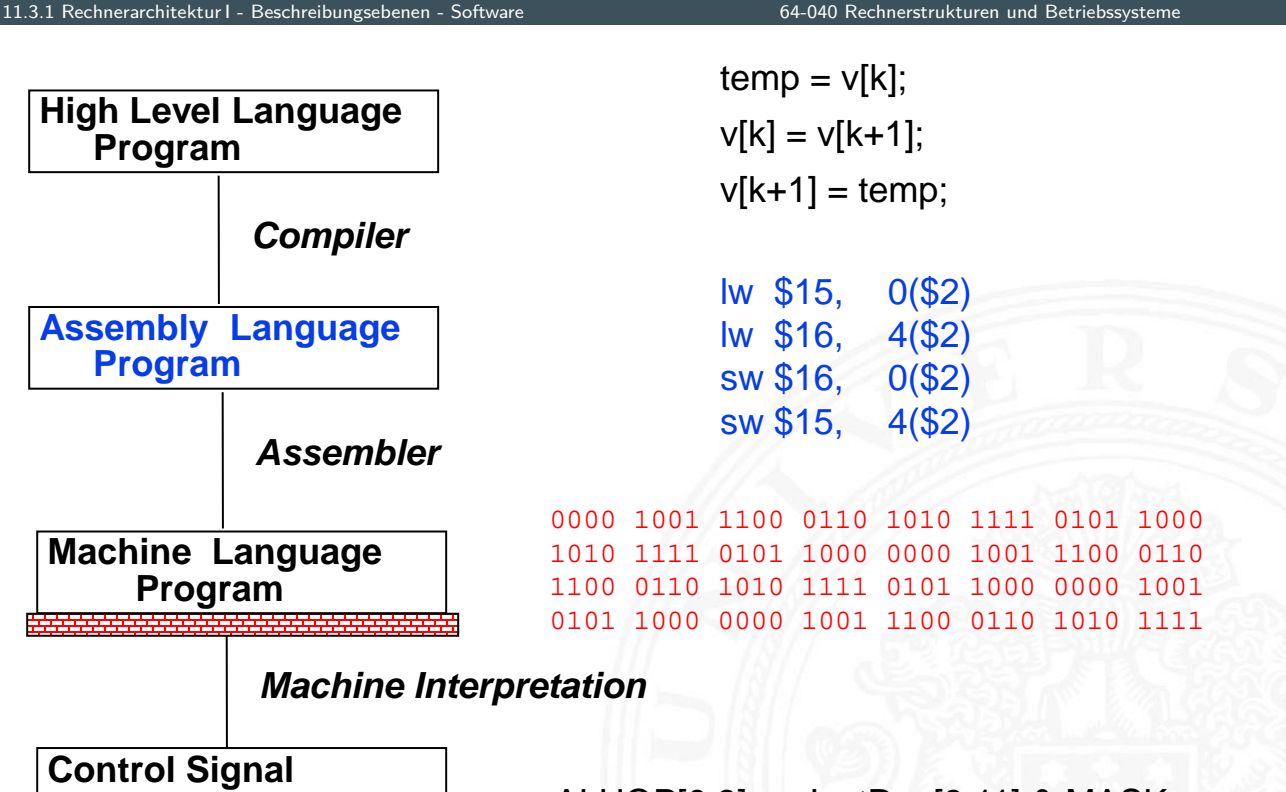

ALUOP[0:3] <= InstReg[9:11] & MASK

**Specification**

[PH16b]

#### Hardware Abstraktionsebenen

- − keine einheitliche Bezeichnung in der Literatur
- **Architekturebene** 
	- $\blacktriangleright$  Funktion/Verhalten Leistungsanforderungen
	- ▶ Struktur Netzwerk aus Prozessoren, Speicher, Busse, Controller ...
	- ▶ Nachrichten Programme, Prokolle
	- **In Geometrie** Systempartitionierung

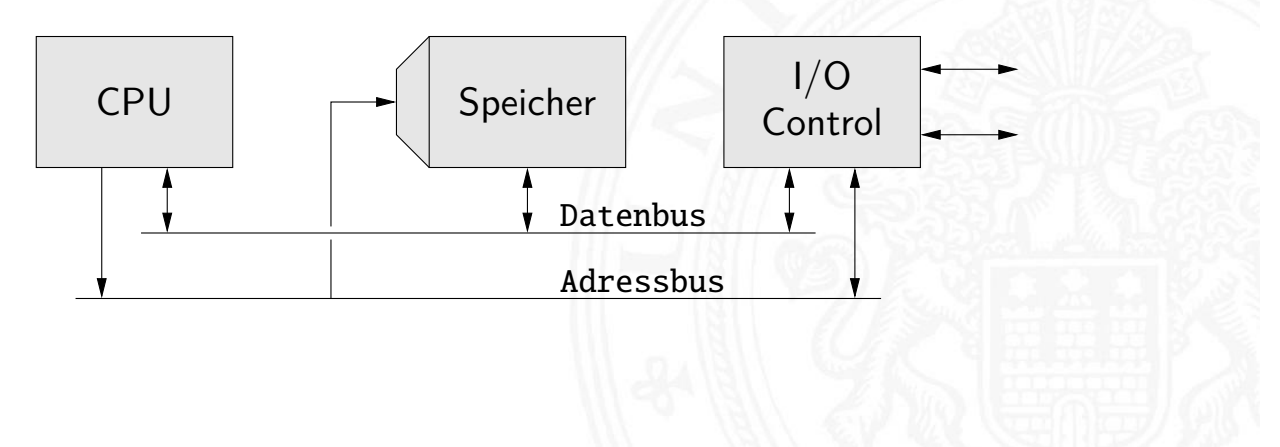

#### A. Mäder 1988 – 1988 – 1988 – 1988 – 1988 – 1988 – 1988 – 1988 – 1988 – 1988 – 1988 – 1988 – 1988 – 1988 – 198

#### <span id="page-381-0"></span>Abstraktion im VLSI-Entwurf (cont.) .<br>Itektur I - Beschreibungsebenen - HW Abst I Hauptblockebene (Algorithmenebene, funktionale Ebene) control flags  $OPW$   $_{control}$   $STW$   $\leftarrow$   $\leftarrow$   $\leftarrow$   $CPU$  $\blacktriangleright$  Funktion/Verhalten Algorithmen, formale Funktionsmodelle ▶ Struktur Blockschaltbild aus **Hardwaremodule**, Busse ... ▶ Nachrichten Prokolle ▶ [Ge](#page-379-0)[ometrie](#page-381-0) [Cluster](#page-0-0)

AB

DB

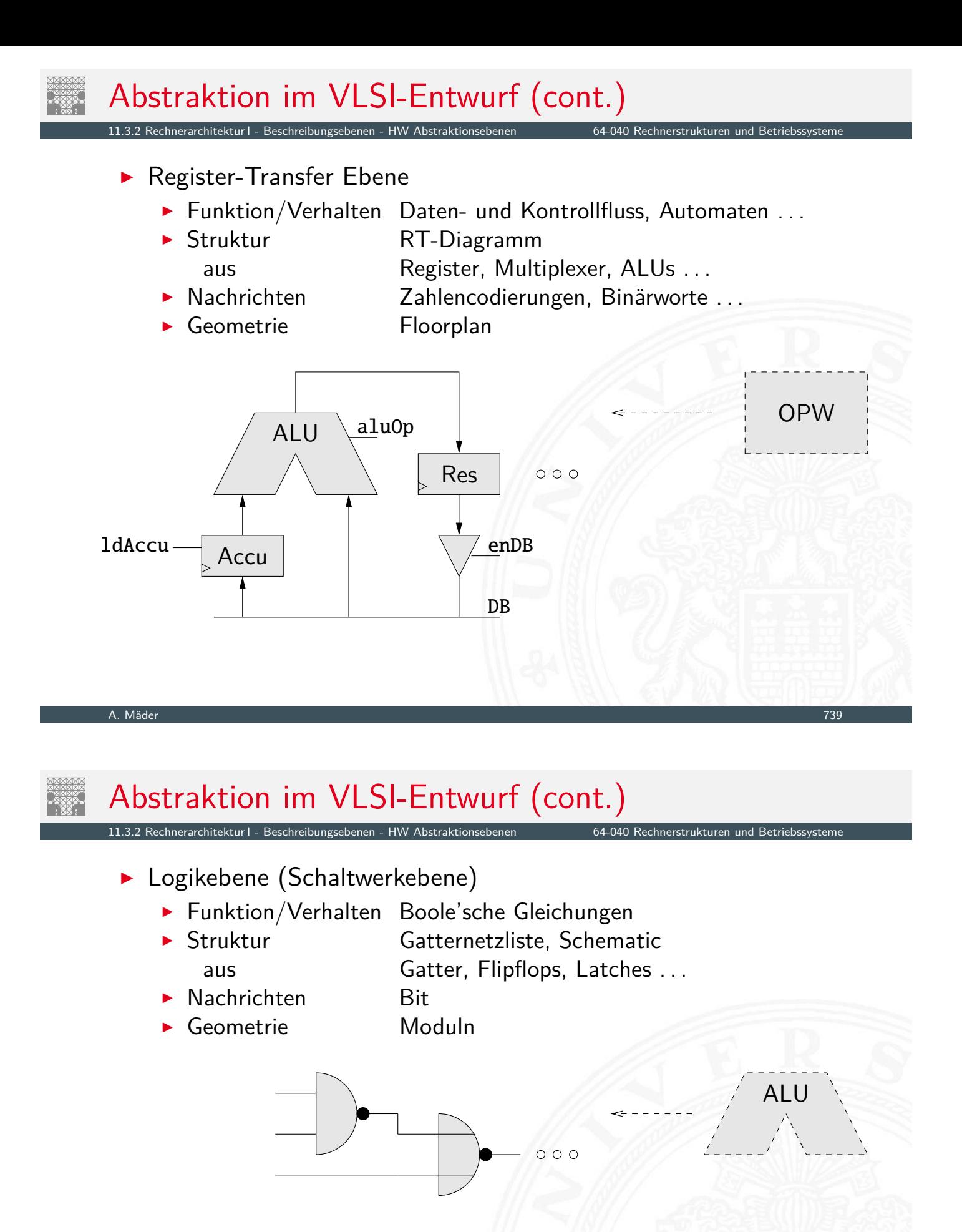

### Abstraktion im VLSI-Entwurf (cont.)

#### I elektrische Ebene (Schaltkreisebene)

- $\blacktriangleright$  Funktion/Verhalten Differentialgleichungen
- ▶ Struktur elektrisches Schaltbild
	- aus Transistoren, Kondensatoren ...

echnerarchitektur I - Beschreibungsebenen - HW Abstraktionsebenen 64-040 Rechnerstrukturen und Betriebssystem

- **In Nachrichten** Ströme, Spannungen
- 
- ► Geometrie Polygone, Layout  $\rightarrow$  physikalische Ebene

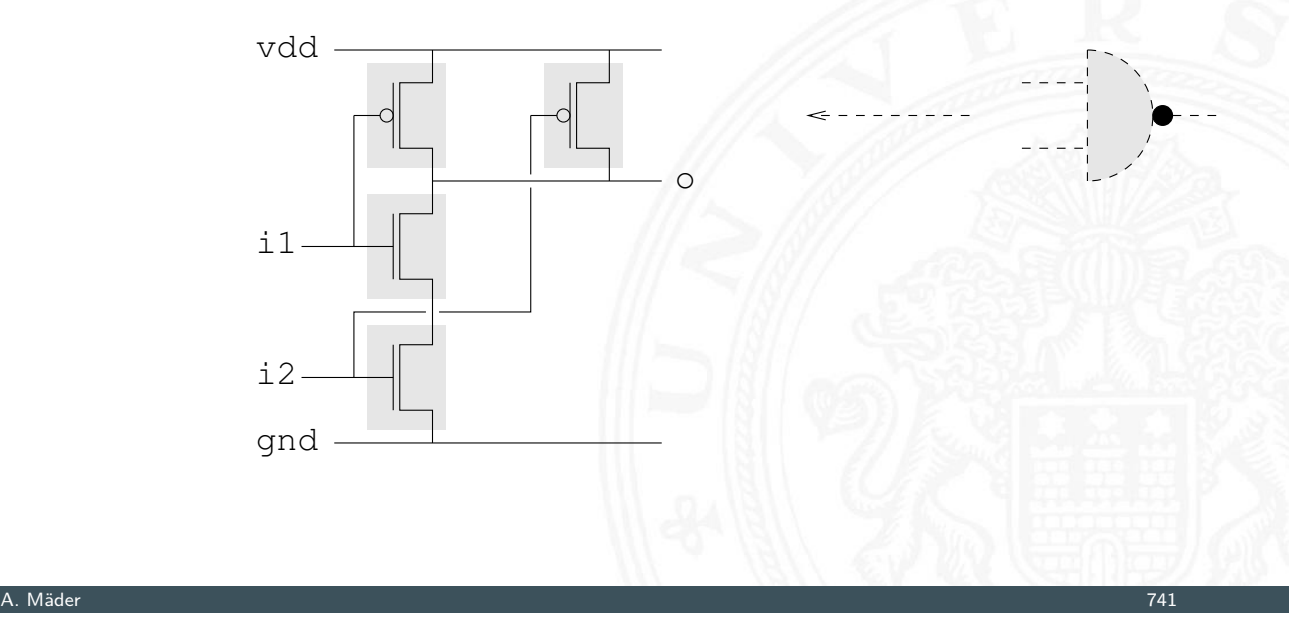

## Abstraktion im VLSI-Entwurf (cont.)

.<br>11.3.2 Repriektur I - Beschreibungsebenen - HW Abstraktur

- **physikalische Ebene (geometrische Ebene)** 
	- **Funktion/Verhalten partielle DGL**
	- **Fig. 1** Struktur Dotierungsprofile

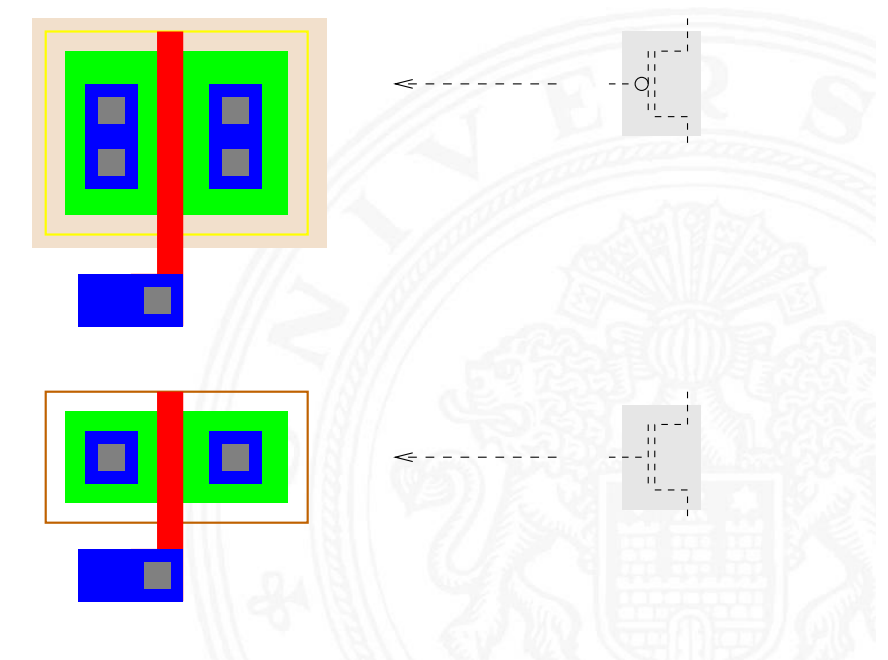

### Y-Diagramm

11.3.2 Rechnerarchitektur I - Beschreibungsebenen - HW Abstraktionsebenen 64-040 Rechnerstrukturen und Betriebssysteme

64-040 Rechnerstruktur

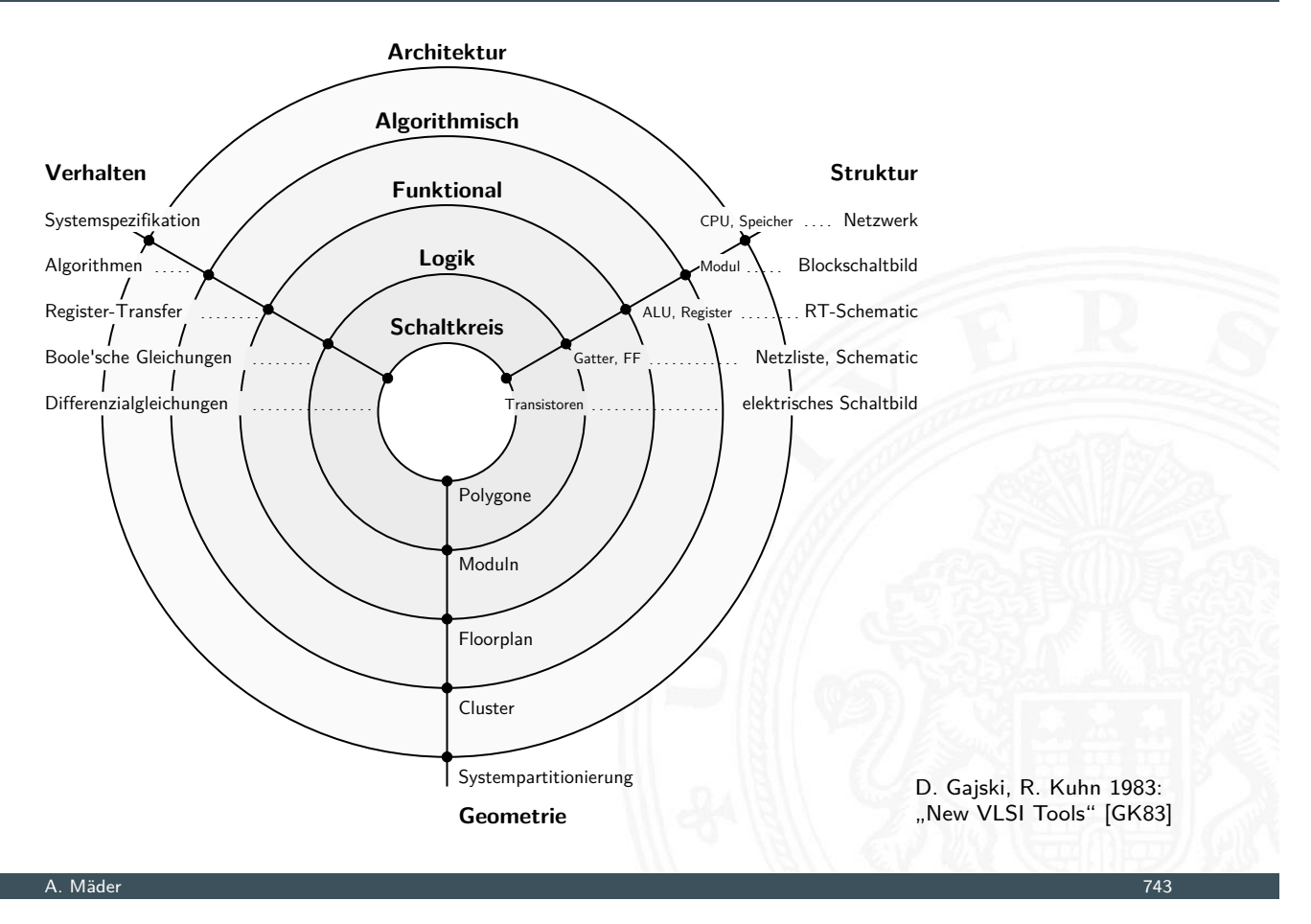

## Y-Diagramm (cont.)

drei unterschiedliche Aspekte/Dimensionen:

- 1 Verhalten
- 2 Struktur (logisch)
- 3 Geometrie (physikalisch)
- $\triangleright$  Start möglichst abstrakt, z.B. als Verhaltensbeschreibung
- **Ende des Entwurfsprozesses ist vollständige IC Geometrie** für die Halbleiterfertigung (Planarprozess)
- **Entwurfsprogramme ("EDA", Electronic Design Automation)** unterstützen den Entwerfer: setzen Verhalten in Struktur und Struktur in Geometrien um

Modellierung eines digitalen Systems als Schaltung aus

- **>** speichernden Komponenten
	-
	-
	- ▶ Registern Flipflops, Register, Registerbank ▶ Speichern SRAM, DRAM, ROM, PLA
- $\blacktriangleright$  funktionalen Schaltnetzen
	- Addierer, arithmetische Schaltungen
	- $\blacktriangleright$  logische Operationen
	- $\blacktriangleright$  "random-logic" Schaltnetzen
- $\blacktriangleright$  Verbindungsleitungen
	- $\blacktriangleright$  Busse / Leitungsbündel
	- $\blacktriangleright$  Multiplexer und Tri-state Treiber

#### A. Mäder 745

#### Rechnerarchitektur: Hardwarestruktur

1.<br>Rechnerarchitektur I - Hardware

 $\blacktriangleright$  hisher:

- $\blacktriangleright$  Gatter und Schaltnetze
- **Flipflops als einzelne Speicherglieder**
- **>** Schaltwerke zur Ablaufsteuerung
- <span id="page-385-0"></span>▶ [weite](#page-385-0)re Komponent[en: Register-Tran](#page-0-0)sfer- und Hauptblockebene
	- $\blacktriangleright$  Speicher
	- $\blacktriangleright$  Busse, Bustiming
	- **Mikroprogrammierung zur Ablaufsteuerung**
- **>** System zur Speicherung von Information
- ▶ als Feld von *N* Adressen mit je *m*-bit Speicherworten
- riangleright vertex typischerweise mit *n*-bit Adressen und  $N = 2^n$
- ► Kapazität also 2<sup>n</sup> · m Bits
- $\blacktriangleright$  Klassifikation
	- $\blacktriangleright$  Speicherkapazität?
	- $\blacktriangleright$  Schreibzugriffe möglich?
	- **>** Schreibzugriffe auf einzelne Bits/Bytes oder nur Blöcke?
	- $\blacktriangleright$  Information flüchtig oder dauerhaft gespeichert?
	- **>** Zugriffszeiten beim Lesen und Schreiben
	- $\blacktriangleright$  Technologie

#### A. Mäder 747

### Speicherbausteine: Varianten

<span id="page-386-0"></span>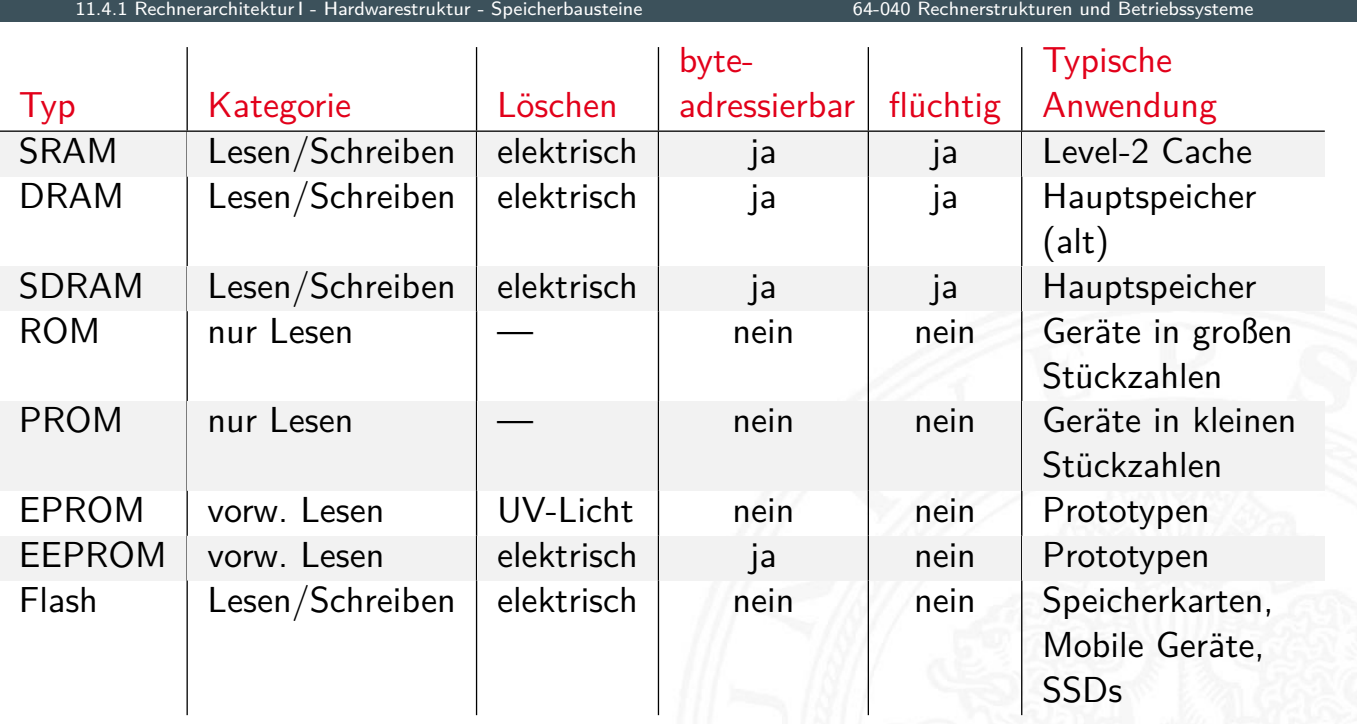

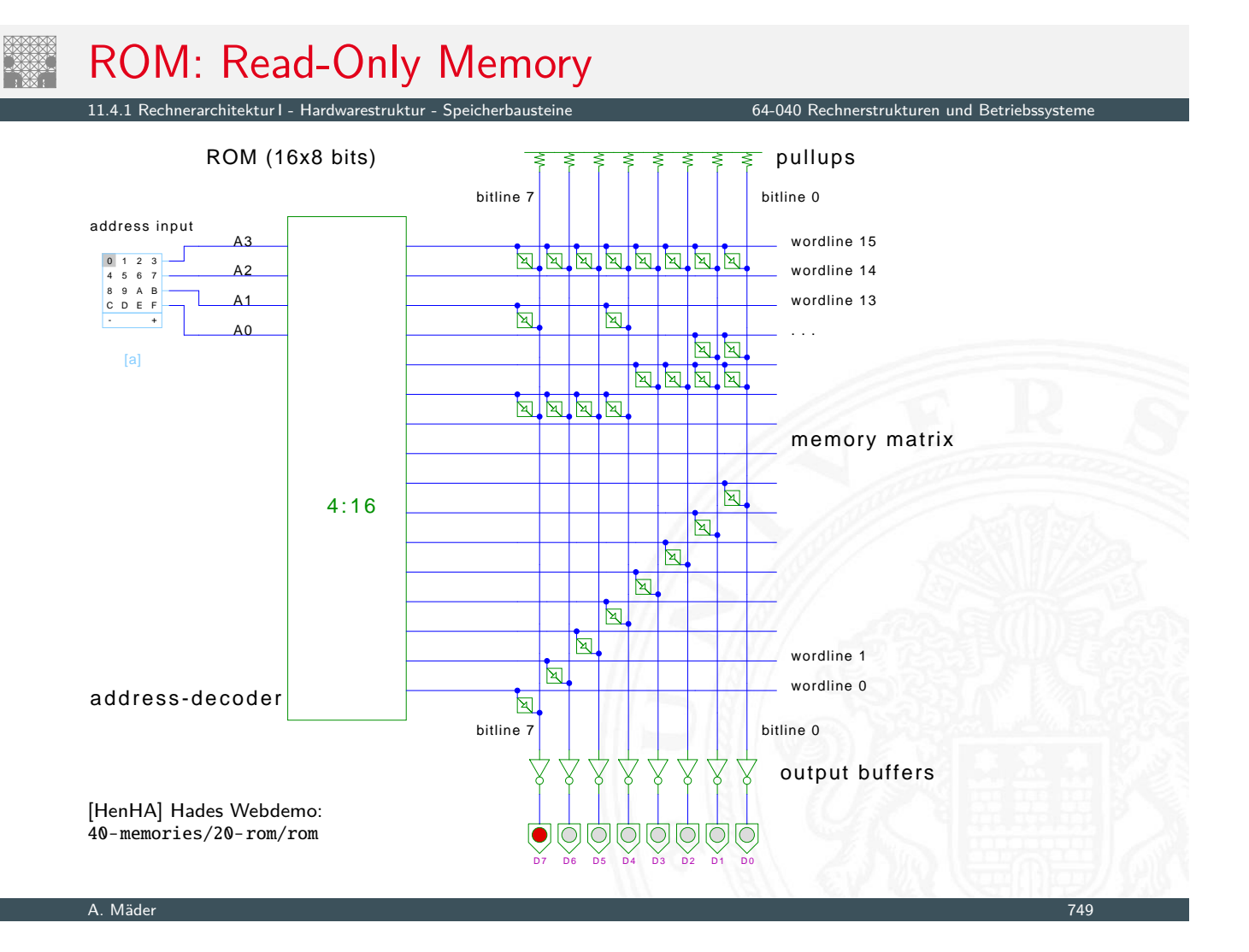

## RAM: Random-Access Memory

Rechnerarchitektur I - Hardwarestruktur - Speicherbausteine 64-040 Rechnerstrukturen und Betrieb

Speicher, der im Betrieb gelesen und geschrieben werden kann

- **Arbeitsspeicher des Rechners**
- ▶ für Programme und Daten
- $\blacktriangleright$  keine Abnutzungseffekte
- **[benö](#page-385-0)[tigt Spa](#page-386-0)nnung[sversorgung zum](#page-0-0) Speichern**
- $\blacktriangleright$  Aufbau als Matrixstruktur
- ▶ *n* Adressbits, konzeptionell 2<sup>n</sup> Wortleitungen
- ▶ *m* Bits pro Wort
- **-** Realisierung der einzelnen Speicherstellen?
	- statisches RAM: 6-Transistor Zelle SRAM
	- **In dynamisches RAM: 1-Transistor Zelle CONTEX DRAM**

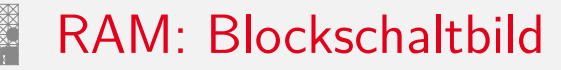

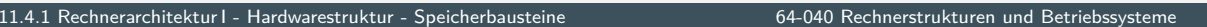

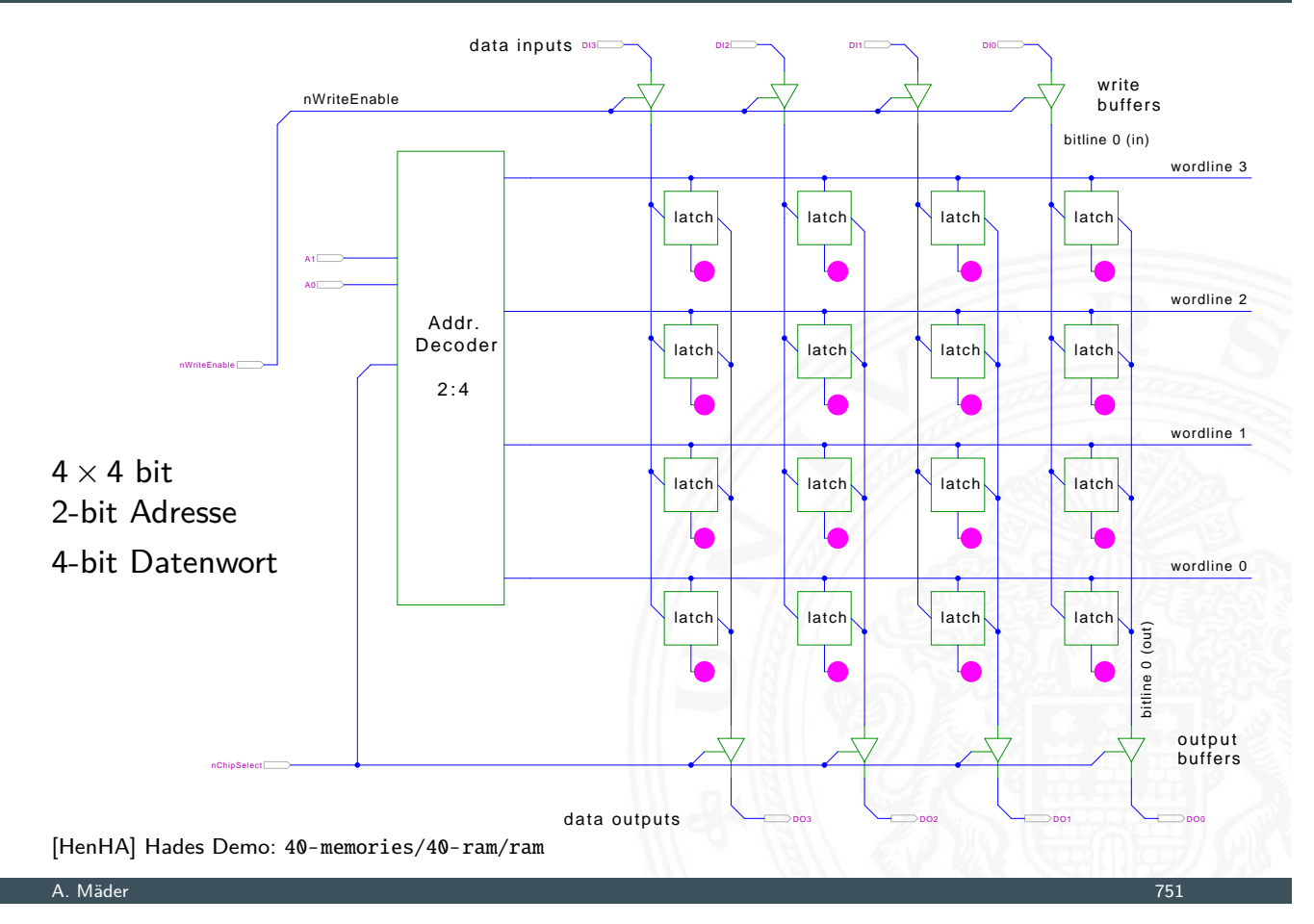

### RAM: RAS/CAS-Adressdecodierung

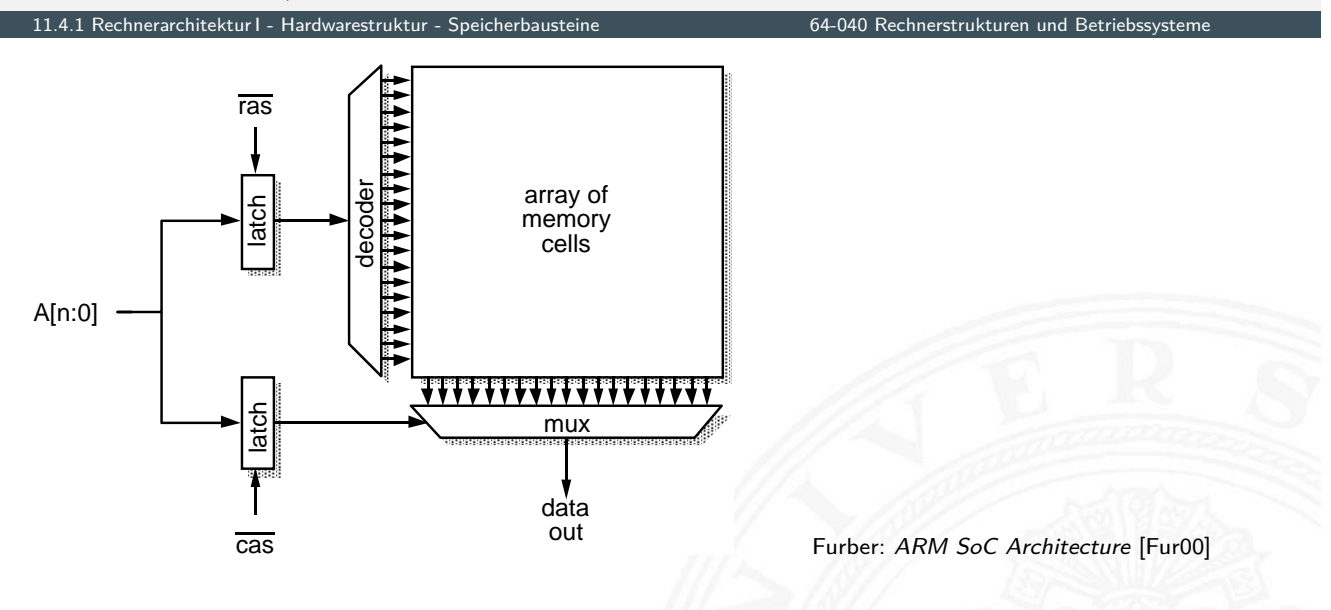

- **> Aufteilen der Adresse in zwei Hälften**
- I *ras* "row address strobe" wä[hlt](#page-43-2) "Wordline"  $\overline{cas}$  "column address strobe" –"- "Bitline"
- ► je ein 2<sup>(n/2)</sup>-bit Decoder/Mux statt ein 2<sup>n</sup>-bit Decoder
- $\blacktriangleright$  Inhalt bleibt gespeichert solange Betriebsspannung anliegt
- **B** sechs-Transistor Zelle zur Speicherung
	- $\triangleright$  weniger Platzverbrauch als Latches/Flipflops
	- $\triangleright$  kompakte Realisierung in CMOS-Technologie (s.u.)
	- **>** zwei rückgekoppelte Inverter zur Speicherung
	- ▶ zwei n-Kanal Transistoren zur Anbindung an die Bitlines
- $\triangleright$  schneller Zugriff: Einsatz für Caches
- $\triangleright$  deutlich höherer Platzbedarf als DRAMs

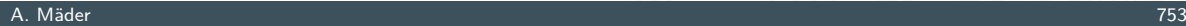

# SRAM: Sechs-Transistor Speicherstelle ("6T 11.4.1 Rechnerarchitektur I - Hardwarestruktur - Speicherbauste nENA\_BITLINE DATA\_INE WORDLINE bitline wordline (address) /write\_enable data\_in /bitline [HenHA] Hades Demo: 05-switched/40-cmos/sramcell A. Mäder 754

SRAM: Hades Demo

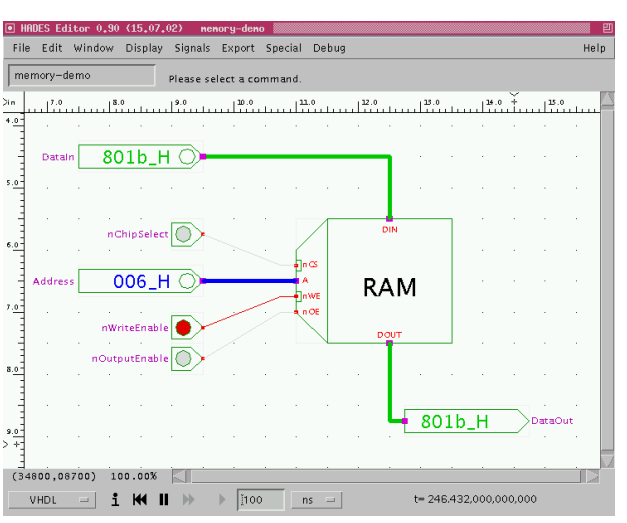

- **In** nur aktiv wenn  $nCS = 0$  (chip select)
- Schreiben wenn  $nWE = 0$  (write enable)
- Ausgabe wenn  $nOE = 0$  (output enable)

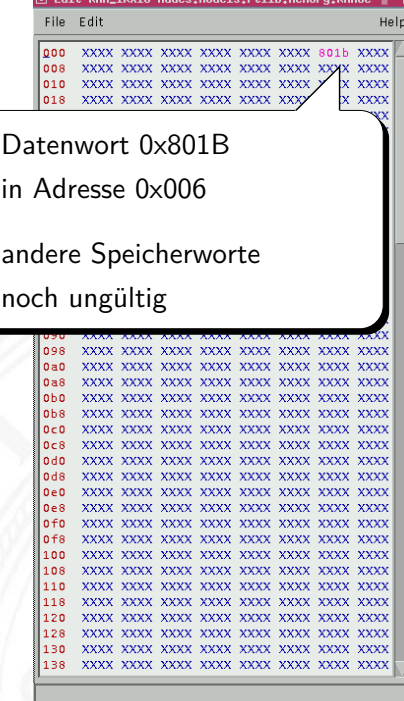

[HenHA] Hades Demo: 50-rtlib/40-memory/ram

#### A. Mäder 755

## SRAM: Beispiel IC 6116

11.4.1 Rechnerarchitektur I - Hardwarestruktur - Speicherbausteine 64-040 Rechnerstrukturen und Betriebssysteme

- $\triangleright$  integrierte Schaltung, 16 Ki bit Kapazität
- $\triangleright$  Organisation als 2 Ki Worte mit je 8-bit
- ▶ 11 Adresseingänge (A10 . . . A0)
- [I](#page-374-0) [8 A](#page-385-0)[nschlüs](#page-386-0)se für g[emeinsamen Dat](#page-0-0)en-Eingang/-Ausgang

Rechnerarchitektur I - Hardwarestruktur - Speicherbausteine 64-040 Rechnerstrukturen und Betriebssysteme

- 3 Steuersignale
	- $\overline{CS}$  chip-select: Speicher nur aktiv wenn  $\overline{CS} = 0$
	- $\triangleright$   $\overline{WE}$  write-enable: Daten an gewählte Adresse schreiben
	- $\overline{OE}$  output-enable: Inhalt des Speichers ausgeben
- $\triangleright$  interaktive Hades-Demo zum Ausprobieren [HenHA]
	- ▶ Hades Demo: 40-memories/40-ram/demo-6116
	- ▶ Hades Demo: 40-m[emorie](#page-43-0)s/40-ram/two-6116

### DRAM: dynamisches RAM

64-040 Rechnerstrukturen und Betriebssysten

- $\blacktriangleright$  Information wird in winzigen Kondensatoren gespeichert
- $\triangleright$  pro Bit je ein Transistor und Kondensator
- ▶ jeder Lesezugriff entlädt den Kondensator
- **In Leseverstärker zur Messung der Spannung auf der Bitline** Schwellwertvergleich zur Entscheidung logisch 0/1
- − Information muss anschließend neu geschrieben werden
- − auch ohne Lese- oder Schreibzugriff ist regelmäßiger Refresh notwendig, wegen Selbstentladung (Millisekunden)
- − 10 × langsamer als SRAM
- + DRAM für hohe Kapazität optimiert, minimaler Platzbedarf

#### A. Mäder 757 – 2002 i 1992 i 1993 – 2002 i 1993 i 1994 i 1995 i 1996 i 1997 i 1998 i 1998 i 1998 i 1998 i 199

## SRAM vs. DRAM

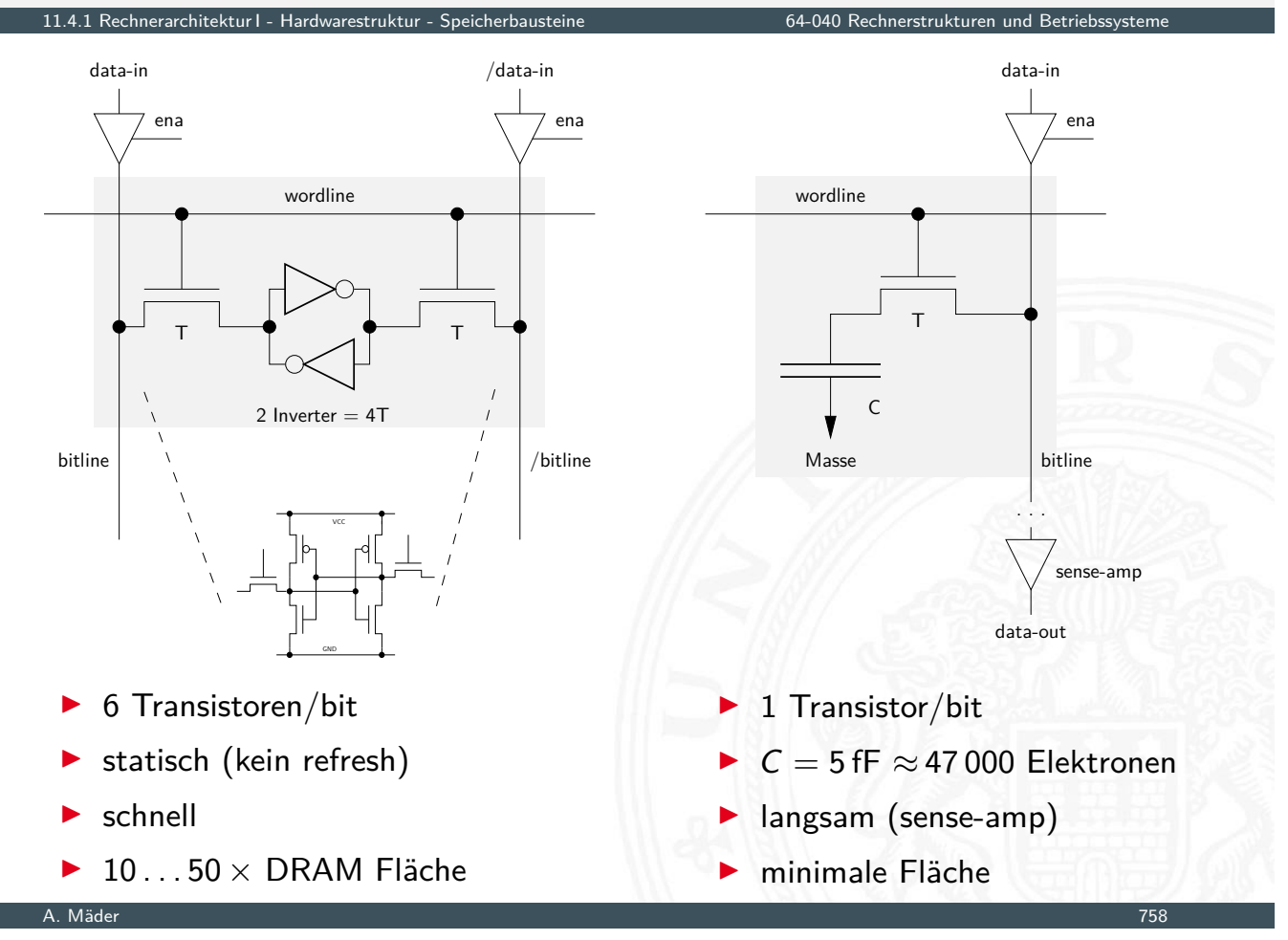

### DRAM: Stacked- und Trench-Zelle

11.4.1 Rechnerarchitektur I - Hardwarestruktur - Speicherbausteine 64-040 Rechnerstrukturen und Betriebssysteme

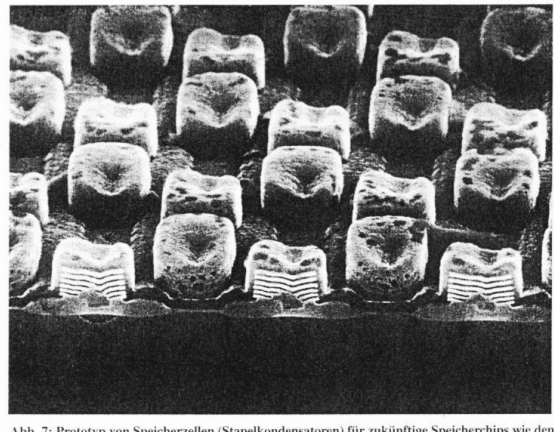

Abb. 7: Prototyp von Speicherzellen (Stapelkondensatoren) für zukünftige Speicherchips wie den Ein-Gigabit-Chip. Da für DRAM-Chips eine minimale Speicherkapazität von 25 fF notwendig ist, bringt es erhebliche Platzvorteil

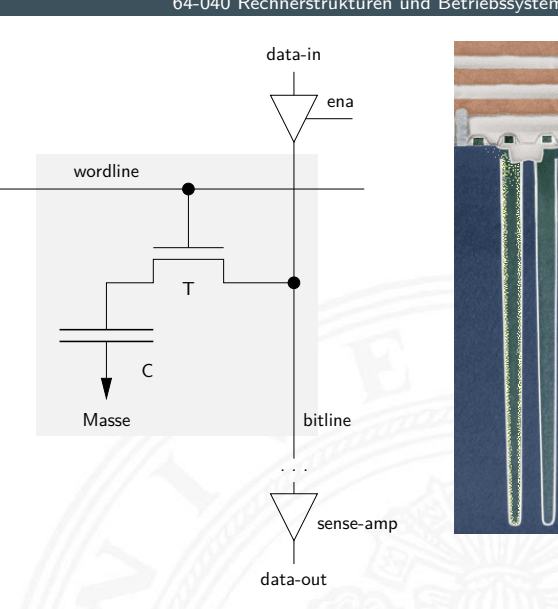

#### Siemens 1 Gbit DRAM IBM CMOS-6X embedded DRAM

- > zwei Bauformen: "stacked" und "trench"
- $\blacktriangleright$  Kondensatoren
	- $\blacktriangleright$  möglichst kleine Fläche
	- **Kapazität gerade ausreichend**

A. Mäder 759

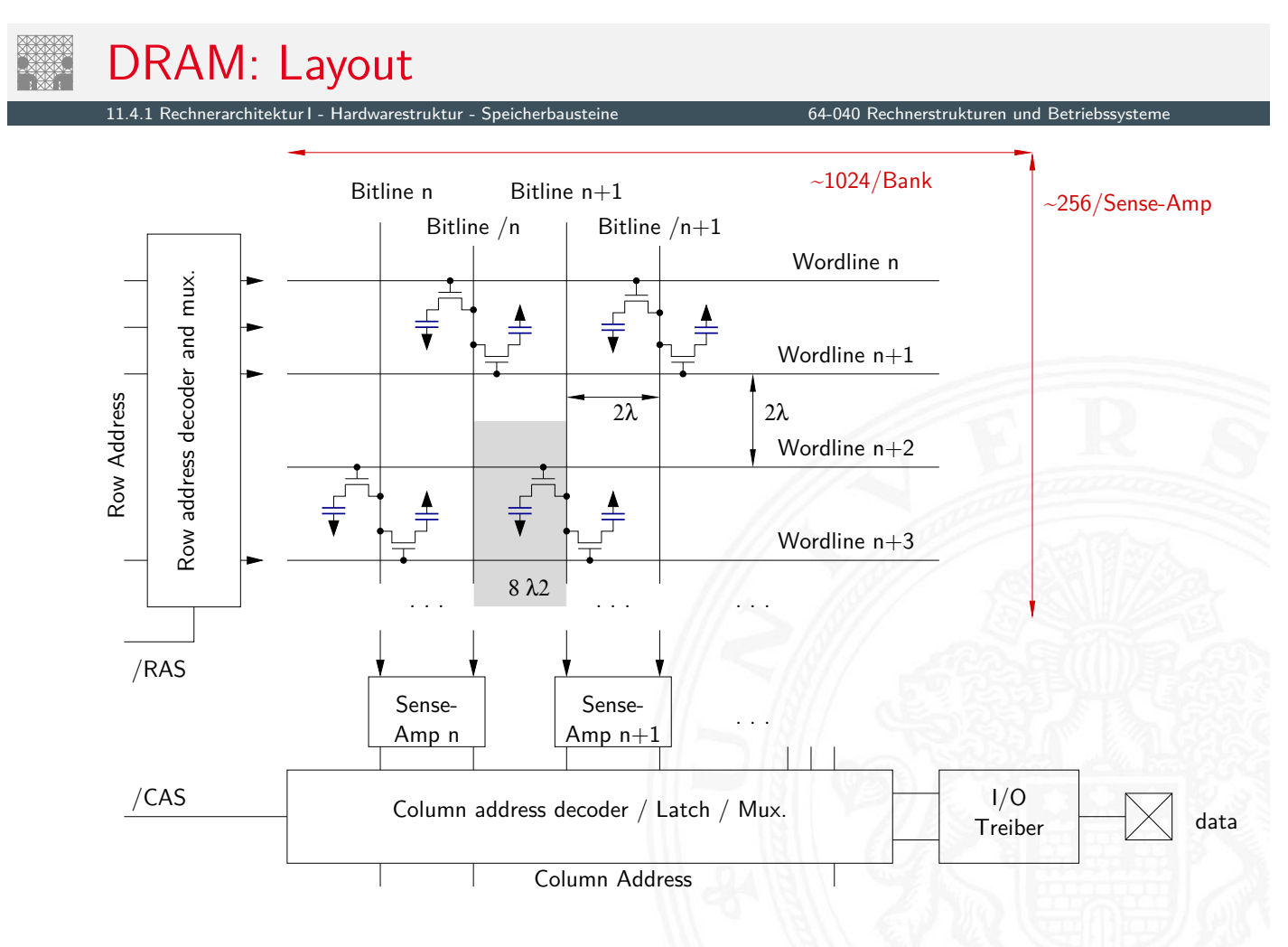

#### $\blacktriangleright$  veraltete Varianten

- $\blacktriangleright$  FPM: fast-page mode
- $\blacktriangleright$  EDO: extended data-out
- <sup>I</sup> . . .
- $\blacktriangleright$  heute gebräuchlich
	- SDRAM: Ansteuerung synchron zu Taktsignal
	- ▶ DDR-SDRAM: double-data rate Ansteuerung wie SDRAM Daten werden mit steigender und fallender Taktflanke übertragen
	- ▶ DDR2 . . . DDR5: Varianten mit höherer Taktrate aktuelle Übertragungsraten bis 51,2 GByte/sec pro Speicherkanal
	- ▶ GDDR3 . . . GDDR6 (Graphics Double Data Rate) derzeit bis 128 GByte/sec
	- ▶ HBM . . . HBM3 (High Bandwidth Memory) derzeit bis 512 GByte/sec
	- $\triangleright$  HMC ... HMC2 (Hybrid Memory Cube) derzeit bis 480 GByte/sec

A. Mäder 761

#### SDRAM: Lesezugriff auf sequenzielle Adressen

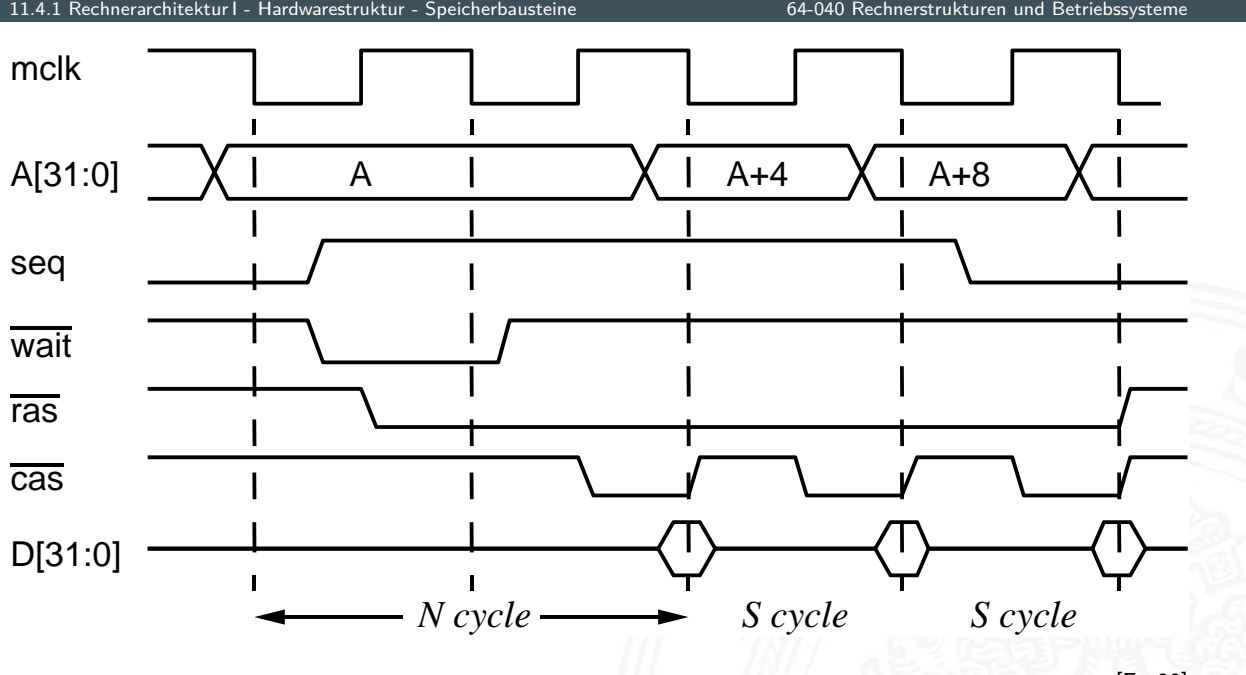

[Fur00]

64-040 Rechnerstrukturen und Betrieb

p n n Source / Drain Control Gate

Floating Gate **Oxidschicht** 

- $\blacktriangleright$  ähnlich kompakt und kostengünstig wie DRAM
- $\triangleright$  nichtflüchtig (non-volatile): Information bleibt beim Ausschalten erhalten
- $\blacktriangleright$  spezielle floating-gate Transistoren
	- $\blacktriangleright$  das floating-gate ist komplett nach außen isoliert
	- $\triangleright$  einmal gespeicherte Elektronen sitzen dort fest
- **Auslesen beliebig oft möglich, schnell**
- $\triangleright$  Schreibzugriffe problematisch
	- $\blacktriangleright$  intern hohe Spannung erforderlich (Gate-Isolierung überwinden)
	- $\triangleright$  Schreibzugriffe einer "0" nur blockweise
	- ▶ pro Zelle nur einige 10 000 . . . 100 M Schreibzugriffe möglich

#### A. Mäder 763 – 200 km i 1990 var det større for de større for de større for de større for de større for de stø

Flash

## Typisches Speichersystem

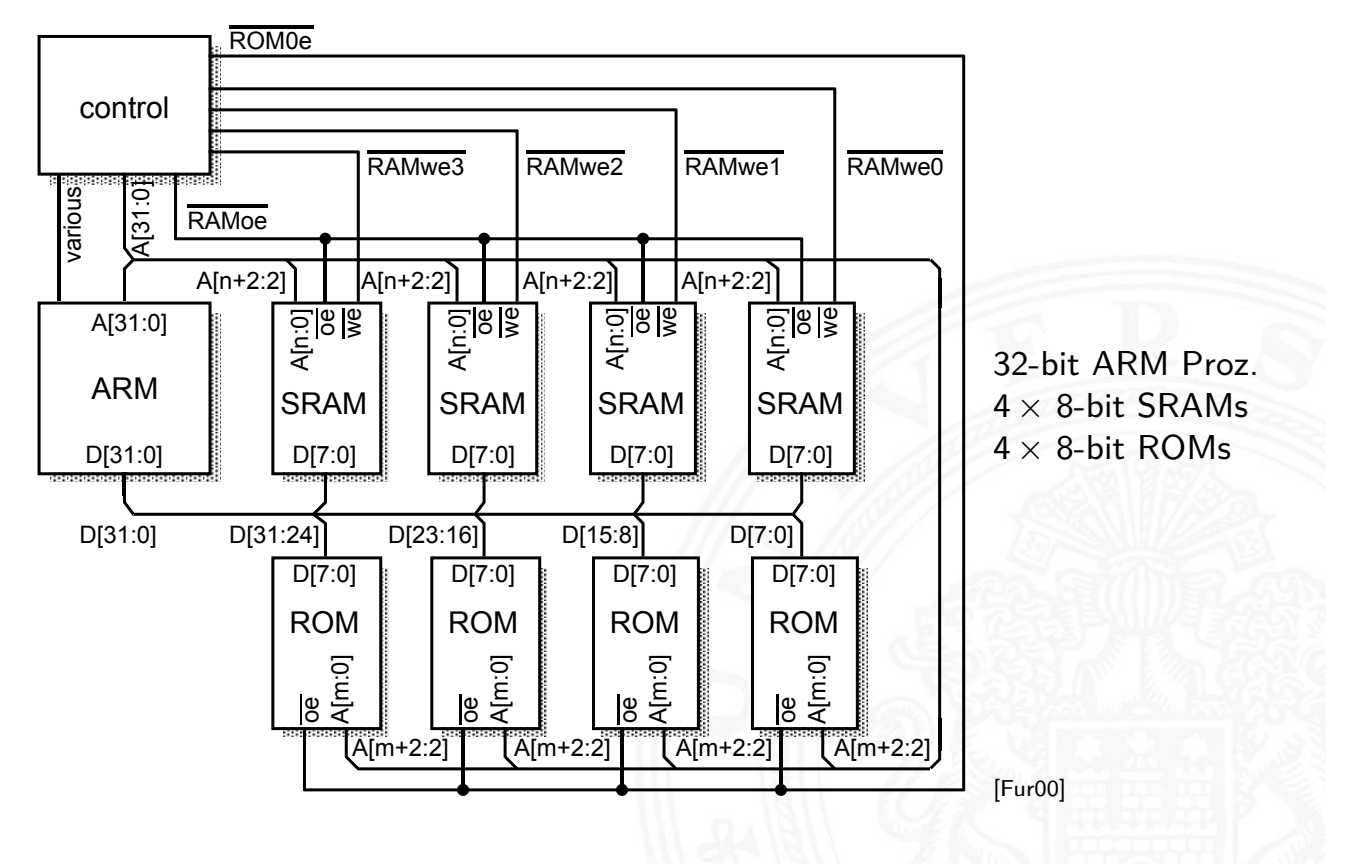

### Typisches Speichersystem: Adressdecodierung

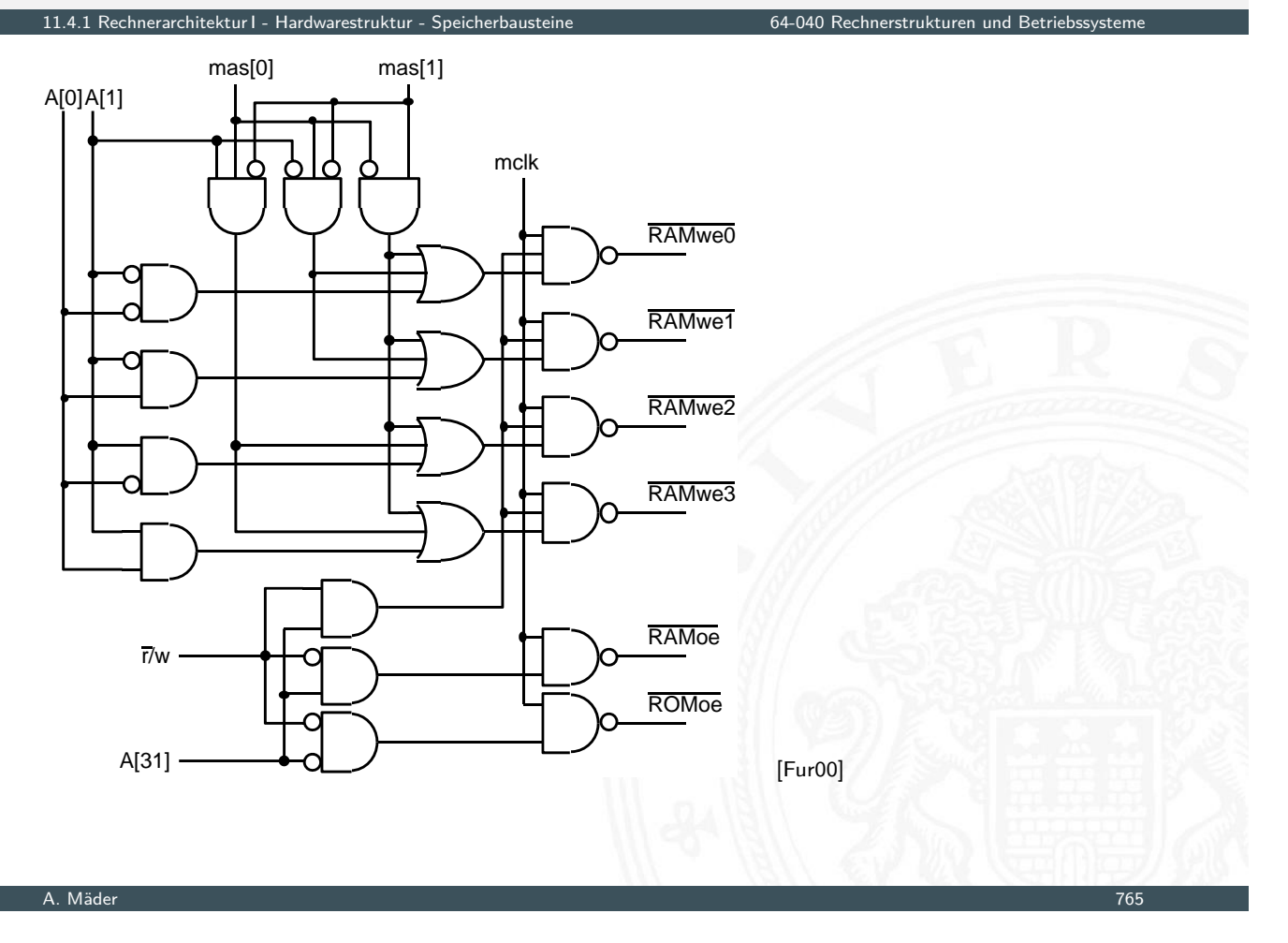

#### Bussysteme

- Hardwarestruktur - Bus

- **Bus:** elektrische (und logische) Verbindung
	- $\blacktriangleright$  mehrere Geräte
	- $\triangleright$  mehrere Blöcke innerhalb einer Schaltung
- **Bündel aus Daten- und Steuersignalen**
- <span id="page-395-0"></span>**•** mehrere Quellen (und mehrere Senken [lesende Zugriffe])
	- $\blacktriangleright$  [sp](#page-385-0)[ezielle](#page-386-0) elektrisc[he](#page-0-0) [Realisierung:](#page-0-0) Tri-State-Treiber oder Open-Drain
- Bus-Arbitrierung: wer darf, wann, wie lange senden?
	- $\blacktriangleright$  Master-Slave
	- **>** gleichberechtigte Knoten, Arbitrierungsprotokolle
- ▶ synchron: mit globalem Taktsignal vom "Master"-Knoten asynchron: Wechsel von Steuersignalen löst Ereignisse aus
- $\blacktriangleright$  typische Aufgaben
	- ▶ Kernkomponenten (CPU, Speicher . . . ) miteinander verbinden
	- **>** Verbindungen zu den Peripherie-Bausteinen
	- ▶ Verbindungen zu Systemmonitor-Komponenten
	- ▶ Verbindungen zwischen I/O-Controllern und -Geräten
	- <sup>I</sup> . . .

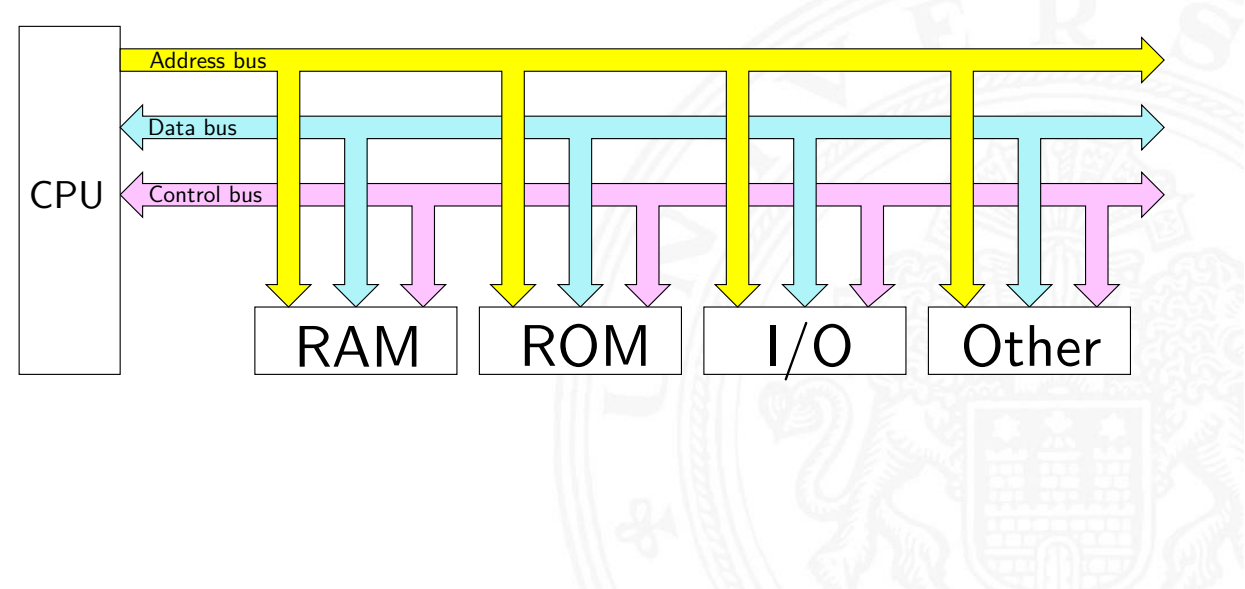

## Bussysteme (cont.)

11.4.2 Rechnerarchitektur I - Hardwarestruktur - Busse 64-040 Rechnerstrukturen und Betriebssysteme

- $\triangleright$  viele unterschiedliche Typen, standardisiert mit sehr unterschiedlichen Anforderungen
	- $\blacktriangleright$  High-Performance
	- **EXECUTE: Protokoll, billige Komponenten**
	- $\blacktriangleright$  Multi-Master-Fähigkeit, zentrale oder dezentrale Arbitrierung

A. Mäder 767

- [E](#page-385-0)[cht](#page-395-0)zeitfähigkeit, [Daten-Streaming](#page-0-0)
- ▶ wenig Leitungen bis zu Zweidraht-Bussen:

I 2 C, SPI, System-Management-Bus . . .

- $\blacktriangleright$  lange Leitungen: EIA-485, RS-232, Ethernet ...
- **B** Funkmedium: WLAN, Bluetooth (logische Verbindung)

typisches *n*-bit Mikroprozessor-System:

- ▶ *n* Adress-Leitungen, also Adressraum 2<sup>n</sup>
- *n* Daten-Leitungen Datenbus

Adressbus

- ▶ Steuersignale Control
	- $\blacktriangleright$  clock: Taktsignal
	- $\blacktriangleright$  read/write: Lese-/Schreibzugriff (aus Sicht des Prozessors)
	- ▶ wait: Wartezeit/-zyklen für langsame Geräte
	- <sup>I</sup> . . .
- $\triangleright$  um Leitungen zu sparen, teilweise gemeinsam genutzte Leitungen sowohl für Adressen als auch Daten. Zusätzliches Steuersignal zur Auswahl Adressen/Daten

A. Mäder 1988 – 1998 – 1998 – 1998 – 1999 – 1999 – 1999 – 1999 – 1999 – 1999 – 1999 – 1999 – 1999 – 1999 – 199

### Adressbus: Evolution beim Intel x86

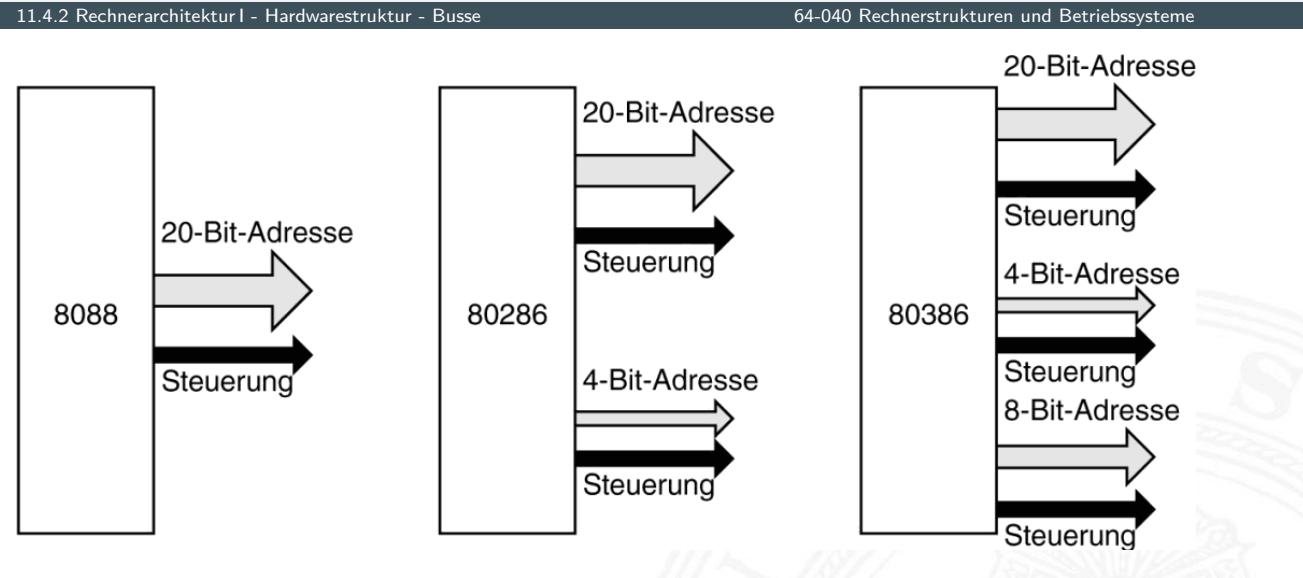

[TA14]

- 20-bit: 1 MiByte Adressraum 24-bit: 16 MiByte 32-bit: 4 GiByte
- $\blacktriangleright$  alle Erweiterungen abwärtskompatibel
- ▶ 64-bit Architekturen: 48-, 56-, 64-bit Adressraum

# Synchroner Bus: Timing

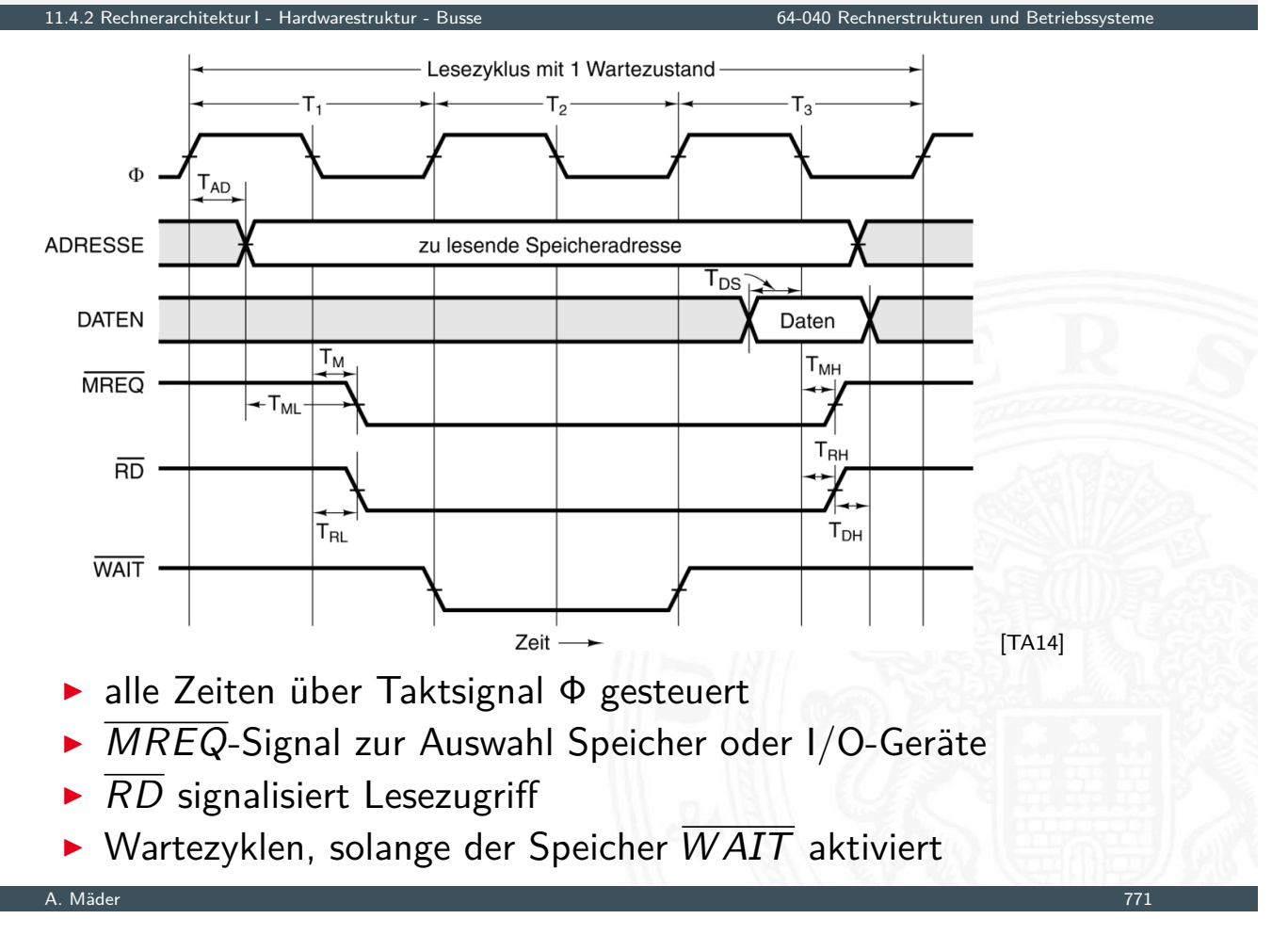

## Synchroner Bus: Timing (cont.)

11.4.2 rechitektur I - Hardwarestruktur - Busse 64-040 Rechnerstrukturen und Betriebssystemen und Betriebssyst

#### $\blacktriangleright$  typische Parameter

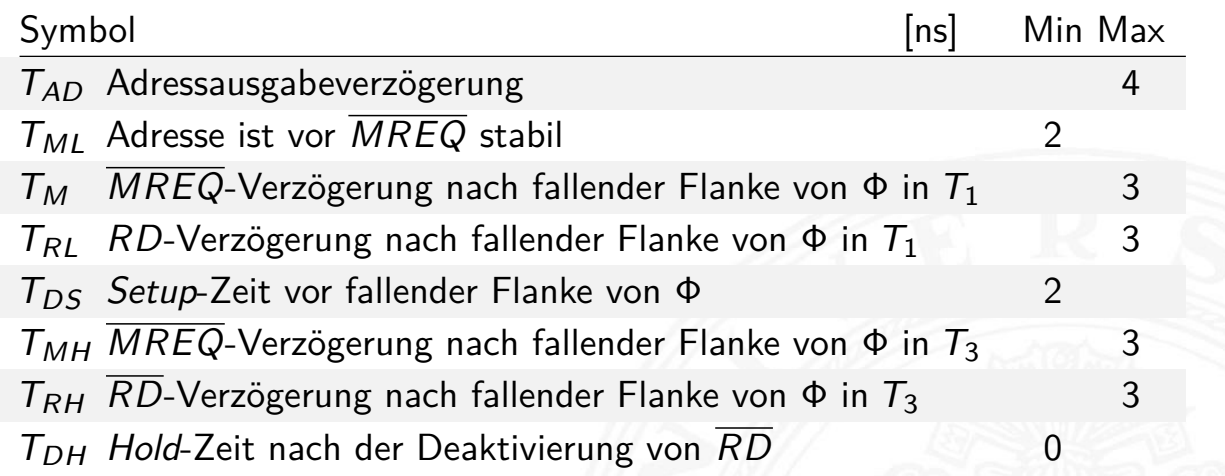

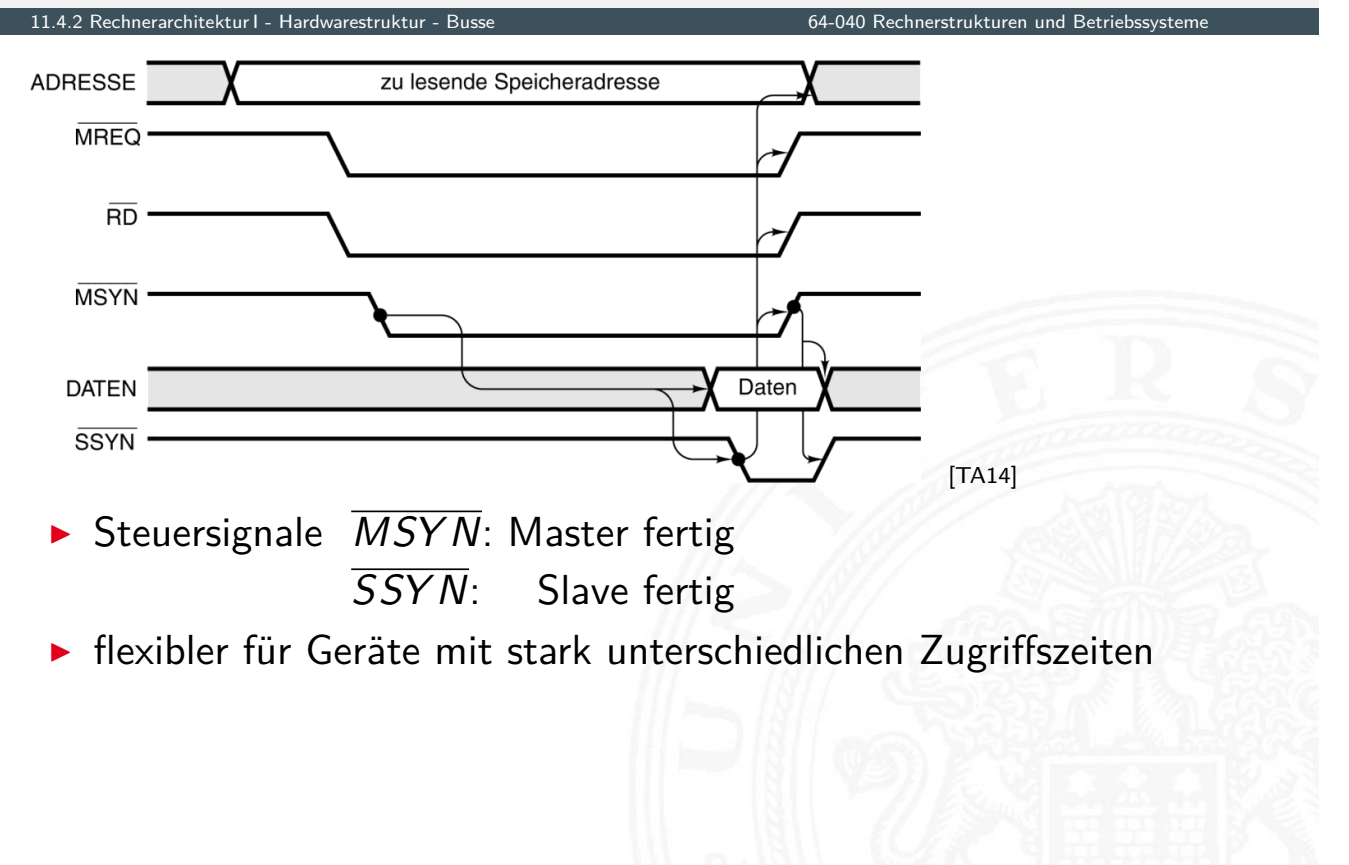

#### A. Mäder 773

# Bus Arbitrierung

,<br>2 arestruktur - Buss

- $\triangleright$  mehrere Komponenten wollen Übertragung initiieren immer nur ein Transfer zur Zeit möglich
- $\blacktriangleright$  der Zugriff muss serialisiert werden
- 1. zentrale Arbitrierung
	- **[A](#page-385-0)[rbit](#page-395-0)er gewährt [Bus-Requests](#page-0-0)**
	- $\triangleright$  Strategien
		- **> Prioritäten für verschiedene Geräte**
		- "round-robin" Verfahren
		- "Token"-basierte Verfahren
		- $\blacktriangleright$  usw.
- 2. dezentrale Arbitrierung
	- $\blacktriangleright$  protokollbasiert
	- $\triangleright$  Beispiel
		- **Komponenten sehen ob Bus frei ist**
		- $\blacktriangleright$  beginnen zu senden
		- **>** Kollisionserkennung: gesendete Daten lesen
		- $\blacktriangleright$  ggf. Übertragung abbrechen
		- "später" erneut versuchen

 $\blacktriangleright$  I/O-Geräte oft höher priorisiert als die CPU

- $\blacktriangleright$  I/O-Zugriffe müssen schnell/sofort behandelt werden
- $\blacktriangleright$  Benutzerprogramm kann warten

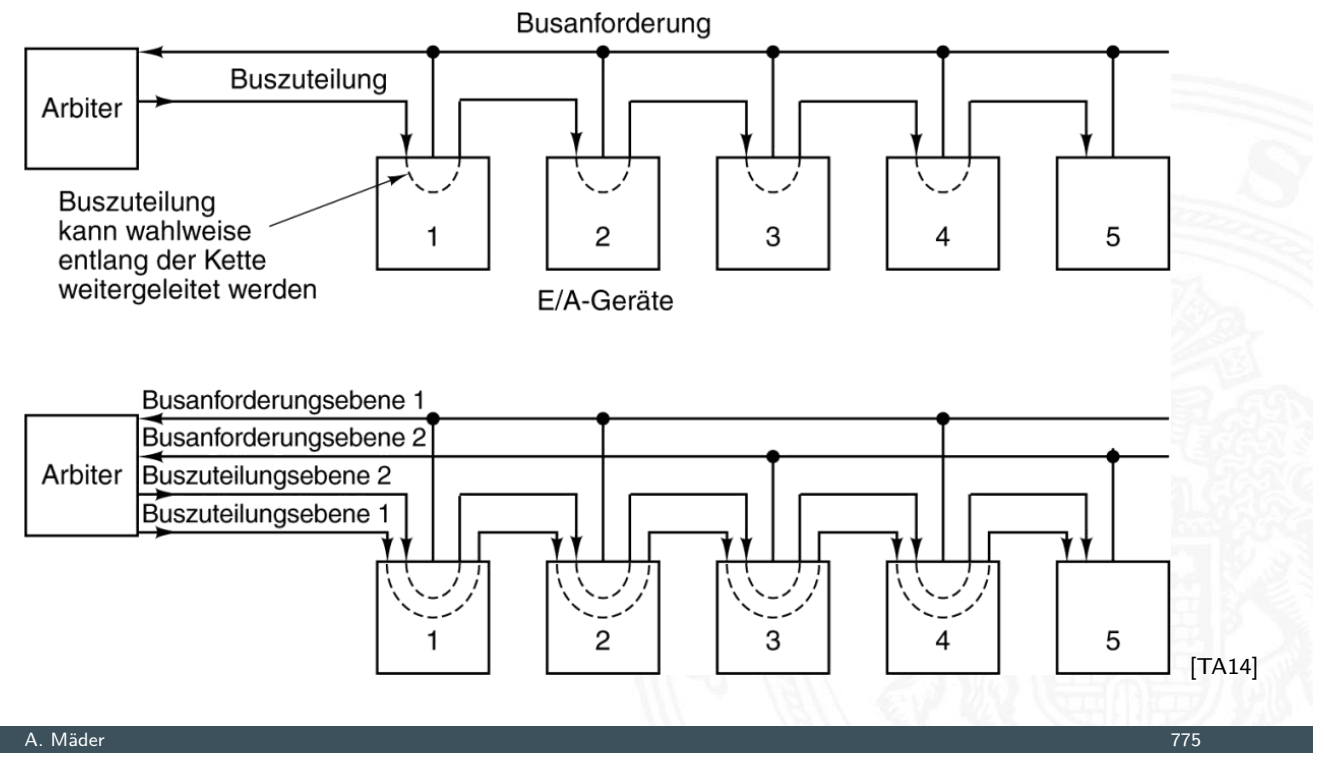

#### Bus Bandbreite

2. Rechnerarchitektur I - Hardwarestruktur - Busse 64-040 Rechnerstrukturen und Betriebssyst

- $\blacktriangleright$  Menge an (Nutz-) Daten, die pro Zeiteinheit übertragen werden kann
- <sup>I</sup> zusätzlicher Protokolloverhead ⇒ Brutto- / Netto-Datenrate

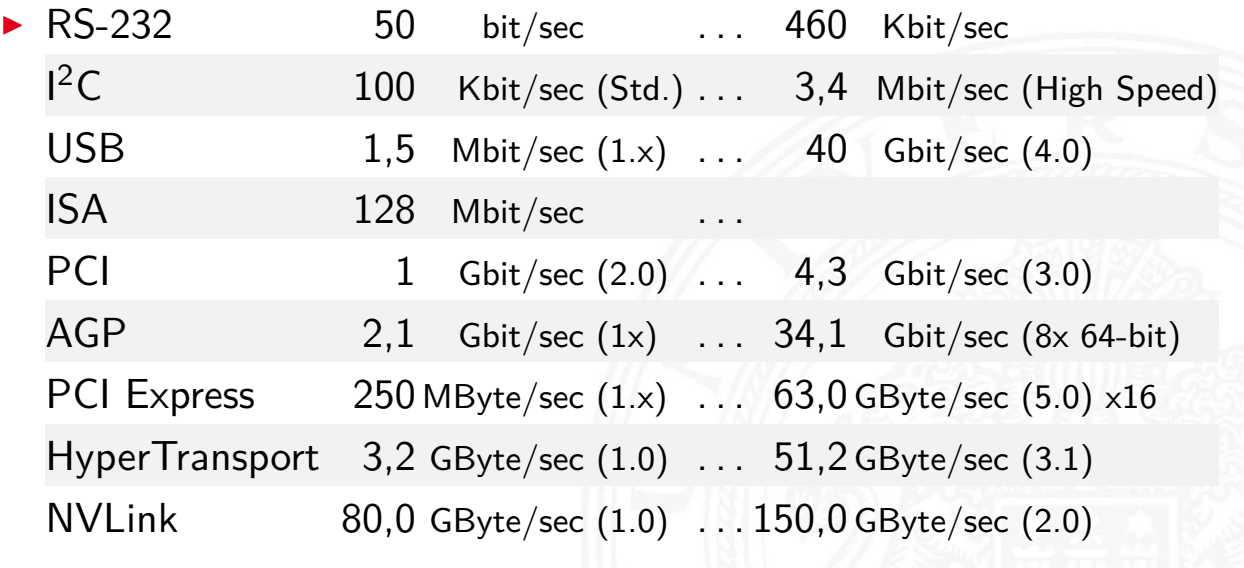

en.wikipedia.org/wiki/List\_of\_interface\_bit\_rates

Peripheral Component Interconnect (Intel 1991)

- 
- ▶ 32-bit Bus-System optional auch 64-bit

■ 33 MHz Takt optional 66 MHz Takt

- $\blacktriangleright$  gemeinsame Adress-/Datenleitungen
- **Arbitrierung durch Bus-Master CPU**

- $\blacktriangleright$  Abwärtskompatibilität
	- ▶ PCI-Bus als logische Verbindung (SW-Layer) zu Komponenten
	- $\blacktriangleright$  technisch: PCIe
- $\blacktriangleright$  Auto-Konfiguration
	- **P** angeschlossene Geräte werden automatisch erkannt
	- **EXECUTE:** eindeutige Hersteller- und Geräte-Nummern
	- ▶ Betriebssystem kann zugehörigen Treiber laden
	- $\triangleright$  automatische Zuweisung von Adressbereichen und IRQs

A. Mäder 777

#### PCI-Bus: Peripheriegeräte

11.4.2 Rechnerarchitektur I - Hardwarestruktur - Busse 64-040 Rechnerstrukturen und Betriebssysteme

```
[ maeder@tams165 ]~> lspci -v
00:00.0 Host bridge: Intel Corporation Sky Lake Host Bridge/DRAM Registers (rev 08)
        Subsystem: Dell Device 06dc
        Flags: bus master, fast devsel, latency 0
       Capabilities: <access denied>
00:02.0 VGA compatible controller: Intel Corporation Sky Lake Integrated Graphics (rev 07)
        Subsystem: Dell Device 06dc
        Flags: bus master , fast devsel , latency 0, IRQ 134
        Memory at e0000000 (64-bit, non-prefetchable) [size=16M]
        Memory at d0000000 (64-bit, prefetchable) [size=256M]
       I/O ports at f000 [size=64]
        Expansion ROM at <unassigned> [disabled]
        Capabilities: <access denied>
        Kernel driver in use: i915_bpo
00:04.0 Signal processing controller: Intel Corporation Device 1903 (rev 08)
        Subsystem: Dell Device 06dc
        Flags: bus master , fast devsel , latency 0, IRQ 16
        Memory at e1340000 (64-bit, non-prefetchable) [size=32K]
        Capabilities: <access denied>
        Kernel driver in use: proc_thermal
00:14.0 USB controller: Intel Corporation Device 9d2f (rev 21) (prog-if 30 [XHCI])
        Subsystem : Dell Device 06dc
        Flags: bus master , medium devsel , latency 0, IRQ 125
        Memory at e1330000 (64-bit, non-prefetchable) [size=64K]
        ...
```
11.4.2 Rechnerarchitektur I - Hardwarestruktur - Busse 64-040 Rechnerstrukturen und Betriebssysteme

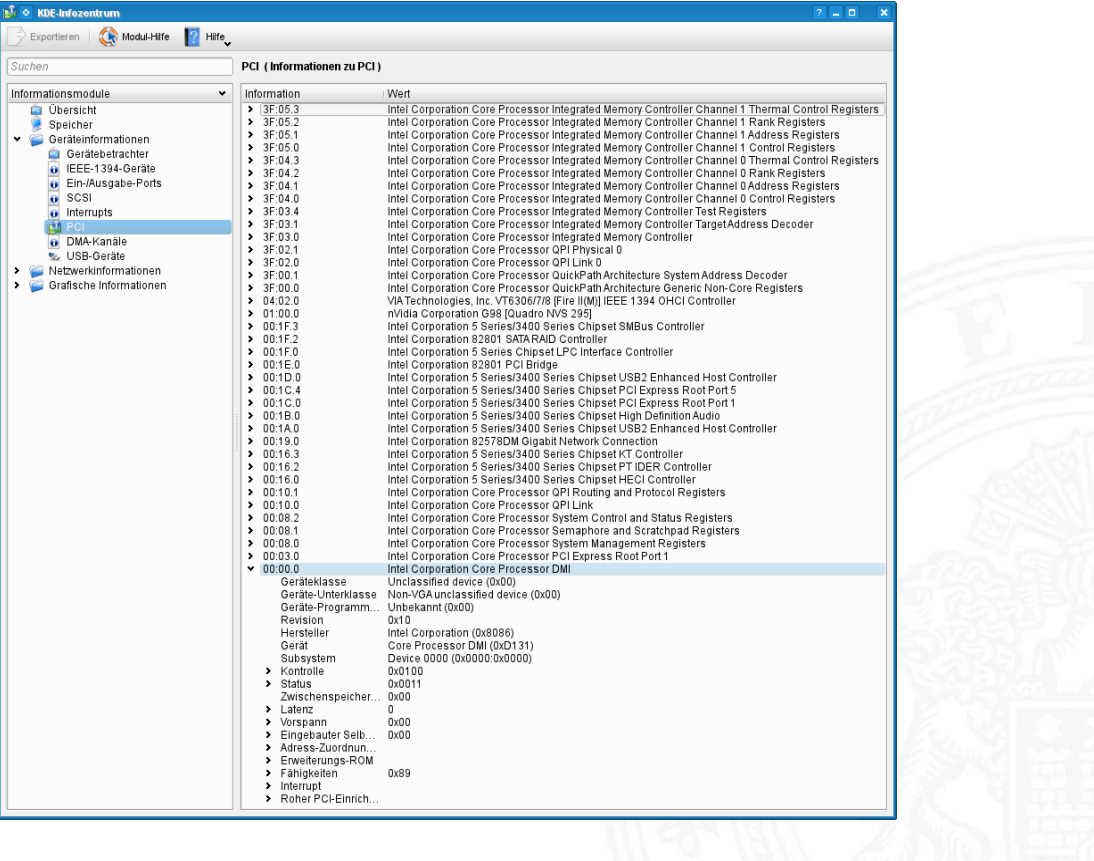

A. Mäder 779

## PCI-Bus: Leitungen ("mindestens")

#### 11.4.2 Rechnerarchitektur I - Hardwarestruktur - Busse 64-040 Rechnerstrukturen und Betriebssysteme

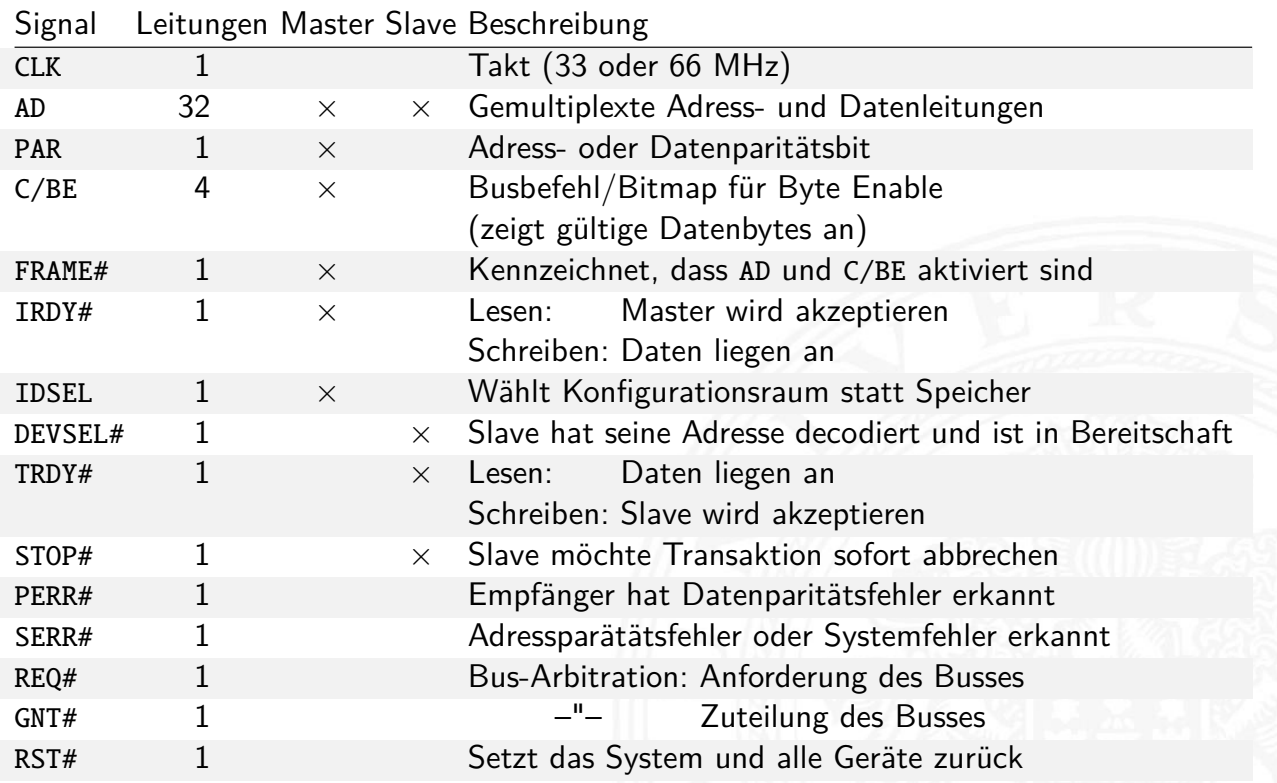

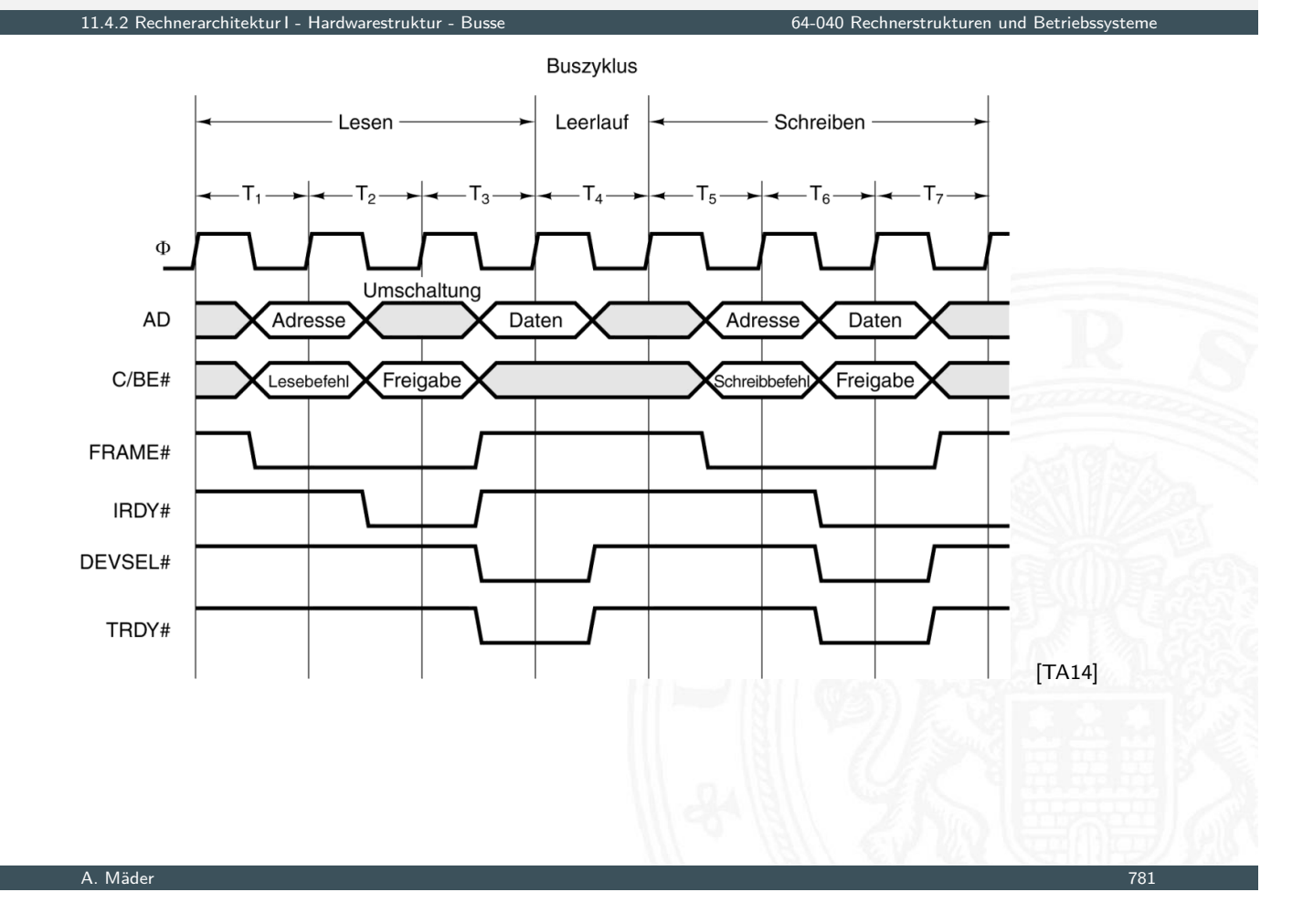

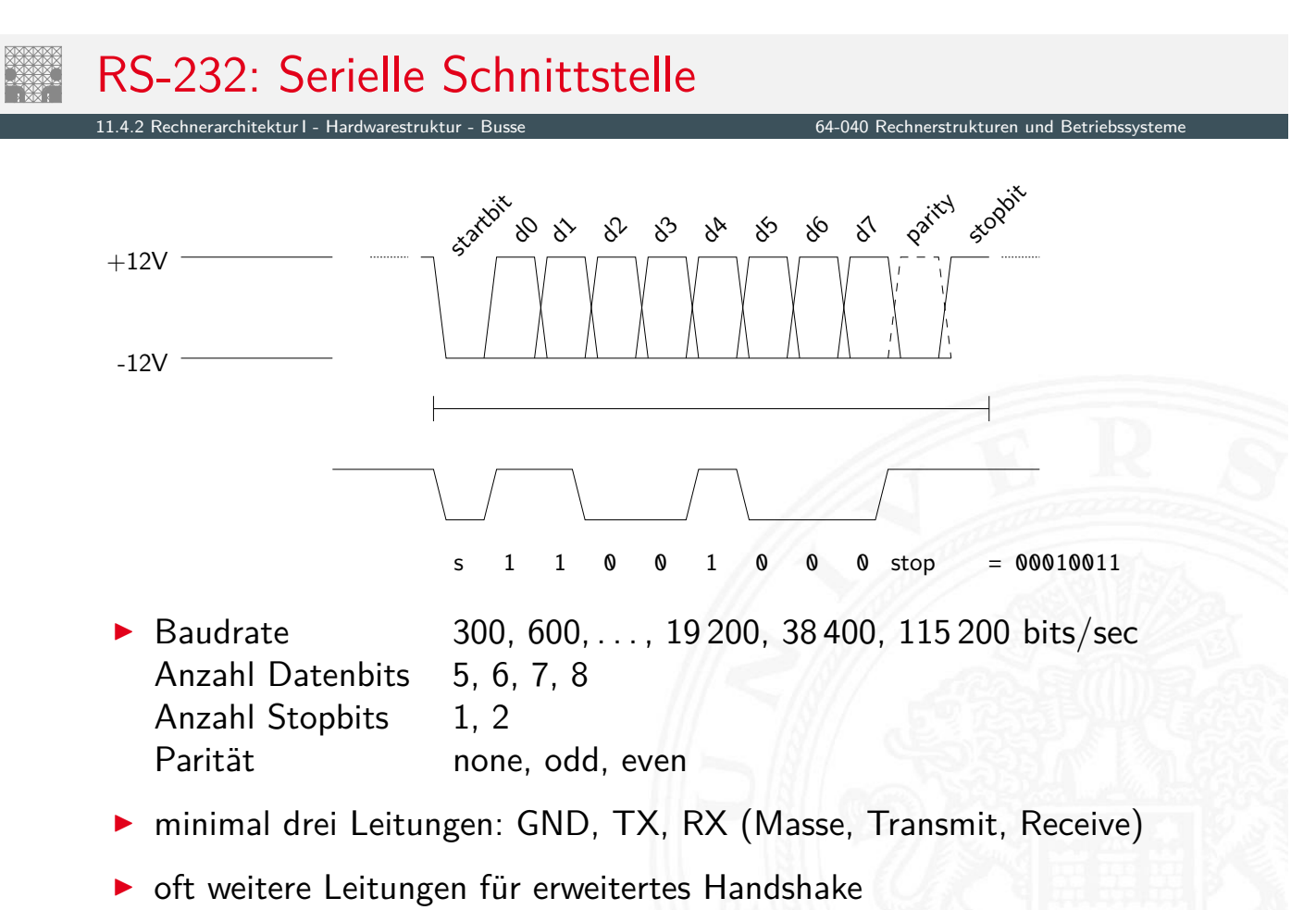

 $\blacktriangleright$  als Alternative zu direkt entworfenen Schaltwerken

Mikroprogrammzähler  $\mu PC$ : Register für aktuellen Zustand

11.4.3 Rechnerarchitektur I - Hardwarestruktur - Mikroprogrammierung 64-040 Rechnerstrukturen und Betriebssysteme

- $μPC$  adressiert den Mikroprogrammspeicher  $μROM$
- $\triangleright$   $\mu$ ROM konzeptionell in mehrere Felder eingeteilt
	- $\blacktriangleright$  die verschiedenen Steuerleitungen
	- ▶ ein oder mehrere Felder für Folgezustand
	- <sup>I</sup> ggf. zusätzliche Logik und Multiplexer zur Auswahl unter mehreren Folgezuständen
	- **I** ggf. Verschachtelung und Aufruf von Unterprogrammen: "nanoProgramm"

**>** siehe "Praktikum Rechnerstrukturen und Betriebssysteme"

A. Mäder 1983 – 1983 – 1984 – 1986 – 1988 – 1988 – 1988 – 1988 – 1988 – 1988 – 1988 – 1988 – 1988 – 1988 – 198

## Mikroprogramm: Beispiel Ampel

<span id="page-404-0"></span>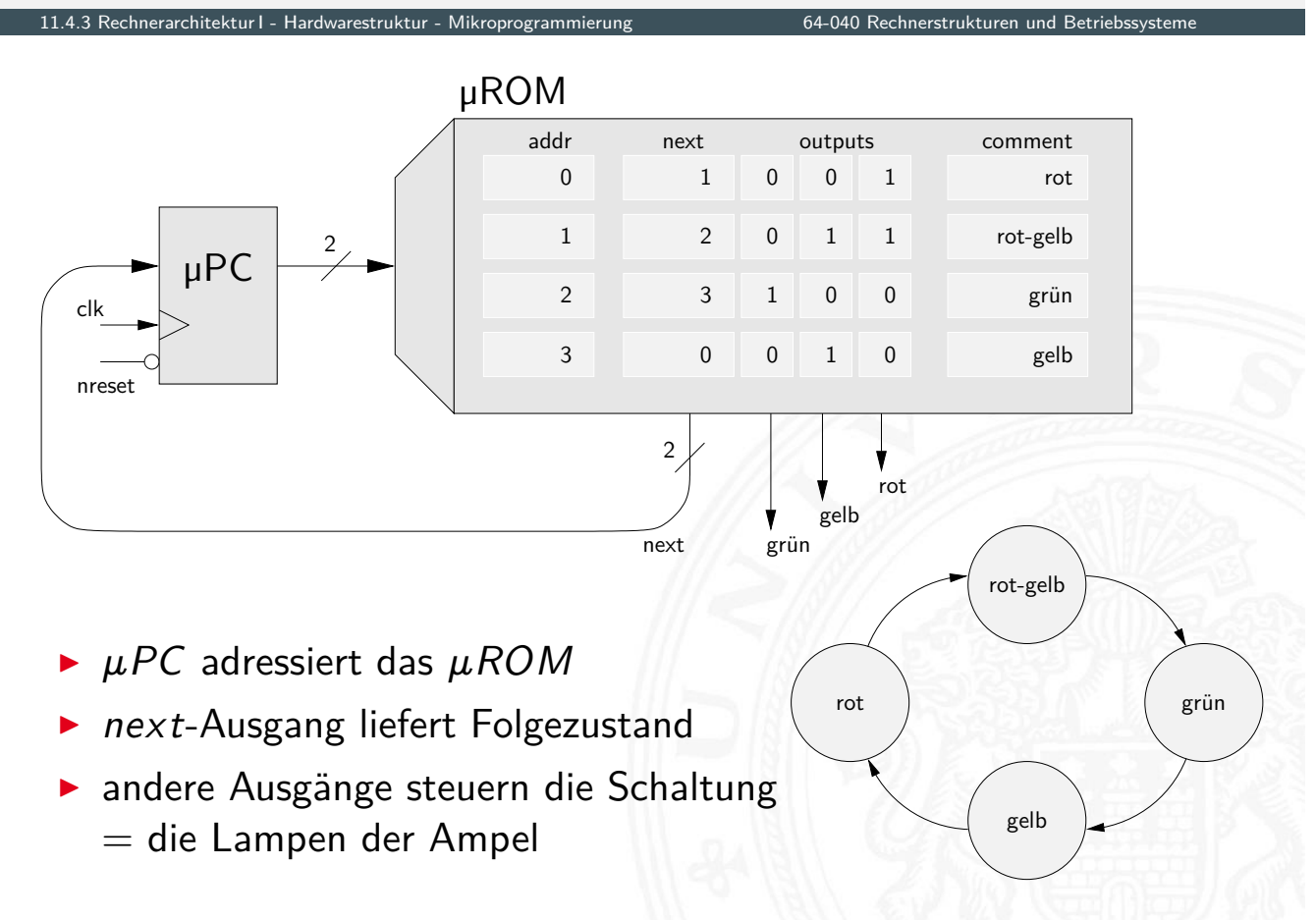

### Mikroprogramm: Beispiel zur Auswahl des Folgezustands

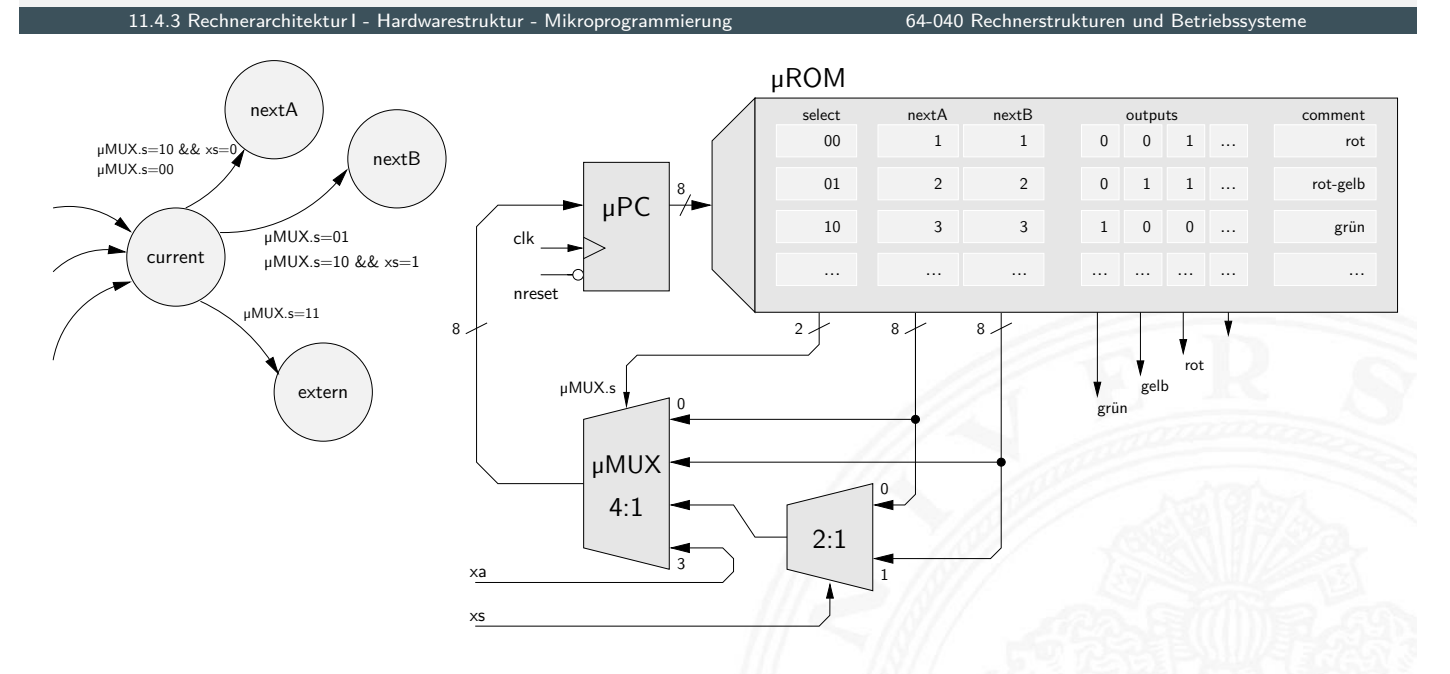

- $\triangleright$  Multiplexer erlaubt Auswahl des  $\mu PC$  Werts
- $\triangleright$  *nextA*, *nextB* aus dem  $\mu$ *ROM*, externer *xa* Wert
- ► xs Eingang für bedingte Sprünge

#### A. Mäder 1985 – 1986 – 1986 – 1986 – 1986 – 1986 – 1986 – 1986 – 1986 – 1986 – 1986 – 1986 – 1986 – 1986 – 198

## Praktikum RSB: D·CORE

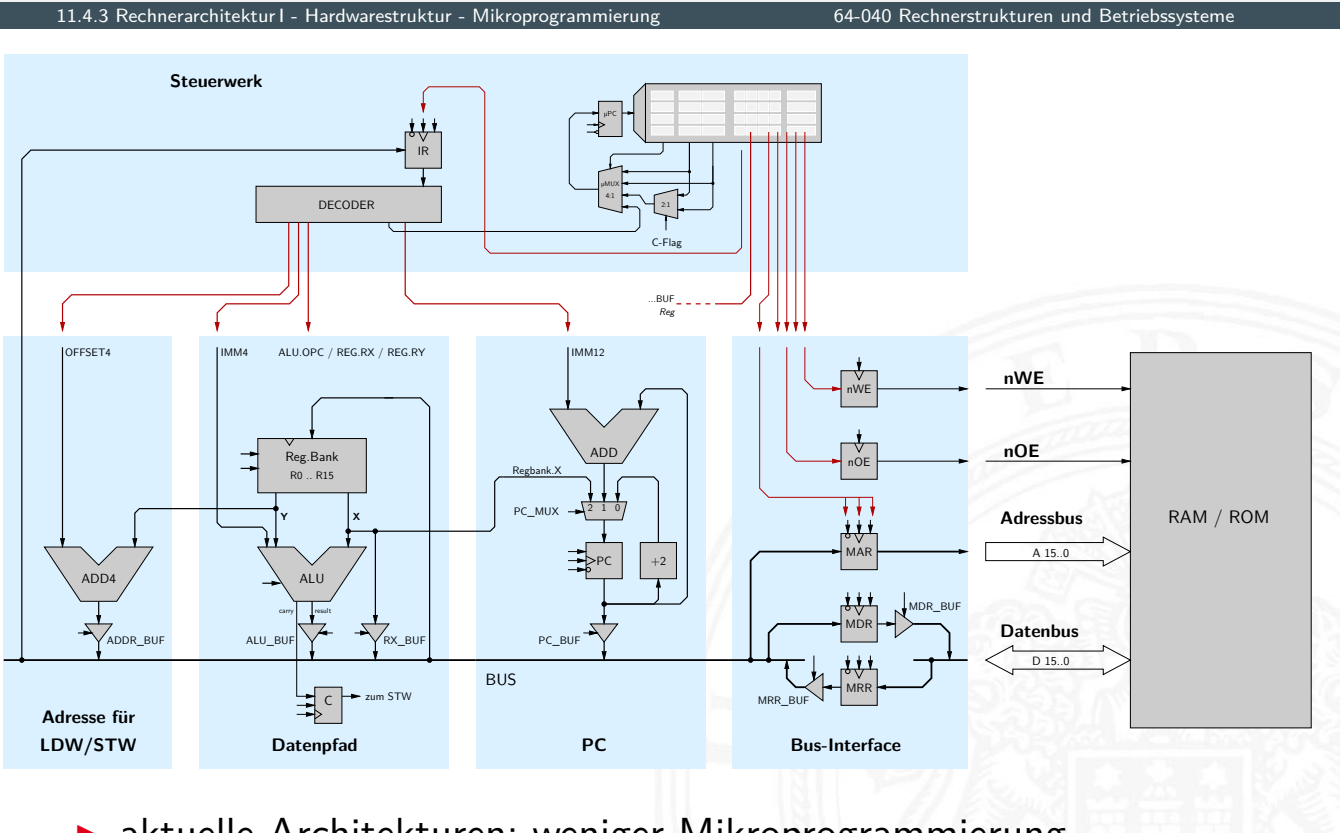

- **>** aktuelle Architekturen: weniger Mikroprogrammierung
- $\Rightarrow$  Pipelining (folgt in 14 Rechnerarchitektur II Pipelining)

A. Mäder 1986 – 1986 – 1986 – 1986 – 1986 – 1986 – 1986 – 1986 – 1986 – 1986 – 1986 – 1986 – 1986 – 1986 – 198

## Mikroprogramm: Befehlsdecoder des ARM 7 Prozessors

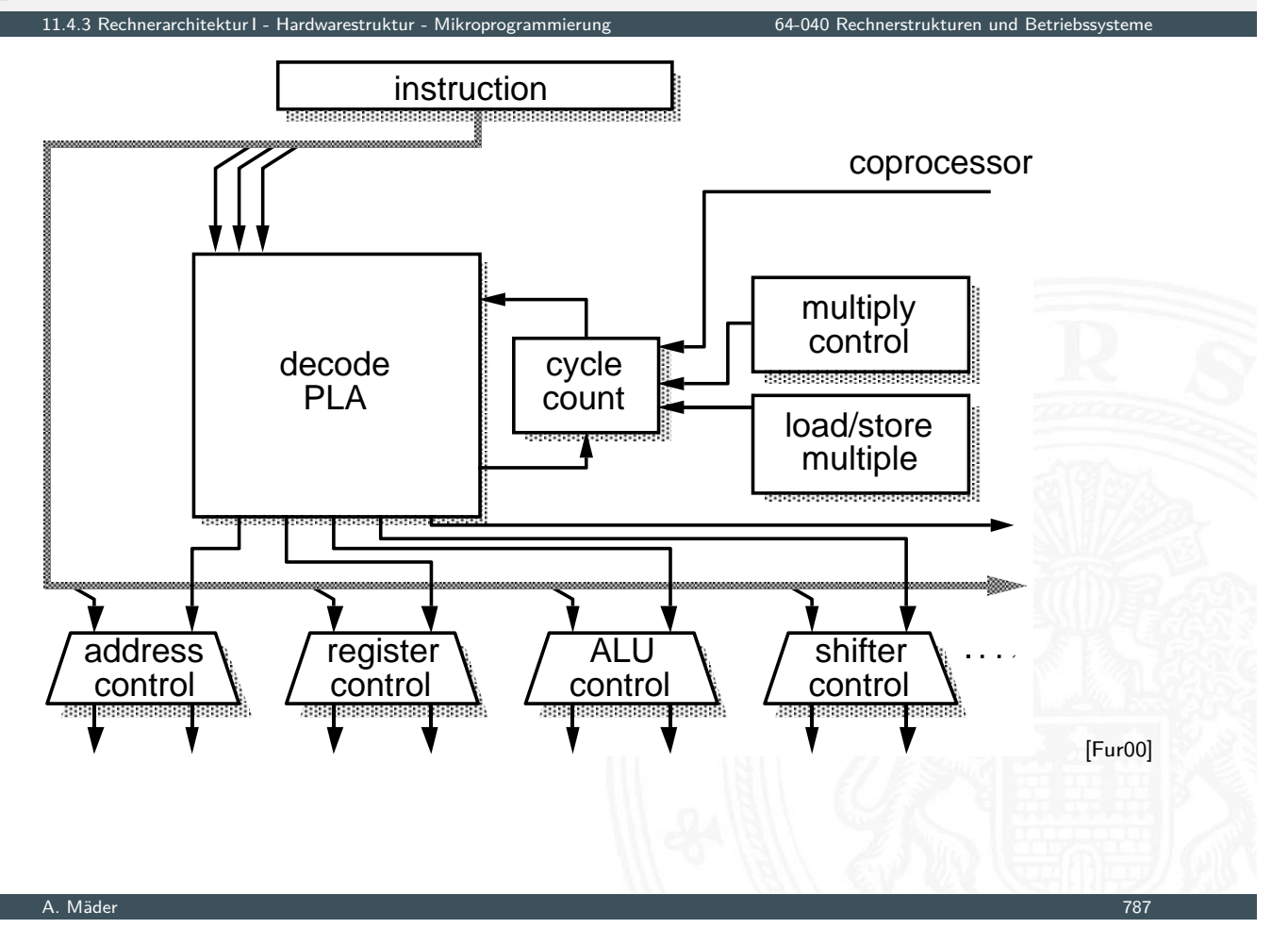

#### <span id="page-406-0"></span>typisches ARM SoC System erarchitektur I - Hardwarestruktur - Beispielsystem: ARM 64-040 Rechnerstrukturen und Betriebssyste external bus interface ARM core/CPU on-chip RAM bridge *APB AHB or ASB* test i/f ctrl DMA controller parallel i/f timer UART S. Furber: ARM System-on-Chip Architecture [Fur00]

### RT-Ebene: ALU des ARM 6 Prozessors

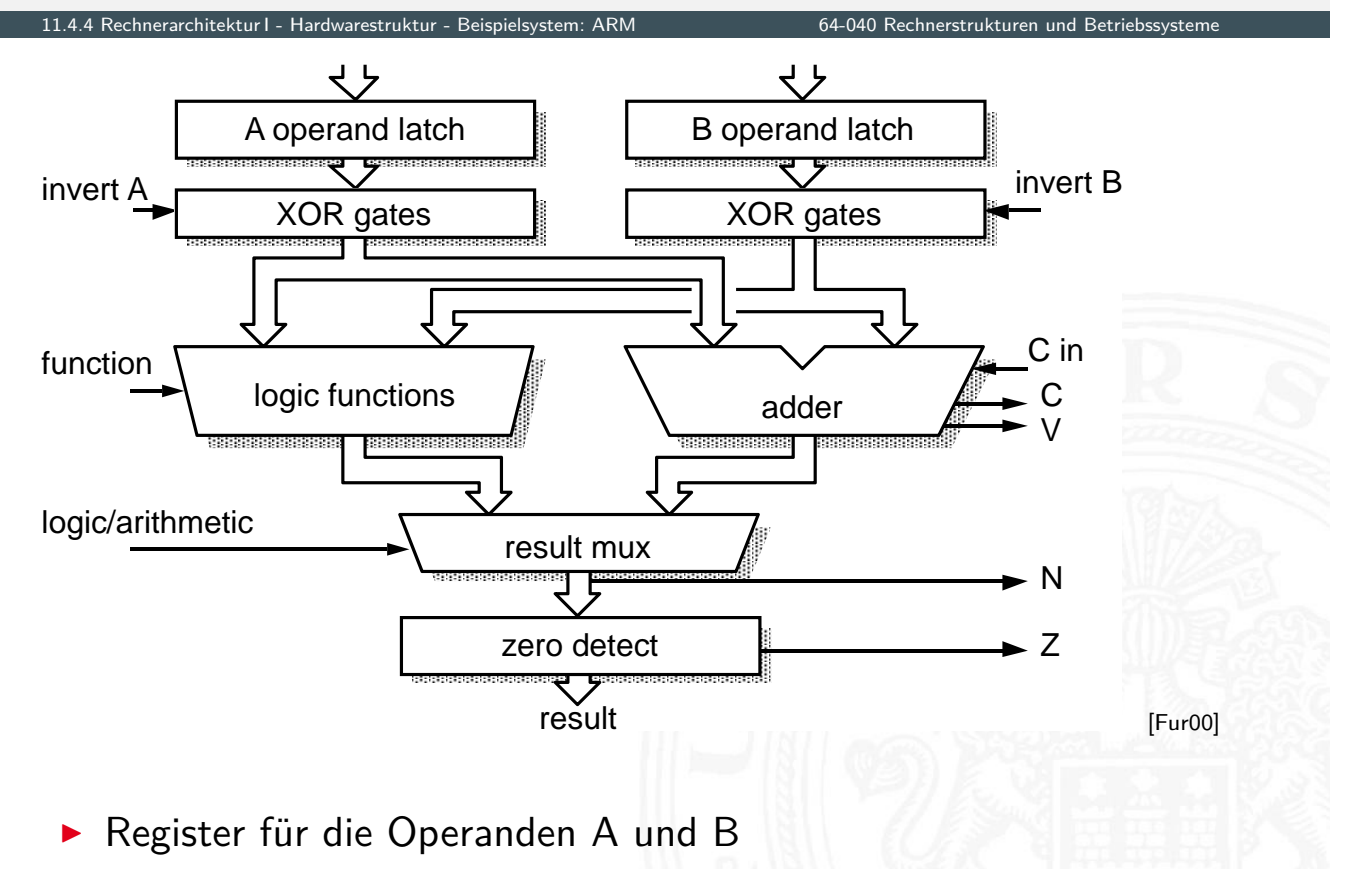

**Addierer und separater Block für logische Operationen** 

A. Mäder 1989 – 1989 – 1989 – 1989 – 1989 – 1989 – 1989 – 1989 – 1989 – 1989 – 1989 – 1989 – 1989 – 1989 – 198

#### Multi-Port-Registerbank: Zelle

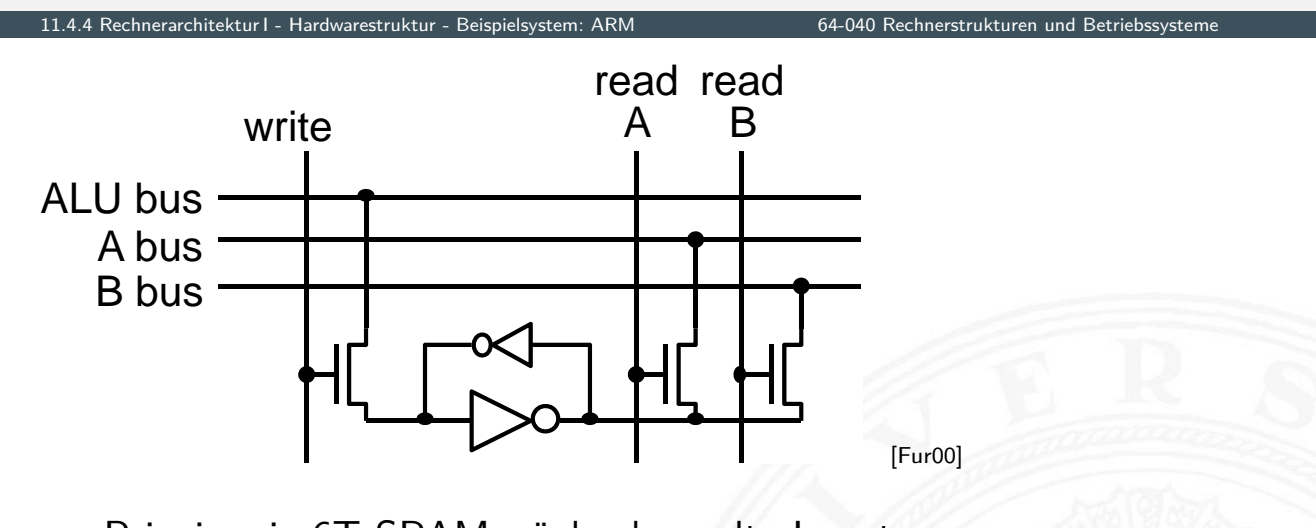

- ▶ Prinzip wie 6T-SRAM: rückgekoppelte Inverter
- **•** mehrere (hier zwei) parallele Lese-Ports
- **F** mehrere Schreib-Ports [mö](#page-43-1)glich, aber kompliziert

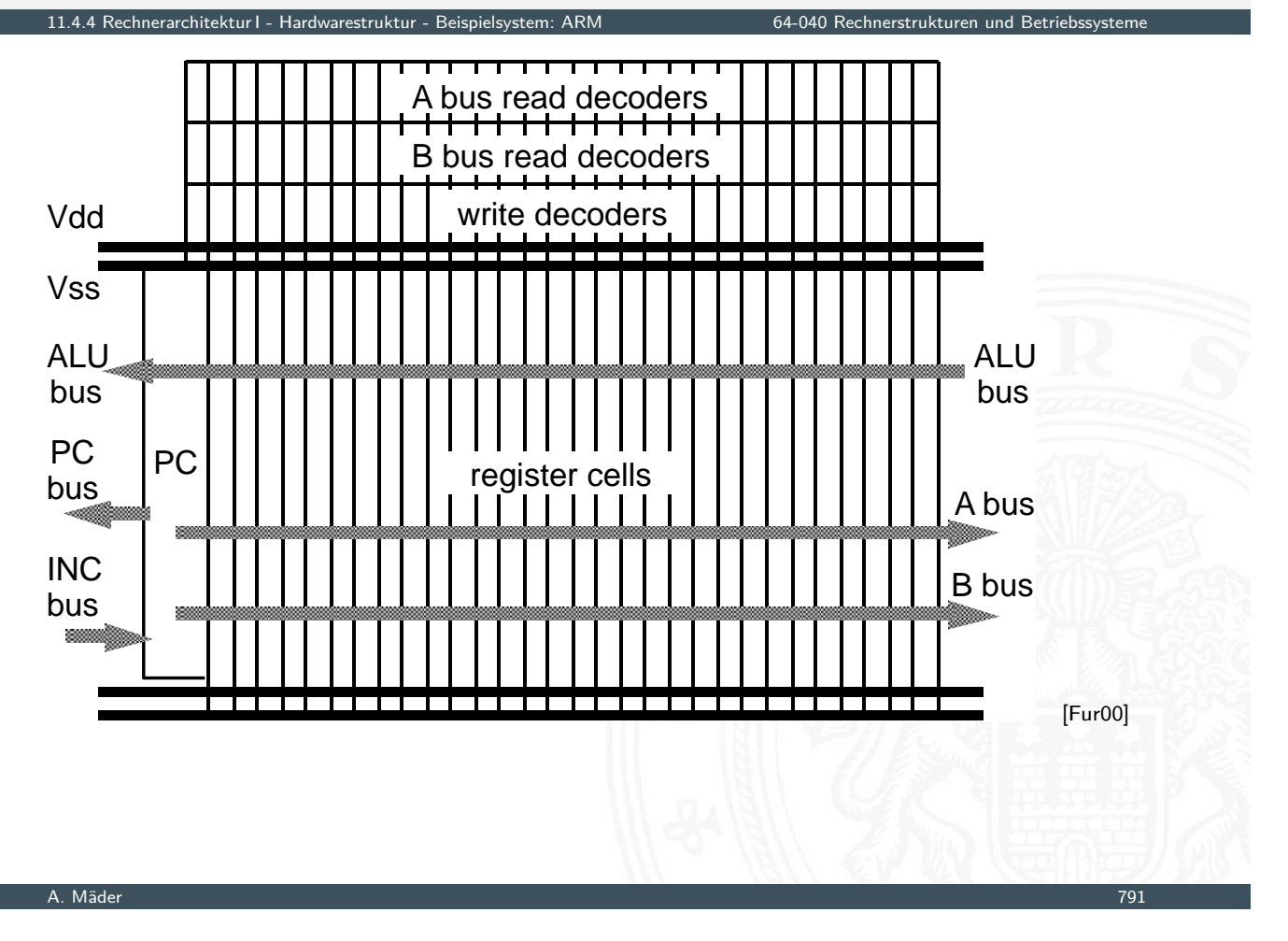

#### Kompletter Prozessor: ARM 3 1.4.4 Reispielsystem: ARM 64-040 Rechnerstrukturen und Betriebssystem: ARM 64-040 Rechnerstrukturen und Betrieb

- Registerbank (inkl. Program Counter)
- **Inkrementer**
- Adress-Register
- [ALU,](#page-385-0) [Multipl](#page-406-0)izierer[, Shifter](#page-0-0)
- $\triangleright$  Speicherinterface (Data-In / -Out)
- **Steuerwerk**
- $\triangleright$  bis ARM 7: 3-stufige Pipeline fetch, decode, execute

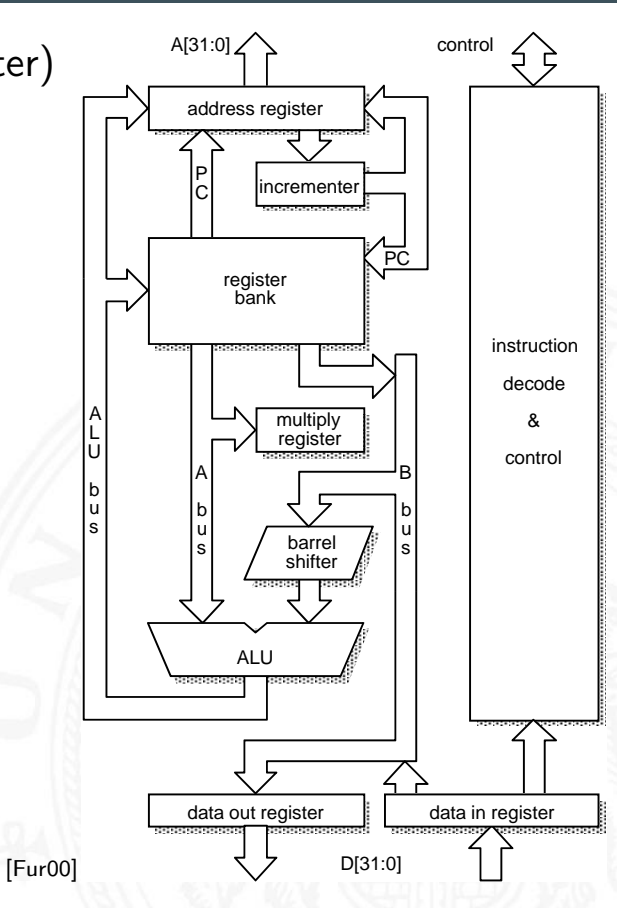

#### ARM Datentransfer: Register-Operationen

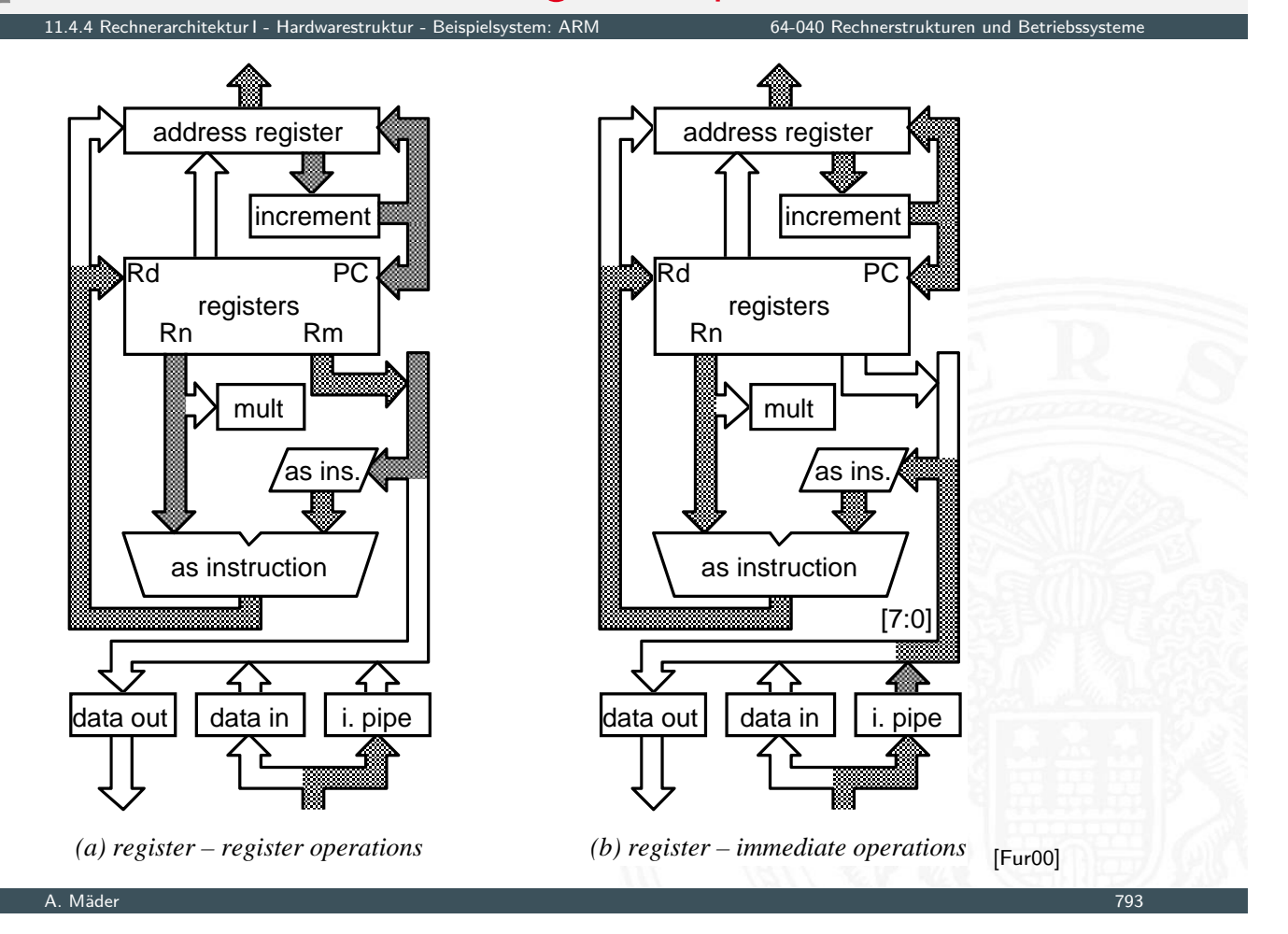

#### ARM Datentransfer: Store-Befehl 11.4.4 Rechnerarchitektur I - Hardwarestruktur - Beispielsystem: ARM 64-040 Rechnerstrukturen und Betriebssysteme address register address register しし increment increment PC Rn PC registers registers [Rn](#page-385-0) Rd mult mult  $^{\prime}$  lsl  $\#0$ shifter  $= A / A + B / A - B$  $= A + B / A - B$ [11:0]  $\prec$  $\angle$ byte?  $\vert$   $\vert$  data in  $\vert$   $\vert$  i. pipe  $\lvert$ data out $\lvert$  data in  $\lvert$  i. pipe *(a) 1st cycle - compute address (b) 2nd cycle – store & auto-index* [Fur00]

### ARM Datentransfer: Funktionsaufruf/Sprungbefehl

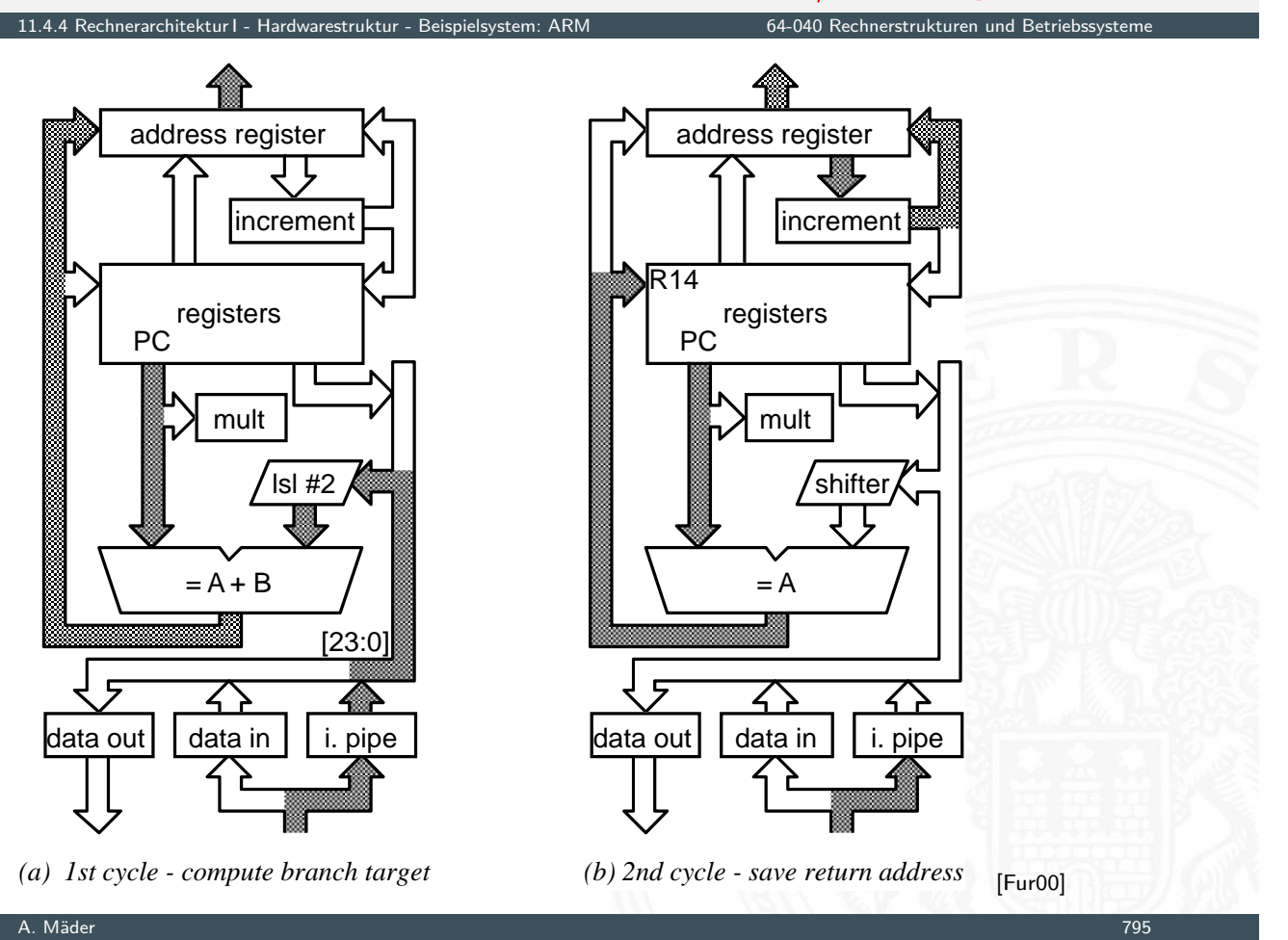

## Wie rechnet ein Rechner?

thnerarchitektur I - Wie rechnet ein Rechnerstruktur

- **>** "Choreografie" der Funktionseinheiten?
- $\triangleright$  Wie kommuniziert man mit Rechnern?
- $\triangleright$  Was passiert beim Einschalten des Rechners?
- <span id="page-410-0"></span>**[Erw](#page-385-0)[ei](#page-410-0)[terunge](#page-406-0)n des [von-Neumann Ko](#page-0-0)nzepts** 
	- $\triangleright$  parallele, statt sequenzieller Befehlsabarbeitung  $\Rightarrow$  Pipelining
	- $\blacktriangleright$  mehrere Ausführungseinheiten  $\Rightarrow$  superskalare Prozessoren, Mehrkern-Architekturen
	- $\blacktriangleright$  dynamisch veränderte Abarbeitungsreihenfolge  $\Rightarrow$  "out-of-order execution"
	- $\triangleright$  getrennte Daten- und Instruktionsspeicher ⇒ Harvard-Architektur
	- **>** Speicherhierarchie, Caches etc.
	- $\rightarrow$  siehe Kapitel 14 Rechnerarchitektur II

A. Mäder 796

#### Hardwareorganisation eines typischen Systems

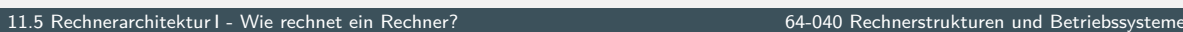

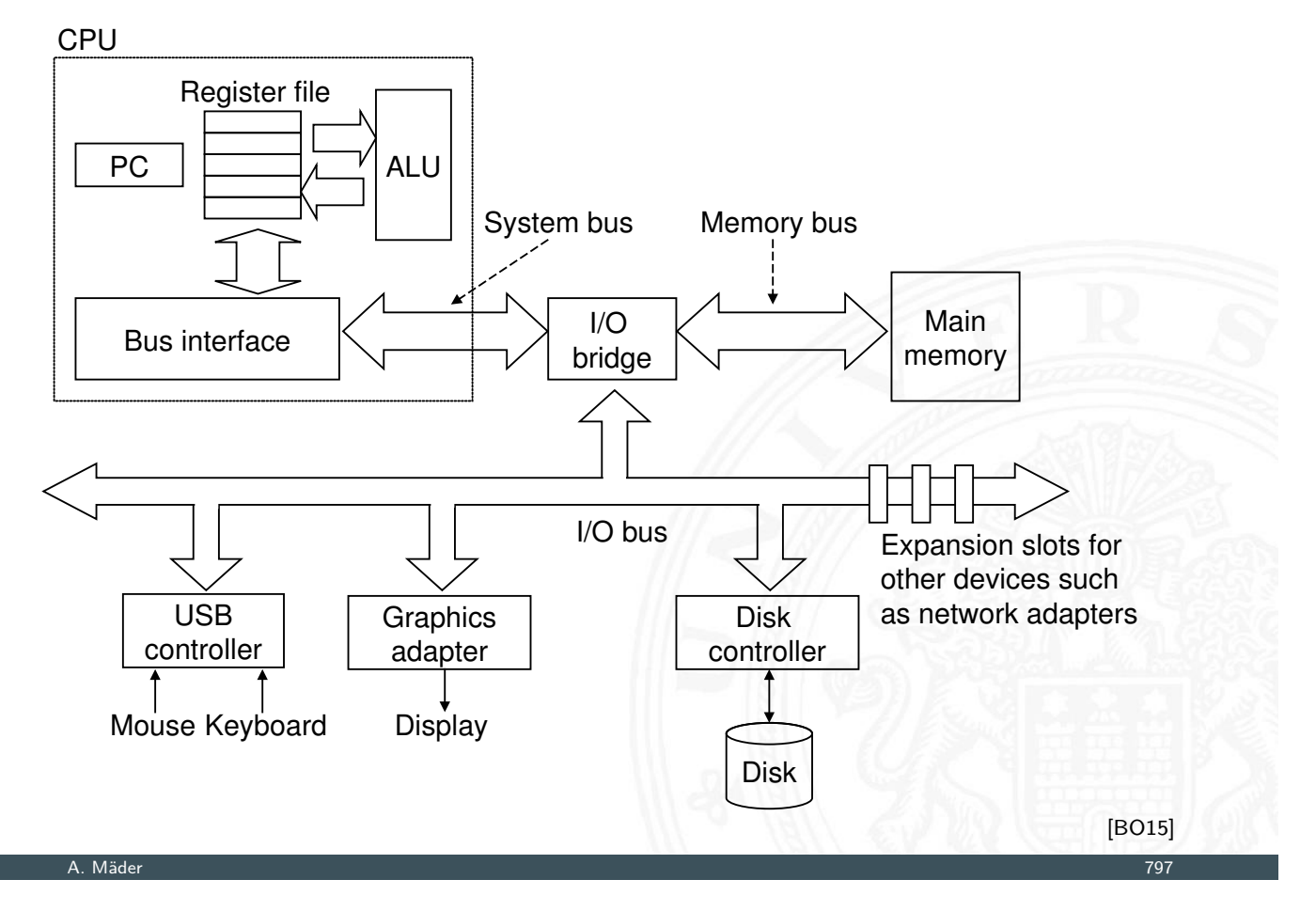

## Programmausführung: 1. Benutzereingabe

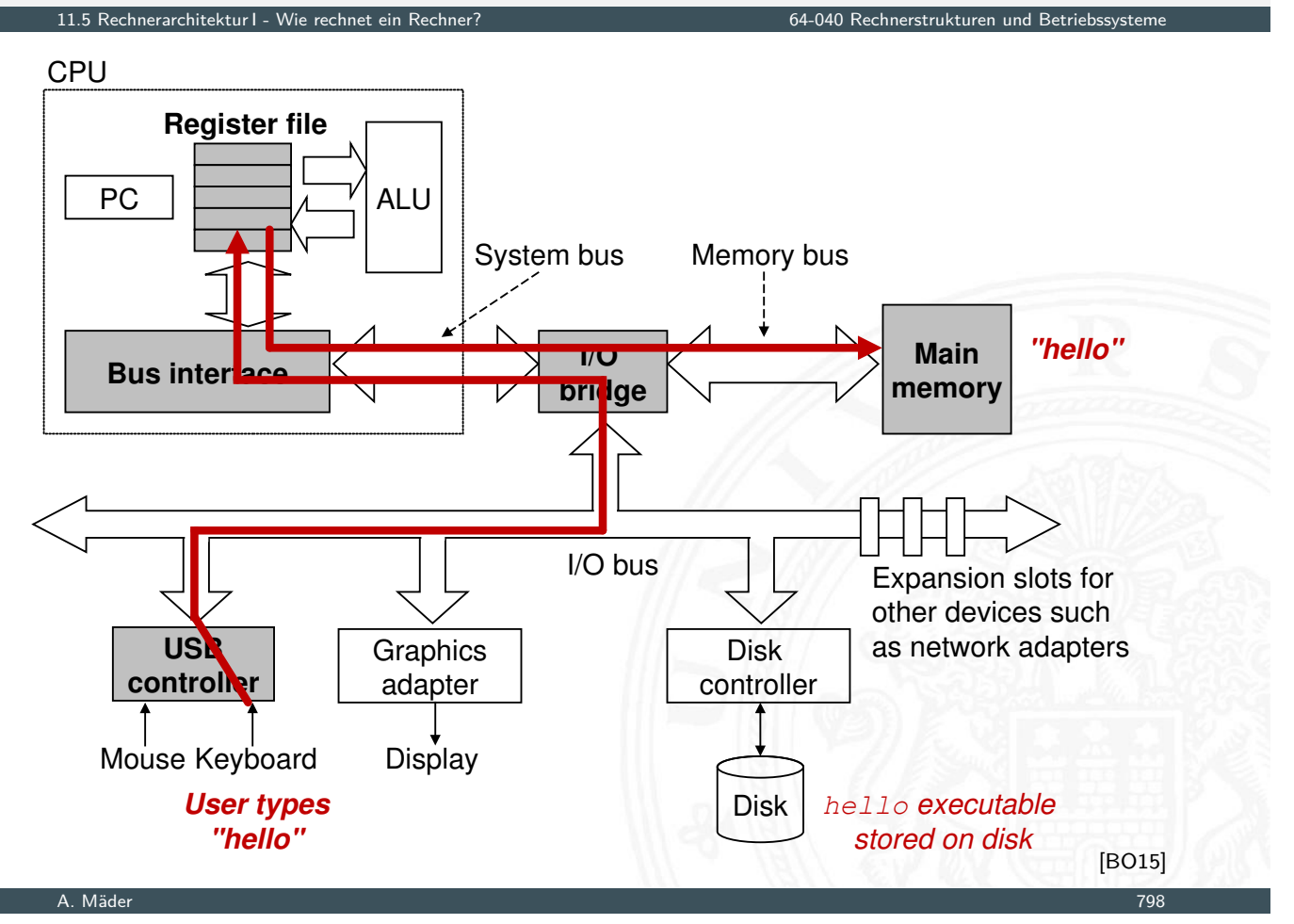

### Programmausführung: 2. Programm laden

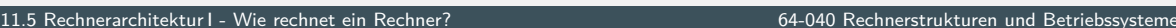

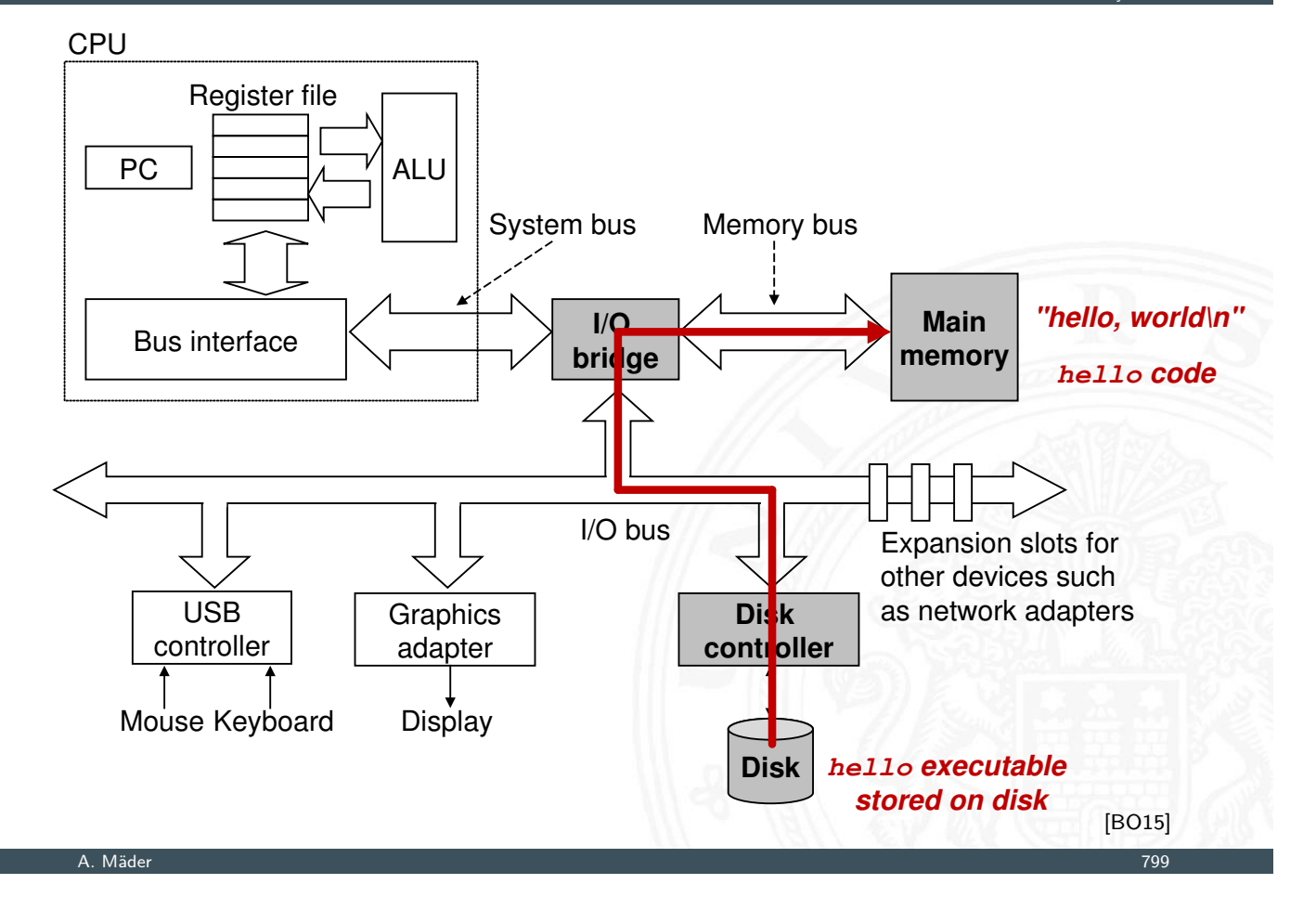

## Programmausführung: 3. Programmlauf

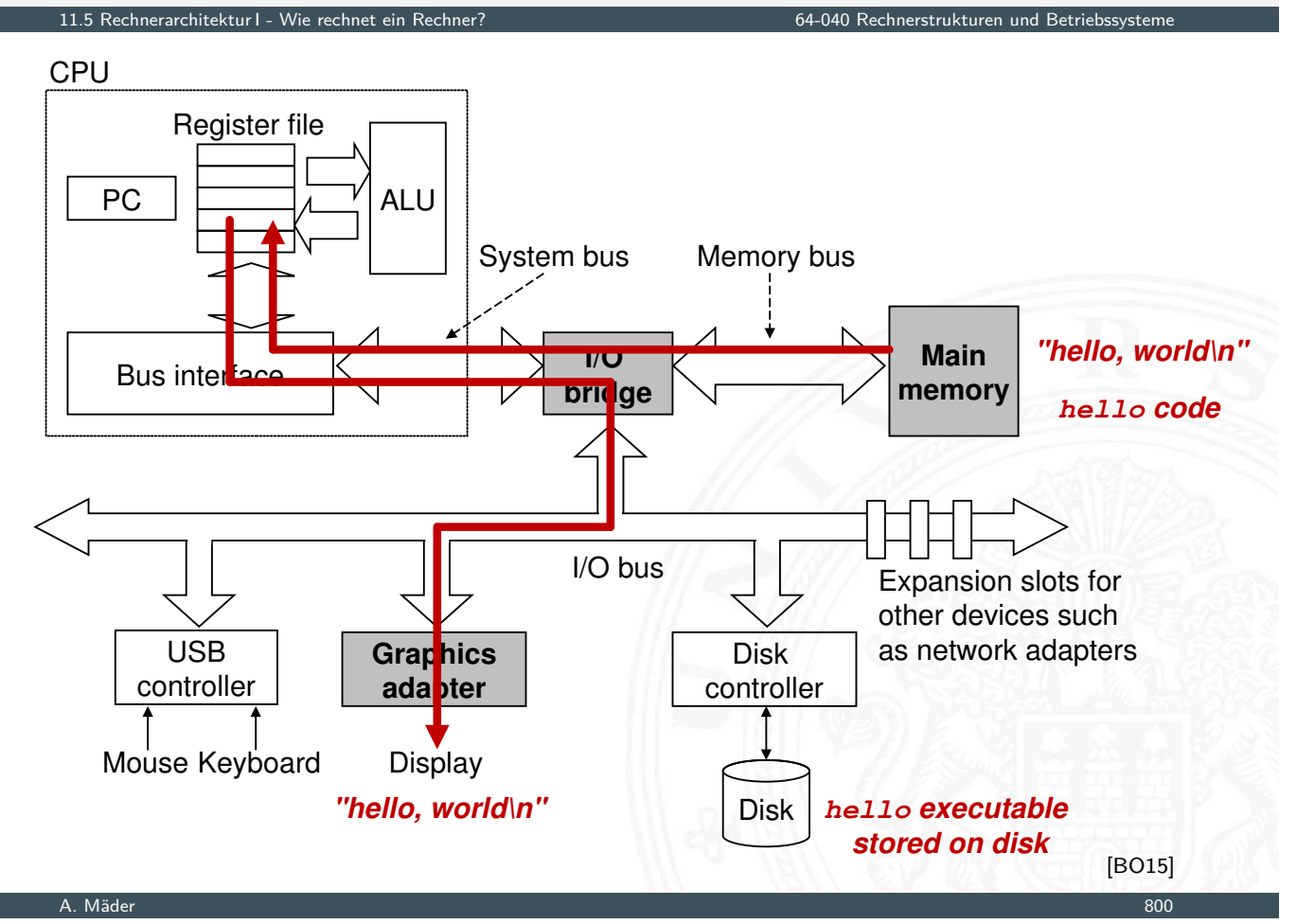

## Boot-Prozess

.<br>11.5 hnerarchitektur I - Wie rechnet ein Rechner<sup>?</sup>

Was passiert beim Einschalten des Rechners?

- ▶ Chipsatz erzeugt Reset-Signale für alle ICs
- ▶ Reset für die zentralen Prozessor-Register (PC ...)
- ▶ PC wird auf Startwert initialisiert (z.B. 0xFFFF FFEF)
- $\blacktriangleright$  Befehlszyklus wird gestartet
- **Prozessor greift auf die Startadresse zu** dort liegt ein ROM mit dem Boot-Programm
- $\blacktriangleright$  Initialisierung und Selbsttest des Prozessors
- <sup>I</sup> Löschen und Initialisieren der Caches
- $\blacktriangleright$  Konfiguration des Chipsatzes
- $\triangleright$  Erkennung und Initialisierung von I/O-Komponenten
- $\blacktriangleright$  Laden des Betriebssystems

#### A. Mäder 801

#### Literatur

11.6 Rechnerarchitektur I - Literatur 64-040 Rechnerstrukturen und Betriebssysteme

[BO15] R.E. Bryant, D.R. O'Hallaron: Computer systems – A programmers perspective. 3rd global ed., Pearson Education Ltd., 2015. ISBN 978–1–292–10176–7. csapp.cs.cmu.edu

<span id="page-413-0"></span>[\[](#page-374-0)[TA14](#page-413-0)] A.S. Tanenbau[m, T. Austin:](#page-0-0) Rechnerarchitektur – [Von de](#page-410-0)r digitalen L[ogik zum Paralle](#page-0-0)lrechner. 6. Auflage, Pearson Deutschland GmbH, 2014. ISBN 978–[3–8689–4238–](http://csapp.cs.cmu.edu)5

[Fur00] S. Furber: ARM System-on-Chip Architecture. 2nd edition, Pearson Education Limited, 2000. ISBN 978–0–201–67519–1

[GK83] D.D. Gajski, R.H. Kuhn: Guest Editors' Introduction: New VLSI Tools. in: IEEE Computer 16 (1983), December, Nr. 12, S. 11–14. ISSN 0018–9162

[PH17] D.A. Patterson, J.L. Hennessy: Computer Organization and Design – The Hardware Software Interface – RISC-V Edition. Morgan Kaufmann Publishers Inc., 2017. ISBN 978–0–12–812275–4

[PH16b] D.A. Patterson, J.L. Hennessy: Rechnerorganisation und Rechnerentwurf – Die Hardware/Software-Schnittstelle. 5. Auflage, Oldenbourg, 2016. ISBN 978–3–11–044605–0

[Mäd11] A. Mäder: Vorlesung: Rechnerarchitektur und Mikrosystemtechnik. Universität Hamburg, FB Informatik, 2011, Vorlesungsfolien. tams.informatik. uni-hamburg.de/lectures/2011ws/vorlesung/ram

#### A. Mäder 1988 – 1988 – 1988 – 1988 – 1988 – 1988 – 1988 – 1988 – 1988 – 1988 – 1988 – 1988 – 1988 – 1988 – 198

#### Literatur (cont.)

11.6 Rechnerarchitektur I - Literatur 64-040 Rechnerstrukturen und Betriebssysteme

[HenHA] N. Hendrich: HADES - HAmburg DEsign System. Universität Hamburg, FB Informatik, Lehrmaterial. tams.informatik.uni-hamburg.de/applets/hades/webdemos

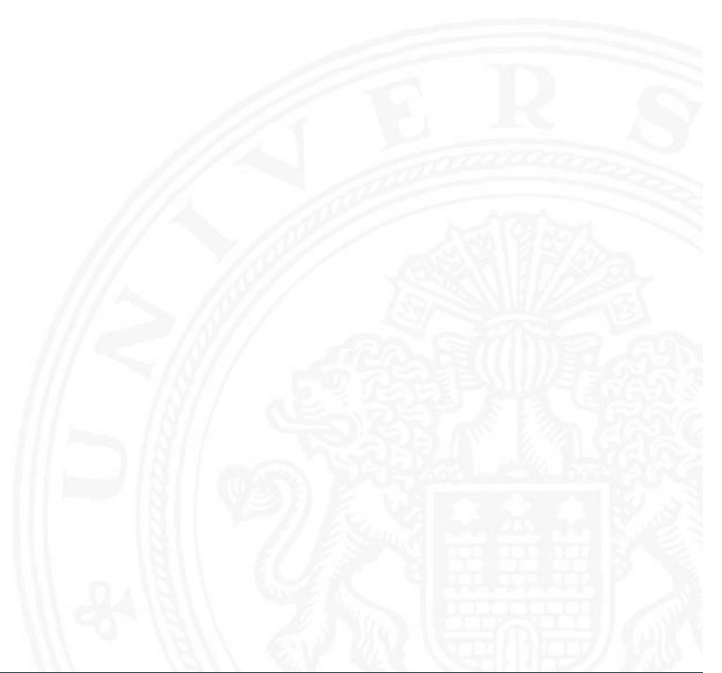

- 1. Einführung
- 2. Informationsverarbeitung
- 3. Ziffern und Zahlen
- 4. Arithmetik
- 5. Zeichen und Text
- 6. Logische Operationen
- 7. Codierung
- 8. Schaltfunktionen
- 9. Schaltnetze
- 10. Schaltwerke
- 11. Rechnerarchitektur I
- 12. Instruction Set Architecture Speicherorganisation

#### Gliederung (cont.)

12 Instruction Set Architecture

- Befehlssatz Befehlsformate Adressierungsarten Intel x86-Architektur Befehlssätze Literatur
- <span id="page-415-0"></span>[1](#page-1-0)[3. Ass](#page-435-0)[embl](#page-44-0)er-Programmierung
- [14.](#page-442-0)[Rechn](#page-442-0)[er](#page-450-0)architektur II
- [15. B](#page-457-0)[et](#page-137-0)riebssysteme

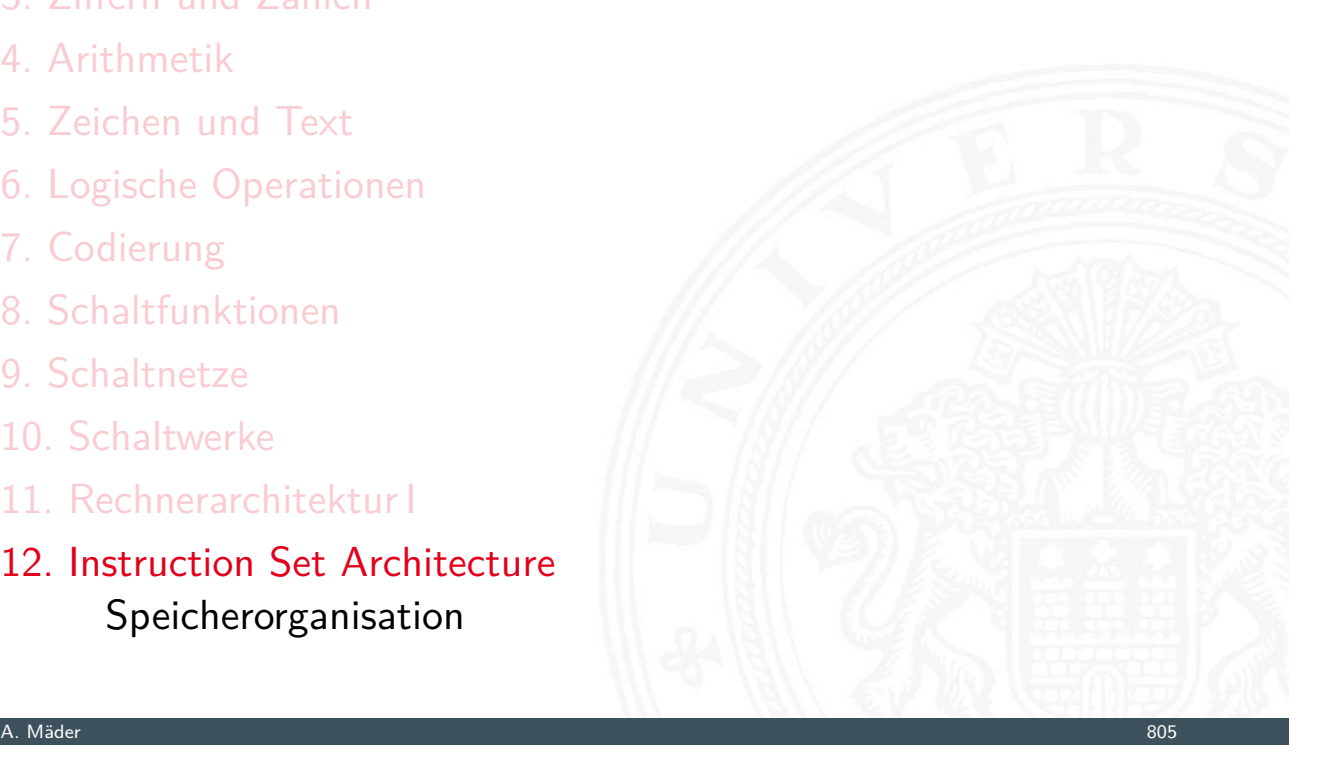

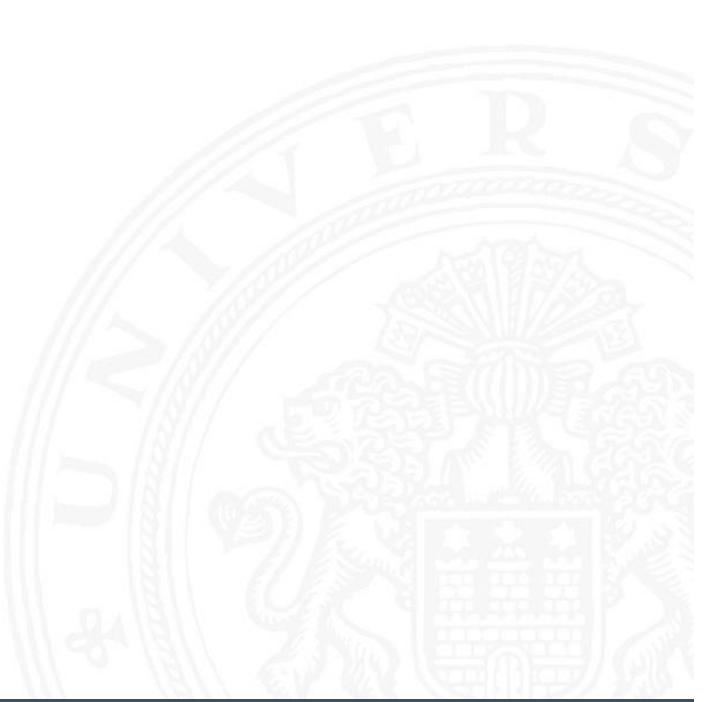

#### Rechnerstrukturen und Betriebssysteme – Einordnung

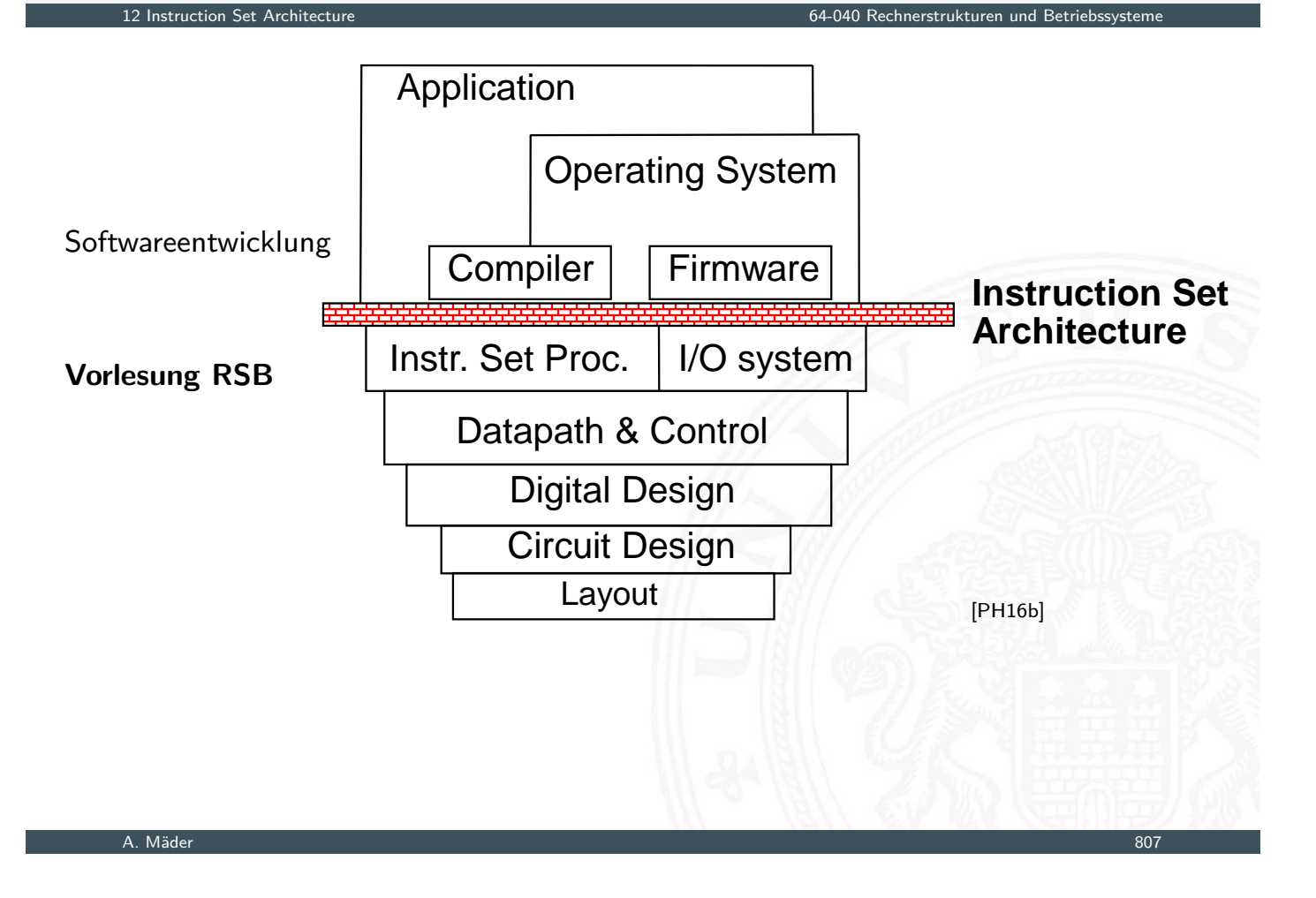

### Befehlssatzarchitektur – ISA

12 Instruction Set Architecture 64-040 Rechnerstrukturen und Betriebssysteme

ISA – **I**nstruction **S**et **A**rchitecture

- ⇒ alle für den Programmierer sichtbaren Attribute eines Rechners
	- ▶ der (konzeptionellen) Struktur
		- **Funktionseinheite[n der Hardware:](#page-0-0)** Recheneinheiten, Speicher, Verbindungssysteme

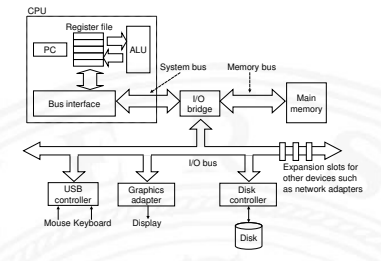

#### $\blacktriangleright$  des Verhaltens

- ▶ Organisation des programmierbaren Speichers
- **Datentypen und Datenstrukturen: Codierungen und Darstellungen**
- $\blacktriangleright$  Befehlssatz
- $\blacktriangleright$  Befehlsformate
- $\triangleright$  Modelle für Befehls- und Datenzugriffe
- $\blacktriangleright$  Ausnahmebedingungen

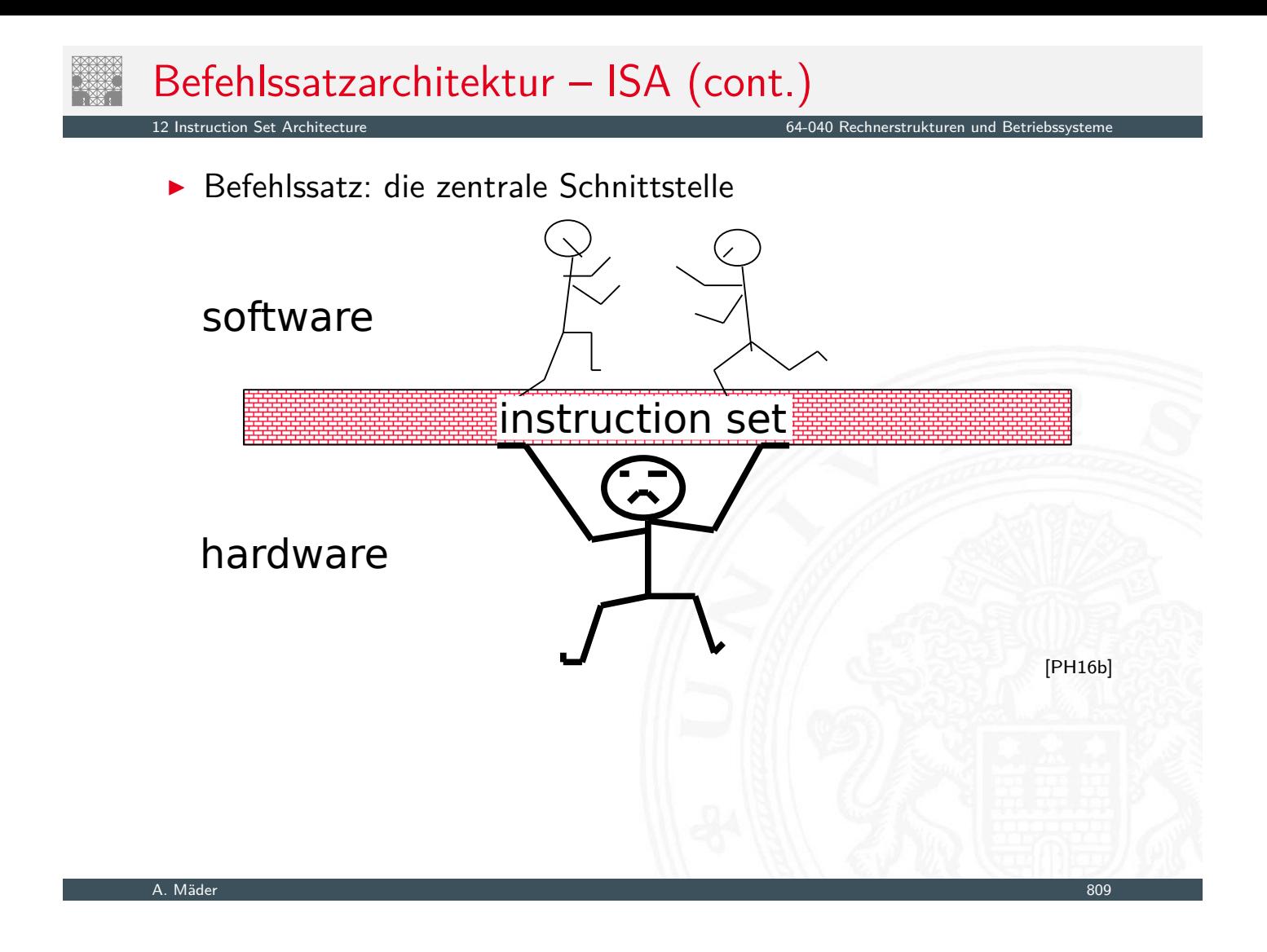

## Merkmale der Instruction Set Architecture

- 
- 
- 
- 
- 
- ▶ Ausrichtung der Daten Alignment/Endianness

▶ Speichermodell Wortbreite, Adressierung . . .

▶ Rechnerklasse Stack-/Akku-/Registermaschine ▶ Registersatz **Anzahl und Art der Rechenregister** 

nstruktu<u>r</u>en und Betrie

▶ Befehlssatz **[Definiti](#page-0-0)on aller Befehle** ▶ Art, Zahl der Operanden Anzahl/Wortbreite/Reg./Speicher

- ▶ Ein- und Ausgabe, Unterbrechungsstruktur (Interrupts)
- 

▶ Systemsoftware Loader, Assembler, Compiler, Debugger in dieser Vorlesung bzw. im Praktikum angesprochen

- 
- 
- $\triangleright$  x86 / x86-64 (x64) / amd64 CISC, Verwendung in PCs

■ MIPS klassischer 32-bit RISC ■ D·CORE **D** D·CORE **D** D·CORE **D** D·CORE **D** D·CORE **D** D·CORE **D**  $\theta$  D·CORE **D**  $\theta$  D·CORE **D**  $\theta$  D·CORE **D**  $\theta$  D·CORE **D**  $\theta$  D·CORE **D**  $\theta$  D·CORE **D**  $\theta$  D·CORE **D**  $\theta$  D·CORE **D**  $\theta$  D·CORE **D**  $\theta$  D·CO

64-040 Rechnerstrukturen und Betriebssyste

- **Assemblerprogrammierung, Kontrollstrukturen und** Datenstrukturen werden am Beispiel der x86-Architektur vorgestellt
- $\triangleright$  viele weitere Architekturen (z.B. Mikrocontroller) werden aus Zeitgründen nicht weiter behandelt

#### A. Mäder 811

2 Instruction Set Architecture 64-040 Percherstrukture 64-040 Rechnerstrukture 64-040 Reconnectus System Sectio

### Artenvielfalt vom "Embedded Architekturen"

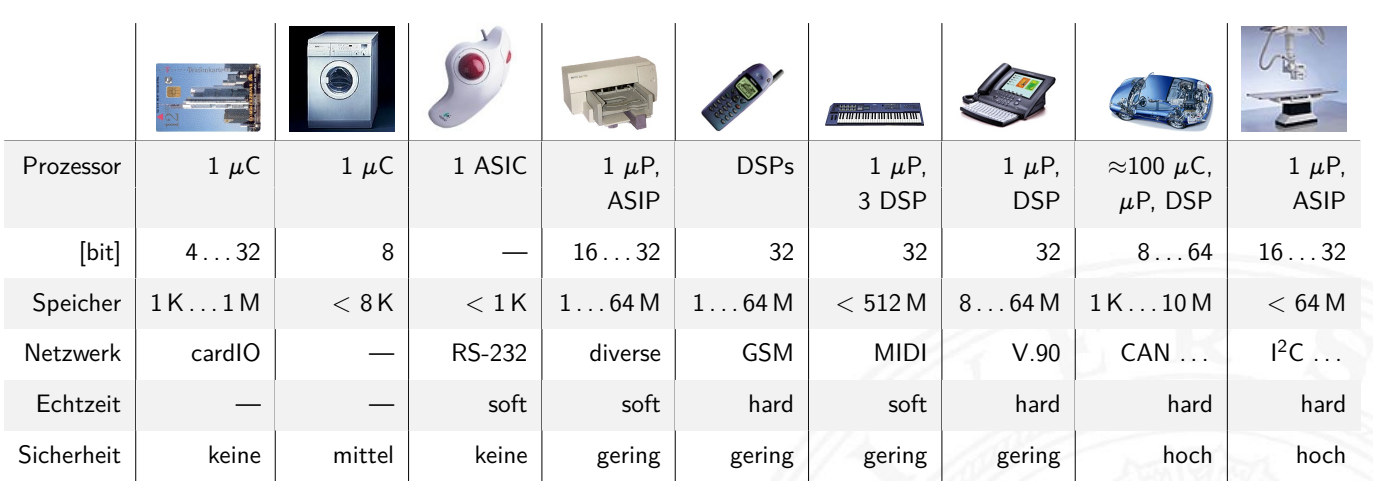

- ▶ riesiges Spektrum: 4...64 bit Prozessoren, DSPs, digitale/analoge ASICs ...
- ▶ Sensoren/Aktoren: Tasten, Displays, Druck, Temperatur, Antennen, CCD ...
- $\blacktriangleright$  sehr unterschiedliche Anforderungen: Echtzeit, Sicherheit, Zuverlässigkeit, Leistungsaufnahme, Abwärme, Temperaturbereich, Störstrahlung, Größe, Kosten etc.
- $\blacktriangleright$  Adressierung
- $\blacktriangleright$  Wortbreite, Speicherkapazität
- $\blacktriangleright$  "Big Endian" / "Little Endian"
- $\blacktriangleright$  "Alignment"
- $\blacktriangleright$  "Memory-Map"
- Beispiel: PC mit Windows
- $\blacktriangleright$  spätere Themen
	- ▶ Cache-Organisation für schnelleren Zugriff
	- ▶ Virtueller Speicher für Multitasking
	- ▶ Synchronisation in Multiprozessorsystemen (z.B. MESI-Protokoll)

#### A. Mäder 813

#### Aufbau und Adressierung des Speichers

truction Set Architecture - Speicherorganis

- **Abspeichern von Zahlen, Zeichen, Strings?** 
	- $\triangleright$  kleinster Datentyp üblicherweise ein Byte (8-bit)
	- nandere Daten als Vielfache: 16-bit, 32-bit, 64-bit ...
- <span id="page-419-0"></span>▶ Organisation und Adressierung des Speichers?
	- $\blacktriangleright$  [Adres](#page-419-0)sen typisch [in](#page-0-0) [Bytes](#page-0-0) [angegebe](#page-0-0)n
	- **P** erlaubt Adressierung einzelner ASCII-Zeichen usw.
- $\blacktriangleright$  aber Maschine/Prozessor arbeitet wortweise
- $\triangleright$  Speicher daher ebenfalls wortweise aufgebaut
- $\blacktriangleright$  typischerweise 32-bit oder 64-bit

#### 3 Organisationsformen eines 96-bit Speichers:  $12 \times 8$ ,  $8 \times 12$ ,  $6 \times 16$  Bits 1 Zelle Adresse Adresse Adresse

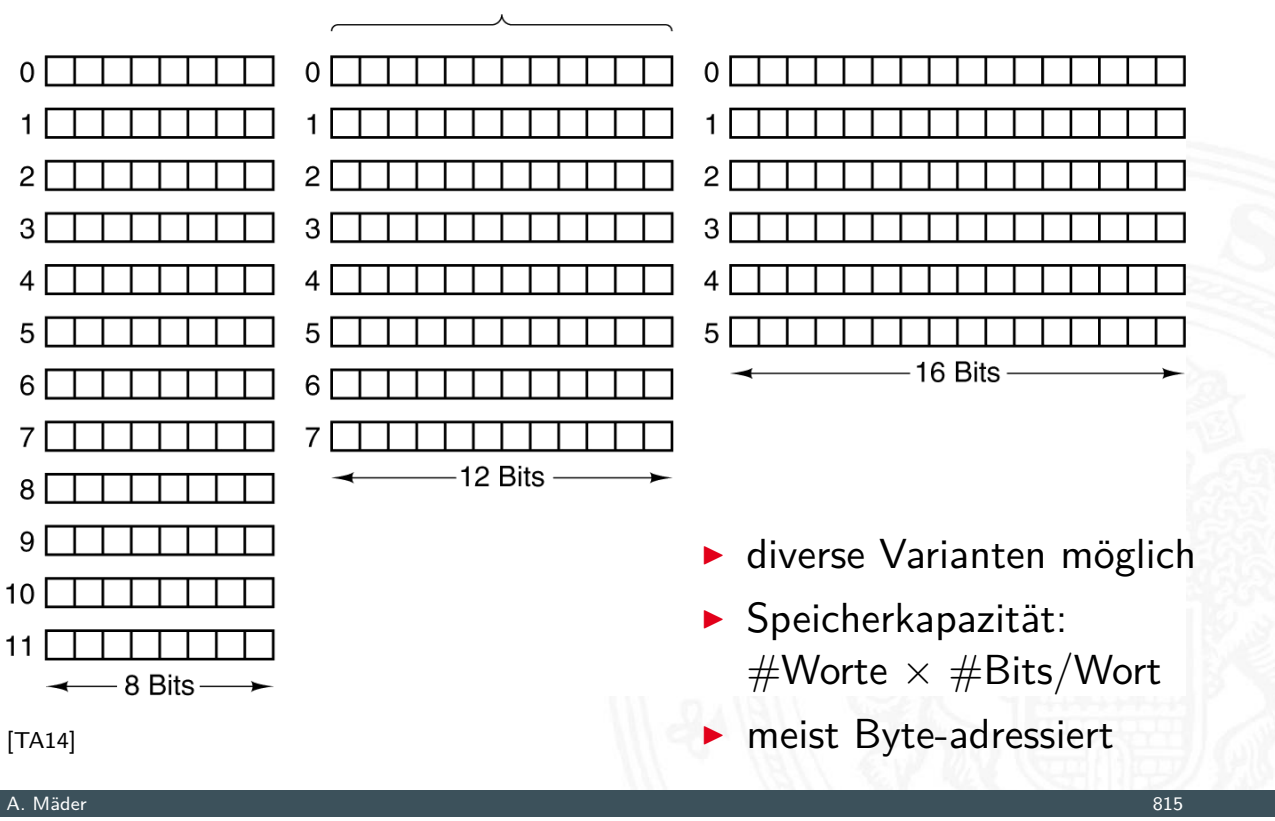

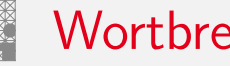

#### **Wortbreite**

12.1 Instruction Set Architecture - Speicherorganisation 64-040 Rechnerstrukturen und Betriebssysteme

#### $\triangleright$  Speicherwortbreiten historisch wichtiger Computer

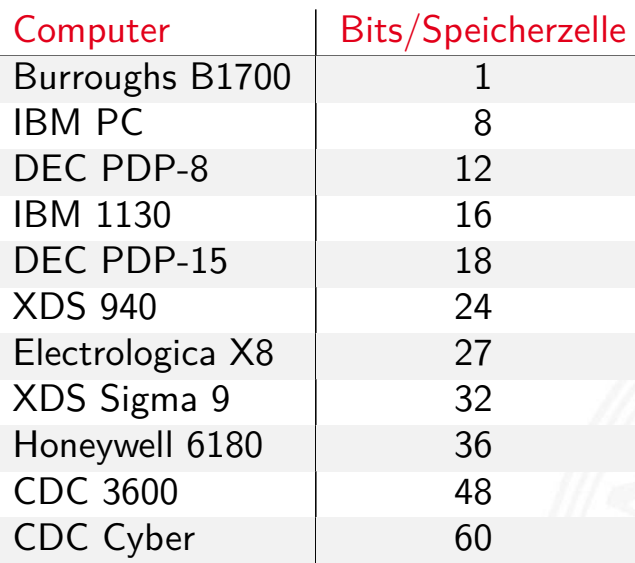

- $\blacktriangleright$  heute dominieren 8/16/32/64-bit Systeme
- ▶ erlaubt 8-bit ASCII, 16-bit Unicode, 32-/64-bit Floating-Point
- Beispiel x86: "byte", "word", "double word", "quad word"

### Wort-basierte Organisation des Speichers

#### 12.1 Instruction Set Architecture - Speicherorganisation 64-040 Rechnerstrukturen und Betriebssysteme

- **>** Speicher Wort-orientiert
- **Adressierung Byte-orientiert** 
	- ▶ die Adresse des ersten Bytes im Wort
	- **Adressen aufeinanderfolgender Worte** unterscheiden sich um 4 (32-bit Wort) oder 8 (64-bit)
	- $\blacktriangleright$  Adressen normalerweise Vielfache der Wortlänge
	- ▶ verschobene Adressen "in der Mitte" eines Worts oft unzulässig

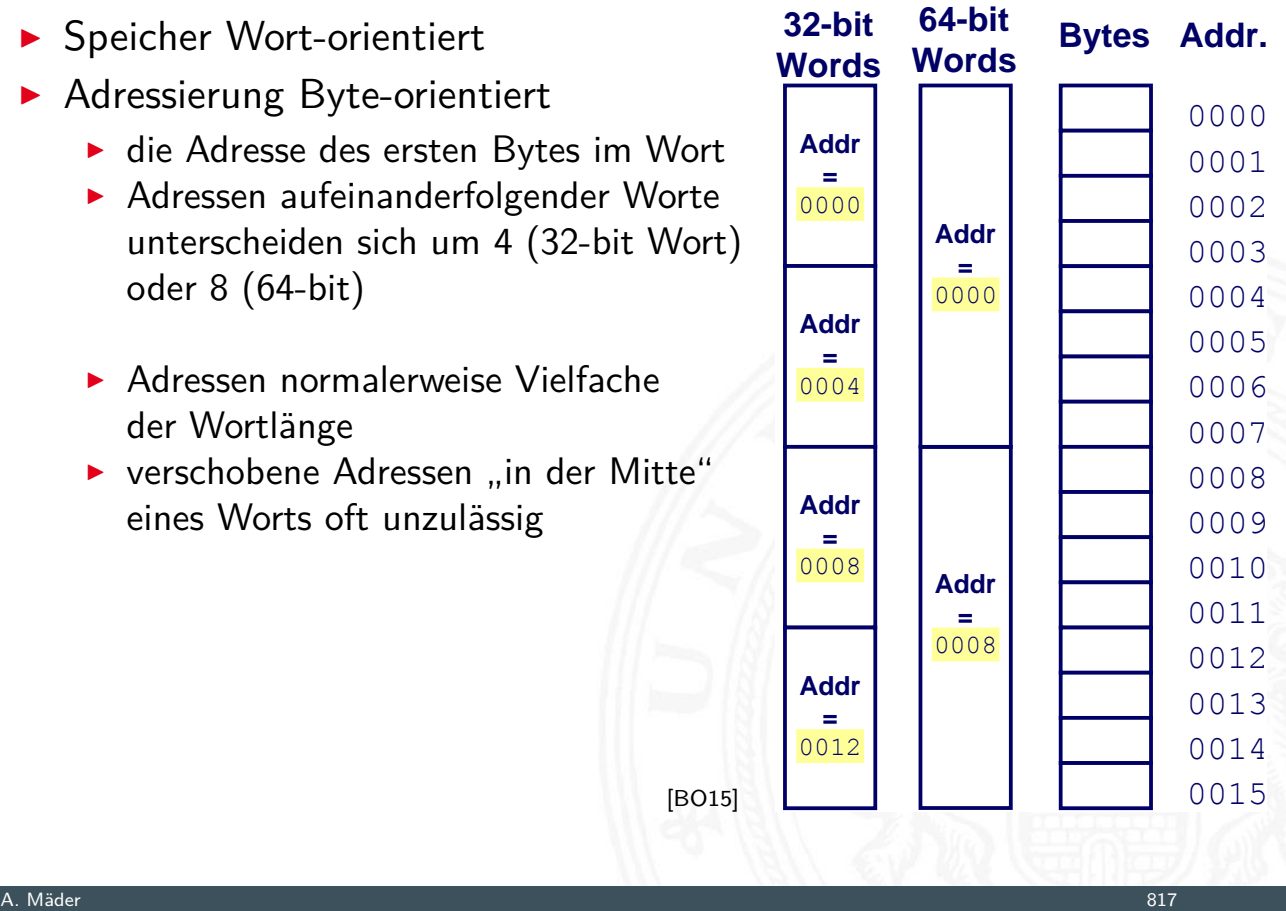

#### Wdh. Datentypen auf Maschinenebene

Rechnerstruktur

- **>** gängige Prozessoren unterstützen mehrere Datentypen
- $\blacktriangleright$  entsprechend der elementaren Datentypen in C, Java ...
- ▶ void\* ist ein Pointer (Referenz, Speicheradresse)
- Beispiel für die Anzahl der Bytes:

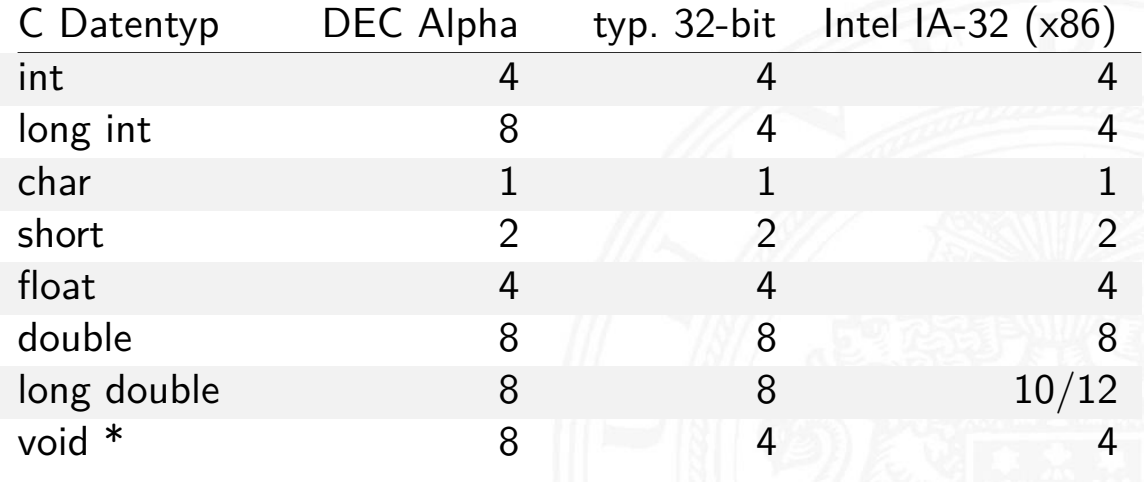

[BO15]

Wdh. Datentypen auf Maschinenebene (cont.)

**Instruction Set Architecture - Speicherorganisation** 

12.1 Instruction Set Architecture - Speicherorganisation 64-040 Rechnerstrukturen und Betriebssysteme

#### Abhängigkeiten (!)

- **Prozessor**
- **Betriebssystem**
- $\blacktriangleright$  Compiler

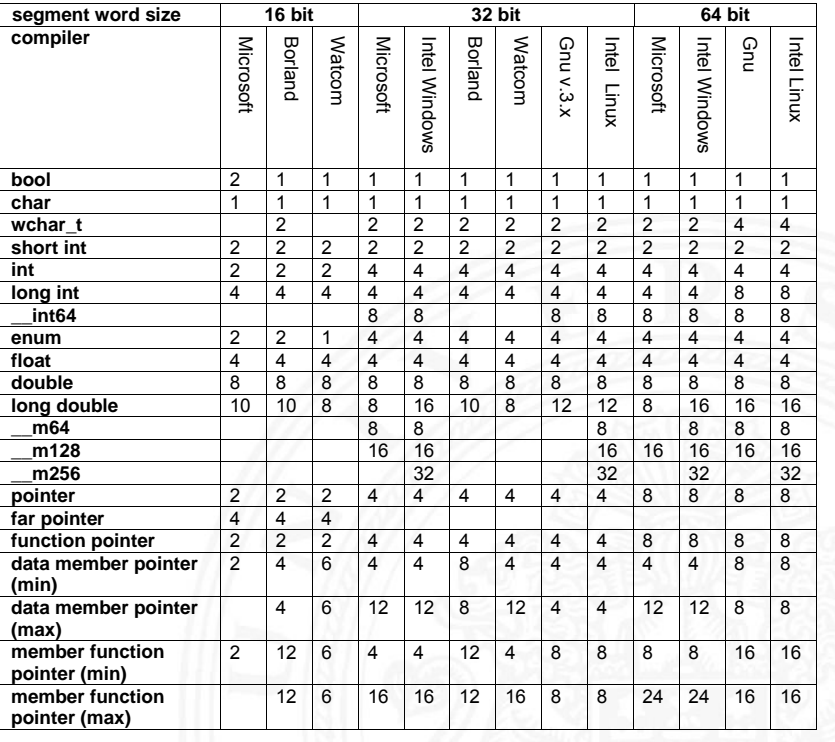

Table 1 shows how many bytes of storage various objects use for different compilers.

#### A. Mäder 819

Byte-Order

www.agner.org/optimize/ calling\_conventions.pdf

Architecture - Speicherorganisation

64-040 Rechnerstrukturen und Betrieb

- instructions except where the evaluation of the second operand of && or || has side effects.  $S$  innerhalb eines Wortes angeordnet werden  $\ell$ ▶ Wie sollen die Bytes innerhalb eines Wortes angeordnet werden?
- ▶ Speicher wort-basiert  $\Leftrightarrow$  Adressierung byte-basiert

Bool

Zwei Möglichkeiten / Konventionen:

**[Big End](#page-419-0)ian**: Sun, [Mac usw.](#page-0-0) das MSB (most significant byte) hat die kleinste Adresse das LSB (least significant byte) hat die höchste

#### **Little Endian: Alpha, x86**

das MSB hat die höchste, das LSB die kleinste Adresse

Big- vs. Little Endian

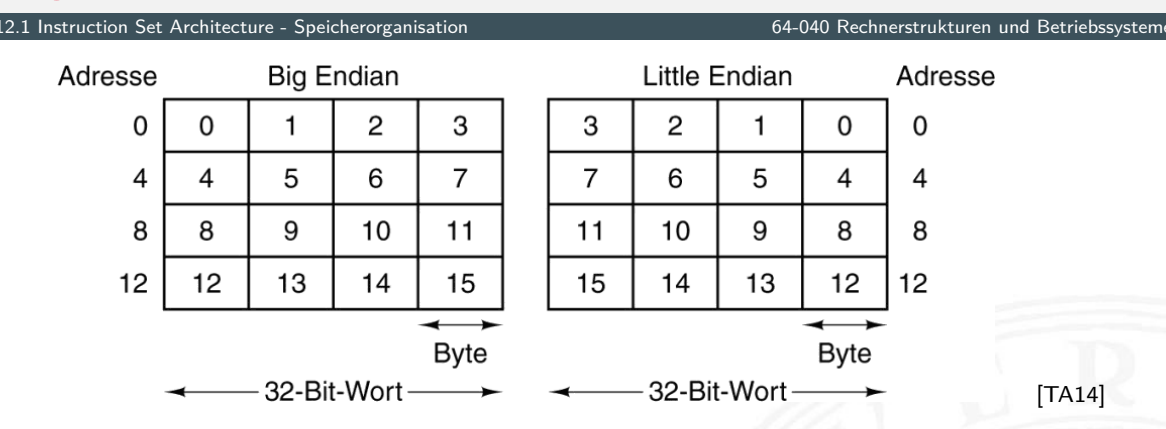

- Anordnung einzelner Bytes in einem Wort (hier 32 bit)
	- Big Endian  $(n \ldots n + 3)$ : MSB . . . LSB ... String"-Reihenfolge
	- $\blacktriangleright$  Little Endian  $(n \ldots n + 3)$ : LSB ... MSB "Zahlen"-Reihenfolge
- **>** beide Varianten haben Vor- und Nachteile
- ▶ ggf. Umrechnung zwischen beiden Systemen notwendig

A. Mäder 821

## Byte-Order: Beispiel

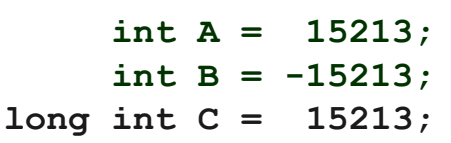

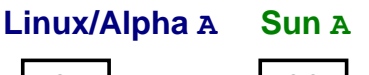

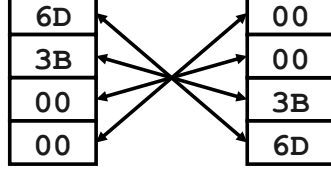

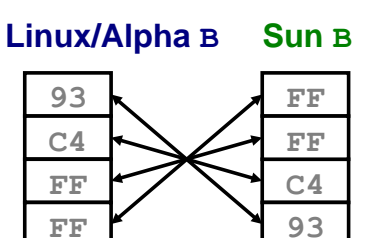

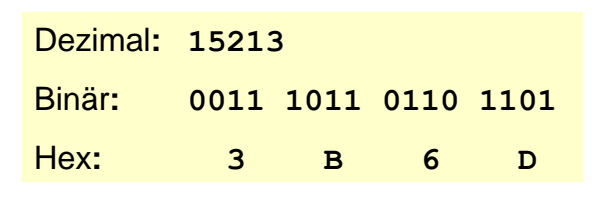

12.1 Instruction Set Architecture - Speicherorganisation 64-040 Rechnerstrukturen und Betriebssysteme

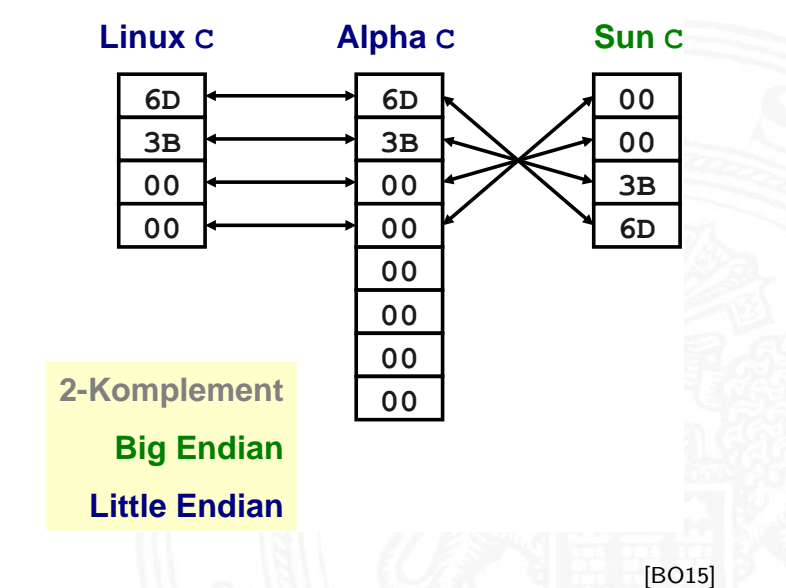

#### Byte-Order: Beispiel Datenstruktur

12.1 Instruction Set Architecture - Speicherorganisation 64-040 Rechnerstrukturen und Betriebssysteme

/\* JimSmith .c - example record for byte -order demo \*/ typedef struct employee { int age; int salary; char name [12]; } employee\_t ; static employee\_t jimmy = { 23, // 0x0017 50000 , // 0xc350 "Jim Smith",  $\frac{1}{2}$   $\frac{1}{2}$ };

A. Mäder 823

#### Byte-Order: Beispiel x86 und SPARC

12.1 Instruction Set Architecture - Speicherorganisation 64-040 Rechnerstrukturen und Betriebss

tams12 > objdump -s JimSmith.x86.o JimSmith.x86.o: file format elf32 -i386

Contents of section .data: 0000 17000000 50c30000 4a696d20 536d6974 ....P...Jim Smit 0010 68000000 h...

tams12 > objdump -s JimSmith.sparc.o JimSmith.sparc.o: file format elf32 -sparc

Contents of section .data: 0000 00000017 0000c350 4a696d20 536d6974 .......PJim Smit 0010 68000000 h...

- ▶ Byte-Order muss bei Datenübertragung zwischen Rechnern berücksichtigt und eingehalten werden
- Internet-Protokoll (IP) nutzt ein Big Endian Format
- ⇒ auf x86-Rechnern müssen alle ausgehenden und ankommenden Datenpakete umgewandelt werden
	- $\triangleright$  zugehörige Hilfsfunktionen / Makros in netinet/in.h
		- $\triangleright$  inaktiv auf Big Endian, byte-swapping auf Little Endian
		- $\triangleright$  ntohl $(x)$ : network-to-host-long
		- $\blacktriangleright$  htons(x): host-to-network-short
		- $\blacktriangleright$  . . .

#### Beispiel: Byte-Swapping network to/from host

12.1 Instruction Set Architecture - Speicherorganisation 64-040 Rechnerstrukturen und Betriebssysteme

```
Linux: /usr/include/bits/byteswap.h (distributionsabhängig)
...
/* Swap bytes in 32 bit value. */
#define _{-\text{bswap}_32(x)} \setminus((((x) & 0 \times 10000000) >> 24) | ((x) & 0 \times 0000000) >> 8) |(((x) & 0 x0000ff00 ) << 8) | (((x) & 0 x000000ff ) << 24))
...
Linux: /usr/include/netinet/in.h
...
# if __BYTE_ORDER == __LITTLE_ENDIAN
# define ntohl(x) __bswap_32 (x)# define ntohs(x) __bswap_16 (x)# define htonl(x) __bswap_32 (x)# define htons(x) __bswap_16 (x)# endif
...
```
### Programm zum Erkennen der Byte-Order

12.1 Instruction Set Architecture - Speicherorganisation 64-040 Rechnerstrukturen und Betriebssysteme

- $\triangleright$  Programm gibt Daten byteweise aus
- ▶ C-spezifische Typ- (Pointer-) Konvertierung
- $\triangleright$  Details: Bryant, O'Hallaron: 2.1.4 (Abb. 2.3, 2.4) [BO15]

```
void show_bytes ( byte_pointer start, int len ) {
  int i;
  for( i=\emptyset; i < len; i++ ) {
    printf( " %.2x", start[i] );
  }
  printf("\n\n\);
}
void show_double ( double x ) {
  show_bytes( (byte_pointer) &x, sizeof( double ));
}
  ...
```
A. Mäder 827

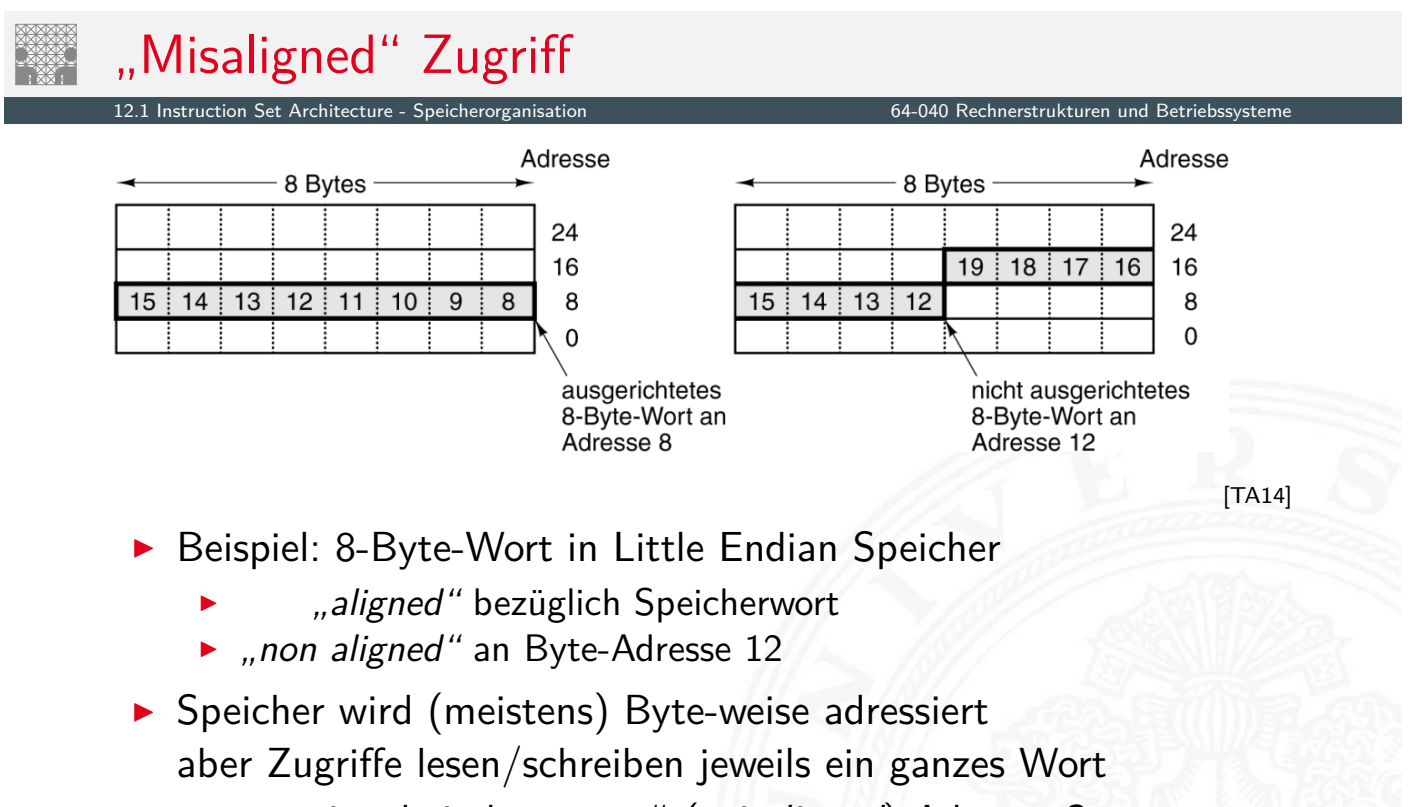

- $\Rightarrow$  was passiert bei "krummen" (*misaligned*) Adressen?
	- **automatische Umsetzung auf mehrere Zugriffe** (x86)
	- **•** Programmabbruch (SPARC)
- 
- ▶ CPU kann im Prinzip alle möglichen Adressen ansprechen
- $\triangleright$  in der Regel: kein voll ausgebauter Speicher 32 bit Adresse entsprechen 4 GiB Hauptspeicher, 64 bit . . .
- $\Rightarrow$  "Memory Map"
	- **Adressdecoder als Hardwareeinheit** 
		- ▶ Aufteilung in read-write- und read-only-Bereiche
		- ROM zum Booten notwendig
		- ▶ Read-only in *eingebetteten Systemen*: Firmware, OS, Programme
		- $\triangleright$  zusätzliche Speicherbereiche für "memory mapped" I/O
	- ▶ Adressabbildung in Betriebssystemen (Windows, Linux etc.)
		- ▶ Zuordnung von Adressen zu "realem" Speicher
		- $\triangleright$  alle Hardwarekomponenten (+ Erweiterungskarten) Ein-/Ausgabekanäle Interrupts
		- **I** Verwaltung über Treiber

A. Mäder 829

#### Adressabbildung Hardware: ARM

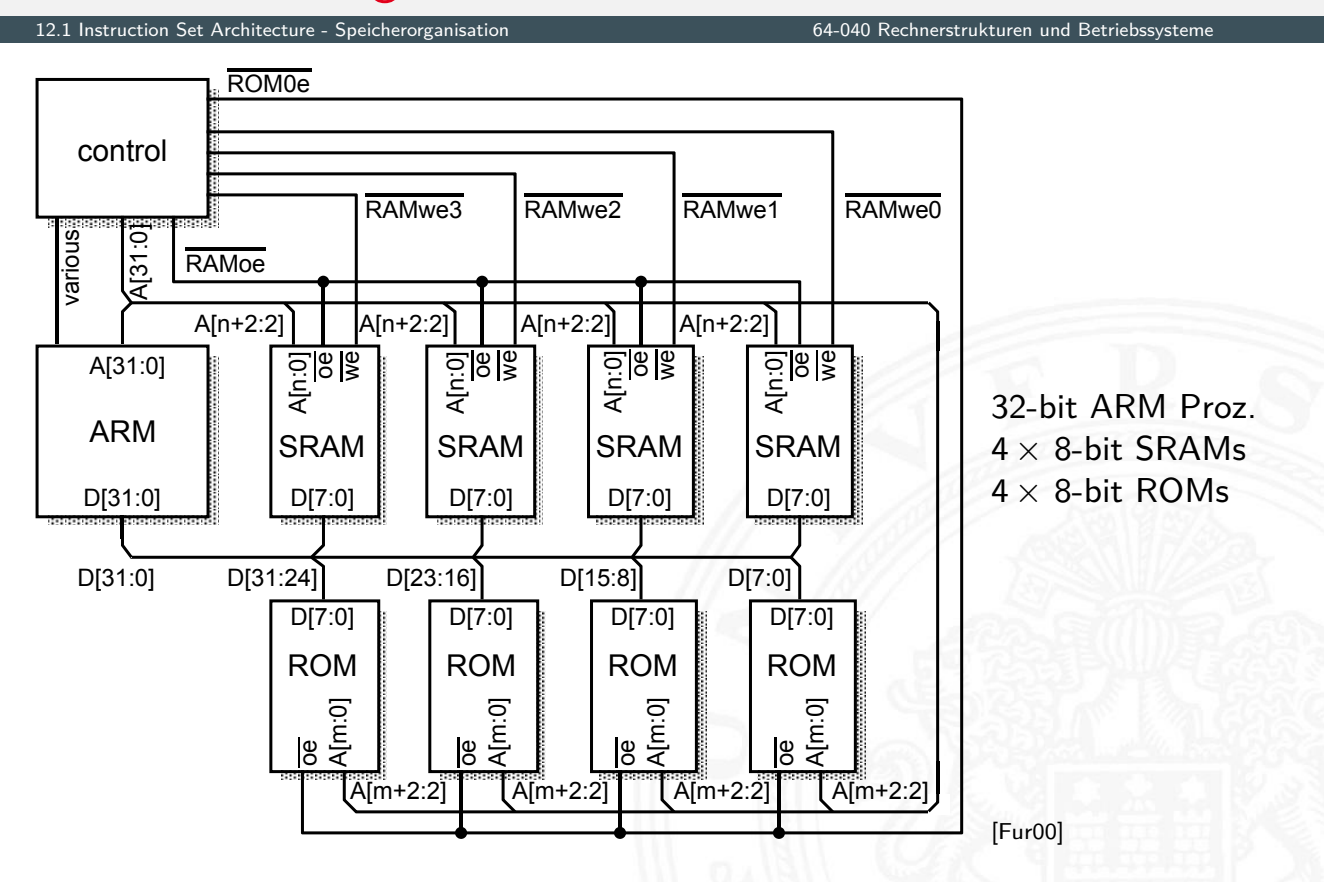

## Adressabbildung Hardware: ARM (cont.)

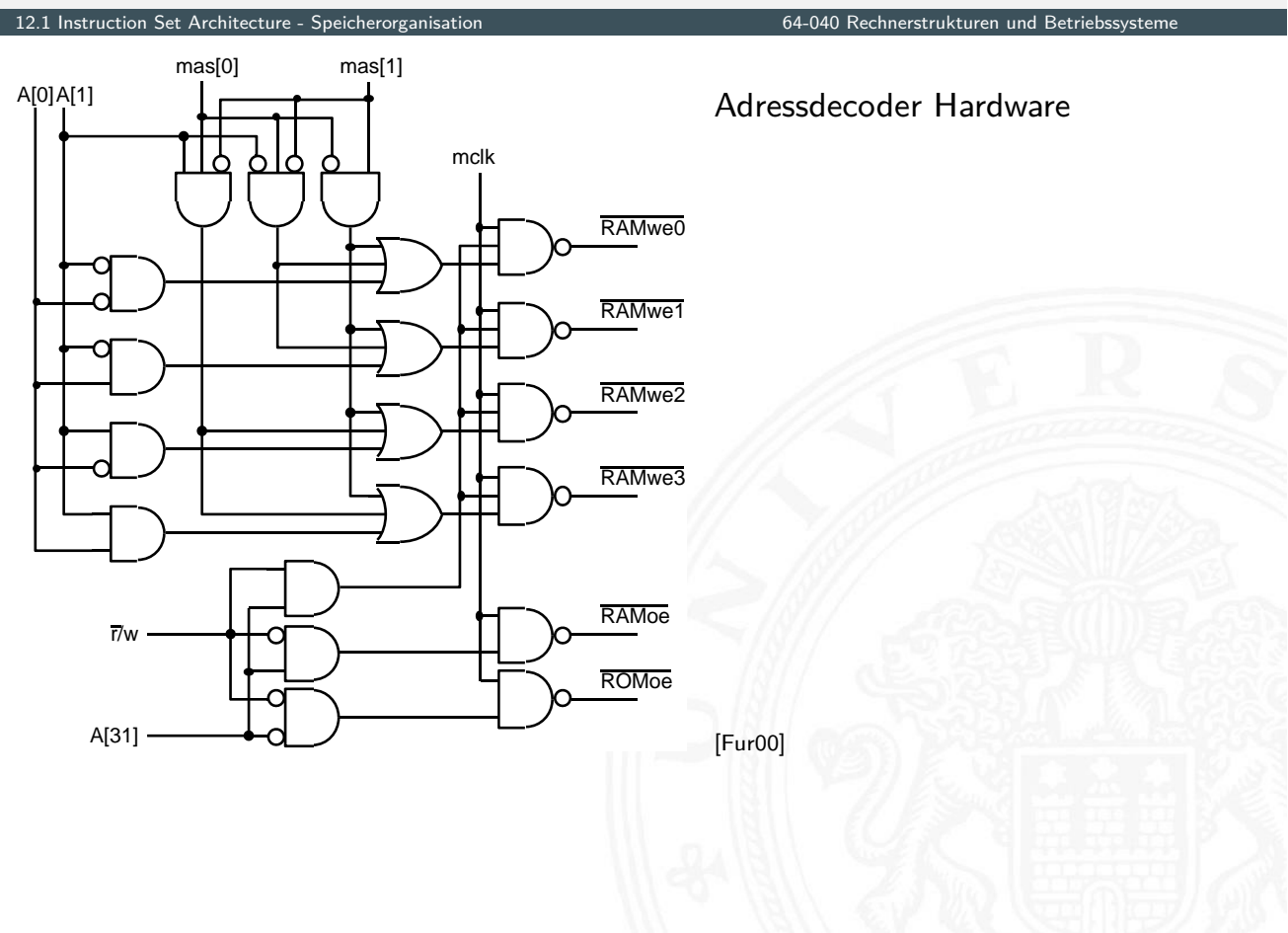

#### A. Mäder 831

## Adressabbildung in Betriebssystemen

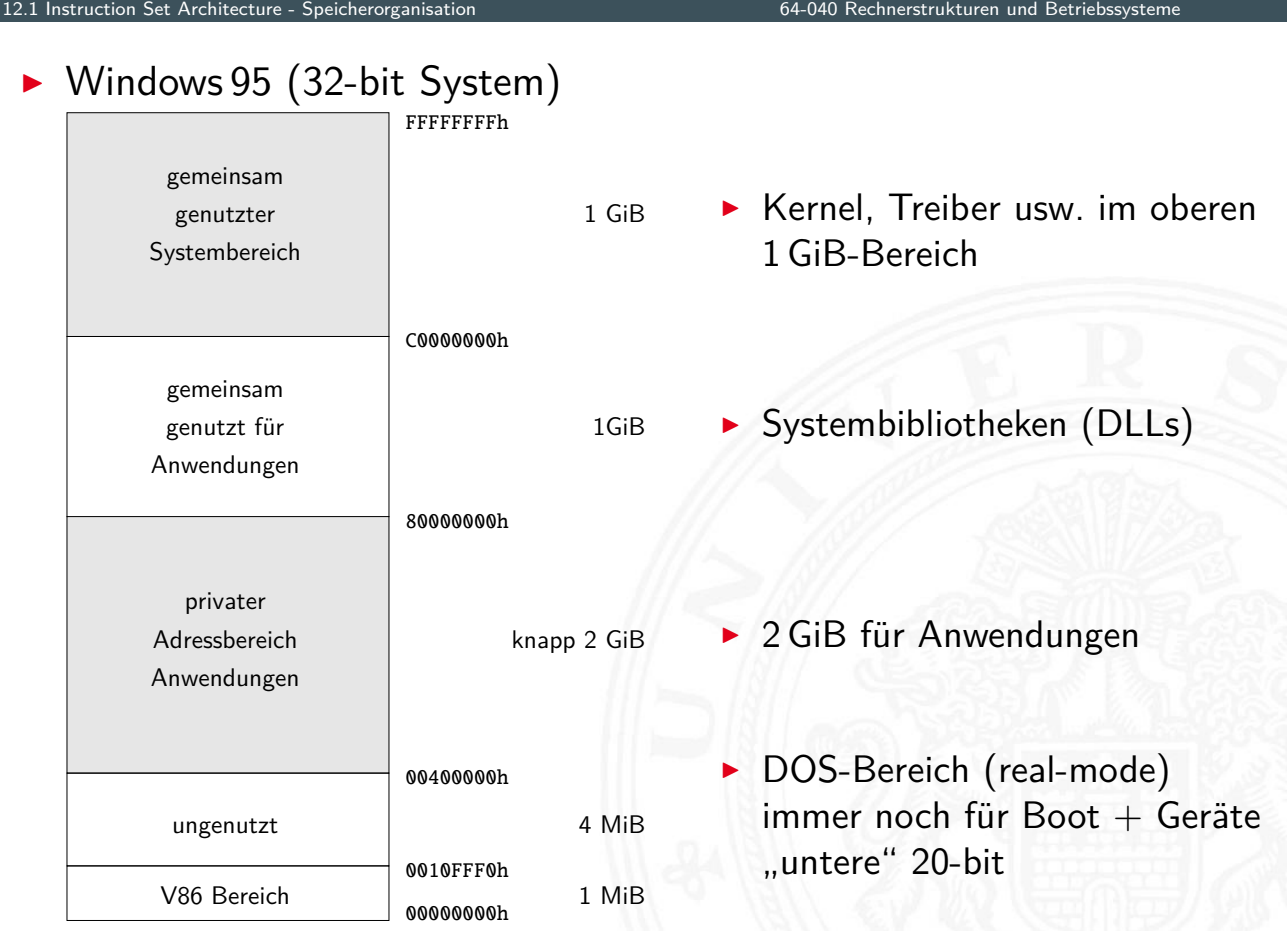

### Adressabbildung in Betriebssystemen (cont.)

12.1 Instruction Set Architecture - Speicherorganisation 64-040 Rechnerstrukturen und Betriebssysteme

 $\triangleright$  Windows 95 (32-bit System)

- ▶ 32-bit Adressen, 4 GiByte Adressraum
- $\triangleright$  Aufteilung 2 GiB für Programme, obere 1+1 GiB für Windows
- $\blacktriangleright$  unabhängig von physikalischem Speicher
- $\triangleright$  Beispiel der Zuordnung, diverse Bereiche für I/O reserviert

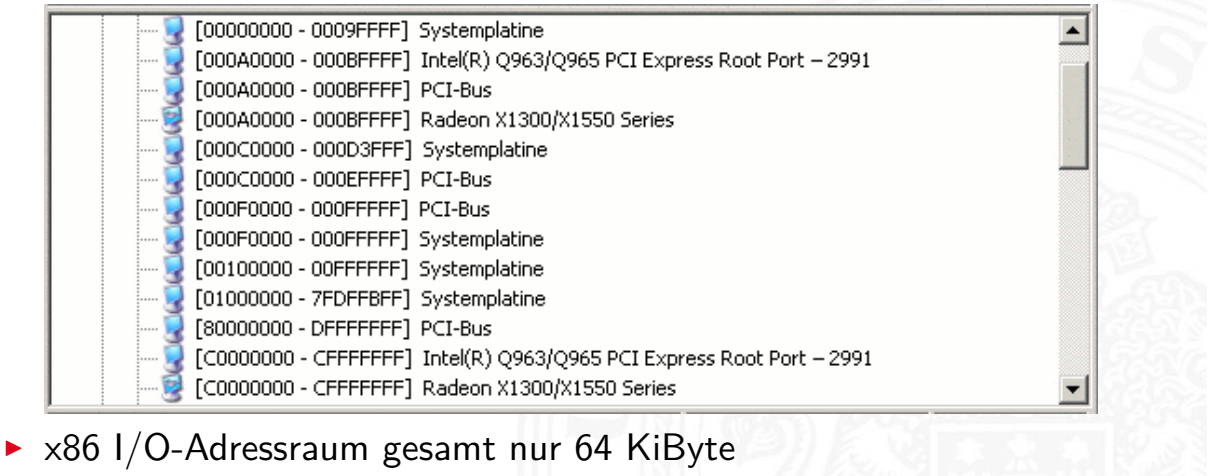

- $\blacktriangleright$  je nach Zahl der I/O-Geräte evtl. fast voll ausgenutzt
- **Adressen vom BIOS zugeteilt**

A. Mäder 833

#### Adressabbildung in Betriebssystemen (cont.)

12.1 Instruction Set Architecture - Speicherorganisation 64-040 Rechnerstrukturen und Betriebssysteme

#### $\triangleright$  Windows 10 (64-bit System)

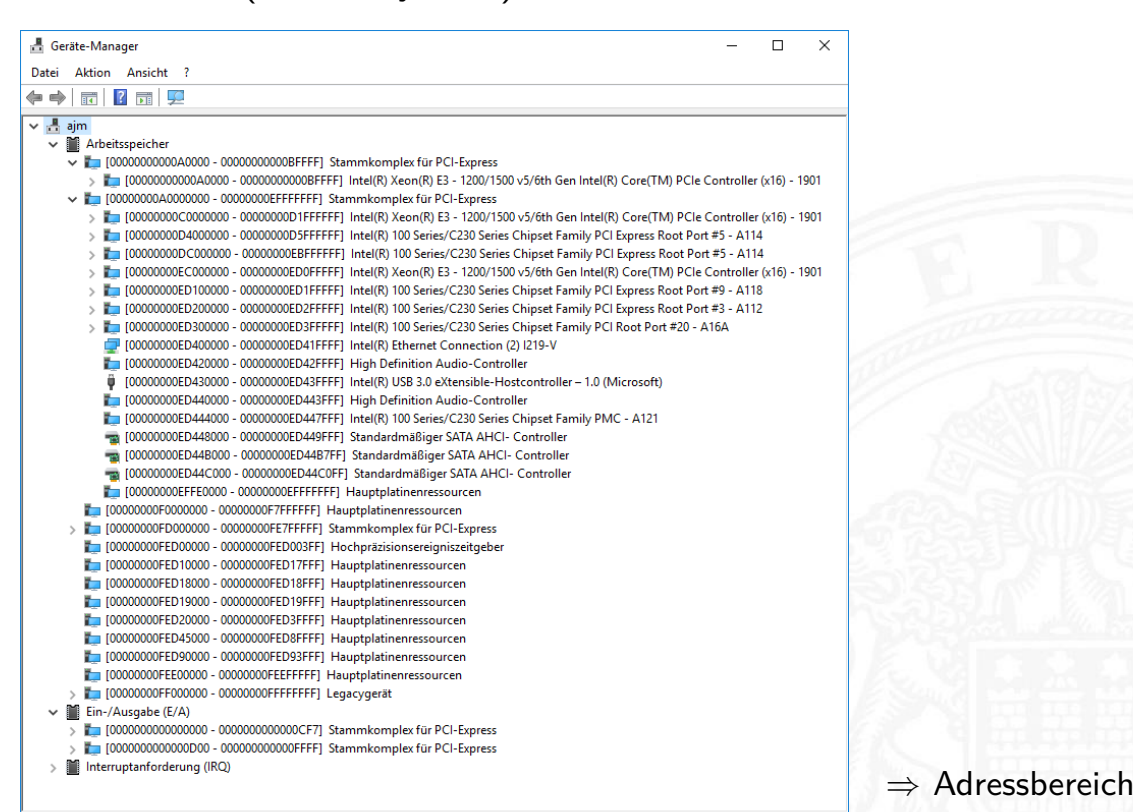

mehrstufige Abbildung:

- 1. alle Hardwarekomponenten, Ein-/Ausgabeeinheiten und Interrupts ⇒ Adressbereich
- 2. Adressbereich  $\Rightarrow$  physikalischer Speicher

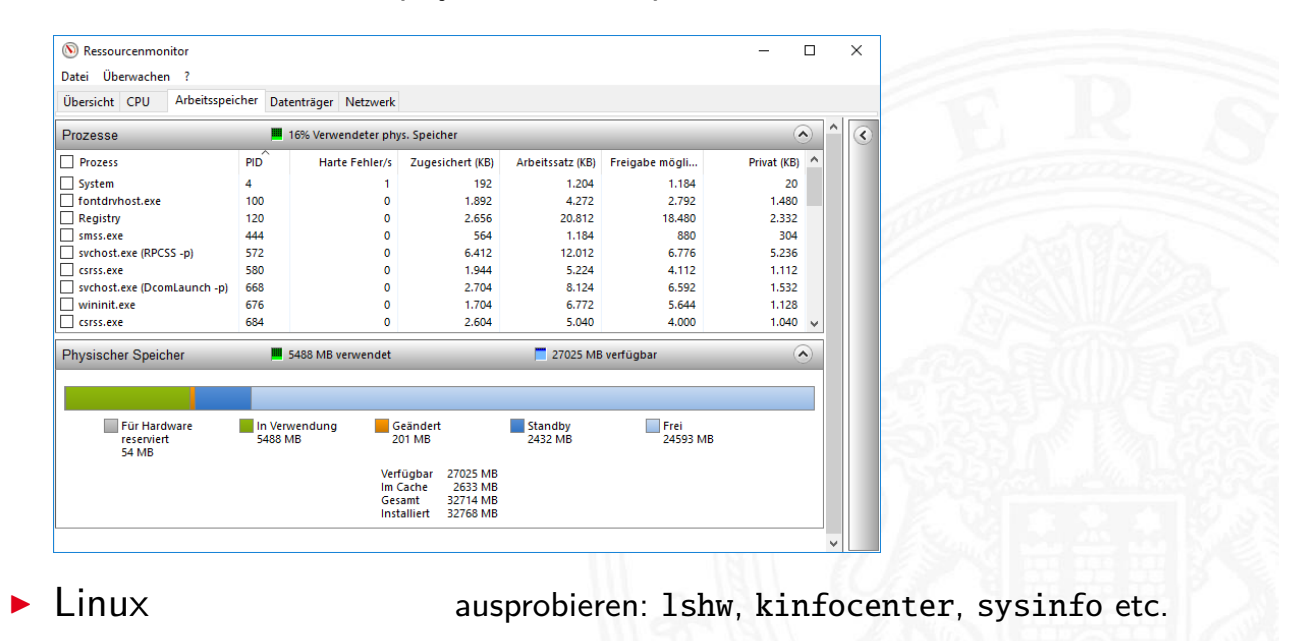

A. Mäder 835

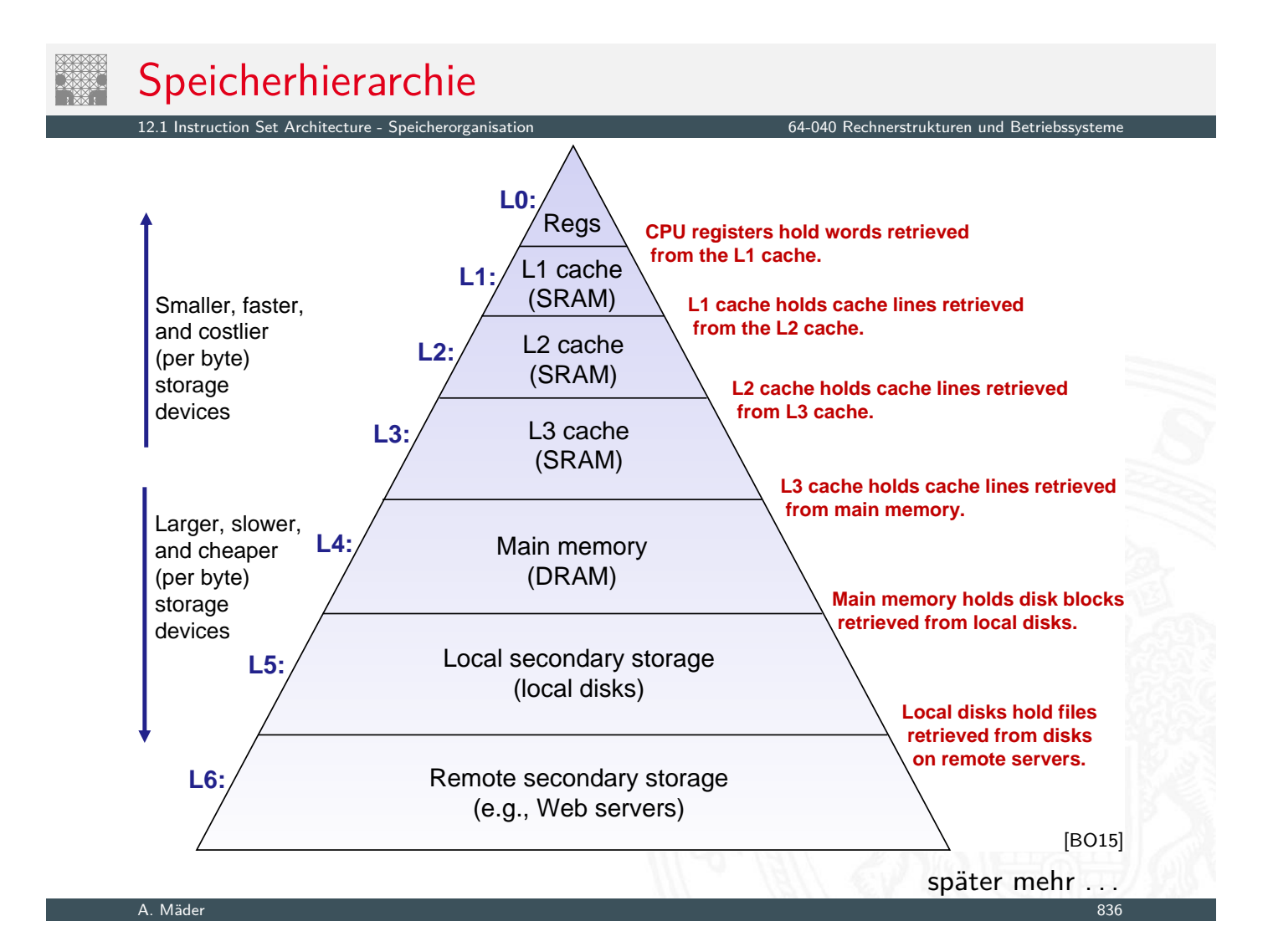

Speicherhierarchie: Cache

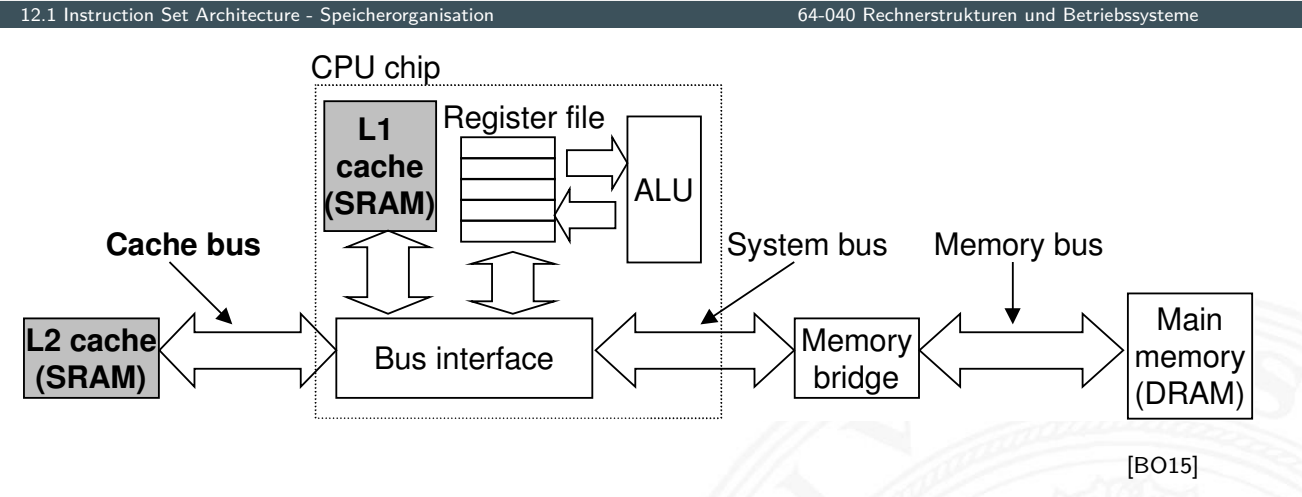

- **>** schneller Zwischenspeicher: überbrückt Geschwindigkeitsunterschied zwischen CPU und Hauptspeicher
- $\blacktriangleright$  Cache Strategien
	- ▶ Welche Daten sollen in Cache?
	- ▶ Welche werden aus (vollem) Cache entfernt?
- $\triangleright$  Cache Abbildung: direct-mapped, n-fach assoz., voll assoziativ
- ▶ Cache Organisation: Größe, Wortbreite etc.

A. Mäder 837

## Speicher ist wichtig!

12.1 Instruction Set Architecture - Speicherorganisation 64-040 Rechnerstrukturen und Betriebssysteme

- $\triangleright$  Speicher ist nicht unbegrenzt
	- $\triangleright$  muss zugeteilt und verwaltet werden
	- **D** viele Anwendungen werden vom Speicher dominiert
- **Ex besondere Sorgfalt beim Umgang mit Speicher** 
	- **Fehler sind besonders gefährlich und schwer zu Debuggen**
	- $\triangleright$  [Ausw](#page-419-0)irkungen sin[d sowohl zeitlich a](#page-0-0)ls auch räumlich entfernt
- **>** Speicherleistung ist nicht gleichbleibend Wechselwirkungen: Speichersystem ⇔ Programme
	- ▶ "Cache"- und "Virtual"-Memory Auswirkungen können Performanz/Programmleistung stark beeinflussen
	- **Anpassung des Programms an das Speichersystem kann** Geschwindigkeit bedeutend ver[bess](#page-112-0)ern

 $\rightarrow$  siehe 14 Rechnerarchitektur II – Speicherhierarchie
- $\blacktriangleright$  Befehlszyklus
- **Befehlsklassen**
- **Registermodell**
- n-Adress Maschine
- $\blacktriangleright$  Adressierungsarten

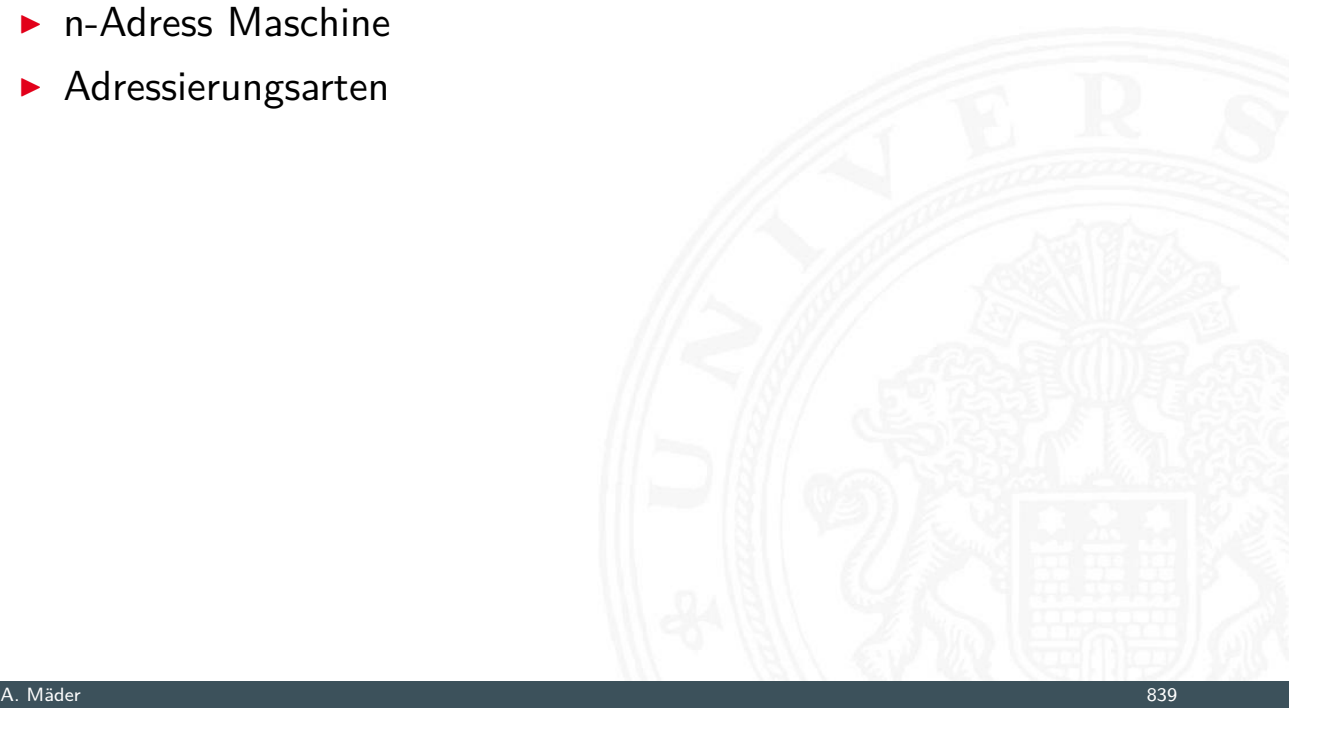

### Befehlszyklus

12.2 Instruction Set Architecture - Befehlssatz 64-040 Rechnerstrukturen und Betriebssysteme

- **Prämisse: von-Neumann Prinzip** 
	- **Daten und Befehle im gemeinsamen Hauptspeicher**
- <span id="page-432-0"></span>**Abarbeitung des Befehlszyklus in Endlosschleife** 
	- **Programmzähler PC adressiert den Speicher**
	- **Exercise 1 Figure 1 Server 1 Figure 1 Figure 1 Server 1 Figure 1 Figure 1 Figure 1 Figure 1 Figure 1 Figure 1 Figure 1 Figure 1 Figure 1 Figure 1 Figure 1 Figure 1 Figure 1 Figure 1 Figure 1 Figure 1 Figure 1 Figure 1 Fig**
	- $\blacktriangleright$  $\blacktriangleright$  $\blacktriangleright$  [B](#page-432-0)efehl decodieren
	- $\blacktriangleright$  Befehl ausführen
	- $\blacktriangleright$  nächsten Befehl auswählen
- **>** benötigte Register

### **Steuerwerk**

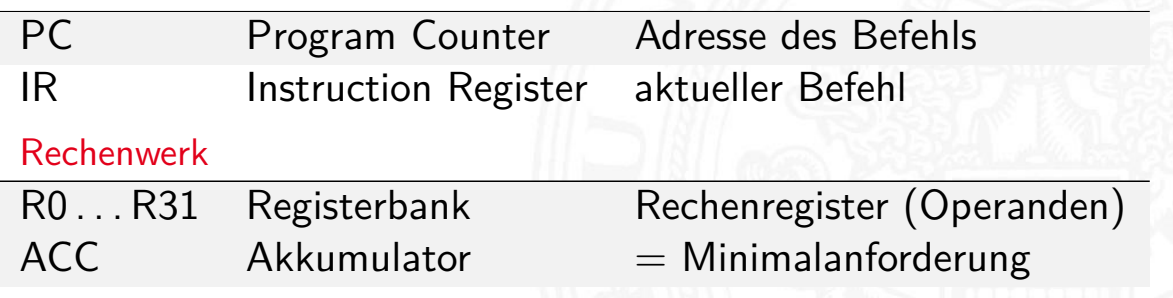

# Instruction Fetch

"Befehl holen" Phase im Befehlszyklus

 $I$ nstruction Set Architecture - Befehlssatz

- 1. Programmzähler (PC) liefert Adresse für den Speicher
- 2. Lesezugriff auf den Speicher
- 3. Resultat wird im Befehlsregister (IR) abgelegt
- 4. Programmzähler wird inkrementiert (ggf. auch später)
- ▶ Beispiel für 32 bit RISC mit 32 bit Befehlen
	- $\blacktriangleright$  IR = MEM[PC]
	- $\triangleright$  PC = PC + 4
- $\triangleright$  bei CISC-Maschinen evtl. weitere Zugriffe notwendig, abhängig von der Art (und Länge) des Befehls

#### A. Mäder 841

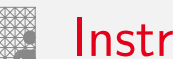

### Instruction Decode

"Befehl decodieren" Phase im Befehlszyklus

12.2 Instruction Set Architecture - Befehlssatz 64-040 Rechnerstrukturen und Betriebssystementen und Betriebssystementen und Betriebssystementen und Betriebssystementen und Betriebssystementen und Betriebssystementen und B

- $\triangleright$  Befehl steht im Befehlsregister IR
- 1. Decoder entschlüsselt Opcode und Operanden
- 2. leitet Steuersignale an die Funktionseinheiten

### Operand Fetch

- $\triangleright$  wird meist zu anderen Phasen hinzugezählt RISC: Teil von Instruction Decode CISC: –"– Instruction Execute
- 1. Operanden holen

### Instruction Execute

"Befehl ausführen" Phase im Befehlszyklus

truction Set Architecture - Befehlss

- $\triangleright$  Befehl steht im Befehlsregister IR
- $\triangleright$  Decoder hat Opcode und Operanden entschlüsselt
- $\triangleright$  Steuersignale liegen an Funktionseinheiten
- 1. Ausführung des Befehls durch Aktivierung der Funktionseinheiten
- 2. ggf. Programmzähler setzen/inkrementieren
- **Details abhängig von der Art des Befehls**
- <sup>I</sup> Ausführungszeit –"–
- $\blacktriangleright$  Realisierung
	- $\blacktriangleright$  fest verdrahtete Hardware
	- $\blacktriangleright$  mikroprogrammiert

### A. Mäder 843

## Welche Befehle braucht man?

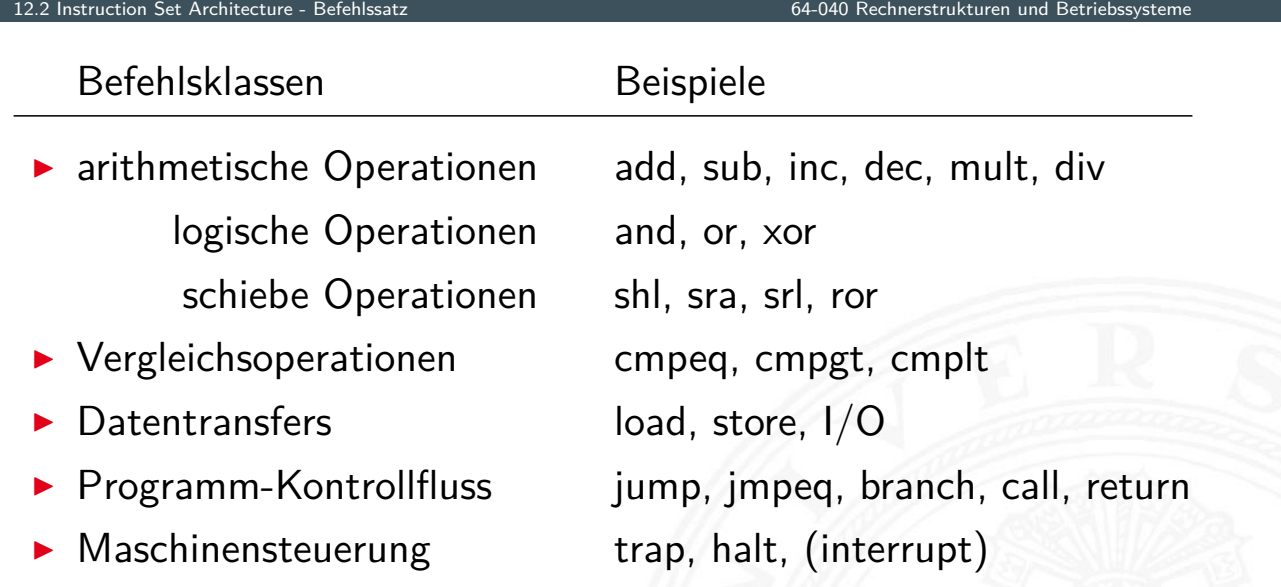

⇒ Befehlssätze und Computerarchitekturen (Details später) CISC – Complex Instruction Set Computer RISC – Reduced Instruction Set Computer

- $\triangleright$  Befehlsregister IR enthält den aktuellen Befehl
- $\triangleright$  z.B. einen 32-bit Wert

 $31$  0 0 1 0 0 1 1 1 0 0 1 1 1 1 1 0 0 0 0 1 1 0 0 0 0 0 0 0 0 0 0 1 0

Wie soll die Hardware diesen Wert interpretieren?

- $\blacktriangleright$  direkt in einer Tabelle nachschauen (Mikrocode-ROM)
- $\blacktriangleright$  Problem: Tabelle müsste 2<sup>32</sup> Einträge haben
- ⇒ Aufteilung in Felder: Opcode und Operanden
- ⇒ Decodierung über mehrere, kleine Tabellen
- ⇒ unterschiedliche Aufteilung für unterschiedliche Befehle: Befehlsformate

<span id="page-435-0"></span>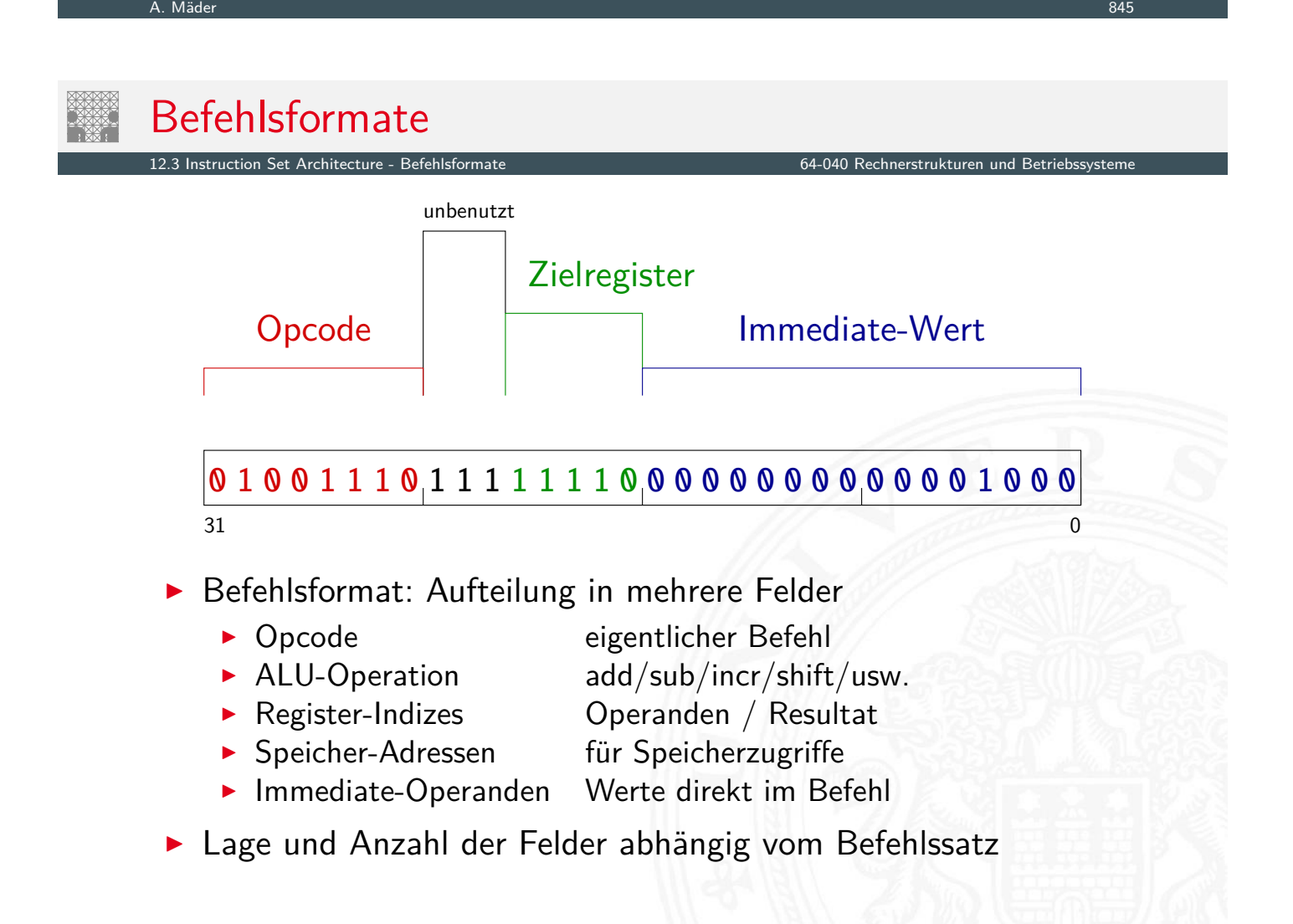

### Befehlsformat: drei Beispielarchitekturen

### $\triangleright$  MIPS: Beispiel für 32-bit RISC Architekturen

- $\blacktriangleright$  alle Befehle mit 32-bit codiert
- $\triangleright$  nur 3 Befehlsformate  $(R, I, J)$
- ▶ D.CORE: Beispiel für 16-bit Architektur
	- ▶ siehe Praktikum RSB (64-042) für Details
- $\blacktriangleright$  Intel x86: Beispiel für CISC-Architekturen
	- $\blacktriangleright$  irreguläre Struktur, viele Formate
	- **Imehrere Codierungen für einen Befehl**
	- ▶ 1-Byte . . . 36-Bytes pro Befehl

#### A. Mäder 847

### Befehlsformat: Beispiel MIPS

etruction Set Architecture - Befehlsformate 64-040 Reconnection Set Architecture

- $\blacktriangleright$  festes Befehlsformat
	- $\blacktriangleright$  alle Befehle sind 32 Bit lang
- ▶ Opcode-Feld ist immer 6-bit breit
	- **codiert auch verschiedene Adressierungsmodi**

### [wen](#page-415-0)[ige Be](#page-435-0)fehlsformate

- $\blacktriangleright$  R-Format
	- ▶ Register-Register ALU-Operationen
- $\blacktriangleright$  I-/J-Format
	- $\blacktriangleright$  Lade- und Speicheroperationen
	- $\blacktriangleright$  alle Operationen mit unmittelbaren Operanden
	- $\blacktriangleright$  Jump-Register
	- $\blacktriangleright$  Jump-and-Link-Register

### MIPS: Übersicht

..Microprocessor without Interlocked Pipeline Stages"

12.3 Instruction Set Architecture - Befehlsformate 64-040 Rechnerstrukturen und Betriebssysteme

- ▶ entwickelt an der Univ. Stanford, seit 1982
- ▶ Einsatz: eingebettete Systeme, SGI Workstations/Server
- $\blacktriangleright$  klassische 32-bit RISC Architektur
- ▶ 32-bit Wortbreite, 32-bit Speicher, 32-bit Befehle
- ▶ 32 Register: R0 ist konstant Null, R1... R31 Universalregister
- $\blacktriangleright$  Load-Store Architektur, nur base+offset Adressierung
- ▶ sehr einfacher Befehlssatz, 3-Adress Befehle
- ▶ keinerlei HW-Unterstützung für "komplexe" SW-Konstrukte
- ▶ SW muss sogar HW-Konflikte ("Hazards") vermeiden
- **Koprozessor-Konzept zur Erweiterung**

A. Mäder 849

## MIPS: Registermodell

12.3 Instruction Set Architecture - Befehlsformate 64-040 Rechnerstrukturen und Betriebssysteme

- $\triangleright$  32 Register, R0... R31, jeweils 32-bit
- $\triangleright$  R1 bis R31 sind Universalregister
- ▶ R0 ist konstant Null (ignoriert Schreiboperationen)

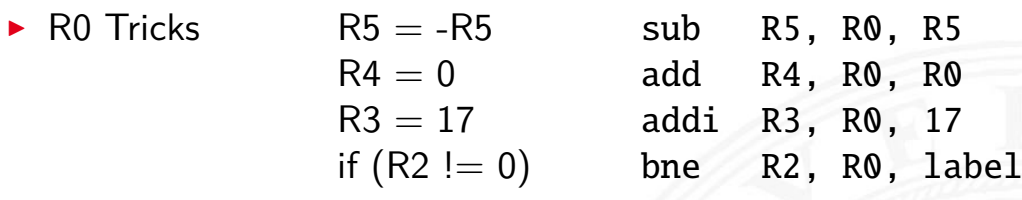

- $\blacktriangleright$  keine separaten Statusflags
- $\triangleright$  Vergleichsoperationen setzen Zielregister auf 0 bzw. 1

R1 = (R2 *<* R3) slt R1, R2, R3

- ▶ Übersicht und Details: [PH17, PH16b] David A. Patterson, John L. Hennessy: Computer Organization and Design – The Hardware/Software Interface
- $\blacktriangleright$  dort auch hervorragende Erläuterung der Hardwarestruktur
- **In klassische fünf-stufige Befehlspipeline** 
	- **Instruction-Fetch** Befehl holen
- -
	-
	-
	-
	- Decode Decodieren und Operanden holen ► Execute ALU-Operation oder Adressberechnung
	- Memory Speicher lesen oder schreiben
	- ▶ Write-Back Resultat in Register speichern

#### A. Mäder 851

### MIPS: Hardwarestruktur

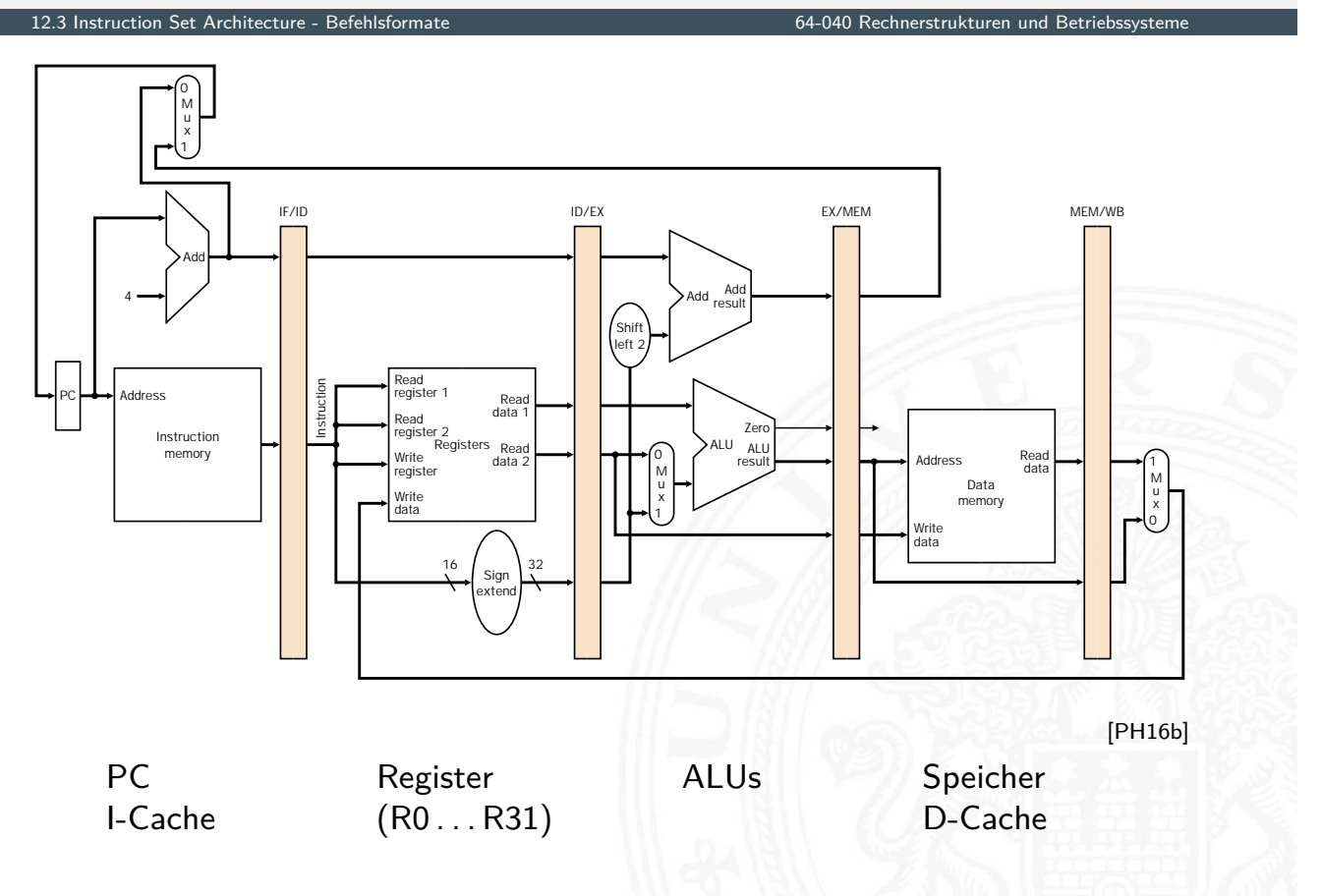

Befehl im R-Format

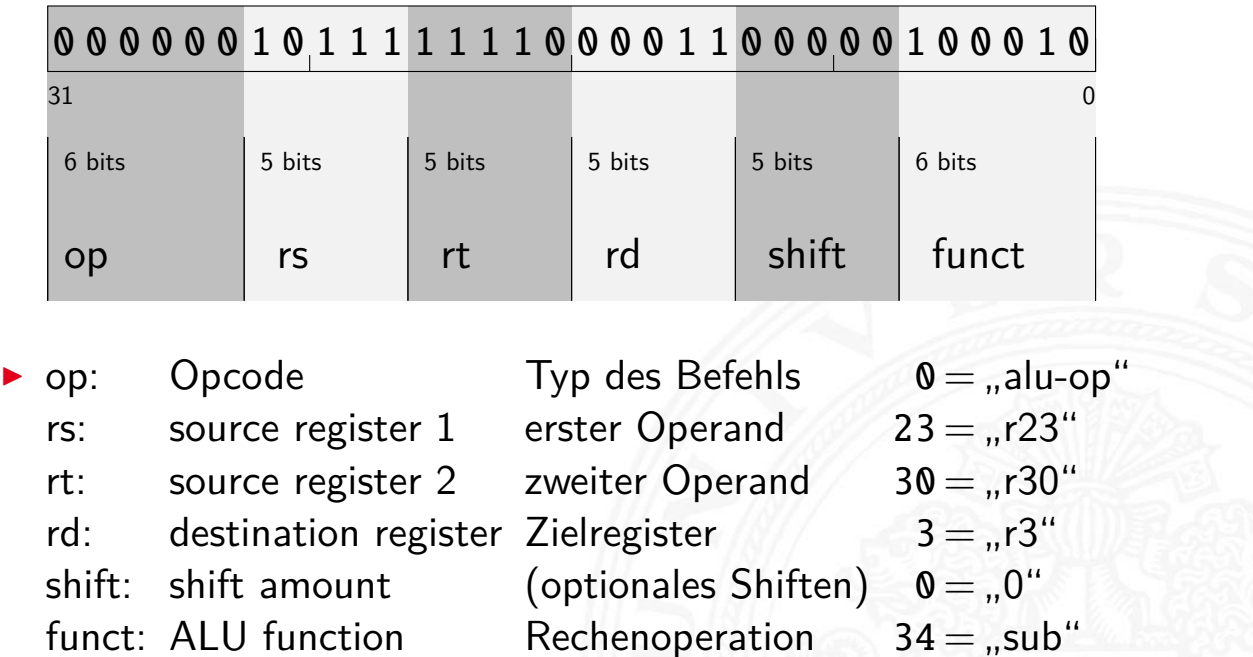

 $\Rightarrow$  r3 = r23 - r30 sub r3, r23, r30

A. Mäder 1986 – 1986 – 1987 – 1988 – 1988 – 1988 – 1988 – 1988 – 1988 – 1988 – 1988 – 1988 – 1988 – 1988 – 198

## MIPS: Befehlsformate

Befehl im I-Format

12.3 Instruction Set Architecture - Befehlsformate 64-040 Rechnerstrukturen und Betriebssysteme

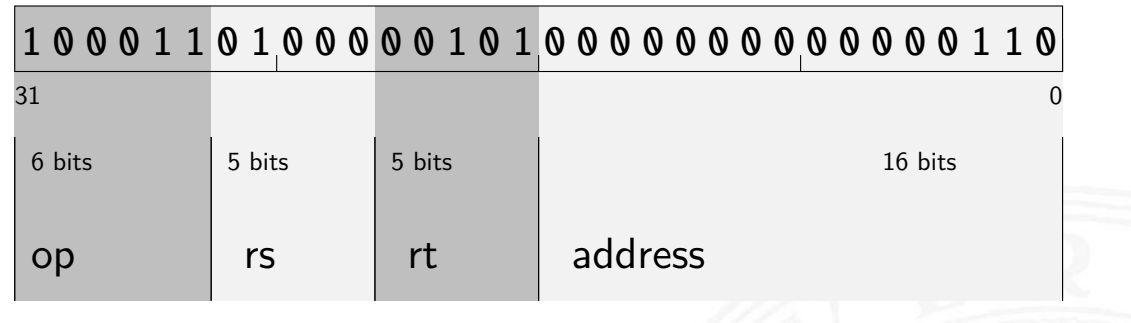

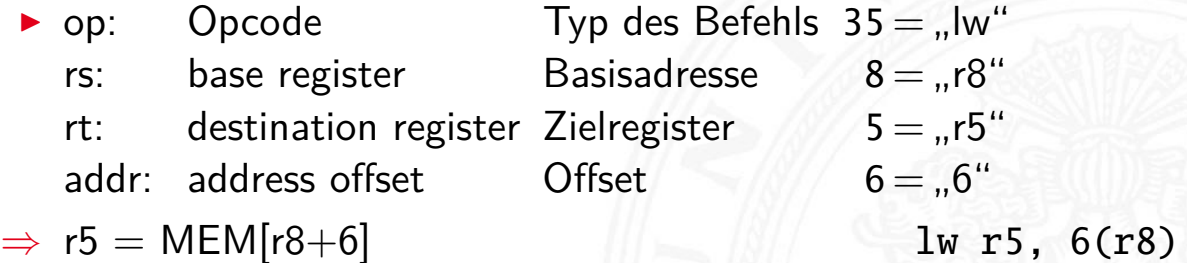

### Befehlsformat: Beispiel M·CORE

12.3 Instruction Set Architecture - Befehlsformate 64-040 Rechnerstrukturen und Betriebssysteme

- ▶ 32-bit RISC Architektur, Motorola 1998
- $\triangleright$  besonders einfaches Programmiermodell
	- ▶ Program Counter PC
	- $\blacktriangleright$  16 Universalregister  $R0...R15$
	- $\triangleright$  Statusregister  $\bigcirc$  (, carry flag")
	- ▶ 16-bit Befehle (um Programmspeicher zu sparen)
- $\blacktriangleright$  Verwendung
	- **Mikrocontroller für eingebettete Systeme** z.B. "Smart Cards"
	- $\triangleright$  siehe en.wikipedia.org/wiki/M.CORE

#### A. Mäder 855

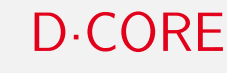

12.3 Instructure - Befehlsformate 64-040 Rechnerstrukturen und Betriebssysteme 64-040 Rechnerstrukturen und Betrieb

- $\blacktriangleright$  ähnlich M $\cdot$ CORE
- ▶ gleiches Registermodell, aber nur 16-bit Wortbreite
	- ▶ Program Counter PC
	- $\blacktriangleright$  16 Universalregister  $R0...R15$
	- ▶ Statusregister C ("carry flag")
- **> Subset der Befehle, einfachere Codierung**
- $\triangleright$  vollständiger Hardwareaufbau in Hades verfügbar
	- ▶ [HenHA] Hades Demo: 60-dcore/t3/chapter
	- oder Simulator mit Assembler
		- ▶ tams.informatik.uni-hamburg.de/publications/onlineDoc ( [t3a](https://en.wikipedia.org/wiki/M.CORE)[sm.jar](https://tams.informatik.uni-hamburg.de/applets/hades/webdemos/60-dcore/t3/chapter.html) / winT3asm.exe )

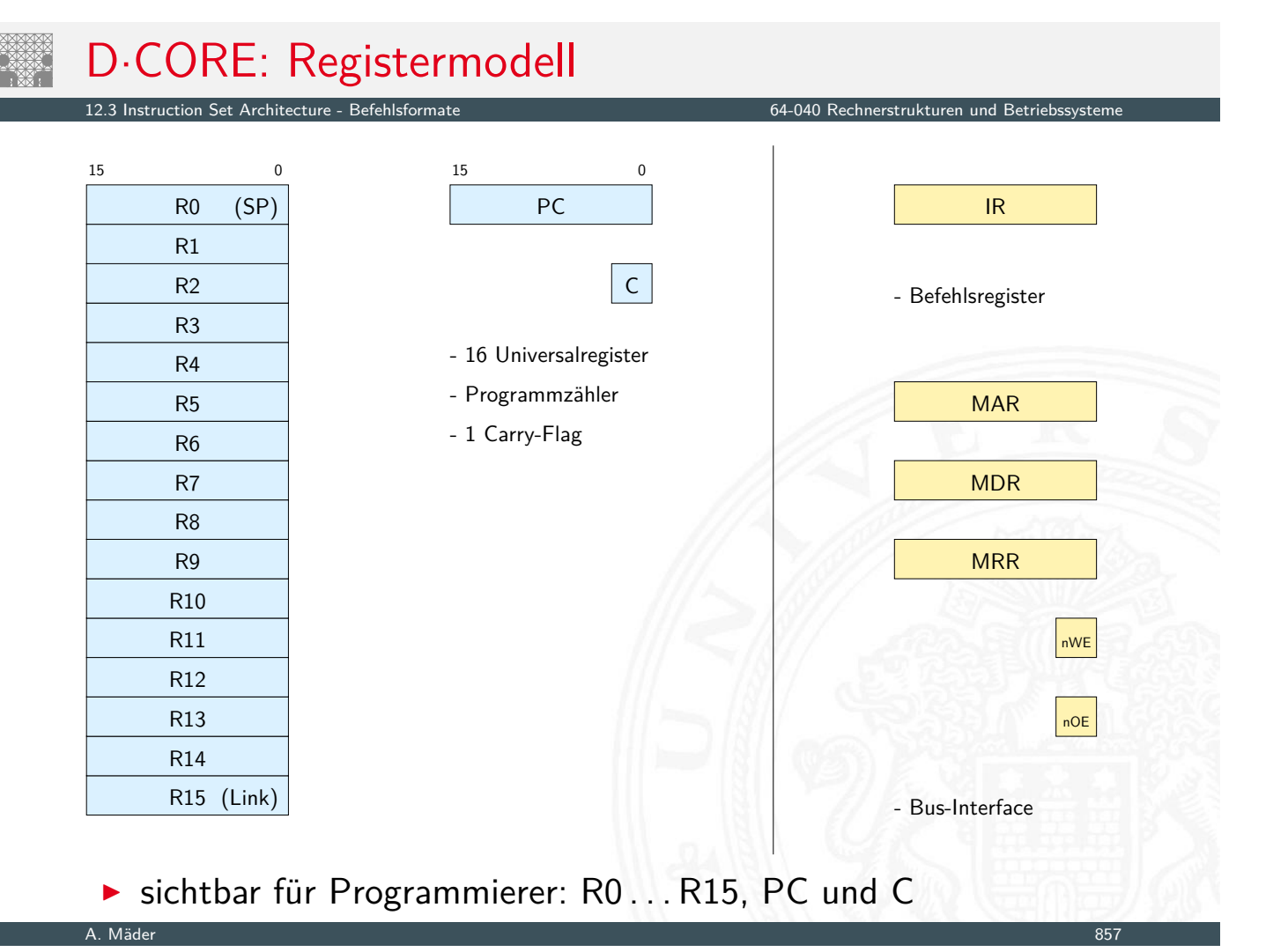

## D·CORE: Befehlssatz

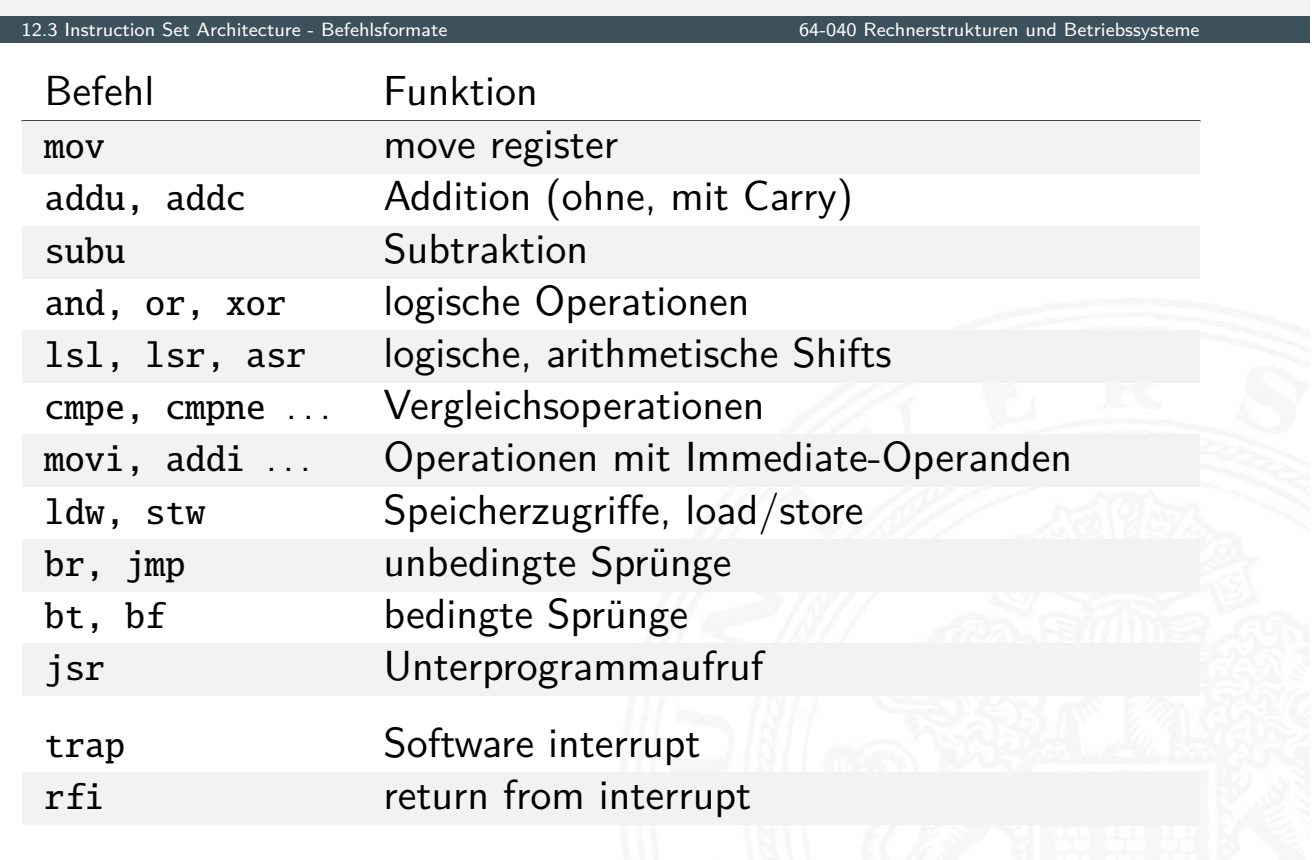

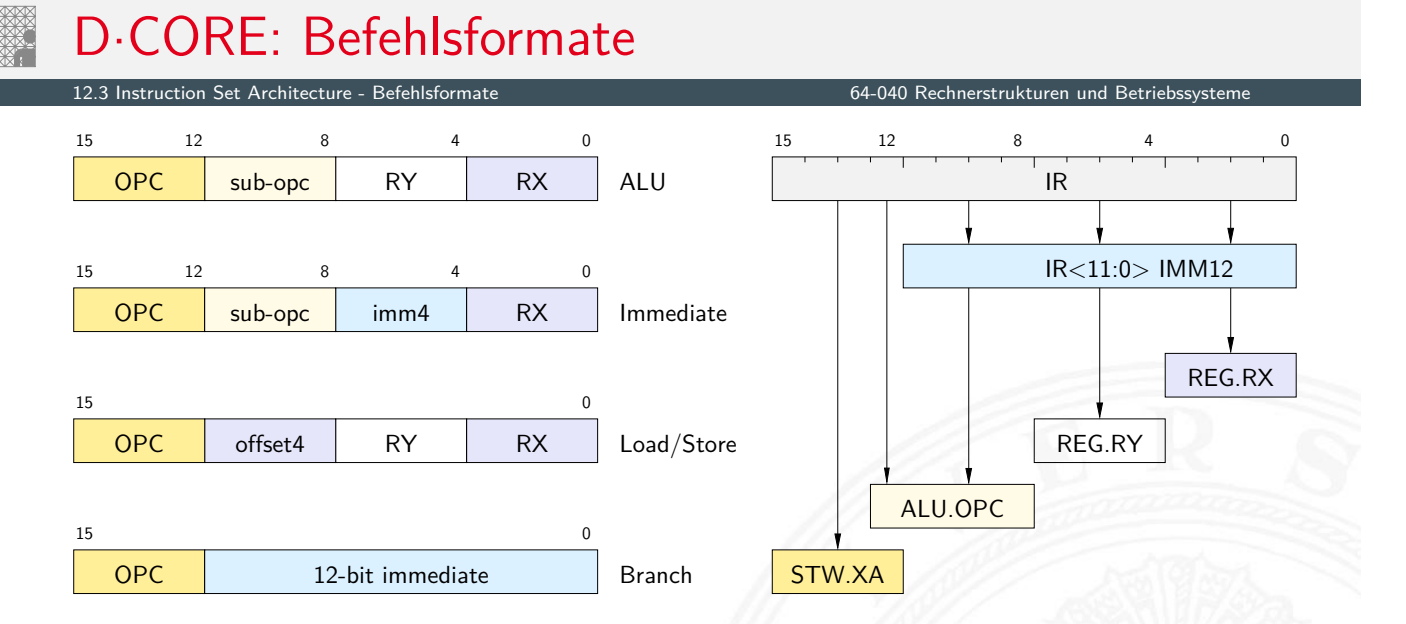

- ▶ 4-bit Opcode, 4-bit Registeradressen
- **EXECTE:** einfaches Zerlegen des Befehls in die einzelnen Felder

#### A. Mäder 859

### Adressierungsarten

12.4 Instruction Set Architecture - Adressierungsarten 64-040 Rechnerstrukturen und Betriebssysteme

- ▶ Woher kommen die Operanden / Daten für die Befehle?
	- $\blacktriangleright$  Hauptspeicher, Universalregister, Spezialregister
- <span id="page-442-0"></span>▶ Wie viele Operanden pro Befehl?
	- $\triangleright$  0- / 1- / 2- / 3-Adress Maschinen
- ▶ Wie werden die Operanden adressiert?
	- $\triangleright$  immediate / direkt / indirekt / indiziert / autoinkrement / usw.
- ⇒ wichtige Unterscheidungsmerkmale für Rechnerarchitekturen
	- ► Zugriff auf Hauptspeicher:  $\approx 100 \times$  langsamer als Registerzugriff
		- **möglichst Register statt Hauptspeicher verwenden (!)**
		- $\blacktriangleright$  "load/store"-Architekturen

## Beispiel: Add-Befehl

- $\triangleright$  Rechner soll "rechnen" können
- $\triangleright$  typische arithmetische Operation nutzt 3 Variablen Resultat, zwei Operanden: *X* = *Y* + *Z*

add r2, r4, r5  $reg2 = reg4 + reg5$ "addiere den Inhalt von R4 und R5 und speichere das Resultat in R2"

- ▶ woher kommen die Operanden?
- $\triangleright$  wo soll das Resultat hin?
	- $\blacktriangleright$  Speicher
	- $\blacktriangleright$  Register
- **Exerchende Klassifikation der Architektur**

#### A. Mäder 861

### Beispiel: Datenpfad

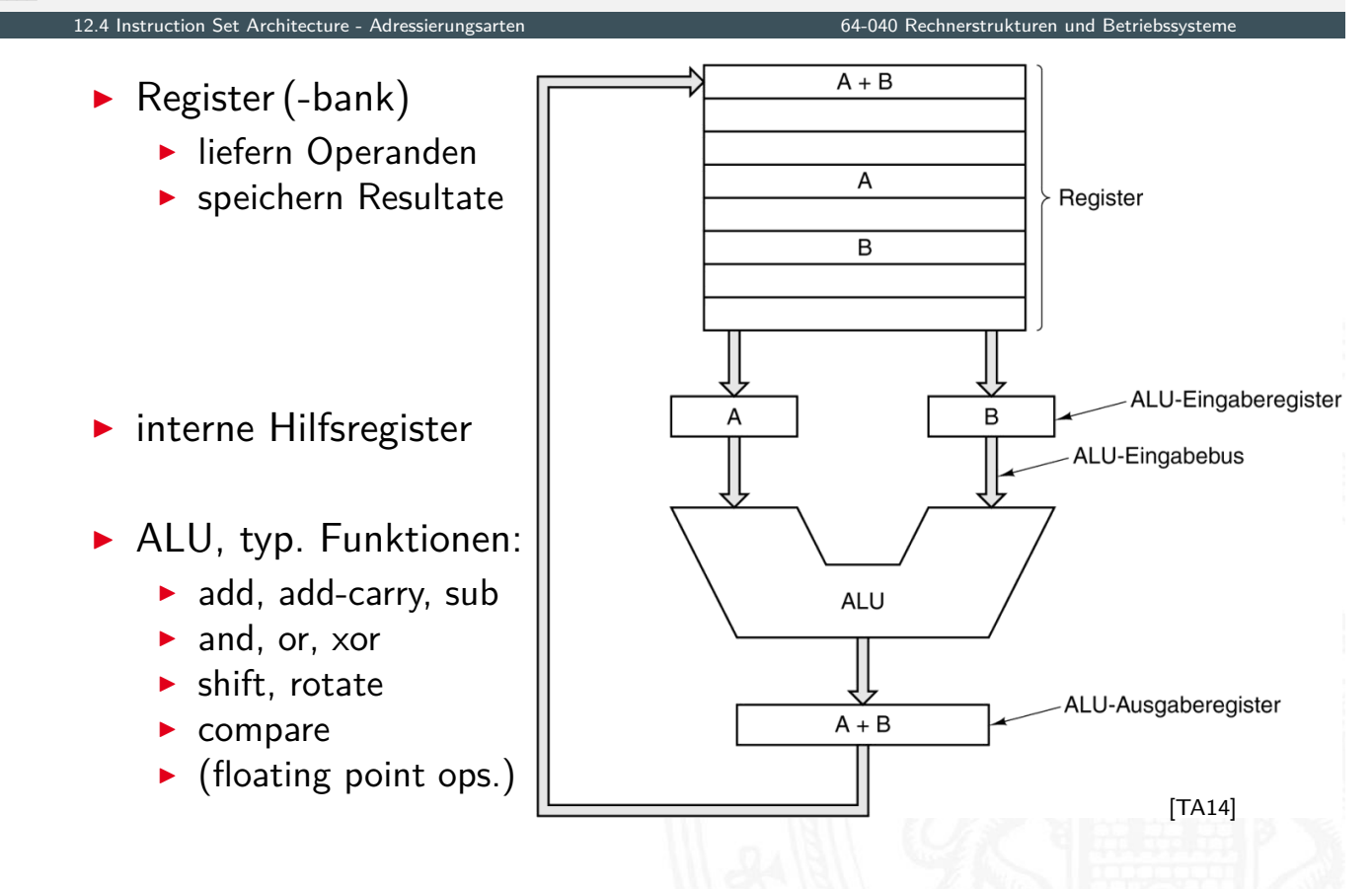

### Woher kommen die Operanden?

12.4 Instruction Set Architecture - Adressierungsarten 64-040 Rechnerstrukturen und Betriebssysteme

### $\blacktriangleright$  typische Architektur

- ▶ von-Neumann Prinzip: alle Daten im Hauptspeicher
- ▶ 3-Adress Befehle: zwei Operanden, ein Resultat
- $\Rightarrow$  "Multiport-Speicher" mit drei Ports?
	- $\blacktriangleright$  sehr aufwändig, extrem teuer, trotzdem langsam
- ⇒ Register im Prozessor zur Zwischenspeicherung !
	- **Datentransfer zwischen Speicher und Registern**  $Load$   $reg = MEM[addr]$ Store  $MEM[addr] = reg$
	- $\triangleright$  RISC: Rechenbefehle arbeiten nur mit Registern
	- ▶ CISC: gemischt, Operanden in Registern oder im Speicher

A. Mäder 1986 – 1986 – 1987 – 1988 – 1988 – 1988 – 1988 – 1988 – 1988 – 1988 – 1988 – 1988 – 1988 – 1988 – 198

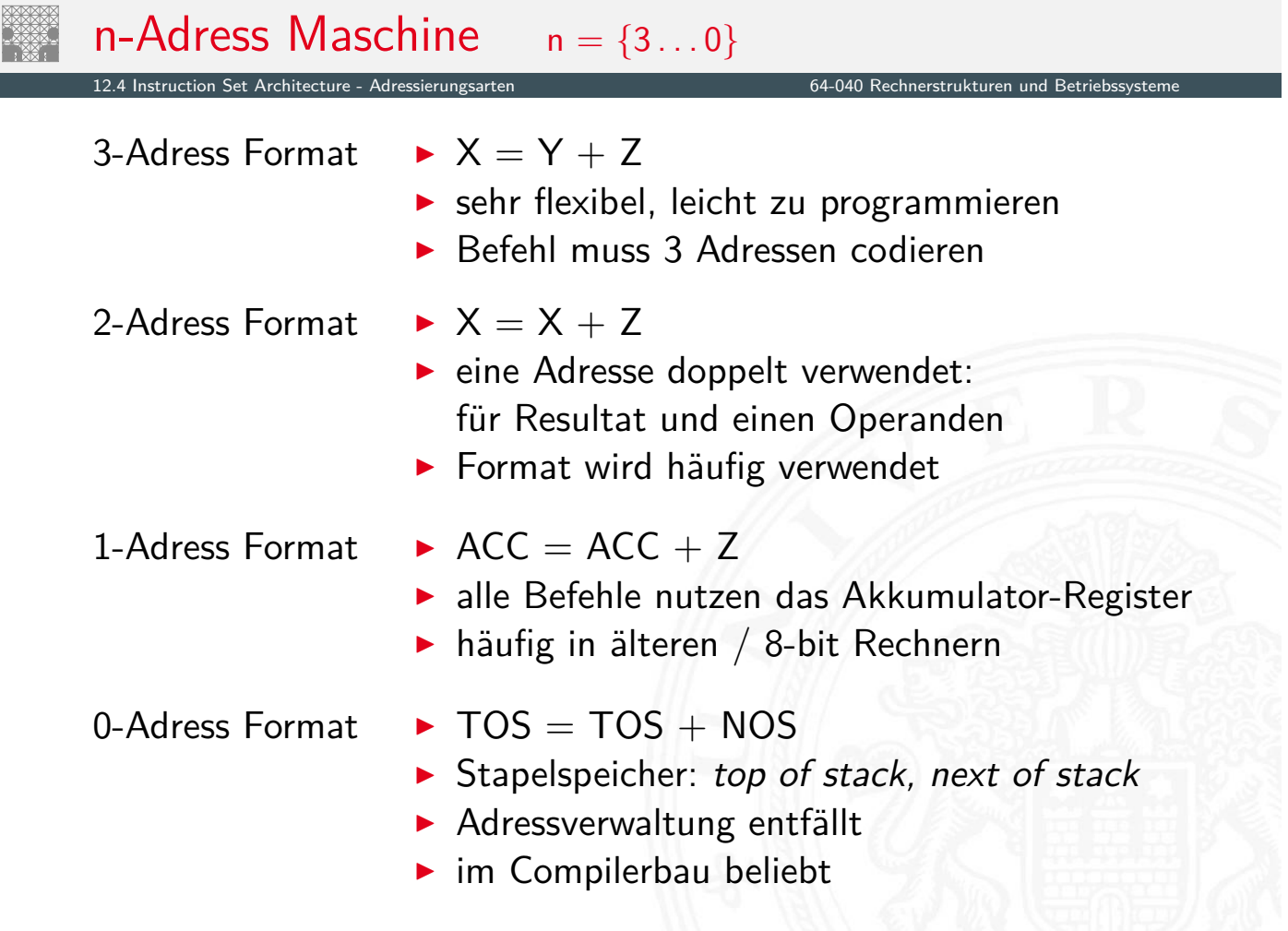

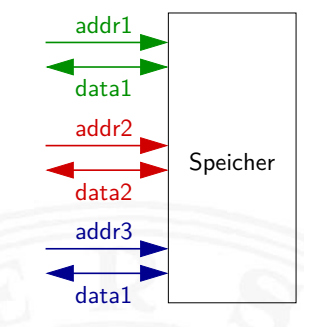

Regs Speicher

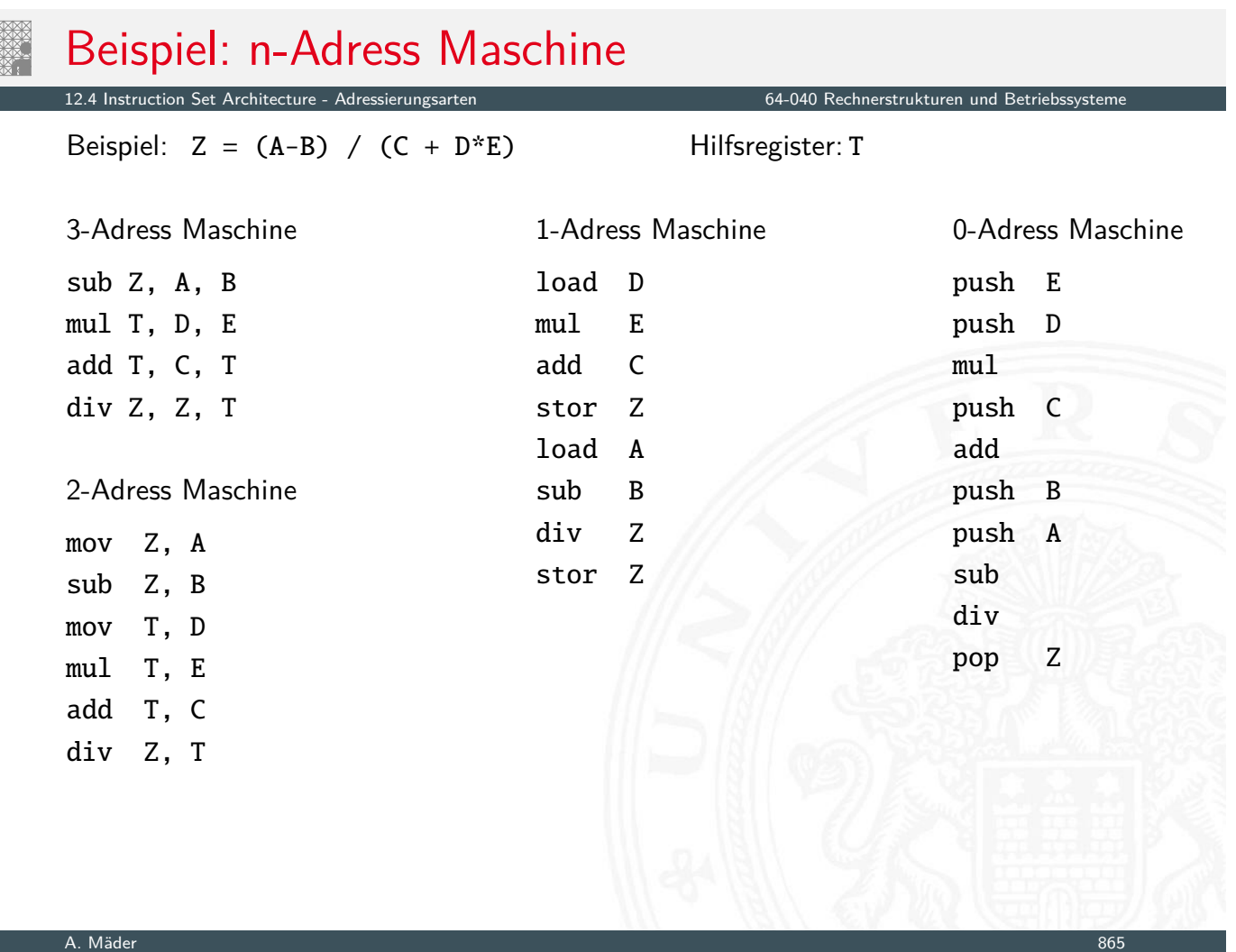

# Beispiel: Stack-Maschine / 0-Adress Maschine

12.4 Instruction Set Architecture - Adressierungsarten 64-040 Rechnerstrukturen und Betriebssystemen und Betriebssystem

Beispiel:  $Z = (A-B) / (C + D*E)$ 

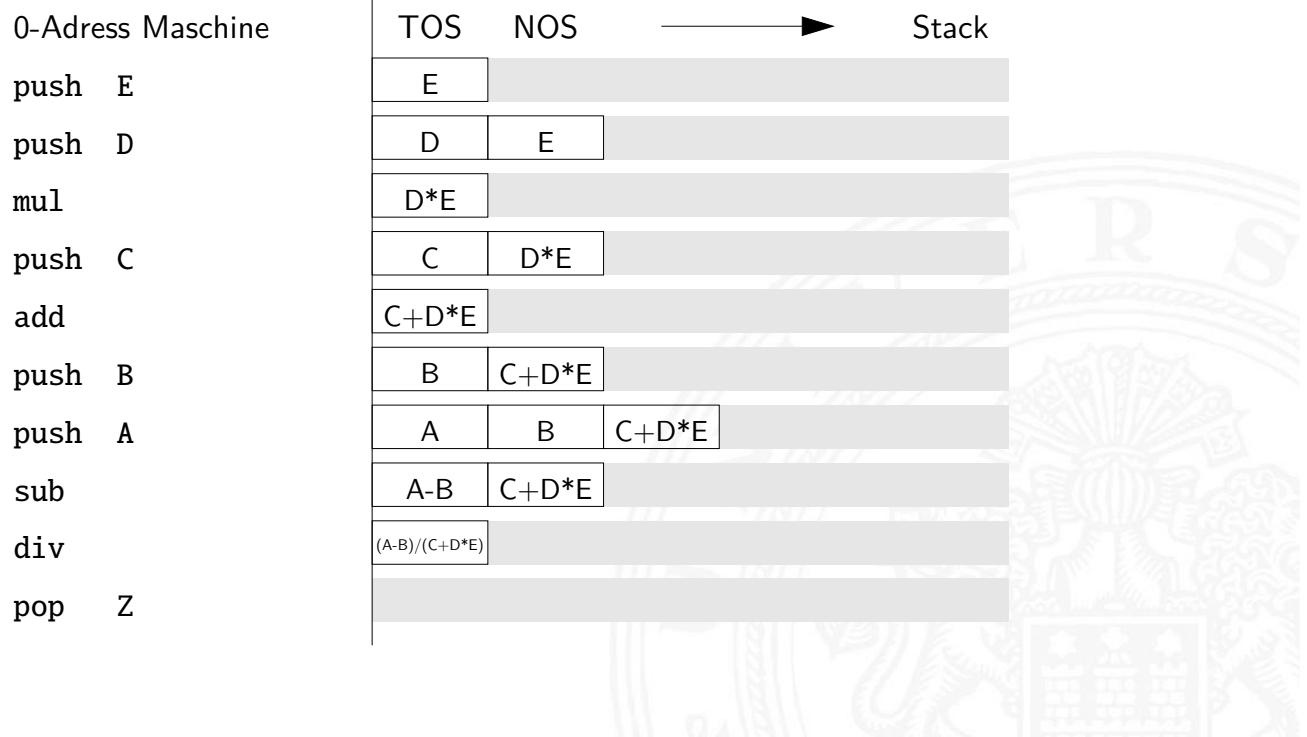

- $\blacktriangleright$  immediate"
	- ▶ Operand steht direkt im Befehl
	- $\blacktriangleright$  kein zusätzlicher Speicherzugriff
	- **D** aber Länge des Operanden beschränkt
- $\blacktriangleright$  direkt"
	- ▶ Adresse des Operanden steht im Befehl
	- **E** keine zusätzliche Adressberechnung
	- $\blacktriangleright$  ein zusätzlicher Speicherzugriff
	- $\blacktriangleright$  Adressbereich beschränkt
- $\blacktriangleright$  .indirekt"
	- ▶ Adresse eines Pointers steht im Befehl
	- **P** erster Speicherzugriff liest Wert des Pointers
	- **>** zweiter Speicherzugriff liefert Operanden
	- $\triangleright$  sehr flexibel (aber langsam)

A. Mäder 867

### Adressierungsarten (cont.)

12.4 Instruction Set Architecture - Adressierungsarten 64-040 Rechnerstrukturen und Betriebssysteme

- $\blacktriangleright$  "register"
	- $\triangleright$  wie Direktmodus, aber Register statt Speicher
	- ▶ 32 Register: benötigen 5 bit im Befehl
	- ▶ genug Platz für 2- oder 3-Adress Formate
- $\blacktriangleright$  "register-indirekt"
	- $\triangleright$  [Befe](#page-442-0)hl spezifizier[t ein Register](#page-0-0)
	- **In mit der Speicheradresse des Operanden**
	- ▶ ein zusätzlicher Speicherzugriff
- $\blacktriangleright$  ..indiziert"
	- $\triangleright$  Angabe mit Register und Offset
	- $\blacktriangleright$  Inhalt des Registers liefert Basisadresse
	- $\triangleright$  Speicherzugriff auf (Basisadresse+offset)
	- $\triangleright$  ideal für Array- und Objektzugriffe
	- ▶ Hauptmodus in RISC-Rechnern (auch: "Versatz-Modus")

## Immediate Adressierung

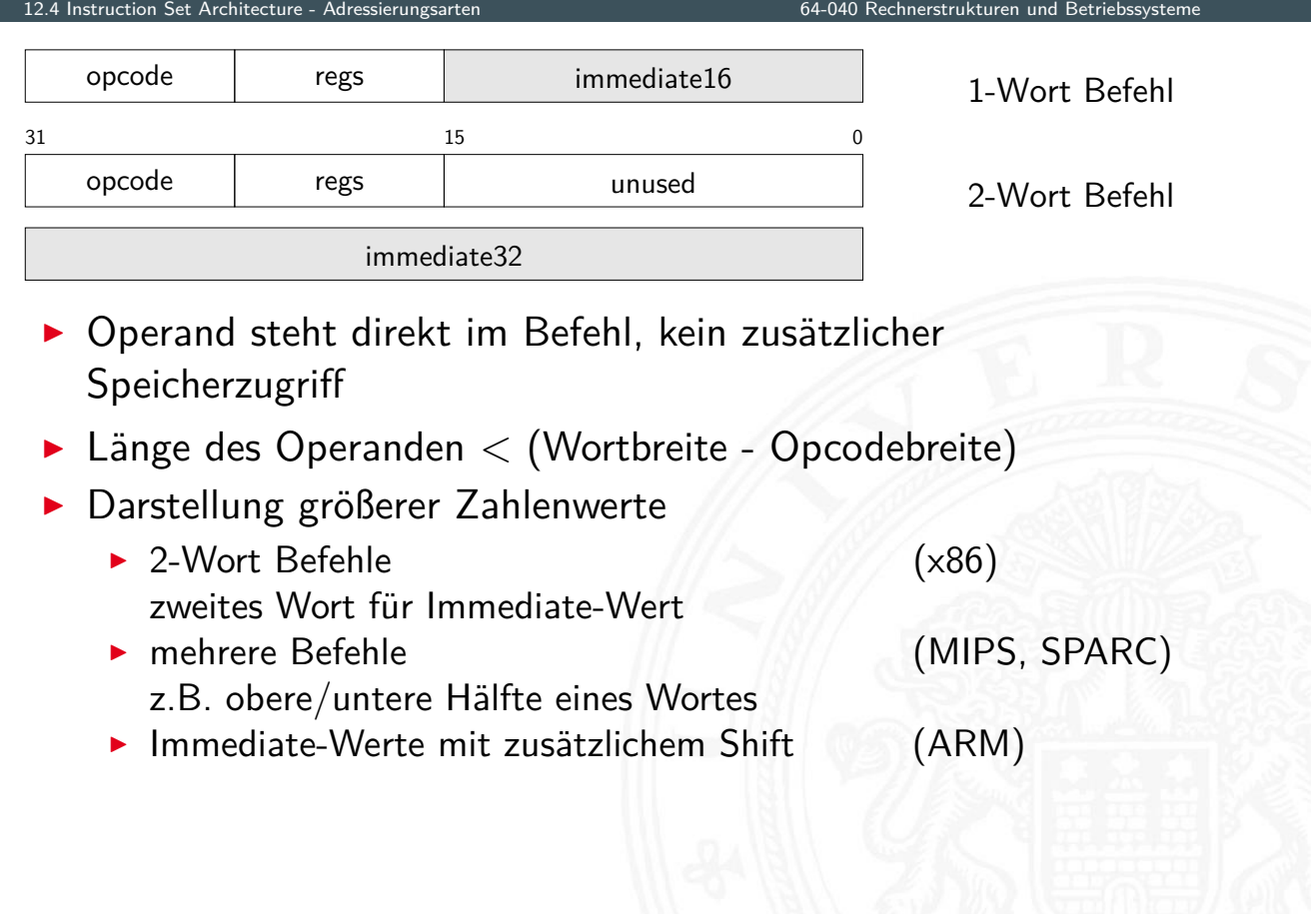

A. Mäder 1988 – 1988 – 1988 – 1988 – 1988 – 1988 – 1988 – 1988 – 1988 – 1988 – 1988 – 1988 – 1988 – 1988 – 198

# Direkte Adressierung 12.4 Instruction Set Architecture - Adressierungsarten 64-040 Rechnerstrukturen und Betriebssysteme addr32 opcode | regs | unused Memory Registers  $31$  15 0 load **Adresse des Operanden steht im Befehl >** keine zusätzliche Adressberechnung  $\blacktriangleright$  ein zusätzlicher Speicherzugriff: z.B. R3 = MEM[addr32]

Adressbereich beschränkt, oder 2-Wort Befehl (wie Immediate)

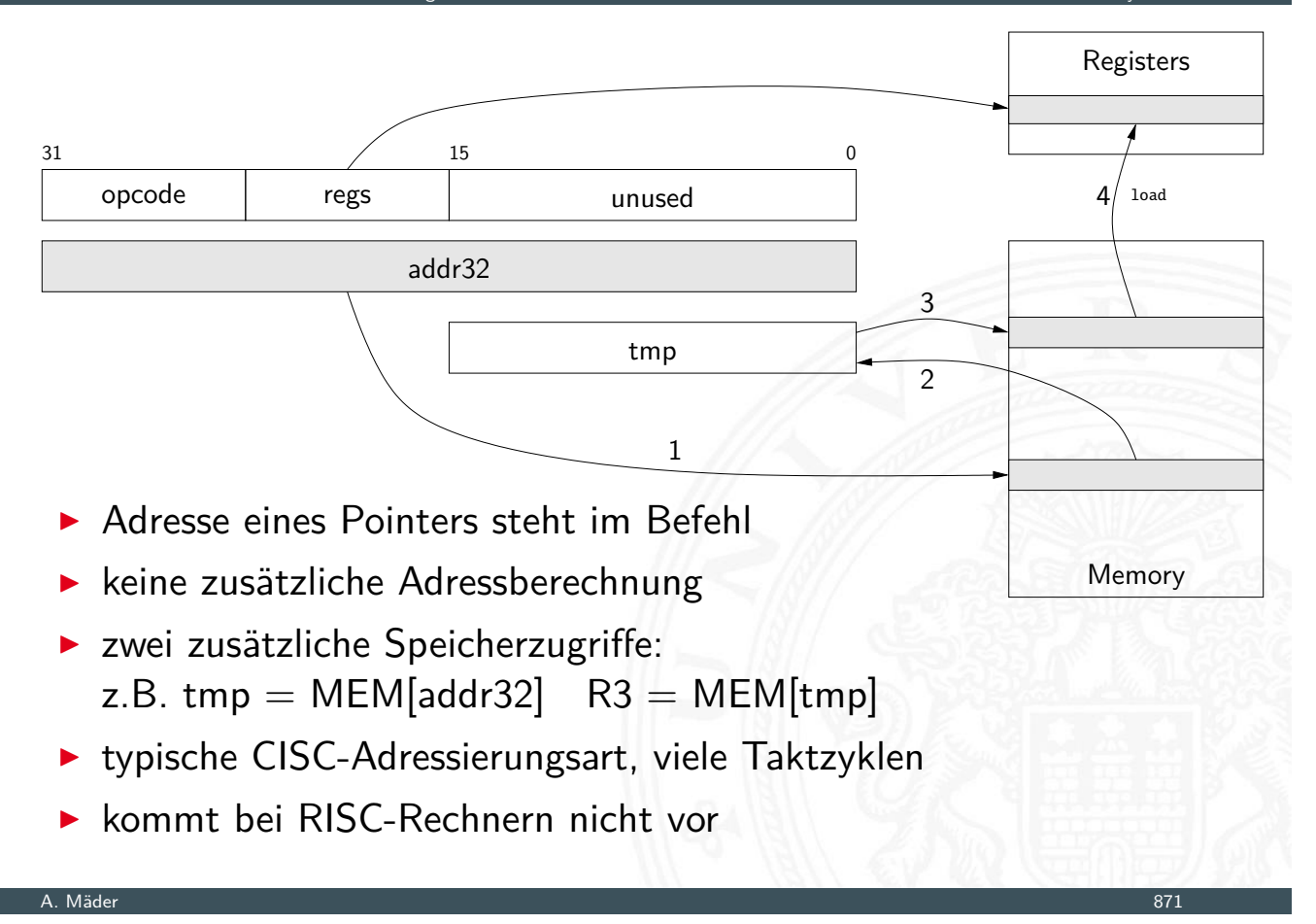

### Indizierte Adressierung

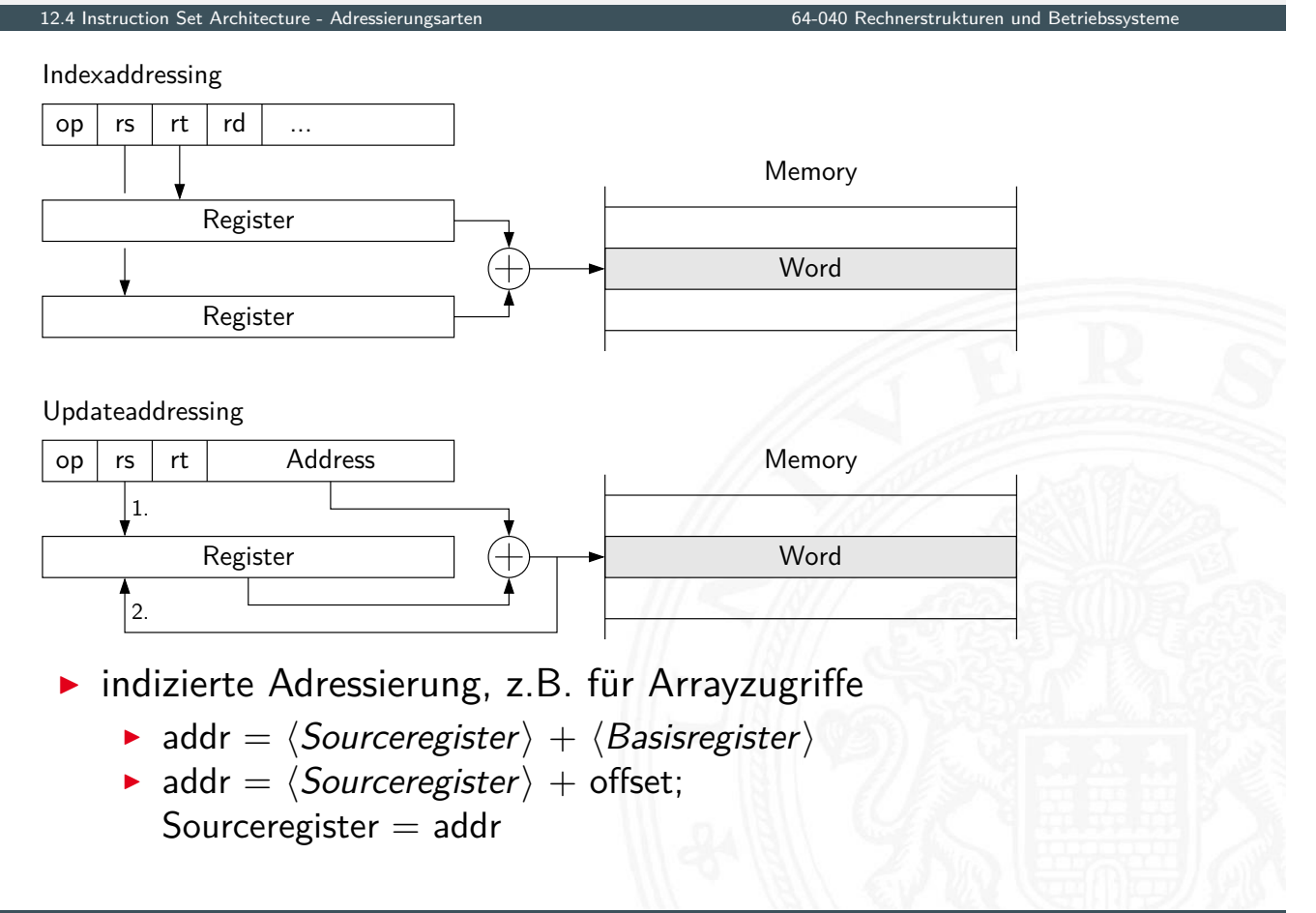

### Beispiel: MIPS Adressierungsarten

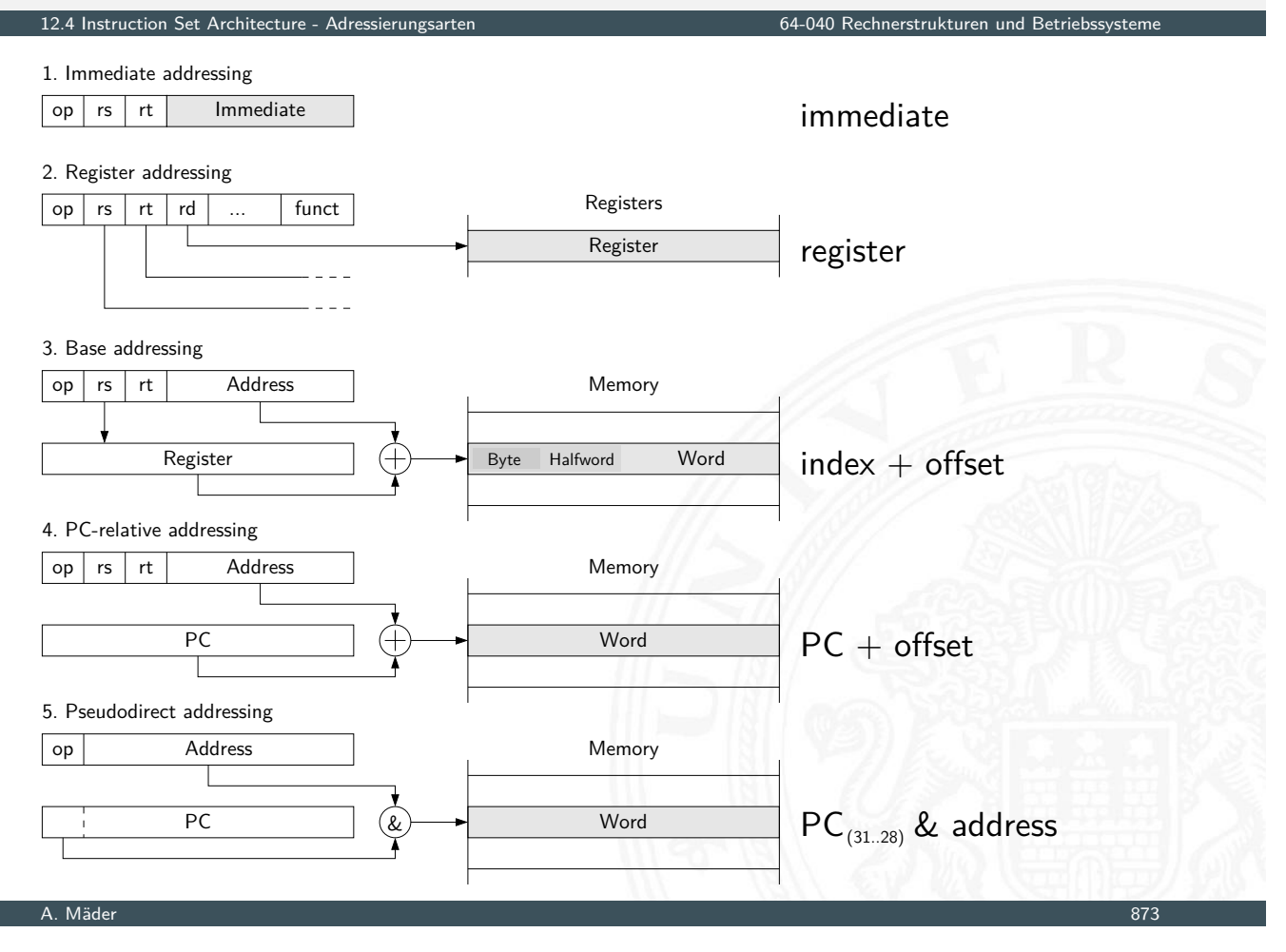

### typische Adressierungsarten

12.4 Instruction Set Architecture - Adressierungsarten 64-040 Rechnerstrukturen und Betriebssysteme

welche Adressierungsarten / -Varianten sind üblich?

- ▶ 0-Adress (Stack-) Maschine Java virtuelle Maschine
- ▶ 1-Adress (Akkumulator) Maschine 8-bit Mikrocontroller
- ▶ [2-Adres](#page-442-0)s Maschine 16-bit Rechner
- ▶ 3-Adress Maschine 32-bit RISC

einige x86 Befehle einige x86 Befehle

- $\triangleright$  CISC Rechner unterstützen diverse Adressierungsarten
- $\triangleright$  RISC meistens nur indiziert mit Offset
- $\triangleright$  siehe en.wikipedia.org/wiki/Addressing\_mode
- $\blacktriangleright$  übliche Bezeichnung für die Intel-Prozessorfamilie
- ▶ von 8086, 80286, 80386, 80486, Pentium . . . Pentium 4, Core 2, Core-i . . .
- ▶ eigentlich "IA-32" (Intel architecture, 32-bit)... "IA-64"
- ► irreguläre Struktur: CISC
- $\triangleright$  historisch gewachsen: diverse Erweiterungen (MMX, SSE  $\dots$ )
- ▶ Abwärtskompatibilität: IA-64 mit IA-32 Emulation
- ab 386 auch wie reguläre 8-Register Maschine verwendbar

Hinweis: niemand erwartet, dass Sie sich alle Details merken

#### A. Mäder 875

### Intel x86: Evolution

<span id="page-450-0"></span>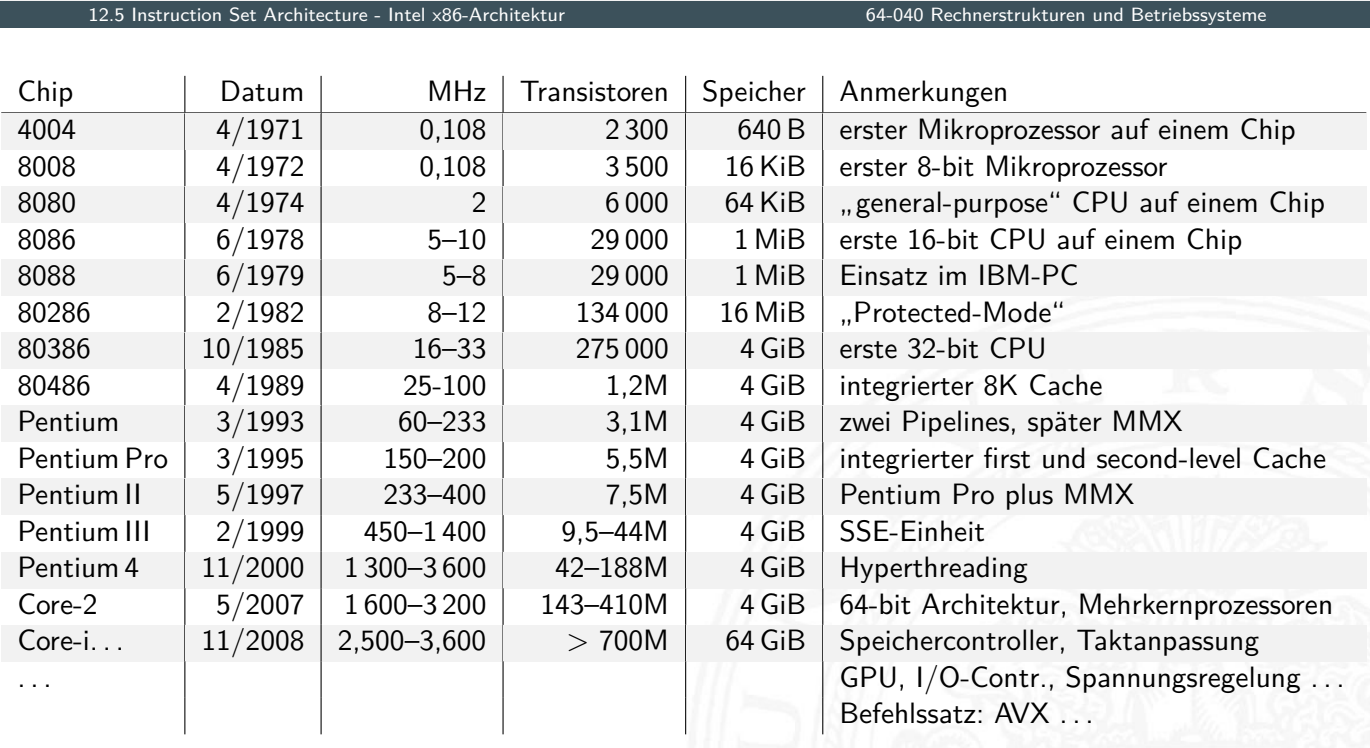

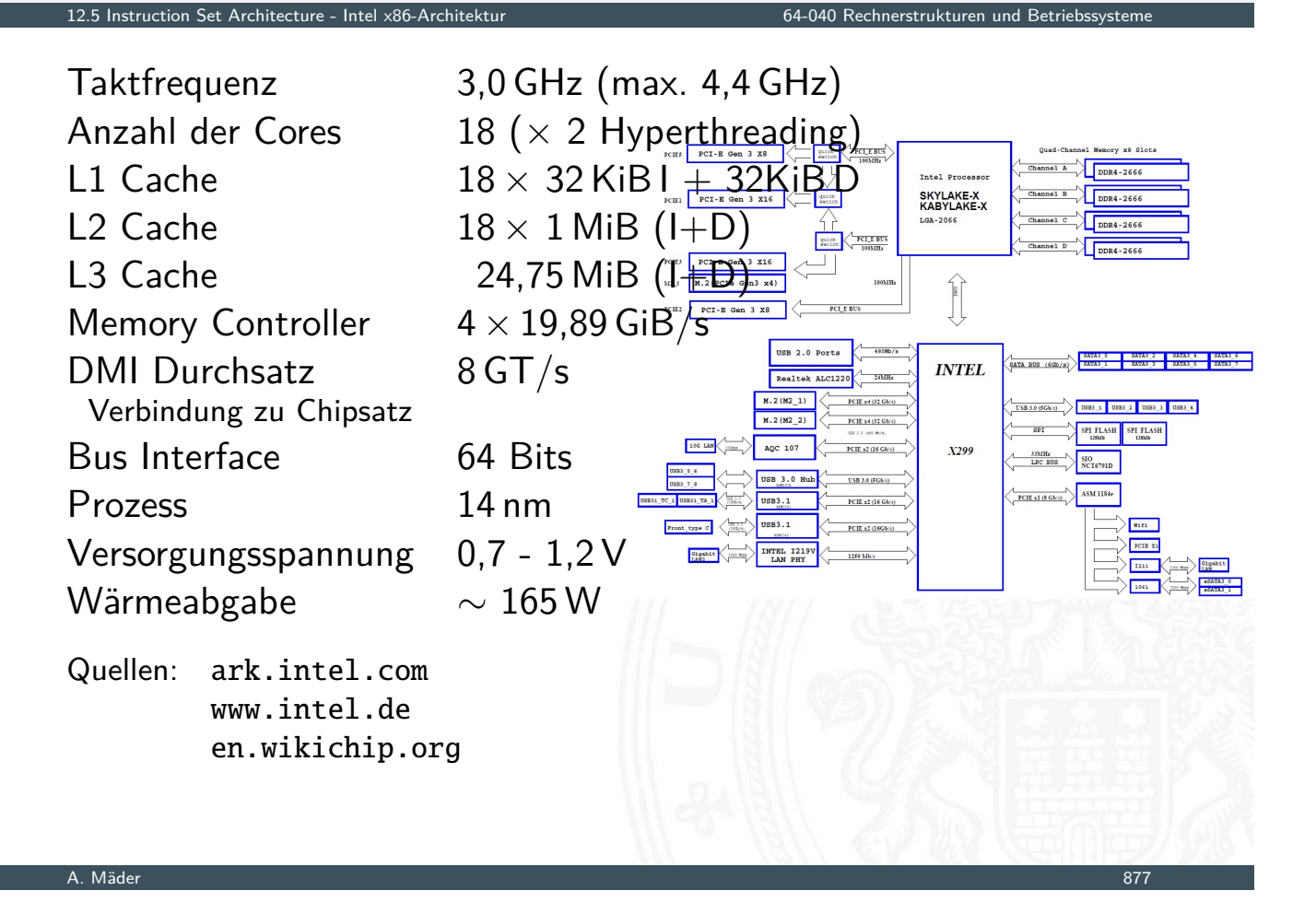

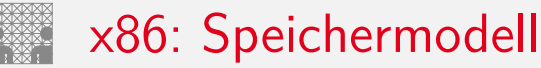

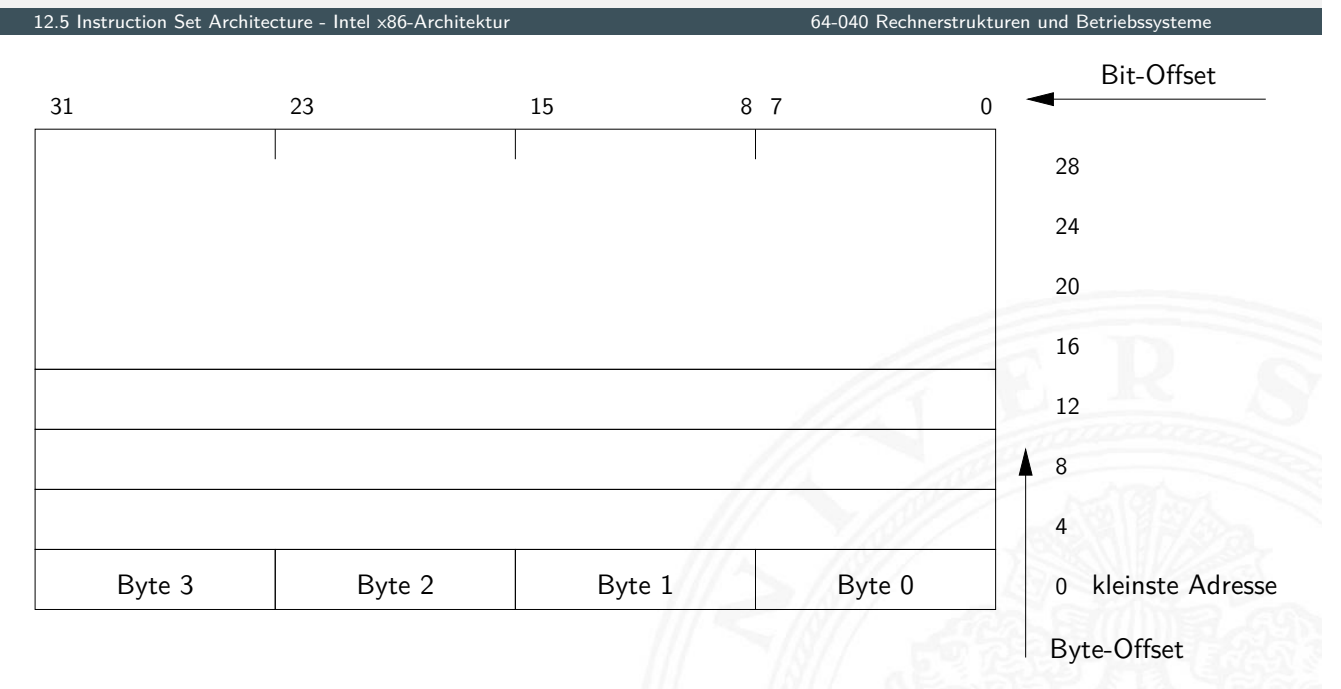

▶ "Little Endian": LSB eines Wortes bei der kleinsten Adresse

- I Speicher voll byte-adressierbar
- misaligned Zugriffe langsam

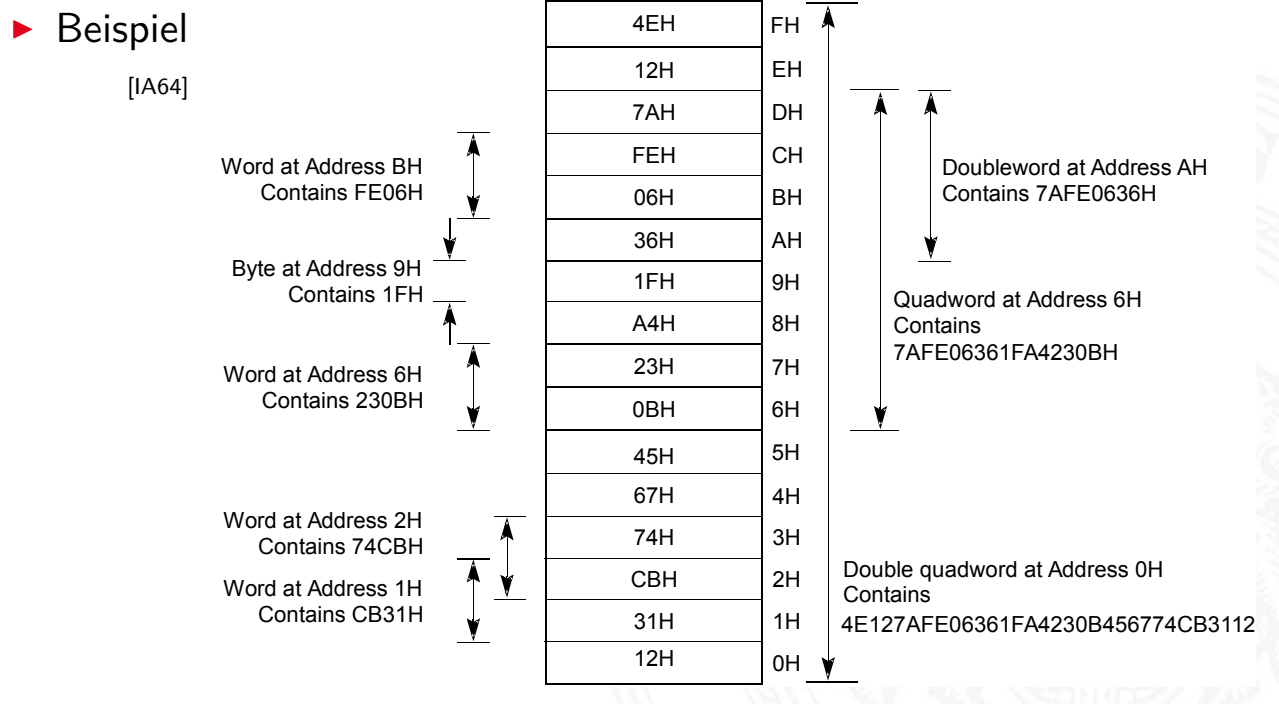

A. Mäder 879

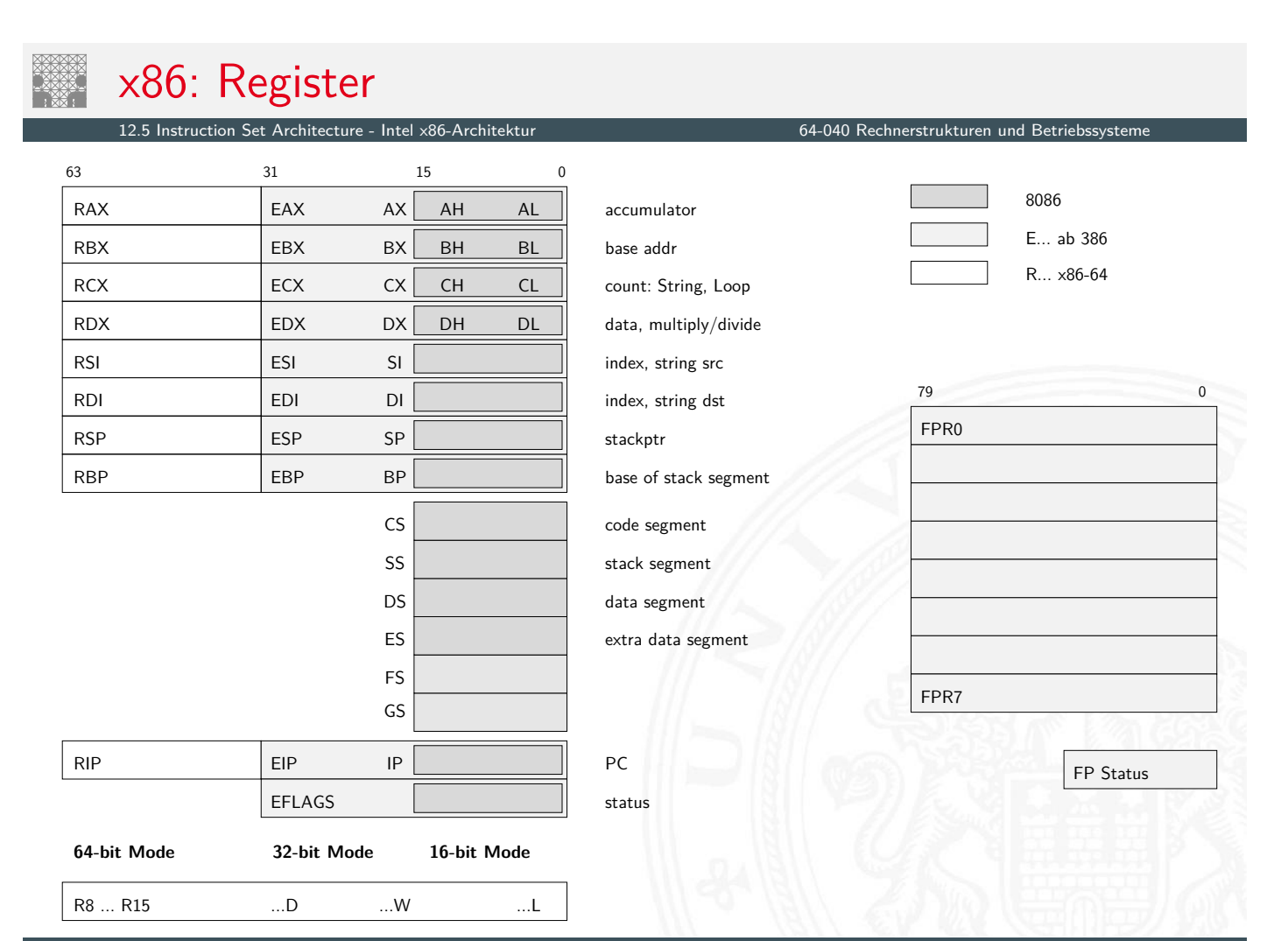

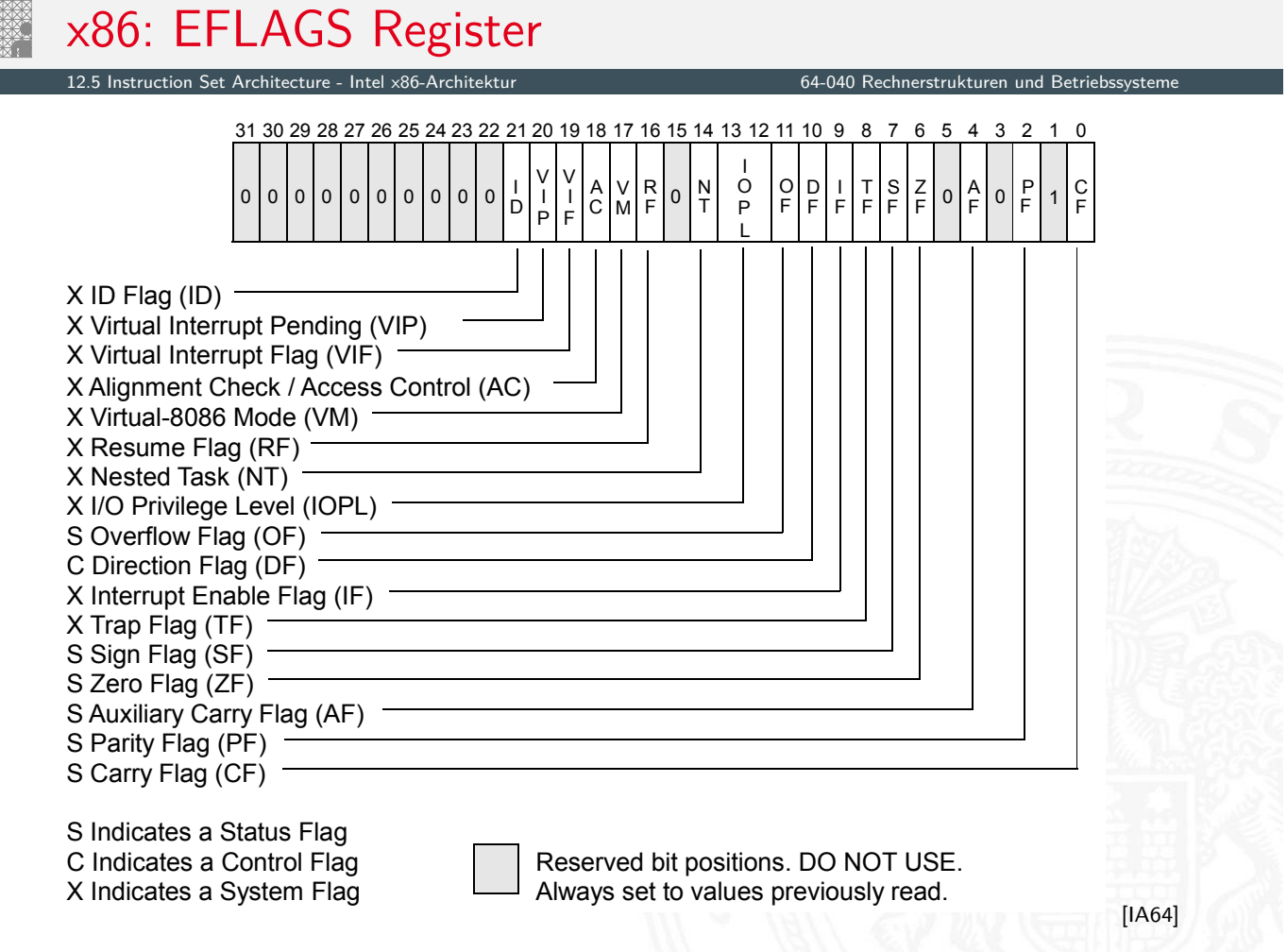

A. Mäder 881

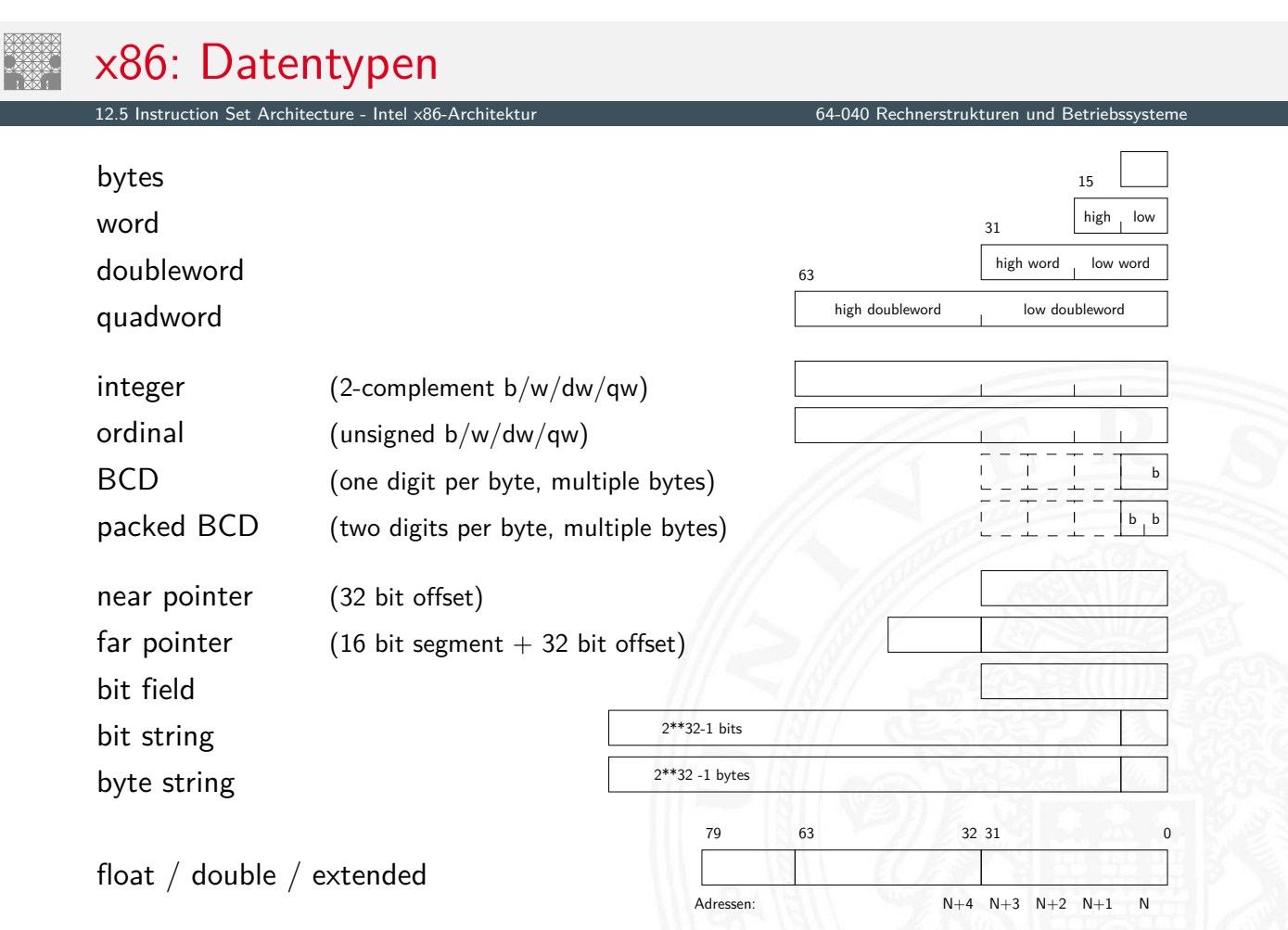

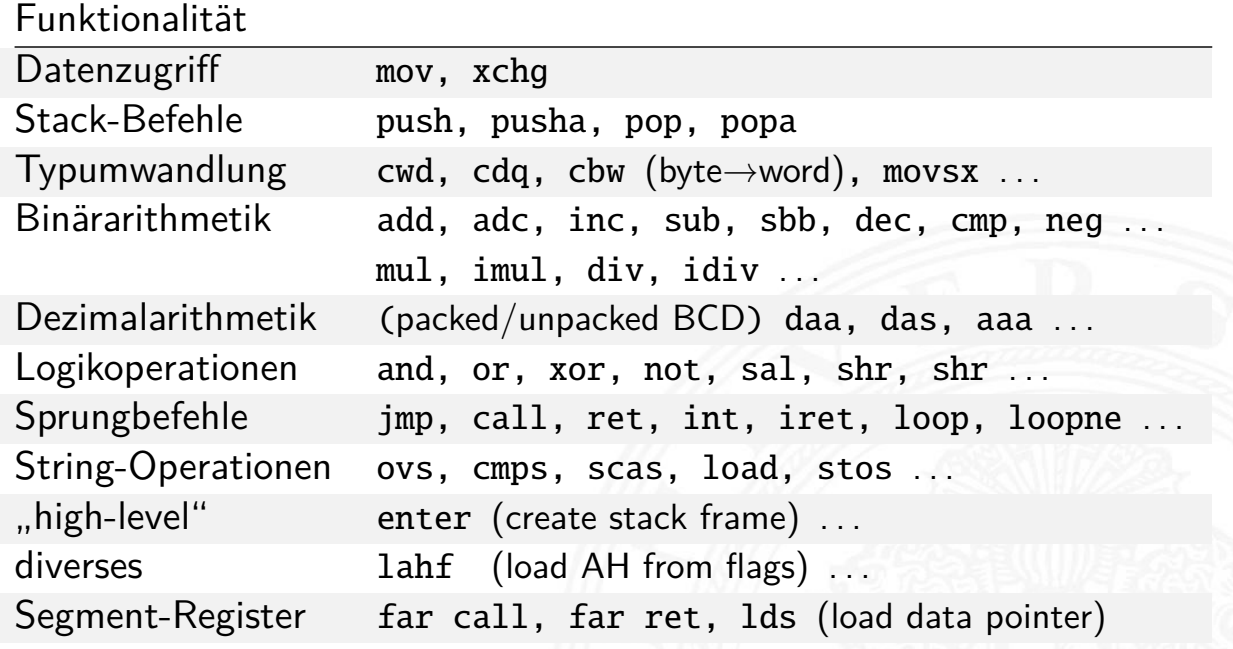

 $\triangleright$  CISC: zusätzlich diverse Ausnahmen/Spezialfälle

A. Mäder 1988 – 1988 – 1988 – 1988 – 1988 – 1988 – 1988 – 1988 – 1988 – 1988 – 1988 – 1988 – 1988 – 1988 – 198

### x86: Befehlsformate

12.5 Instruction Set Architecture - Intel x86-Architektur 64-040 Rechnerstrukturen und Betriebssysteme

- **D** außergewöhnlich komplexes Befehlsformat
	-
	-
	-
	- 4. address mode specifier diverse Varianten
	-
	- 6. displacement Offset
	- 7. immediate operand

1. prefix **1.** prefix **repeat** / segment override / etc. 2. opcode eigentlicher Befehl 3. register specifier The Ziel / Quellregister 5. [scale-](#page-450-0)index-base [Spei](#page-0-0)cheradressierung

- **D** außer dem Opcode alle Bestandteile optional
- $\blacktriangleright$  unterschiedliche Länge der Befehle, von  $1 \dots 36$  Bytes
- ⇒ extrem aufwändige Decodierung
- ⇒ CISC **C**omplex **I**nstruction **S**et **C**omputer

### $\blacktriangleright$  alle Befehle können mit Modifiern ergänzt werden

12.5 Instruction Set Architecture - Intel x86-Architektur 64-040 Rechnerstrukturen und Betriebssysteme

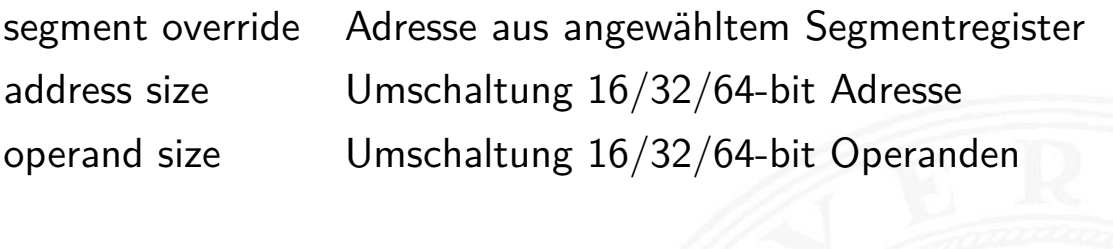

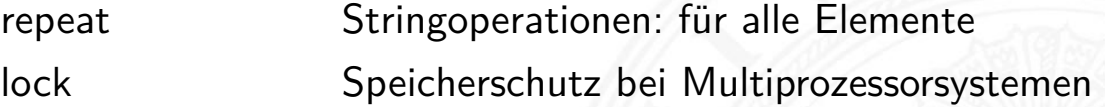

#### A. Mäder 885

## x86 Befehlscodierung: Beispiele

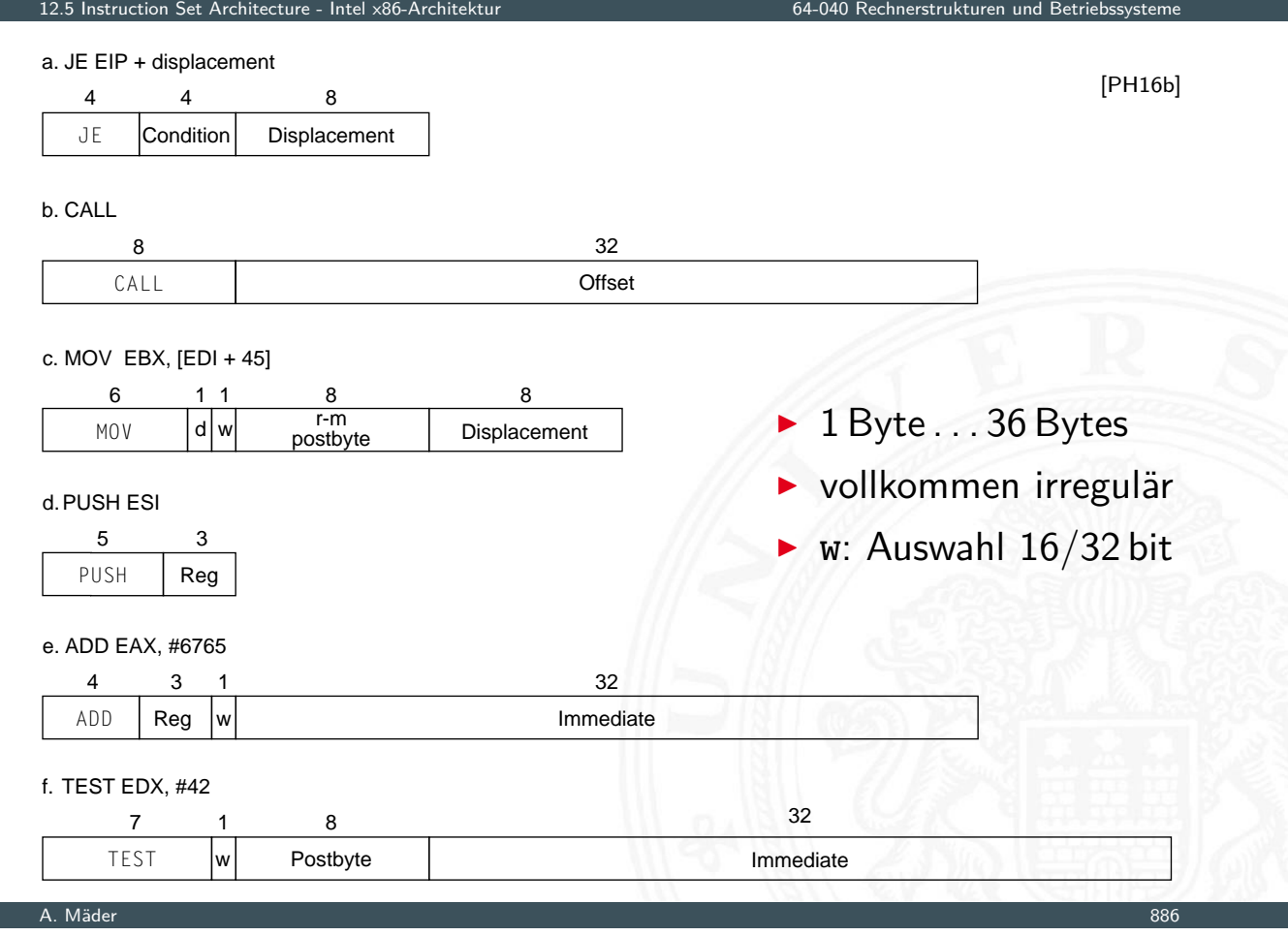

## x86 Befehlscodierung: Beispiele (cont.)

12.5 Instruction Set Architecture - Intel x86-Architektur 64-040 Rechnerstrukturen und Betriebssysteme

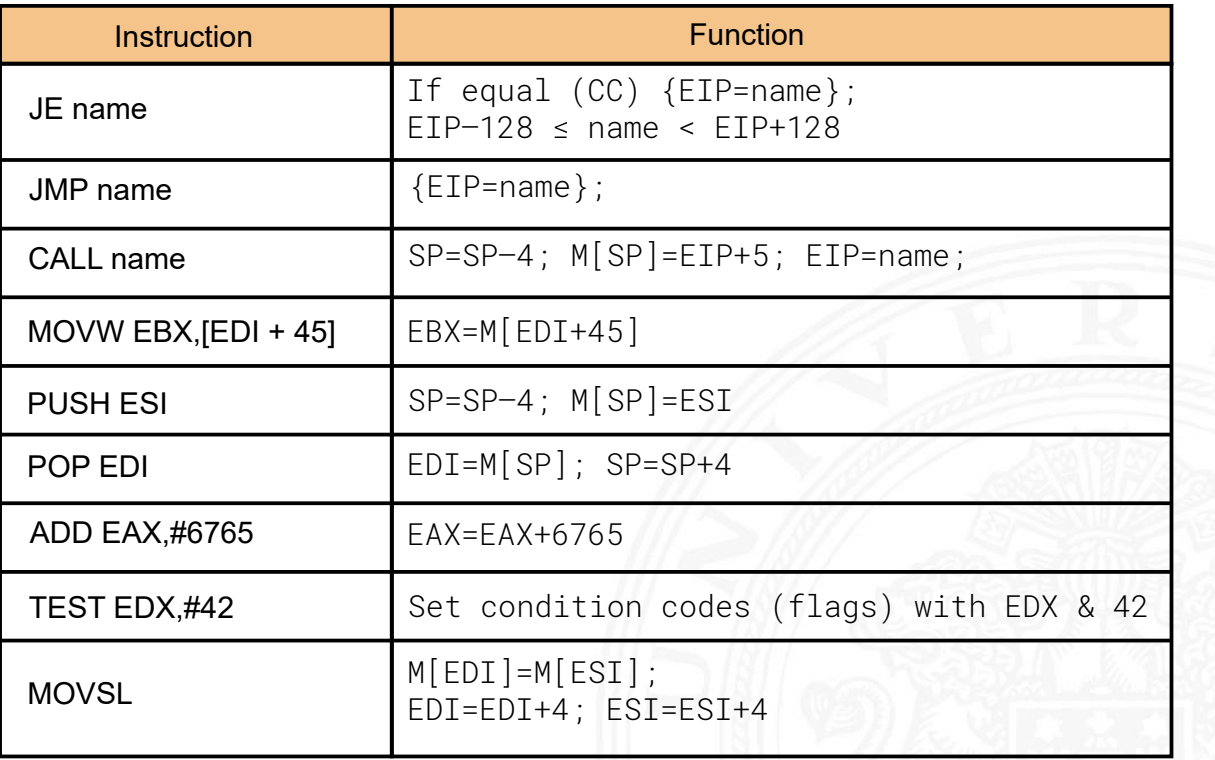

[PH16b]

A. Mäder 887

# x86: Assembler-Beispiel print( . . . )

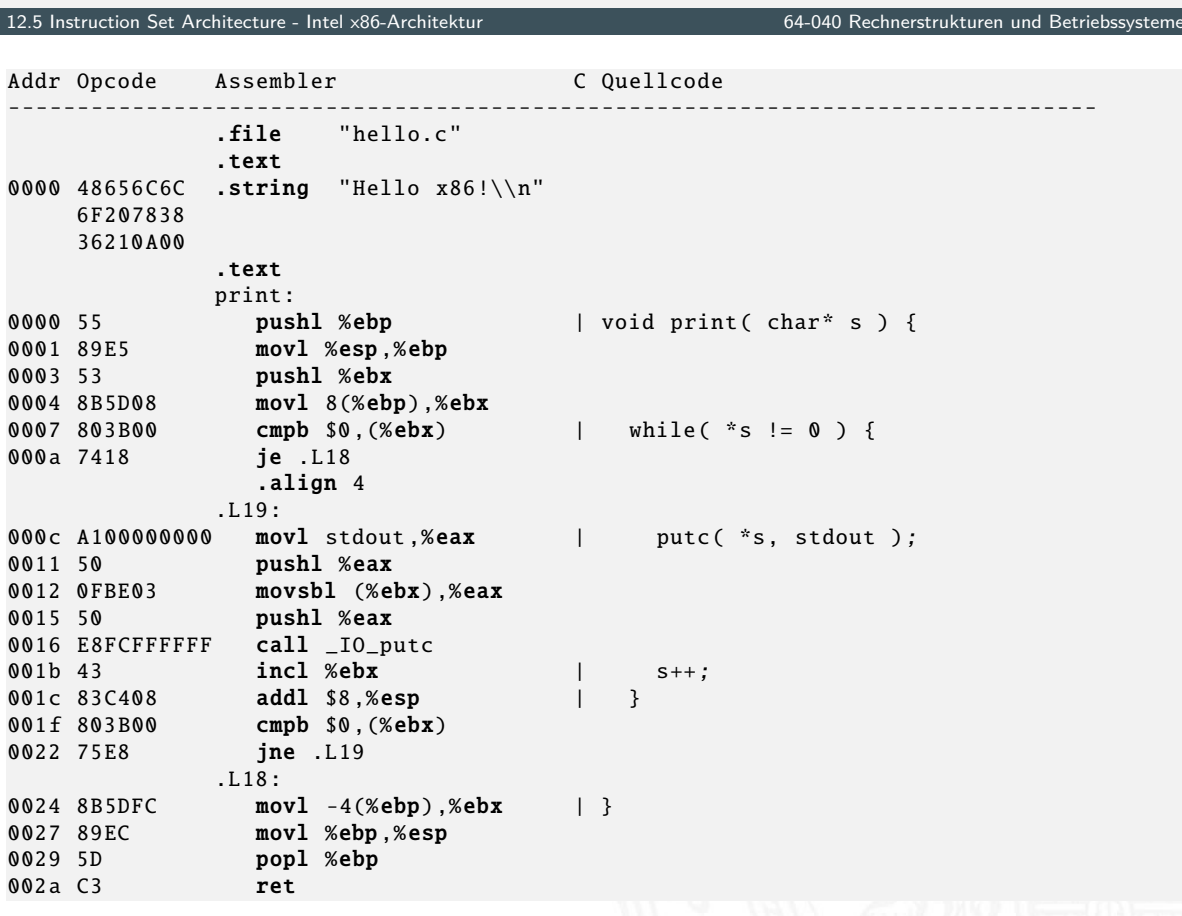

Addr Opcode Assembler C Quellcode ------------------------------------------------------------------------------- .Lfe1: .Lscope0: 002b 908D7426 .align 16 00 main: 0030 55 **pushl %ebp** | int main( int argc, char\*\* argv ) { 0031 89E5 movl %esp, %ebp<br>0033 53 pushl %ebx pushl %ebx 0034 BB000000000 movl \$.LC0,%ebx | print( "Hello x86!\\n" ); 0039 803D0000 cmpb \$0,.LC0 000000<br>0040 741A je .L26 0042 89F6 .align 4 .L24: 0044 A100000000 movl stdout, %eax 0049 50 pushl %eax 004a 0FBE03 movsbl (%ebx),%eax 004d 50 pushl %eax 004e E8FCFFFFFF call \_IO\_putc 0053 43 incl %ebx 0054 83C408 addl \$8,%esp 0057 803B00 cmpb \$0, (%ebx) 005a 75E8 **jne** .L24 .L26: 005c 31C0 xorl %eax, %eax | return 0; 005e 8B5DFC movl -4(%ebp),%ebx | } 0061 89EC movl %ebp ,%esp 0063 5D popl %ebp 0064 C3 ret

12.5 Instruction Set Architecture - Intel x86-Architektur 64-040 Rechnerstrukturen und Betriebssysteme

#### A. Mäder 889

### Bewertung der ISA

#### 12.6 Instruction Set Architecture - Befehlssätze 64-040 Rechnerstrukturen und Betriebssystemen und Betriebssystem

Kriterien für einen guten Befehlssatz

- $\triangleright$  vollständig: alle notwendigen Instruktionen verfügbar
- $\triangleright$  orthogonal: keine zwei Instruktionen leisten das Gleiche
- <span id="page-457-0"></span><sup>I</sup> symmetrisch: z.B. Addition ⇔ Subtraktion
- **D** [adäquat](#page-450-0): techn[ischer Aufwand e](#page-0-0)ntsprechend zum Nutzen
- ▶ effizient: kurze Ausführungszeiten

### Statistiken zeigen: Dominanz der einfachen Instruktionen

 $\triangleright$  x86-Prozessor

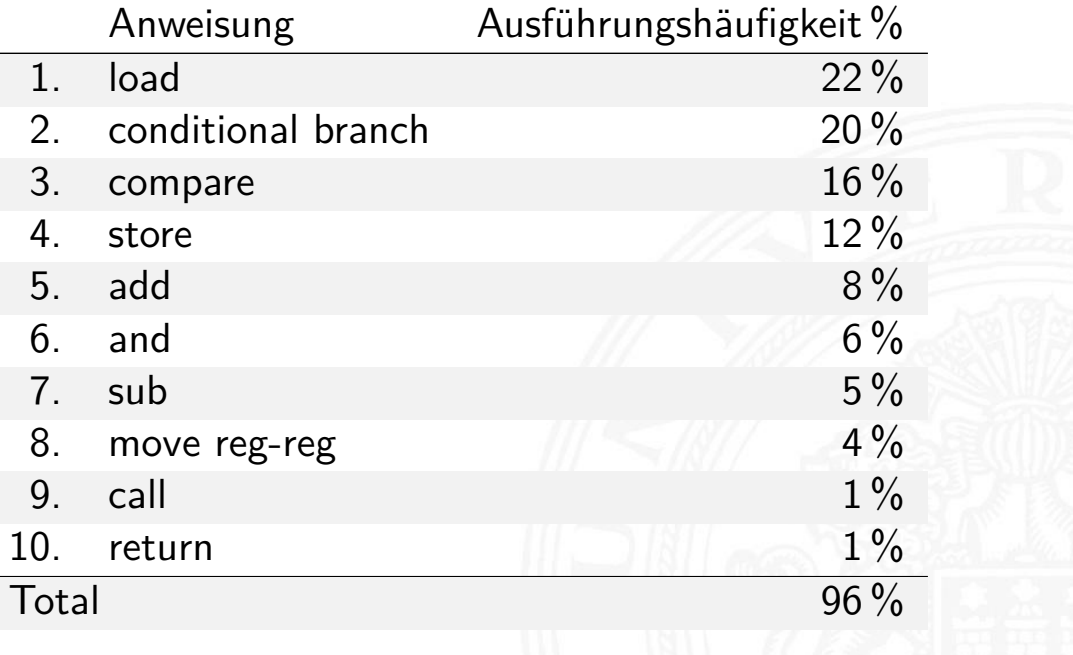

A. Mäder 891

### Bewertung der ISA (cont.) 12.6 Instruction Set Architecture - Befehlssätze 64-040 Rechnerstrukturen und Betriebssysteme

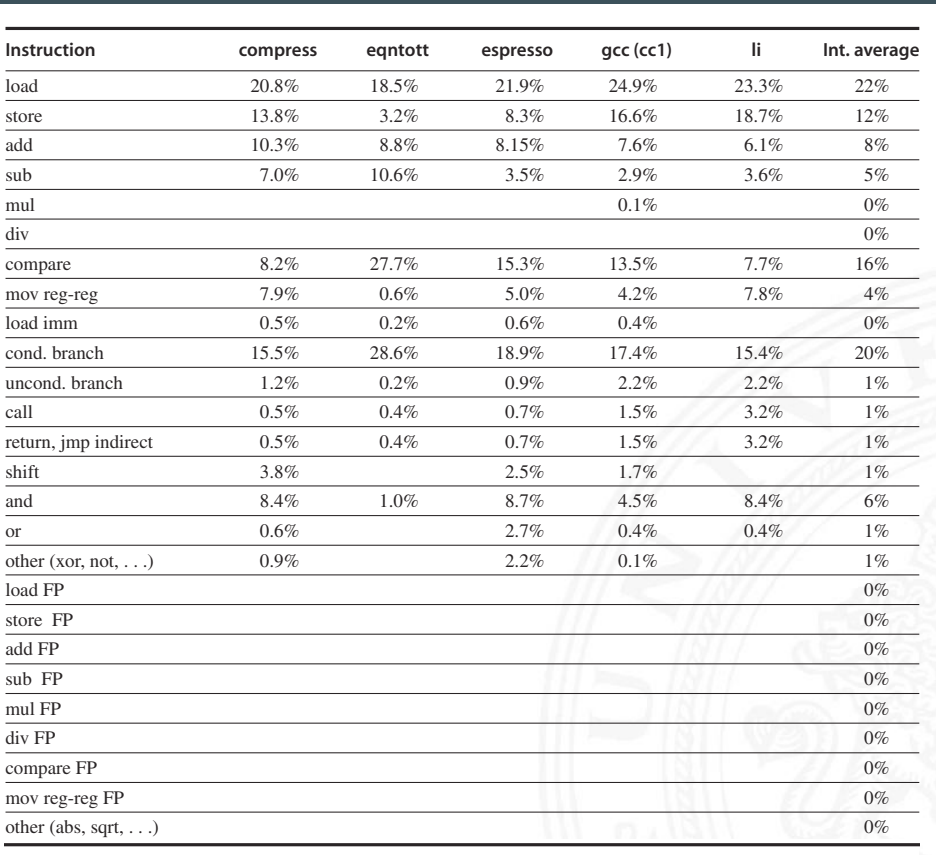

[HP17]

Figure D.15 80x86 instruction mix for five SPECint92 programs.

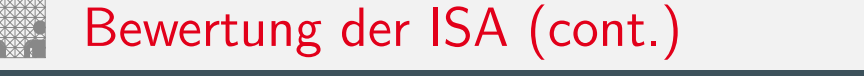

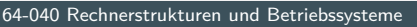

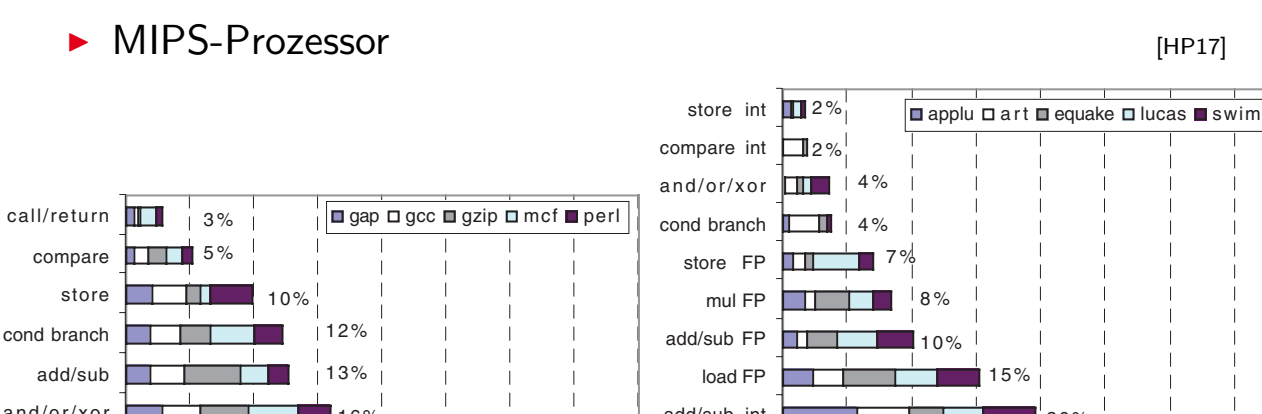

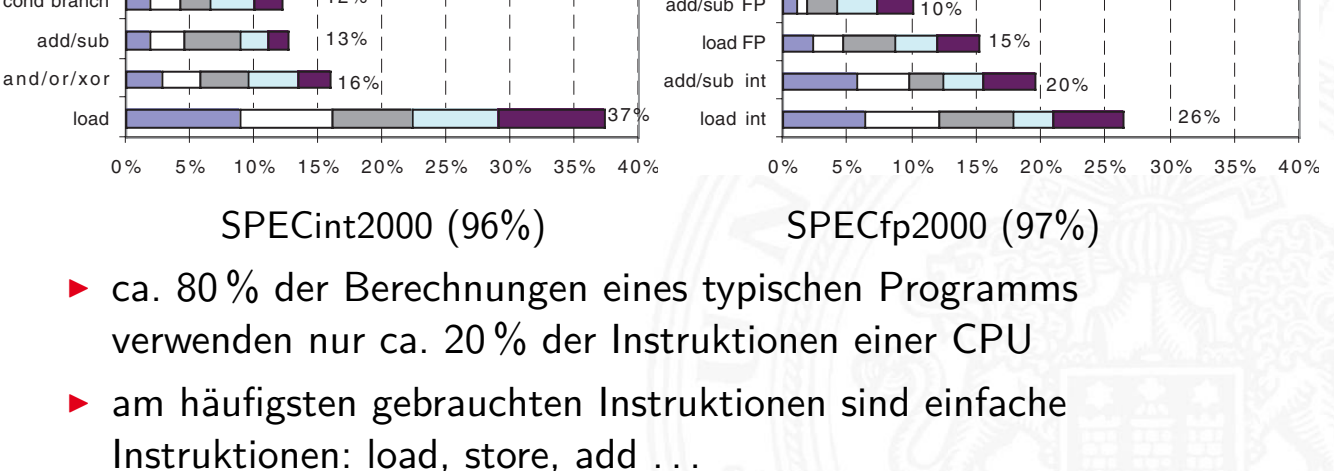

⇒ Motivation für RISC

#### A. Mäder 893

## CISC – **C**omplex **I**nstruction **S**et **C**omputer

12.6 Instruction Set Architecture - Befehlssätze 64-040 Rechnerstrukturen und Betriebssysteme

Rechnerarchitekturen mit irregulärem, komplexem Befehlssatz und (unterschiedlich) langer Ausführungszeit

- ▶ aus der Zeit der ersten Großrechner, 60er Jahre
- **Programmierung auf Assemblerebene**
- [I](#page-415-0) [Komp](#page-457-0)lexität durch [sehr viele \(mächt](#page-0-0)ige) Befehle umgehen

### typische Merkmale

- ▶ Instruktionssätze mit mehreren hundert Befehlen (> 300)
- $\triangleright$  unterschiedlich lange Instruktionsformate: 1... n-Wort Befehle
	- $\blacktriangleright$  komplexe Befehlscodierung
	- **•** mehrere Schreib- und Lesezugriffe pro Befehl
- $\blacktriangleright$  viele verschiedene Datentypen

## CISC – **C**omplex **I**nstruction **S**et **C**omputer (cont.)

12.6 Instruction Set Architecture - Befehlssätze 64-040 Rechnerstrukturen und Betriebssysteme

- ▶ sehr viele Adressierungsarten, -Kombinationen
	- ▶ fast alle Befehle können auf Speicher zugreifen
	- **Mischung von Register- und Speicheroperanden**
	- $\blacktriangleright$  komplexe Adressberechnung
- $\blacktriangleright$  Unterprogrammaufrufe: über Stack
	- $\triangleright$  Übergabe von Argumenten
	- **>** Speichern des Programmzählers
	- **>** explizite "Push" und "Pop" Anweisungen
- $\blacktriangleright$  Zustandscodes ("Flags")
	- $\triangleright$  implizit gesetzt durch arithmetische und logische Anweisungen

#### A. Mäder 895

# CISC – **C**omplex **I**nstruction **S**et **C**omputer (cont.)

12.6 Instruction Set Architecture - Befehlssätze 64-040 Rechnerstrukturen und Betriebssysteme

### Vor- / Nachteile

- $+$  nah an der Programmiersprache, einfacher Assembler
- + kompakter Code: weniger Befehle holen, kleiner I-Cache
- − Befehlssatz vom Compiler schwer auszunutzen
- [−](#page-415-0) [Ausfü](#page-457-0)hrungszeit ab[hängig von: Befe](#page-0-0)hl, Adressmodi . . .
- − Instruktion holen schwierig, da variables Instruktionsformat
- − Speicherhierarchie schwer handhabbar: Adressmodi
- − Pipelining schwierig

### Beispiele

Intel x86 / IA-64, Motorola 68 000, DEC Vax

## CISC – Mikroprogrammierung

- ▶ ein Befehl kann nicht in einem Takt abgearbeitet werden
- $\Rightarrow$  Unterteilung in Mikroinstruktionen ( $\varnothing$  5...7)
	- **Ablaufsteuerung durch endlichen Automaten**
	- $\triangleright$  meist als ROM (RAM) implementiert, das Mikroprogrammworte beinhaltet
- 1. horizontale Mikroprogrammierung horizontale Mikroprog.
	- $\blacktriangleright$  langes Mikroprogrammwort (ROM-Zeile)
	- $\triangleright$  steuert direkt alle Operationen
	- **>** Spalten entsprechen: Kontrollleitungen und Folgeadressen

#### A. Mäder 897

### CISC – Mikroprogrammierung (cont.)

.<br>12. eture - <u>Befehlssätze</u>

2. vertikale Mikroprogrammierung vertikale Mikroprog.

- $\blacktriangleright$  kurze Mikroprogrammworte
- $\blacktriangleright$  Spalten enthalten Mikrooperationscode
- **mehrstufige Decodierung für Kontrollleitungen**
- [+](#page-415-0) [CISC-](#page-457-0)Befehlssatz [mit wenigen Mikro](#page-0-0)befehlen realisieren
- +  $\mu$ -Programm im RAM: [Mikrobefehls](#page-462-0)satz austauschbar
- − (mehrstufige) ROM/RAM Zugriffe: zeitaufwändig
- $\Rightarrow$  wird inzwischen nur noch benutzt, um CISC Befehle in RISC-artige Sequenzen [umzusetzen](#page-462-0) (x86)

### horizontale Mikroprogrammierung ŕ

### µ Instr. µ-Programmsteuerwerk Load MUX 1  $\overline{UPC}$ ⋜ CS ROM horizontales next | NCS RAM µ Programmwort address field  $B^s \biguplus$ *Bo*  $\overline{\phantom{1}}$  nextPC **Control Vector** next PC Logic RE  $W_F$  $\begin{array}{c|c|c|c} \text{End} & \text{ALU} & \text{ALU} & \text{.} \end{array}$ Logical Unit & or not MUL | | RF *Bi* **CC** VN Execution Unit Mikroprogrammierung i<br>I

12.6 Instruction Set Architecture - Befehlssätze 64-040 Rechnerstrukturen und Betriebssysteme

A. Mäder 899

## vertikale Mikroprogrammierung

<span id="page-462-0"></span>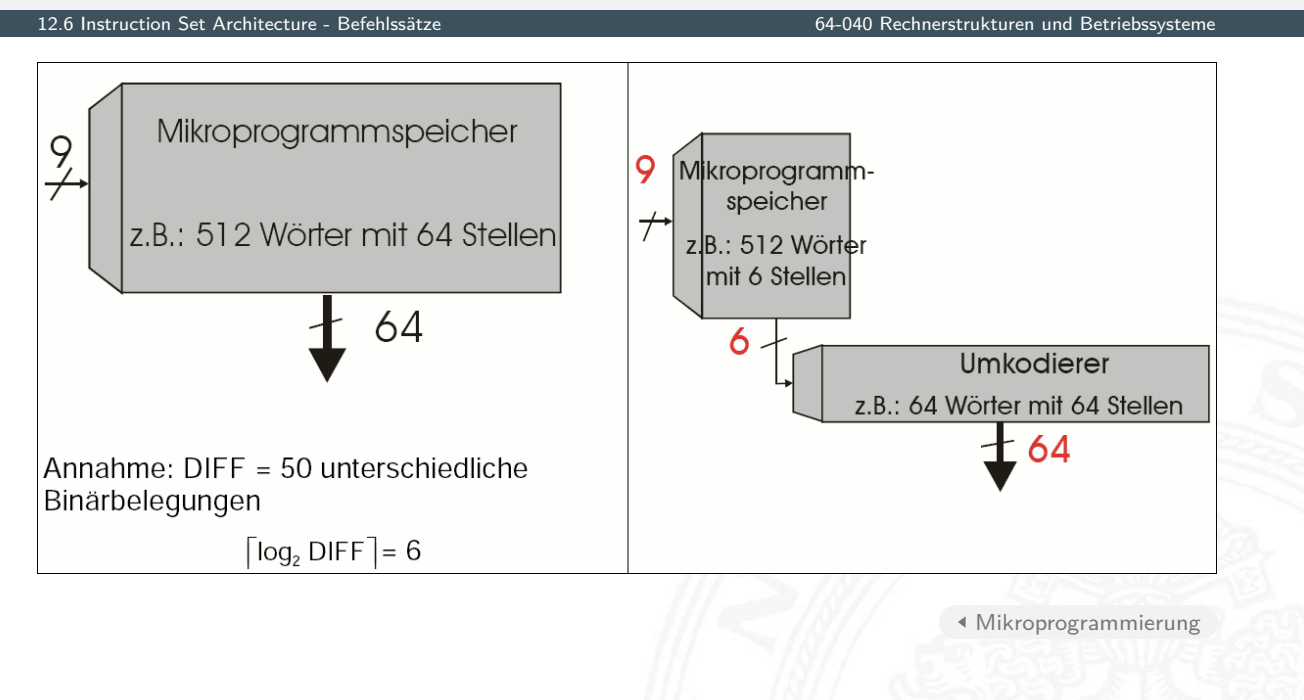

## RISC – **R**educed **I**nstruction **S**et **C**omputer

erstrukturen und Betriebssyste

oft auch: "**R**egular **I**nstruction **S**et **C**omputer"

- <sup>I</sup> Grundidee: Komplexitätsreduktion in der CPU
- ▶ seit den 80er Jahren: "RISC-Boom"
	- $\blacktriangleright$  internes Projekt bei IBM
	- ▶ von Hennessy (Stanford) und Patterson (Berkeley) publiziert
- **Hochsprachen und optimierende Compiler** 
	- ⇒ kein Bedarf mehr für mächtige Assemblerbefehle
	- $\Rightarrow$  pro Assemblerbefehl muss nicht mehr "möglichst viel" lokal in der CPU gerechnet werden (CISC Mikroprogramm)

Beispiele

▶ IBM 801, MIPS, SPARC, DEC Alpha, ARM

typische Merkmale

- $\blacktriangleright$  reduzierte Anzahl einfacher Instruktionen (z.B. 128)
	- **>** benötigen in der Regel mehr Anweisungen für eine Aufgabe
	- ▶ werden aber mit kleiner, schneller Hardware ausgeführt

A. Mäder 901

## RISC – **R**educed **I**nstruction **S**et **C**omputer (cont.)

12.6 Instruction Set Architecture - Befehlssätze 64-040 Rechnerstrukturen und Betriebssysteme

- ▶ reguläre Struktur, z.B. 32-bit Wortbreite, 32-bit Befehle
- $\blacktriangleright$  nur ein-Wort Befehle
- $\triangleright$  alle Befehle in gleicher Zeit ausführbar  $\Rightarrow$  Pipeline-Verarbeitung
- ▶ Speicherzugriff nur durch "Load" und "Store" Anweisungen
	- $\blacktriangleright$  [al](#page-457-0)le anderen Ope[rationen arbeiten a](#page-0-0)uf Registern
	- $\blacktriangleright$  keine Speicheroperanden
- $\blacktriangleright$  Register-orientierter Befehlssatz
	- $\triangleright$  viele universelle Register, keine Spezialregister (> 32)
	- ▶ oft mehrere (logische) Registersätze: Zuordnung zu Unterprogrammen, Tasks etc.
- ▶ Unterprogrammaufrufe: über Register
	- **-** Register für Argumente, "Return"-Adressen, Zwischenergebnisse
- $\blacktriangleright$  keine Zustandscodes ("Flags")
	- $\blacktriangleright$  spezielle Testanweisungen
	- $\triangleright$  speichern Resultat direkt im Register
- optimierende Compiler statt Assemblerprogrammierung

A. Mäder 902

## RISC – **R**educed **I**nstruction **S**et **C**omputer (cont.)

12.6 Instruction Set Architecture - Befehlssätze 64-040 Rechnerstrukturen und Betriebssysteme

### Vor- / Nachteile

- + fest-verdrahtete Logik, kein Mikroprogramm
- $+$  einfache Instruktionen, wenige Adressierungsarten
- + Pipelining gut möglich
- $+$  Cycles per Instruction = 1 in Verbindung mit Pipelining: je Takt (mind.) ein neuer Befehl
- − längerer Maschinencode
- − viele Register notwendig
- $\triangleright$  optimierende Compiler nötig / möglich
- $\blacktriangleright$  High-performance Speicherhierarchie notwendig

### A. Mäder 903

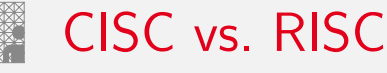

12.6 Instruction Set Architecture - Befehlssätze 64-040 Rechnerstrukturen und Betriebssysteme

ursprüngliche Debatte

- $\triangleright$  streng geteilte Lager
- ▶ pro CISC: einfach für den Compiler; weniger Code Bytes
- $\triangleright$  pro RISC: besser für optimierende Compiler; schnelle [Abarbeitung auf](#page-0-0) einfacher Hardware

### aktueller Stand

- $\blacktriangleright$  Grenzen verwischen
	- ▶ RISC-Prozessoren werden komplexer
	- ▶ CISC-Prozessoren weisen RISC-Konzepte oder gar RISC-Kern auf
- ▶ für Desktop Prozessoren ist die Wahl der ISA kein Thema
	- ▶ Code-Kompatibilität ist sehr wichtig!
	- $\triangleright$  mit genügend Hardware wird alles schnell ausgeführt
- **EXECTE:** Prozessoren: eindeutige RISC-Orientierung
	- $+$  kleiner, billiger, weniger Leistungsverbrauch
- **Restriktionen durch Hardware abgeschwächt**
- $\blacktriangleright$  Code-Kompatibilität leichter zu erfüllen
	- **F** Emulation in Firm- und Hardware
- Intel bewegt sich weg von  $IA-32$ 
	- $\blacktriangleright$  erlaubt nicht genug Parallelität

hat IA-64 eingeführt ("Intel Architecture 64-bit")

- ⇒ neuer Befehlssatz mit expliziter Parallelität (EPIC)
- ⇒ 64-bit Wortgrößen (überwinden Adressraumlimits)

 $\Rightarrow$  benötigt hoch entwickelte Compiler

### Literatur

12.7 Instruction Set Architecture - Literatur 64-040 Rechnerstrukturen und Betriebssysteme

[BO15] R.E. Bryant, D.R. O'Hallaron: Computer systems – A programmers perspective. 3rd global ed., Pearson Education Ltd., 2015. ISBN 978–1–292–10176–7. csapp.cs.cmu.edu

<span id="page-465-0"></span>[\[TA](#page-415-0)[14\]](#page-457-0) A.S. Tanenbau[m, T. Austin:](#page-0-0) Rechnerarchitektur – Von der digitalen Logik zum Parallelrechner. 6. Auflage, Pearson Deutschland GmbH, 2014. ISBN 978–[3–8689–4238–](http://csapp.cs.cmu.edu)5

[PH17] D.A. Patterson, J.L. Hennessy: Computer Organization and Design – The Hardware Software Interface – RISC-V Edition. Morgan Kaufmann Publishers Inc., 2017. ISBN 978–0–12–812275–4

[PH16b] D.A. Patterson, J.L. Hennessy: Rechnerorganisation und Rechnerentwurf – Die Hardware/Software-Schnittstelle. 5. Auflage, Oldenbourg, 2016. ISBN 978–3–11–044605–0

[HP17] J.L. Hennessy, D.A. Patterson: Computer architecture  $- A$  quantitative approach. 6th edition, Morgan Kaufmann Publishers Inc., 2017. ISBN 978–0–12–811905–1

#### A. Mäder 907

### Literatur (cont.)

12.7 Instruction Set Architecture - Literatur 64-040 Rechnerstrukturen und Betriebssysteme

[Fur00] S. Furber: ARM System-on-Chip Architecture. 2nd edition, Pearson Education Limited, 2000. ISBN 978–0–201–67519–1

[HenHA] N. Hendrich: HADES — HAmburg DEsign System. Universität Hamburg, FB Informatik, Lehrmaterial. [tams](#page-465-0).informatik.[uni-hamburg.de/](#page-0-0)applets/hades/webdemos

[IA64] Intel 64 and IA-32 Architectures Software Developer's Manual – Volume 1: Basic Architecture. Intel Corp.; Santa Clara, CA. [software.intel.com/en-us/artic](https://tams.informatik.uni-hamburg.de/applets/hades/webdemos)les/intel-sdm

- 1. Einführung
- 2. Informationsverarbeitung
- 3. Ziffern und Zahlen
- 4. Arithmetik
- 5. Zeichen und Text
- 6. Logische Operationen
- 7. Codierung
- 8. Schaltfunktionen
- 9. Schaltnetze
- 10. Schaltwerke
- 11. Rechnerarchitektur I
- 12. Instruction Set Architecture
- 13. Assembler-Programmierung

### Gliederung (cont.)

13 Assembler-Programmierung ein der Europa eine Europa eine Europa eine G4-040 Rechnerstrukturen und Betriebssy<br>Eine Geschichte der Europa eine Europa eine Europa eine Europa eine Europa eine G4-040 Rechnerstrukturen und B

Motivation Grundlagen der Assemblerebene x86 Assembler Elementare Befehle  $+$  Adressierung Operationen Kontrollfluss Sprungbefehle un[d](#page-0-0) [Schleifen](#page-0-0) Mehrfachverzweigung (Switch) [Fun](#page-44-0)[ktionsauf](#page-469-0)rufe und Stack [Speicherverwa](#page-477-0)ltung Elementare Datentypen [Arrays](#page-488-0) [S](#page-157-0)[trukturen](#page-496-0) [Linke](#page-517-0)r und Loader [Literat](#page-517-0)ur [14.](#page-322-0) [Rechn](#page-525-0)erarchitektur II

[15](#page-529-0)[. Betriebssys](#page-415-0)teme

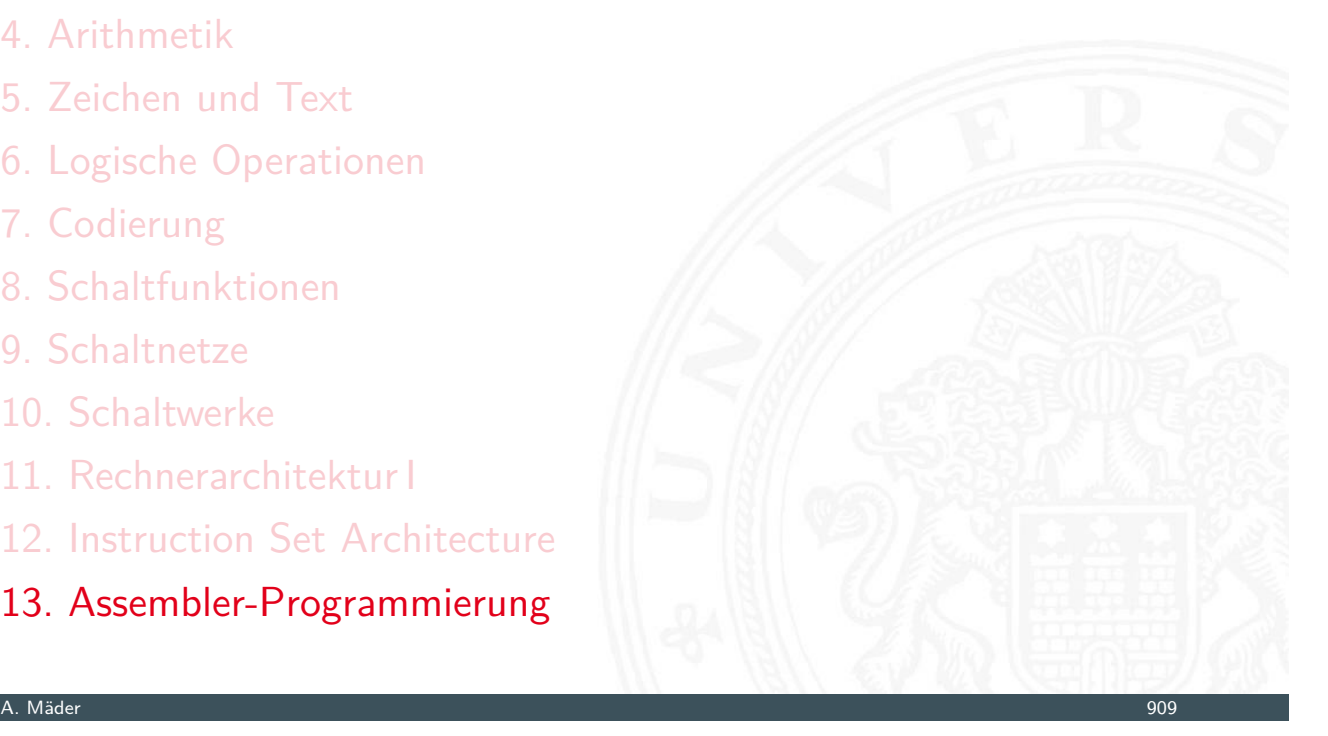
Wdh. Compilierungssystem

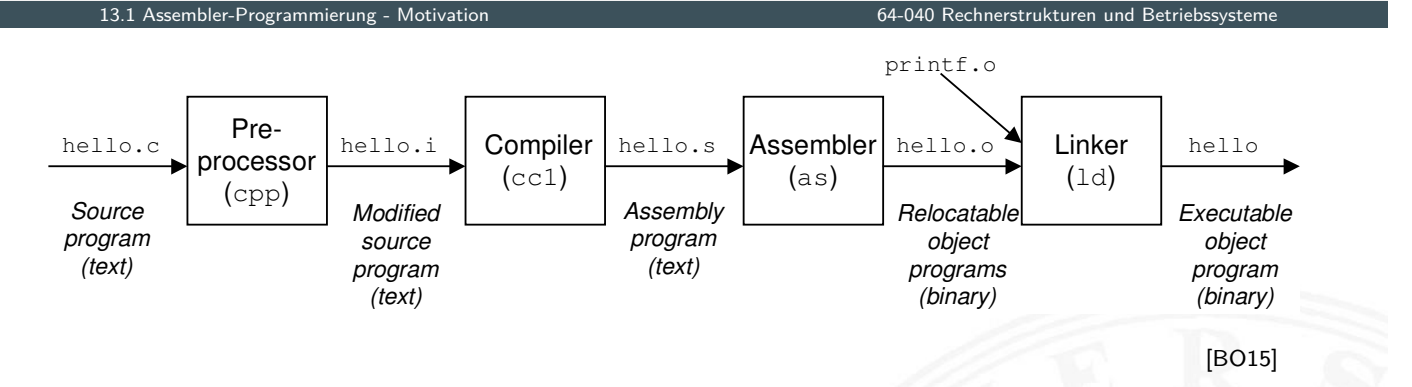

- ▶ verschiedene Repräsentationen des Programms
	- $\blacktriangleright$  Hochsprache
	- $\blacktriangleright$  Assembler
	- $\blacktriangleright$  Maschinensprache
- **Ausführung der Maschinensprache** 
	- ▶ von-Neumann Zyklus: Befehl holen, decodieren, ausführen
	- $\blacktriangleright$  reale oder virtuelle Maschine

#### A. Mäder 911

### Warum Assembler?

64-040 Rechnerstrukturen und Betrieb

Programme werden nur noch selten in Assembler geschrieben

- **Programmentwicklung in Hochsprachen weit produktiver**
- $\triangleright$  Compiler/Tools oft besser als handcodierter Assembler

<span id="page-468-0"></span>[aber](#page-467-0) [Gru](#page-468-0)ndwissen bleib[t trotzdem](#page-0-0) unverzichtbar

- ▶ Verständnis des Ausführungsmodells auf der Maschinenebene
- ▶ Programmverhalten bei Fehlern / Debugging
	- $\triangleright$  das High-Level Sprachmodell ist dort nicht anwendbar
- $\blacktriangleright$  Programmleistung verstärken
	- ▶ Ursachen für Programm-Ineffizienz verstehen
	- $\triangleright$  effiziente "maschinengerechte" Datenstrukturen / Algorithmen
- $\blacktriangleright$  Systemsoftware implementieren
	- $\triangleright$  Compilerbau: Maschinencode als Ziel
	- $\triangleright$  Betriebssysteme implementieren (Prozesszustände verwalten)
	- $\blacktriangleright$  Gerätetreiber schreiben
- **Beschränkung auf wesentliche Konzepte** 
	- GNU Assembler für x86-64 (Linux, 64-bit)
	- ▶ nur ein Datentyp: 64-bit Integer (long)
	- **Inur kleiner Subset des gesamten Befehlssatzes**
- $\blacktriangleright$  diverse nicht behandelte Themen
	- $\blacktriangleright$  Makros
	- $\triangleright$  Implementierung eines Assemblers (2-pass)
	- $\blacktriangleright$  Tipps für effizientes Programmieren
	- ▶ Befehle für die Systemprogrammierung (supervisor mode)
	- $\triangleright$  x86 Gleitkommabefehle
	- $\blacktriangleright$  ...

A. Mäder 913

### Assemblersicht des Programmierers

13.2 Assembler-Programmierung - Grundlagen der Assemblerebene 64-040 Rechnerstrukturen und Betriebssysteme

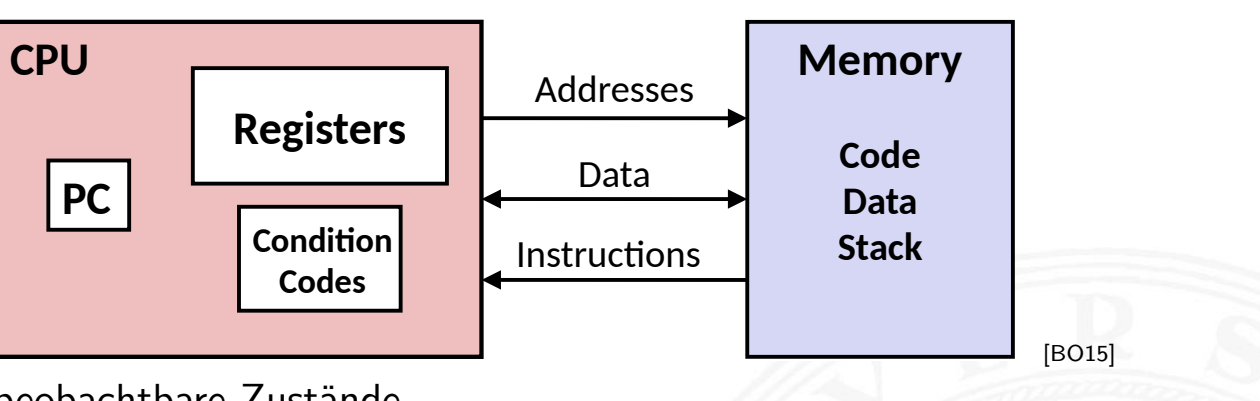

<span id="page-469-0"></span>beobachtbare Zustände

- ▶ Programmzähler (Instruction Pointer) x86-64 rip Register
	- **Adresse der nächsten Anweisung**
- Registerbank rax . . . rbp Register
	- **häufig benutzte Programmdaten** r8... r15 Register
- ▶ Zustandscodes EFLAGS Register
	- $\blacktriangleright$  gespeicherte Statusinformationen über die letzte arithmetische Operation
	- ▶ für bedingte Sprünge benötigt (Conditional Branch)

## Assemblersicht des Programmierers (cont.)

#### $\blacktriangleright$  Speicher

- $\blacktriangleright$  byteweise adressierbares Array
- ▶ Code, Nutzerdaten, (einige) OS Daten
- **•** beinhaltet Kellerspeicher für Unterprogrammaufrufe "Stack"

13.2 Assembler-Programmierung - Grundlagen der Assemblerebene 64-040 Rechnerstrukturen und Betriebssysteme

-"- dynamischen Adressraum Mannessen, Heap"

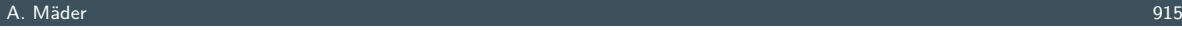

## Umwandlung von C in Objektcode

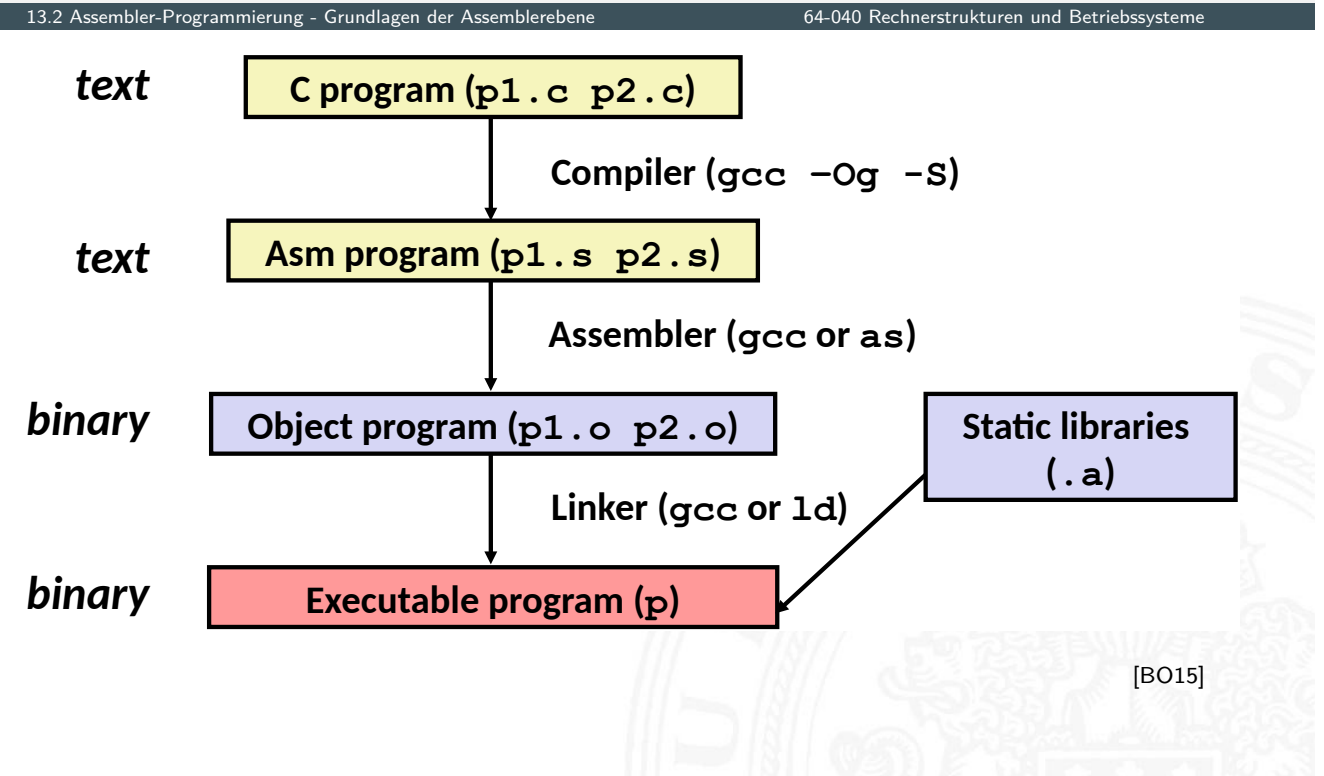

#### Compilieren zu Assemblercode: Funktion sum()

13.2 Assembler-Programmierung - Grundlagen der Assemblerebene 64-040 Rechnerstrukturen und Betriebssysteme

sum.c sum.s

 $\mathbf{R}$ 

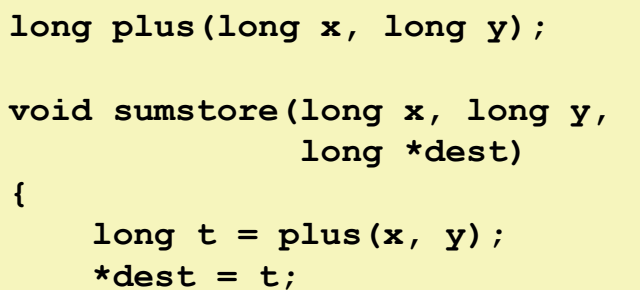

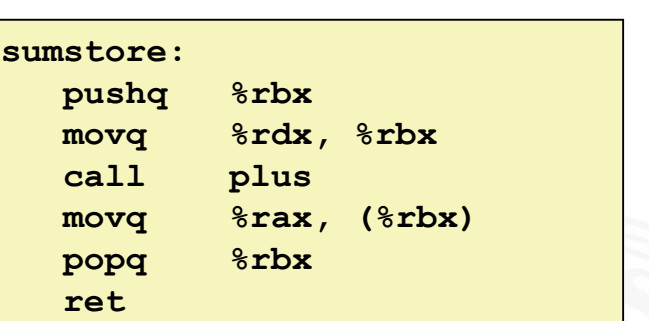

[BO15]

- ▶ Befehl gcc -Og -S sum.c
- Erzeugt sum.s

A. Mäder 917

```
Assemblercode: sum.s
13.2 Assembler-Programmierung - Grundlagen der Assemblerebene 64-040 Rechnerstrukturen und Betriebssysteme
    .globl sumstore
    .type sumstore, @function
sumstore:
LFB35:.cfi_startproc
    pushq %rbx
    .cfi def cfa offset 16
    .cfi_offset 3, -16
   movq
              ! 

   call plus
   mova
              ax, (%rbx)
    popq %rbx
   .cfi_def cfa offset 8

    .cfi_endproc
)
    size sumstore, .-sumstore
```
#### Assemblercode: sum.s 13.2 Assembler-Programmierung - Grundlagen der Assemblerebene 64-040 Rechnerstrukturen und Betriebssystem .globl sumstore .type sumstore, @function sumstore:  $LFB35:$ .cfi\_startproc pushq %rbx .cfi def cfa offset 16 .cfi offset 3, -16 **movq** &rdx, &rbx call plus **movq** &rax, (%rbx)  .cfi\_def\_cfa\_offset 8  .cfi\_endproc **)** size sumstore, .-sumstore sumstore: **pushq**  movq **dx**,  $8$ rbx call plus movq  **&** (%rbx) popq  *ret*  $\blacktriangleright$  alles was mit "." beginnt: Label, Anweisungen für Linker

A. Mäder 918

## Assembler: Charakteristika

nbler-Programmierung - Grundlagen der Assemble

 $\blacktriangleright$  hardwarenahe Programmierung: Zugriff auf kompletten Befehlssatz und alle Register einer Maschine

#### ▶ je ein Befehl pro Zeile

- $\triangleright$  Mnemonics für die einzelnen Maschinenbefehle
- $\triangleright$  [Konstant](#page-469-0)en als D[ezimalwerte](#page-0-0) [oder](#page-0-0) [H](#page-0-0)ex-Werte
- ▶ eingängige Namen für alle Register
- ▶ Adressen für alle verfügbaren Adressierungsarten
- $\triangleright$  Konvention bei gcc/as x86: Ziel einer Operation steht rechts
- ▶ symbolische Label für Sprungadressen
	- **I** Verwendung in Sprungbefehlen
	- ▶ globale Label definieren Einsprungpunkte für den Linker/Loader

### Assembler: Datentypen

13.2 Assembler-Programmierung - Grundlagen der Assemblerebene 64-040 Rechnerstrukturen und Betriebssysteme

- $\triangleright$  nur die von der Maschine unterstützten "primitiven" Daten
- **EXECTE And Aggregattypen wie Arrays, Strukturen, oder Objekte** 
	- $\triangleright$  nur fortlaufend adressierbare Bytes im Speicher
- ▶ Ganzzahl-Daten, z.B. 1, 2, 4, oder 8 Bytes 8...64 bits ▶ Datenwerte für Variablen int/long/long long **If** positiv oder vorzeichenbehaftet signed/unsigned ■ Textzeichen (ASCII, Unicode) char ▶ Gleitkomma-Daten mit 4 oder 8 Bytes float/double ▶ Adressen bzw. "Pointer" untypisierte Adressverweise

A. Mäder 920

### Assembler: Befehle/Operationen

 $\triangleright$  arithmetische/logische Funktionen auf Registern und Speicher

13.2 Assembler-Programmierung - Grundlagen der Assemblerebene 64-040 Rechnerstrukturen und Betriebssysteme

- $\blacktriangleright$  Addition/Subtraktion, Multiplikation usw.
- $\triangleright$  bitweise logische und Schiebe-Operationen
- **Datentransfer zwischen Speicher und Registern** 
	- $\triangleright$  Daten aus Speicher in Register laden
	- **[Registerd](#page-469-0)aten im [Speicher ablegen](#page-0-0)**
	- $\triangleright$  ggf. auch Zugriff auf Spezial-/OS-register
- $\blacktriangleright$  Kontrolltransfer
	- $\triangleright$  unbedingte / bedingte Sprünge
	- ▶ Unterprogrammaufrufe: Sprünge zu/von Prozeduren
	- $\blacktriangleright$  Interrupts, Exceptions, System-Calls
- ▶ Makros: Folge von Assemblerbefehlen

### Objektcode: Funktion sumstore()

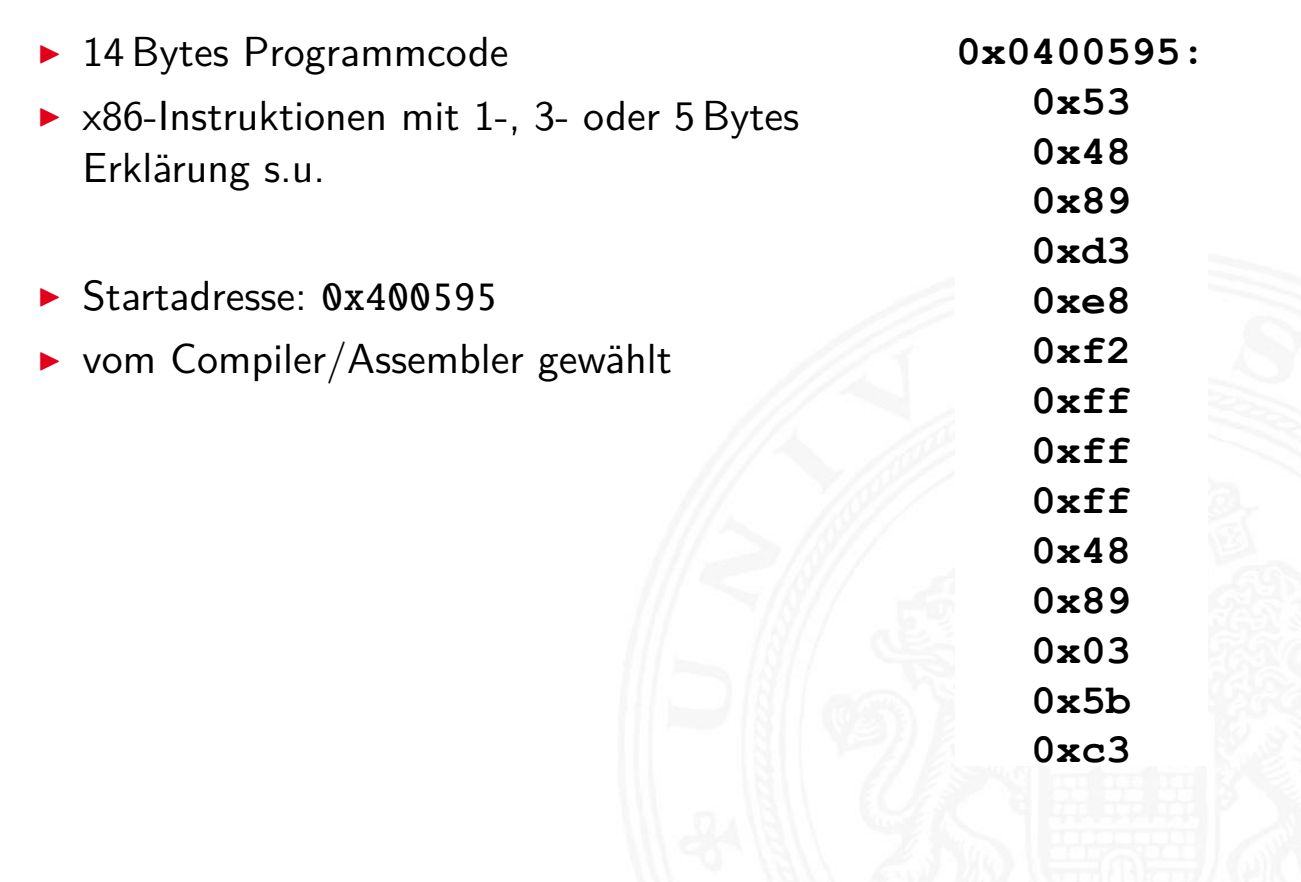

13.2 Assembler-Programmierung - Grundlagen der Assemblerebene 64-040 Rechnerstrukturen und Betriebssysteme

#### A. Mäder 922

#### Assembler und Linker

#### **Assembler**

- ▶ übersetzt .s zu .o
- **> binäre Codierung jeder Anweisung**
- <sup>I</sup> (fast) vollständiges Bild des ausführbaren Codes
- $\blacktriangleright$  [keine Verknü](#page-469-0)pfung[en zu Code aus a](#page-0-0)nderen Dateien / zu Bibliotheksfunktionen

13.2 Assembler-Programmierung - Grundlagen der Assemblerebene 64-040 Rechnerstrukturen und Betriebssysteme

#### **Linker / Binder**

- $\blacktriangleright$  löst Referenzen zwischen Dateien auf
- $\blacktriangleright$  kombiniert mit statischen Laufzeit-Bibliotheken
	- ▶ z.B. Code für malloc, printf
- $\triangleright$  manche Bibliotheken sind *dynamisch* verknüpft
	- **I** Verknüpfung wird beim Laden in Speicher bzw. zur Laufzeit erstellt

#### Beispiel: Maschinenbefehl für Speichern 13.2 Assembler-Programmierung - Grundlagen der Assemblerebene 64-040 Rechnerstrukturen und Betriebssysteme ► C-Code \* $dest = t$ ; movq  $\frac{1}{6}$ rax, ( $\frac{1}{6}$ rbx) 0x40059e: 48 89 03 **>** speichert Wert t nach Adresse aus dest  $\blacktriangleright$  Assembler ▶ Kopiere einen 8-Byte Wert in den Hauptspeicher ▶ *Quad-Worte in x86-64 Terminologie*  $\triangleright$  Operanden t: Register %rax dest: Register %rbx \*dest: Speicher M[%rbx]  $\triangleright$  Objektcode (x86-Befehlssatz)  $\triangleright$  3-Byte Befehl • an Speicheradresse 0x40059e

#### A. Mäder 924

#### Objektcode Disassembler: objdump

13.2 Assemblerung - Grundlagen der Assemblerebene 64-040 Rechnerstrukturen und Betriebssystemen und Betriebssy

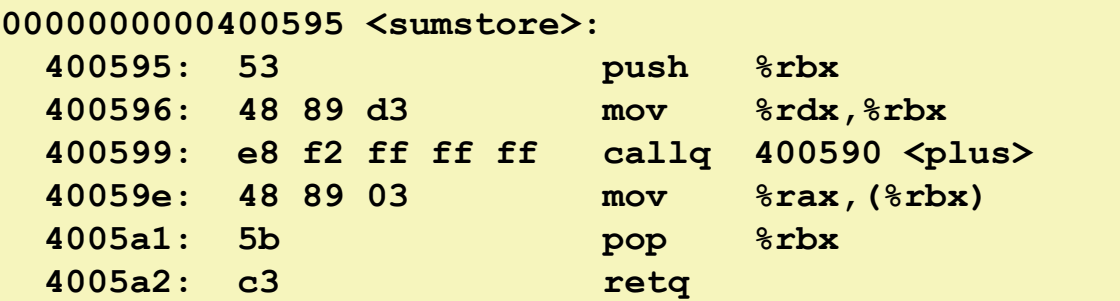

[BO15]

- ▶ objdump -d ...
	- ▶ Werkzeug zur Untersuchung des Objektcodes
	- **EX rekonstruiert aus Binärcode den Assemblercode**
	- ▶ kann auf vollständigem, ausführ[bar](#page-112-0)en Programm (a.out) oder einer .o Datei ausgeführt werden

#### Was kann "disassembliert" werden?

13.2 Assembler-Programmierung - Grundlagen der Assemblerebene 64-040 Rechnerstrukturen und Betriebssysteme

```
% objdump -d WINWORD.EXE
WINWORD, EXE:
             file format pei-i386
No symbols in "WINWORD.EXE".
Disassembly of section .text:
30001000 <. text>:
30001000:30001001:
             \frac{1}{2}30001003:-
-
              heverse engineering forbidden by
30001005:12 Microsoft End User License Agreement
3000100a:
```
[BO15]

64-040 Rechnerstrukturen und Betriebss

- ▶ alles, was als ausführbarer Code interpretiert werden kann
- $\triangleright$  Disassembler untersucht Bytes und rekonstruiert Assemblerquelle (soweit wie möglich)

```
A. Mäder 926
```
#### x86 Assemblerprogrammierung

- $\blacktriangleright$  Adressierungsarten
- $\blacktriangleright$  arithmetische Operationen
- $\blacktriangleright$  Statusregister
- ▶ Umsetzung von Programmstrukturen

#### <span id="page-476-0"></span>[Eins](#page-467-0)[chränkunge](#page-469-0)n

- ▶ Beispiele nutzen nur die 64-bit Datentypen long bei Linux (unter Windows nur 4-Byte!)
	- $\triangleright$  x86-64 wird wie 16-Register 64-bit Maschine benutzt (=RISC)
	- $\triangleright$  CISC Komplexität und Tricks bewusst vermieden
- $\triangleright$  Beispiele nutzen gcc/as Syntax (vs. Microsoft, Intel)

Grafiken und Beispiele dieses Abschnitt[s sin](#page-112-0)d aus R.E. Bryant, D.R. O'Hallaron: Computer systems – A programmers perspective [BO15], bzw. dem zugehörigen Foliensatz

# Datentransfer "move"

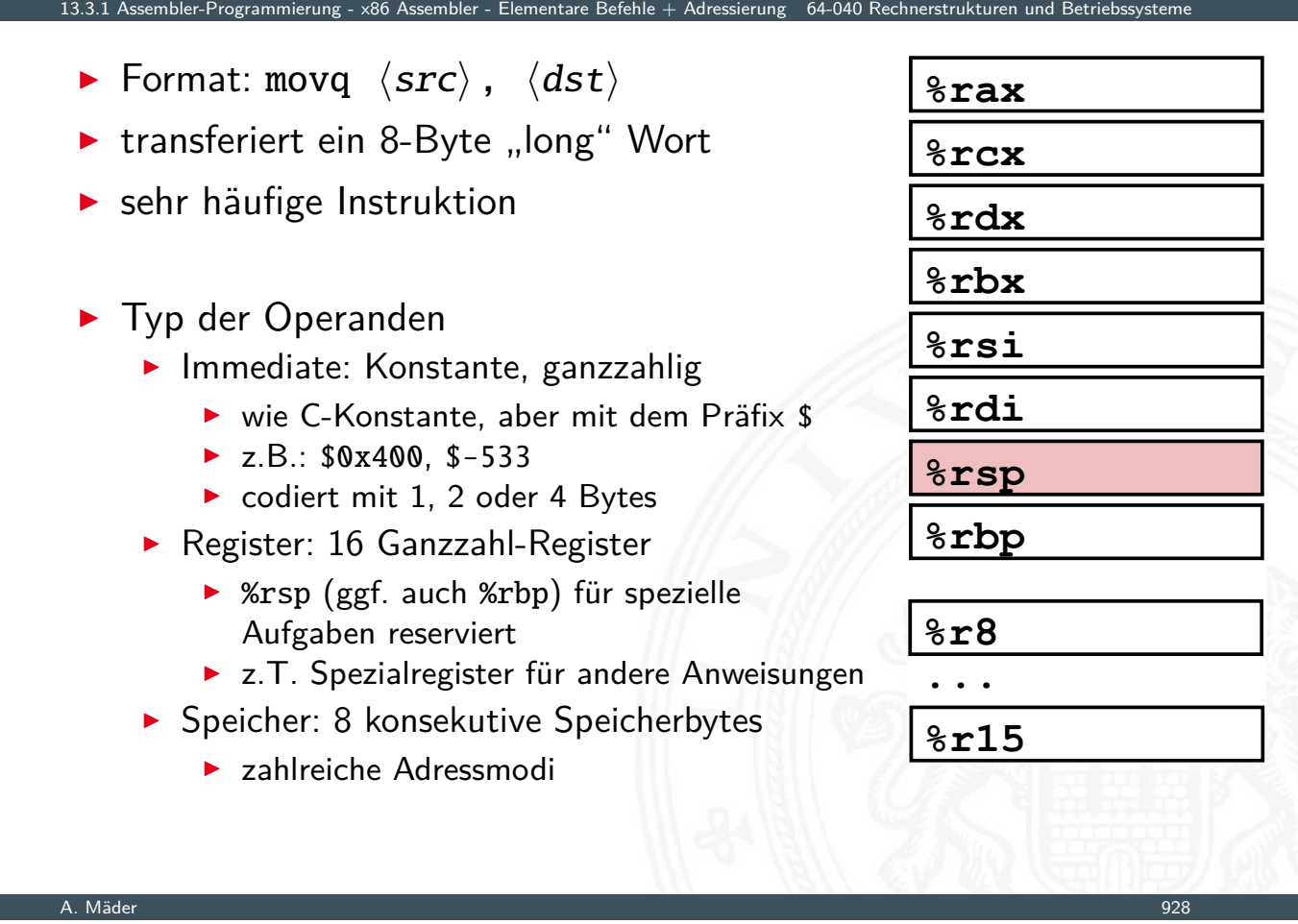

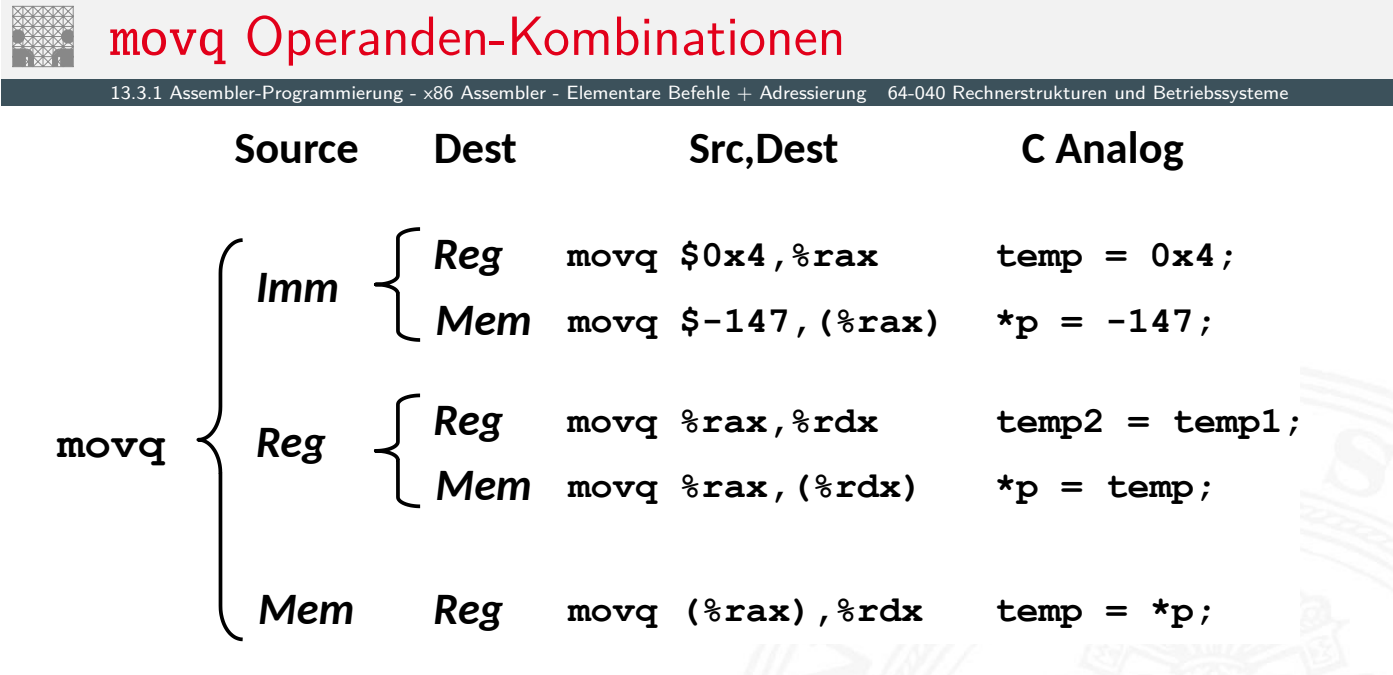

 $\blacktriangleright$  Mem-Mem Kombination nicht möglich

<span id="page-477-0"></span> $\frac{1}{2}$ 

#### movq: Operanden/Adressierungsarten

- $\triangleright$  Immediate:  $\$x \rightarrow x$ 
	- **P** positiver (oder negativer) Integerwert
- Register:  $\%R \rightarrow \text{Req}[R]$ 
	- $\blacktriangleright$  Inhalt eines der 16 Universalregister rax . . . r15

13.3.1 Assembler-Programmierung - x86 Assembler - Elementare Befehle + Adressierung 64-040 Rechnerstrukturen und Betriebssysteme

- $\triangleright$  Normal:  $(R) \rightarrow$  Mem[Reg[R]]
	- **-** Register R spezifiziert die Speicheradresse
	- Beispiel: movq (%rcx), %rax
- $\triangleright$  Displacement:  $D(R) \rightarrow$  Mem[Reg[R]+D]
	- $\blacktriangleright$  Register R
	- $\triangleright$  Konstantes "Displacement" D spezifiziert den "offset"
	- Beispiel: movl 8(%rbp), %rdx

A. Mäder 1988 – 1988 – 1988 – 1988 – 1988 – 1988 – 1988 – 1988 – 1988 – 1988 – 1988 – 1988 – 1988 – 1988 – 198

## Beispiel: Funktion swap()

13.3.1 Assembler-Programmierung - x86 Assembler - Elementare Befehle + Adressierung 64-040 Rechnerstrukturen und Betriebssysteme

```
void swap
(long *xp, long *yp)
\left\{ \right.\text{Long } t0 = \text{arg}\log t1 = \exp t*_{\mathbf{xp}} = t1;*yp = t0;\mathbf{H}
```
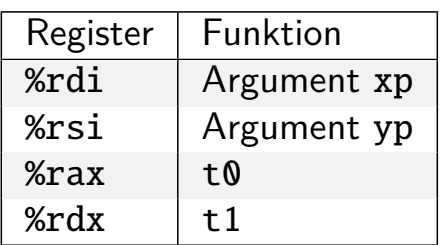

#### swap:

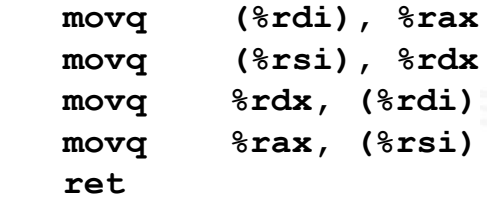

### Funktionsweise von swap()

Register

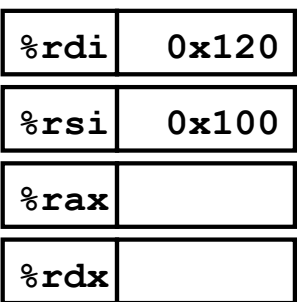

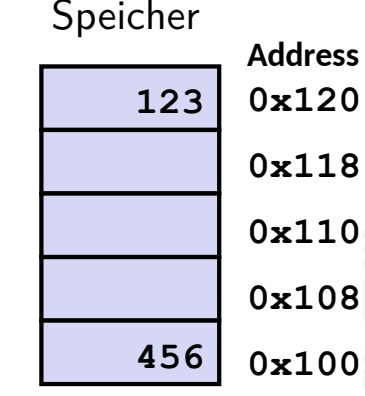

#### swap:

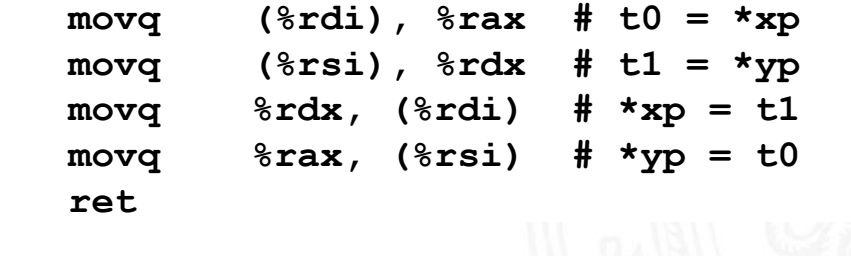

13.3.1 Assembler-Programmierung - x86 Assembler - Elementare Befehle + Adressierung 64-040 Rechnerstrukturen und Betriebssysteme

A. Mäder 1988 – 1988 – 1988 – 1988 – 1988 – 1988 – 1988 – 1988 – 1988 – 1988 – 1988 – 1988 – 1988 – 1988 – 198

### Funktionsweise von swap()

13.3.1 Assembler-Programmierung - x86 Assembler - Elementare Befehle + Adressierung 64-040 Rechnerstrukturen und Betrieb

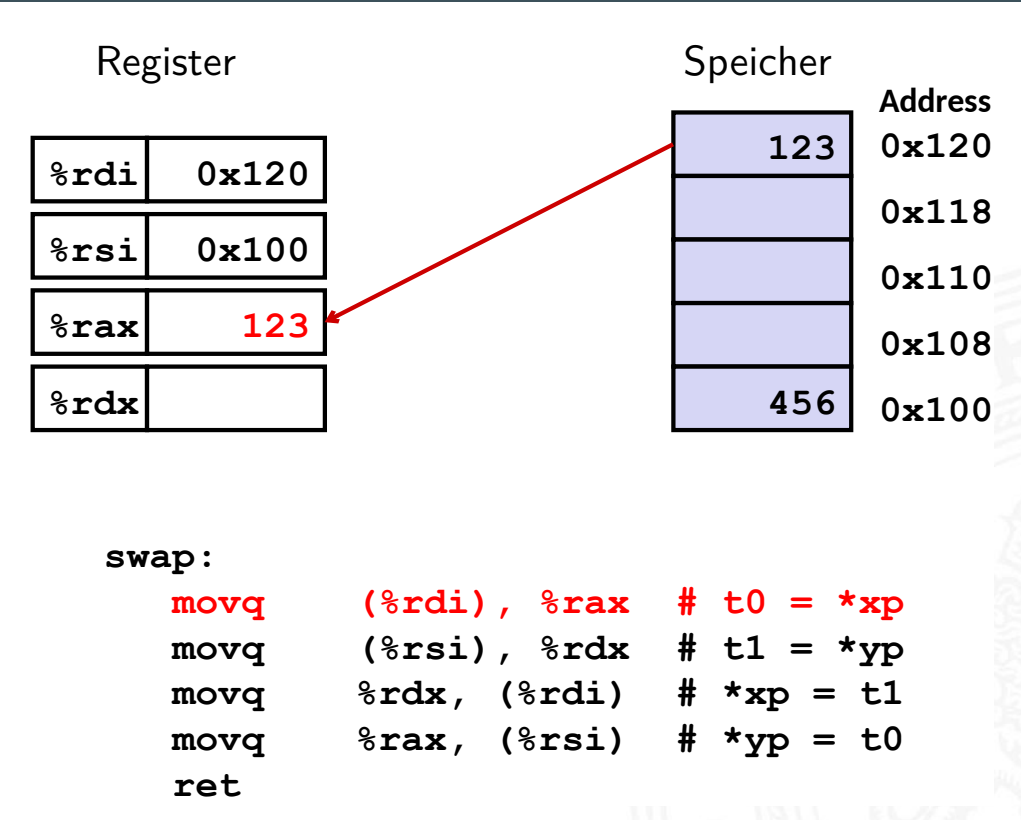

### Funktionsweise von swap()

Register Speicher **-** 456  **&rdx** 0x120 0x100 **-** 456 0x120 0x118 0x110 0x108 0x100 Address

13.3.1 Assembler-Programmierung - x86 Assembler - Elementare Befehle + Adressierung 64-040 Rechnerstrukturen und Betriebssysteme

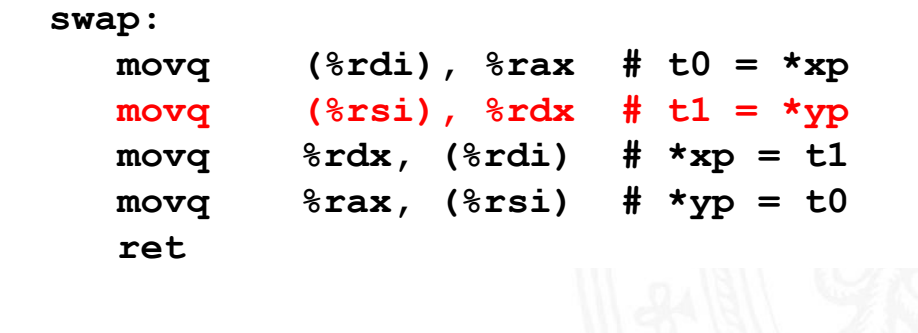

A. Mäder 1988 – 1988 – 1988 – 1988 – 1988 – 1988 – 1988 – 1988 – 1988 – 1988 – 1988 – 1988 – 1988 – 1988 – 198

Funktionsweise von swap()

13.3.1 Assembler-Programmierung - x86 Assembler - Elementare Befehle + Adressierung 64-040 Rechnerstrukturen und Betrieb

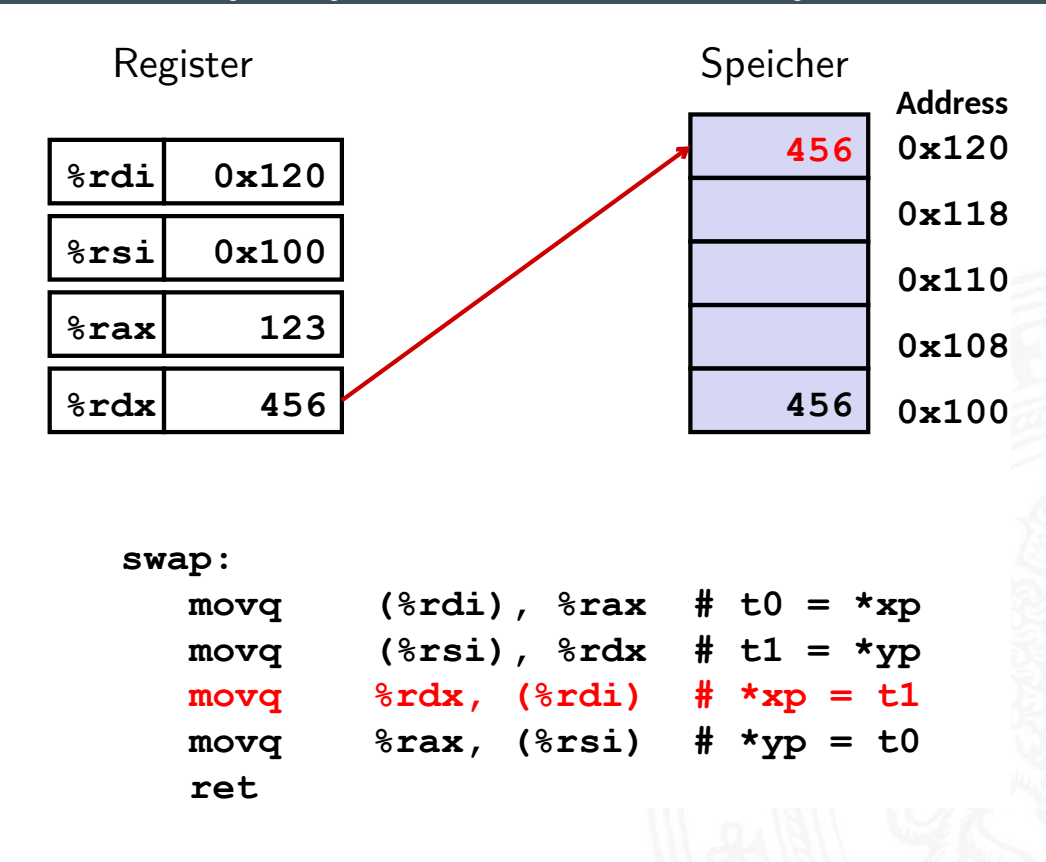

### Funktionsweise von swap()

Register Speicher **-** 123 &rdi 8rax  0×120 0x100 123  swap:  $\text{movq}$  (%rdi), %rax # t0 = \*xp  $\text{movq}$  (%rsi), %rdx # t1 = \*yp  $\text{movq}$   $\text{*rdx}$ ,  $(\text{*rdi})$   $\text{# } \text{*xp} = \text{t1}$ 0x120 0x118 0x110 0x108 0x100 Address

13.3.1 Assembler-Programmierung - x86 Assembler - Elementare Befehle + Adressierung 64-040 Rechnerstrukturen und Betriebssysteme

A. Mäder 1988 – 1988 – 1988 – 1988 – 1988 – 1988 – 1988 – 1988 – 1988 – 1988 – 1988 – 1988 – 1988 – 1988 – 198

### Indizierte Adressierung

13.<br>13.3.1 Assembler-Programmierung - x86 Assembler - Elementare Befehle + Adressierung

 $\blacktriangleright$  allgemeine Form

ret

- $\triangleright$  Imm(Rb,Ri,S)  $\rightarrow$  Mem[Reg[Rb]+S\*Reg[Ri]+Imm]
	- $\blacktriangleright$  (Imm) Offset
	- $\triangleright$   $\langle Rb \rangle$  Basisregister: eines der 16 Integer-Register
	- $\blacktriangleright$   $\langle Ri \rangle$  Indexregister: jedes außer %rsp
		- %rbp grundsätzlich möglich, jedoch unwahrscheinlich

# \*yp =  $t0$ 

 $\triangleright$   $\langle S \rangle$  [Skalie](#page-477-0)[rungsfaktor 1, 2, 4 o](#page-0-0)der 8

#### $\blacktriangleright$  gebräuchlichste Fälle

 $(Rb) \rightarrow Mem[Reg[Rb]]$ 

movq  $\text{*}$   $\text{*}$   $\text{*}$  ( $\text{*}$   $\text{*}$   $\text{*}$ )

- $Imm(Rb) \rightarrow Mem[Reg[Rb] + Imm]$
- $(Rb, Ri) \rightarrow Mem[Reg[Rb] + Reg[Ri]]$
- $\triangleright$  Imm(Rb,Ri)  $\rightarrow$  Mem[Reg[Rb] + Reg[Ri] + Imm]
- $(Rb, Ri, S) \rightarrow Mem[Reg[Rb] + S*Reg[Ri]]$

## Beispiel: Adressberechnung

**-**0xf000 **-**0x0100

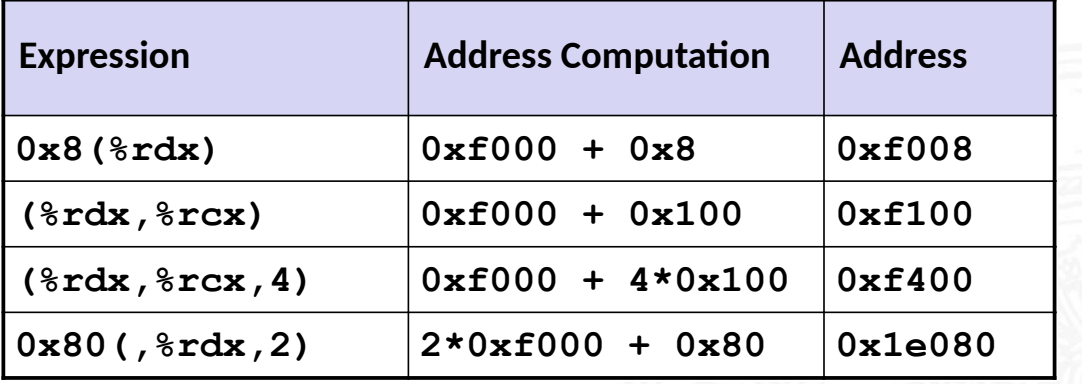

13.3.1 Assembler-Programmierung - x86 Assembler - Elementare Befehle + Adressierung 64-040 Rechnerstrukturen und Betriebssysteme

A. Mäder 934

### Arithmetische Operationen

13.3.2 Assembler-Programmierung - x86 Assembler - Operationen 64-040 Rechnerstrukturen und Betriebssysteme

#### $\blacktriangleright$  binäre Operatoren

<span id="page-482-0"></span>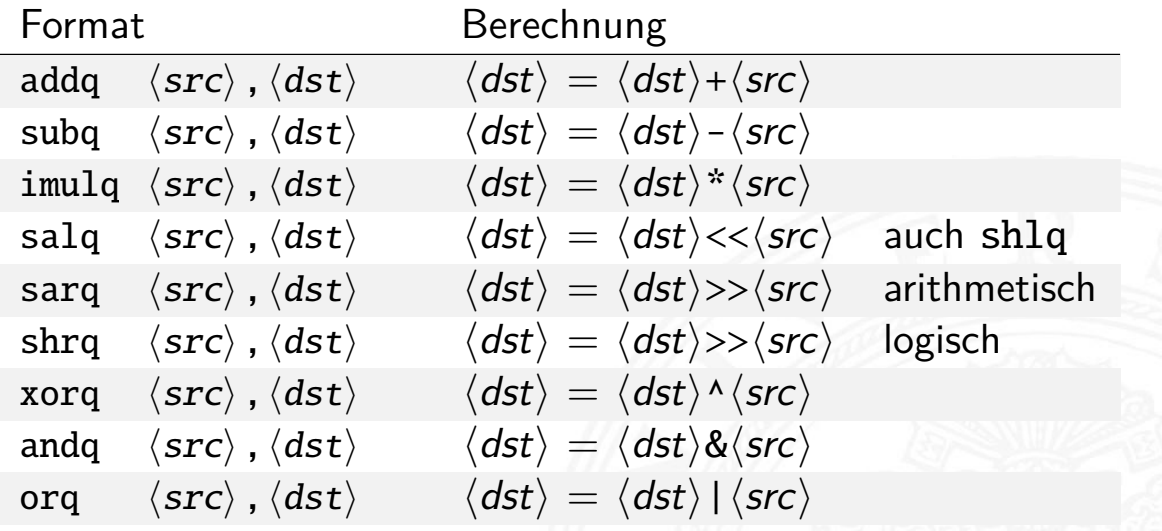

#### **D** unäre Operatoren

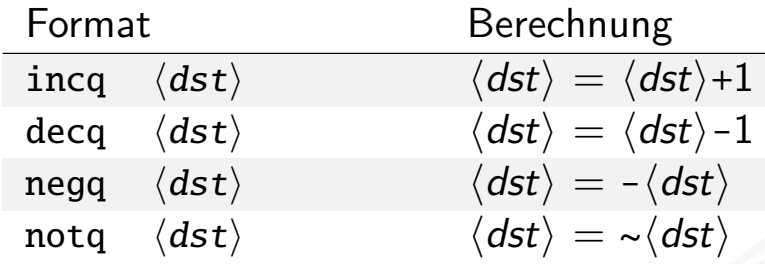

#### $\blacktriangleright$  leag-Befehl: load effective address

- leaq  $\langle src \rangle$ ,  $\langle dst \rangle$
- **Adressberechnung für (späteren) Ladebefehl**
- **In Speichert die Adressausdruck**  $\langle src \rangle$  in Register  $\langle dst \rangle$  $Imm(Rb,Ri,S) \rightarrow Reg[Rb]+S*Reg[Ri]+Imm$
- ► wird oft von Compilern für arithmetische Berechnung genutzt s. Beispiele

13.3.2 Assembler-Programmierung - x86 Assembler - Operationen 64-040 Rechnerstrukturen und Betriebssysteme

A. Mäder 936

#### Beispiel: arithmetische Operationen

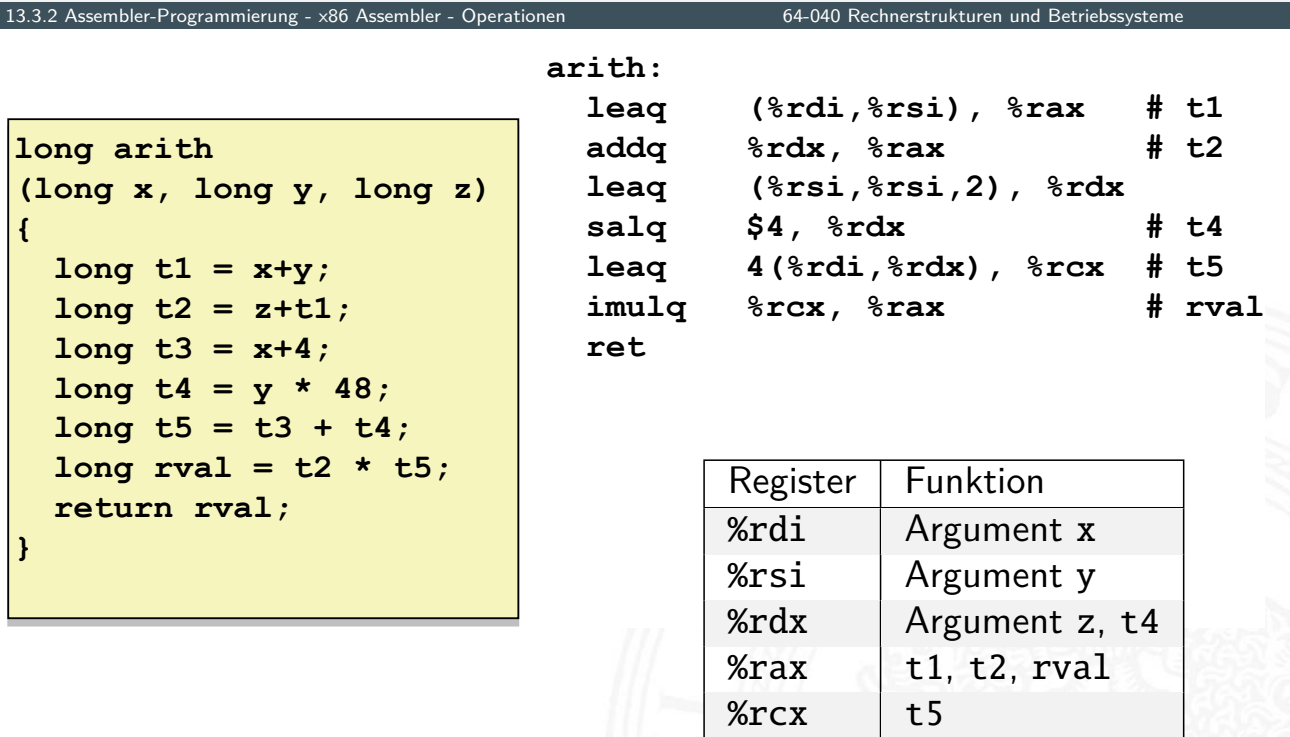

## Kontrollfluss / Programmstrukturen

13.3.3 Assembler-Programmierung - x86 Assembler - Kontrollfluss 64-040 Rechnerstrukturen und Betriebssysteme

- $\blacktriangleright$  Zustandscodes
	- $\blacktriangleright$  Setzen
	- $\blacktriangleright$  Testen
- $\blacktriangleright$  Ablaufsteuerung
	- Verzweigungen: "If-then-else"
	- ▶ Schleifen: "Loop"-Varianten
	- $\blacktriangleright$  Mehrfachverzweigungen: "Switch"

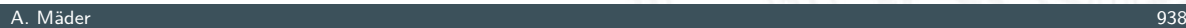

## x86: EFLAGS Register

<span id="page-484-0"></span>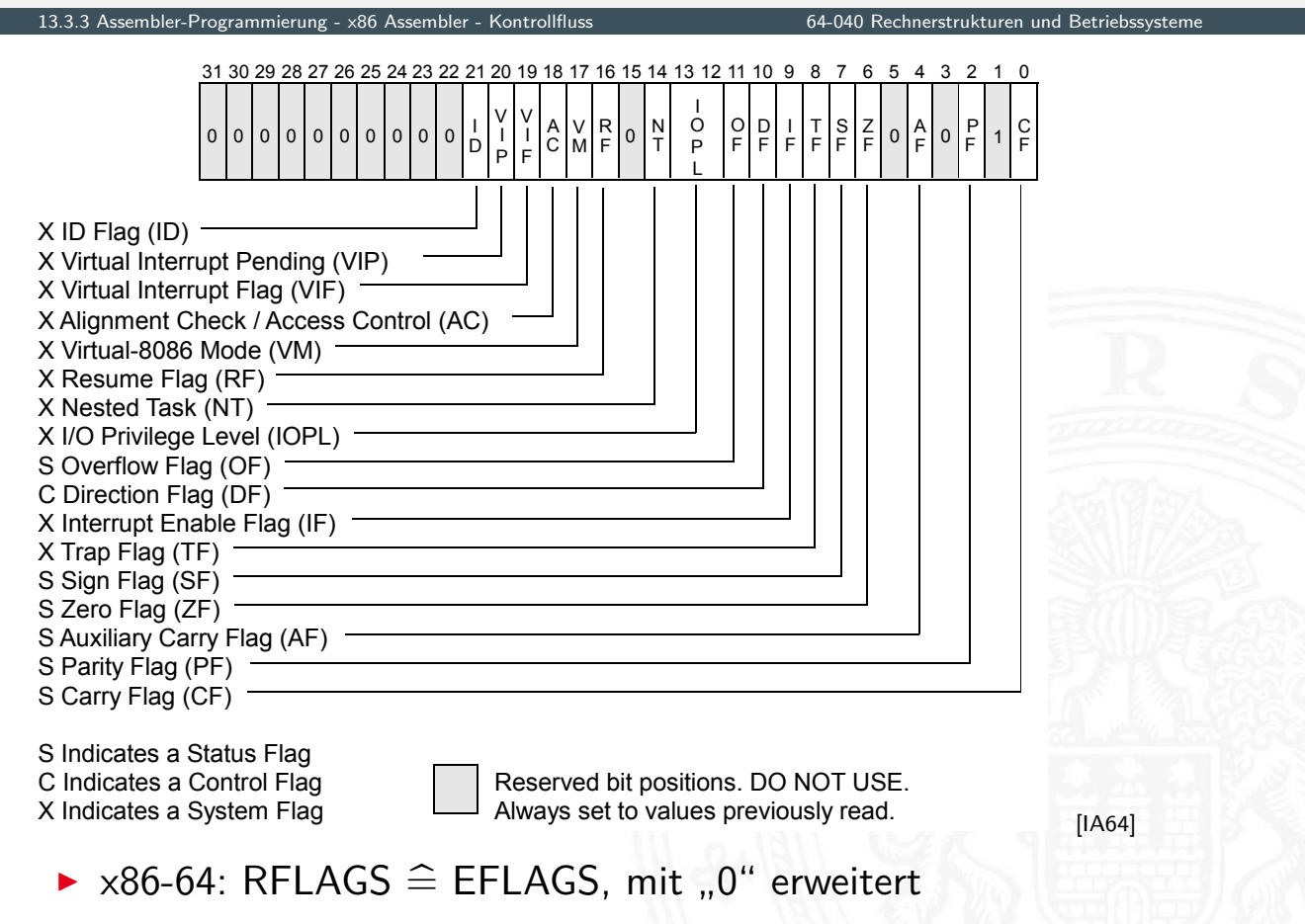

#### Prozessor aus Sicht des Programmierers

 $\blacktriangleright$  temporäre Daten %rax, . . .

- $\blacktriangleright$  Top of Stack %rsp
- **Programmzähler** %rip
- $\blacktriangleright$  Flag-Bits CF, ZF, SF, OF

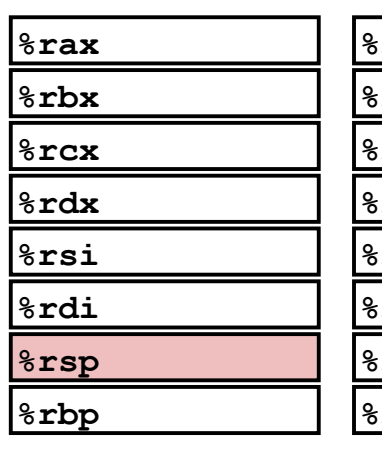

 $CF$   $|ZF|$   $SF$   $|OF|$ 

13.3.3 Assembler-Programmierung - x86 Assembler - Kontrollfluss 64-040 Rechnerstrukturen und Betriebssysteme

**-**

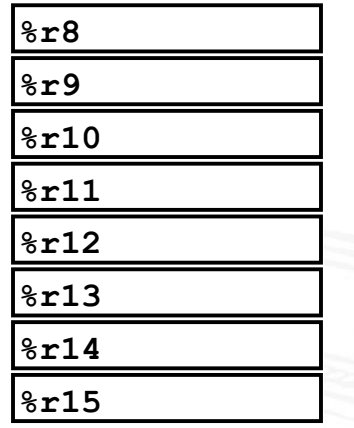

#### A. Mäder 940

### **Zustandscodes**

- x86 Assembler - Kontrollflu

- ▶ vier relevante "Flags" im Statusregister EFLAGS/RFLAGS
	- $\triangleright$  CF Carry Flag
	- $\triangleright$  ZF Zero Flag
	- $\triangleright$  SF Sign Flag
	- $\triangleright$  OF Overflow Flag

1. implizite Aktualisierung durch arithmetische Operationen

- Beispiel: addq  $\langle src \rangle$ ,  $\langle dst \rangle$  in C: t=a+b
- $\triangleright$  CF höchstwertiges Bit generiert Übertrag: Unsigned-Überlauf
- $\blacktriangleright$  ZF wenn  $t = 0$
- $\triangleright$  SF wenn  $t < 0$
- ▶ OF wenn das Zweierkomplement überläuft
	- $(a > 0 \& b > 0 \& x \mid t < 0) || (a < 0 \& b < 0 \& x \mid t \geq 0)$

### Zustandscodes (cont.)

13.3.3 Assembler-Programmierung - x86 Assembler - Kontrollfluss 64-040 Rechnerstrukturen und Betriebssysteme

#### 2. explizites Setzen durch Vergleichsoperation

- Beispiel: cmpq  $\langle src2\rangle$ ,  $\langle src1\rangle$ wie Berechnung von  $\langle src1\rangle - \langle src2\rangle$  (subq  $\langle src2\rangle$ ,  $\langle src1\rangle$ ) jedoch ohne Abspeichern des Resultats
- $\triangleright$  CF höchstwertiges Bit generiert Übertrag
- $\triangleright$  ZF setzen wenn  $src1 = src2$
- <sup>I</sup> SF setzen wenn (*src*1 − *src*2) *<* 0
- ▶ OF setzen wenn das Zweierkomplement überläuft
	- (*a >* 0 && *b <* 0 && (*a* − *b*) *<* 0) ||
	- (*a <* 0 && *b >* 0 && (*a* − *b*) ≥ 0)

A. Mäder 942

# Zustandscodes (cont.)

13.3.3 Assembler-Programmierung - x86 Assembler - Kontrollfluss 64-040 Rechnerstrukturen und Betriebssysteme

- 3. explizites Setzen durch Testanweisung
	- Beispiel: testq  $\langle src2 \rangle$ ,  $\langle src1 \rangle$ wie Berechnung von  $\langle src1\rangle\&\langle src2\rangle$  (andq  $\langle src2\rangle$ ,  $\langle src1\rangle$ ) jedoch ohne Abspeichern des Resultats

- ⇒ hilfreich, wenn einer der Operanden eine Bitmaske ist
	- $\triangleright$  ZF setzen wenn *src*1&*src*2 = 0
	- <sup>I</sup> SF setzen wenn *src*1&*src*2 *<* 0
- $\triangleright$  Befehle setzen ein einzelnes Byte (LSB) in Universalregister
- die anderen 7-Bytes werden nicht verändert

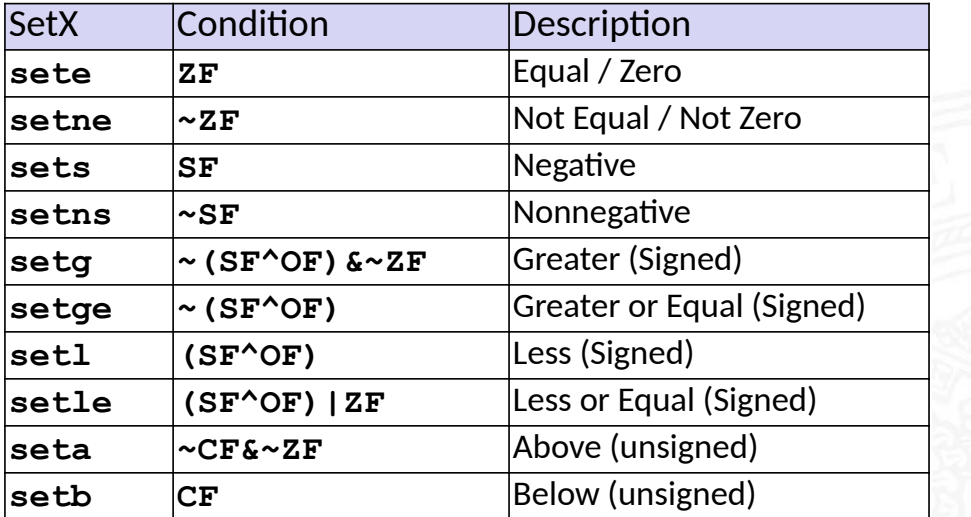

#### A. Mäder 944

#### Beispiel: Zustandscodes lesen

13.3.3 Assembler-Programmierung - x86 Assembler - Kontrollfluss 64-040 Rechnerstrukturen und Betriebssysteme

- ▶ ein-Byte Zieloperand (Register, Speicher)
- $\blacktriangleright$  meist kombiniert mit movzbl move with zero-extend byte to long also Löschen der Bits 31 . . . 8

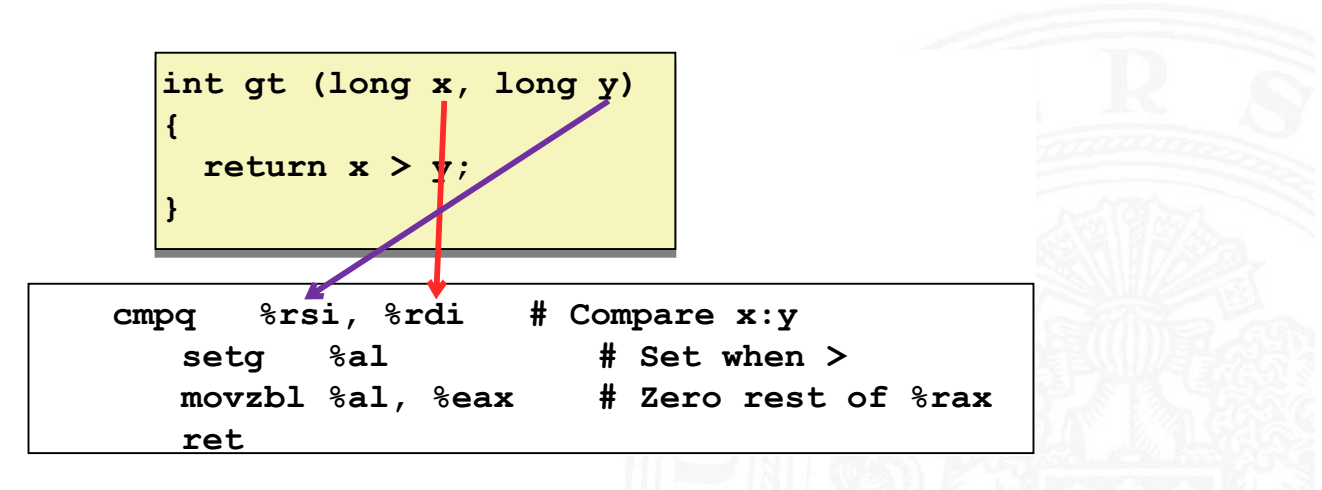

#### $\blacktriangleright$  unbedingter- / bedingter Sprung (abhängig von Zustandscode)

13.3.4 Assembler-Programmierung - x86 Assembler - Sprungbefehle und Schleifen 64-040 Rechnerstrukturen und Betriebssysteme

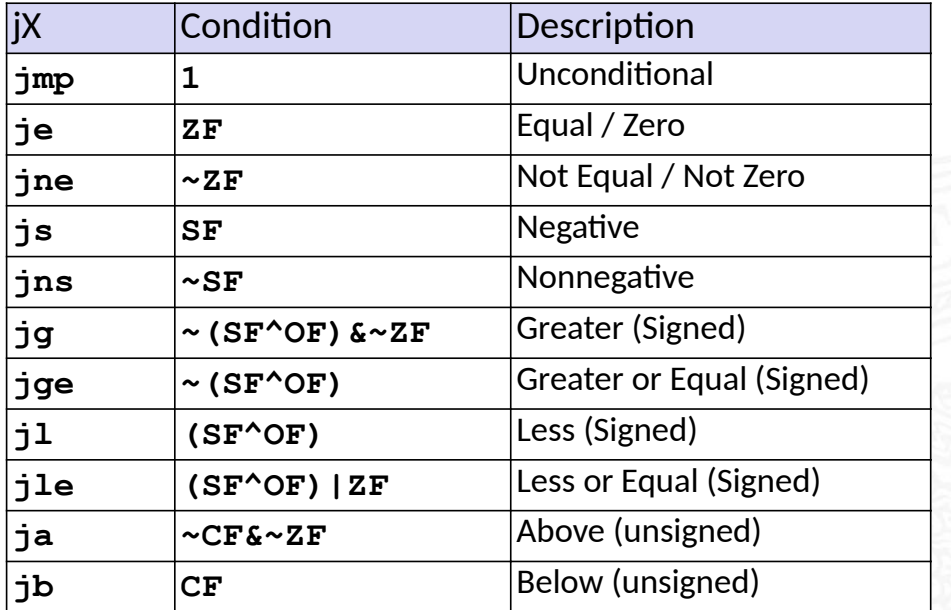

#### A. Mäder 946

#### Assembler: Label

1386 Assembler - Sprungbefehle und Schleifer

- **Assemblercode enthält je einen Maschinenbefehl pro Zeile**
- **P** normale Programmausführung ist sequenziell
- **Befehle beginnen an eindeutig bestimmten Speicheradressen**
- <span id="page-488-0"></span>► L[abel:](#page-476-0) [symbolisch](#page-488-0)e [Namen für bestim](#page-0-0)mte Adressen
	- **F** am Beginn einer Zeile oder vor einem Befehl
	- $\triangleright$  vom Programmierer / Compiler vergeben
	- **B** als symbolische Adressen für Sprünge verwendet
	- $\blacktriangleright$   $\text{max: global, Beginn}$  der Funktion max()
	- ▶ L9: lokal, nur vom Assembler verwendete interne Adresse
	- **In Label müssen in einem Programm eindeutig sein**

## if-Verzweigung / bedingter Sprung

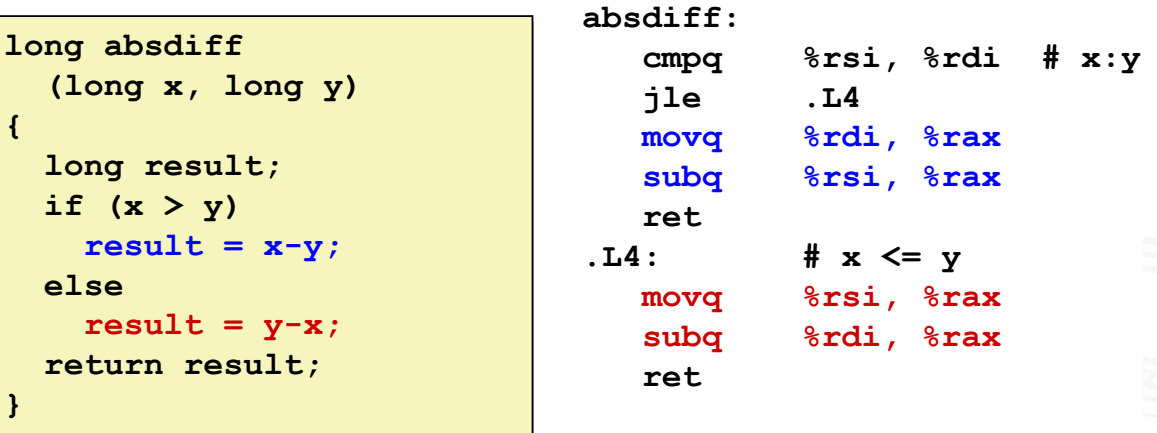

13.3.4 Assembler-Programmierung - x86 Assembler - Sprungbefehle und Schleifen 64-040 Rechnerstrukturen und Betriebssysteme

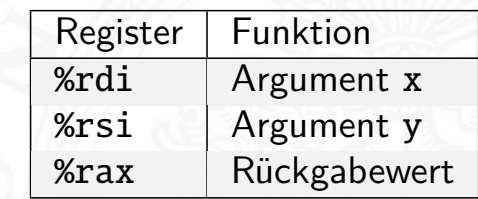

A. Mäder 948

## if Übersetzung – goto

13.3.4 Assembler-Programmierung - x86 Assembler - Sprungbefehle und Schleifen 64-040 Rechnerstrukturen und Betriebssysteme

**Exercise 1 entspricht C Code mit goto** 

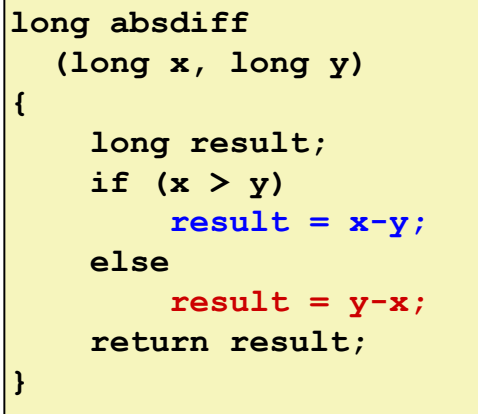

▶ Compilerabhängigkeit -fno-if-conversion

```
long absdiff_j
long absdiff_j
 (long x, long y)
 (long x, long y)
{
 long result;
 long result;
 int ntest = x <= y;
 int ntest = x <= y;
 if (ntest) goto Else;
 if (ntest) goto Else;
 result = x-y;
 result = x-y;
 goto Done;
 goto Done;
 Else:
Else:
 result = y-x;
 result = y-x;
 Done:
Done:
 return result;
 return result;
}
{
}
```
#### if Übersetzung – goto (cont.) 13.3.4 Assembler-Programmierung - x86 Assembler - Sprungbefehle und Schleifen 64-040 Rechnerstrukturen und Betriebssysteme

- **P** getrennte Code Abschnitte: then, else
- **>** "passenden" ausführen
- $\blacktriangleright$  Codeäquivalent

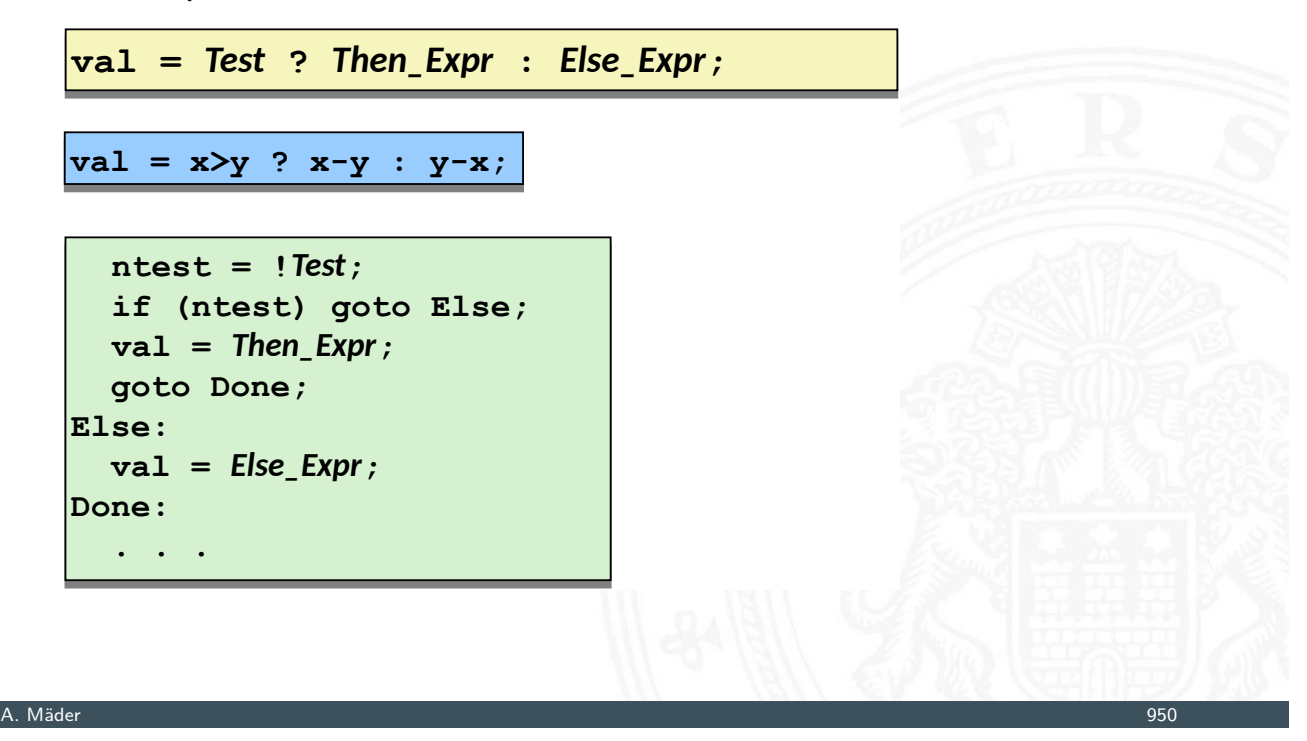

## if Übersetzung – conditional move

13.3.4 Assembler-Programmierung - x86 Assembler - Sprungbefehle und Schleifen <br>13.3.4 Assembler-Programmierung - x86 Assembler - Sprungbefehle und Schleifen

- ▶ cmov..-Befehl conversion
- $\blacktriangleright$  kein Sprung

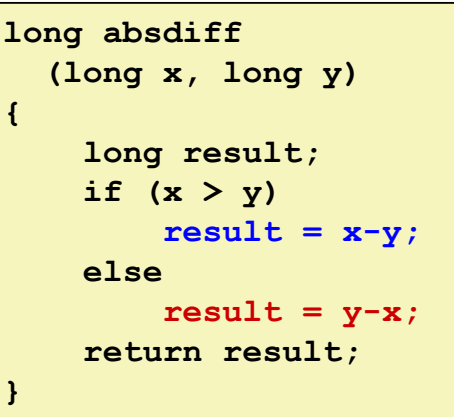

**absdiff:**

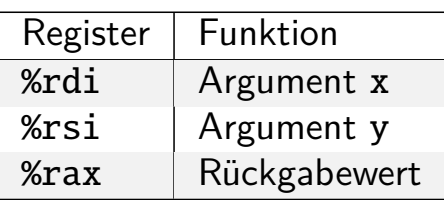

```
 movq %rdi, %rax # x
 subq %rsi, %rax # result = x-y
 movq %rsi, %rdx
 subq %rdi, %rdx # eval = y-x
 cmpq %rsi, %rdi # x:y
 cmovle %rdx, %rax # if <=, result = eval
 ret
```
13.3.4 Assembler-Programmierung - x86 Assembler - Sprungbefehle und Schleifen 64-040 Rechnerstrukturen und Betriebssysteme

- + keine Sprünge (gut für Pipelining)
- − beide Ausdrücke werden berechnet
	- − Performanz, wenn komplizierte Berechnung
	- − Unsicher
	- − Seiteneffekte!
- $\blacktriangleright$  Codeäquivalent

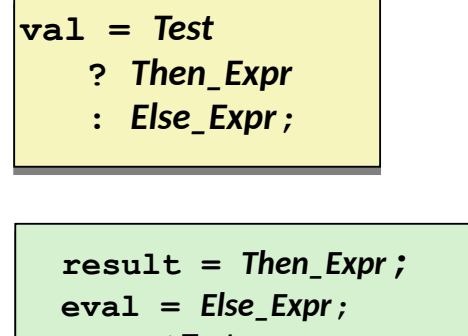

 **nt = !***Test***; nt = !***Test***; if (nt) result = eval; if (nt) result = eval;**

 **return result; return result;**

A. Mäder 952

# do ... while Übersetzung

13.3.4 Assembler-Programmierung - x86 Assembler - Sprungbefehle und Schleifen 64-040 Rechnerstrukturen und Betriebssysteme

▶ C Code goto-Version

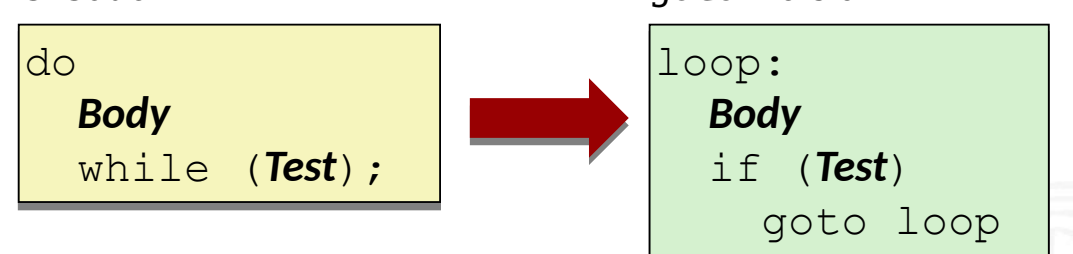

- **>** beliebige Folge von C Anweisungen als Schleifenkörper
- **Abbruchbedingung ist zurückgelieferter Integer Wert** 
	- $\blacktriangleright$  = 0 entspricht Falsch: Schleife verlassen
	- $\triangleright \neq 0$  –"– Wahr: nächste Iteration
- ▶ Rückwärtssprung setzt Schleife fort

#### do ... while Übersetzung (cont.)

13.3.4 Assembler-Programmierung - x86 Assembler - Sprungbefehle und Schleifen 64-040 Rechnerstrukturen und Betriebssysteme

**long pcount\_do long pcount\_do (unsigned long x) { (unsigned long x) { long result = 0; long result = 0; do { do { result += x & 0x1; result += x & 0x1;**  $\mathbf{x} \rightarrow = 1;$  **} while (x); } while (x); return result; return result; } }**

▶ C Code goto Version

```
long pcount_goto
long pcount_goto
 (unsigned long x) {
 (unsigned long x) {
 long result = 0;
 long result = 0;
  loop:
loop:
 result += x & 0x1;
 result += x & 0x1;
\mathbf{x} \rightarrow \mathbf{y} = 1;
 if(x) goto loop;
 if(x) goto loop;
 return result;
 return result;
}
}
```
A. Mäder 954

## do ... while Übersetzung (cont.)

 **rep; ret**

13.3.4 Assembler-Programmierung - x86 Assembler - Sprungbefehle und Schleifen 64-040 Rechnerstrukturen und Betriebssysteme

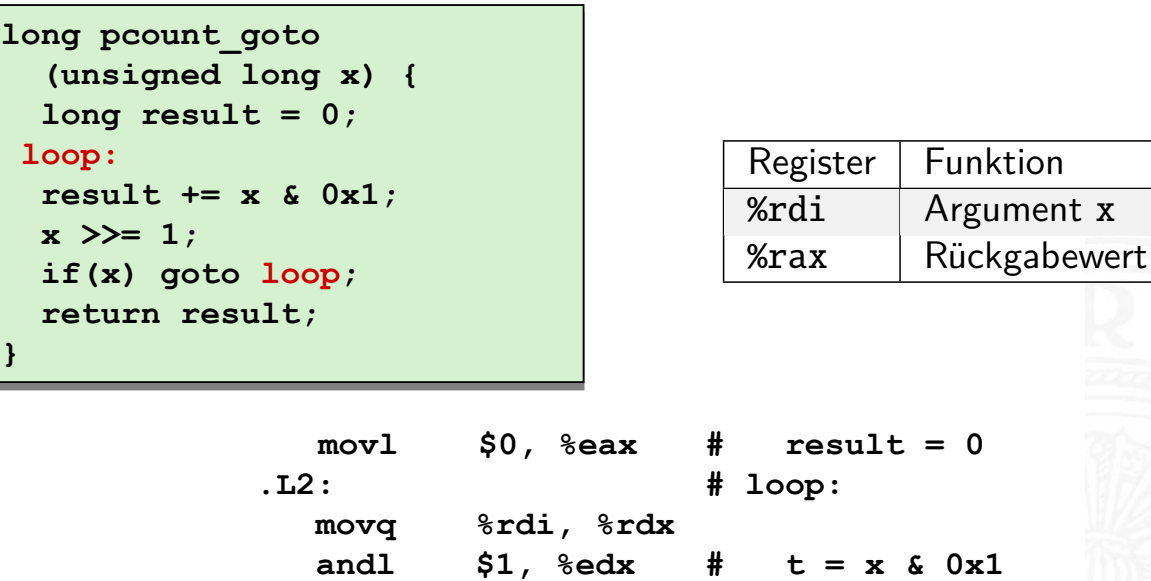

 **addq %rdx, %rax # result += t**

 **jne .L2 # if(x) goto loop**

 **shrq %rdi # x >>= 1**

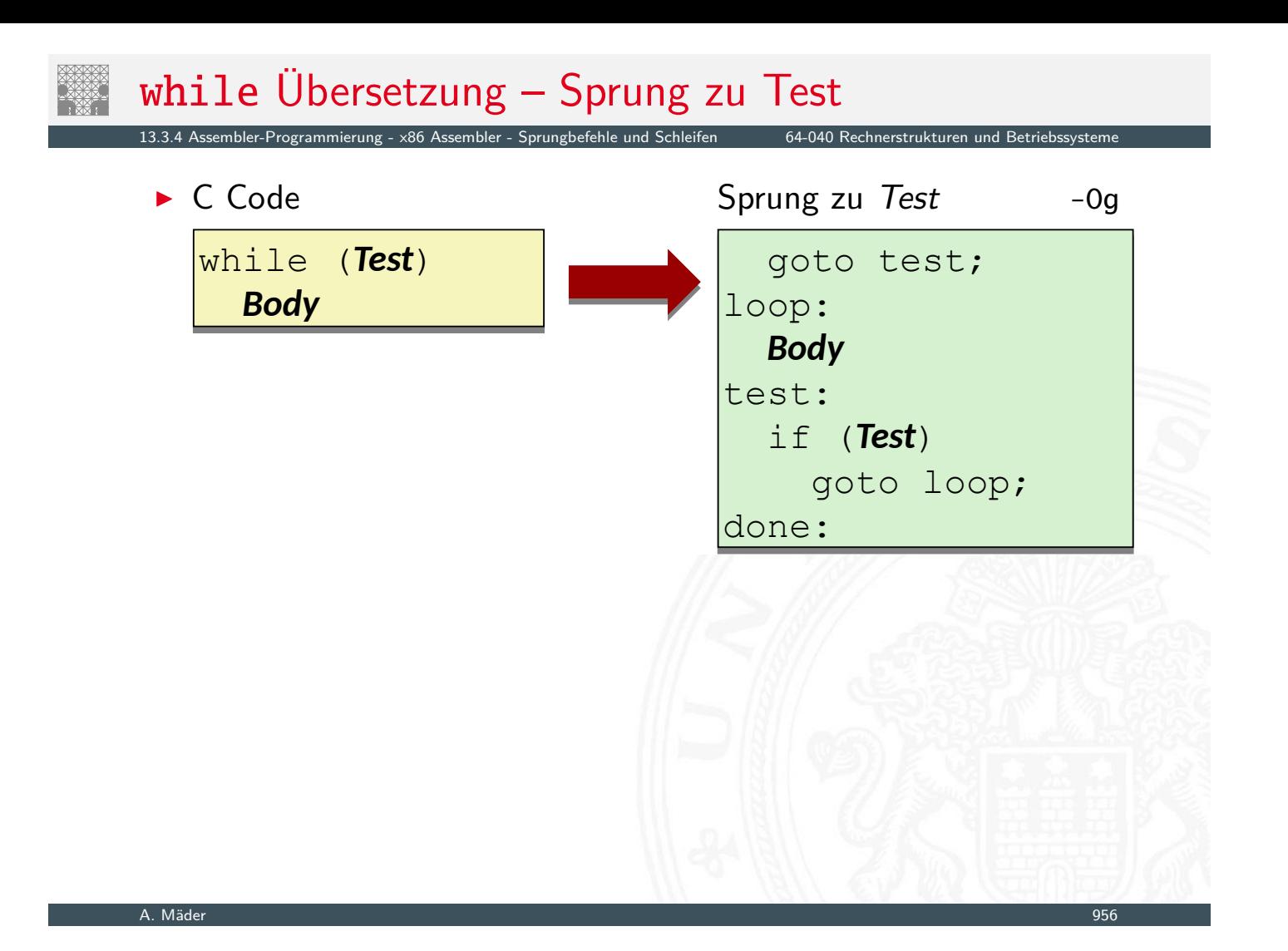

## while Übersetzung – Sprung zu Test (cont.)

13.3.4 Assembler-Programmierung - x86 Assembler - Sprungbefehle und Schleifen 64-040 Rechnerstrukturen und Betriebssysteme

```
long pcount_while
long pcount_while
 (unsigned long x) {
 (unsigned long x) {
 long result = 0;
 long result = 0;
 while (x) {
 while (x) {
 result += x & 0x1;
 result += x & 0x1;
 \rightarrow 1; }
 }
 return result;
 return result;
}
}
```
► C Code Sprung zu Test

```
long pcount_goto_jtm
long pcount_goto_jtm
 (unsigned long x) {
 (unsigned long x) {
 long result = 0;
 long result = 0;
 goto test;
 goto test;
  loop:
loop:
 result += x & 0x1;
 result += x & 0x1;
\mathbf{x} \rightarrow \mathbf{y} = 1;
  test:
test:
 if(x) goto loop;
 if(x) goto loop;
 return result;
 return result;
}
}
```
#### while Übersetzung  $-$  do ... while

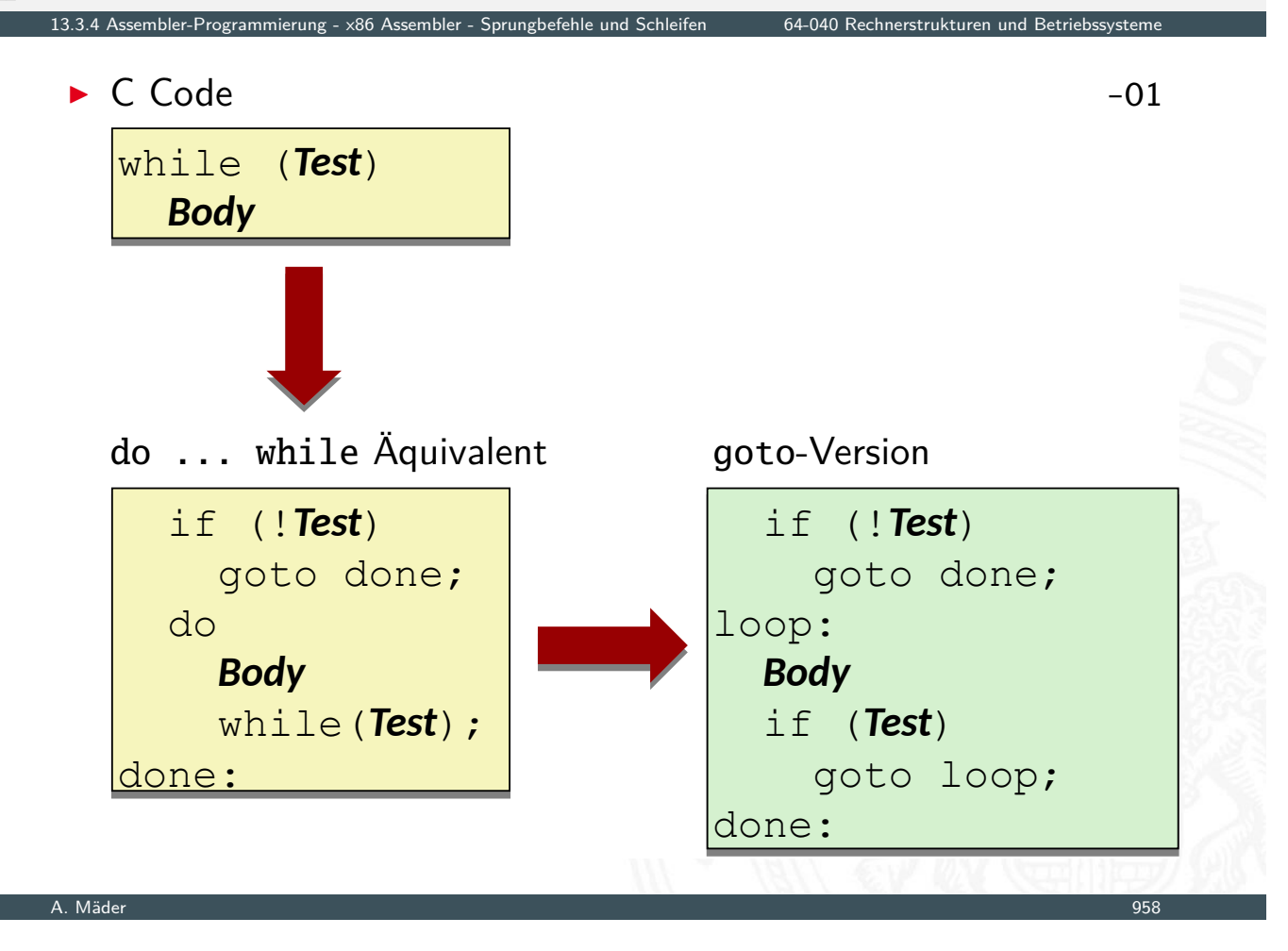

### while Übersetzung  $-$  do ... while (cont.)

<u>.</u><br>13.3.4 Assembler-Programmierung - x86 Assembler - Sprungbefehle und Schleifen 64-040 Rechnerstrukturen und Betriebssystem

**long pcount\_while long pcount\_while**

```
 (unsigned long x) {
 (unsigned long x) {
 long result = 0;
 long result = 0;
 while (x) {
 while (x) {
 result += x & 0x1;
 result += x & 0x1;
 \rightarrow 1; }
 }
 return result;
 return result;
}
}
```
▶ C Code do ... while

```
long pcount_goto_dw
long pcount_goto_dw
 (unsigned long x) {
 (unsigned long x) {
 long result = 0;
 long result = 0;
 if (!x) goto done;
 if (!x) goto done;
  loop:
loop:
 result += x & 0x1;
 result += x & 0x1;
\mathbf{x} \rightarrow \mathbf{y} = 1;
 if(x) goto loop;
 if(x) goto loop;
  done:
done:
 return result;
 return result;
}
}
```
13.3.4 Assembler-Programmierung - x86 Assembler - Sprungbefehle und Schleifen 64-040 Rechnerstrukturen und Betriebssysteme

**•** mehrstufige Übersetzung: for  $\ldots \rightarrow$  while  $\rightarrow \ldots$ 

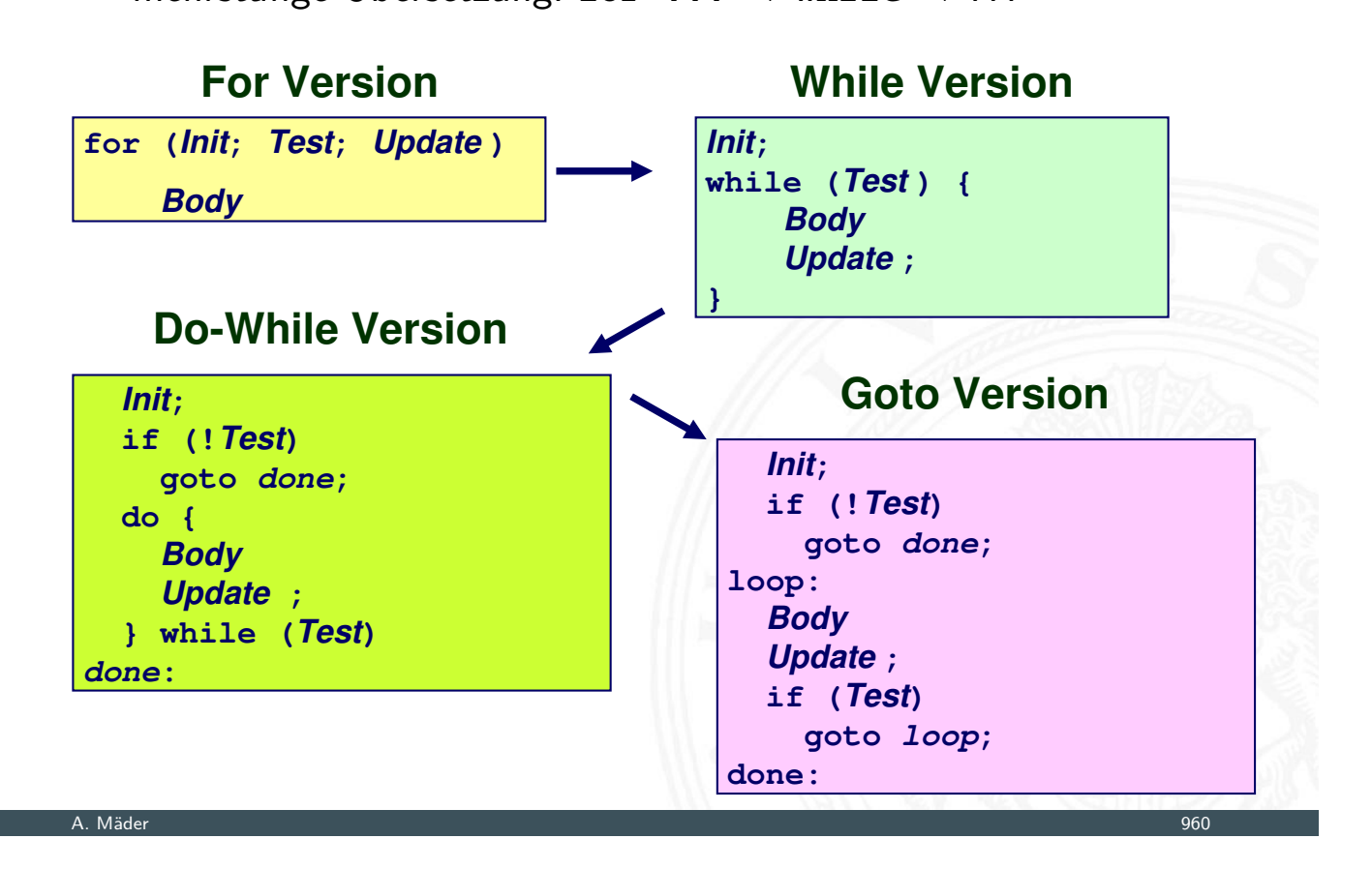

## for Übersetzung (cont.)

13.3.4 Assembler-Programmierung - x86 Assembler - Sprungbefehle und Schleifen 64-040 Rechnerstrukturen und Betriebssysteme

```
#define WSIZE 8*sizeof(int)
#define WSIZE 8*sizeof(int)
long pcount_for
long pcount_for
 (unsigned long x)
 (unsigned long x)
{
{
 size_t i;
 size_t i;
 long result = 0;
 long result = 0;
 for (i = 0; i < WSIZE; i++)
 for (i = 0; i < WSIZE; i++)
 {
 {
 unsigned bit = 
 unsigned bit = 
 (x >> i) & 0x1;
 (x >> i) & 0x1;
 result += bit;
 result += bit;
 }
 }
 return result;
 return result;
}
}
```
► C Code Goto Version

```
long pcount_for_goto_dw
long pcount_for_goto_dw
 (unsigned long x) {
 (unsigned long x) {
 size_t i;
 size_t i;
 long result = 0;
 long result = 0;
 i = 0;
 i = 0;
 if (!(i < WSIZE))
 if (!(i < WSIZE))
 goto done;
 goto done;
 loop:
loop:
 {
 {
 unsigned bit = 
 unsigned bit = 
 (x >> i) & 0x1;
 (x >> i) & 0x1;
 result += bit;
 result += bit;
 }
 }
 i++;
 i++;
 if (i < WSIZE)
 if (i < WSIZE)
 goto loop;
 goto loop;
 done:
done:
 return result;
 return result;
}
}
                                          Init
                                          !Test
                                          Body
                                          Update
                                          Test
```
#### switch Mehrfachverzweigungen

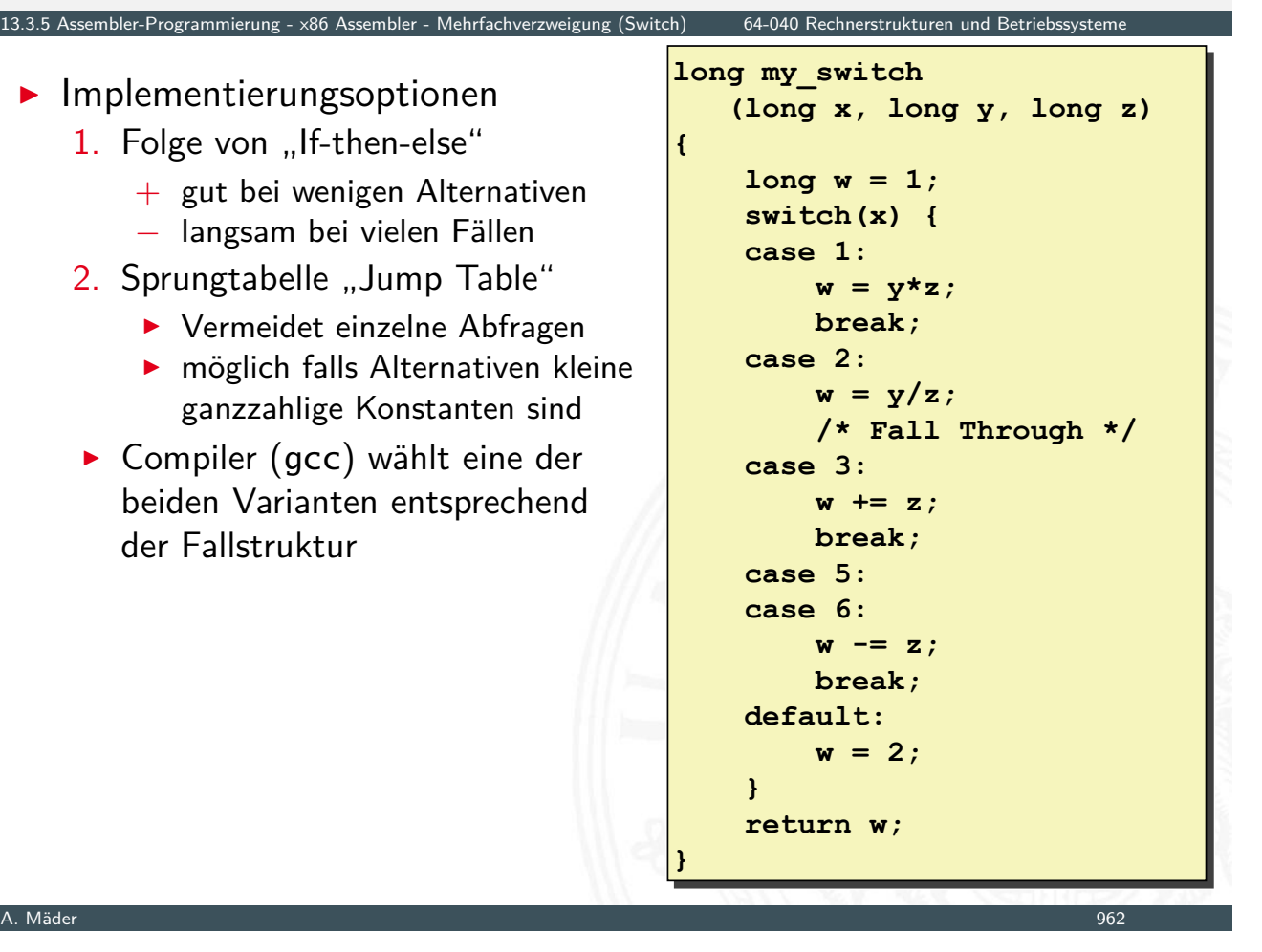

<span id="page-496-0"></span>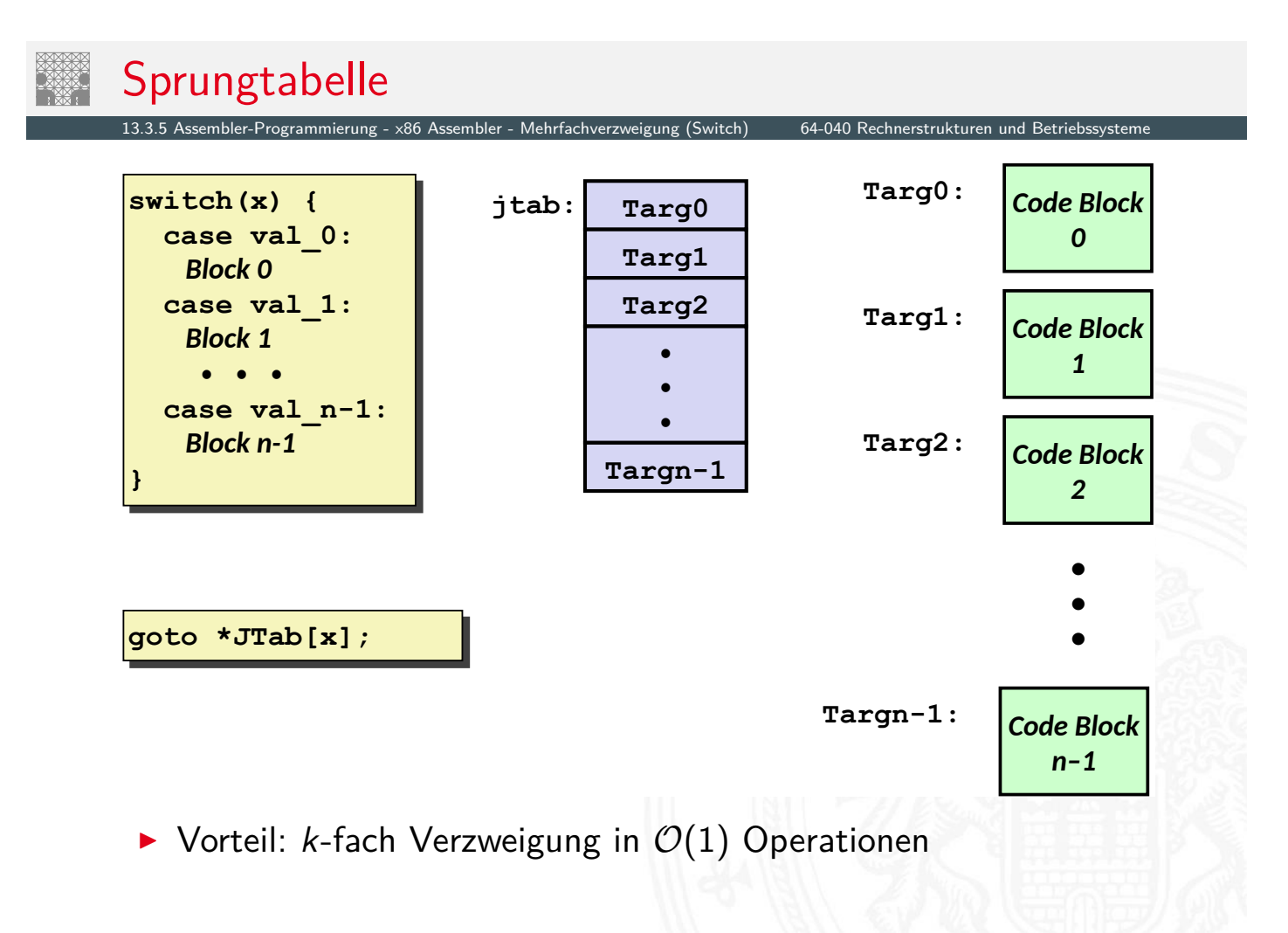

13.3.5 Assembler-Programmierung - x86 Assembler - Mehrfachverzweigung (Switch) 64-040 Rechnerstrukturen und Betriebssysteme

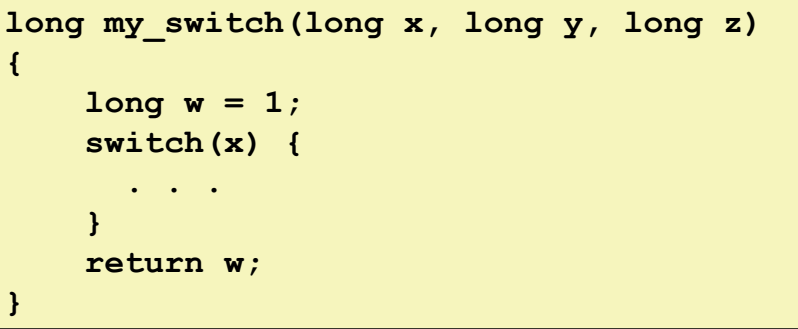

#### C Code Sprungtabelle

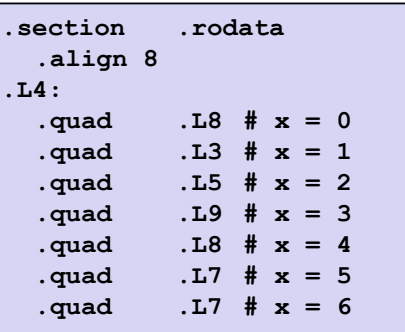

#### **my\_switch:**

 **movq %rdx, %rcx cmpq \$6, %rdi # x:6 jmp \*.L4(,%rdi,8) # goto \*Jtab[x]**

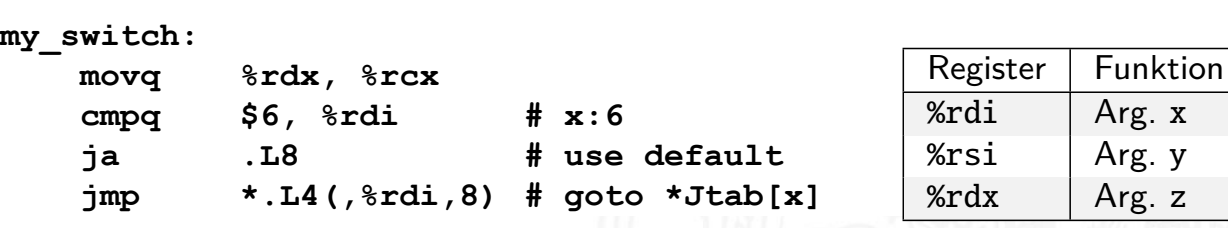

A. Mäder 964

## Sprungtabelle (cont.)

- x86 Assembler - Mehrfachverzweigung (Switch)

- ▶ Compiler erzeugt Code für jeden case Zweig
	- ▶ je ein Label am Start der Zweige: .L8, .L3, .L5...
	- ▶ werden dann vom Assembler/Linker in Adressen umgesetzt
- $\blacktriangleright$  Tabellenstruktur
	- $\blacktriangleright$  [jed](#page-476-0)[es Ziel benöt](#page-496-0)i[gt 4 Bytes](#page-0-0)
	- $\blacktriangleright$  Basisadresse bei . L4
- $\blacktriangleright$  Sprünge
	- $\triangleright$  Direkt: imp . L8
	- Indirekt:  $imp * L4($ ,  $2rdi, 8)$ 
		- **> Start der Sprungtabelle: .L4**
		- Register %rdi speichert  $x$
		- <sup>I</sup> Skalierungsfaktor 8 für Tabellenoffset
		- **Sprungziel: effektive Adresse . L4 +**  $x \times 8$

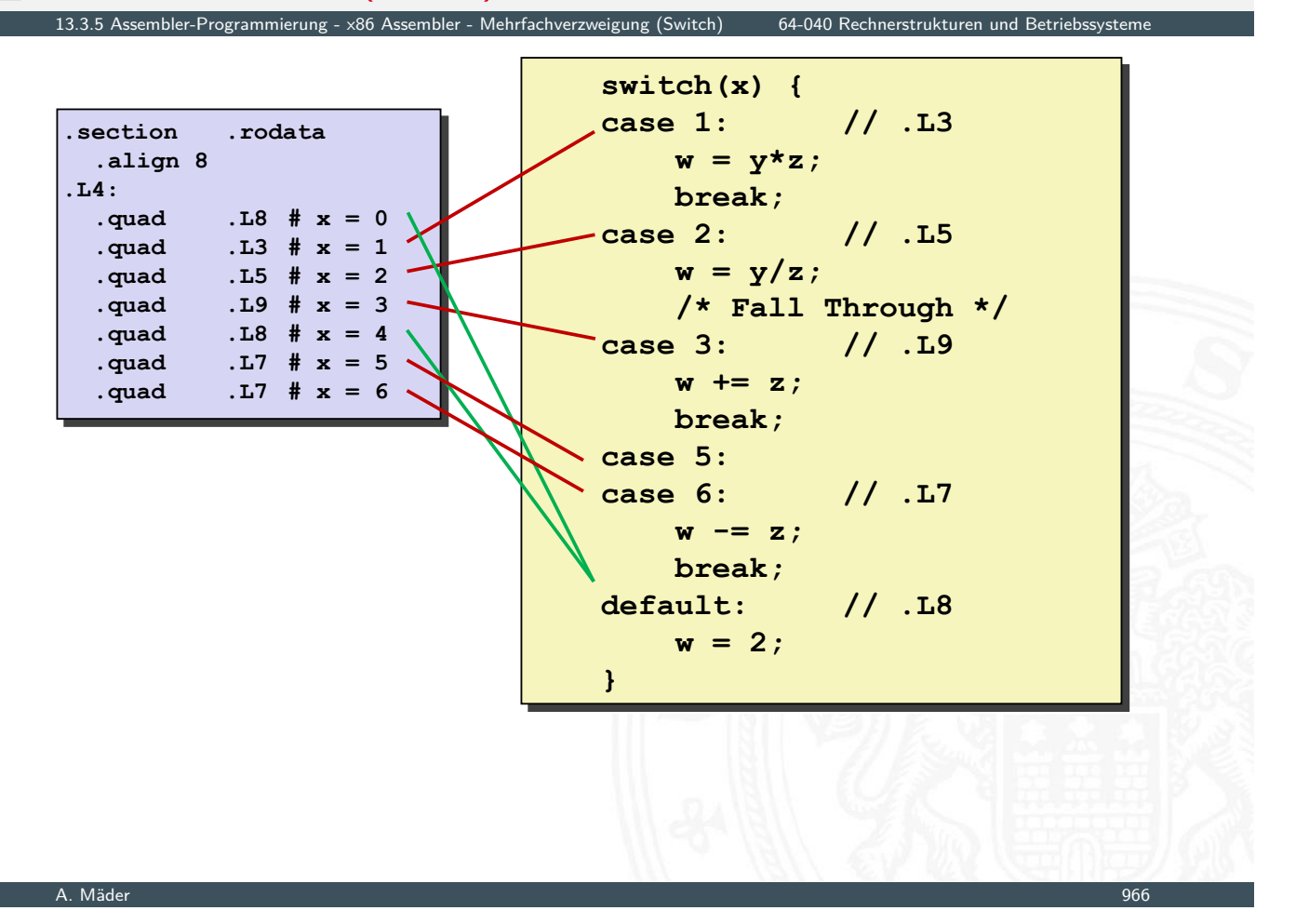

#### Mechanismen für Prozeduraufrufe

- $\blacktriangleright$  Kontrollübergabe
	- **Example 20 Unterprogrammcode**
	- ▶ zurück zu Aufruf
- <span id="page-498-0"></span> $\blacktriangleright$  Datenübergabe
	- $\blacktriangleright$  [Arg](#page-476-0)[umente](#page-496-0)
	- $\blacktriangleright$  Rückgabewert
- $\blacktriangleright$  Speicherverwaltung
	- **Allokation während der Ausführung**
	- $\blacktriangleright$  Freigabe nach return

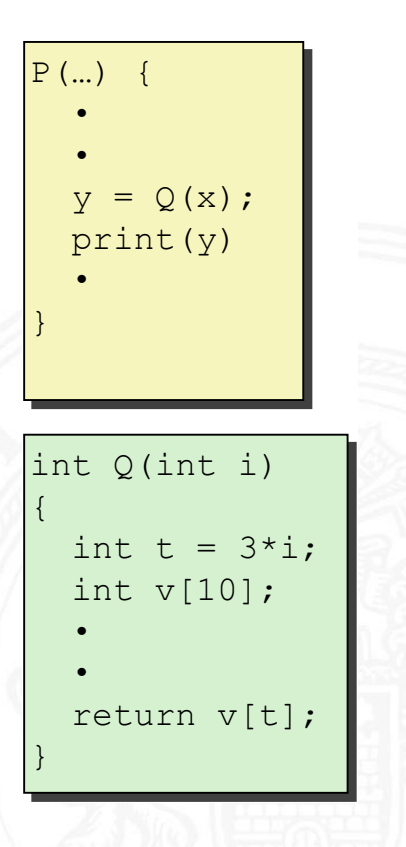

### Mechanismen für Prozeduraufrufe

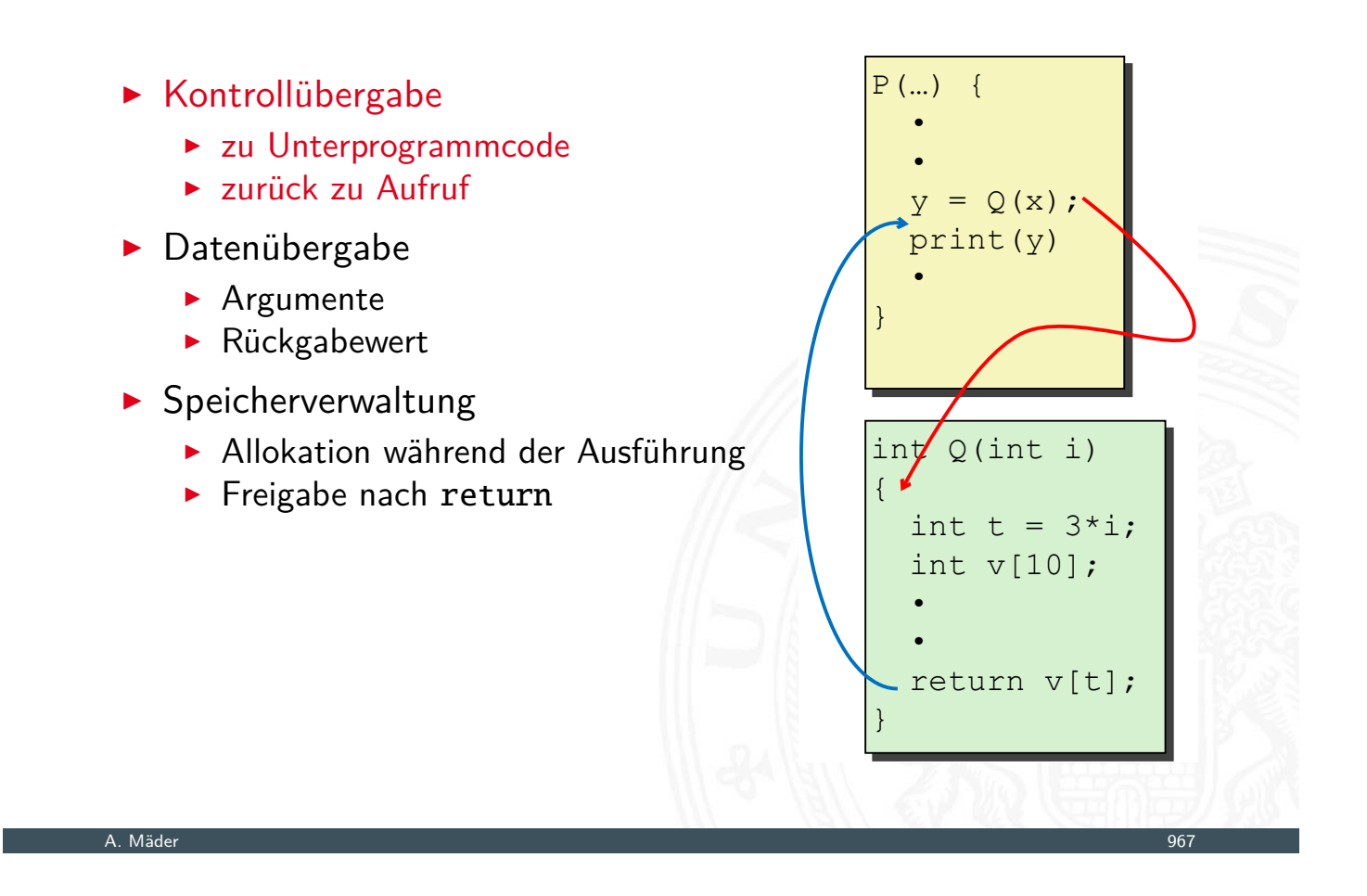

13.3.6 Assembler-Programmierung - x86 Assembler - Funktionsaufrufe und Stack 64-040 Rechnerstrukturen und Betriebssysteme

#### Mechanismen für Prozeduraufrufe

- $\blacktriangleright$  Kontrollübergabe
	- **Example 20 Unterprogrammcode**
	- ▶ zurück zu Aufruf
- $\blacktriangleright$  Datenübergabe
	- $\blacktriangleright$  [Arg](#page-476-0)[umente](#page-498-0)
	- $\blacktriangleright$  Rückgabewert
- $\blacktriangleright$  Speicherverwaltung
	- **Allokation während der Ausführung**
	- $\blacktriangleright$  Freigabe nach return

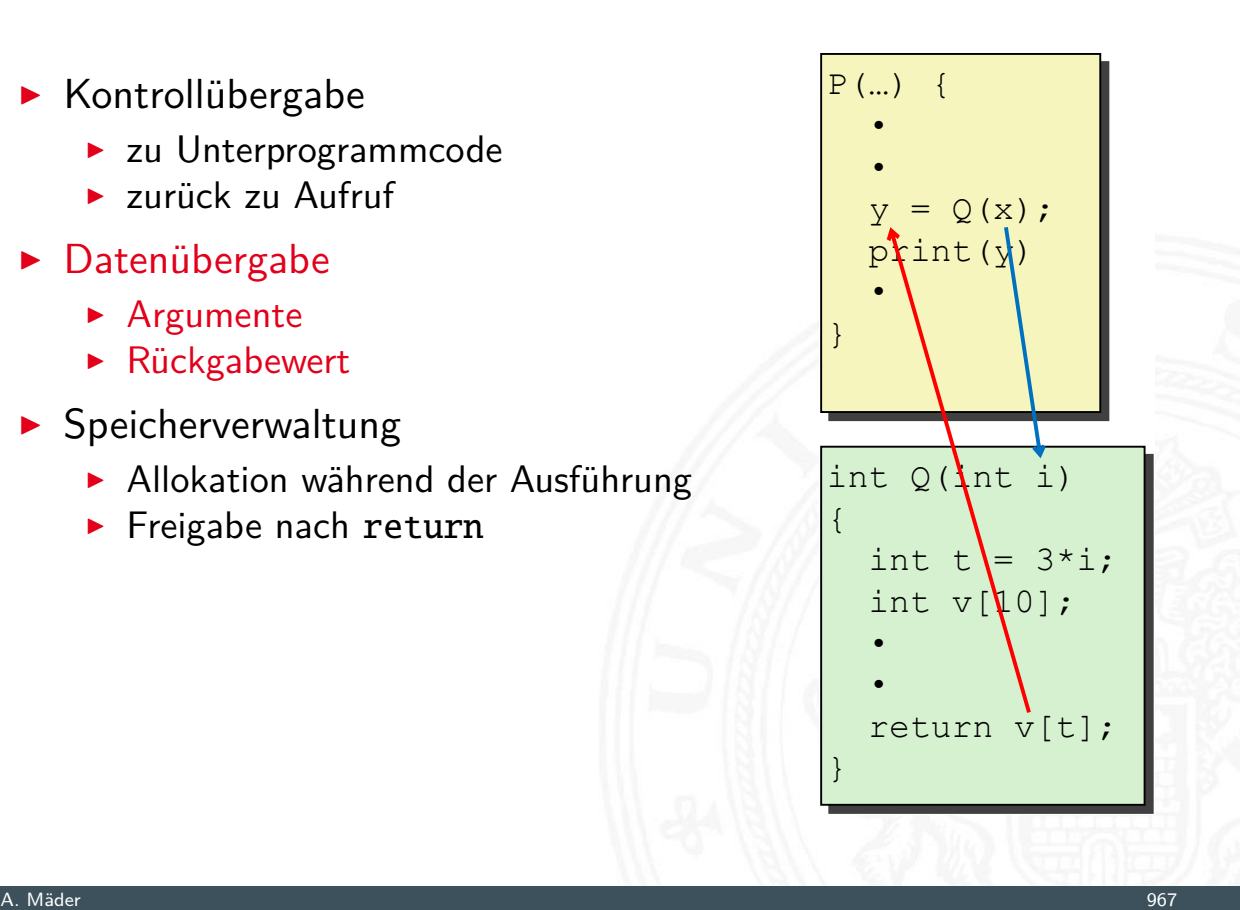

### Mechanismen für Prozeduraufrufe

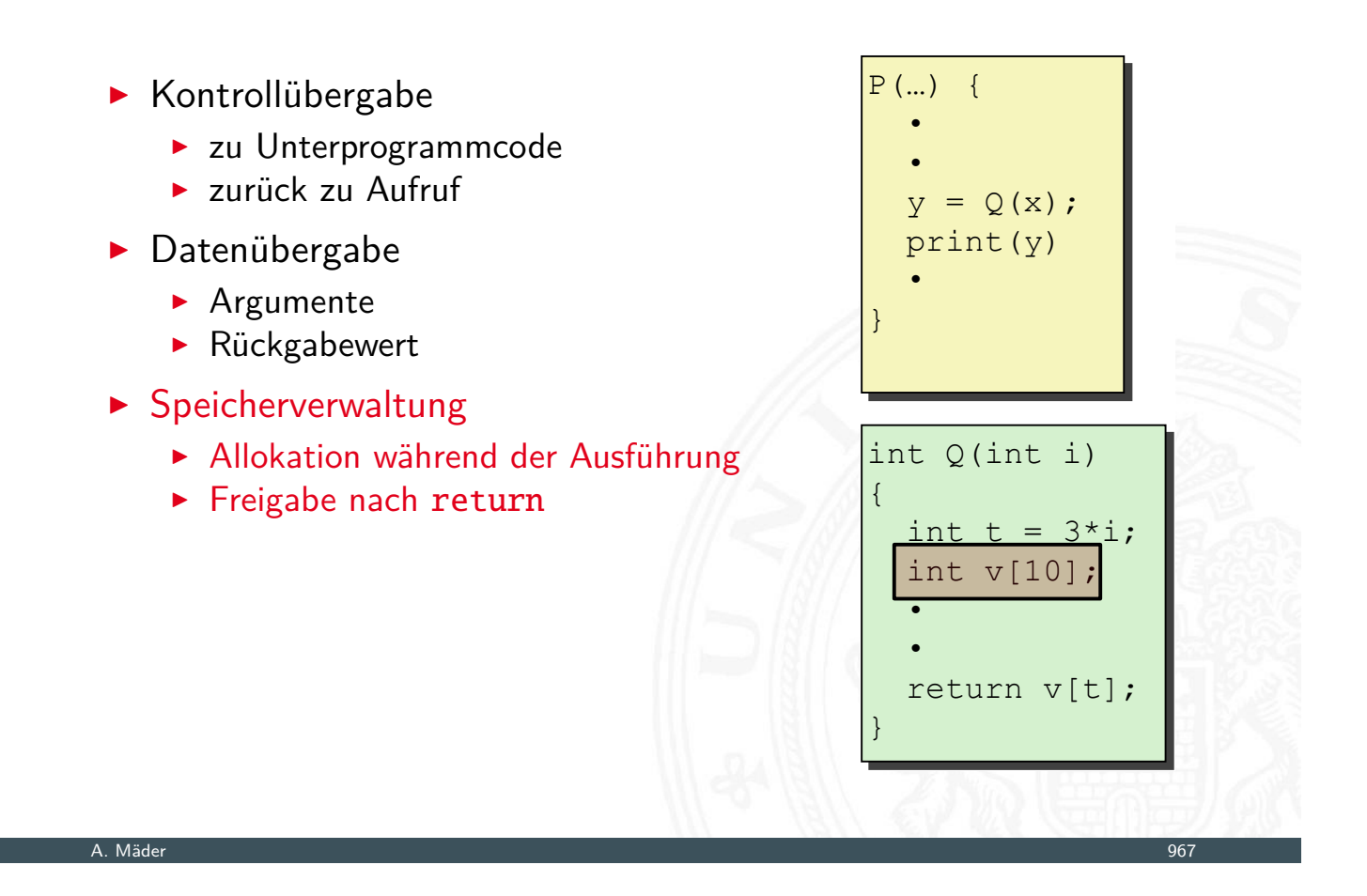

13.3.6 Assembler-Programmierung - x86 Assembler - Funktionsaufrufe und Stack 1940 Aechnerstrukturen und Betriebssysteme

#### Mechanismen für Prozeduraufrufe

- $\blacktriangleright$  Kontrollübergabe
	- **Example 20 Unterprogrammcode**
	- ▶ zurück zu Aufruf
- $\blacktriangleright$  Datenübergabe
	- $\blacktriangleright$  [Arg](#page-476-0)[umente](#page-498-0)
	- $\blacktriangleright$  Rückgabewert
- $\blacktriangleright$  Speicherverwaltung
	- **Allokation während der Ausführung**
	- $\blacktriangleright$  Freigabe nach return

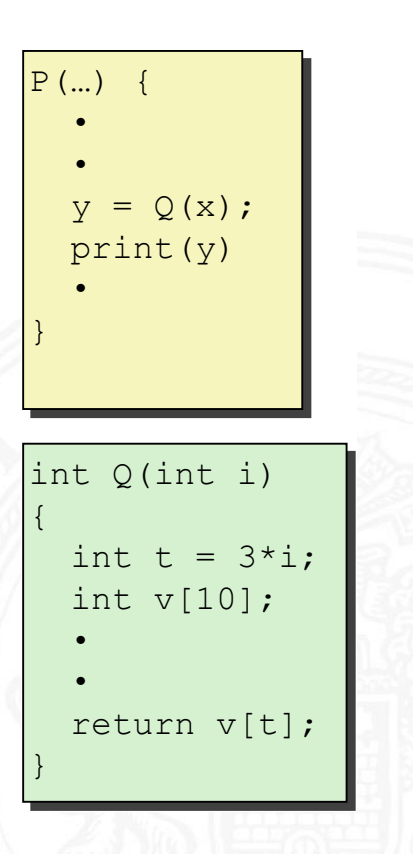

## Stack (Kellerspeicher)

- **>** Speicherregion
- **> Startadresse vom OS vorgegeben**
- $\blacktriangleright$  Zugriff mit Stackoperationen
- $\triangleright$  wächst in Richtung niedrigerer Adressen
- Register %rsp ("Stack-Pointer")
	- $\blacktriangleright$  aktuelle Stack-Adresse
	- $\triangleright$  oberstes Flement

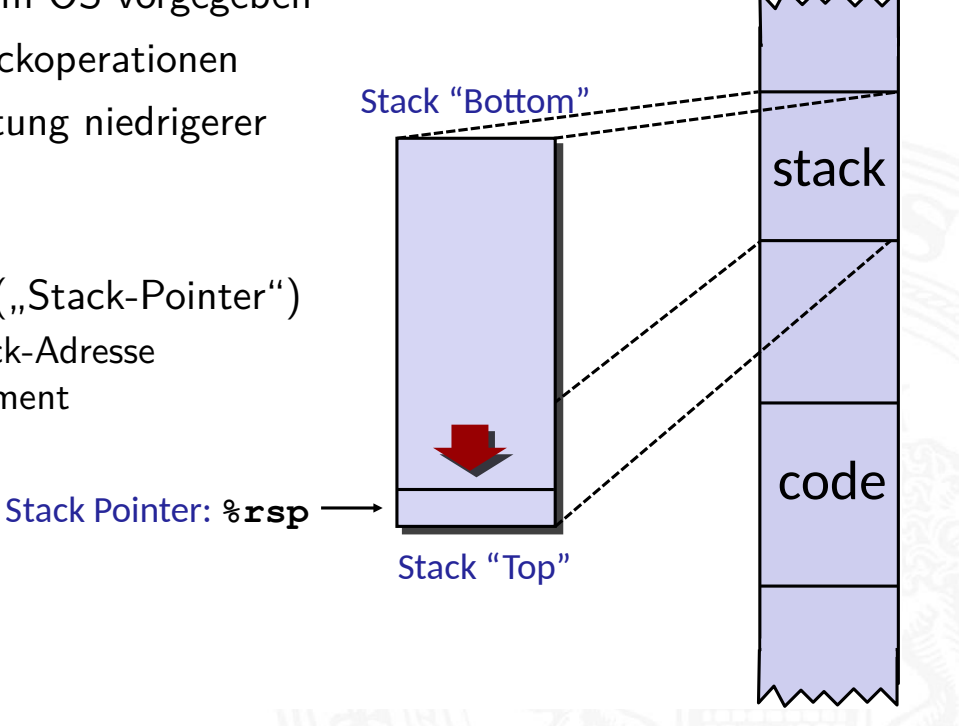

en<br>13.5 auch in Stack - <sup>64-040</sup> Rechnerstrukturen und Betriebssystemen - Funktionsaufrufe und Statisturen und Betriebssyste

A. Mäder 968

## Stack (Kellerspeicher) (cont.)

- $\blacktriangleright$  Implementierung von Funktionen/Prozeduren
	- <sup>I</sup> Speicherplatz für Aufruf-Parameter
	- **>** Speicherplatz für lokale Variablen
	- $\blacktriangleright$  Rückgabe der Funktionswerte
	- $\blacktriangleright$  auch für rekursive Funktionen (!)
- $\blacktriangleright$  [mehrer](#page-476-0)[e Variante](#page-498-0)n/[Konventionen](#page-0-0)
	- **Parameterübergabe in Registern**
	- $\blacktriangleright$  ... Caller-Save"
	- $\blacktriangleright$  "Callee-Save"
	- $\blacktriangleright$  Kombinationen davon
	- **Aufruf einer Funktion muss deren Konvention berücksichtigen**

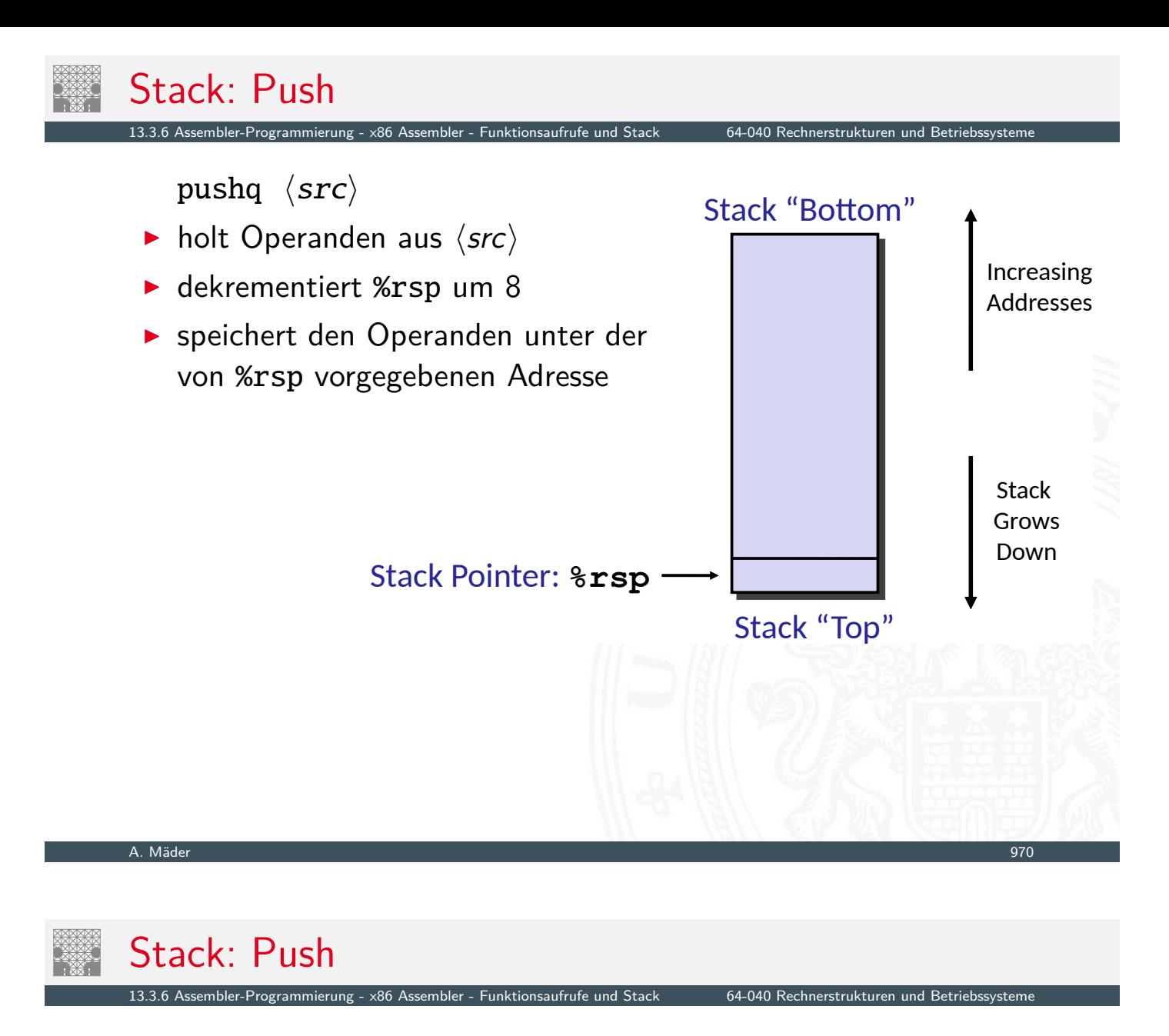

pushq  $\langle src \rangle$ 

- $\blacktriangleright$  holt Operanden aus  $\langle src \rangle$
- ▶ dekrementiert %rsp um 8
- **>** speichert den Operanden unter der [v](#page-467-0)[on](#page-476-0) %rsp [vorgeg](#page-498-0)eb[enen Adresse](#page-0-0)

Stack Pointer: **%rsp**

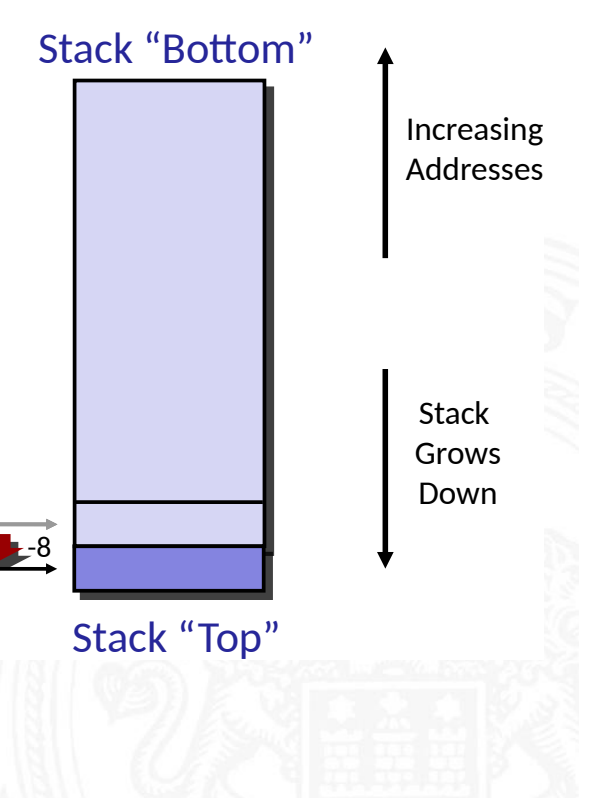

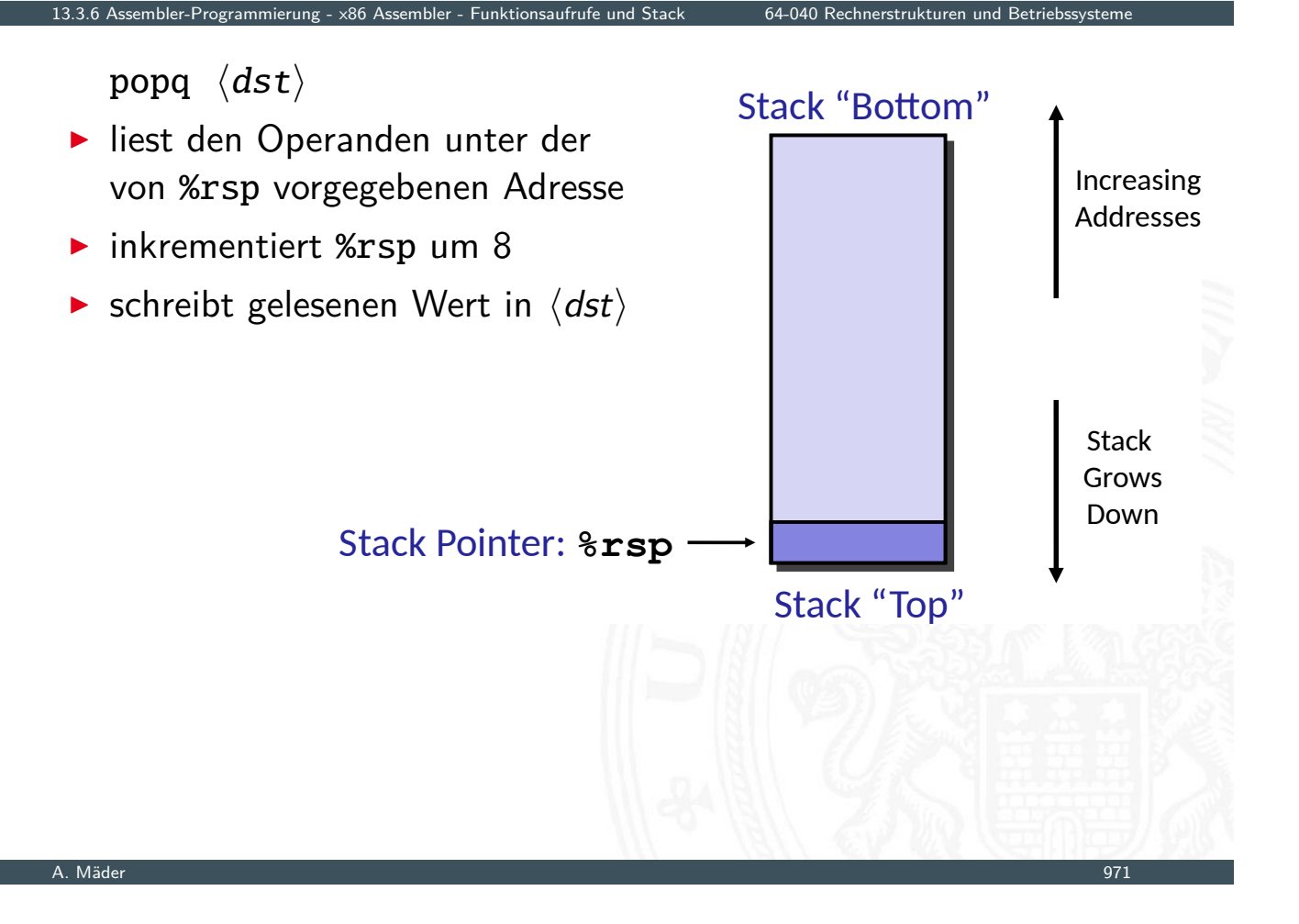

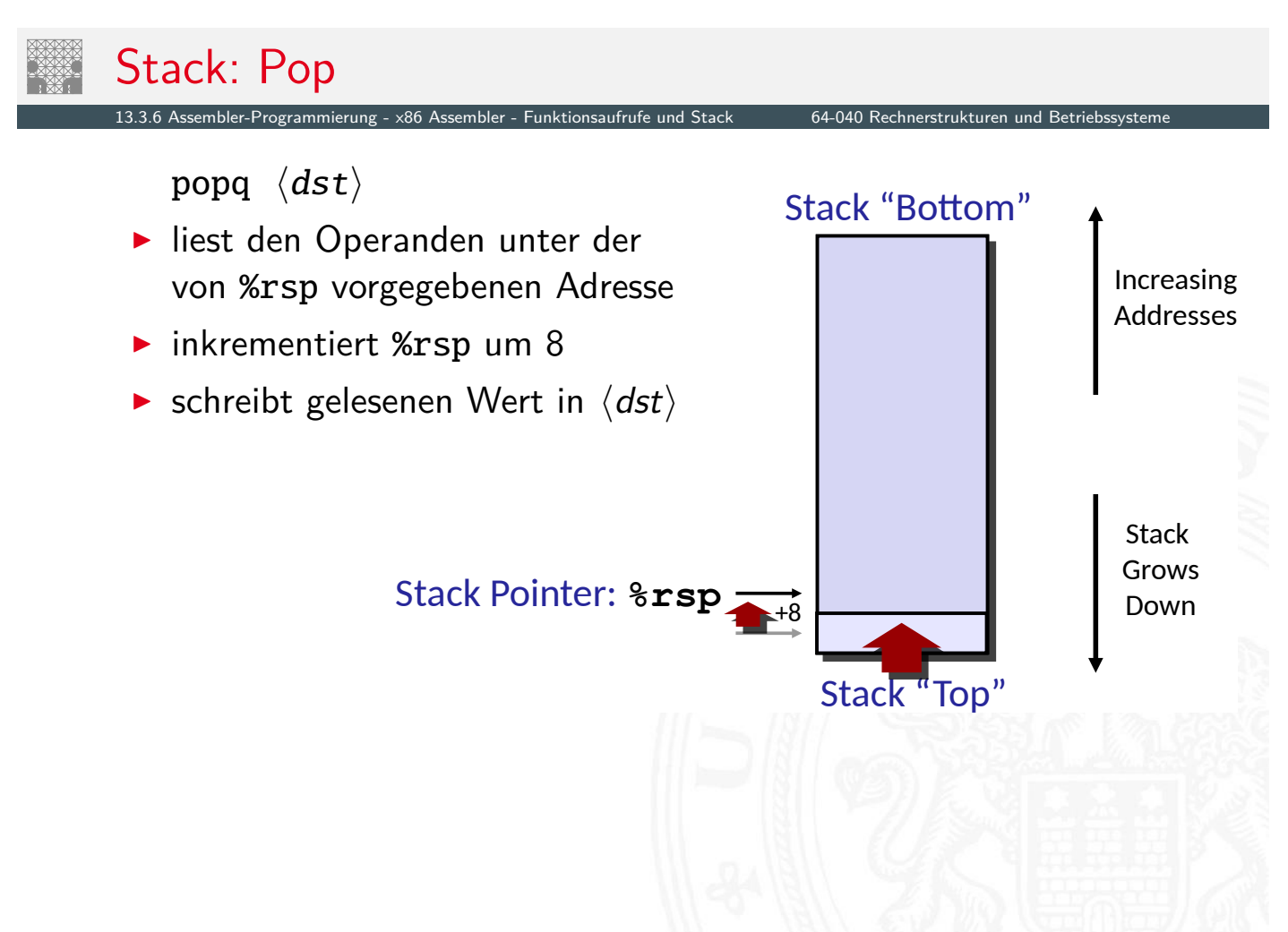
#### Funktions-/Prozeduraufruf

#### ▶ x86 ist CISC: spezielle Maschinenbefehle für Funktionsaufruf

13.3.6 Assembler-Programmierung - x86 Assembler - Funktionsaufrufe und Stack 64-040 Rechnerstrukturen und Betriebssysteme

- $\triangleright$  call zum Aufruf einer Funktion
- **Fig. 2** ret zum Rücksprung aus der Funktion
- $\rightarrow$  beide Funktionen ähnlich jmp: rip wird modifiziert
- ▶ Parameterübergabe über Register und/oder Stack
- ▶ Stack zur Unterstützung von call und ret
- $\blacktriangleright$  Register mit Spezialaufgaben
	- ▶ %rsp "stack-pointer": Speicheradresse des top-of-stack
	- $\triangleright$  %rbp "base-pointer": Speicheradresse des aktuellen Frame (s.u.)
- $\blacktriangleright$  Prozeduraufruf: call  $\langle label \rangle$ 
	- Rücksprungadresse auf Stack ("Push")
	- $\blacktriangleright$  Sprung zu  $\langle$ label $\rangle$
- $\blacktriangleright$  Wert der Rücksprungadresse
	- **Adresse der auf den call folgenden Anweisung**
- $\blacktriangleright$  Rücksprung ret
	- Rücksprungadresse vom Stack ("Pop")
	- **>** Sprung zu dieser Adresse

A. Mäder 972

### Codebeispiel Unterprogrammaufruf

13.3.6 Assembler-Programmierung - x86 Assembler - Funktionsaufrufe und Stack 64-040 Rechnerstrukturen und Betriebssysteme

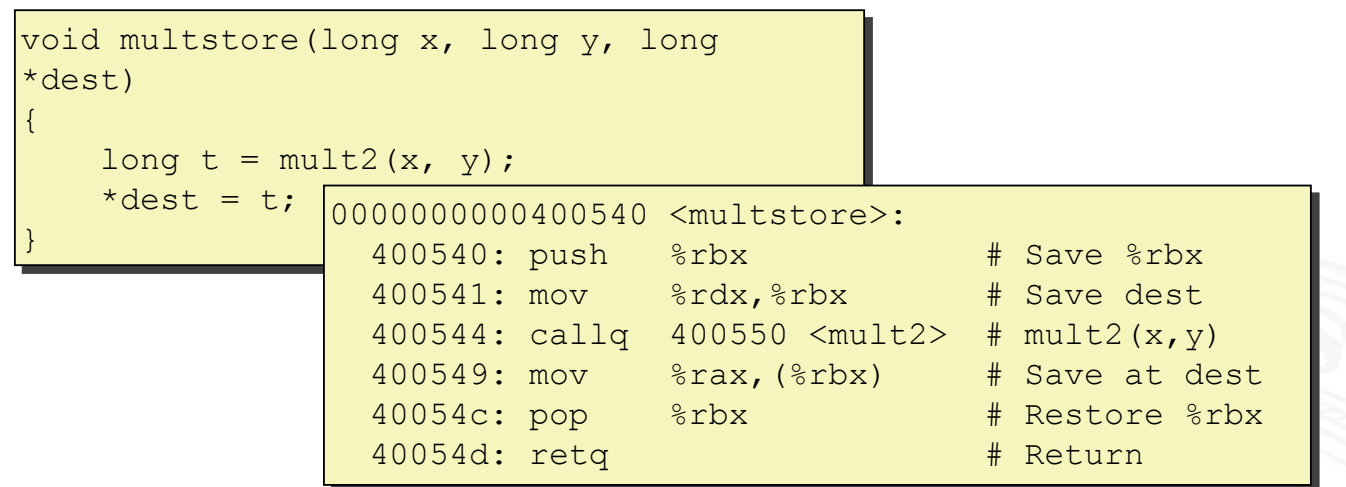

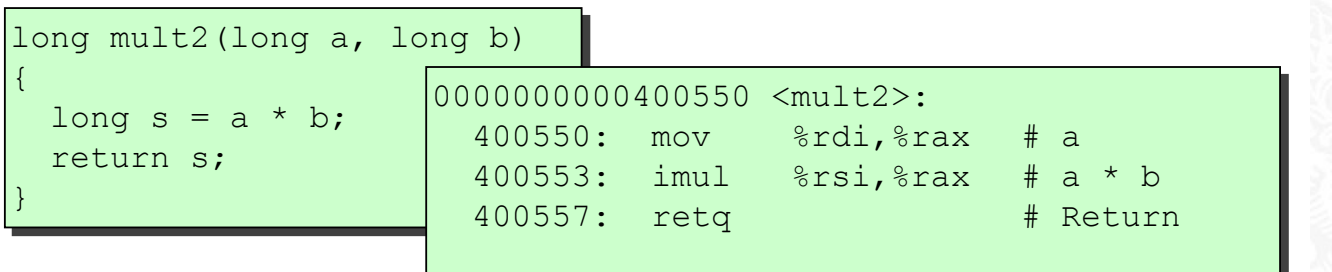

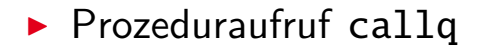

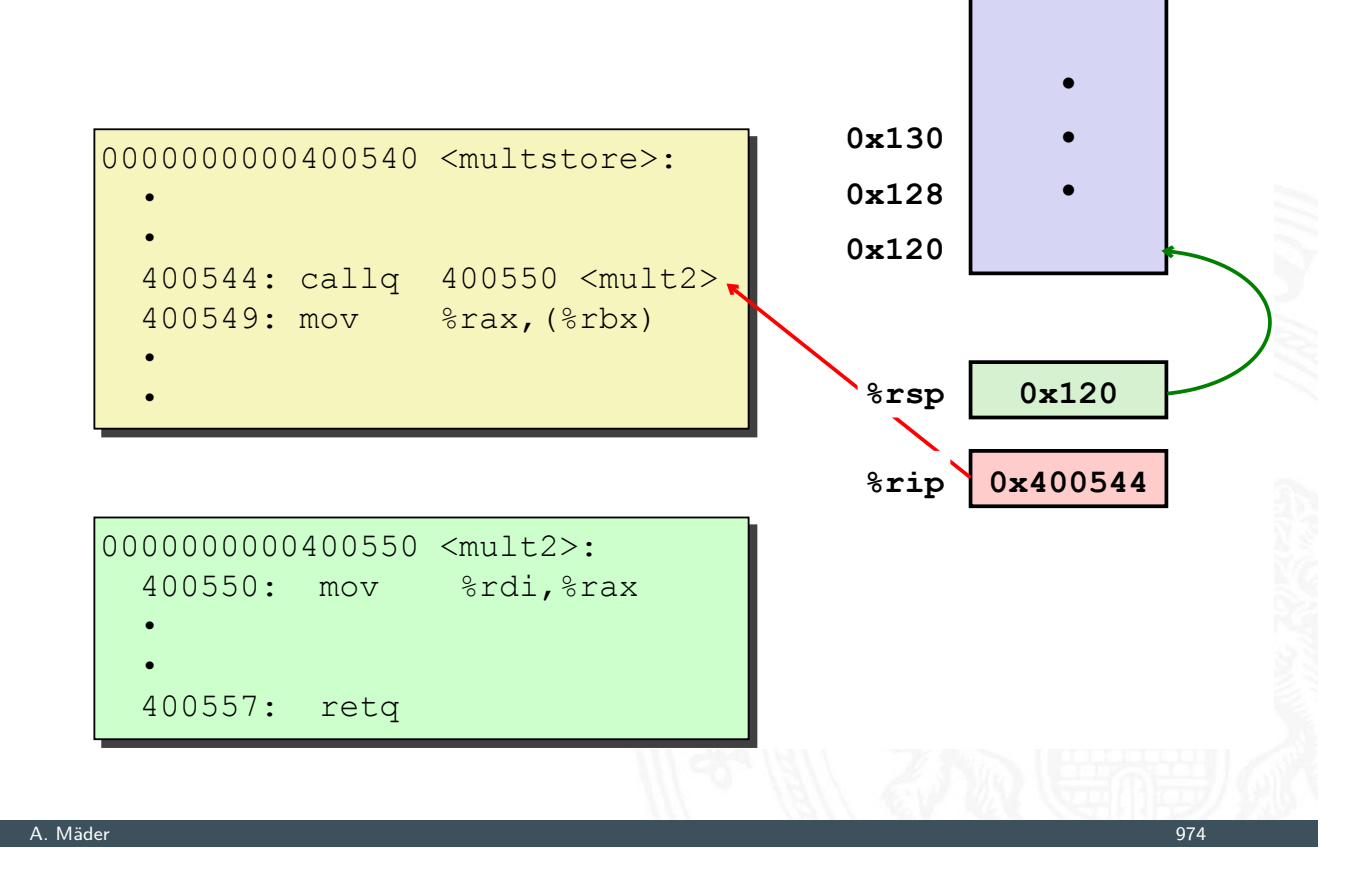

### Kontrollübergabe (cont.)

13.3.6 Assembler-Programmierung - x86 Assembler - Funktionsaufrufe und Stack 64-040 Rechnerstrukturen und Betriebssysteme

I Rücksprungadresse auf Stack

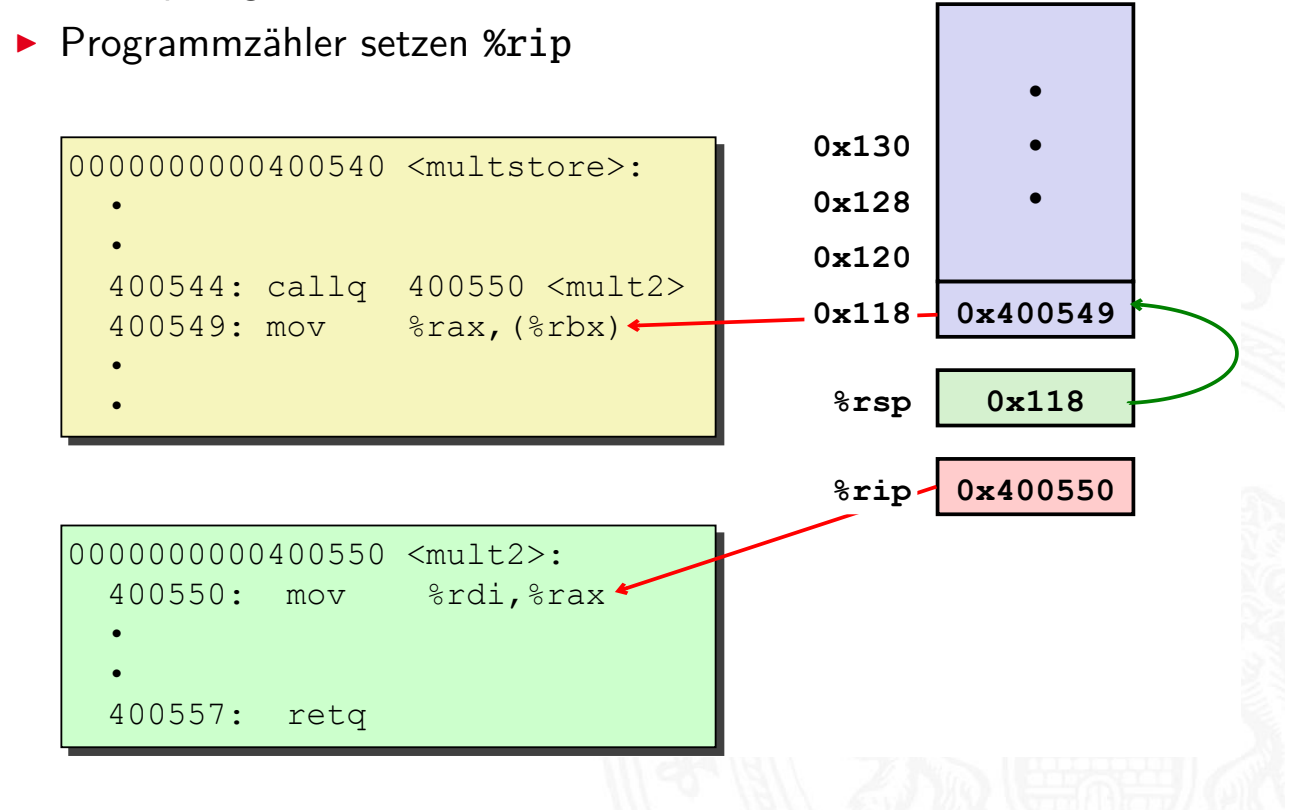

13.3.6 Assembler-Programmierung - x86 Assembler - Funktionsaufrufe und Stack 64-040 Rechnerstrukturen und Betriebssysteme

I Rücksprung retq

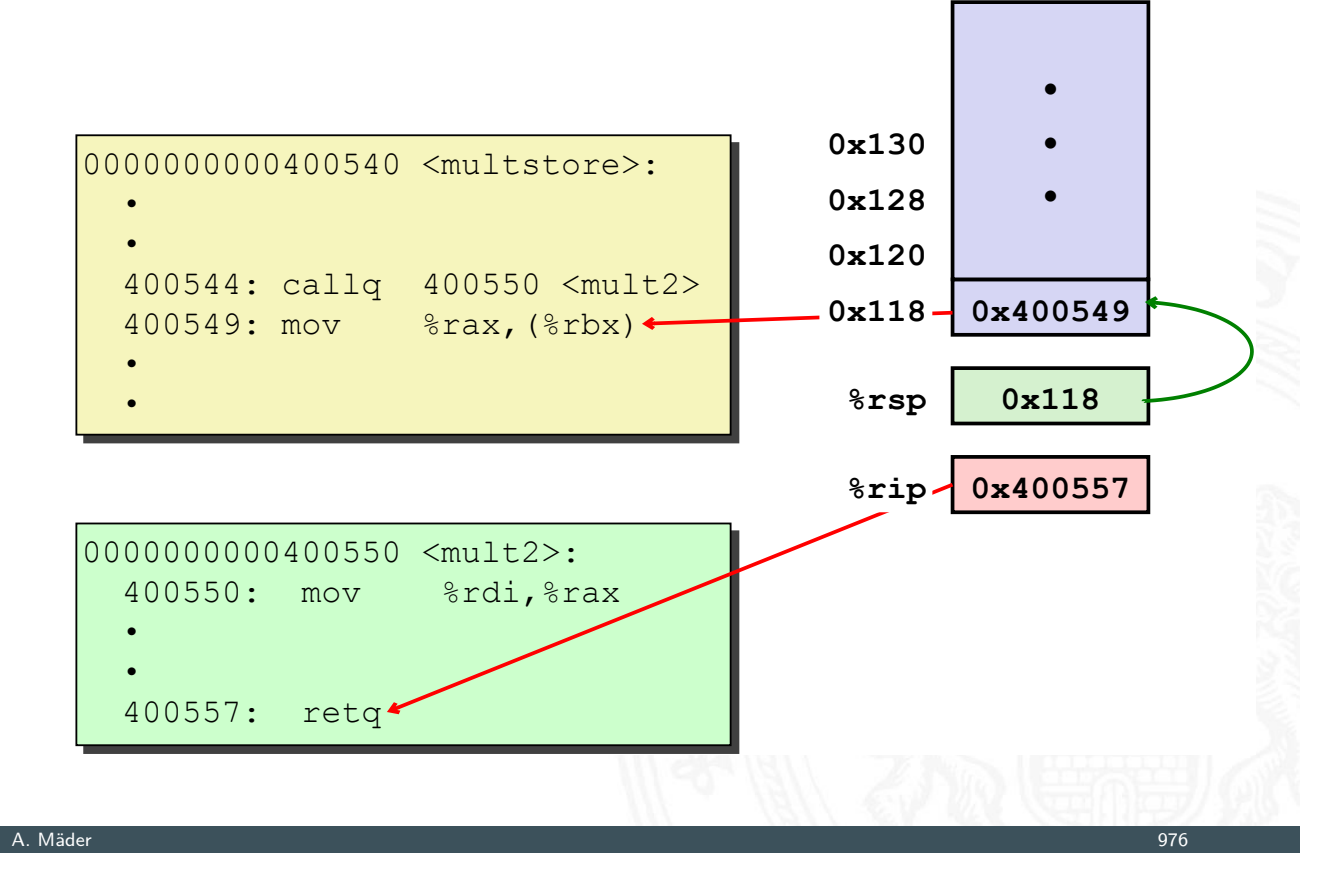

# Kontrollübergabe (cont.)

13.3.6 Assembler-Programmierung - x86 Assembler - Funktionsaufrufe und Stack 64-040 Rechnerstrukturen und Betriebssysteme

I Rücksprungadresse vom Stack

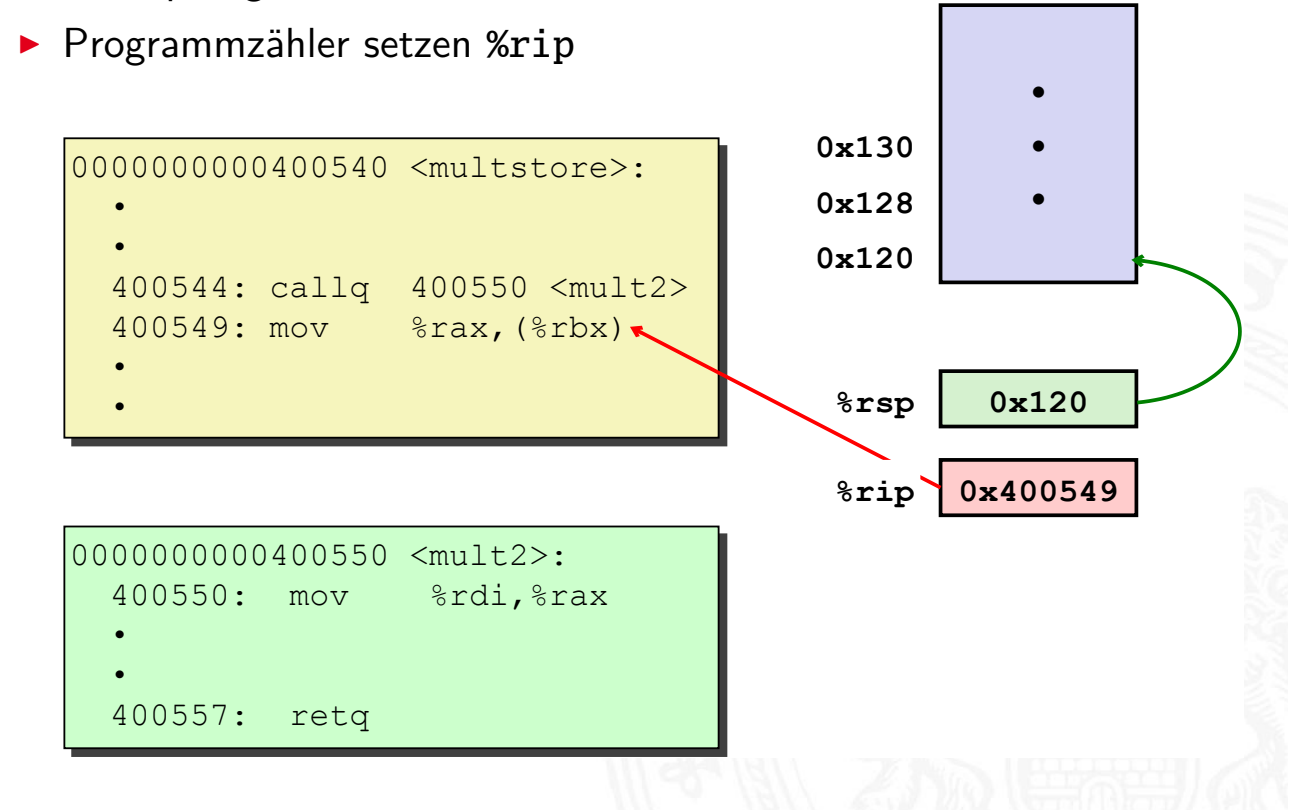

# Datenübergabe

13.3.6 Assembler-Programmierung - x86 Assembler - Funktionsaufrufe und Stack 64-040 Rechnerstrukturen und Betriebssysteme

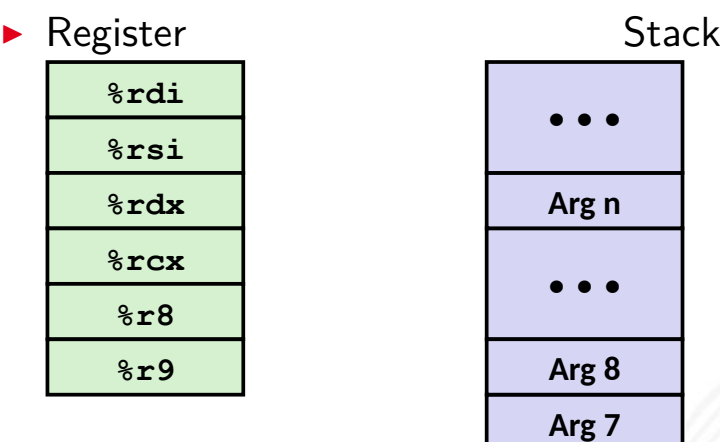

#### **-**

- $\blacktriangleright$  Konvention
	- ▶ die ersten 6 Argumente: Register %rdi, %rsi...
	- $\triangleright$  Stack wenn notwendig
	- **F** Rückgabewert: Register %rax

#### A. Mäder 978

# Datenübergabe (cont.)

13.3.6 Assembler-Programmierung - x86 Assembler - Funktionsaufrufe und Stack 64-040 Rechnerstrukturen und Betriebssysteme

```
void multstore
void multstore
 (long x, long y, long *dest) 
(long x, long y, long *dest) 
{
 long t = mult2(x, y);
 long t = mult2(x, y);
 *dest = t;
 *dest = t;
}
{
}
```

```
0000000000400540 <multstore>:
0000000000400540 <multstore>:
 # x in %rdi, y in %rsi, dest in %rdx
 # x in %rdi, y in %rsi, dest in %rdx
 • • •
 400541: mov %rdx,%rbx # Save dest
 400541: mov %rdx,%rbx # Save dest
 400544: callq 400550 <mult2> # mult2(x,y)
 400544: callq 400550 <mult2> # mult2(x,y)
 # t in %rax
 # t in %rax
 400549: mov %rax,(%rbx) # Save at dest
 400549: mov %rax,(%rbx) # Save at dest
 • • •
 • • •
 • • •
```
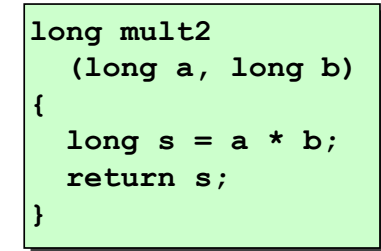

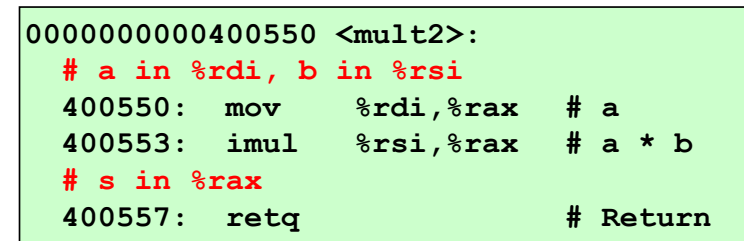

#### Stack-basierende Programmierung

#### $\blacktriangleright$  für alle Programmiersprachen, die Rekursion unterstützen

13.3.6 Assembler-Programmierung - x86 Assembler - Funktionsaufrufe und Stack 64-040 Rechnerstrukturen und Betriebssysteme

- $\triangleright$  C, Pascal, Java, Lisp usw.
	- $\blacktriangleright$  Code muss "reentrant" sein
	- $\blacktriangleright$  erlaubt mehrfache, simultane Instanziierungen einer Prozedur
- **benötigt Platz, um den Zustand jeder Instanziierung zu speichern** 
	- $\blacktriangleright$  ggf. Argumente
	- $\blacktriangleright$  lokale Variable(n)
	- $\blacktriangleright$  Rücksprungadresse
- $\blacktriangleright$  Stack-"Prinzip"
	- <sup>I</sup> dynamischer Zustandsspeicher für Aufrufe
	- $\triangleright$  zeitlich limitiert: vom Aufruf (call) bis zum Rücksprung (ret)
	- aufgerufenes Unterprogramm ("Callee") wird vor dem aufrufendem Programm ("Caller") beendet
- $\blacktriangleright$  Stack-"Frame"
	- $\triangleright$  der Bereich/Zustand einer einzelnen Prozedur-Instanziierung

#### A. Mäder 1980 – 1980 – 1980 – 1980 – 1980 – 1980 – 1980 – 1980 – 1980 – 1980 – 1980 – 1980 – 1980 – 1980 – 198

Stack-Frame nierung - x86 Assembler I "Closure": alle Daten für einen Funktionsaufruf [Frame](#page-0-0) Pointer: **%rbp** Stack Pointer: **%rsp** Stack "Top" Previous Frame Frame for proc (Optional)  $\blacktriangleright$  [D](#page-467-0)[aten](#page-476-0)  $\blacktriangleright$  Rücksprungadresse  $\blacktriangleright$  ggf. lokale Variablen  $\blacktriangleright$  ggf. temporäre Daten **>** Speicherverwaltung durch Funktion bei Aufruf wird Stack gefüllt: "Set-up" Code bei Return wieder freigegeben: "Finish" Code

# Beispiel: Prozeduraufrufe

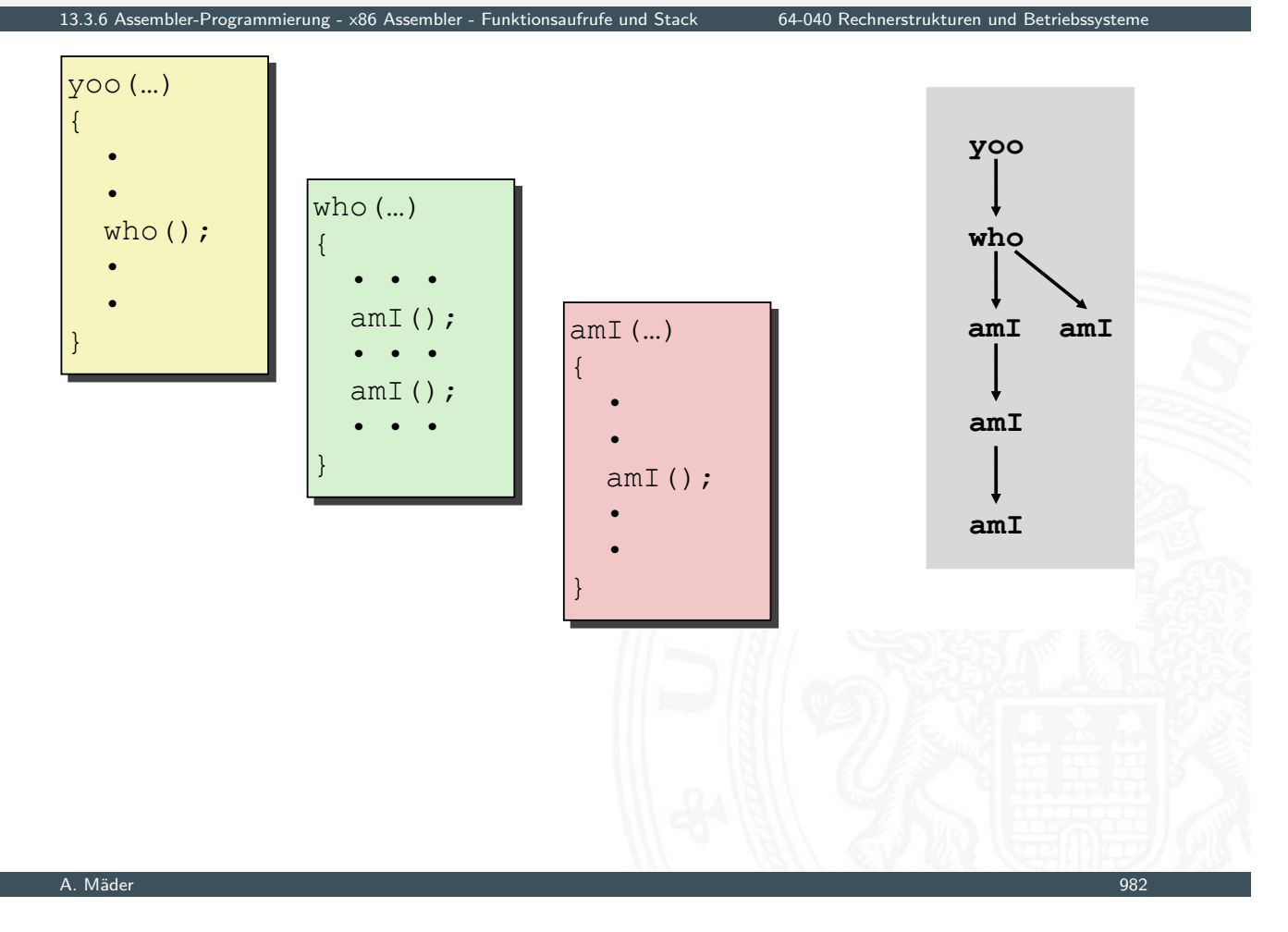

# Beispiel: Prozeduraufrufe (cont.)

13.3.6 Assembler-Programmierung - x86 Assembler - Funktionsaufrufe und Stack 64-040 Rechnerstrukturen und Betriebssysteme

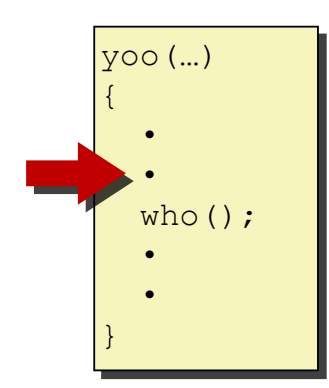

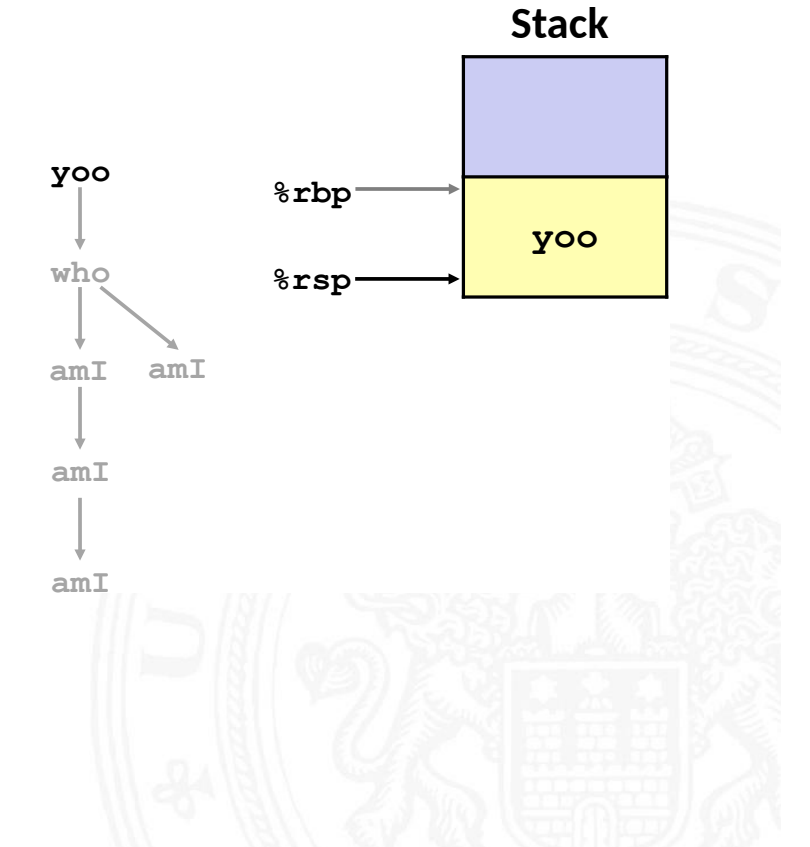

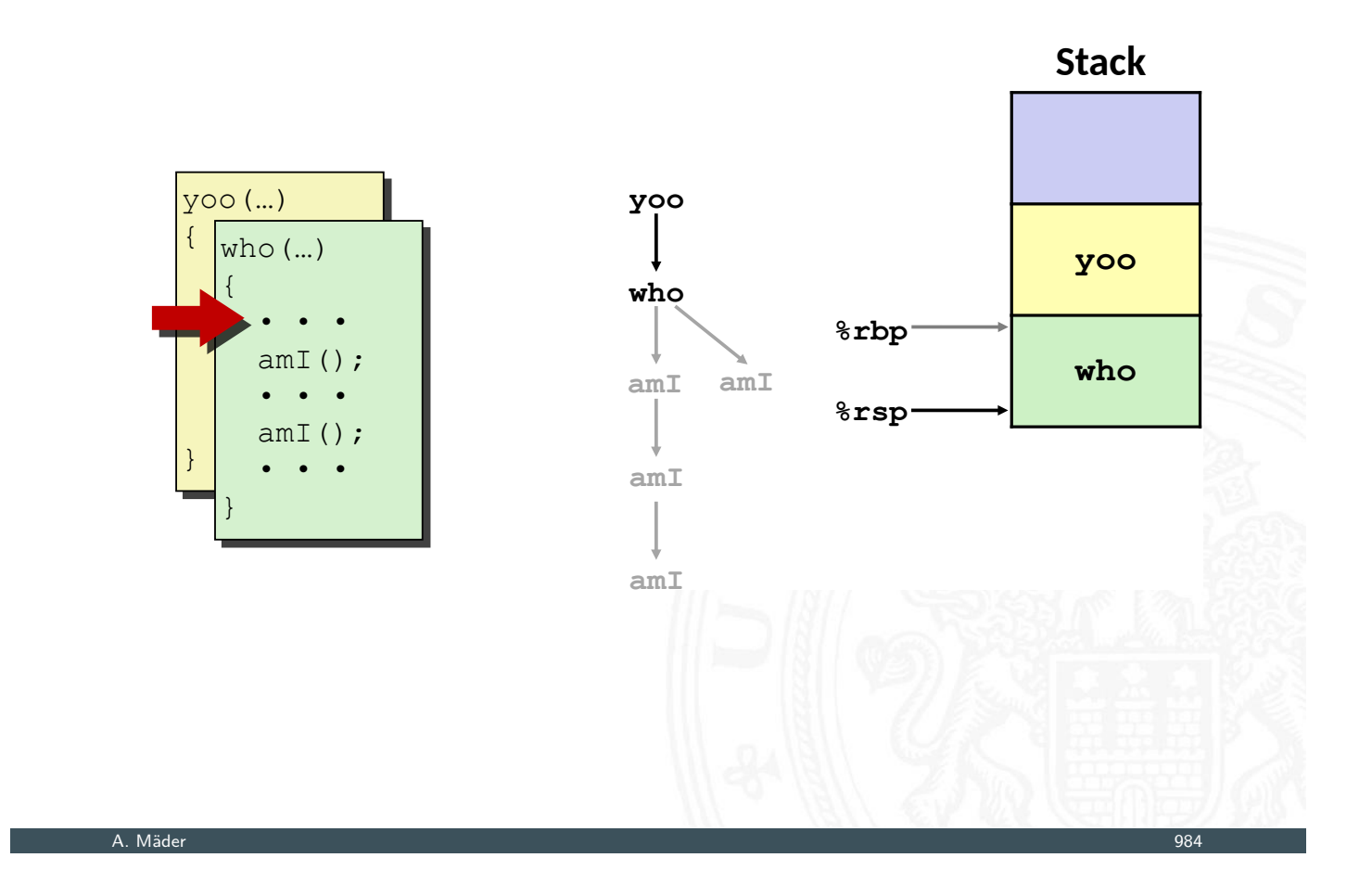

13.3.6 Assembler-Programmierung - x86 Assembler - Funktionsaufrufe und Stack 64-040 Rechnerstrukturen und Betriebssysteme

# Beispiel: Prozeduraufrufe (cont.)

13.3.6 Assembler-Programmierung - x86 Assembler - Funktionsaufrufe und Stack - 64-040 Rechnerstruktur

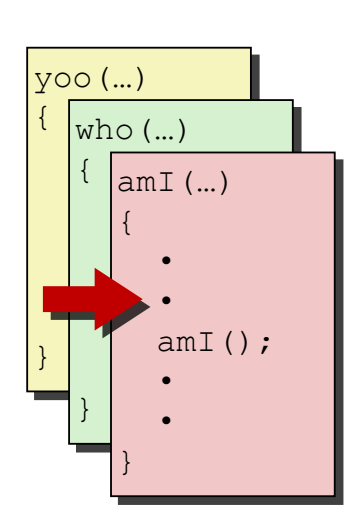

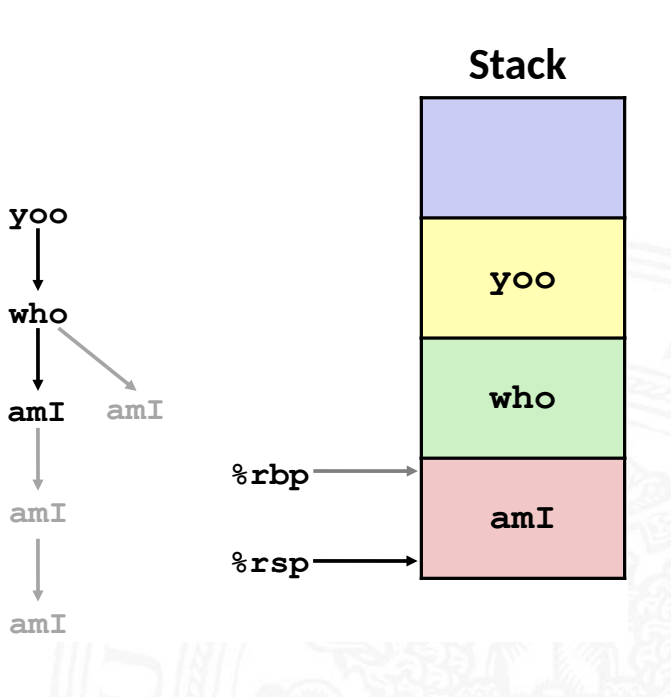

A. Mäder 985

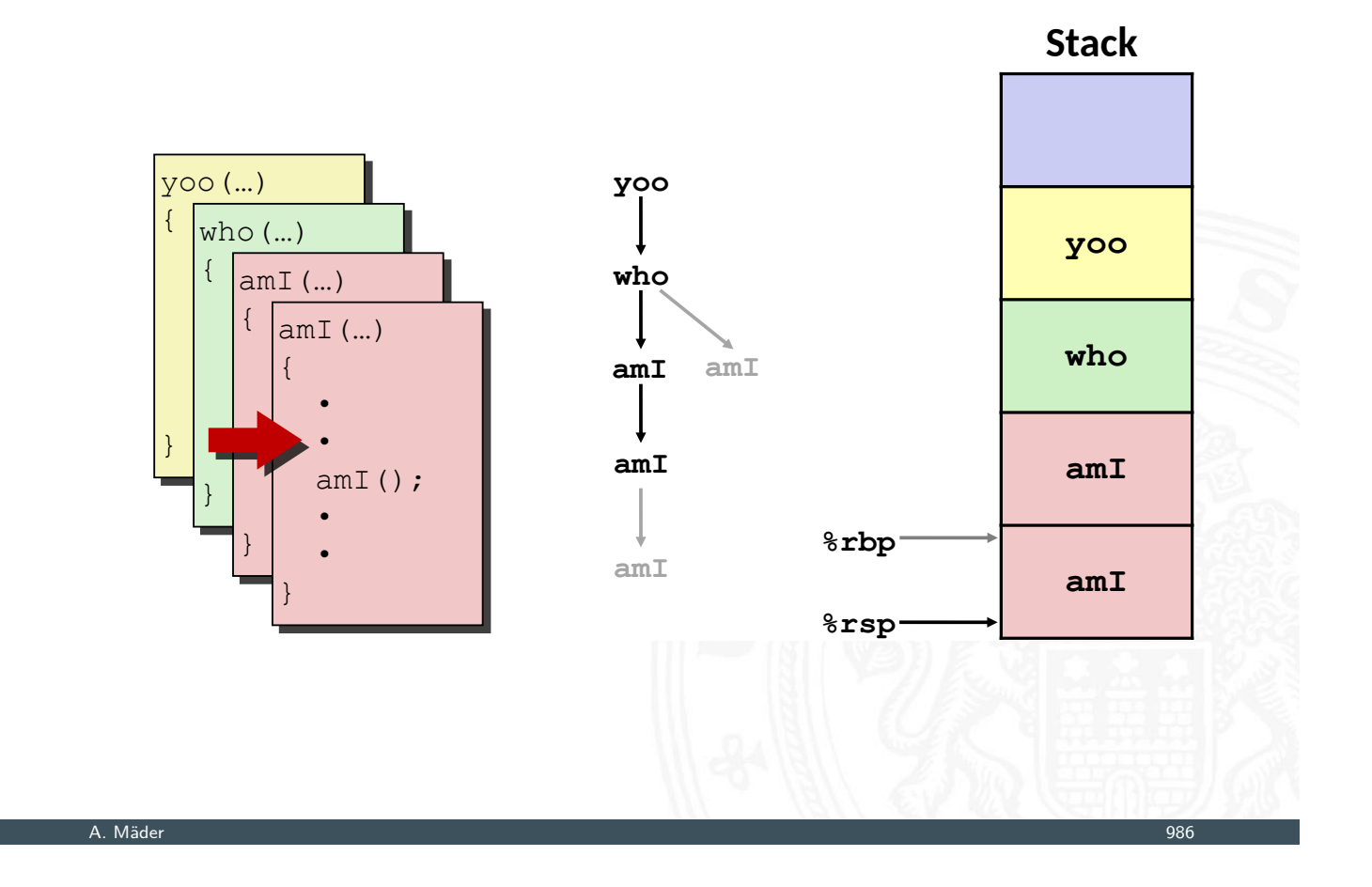

13.3.6 Assembler-Programmierung - x86 Assembler - Funktionsaufrufe und Stack 64-040 Rechnerstrukturen und Betriebssysteme

# Beispiel: Prozeduraufrufe (cont.)

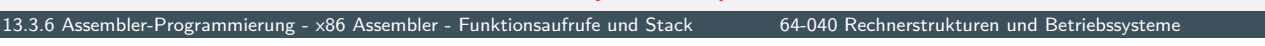

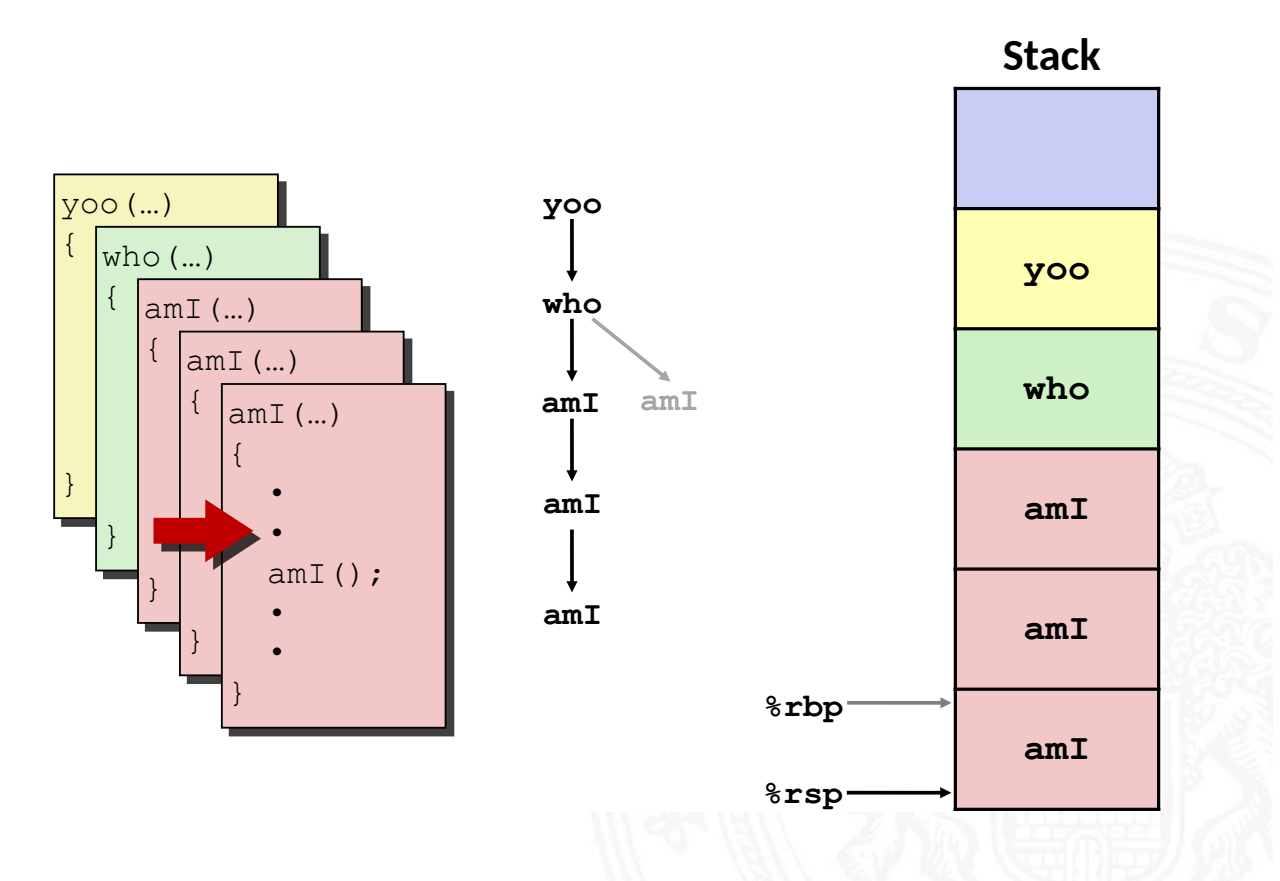

A. Mäder 987

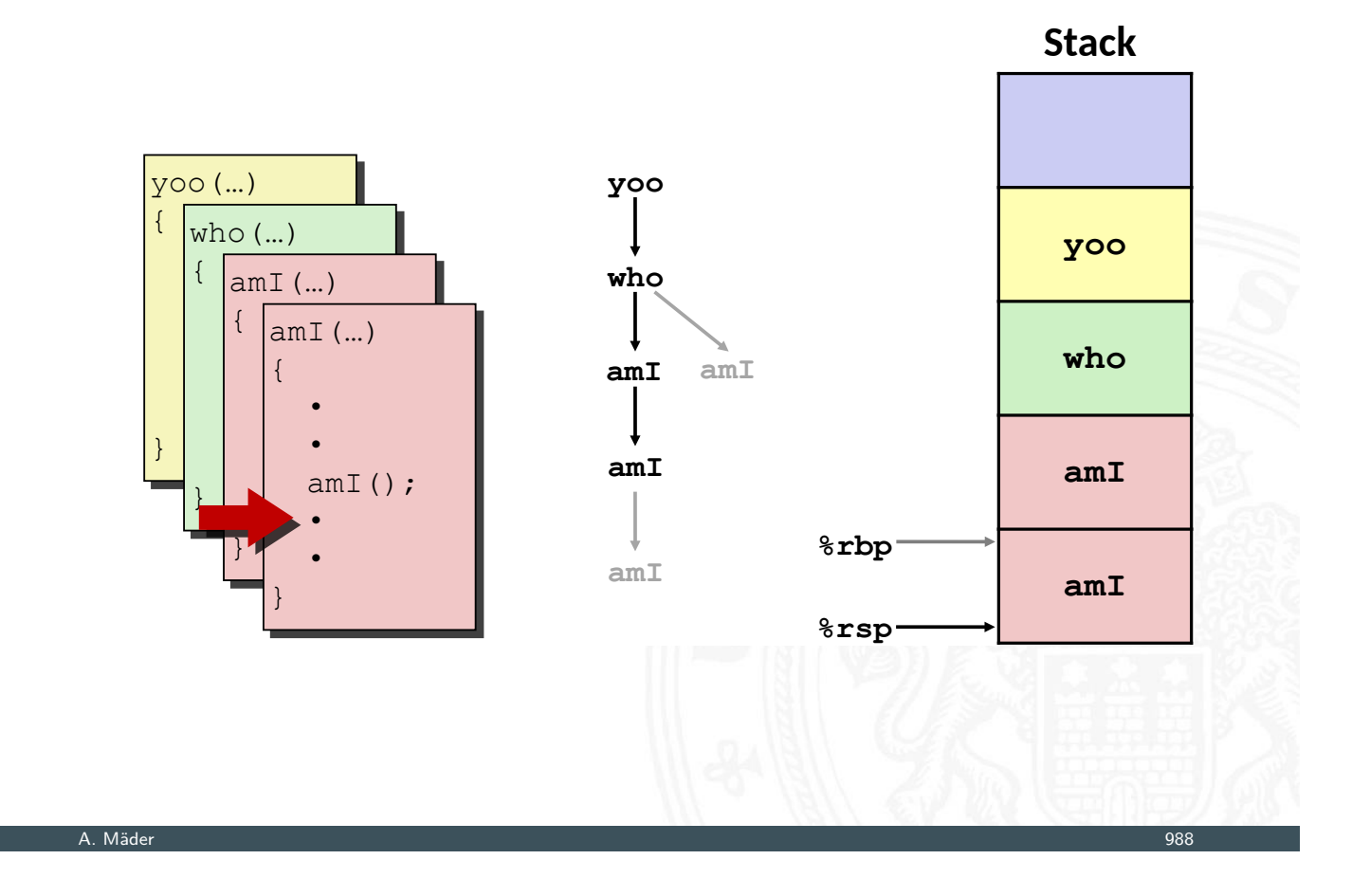

13.3.6 Assembler-Programmierung - x86 Assembler - Funktionsaufrufe und Stack 64-040 Rechnerstrukturen und Betriebssysteme

# Beispiel: Prozeduraufrufe (cont.)

13.3.6 Assembler-Programmierung - x86 Assembler - Funktionsaufrufe und Stack \_\_\_\_\_\_ 64-040 Rechnerstrukture

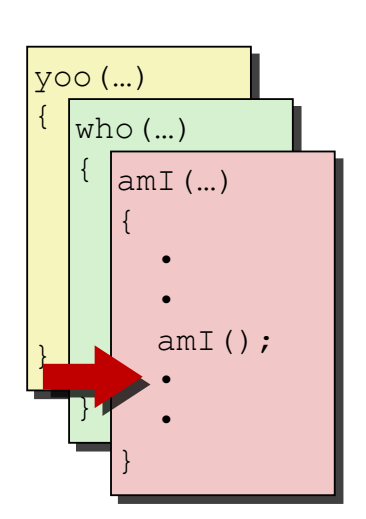

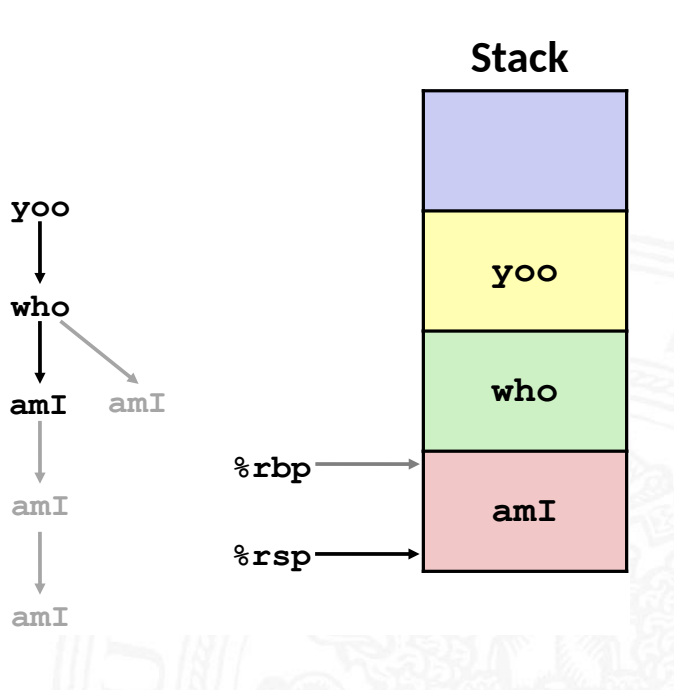

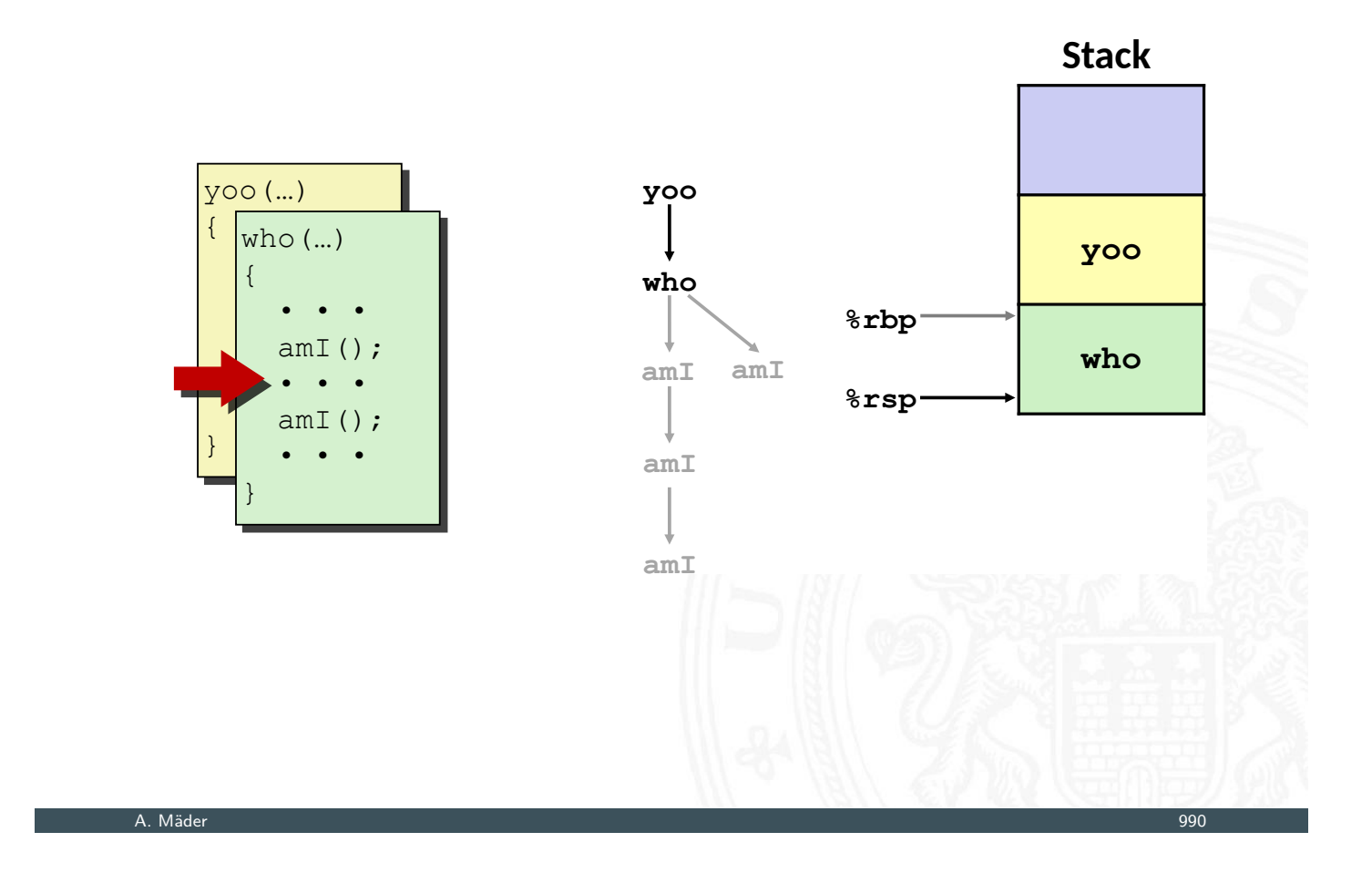

13.3.6 Assembler-Programmierung - x86 Assembler - Funktionsaufrufe und Stack 64-040 Rechnerstrukturen und Betriebssysteme

# Beispiel: Prozeduraufrufe (cont.)

13.3.6 Assembler-Programmierung - x86 Assembler - Funktionsaufrufe und Stack 64-040 Rechnerstrukturen und Betr

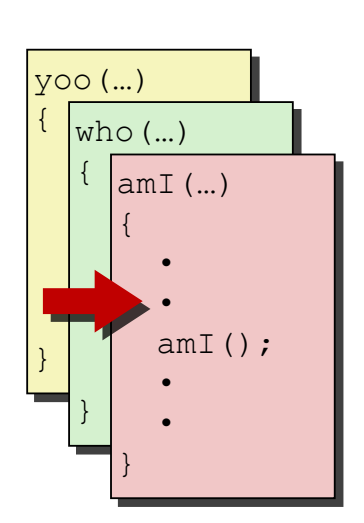

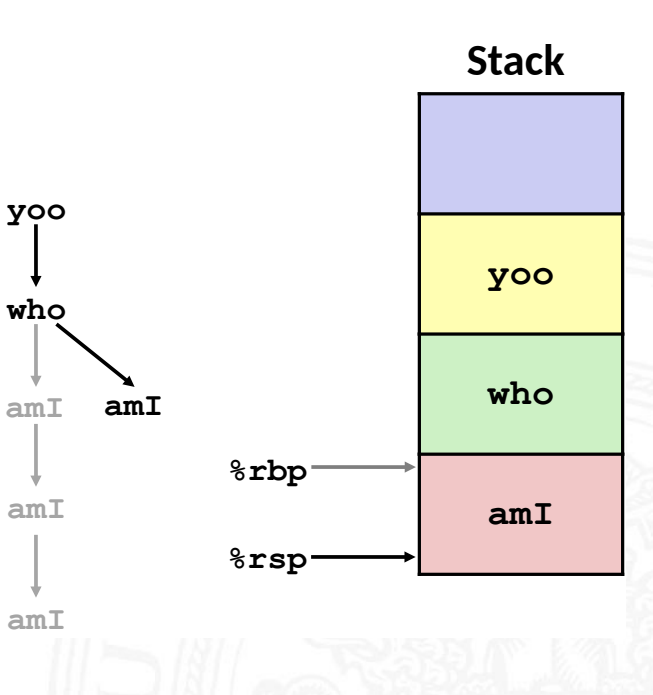

A. Mäder 991

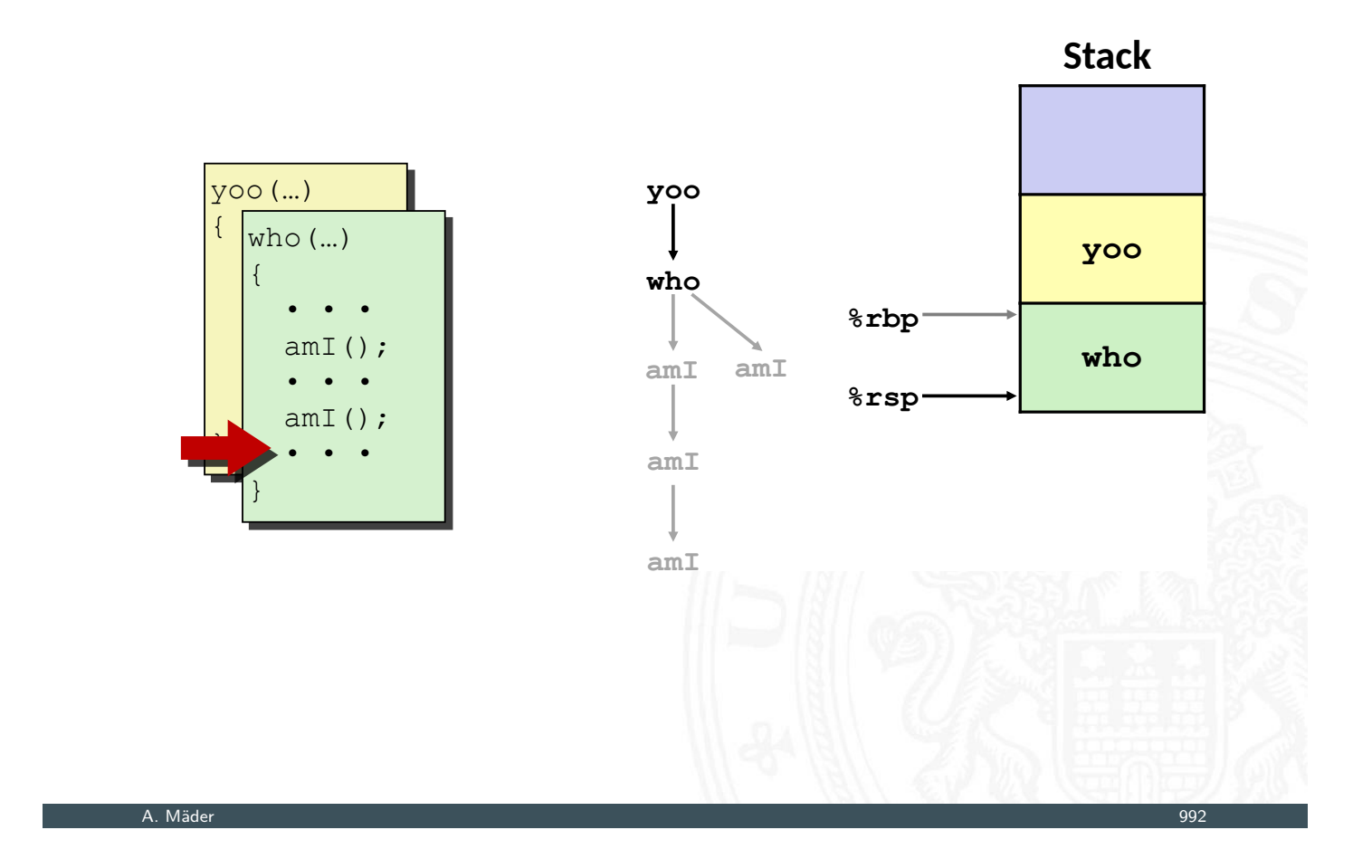

13.3.6 Assembler-Programmierung - x86 Assembler - Funktionsaufrufe und Stack 64-040 Rechnerstrukturen und Betriebssysteme

# Beispiel: Prozeduraufrufe (cont.)

13.3.6 Assembler-Programmierung - x86 Assembler - Funktionsaufrufe und Stack 64-040 Rechnerstrukturen und Betr

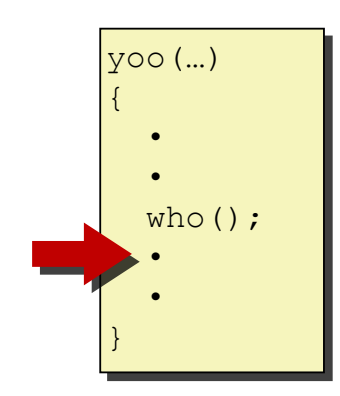

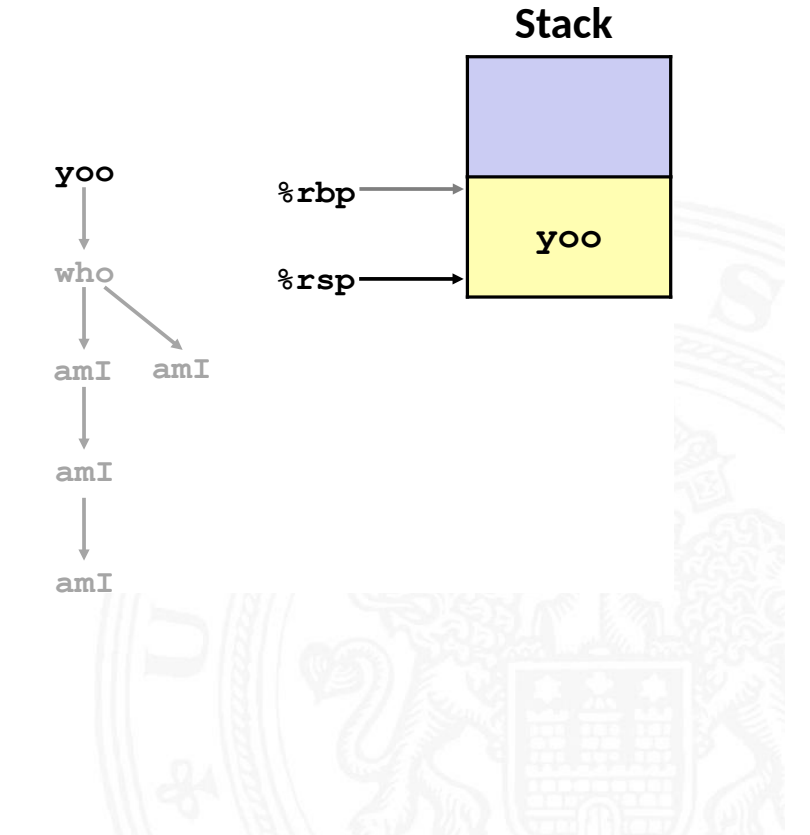

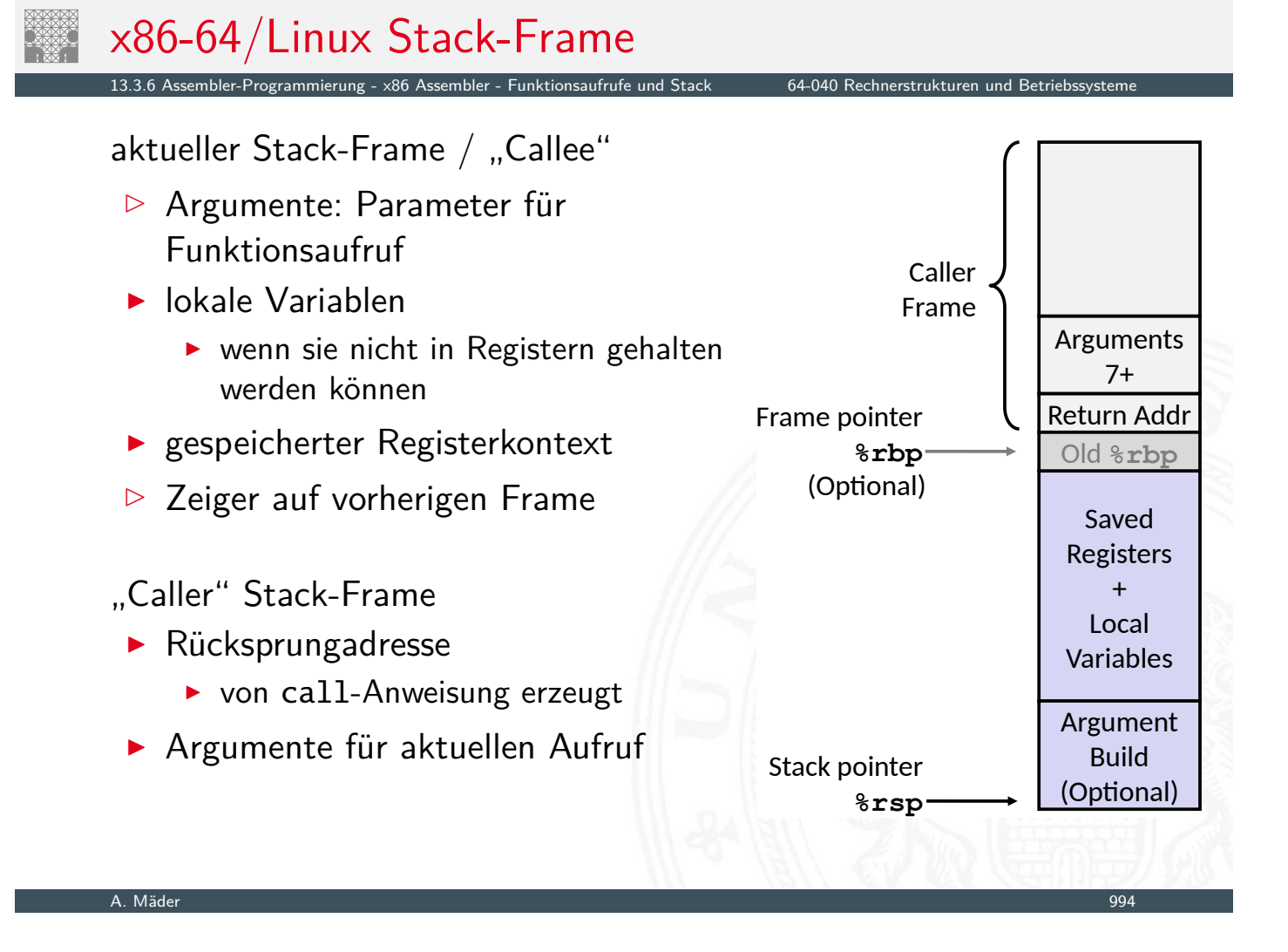

#### Register Sicherungskonventionen

13.3.6 Assembler-Programmierung - x86 Assembler - Funktionsaufrufe und Stack 64-040 Rechnerstrukturen und Betriebssysteme

- $\triangleright$  yoo ("Caller") ruft Prozedur who ("Callee") auf
- ⇒ Welche Register können temporär von who genutzt werden?

#### **>** zwei mögliche Konventionen

- ▶ Caller-Saved" yoo speichert in seinen Frame vor Prozeduraufruf
- $\blacktriangleright$  "Callee-Saved" who speichert in seinen Frame vor Benutzung

### Register Sicherungskonventionen (cont.)

I %rax **%rax %rdx %rcx** Return value **%r8 %r9 %r10 %r11 %rdi %rsi** Arguments Caller-saved temporaries  $\blacktriangleright$  Rückgabewert  $\blacktriangleright$  Caller-Saved  $\blacktriangleright$  kann lokal geschrieben werden  $\blacktriangleright$  %rdi...%r9  $\blacktriangleright$  Argumente  $\blacktriangleright$  Caller-Saved ► können lokal geschrieben werden  $\triangleright$  %r10, %r11  $\blacktriangleright$  Caller-Saved **> können lokal geschrieben werden** A. Mäder 996

13.3.6 Assembler-Programmierung - x86 Assembler - Funktionsaufrufe und Stack 64-040 Rechnerstrukturen und Betriebssysteme

#### Register Sicherungskonventionen (cont.) 13.3.6 Assembler-Programmierung - x86 Assembler - Funktionsaufrufe und Stack 64-040 Rechnerstrukturen und Betriebssysteme • %rbx, %r12...%r14 **%rbx %rsp** Callee-saved Temporaries Special **%rbp %r12 %r13 %r14**  $\blacktriangleright$  Callee-Saved **Prozedur muss sichern (Stack-Frame)** und zurückschreiben ► [%](#page-467-0)[rbp](#page-476-0)  $\blacktriangleright$  Callee-Saved **Prozedur muss sichern (Stack-Frame)** und zurückschreiben  $\triangleright$  Frame-Pointer  $\widehat{=}$  Beginn des eigenen Frames

- $\triangleright$  %rsp
	- $\triangleright$  Behandlung durch call/return
	- ▶ Sonderfall, quasi Callee-Save

#### **Ganzzahl (Integer)**

- $\triangleright$  wird in allgemeinen Registern gespeichert
- $\blacktriangleright$  abhängig von den Anweisungen: signed/unsigned

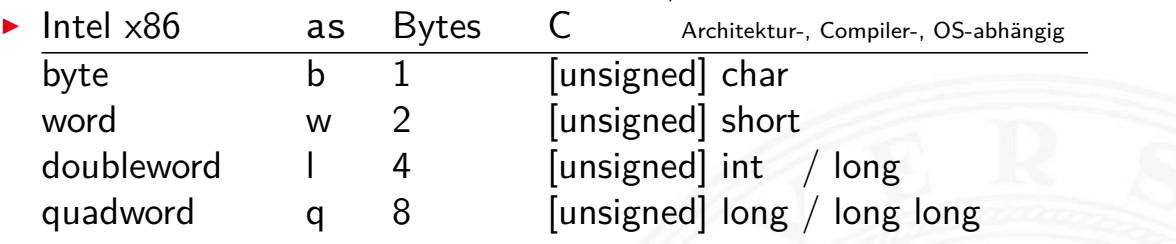

13.4.1 Assembler-Programmierung - Speicherverwaltung - Elementare Datentypen 64-040 Rechnerstrukturen und Betriebssysteme

#### $\blacktriangleright$  Gleitkomma (Floating Point)

 $\triangleright$  wird in Gleitkomma-Registern gespeichert

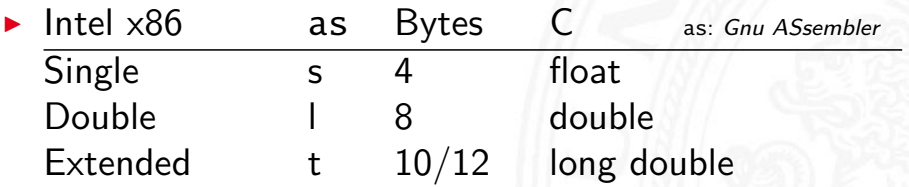

A. Mäder 998

# Array: Allokation / Speicherung

Assembler-Programmierung

#### $\blacktriangleright$  T A[N];

- ▶ Array A mit Daten von Typ T und N Elementen
- $\triangleright$  fortlaufender Speicherbereich von  $N \times$  sizeof(T) Bytes

<span id="page-517-0"></span>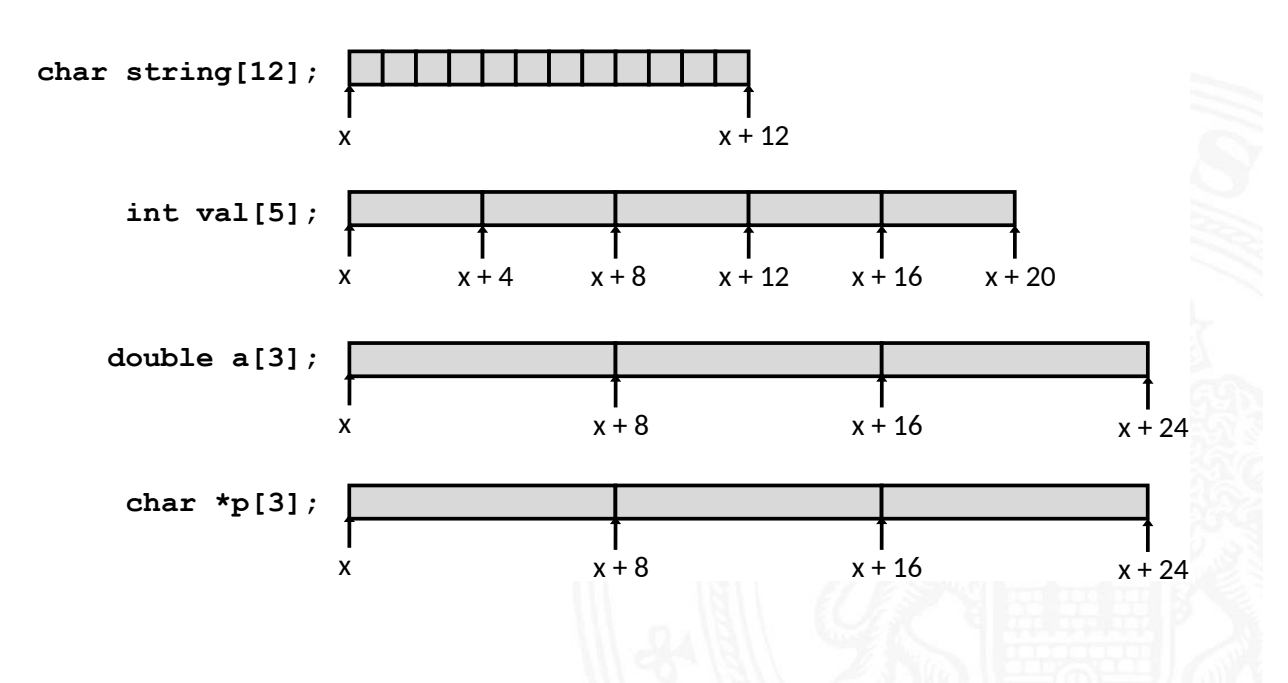

#### $\blacktriangleright$  T A[N];

- ▶ Array A mit Daten von Typ T und N Elementen
- Bezeichner A zeigt auf erstes Element des Arrays: Element 0

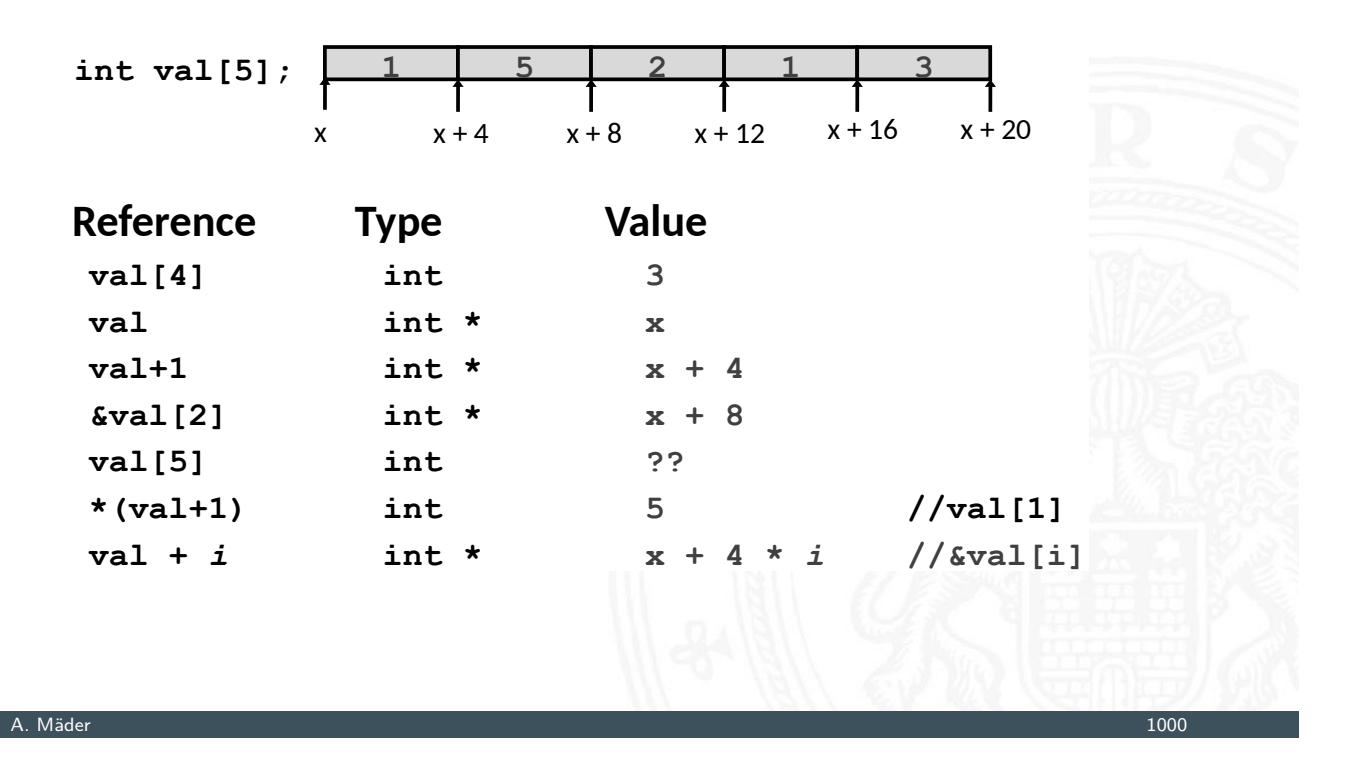

### Beispiel: einfacher Arrayzugriff

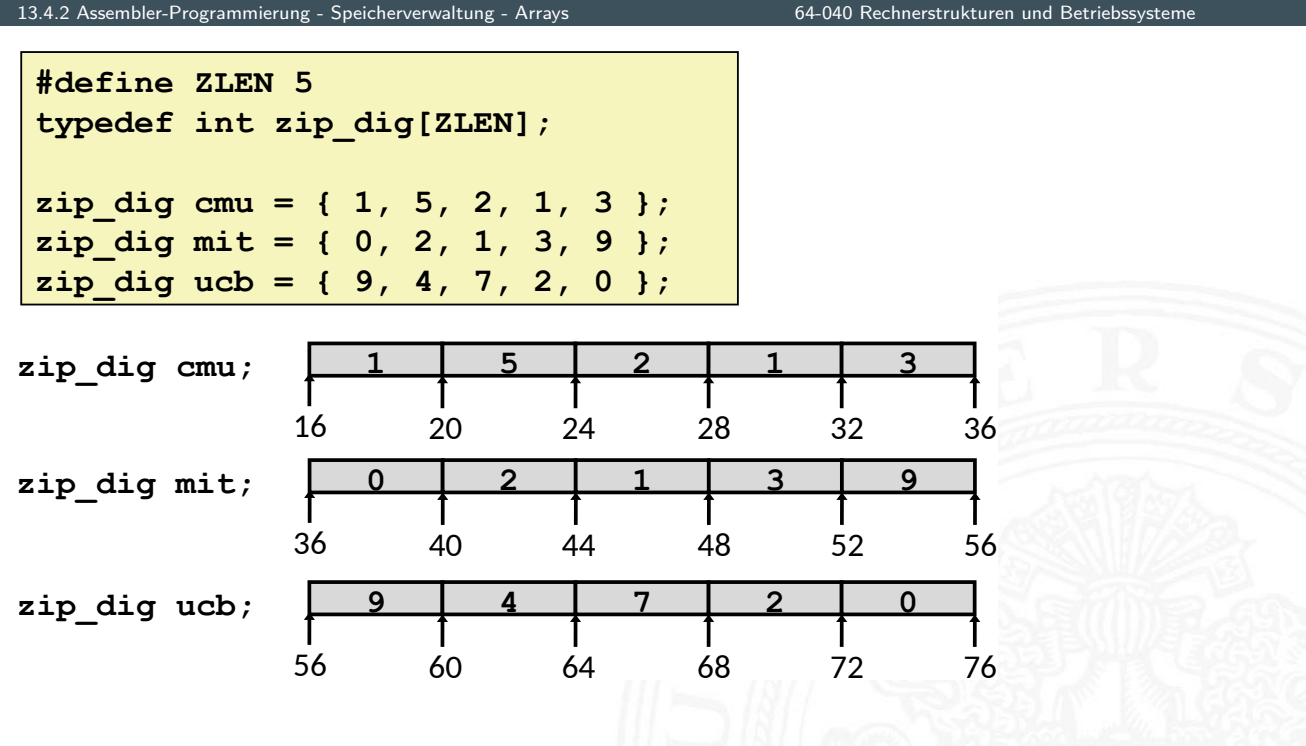

### Beispiel: einfacher Arrayzugriff (cont.)

4.2 Assembler-Programmierung - Speicherverwaltung - Arrays 1988 1988 64-040 Rechnerstrukturen und Betriebssystem

- $\blacktriangleright$  Adressieren von %rdi + 4 × %rsi
- ⇒ Speicheradresse (%rdi,%rsi,4)

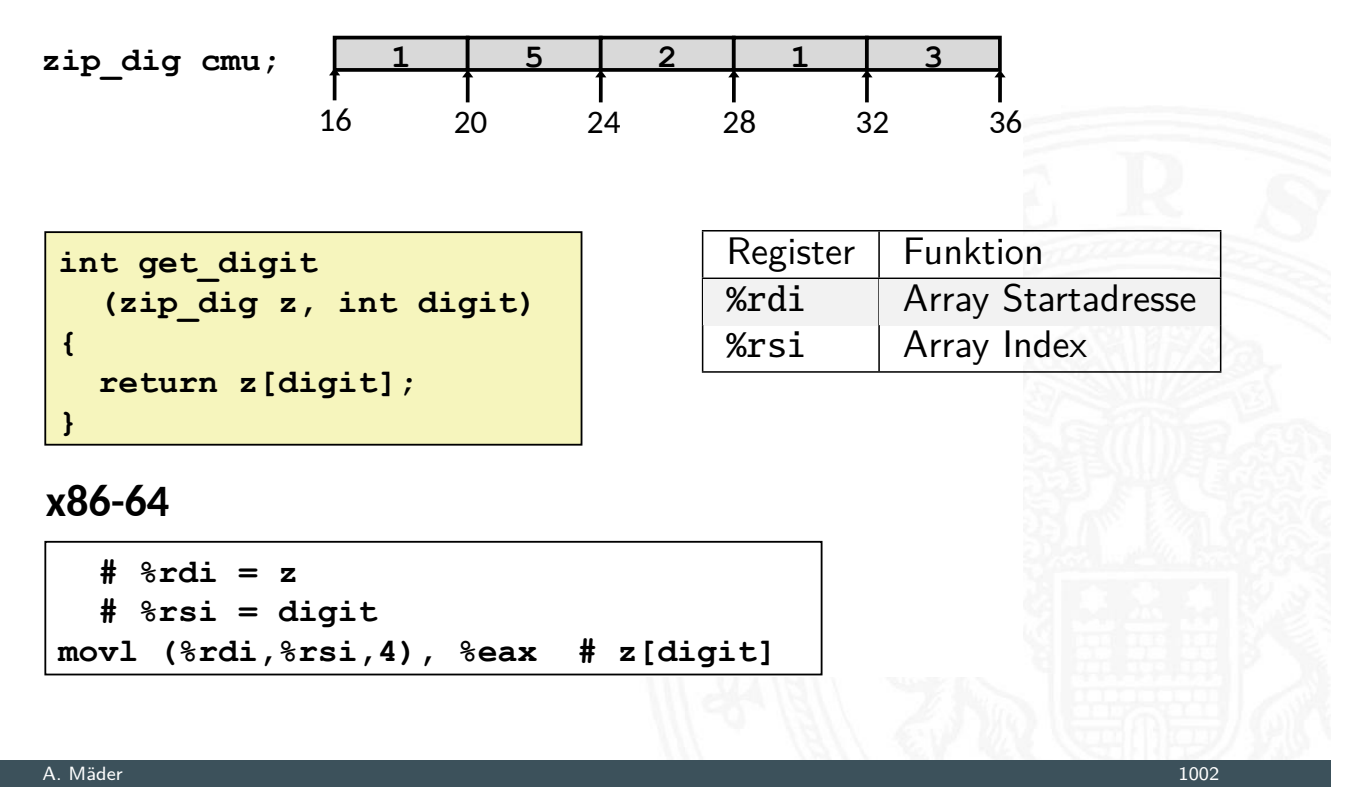

### Beispiel: einfacher Arrayzugriff (cont.)

Achtung bei Arrayzugriffen:

 $\blacktriangleright$  keine Bereichsüberprüfung ("bounds checking")

13.4.2 Assembler-Programmierung - Speicherverwaltung - Arrays 64-040 Rechnerstrukturen und Betriebssysteme

 $\triangleright$  Verhalten außerhalb des Indexbereichs ist Implementierungsabhängig

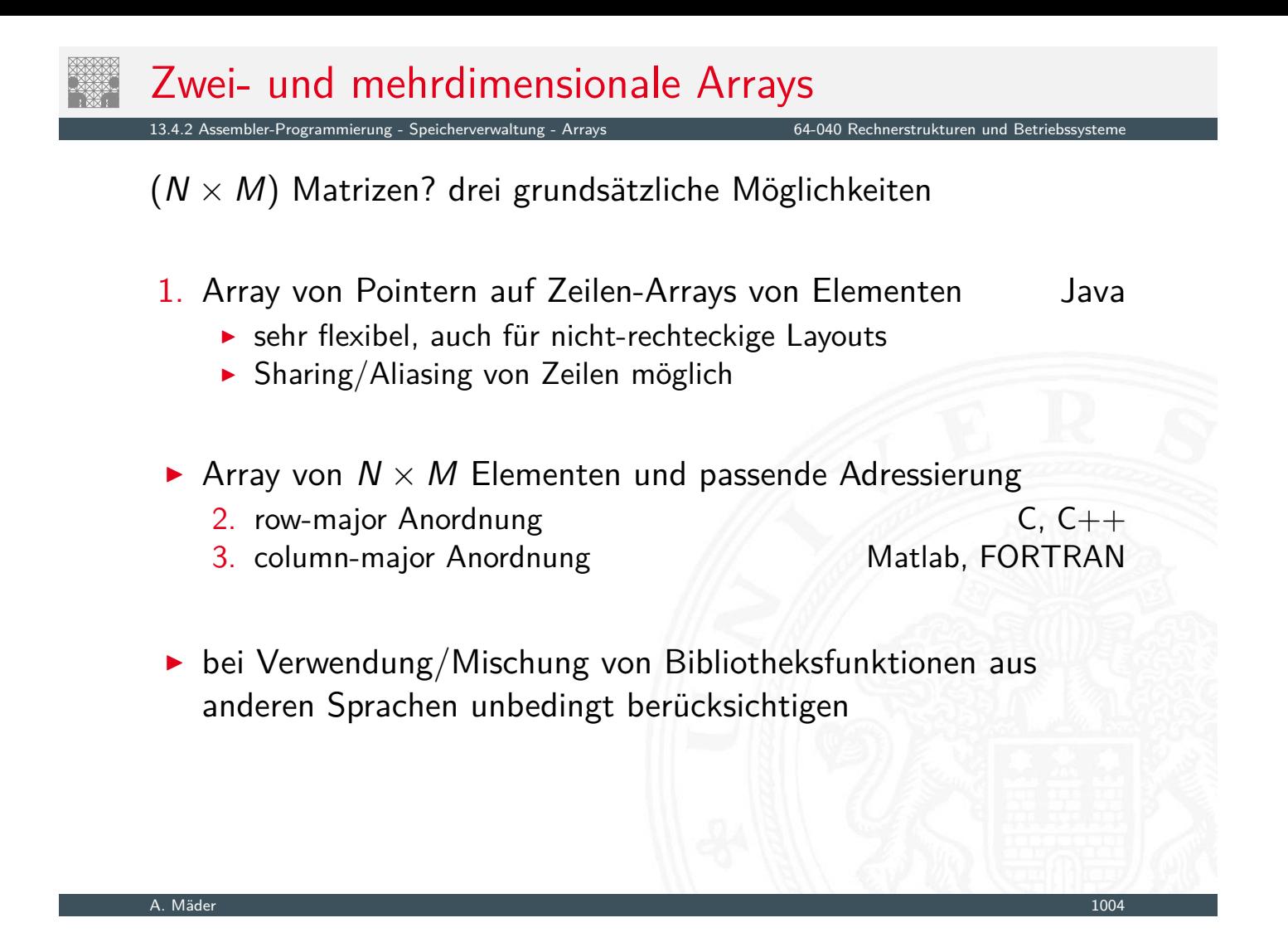

#### Java: Array von Pointern auf Arrays von Elementen

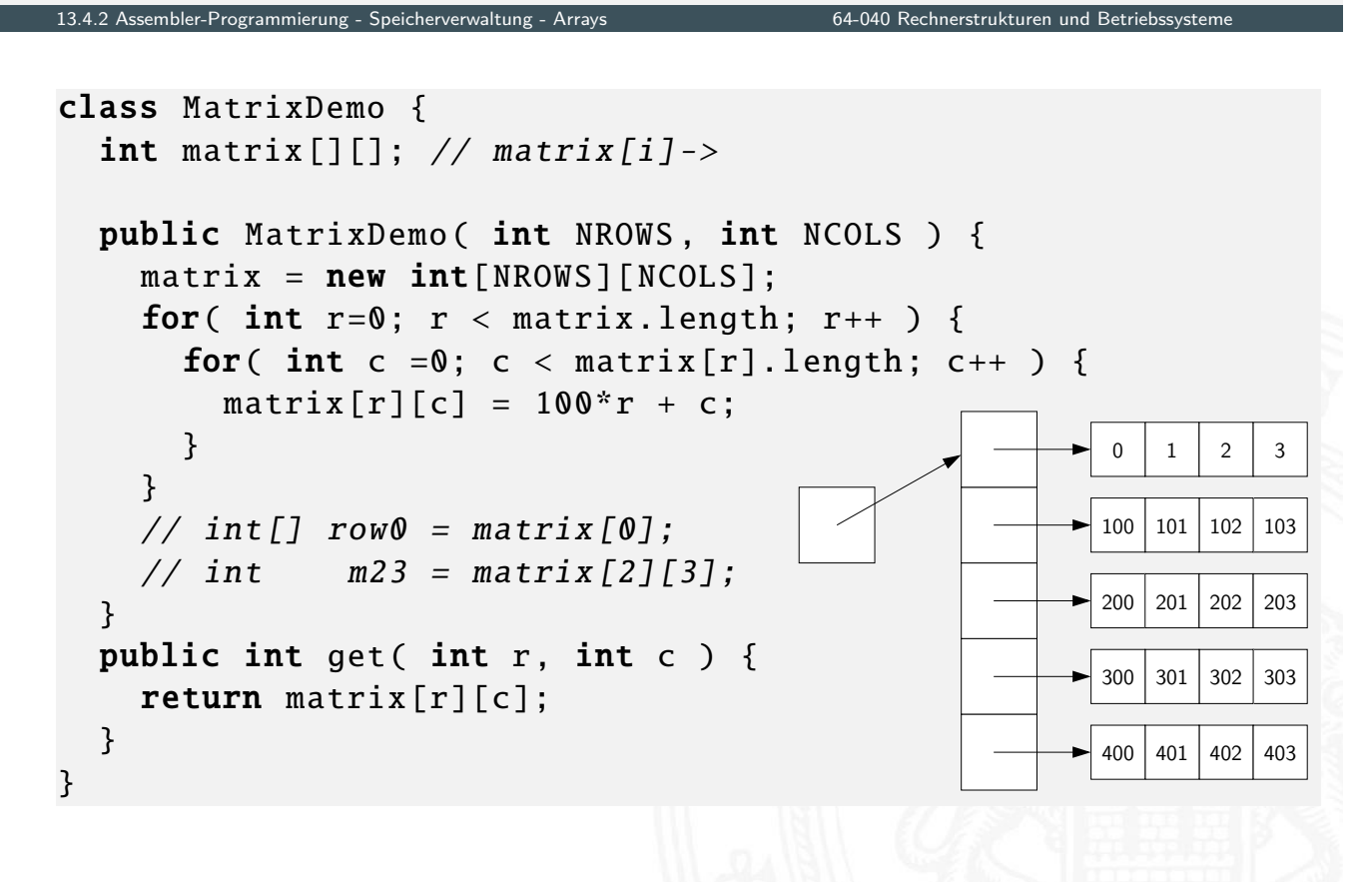

### Zweidimensionale Arrays in C

13.4.2 Assembler-Programmierung - Speicherverwaltung - Arrays 64-040 Rechnerstrukturen und Betriebssysteme

- Deklaration  $\langle T \rangle$   $\langle A \rangle$   $[\langle R \rangle]$   $[\langle C \rangle]$ ;
- ► Größe:  $\langle R\rangle^*\langle C\rangle^*$ sizeof( $\langle T\rangle$ ) Bytes
- $\blacktriangleright$  "row-major" Anordnung

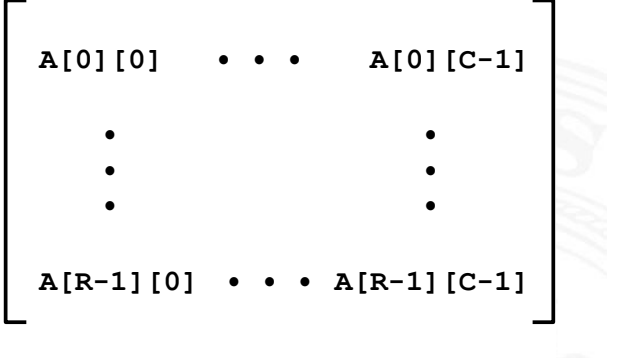

int  $A[R][C]$ ;

| A<br>[0]<br>[0] | $\bullet$ $\bullet$<br>$\bullet$ | A<br>[0]<br>$ C-1 $ | $\mathbf{A}$<br>$\left\lceil 1 \right\rceil$<br>[0] | $\bullet\quad\bullet$ | $\mathbf{A}$<br>$\mathbf{[1]}$<br>$ C-1 $ | $\bullet$ | $\bullet$ | A<br>$[R-1]$<br>[0] | $\bullet$<br>$\bullet$ | $\mathbf{A}$<br>$[R-1]$<br>$ C-1 $ |
|-----------------|----------------------------------|---------------------|-----------------------------------------------------|-----------------------|-------------------------------------------|-----------|-----------|---------------------|------------------------|------------------------------------|
|                 |                                  |                     |                                                     |                       | 4 * R * C Bytes                           |           |           |                     |                        |                                    |
|                 |                                  |                     |                                                     |                       |                                           |           |           |                     |                        |                                    |
| A. Mäder        |                                  |                     |                                                     |                       |                                           |           |           |                     |                        | 1006                               |

#### Zweidimensionale Arrays in C (cont.)

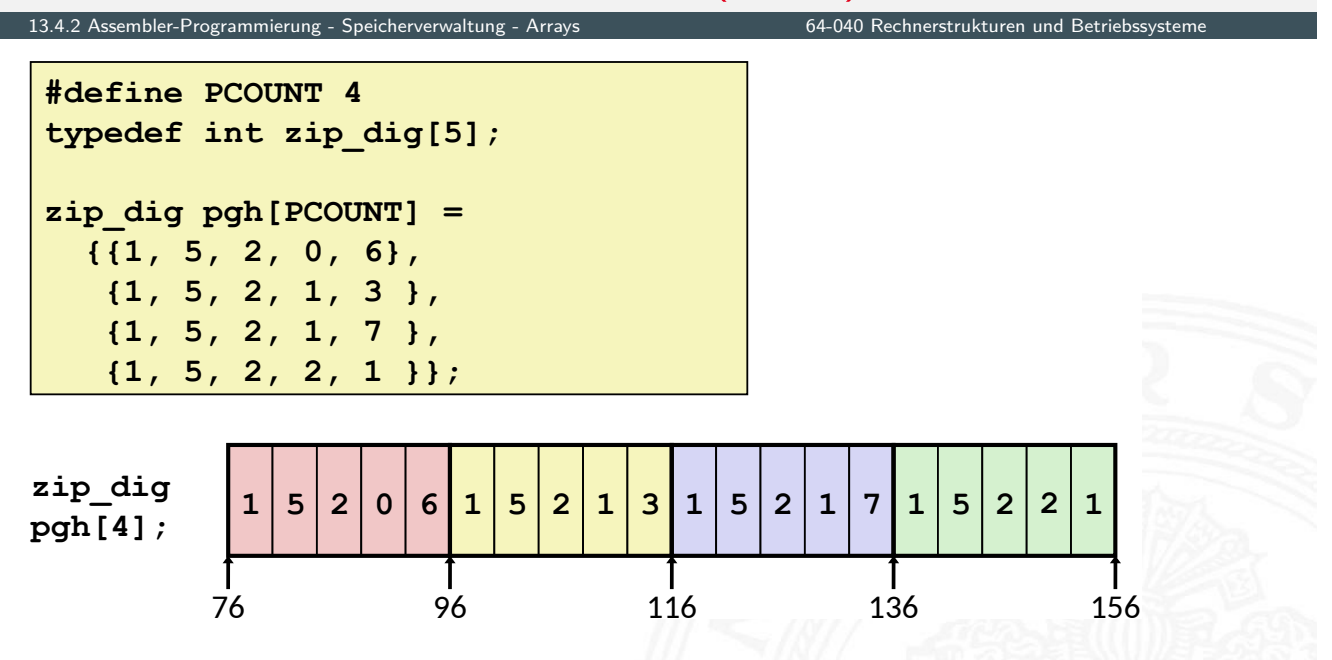

#### Mehrdimensionale Arrays: entsprechend

- $\blacktriangleright$  d-dimensionales  $N_1 \times N_2 \times \cdots \times N_d$  Array
	- Element adressiert mit Tupel  $(n_1, n_2, \ldots, n_d)$ , mit *d* (zero-offset) Indizes  $n_k \in [0, N - K - 1]$
- **P** row-major Anordnung: letzte Dimension ist fortlaufend

$$
n_d+N_d \cdot (n_{d-1}+N_{d-1} \cdot (n_{d-2}+N_{d-2} \cdot (\cdots)))) = \sum_{k=1}^d \left(\prod_{\ell=k+1}^d N_{\ell}\right) n_k
$$

.<br>13.4.4.2 and - Speicherstrukturen und Betriebssystemerstrukturen und Betriebssystemer

**D** column-major Anordnung: erste Dimension ist fortlaufend

$$
n_1 + N_1 \cdot (n_2 + N_2 \cdot (n_3 + N_3 \cdot (\cdots + N_{d-1} n_d) \cdots))) = \sum_{k=1}^d \left( \prod_{\ell=1}^{k-1} N_\ell \right) n_k
$$

A. Mäder 1008

# Strukturen (Records)

13.4.3 Assembler-Programmierung - Speicherverwaltung - Strukturen 64-040 Rechnerstrukturen und Betriebssysteme

- **Allokation eines zusammenhängenden Speicherbereichs**
- ▶ Elemente der Struktur über Bezeichner referenziert
- **>** verschiedene Typen der Elemente sind möglich
- <span id="page-522-0"></span>▶ Zeiger r auf Byte-Array
	- ▶ [für Zug](#page-517-0)[riff](#page-522-0) auf St[ruktur\(element\)](#page-0-0)
	- **In Compiler bestimmt Offset für jedes Element**

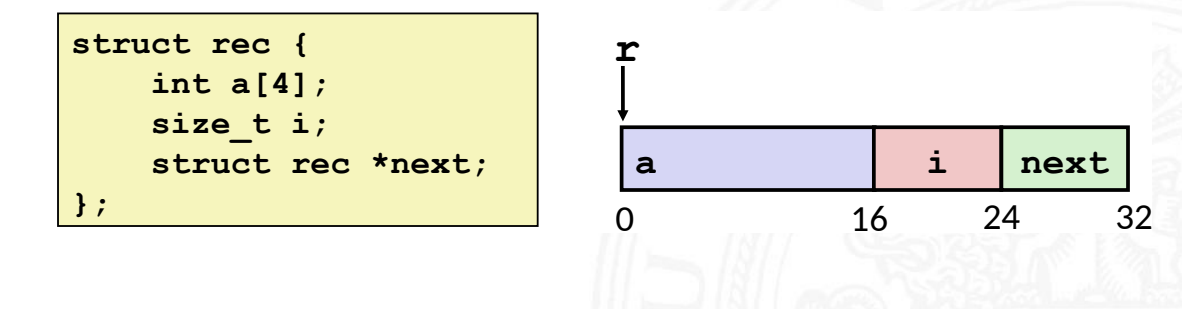

#### Beispiel: Strukturzugriffe

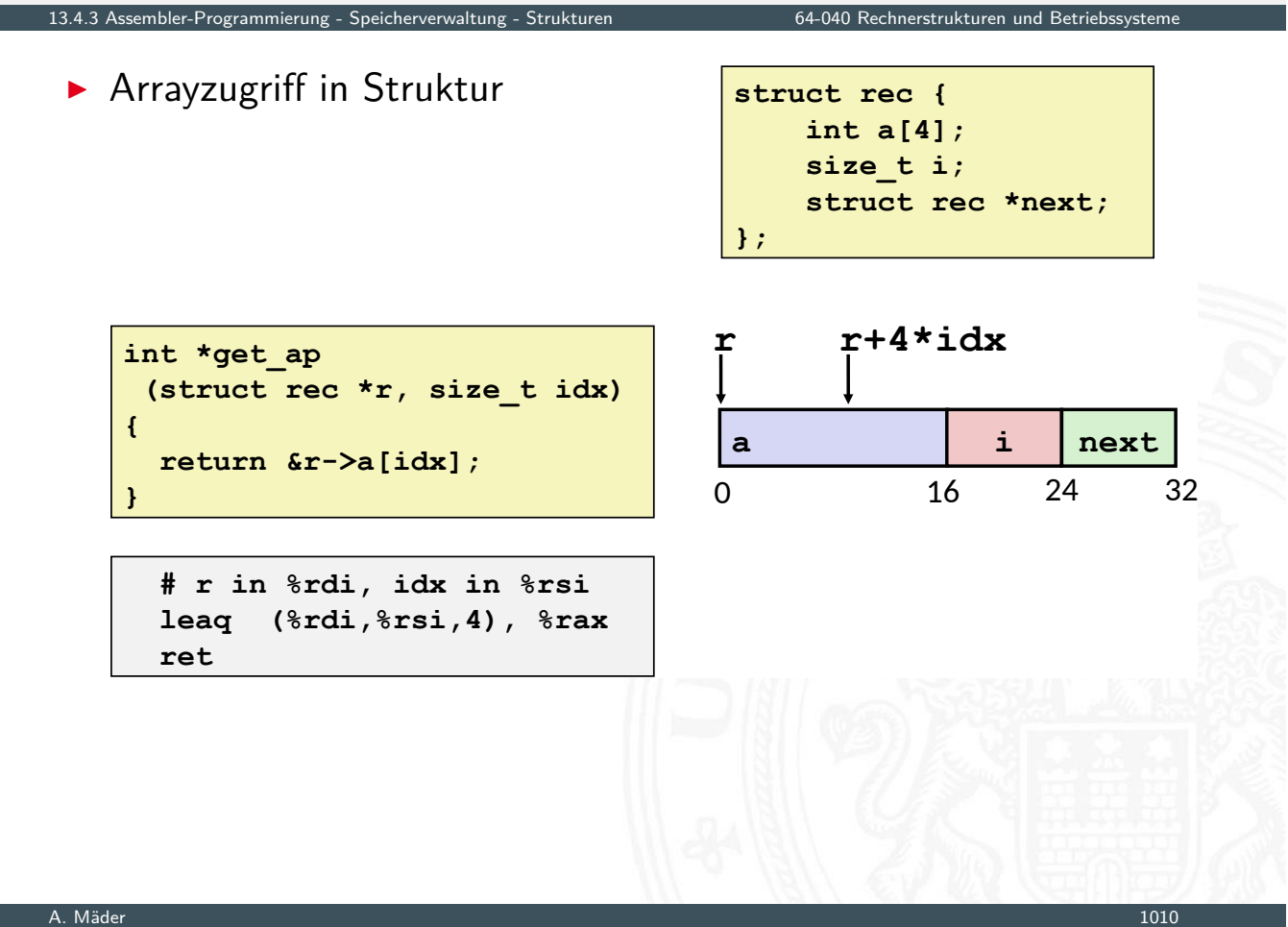

# Beispiel: Strukturzugriffe (cont.)

13.4.3 Assembler-Programmierung - Speicherverwaltung - Strukturen 64-040 Rechnerstrukturen und Betriebssysteme

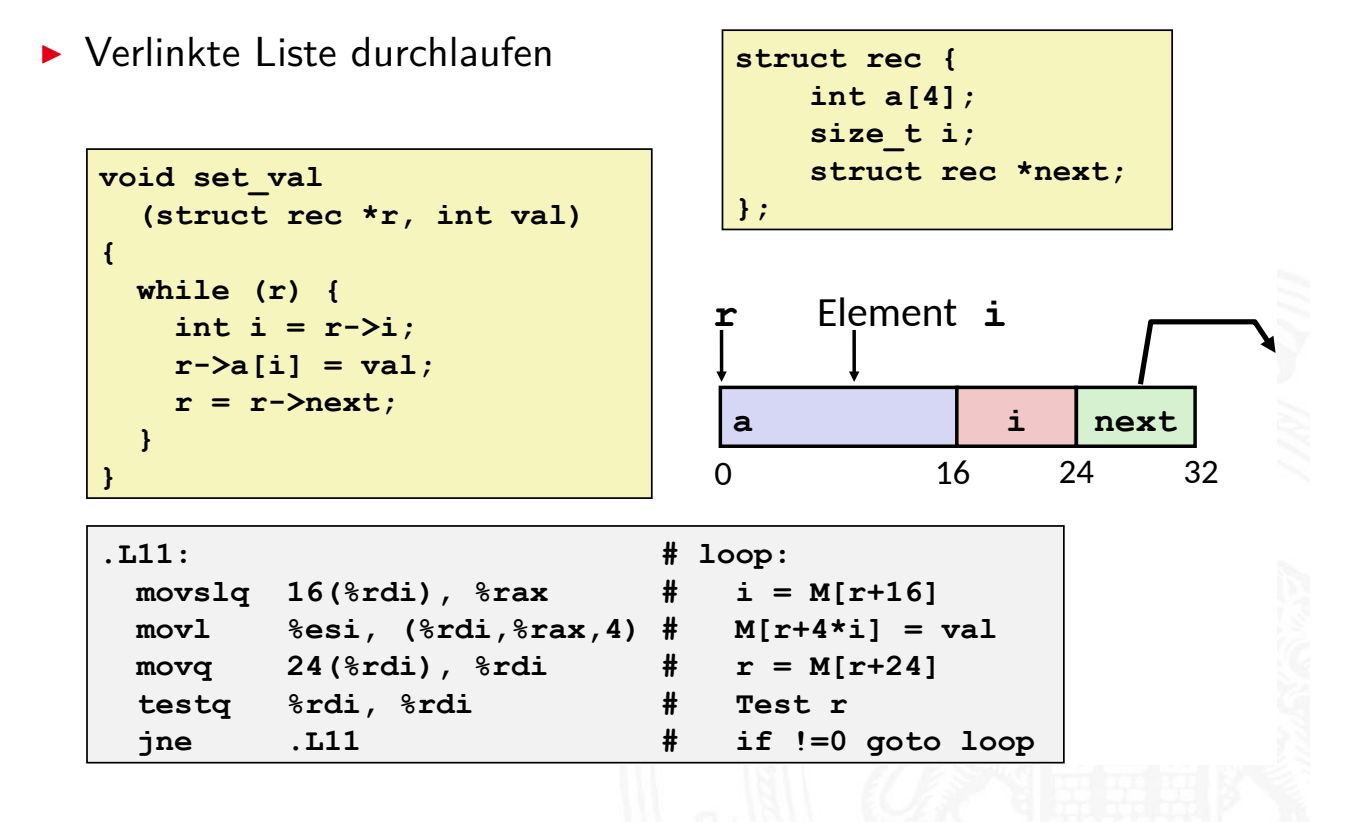

#### Ausrichtung der Datenstrukturen (Alignment)

13.4.3 Assembler-Programmierung - Speicherverwaltung - Strukturen 64-040 Rechnerstrukturen und Betriebssysteme

- 
- **Datenstrukturen an Wortgrenzen ausrichten** double- / quad-word
- **>** sonst Problem
	- − ineffizienter Zugriff über Wortgrenzen hinweg
	- − virtueller Speicher und Caching
- ⇒ Compiler erzeugt "Lücken" zur richtigen Ausrichtung

#### $\blacktriangleright$  typisches Alignment (x86-64)

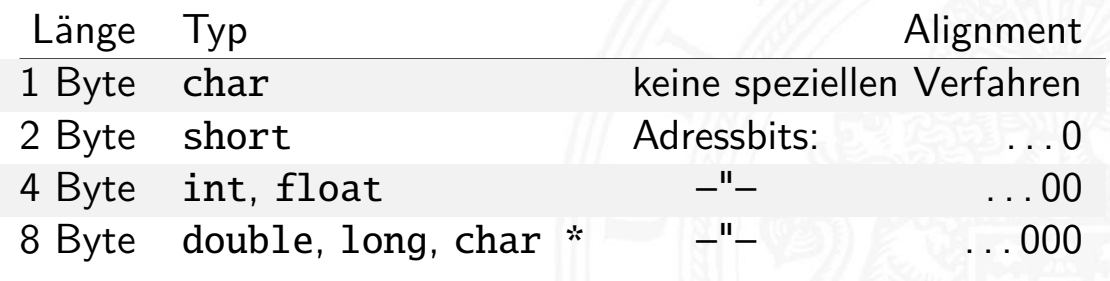

#### A. Mäder 1012 – 1012 – 1012 – 102 – 102 – 102 – 102 – 103 – 103 – 104 – 105 – 106 – 107 – 108 – 108 – 108 – 10

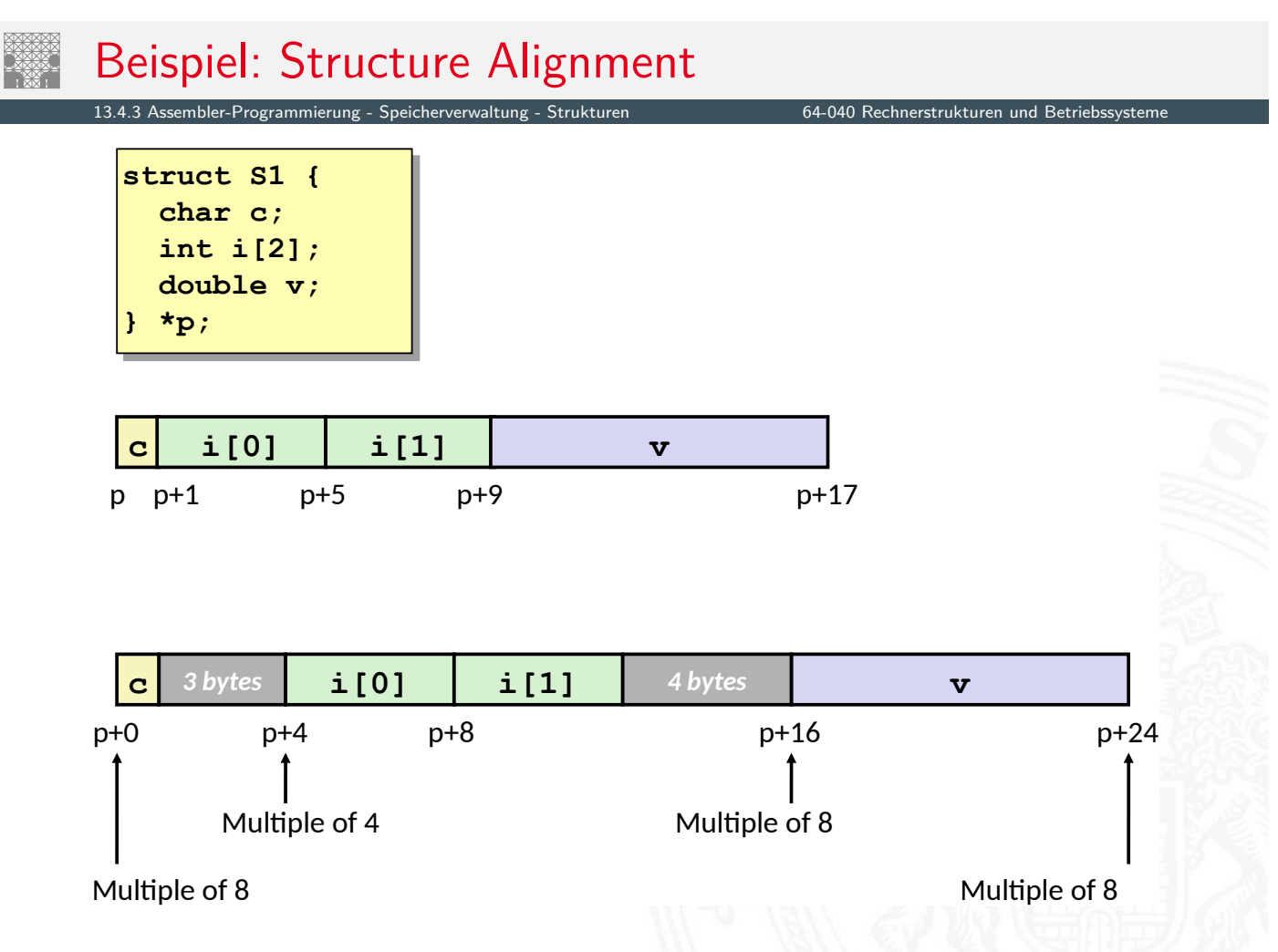

#### **Programm in mehrere Quelldateien aufgeteilt**

main.c

```
int sum(int *a, int n);\int \ln t \arctan(2) = \{1, 2\};int main(int argc, char** argv)
\left\{ \right.\int int val = sum(array, 2);
example of the return val;
\mathbf{I}
```

```
int sum(int *a, int n)\mathbf{f}int i, s = 0;
           {\bf for} (i = 0; i < n; i++) {
           \mathbf{s} \mathbf{+} = \mathbf{a} \mathbf{[i]};
                 \mathbf{R}return s;
           \mathbf{1}\mathfrak{m}.c \blacksquare
```
A. Mäder 1014 – 1014 – 1014 – 1015 – 102 – 102 – 103 – 104 – 105 – 106 – 107 – 108 – 108 – 108 – 108 – 108 – 1

#### Linker und Loader (cont.)

13.5 Assembler-Programmierung - Linker und Loader 64-040 Rechnerstrukturen und Betriebssysteme

▶ Compiler(-driver) startet einzelne Programme Linux gcc

- Präprozessor (cpp), Compiler (cc), Assembler (as) und Linker (1d)
- **F** "Feintuning" und Steuerung über Kommandozeilen-Parameter 'zig Parameter für jedes Teilprogramm man gcc

<span id="page-525-0"></span>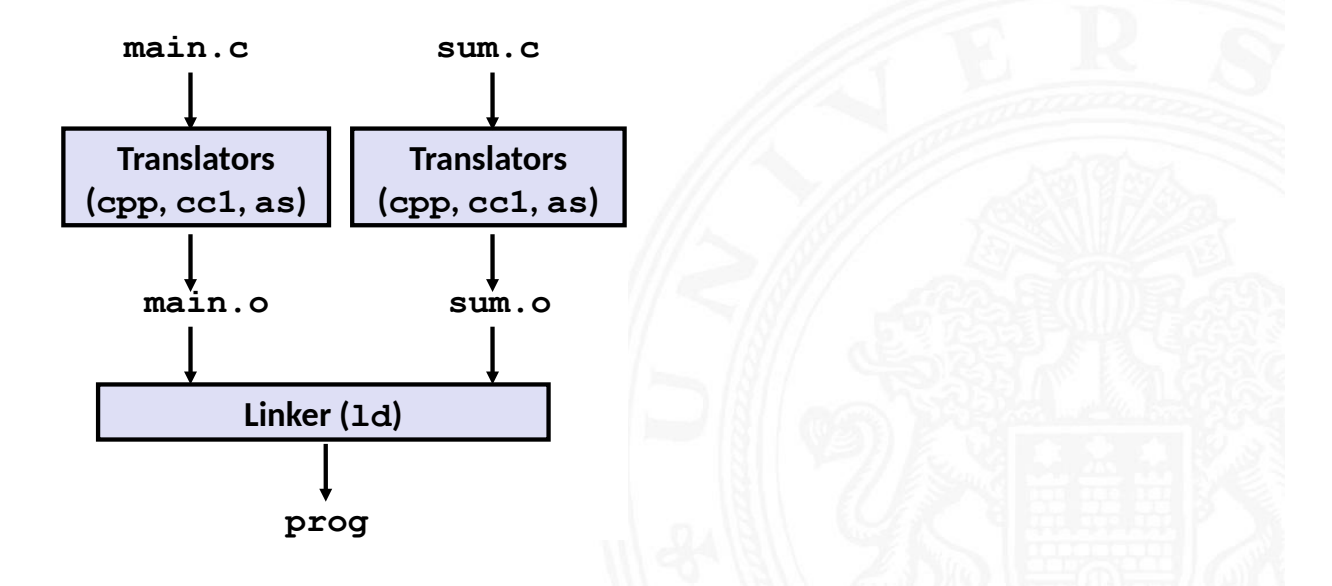

#### + Modularität

- **Programm in übersichtlichen kleinen Dateien**
- **Funktionen können wiederverwendet werden**
- ⇒ vorgefertigte Programmbibliotheken

#### $+$  Effizienz

- ⇒ Zeitvorteil
	- **Inach Änderung müssen nur kleine Teile neu übersetzt werden**
	- $\blacktriangleright$  ermöglicht paralleles Compilieren
- ⇒ (Speicher-) Platzvorteil
	- ▶ wichtige Funktionen in Datei aggregiert (z.B. malloc, printf)
	- $\blacktriangleright$  ermöglicht gemeinsame Nutzung

#### A. Mäder 1016 – 1016 – 1016 – 1016 – 102 – 102 – 103 – 104 – 105 – 106 – 107 – 108 – 108 – 108 – 108 – 108 – 1

#### Aufgaben des Linkers

64-040 Rechnerstrukturen und Betrieb

1. Symbole identifizieren (globale Variablen, Funktionen) Symbole auflösen (= eindeutig machen)  $\Rightarrow$  Symboltabelle

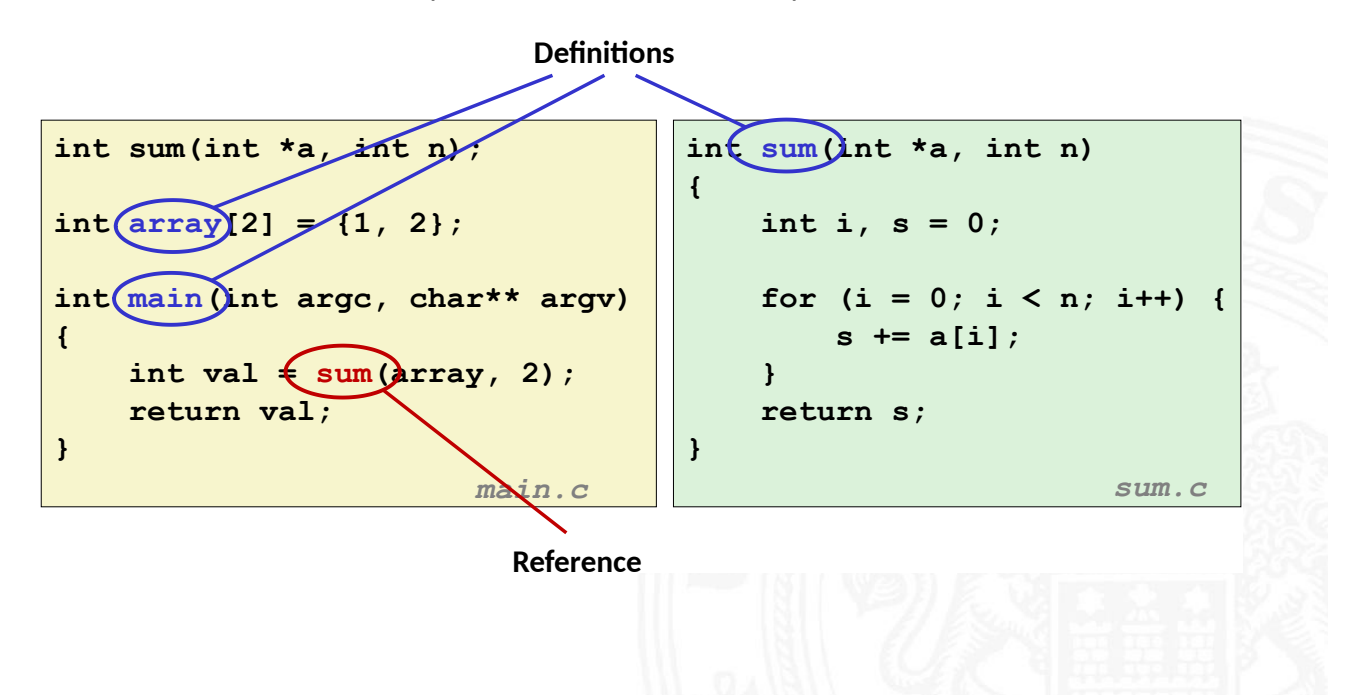

- 2. "Relocation"
	- **Programmcode und -daten der Quelldateien zusammenfassen**
	- $\triangleright$  Symboltabellen zusammenfassen
	- ⇒ Speicheradressen eindeutig machen: Sprünge+Symbole

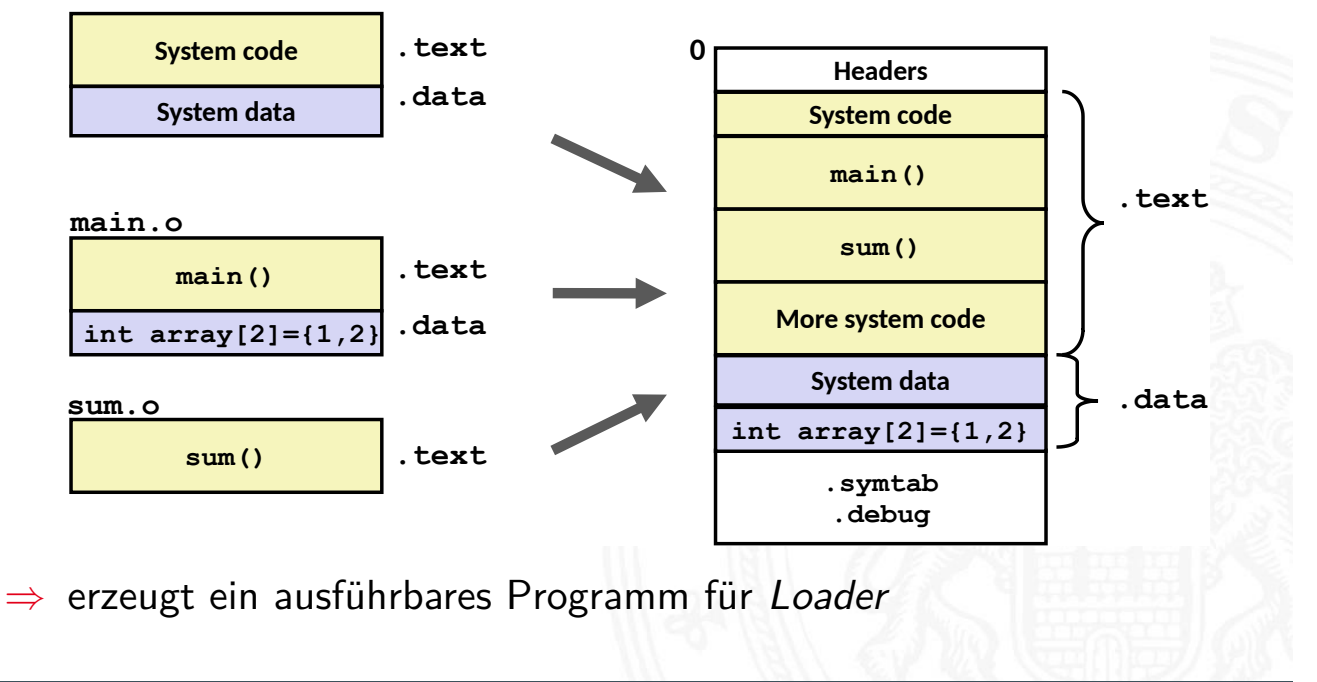

#### Statisches / dynamisches Linken

13.5 Assembler-Programmierung - Linker und Loader 64-040 Rechnerstrukturen und Betriebssysteme

- $\triangleright$  Statisches Binden ("static linking")
	- ▶ Funktionen aus Bibliotheksarchiven (.a-Dateien) werden in ausführbares Programm eingebaut

A. Mäder 1018 – 1018 – 1018 – 1018 – 1018 – 1018 – 1018 – 1018 – 1018 – 1018 – 1018 – 1018

- ▶ nicht genutzte Funktionen werden entfernt
- $\blacktriangleright$  Linken während Compilierung
- $\triangleright$  Dynamisches Binden ("dynamic linking")
	- **Bibliotheken werden erst beim Laden in Speicher** oder sogar erst zur Laufzeit dazugelinkt
	- **EX gemeinsame Nutzung von Funktionen durch mehrere Prozesse** (incl. Betriebssystem); die zugehörigen Bibliotheken liegen aber (maximal) einmal im Speicher
	- $\blacktriangleright$  signifikant effizienter als separat statische gelinkte Programme
	- $\blacktriangleright$  Linux: .so-Dateien "Shared Object" Windows:  $. d11-Dateien -$  "Dynamic Link Libraries"

# Statisches / dynamisches Linken (cont.)

13.5 Assembler-Programmierung - Linker und Loader 64-040 Rechnerstrukturen und Betriebssysteme

dynamisches Linken beim Laden

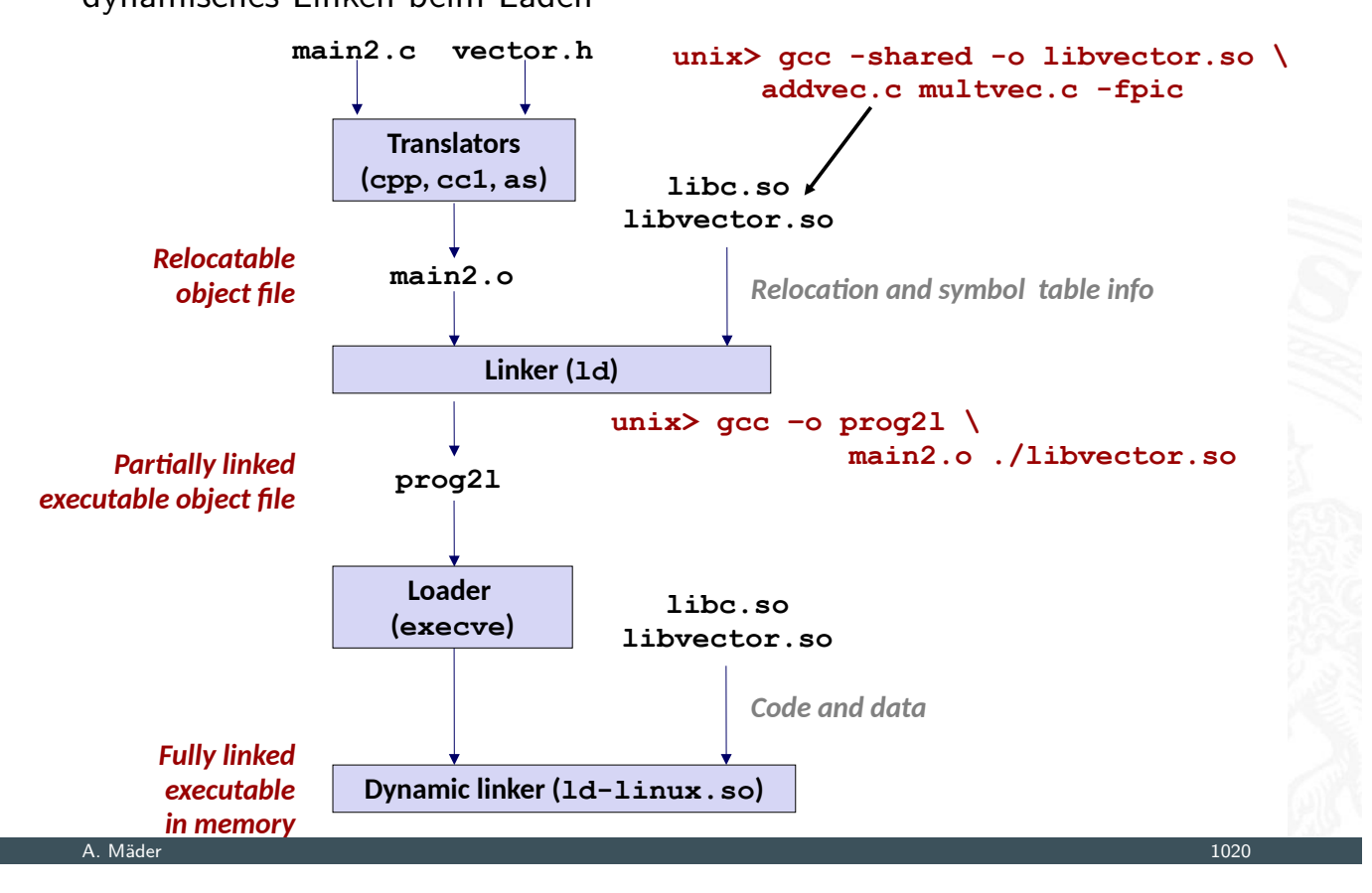

### Assembler-Programmierung

13.5 Assembler-Programmierung - Linker und Loader 64-040 Rechnerstrukturen und Betriebssysteme und Betriebssys

viele Themen aus Zeitgründen nicht behandelt

- $\blacktriangleright$  Linker und Loader
	- **P** genauere Funktionsweise von Linker und Loader
	- $\blacktriangleright$  programmiertechnische Realisierung
	- **[Prob](#page-525-0)leme bei der [Symbolauflösung](#page-0-0)**
- $\blacktriangleright$  Speicherverwaltung
	- $\blacktriangleright$  dynamische Speicherverwaltung / der "Heap"
- **Objektorientierte Konzepte** 
	- ▶ Daten mit zugehörigen Methoden kombinieren

### Assembler-Programmierung (cont.)

13.5 Assembler-Programmierung - Linker und Loader 64-040 Rechnerstrukturen und Betrie

- $\triangleright$  Was kann zur Laufzeit alles schief gehen?
	- $\blacktriangleright$  Pufferüberläufe
	- $\blacktriangleright$  Sicherheitsaspekte
- ▶ Wie ist die Verbindung zum Betriebssystem?
- $\blacktriangleright$  . . .

#### weitere Informationen unter:

- $\rightarrow$  R.E. Bryant, D.R. O'Hallaron: Computer systems – A programmers perspective [BO15]
- $\rightarrow$  die "passende" Vorlesung der Carnegie Mellon Uni.  $www.cs.cmu.edu/~213 - Foliensätze unter . Schedule"$

#### A. Mäder 1022

#### Literatur

13.6 assembler-Programmierung - Lite

[BO15] R.E. Bryant, D.R. O'Hallaron: Computer systems – A programmers perspective. 3rd global ed., Pearson Education Ltd., 2015. ISBN 978–1–292–10176–7. csapp.cs.cmu.edu

<span id="page-529-0"></span>[\[TA](#page-467-0)[14\]](#page-529-0) A.S. Tanenbau[m, T. Austin:](#page-0-0) Rechnerarchitektur – [Von](#page-525-0) [de](#page-525-0)r digitalen Logik zum Parallelrechner. 6. Auflage, Pearson Deutschland GmbH, 2014. ISBN 978–[3–8689–4238–](http://csapp.cs.cmu.edu)5

[IA64] Intel 64 and IA-32 Architectures Software Developer's Manual – Volume 1: Basic Architecture. Intel Corp.; Santa Clara, CA. software.intel.com/en-us/articles/intel-sdm

[PH17] D.A. Patterson, J.L. Hennessy: Computer Organization and Design – The Hardware Software Interface – RISC-V Edition. Morgan Kaufmann Publishers Inc., 2017. ISBN 978–0–12–812275–4

[PH16b] D.A. Patterson, J.L. Hennessy: Rechnerorganisation und Rechnerentwurf – Die Hardware/Software-Schnittstelle. 5. Auflage, Oldenbourg, 2016. ISBN 978–3–11–044605–0

[Hyd10] R. Hyde: The Art of Assembly Language Programming. 2nd edition, No Starch Press, 2010. ISBN 978–1–59327–207–4. www.plantation-productions.com/Webster/www.artofasm.com

14 Rechnerarchitektur II 64-040 Rechnerstrukturen und Betriebssysteme

#### A. Mäder 1024

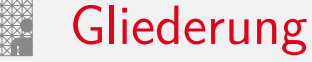

- 1. Einführung
- 2. Informationsverarbeitung
- 3. Ziffern und Zahlen
- <span id="page-530-0"></span>4. Arithmetik
- [5. Z](#page-467-0)[eich](#page-529-0)en und Text
- [6.](#page-1-0) Logische Operationen
- [7. Codi](#page-63-0)[erung](#page-44-0)
- [8.](#page-113-0) Schaltfunktionen
- [9. Schaltn](#page-157-0)etze
- [10](#page-178-0). Schaltwerke
- [11. Re](#page-237-0)chnerarchitektur I
- [12. Instruction Set Architecture](http://www.plantation-productions.com/Webster/www.artofasm.com)
- [13. Assem](#page-374-0)[bler-P](#page-415-0)rogrammierung

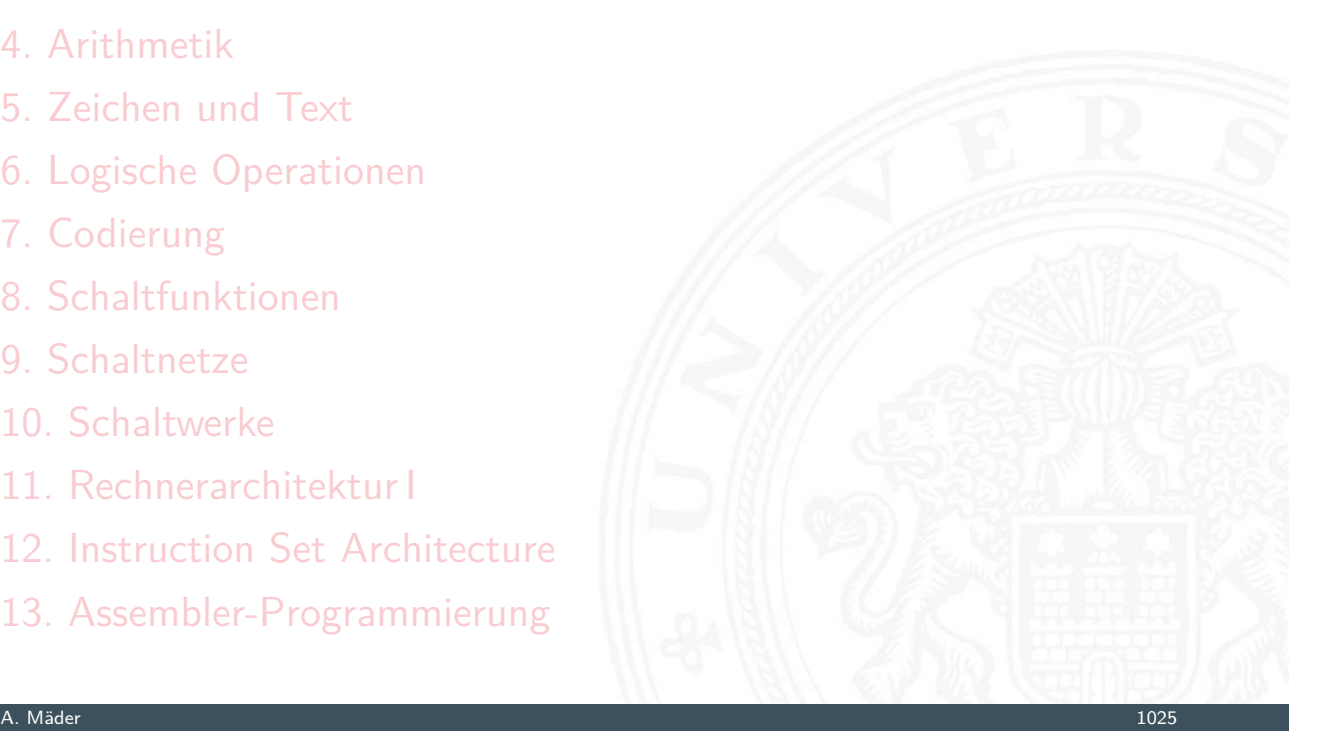

#### 14. Rechnerarchitektur II

- Pipelining Befehlspipeline MIPS Bewertung Parallelität Amdahl's Gesetz Superskalare Rechner Parallelrechner Symmetric Multiprocessing **Speicherhierarchie** Speichertypen Cache Speicher Literatur
- 15. Betriebssysteme

A. Mäder 1026

#### Pipelining / Fließbandverarbeitung Î

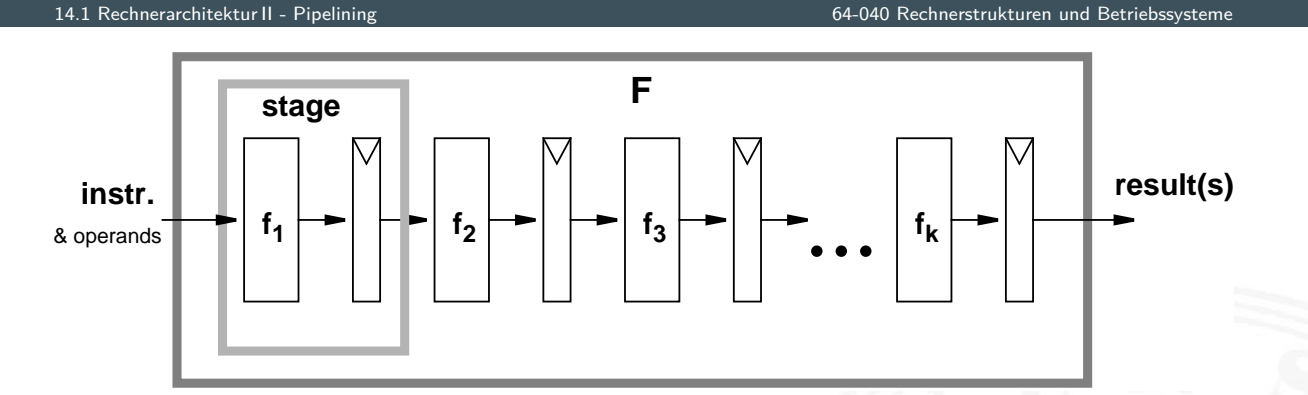

#### <span id="page-531-0"></span>[Grundid](#page-538-0)ee

- ▶ [O](#page-542-0)peration *F* kann in Teilschritte zerlegt werden
- $\blacktriangleright$  [jeder](#page-547-0) Teilschritt  $f_i$  braucht ähnlich viel Zeit
- $\blacktriangleright$  [Teil](#page-559-0)[schr](#page-551-0)itte  $f_1 \ldots f_k$  können parallel zueinander ausgeführt [werde](#page-563-0)[n](#page-561-0)
- Frennung der Pipelinestufen ("stage") durch Register
- $\blacktriangleright$  [Zei](#page-590-0)tbedarf für Teilschritt  $f_i \gg Z$ ugriffszeit auf Register ( $t_{FF}$ )

#### Pipelining-Konzept

- **Prozess in unabhängige Abschnitte aufteilen**
- ▶ Objekt sequenziell durch diese Abschnitte laufen lassen
	- ▶ zu jedem Zeitpunkt werden zahlreiche Objekte bearbeitet
		- -"- sind alle Stationen ausgelastet

Konsequenz

- **Pipelining lässt Vorgänge gleichzeitig ablaufen**
- **E** reale Beispiele: Autowaschanlagen, Fließbänder in Fabriken

#### A. Mäder 1028

# Pipelining / Fließbandverarbeitung (cont.)

14.1 Rechnerarchitektur II - Pipelining 64-040 Rechnerstrukturen und Betriebssysteme

etrukturen und Betriebssystei

#### Arithmetische Pipelines

- $\blacktriangleright$  Idee: lange Berechnung in Teilschritte zerlegen wichtig bei komplizierteren arithmetischen Operationen
	- ► die sonst sehr lange dauern (weil ein großes Schaltnetz)
	- $\triangleright$  die als Schaltnetz extrem viel Hardwareaufwand erfordern
	- $\blacktriangleright$  Beispiele: Multipl[ikation, Division, F](#page-0-0)ließkommaoperationen ...
- + Erhöhung des Durchsatzes, wenn Berechnung mehrfach hintereinander ausgeführt wird

#### Befehlspipeline im Prozessor

- ▶ Idee: die Phasen der von-Neumann Befehlsabarbeitung (Befehl holen, Befehl decodieren . . . ) als Pipeline implementieren
- $\rightarrow$  folgt in Befehlspipeline, ab Folie 1038

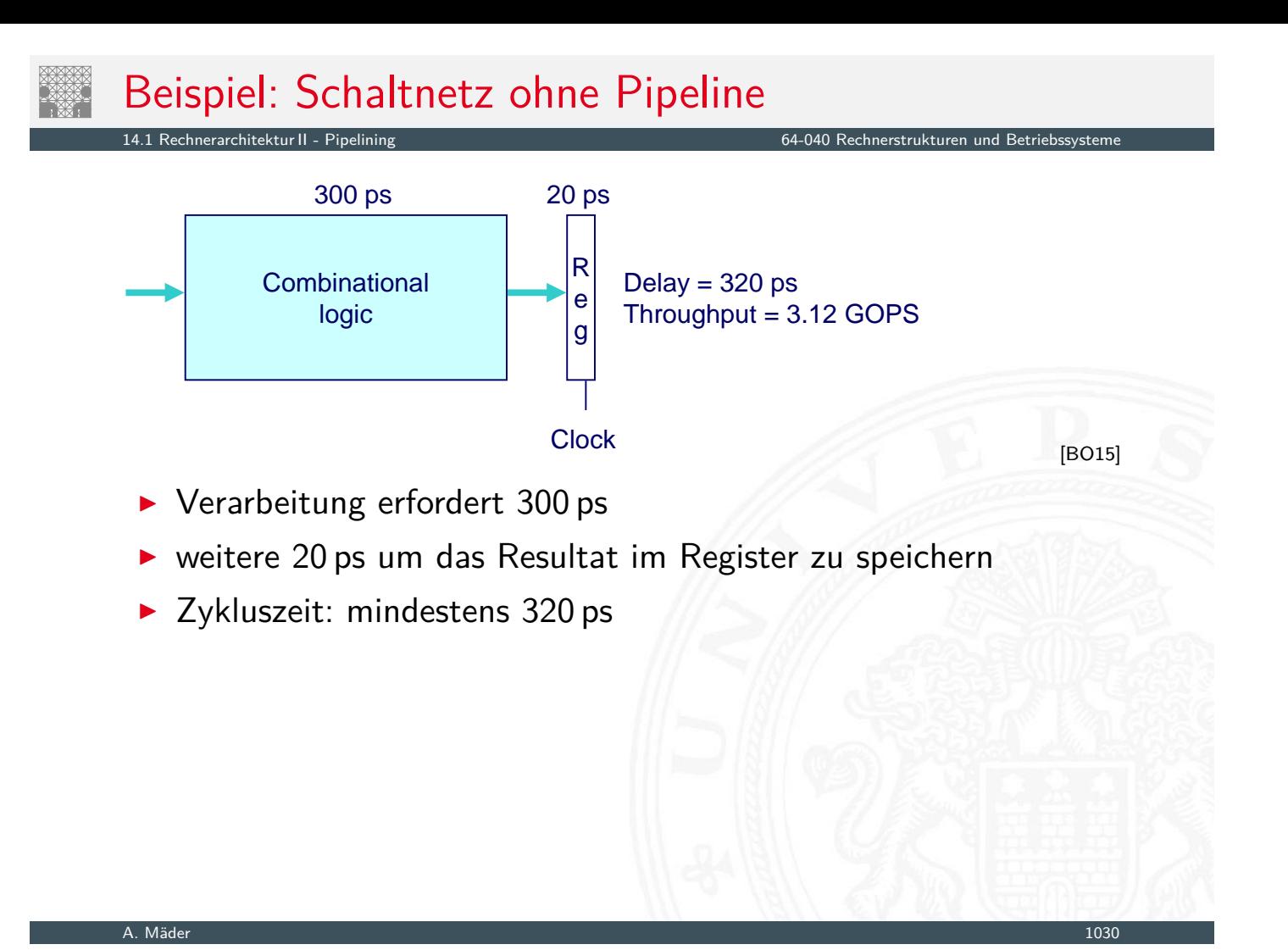

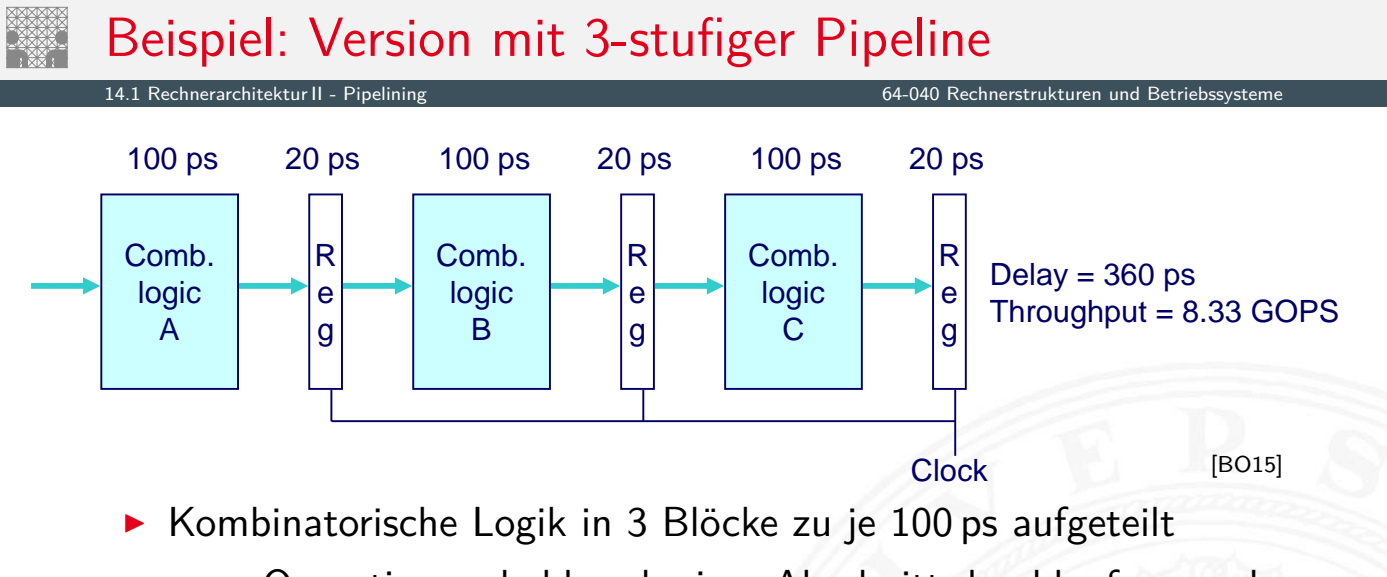

- **P** neue Operation, sobald vorheriger Abschnitt durchlaufen wurde  $\Rightarrow$  alle 120 ps neue Operation
- $\blacktriangleright$  allgemeine Latenzzunahme  $\Rightarrow$  360 ps von Start bis Ende

# Prinzip: 3-stufige Pipeline

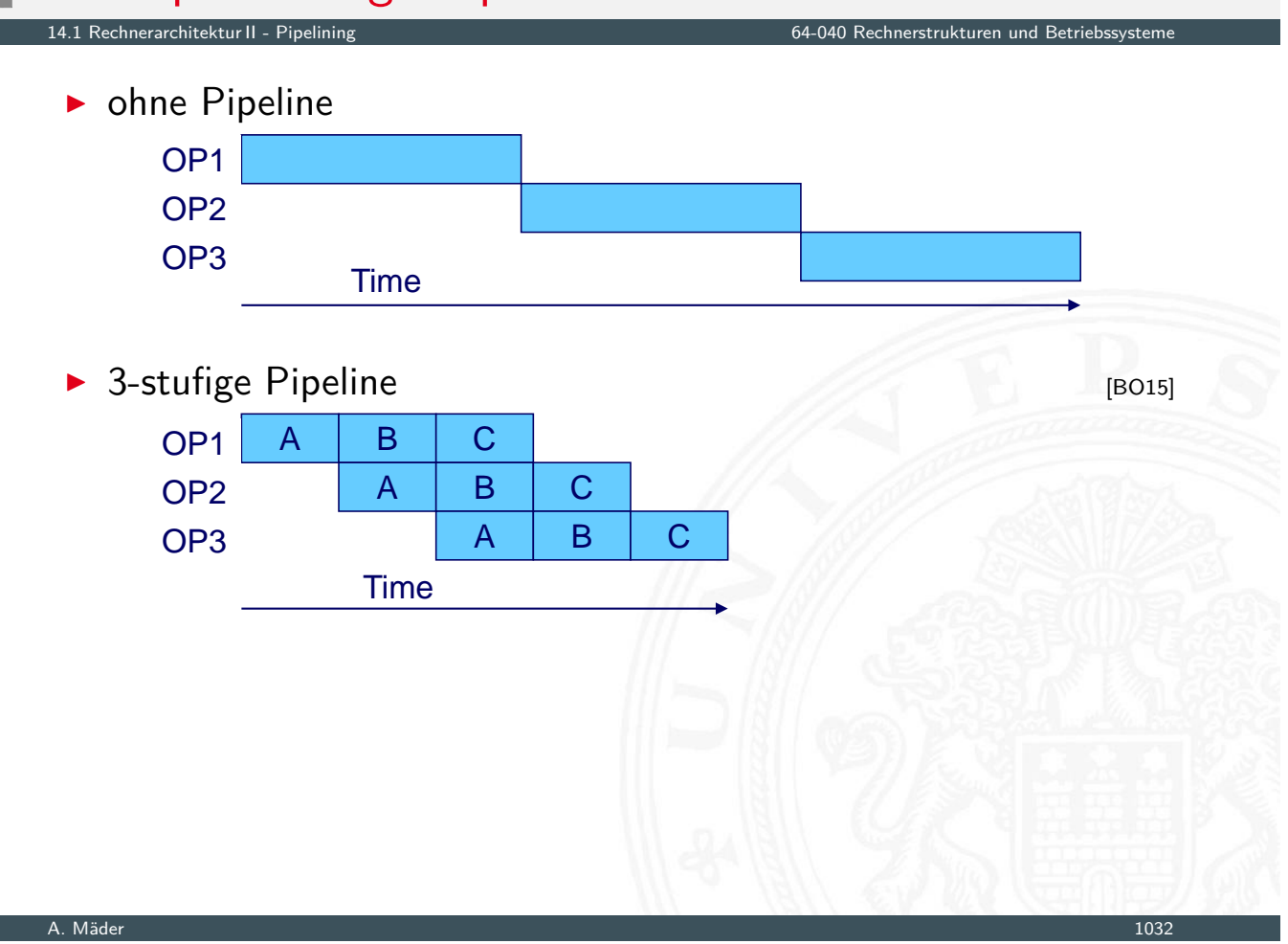

# Timing: 3-stufige Pipeline

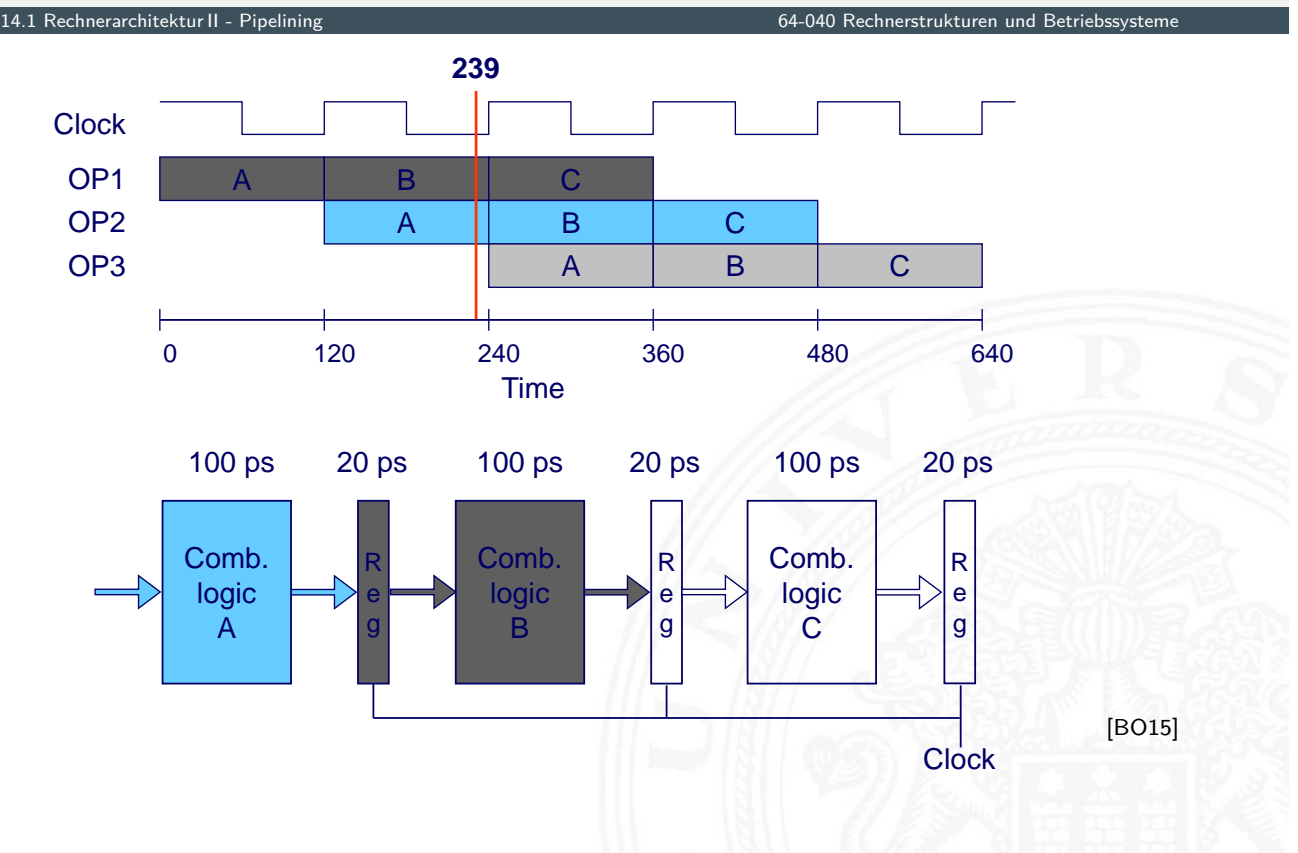

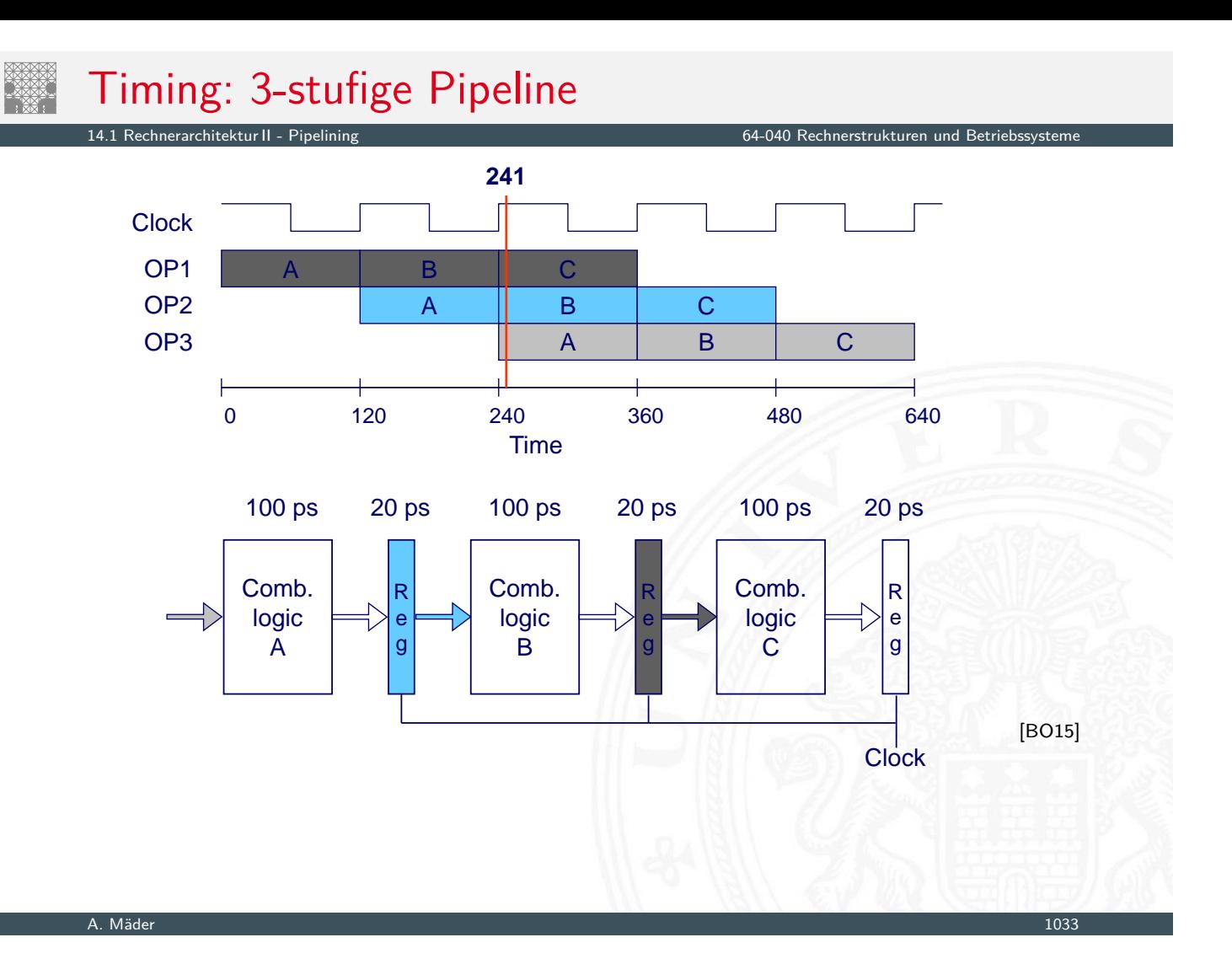

# Timing: 3-stufige Pipeline

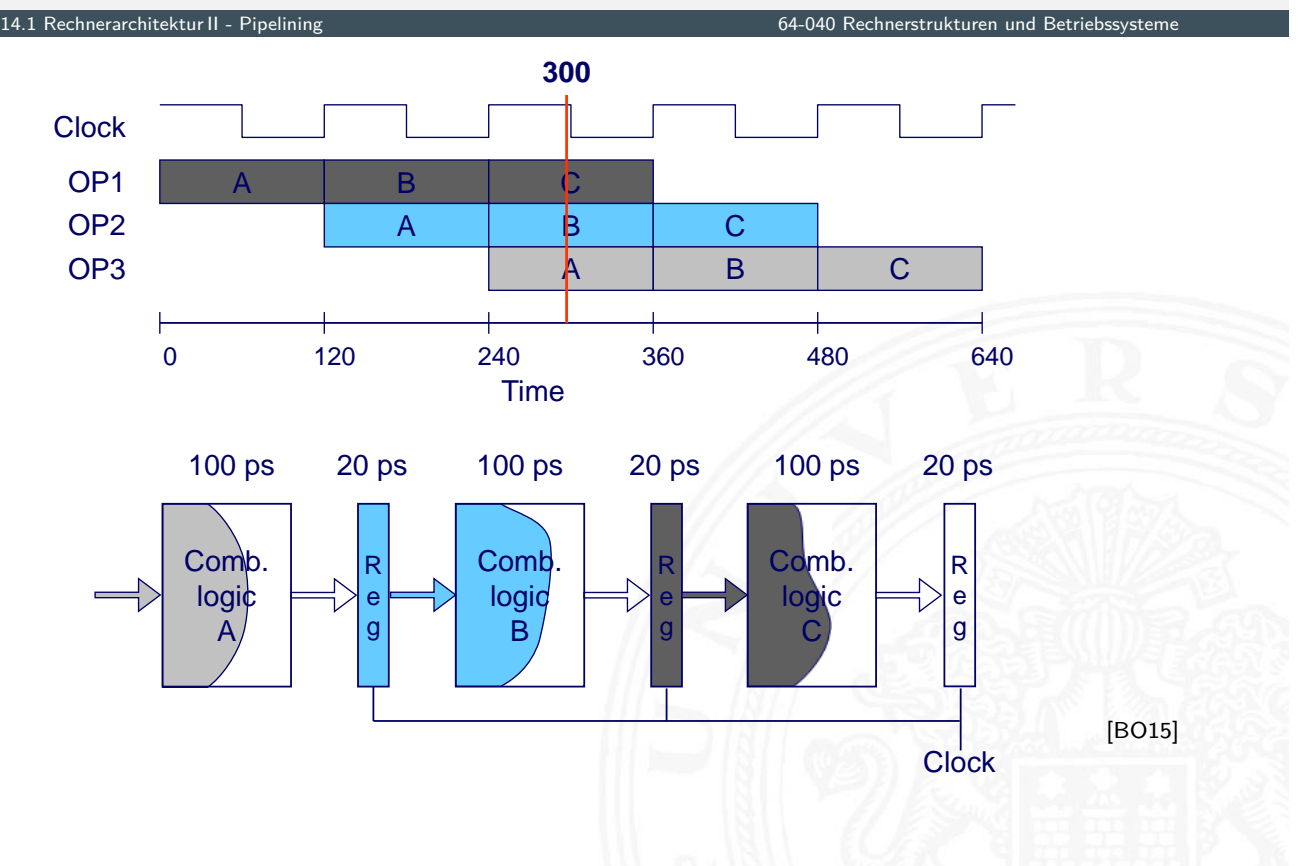

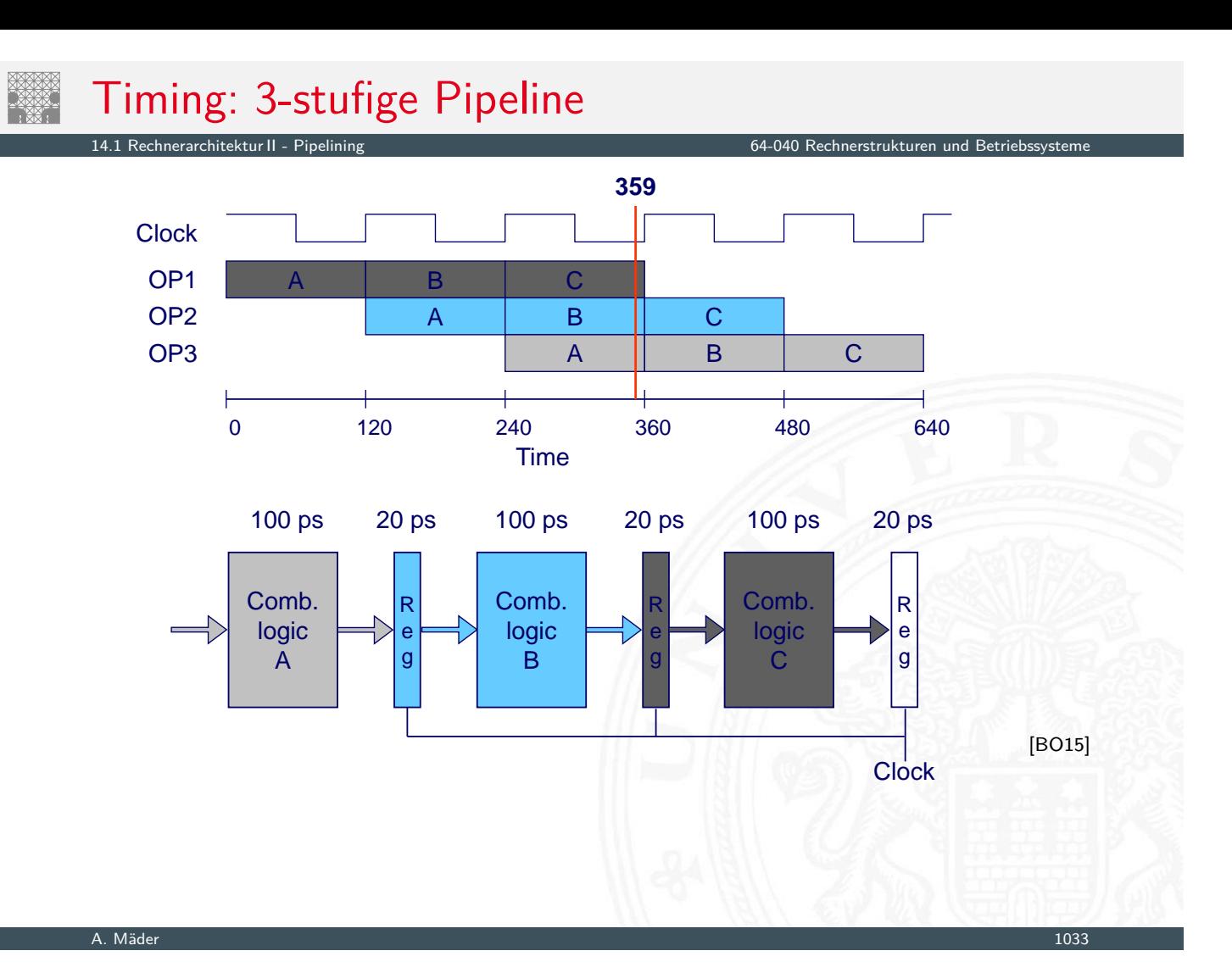

# Limitierungen: nicht uniforme Verzögerungen

14.1 Rechnerarchitektur II - Pipelining 64-040 Rechnerstrukturen und Betriebssysteme

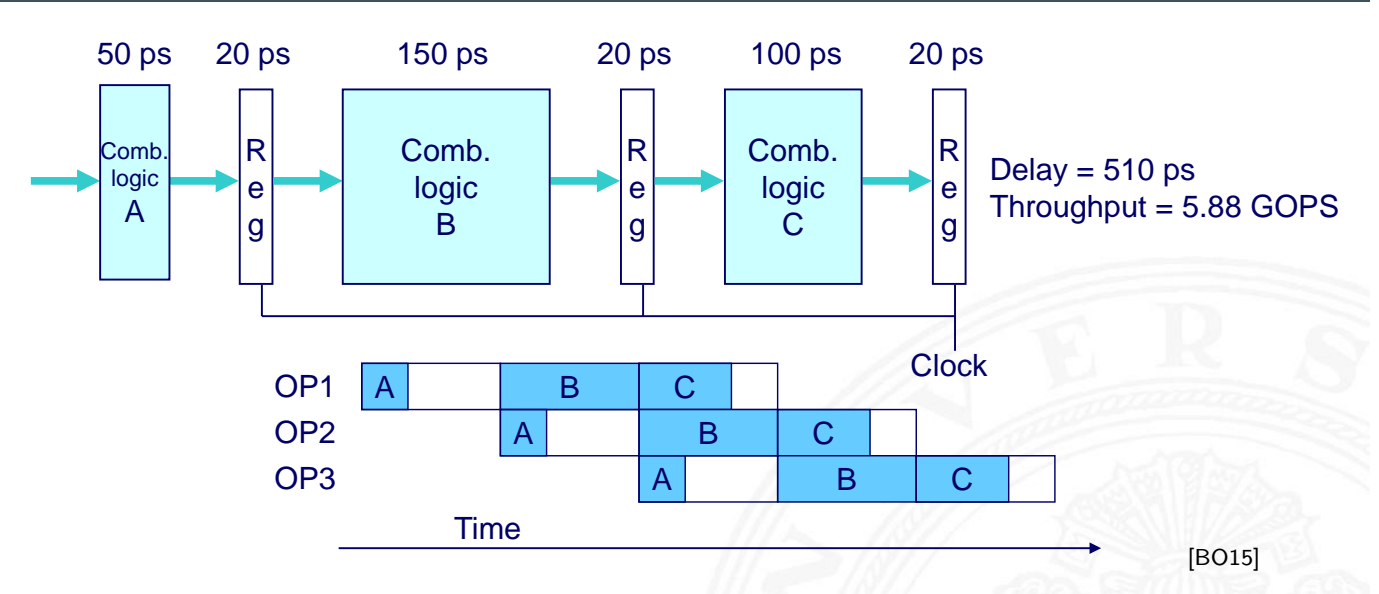

- $\blacktriangleright$  Taktfrequenz limitiert durch langsamste Stufe
- **>** Schaltung in möglichst gleich schnelle Stufen aufteilen

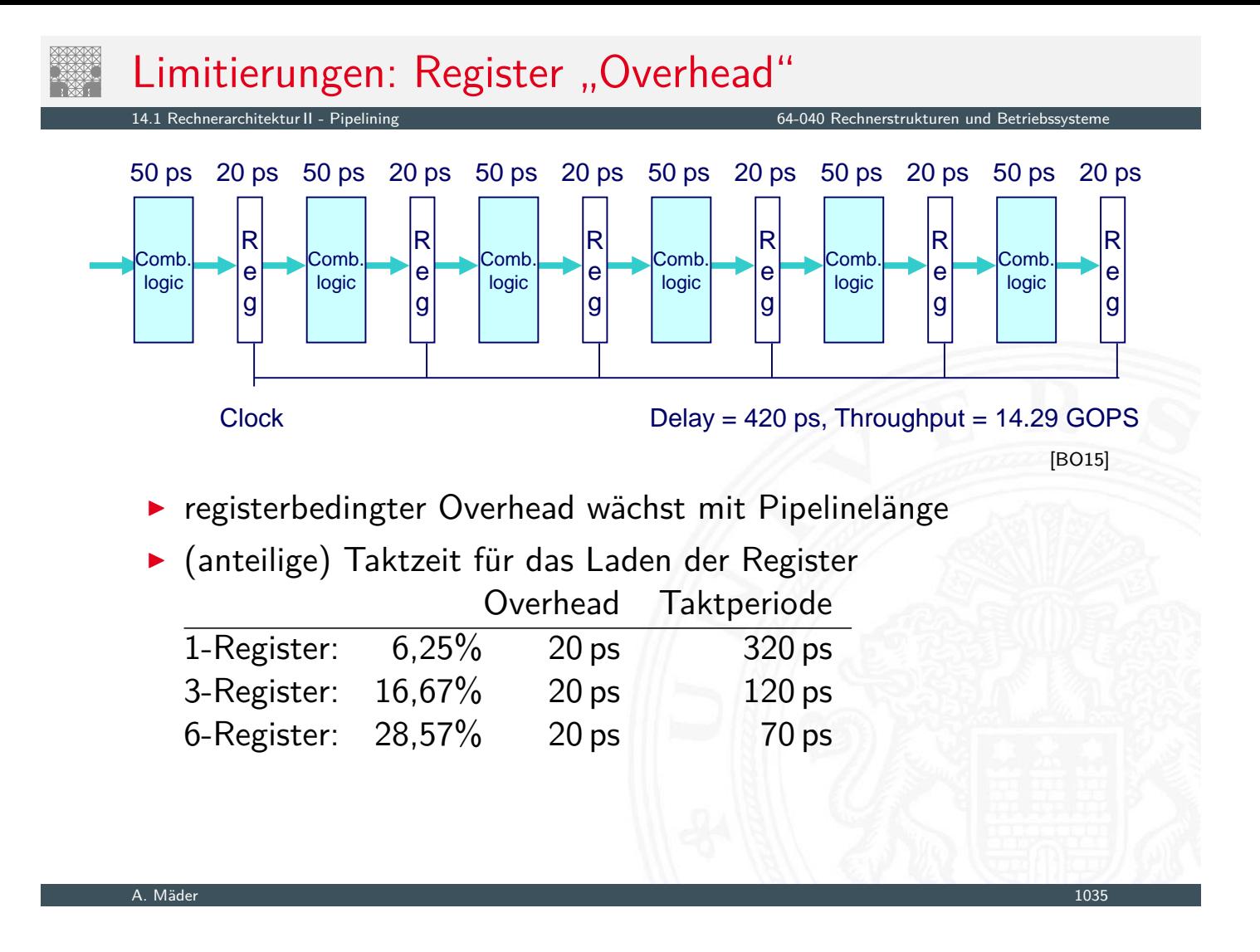

#### Limitierungen: Datenabhängigkeiten 14.1 Rechnerarchitektur II - Pipelining 64-040 Rechnerstrukturen und Betriebssysteme **Clock Combinational** logic R e g Time OP1 OP2 OP3 [BO15] ► jede Operation hängt vom Ergebnis der Vorhergehenden ab

# Limitierungen: Datenabhängigkeiten (cont.)

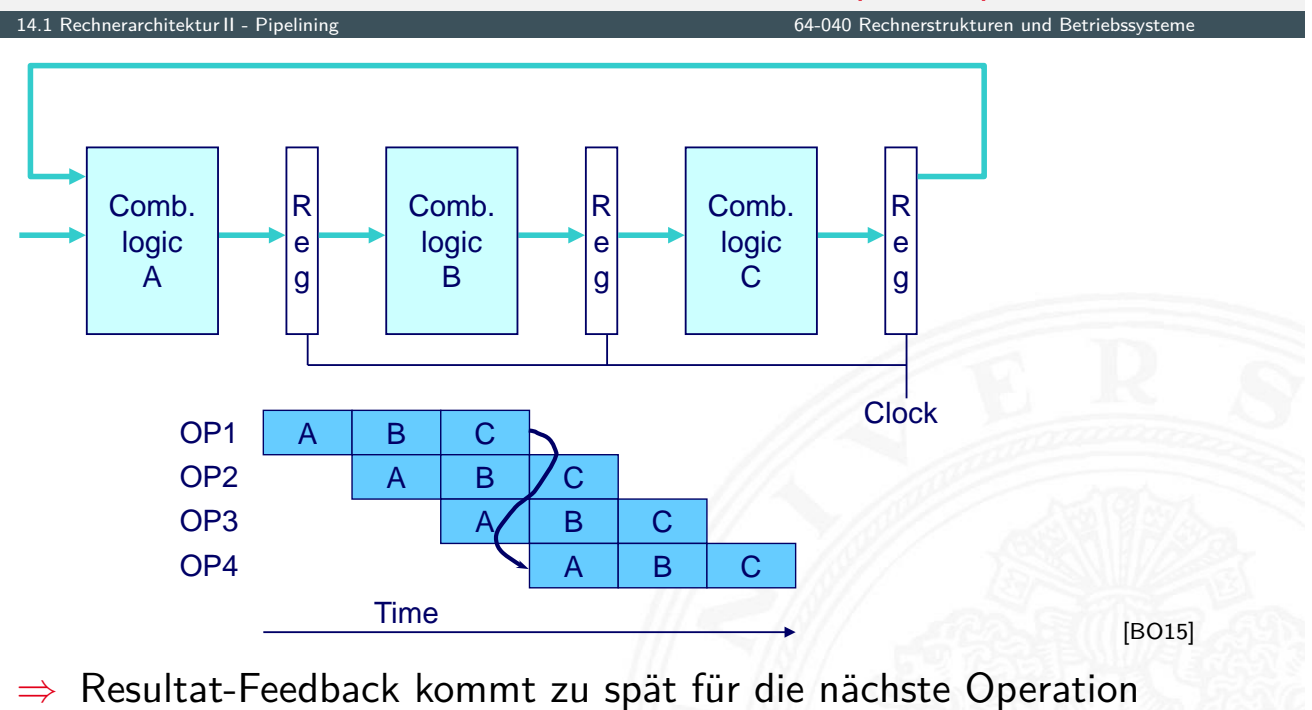

⇒ Pipelining ändert Verhalten des gesamten Systems

#### A. Mäder 1037 – 1037 – 1037 – 1037 – 1037 – 1037 – 1037 – 1037 – 1037 – 1037 – 1037 – 1037 – 1037 – 1037 – 103

# von-Neumann Befehlszyklus

14.1.1 Rechnerarchitektur II - Pipelining - Befehlspipeline 64-040 Rechnerstrukturen und Betrieb

typische Schritte der Befehlsabarbeitung (von ISA abhängig)

<span id="page-538-0"></span>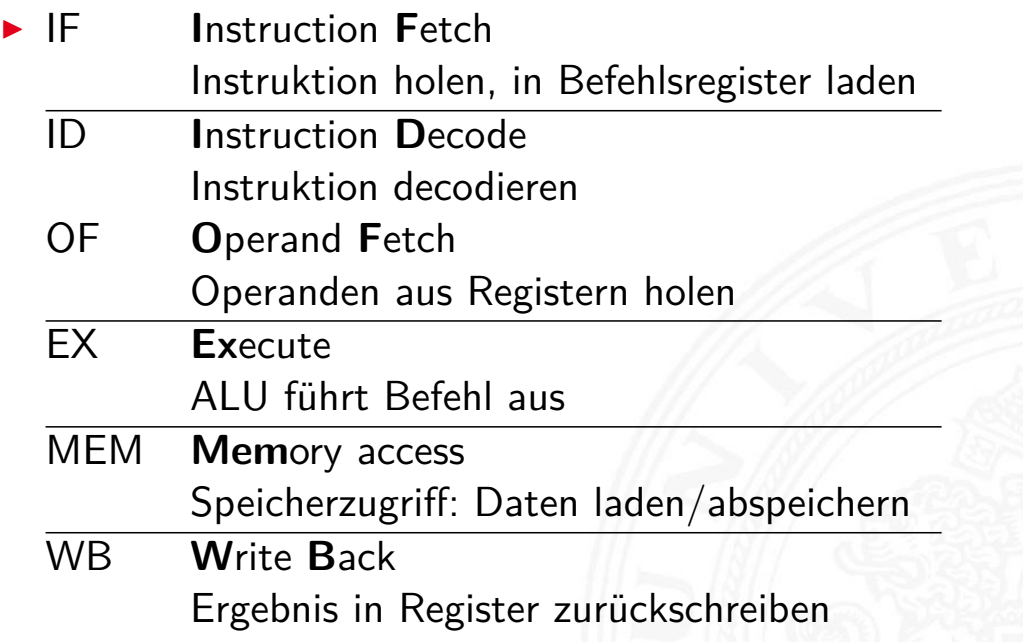

#### 14.1.1 Rechnerarchitektur II - Pipelining - Befehlspipeline 64-040 Rechnerstrukturen und Betriebssysteme

#### $\blacktriangleright$  je nach Instruktion sind nicht alle Schritte notwendig

- $\triangleright$  nop: nur Instruction-Fetch
- $\rightarrow$  jump: kein Speicher- und Registerzugriff
- $\blacktriangleright$  aluOp: kein Speicherzugriff
- **Pipeline kann auch feiner unterteilt werden (meist mehr Stufen)**

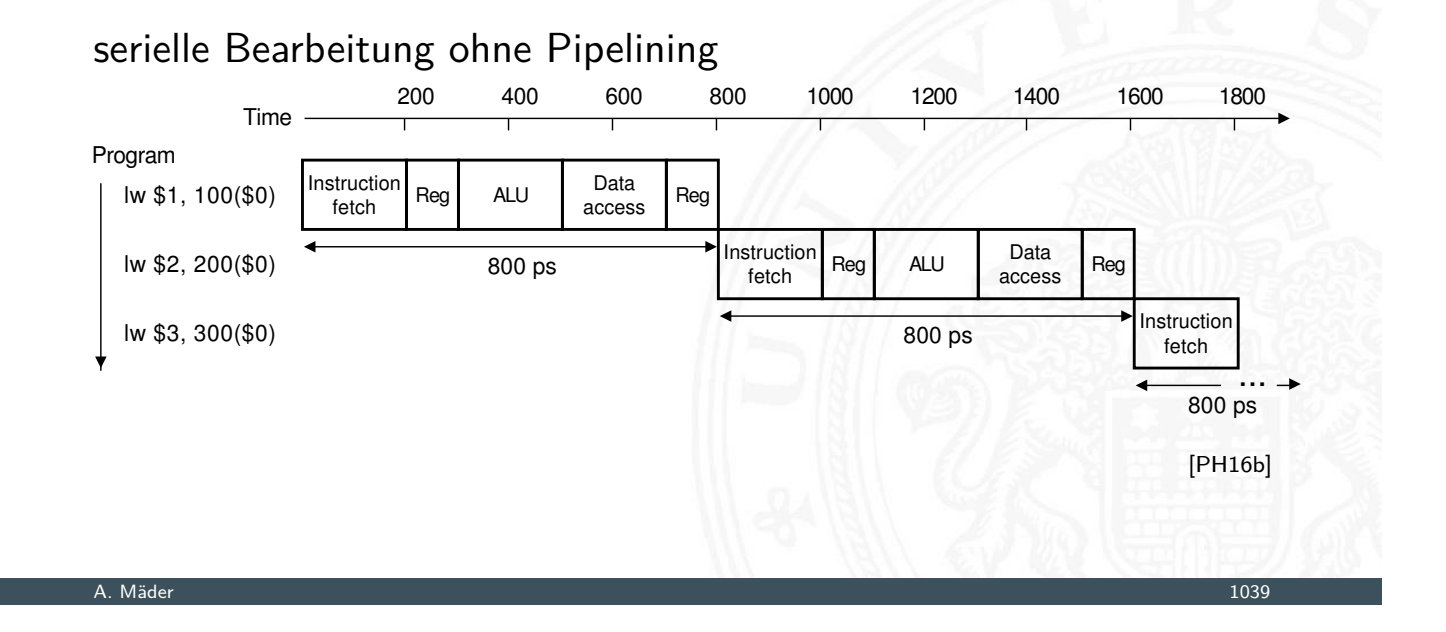

#### von-Neumann Befehlszyklus (cont.) ehitektur II - Pipelining - Befehls Pipelining für die einzelnen Schritte der Befehlsausführung 200 400 600 800 1000 1200 1400 Instruction truction Reg ALU Data<br>fetch Reg ALU acces access Reg Time lw \$1, 100(\$0) lw \$2, 200(\$0) lw \$3, 300(\$0)  $\overline{200 \text{ ps}}$  Instruction struction Reg ALU Data<br>fetch Reg ALU acces access Reg 200 ps [Instruction](#page-0-0) struction Reg ALU Data<br>fetch Reg ALU acces access Reg 200 ps 200 ps 200 ps 200 ps 200 ps Program [PH16b]

- $\triangleright$  Befehle überlappend ausführen: neue Befehle holen, dann decodieren, während vorherige noch ausgeführt werden
- $\blacktriangleright$  Register trennen Pipelinestufen
### Klassische 5-stufige Pipeline

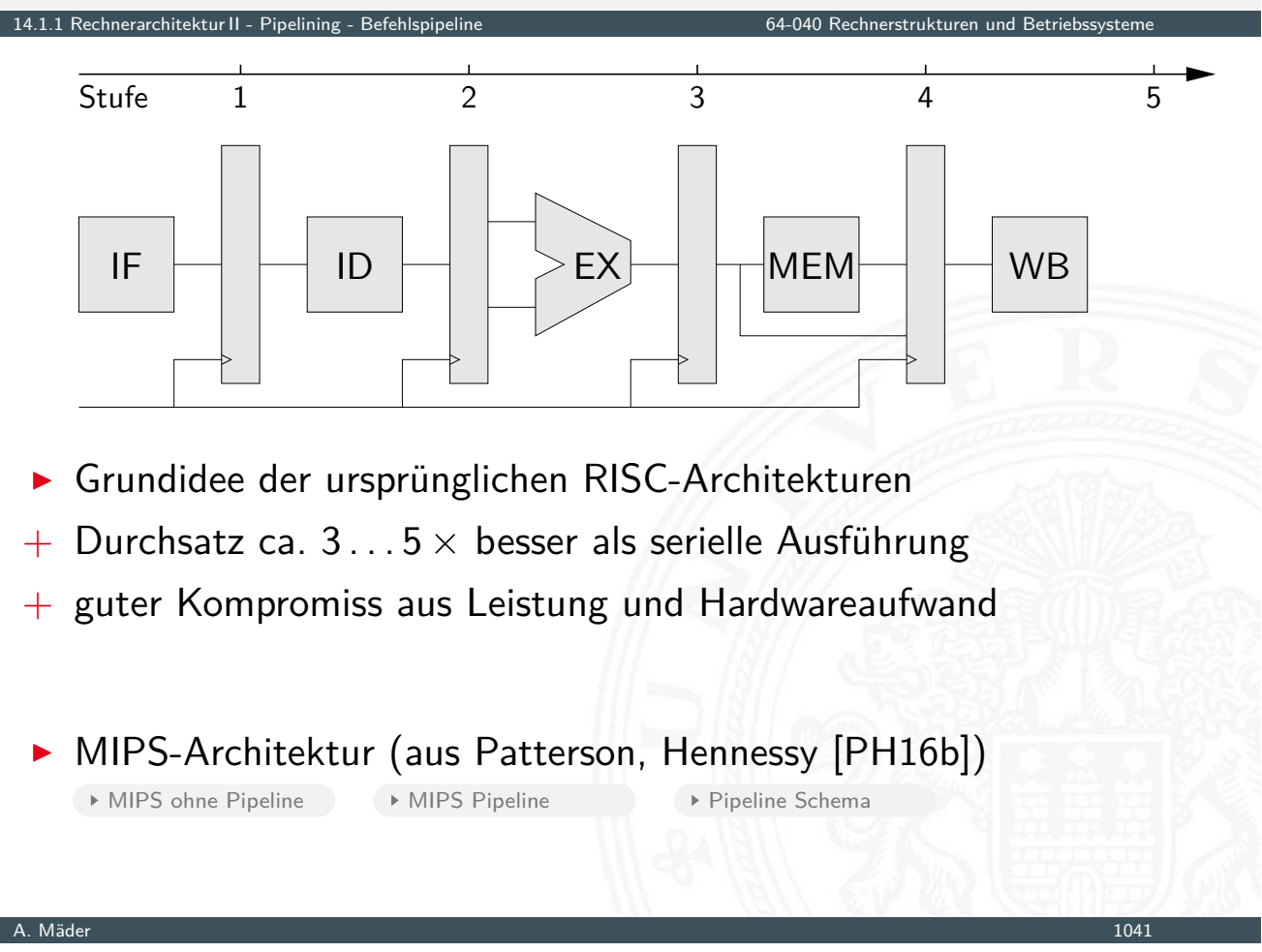

<span id="page-540-0"></span>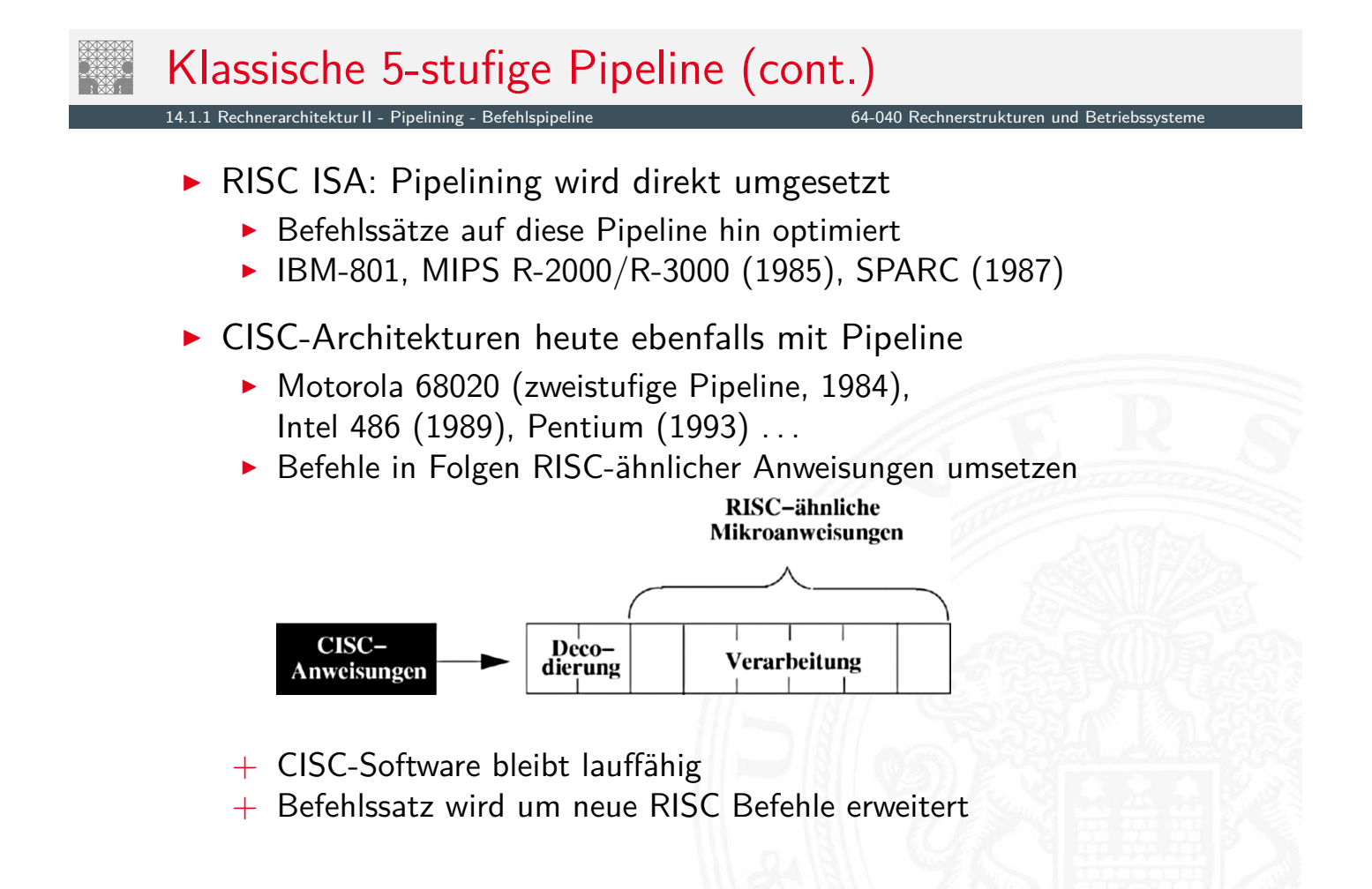

### MIPS: serielle Realisierung ohne Pipeline

14.1.2 Rechnerarchitektur II - Pipelining - MIPS 64-040 Rechnerstrukturen und Betriebssysteme

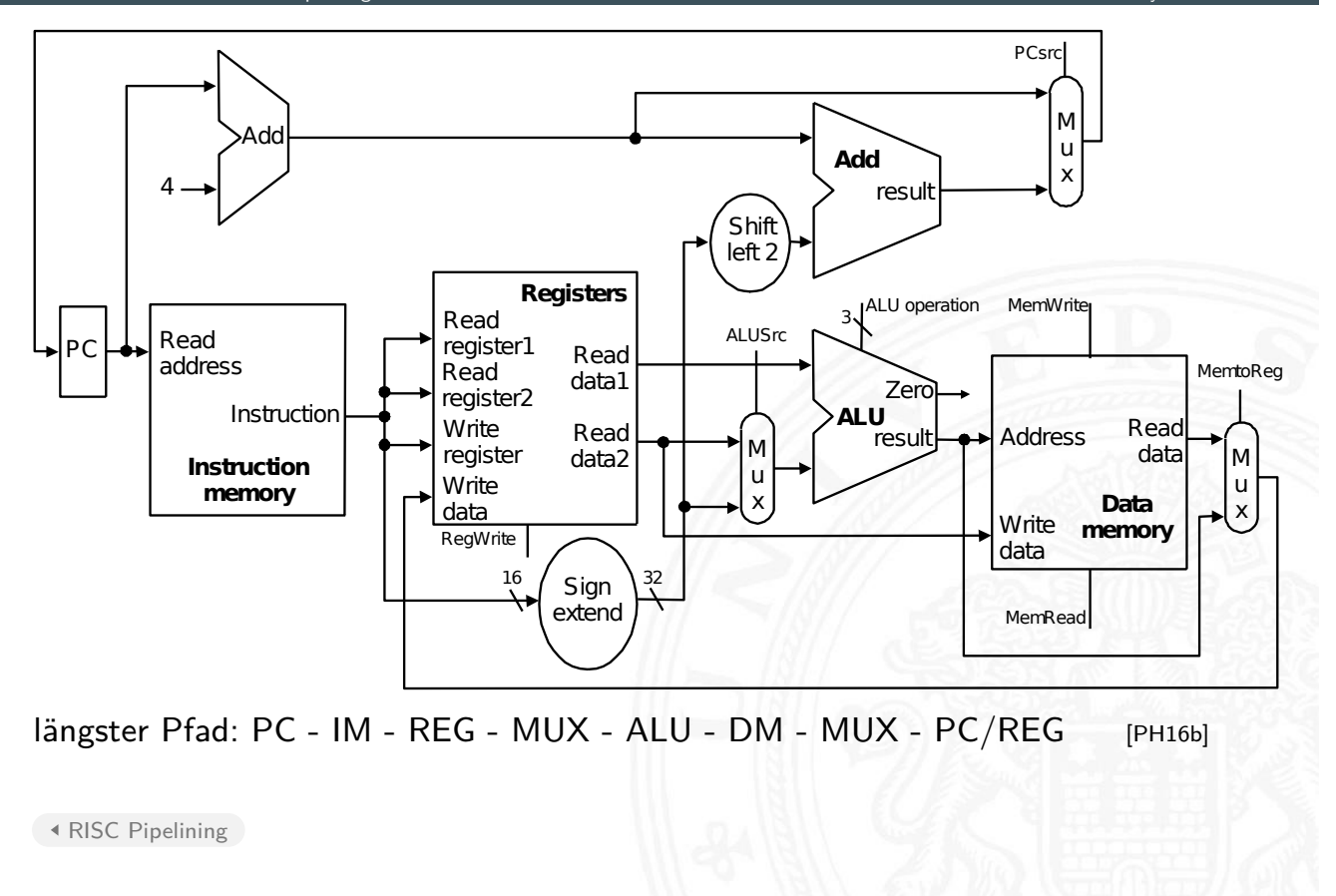

```
A. Mäder 1043 – 1043 – 1043 – 1043 – 1043 – 1044 – 1045 – 1046 – 1047 – 1048 – 1048 – 1048 – 1043 – 1043 – 104
```
<span id="page-541-0"></span>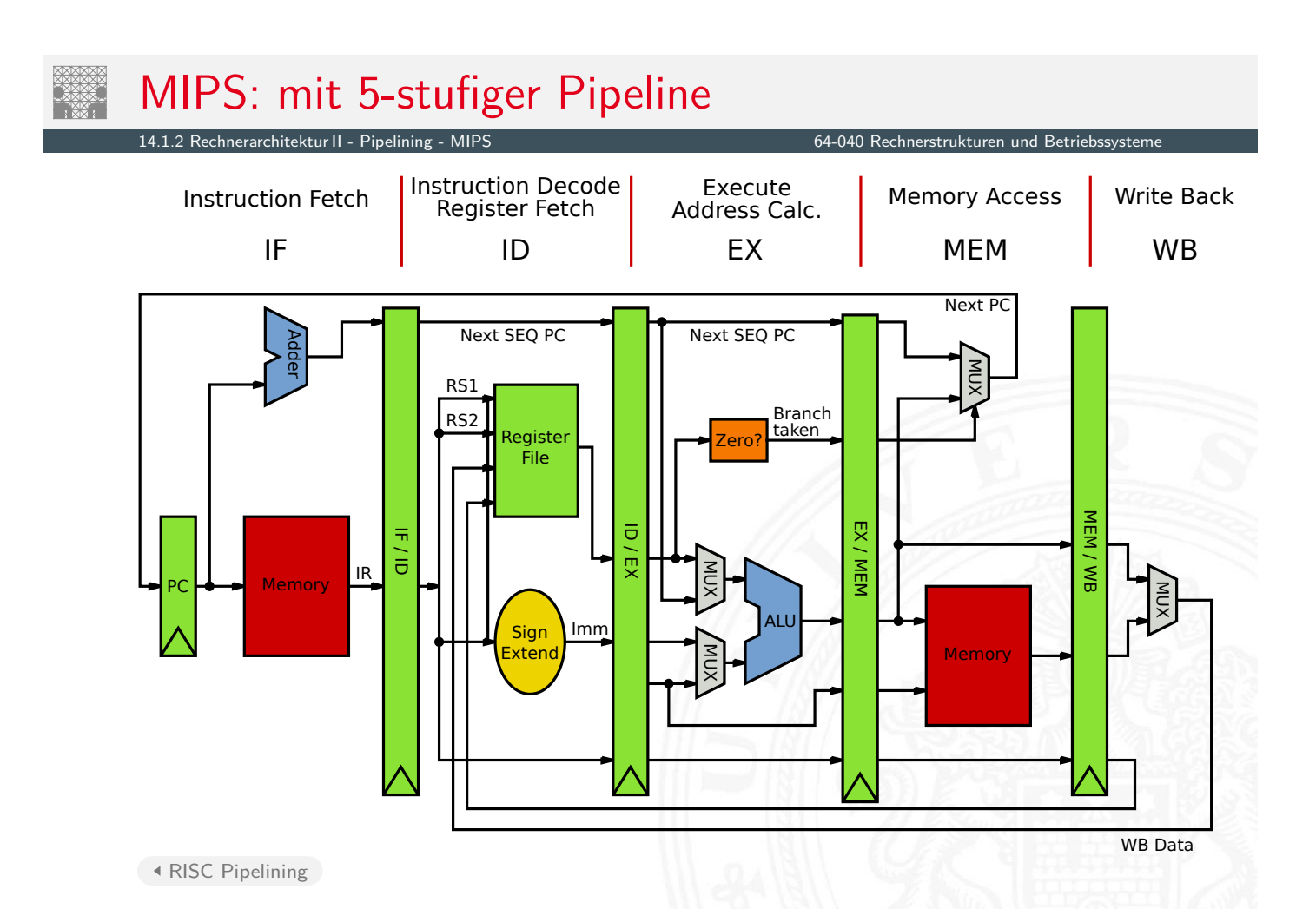

### MIPS: mit 5-stufiger Pipeline (cont.)

2 Rechnerarchitektur II - Pipelining - MIPS 64-040 Rechnerstrukturen und Betrieb

### $\blacktriangleright$  die Hardwareblöcke selbst sind unverändert

- ▶ PC. Addierer fürs Inkrementieren des PC
- $\blacktriangleright$  Registerbank
- $\blacktriangleright$  Rechenwerke: ALU, sign-extend, zero-check
- $\blacktriangleright$  Multiplexer und Leitungen/Busse
- $\triangleright$  vier zusätzliche Pipeline-Register
	- $\blacktriangleright$  die (decodierten) Befehle
	- $\blacktriangleright$  alle Zwischenergebnisse
	- $\blacktriangleright$  alle intern benötigten Statussignale
- $\blacktriangleright$  längster Pfad zwischen Registern jetzt eine der 5 Stufen
- $\triangleright$  aber wie wirkt sich das auf die Software aus?!

#### A. Mäder 1045

## Prozessorpipeline – Begriffe

14.1.3 Rechnerarchitektur II - Pipelining - Bewertung 64-040 Rechnerstrukturen und Betriebssysteme

### Begriffe

- **Pipeline-Stage: einzelne Stufe der Pipeline**
- **Pipeline Machine Cycle:** Instruktion kommt einen Schritt in Pipeline weiter
- <span id="page-542-0"></span>**[Du](#page-531-0)[r](#page-541-0)[chs](#page-542-0)atz**: Anzahl der [I](#page-530-0)nstruktionen, die in jedem Takt abgeschlossen werden
- **Latenz**: Zeit, die eine Instruktion benötigt, um alle Pipelinestufen zu durchlaufen

### Vor- und Nachteile

- $+$  Schaltnetze in kleinere Blöcke aufgeteilt  $\Rightarrow$  höherer Takt
- + im Idealfall ein neuer Befehl pro Takt gestartet ⇒ höherer Durchsatz, bessere Performanz
- + geringer Zusatzaufwand an Hardware
- + Pipelining ist für den Programmierer nicht direkt sichtbar! − Achtung: Daten-/Kontrollabhängigkeiten (s.u.)
- − Latenz wird nicht verbessert, bleibt bestenfalls gleich
- − Pipeline Takt limitiert durch langsamste Pipelinestufe unausgewogene Pipelinestufen reduzieren den Takt und damit die Performanz
- − zusätzliche Zeiten, um Pipeline zu füllen bzw. zu leeren

#### A. Mäder 1047 – 1047 – 1047 – 1047 – 1047 – 1047 – 1047 – 1047 – 1047 – 1047 – 1047 – 1047 – 1047 – 1047 – 104

### Prozessorpipeline – Bewertung (cont.)

14.1.3 Rechnerarchitektur II - Pipelining - Bewertung 64-040 Rechnerstrukturen und Betriebssysteme

#### Analyse

- ▶ *N* Instruktionen; *K* Pipelinestufen
- ▶ ohne Pipeline: *N* · *K* Taktzyklen
- **►** mit Pipeline:  $K + N 1$  Taktzyklen
- $\blacktriangleright$  "Speedup"  $S = \frac{N \cdot K}{K + N 1}$  $\frac{N \cdot K}{K+N-1}$ , lim<sub>N→∞</sub> *S* = *K*
- $\Rightarrow$  ein großer Speedup wird erreicht durch
	- ► große Pipelinetiefe: K
	- lange Instruktionssequenzen: *N*
	- ▶ wegen Daten- und Kontrollabhängigkeiten nicht erreichbar
	- ▶ außerdem: Register-Overhead nicht berücksichtigt

## Prozessorpipeline – Bewertung (cont.)

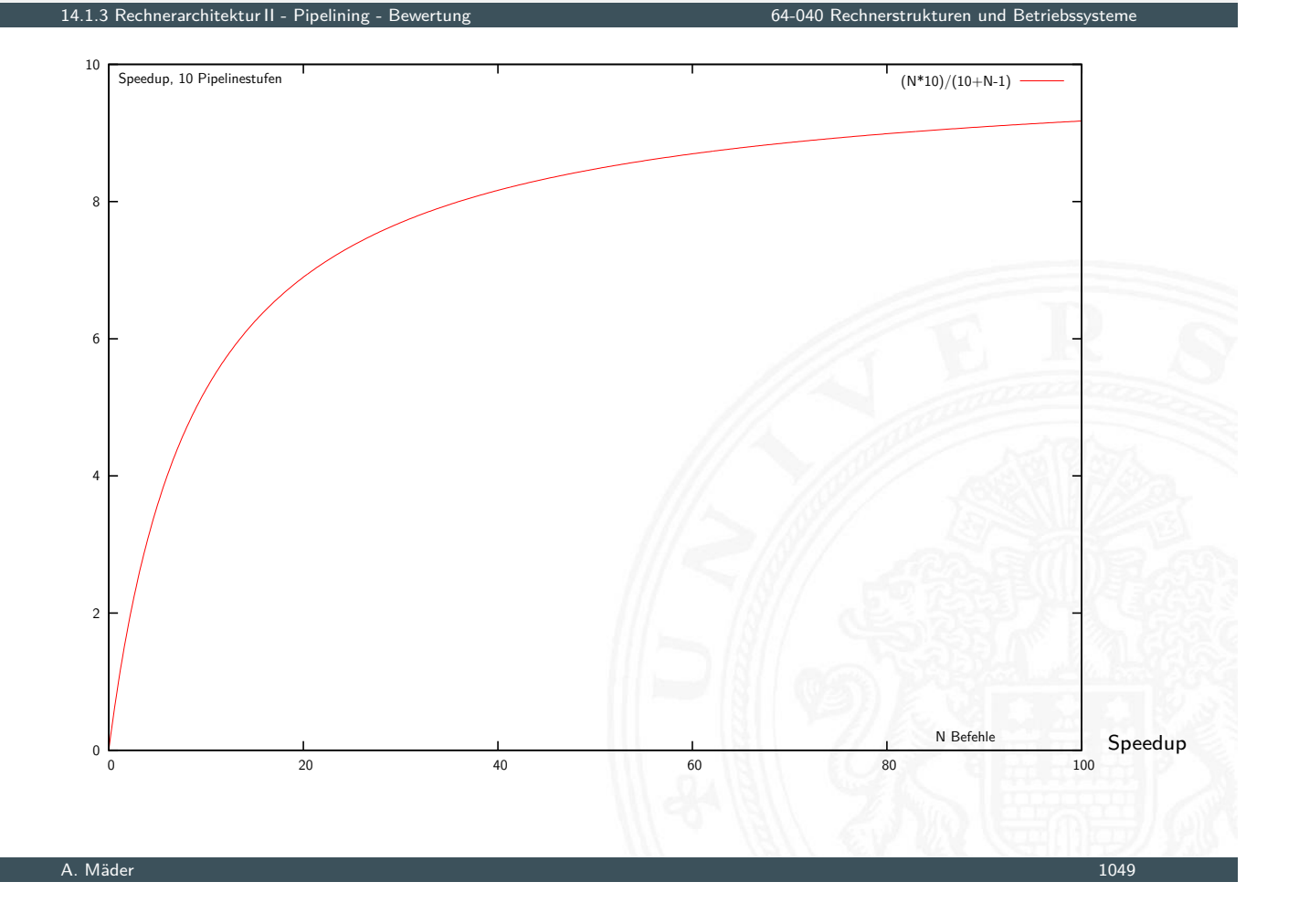

### Prozessorpipeline – Dimensionierung

14.<br>3 Architektur II - Pipelining -

- ▶ größeres *K* wirkt sich direkt auf den Durchsatz aus
- weniger Logik zwischen den Registern, höhere Taktfrequenzen
- zusätzlich: technologischer Fortschritt (1985...2017)

### **Beispiele**

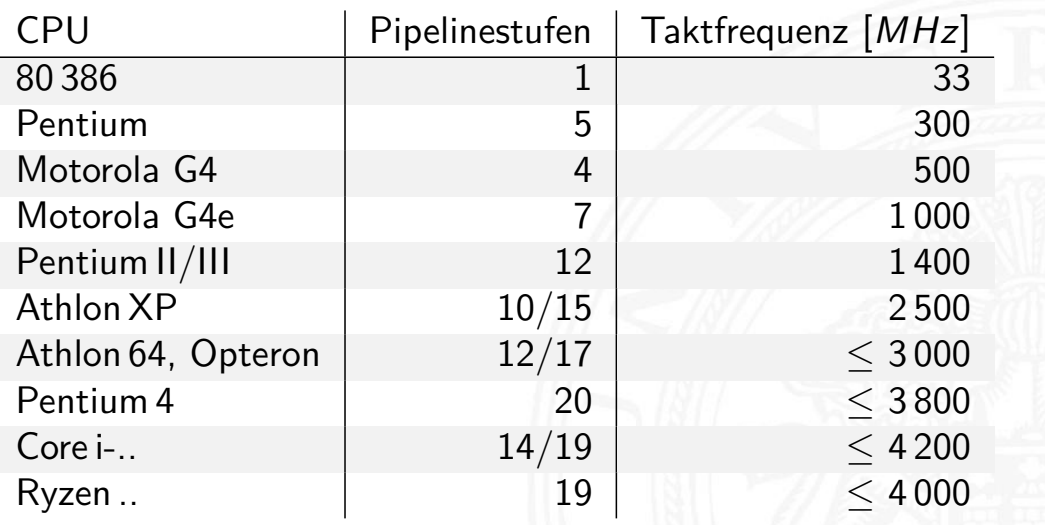

### Architekturentscheidungen, die sich auf das Pipelining auswirken

### gut für Pipelining

- $\blacktriangleright$  gleiche Instruktionslänge
- $\blacktriangleright$  wenige Instruktionsformate
- **Load/Store Architektur**

#### **BASIC INSTRUCTION FORMATS**

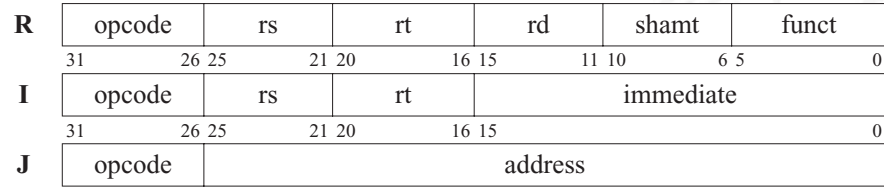

#### **FLOATING-POINT INSTRUCTION FORMATS**

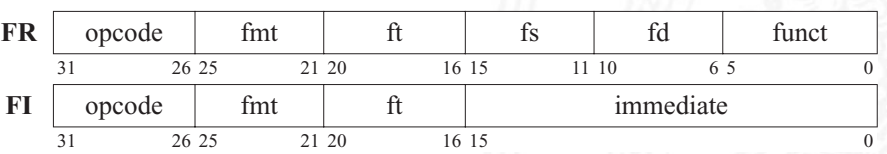

 $31$  26 25 0

MIPS-Befehlsformate [PH16b]

#### A. Mäder 1051 – 1051 – 1051 – 1052 – 1053 – 1053 – 1054 – 1055 – 1056 – 1057 – 1058 – 1051 – 1051 – 1051 – 105

### Prozessorpipeline – Auswirkungen (cont.)

14.1.3 Rechnerarchitektur II - Pipelining - Bewertung 64-040 Rechnerstrukturen und Betriebssysteme

### schlecht für Pipelining: Pipelinekonflikte / -Hazards

- **> Strukturkonflikt: gleichzeitiger Zugriff auf eine Ressource** durch mehrere Pipelinestufen
- $\triangleright$  Datenkonflikt: Ergebnisse von Instruktionen werden innerhalb der Pipeline benötigt
- **> [Steu](#page-542-0)erkonflikt: [Sprungbefehle in](#page-0-0) der Pipelinesequenz**

### sehr schlecht für Pipelining

 $\triangleright$  Unterbrechung des Programmkontexts ("Context Switch"): Interrupt, System-Call, Exception, Prozesswechsel . . .

# Pipeline Schema

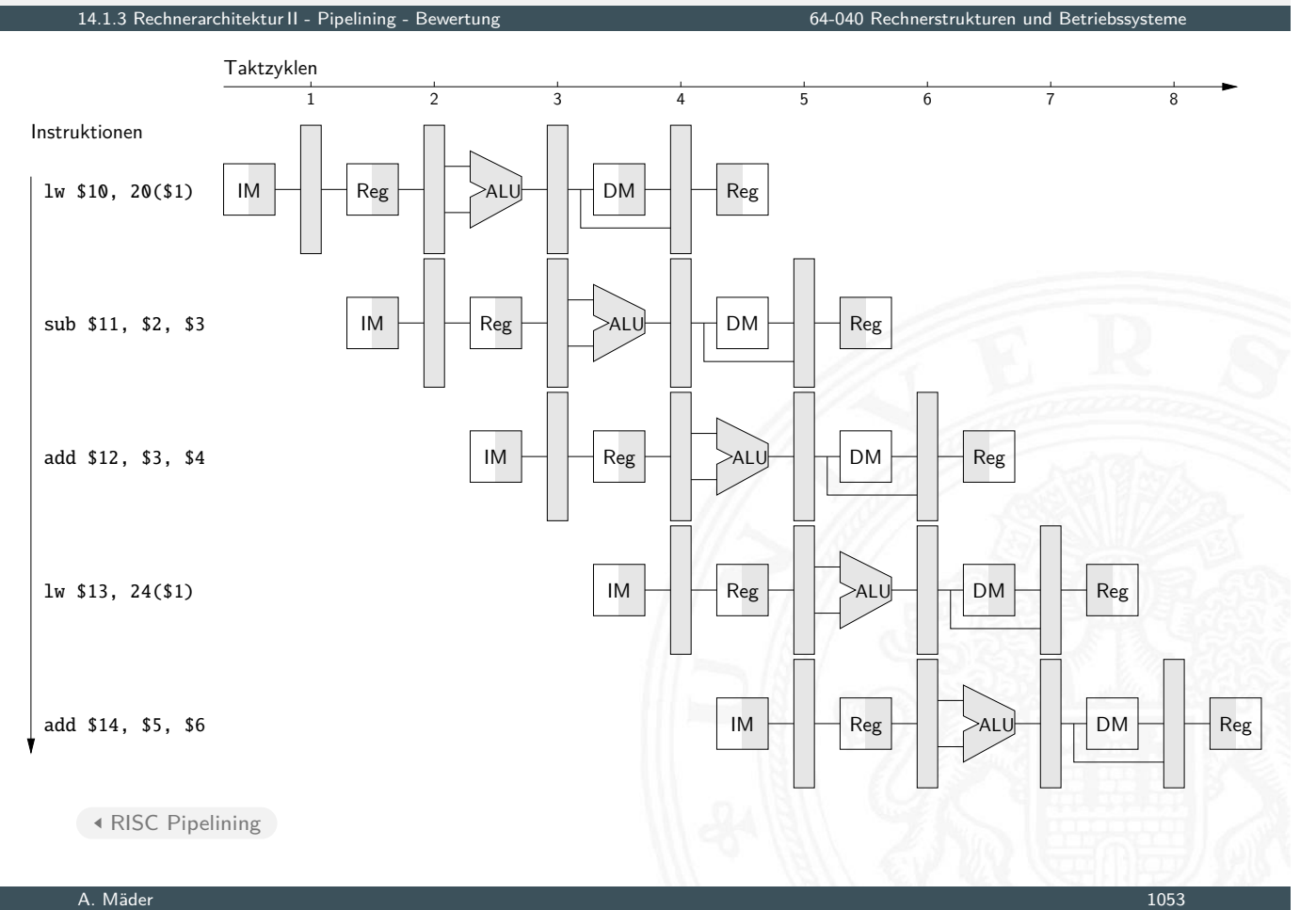

### Motivation: ständig steigende Anforderungen

14.2 Rechnerarchitektur II - Parallelität 64-040 Rechnerstrukturen und Betriebssysteme

- **F** Simulationen, Wettervorhersage, Gentechnologie ...
- ▶ Datenbanken, Transaktionssysteme, Suchmaschinen . . .
- $\blacktriangleright$  Softwareentwicklung, Schaltungsentwurf ...
- <span id="page-546-0"></span>**[Pe](#page-531-0)[rform](#page-542-0)anz eines ei[nzelnen Prozesso](#page-0-0)rs ist begrenzt**
- ⇒ Hardware: Verteilen eines Programms auf mehrere Prozessoren
- ⇒ Software: kommunizierende Prozesse und Multithreading

### Vielfältige Möglichkeiten

- ▶ wie viele und welche Prozessoren?
- ▶ Kommunikation zwischen den Prozessoren?
- **Programmierung und Software/Tools?**

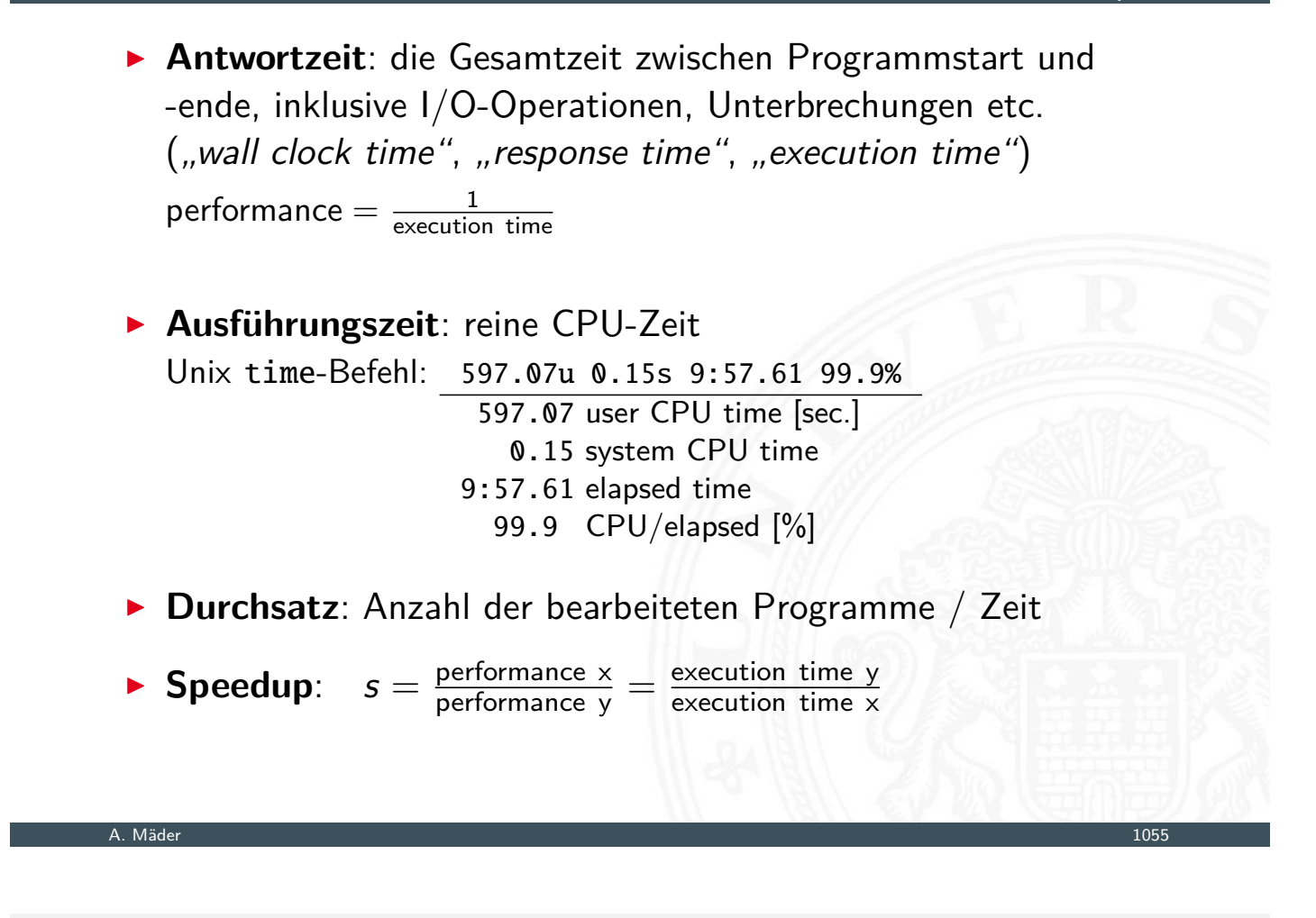

### Wie kann man Performanz verbessern?

.<br>14.2.1 rektur II - Parallelität - Amdahr

- $\triangleright$  Ausführungszeit =  $\langle Anzahl$  der Befehle $\rangle \cdot \langle Zeit$  pro Befehl $\rangle$
- <span id="page-547-0"></span> $\blacktriangleright$  weniger Befehle

Begriffe

- $\rightarrow$  gute Algorithmen
- $\blacktriangleright$  bessere Compiler
- mächtigere Befehle (C[I](#page-546-0)SC)
- ▶ weniger Zeit pro Befehl
	- $\blacktriangleright$  bessere Technologie
	- **Architektur: Pipelining, Caches ...**
	- $\blacktriangleright$  einfachere Befehle (RISC)
- $\blacktriangleright$  parallele Ausführung
	- $\triangleright$  superskalare Architekturen, SIMD, MIMD

Möglicher Speedup durch Beschleunigung einer Teilfunktion?

- 1. System berechnet Programm *P*, darin Funktion *X* mit Anteil 0 *< f <* 1 der Gesamtzeit
- 2. System berechnet Programm *P*, Funktion  $X'$  ist schneller als  $X$  mit Speedup  $S_X$

Amdahl's Gesetz Gene Amdahl, Architekt der IBM S/360, 1967

<sup>I</sup> Speedup *Sgesamt* = 1  $(1 - f) + f/S_X$ 

A. Mäder 1057 – 1057 – 1057 – 1057 – 1057 – 1057 – 1058 – 1057 – 1057 – 1057 – 1057 – 1057 – 1057 – 1057 – 105

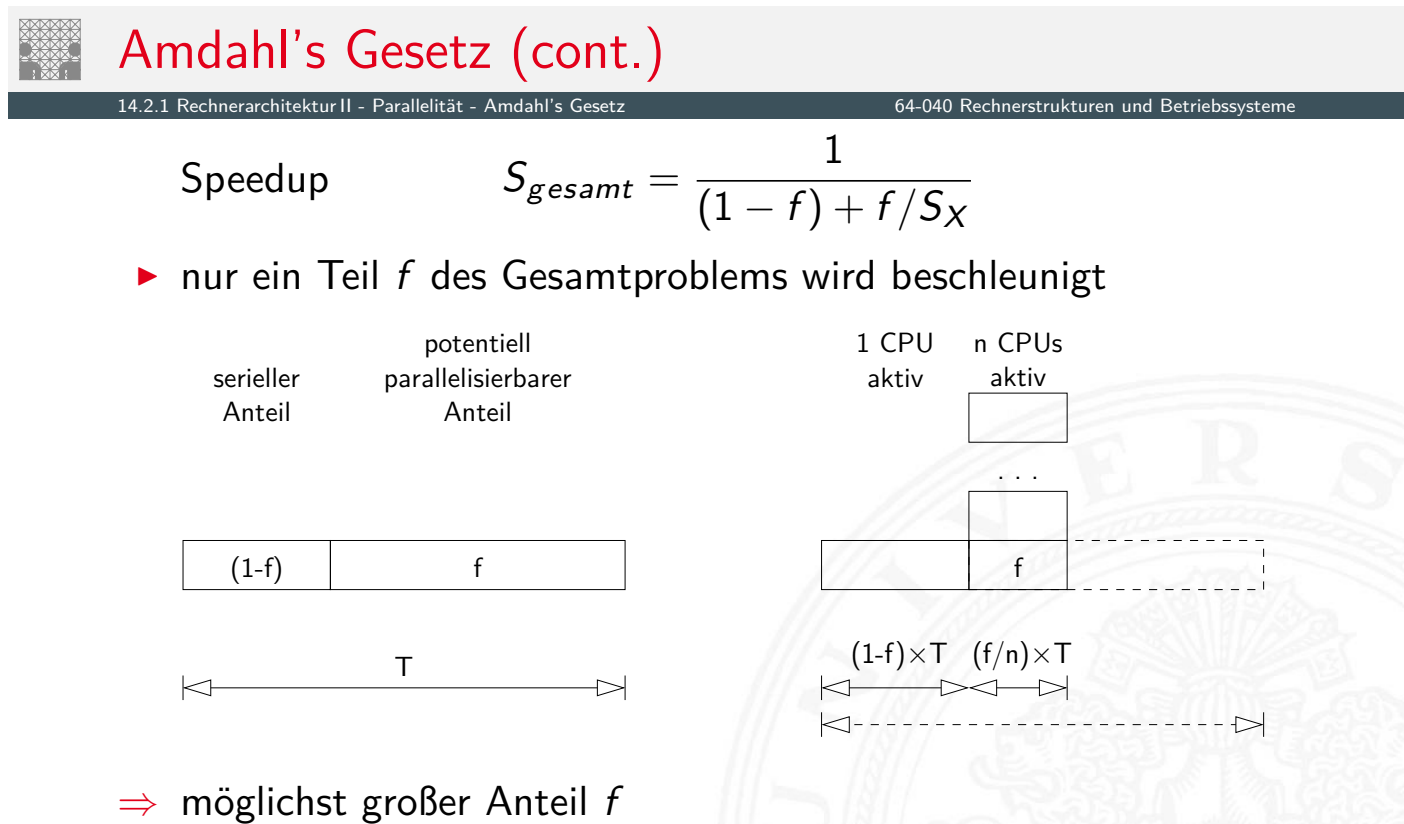

⇒ Optimierung lohnt nur für relevante Operationen allgemeingültig: entsprechend auch für Projektplanung, Verkehr ... **In ursprüngliche Idee: Parallelrechner mit n-Prozessoren** 

$$
\mathsf{Speedup} \qquad \qquad \mathsf{S}_{gesamt} = \frac{1}{(1-f) + k(n) + f/n}
$$

- *n* # Prozessoren als Verbesserungsfaktor
- *f* Anteil parallelisierbarer Berechnung
- 1 *f* Anteil nicht parallelisierbarer Berechnung

$$
k()
$$
 Kommunikationsoverhead zwischen den Prozessoren

14.2.1 Rechnerarchitektur II - Parallelität - Amdahl's Gesetz 64-040 Rechnerstrukturen und Betriebssysteme

- **Aufgaben verteilen**
- $\blacktriangleright$  Arbeit koordinieren
- $\blacktriangleright$  Ergebnisse zusammensammeln

A. Mäder 1059 – 1059 – 1059 – 1059 – 1059 – 1059 – 1059 – 1059 – 1059 – 1059 – 1059 – 1059 – 1059 – 1059 – 105

### Amdahl's Gesetz: Beispiele

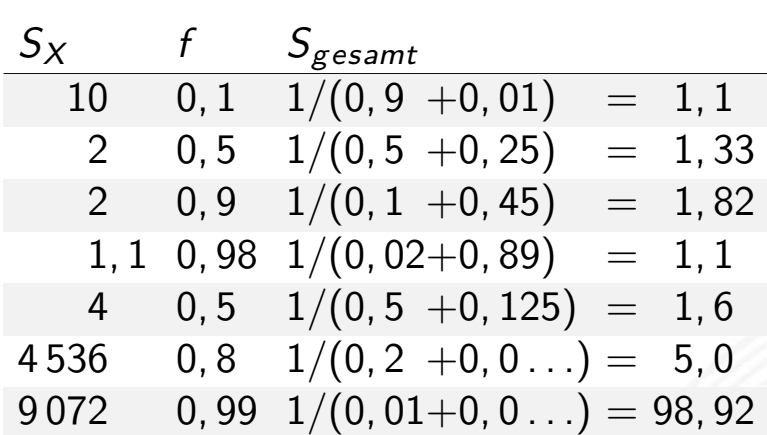

- ▶ Optimierung bringt nichts, wenn der nicht beschleunigte "serielle" Anteil (1 − *f*) eines Programms überwiegt
- − *n*-Prozessoren (große *SX*) wirken nicht linear
- − die erreichbare Parallelität in Hochsprachen-Programmen ist gering, typisch  $S_{gesamt} \leq 4$
- + viele Prozesse/Tasks, unabhängig voneinander: Serveranwendungen, virtuelle Maschinen, Container . . .

## Amdahl's Gesetz: Beispiele (cont.)

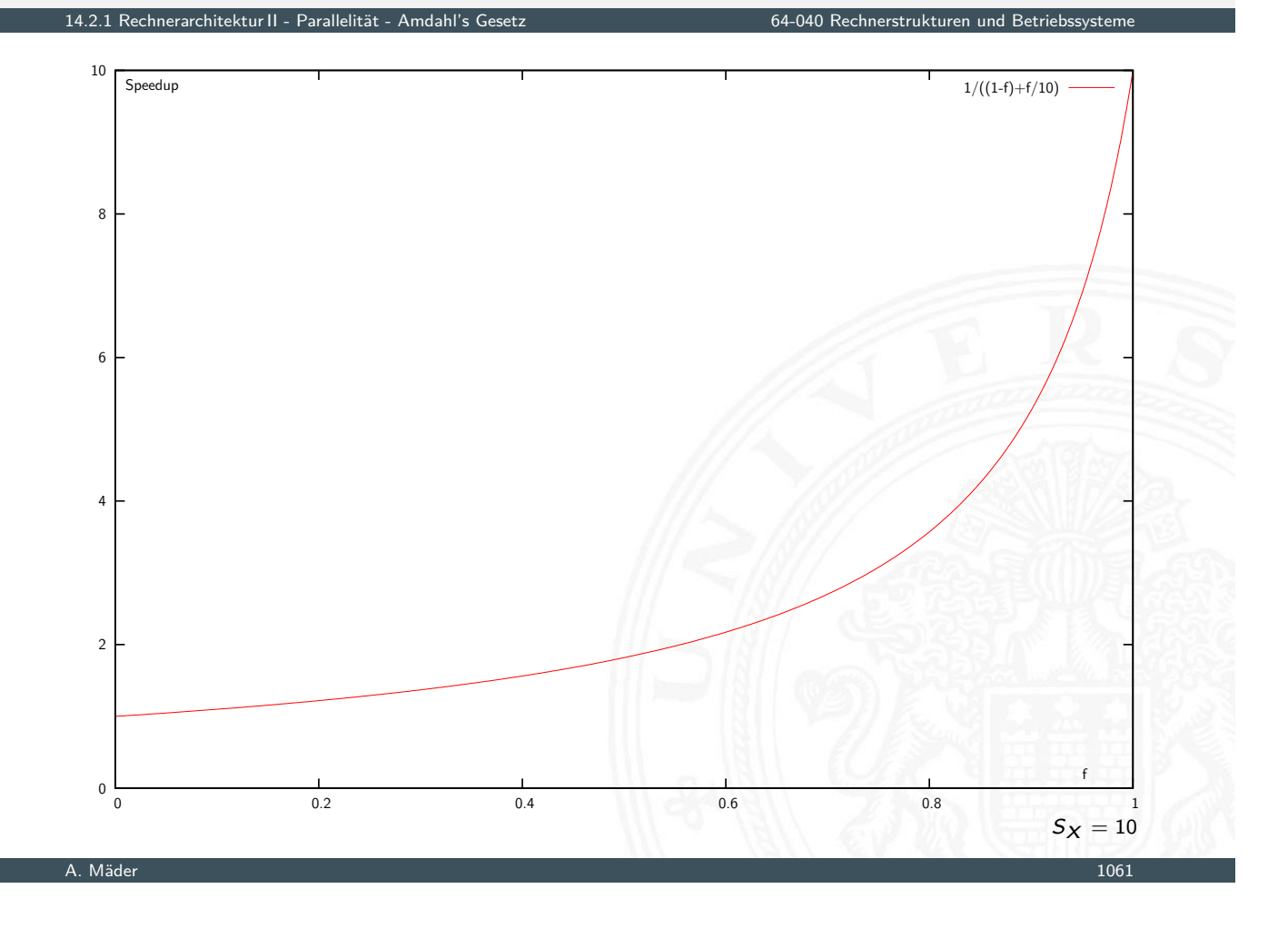

## Amdahl's Gesetz: Beispiele (cont.)

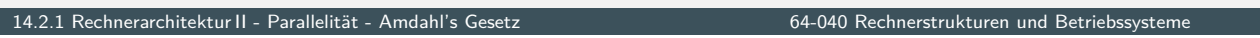

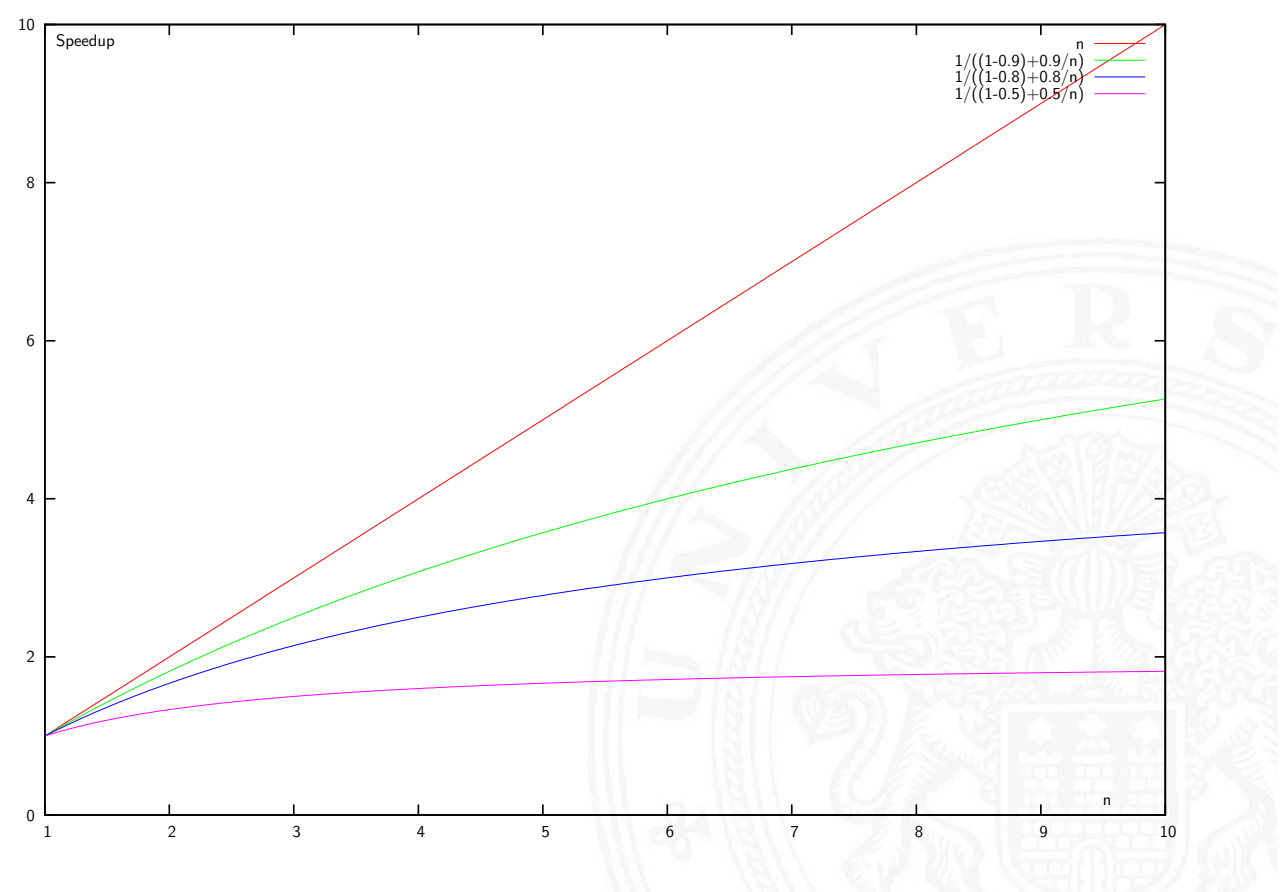

Befehlspipeline

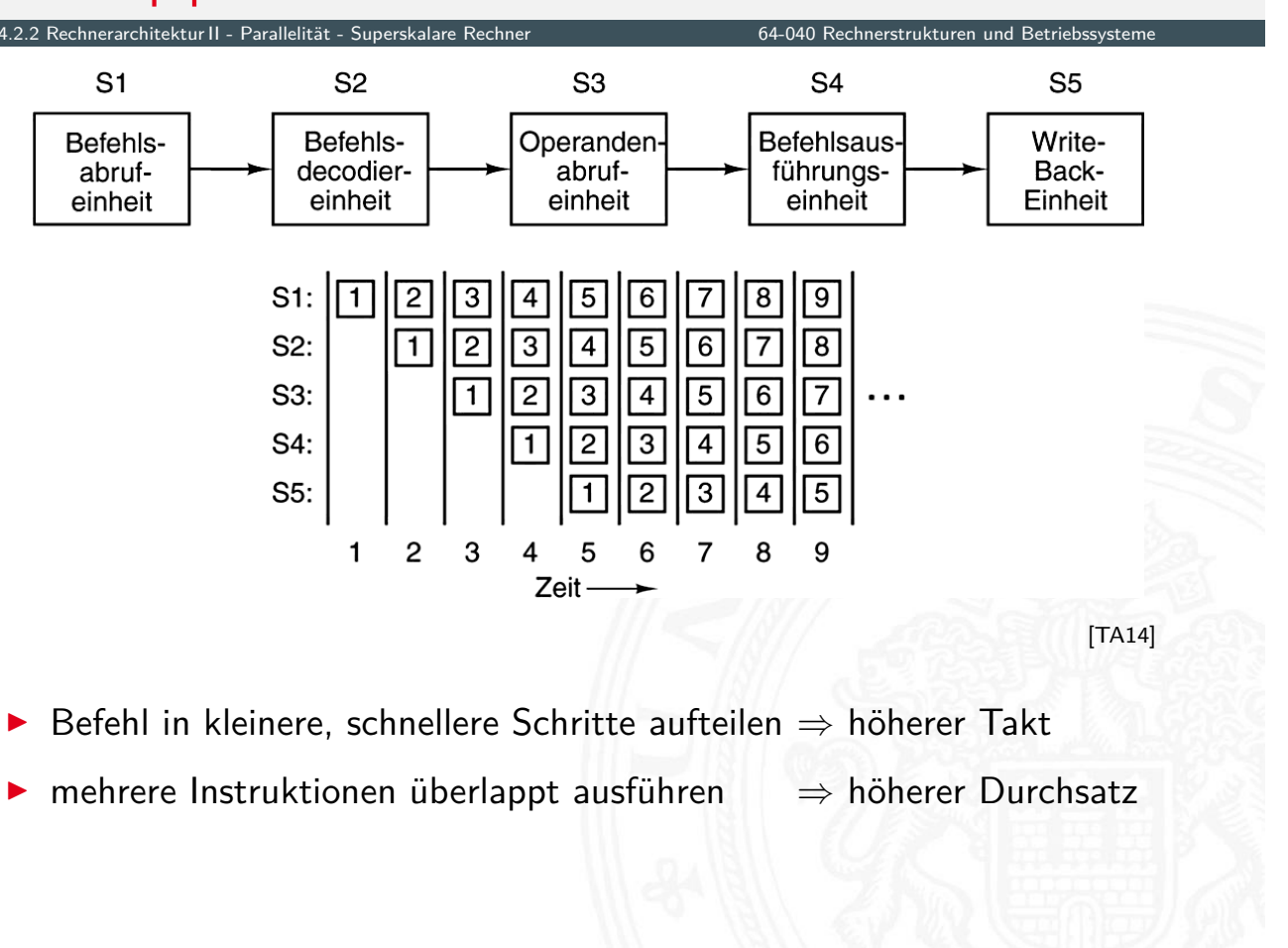

### Parallele Pipelines

14.2 Superskalare Rechner<br>14.2 Betriebssystemen - Parallelität - Superskalare Rechnerstrukturen und Betriebssystemen  $S<sub>1</sub>$ S<sub>2</sub> S<sub>3</sub> S<sub>4</sub> S<sub>5</sub> Befehls-Operanden-**Befehlsaus** Writedecodierabrufführungs-Backeinheit einheit einheit Einheit Befehlsabrufeinheit Operanden-**Befehlsaus** Write-Befehlsdecodierabrufführungs-Backeinheit einheit einheit Einheit [TA14]

A. Mäder 1063 – 1063 – 1063 – 1063 – 1063 – 1063 – 107 – 108 – 108 – 108 – 108 – 108 – 108 – 108 – 108 – 108 –

- <span id="page-551-0"></span> $\triangleright$  im Bild jeweils zwei Operationen pro Pipelinestufe
- **>** parallele ("superskalare") Ausführung
- **komplexe Hardware (Daten- und Kontrollabhängigkeiten)**
- Beispiel: Pentium

## Superskalarer Prozessor

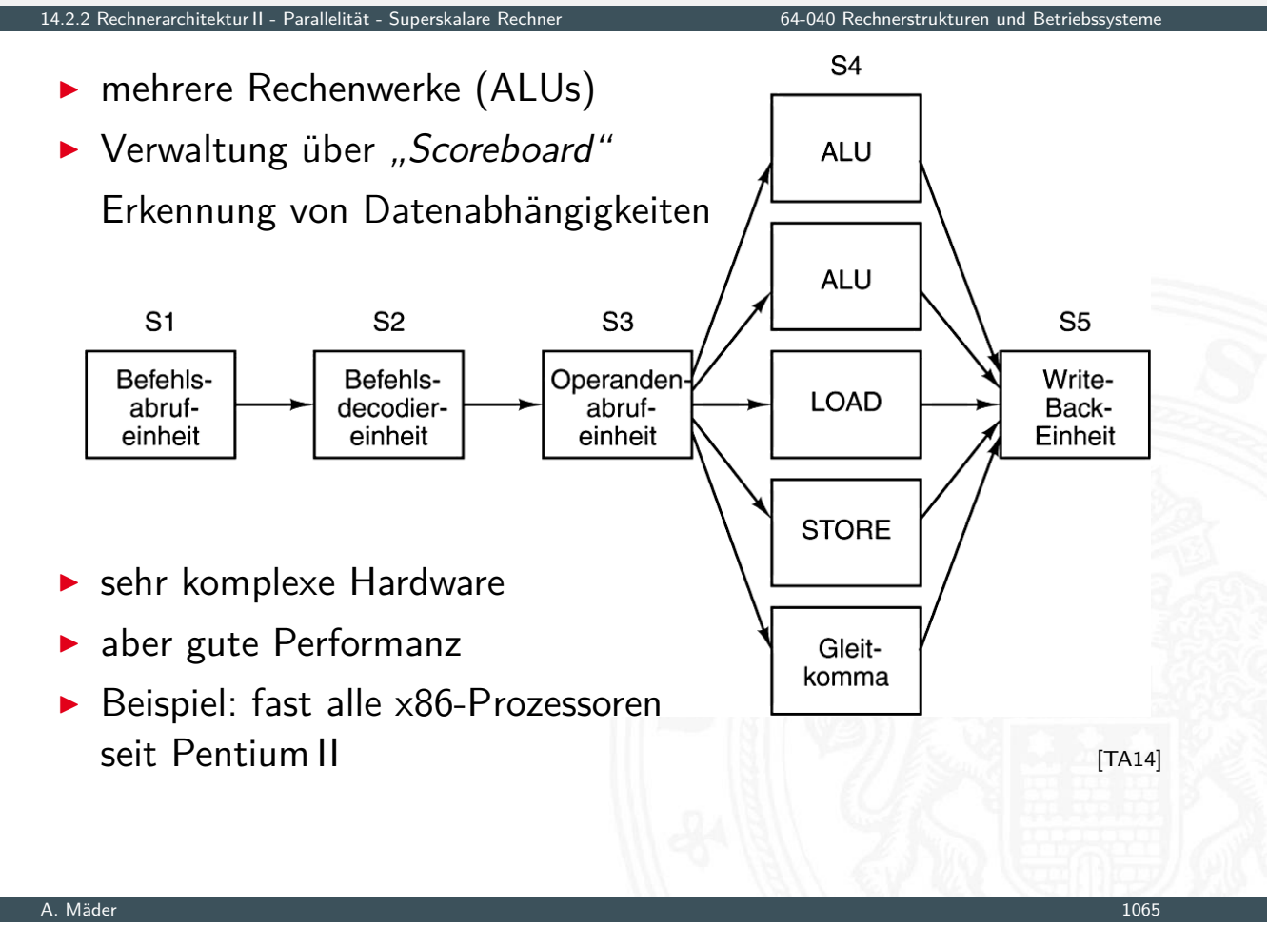

## Superskalar

11 - Parallelität - Superskalare Rechner

- ▶ Superskalare CPUs besitzen mehrere Recheneinheiten: 4...12
- $\triangleright$  in jedem Takt werden (dynamisch) mehrere Instruktionen eines konventionell linearen Instruktionsstroms abgearbeitet
- ⇒ ILP (**I**nstruction **L**evel **P**arallelism)
	- $\blacktriangleright$  Hardware verteilt initiierte Instruktionen auf Recheneinheiten
	- $\triangleright$  pro Takt kann *mehr als eine* Instruktion initiiert werden Die Anzahl wird dynamisch von der Hardware bestimmt: 0..., Instruction Issue Bandwidth"
- + sehr effizient, alle modernen CPUs sind superskalar
- − Abhängigkeiten zwischen Instruktionen sind der Engpass, das Problem der Hazards wird verschärft

### Datenabhängigkeiten

- <sup>I</sup> RAW **R**ead **A**fter **W**rite Instruktion *I<sup>x</sup>* darf Datum erst lesen, wenn *Ix*−*<sup>n</sup>* geschrieben hat
- <sup>I</sup> WAR **W**rite **A**fter **R**ead Instruktion *I<sup>x</sup>* darf Datum erst schreiben, wenn *Ix*−*<sup>n</sup>* gelesen hat
- <sup>I</sup> WAW **W**rite **A**fter **W**rite Instruktion  $I_x$  darf Datum erst überschreiben, wenn  $I_{x-n}$ geschrieben hat

Datenabhängigkeiten superskalarer Prozessoren

- RAW: echte Abhängigkeit; Forwarding ist kaum möglich und in superskalaren Pipelines extrem aufwändig
- $\triangleright$  WAR, WAW: "Register Renaming" als Lösung

#### A. Mäder  $1067$

### Superskalar – Datenabhängigkeiten (cont.)

14.<br>2.2.2.2 rekordig - Parallelität - Su

### "Register Renaming"

- $\blacktriangleright$  Hardware löst (einige) Datenabhängigkeiten der Pipeline auf
- $\triangleright$  zwei Arten von Registersätzen
	- 1. Architektur-Register: "logische Register" der ISA
	- 2. viele Hardware-Register: "Rename Register" (180 Int, 168 FP)
	- ▶ dynamische Abbildung von [I](#page-546-0)SA- auf Hardware-Register
- − Kontextwechsel aufwändig: "Rename Register" speichern

### $\blacktriangleright$  Beispiel

• Originalcode nach Renaming  $tmp = a + b$ ;  $res1 = c + tmp;$  $tmp = d + e$ ;  $res2 = tmp - f;$  $tmp1 = a + b$ ;  $res1 = c + tmp1;$  $tmp2 = d + e;$  $res2 = tmp2 - f;$  $tmp = tmp2;$ **Parallelisierung des modifizierten Codes** 

```
tmp1 = a + b; tmp2 = d + e;res1 = c + tmp1; res2 = tmp2 - f; tmp = tmp2;
```
### Aufbau der superskalaren Pipeline

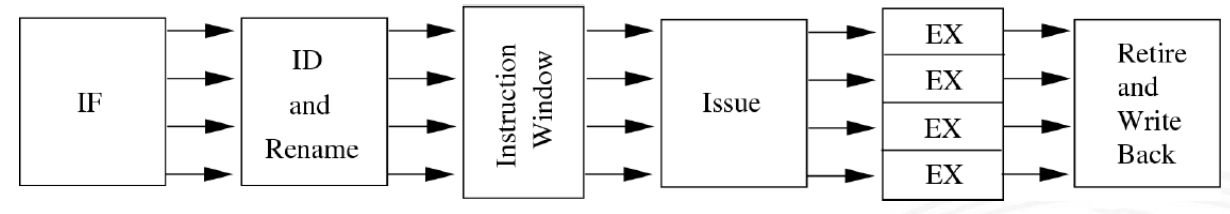

- ▶ lange Pipelines mit vielen Phasen: Fetch (Prefetch, Predecode), Decode / Register-Renaming, Issue, Dispatch, Execute, Retire (Commit, Complete / Reorder), Write-Back
- $\blacktriangleright$  je nach Implementation unterschiedlich aufgeteilt
- $\blacktriangleright$  entscheidend für superskalare Architektur sind die Schritte vor den ALUs: Issue, Dispatch  $\Rightarrow$  out-of-order Ausführung nach -"- : Retire  $\Rightarrow$  in-order Ergebnisse

#### A. Mäder 1069 – 1069 – 1069 – 1069 – 1069 – 1069 – 1069 – 1069 – 1069 – 1069 – 1069 – 1069 – 1069 – 1069 – 106

### Superskalar – Pipeline (cont.) 14.2.2 Rechnerarchitektur II - Parallelität - Superskalare Rechner 64-040 Rechnerstrukturen und Betriebssysteme  $\blacktriangleright$  Dynamisches Scheduling Input code  $\Rightarrow$  *out-of-order* Reihenfolge der Instruktionen **Issue window** Instruction to Instruction be issued **Execution window** issue unit Instruction in execution Dependence free code pipelined superscalar processor processor

 $\blacktriangleright$  Issue: globale Sicht

Dispatch: getrennte Ausschnitte in "Reservation Stations"

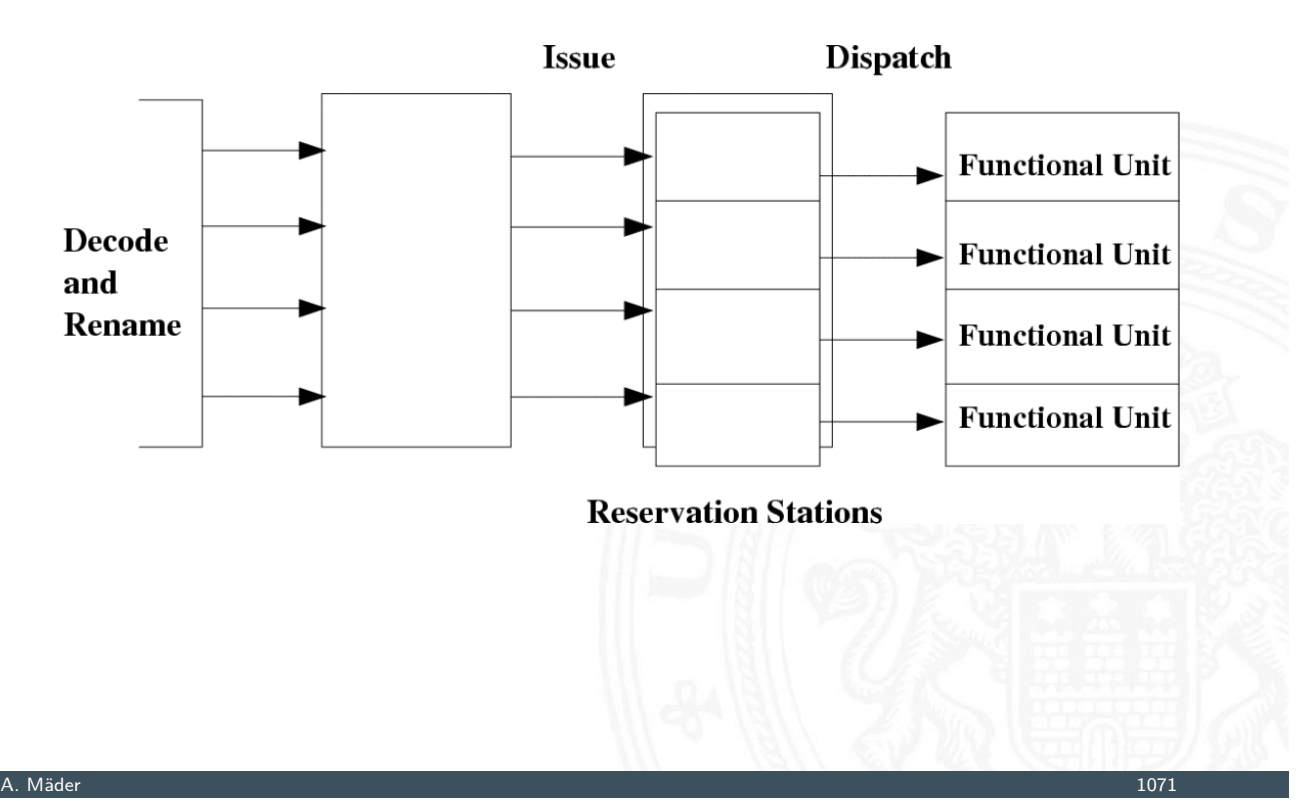

## Superskalar – Pipeline (cont.)

1.<br>2.<br>2.2.2 Parallelität

- **Reservation Station für jede Funktionseinheit** 
	- $\blacktriangleright$  speichert: initiierte Instruktionen die auf Recheneinheit warten
	- -"- zugehörige Operanden
	- -"- ggf. Zusatzinformation
	- Instruktion bleibt blockiert, bis alle Parameter bekannt sind und [wird dan](#page-551-0)n an die [zugehörige ALU w](#page-0-0)eitergeleitet
- $\blacktriangleright$  ggf. "Retire"-Stufe
	- **-** Reorder-Buffer: erzeugt wieder in-order Reihenfolge
	- **commit:** "richtig ausgeführte" Instruktionen gültig machen abort: Instruktionen verwerfen, z.B. Sprungvorhersage falsch
- ▶ Dynamisches Scheduling: zuerst '67 in IBM 360 (R. Tomasulo)
	- $\blacktriangleright$  Forwarding
	- $\triangleright$  Registerumbenennung und Reservation Stations

### Spezielle Probleme superskalarer Pipelines

- − komplexe Datenabhängigkeiten
	- $\blacktriangleright$  die verschiedenen ALUs haben unterschiedliche Latenzzeiten
	- $\triangleright$  Befehle ..warten" in den Reservation Stations
	- ⇒ Datenabhängigkeiten können sich mit jedem Takt ändern

## − Kontrollflussabhängigkeiten:

Anzahl der Instruktionen zwischen bedingten Sprüngen limitiert Anzahl parallelisierbarer Instruktionen

- $\Rightarrow$  Kontextwechsel noch aufwändiger, muss ggf. warten
- $\Rightarrow$  Optimierungstechniken wichtig
	- **•** optimiertes (dynamisches) Scheduling: Scoreboard, Tomasulo-Algorithmus
	- **>** "Loop Unrolling" (längere Codesequenzen ohne Sprünge)

#### A. Mäder 1073

### Superskalar – Probleme (cont.)

Softwareunterstützung für Pipelining superskalarer Prozessoren "Software Pipelining"

14.2.2 Rechnerarchitektur II - Parallelität - Superskalare Rechner 64-040 Rechnerstrukturen und Betriebssysteme

 $\triangleright$  Codeoptimierungen beim Compilieren als Ersatz/Ergänzung

- zur Pipelineunterstützung durch Hardware
- $\triangleright$  [Co](#page-546-0)[mpiler h](#page-551-0)at "glob[alen" Überblick](#page-0-0)
- ⇒ zusätzliche Optimierungsmöglichkeiten

### Beispiel: Pentium 4 / NetBurst Architektur

12.<br>14.2 rechnerarchitekturen III - Parallelität Betriebssystemer

- **>** superskalare Architektur (mehrere ALUs)
- CISC-Befehle werden dynamisch in "µOPs" (1...3) umgesetzt
- Ausführung der  $\mu$ OPs mit "Out of Order" Maschine, wenn
	- $\triangleright$  Operanden verfügbar sind
	- $\triangleright$  funktionelle Einheit (ALU) frei ist
- $\blacktriangleright$  Ausführung wird durch "Reservation Stations" kontrolliert
	- **►** beobachtet die Datenabhängigkeiten zwischen  $\mu$ OPs
	- $\blacktriangleright$  teilt Ressourcen zu
- ▶ "Trace" Cache
	- $\blacktriangleright$  ersetzt traditionellen Anweisungscache
	- **▶ speichert Anweisungen in decodierter Form: Folgen von µOPs**
	- **F** reduziert benötigte Rate für den Anweisungsdecoder
- ▶ "Double pumped" ALUs (2 Operationen pro Taktzyklus)

```
A. Mäder 1075
```
## Beispiel: Pentium 4 / NetBurst Architektur (cont.)

14.2.2 Rechnerarchitektur II - Parallelität - Superskalare Rechner 64-040 Rechnerstrukturen und Betriebssysteme

 $\triangleright$  große Pipelinelänge  $\Rightarrow$  sehr hohe Taktfrequenzen

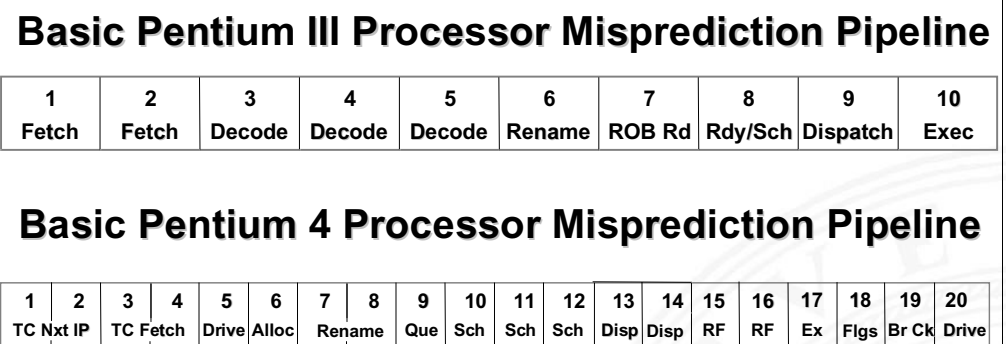

 $\blacktriangleright$  umfangreiches Material von Intel unter: ark.intel.com, www.intel.com

### Beispiel: Pentium 4 / NetBurst Architektur (cont.)

14.2.2 Rechnerarchitektur II - Parallelität - Superskalare Rechner 64-040 Rechnerstrukturen und Betriebssysteme

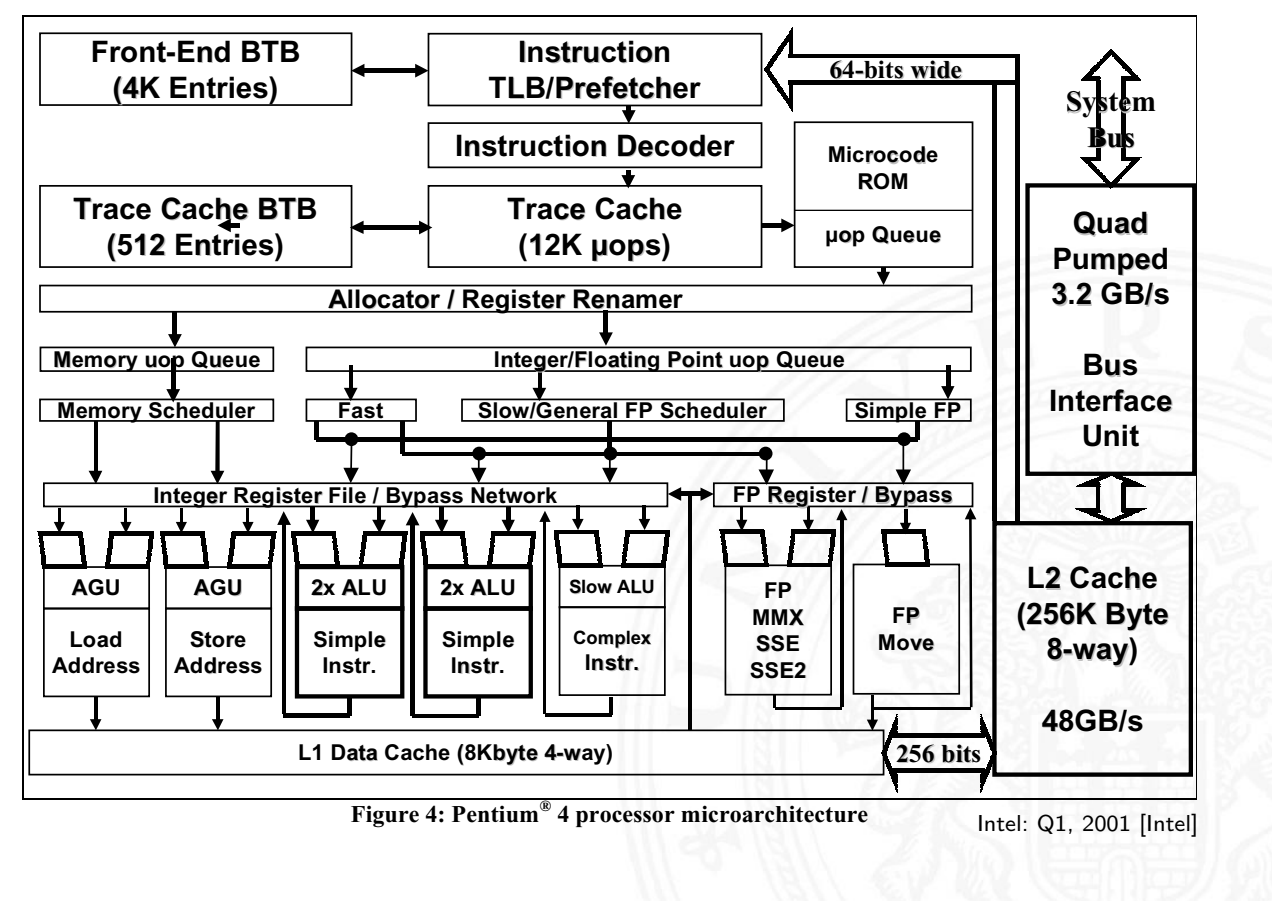

A. Mäder 1077 – 1077 – 108 meter 108 meter 108 meter 108 meter 108 meter 108 meter 1077 – 1077 – 1077

### Beispiel: Core 2 Architektur

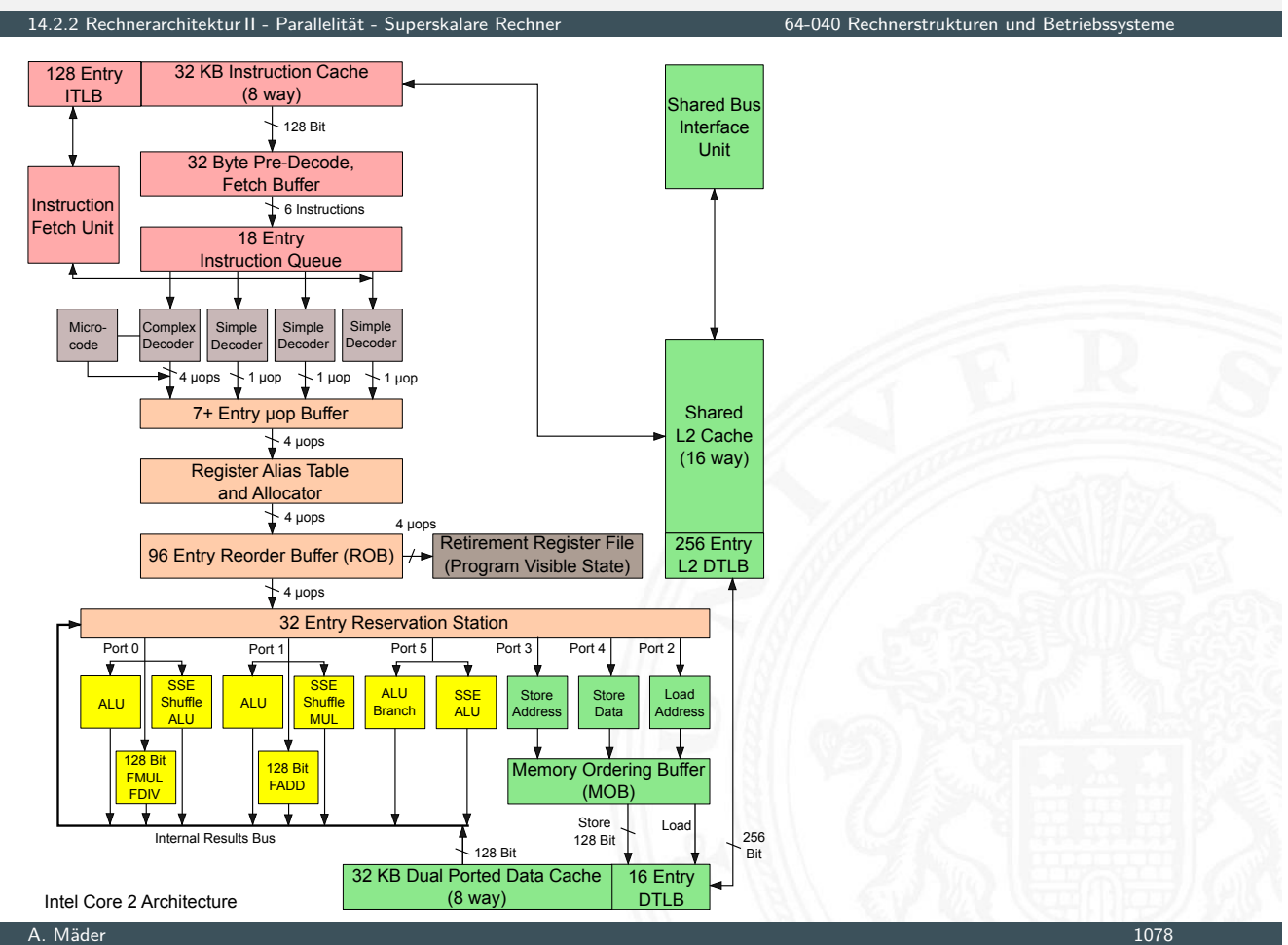

### Parallelrechner mit mehreren Prozessoren

Rechnerstrukturen und Betriebssyster

- $\triangleright$  Moore's Law technischer Fortschritt
	- $\blacktriangleright$  immer schnellere Schaltungen
	- $\triangleright$  immer mehr Transistoren pro IC möglich
- $\blacktriangleright$  Taktfrequenzen  $> 10$  GHz nicht sinnvoll realisierbar
	- **hoher Takt nur bei einfacher Hardware möglich**
	- **> Stromverbrauch bei CMOS proportional zum Takt**
- ⇒ höhere Rechenleistung durch Mehrprozessorsysteme
	- $\blacktriangleright$  Datenaustausch
		- 1. gemeinsamer Speicher ("Shared-memory") oder
		- 2. Verbindungsnetzwerk ("Message-passing")
	- $\blacktriangleright$  Probleme
		- $\triangleright$  Overhead durch Kommunikation
		- $\blacktriangleright$  Parallelität in den Algorithmen
		- ► Komplexität bei der Programmierung

A. Mäder 1079

## Flynn-Klassifikation

14.2.3 Rechnerarchitektur II - Parallelität - Parallelrechner 64-040 Rechnerstrukturen und Betriebssysteme

SISD "Single Instruction, Single Data"

- ► jeder klassische von-Neumann Rechner (z.B. PC)
- <span id="page-559-0"></span>SIMD "Single Instruction, Multiple Data"
	- $\blacktriangleright$  Vektorrecher/Feldrechner [z.](#page-559-0)B. Connec[tion-Machine 2:](#page-0-0) 65 536 Prozessoren
	- **Erweiterungen in Befehlssätzen: superskalare** Recheneinheiten werden direkt angesprochen z.B. x86 MMX, SSE, VLIW-Befehle: 2 . . . 8 fach parallel

MIMD "Multiple Instruction, Multiple Data"

- $\blacktriangleright$  Multiprozessormaschinen
	- z.B. Compute-Cluster, aber auch Multi-Core CPU

MISD, "Multiple Instruction, Single Data" :-)

## Detaillierte Klassifikation

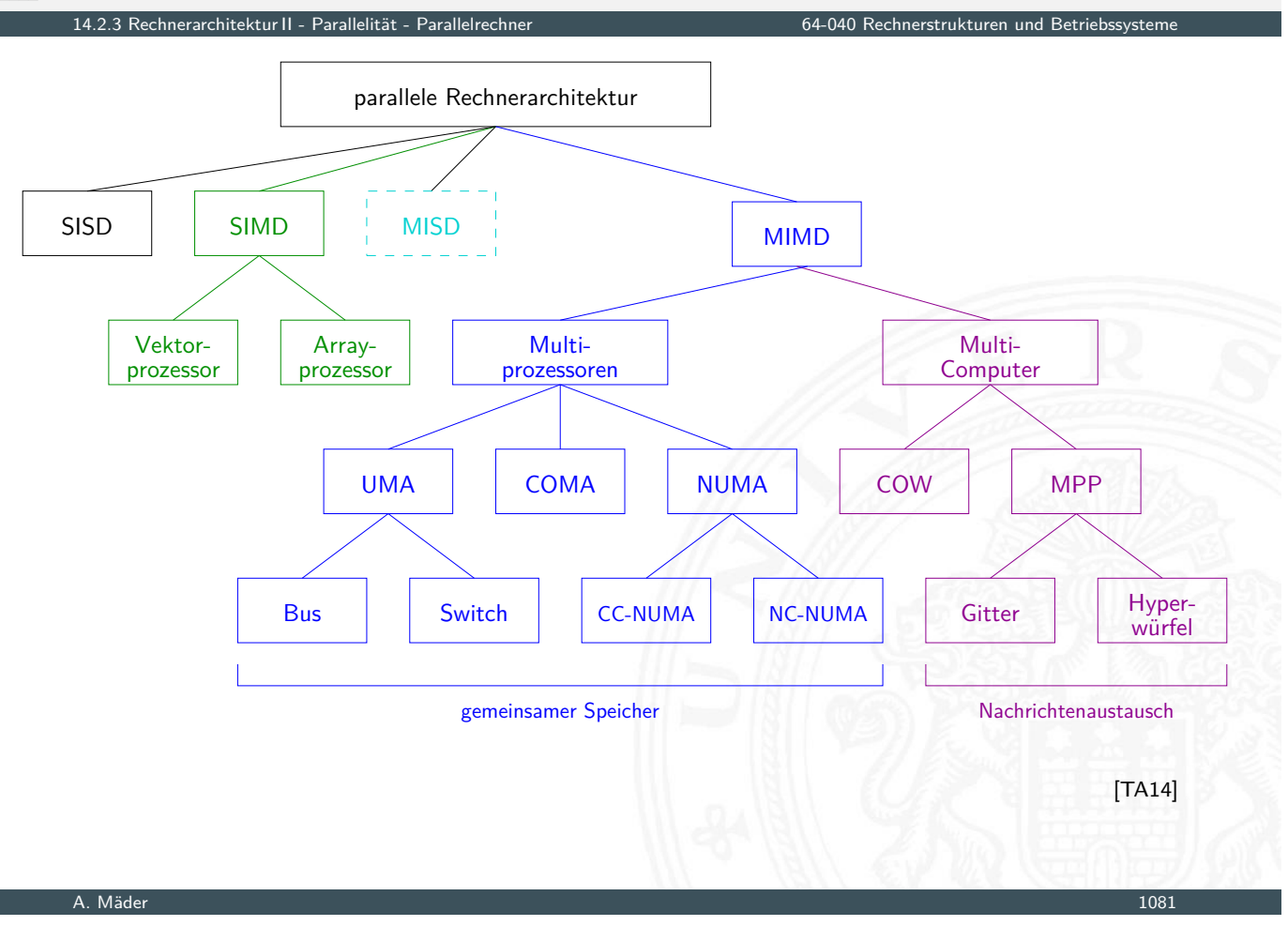

## Anmerkungen

14.2.3 Rechnerarchitektur II - Parallelität - Parallelrechner 64-040 Rechnerstrukturen und Betriebssysteme

- **Programmierung: ein ungelöstes Problem** 
	- ▶ Aufteilung eines Programms auf die CPUs/Rechenknoten?
	- $\blacktriangleright$  insbesondere bei komplexen Kommunikationsnetzwerken
- $\triangleright$  Programme sind nur teilweise parallelisierbar
	- ▶ Parallelität einzelner Programme: kleiner 8 [gilt](#page-559-0) [fü](#page-559-0)r Desktop-, [Server-,](#page-0-0) [Datenban](#page-0-0)kanwendungen etc.
	- $\Rightarrow$  hochgradig parallele Rechner sind dann Verschwendung
- $\triangleright$  Wohin mit den Transistoren aus "Moore's Law"? ⇒ SMP-/Mehrkern-CPUs (2 . . . 64 Proz.) sind technisch attraktiv
- **F** Grafikprozessoren (GPUs)
	- **neben 3D-Grafik zunehmender Computing-Einsatz (OpenCL)**
	- Anwendungen: Numerik, Simulation, "Machine Learning" ...
	- $\blacktriangleright$  hohe Fließkomma-Rechenleistung

## SMP: Symmetric Multiprocessing

I mehrere (gleichartige) Prozessoren

- **P** gemeinsamer Hauptspeicher und  $I/O$ -Einheiten
- ▶ Zugriff über Verbindungsnetzwerk oder Bus
- $\blacktriangleright$  geringer Kommunikationsoverhead
- $+$  Bus-basierte Systeme sind sehr kostengünstig
- − aber schlecht skalierbar: Bus als Flaschenhals!
- − Konsistenz der Daten
	- $\triangleright$  lokale Caches für gute Performanz notwendig
	- $\blacktriangleright$  Hauptspeicher und Cache(s): Cache-Kohärenz MESI-Protokoll und "Snooping"
	- $\rightarrow$  siehe 14.3 Speicherhierarchie Cache Speicher
	- $\triangleright$  Registerinhalte: ? problematisch
- − Prozesse wechseln CPUs: "Hopping"
- Multi-Core Prozessoren sind ..SMP on-a-chip"

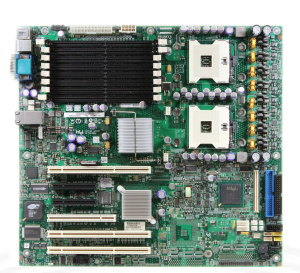

64-040 Rechnerstrukturen und Betrieb

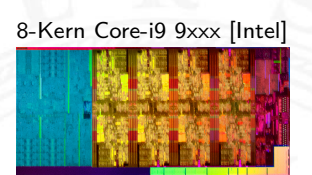

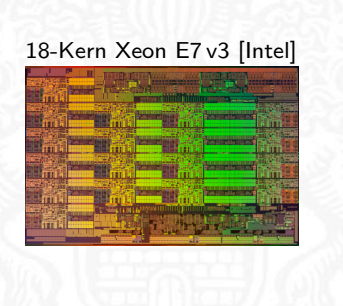

#### A. Mäder 1083 – 1083 – 1083 – 1083 – 1083 – 1083 – 1083 – 1083 – 1083 – 1083 – 1083 – 1083 – 1083 – 1083 – 108

# SMP: Eigenschaften

14.2.4 Rechnerarchitektur II - Parallelität - Symmetric Multiprocessing 64-040 Rechnerstrukturen und Betriebssysteme

Symmetric Multiprocessing

- $\blacktriangleright$  alle CPUs gleichrangig, Zugriff auf Speicher und I/O
- ▶ Konsistenz: Gleichzeitiger Zugriff auf eine Speicheradresse?

<span id="page-561-0"></span>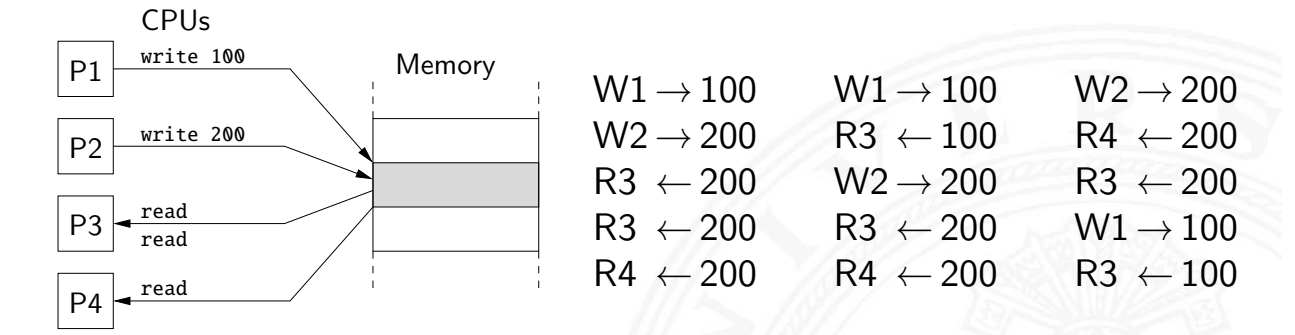

- $\Rightarrow$  "Locking" Mechanismen und Mutexe
	- **>** spez. Befehle, atomare Operationen, Semaphore etc.
	- $\triangleright$  $\triangleright$  $\triangleright$  explizit im Code zu programmieren
	- $\rightarrow$  siehe 15.3 Betriebssysteme Synchronisation und Kommunikation

14.2.4 Rechnerarchitektur II - Parallelität - Symmetric Multiprocessing 64-040 Rechnerstrukturen und Betriebssysteme

Cache für schnelle Prozessoren notwendig

- $\triangleright$  jede CPU hat eigene Cache (L1, L2  $\dots$ )
- $\blacktriangleright$  aber gemeinsamer Hauptspeicher

### Problem der Cache-Kohärenz

- ▶ Prozessor  $P_2$  greift auf Daten zu, die im Cache von  $P_1$  liegen
	- ▶ *P*<sub>2</sub> Lesezugriff: *P*<sub>1</sub> muss seinen Wert *P*<sub>2</sub> liefern
	- ▶ *P*<sub>2</sub> Schreibzugriff: *P*<sub>1</sub> muss Wert von *P*<sub>2</sub> übernehmen oder seinen Cache ungültig machen
	- Was ist mit gleichzeitigen Zugriffen von  $P_1$ ,  $P_2$ ?
- ▶ diverse Protokolle zur Cache-Kohärenz
	- $\triangleright$  z.B. MESI-Protokoll mit "Snooping" Modified, Exclusive, Shared, Invalid
	- ▶ Caches enthalten Wert, Tag und 2 bit MESI-Zustand
	- $\rightarrow$  siehe 14.3 Speicherhierarchie Cache Speicher, ab Folie 1100

A. Mäder 1085 – 1085 – 1085 – 1085 – 1085 – 1086 – 1086 – 1086 – 1086 – 1086 – 1086 – 1085 – 1085 – 1085 – 108

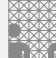

### SMP: volatile

14.2.4 Rechnerarchitektur II - Parallelität - Symmetric Multiprocessing 64-040 Rechnerstrukturen und Betriebssysteme

▶ MESI-Verfahren garantiert Cache-Kohärenz für Werte im Cache und im Hauptspeicher

Vorsicht: Was ist mit den Registern?

- ▶ Variablen in Registern werden von MES[I](#page-530-0) nicht erkannt
- **Compiler versucht, häufig benutzte Variablen soweit wie** möglich in Registern zu halten
- $\blacktriangleright$  globale/shared-Variablen niemals in Registern halten
- $\blacktriangleright$  Java, C: Deklaration als volatile

14.2.4 Rechnerarchitektur II - Parallelität - Symmetric Multiprocessing 64-040 Rechnerstrukturen und Betriebssysteme

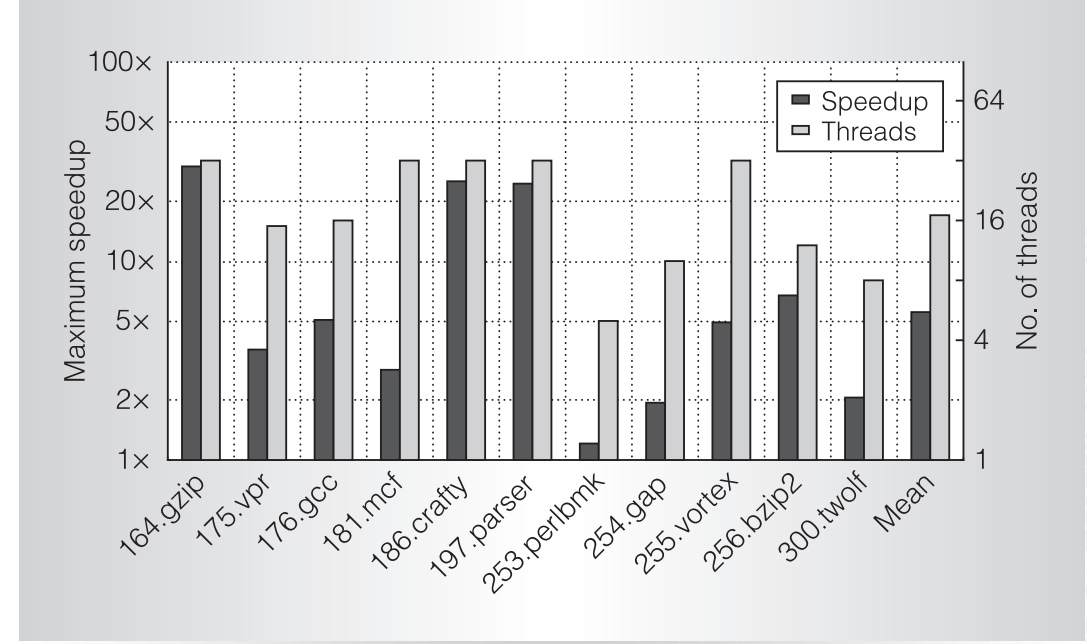

Figure 4. Maximum speedup achieved on up to 32 threads over singlethreaded execution (black bars) and minimum number of threads at which the maximum speedup occurred (gray bars).

M.J. Bridges et.al.: Revisiting the Sequential Programming Model for the Multicore Era, IEEE Micro 2008 [Br<sup>+</sup>08] A. Mäder 1087 – 1087 – 1087 – 1087 – 1087 – 1087 – 1087 – 1087 – 1087 – 1087 – 1087 – 1087 – 1087 – 1087 – 108

<span id="page-563-0"></span>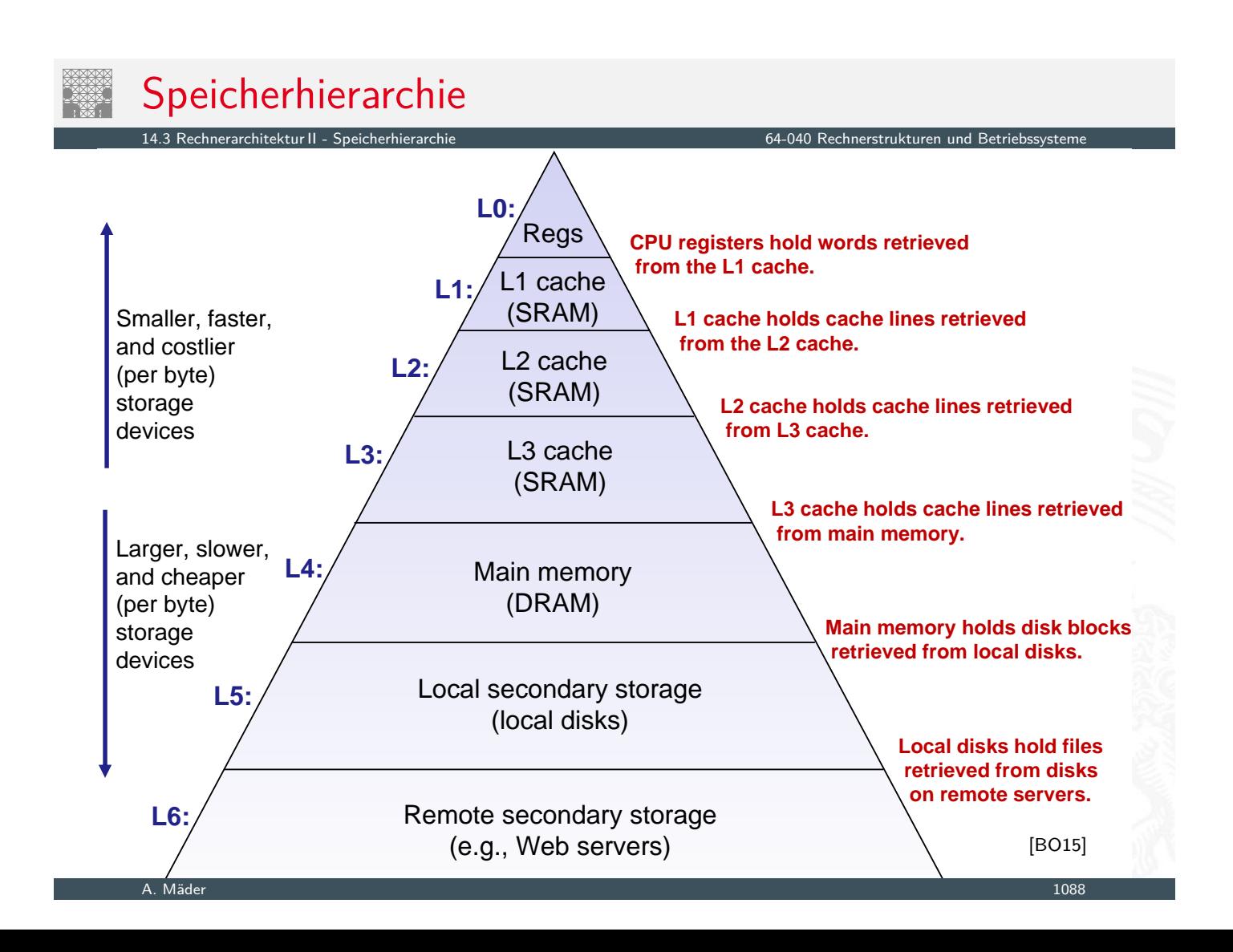

Gesamtsystem kombiniert verschiedene Speicher

- ▶ wenige KByte Register (-bank) im Prozessor
- ▶ einige MByte SRAM als schneller Zwischenspeicher
- **Example GByte DRAM als Hauptspeicher**
- **EXECUTE:** Festplatte als nichtflüchtiger Speicher
- $\blacktriangleright$  Hintergrundspeicher (CD/DVD/BR, Magnetbänder)
- ▶ das WWW und Cloud-Services

Kompromiss aus Kosten, Kapazität, Zugriffszeit

- $\blacktriangleright$  Illusion aus großem schnellem Speicher
- $\blacktriangleright$  funktioniert nur wegen räumlicher/zeitlicher Lokalität

#### A. Mäder 1089 – 1089 – 1089 – 1089 – 1089 – 1089 – 1089 – 1089 – 1089 – 1089 – 1089 – 1089 – 1089 – 1089 – 108

## Prozessor-Memory Gap

14.3 Rechnerarchitektur II - Speicherhierarchie 64-040 Rechnerstrukturen und Betriebssysteme

**Exercise wachsende Lücke zwischen CPU-, Memory- und** Disk-Geschwindigkeiten

![](_page_564_Figure_17.jpeg)

UUT.

CPU Register Files 1st-Level Cache

2nd-Level Cache

External Processor Interface

UUL.

Main Memory

Disk Storage

- **F** Geschwindigkeit der Prozessoren
- **Kosten für den Speicherplatz**
- $\blacktriangleright$  permanente Speicherung
	- $\blacktriangleright$  magnetisch
	- $\blacktriangleright$  optisch
	- $\blacktriangleright$  mechanisch

A. Mäder 1091 – 1091 – 1091 – 1092 – 1092 – 1093 – 1093 – 1094 – 1094 – 1094 – 1094 – 1094 – 1094 – 1094 – 109

## Motivation (cont.)

14.3 Rechnerarchitektur II - Speicherhierarchie 64-040 Rechnerstrukturen und Betriebssysteme

 $\triangleright$  schnelle vs. langsame Speichertechnologie schnell : hohe Kosten/Byte geringe Kapazität langsam : geringe –"– hohe –"–

#### ▶ wachsender Abstand zwischen CPU und Speichergeschwindigkeit

- **Prozessor läuft mit einigen GHz Takt**
- $\triangleright$  [R](#page-563-0)egister können [mithalten,](#page-0-0) [aber](#page-0-0) [nu](#page-0-0)r einige KByte Kapazität
- $\triangleright$  DRAM braucht 60...100 ns für Zugriff: 100  $\times$  langsamer
- Festplatte braucht 10 ms für Zugriff:  $1000000 \times$  langsamer
- **>** Lokalität der Programme wichtig
	- $\blacktriangleright$  aufeinanderfolgende Speicherzugriffe sind meistens "lokal"
	- <sup>I</sup> gut geschriebene Programme haben meist eine gute Lokalität
- $\Rightarrow$  Motivation für spezielle Organisation von Speichersystemen **Speicherhierarchie**

### Verwaltung der Speicherhierarchie

#### 14.3 Rechnerarchitektur II - Speicherhierarchie 64-040 Rechnerstrukturen und Betriebssysteme

- $\blacktriangleright$  Register  $\leftrightarrow$  Memory
	- $\blacktriangleright$  Compiler
	- **Assembler-Programmierer**
- $\triangleright$  Cache  $\leftrightarrow$  Memory
	- $\blacktriangleright$  Hardware
- $\blacktriangleright$  Memory  $\leftrightarrow$  Disk
	- **Hardware und Betriebssystem: Paging, Segmentation**
	- ▶ Programmierer und –"– : Dateien

#### A. Mäder 1093 – 1093 – 1093 – 1093 – 1093 – 1093 – 1094 – 1095 – 1096 – 1096 – 1097 – 1098 – 1093 – 1093 – 109

![](_page_566_Picture_12.jpeg)

- Speicherhierarchi

- $\triangleright$  Register im Prozessor integriert
	- **Program-Counter und Datenregister für Programmierer sichtbar**
	- ▶ ggf. weitere Register für Systemprogrammierung
	- **Example 2 zusätzliche unsichtbare Register im Steuerwerk**
- <span id="page-566-0"></span>**Flipflops oder Registerbank mit 6 Trans.-Speicherzellen** 
	- **Exerch [un](#page-566-0)d Schrei[ben](#page-0-0) [in](#page-0-0) [jedem](#page-0-0) [Takt](#page-0-0) möglich**
	- $\triangleright$  ggf. mehrere parallele Lesezugriffe in jedem Takt
	- $\blacktriangleright$  Zugriffszeiten ca. 100 ps
- ▶ typ. Größe einige KByte, z.B. 16 Register á 64-bit  $x86-64$

### L1-L4: Halbleiterspeicher RAM

- ▶ "Random-Access Memory" (RAM) aufgebaut aus Mikrochips
- <sup>I</sup> Grundspeichereinheit ist eine Zelle (ein Bit pro Zelle)
- ▶ SRAM (6T-Zelle) oder DRAM (1T-Zelle) Technologie
- **In mehrere RAM Chips bilden einen Speicher**

![](_page_567_Picture_6.jpeg)

### L5: Festplatten

14.3.1 Rechnerarchitektur II - Speicherhierarchie - Speichertypen 64-040 Rechnerstrukturen und Betriebssysteme

- ▶ dominierende Technologie für nichtflüchtigen Speicher
- $\triangleright$  hohe Speicherkapazität, derzeit einige TB
	- $\triangleright$  Daten bleiben beim Abschalten erhalten
	- $\blacktriangleright$  aber langsamer Zugriff
	- **besondere Algorithmen, um langsamen Zugriff zu verbergen**
	- ▶ Einsatz als Speicher für dauerhafte Daten
	- $\triangleright$  Einsatz als erweiterter Hauptspeicher ("virtual memory")
- ▶ FLASH/SSD zunehmend als Ersatz für Festplatten
	- $\blacktriangleright$  Halbleiterspeicher mit sehr effizienten multibit-Zellen
	- ▶ Verwaltung (derzeit) wie Festplatten
	- $\triangleright$  signifikant schnellere Zugriffszeiten
- $\blacktriangleright$  enorme Speicherkapazität
- langsame Zugriffszeiten
- $\triangleright$  Archivspeicher und Backup für (viele) Festplatten
	- $\blacktriangleright$  Magnetbänder
	- ▶ RAID-Verbund aus mehreren Festplatten
	- ▶ optische Datenspeicher: CD-ROM, DVD-ROM, BlueRay
- ▶ WWW und Internet-Services, Cloud-Services
	- ▶ Cloud-Farms ggf. ähnlich schnell wie L5 Festplatten, da Netzwerk schneller als der Zugriff auf eine lokale Festplatte
- **In dieser Vorlesung nicht behandelt**

![](_page_568_Figure_11.jpeg)

### Speicherhierarchie: zwei Beispiele

![](_page_568_Figure_13.jpeg)

[HP17]

### Eigenschaften der Speichertypen

![](_page_569_Picture_235.jpeg)

14.3.1 Rechnerarchitektur II - Speicherhierarchie - Speichertypen 64-040 Rechnerstrukturen und Betriebssysteme

A. Mäder 1099

<span id="page-569-0"></span>![](_page_569_Figure_3.jpeg)

A. Mäder 1100

- **Exercise Realisierung: SRAM**
- $\blacktriangleright$  transparenter Speicher
	- ▶ Cache ist für den Programmierer nicht sichtbar!
	- $\triangleright$  wird durch Hardware verwaltet
- ▶ ggf. getrennte Caches für Befehle und Daten
- **enthält Hauptspeicherblöcke mit erhöhter Zugriffswahrscheinlichkeit**
- **>** basiert auf Prinzip der Lokalität von Speicherzugriffen durch ein laufendes Programm
	- ▶ ca. 80% der Zugriffe greifen auf 20% der Adressen zu
	- **Imanchmal auch 90% / 10% oder noch besser**
- ▶ https://de.wikipedia.org/wiki/Cache https://en.wikipedia.org/wiki/CPU\_cache https://en.wikipedia.org/wiki/Cache\_(computing)

![](_page_570_Figure_13.jpeg)

Cache (cont.)

14.3.2 Rechnerarchitektur II - Speicherhierarchie - Cache Speicher 64-040 Rechnerstrukturen und Betriebssysteme

- **I** CPU referenziert Adresse
	- **P** parallele Suche in L1 (level 1), L2  $\ldots$  und Hauptspeicher
	- **F** erfolgreiche Suche liefert Datum, Abbruch laufender Suchen

![](_page_570_Figure_19.jpeg)

## gemeinsamer Cache / "unified Cache"

![](_page_571_Figure_1.jpeg)

![](_page_571_Figure_2.jpeg)

![](_page_571_Figure_3.jpeg)

![](_page_572_Figure_0.jpeg)

Cache – Position (cont.)

14.3.2 Rechnerarchitektur II - Speicherhierarchie - Cache Speicher 64-040 Rechnerstrukturen und Betriebssysteme

 $\blacktriangleright$  Virtueller Cache

- + Adressumrechnung durch MMU oft nicht nötig
- − Cache leeren bei Kontextwechseln

![](_page_572_Figure_6.jpeg)

Cache – Position (cont.)

**> Physikalischer Cache** 

- + Cache muss nie geleert werden
- − Adressumrechnung durch MMU immer nötig

![](_page_573_Figure_6.jpeg)

# Cache – Position (cont.)

14.3.2 Rechnerarchitektur II - Speicherhierarchie - Cache Speicher 64-040 Rechnerstrukturen und Betriebssysteme

- $\blacktriangleright$  typische Cache Organisation
	- First-Level Cache: getrennte Instruktions- und Daten-Caches
	- ▶ Second-Level Cache: gemeinsamer Cache je Prozessorkern
	- Third-Level Cache: gemeinsamer Cache für alle Prozessorkerne
- ▶ bei mehreren Prozessoren / Prozessorkernen
	- $\Rightarrow$  C[ache-K](#page-569-0)ohärenz [wichtig](#page-0-0)
		- ▶ gemeinsam genutzte Daten konsistent halten (s.u.)

Cachestrategie: Welche Daten sollen in den Cache? Diejenigen, die bald wieder benötigt werden!

- $\blacktriangleright$  temporale Lokalität: die Daten, die zuletzt häufig gebraucht wurden
- $\blacktriangleright$  räumliche Lokalität: die Daten, die nahe den zuletzt gebrauchten liegen
- **>** verschiedene Platzierungs-, Ersetzungs- und Rückschreibestategien für den Cache

#### A. Mäder 1109

## Cache – Performanz

Cacheperformanz

 $\blacktriangleright$  Begriffe

![](_page_574_Picture_200.jpeg)

14.3.2 Rechnerarchitektur II - Speicherhierarchie - Cache Speicher 64-040 Rechnerstrukturen und Betriebssysteme

- $\triangleright$  Mittlere Speicherzugriffszeit =  $T_{Hit} + R_{Miss} \cdot T_{Miss}$
- $\blacktriangleright$  Beispiel

 $T_{Hit} = 1$  Takt,  $T_{Miss} = 20$  Takte,  $R_{Miss} = 5\%$  $\Rightarrow$  Mittlere Speicherzugriffszeit = 2 Takte

- ▶ Cache ist ein Array von Speicher-Bereichen ("sets")
- ▶ jeder Bereich enthält eine oder mehrere Zeilen
- $\blacktriangleright$  jede Zeile enthält einen Datenblock
- $\blacktriangleright$  jeder Block enthält mehrere Byte

![](_page_575_Figure_6.jpeg)

### Adressierung von Caches

echnerarchitektur II - Speicherhierarchie - Cache Speicher 64-040 Rechnerstrukturen und Betriebseiter in der E

- Adressteil (set index) von *A* bestimmt Bereich ("set")
- ▶ Adresse *A* ist im Cache, wenn
	- 1. Cache-Zeile ist als gültig markiert  $($ "valid")
	- 2. Adressteil  $\langle tag \rangle$  von  $A =$  "tag" Bits des Bereichs

![](_page_575_Figure_15.jpeg)
## Adressierung von Caches (cont.)

14.3.2 rarchitektur II - Speicherhierarchie - Cache Speicher 64-040 Rechnerstrukturen und Betriebssystemen und Betrieb

- ► Cache-Zeile ("cache line") enthält Datenbereich von 2<sup>b</sup> Byte
- **P** gesuchtes Wort mit Offset  $\langle block \space offset \rangle$

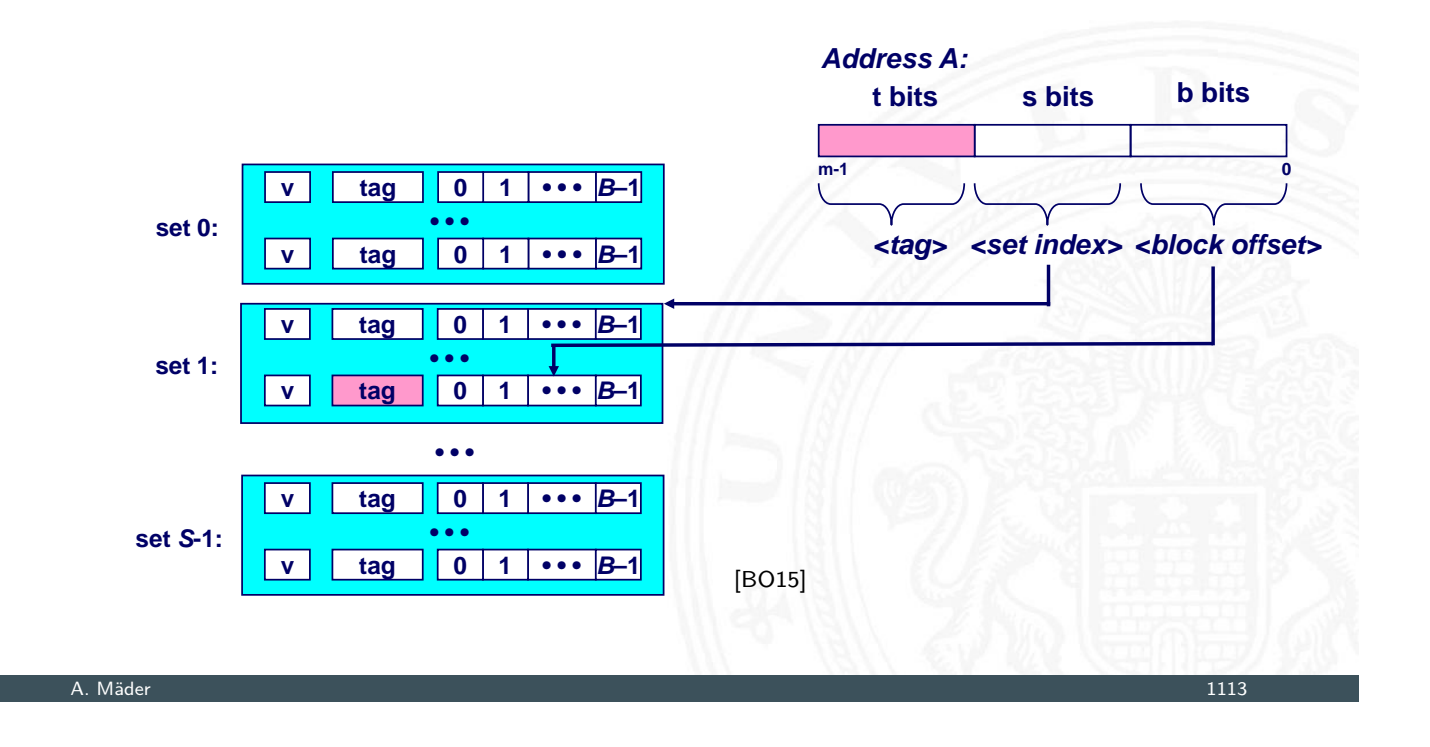

# Cache – Organisation

14.3.2 Rechnerarchitektur II - Speicherhierarchie - Cache Speicher 64-040 Rechnerstrukturen und Betriebssysteme

 $\triangleright$  Welchen Platz im Cache belegt ein Datum des Hauptspeichers?

► drei Verfahren

direkt abgebildet / direct mapped jeder Speicheradresse ist genau eine Cache-Speicherzelle zugeordnet

[n-fac](#page-563-0)[h bere](#page-569-0)ichsasso[ziativ / set assoc](#page-0-0)iative jeder Speicheradresse ist eine von *n* möglichen Cache-Speicherzellen zugeordnet (*E* in [BO15])

voll-assoziativ jeder Speicheradresse kann jede beliebige Cache-Speicherzelle zugeordnet werden

▶ jeder Adresse ist genau eine Speicherzelle im Cache zugeordnet

14.3.2 Rechnerarchitektur II - Speicherhierarchie - Cache Speicher 64-040 Rechnerstrukturen und Betriebssysteme

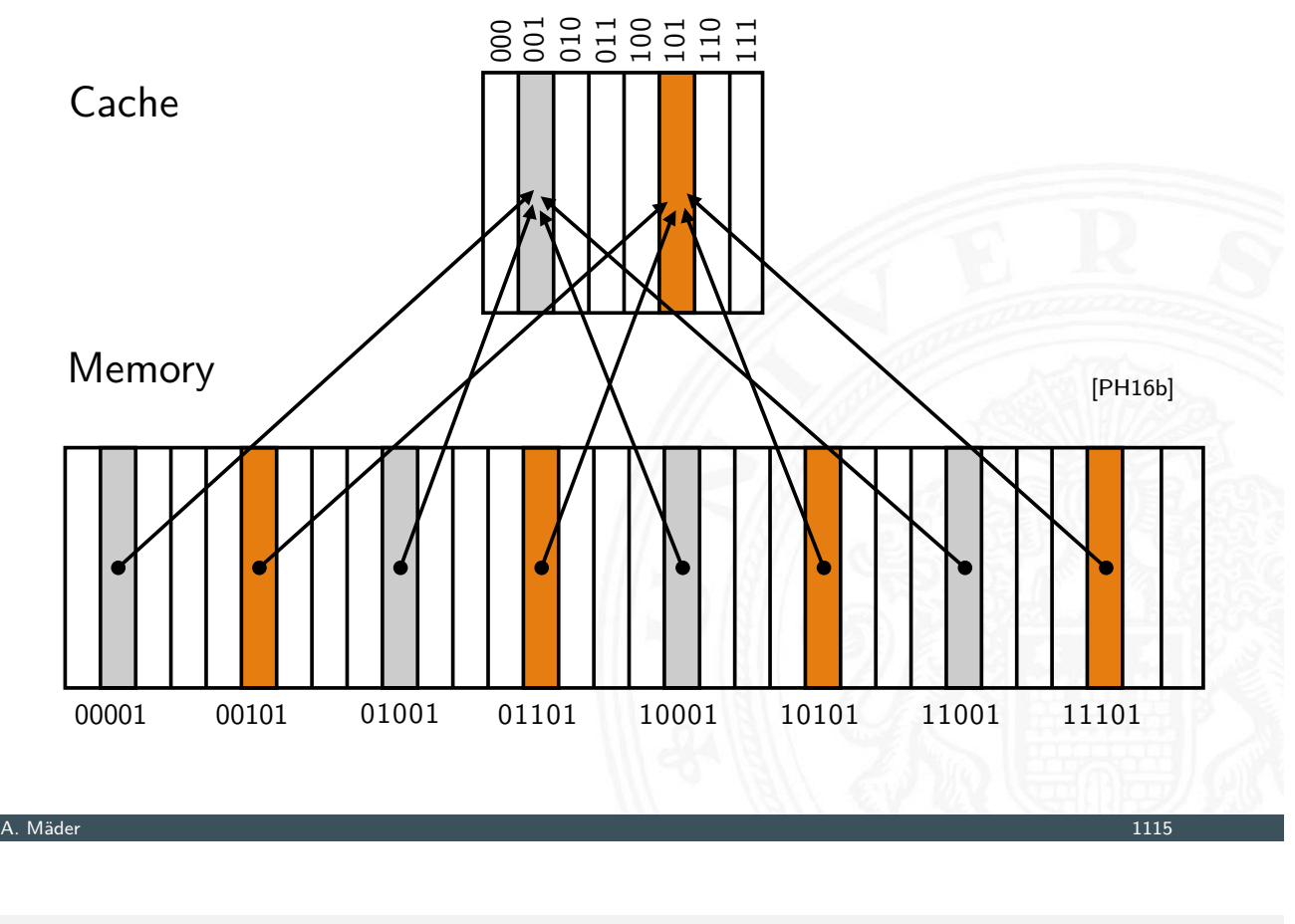

# Cache: direkt abgebildet / "direct mapped" (cont.)

14.3.2 Rechnerarchitektur II - Speicherhierarchie - Cache Speicher 64-040 Rechnerstrukturen und Betriebssysteme

<sup>I</sup> verfügt über genau 1 Zeile pro Bereich *S* Bereiche (**S**ets)

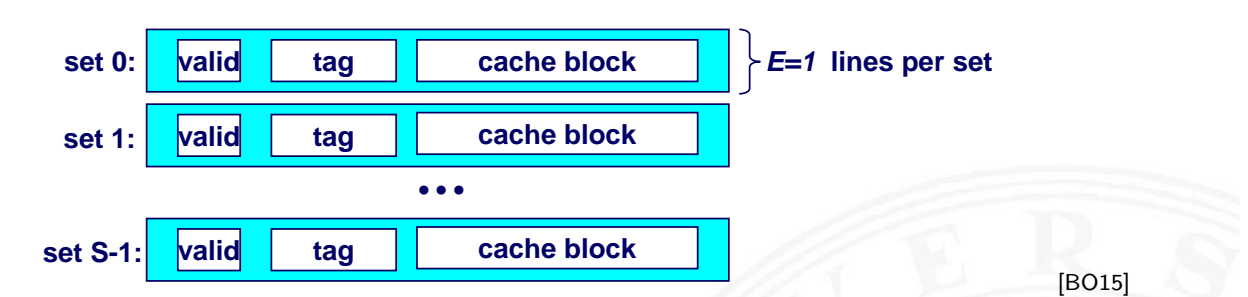

- + einfachste Cache-Art
- + große Caches möglich
- − Effizienz, z.B. Zugriffe auf *A*, *A* [+](#page-112-0) *n* ·*S*. . .  $\Rightarrow$  "Cache Thrashing"

Beispiel (s.o.): Zugriff auf "00101", "01101", "10101", "11101"

Zugriff auf direkt abgebildete Caches

1. Bereichsauswahl durch Bits  $\langle set\ index\rangle$ 

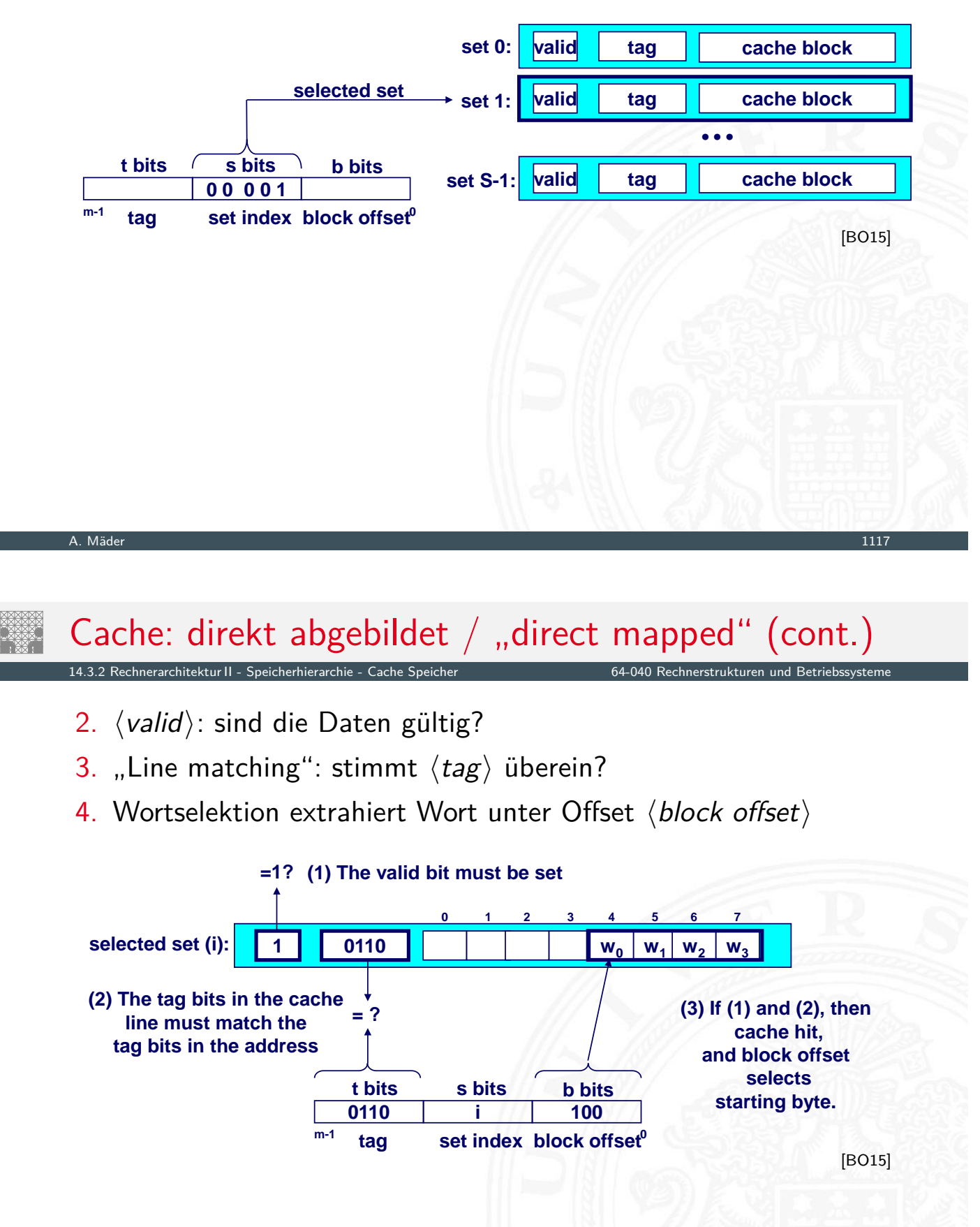

## Cache: direkt abgebildet / "direct mapped" (cont.)

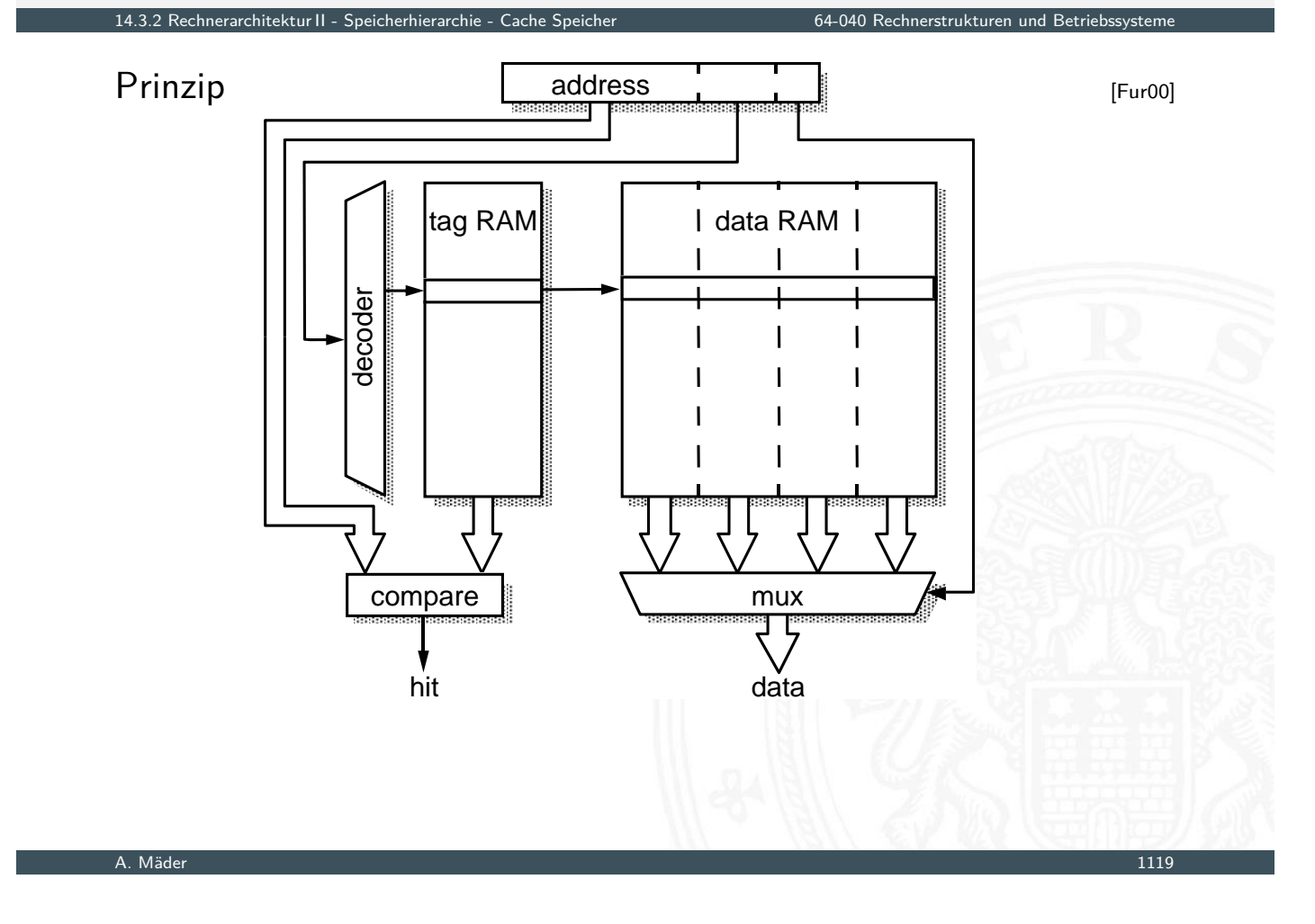

#### Cache: bereichsassoziativ  $/$  "set associative"

rarchitektur II - Speicherhierarchie - Cach

- <sup>I</sup> jeder Speicheradresse ist ein Bereich *S* mit mehreren (*E*) Cachezeilen zugeordnet
- $\blacktriangleright$  n-fach assoziative Caches: E=2, 4 ... "2-way set associative cache", "4-way . . . "

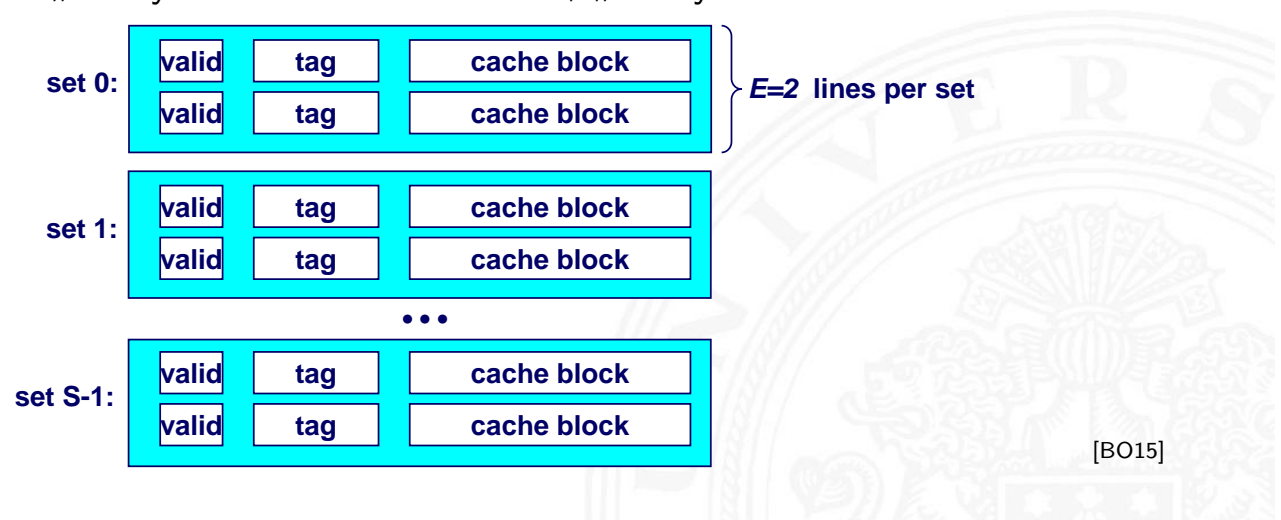

14.3.2 Rechnerarchitektur II - Speicherhierarchie - Cache Speicher 64-040 Rechnerstrukturen und Betriebssysteme

Zugriff auf n-fach assoziative Caches

1. Bereichsauswahl durch Bits  $\langle set\ index\rangle$ 

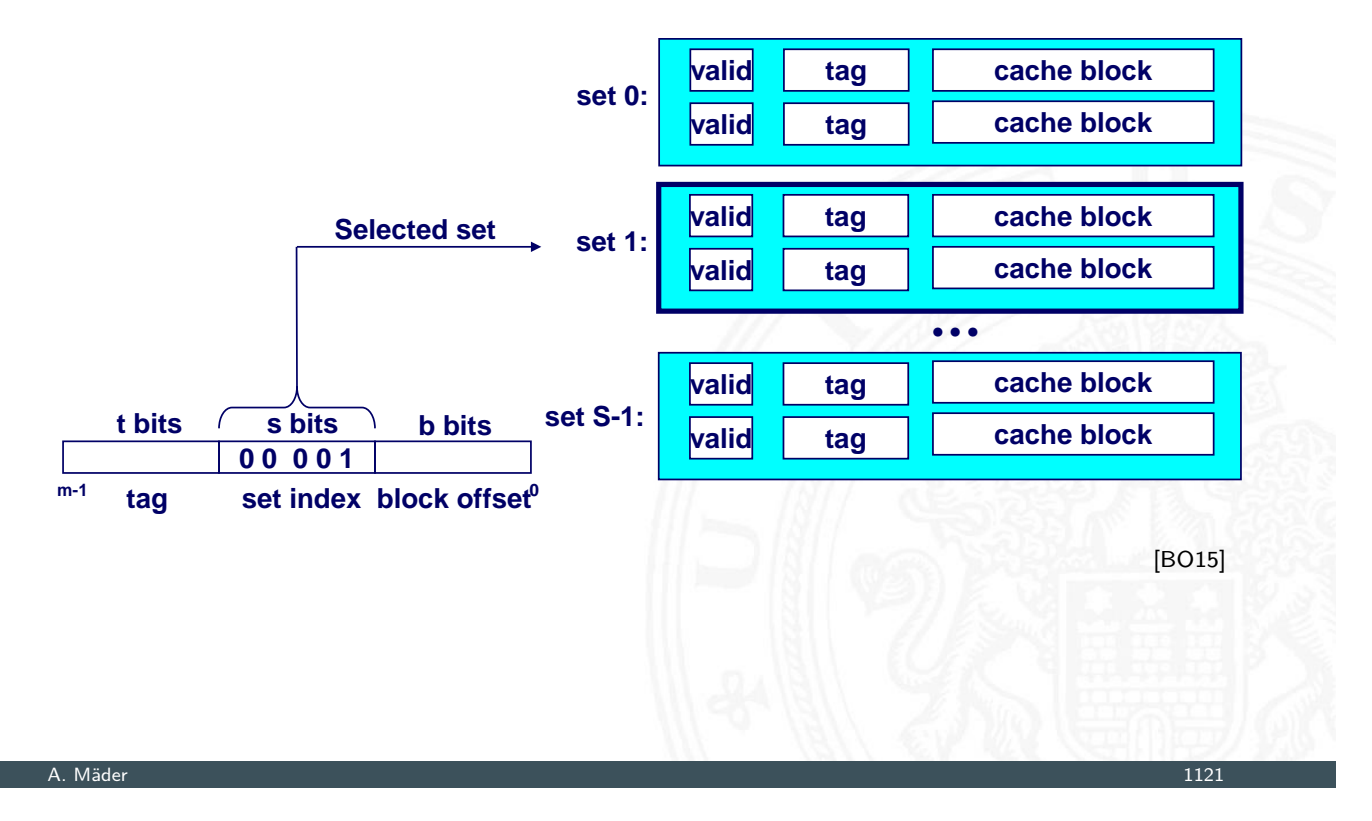

# Cache: bereichsassoziativ  $/$  "set associative" (cont.)

- Rechnerarchitektur II Speicherhierarchie Cache Speicher 64-040 Rechnerstrukturen und B
- 2.  $\langle$ *valid* $\rangle$ : sind die Daten gültig?
- 3. "Line matching": Cache-Zeile mit passendem  $\langle tag \rangle$  finden? dazu Vergleich aller "tags" des Bereichs (set index)
- 4. Wortselektion extrahiert Wort unter Offset  $\langle block\; offset\rangle$

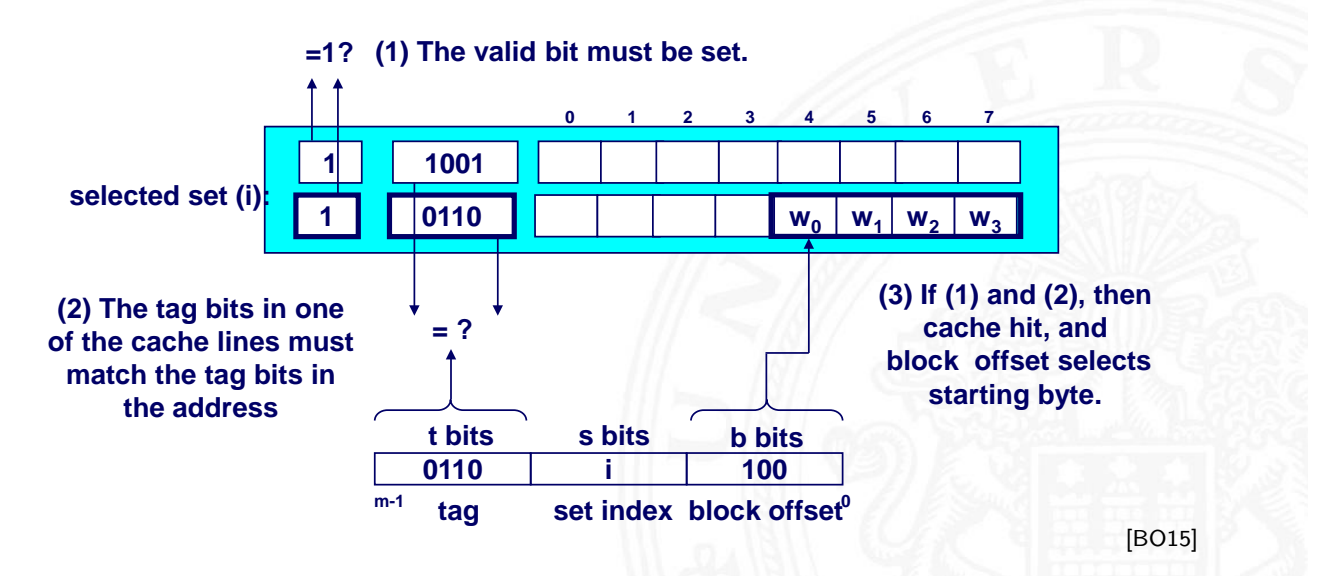

# Cache: bereichsassoziativ / "set associative" (cont.) 14.3.2 Rechnerarchitektur II - Speicherhierarchie - Cache Speicher 64-040 Rechnerstrukturen und Betriebssysteme address<br>**and process** Prinzip [Fur00] <del>..........</del>! tag RAM | | | | | | | | data RAM |  $\overline{\phantom{a}}$ decoder compare **mux** Ë hit  $\frac{\sqrt{2}}{2}$  data  $compare$   $\parallel$   $\angle$  mu decoder

A. Mäder 1123

## Cache: voll-assoziativ

14.3.2 Rechnerarchitektur II - Speicherhierarchie - Cache Speicher 64-040 Rechnerstrukturen und Betriebssysteme

▶ jeder Adresse des Speichers kann jede beliebige Cachezeile zugeordnet werden

......

tag RAM data RAM i

- <sup>I</sup> Spezialfall: nur ein Cachebereich *S*
- − benötigt *E*-Vergleicher
- nur für sehr klein[e C](#page-43-0)aches realisierbar

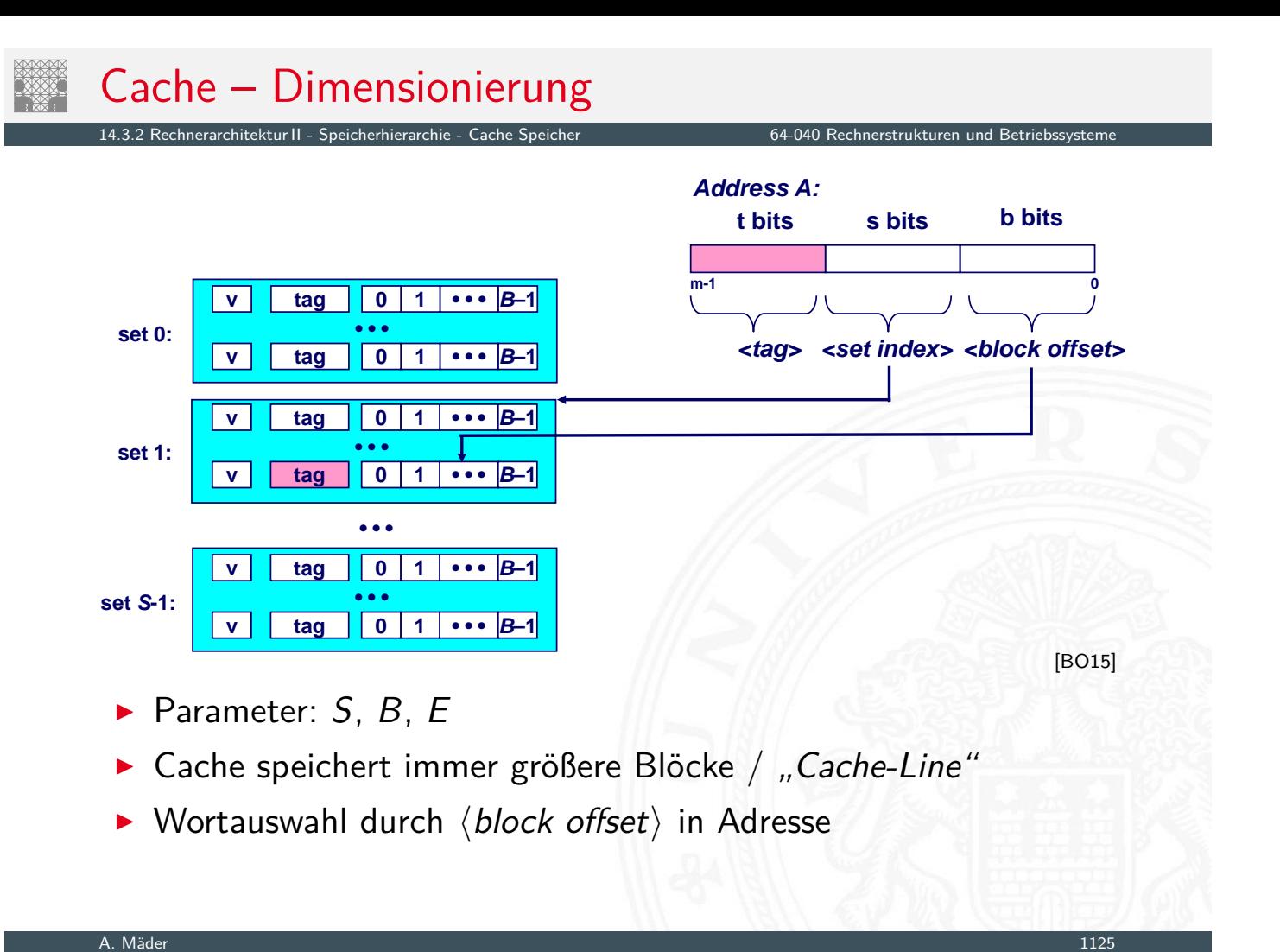

#### Cache – Dimensionierung (cont.)

Vor- und Nachteile des Cache

 $+$  nutzt räumliche Lokalität aus Speicherzugriffe von Programmen (Daten und Instruktionen) liegen in ähnlichen/aufeinanderfolgenden Adressbereichen

64-040 Rechnerstrukturen

- [+](#page-530-0) [breite](#page-563-0) [exter](#page-569-0)ne Date[nbusse, es werde](#page-0-0)n ganze Bereiche übertragen
- + nutzt Burst-Adressierung des Speichers: Adresse nur für erstes Wort vorgeben, dann automatisches Inkrement
- + kürzere interne Cache-Adressen
- − Hardwareaufwand und Kosten

Mittlere Zugriffszeit

[PH16b]

Miss-Penalty und Miss-Rate steigen

**Block Size** 

#### Cache- und Block-Dimensionierung

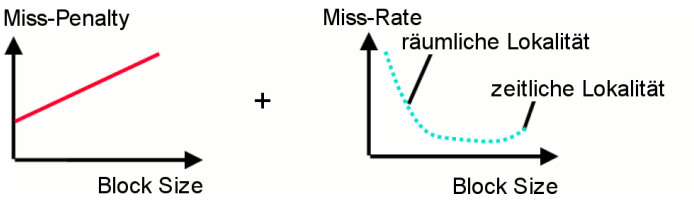

- Blockgröße klein, viele Blöcke
	- + kleinere Miss-Penalty
	- + temporale Lokalität
	- − räumliche Lokalität
- Blockgröße groß, wenig Blöcke
	- − größere Miss-Penalty
	- − temporale Lokalität
	- + räumliche Lokalität

A. Mäder 1127

## Cache – Dimensionierung (cont.)

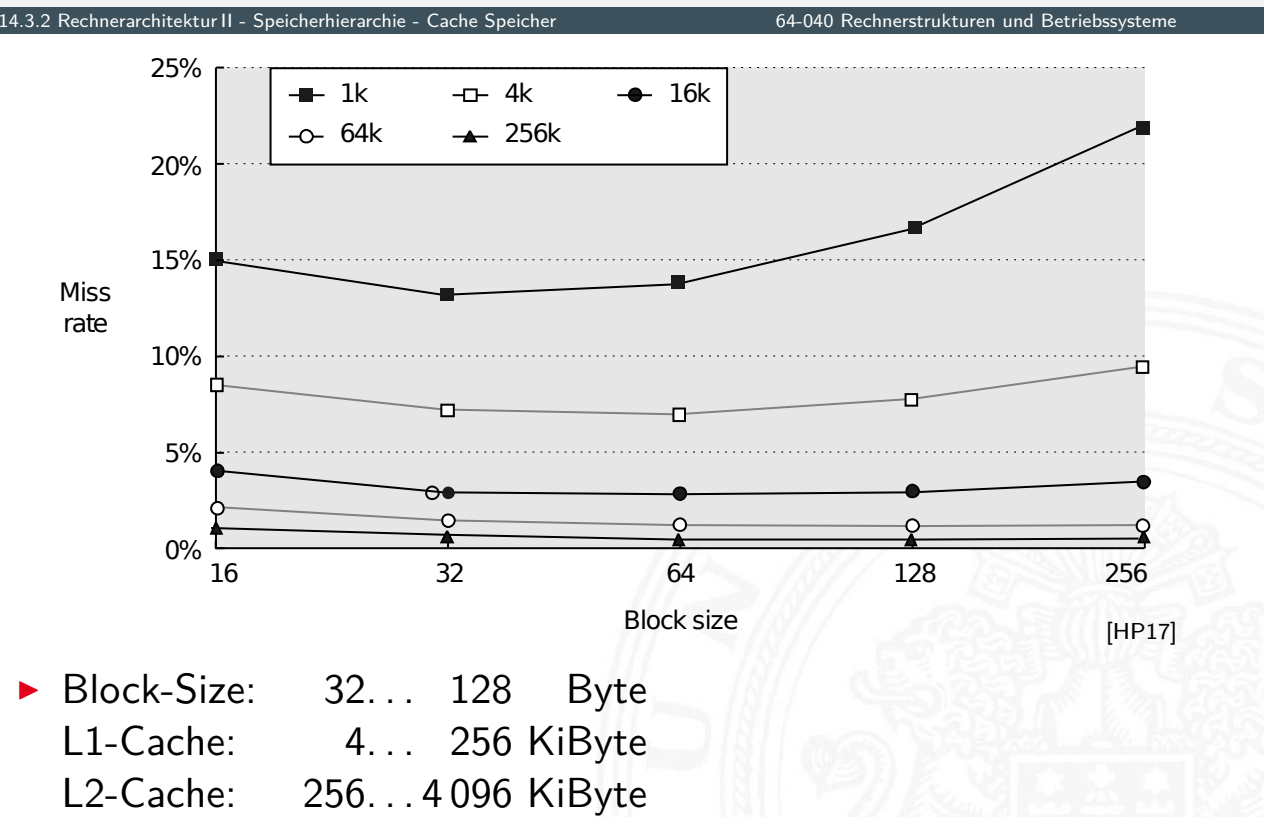

- $\triangleright$  cold miss
	- $\triangleright$  Cache ist (noch) leer
- $\triangleright$  conflict miss
	- $\triangleright$  wenn die Kapazität des Cache eigentlich ausreicht, aber unterschiedliche Daten in den selben Block abgebildet werden
	- $\triangleright$  Beispiel für "Trashing" beim direct-mapped Cache mit S=8: abwechselnder Zugriff auf Blöcke 0, 8, 0, 8, 0, 8 . . . ist jedesmal ein Miss
- $\blacktriangleright$  capacity miss
	- ▶ wenn die Menge der aktiven Blöcke ("working set") größer ist als die Kapazität des Cache

A. Mäder 1129

#### Cache Ersetzungsstrategie

14.3.2 Rechnerarchitektur II - Speicherhierarchie - Cache Speicher 64-040 Rechnerstrukturen und Betriebssysteme

Wenn der Cache gefüllt ist, welches Datum wird entfernt?

- $\triangleright$  zufällige Auswahl
- ▶ LRU (Least Recently Used): der "älteste" nicht benutzte Cache Eintrag
	- $\triangleright$  [ec](#page-563-0)[htes L](#page-569-0)RU als [Warteschlange real](#page-0-0)isiert
	- ▶ Pseudo LRU mit baumartiger Verwaltungsstruktur: Zugriff wird paarweise mit einem Bit markiert, die Paare wieder zusammengefasst usw.
- ▶ LFU (Least Frequently Used): der am seltensten benutzte Cache Eintrag
	- $\blacktriangleright$  durch Zugriffszähler implementiert

Wann werden modifizierte Daten des Cache zurückgeschrieben?

- ▶ Write-Through: beim Schreiben werden Daten sofort im Cache und im Hauptspeicher modifiziert
	- $+$  andere Bus-Master sehen immer den "richtigen" Speicherinhalt: Cache-Kohärenz
	- − Werte werden unnötig oft in Speicher zurückgeschrieben
- ▶ Write-Back: erst in den Speicher schreiben, wenn Datum des Cache ersetzt werden würde
	- + häufig genutzte Werte (z.B. lokale Variablen) werden nur im Cache modifiziert
	- − Cache-Kohärenz ist nicht gegeben
	- ⇒ spezielle Befehle für "Cache-Flush"
	- $\Rightarrow$  "non-cacheable" Speicherbereiche

#### A. Mäder 1131

#### Cache-Kohärenz

14.3.2 Rechnerarchitektur II - Speicherhierarchie - Cache Speicher 64-040 Rechnerstrukturen und Betriebssysteme

- ▶ Daten zwischen Cache und Speicher konsistent halten
- **•** notwendig wenn mehrere Einheiten (Bus-Master: Prozessor, DMA-Controller) auf Speicher zugreifen können: wichtig für "Symmetric Multiprocessing"
- ▶ Harvard-Architektur hat getrennte Daten- und [Instru](#page-563-0)[ktions](#page-569-0)-Speich[er](#page-0-0)
	- $\blacktriangleright$  Instruktionen sind read-only
	- ⇒ einfacherer Instruktions-Cache
	- ⇒ Cache-Kohärenz Problem betrifft D-Cache
- ▶ Cache-Kohärenz Protokolle und "Snooping"
	- $\blacktriangleright$  alle Prozessoren $(P_1, P_2 \ldots)$  überwachen alle Bus-Transaktionen Cache "schnüffelt" am Speicherbus
	- ▶ Prozessor *P*<sub>2</sub> greift auf Daten zu, die im Cache von *P*<sub>1</sub> liegen *P*<sub>2</sub> Schreibzugriff  $\Rightarrow$  *P*<sub>1</sub> Cache aktualisieren / ungültig machen  $P_2$  Lesezugriff  $\Rightarrow$   $P_1$  Cache liefert Daten
	- ▶ Was ist mit gleichzeitige Zugriffen von  $P_1$ ,  $P_2$ ?

#### ▶ viele verschiedene Protokolle: Hersteller- / Prozessor-spezifisch

- $\triangleright$  SI ("Write Through")
- $\triangleright$  MSI, MOSI,
- ▶ MESI: Modified, Exclusive, Shared, Invalid
- MOESI: Modified (exclusive), Owned (Modified shared), Exclusive, Shared, Invalid  $\blacktriangleright$  . . .

siehe z.B.: en.wikipedia.org/wiki/Cache\_coherence

#### A. Mäder 1133

## MESI Protokoll

14.3.2 Rechnerarchitektur II - Speicherhierarchie - Cache Speicher 64-040 Rechnerstrukturen und Betriebssysteme

▶ Caches enthalten Wert, Tag und zwei Statusbits für die vier Protokollzustände

- **Modified: gültiger Wert, nur in diesem Cache,** gegenüber Hauptspeicher-Wert verändert
- **Exclusive: gültiger Wert, nur in diesem Cache** nicht [verändert \(unmodifi](#page-0-0)ed)
- **Shared:** gültiger Wert, in mehreren Caches vorhanden nicht verändert (unmodified)
- **I**nvalid: ungültiger Inhalt, Initialzustand
- $\blacktriangleright$  alle Prozessoren überwachen alle Bus-Transaktionen
- **>** bei Speicherzugriffen Aktualisierung des Status'
- $\blacktriangleright$  [Zugriffe auf "modified"-Werte w](https://en.wikipedia.org/wiki/Cache_coherence)erden erkannt:
	- 1. fremde Bus-Transaktion unterbrechen
	- 2. eigenen (=modified) Wert zurückschreiben
	- 3. Status auf shared ändern
	- 4. unterbrochene Bus-Transaktion neu starten

## MESI Protokoll (cont.)

- 
- **F** erfordert spezielle Snoop-Logik im Prozessor
- garantiert Cache-Kohärenz
- ▶ gute Performanz, aber schlechte Skalierbarkeit
- I Zustandsübergänge: MESI Protokoll

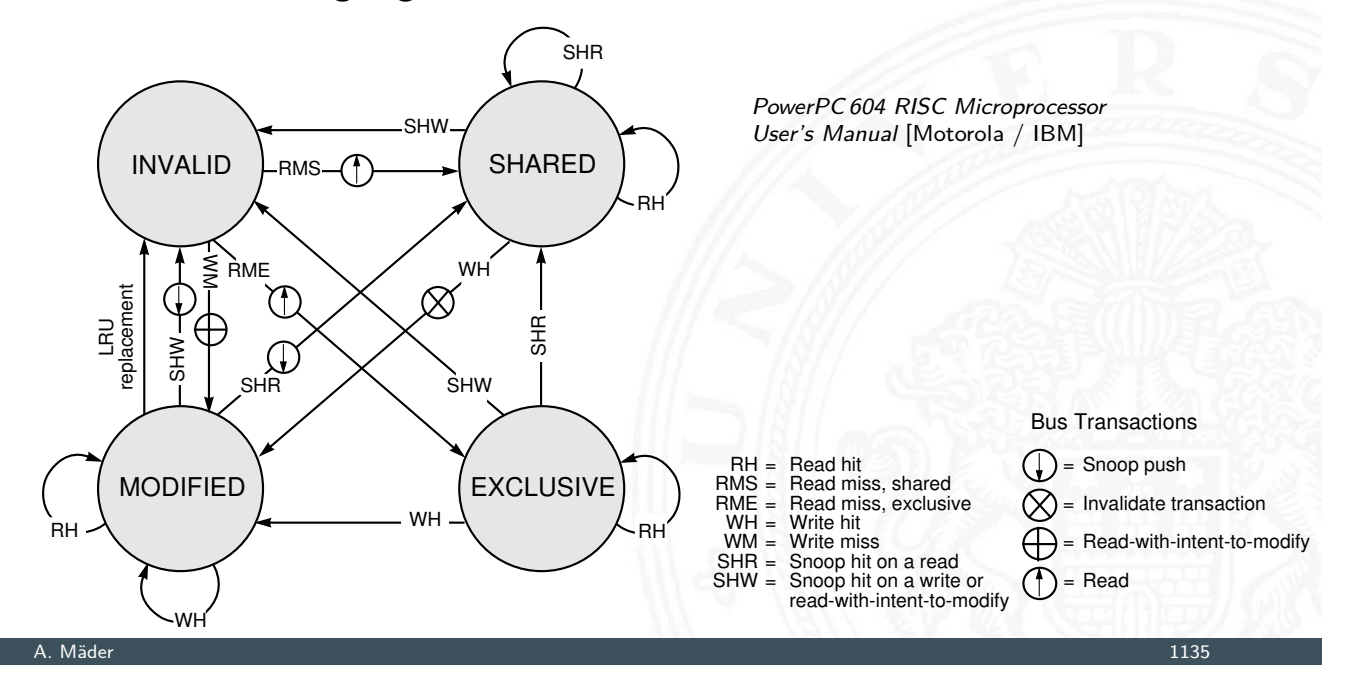

## MESI Protokoll (cont.)

**>** "Snooping" Beispiel

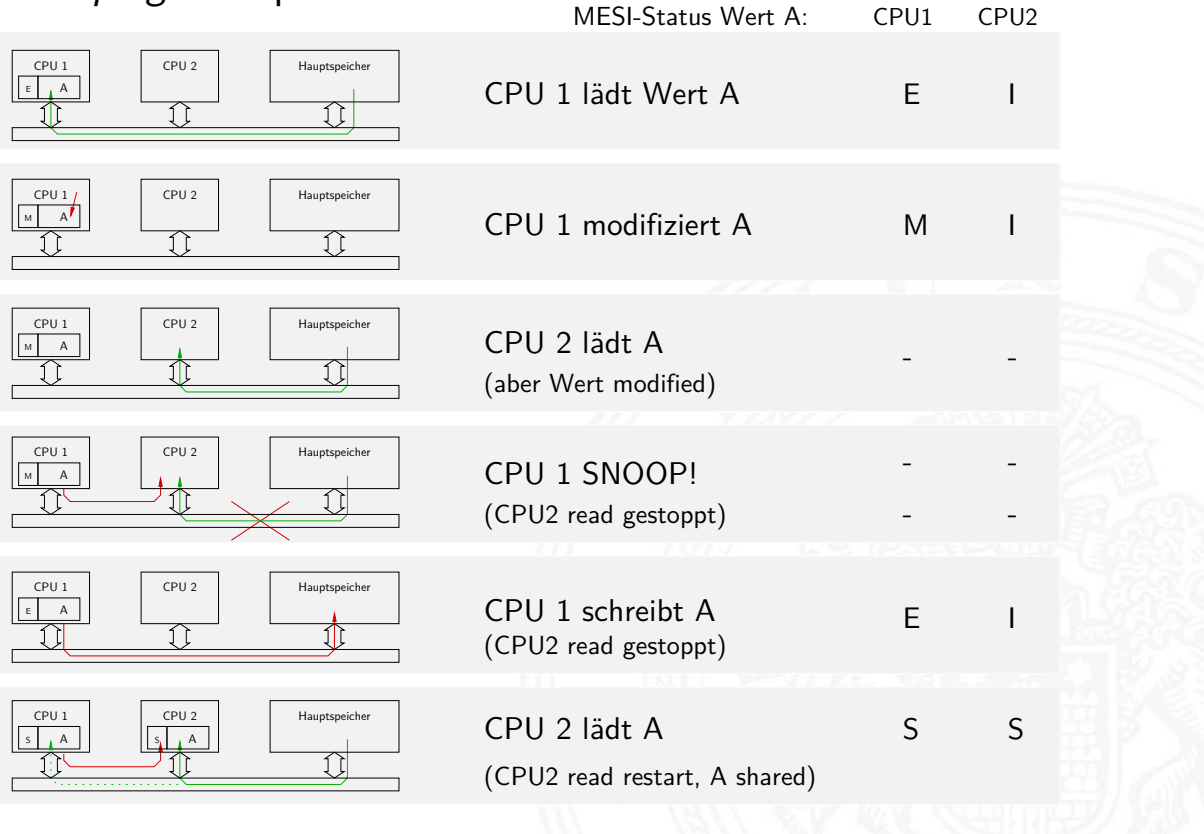

64-040 Rechnerstrukturen

#### Cache Effekte bei Matrixzugriffen

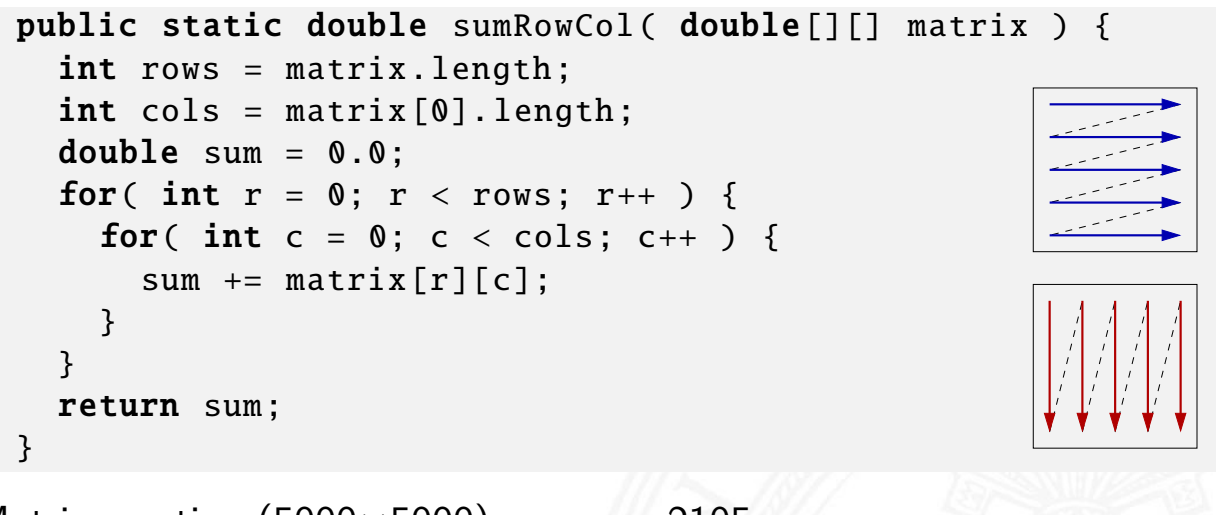

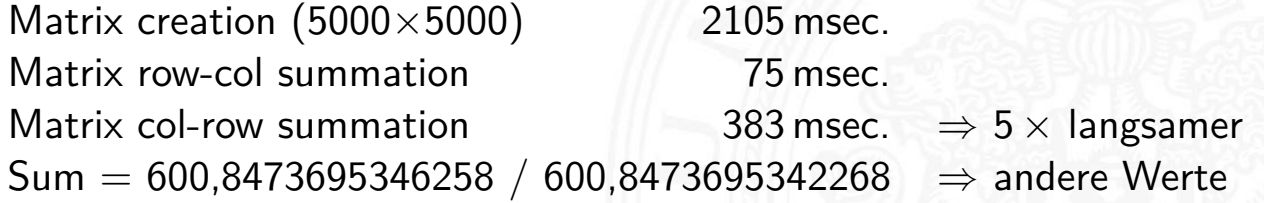

A. Mäder 1137

#### Cache vs. Programmcode

14.3.2 Rechnerarchitektur II - Speicherhierarchie - Cache Speicher 64-040 Rechnerstrukturen und Betriebssysteme

Programmierer kann für maximale Cacheleistung optimieren

- $\triangleright$  Datenstrukturen werden fortlaufend alloziert
- 1. durch entsprechende Organisation der Datenstrukturen
- 2. durch Steuerung des Zugriffs auf die Daten
	- $\blacktriangleright$  [Ge](#page-563-0)[schach](#page-569-0)telte Sc[hleifenstruktur](#page-0-0)
	- **Blockbildung ist eine übliche Technik**

Systeme bevorzugen einen Cache-freundlichen Code

- $\blacktriangleright$  Erreichen der optimalen Leistung ist plattformspezifisch
	- **Cachegrößen, Zeilengrößen, Assoziativität etc.**
- $\blacktriangleright$  generelle Empfehlungen
	- <sup>I</sup> "working set" klein ⇒ zeitliche Lokalität
	- ► kleine Adressfortschaltungen ("strides")  $\Rightarrow$  räumliche Lokalität

[PH17] D.A. Patterson, J.L. Hennessy: Computer Organization and Design – The Hardware Software Interface – RISC-V Edition. Morgan Kaufmann Publishers Inc., 2017. ISBN 978–0–12–812275–4

[PH16b] D.A. Patterson, J.L. Hennessy: Rechnerorganisation und Rechnerentwurf – Die Hardware/Software-Schnittstelle. 5. Auflage, Oldenbourg, 2016. ISBN 978–3–11–044605–0

[HP17] J.L. Hennessy, D.A. Patterson: Computer architecture  $- A$  quantitative approach. 6th edition, Morgan Kaufmann Publishers Inc., 2017. ISBN 978–0–12–811905–1

#### A. Mäder 1139

#### Literatur (cont.)

[BO15] R.E. Bryant, D.R. O'Hallaron:

Computer systems – A programmers perspective. 3rd global ed., Pearson Education Ltd., 2015. ISBN 978–1–292–10176–7. csapp.cs.cmu.edu

14.4 Rechnerarchitektur II - Literatur 64-040 Rechnerstrukturen und Betriebssysteme

<span id="page-589-0"></span>[\[T](#page-530-0)[A14](#page-589-0)] A.S. Tanenbau[m, T. Austin:](#page-0-0) Rechnerarchitektur – Von der digitalen Logik zum Parallelrechner. 6. Auflage, Pearson Deutschland GmbH, 2014. ISBN 978–[3–8689–4238–](http://csapp.cs.cmu.edu)5

[Tan06] A.S. Tanenbaum: Computerarchitektur – Strukturen, Konzepte, Grundlagen. 5. Auflage, Pearson Studium, 2006. ISBN 3–8273–7151–1

### Literatur (cont.)

[Intel] Intel Corp.; Santa Clara, CA. www.intel.com ark.intel.com

 $[Br^+08]$  M.J. Bridges [u. a.]: Revisiting the Sequential Programming Model for the Multicore Era. in: IEEE Micro 1 Vol. 28 (2008), S. 12–20.

[Fur00] S. Furber: ARM System-on-Chip Architecture. 2nd edition, Pearson Education Limited, 2000. ISBN 978–0–201–67519–1

#### A. Mäder 1141

Gliederung

- 1. Einführung
- 2. Informationsverarbeitung
- 3. Ziffern und Zahlen
- <span id="page-590-0"></span>4. Arithmetik
- [5.](#page-530-0) [Zei](#page-589-0)chen und Text
- [6.](#page-1-0) [Log](https://www.intel.com)[ische Opera](https://ark.intel.com)tionen
- [7. Codi](#page-63-0)[erung](#page-44-0)
- [8.](#page-113-0) Schaltfunktionen
- [9. Schaltn](#page-157-0)etze
- [10](#page-178-0). Schaltwerke
- [11. Re](#page-237-0)chnerarchitektur I
- [12.](#page-322-0) Instruction Set Architecture
- [13. Assem](#page-374-0)[bler-P](#page-415-0)rogrammierung

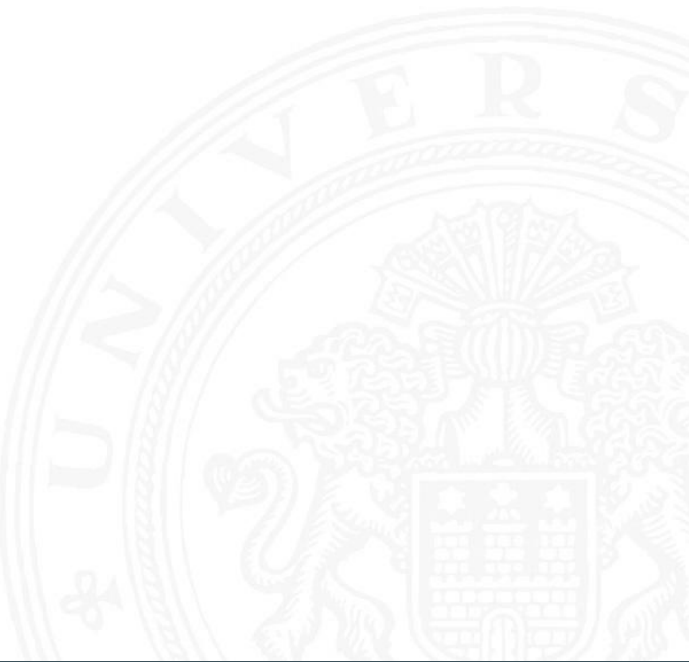

Rechnerstrukturen und Betrieb

### Gliederung (cont.)

#### 14. Rechnerarchitektur II

#### 15. Betriebssysteme

Historische Entwicklung Interrupts Prozesse und Threads Synchronisation und Kommunikation Scheduling Speicherverwaltung I/O und Dateiverwaltung Literatur

#### A. Mäder 1143

#### Betriebssysteme in RSB

#### 15 Betriebssysteme 64-040 Rechnerstrukturen und Betriebssysteme

- **P** genug Stoff für eigene Vorlesungen
- **Themen** 
	- $\blacktriangleright$  Prozesse und Threads
	- **>** Synchronisation und Kommunikation; Deadlocks
	- $\blacktriangleright$  Scheduling
	- **>** Speicherverwaltung; [Virtual Memor](#page-0-0)y
	- $\blacktriangleright$  [Da](#page-530-0)teiverwaltung und I/O

#### $\blacktriangleright$  [nich](#page-590-0)t behandelt

- [Praxisb](#page-592-0)eispiele: Windows, Unix, Linux, Android ...
- $\blacktriangleright$  [Datei](#page-604-0)systeme
- $\blacktriangleright$  [Virtualisierung; C](#page-616-0)ontainer
- $\rightarrow$  [VSS](#page-636-0) (Verteilte Systeme und Systemsicherheit) [Sicherhe](#page-651-0)it, RAID
- $\rightarrow$  ES (Eingebettete Systeme) Eingebettete Betriebssysteme, Echtzeitverhalten
- $\rightarrow$  Grafiken, wenn nicht anders angegeben, aus: W. Stallings: Operating Systems – Internals and Design Principles [Sta17]

#### Was sind Betriebssysteme?

Im Prinzip Software, wie jedes andere Programm auch!

Was machen Betriebssysteme?

- ▶ Verwalten der "teuren" Hardware für optimale Nutzung
	- $\blacktriangleright$  Prozessor(en)
	- $\triangleright$  Systembus(se)
	- $\blacktriangleright$  Hauptspeicher
	- $\blacktriangleright$  Festplatten / SSDs
	- $\blacktriangleright$  Ein-/Ausgabeeinheiten (I/O)
	- ⇒ Anpassen der Geschwindigkeiten
- ▶ Koordination aller Programme, Dienste und Benutzer Wer darf wann worauf zugreifen?
- Bereitstellen von Systemdiensten ("Service") und Schnittstellen ("System-Call") für (andere) Programme, bzw. die Benutzer Wie ist der Zugriff geregelt?
- $\Rightarrow$  BS sind meist die komplexeste Software auf dem Computer!

A. Mäder 1145

#### 1. erste Computer / serielle Verarbeitung

15.1 Betriebssysteme - Historische Entwicklung 64-040 Rechnerstrukturen und Betriebssysteme

- $\blacktriangleright$  kein Betriebssystem
- **Programmierer arbeitet direkt mit Computer an Konsole**
- **Benutzer können nur nacheinander am Computer arbeiten**
- <span id="page-592-0"></span>− Reservierung des Systems
	- [länge](#page-592-0)rer Job: wir[d nicht fertig ode](#page-0-0)r Reservierungen verschieben sich
	- kürzerer Job: System bleibt ungenutzt
- − "Rüstzeit": Vorbereitung auf Programmlauf

## 2. einfache Batch-Systeme

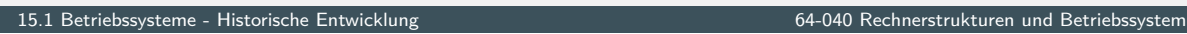

- **Benutzer hat keinen direkten Zugriff**
- $\triangleright$  Operator bündelt Jobs als "Batch"
- ▶ Monitor als zentrales Programm arbeitet Job-Queue ab
- **Immer im Speicher (Resident Monitor)**
- $\blacktriangleright$  Funktionsweise
	- $\triangleright$  Monitor liest Job ein
	- **D** übergibt Kontrolle an Benutzerprogramm  $($   $\widehat{=}$  Prozeduraufruf)
	- **Programm übergibt nach Ende Kontrolle an Monitor**  $($   $\widehat{=}$  Rücksprung)
- Instruktionen für Monitor: Job Control Language

#### A. Mäder 1147

#### 2. einfache Batch-Systeme (cont.)

15.1 Betriebssysteme - Historische Entwicklung 64-040 Rechnerstrukturen und Betriebssysteme

- $\blacktriangleright$  wichtige Eigenschaften
	- **Memory protection**: Jobs haben keinen Zugriff auf Monitor-Speicherbereich
	- **Fimer** begrenzt Laufzeit von Jobs
	- **Perivilegierte Instruktionen** nur durch Monitor ausführbar
	- **[In](#page-592-0)terrupts** besse[re, flexiblere Kontr](#page-0-0)olle der Jobs

#### ⇒ zwei Modi

- 1. **User Mode** für Batch-Job
	- **F** einige Speicherbereiche sind gesperrt
	- $\blacktriangleright$  einige Befehle sind nicht ausführbar
- 2. **Kernel Mode** für Monitor
	- ▶ Zugriff auf geschützte Speicheradressen
	- $\triangleright$  privilegierte Befehle sind ausführbar
- ▶ Overhead, verglichen mit serieller Abarbeitung
	- − Prozessor muss zusätzlich Monitor bearbeiten
	- − zusätzlicher Speicherbedarf für Monitor
	- $+$  insgesamt aber bessere Auslastung des Computers

**Interrupt Processing Device Drivers Job Sequencing Control Language Interpreter**

**Monitor**

**Boundary**

**User Program Area**

unterschiedliche Geschwindigkeiten  $\Rightarrow$  Prozessor wartet meist

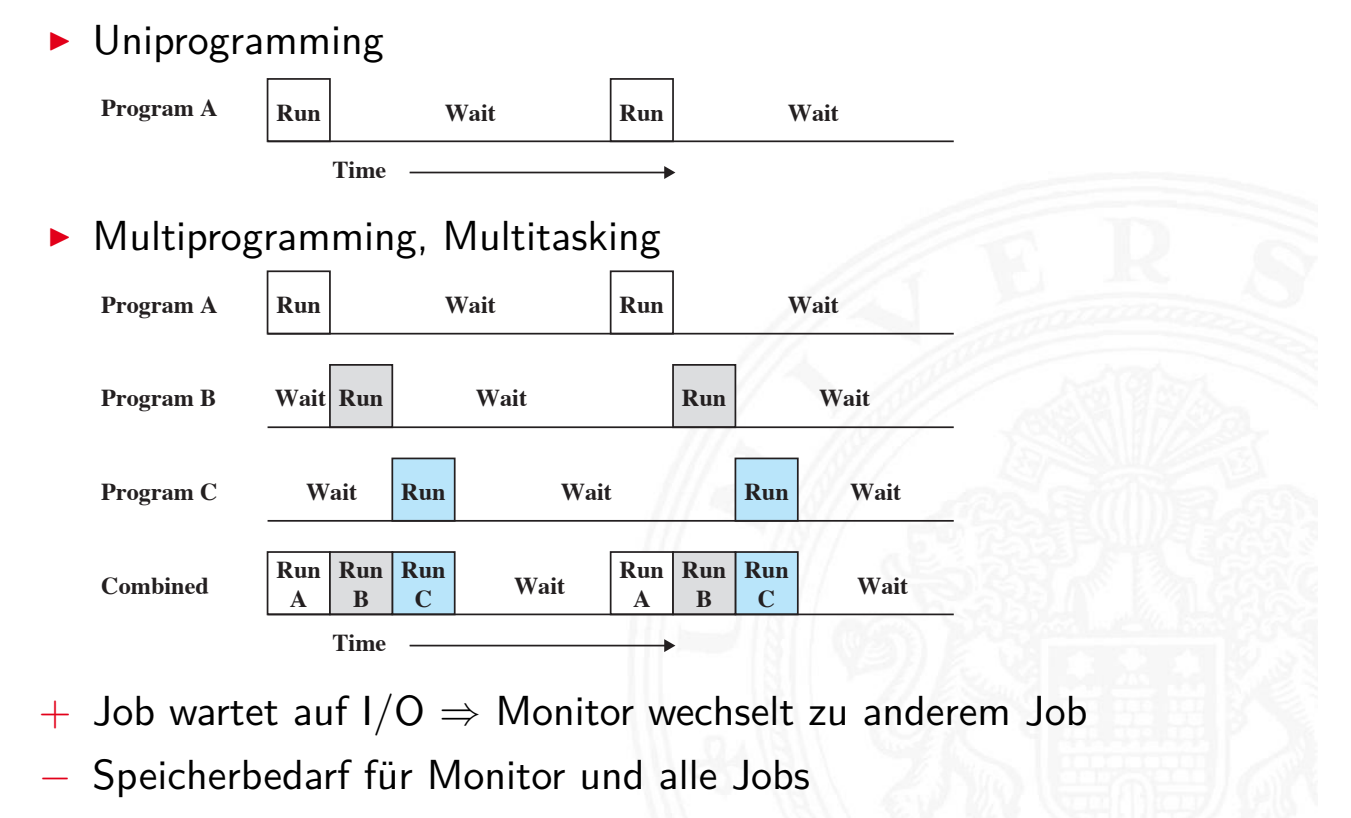

A. Mäder 1149

# 3. Multiprogramm Batch-Systeme (cont.)

15.1 Betriebssysteme - Historische Entwicklung 64-040 Rechnerstrukturen und Betriebssysteme

 $\blacktriangleright$  Beispiel

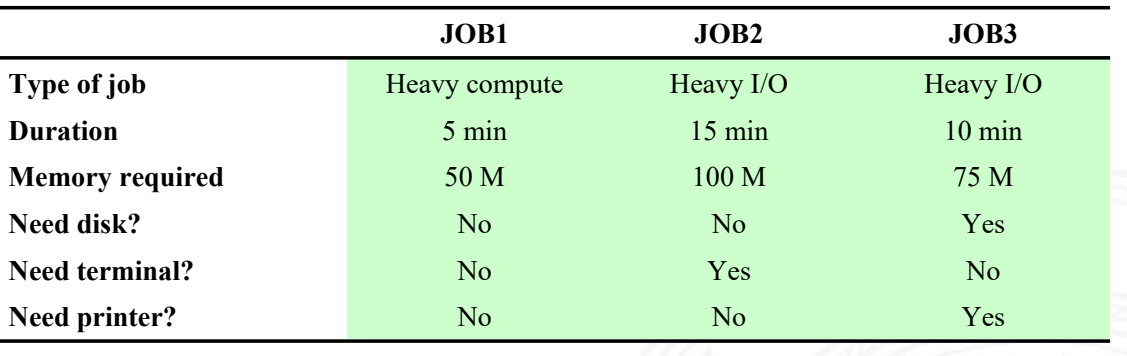

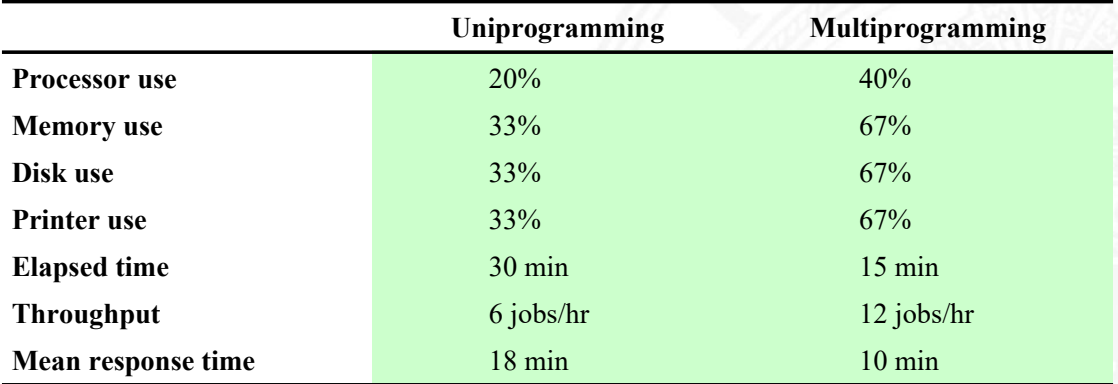

## 3. Multiprogramm Batch-Systeme (cont.)

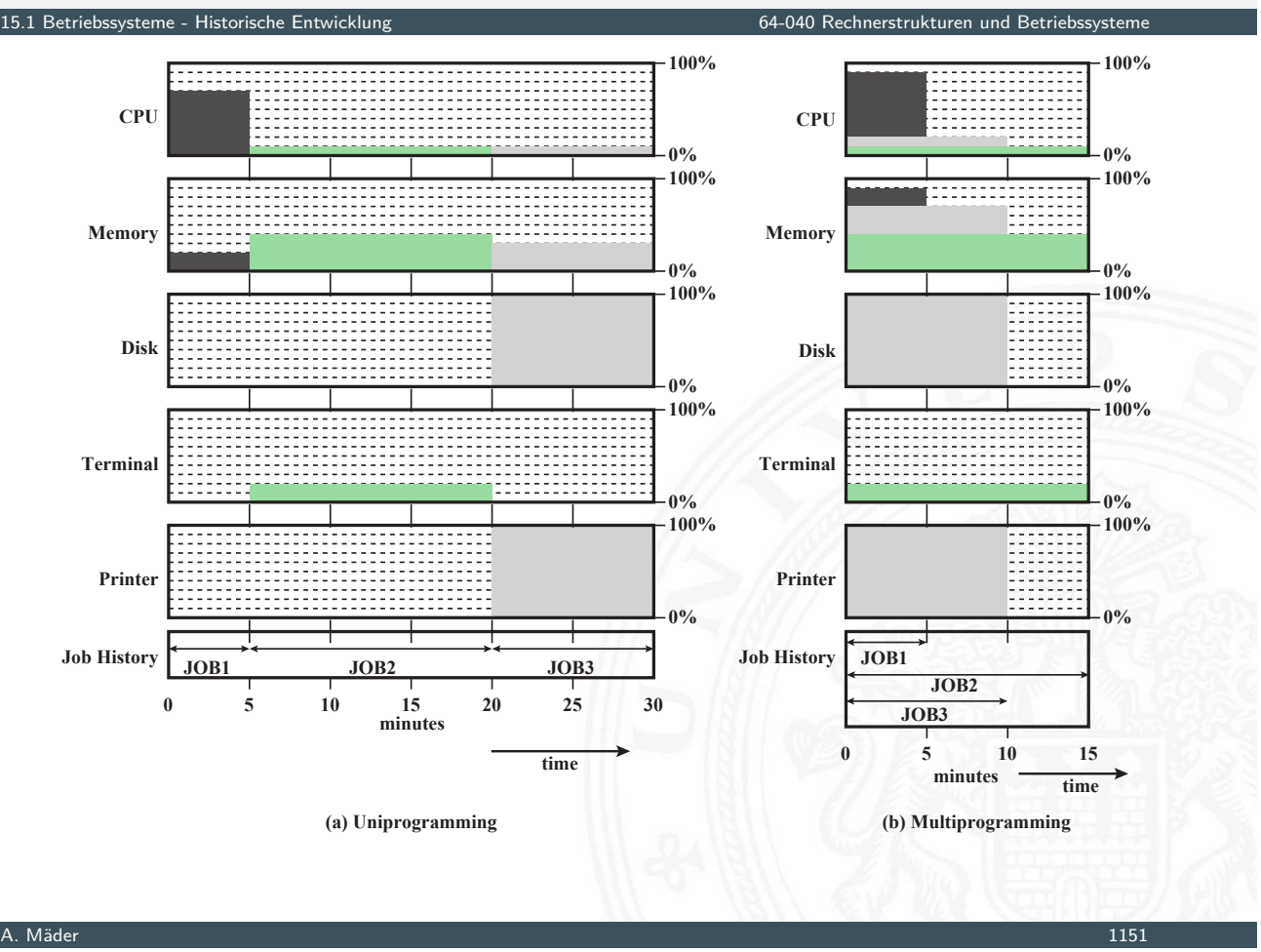

## 4. Time-Sharing Betrieb

15.1 Betriebssysteme - Historische Entwicklung 64-040 Rechnerstrukturen und Betriebssysteme

- $\triangleright$  Erweiterung von Multitasking für interaktive Jobs
- **Prozessor/Ressourcen werden zwischen Benutzern geteilt**
- $\blacktriangleright$  Zugriff über Terminals (Kommandozeile) später grafische Oberflächen
- $\triangleright$  [Optim](#page-592-0)ierungsziel

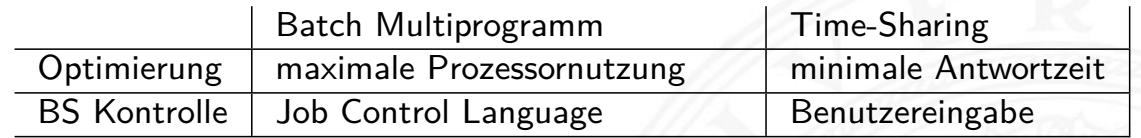

- $\triangleright$  typisch: Zeitscheiben Verfahren (Time Slicing)
	- $\blacktriangleright$  periodische Interrupts durch Systemclock
	- **Betriebssystem übernimmt Kontrolle**
	- $\triangleright$  prüft ob anderer Prozess laufen soll
	- $\blacktriangleright$  Benutzerprozess ist "unterbrochen" ("Preemption")
	- $\blacktriangleright$  sein Status wird gesichert
	- $\triangleright$  Daten für neuen / fortzusetzenden Prozess werden geladen

aktuelle Betriebssysteme

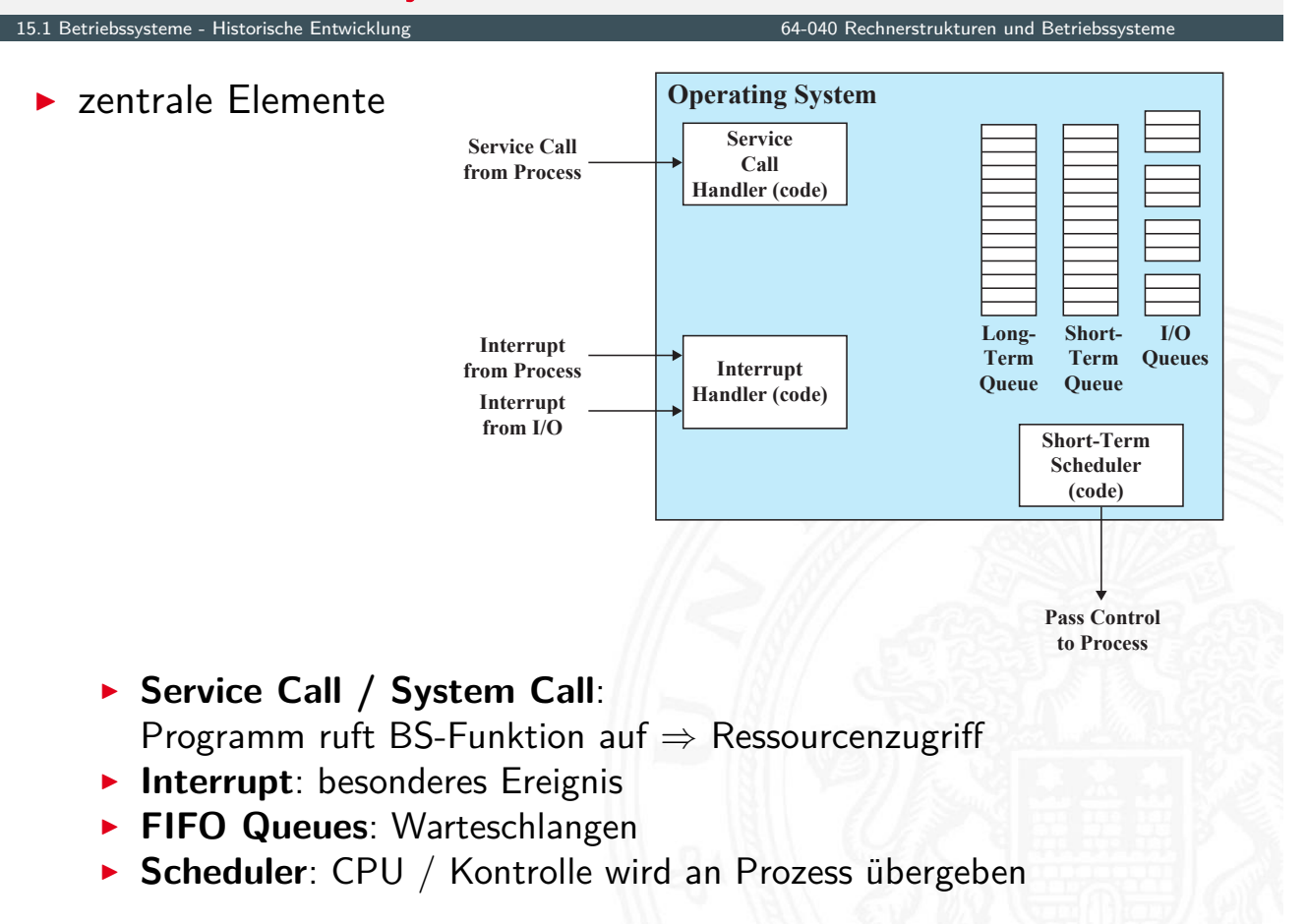

A. Mäder 1153 – 1153 – 1163 – 1164 – 1165 – 1166 – 1167 – 1168 – 1169 – 1169 – 1169 – 1163 – 1163 – 1163 – 11

## aktuelle Betriebssysteme (cont.)

15.1 Betriebssysteme - Historische Entwicklung 64-040 Rechnerstrukturen und Betriebssysteme

- $\blacktriangleright$  Architekturansätze
	- **Monolithischer Kernel** alle Funktionalitäten, Treiber etc. in gemeinsamen Kernel; das Programm "Betriebssystem"
	- **Microkernel** enthält nur
		- $\blacktriangleright$  Scheduling
		- $\blacktriangleright$  Interprozess-K[ommunikation](#page-0-0)
		- $\blacktriangleright$  Adressverwaltung
		- $\triangleright$  restliche Funktionalität als getrennte Prozesse

**• hybride Kernel Mischformen** 

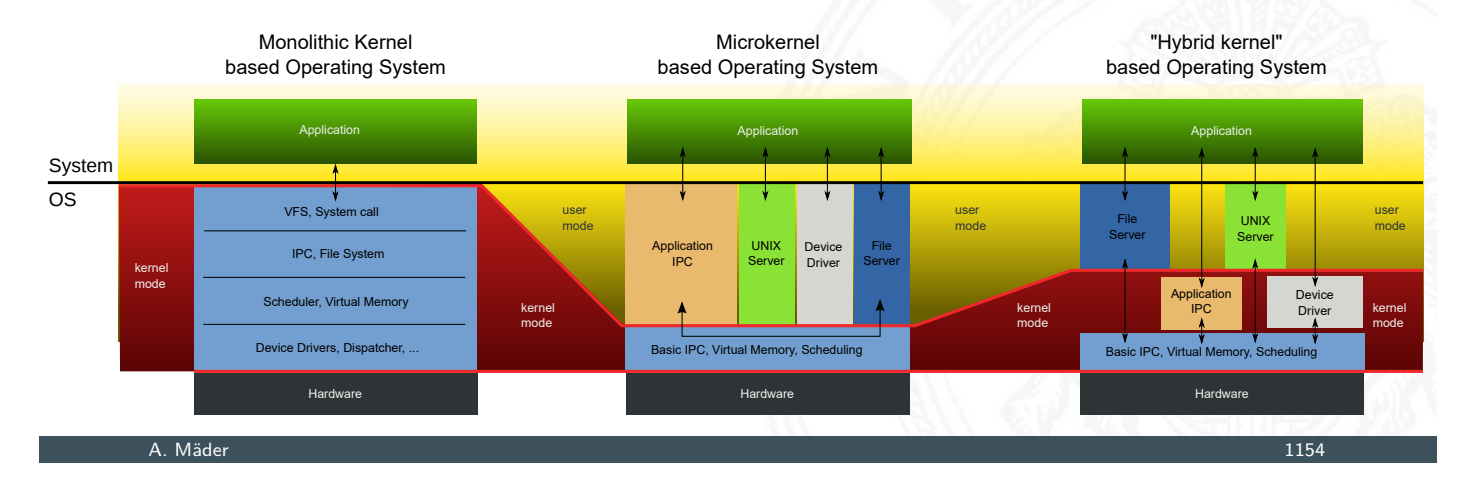

## aktuelle Betriebssysteme (cont.)

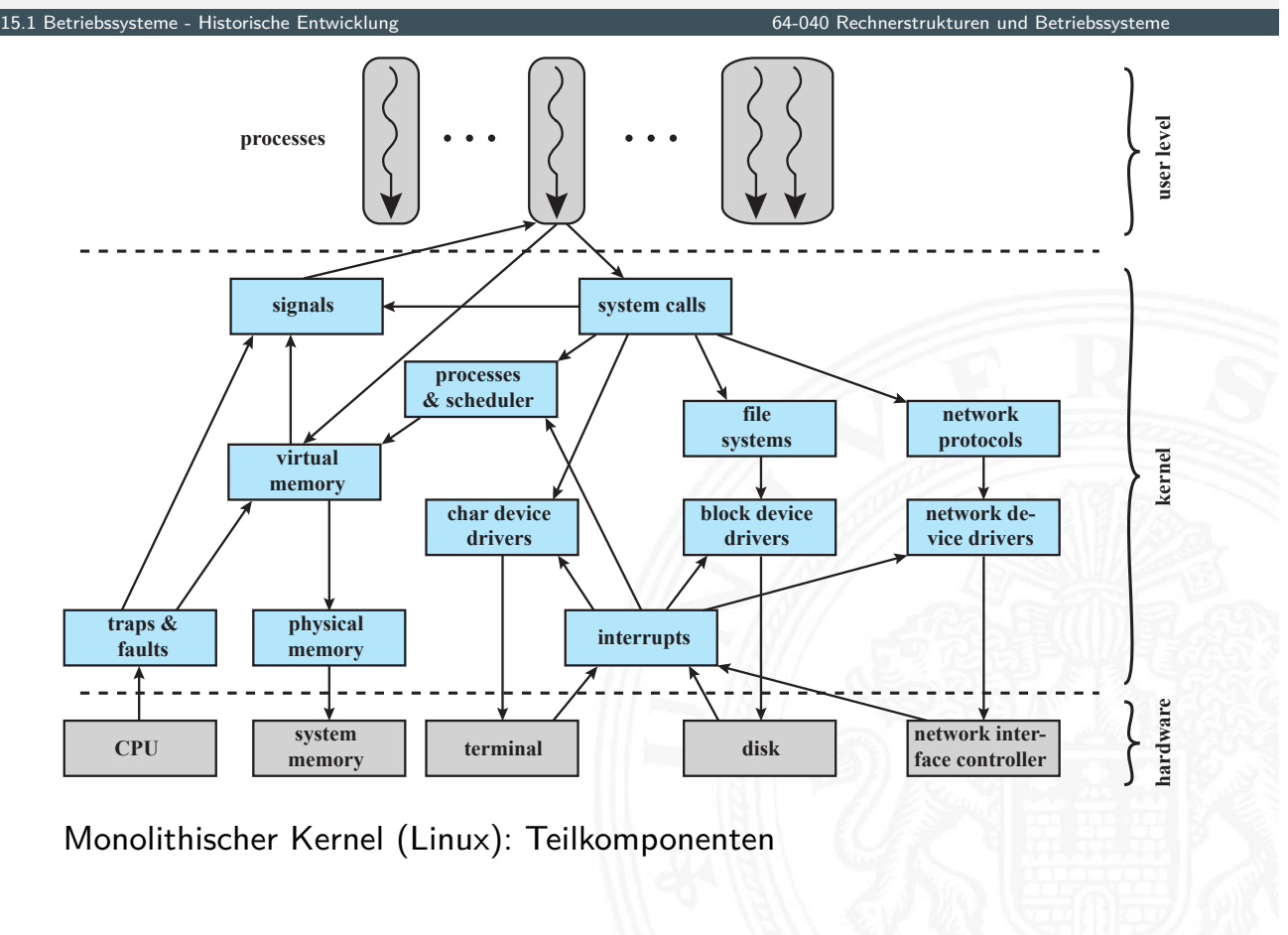

#### A. Mäder 1155

# aktuelle Betriebssysteme (cont.)

15.1 Betriebssysteme - Historische Entwicklung 64-040 Rechnerstrukturen und Betriebssysteme

 $\blacktriangleright$  weitere Konzepte

- $\triangleright$  Multithreading  $\Rightarrow$  bessere Granularität
- $\triangleright$  Multiprocessing (SMP)
	- **I** Verwaltung mehrerer Prozessoren
	- $\blacktriangleright$  für Benutzer transparent
	- + Verfügbarkeit, Performanz, Skalierbarkeit etc.
	- schwierig zu i[mplementieren](#page-0-0) [.](#page-0-0) . .

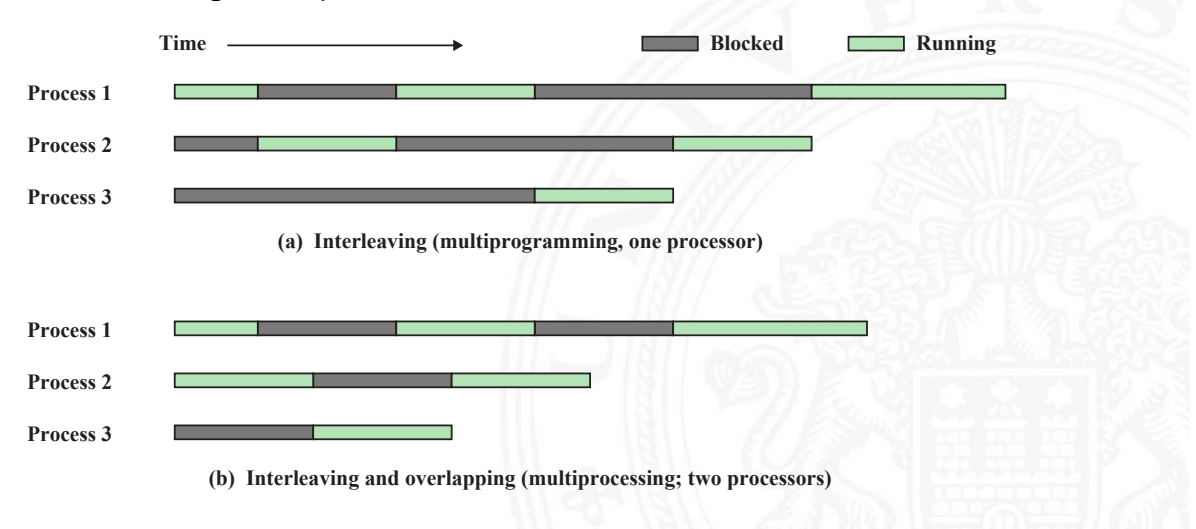

A. Mäder 1156

- $\triangleright$  verteilte Betriebssysteme, einheitliche Sicht auf Cluster
- $\blacktriangleright$  spezielle Anforderungen
	- $\blacktriangleright$  Echtzeit Betriebssysteme
	- $\blacktriangleright$  Fehlertoleranz

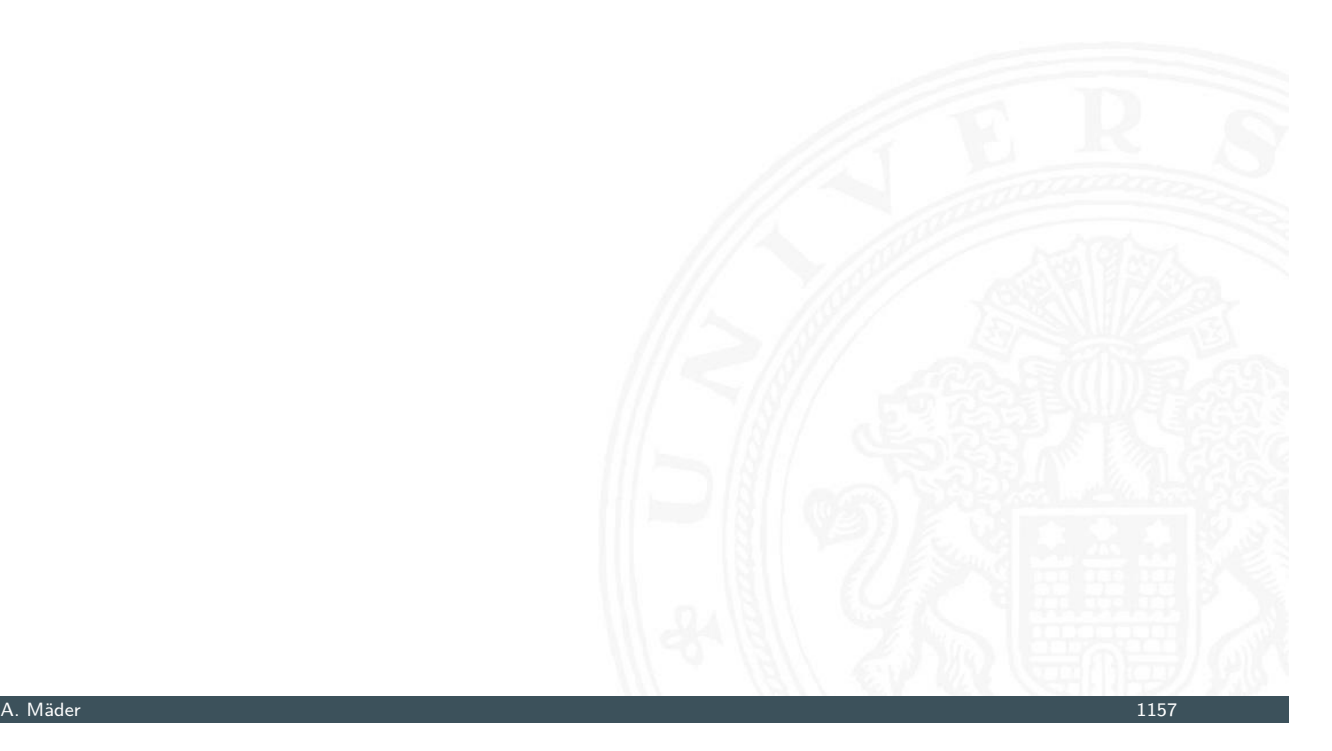

#### Aufgaben eines Betriebssystems

triebssysteme - Historische Entwicklu

- $\blacktriangleright$  Prozessverwaltung
	- $\blacktriangleright$  Prozesse starten und beenden
	- **Scheduling: Prozesse CPUs zuordnen**
	- $\blacktriangleright$  Prozesswechsel
	- $\blacktriangleright$  Prozesssynchronisation und Interprozesskommunikation
	- ▶ [Ve](#page-592-0)rwaltung der d[azu notwendigen D](#page-0-0)atenstrukturen (Prozesskontrollblock)
- $\blacktriangleright$  Speicherverwaltung
	- ▶ Zuordnung des (virtuellen) Adressraums zu Prozessen
	- <sup>I</sup> Swapping: Hauptspeicher ⇔ sekundärer Speicher
	- $\triangleright$  Seitenadressierung (Paging) und Segmentierung
- $\blacktriangleright$  Ein-/Ausgabeverwaltung
	- $\triangleright$  Verwaltung von FIFOs
	- $\triangleright$  Zuordnung von I/O-Geräten und -Kanälen zu Prozessen
- $\blacktriangleright$  weitere Funktionen
	- $\blacktriangleright$  Interruptverarbeitung
	- **Abrechnung der Ressourcen (Accounting)**
	- **•** Protokollierung (Monitoring)

- $\blacktriangleright$  sequenzieller Ablauf der Programmabarbeitung wird unterbrochen
- **Bessere Ausnutzung des Prozessors** 
	- $\blacktriangleright$  I/O, Platten, Hauptspeicher langsamer als CPU
	- ▶ CPU muss "warten"  $\Rightarrow$  schlechte Nutzung
- $\blacktriangleright$  Interrupts durch
	- **Programm**: Ausnahmebehandlung ("Exception") z.B. Überlauf, Division durch 0, illegale Anweisung, ungültige Speicheradresse
	- **Fimer**: regelmäßige Ausführung von Aufgaben
	- ▶ I/O: externe Hardware meldet: Ende einer Operation, Fehler
	- **Hardwarefehler**: Speicherparität, Spannungsversorgung, Temperatur . . .

A. Mäder 1159

#### Interrupt: Beispiel

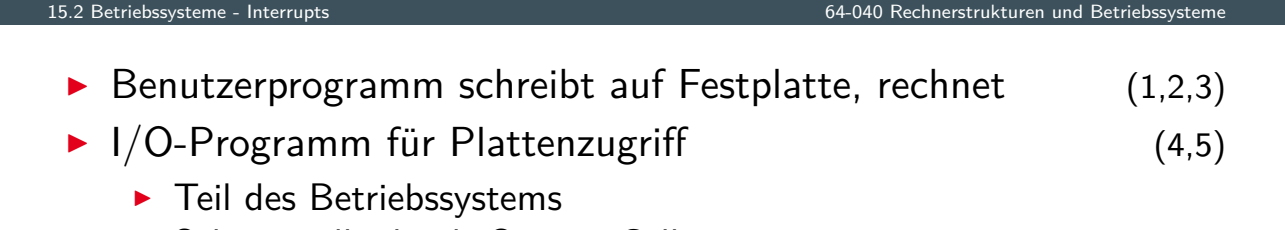

- $\triangleright$  Schnittstelle durch System-Call
- <span id="page-599-0"></span> $\triangleright$  Zeit zwischen I/O Command und Interrupt wird durch [l](#page-599-0)angsames Gerät be[stimmt](#page-0-0)

## Interrupt: Beispiel (cont.)

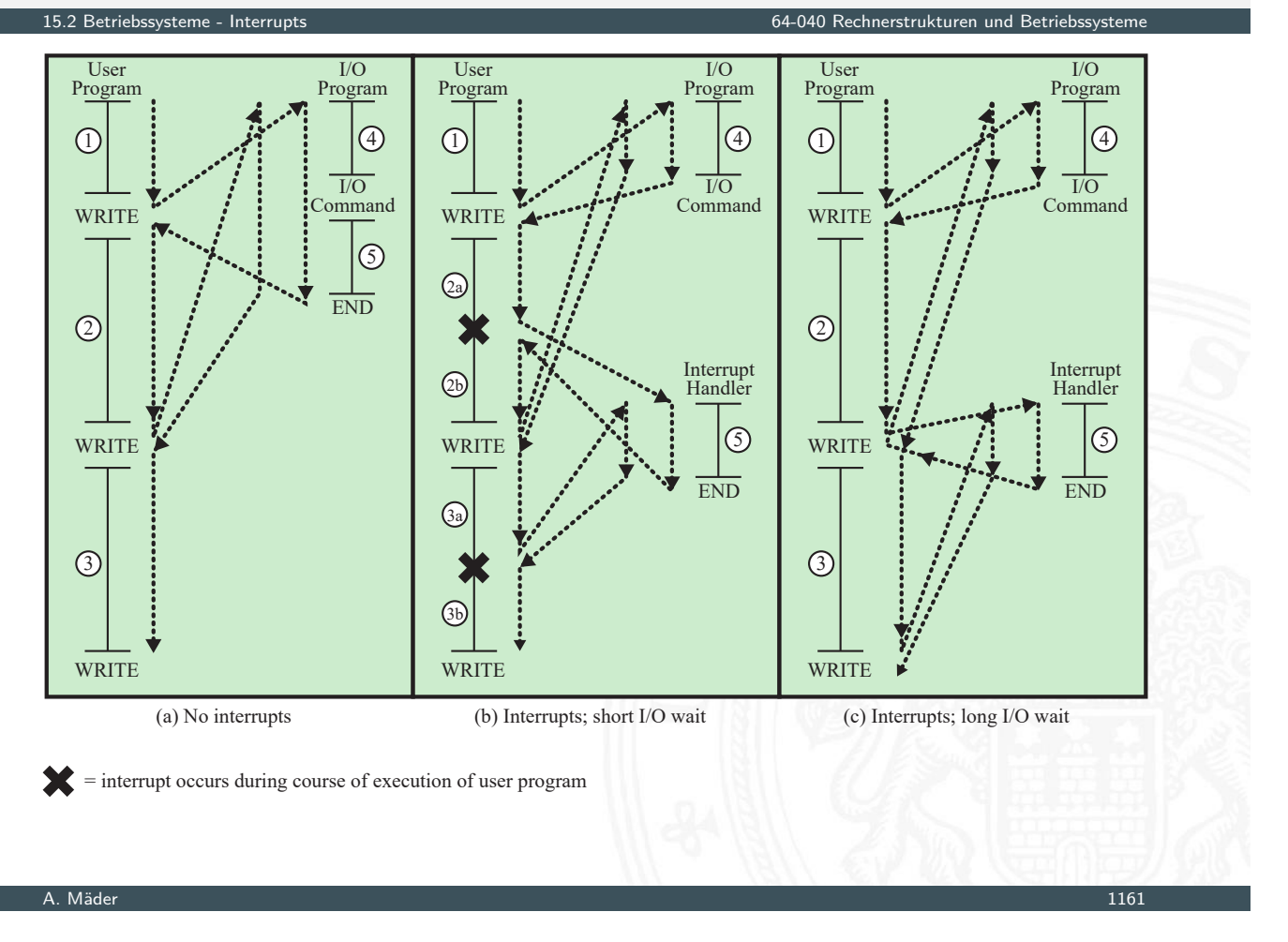

## Interrupt: Programmablauf

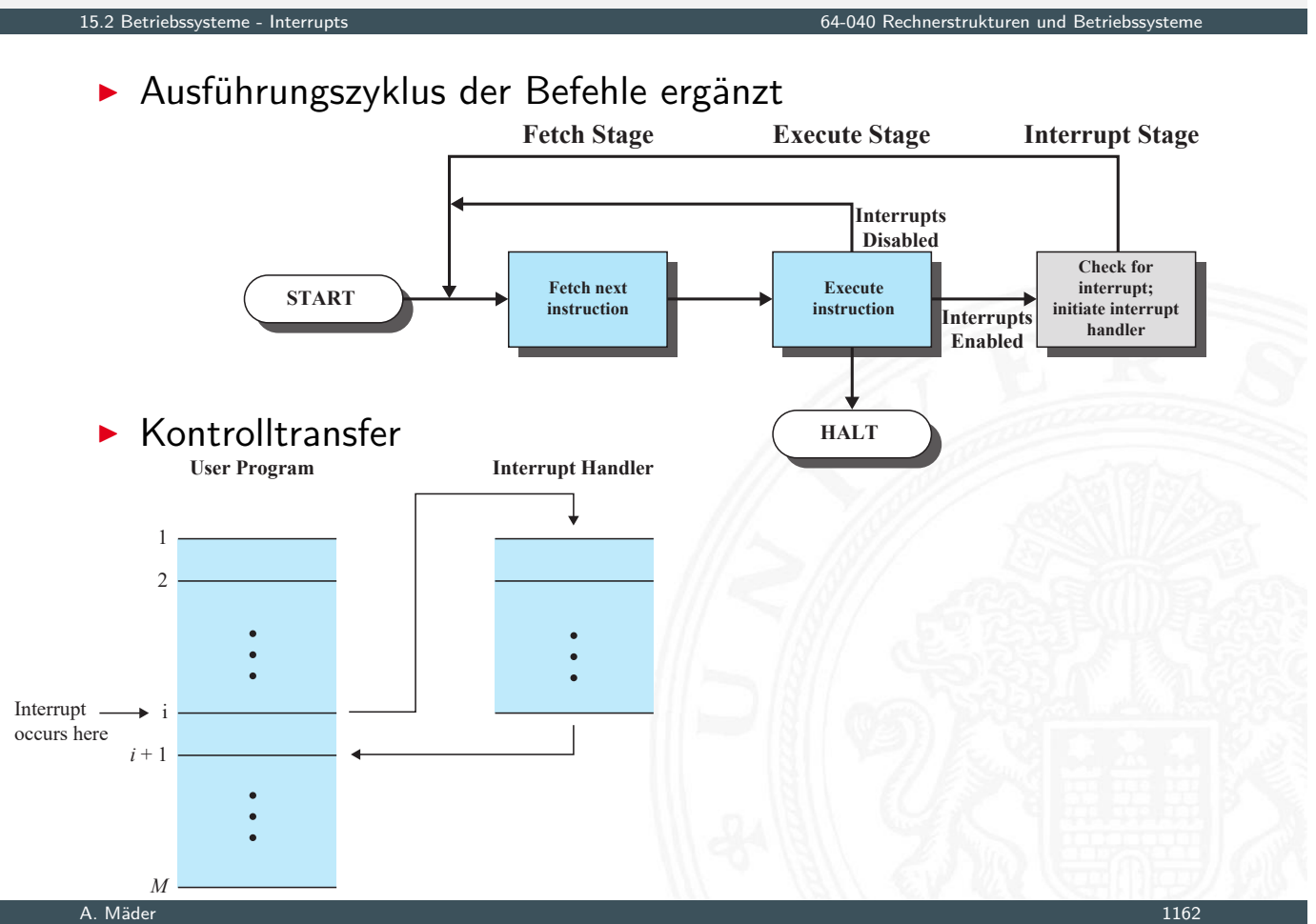

## Interrupt: Programmablauf (cont.)

15.2 Betriebssysteme - Interrupts 64-040 Rechnerstrukturen und Betriebssysteme

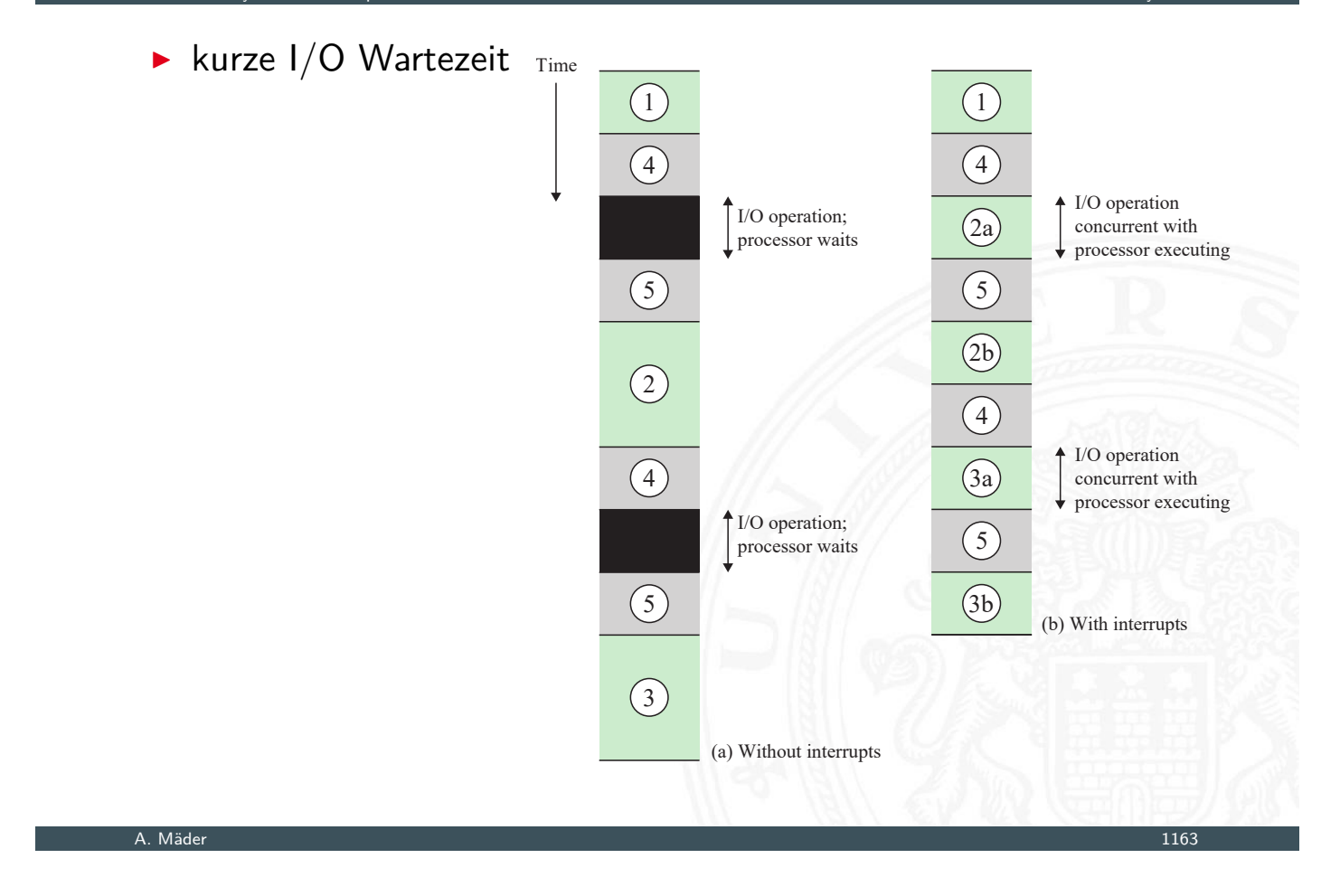

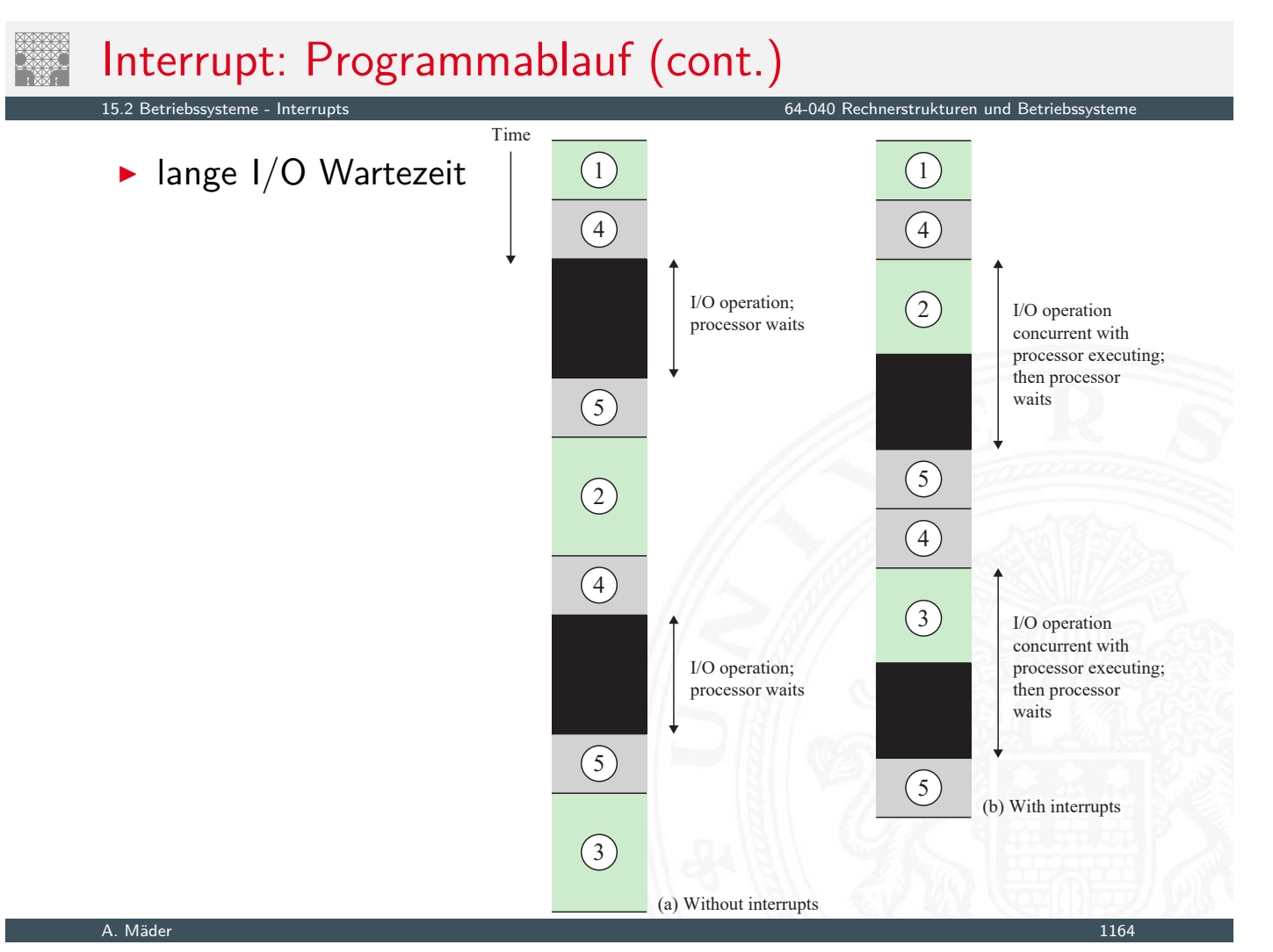

- 1. HW Gerät, Systemhardware liefert Interrupt
- 2. HW Prozessor beendet aktiven Befehl Pipelining!
- 

- 3. HW Prozessor bestätigt Interrupt
- 4. HW Programmstatus (PC, Register, Speicherinformation etc.) auf Control Stack sichern
- 5. HW PC mit Interrupt (-startadresse) initialisieren Wechsel in privilegierten Modus (Kernel Mode)
- 6. SW ggf. weitere Informationen auf Control Stack sichern
- 7. SW Interruptverarbeitung / Interrupt Handler (Programm)
- 8. SW Programmstatus aus 6. wiederherstellen
- 9. SW Programmstatus aus 4. wiederherstellen; PC mit Programmfortsetzung initialisieren

#### A. Mäder 1165

# Interruptverarbeitung (cont.)

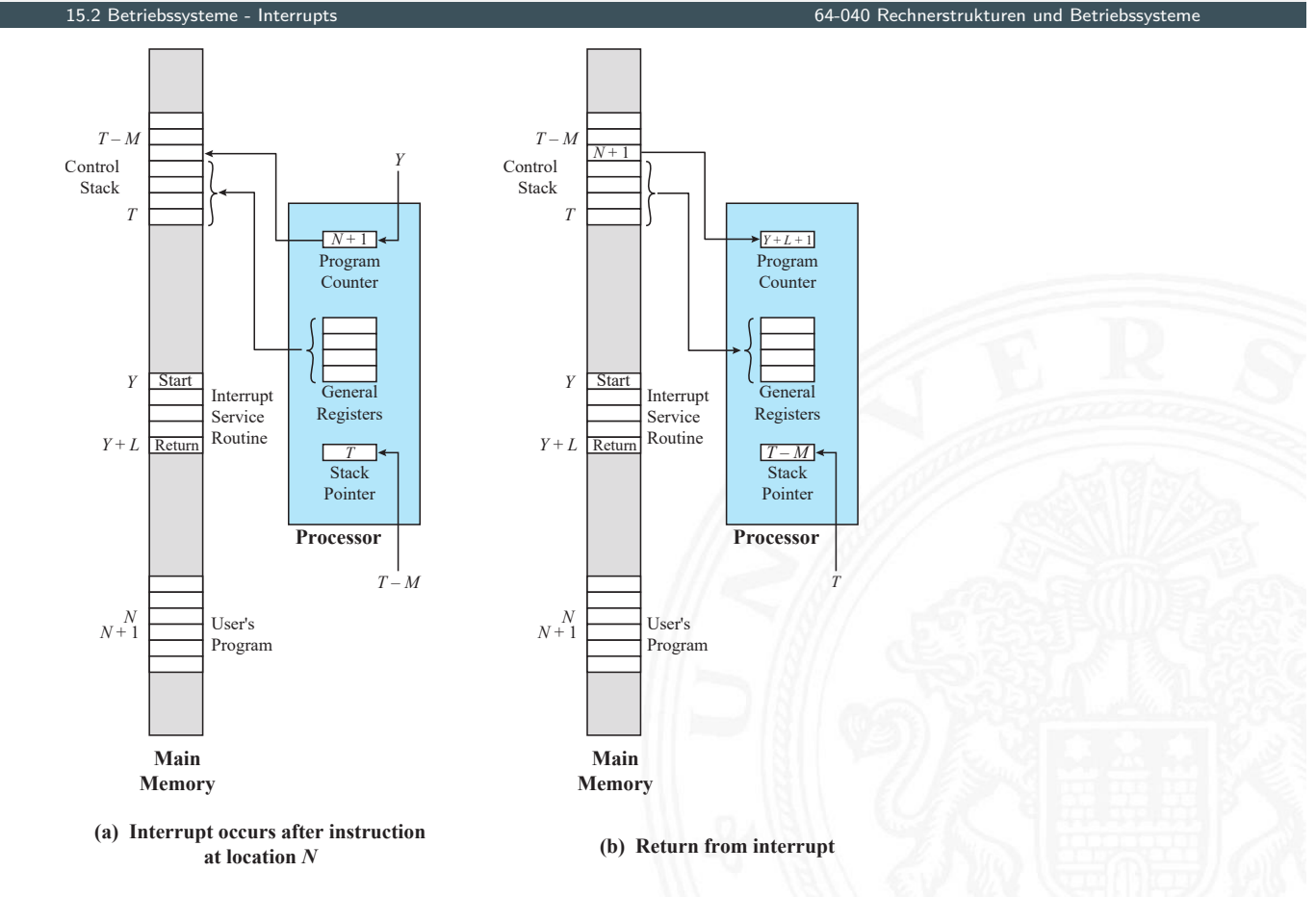

## Mehrfache Interrupts

#### $\triangleright$  während Interruptverarbeitung kommt Interrupt

- 1. weitere Interrupts deaktivieren
- 2. verschiedene Interruptprioritäten
- Interrupts können "verloren gehen", ggf. Zwischenspeichern
- $\blacktriangleright$  Schachtelung und/oder sequenzielle Abarbeitung

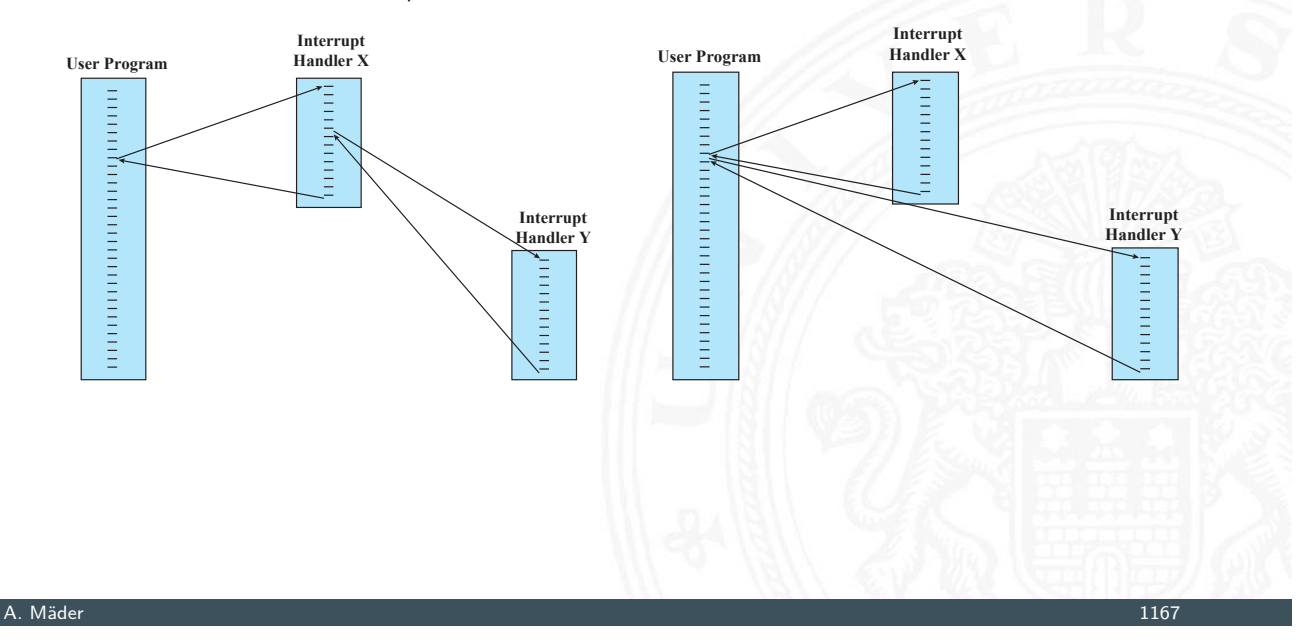

## Mehrfache Interrupts (cont.)

15.2 Betriebssysteme - Interrupts 64-040 Rechnerstrukturen und Betriebssysteme

#### Beispiel: zeitlicher Verlauf

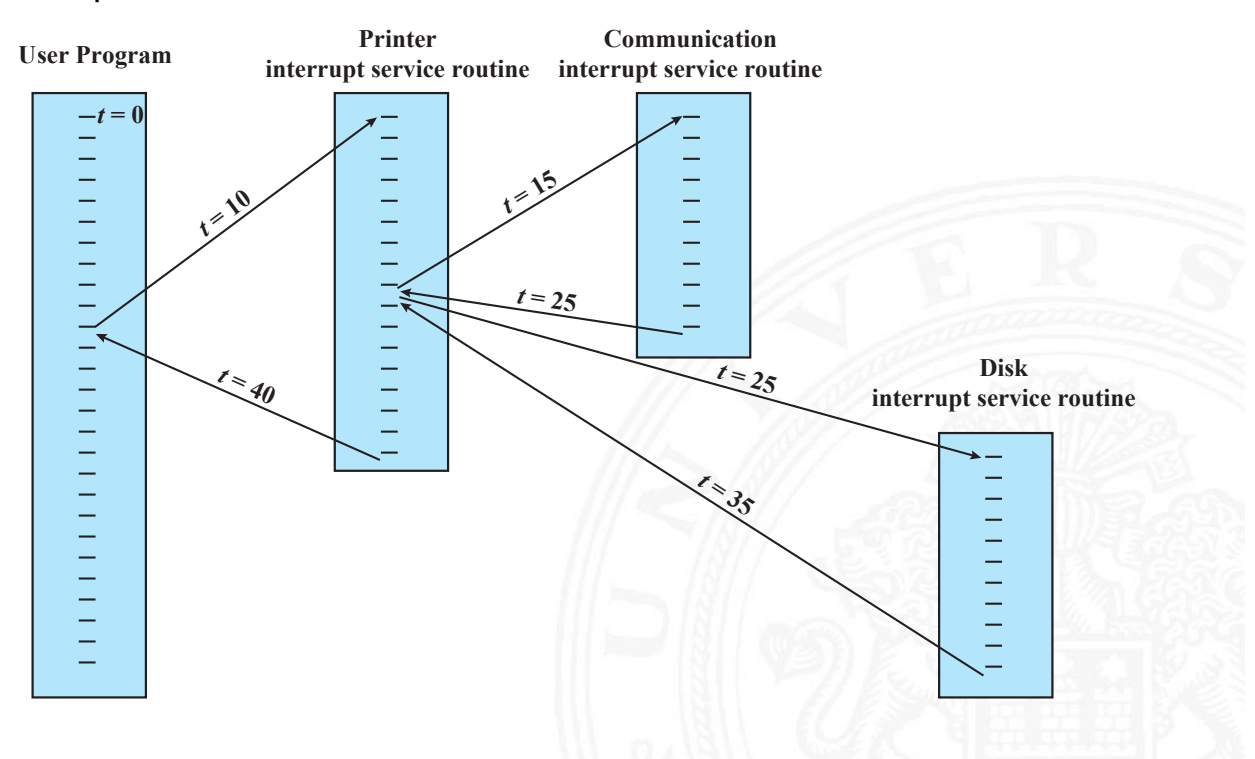

64-040 Rechnerstrukturen und Betrieb

#### Prozess: zentral verwaltete Einheit in Betriebssystemen

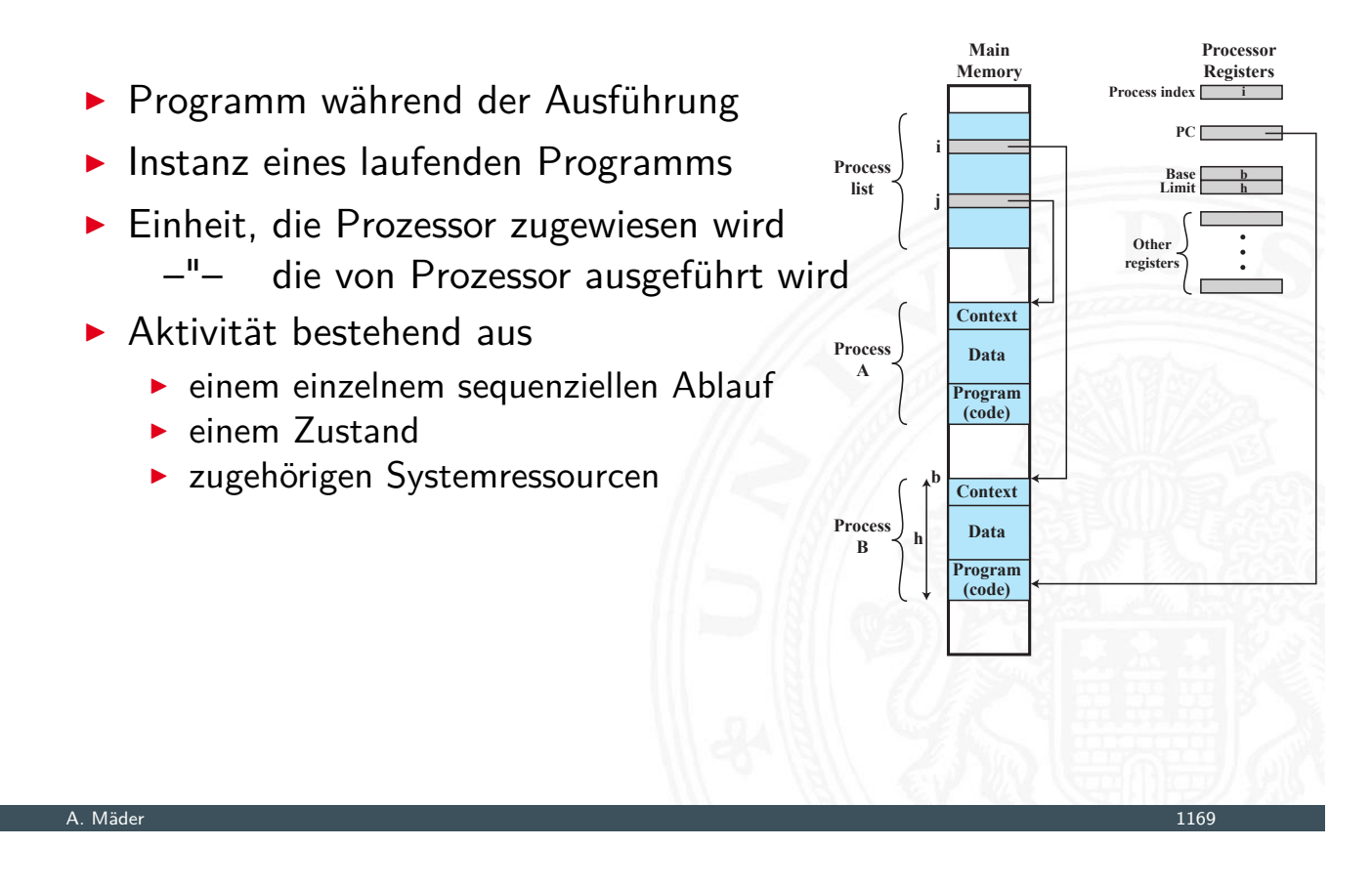

#### Fehler bei Prozessabarbeitung

 $\blacktriangleright$  Synchronisationsfehler

- $\blacktriangleright$  Prozess muss warten
- $\triangleright$  Reaktivierung durch externes Ereignis
- ⇒ Ereignis wird nicht, wird mehrfach ausgelöst
- <span id="page-604-0"></span>**EXECUTE:** P gegenseitiger Ausschluss (*Mutual Exclusion*)
	- **[I](#page-604-0)n mehrere Prozesse [mit gleichzeitigen](#page-0-0) Zugriff auf Ressource,** z.B. Speicher, Datei
	- ⇒ Sperrmechanismen: Semaphore, Mutex, Monitor
- $\blacktriangleright$  nichtdeterministisches Verhalten
	- $\triangleright$  mehrere Prozesse/Threads kommunizieren über Shared Memory
	- ⇒ transiente Effekte: Programme überschreiben sich Werte abhängig vom Scheduling durch Betriebssystem
- $\blacktriangleright$  Deadlocks
	- $\Rightarrow$  Prozesse warten (zyklisch) aufeinander
- $\rightarrow$  siehe Abschnitt 15.4 Synchronisation und Kommunikation

### Komponenten eines Prozesses

- 1. das ausführbare Programm (Text-Segment)
- 2. die zugehörigen Daten (Data-Segment)
- 3. der Programmkontext
	- $\blacktriangleright$  prozessspezifische Daten des Betriebssystems
	- $\blacktriangleright$  Inhalt der Prozessorregister
	- $\triangleright$  Warten auf Ereignisse?
	- **Prioritäten, Rechte, Abrechnungsinformationen etc.**

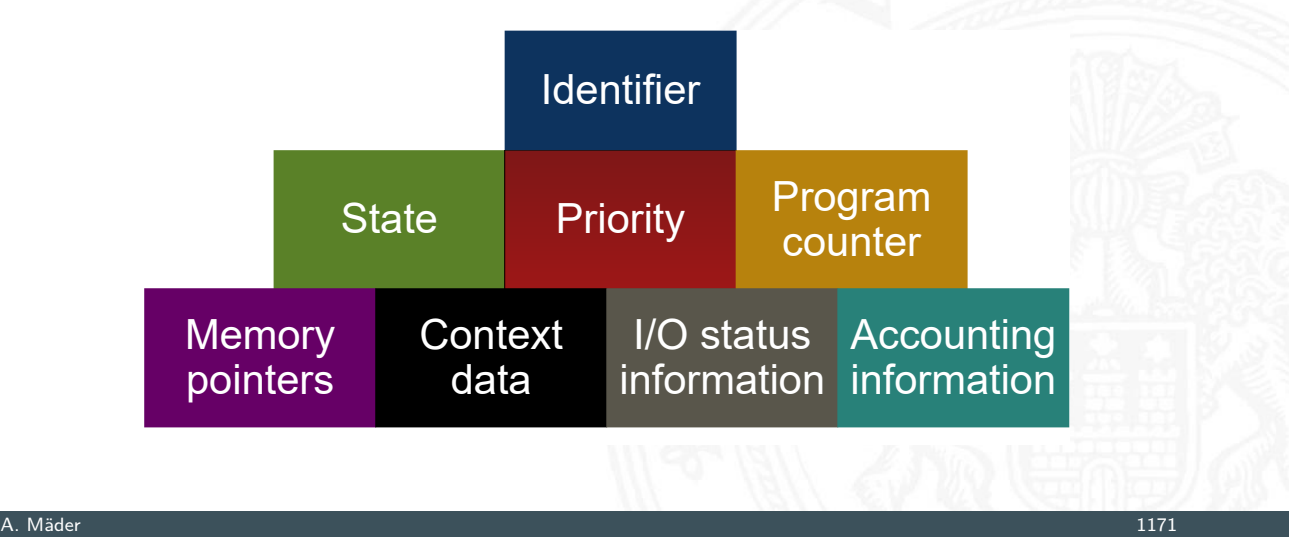

### Komponenten eines Prozesses (cont.)

Betriebssysteme - Prozesse und Th

<span id="page-605-0"></span> $\blacktriangleright$  Prozesskontrollblock speichert Verwaltungsinformation

**Identifier State Priority Program counter Memory pointers Context data I/O status information Accounting information**

- $\triangleright$  Trace: Folge von Instruktionen
	- <sup>I</sup> für einzelnen Prozess ⇒ Laufzeitverhalten
		- für Prozessor  $\Rightarrow$  zeigt Prozesswechsel
- ▶ Dispatcher: BS-Komponente, die Prozessor Prozessen zuordnet
- $\blacktriangleright$  Beispiel

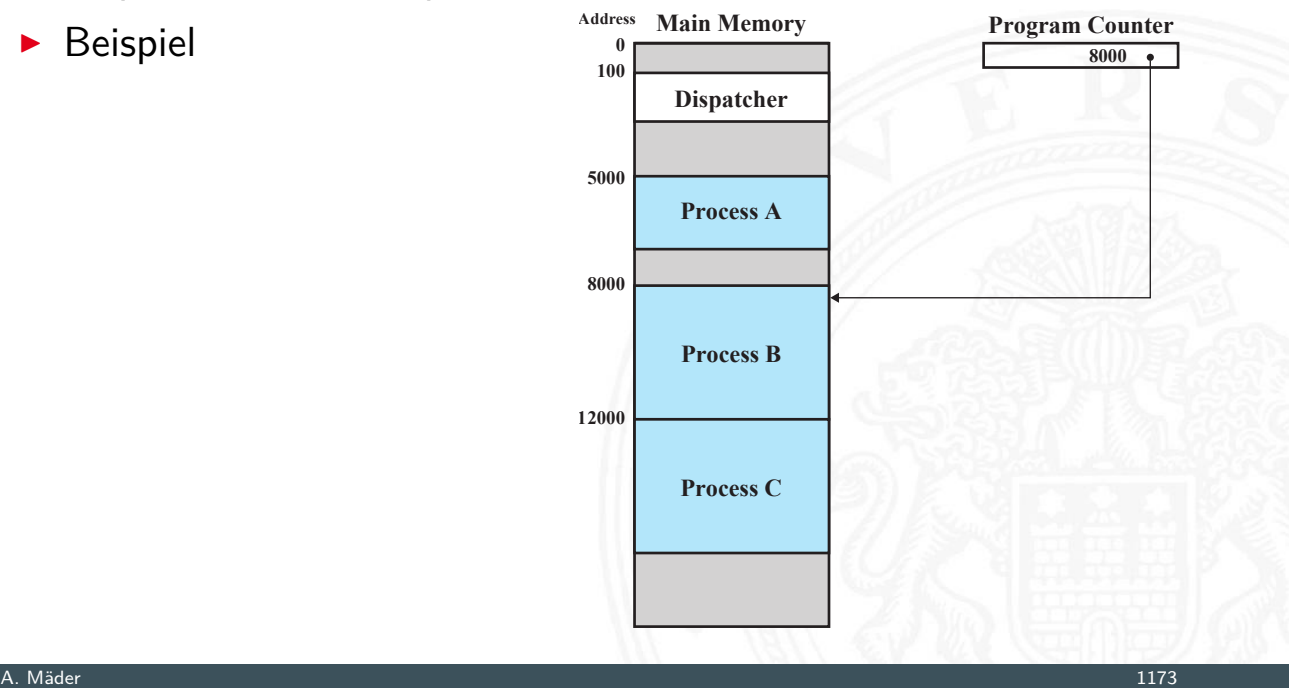

## Prozessablauf (cont.)

15.3 Betriebssysteme - Prozesse und Threads 64-040 Rechnerstrukturen und Betriebssysteme

- ▶ 3 Prozesse: A, B, C
- $\blacktriangleright$  Dispatcher (blau)

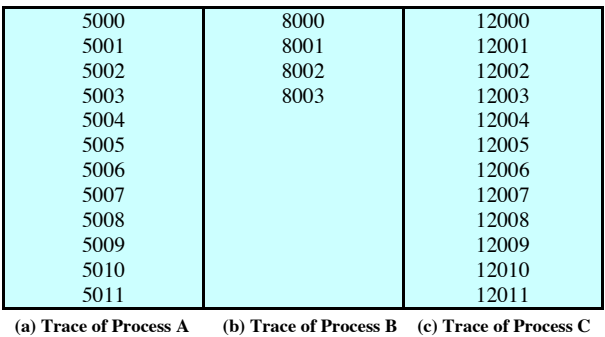

5000 = Starting address of program of Process A

8000 = Starting address of program of Process B  $12000 =$  Starting address of program of Process C

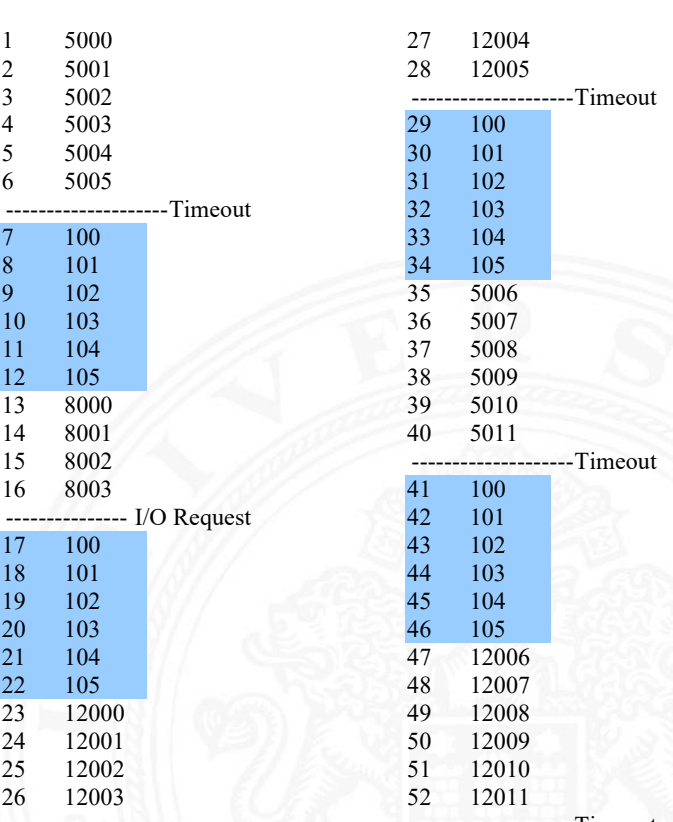

#### $\blacktriangleright$  Prozesse starten

- $\blacktriangleright$  neuer Batch-Job
- $\triangleright$  interaktiver Login (Kommandozeile / Shell)
- ▶ durch Betriebssystem: neuer Dienst, z.B.: nach Booten
- ▶ durch laufenden Prozess: explizite Parallelität
- ▶ Parent: laufender Prozess, der Neuen startet

Child: neu gestarteter Prozess

<sup>I</sup> Prozesshierarchie (Baumstruktur) (htop)

#### A. Mäder 1175

#### laufende Prozesse (cont.)

15.3 Betriebssysteme - Prozesse und Threads 64-040 Rechnerstrukturen und Betriebssysteme

#### $\blacktriangleright$  Prozessende

- $\triangleright$  normales Programmende, Berechnung/Aufgabe fertig
- $\blacktriangleright$  Zeitlimit überschritten: maximale Laufzeit, Warten auf Benutzereingabe . . .
- $\triangleright$  Timeout: Warten auf Event/Systemsignal
- **>** [S](#page-604-0)peicherlimit: kei[n \(virtueller\) Speic](#page-0-0)her mehr verfügbar
- ▶ Adressverletzung: versuchter Zugriff auf ungültige Speicheradresse
- ▶ Zugriffsfehler: ungültiger Zugriff auf Ressource, z.B.: Schreiben in read-only Datei
- $\blacktriangleright$  Ein-/Ausgabefehler: Lesefehler in Datei. Datei nicht vorhanden ...
- $\triangleright$  Arithmetischer Fehler: Teilen durch 0 ...
- $\triangleright$  Datenfehler: "falscher" Typ in Datenstrukturen ...
- ▶ ungültiger Befehl: kein Assemblerbefehl (in Datensegment?)
- **Interal unerlaubter Befehl: privilegierter Befehl im User Mode**
- ▶ Parent Anfrage an Child
- <sup>I</sup> Parent terminiert ⇒ Child-Prozess beenden
- ▶ Abbruch durch: Betriebssystem, Operator, Benutzer
- **Prozesse werden dynamisch gestartet und beendet**
- $-I$  warten auf I/O / Systemereignisse
- -"- werden unterbrochen: Time-Sharing Betrieb
- Verwaltung durch Dispatcher
- $\blacktriangleright$  Zustandsautomat

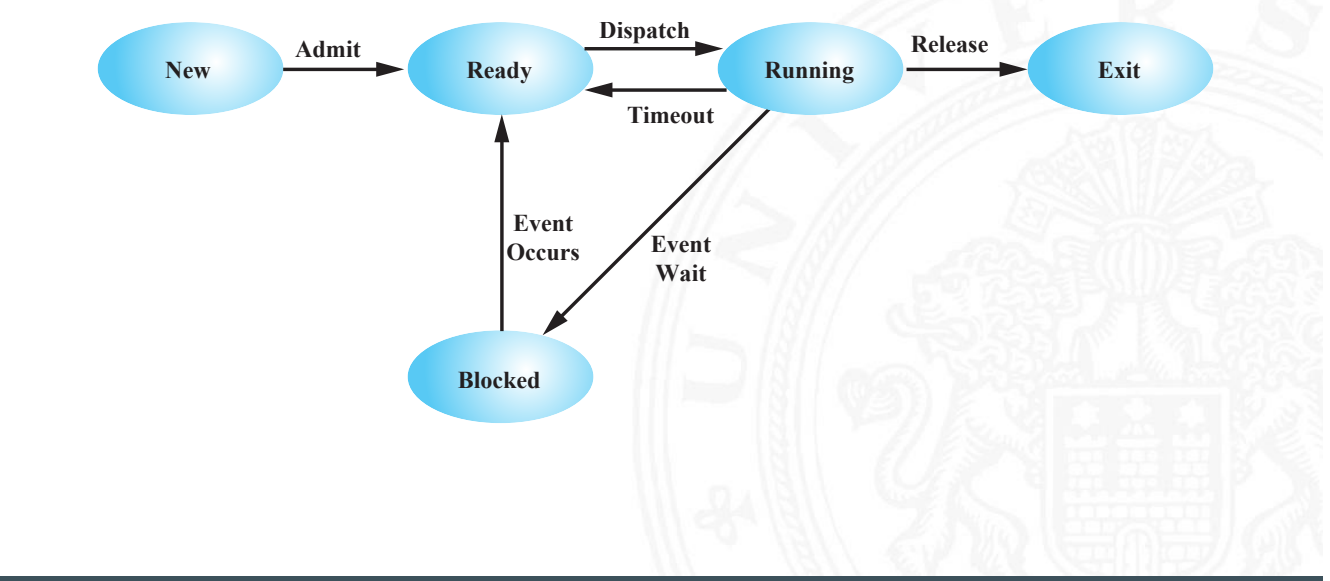

A. Mäder 1177

## Prozessmodell (cont.)

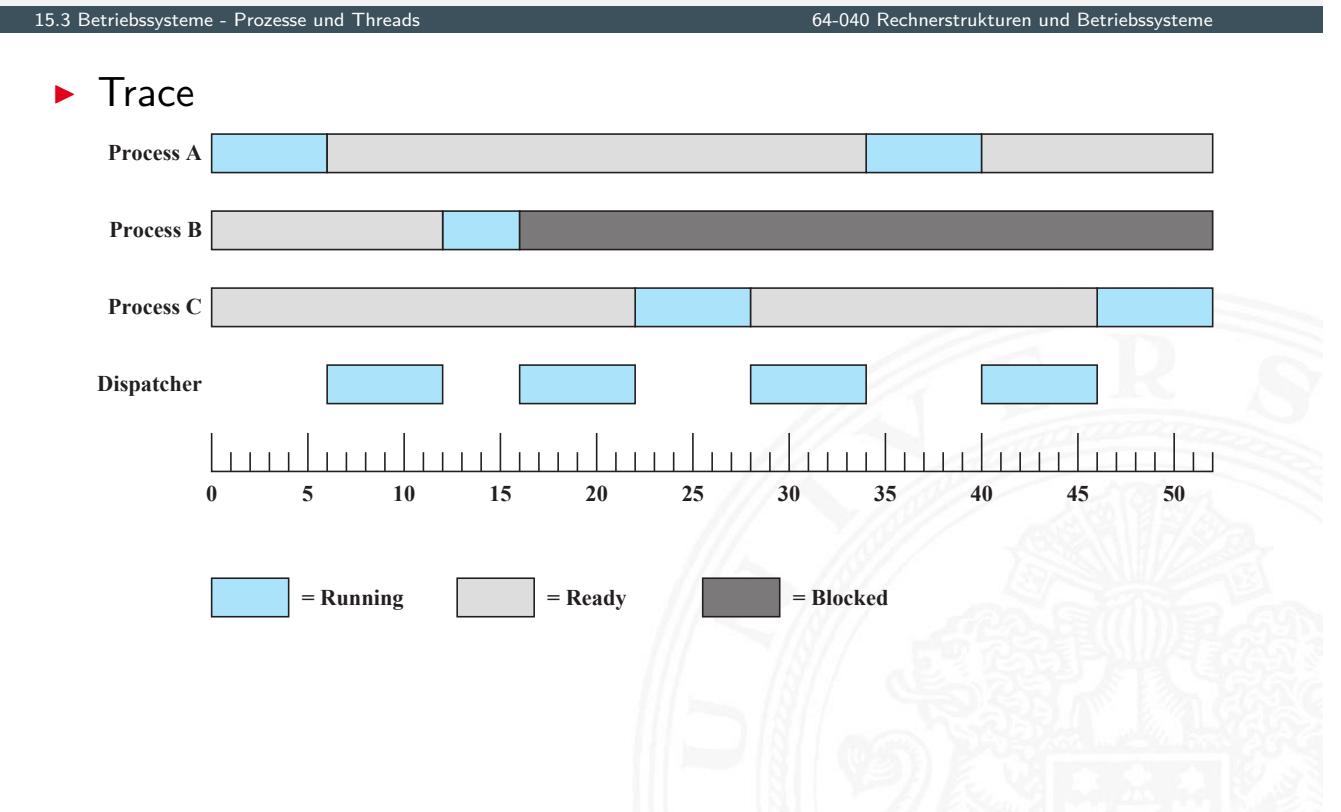

#### $\blacktriangleright$  Warteschlangen, ggf. mit Trennung nach Signal

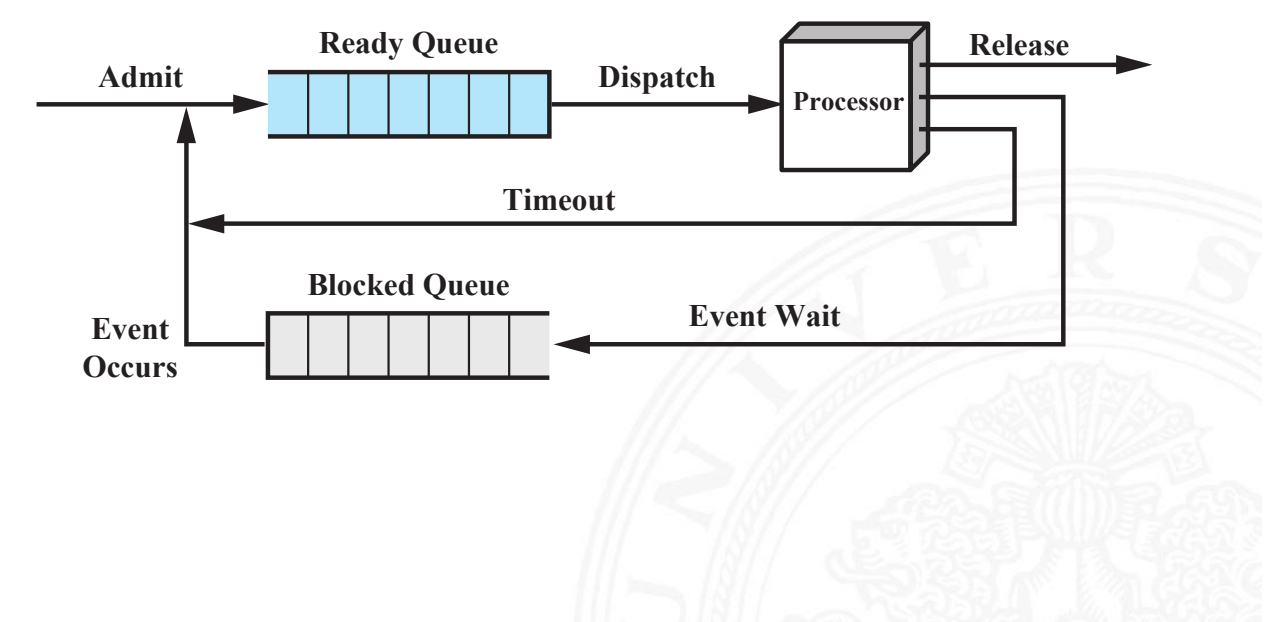

A. Mäder 1179

## Prozessmodell (cont.)

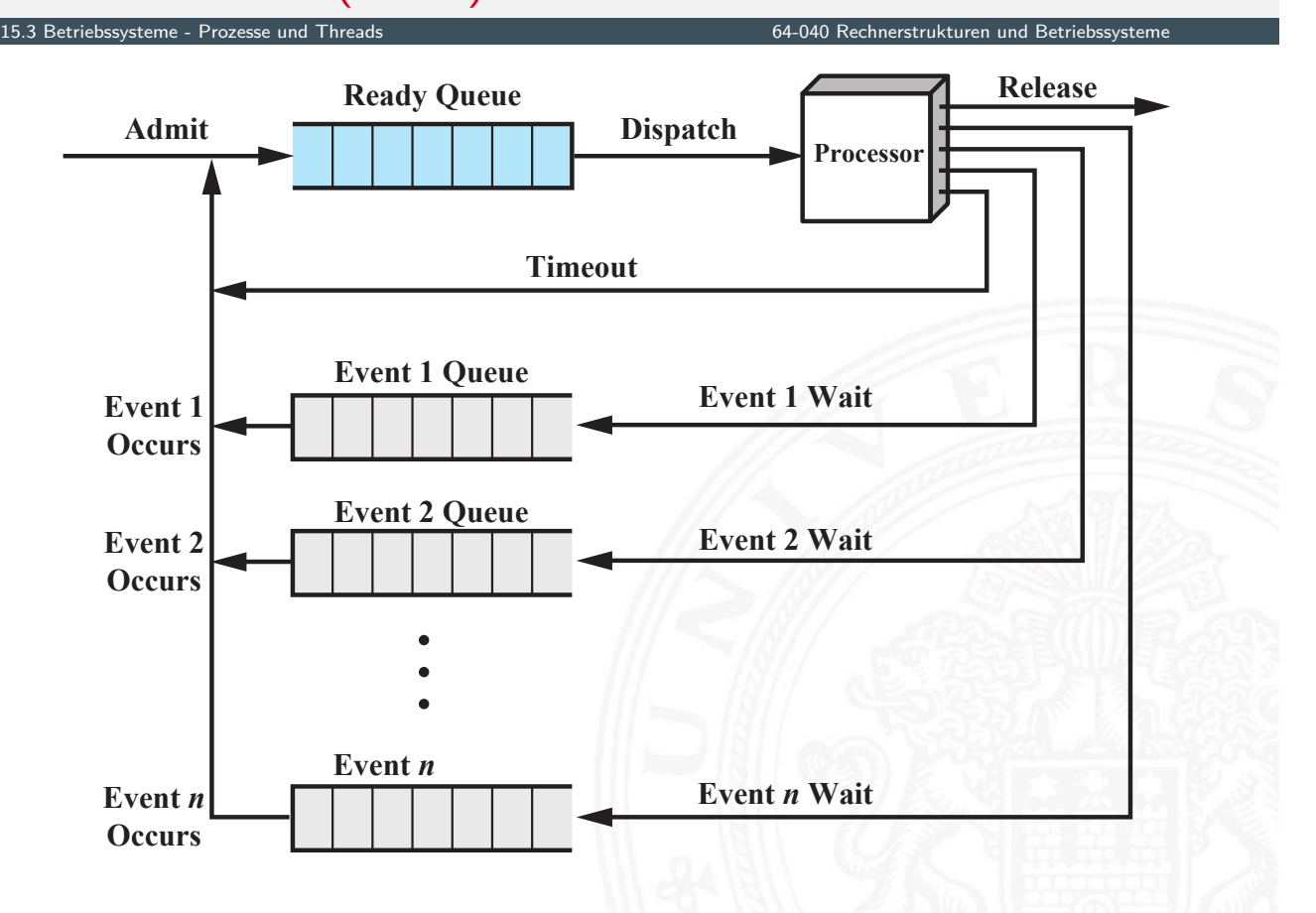

### Prozessunterbrechung

- **>** Swapping: Auslagerung von Prozessen, bzw. Teilen von Prozessen auf sekundären Speicher (HDD, SSD)
- Prozessunterbrechung (suspend) durch
	- **> Swapping: Betriebssystem benötigt Hauptspeicher**
	- $\blacktriangleright$  Timing: periodische Ausführung ...
	- ▶ Parent Anfrage an Child, z.B.: zur Synchronisation
	- ▶ Unterbrechung durch: Betriebssystem, Operator, Benutzer
- **Erweiterung des Prozessmodells**

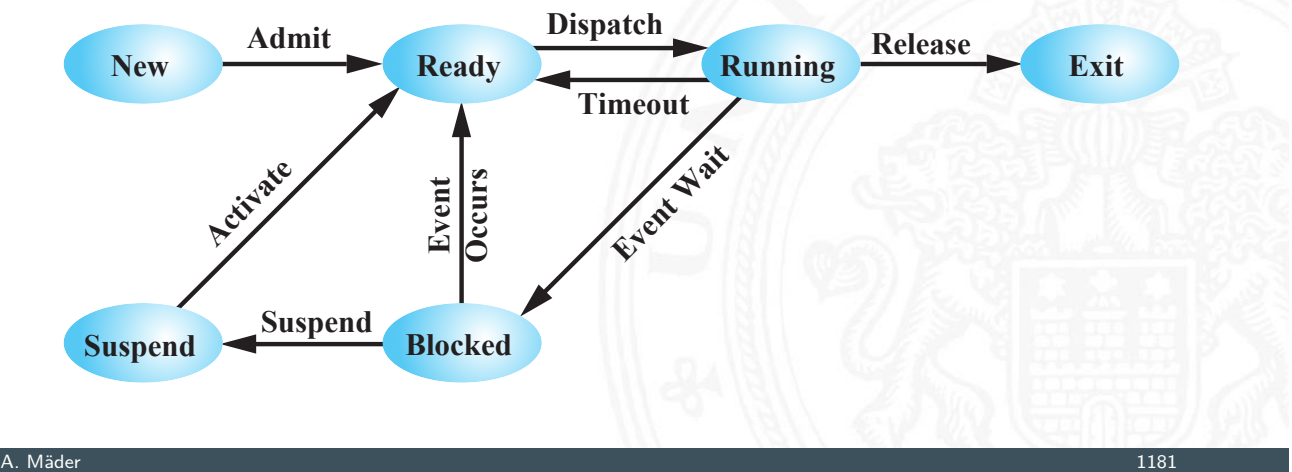

#### Kontrollstrukturen

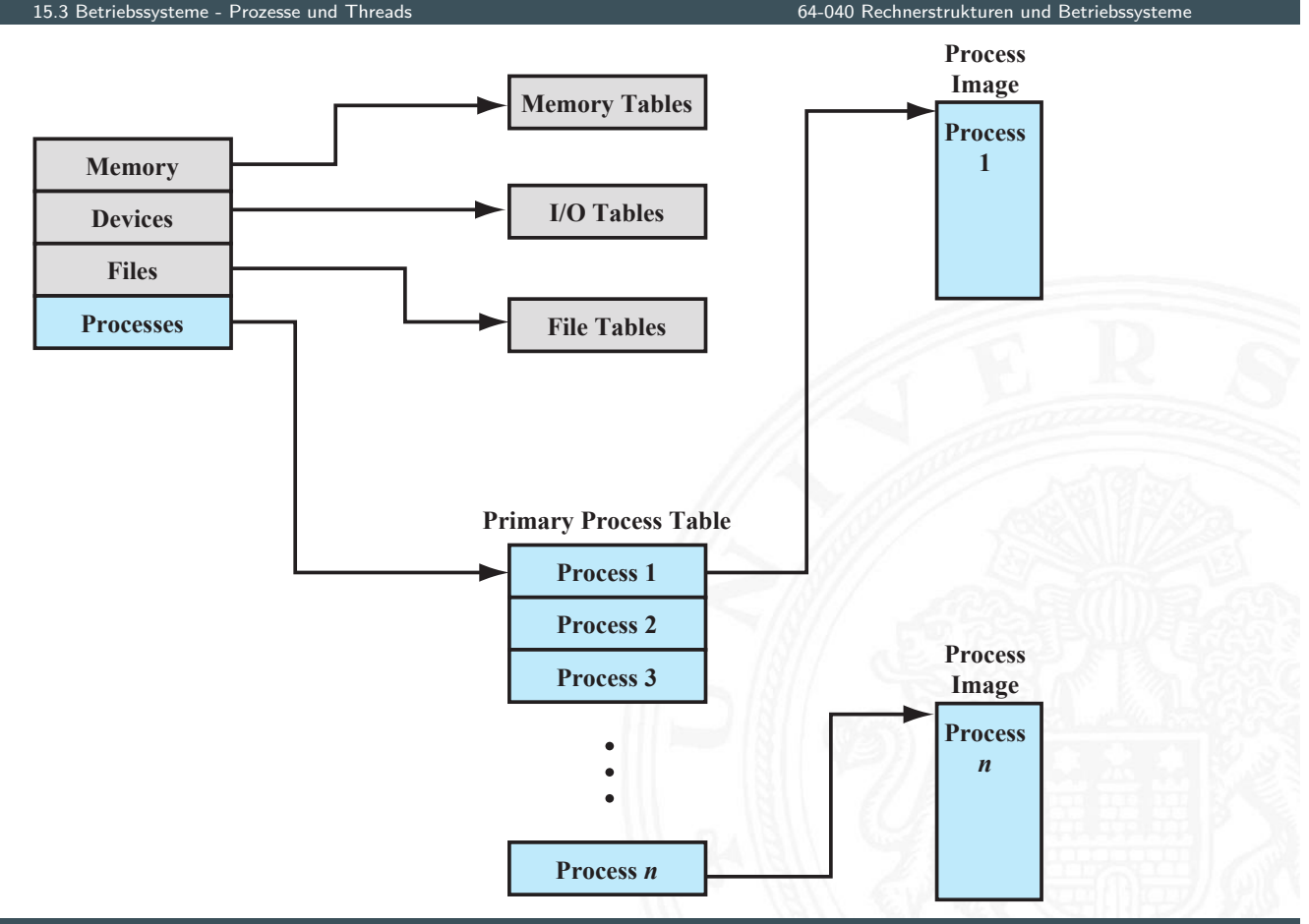

#### Kontrollstrukturen (cont.)

- $\blacktriangleright$  Prozesstabellen
- **>** Speicherverwaltung: Memory Tables
	- ▶ Verwaltung von virtuellem Speicher
	- ▶ Zuordnung für Hauptspeicher (RAM)
	- ▶ Zuordnung für sekundären Speicher (HDD, SSD)
	- ▶ Attribute für Speicherblöcke, z.B.: Speicherschutz
- $\blacktriangleright$  Ein-/Ausgabeverwaltung: I/O Tables
	- ▶ Zuordnung zu Prozessen
	- $\triangleright$  Status von I/O-Befehlen
	- $\blacktriangleright$  Informationen zu Befehlen: Startadresse in Hauptspeicher, Datengröße
- $\triangleright$  Datei-Verwaltung: File Tables
	- $\blacktriangleright$  Existenz von Dateien / Dateinamen
	- $\triangleright$  Ort auf Sekundärspeicher
	- $\triangleright$  Status, z.B.: geöffnet (rw, ro)
	- ▶ weitere Attribute: Zugriffsrechte, Zeitstempel etc.

A. Mäder 1183 – 1183 – 1183 – 1184 – 1184 – 1184 – 1184 – 1184 – 1184 – 1184 – 1184 – 1183 – 1183 – 1183 – 118

## Prozessabbild / Process image

15.3 Betriebssysteme - Prozesse und Threads 64-040 Rechnerstrukturen und Betriebssysteme

64-040 Rechnerstrukturen und Betriebssystem

- $\blacktriangleright$  Programmcode
- ▶ Datenstrukturen des Programms: statische Datenstrukturen und dynamischer Speicher, z.B.: Heap
- $\triangleright$  Stack: Unterprogrammaufrufe und -Datenstrukturen  $\rightarrow$  siehe Abschnitt [13.3 Funktionsau](#page-0-0)frufe und Stack
- $\triangleright$  Prozesskontrollblock, siehe Folie 1171
	- $\blacktriangleright$  Identifier, Parent, Child-Liste
	- **•** Register: für Benutzer sichtbar  $+$  "Rename-Register"
	- ▶ Status-Register: Programmzähler, Flags, Modus Interrupts [Enabl](#page-605-0)ed . . .
	- $\blacktriangleright$  Stack-Pointer
	- **F** Scheduling Information: Zustand des Prozessmodells, Priorität ...
	- $\blacktriangleright$  Informationen für Interprozesskommunikation
	- $\triangleright$  Privilegien: Zugriffsrechte auf Speicherbereiche,  $1/O$ ...
	- **>** Speicherverwaltung: Tabellen für Virtual Memory
	- **ARELIE RESSOURDER: 2.B.: geöffnete Dateien**
	- $\blacktriangleright$  ...
### Prozessabbild / Process image (cont.)

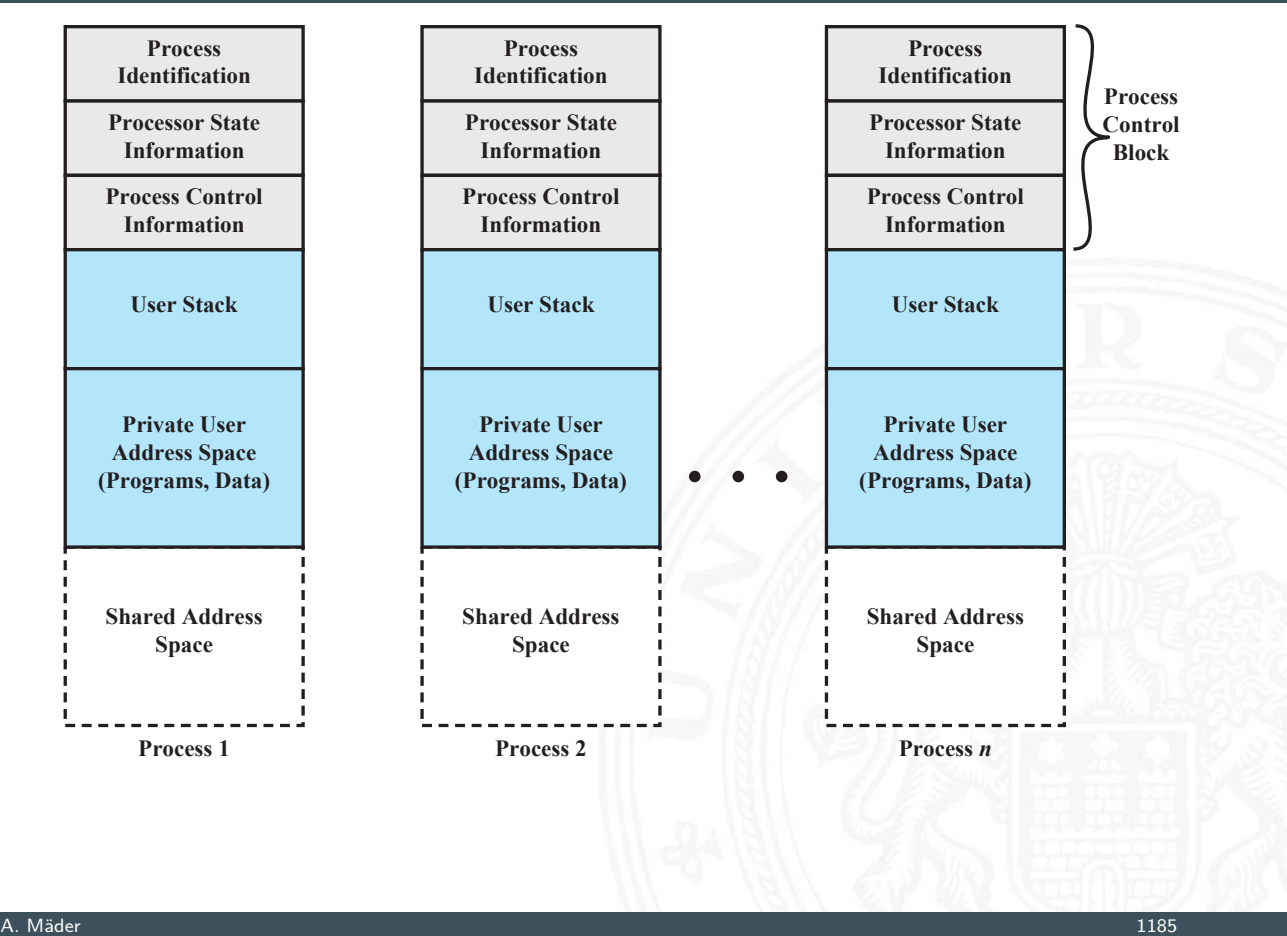

15.3 Betriebssysteme - Prozesse und Threads 64-040 Rechnerstrukturen und Betriebssysteme

### Prozessabbild / Process image (cont.)

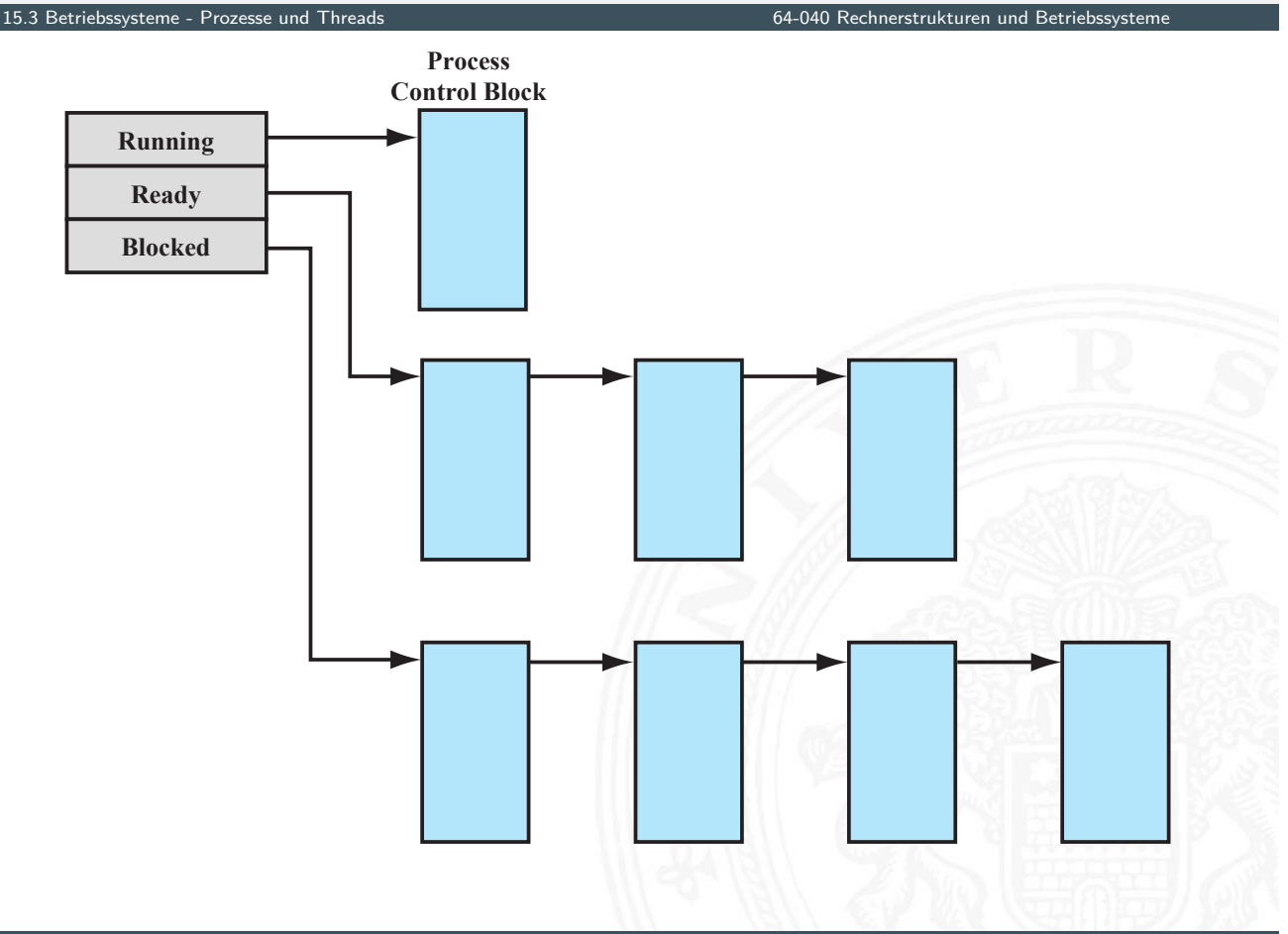

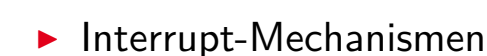

- $\blacktriangleright$  Interrupt: asynchrones, externes Ereignis
- **Filter Fehler während der Programmabarbeitung**
- **>** System-Call: Aufruf einer Betriebssystemfunktion
- ► kein "wartender" Interrupt  $\Rightarrow$  nächsten Befehl holen
- $\blacktriangleright$  Interrupt löst Kontextwechsel aus
	- **Programmzähler mit Interrupt Handler initialisieren**
	- ► Wechsel User Mode  $\Rightarrow$  Kernel Mode für privilegierte Instruktionen
- $\blacktriangleright$  Kontextwechsel
	- $\triangleright$  Kontext des Prozesses sichern
	- $\blacktriangleright$  Prozesskontrollblock aktualisieren
		- -"- in "passende" Warteschlange einfügen
	- **> anderen Prozess zur Ausführung wählen**
	- $\blacktriangleright$  dessen Prozesskontrollblock aktualisieren
	- ▶ Speicherstrukturen für neuen Prozess aktualisieren (Seitentabelle)
	- $\triangleright$  Kontext des neuen Prozesses einrichten

A. Mäder 1187

# Kontextwechsel (cont.)

- $\blacktriangleright$  Realisierungen
	- **EX getrennter Betriebssystemkernel**

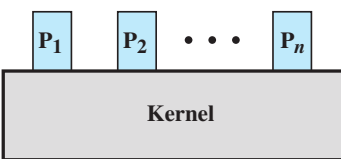

 $\blacktriangleright$  [in](#page-604-0)nerhalb des Be[nutzerprogramms](#page-0-0)

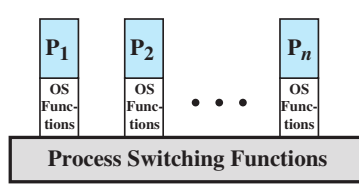

eigene Services/Prozesse (Microkernel)

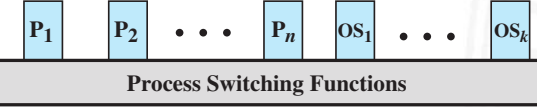

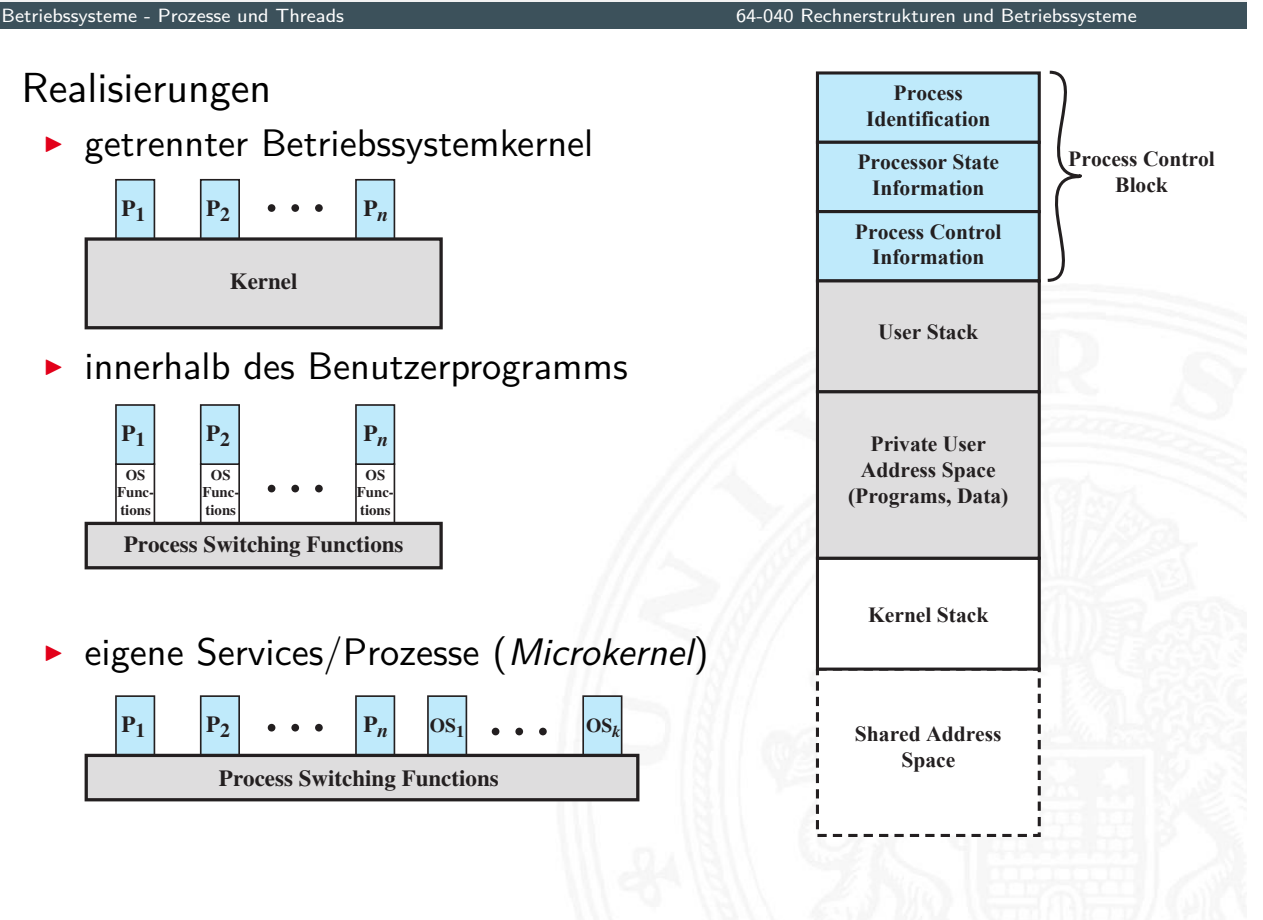

- $\blacktriangleright$  Thread / Lightweight Process
	- **Betriebssystem: Zuordnung zu Prozessor (CPU)**
	- $\Rightarrow$  Programmablauf (Scheduling, Dispatching)
- $\blacktriangleright$  Prozess
	- **Betriebssystem: Zuordnung zu Ressourcen** (Speicher, Dateien, I/O . . . )
	- ⇒ gesamter Kontrollblock

A. Mäder 1189

### Prozesse und Threads (cont.)

15.3 Betriebssysteme - Prozesse und Threads 64-040 Rechnerstrukturen und Betriebssysteme

- $\blacktriangleright$  Multithreading
	- **•** mehrere parallele Ausführungen innerhalb eines Prozesses
	- **von Programmiersprache und Betriebssystem abhängig**

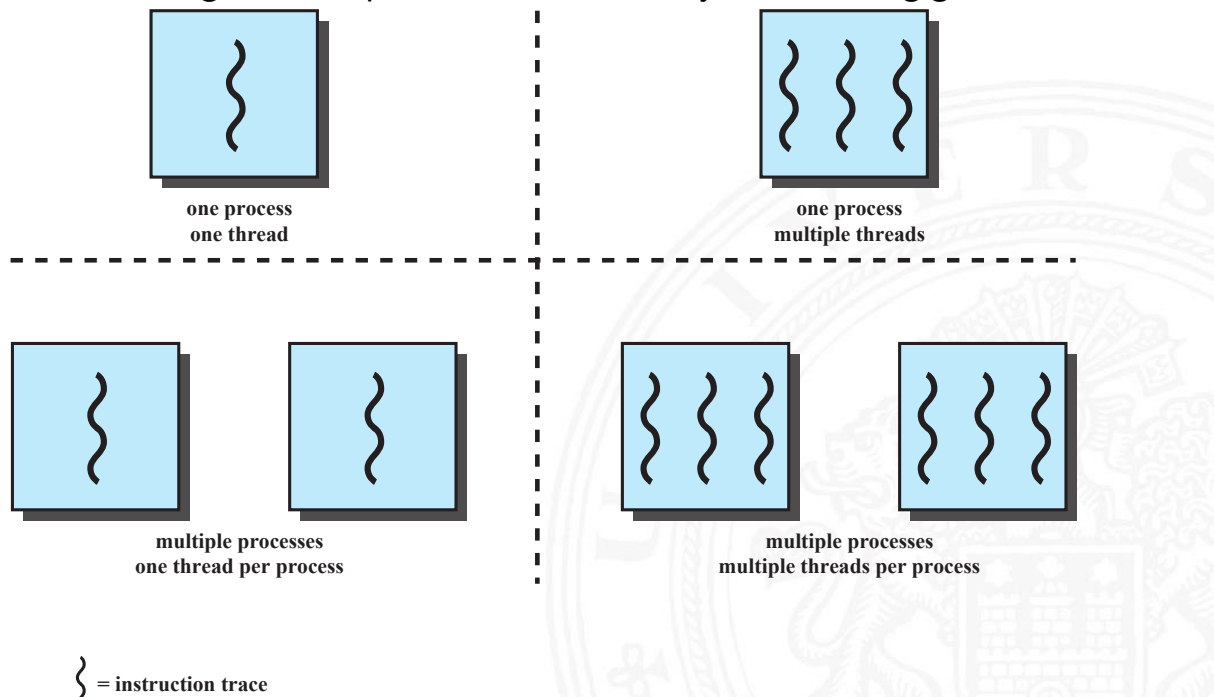

64-040 Rechnerstrukturen und Betriebssystem

- $\blacktriangleright$  eigener Zustand ( $\widehat{=}$  Prozesszustand)
- **Exercise Exercise Series**
- **Exercise Stack**
- ▶ ggf. eigenen, statischen (Variablen-) Speicher
- ▶ Zugriff aller Datenstrukturen und Ressourcen des Prozesses
- $\blacktriangleright$  geteilt mit allen anderen Threads

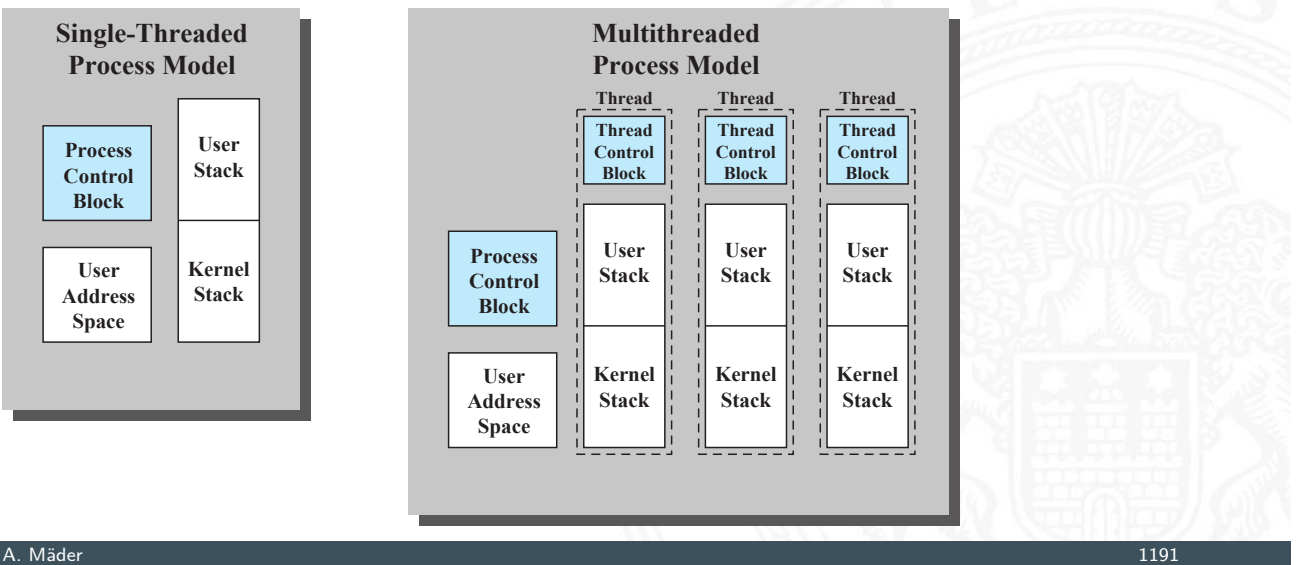

# Threads (cont.)

- $\blacktriangleright$  Vor- und Nachteile
	- + einfacher zu verwalten / erzeugen
	- + schneller zu beenden
	- + Wechsel zwischen Threads schneller als Prozess-Kontextwechsel
	- $+$  effizientere Kommunikation
	- $+$  effektiv, wenn au[f I/O gewartet wir](#page-0-0)d, z.B.: Serverdienste, RPC (Remote procedure calls), Browser-Tabs . . .
	- + Parallelität ausnutzen
	- − Synchronisation wichtig! alle Threads arbeiten im gleichen Adressraum
- $\triangleright$  Arten von Threads
	- User Level Thread (ULT), eigene Bibliotheken
		- + Thread-Wechsel ohne Kernel Privilegien
		- + spezifisches (eigenes!) Scheduling
		- $+$  läuft auf allen Betriebssystemen
		- − für Kernel nur ein Ablauf → keine Parallelität, System-Call blockiert alles

 $\triangleright$  Kernel Level Thread (KLT)

- $+$  mehrere Threads in Multiprozessorumgebung
- + Prozess (andere Threads) kann trotz blockiertem Thread weiterlaufen
- $+$  Betriebssystem selbst kann Multithreaded sein
- − Wechsel zwischen Threads eines Prozesses bedingt Moduswechsel
- $\blacktriangleright$  Mischformen

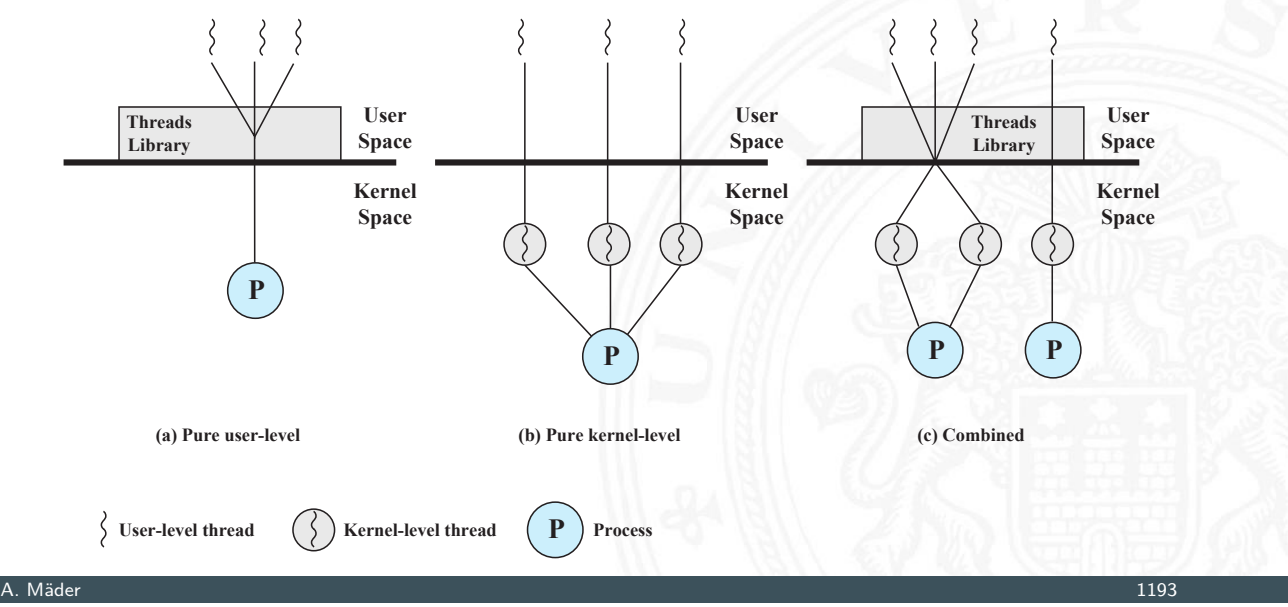

### Nebenläufigkeit

Synchronisation und Kommunikati

- $\triangleright$  nebenläufige Prozesse und Threads
	- **Multiprogramming: viele Prozesse, ein Prozessor**
	- ▶ Multiprocessing: viele Prozesse, mehrere Prozessoren
	- $\blacktriangleright$  verteiltes Rechnen
- <span id="page-616-0"></span> $\Rightarrow$  abwechselndes und überlapptes Rechnen
- ⇒ [Tim](#page-604-0)[ing /](#page-616-0) Abarbeit[ungsgeschwindigk](#page-0-0)eit nicht vorhersehbar
	- **Aktivitäten anderer Prozesse oder der Benutzer**
	- $\blacktriangleright$  Interrupts
	- **>** Scheduling durch Betriebssystem
	- $\blacktriangleright$  Begriffe
		- **Exercise 3 atomare Operation:** Funktion oder Aktion; kann nicht unterteilt/unterbrochen werden, auch wenn sie aus mehreren Schritten besteht. Wird komplett oder gar nicht wirksam. Zentraler Mechanismus, zur Trennung nebenläufiger Prozesse.
		- ▶ Critical Section / kritische Sektion: Codebereiche mehrerer Prozesse, in denen auf gemeinsame Ressourcen (z.B. Speicher) zugegriffen wird.
- 
- **Deadlock**: zwei oder mehr Prozesse können nicht weiterarbeiten, da sie gegenseitig aufeinander warten.
- **Livelock**: zwei oder mehr Prozesse wechseln ständig ihre Zustände durch Aktivitäten jeweils anderer Prozesse, ohne Fortschritte in der Bearbeitung.
- **Mutual Exclusion / gegenseitiger Ausschluss:** wenn ein Prozess in seiner Critical Section ist, kann kein zweiter Prozess in einer Critical Section sein, die die gleichen Ressourcen nutzt.
- **Race Condition**: mehrere Threads/Prozesse lesen und schreiben Daten, wobei das Ergebnis von deren zeitlicher Reihenfolge abhängig ist.
- **> Starvation / "verhungern"**: ein lauffähiger Prozess könnte (weiter-) arbeiten, wird aber nie bedient.
- $\triangleright$  Kommunikationsmechanismen zwischen Prozessen/Threads
	- **►** gemeinsamer Speicher (Shared Memory)  $\Rightarrow$  Mutual Exclusion

15.4 Betriebssysteme - Synchronisation und Kommunikation 64-040 Rechnerstrukturen und Betriebssysteme

 $\blacktriangleright$  Nachrichtenaustausch

#### A. Mäder 1195

### Mutual Exclusion / gegenseitiger Ausschluss

- **notwendig, um Race Conditions zu vermeiden**
- ▶ durch Sicherung von Critical Sections
- **•** mögliche Probleme: Deadlock, Starvation
- $\triangleright$  [Uniprozes](#page-616-0)sor: keine [Interrupts in Cri](#page-0-0)tical Section
- $\triangleright$  atomare Hardwareoperationen ("*compare & swap*")
	- + gilt für: Uni-/Multiprozessor, beliebige Anz. Prozesse
	- + einfach zu verifizieren
	- + für beliebige Anzahl kritischer Sektionen
	- − Busy-waiting: Prozessor arbeitet immer
	- − Starvation möglich (wenn mehrere Prozesse warten)
	- − Deadlock möglich

15.4 Betriebssysteme - Synchronisation und Kommunikation 64-040 Rechnerstrukturen und Betriebssysteme

#### $\blacktriangleright$  Software Mechanismen

- Implementierung in Software nicht trivial!!! (Dekker-Algorithmus; E. W. Dijkstra; Peterson-Algorithmus)
- **Semaphor**: Integer Variable, für die drei atomare Operationen möglich sind: initialisieren, increment, decrement
- **Mutex / binärer Semaphor:** Werte 0 und 1
- **Monitor**: Programmiersprachen Konzept, das Variablen und Zugriffsprozeduren als Datentyp kapselt. Immer nur ein Prozess hat Zugriff darauf.

### **Semaphor**

 $\triangleright$  Integer Variable, initialisiert mit Anz. gleichzeitiger Zugriffe

15.4 Betriebssysteme - Synchronisation und Kommunikation 64-040 Rechnerstrukturen und Betriebssysteme

- $\blacktriangleright$  atomare Operationen
	- $semWait$  decrement + aufrufender Prozess muss ggf. warten  $\Rightarrow$  Beginn der Critical Section
	- $semSignal$  increment  $+$  ein wartender Prozess kann starten  $\Rightarrow$  Ende der Cri[tical](#page-0-0) [Section](#page-0-0)
- **In** starke Semaphor: am längsten wartender Prozess wird gestartet ⇒ Queue für wartende Prozesse
- **Exercise Semaphor: beliebiger, wartender Prozess wird gewählt**

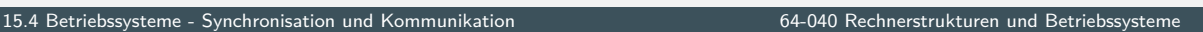

#### $\blacktriangleright$  Beispiele

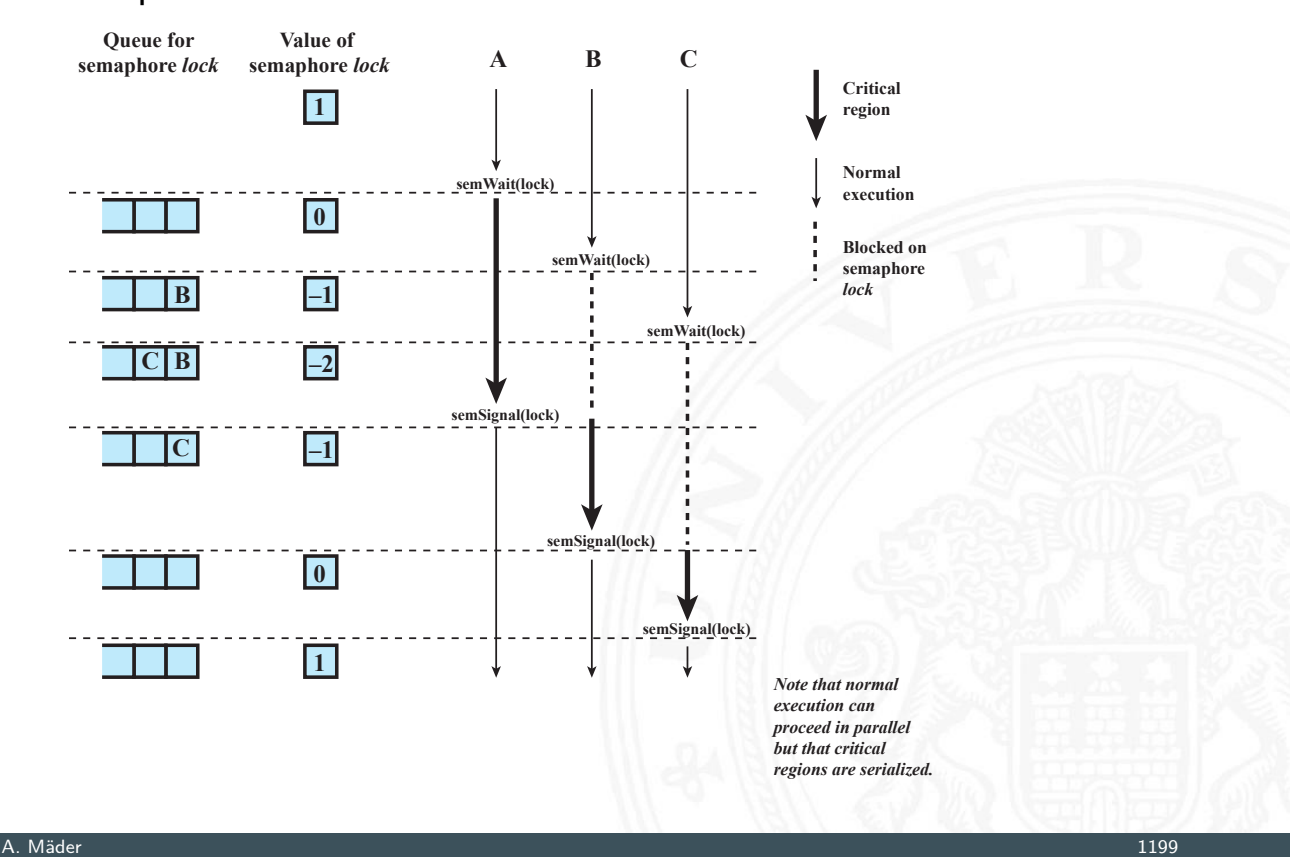

# Semaphor (cont.)

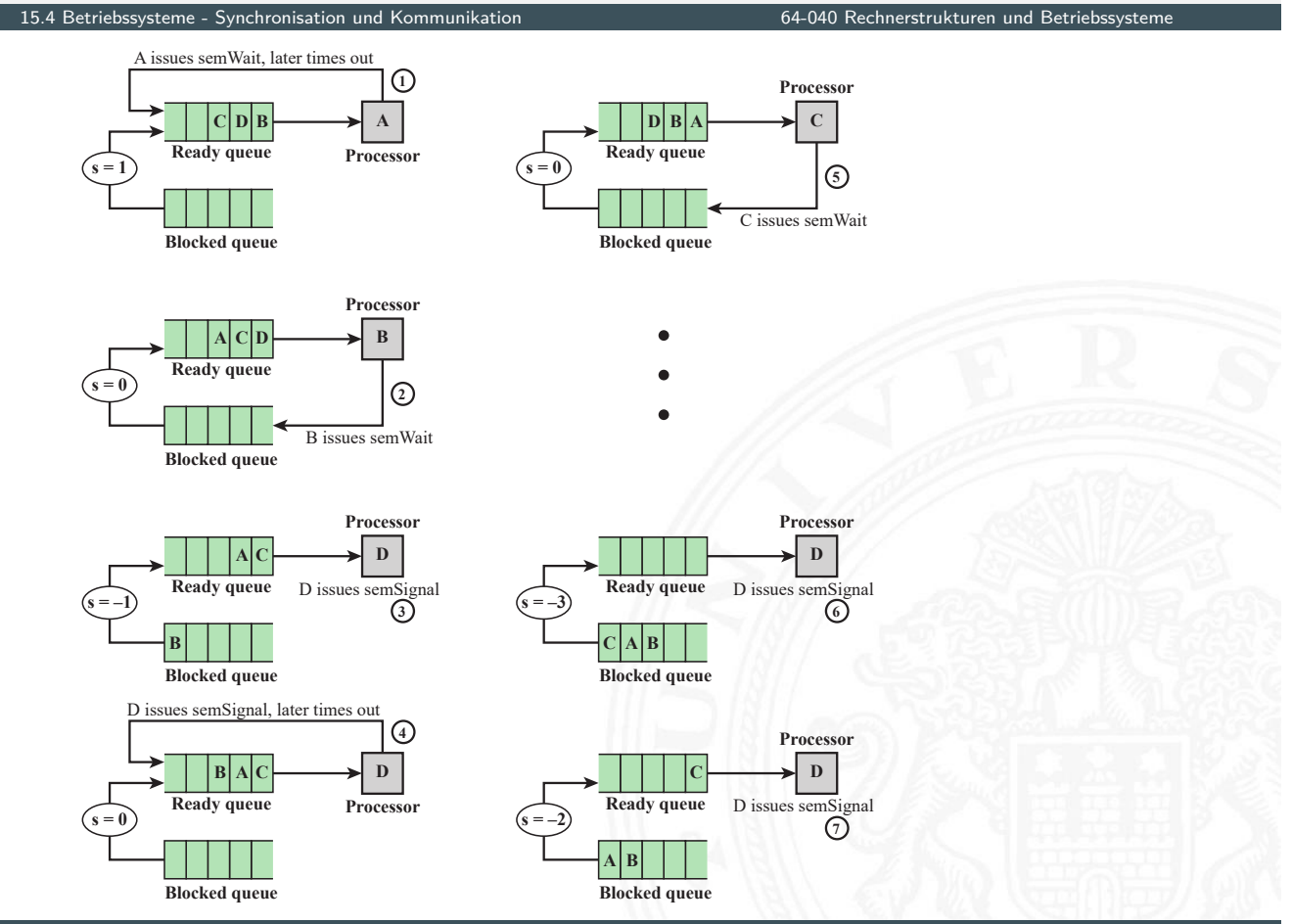

A. Mäder 1200

- n in Programmiersprachen: Concurrent Pascal, Ada, Modula ...
- $\blacktriangleright$  in Java (synchronized), aber keine Bedingungsvariablen
- **>** einfacher zu handhaben als Semaphor, gleiche Funktionalität
- nur ein Prozess darf im Monitor sein
- **>** Synchronisation: Bedingungsvariablen (condition variables) und Funktionen wait, signal
- $\blacktriangleright$  mehrere Warteschlangen: extern (Eintritt in Monitor), für jede Bedingungsvariable

A. Mäder 1201

Monitor (cont.)

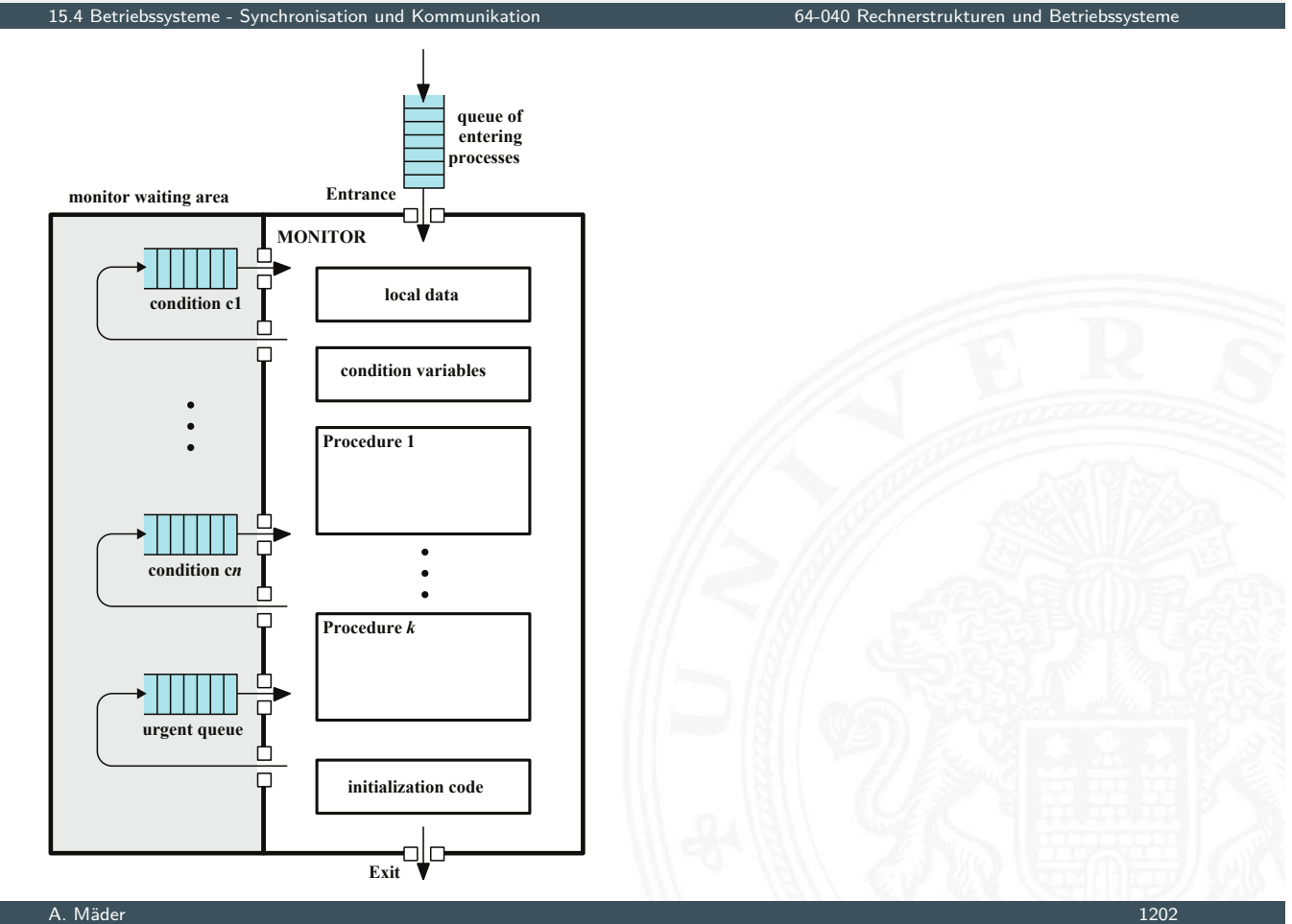

### Nachrichtenaustausch (Message Passing)

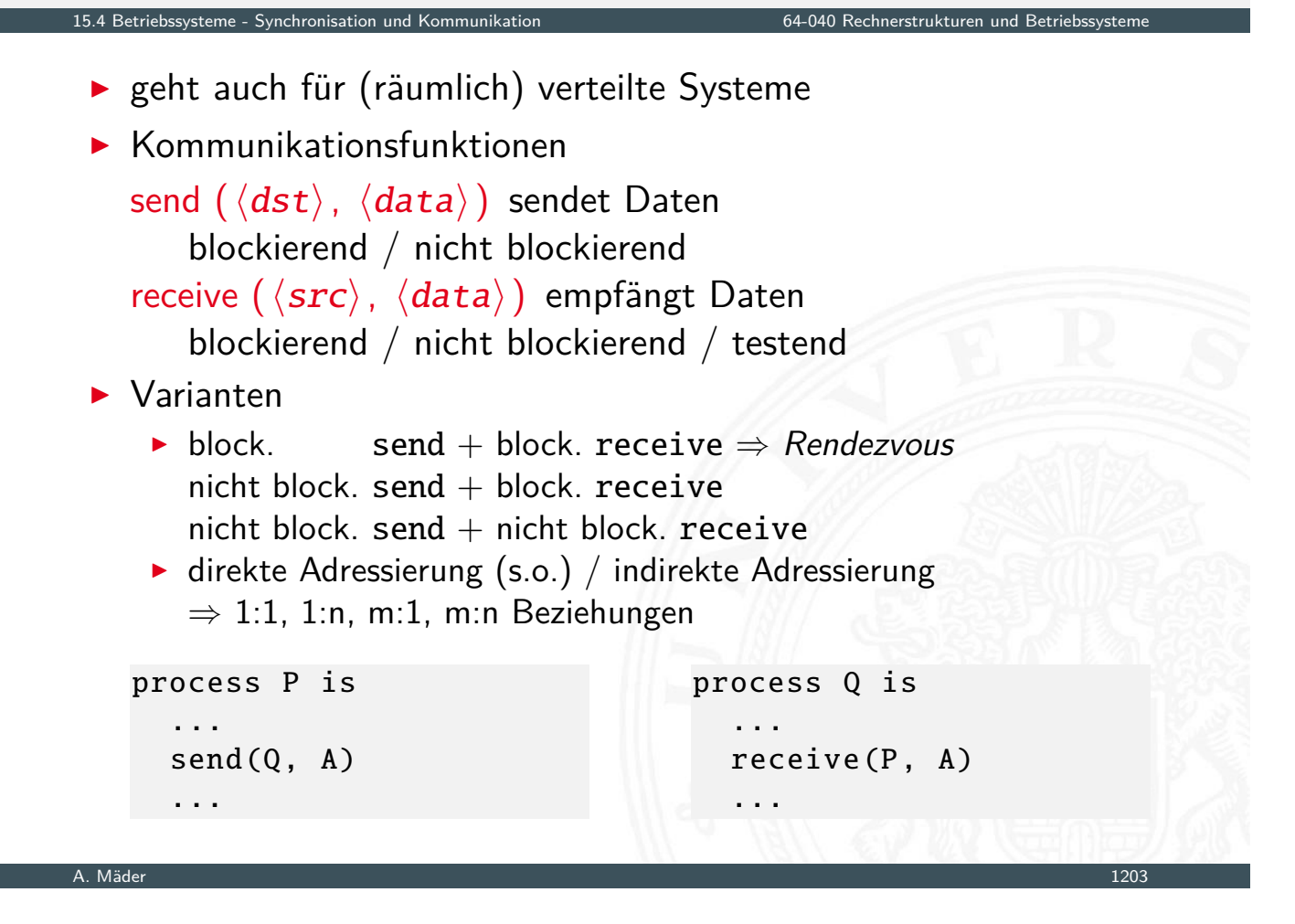

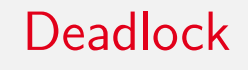

▶ Dauerhaftes Blockieren mehrerer Prozesse, die um Ressourcen konkurrieren, bzw. miteinander kommunizieren

ne - Synchronisation und Kommunikation 1988 betriebsteme 1988 betriebsteme 64-040 Rechnerstrukturen und Betrieb

- ▶ Deadlock, wenn jeder Prozess blockiert auf etwas wartet, was nur ein anderer blockierter Prozess anstoßen kann
- $\triangleright$  [im Allgem](#page-616-0)einen: kei[ne effiziente Lösu](#page-0-0)ng

Deadlock (cont.) 15.4 Betriebssysteme - Synchronisation und Kommunikation 64-040 Rechnerstrukturen und Betriebssysteme  $\blacktriangleright$  Beispiel: "rechts vor links" **c b**  $\begin{bmatrix} 1 & 4 \end{bmatrix}$  d a **(a) Deadlock possible (b) Deadlock 4 4 1 1 3 3 2 2** ▶ jedes Fahrzeug braucht 2 Ressourcen 1: a,b 2: b,c 3: c,d 4: d,a

A. Mäder 1205

# Deadlock (cont.)

15.4 Betriebstein - Synchronisation - Synchronisation 64-040 Rechnerstrukturen und Betriebssysteme und Betrieb<br>15.4 Betriebssysteme und Betriebssysteme und Betriebssysteme und Betriebssysteme und Betriebssysteme und Betri

**Beispiel: zwei Programme, zwei Mutexe** 

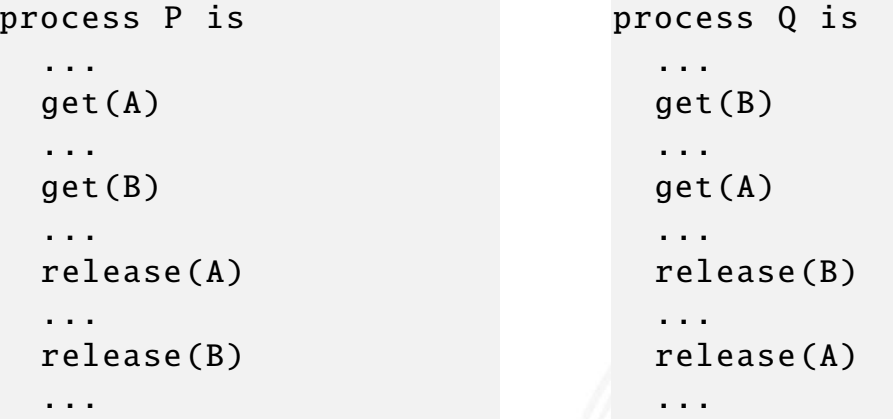

- **In alternierender Ablauf der Prozesse**
- $\blacktriangleright$  zweidimensional dargestellt

### Deadlock (cont.)

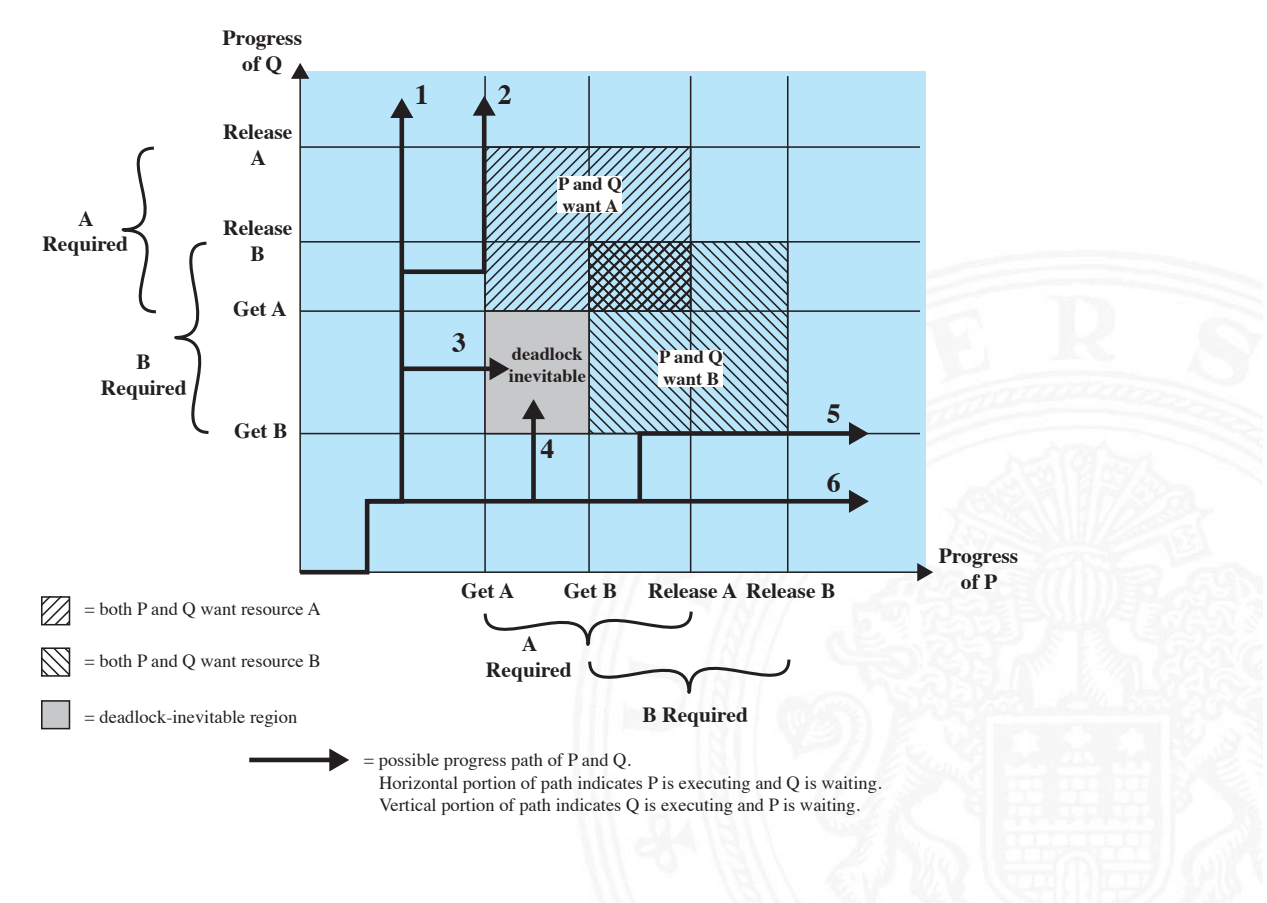

15.4 Betriebssysteme - Synchronisation und Kommunikation 64-040 Rechnerstrukturen und Betriebssysteme

A. Mäder 1207

### Deadlock (cont.)

15.4 Betriebssysteme - Synchronisation und Kommunikation 64-040 Rechnerstrukturen und Betriebssysteme

**D** vorheriges Beispiel ohne Deadlock

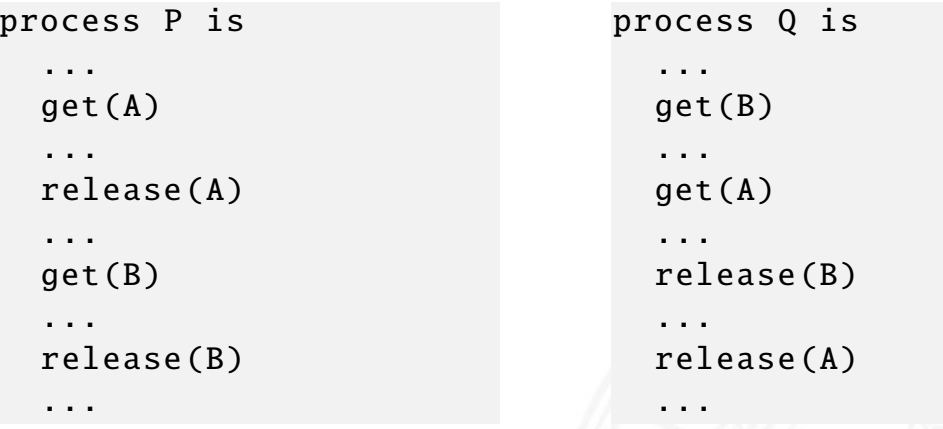

### Deadlock (cont.)

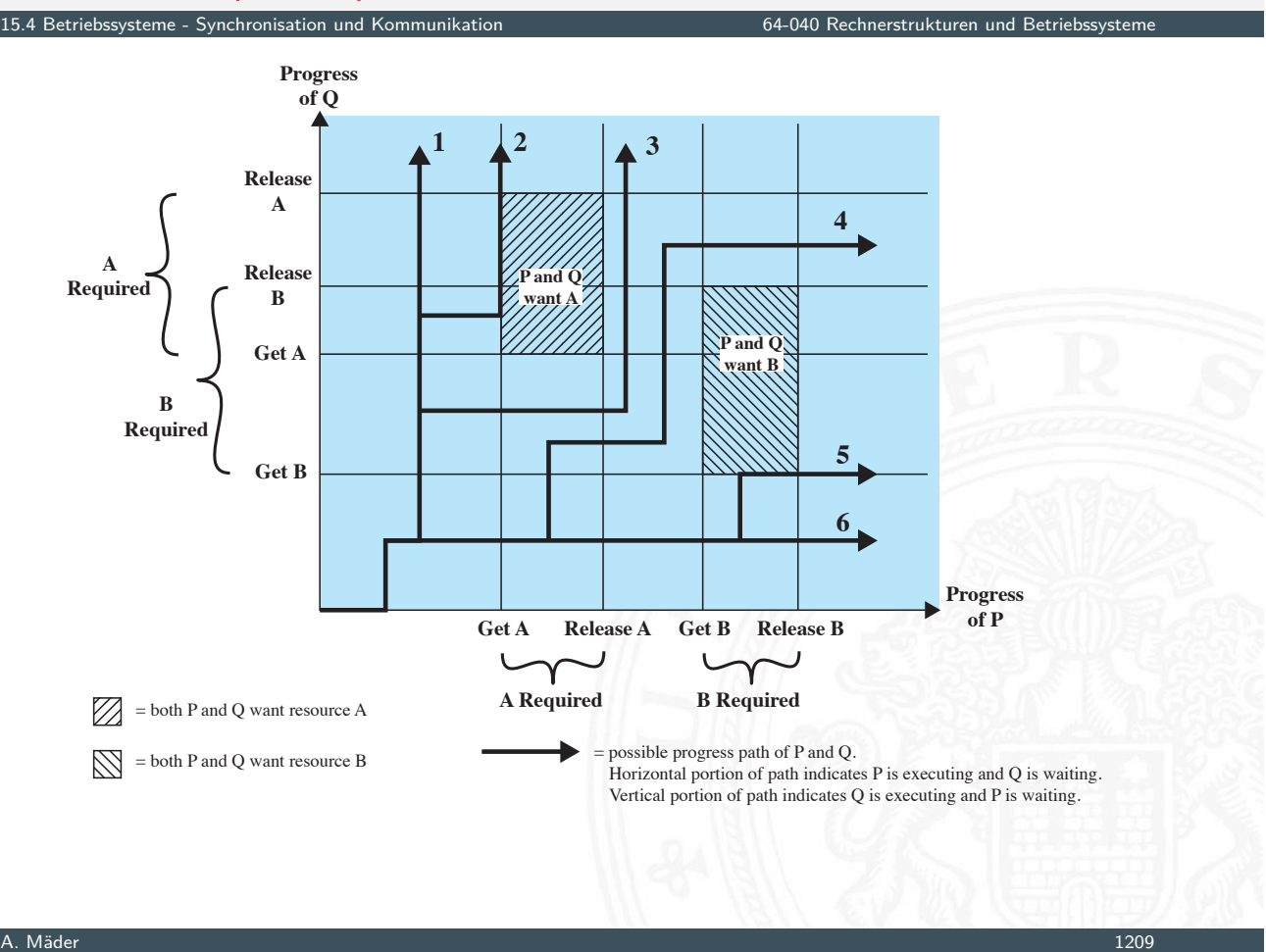

```
Ressourcen
```
- ▶ wiederverwendbare (reusable) Ressource
	- $\triangleright$  wird bei Benutzung durch Prozess/Task nicht verbraucht

15.4 Betriebssysteme - Synchronisation und Kommunikation 64-040 Rechnerstrukturen und Betriebssysteme

- ▶ Prozessor, I/O-Kanal, Hauptspeicher, sekundärer Speicher, Datenstrukturen
- ▶ verbrauchbare (consumable) Ressource
	- ▶ [wird er](#page-616-0)zeugt und [bei Nutzung verbr](#page-0-0)aucht
	- $\triangleright$  Interrupts, Signale, Nachrichten etc. (in FIFOs)
- $\blacktriangleright$  Beispiel: wiederverwendbare Ressource = 200 KiB Speicher

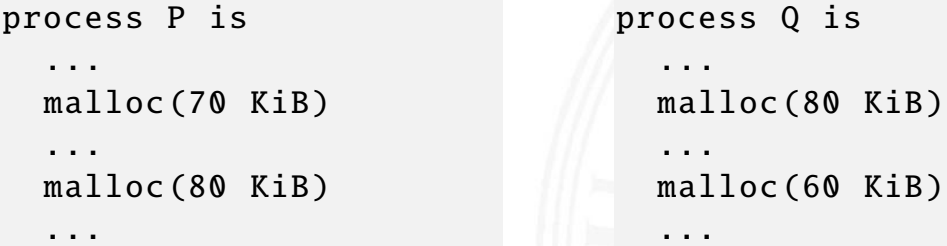

#### $\triangleright$  Beispiel: verbrauchbare Ressource = Nachrichten, receive blockierend

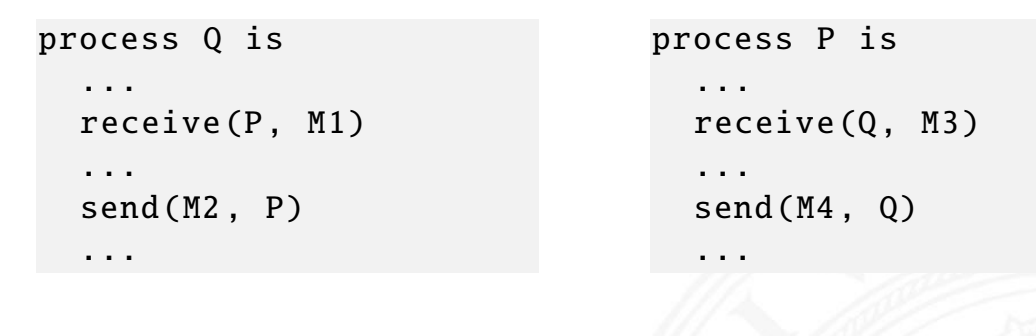

A. Mäder 1211

### Bedingungen für Deadlock

1. Mutual Exclusion

- $\triangleright$  ohne Mutual Exclusion kein Deadlock ⇒ aber u.U. inkonsistente Daten
- 2. Hold-and-Wait
	- **Prozess hat exklusiven Zugriff auf Ressource und fragt weitere an**
- 3. [No Preem](#page-616-0)ption: Re[ssourcen können](#page-0-0) nicht entzogen werden

15.4 Betriebssysteme - Synchronisation und Kommunikation 64-040 Rechnerstrukturen und Betriebssysteme

- **Preemption hier als zwangsweiser Entzug der Ressource**
- $\triangleright$  Circular Wait: mehrere Prozesse/Tasks warten zyklisch aufeinander
- $\Rightarrow$  1. bis 3. notwendige Bedingungen  $+$  Circular Wait (zur Laufzeit) = Deadlock

#### 1. Deadlock verhindern

- $\blacktriangleright$  indirekt: drei notwendige Bedingungen für Deadlock
	- I zu Mutual Exclusion: meist unverzichtbar
	- $\triangleright$  zu Hold-and-Wait: Prozess fordert gleichzeitig (atomar) alle Ressourcen/Locks an

15.4 Betriebssysteme - Synchronisation und Kommunikation 64-040 Rechnerstrukturen und Betriebssysteme

- ▶ zu No-Preemption: Test auf Ressource, wenn nicht verfügbar: kein Warten, sondern Rückgabe; Betriebssystem "entzieht" Ressource
- $\triangleright$  direkt: *Circular Wait* nicht zulassen
	- ▶ Einführen einer Ordnung/Reihenfolge für alle Ressourcen
	- **In muss in allen Prozessen eingehalten werden**
- 2. Deadlock vermeiden
	- **-** Ressource nicht zuteilen, wenn Deadlock möglich  $\Rightarrow$  algorithmisch lösbar (Banker's algorithm)
	- ▶ Prozess nicht starten, der zu Deadlock führen kann
	- + weniger Restriktiv als "Deadlock verhindern"
	- $+$  kein Rollback nötig, wie in "Deadlock Erkennung"

#### A. Mäder 1213

### Maßnahmen gegen Deadlock (cont.)

- 3. Deadlock Erkennung
	- **Periodischer Test auf Deadlock und ggf. (partielles) Rücksetzen**
	- + 1. und 2. schränken Prozesse ein; gegenteiliger Ansatz: Zugriff erlauben
	- $+$  einfacher Algorithmus

)<br>15.4 apprils by Synchronisation und Kommunik

- − [Overhe](#page-616-0)ad durch [periodische Checks](#page-0-0)
- − "Zurücksetzen" der Prozesse nicht trivial; Checkpoints
- ⇒ Einteilung der Ressourcen in "Klassen" mit verschiedenen "Arten/Typen" von Deadlocks und Einsatz unterschiedlicher Deadlock Strategien

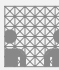

## Maßnahmen gegen Deadlock (cont.)

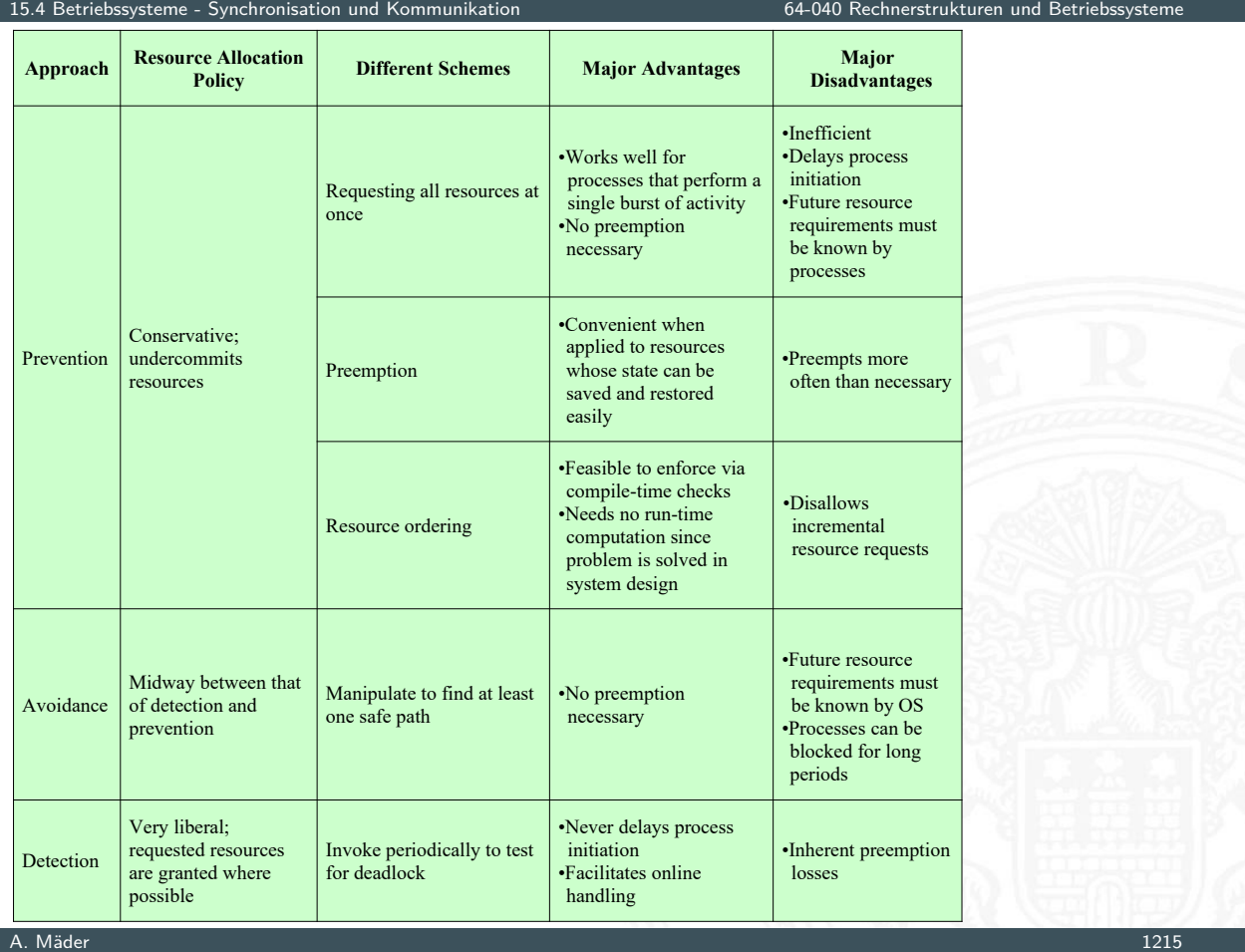

### Maßnahmen gegen Deadlock (cont.)

15.4 Betriebssysteme - Synchronisation und Kommunikation 64-040 Rechnerstrukturen und Betriebssysteme  $\blacktriangleright$  Graph zum Ressourcenbesitz

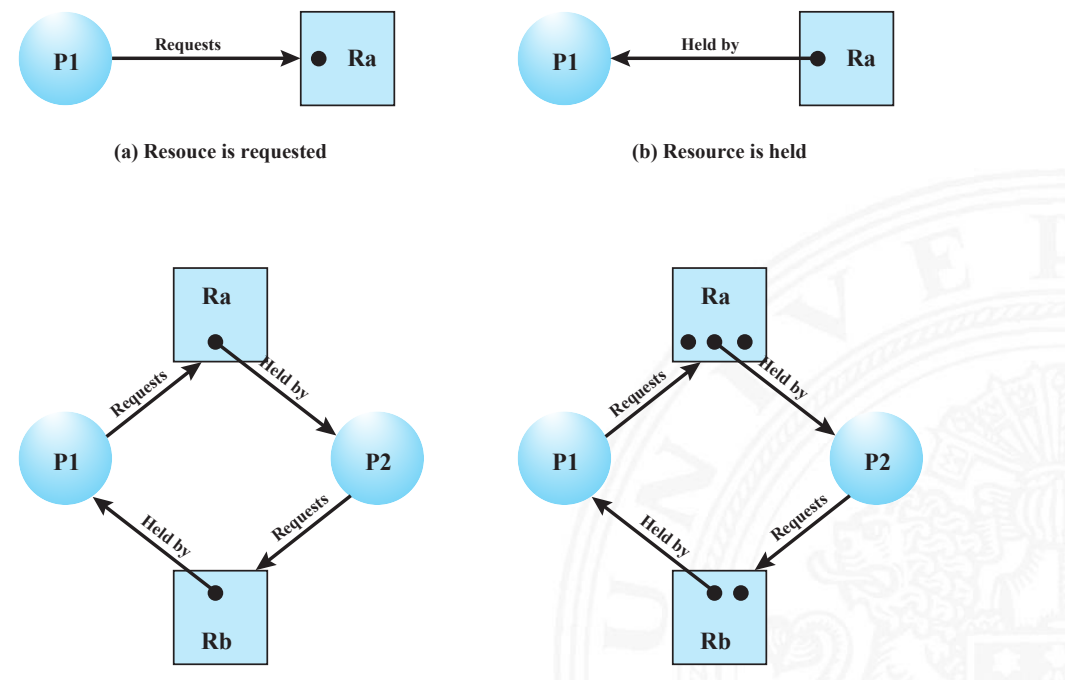

**(d) No deadlock**

**(c) Circular wait**

### Maßnahmen gegen Deadlock (cont.)

**P1 Ra P2 Rb P3 Rc P4 Rd**

Kreuzung: "rechts vor links"

**> Algorithmen zu Deadlock Vermeidung oder Erkennung nutzen** daraus abgeleitete Matrizen zu: Ressourcenanfragen und -besitz

15.4 Betriebssysteme - Synchronisation und Kommunikation 64-040 Rechnerstrukturen und Betriebssysteme

#### A. Mäder 1217 – 1217 – 1217 – 1217 – 1218 – 1218 – 1218 – 1218 – 1218 – 1218 – 1218 – 1217 – 1217 – 1217 – 12

### Scheduling und Ressourcenmanagement

15.5 Betriebssysteme - Scheduling 64-040 Rechnerstrukturen und Betriebssysteme

- $\blacktriangleright$  Hauptfunktionalität von Betriebssystemen: Ressourcenmanagement
- $\triangleright$  wichtig dabei Effizienz

Antwortverhalten (Responsiveness) Fairness

- <span id="page-628-0"></span> $\Rightarrow$  [Schedulin](#page-616-0)g / Ablau[fplanung](#page-0-0)
	- **>** betrifft mehrere Ressourcen: Prozessor, Speicher, I/O Geräte
	- **Long-term**: Welche Prozesse sollen in Menge der Jobs?
		- **>** beeinflusst Multiprogramming: Anzahl der Jobs auf Computer
			- ▶ Strategien: First-come, First-served: nach Prioritäten: Ressourcen
	- **Medium-term**: Welche Prozesse sollen in Hauptspeicher?
		- ► Teil der Speicherverwaltung  $\rightarrow$  Abschnitt 15.6 **Speicherverwaltung**
		- **Auswirkungen auf Multiprogramming: Prozesse nicht lauffähig,** wenn nicht im Speicher

### Scheduling und Ressourcenmanagement (cont.)

15.5 Betriebssysteme - Scheduling 64-040 Rechnerstrukturen und Betriebssysteme

### **Short-term**: Welcher Prozess wird durch CPU ausgeführt?

- $\triangleright$  Dispatcher: wird häufig aufgerufen
- $\triangleright$  Start durch: Interrupts, System-Calls, Signale (Semaphor, Mutex)
- $\blacktriangleright$  quantitative Kriterien
	- Benutzer: Antwortverhalten (Responsiveness)
	- System: Prozessornutzung, Job-Durchsatz, Ressourcenauslastung
- $\blacktriangleright$  qualitative Kriterien Fairness, Deadlockfrei, keine Starvation, Vorhersagbarkeit, Echtzeitfähigkeit etc.
- ▶ I/O Scheduler: Welche I/O-Anfrage geht an Gerät?
	- $\blacktriangleright$  mehrere
	- $\blacktriangleright$  gerätespezifisch

#### A. Mäder 1219

### Scheduling und Ressourcenmanagement (cont.)

5.5 Betriebssysteme - Scheduling

I verschiedene Zustände im Prozessmodell (vergl. Folie 1177)

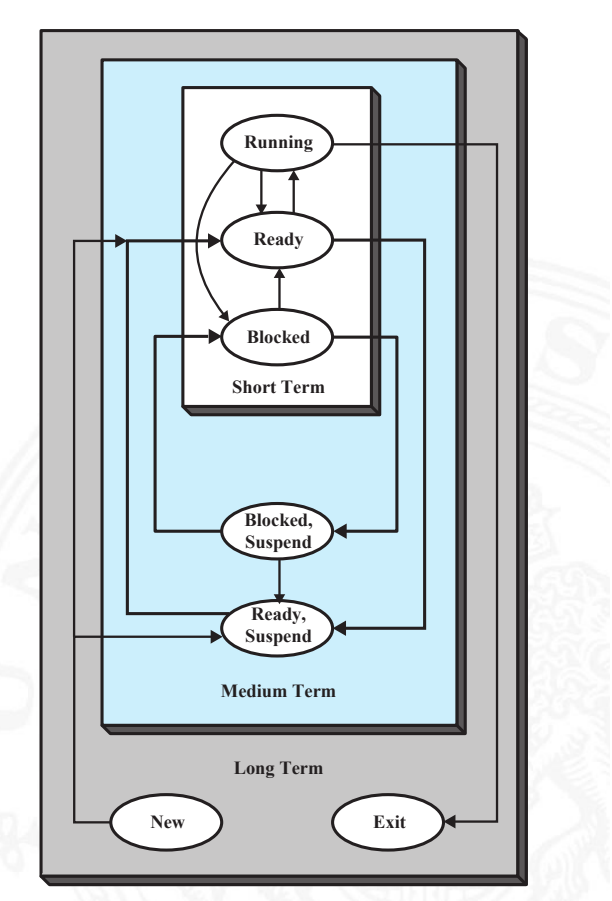

### Scheduling und Ressourcenmanagement (cont.)

15.5 Betriebssysteme - Scheduling 64-040 Rechnerstrukturen und Betriebssysteme

### **> Scheduling Queues**

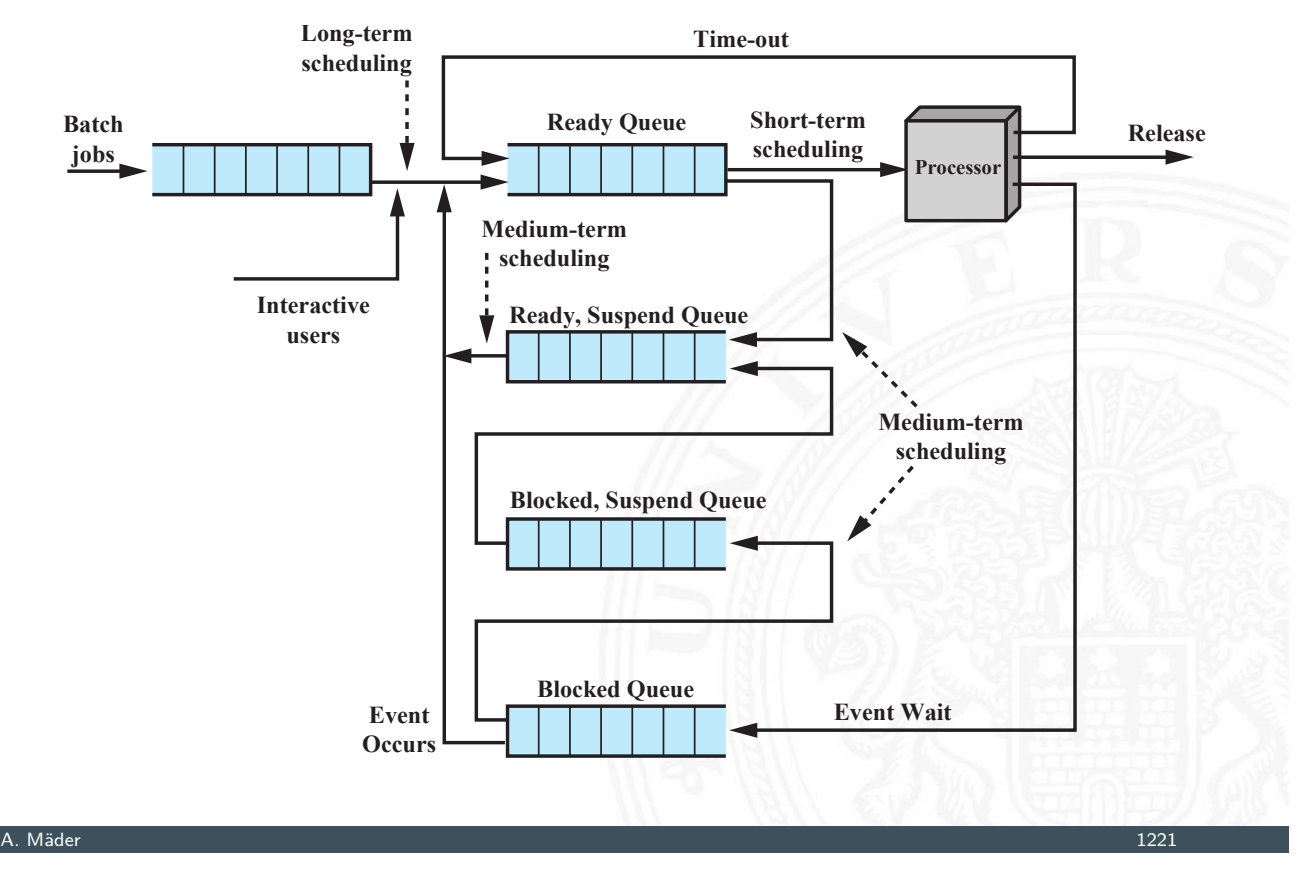

### Short-term Scheduling

15.5 Betriebssysteme - Scheduling 64-040 Rechnerstrukturen und Betriebssysteme

 $\blacktriangleright$  Aktivierung

- $\triangleright$  neuer Prozess in Ready Queue
- Interrupt (bringt Prozess in  $Ready)$
- $\blacktriangleright$  periodisch
- **Funktion zur Auswahl der Prozesse abhängig von** 
	- $\blacktriangleright$  Prioritäten
	- $\blacktriangleright$  Ressourcenbedarf
	- $\blacktriangleright$  Prozessabarbeitung
		- *w* : bisherige Wartezeit
		- *e* : bisherige Ausführungszeit (Execution time)
		- *s* : gesamte Ausführungszeit (Service time)
- Preemption: Unterbrechung von Jobs?
	- **ohne**: gestarteter Prozess läuft bis Ende oder I/O waiting
	- **Init:** Prozess wird unterbrochen und in Ready-Queue eingereiht

### Short-term Scheduling (cont.)

#### **> Short-term Queues mit Prioritäten**

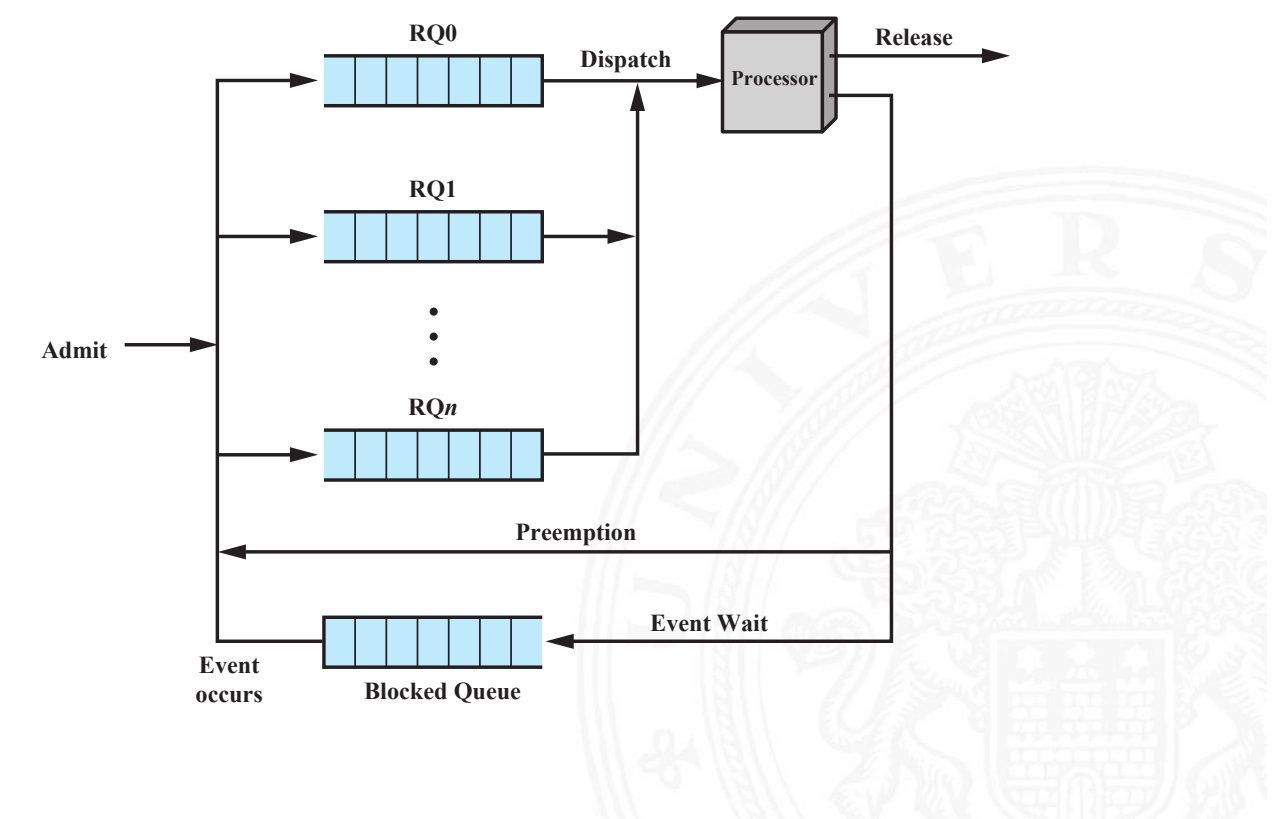

A. Mäder 1223

### Scheduling Algorithmen

15.5 Betriebssysteme - Scheduling 64-040 Rechnerstrukturen und Betriebsgegen und Betriebssysteme - Scheduling

#### **First-come, First-served** (FCFS)

- $\blacktriangleright$  Non-Preemptive
- $\blacktriangleright$  einfache Implementation: FIFO
- **bevorzugt länger laufende Prozesse**
- $\blacktriangleright$  bevorzugt rechenlastige Prozesse gegenüber I/O-lastigen

#### ▶ Round-Robin (RR) – Zeitscheiben Verfahren

- $\blacktriangleright$  Preemptive
- **Länge des Zeitslots?**
- $\triangleright$  Gut für Transaction Processing (Durchsatz, Fairness)

#### ▶ Round Robin Queues

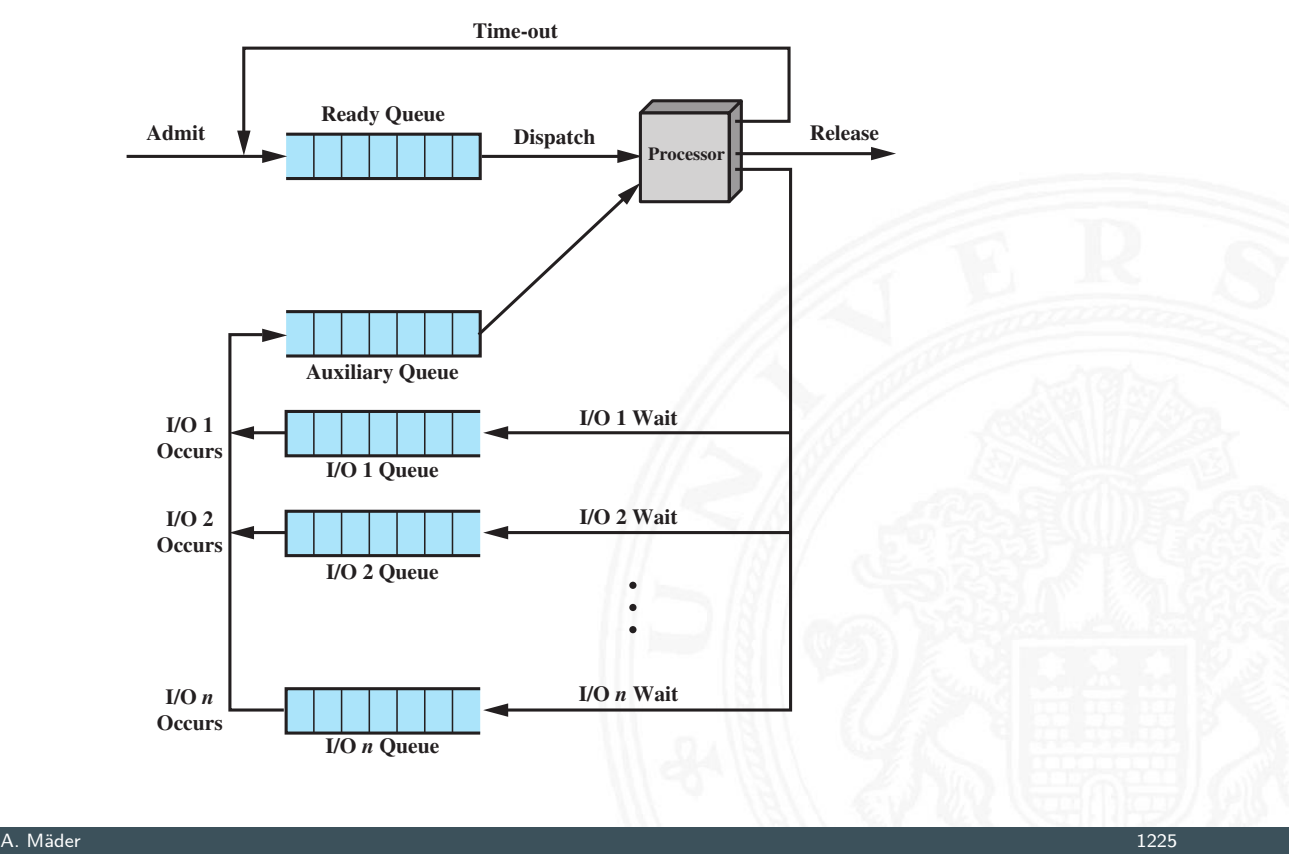

### Scheduling Algorithmen (cont.)

15.5 Betriebssysteme - Scheduling 64-040 Rechnerstrukturen und Betriebssysteme

#### **BIG Shortest Process Next (SPN)**

- $\blacktriangleright$  Non-Preemptive
- **Prozess mit kürzester Ausführungszeit startet**
- **Ausführungszeit** *s* schätzen?
- **> Starvation für lang laufende Prozesse möglich**
- Interaktive Proze[sse: Durchschnittsb](#page-0-0)ildung der letzten Aktivitäten, ggf. "exponentielles Altern" (= Wichtung älterer Werte nimmt ab)

#### **Burger Shortest Remaining Time** (SRT)

- **Preemptive Version von SPN**
- **Prozess mit kürzester Restzeit startet**
- <sup>I</sup> Ausführungszeit *s* schätzen?
- **> Starvation für lang laufende Prozesse möglich**
- **Highest Response Ratio Next (HRRN)** 
	- $\blacktriangleright$  Non-Preemptive
	- $\blacktriangleright$  Response Ratio:  $r = \frac{w+s}{s}$ *s*
	- ▶ Prozess mit größtem *r* startet
	- **Fair, auch für lang laufende Prozesse wegen w**

15.5 Betriebssysteme - Scheduling 64-040 Rechnerstrukturen und Betriebssysteme

#### **Feedback Scheduling**

- $\blacktriangleright$  Preemptive
- ▶ Round-Robin mit mehreren Queues: Start in Hochpriorisierter, sukzessiver Abstieg in weniger priorisierte Queues
- **F** relativer Vorzug kurz laufender Prozesse

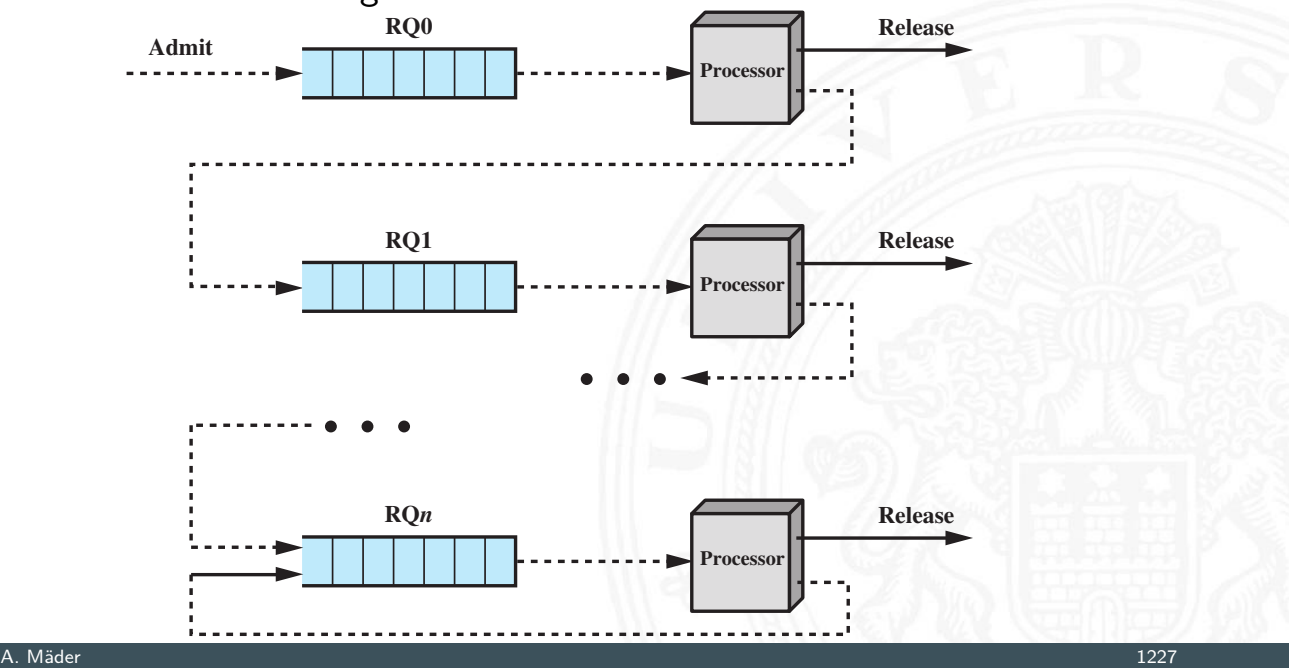

### Scheduling Algorithmen (cont.)

15.5 Betriebssysteme - Scheduling

 $\blacktriangleright$  ... viele weitere Algorithmen, es fehlen

- **F** Gruppierung von Prozessen (Process Groups)
- $\blacktriangleright$  periodische Tasks
- **Echtzeitsysteme: Prozesse haben eine Deadline!**

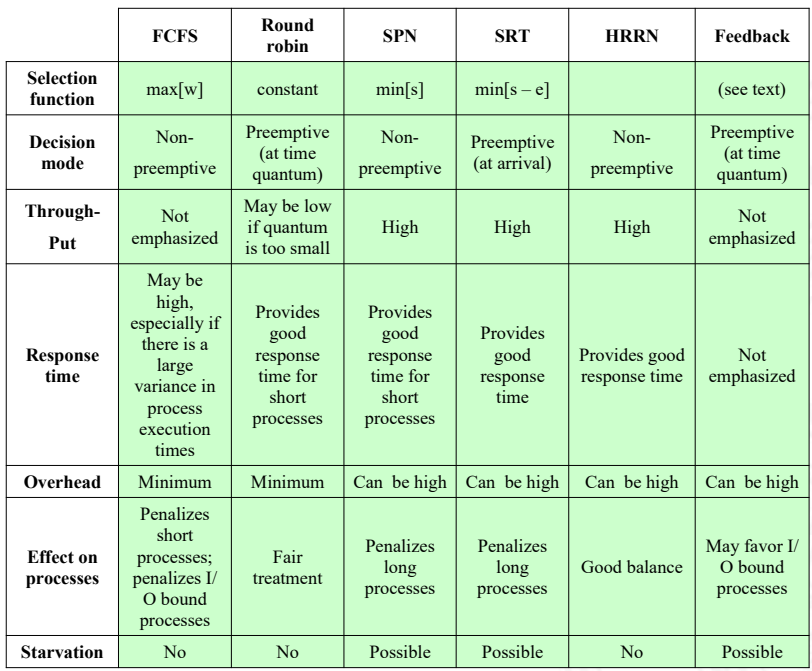

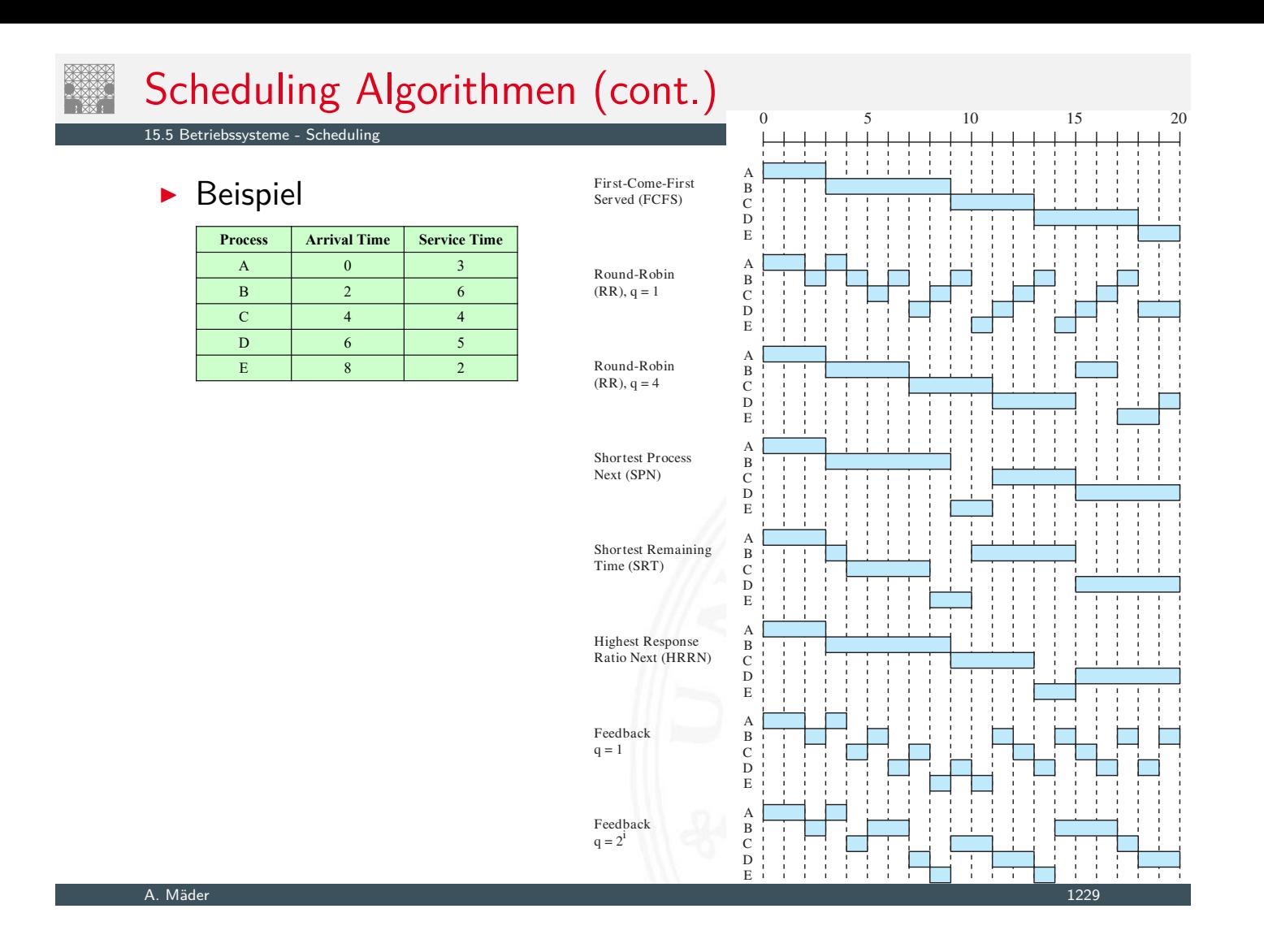

### Scheduling Algorithmen (cont.)

15.5 Betriebssysteme - Scheduling 64-040 Rechnerstrukturen und Betriebssysteme

- $\triangleright$  Performanz des Scheduling? Bewertung?
	- ▶ Rechnersystem: Desktop, Kontroll-/Steuerungsrechner, Server (DB, Web-Dienste . . . ), HPC (Großrechner, Supercomputer)
	- Anwendungsszenarien: welche, wie viele Prozesse?
	- $\blacktriangleright$  I/O: welche Geräte, wie schnell?
	- $\blacktriangleright$  Aufwand und Effi[zienz des Scheduli](#page-0-0)ng
	- $\blacktriangleright$  Aufwand für Kontextwechsel
	- ⇒ Modellierung über Warteschlangentheorie, stochastische Prozesse

### Multiprozessor Scheduling

- $\blacktriangleright$  unterschiedliche Kopplungen: Cluster (schwach) . . . Symmetrical Multiprocessing (stark)
- **>** Scheduling auch für Spezial- (Co-) Prozessoren
- $\triangleright$  Granularität, wichtig für Synchronisation
	- $\blacktriangleright$  Parallelität inhärent in Thread
	- $\triangleright$  Parallelität innerhalb eines Prozesses / Multithreading
	- **Example 3** kommunizierende Prozesse (Shared-Memory)
	- **>** verteilte Prozesse in Netzwerk (Message-Passing)
	- **Menge unabhängiger Prozesse**

A. Mäder 1231

### Multiprozessor Scheduling (cont.)

15.5 Betriebssysteme - Scheduling 64-040 Rechnerstrukturen und Betriebssysteme

- ▶ Zuordnung von Prozessen zu Prozessoren
	- $\triangleright$  dynamisch: Menge von Prozessen  $\rightarrow$  Pool von Prozessoren
	- **>** statisch: Prozess wird Prozessor zugeordnet
		- $+$  Scheduling einfacher
		- + Group-Scheduling
		- − ggf. Prozessorl[eerlauf \(dann Load-](#page-0-0)Balancing)
- **Architekturen (Wo läuft der Scheduler?)** 
	- $\blacktriangleright$  Peer Systeme / verteiltes Scheduling
	- $\blacktriangleright$  Master-Slave
		- $+$  einfach zu implementieren
		- + weniger Overhead
		- − Point of Failure
		- − Bottleneck
- **F** Trennung der Prozesse voneinander
- **I** Verwaltung von dynamischem Speicher
- ▶ Unterstützung modularer Programme
- $\blacktriangleright$  Schutz: Integrität der Daten
- **> Schutz: Durchsetzung von Zugriffsrechten**
- **Realisierung von Langzeitspeicher (Dateisysteme)**

### Virtueller Speicher

15.6 Betriebssysteme - Speicherverwaltung 64-040 Rechnerstrukturen und Betriebssysteme

64-040 Rechnerstrukturen und Betriebssyste

- ▶ sekundärer Speicher (HDD, SSD) ist Teil des Speichers
- ▶ logische Adressen in Programmen sind unabhängig von
	- $\blacktriangleright$  dem physikalisch vorhandenem Speicher
	- **physikalischen Adressen (Adressen zur Laufzeit)**
- <span id="page-636-0"></span>**In [meh](#page-636-0)rere Prozesse, Benutzerjobs... sind gleichzeitig im Speicher**
- ⇒ Adressen im Code werden zu **virtuellen Adressen**:  $logische$  Adresse  $+$  Adressübersetzung
	- **Adressübersetzung entspricht Funktion**
	- $\triangleright$  meist als Tabelle realisiert

#### ▶ Frame / Kachel

**Block fester Größe im Hauptspeicher** 

#### **Page / Seite**

- ▶ Block fester Größe im sekundären Speicher (HDD, SSD),
- ▶ kann temporär in Frame (im Hauptspeicher) kopiert werden
- $\Rightarrow$  Paging

#### **F** Segment

- ▶ Block variabler Größe im sekundären Speicher, kann temporär
- $\triangleright$  in passenden Bereich im Hauptspeicher kopiert werden
- ⇒ Segmentierung
- $\blacktriangleright$  in Seiten unterteilt werden, die jeweils kopiert werden
- $\Rightarrow$  Segmentierung + Paging

A. Mäder 1235

### Memory Management

64-040 Rechnerstrukturen und Betriebssyst

- **Adressumsetzung / Relocation** 
	- **logische Adressen**: Adressen in (Assembler-) Programm
	- **P** relative Adressen: relativ zu Bezug (Basisadresse), i.d.R. logische Adressen
	- <sup>I</sup> **physikalische / absolute Adressen**: [A](#page-636-0)dressen des Ha[uptspeichers](#page-0-0)

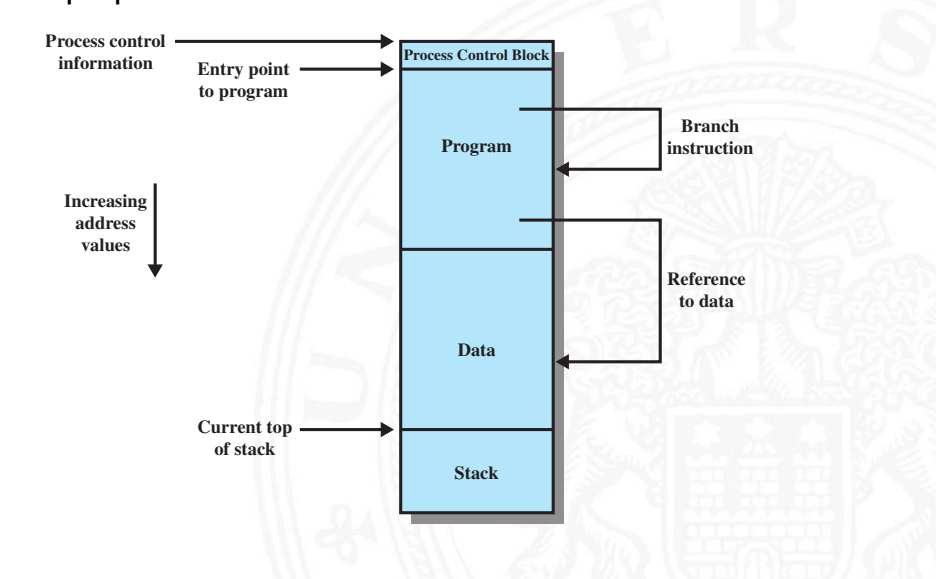

- I Swapping: Prozess auslagern, u.U. an anderer Stelle in Hauptspeicher fortsetzen
- $\blacktriangleright$  Abbildung: logische  $\rightarrow$  physikalische Adressen

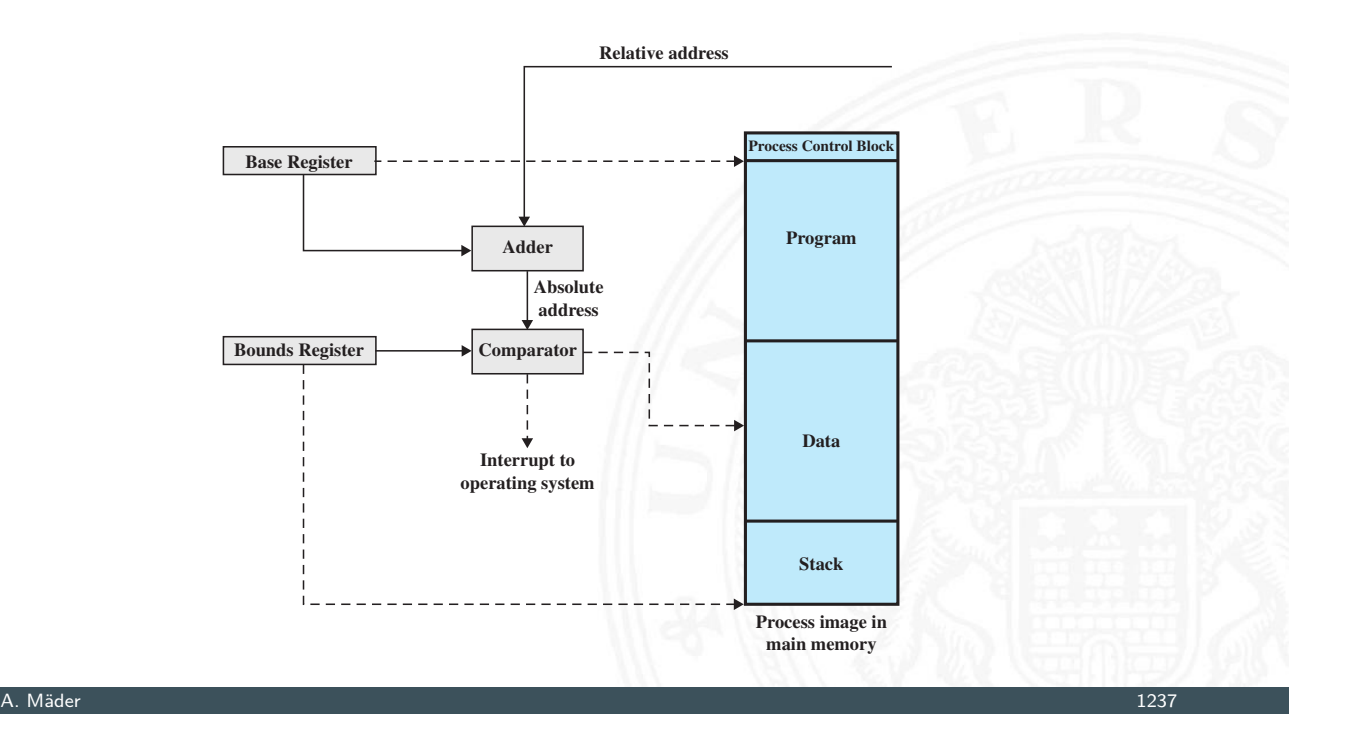

Memory Management (cont.)

15.6 Betriebssysteme - Speicherverwaltung 64-040 Rechnerstrukturen und Betriebssysteme

 $\blacktriangleright$ 

Schutz, hier Zugriff

- **-** Relocation verwaltet auch Zugriffsrechte auf Speicherbereiche
- **bei Adressumrechnung in Segment- und Seiten-Tabellen**
- **P** gemeinsam genutzte Code- und Datenbereiche
	- **B.** Relocation ermöglicht auch Einbindung von Speicherbereichen in [A](#page-636-0)dressraum mehr[erer Prozesse](#page-0-0)
	- **Exemple in sensing genutzte Segmente**

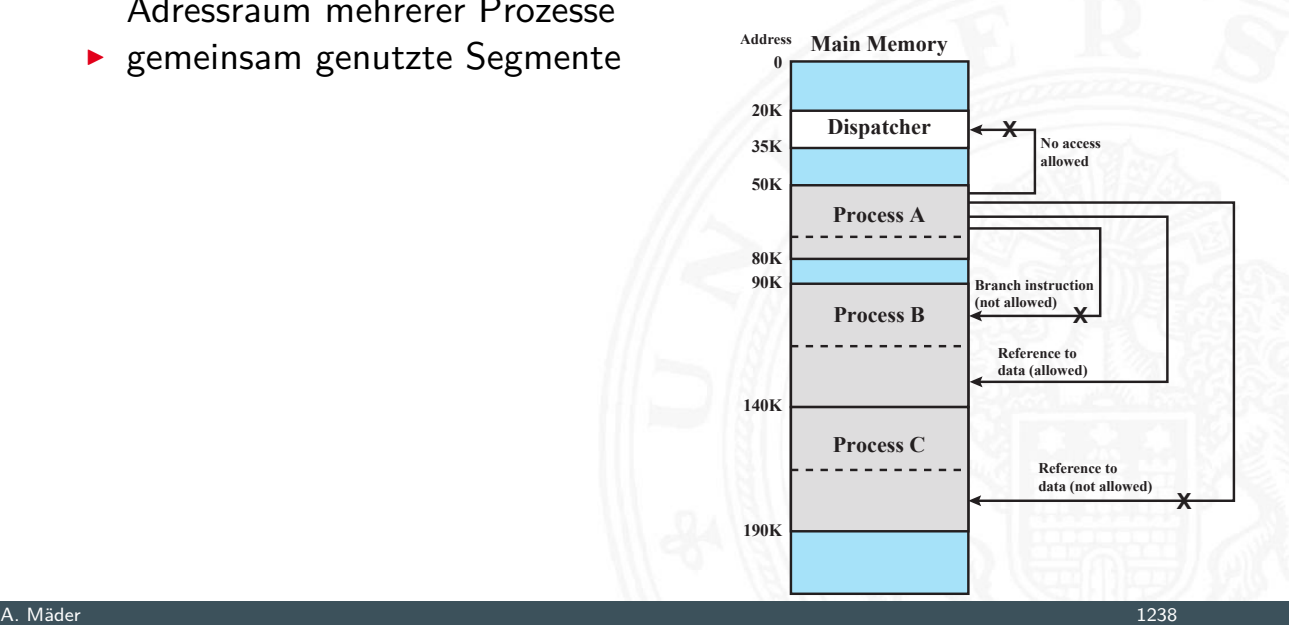

#### $\blacktriangleright$  Trennung von logischer und physischer Organisation

- 1. Segmentierung
- 2. Paging / Seitenadressierung
- 3. Kombination von: Segmentierung und Paging
- ▶ bei Programmlauf: nicht alle Segmente/Seiten des Prozesses müssen gleichzeitig in Hauptspeicher sein
	- **Resident Set:** Adressbereiche (Text, Data) in Hauptspeicher
	- **Working Set**: im Programm gerade genutzt (Lokalität)
- $\triangleright$  während Programmlauf
	- 1. Interrupt, wenn Adresse des Prozesses nicht in Hauptspeicher
	- 2. Prozess wechselt in "blocked"
	- 3. Datentransfer: sekundärer Speicher  $\rightarrow$  Hauptspeicher durch DMA (im Hintergrund)
	- 4. Dispatcher lässt anderer Prozess rechnen
	- 5. Interrupt, wenn Datentransfer fertig
	- $6.$  Prozess wechselt in "ready"

A. Mäder 1239

### Memory Management (cont.)

15.6 Betriebssysteme - Speicherverwaltung 64-040 Rechnerstrukturen und Betriebssysteme

+ kleinerer Adressraum je Prozess ⇒ mehr Prozesse im System

⇒ bessere CPU-Auslastung

- + Prozesse können größer sein als gesamter Hauptspeicher
- $+$  für Programmierer transparent, [von](#page-636-0) Betriebssystem [und HW verwalt](#page-0-0)et

### Memory Management (cont.)

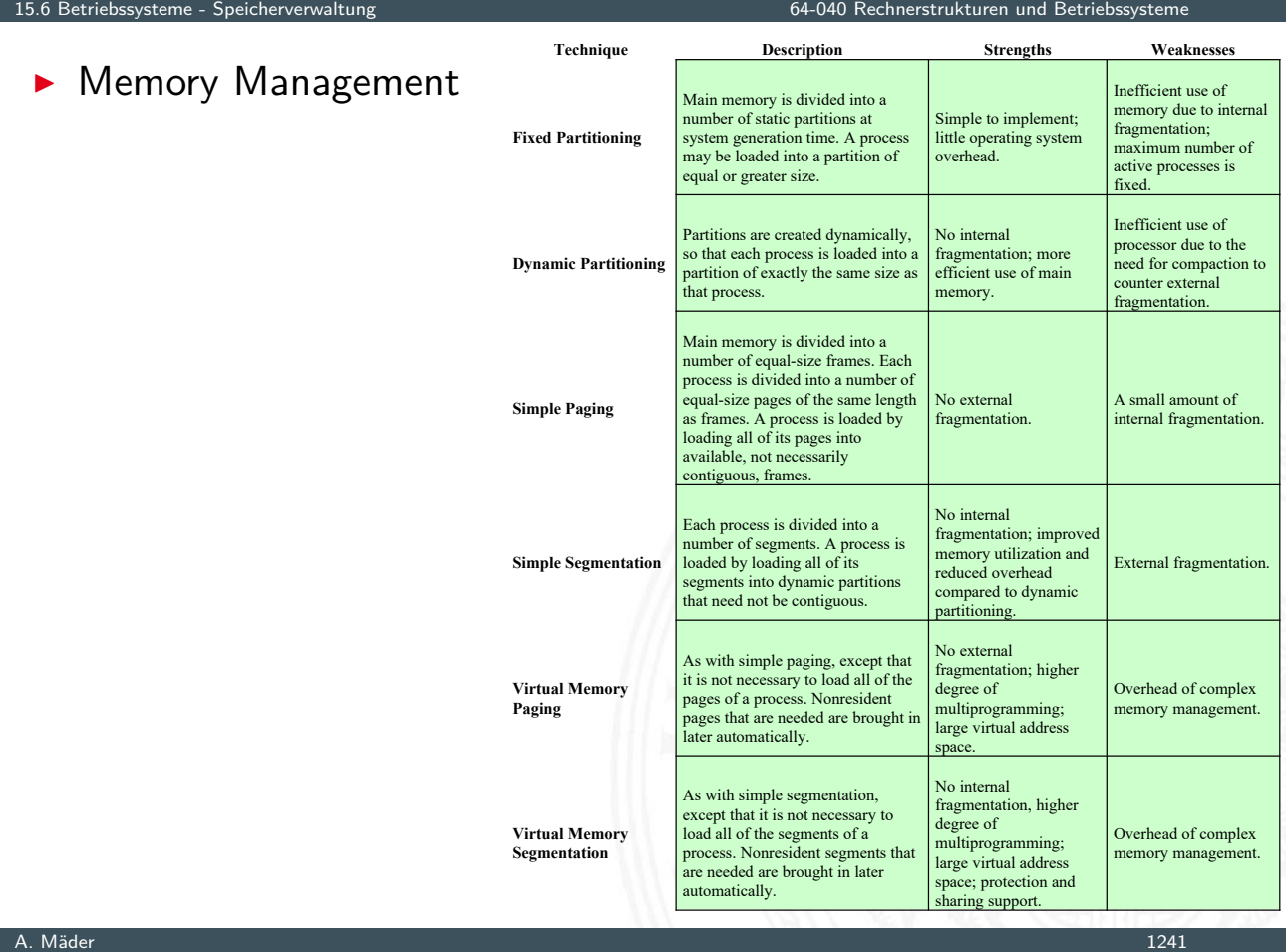

Partitionierung

#### 15.6 Betriebssysteme - Speicherverwaltung 64-040 Rechnerstrukturen und Betriebssysteme

- $\blacktriangleright$ Speicher in feste Bereiche unterteilt
	- **Anzahl, Größe der Speicherbereiche?**
	- − Programme zu groß für Partition ⇒ Overlay-Techniken
	- − interne Fragmentierung: [u](#page-636-0)ngenutzter Spei[cher in Partition](#page-0-0)
	- ⇒ schlechte Speicherausnutzung
	- ⇒ obsolet

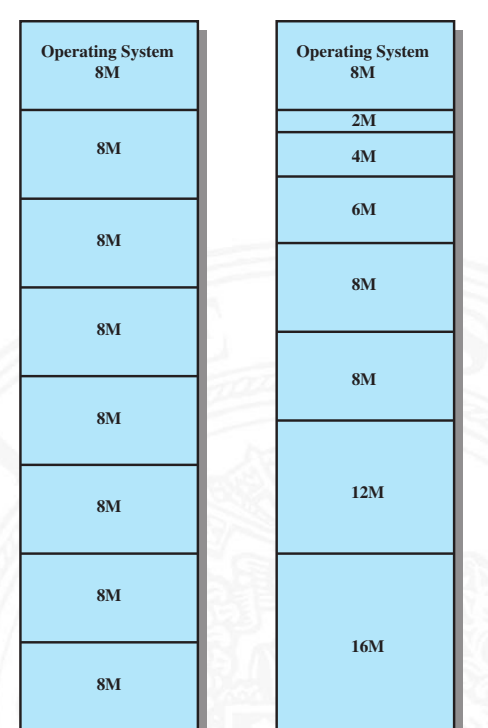

(a) Equal-size partitions

(b) Unequal-size partitions

# Partitionierung (cont.)

15.6 Betriebssysteme - Speicherverwaltung 64-040 Rechnerstrukturen und Betriebssysteme

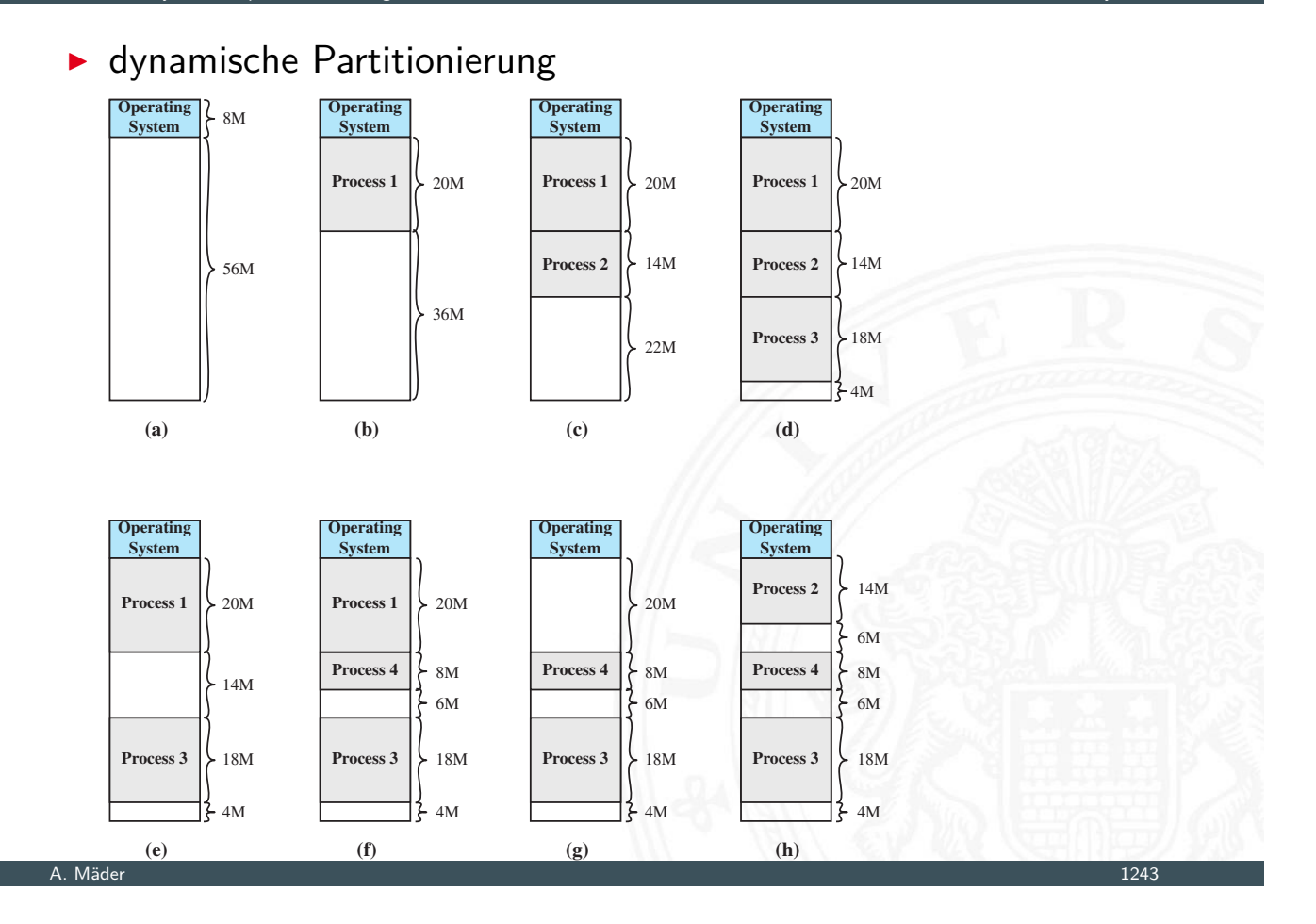

### Partitionierung (cont.)

15.6 Betriebssysteme - Speicherverwaltung 64-040 Rechnerstrukturen und Betriebssysteme

- **Externe Fragmentierung durch Ein- und Auslagern von Prozessen**
- ▶ Platzierung: Best-fit, First-fit, Next-fit . . .
- − Kompaktierung notwendig, Zeitaufwand! ⇒ obsolet

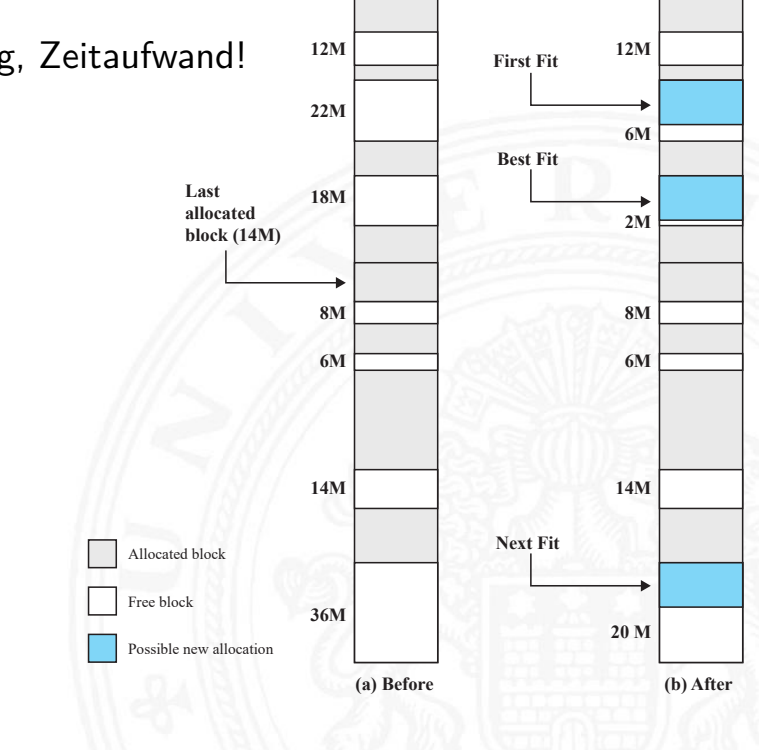

**8M**

**8M**

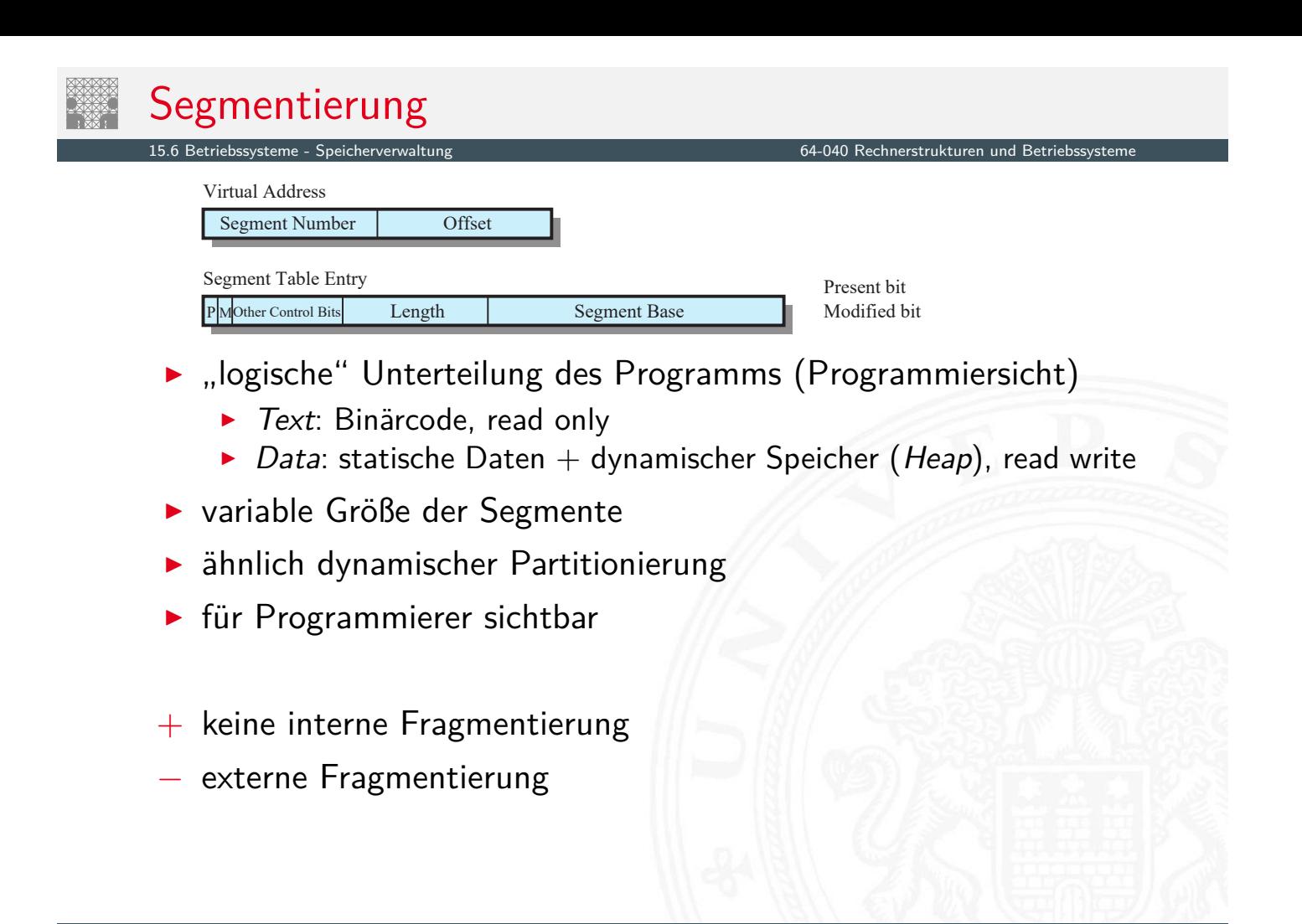

A. Mäder 1245

### Segmentierung (cont.)

15.6 Betriebssysteme - Speicherverwaltung 64-040 Rechnerstrukturen und Betriebssysteme

- ▶ Segmenttabelle  $\langle segNr \rangle \rightarrow \langle Basisadresse \rangle + \langle Länge \rangle$ 
	- ▶ wird für jeden Prozess angelegt

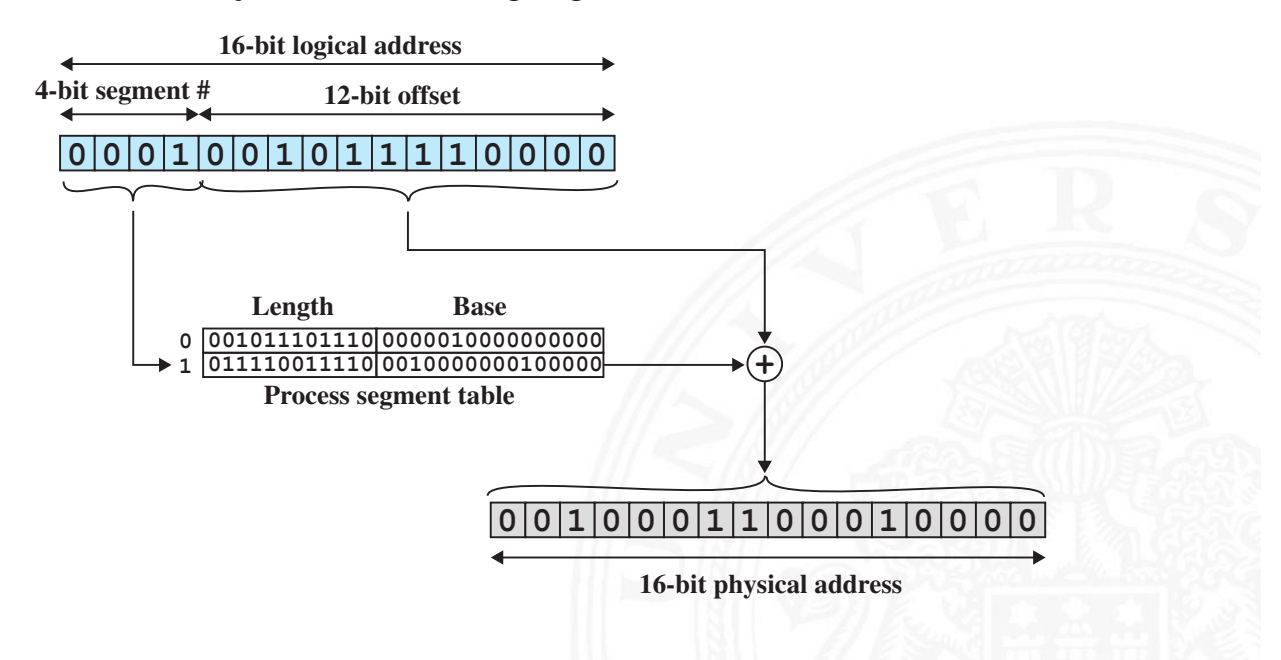

### Segmentierung (cont.)

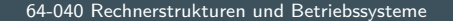

15.6 Betriebssysteme - Speicherverwaltung 64-040 Rechnerstrukturen und Betriebssysteme

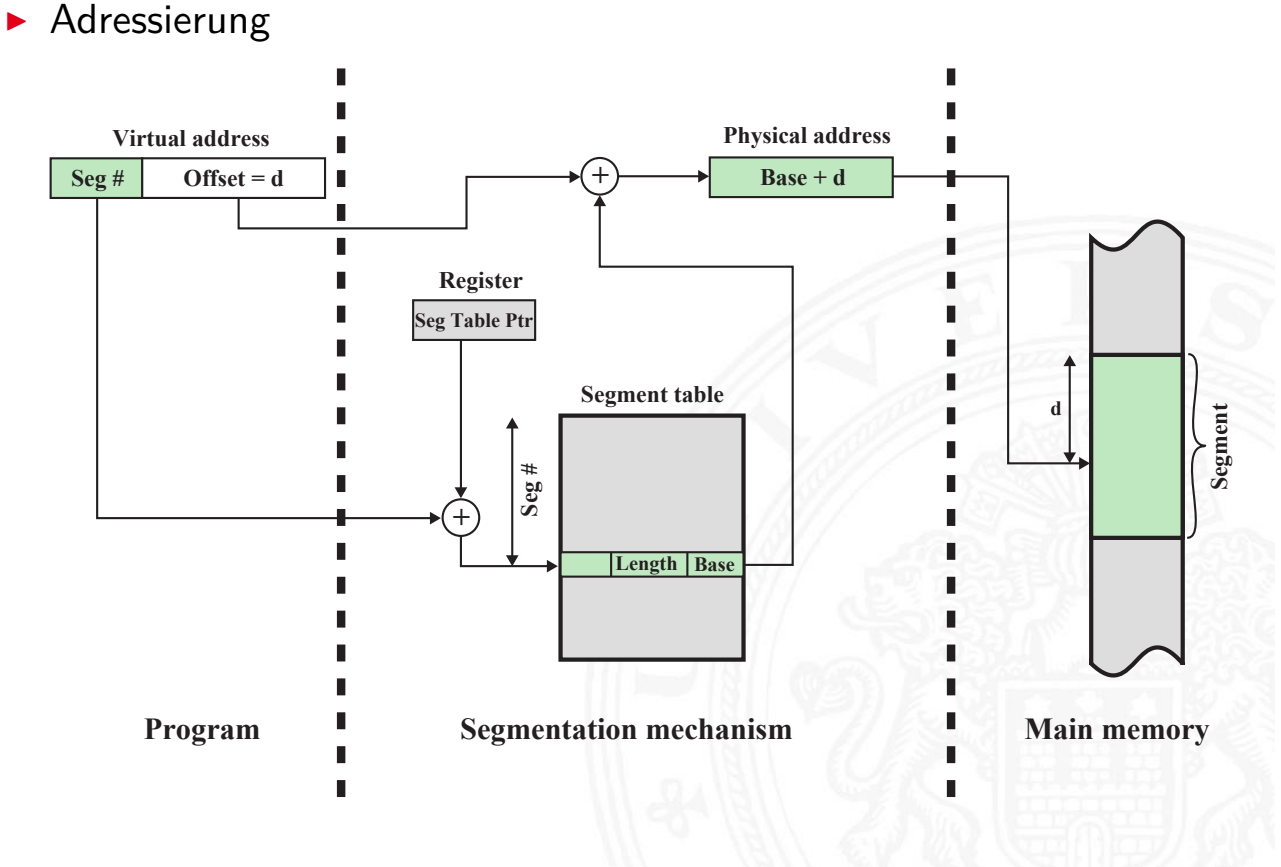

A. Mäder 1247

### Segmentierung (cont.)

15.6 Betriebssysteme - Speicherverwaltung 64-040 Rechnerstrukturen und Betriebssysteme

**Beispiel** 

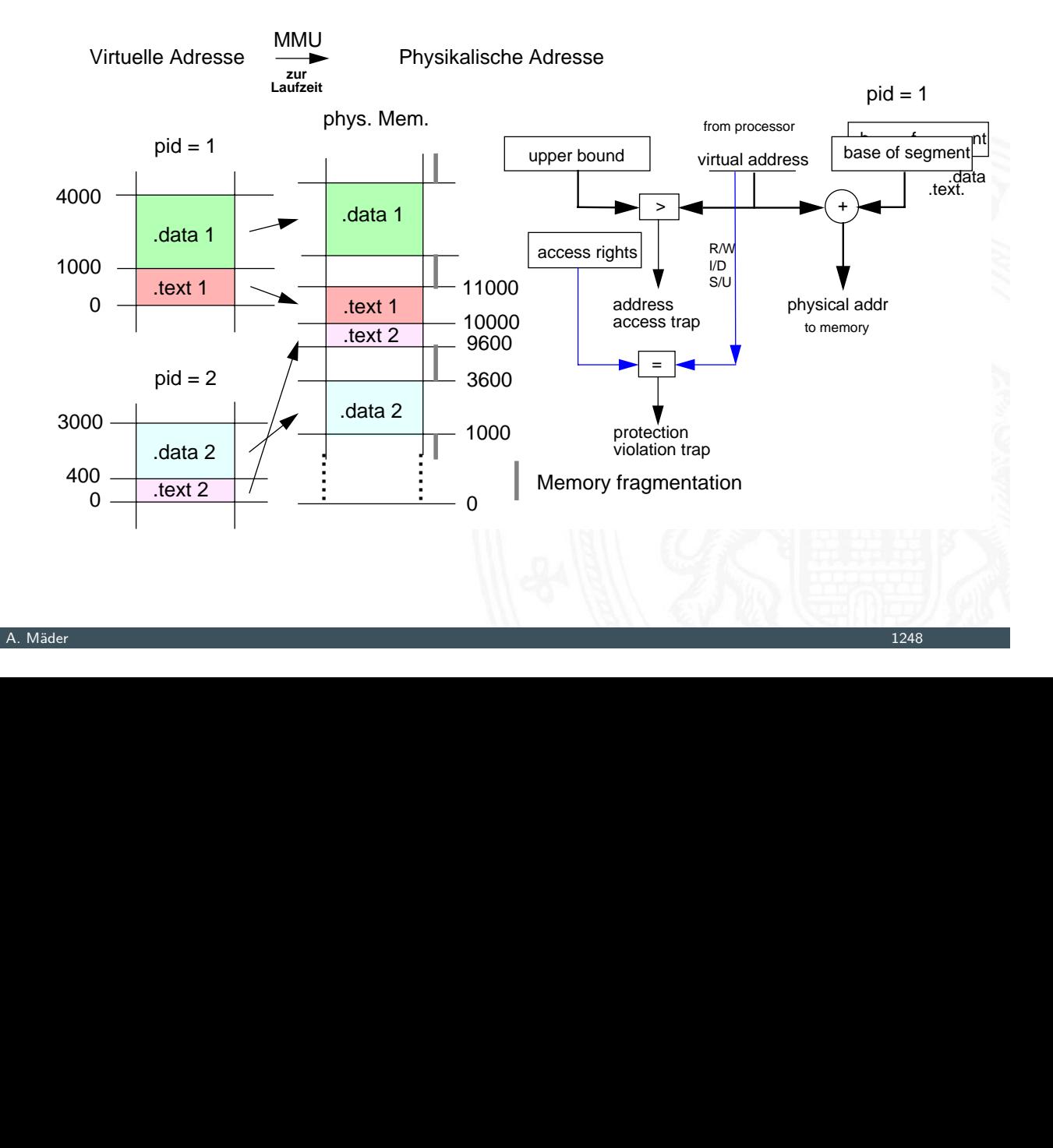

ł Ξ

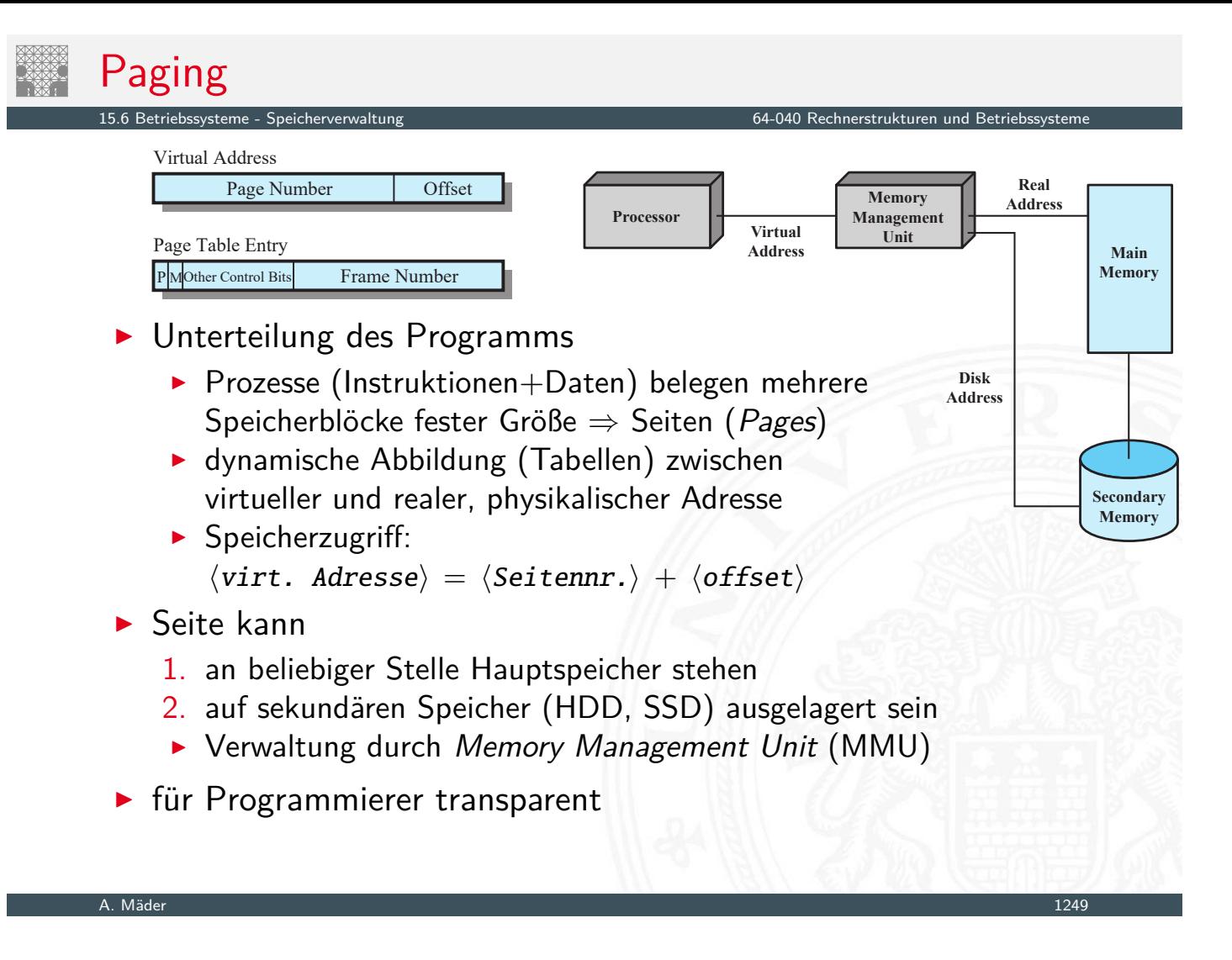

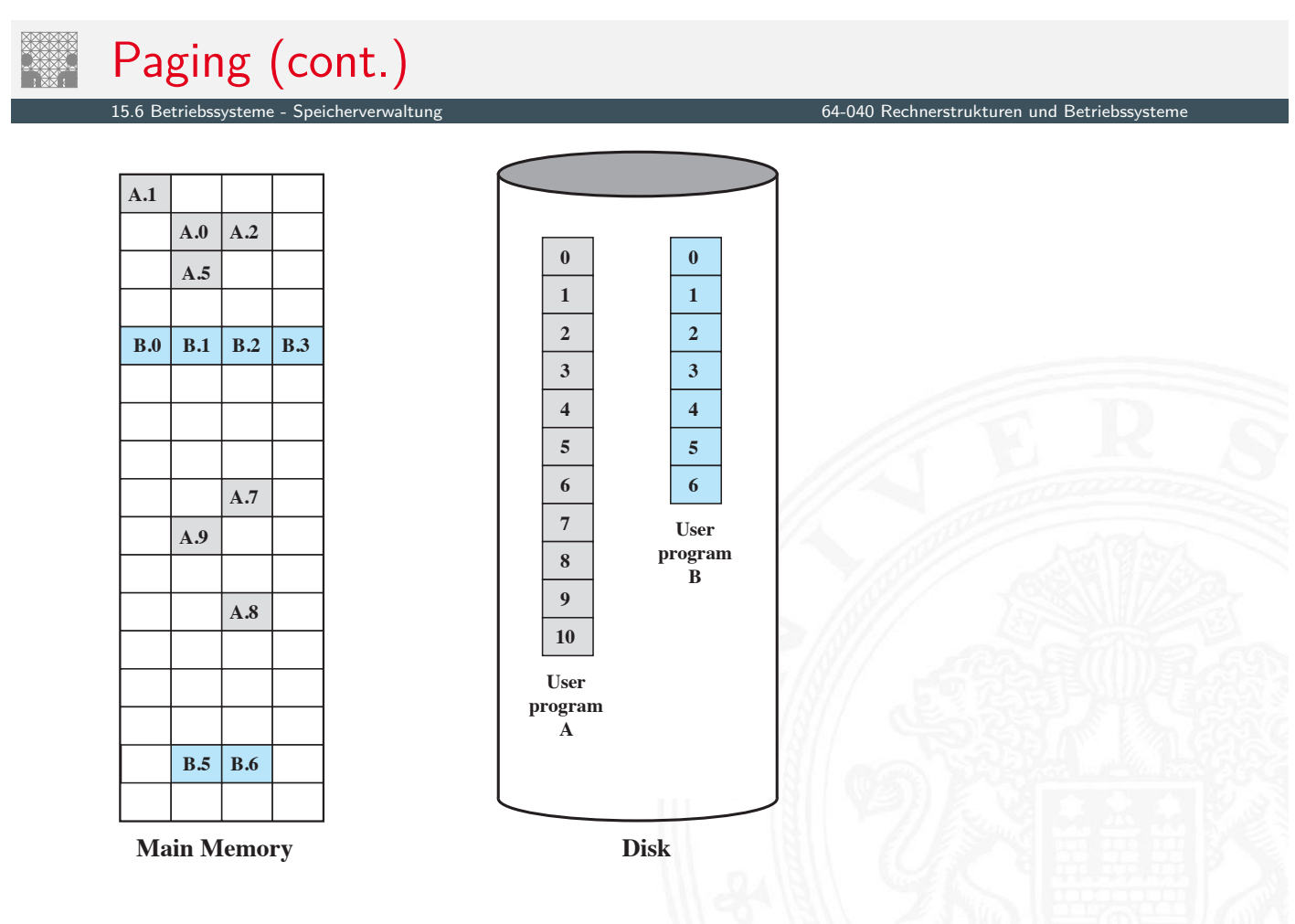

Paging (cont.)

- ► Seitentabelle / Page Table  $\langle pageNr \rangle \rightarrow \langle frameAddr \rangle$ 
	- **I** wird für jeden Prozess angelegt

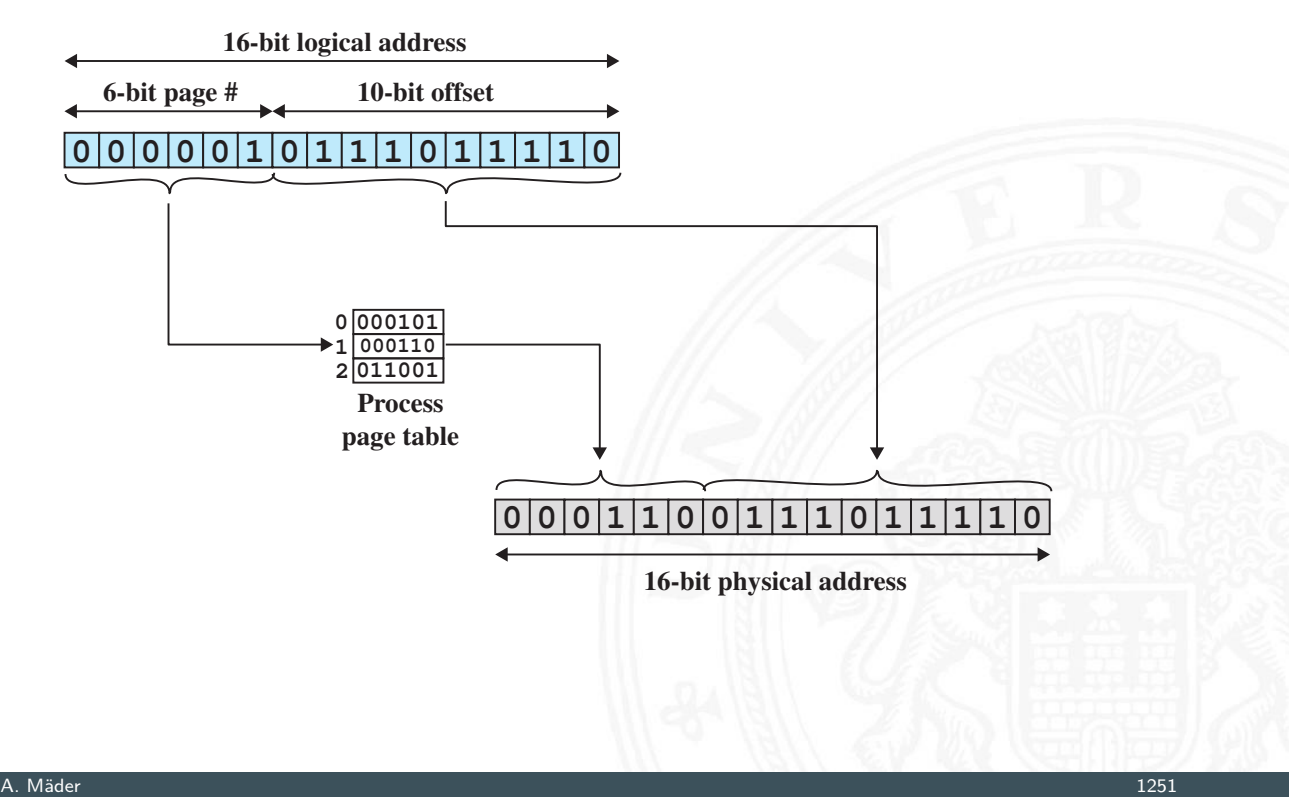

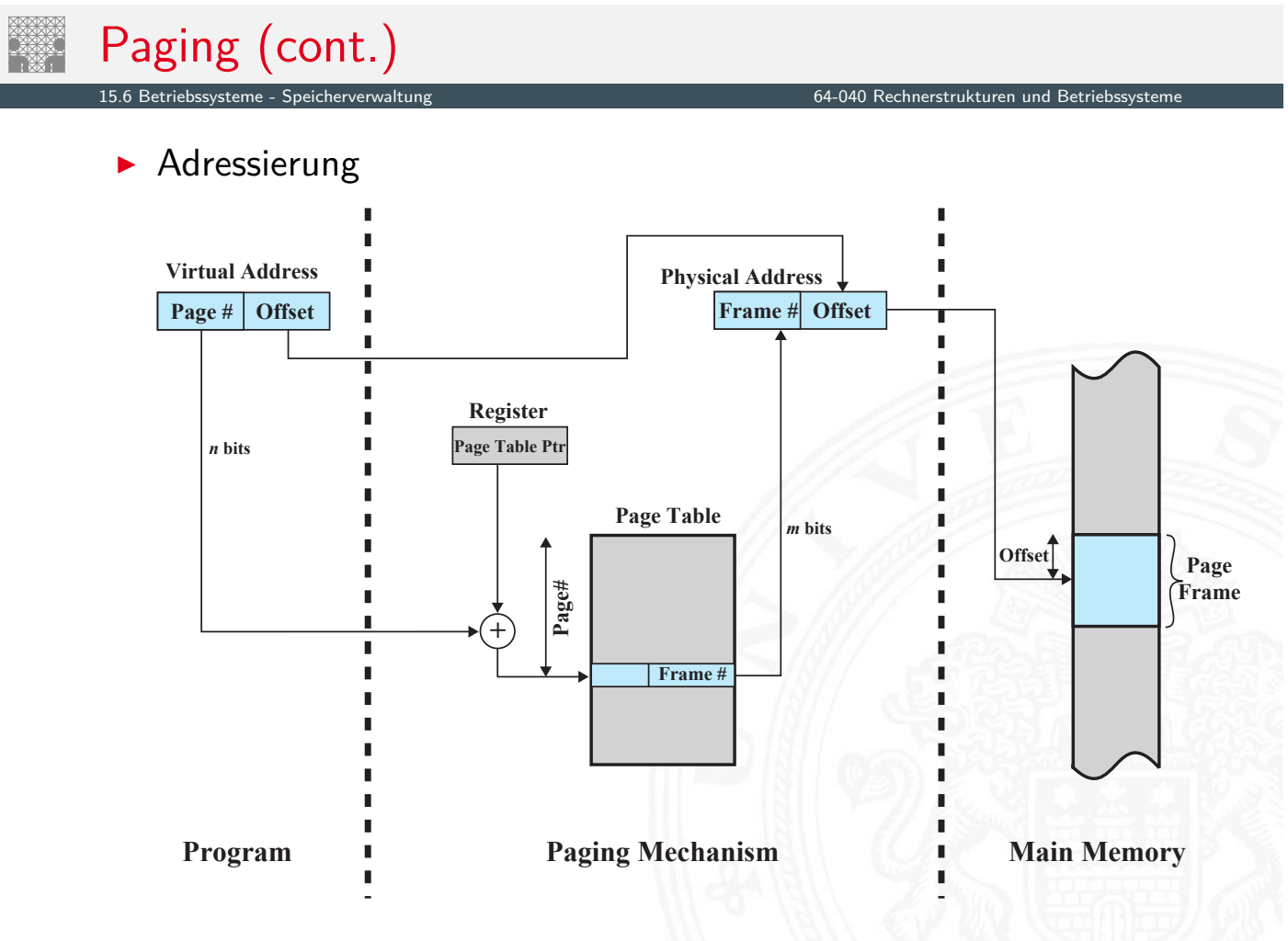

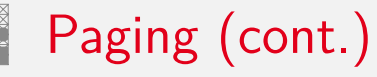

#### **Beispiel**

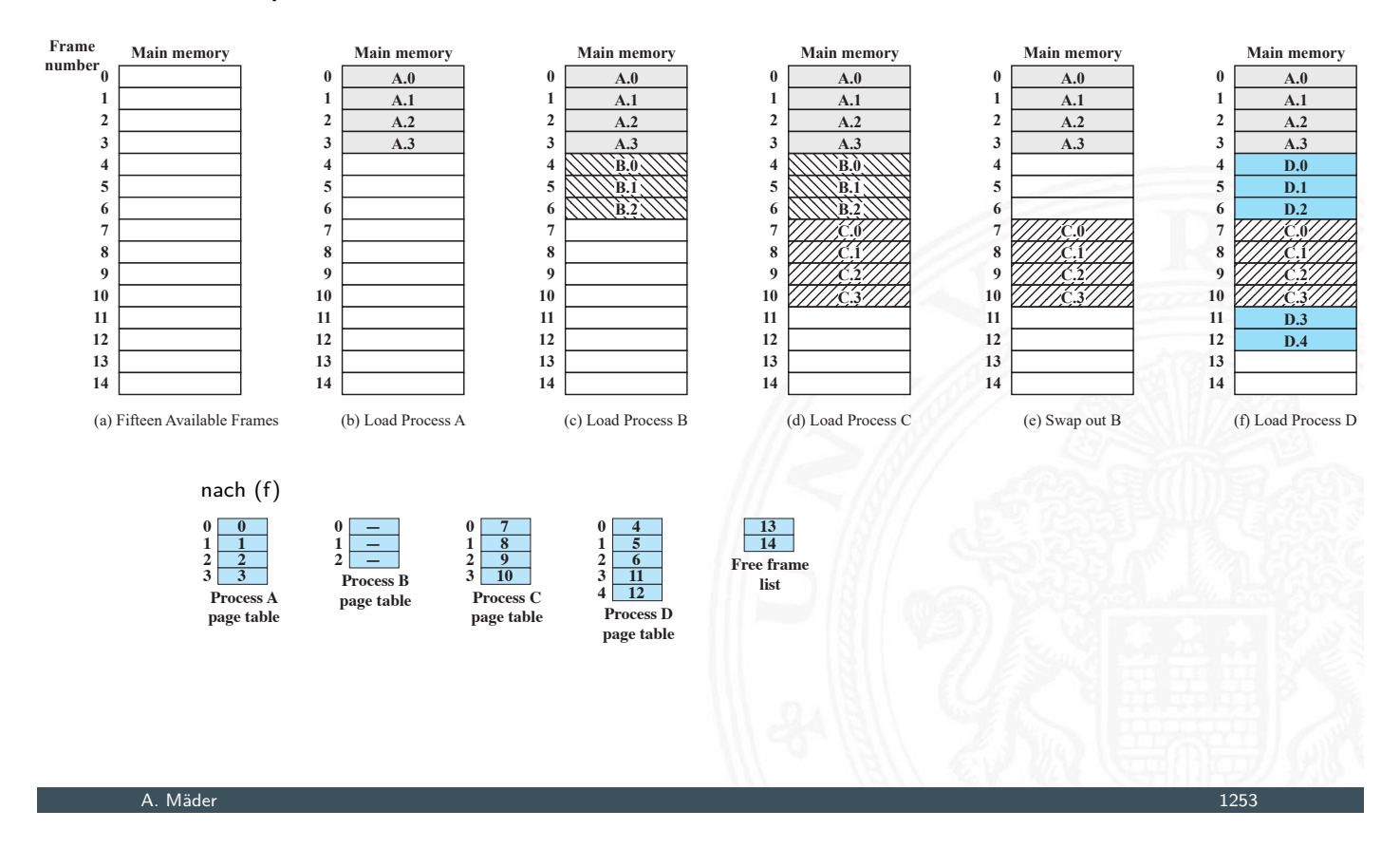

# Paging (cont.)

- **>** Seitengröße
	- $\triangleright$  1 KiB, 4 KiB, 8 KiB  $\ldots$  16 GiB (Hardware-, BS-abhängig!)
	- $\blacktriangleright$  klein vs. groß
		- $+$  weniger interne Fragmentierung
		- − aber sehr viele Seiten
		- − Prozesstabelle größer
		- − Datentransfer [zu](#page-0-0) [sekundärem](#page-0-0) [Spei](#page-0-0)cher für große Seiten effizienter

64-040 Rechnerstrukturen und Betriebssyste

#### $\blacktriangleright$  mehrstufige Übersetzung

- $\triangleright$  Tabelle wird zu groß  $\Rightarrow$  mehrstufige Tabellen
- − mehrfacher Zugriff langsam

### Paging (cont.)

15.6 Betriebssysteme - Speicherverwaltung 64-040 Rechnerstrukturen und Betriebssysteme

### mehrstufige Übersetzung

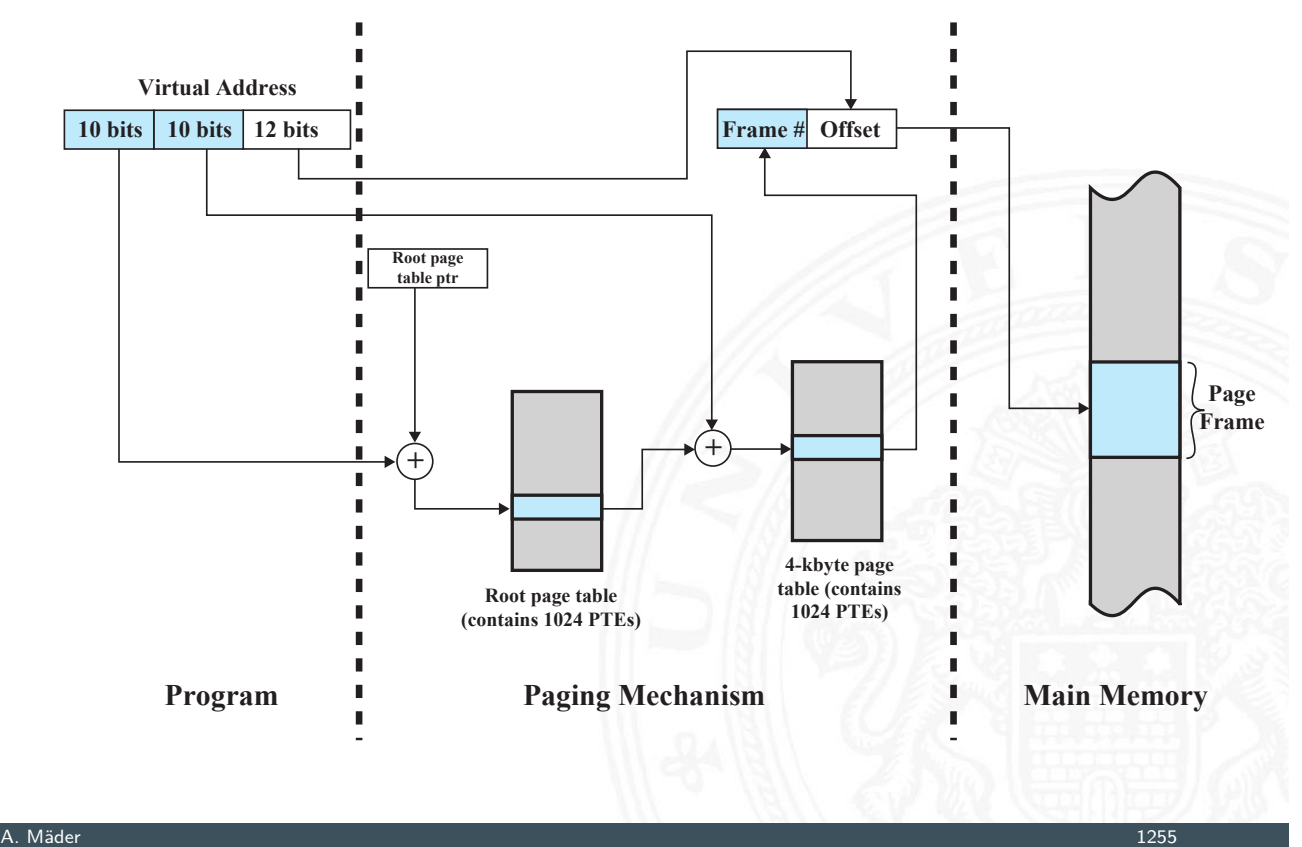

# Paging (cont.) 15.6 Betriebssysteme - Speicherverwaltung 64-040 Rechnerstrukturen und Betriebssysteme

### **Inverted Page Table**

- **>** statt (mehrerer) großer Seitentabellen (für alle virtuellen Adressen)
- $\blacktriangleright$  eine Tabelle (für alle physikalischen Adressen)
- $\blacktriangleright$  Hash-Funktion + verkettete Liste (Suche!)

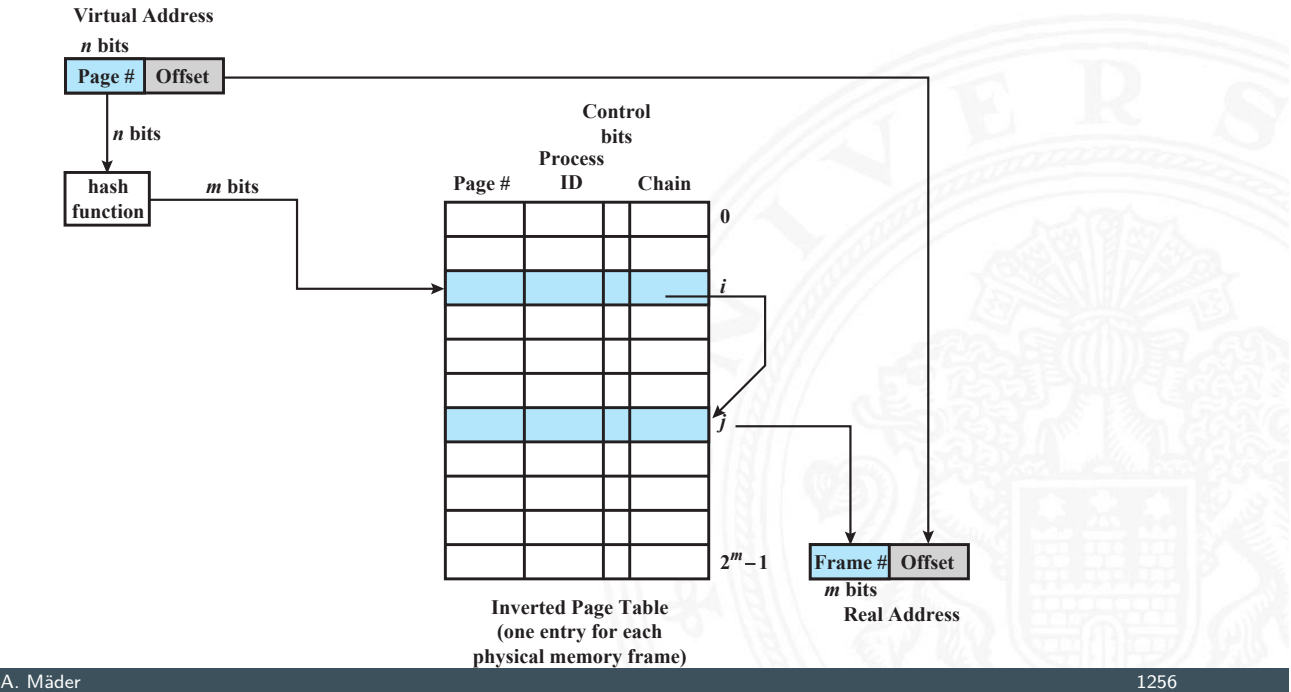
## $\triangleright$  Translation Lookaside Buffer (TLB)

- $\blacktriangleright$  schneller Zugriff
- $\triangleright$  voll-assoziativer Cache

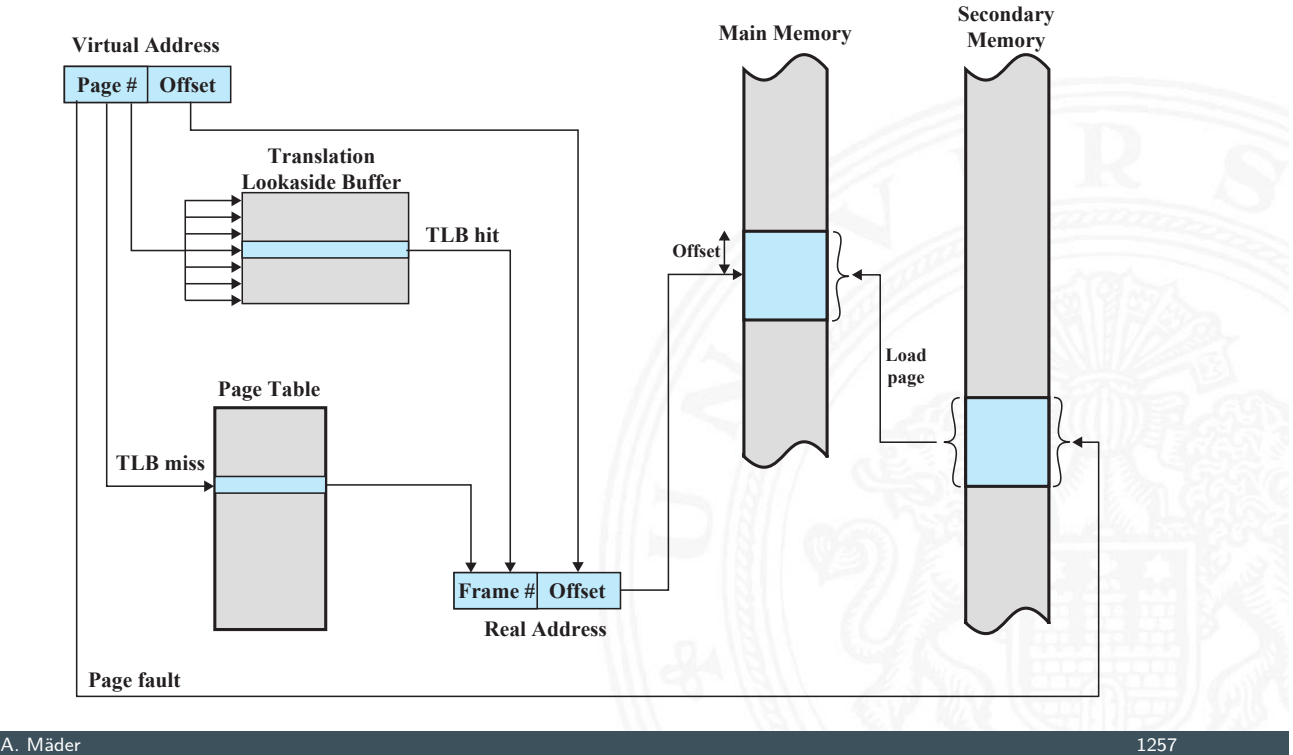

# Paging (cont.)

15.6 Betriebssysteme - Speicherverwaltung 64-040 Rechnerstrukturen und Betriebssysteme

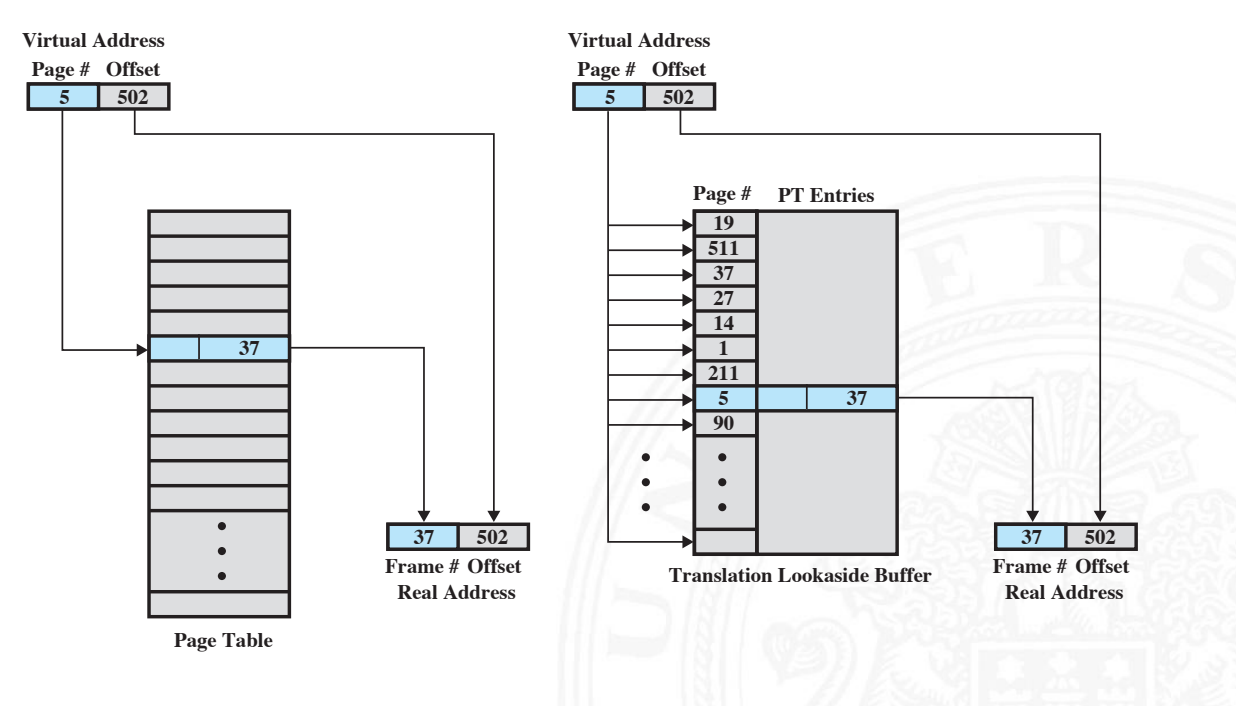

 **(b) Associative mapping**

#### $\triangleright$  voll-assoziativer Cache

**(a) Direct mapping**

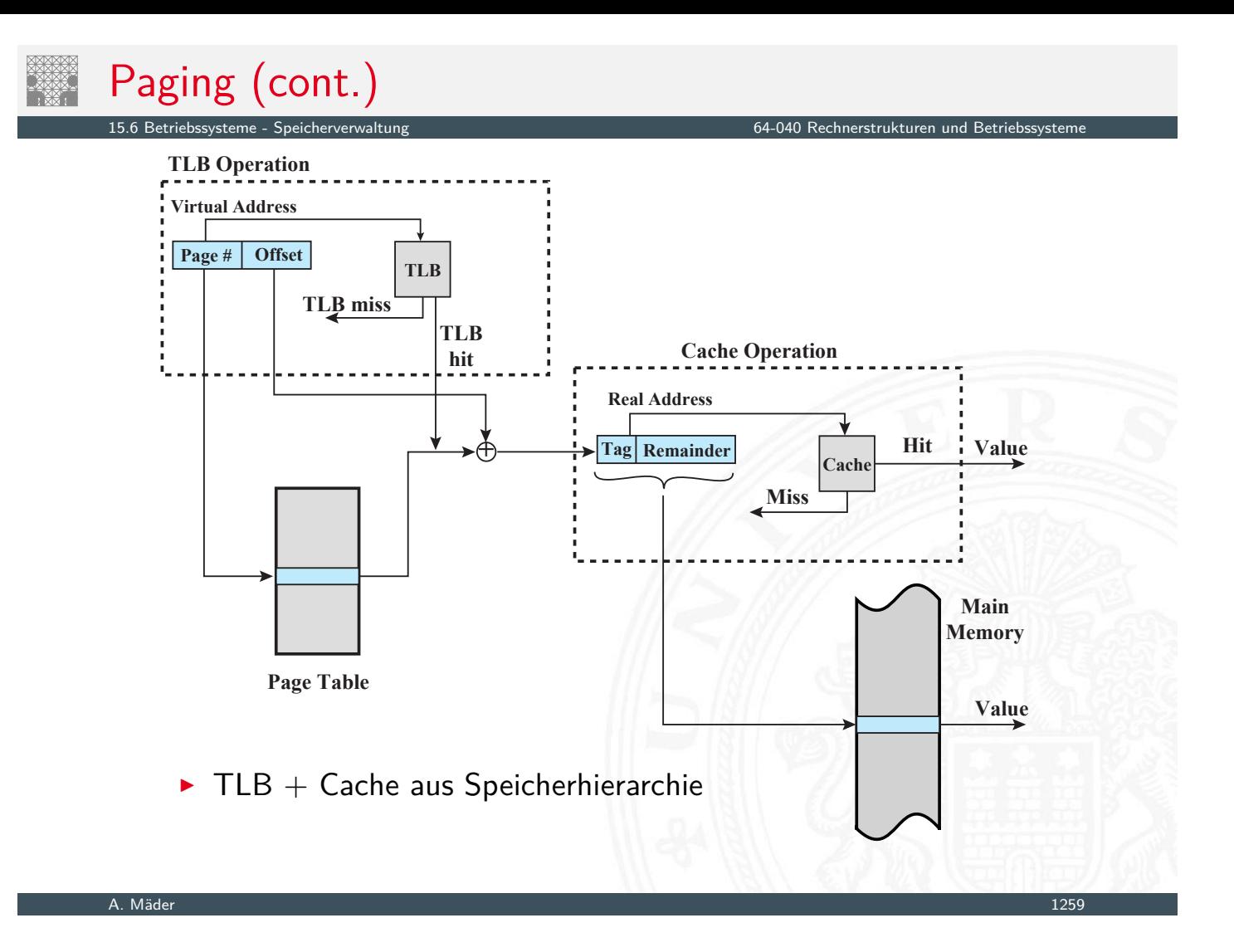

#### aktuelle Betriebssysteme

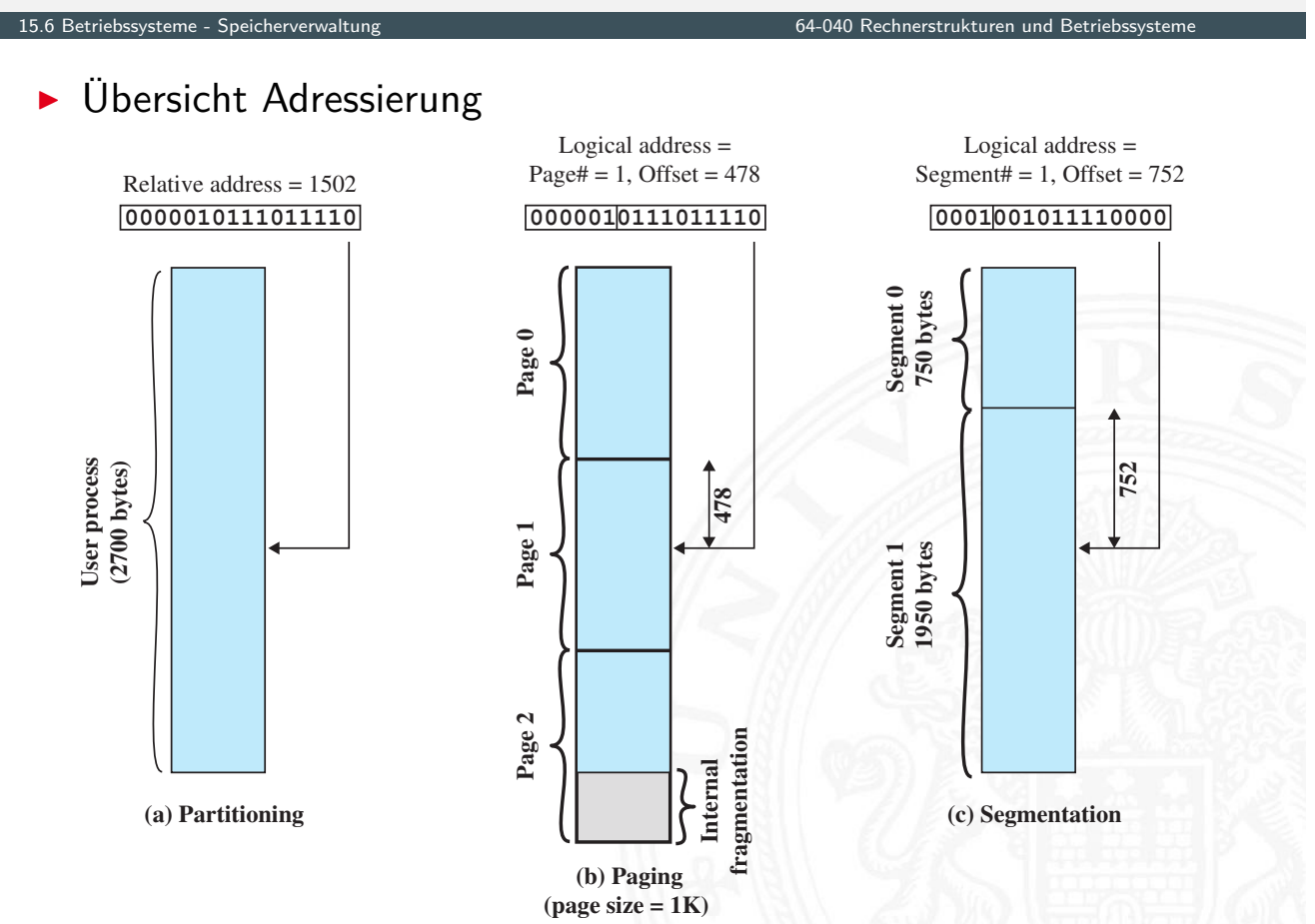

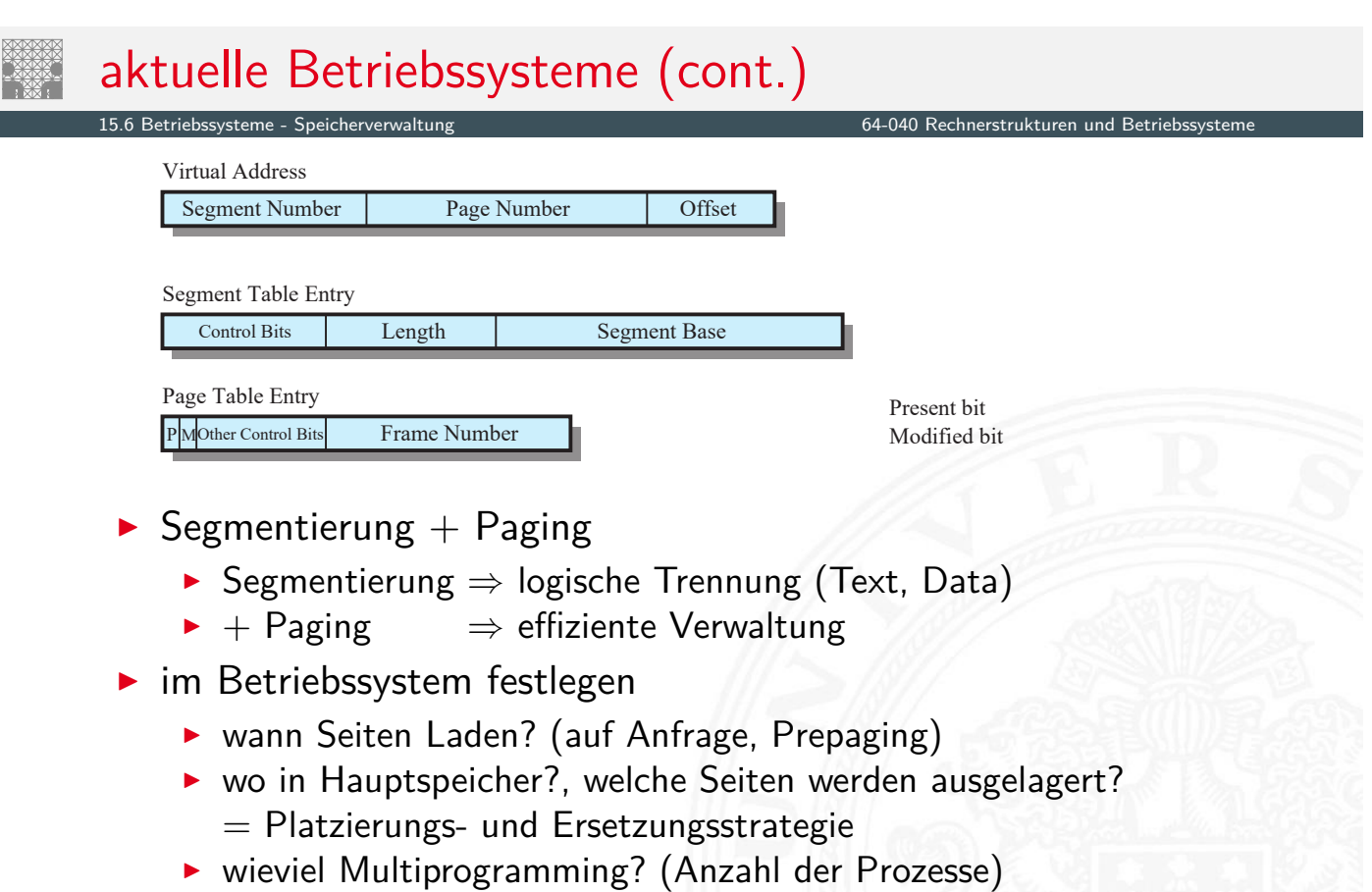

- $\blacktriangleright$  wieviel Hauptspeicher pro Prozess (fest, dynamisch ...)
- **>** vielfältige Wechselwirkungen: Anwendungsszenario, Caching etc.

A. Mäder 1261

### aktuelle Betriebssysteme (cont.)

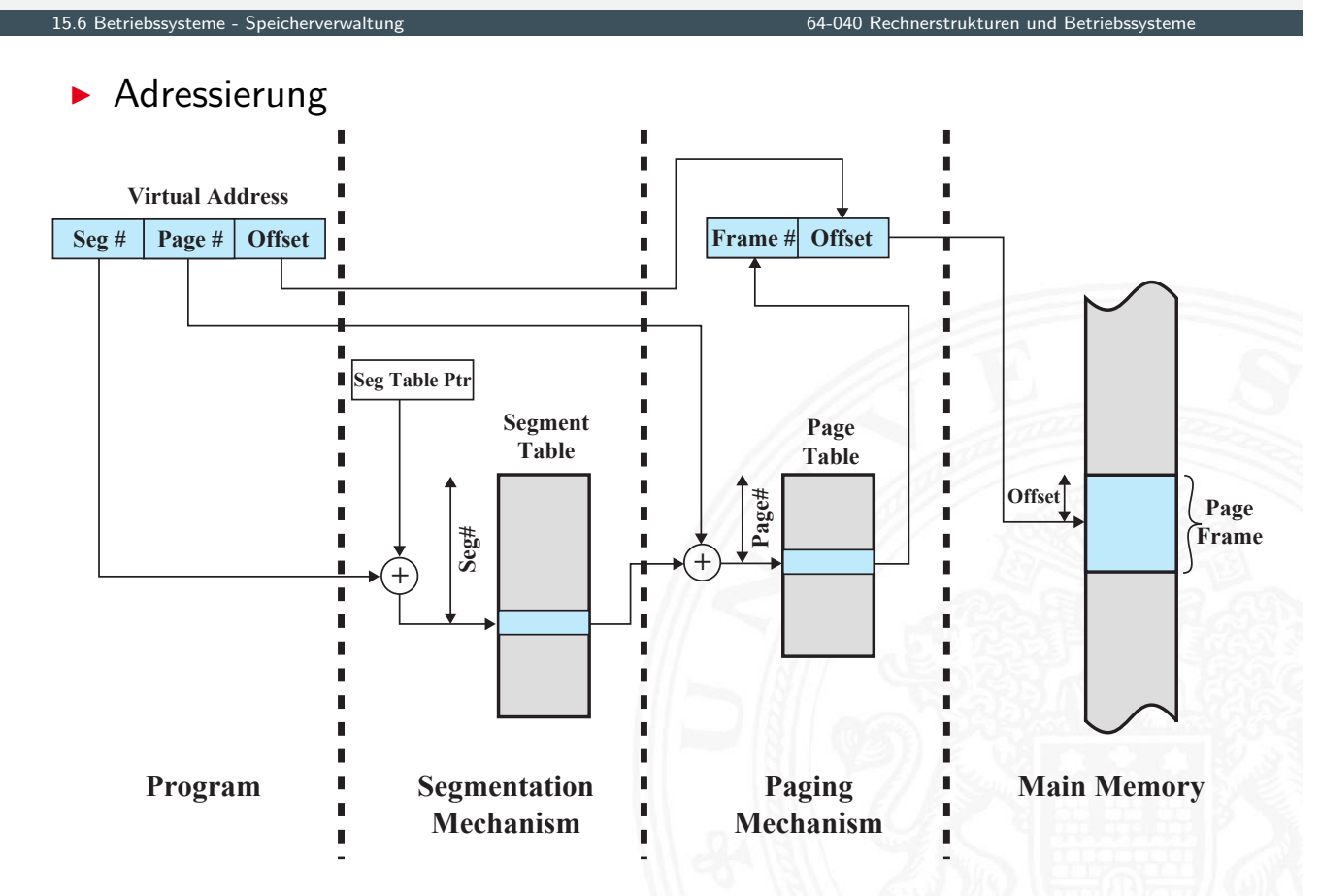

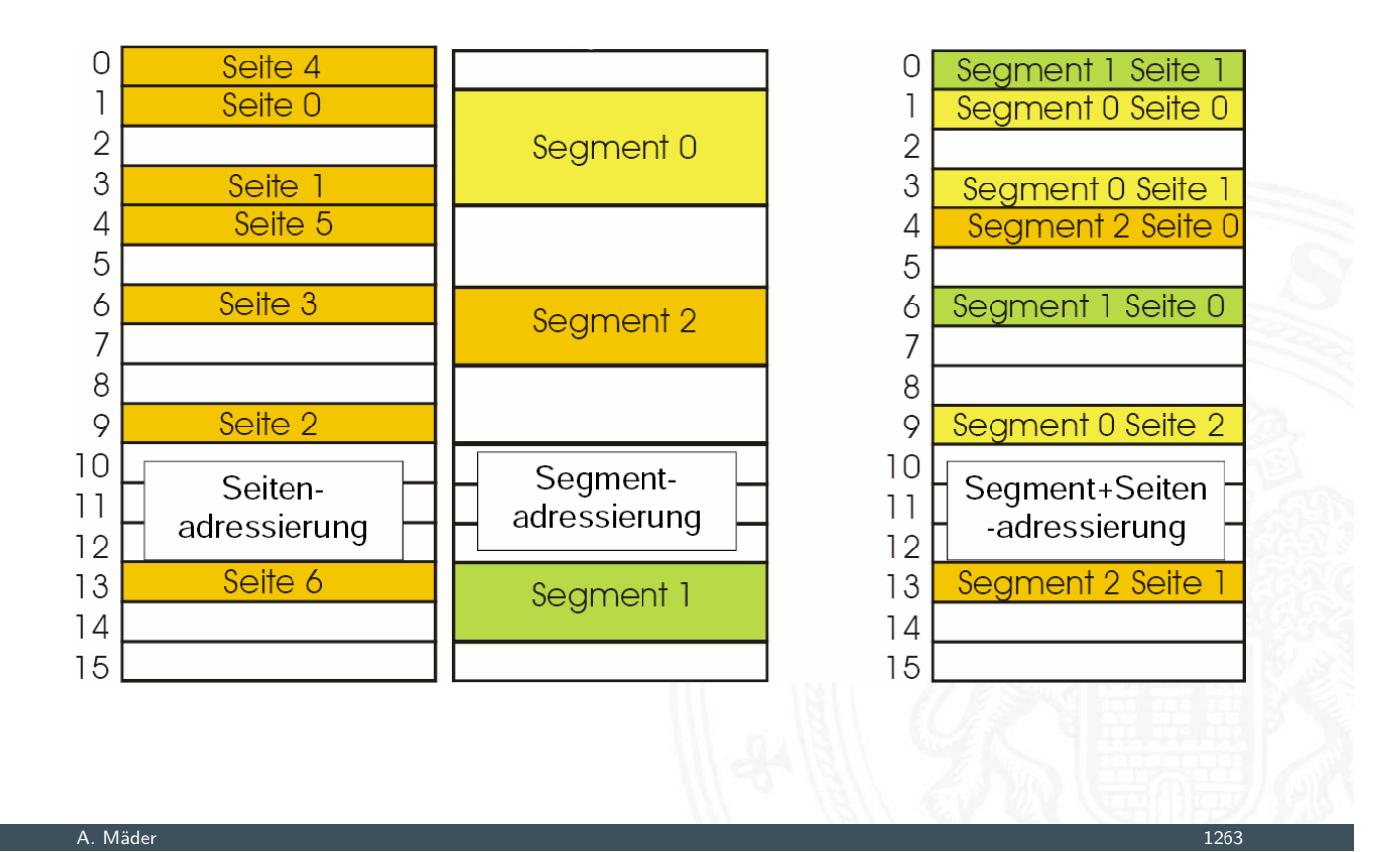

## Ein-/Ausgabegeräte

- $\blacktriangleright$  Mensch-Maschine Schnittstellen
	- Displays, Tastatur, Maus, Terminals, Drucker ...
- **> Schnittstellen zu Computerperipherie** 
	- Festplatten, Speichermedien, Sensoren, Controller ...
- <span id="page-651-0"></span> $\triangleright$  Kommunikation zwischen Computersystemen
	- [Ne](#page-651-0)tzwerk, Modems ...
- $\blacktriangleright$  Charakteristika
	- $\blacktriangleright$  Datenrate
	- $\blacktriangleright$  Anwendung
	- $\blacktriangleright$  Schnittstellen
	- $\triangleright$  Protokoll / Fehlerbedingungen
	- ▶ Daten (Zeichen, Datenstrukturen, Blöcke von Bytes . . . )
	- $\blacktriangleright$  Repräsentation der Daten
	- <sup>I</sup> . . .

# Ein-/Ausgabegeräte (cont.)

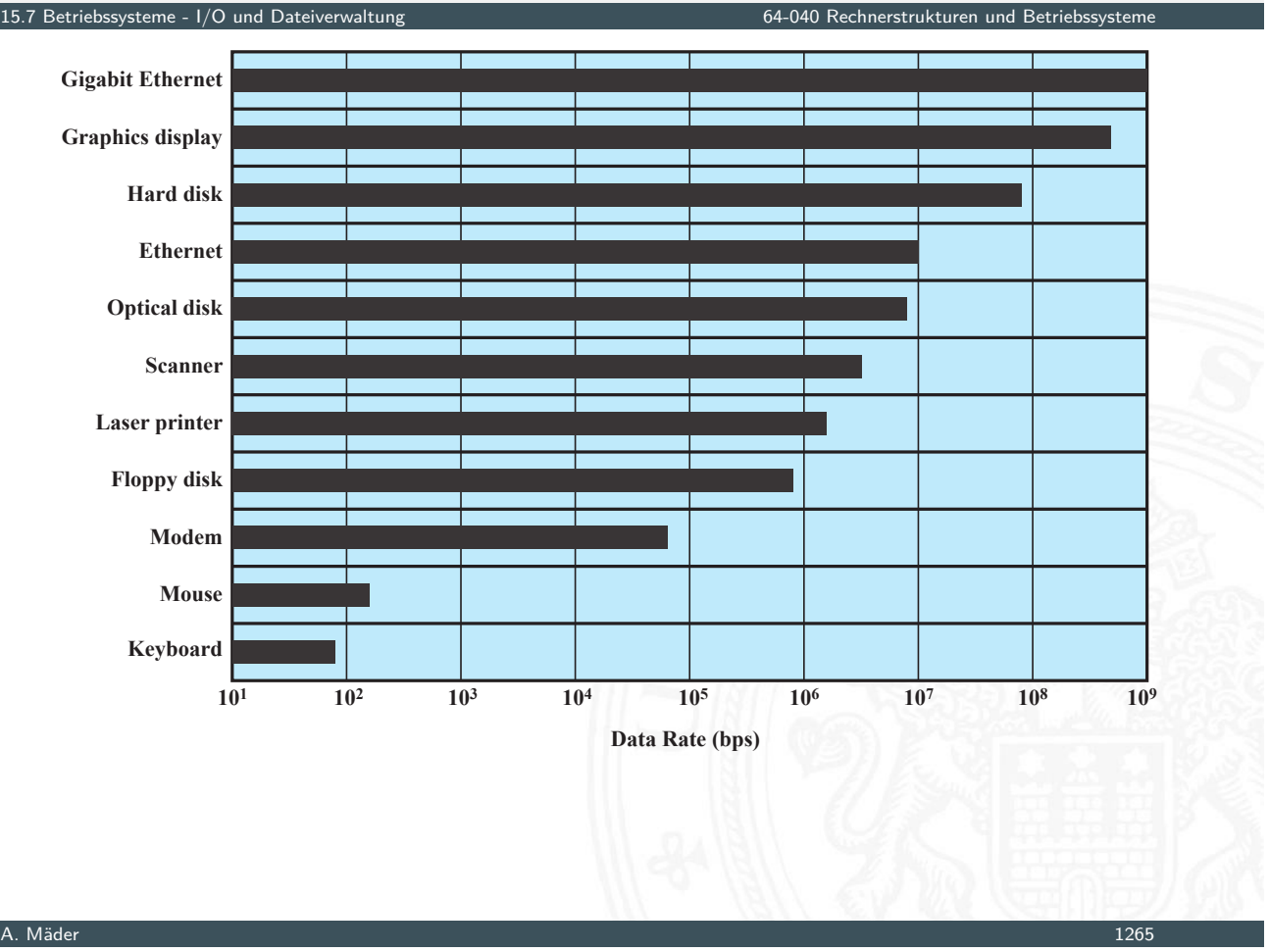

# I/O-Optimierung

- $\blacktriangleright$  Effizienz
	- $\blacktriangleright$  I/O oft als "Bottleneck" im System
	- ▶ extrem langsam, verglichen mit Hauptspeicher oder CPU
- $\blacktriangleright$  Generalität
	- einheitliche Schnittstelle für (möglichst viele) Geräte (-klassen)

64-040 Rechnerstrukturen und Betrieb

- $\triangleright$  [sow](#page-651-0)ohl als Progr[ammierschnittstelle](#page-0-0)
- $\blacktriangleright$  als auch für das Betriebssystem selber
- $\blacktriangleright$  hierarchische, modulare Konzepte
- ⇒ wegen der völlig unterschiedlichen Geräteeigenschaften und der Dynamik der technischen Entwicklung schlecht realisierbar
- $\triangleright$  stufenweise Entwicklung
	- 1. Prozessor kontrolliert Gerät direkt
	- 2. Prozessor kontrolliert Gerät über I/O-Modul (Controller)
	- 3. + Interruptsteuerung
	- 4. I/O-Controller hat Hauptspeicherzugriff (DMA)
	- 5. I/O-Prozessor: eigener Befehlssatz (programmierbar), statt "Automat"
	- 6.  $I/O$ -System mit eigenem Speicher = Computer, realisiert  $I/O$ -Dienst
- 1. Programmed I/O
	- $\blacktriangleright$  I/O-Modul führt Operation aus
	- **>** setzt Bits in Status-Register (Kommunikation)
	- **Prozessor fragt periodisch Status ab**
	- − "Busy-waiting", schlechte Performanz
- 2. Interrupt gesteuert
	- $\triangleright$  Befehl von Prozessor an I/O-Modul
	- Interrupt, wenn  $I/O$  bereit
	- $\triangleright$  Datentransfer durch Prozessor (in ISR)
	- − Beteiligung des Prozessors Performanz (mehrere Instruktionen pro Datentransfer)

A. Mäder  $1267$ 

 $\rightarrow$  siehe 15.2 Betriebssysteme – Interrupts

# Ein-/Ausgabe Behandlung (cont.)

- 3. DMA (Direct Memory Access)
	- **Exercise** Hardwareeinheit mit Zugriff auf Systembus
	- ▶ DMA-Controller übertragt selbständig Daten
	- $\triangleright$  DMA-Kommando mit
		- $\blacktriangleright$  Lesen / Schreiben
		- ▶ Adresse des I/[O Geräts](#page-0-0)
		- $\blacktriangleright$  Startadresse in Hauptspeicher
		- **Anzahl Datenwörter**
	- **Konflikt, wenn Prozessor Bus benötigt**

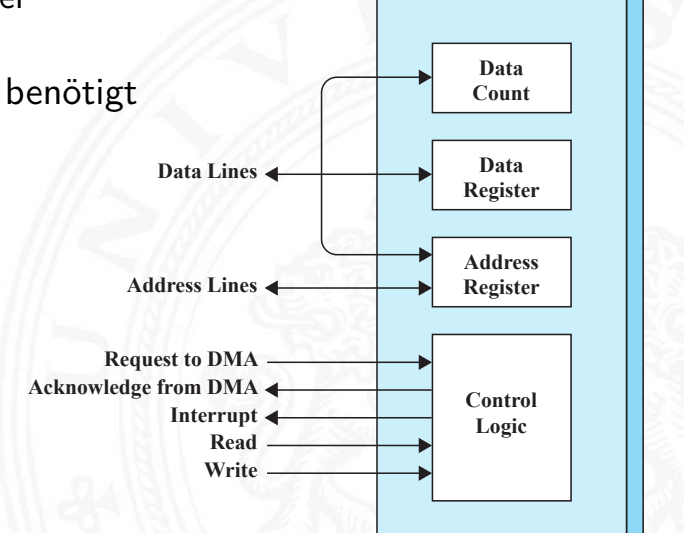

# Ein-/Ausgabe Behandlung (cont.)

15.7 Betriebssysteme - I/O und Dateiverwaltung 64-040 Rechnerstrukturen und Betriebssysteme

DMA

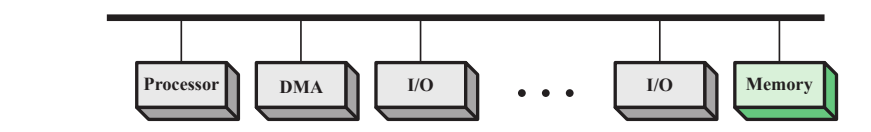

**(a) Single-bus, detached DMA**

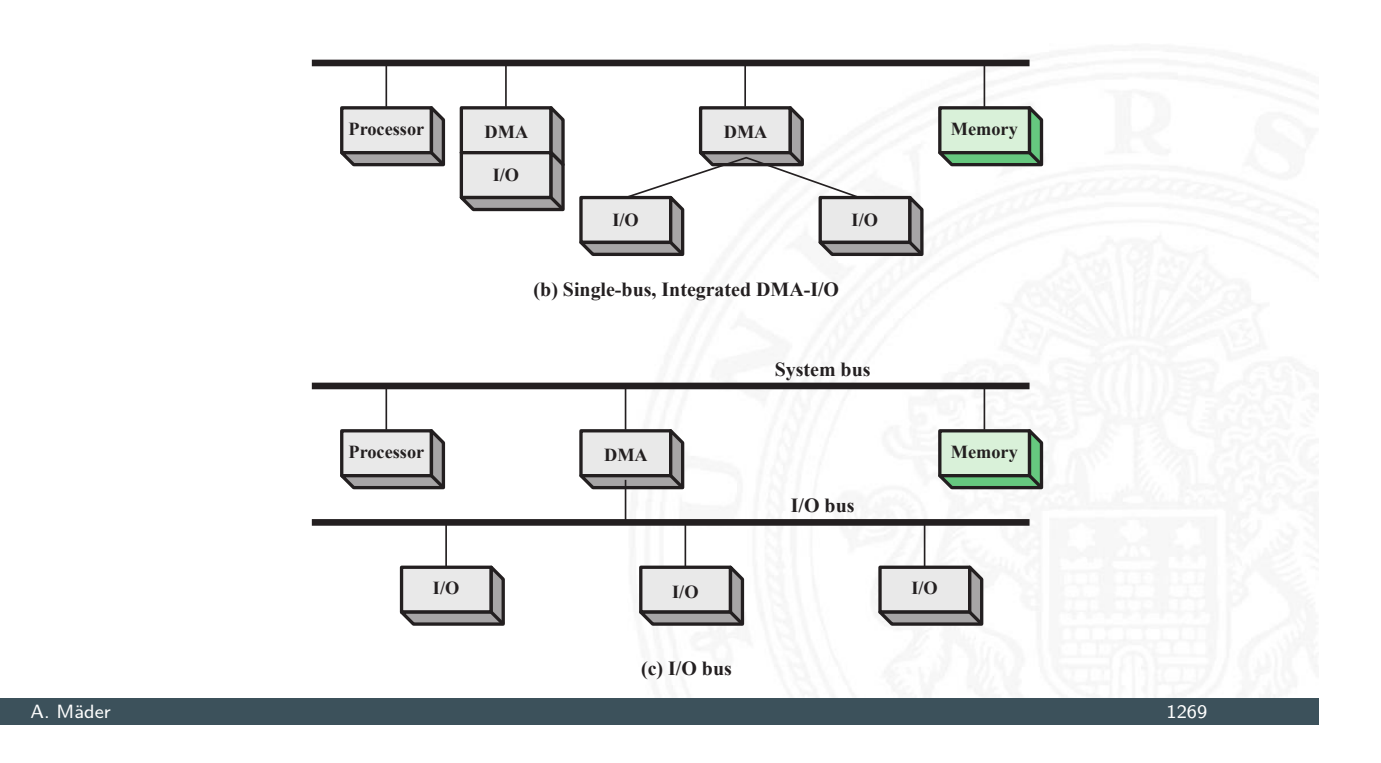

### Ein-/Ausgabe Behandlung (cont.)

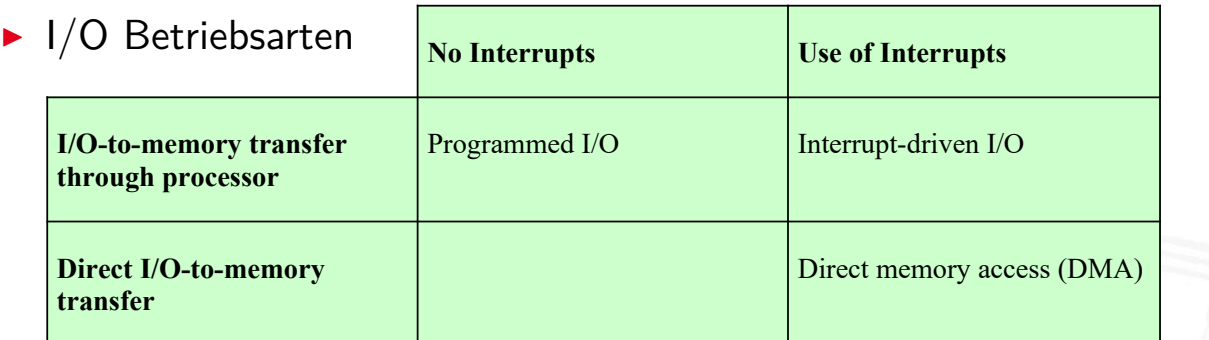

- $\triangleright$  Schnittstelle zum Benutzerprogramm / Buffering
	- ▶ lesend: "read-ahead", Daten schon bereitstellen
	- **>** schreibend: verzögerte (autonome) Ausführung
	- ⇒ Zwischenspeicher, in der Regel FIFO

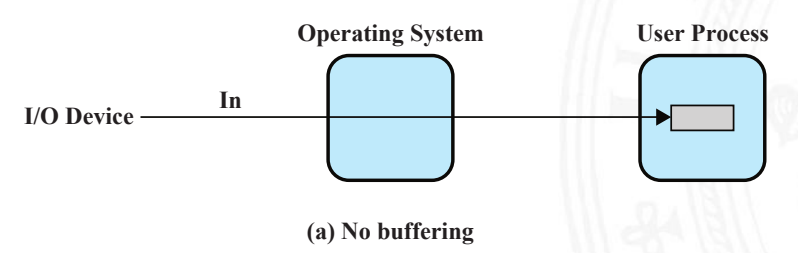

## Ein-/Ausgabe Behandlung (cont.)

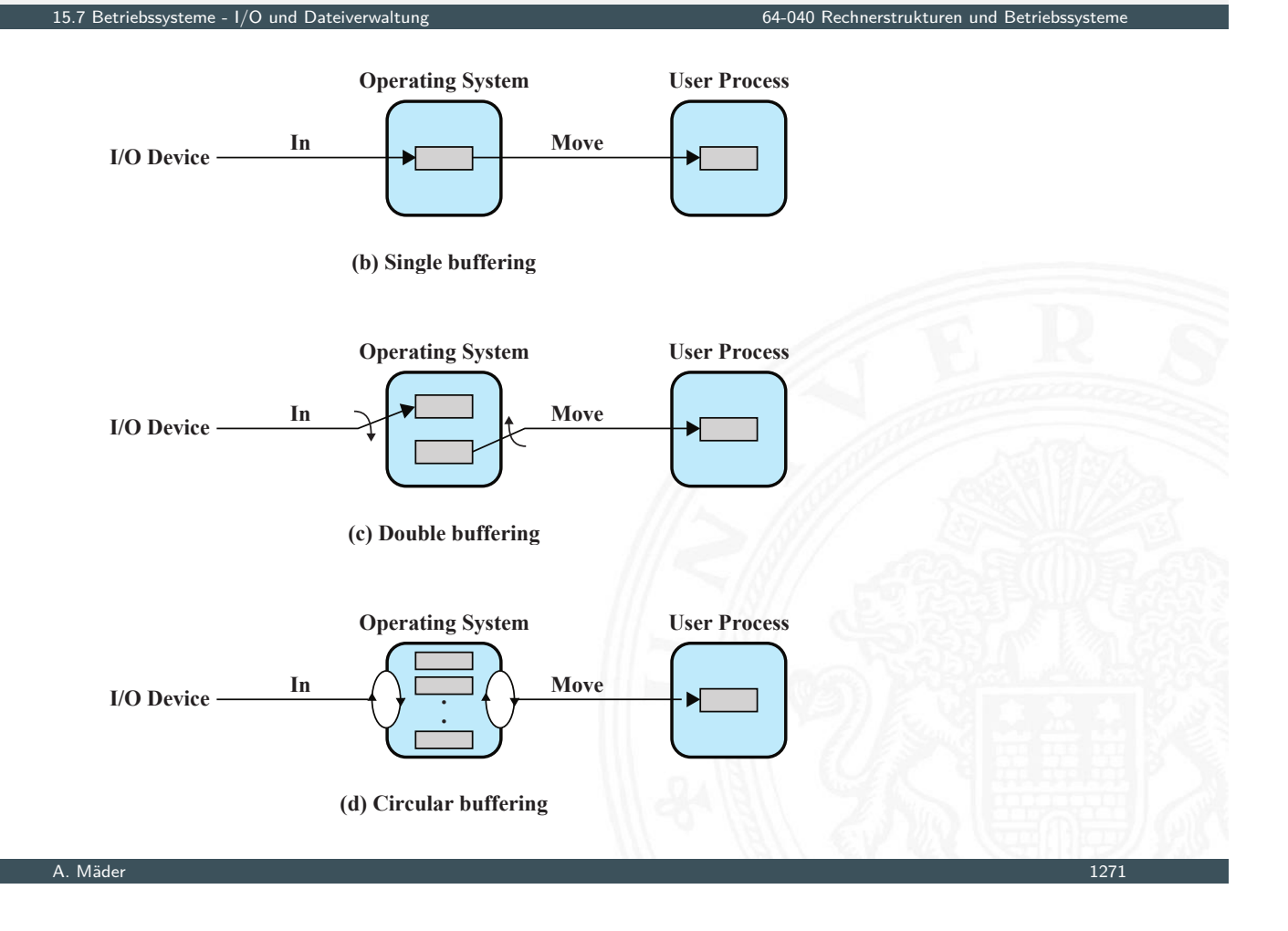

# Weitere Themen

- $\triangleright$  Festplattenzugriffe: das zentrale Thema bei I/O-Optimierung
	- $\blacktriangleright$  viele Algorithmen zum "Umsortieren" von Schreib-/Lesebefehlen
	- ⇒ Optimierung des Durchsatzes
- **Daten-Organisation** 
	- **Benutzer: logisch, Dateisysteme und Verzeichnisse**
	- **[Ha](#page-651-0)rdware: physik[alisch, Blöcke](#page-0-0)**

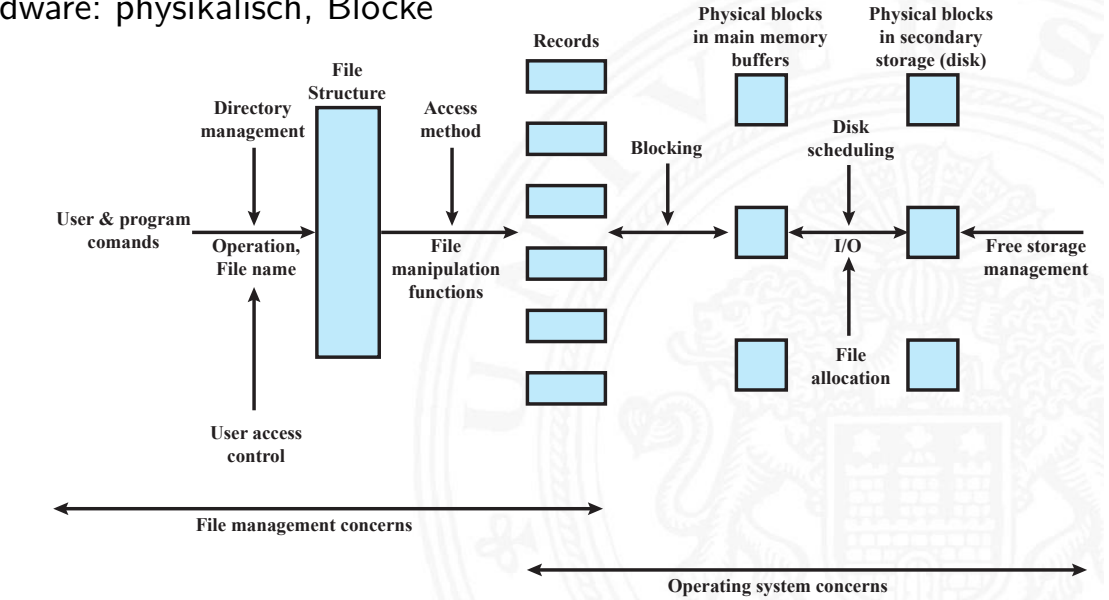

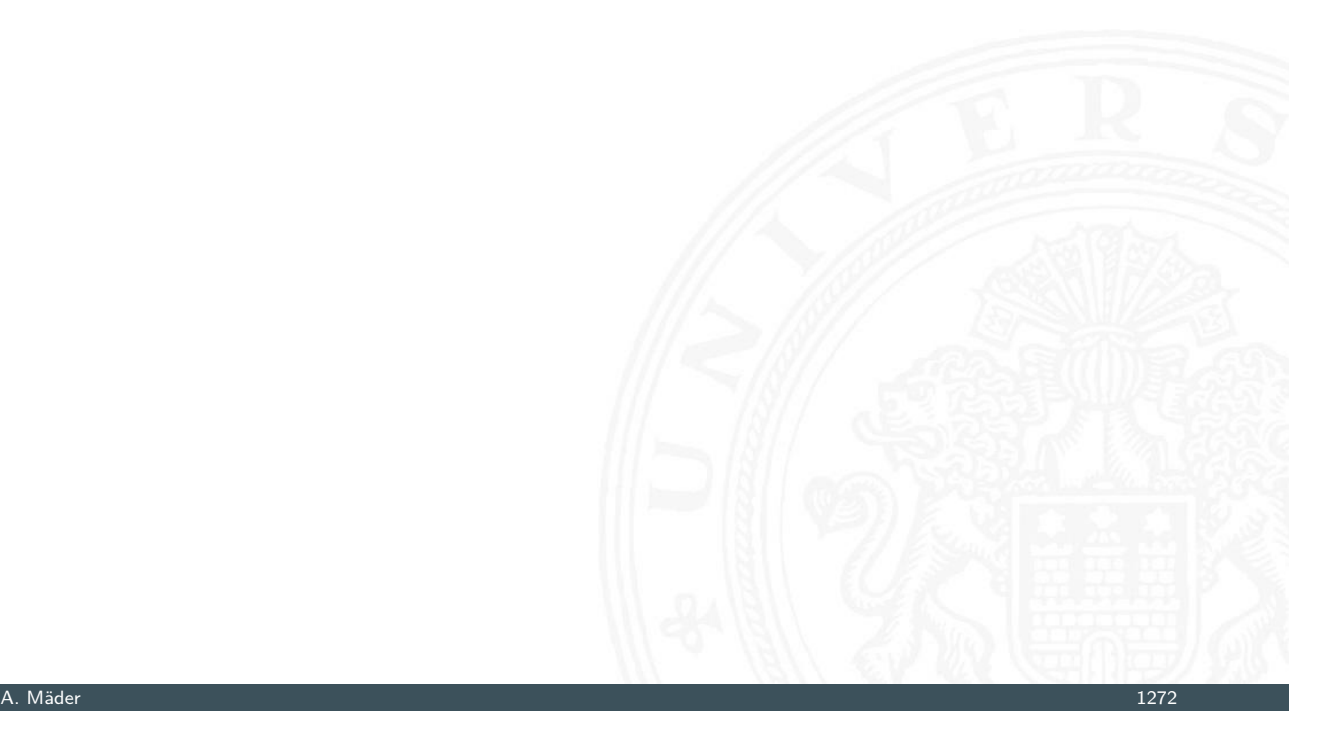

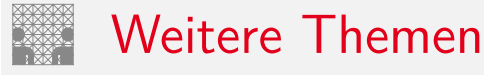

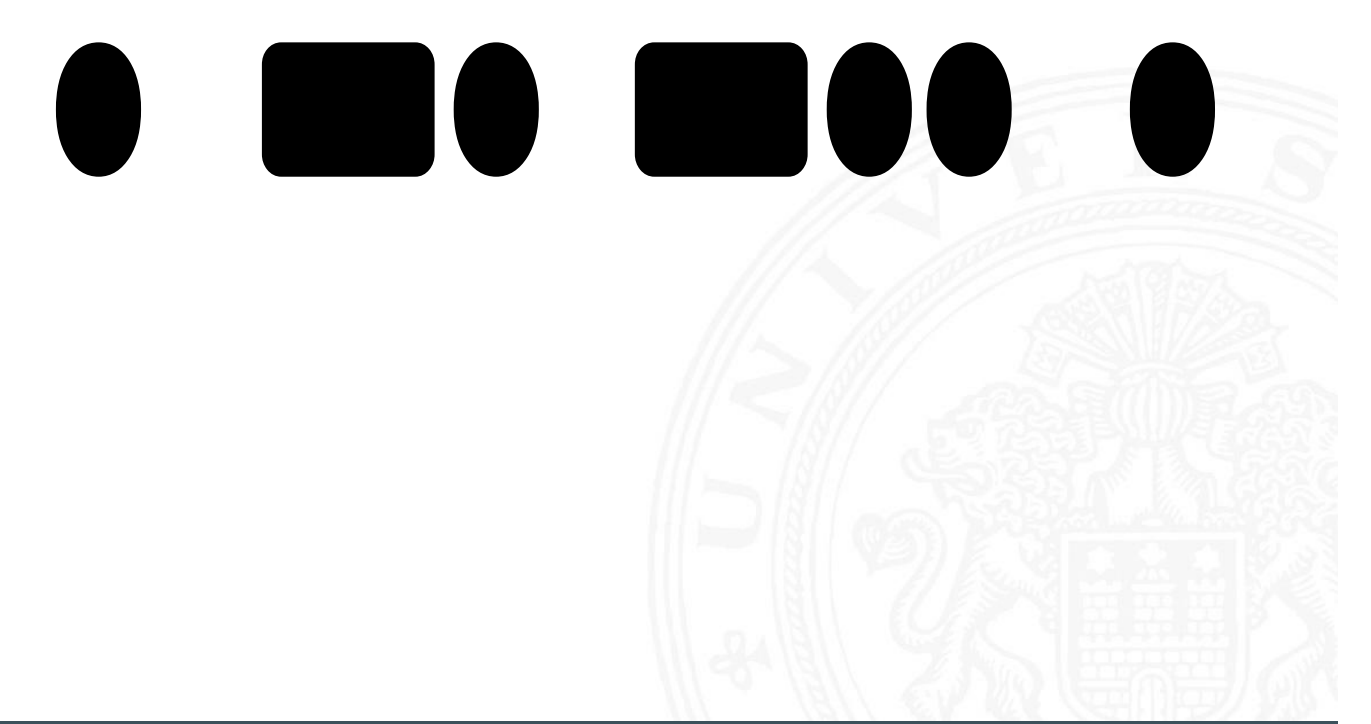

# EN BIE

#### A. Mäder 1272

Literatur

**Betriebssysteme - Literaturen betriebssysteme** 

[Sta17] W. Stallings: Operating Systems -Internals and Design Principles. 9th, global ed., Pearson Education, 2017. ISBN 978–1–292–21429–0

[Bau17] C. Baun: Betriebssysteme kompakt. [Spring](#page-651-0)er-Verlag G[mbH,](#page-0-0) [2017.](#page-0-0) ISBN 978–3–662–53142–6

[Bra17] R. Brause: Betriebssysteme – Grundlagen und Konzepte. Springer-Verlag GmbH, 2017. ISBN 978–3–662–54099–2

[TB16] A.S. Tanenbaum, H. Bos: Moderne Betriebssysteme. 4. Auflage, Pearson Deutschland GmbH, 2016. ISBN 978–3–8689–4270–5

15.8 Betriebssysteme - Literatur 64-040 Rechnerstrukturen und Betriebssysteme

[BO15] R.E. Bryant, D.R. O'Hallaron: Computer systems – A programmers perspective. 3rd global ed., Pearson Education Ltd., 2015. ISBN 978–1–292–10176–7. csapp.cs.cmu.edu

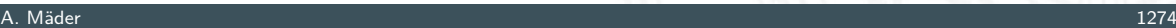